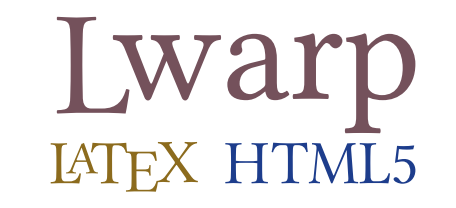

# The lwarp package

## LATEX to HTML

 $v0.71 - 2019/04/29$ 

© 2016–2019 Brian Dunn bd@BDTechConcepts.com

#### **Abstract**

The lwarp package converts LATEX to HTML by using LATEX to process the user's document and directly generate HTML tags. External utility programs are only used for the final conversion of text and images. Math may be represented by svG images or MathJax. Hundreds of LATEX packages are supported.

Documents may be produced by <code>DVI</code> or <code>PDF</code> L<code>ATEX</code>, LuaLATEX, X $\frac{1}{2}$  Leveral CJK engines, classes, and packages; or by customized systems such as perltex and pythontex. A *texlua* script automates compilation, index, glossary, and batch image processing, and also supports *latexmk*. Configuration is semi-automatic at the first manual compile. Support files are self-generated. Print and HTML versions of each document may coexist.

Assistance is provided for HTML import into EPUB conversion software and word processors.

Requirements include the commonly-available POPPLER utilities (included with MIKTEX) and PERL. Detailed installation instructions are included for each of the major operating systems and TEX distributions.

A quick-start tutorial is provided, as well as extensive documentation for special cases, a general index, and a troubleshooting index. Automatic error testing is provided for configuration files, package load order, and image generation.

SVG math and many other generated images include LATEX expressions in the alt tags. MATHJAX may be used with advanced equation numbering under the direct control of lwarp.

Complicated tables are supported, which copy/paste well into LIBREOFFICE WRITER.

Supported classes and packages include memoir and koma-script, cleveref, caption, mdframed, siunitx, and many popular packages for tabulars, floats, graphics, theorems, the title page, bibliography, indexing, footnotes, and editorial work.

TEX is a self-modifying tokenized macro-expansion language. Since lwarp is written directly in LATEX, it is able to interpret the document's meaning at a deeper level than external conversions which merely approximate TEX. HTML5 and CSS3 are leveraged to provide advanced features such as booktabs trim, multicolumns, side-by-side minipages, and JAVASCRIPT-free navigation.

For a list of supported features, see table [2:](#page-60-0) [Supported packages and features.](#page-60-0)

To update existing projects, see section [1:](#page-37-0) [Updates.](#page-37-0)

### **Lwarp is still in development. Changes are likely.**

#### **License:**

This work may be distributed and/or modified under the conditions of the LaTeX Project Public License, either version 1.3 of this license or (at your option) any later version. The latest version of this license is in http://www.latex-project.org/lppl.txt and version 1.3 or later is part of all distributions of LaTeX version 2005/12/01 or later.

## <span id="page-1-0"></span>**Support TEX development**

TEX and related projects:

- are mostly open-sourced and a volunteer effort;
- benefit students, academics, scientists, engineers, and businesses;
- help drive education, public and private research, and commercial activity;
- are used in the fields of mathematics, science, engineering, and humanities;
- are international in reach;
- span decades of development;
- are enduring many older packages are still actively used and maintained;
- are largely backwards compatible;
- are portable across all the major computing platforms;
- are usable even on older computers and away from internet access;
- are continuing to maintain relevance with modern improvements;
- require no yearly subscription fees;
- and are supported by an active community of knowledgeable volunteers.

Please consider helping by joining and/or contributing to the TEX Users Group, a United States  $501(c)(3)$  tax-exempt charitable organization. Contributions are accepted by credit card, check, or Pay Pal, via the United Way, or by USA or European bank transfer. Membership in TUG supports the development of TEXLive, the major TEX distribution.

Donations may be directed towards individual projects:

**TUG Bursary Fund:** Assistance for attending annual TUG meetings. **CTAN:** The Comprehensive TEX Archive Network — Central storage for TEX. **TeX Development Fund:** Support for specific projects. **EduTeX:** Teaching and using TEX in schools and universities. **GUST e-foundry fonts:** Enhanced for math and additional language groups. LaTeX Project: Modernizing the LAT<sub>EX</sub> core. **Libre Font Fund:** Fonts, tools (FontForge), and distribution (the Open Font Library). **LuaTeX:** Combining the pdfTEX engine and the Lua language. **MetaPost:** Postscript graphics. MacTeX: T<sub>EX</sub> for Mac. **PDF Accessibility:** Modern PDF standards. **Other:** Additional projects may be specified. To make a contribution: <https://www.tug.org/donate.html>

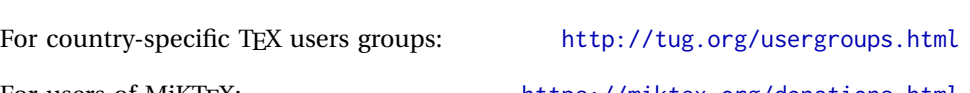

For users of MiKTEX: <https://miktex.org/donations.html>

## **Contents**

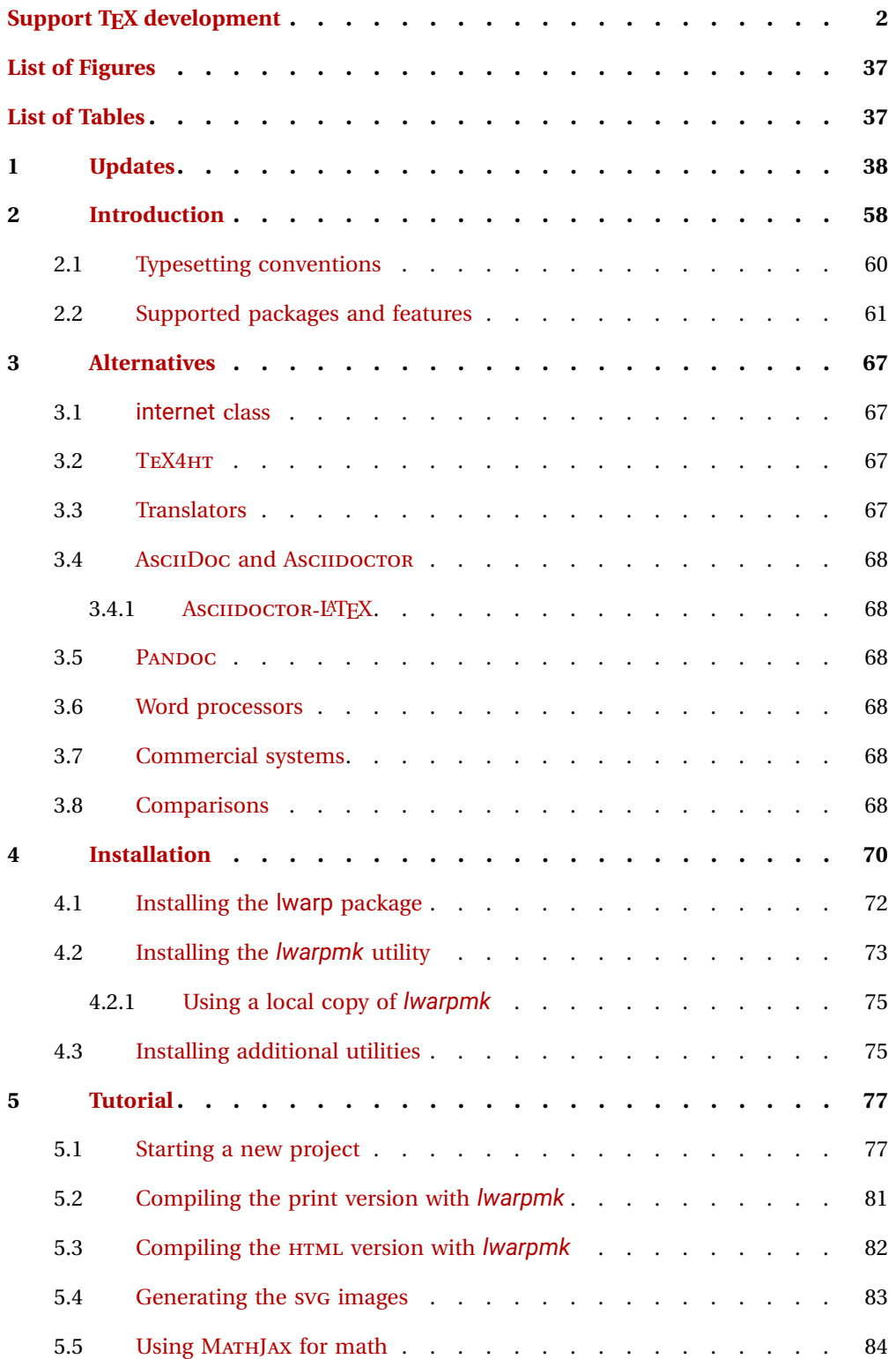

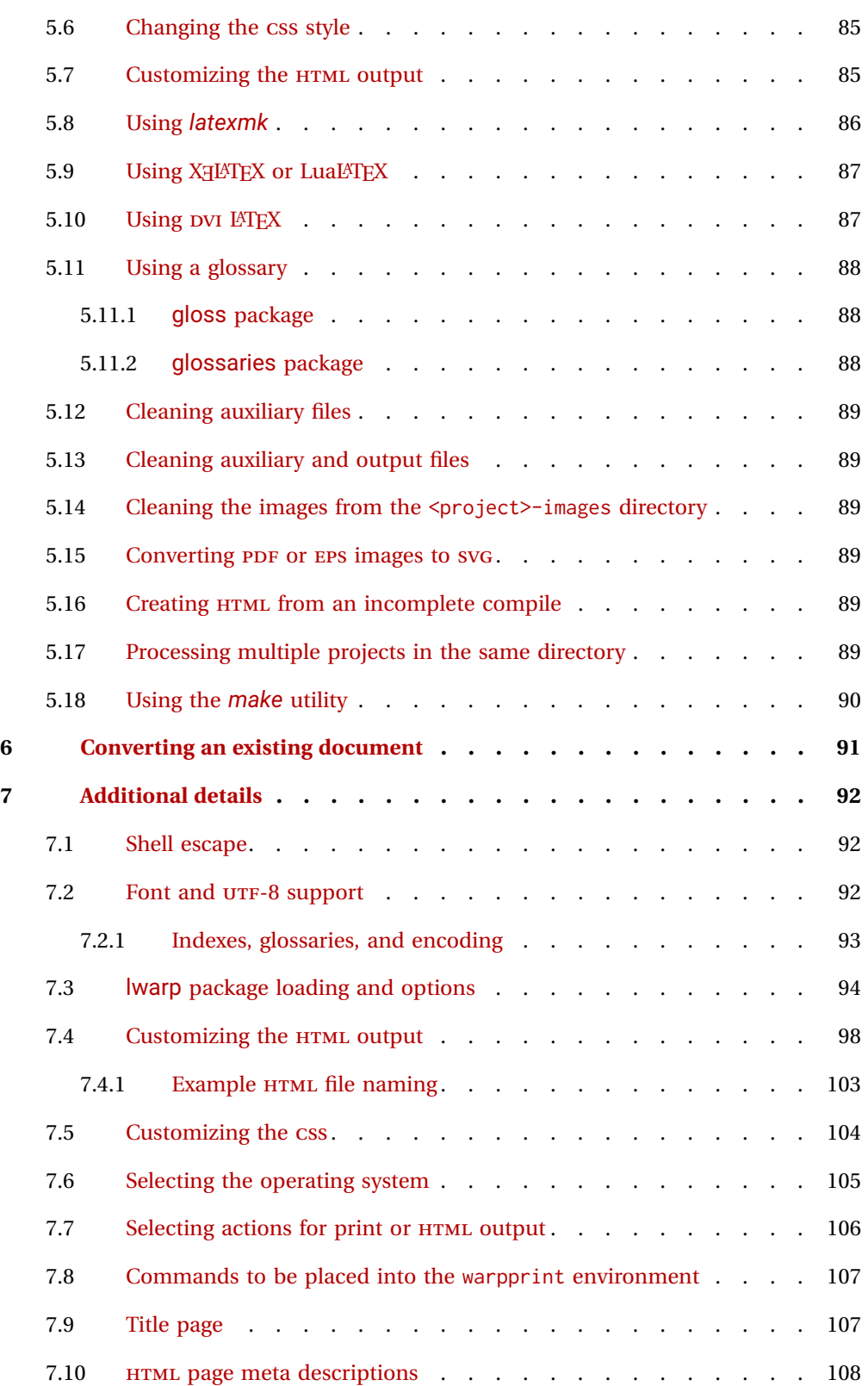

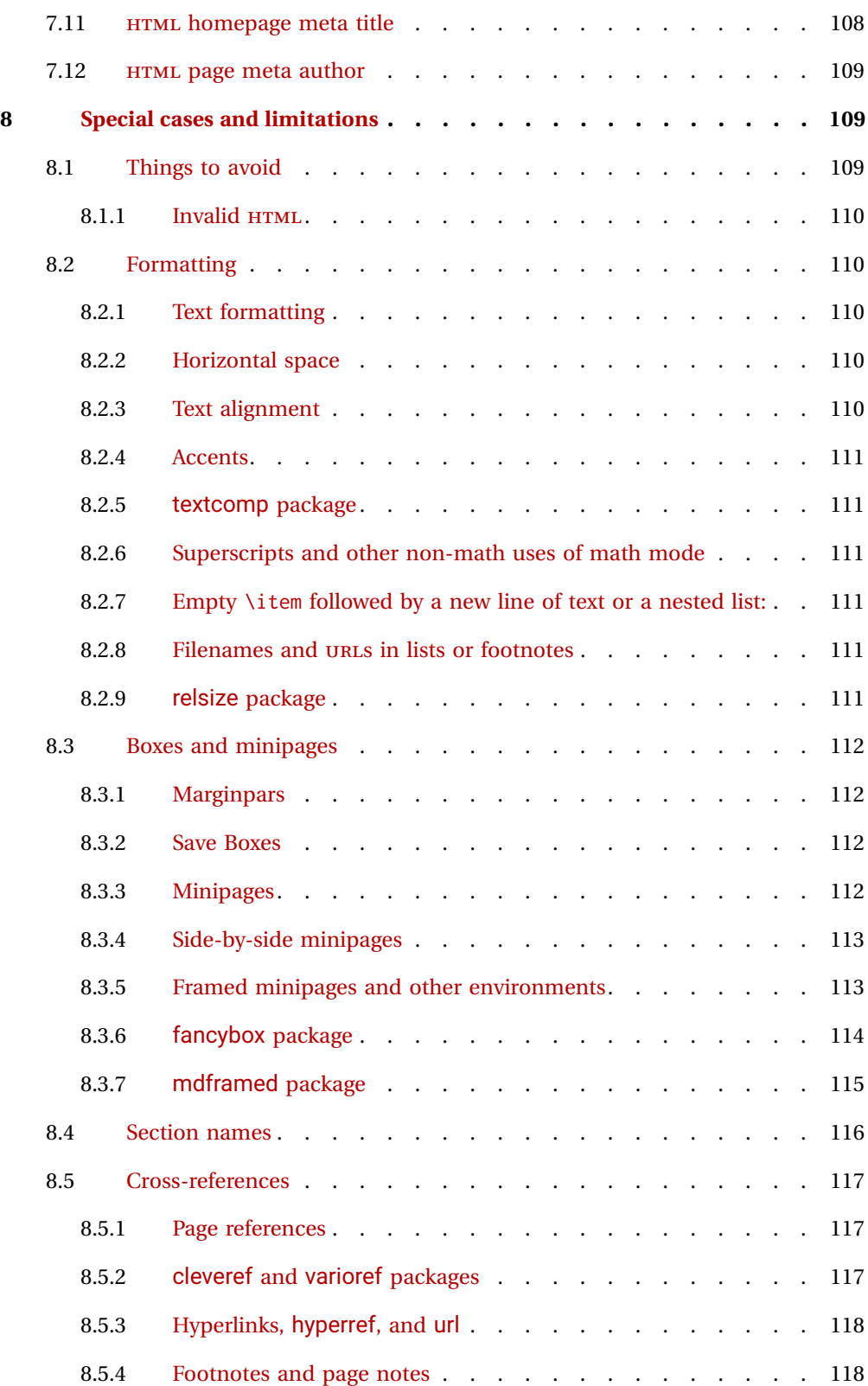

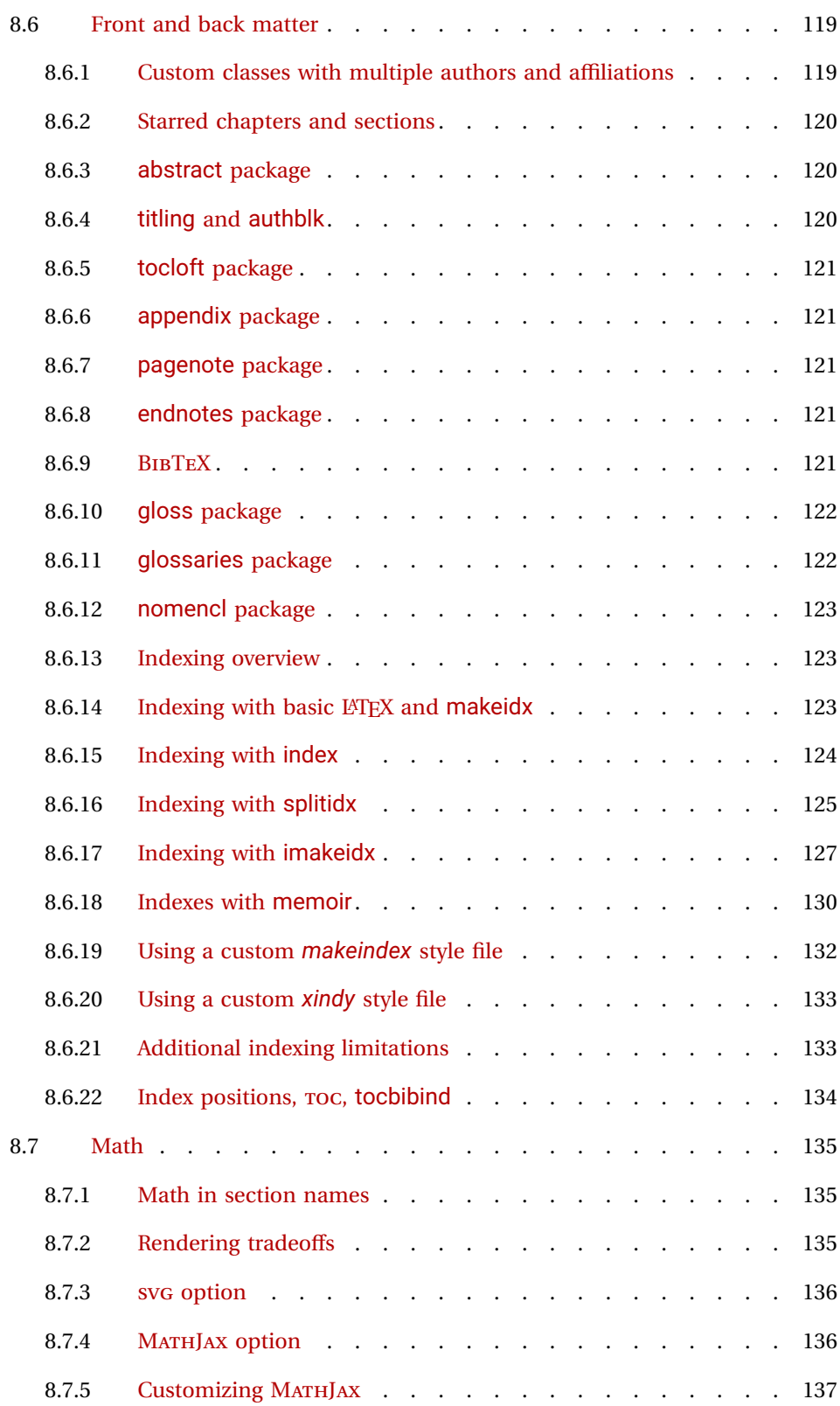

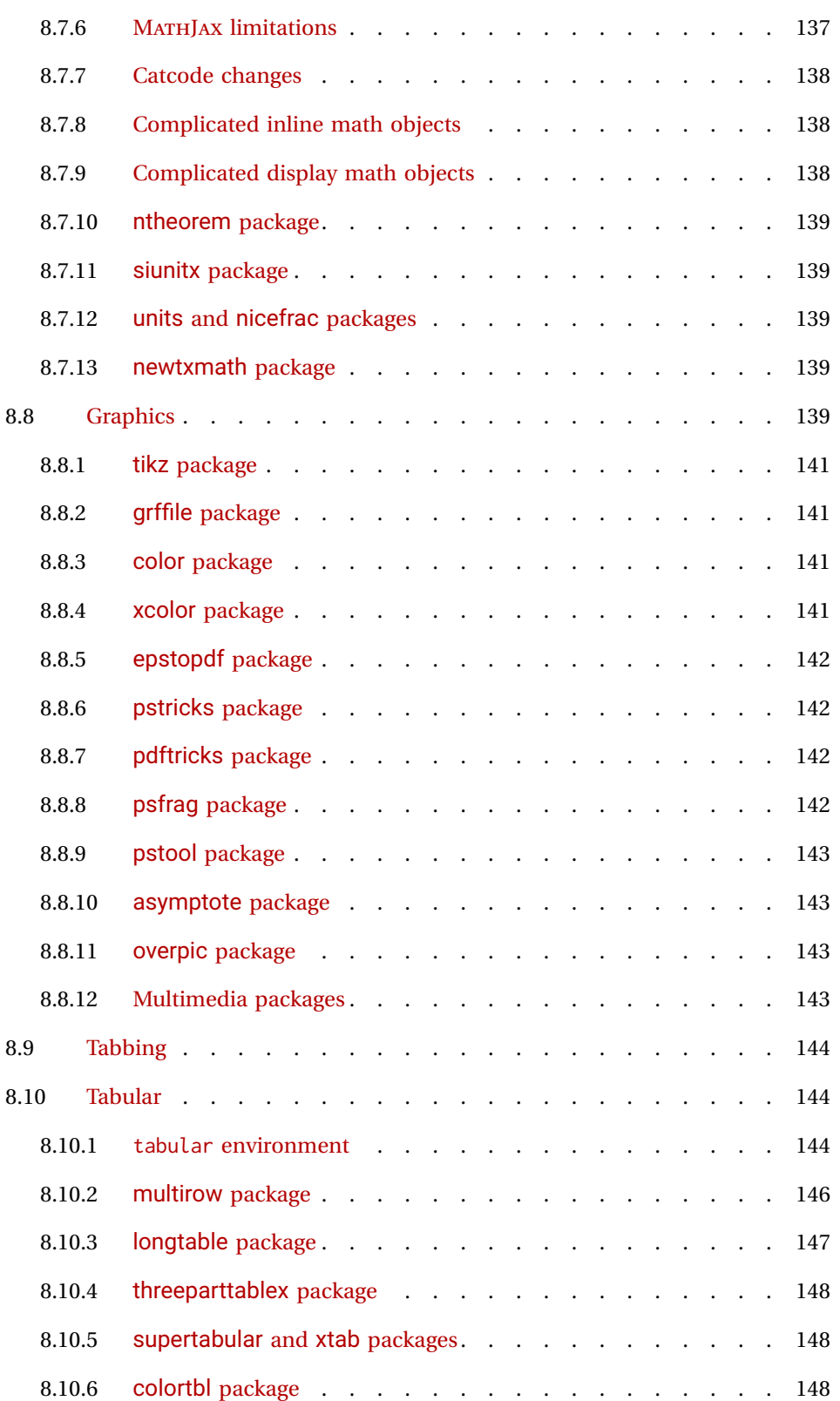

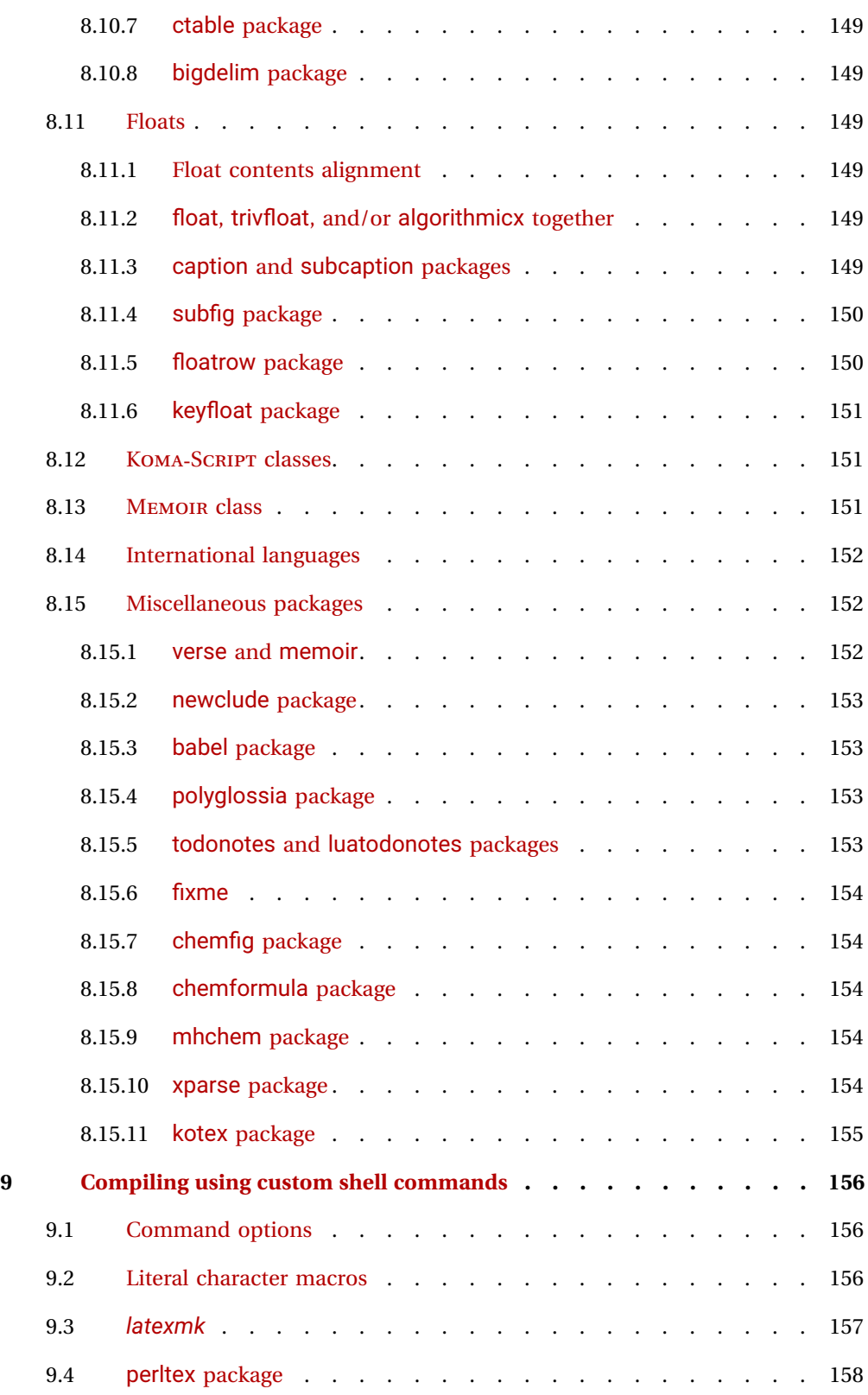

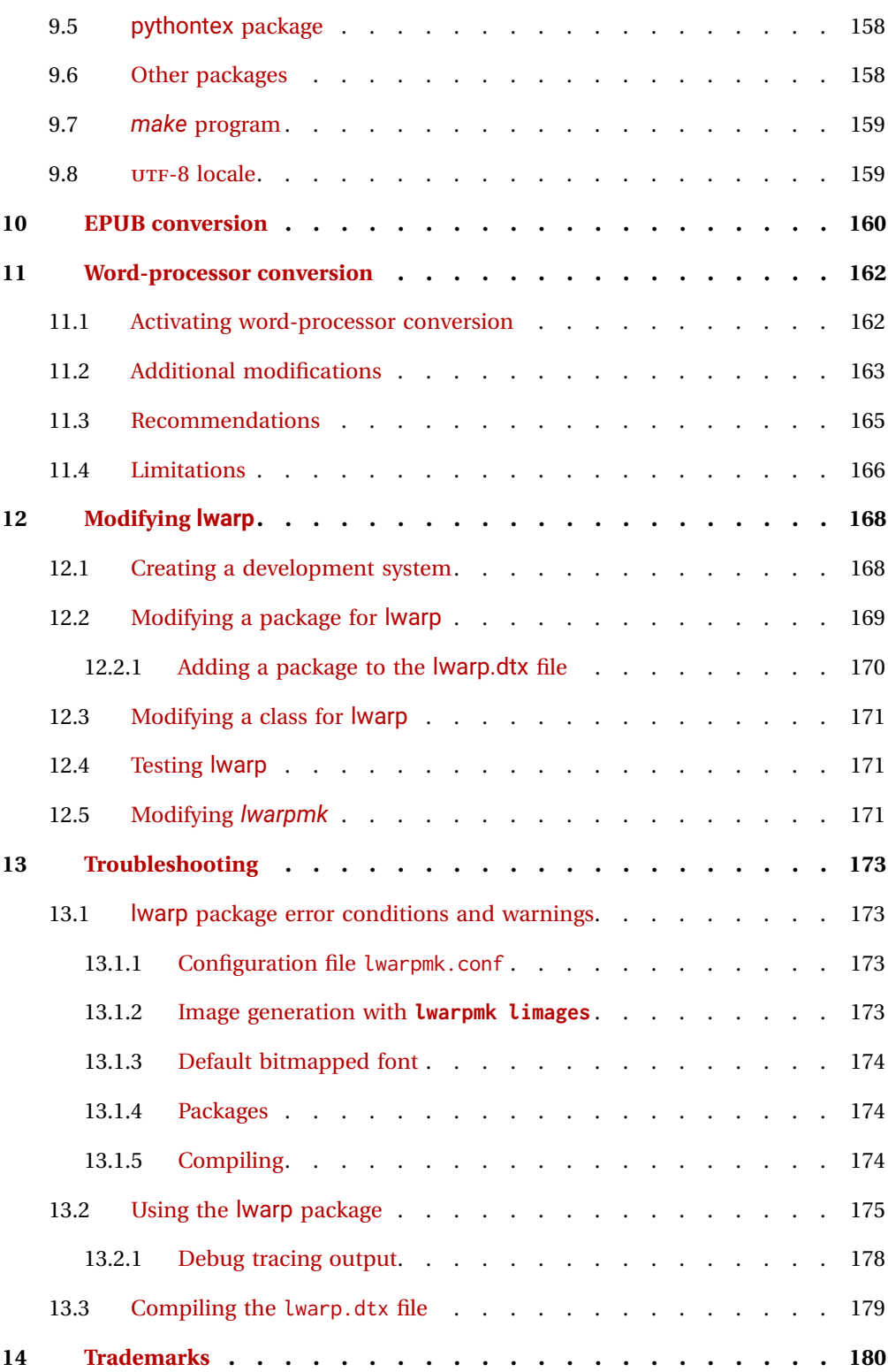

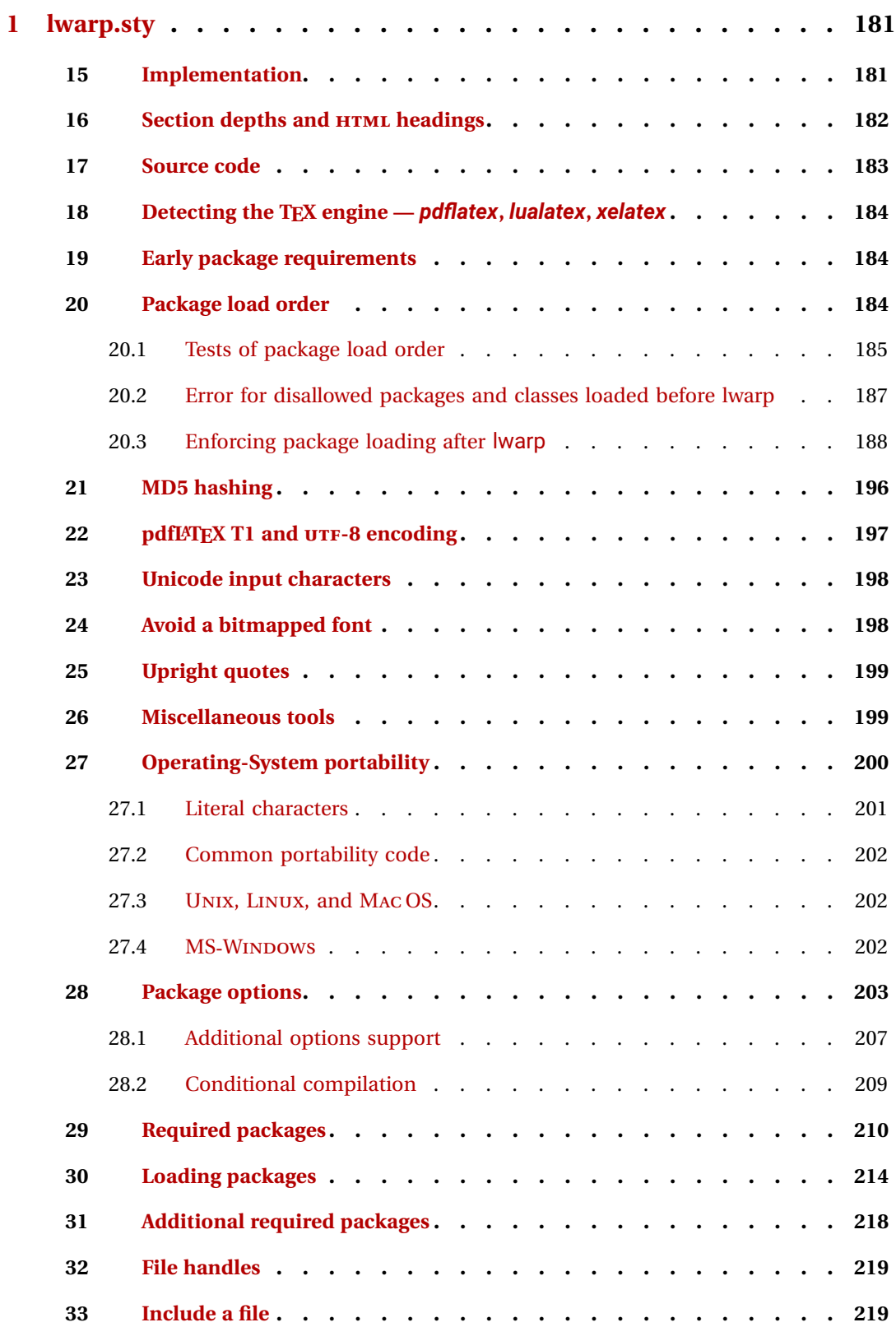

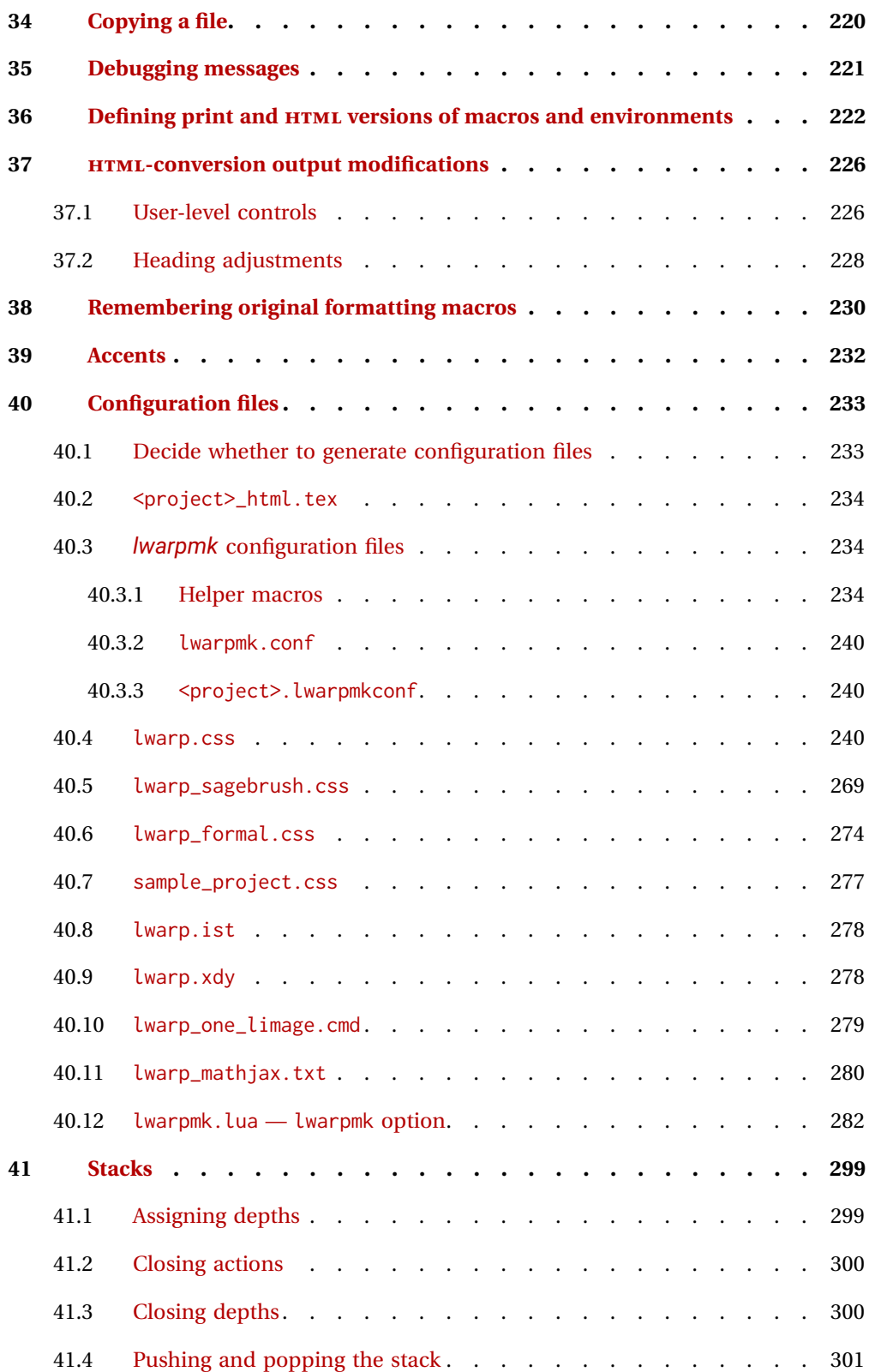

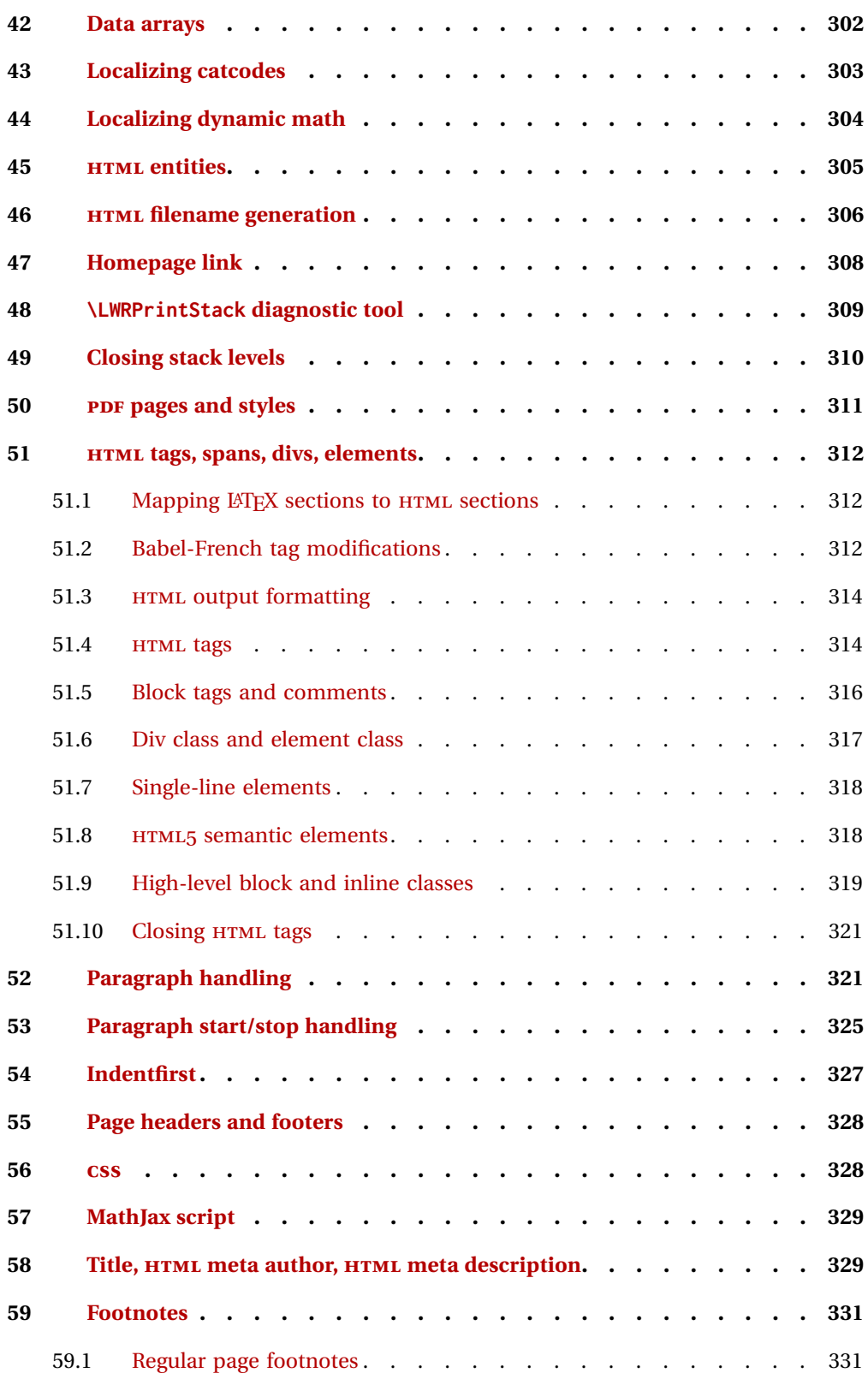

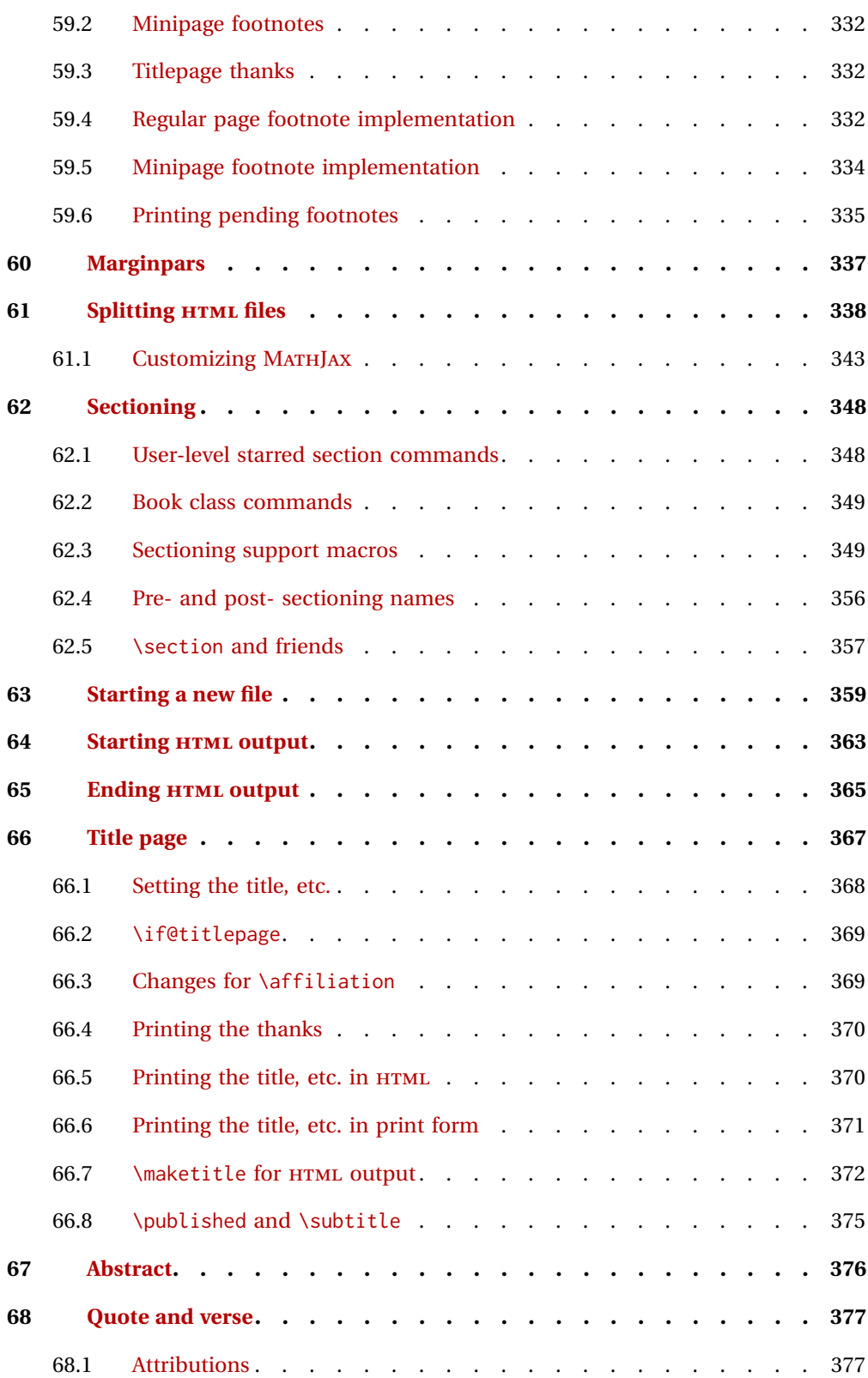

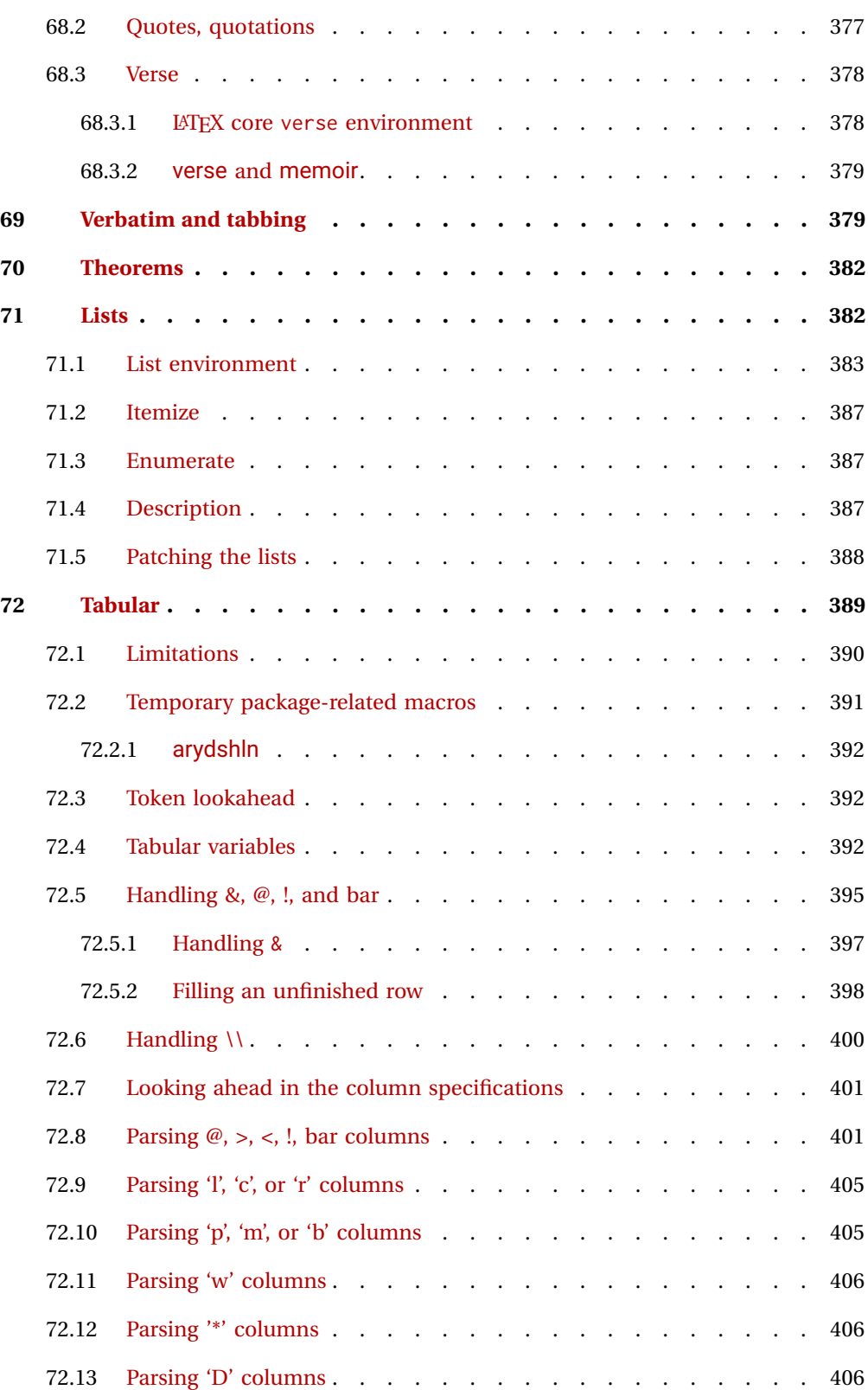

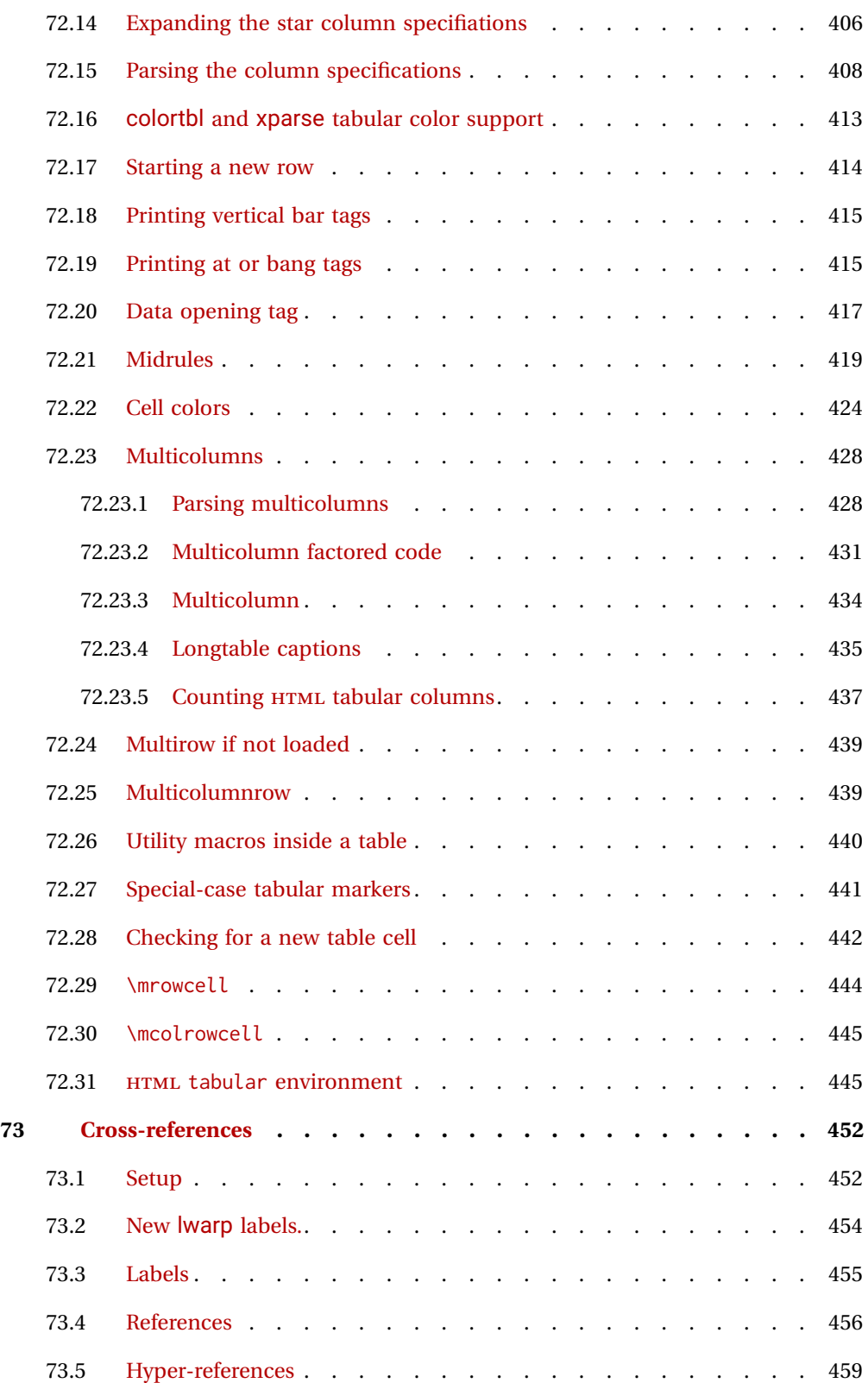

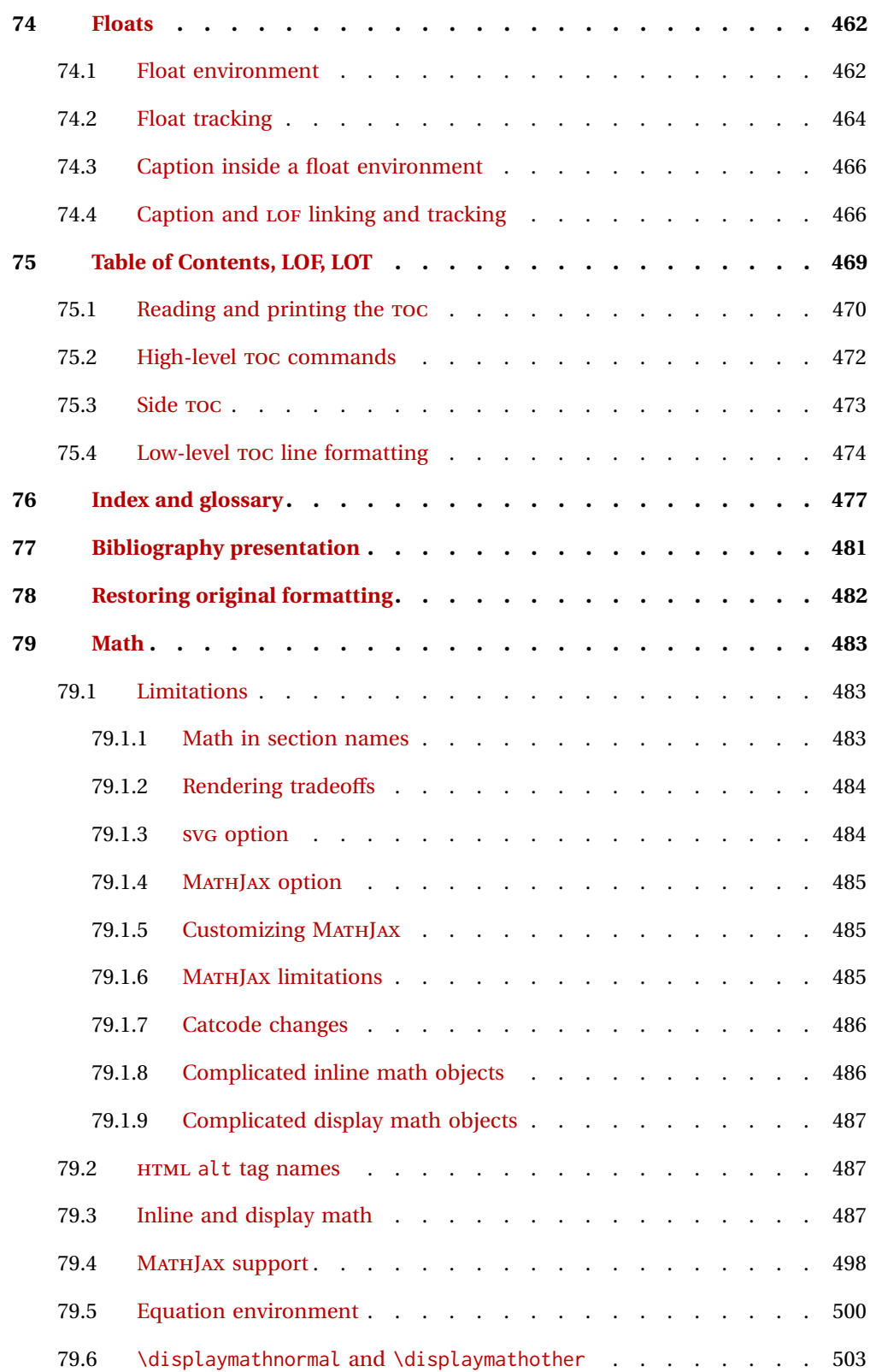

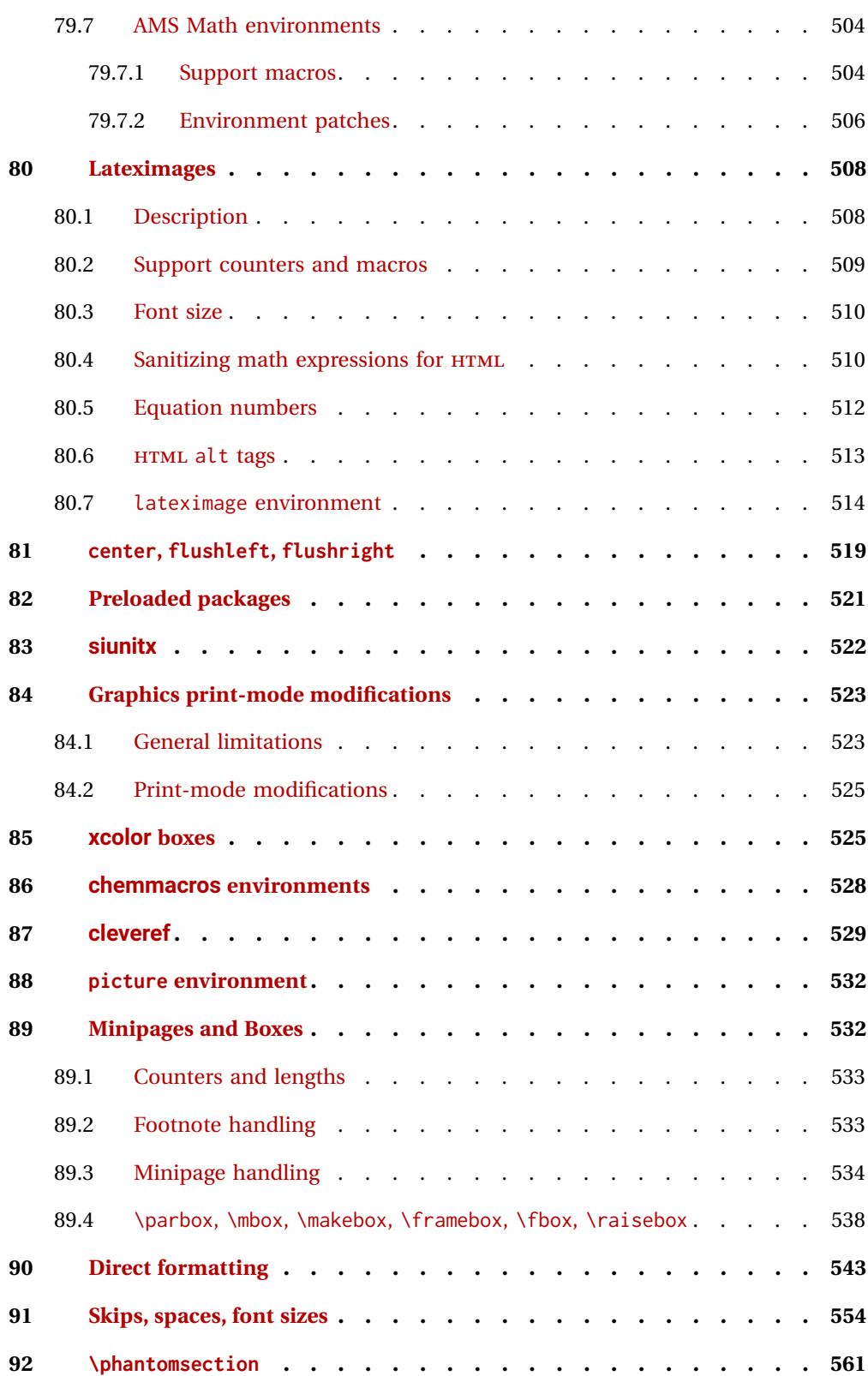

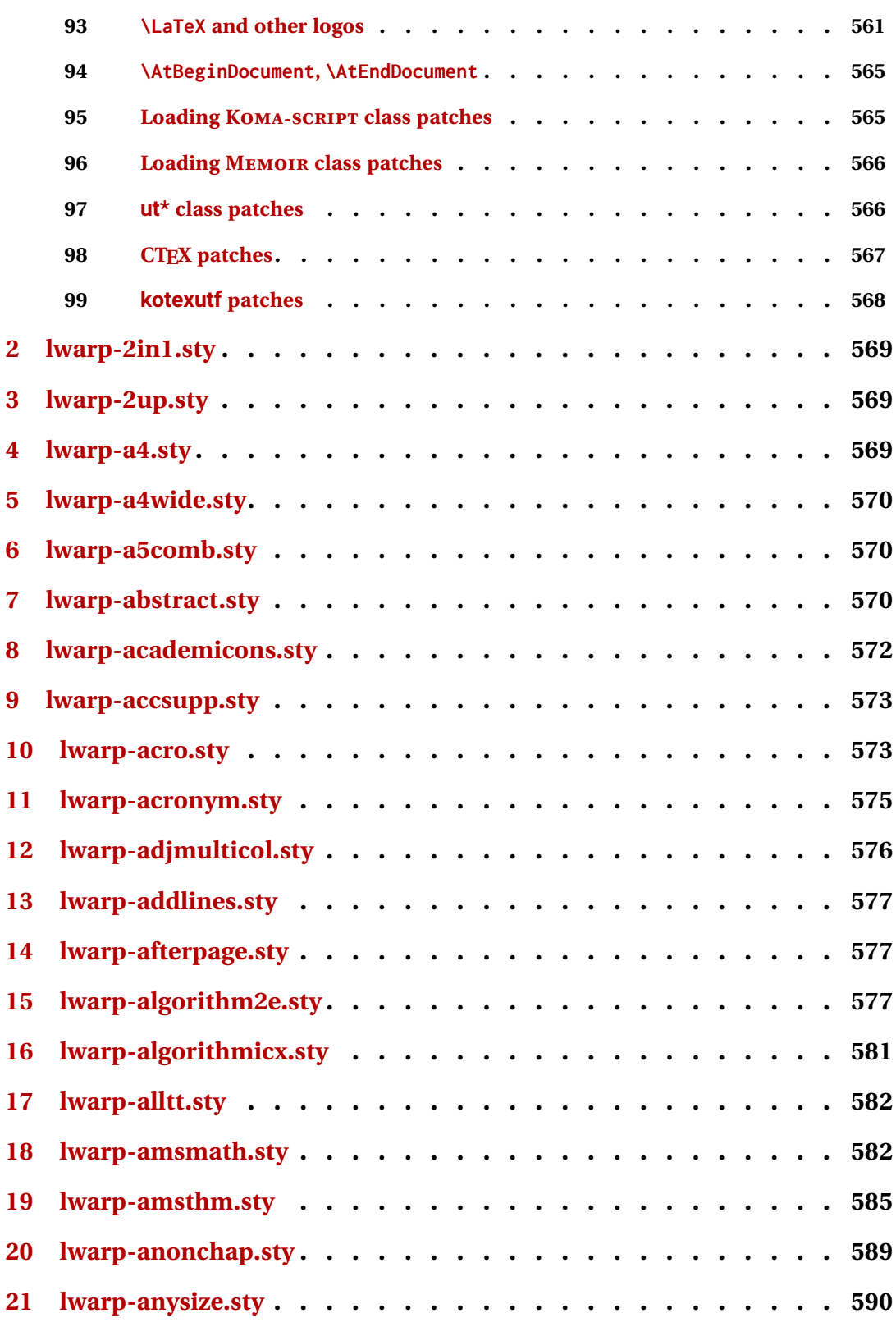

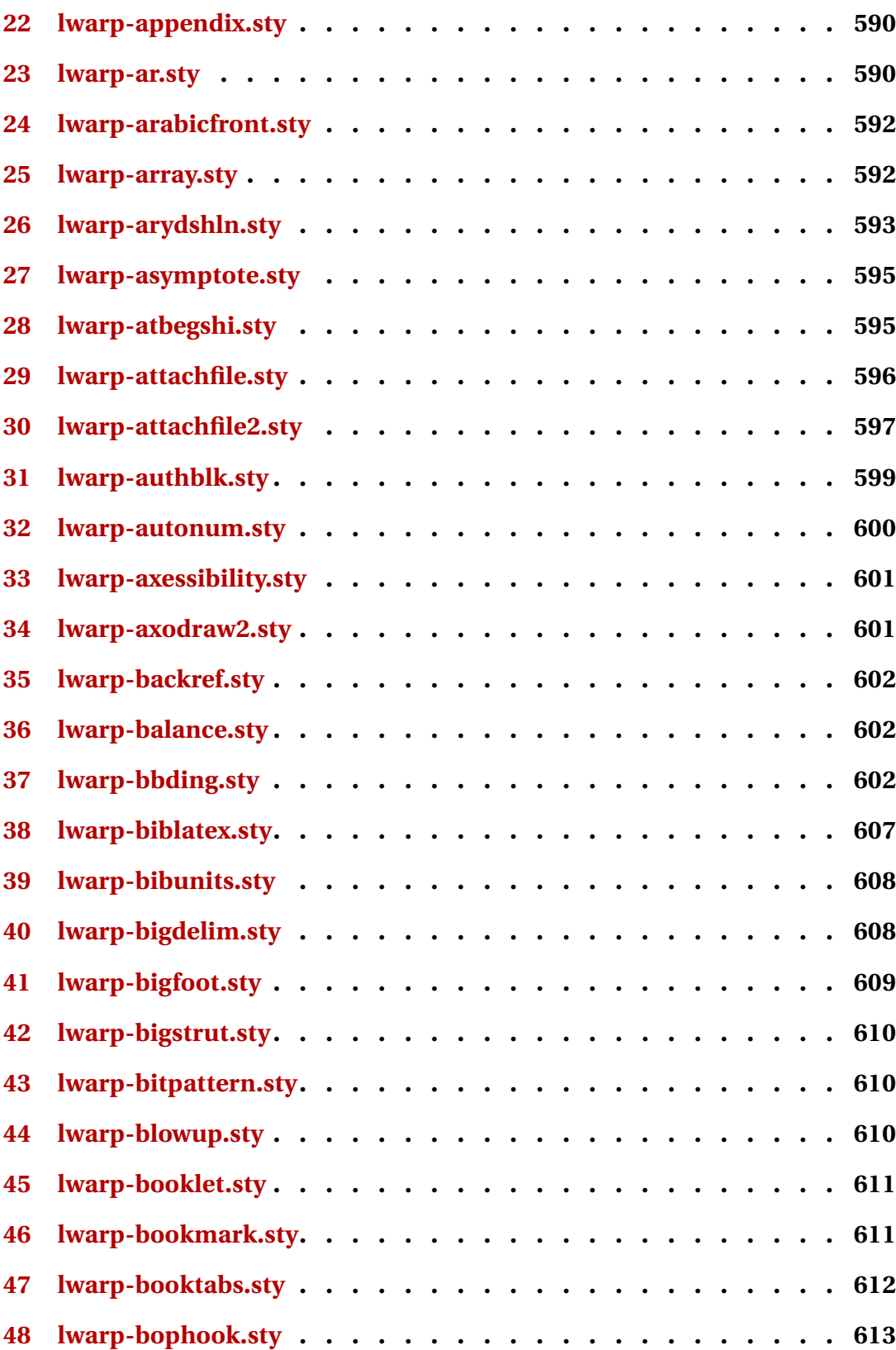

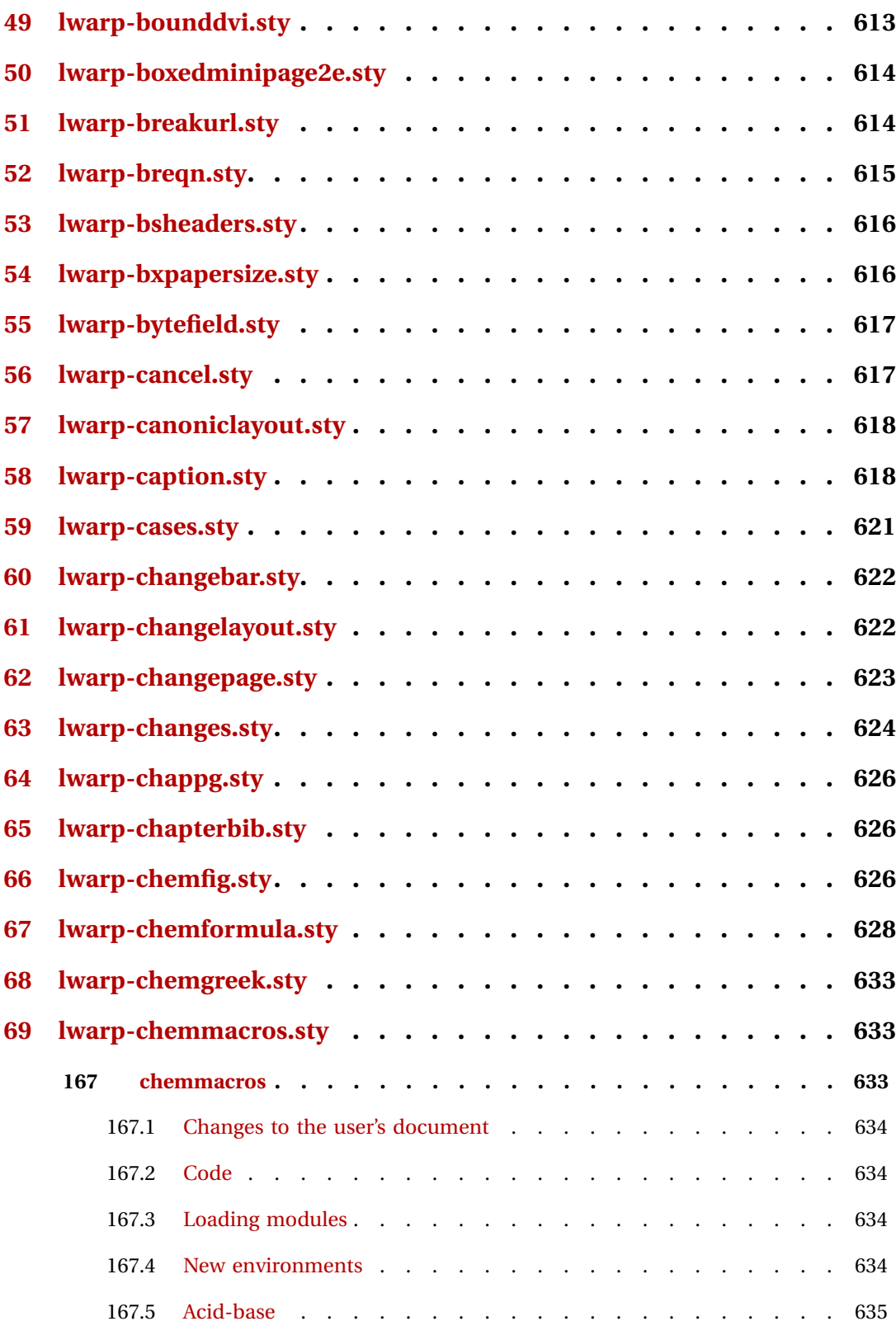

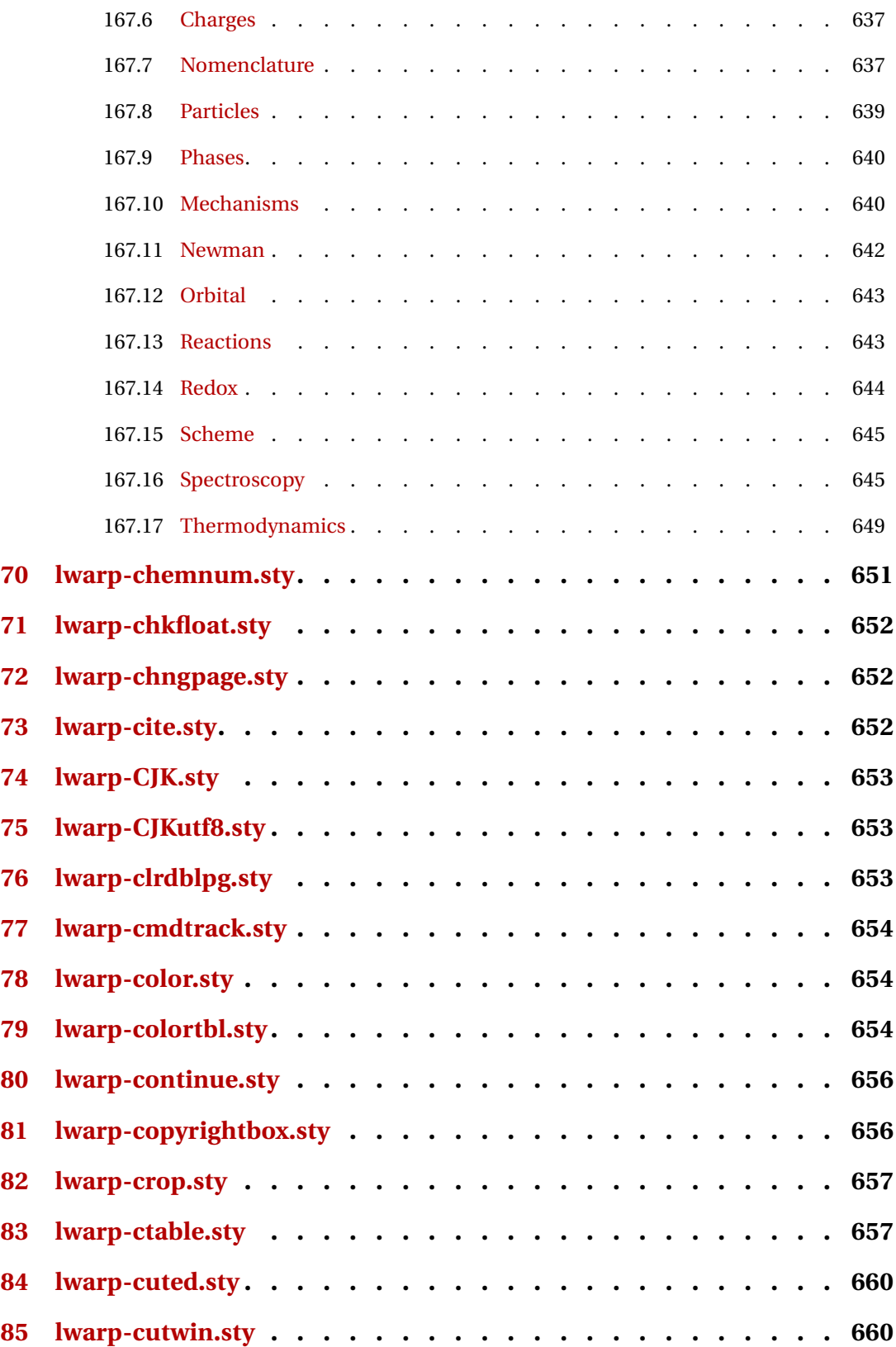

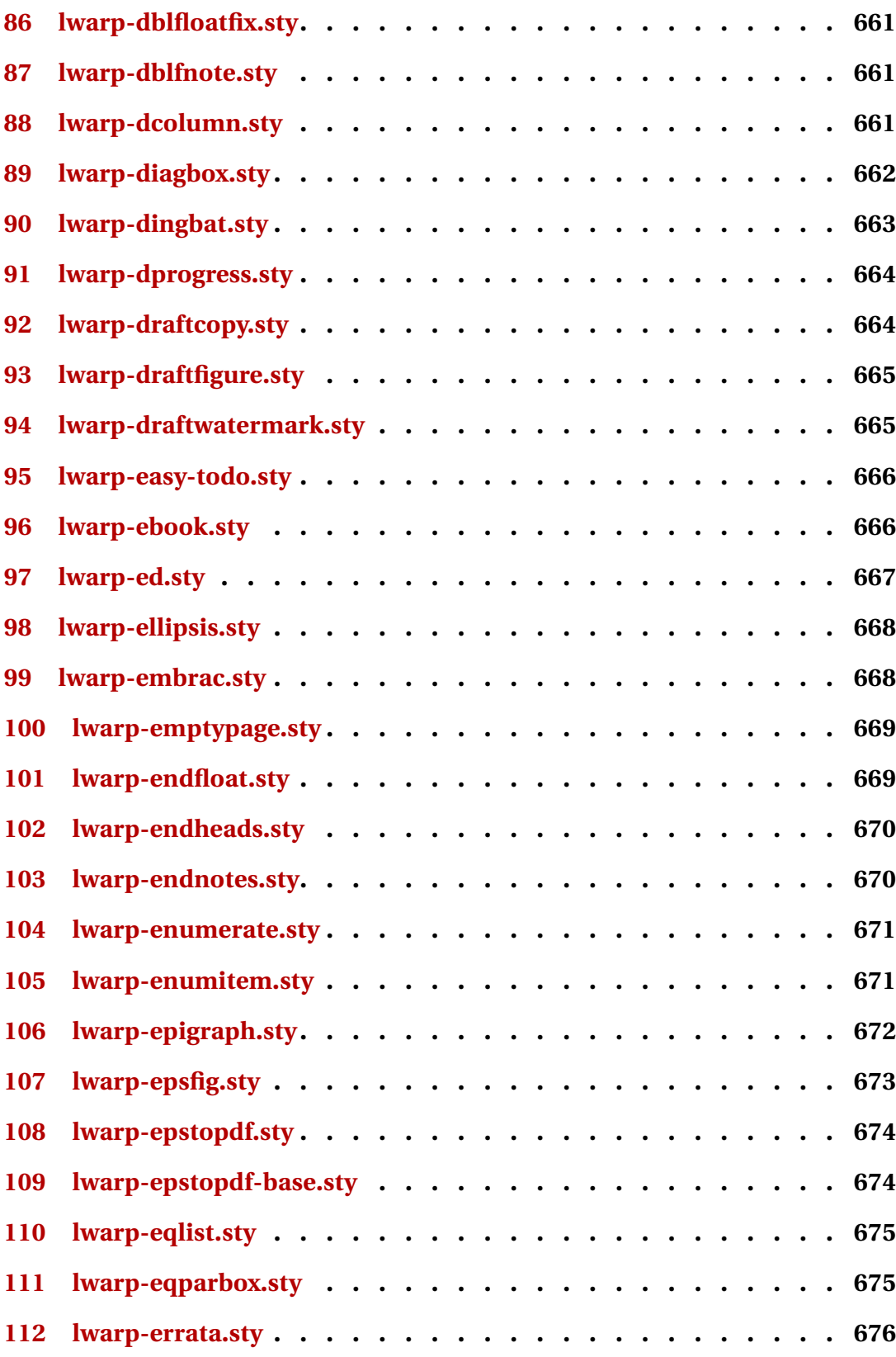

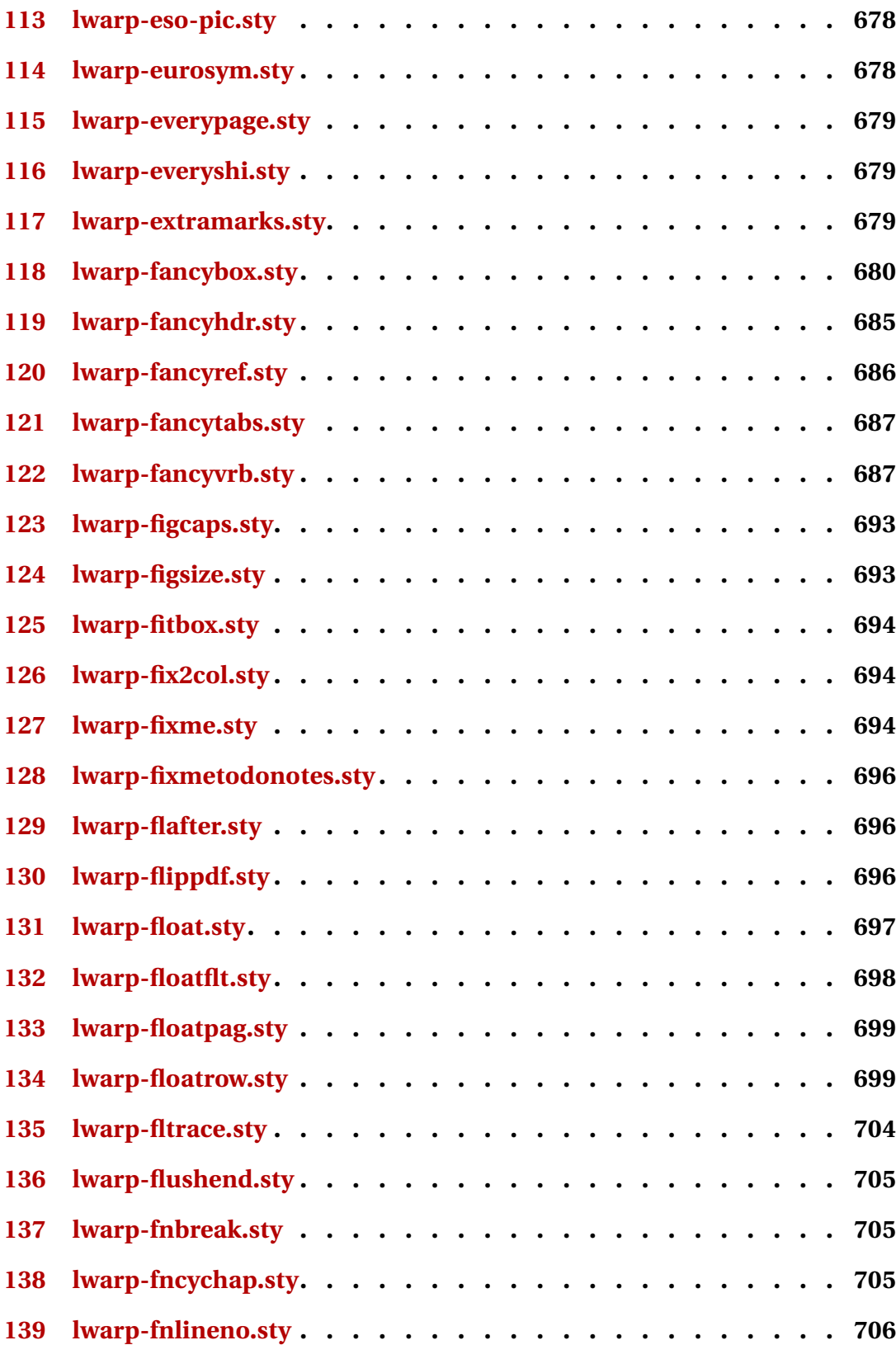

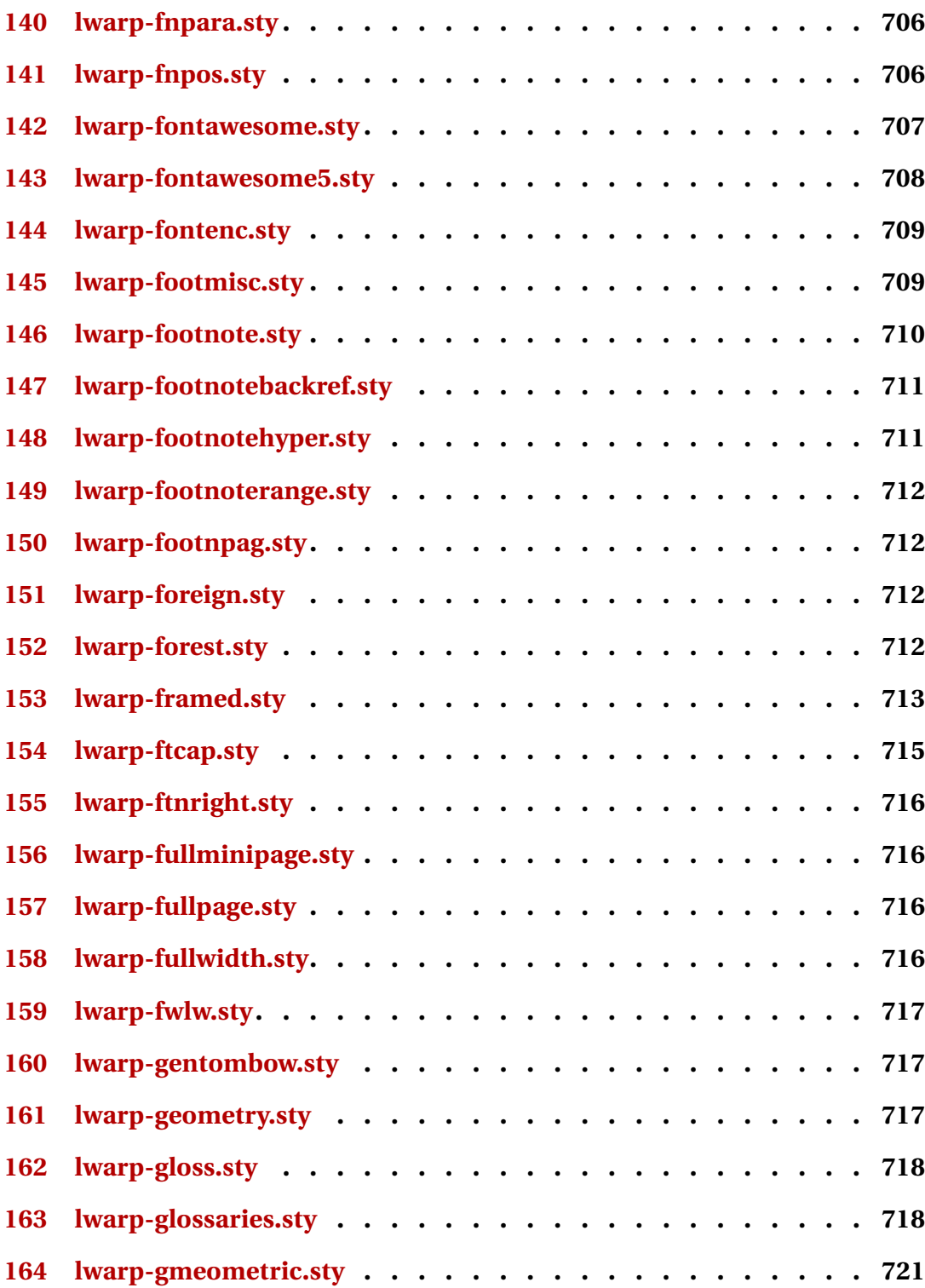

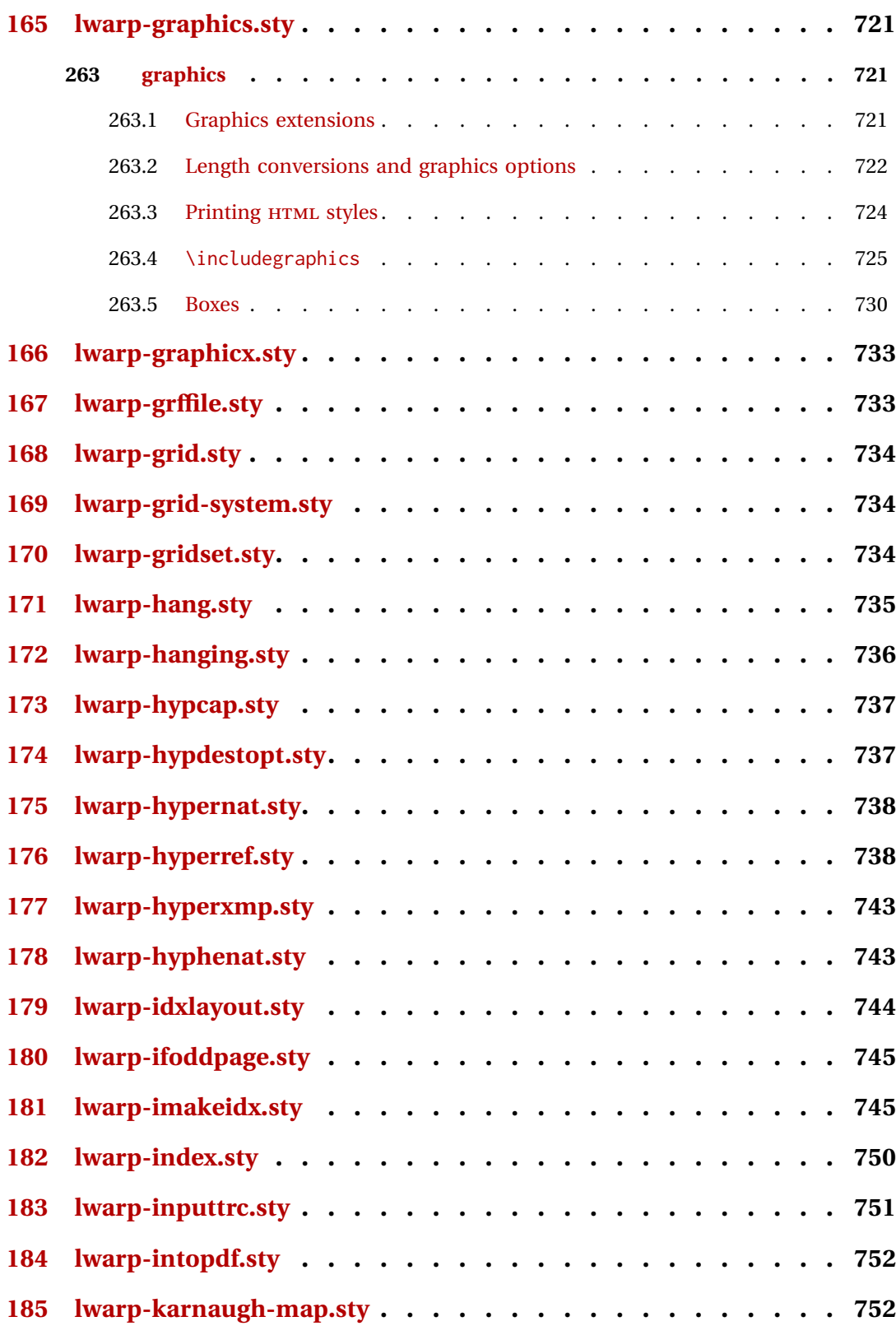

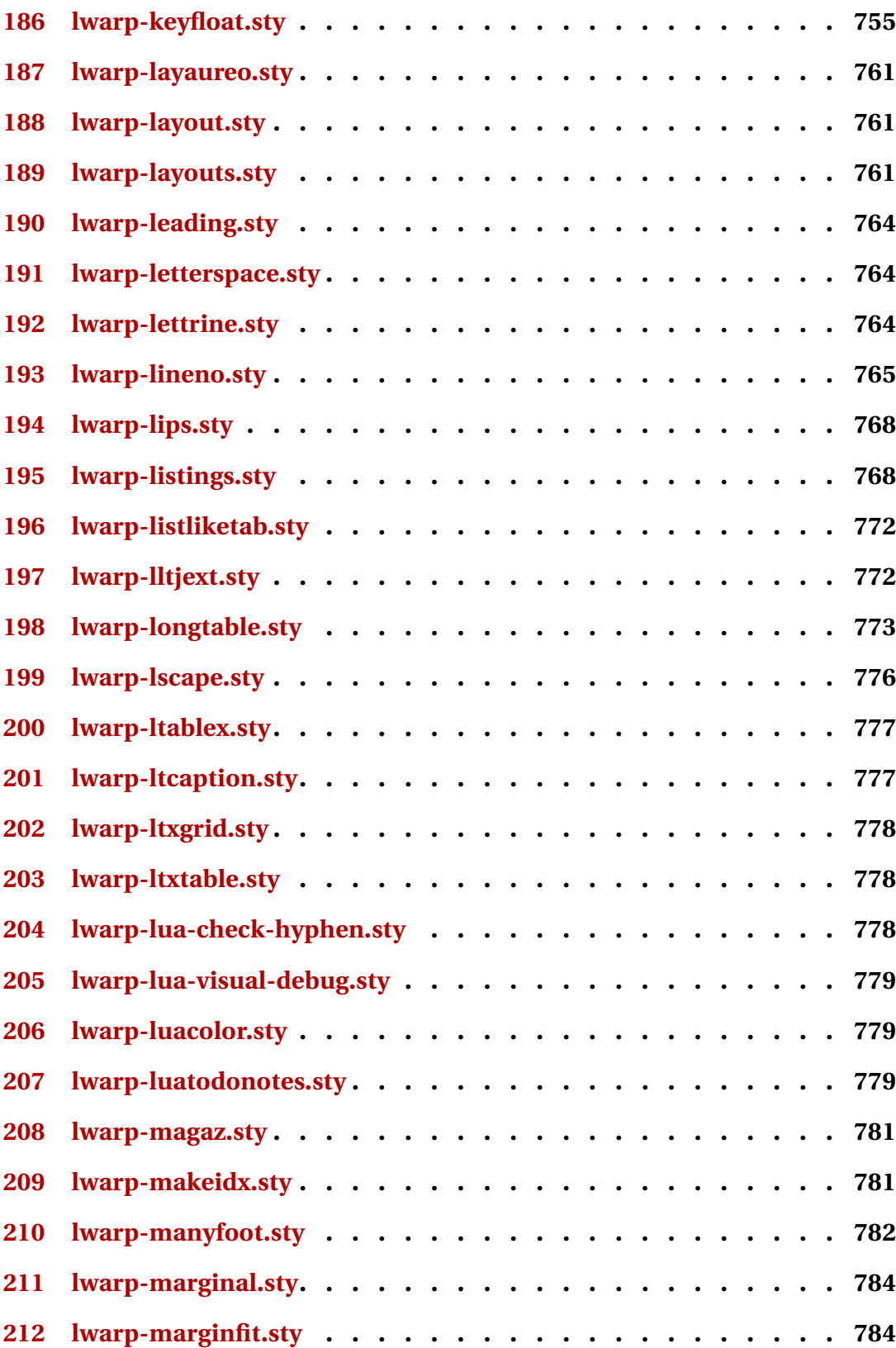

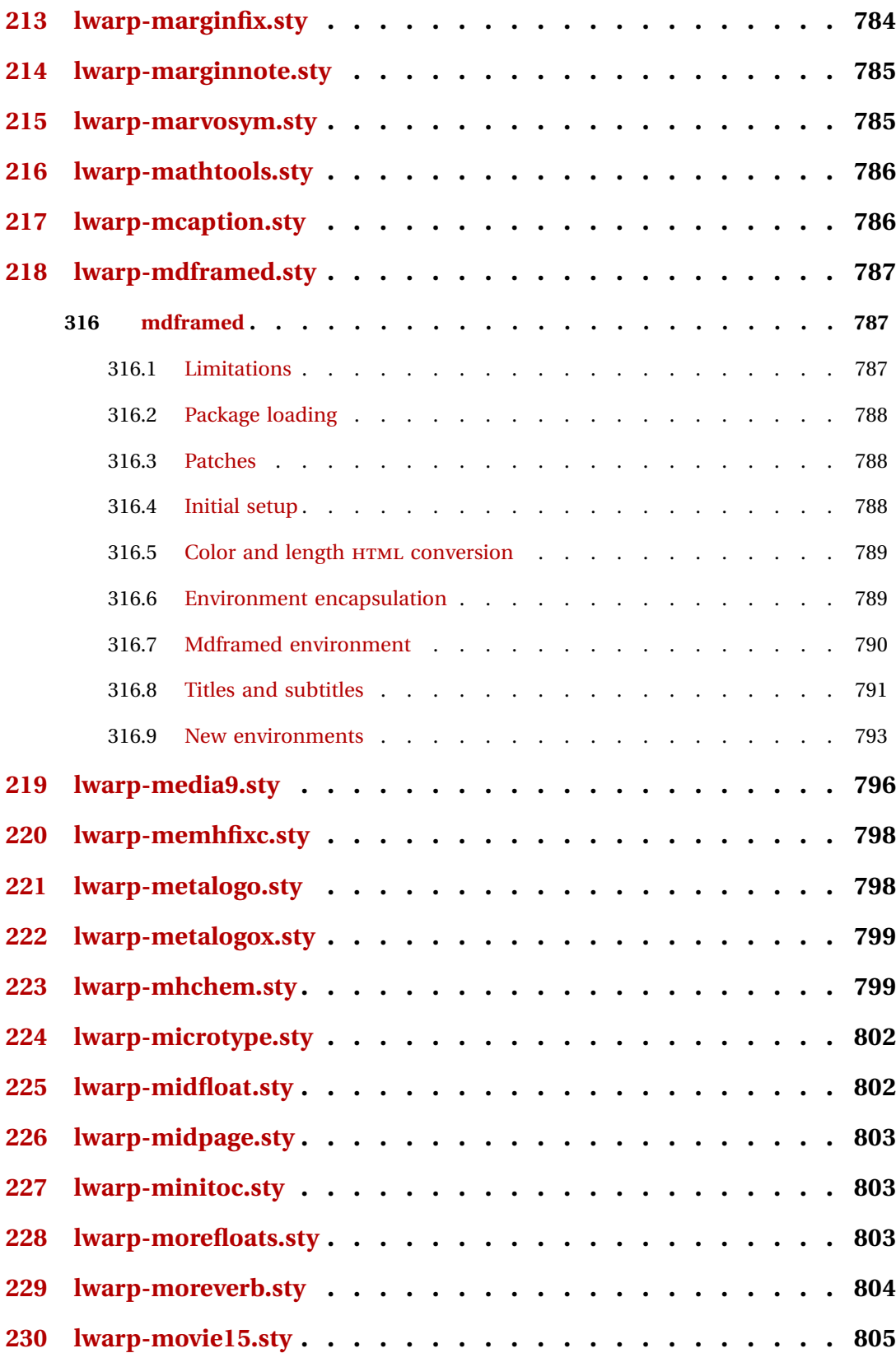

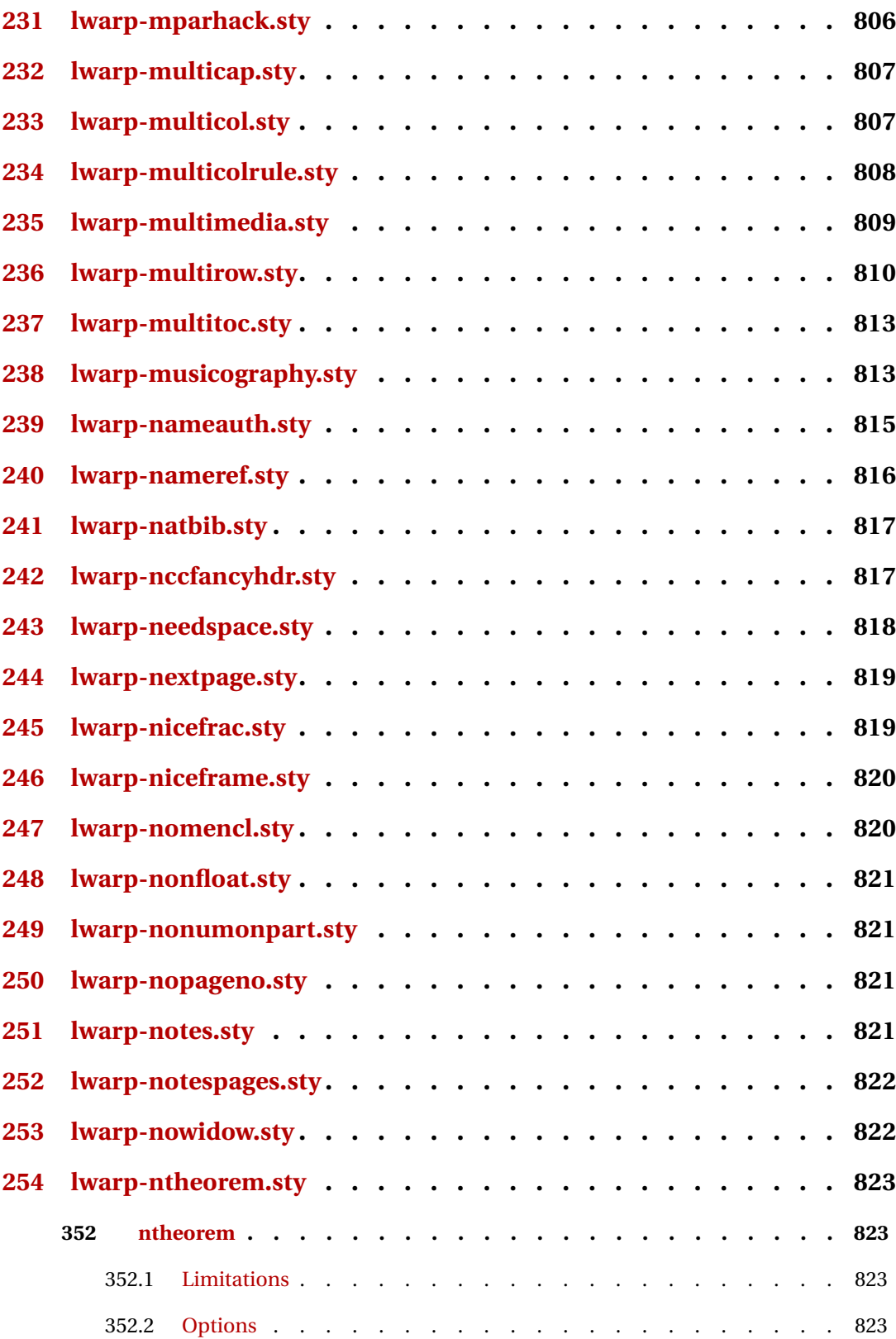

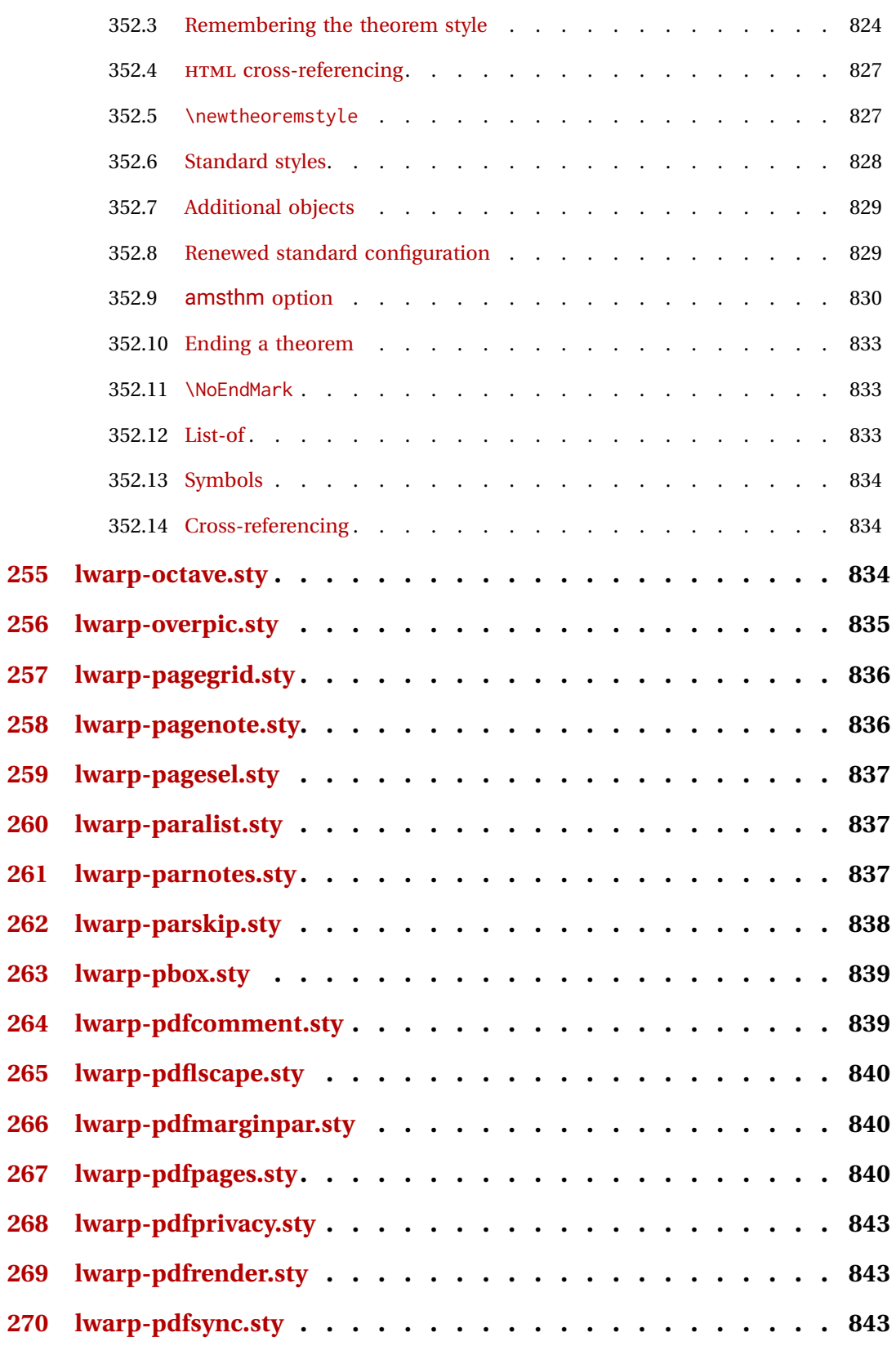

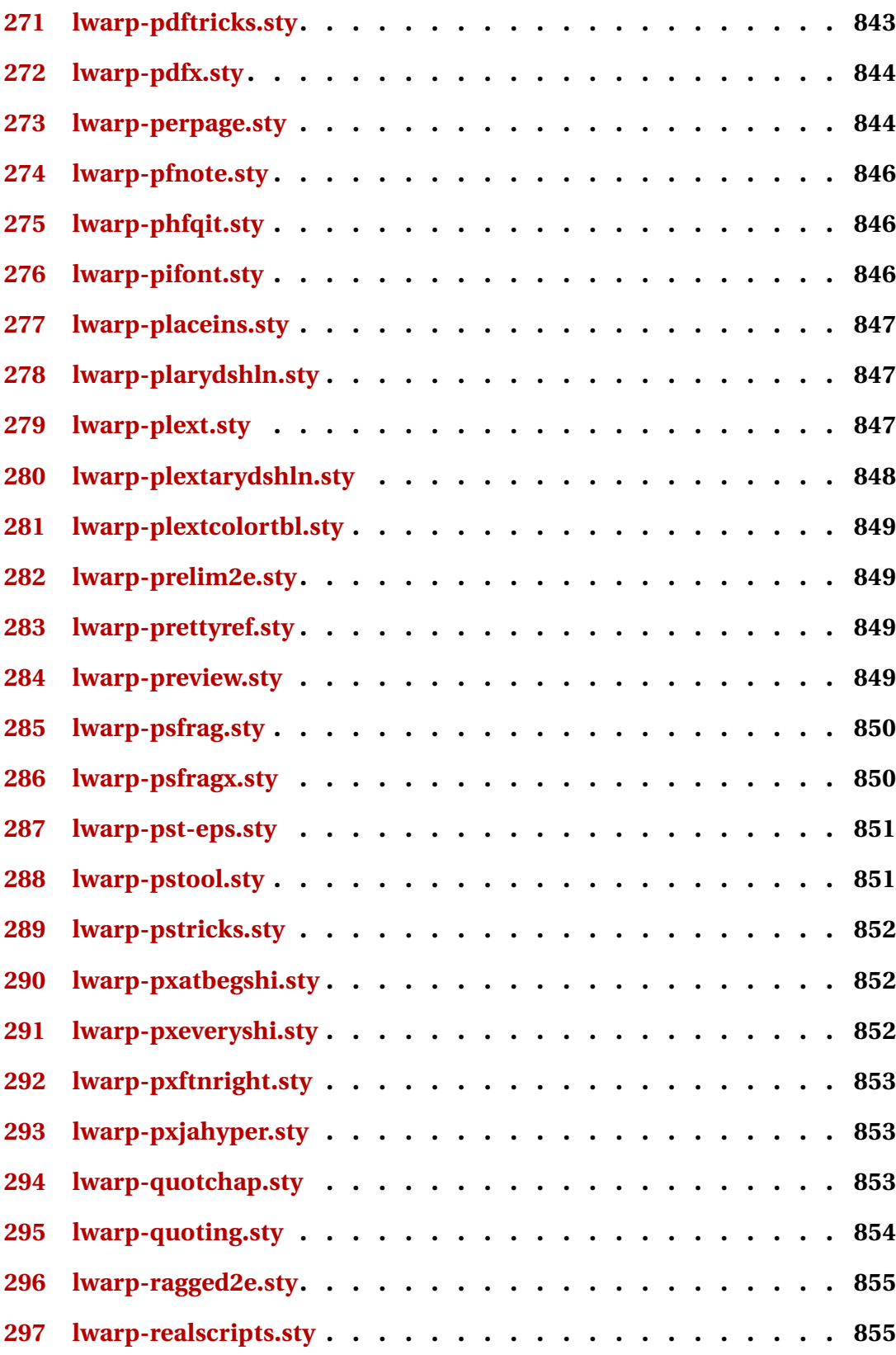

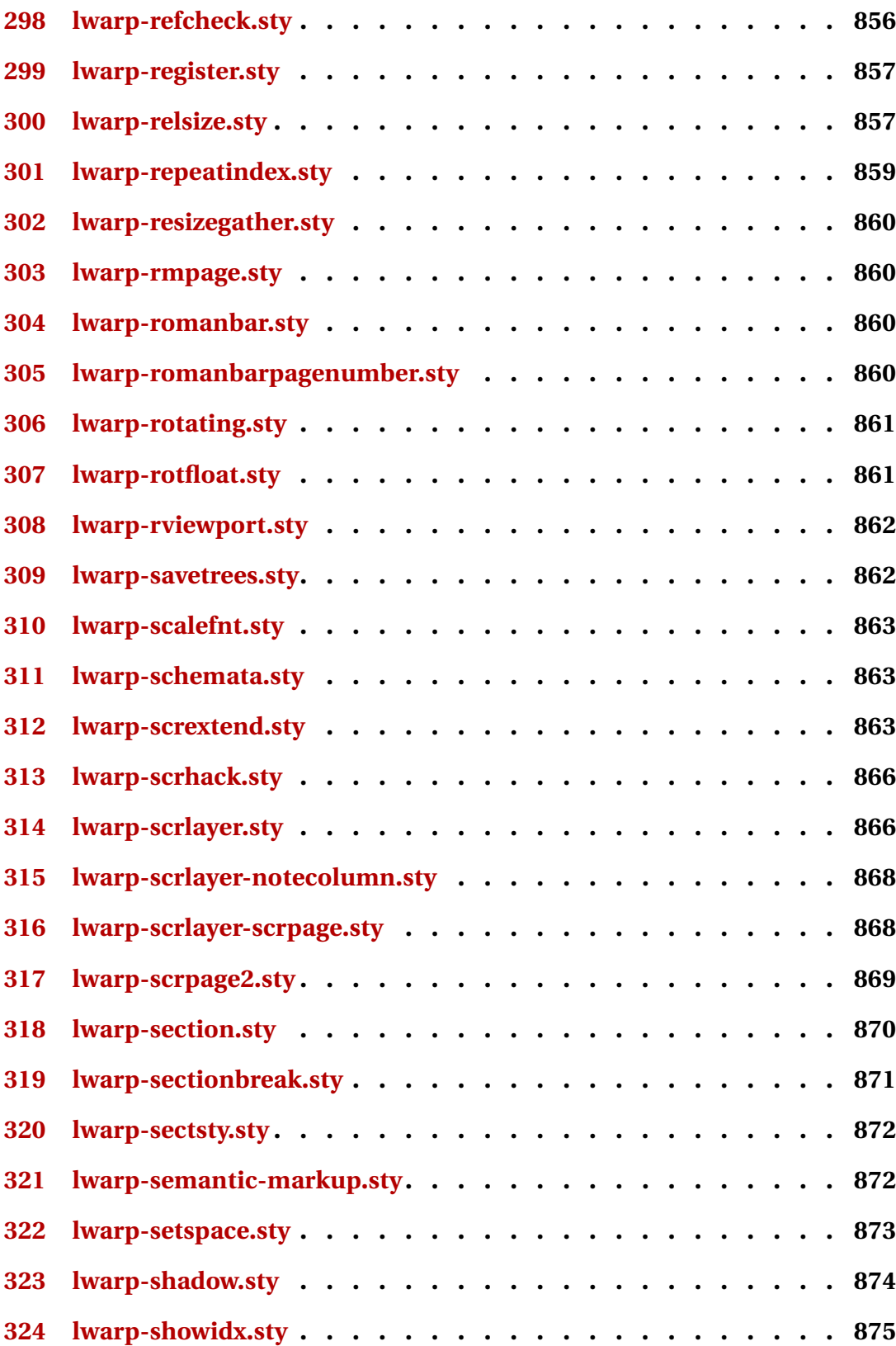

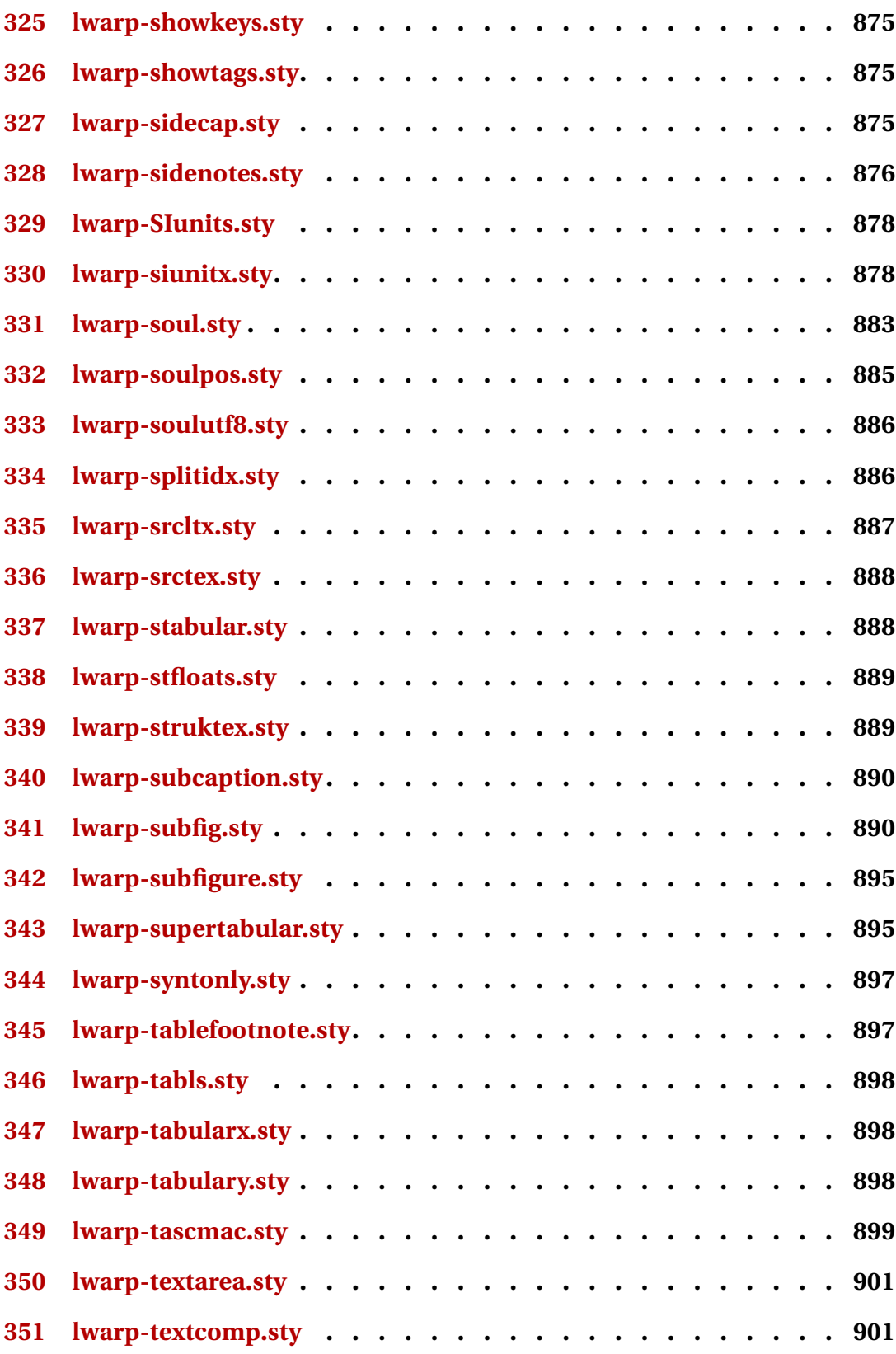

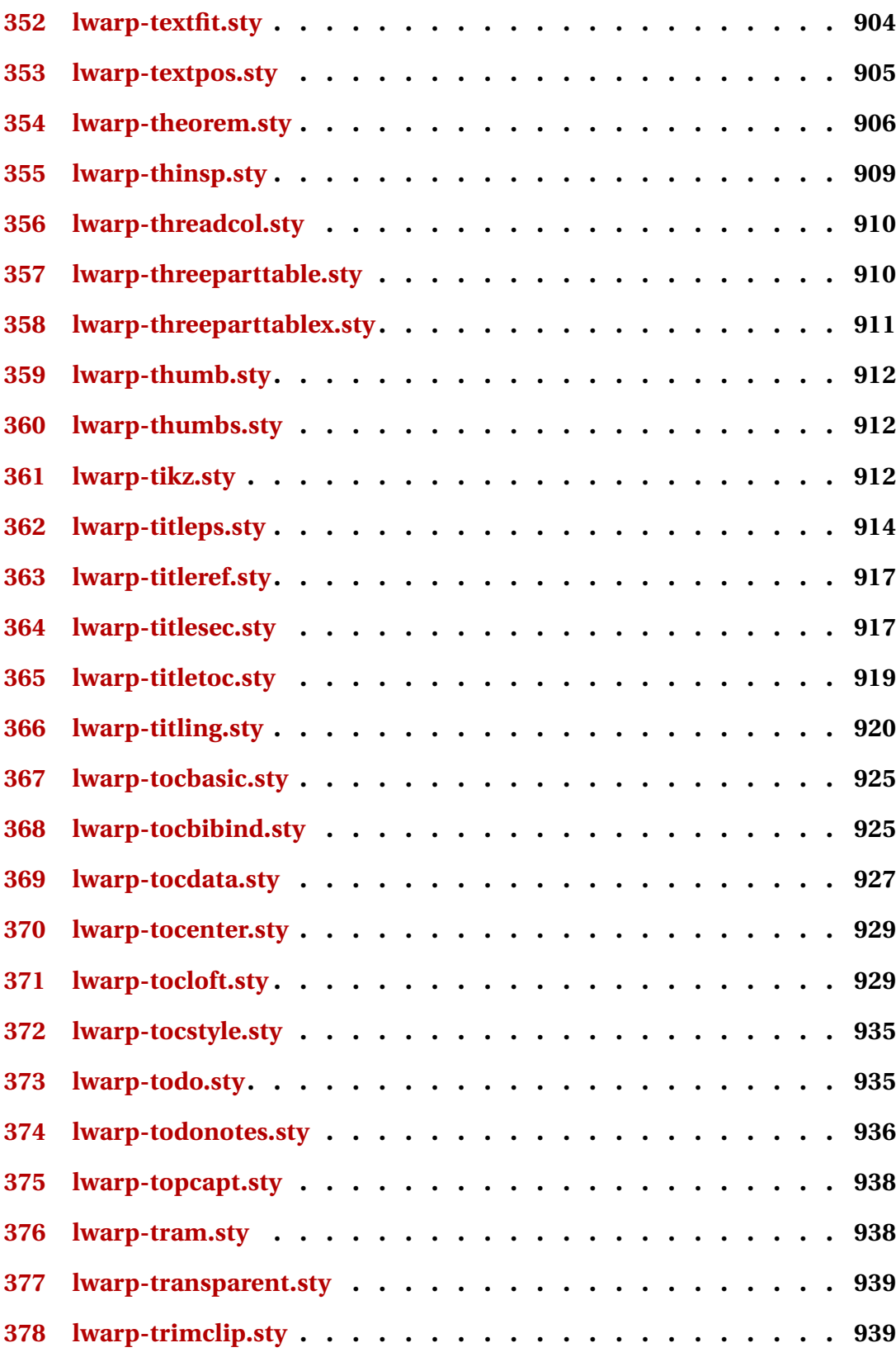

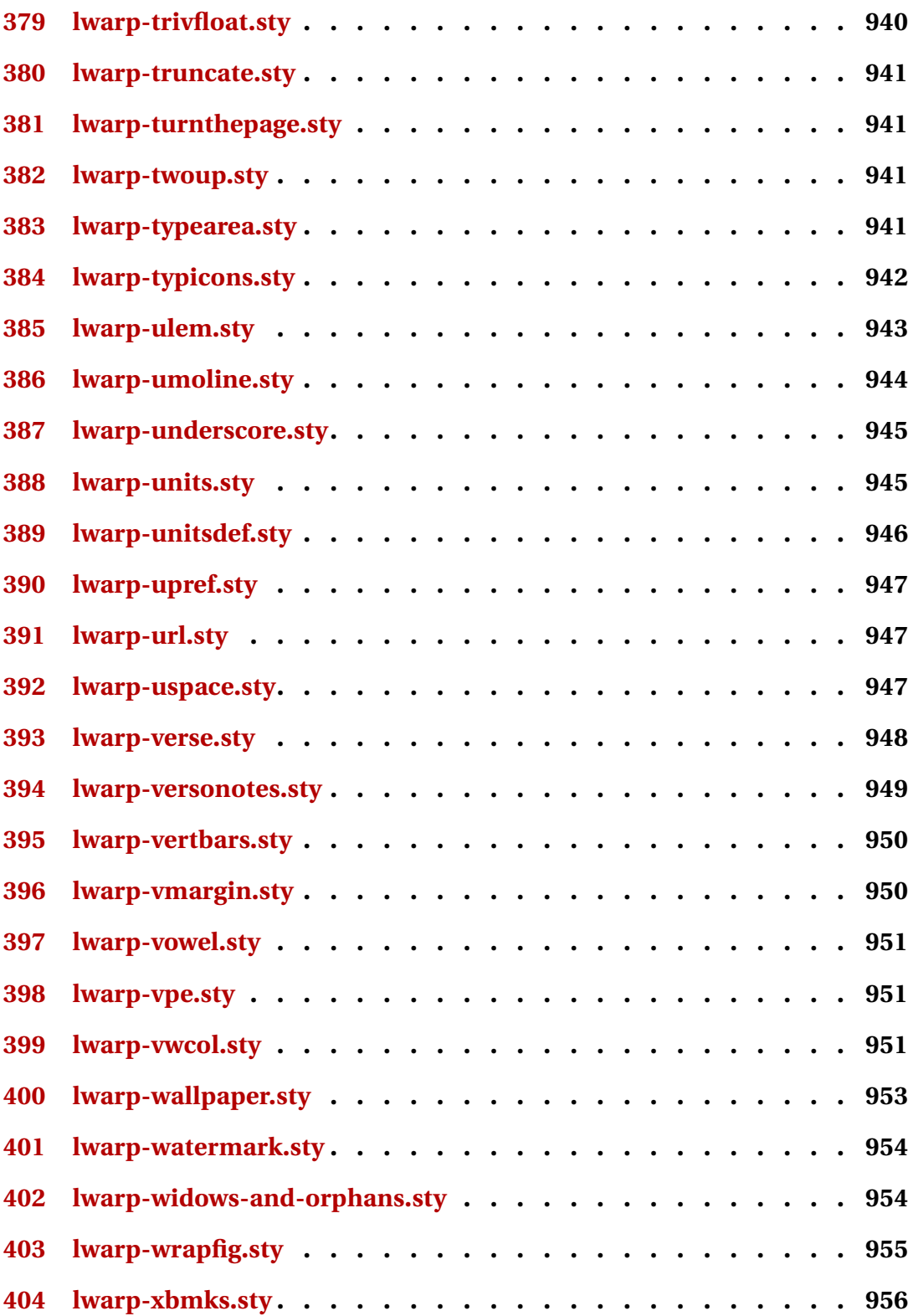

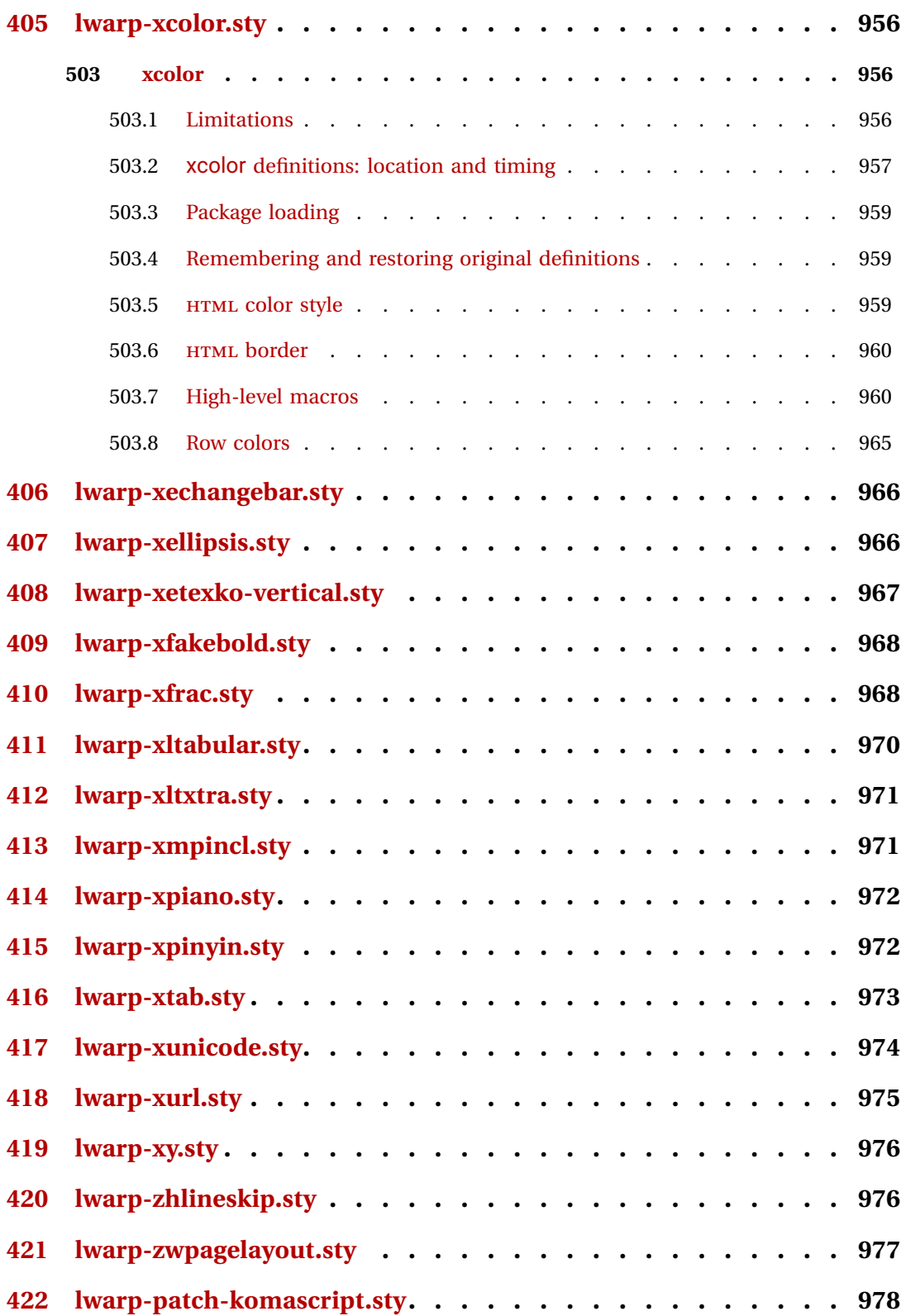

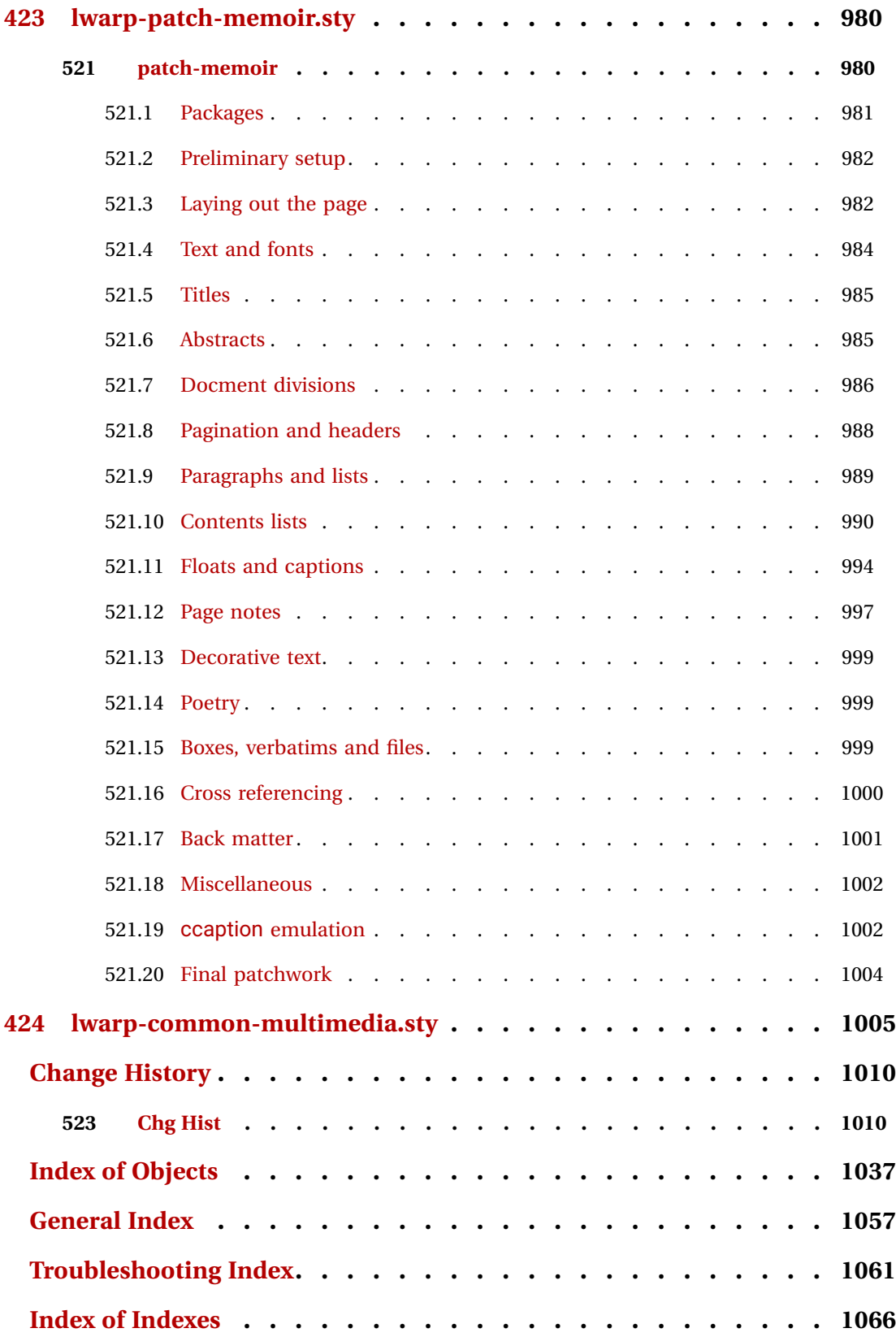
# **List of Figures**

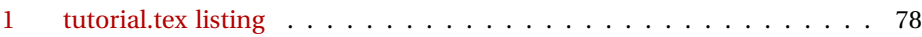

# **List of Tables**

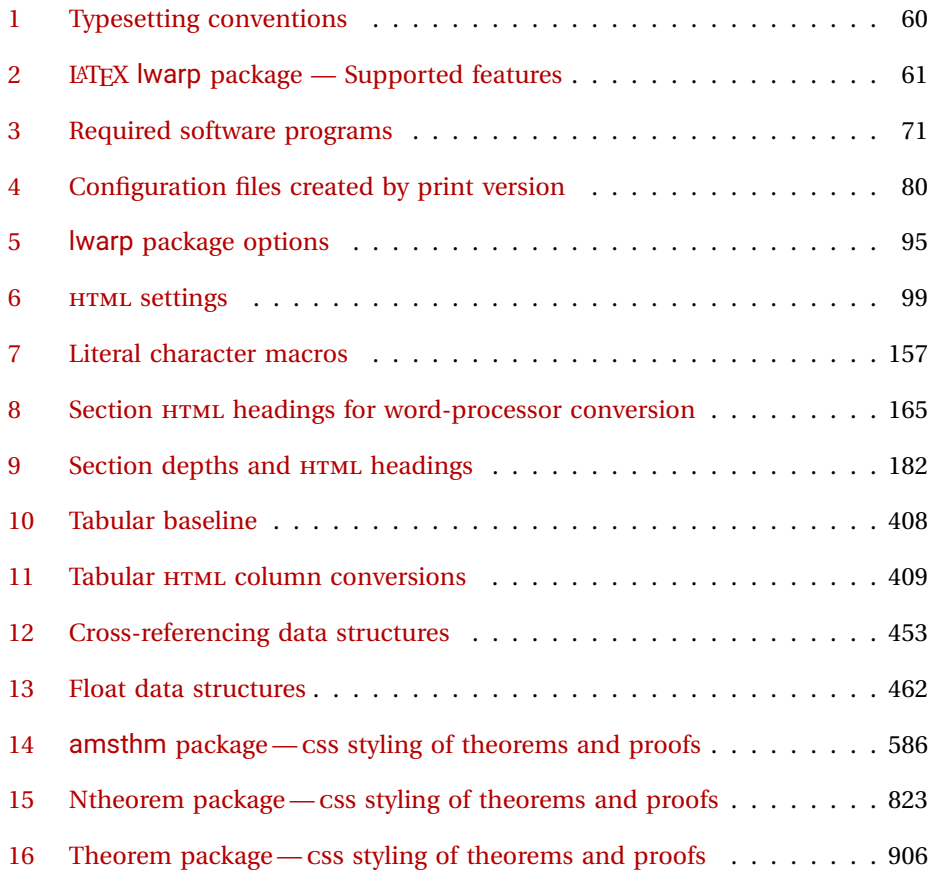

# **1 Updates**

The following is a summary of updates to lwarp, highlighting new features and any special changes which must be made due to improvements or modifications in lwarp itself.

For a detailed list of the most recent changes, see the end of the Change History on page [1036.](#page-1035-0)

**v0.71:** Error handling, multimedia, tabular.

- tabular: Added support for '\*' columns. Fix for paragraph tags.
- quotation: Fix for HTML tag.
- Docs: Added a section about error conditions tested by lwarp. See section [13.1.](#page-172-0)
- *lwarpmk*: If file lwarpmk.conf is an older version, or the incorrect operating system, displays the print command to use to recompile.
- packages chemfig: Updated for v1.4.
	- endfloat: Updated for v2.7.
	- textpos: Updated for v1.9.1.
- multimedia Added media9, movie15, multimedia.

**v0.70:** Error handling, MATHJAX, mathtools.

- Error handling for "Label(s) changed." Refuse to **lwarpmk limages** until recompile first.
- Fix: If Computer Modern font is used, ensures cm-super or lmodern is used.
- Fixes for \makebox.
- Fixes for \parbox inside a <span>.
- MathJax: Updated to v2.7.5. Loads the autoload-all. js extension. Added \MathJaxFilename to select custom scripts.
- packages textcomp, xunicode: Fix for \textinterrobang.
	- mhchem: Works with MATHJAX. See section [321.](#page-798-0)
	- changes: Updated to v3.1.2.
	- Added autonum, changelayout, inputtrc, mathtools, metalogox.

**v0.69:** Error handling, many fixes, improved keyfloat/tocdata.

- Fix for HTML corruption of lateximage displays.
- \makebox, \framebox: Fix for ( $\langle width, height \rangle$ ) arguments.
- fminipage: Honors \minipagefullwidth.

- packages array, longtable: Fix for \tabularnewline.
	- tabularx, tabulary: Fix to require the array package.
	- supertabular, xtab: Fix to clear caption after use.
- graphics: Added a warning if used the \includegraphics scale option.
- multirow: Added an error if didn't use \mrowcell or \mcolrowcell when using \multirow or \multicolumnrow.
- keyfloat: Updated for v2.00, additional improvements.
- Added ctable, eqlist, eqparbox, ftcap, listliketab, minitoc, tocdata, topcapt.

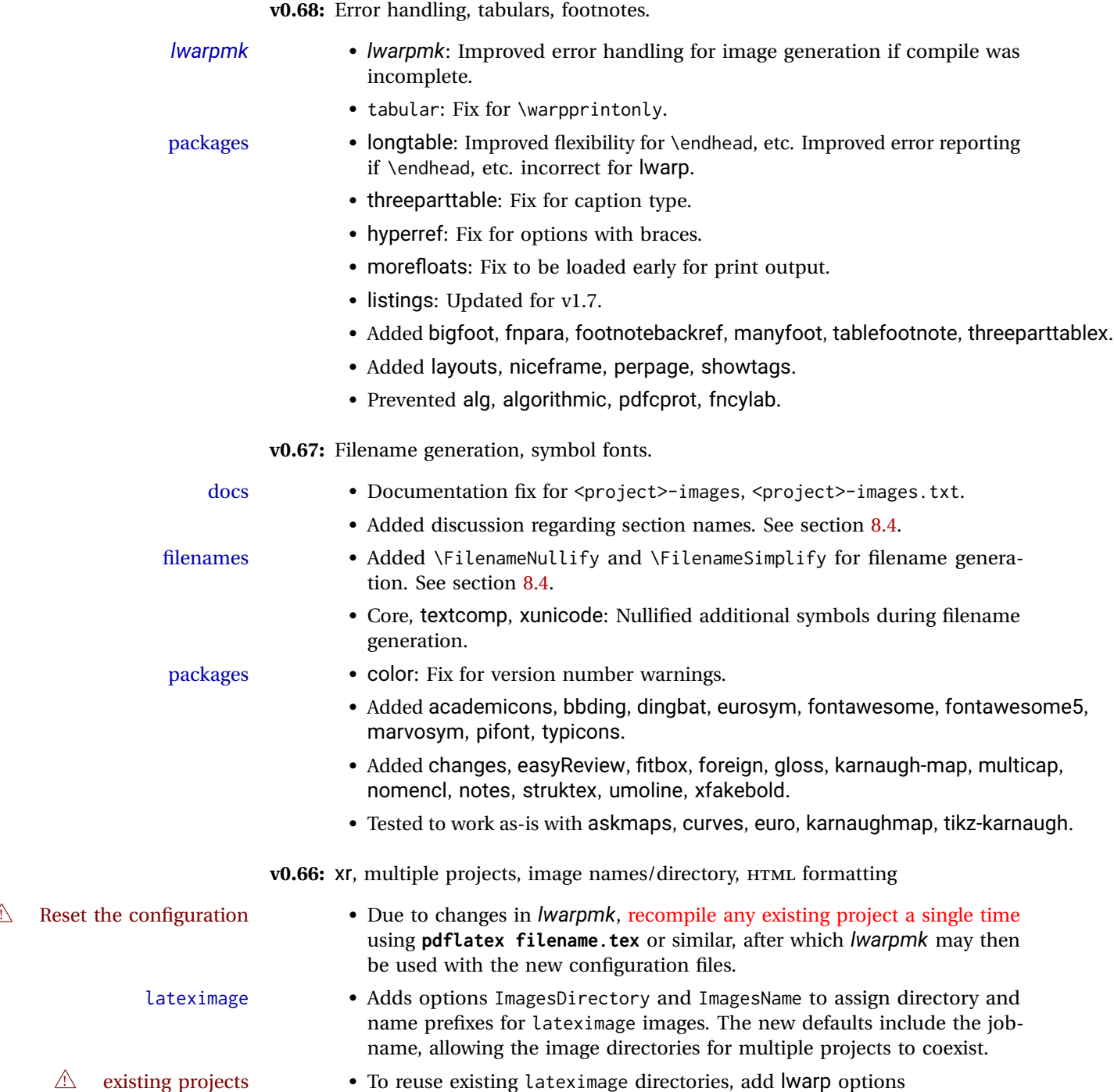

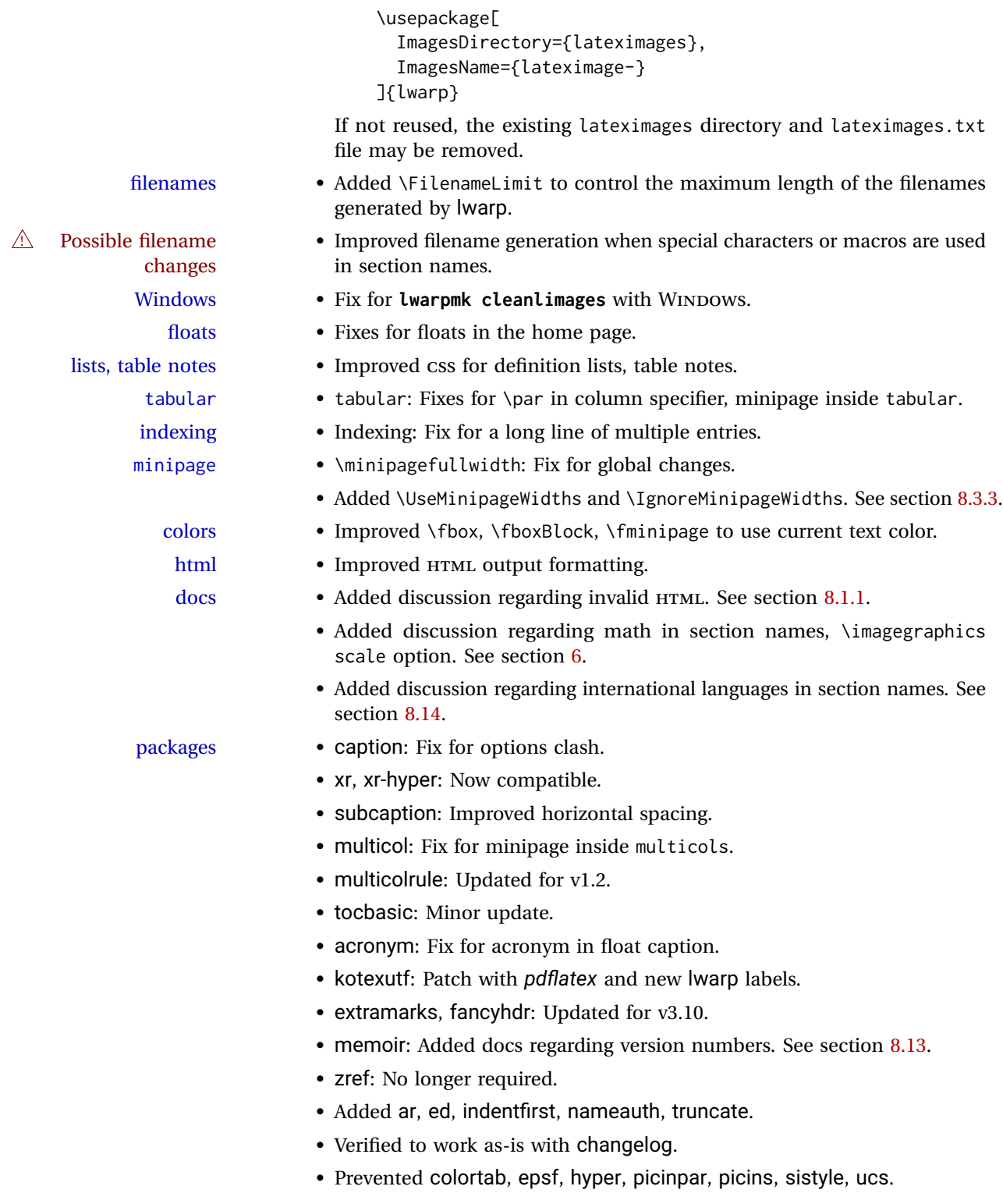

v0.65: CSS layout, alt tags, Japanese.

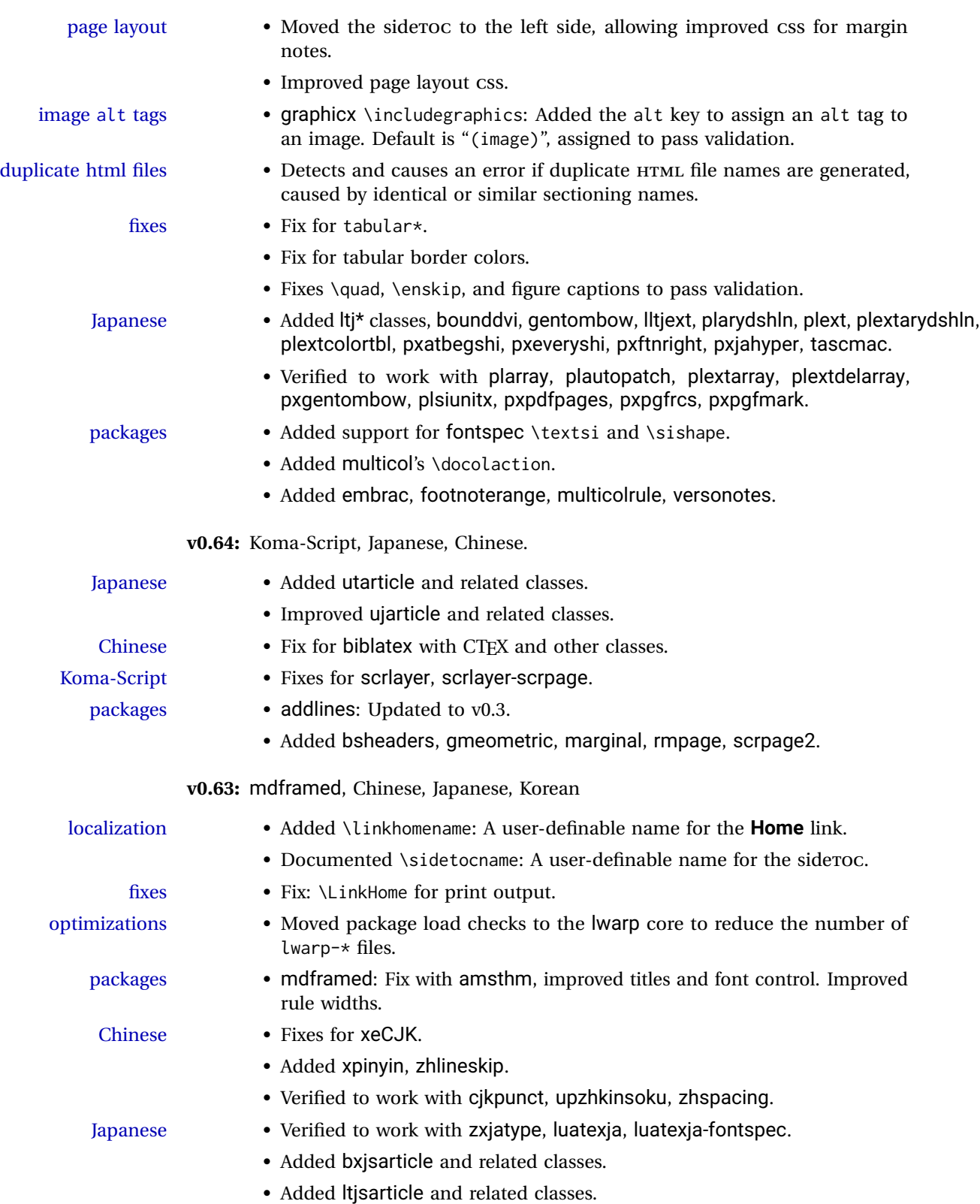

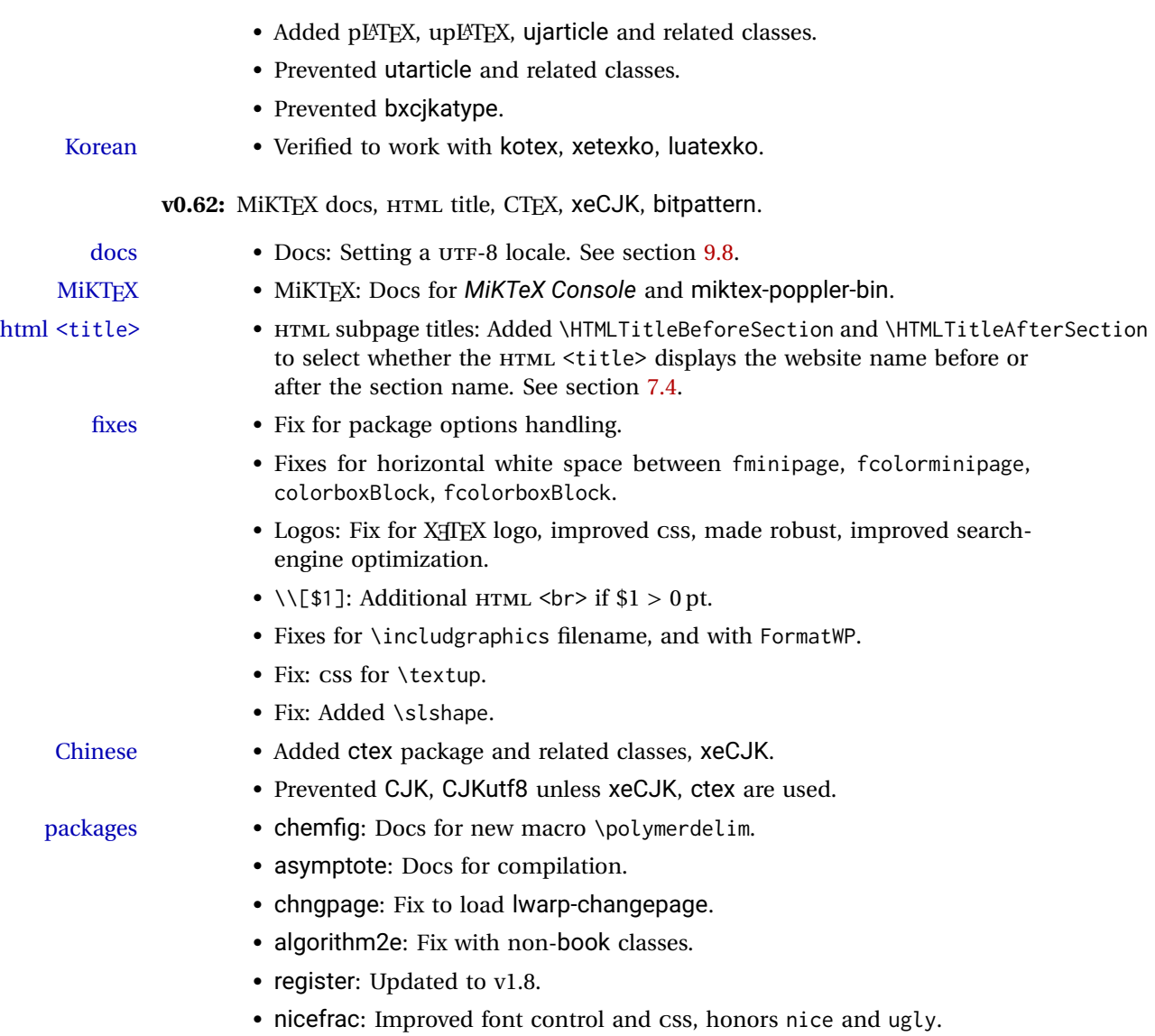

- units: Improved font control and CSS, honors tight and loose.
- xfrac: Improved CSS.
- textcomp and xunicode: Fix conflicts with \textcircled.
- ulem: Improved compatibility with CJKulem, lateximage.
- MathJax and siunitx: Removed inoperable extension.
- Added bitpattern, pdfcomment, pdfmarginpar, tram, unitsdef, xechangebar.
- Added musicography, octave, semantic-markup.
- Added 2in1, flippdf, notespages, rviewport, twoup.

**v0.61:** Custom compilation, EPS-related packages, documentation, indexes. docs • Split index into multiple indexes. See page [1066.](#page-1065-0) • Improved documentation regarding font selection. See section [7.2.](#page-91-0) • Added documentation regarding debugging options. See section [35.](#page-220-0) • Added documentation regarding HTML entities inside program listings. See section [8.2.1.](#page-109-1) custom compiling • Added options to specify the shell commands to execute for **lwarpmk print** and **lwarpmk html**, allowing the use of lwarp with perltex, pythontex, etc. If not specified, these are set automatically depending on the LATEX engine, --shell-escape, and lwarp options. See section [9.](#page-155-0)  $\triangle$  changed names • Changed macro names to match \displaymathother, \displaymathnormal: Old New \StartDynamicMath \inlinemathother \StopDynamicMath \inlinemathnormal fixes • Fix: Paragraph tags in a tabular. • Fix: supertabular and xtab captions. • Fix: DVI LATEX \includegraphics EPS images. • Fix: newfloat lists. • Fix: CSS footnotes text align, minipage tabular and footnote margins. packages • Added epsfig, psfrag, psfragx, pstool. • Added copyrightbox, pdfprivacy, thinsp, threadcol, uspace. • Added chkfloat, cmdtrack, dprogress, lua-visual-debug, refcheck, srcltx, srctex, vpe, xbmks. **v0.60:** Fixes for longtable, listings. • longtable, etc.: Fixes for slowdown and memory management for very fixes long tables. • listings: Fix for HTML entities, and also when used inside a list. • diagbox: Fix for incorrect HTML par tags. packages • Added 2up, booklet. • Added bophook, draftfigure, fullminipage, grid-system, layaureo. • Added leading, widows-and-orphans. • Added fancytabs, thumb, thumbs. **v0.59:** DVI *latex*, MATHJAX, asymptote, pdftricks and pstricks, epstopdf, brqen. **Example 18 Reset the configuration** • Due to changes in *lwarpmk*, recompile any existing project a single time using **pdflatex filename.tex** or similar, after which *lwarpmk* may then be used with the new configuration files. *lwarpmk* • Added an error if lwarpmk.conf's format has changed and the document must be recompiled.

> • Added a warning if the lwarpmk.conf configuration file appears to be for the wrong operating system, in case files are transferred between systems.

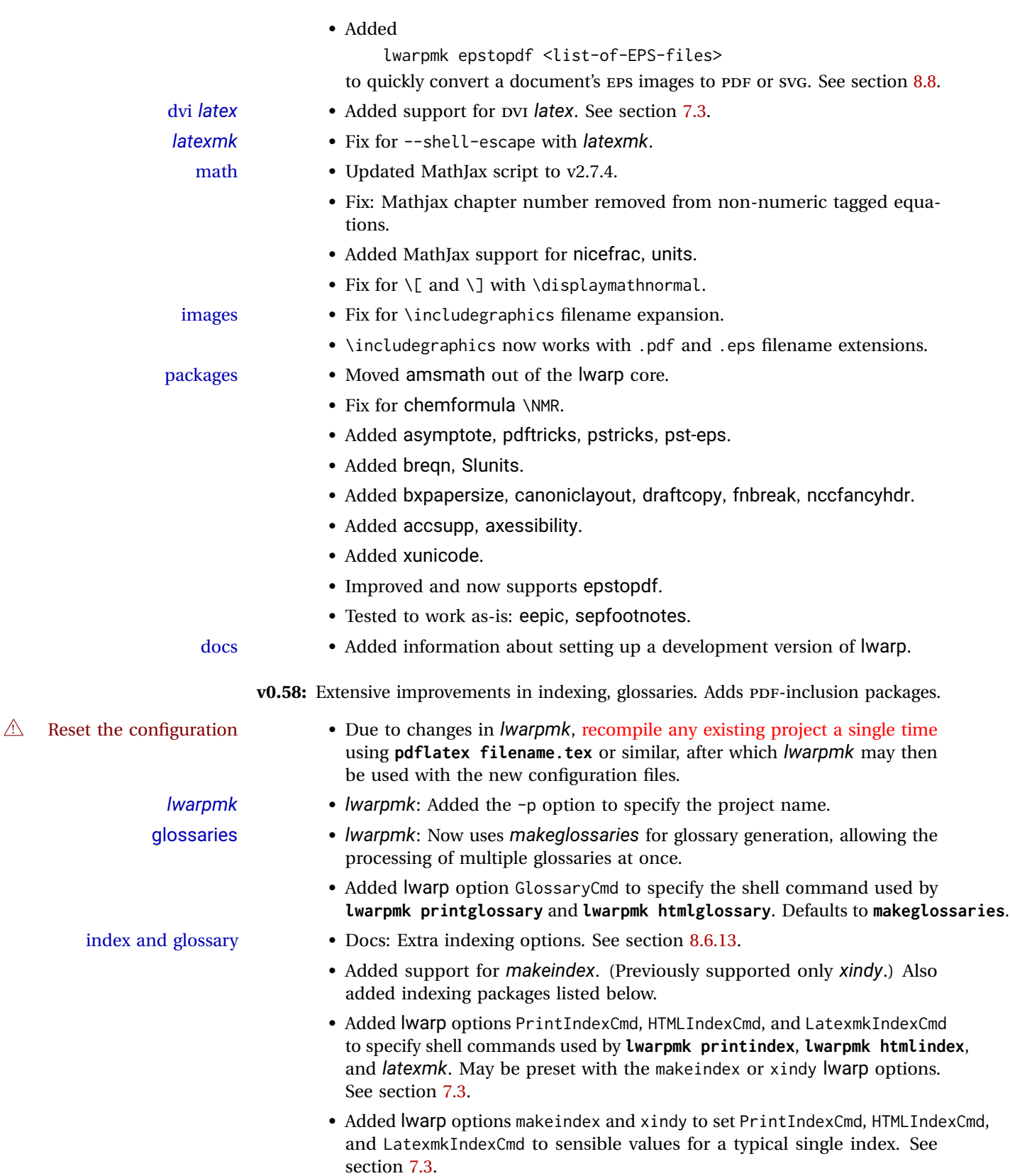

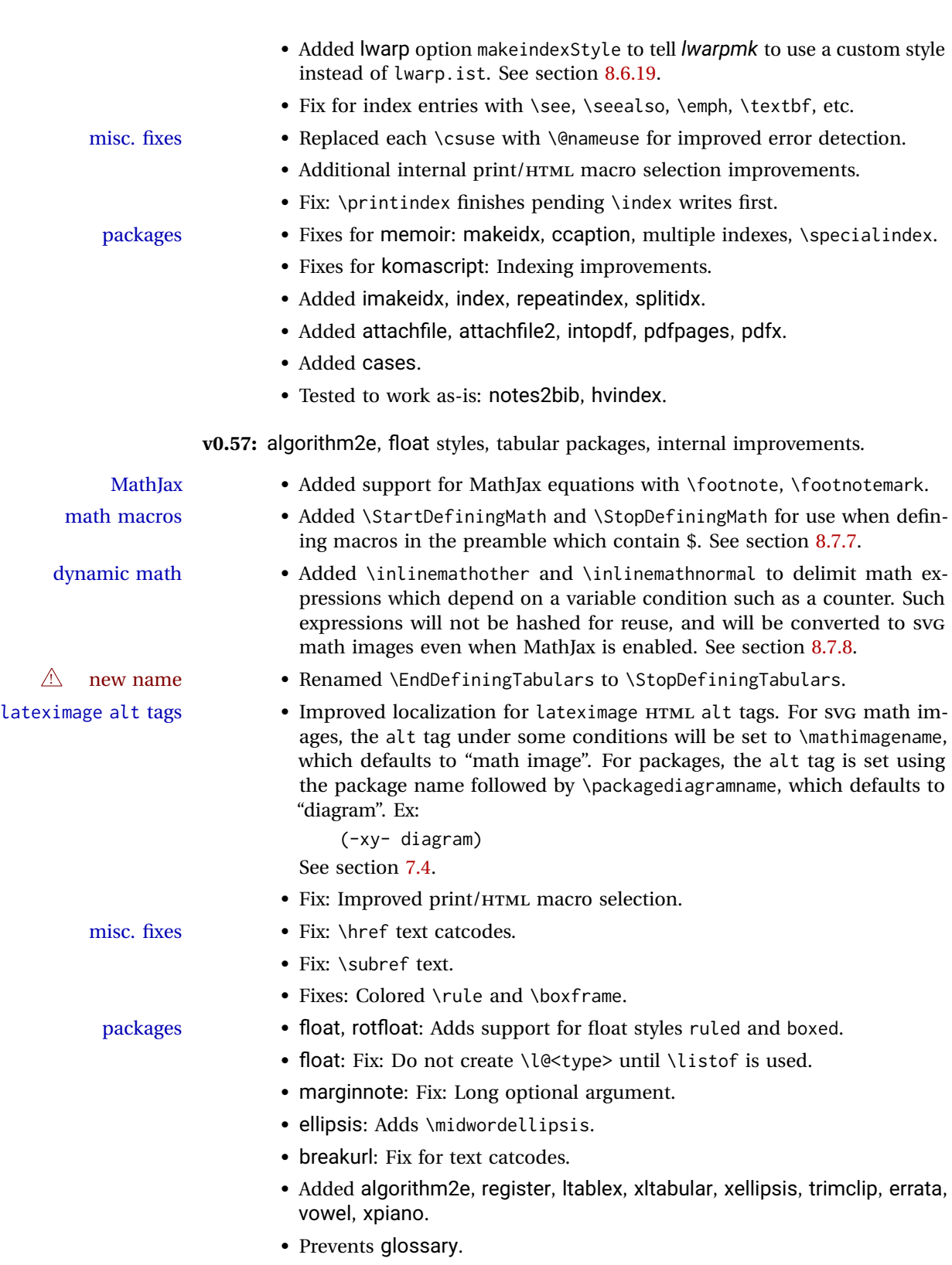

• Tested to work as-is with gauss, phonrule, piano, SIunits, tikzcodeblocks.

 $\triangle$  Reset the

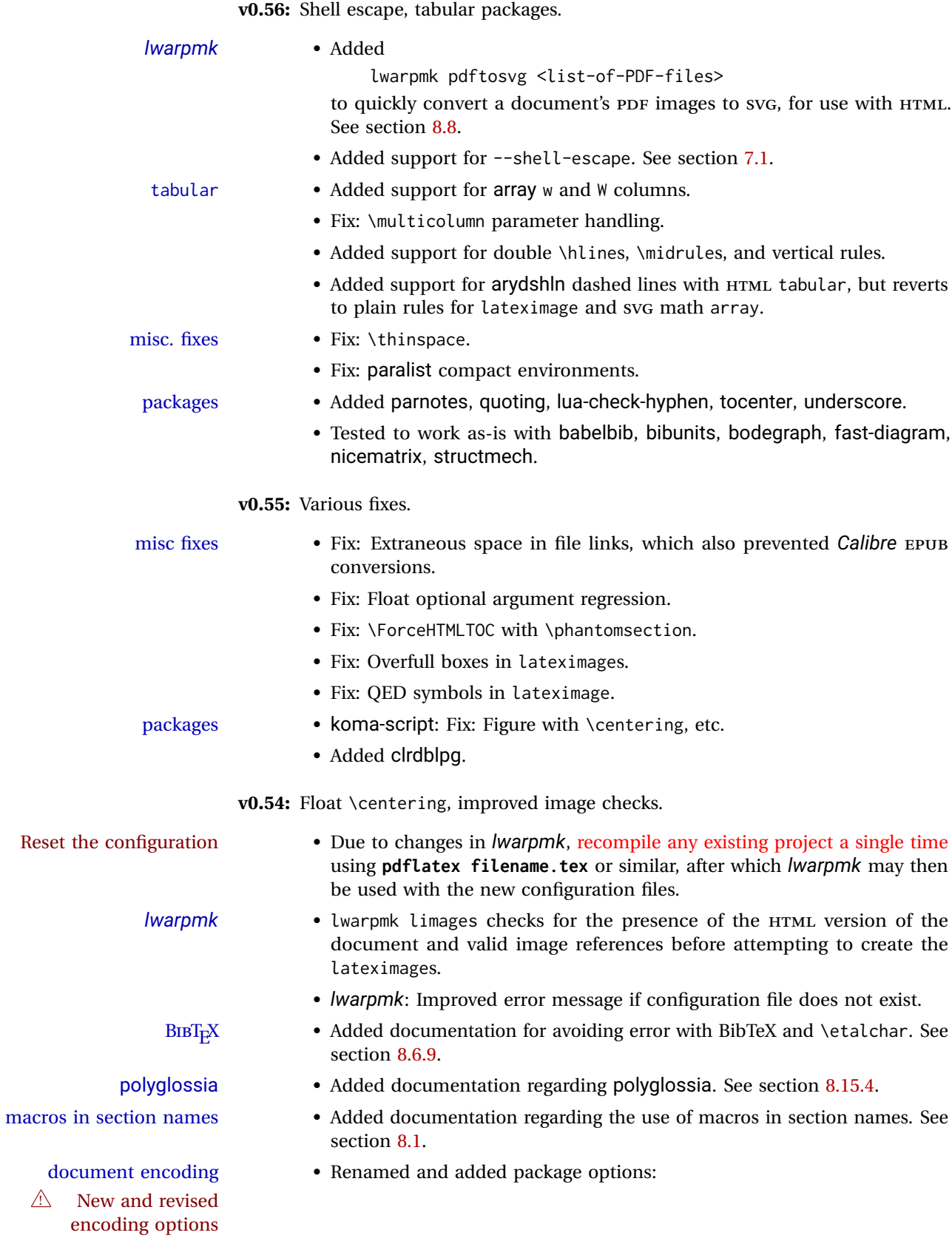

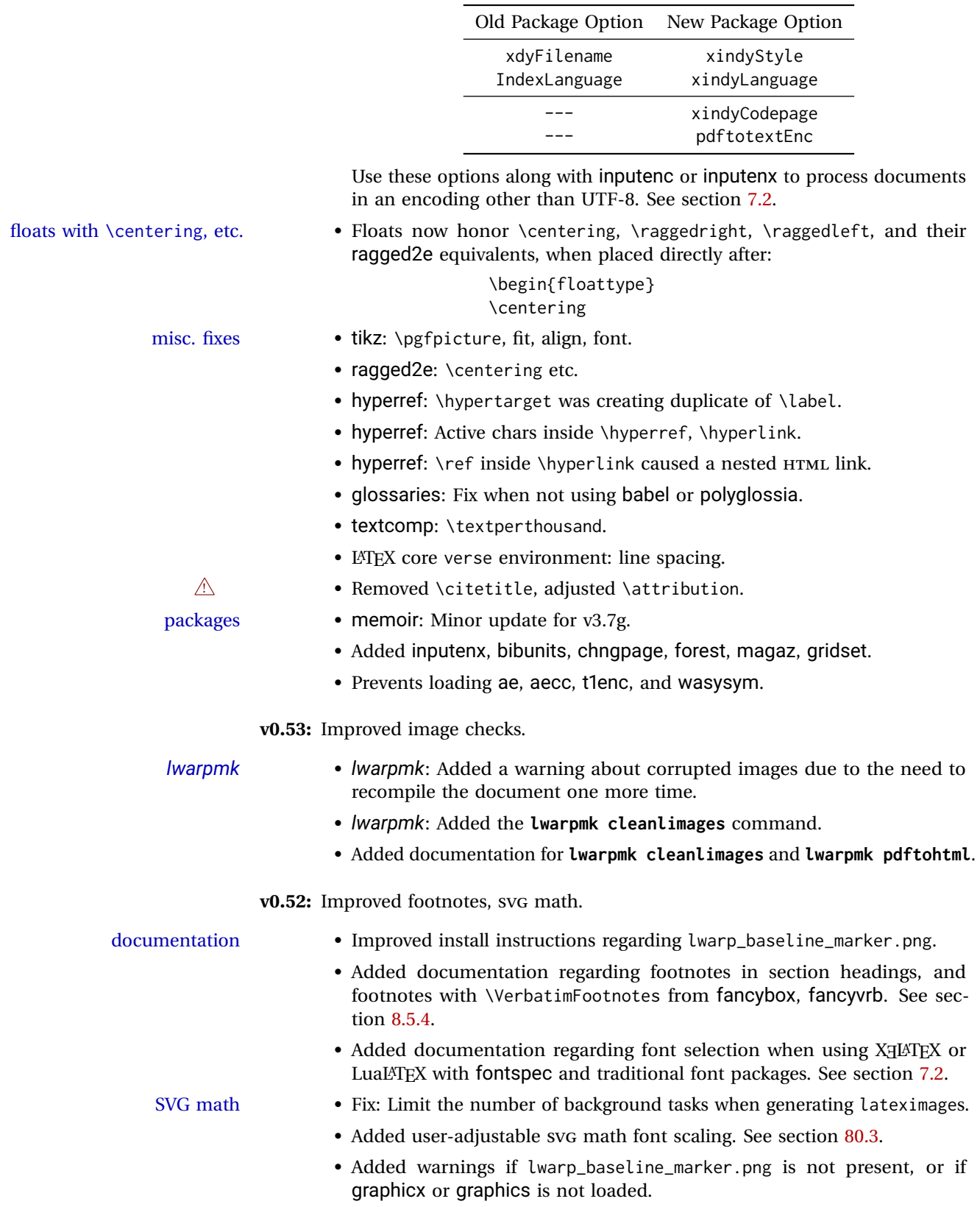

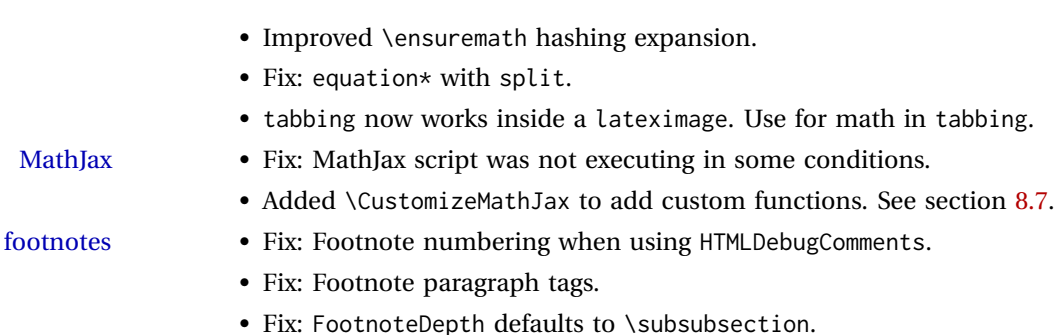

- misc. fixes Fix: \kill in a lateximage.
	- Fix: \FileDepth, misc. others, when input encoding is not utf8.
	- Fix: \texorpdfstring in a section name.
	- packages hyperref emulation: Fix for #, %, &, ~, \_ characters in URLS.
		- fancybox, fancyvrb: Initial support for \VerbatimFootnotes.
		- nicefrac: Added with fix for \ensuremath.
		- graphicx: Fix for option defaults. Added v1.1a/b options.
		- endfloat: Updated for v2.6.
		- url: Fixes for active characters.

**v0.51:** Improved SVG math, added numerous chemistry packages.

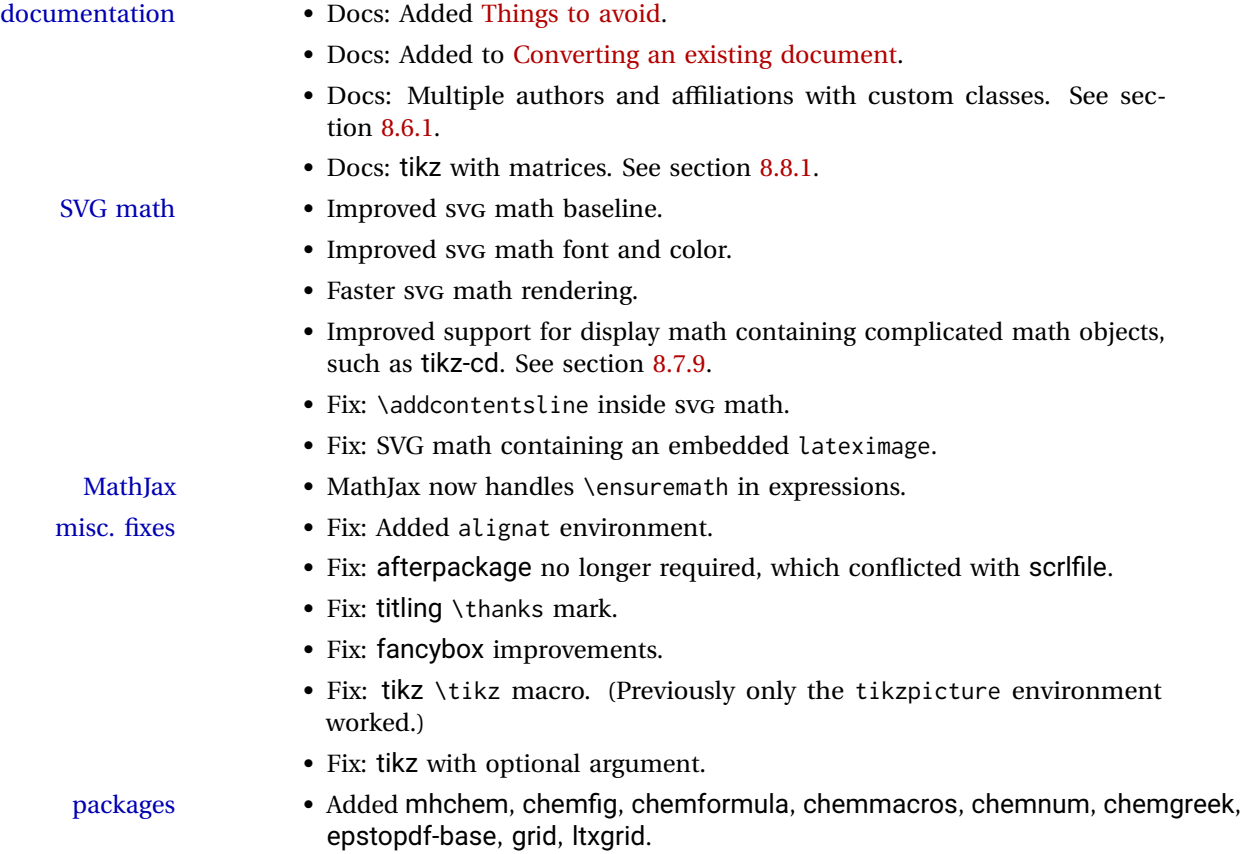

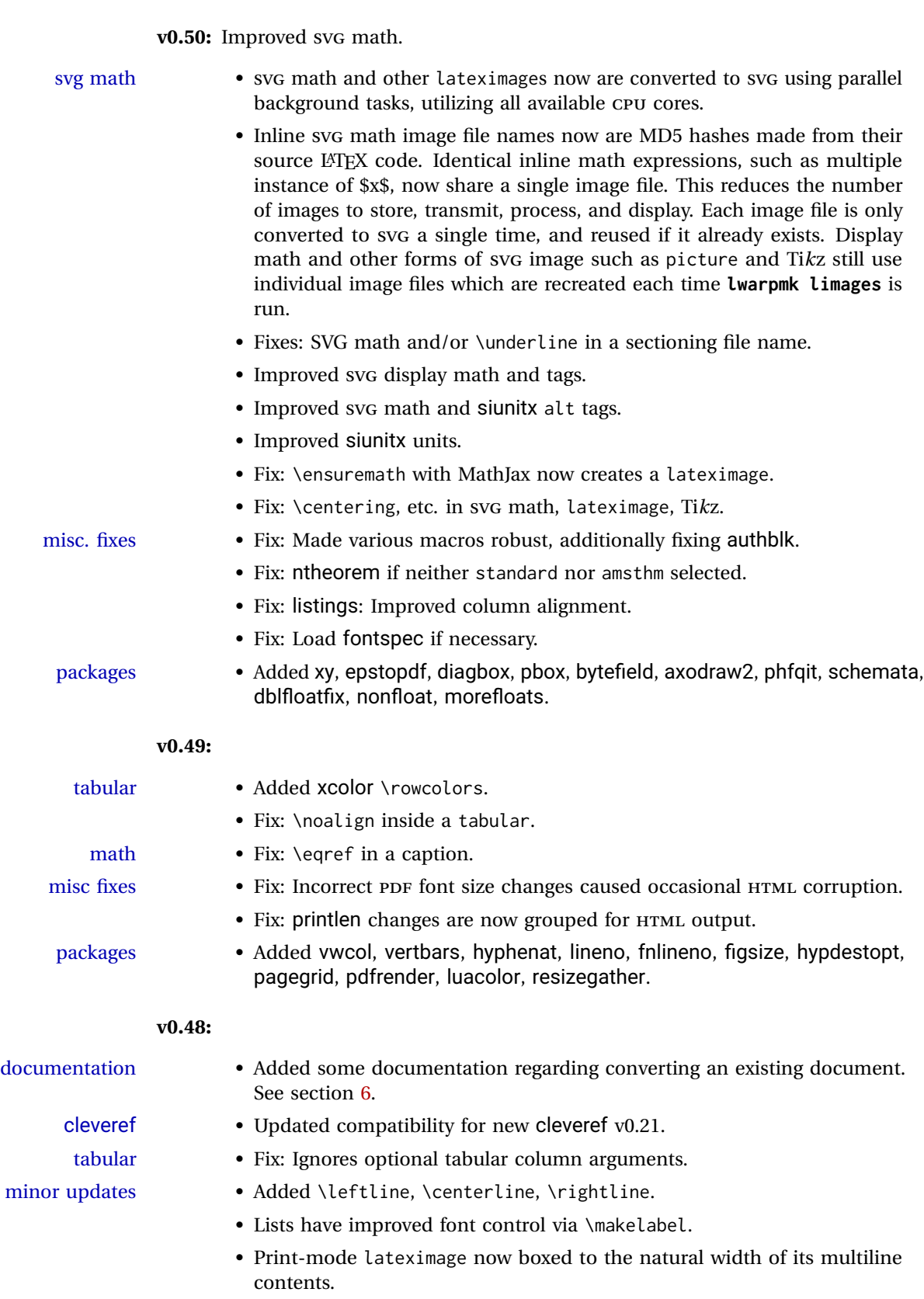

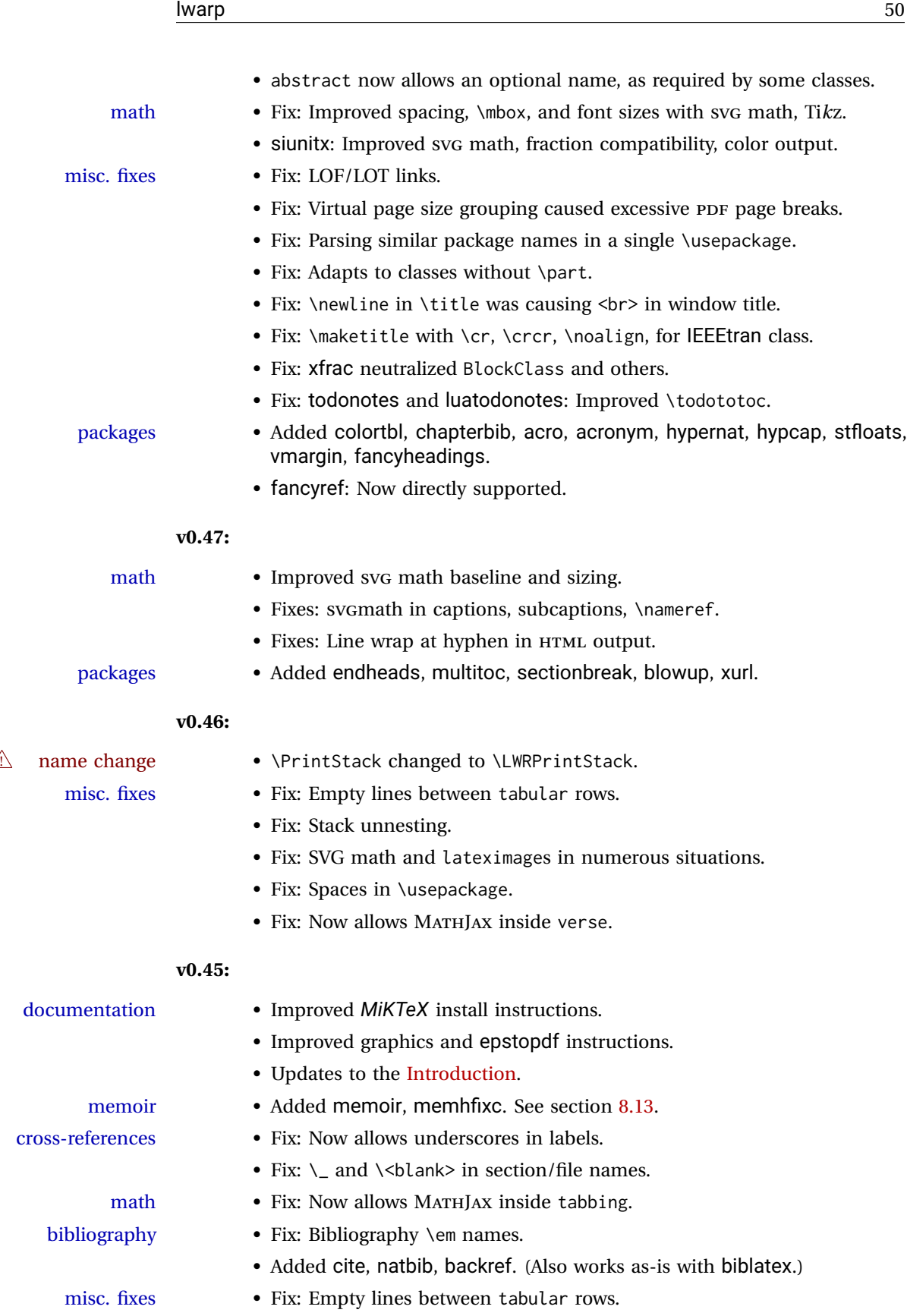

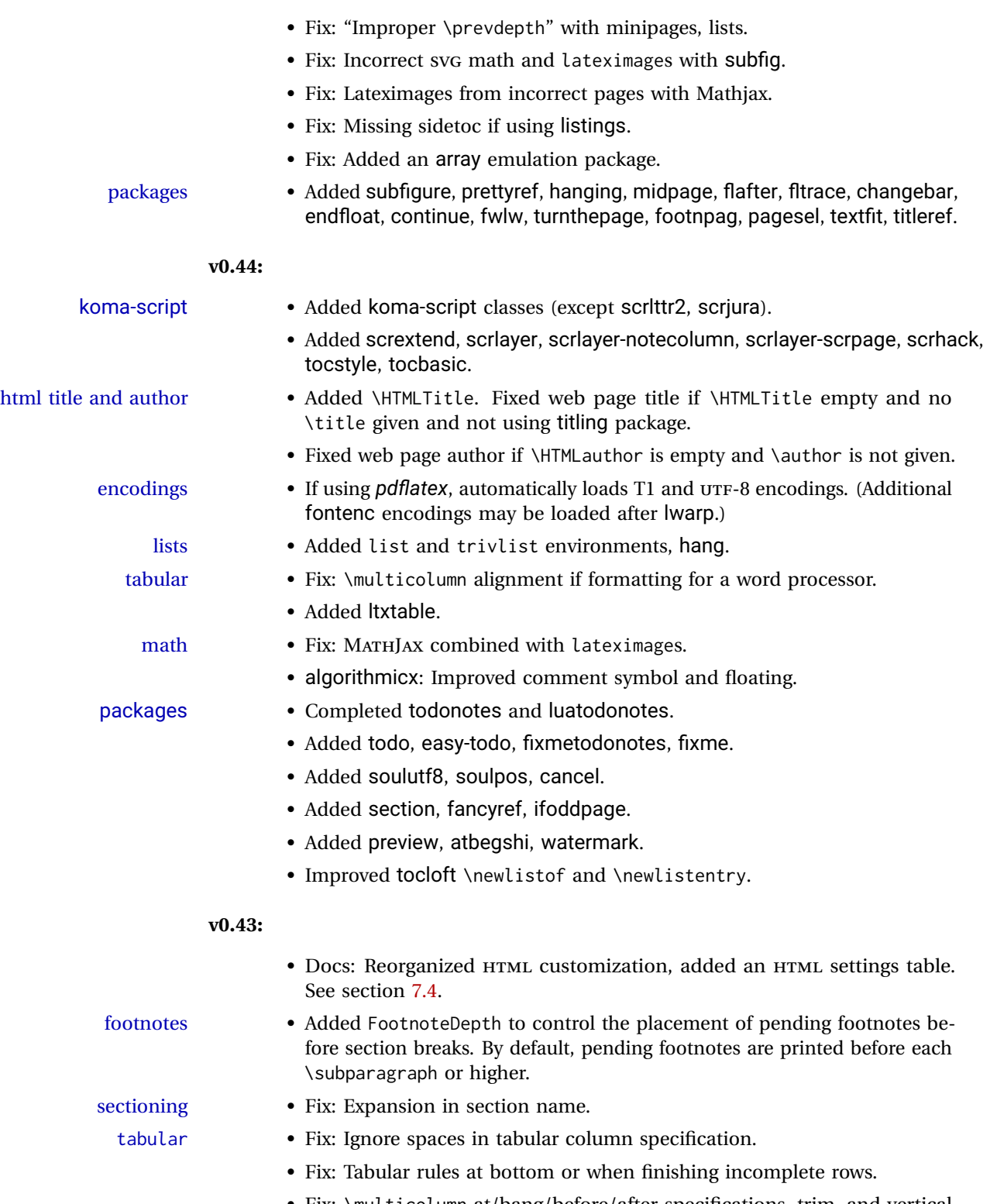

- Fix: \multicolumn at/bang/before/after specifications, trim, and vertical rules.
- Fix: supertabular and xtab column misalignment.

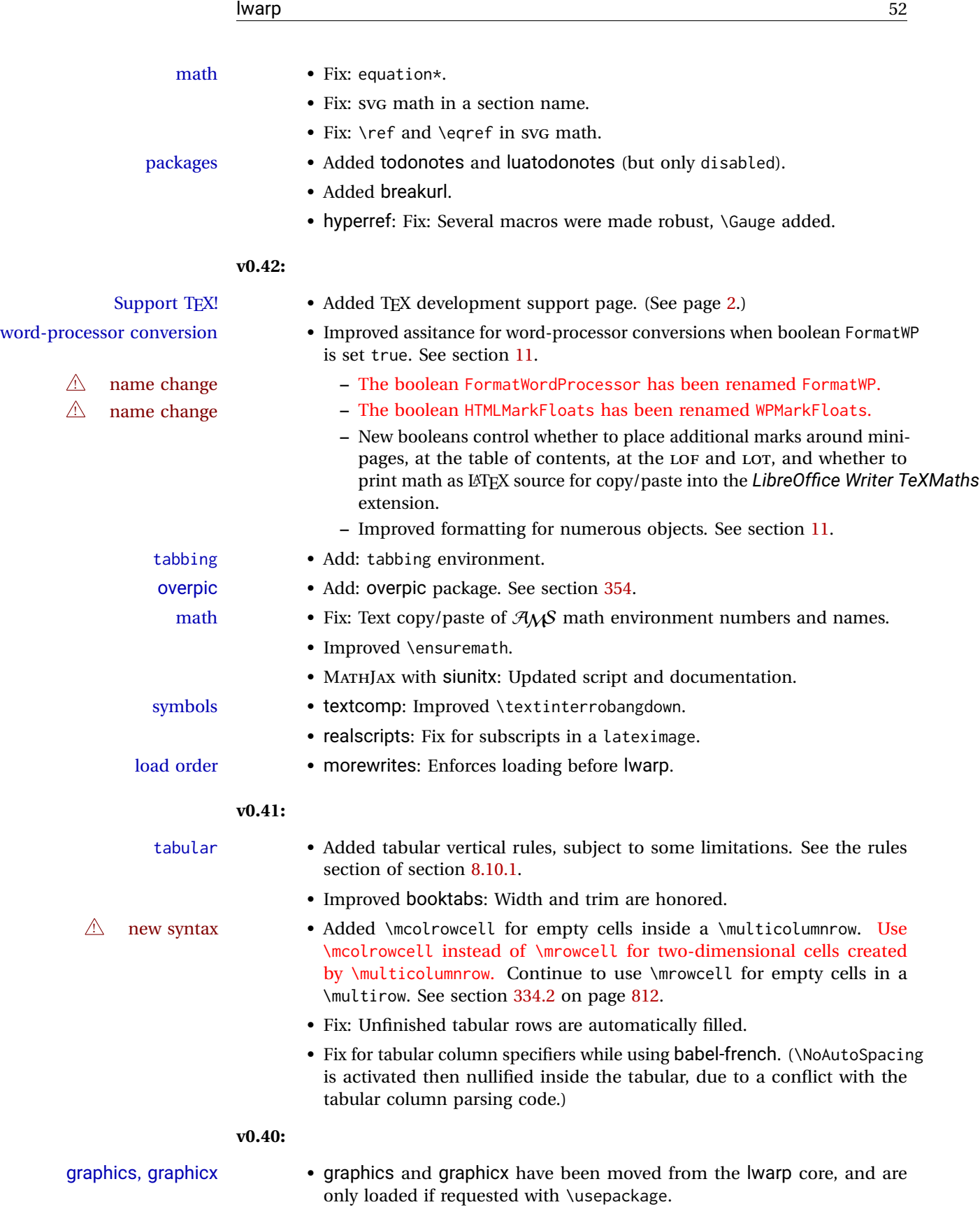

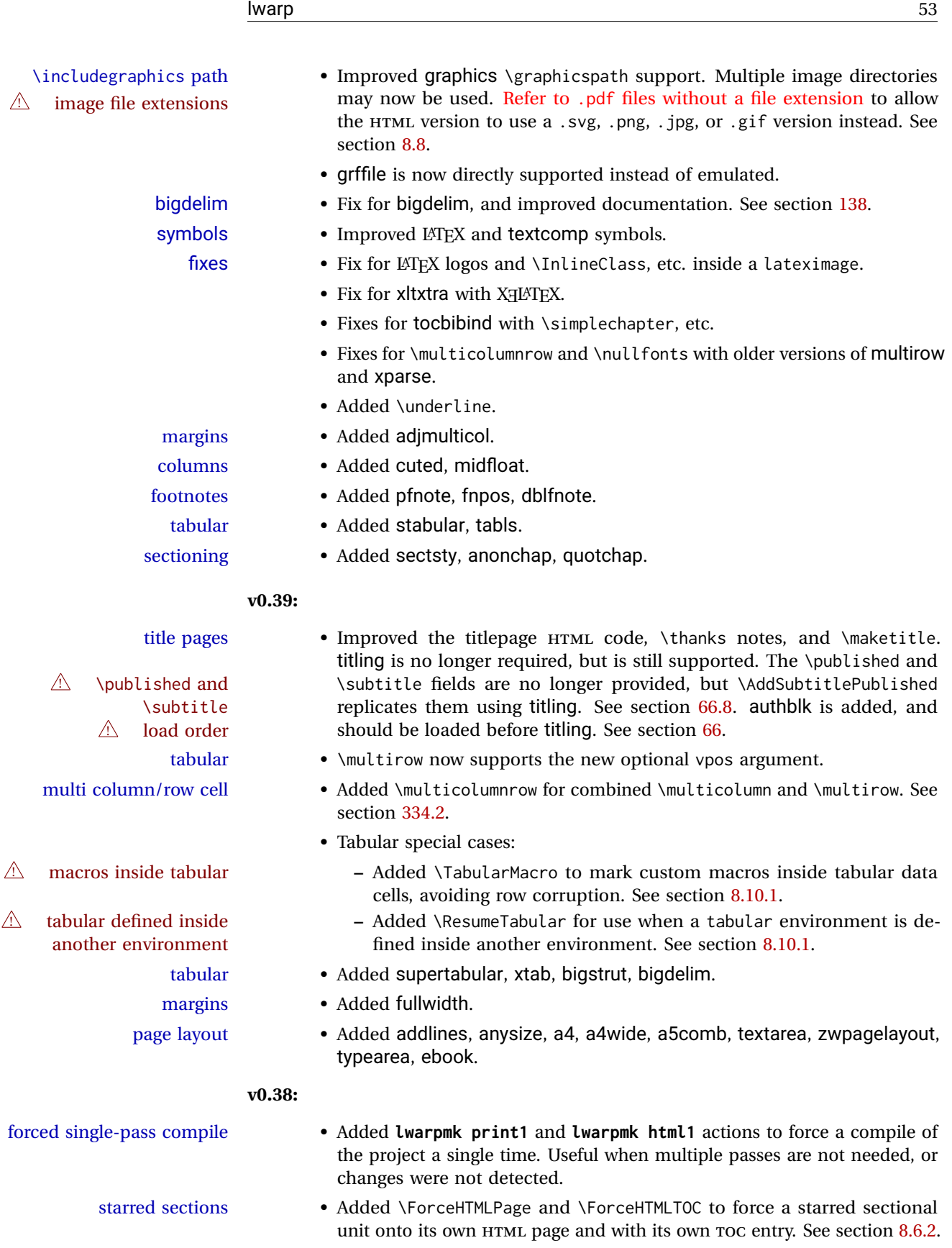

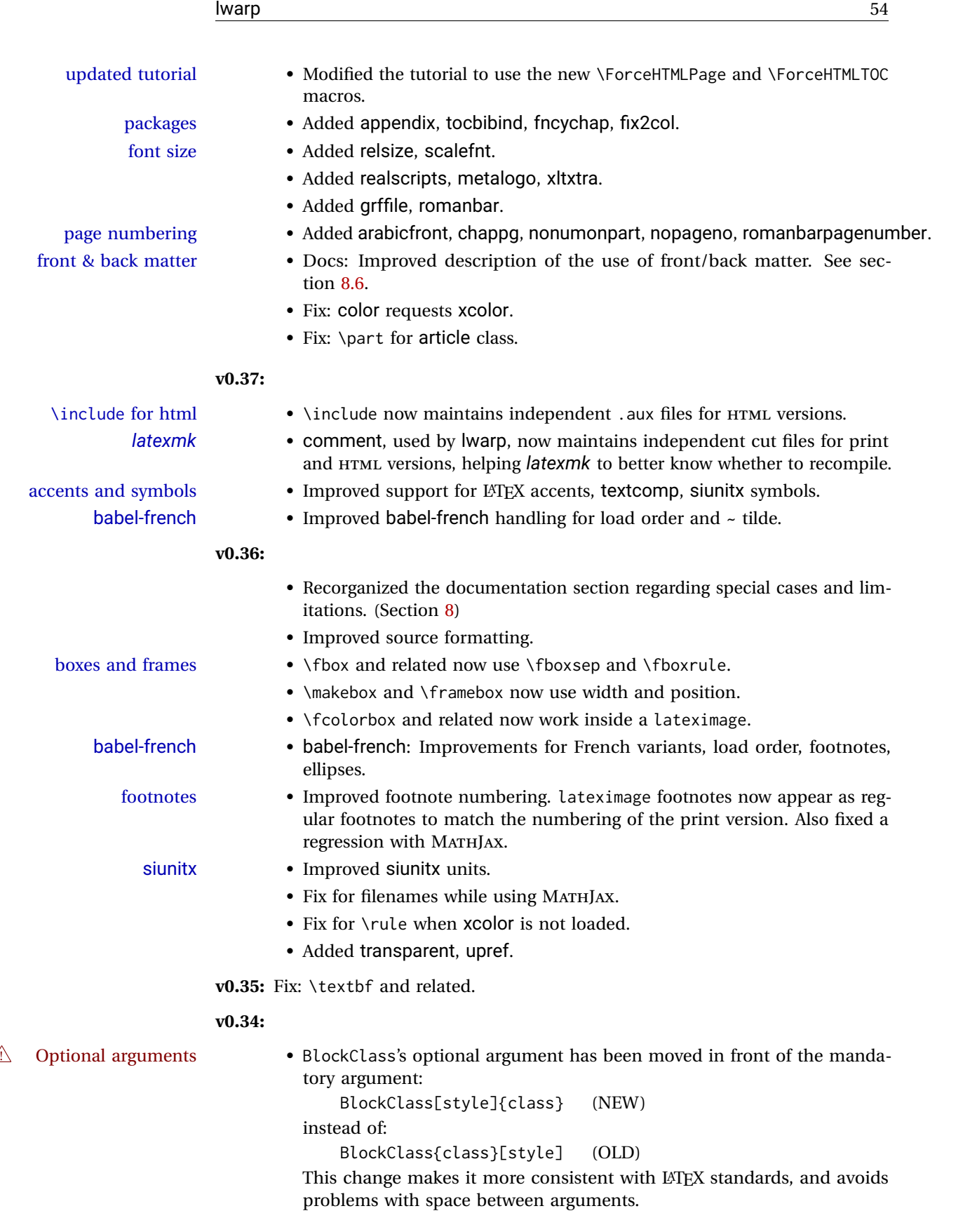

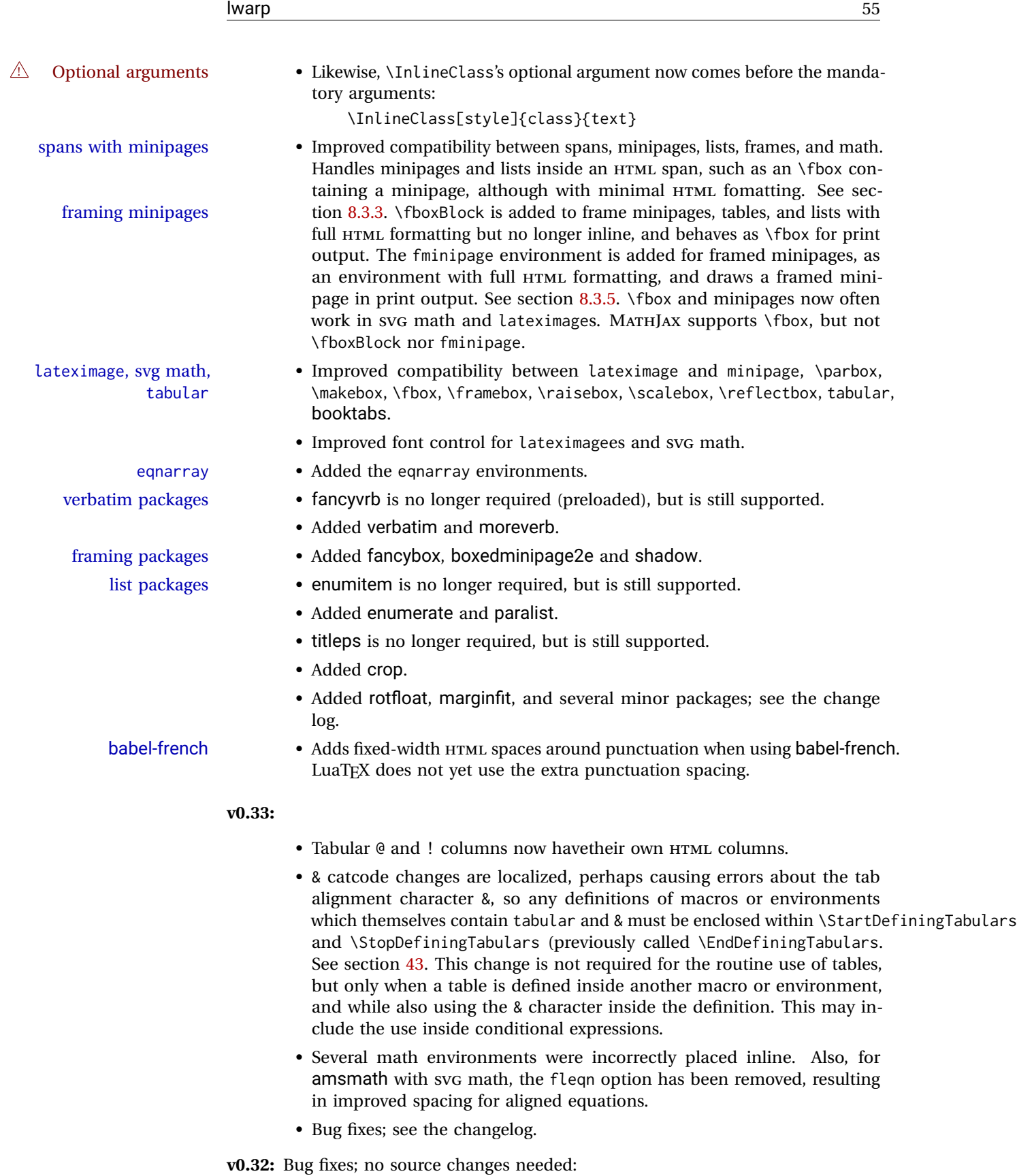

- *lwarpmk* has been adjusted to work with the latest *luatex*.
- Spaces in the \usepackage and \RequirePackage package lists are now accepted and ignored.
- Fix for the glossaries package and \glo@name.

**v0.31:** Bug fix; no source changes needed:

• Improved compatibility with keyfloat, including the new keywrap environment.

#### **v0.30:**

 $\triangle$  lwarp-newproject • lwarp-newproject has been removed, and its functions have been combined with lwarp.

To modify existing documents, remove from the document source:

\usepackage{lwarp-newproject}

The lwarp package now produces the configuration files during print output, and also accepts the option lwarpmk if desired.

 $\triangle$  HTML setup changes. • A number of macros related to HTML settings have been converted to options, and other macros and options have been renamed to create a consistent syntax:

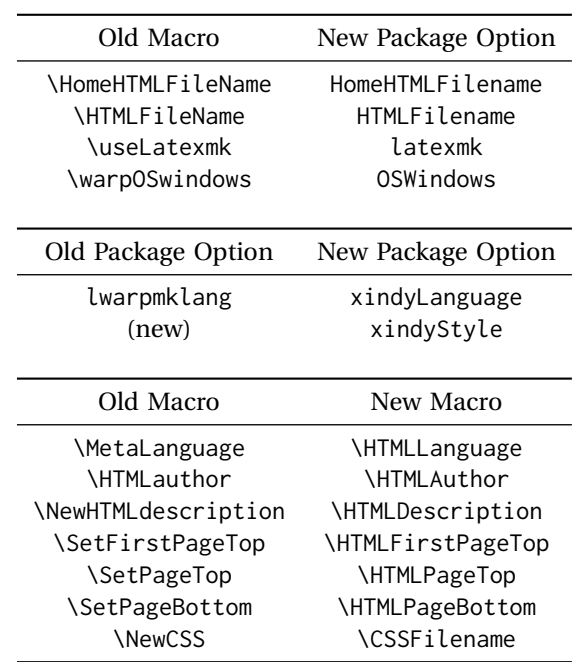

• Per the above changes, in existing documents, modify the package load of lwarp, such as:

```
\usepackage[
   HomeHTMLFilename=index,
   HTMLFilename={},
    xindyLanguage=english
]{lwarp}
```
- The file lwarp\_html.xdy has been renamed lwarp.xdy. To update each document's project:
	- 1. Make the changes shown above.
	- 2. Recompile the document in print mode. This updates the project's configuration files, and also generates the new file lwarp.xdy.
	- 3. The old file lwarp\_html.xdy may be deleted.
- The new lwarp package option xindyStyle may be used to tell *lwarpmk* to use a custom .xdy file instead of lwarp.xdy. See section [8.6.20.](#page-132-0)
- Improvements in index processing:
	- **–** *xindy*'s language is now used for index processing as well as glossary.
	- **–** Print mode without *latexmk* now uses *xindy* instead of *makeindex*.
	- **–** *texindy*/*xindy* usage depends on *pdflatex* vs *xelatex*, *lualatex*.
	- **–** For *pdflatex* and *texindy*, the -C utf8 option is used. This is supported in modern distributions, but a customized lwarpmk.lua may need to be created for use with older distributions.

#### **v0.29:**

- Add: lwarpmklang option for lwarp-newproject and lwarp. Sets the language to use while processing the glossary. (As of v0.30, this has been changed to the IndexLanguage option.) (As of v0.54, this has been changed to the xindyLanguage option.)
- Fix: \includegraphics when no optional arguments.

### **v0.28:**

- \HTMLAuthor {\*name*}} assigns HTML meta author if non-empty. Defaults to \theauthor.
- Booean HTMLDebugComments controls whether HTML comments are added for closing <div>s, opening and closing sections, etc.
- Boolean FormatEPUB changes HTML output for easy EPUB conversion via an external program. Removes per-file headers, footers, and nav. Adds footnotes per chapter/section.
- Boolean FormatWordProcessor changes HTML output for easier conversion by a word processor. Removes headers and nav, prints footnotes per section, and also forces single-file output and turns off HTML debug comments. Name changed to FormatWP as of v0.42.
- Boolean HTMLMarkFloats adds text marks around floats only if the boolean FormatWordProcessor is true. These make it easier to identify float boundaries, which are to be manually converted to word-processor frames. Name changed to WPMarkFloats as of v0.42.
- Updated for the new MATHJAX CDN repository.
- Adds tabulary.
- Supports the options syntax for graphics.
- Improved index references, now pointing exactly to their target.
- Adds glossaries. *lwarpmk* is modified to add printglosssary and htmlglossary actions.

## <span id="page-57-0"></span>**2 Introduction**

The lwarp project aims to allow a rich LATEX document to be converted to a reasonable HTML5 interpretation, with only minor intervention on the user's part. No attempt has been made to force LATEX to provide for every HTML-related possibility, and HTML cannot exactly render every possible LATEX concept. Where compromise is necessary, it is desirable to allow the print output to remain typographically rich, and compromise only in the HTML conversion.

Several "modern" features of HTML5, CSS3, and SVG are employed to allow a fairly feature-rich document without relying on the use of JAVASCRIPT. Limited testing on older browsers shows that these new features degrade gracefully.

lwarp is a native LATEX package, and operates by either patching or emulating various functions. Source-level compatibility is a major goal, but occasional user intervention is required in certain cases.

As a package running directly in LATEX, lwarp has some advantages over other methods of HTML conversion. TEX itself is still used, allowing a wider range of TEX trickery to be understood. Lua expressions are still available with LuaTEX. Entire categories of LATEX packages work as-is when used with lwarp: definitions, file handling, utilities, internal data structures and calculations, specialized math-mode typesetting for various fields of science and engineering, and anything generating plain-text output. Blocks of PDF output may be automatically converted to SVG images while using the same font and spacing as the original print document, directly supporting Ti*k*z and picture. Numerous packages are easily adapted for HTML versions, either by loading and patching the originals, or by creating nullified or emulated replacements, and all without resorting to external programming. As a result, several hundred packages have already been adapted (table [2\)](#page-60-0), and an uncounted number more work as-is.

Packages have been selected according to several criteria: perceived importance, popularity lists, recent CTAN updates, CTAN topics, mention in other packages, support by other HTML conversion methods, and from sample documents taken from public archives. These include some "obsolete" packages as well.<sup>1</sup>

Assistance is also provided for modifying the HTML output to suit the creation of EPUB documents, and for modifying the HTML output to ease import into a word processor.

<sup>&</sup>lt;sup>1</sup>An amazing number of decades-old packages are still in use today.

*pdflatex*, *xelatex*, or *lualatex* may be used, allowing lwarp to process the usual image formats. While generating HTML output, SVG files are used in place of PDF. Other formats such as PNG and JPG are used as-is.

SVG images may be used for math, and are also used for picture, Ti*k*z, and similar environments. The svg format has better browser and e-book support than MathML (as of this writing), while still allowing for high-quality display and printing of images (again, subject to potentially bug-ridden<sup>2</sup> browser support).

Furthermore, SVG images allow math to be presented with the same precise formatting as in the print version. Math is accompanied by  $\leq$  alt $\geq$  tags holding the LATEX source for the expression, allowing it to be copy/pasted into other documents.<sup>3</sup> Custom LATEX macros may be used as-is in math expressions, since the math is evaluated entirely inside LATEX. An MD5 hash is used to combine multiple instances of the same inline math expression into a single image file, which then needs to be converted to SVG only a single time.

The MATHJAX JavaScript display engine may be selected for math display instead of using SVG images. Subject to browser support and Internet access, MATHJAX allows an HTML page to display math without relying on a large number of external image files.<sup>4</sup> Iwarp maintains LATEX control for cross-referencing and equation numbering, and attempts to force MATHJAX to tag equations accordingly.

A *texlua* program called *lwarpmk* is used to process either the print or HTML version of the document. A few external utility programs are used to finish the conversion from a LATEX-generated PDF file which happens to have HTML5 tags, to a number of HTML5 plain-text files and accompanying images.

lwarp automatically generates the extra files necessary for the HTML conversion, such as CSS and .xdy files, and configuration files for the utility *lwarpmk*. Also included is a parallel version of the user's source document, <sourcename>-html.tex, which selects HTML output and then inputs the user's own source. This process allows both the printed and HTML versions to co-exist side-by-side, each with their own auxiliary files.

When requesting packages during HTML conversion, lwarp first looks to see if it has its own modified version to use instead of the standard LATEX version. These lwarp-packagename.sty files contain code used to emulate or replace functions for HTML output.

 ${}^{2}$ Firefox has had an on-again/off-again bug for quite some time regareding printing svgs at high resolution.

 $3$ There seems to be some debate as to whether Mathml is actually an improvement over LATEX for sharing math. The author has no particular opinion on the matter, except to say that in this case LATEX is much easier to implement!

<sup>&</sup>lt;sup>4</sup>One svg image file per math expression, except that duplicate inline math expressions are combined into a single file according to the MD5 hash function of its contents. A common scientific paper can easily include several thousand files, and in one case the MD5 hash cut the number of files in half and the rendering time by 30%.

# **2.1 Typesetting conventions**

<span id="page-59-0"></span>Font weight, family, and style are used to indicate various objects:

| package<br>program  | LATEX package.<br>Program's executable name.      |
|---------------------|---------------------------------------------------|
| option              | Program or package option.                        |
|                     |                                                   |
| filename            | File name in the operating system.                |
| Brand Name          | Proper name for a program, operating system, etc. |
| commands            | Commands to be entered by the user.               |
| code                | Program code.                                     |
| \macroname          | LATFX macro.                                      |
| environment         | <b>ETFX</b> environment.                          |
| counter             | LATFX counter.                                    |
| boolean             | LATFX boolean.                                    |
| <element></element> | html element.                                     |
| attribute           | html attribute.                                   |
| User Interface      | A user-interface item.                            |
| acro                | Acronym.                                          |

Table 1: Typesetting conventions

### **2.2 Supported packages and features**

Table [2](#page-60-0) lists some of the various LATEX features and packages which may be used. Many are tested to work as-is, some are patches for the original packages, and some are emulations written for source-level compatibility. Many are nullified as being irrelevent to HTML output.

<span id="page-60-0"></span>

| Category     | Status and supported features.                                                                                                    |
|--------------|----------------------------------------------------------------------------------------------------|
| Engines:     | DVI LATEX, pdfLATEX, XHLATEX, LuaLATEX, upLATEX                                                                                                    |
| Compiling:   | latexmk, peritex, pythontex, make, etc.                                                                                                    |
| Classes:     | article, book, report, scrartcl, scrbook, scrreprt,<br>memoir, CJK-related as listed below.                                                                                                    |
| Koma-script: | scrextend, scrhack, scrlayer. Others as listed be-<br>low.                                                                                                    |
| Memoir:      | memhfixc                                                                                                    |
| Languages:   | babel, polyglossia. cjkpunct, xeCJK.                                                                                                    |
| Chinese:     | CTEX, ctex, upzhkinsoku, xpinyin, zhlineskip,<br>zhspacing.                                                                                                    |
| Japanese:    | upLAT <sub>E</sub> X, LuaT <sub>E</sub> X-ja, gentombow,<br>lltjext,<br>plarray, plarydshln, plautopatch, plext,<br>plextarray, plextarydshin, plextcolortbl,<br>plextdelarray, pxatbegshi, pxeveryshi, pxftnright,<br>pxgentombow, pxjahyper, pxpdfpages, pxpgfrcs,<br>pxpgfmark, tascmac, zxjatype. bxjsarticle<br>and related, Itjsarticle and related, luatexja,<br>luatexja-fontspec, ujarticle and related, utarticle<br>and related. |
| Korean:      | kotex, luatexko, xetexko.                                                                                                    |

Table 2: LATEX lwarp package - Supported features

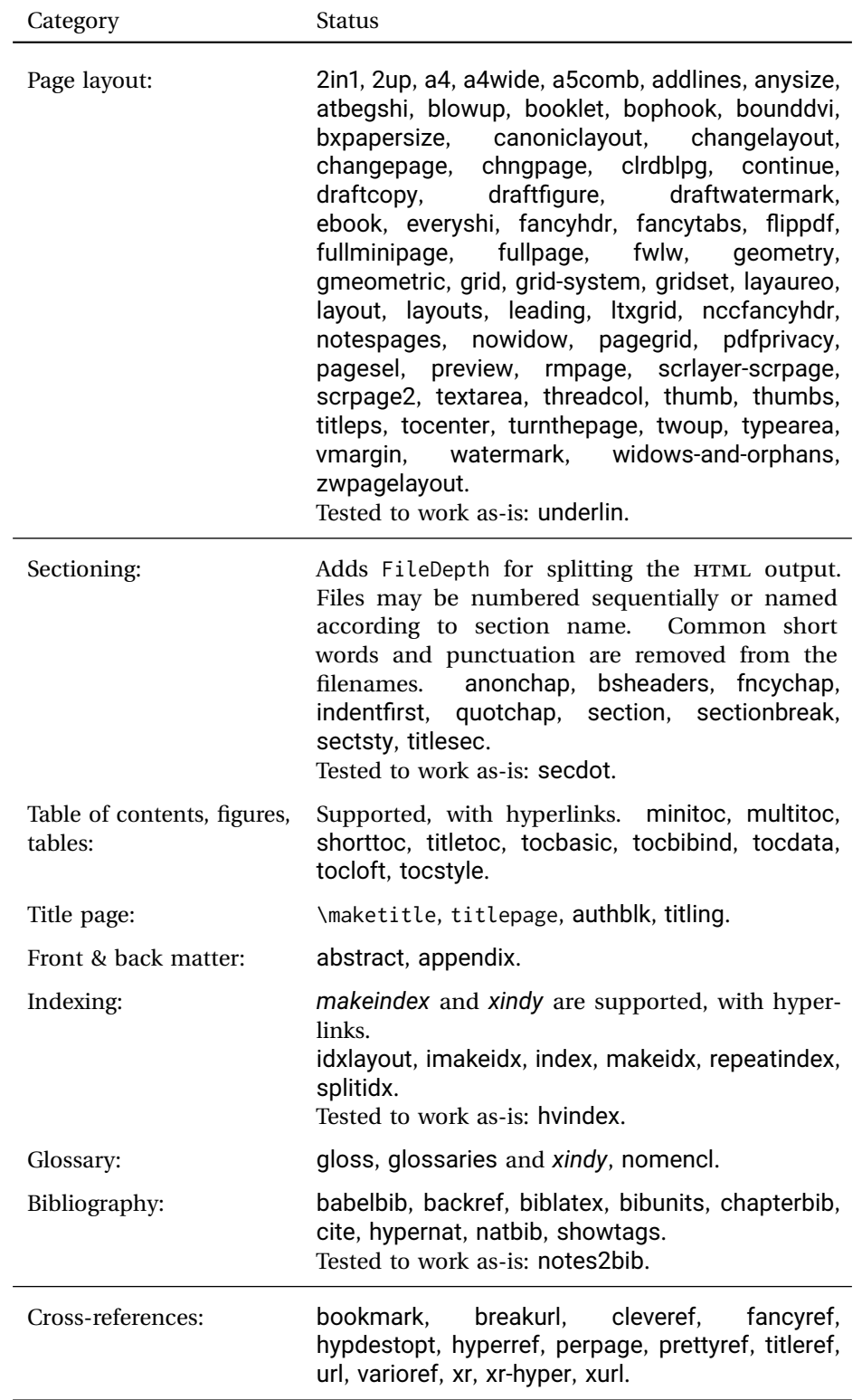

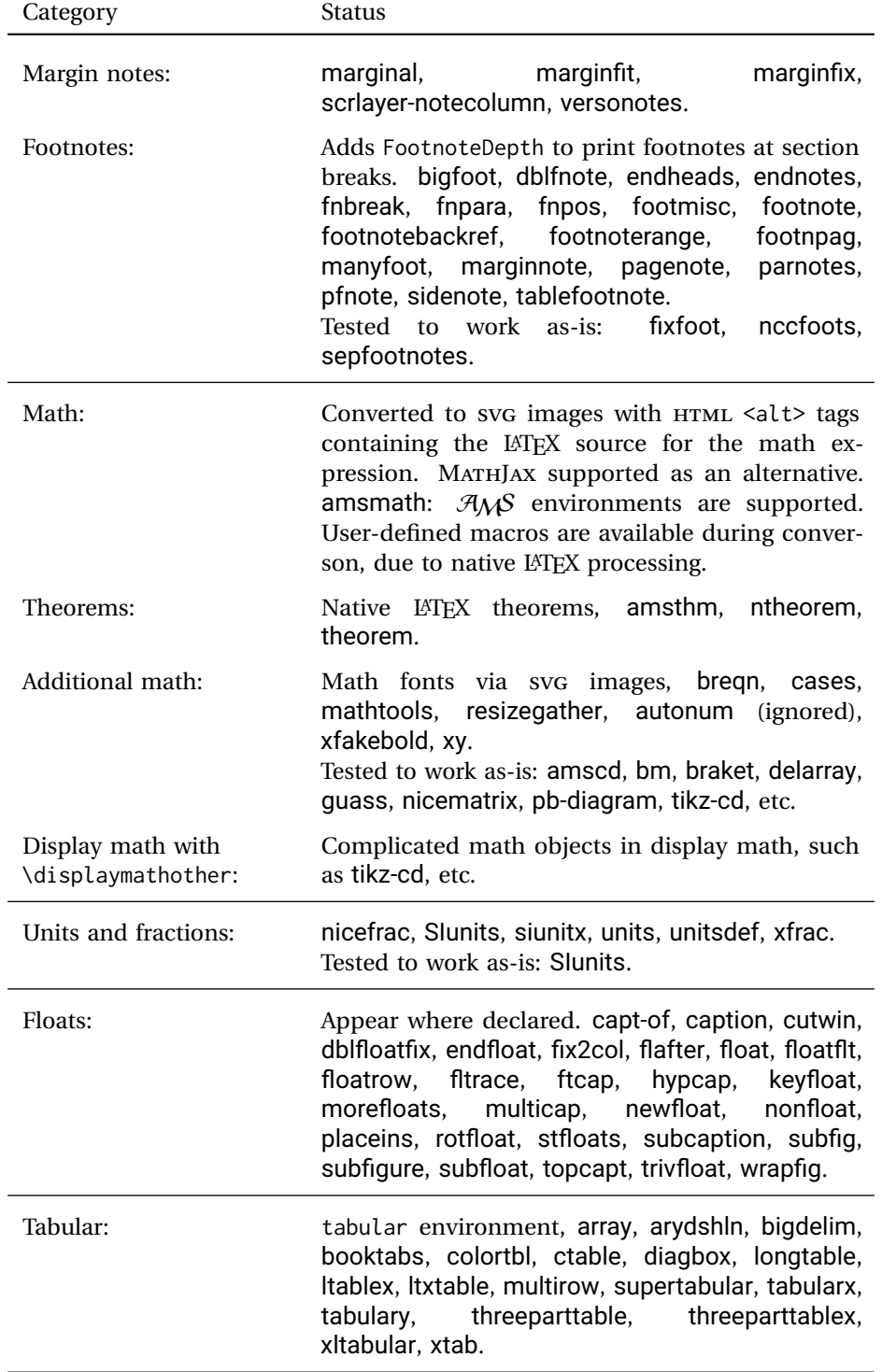

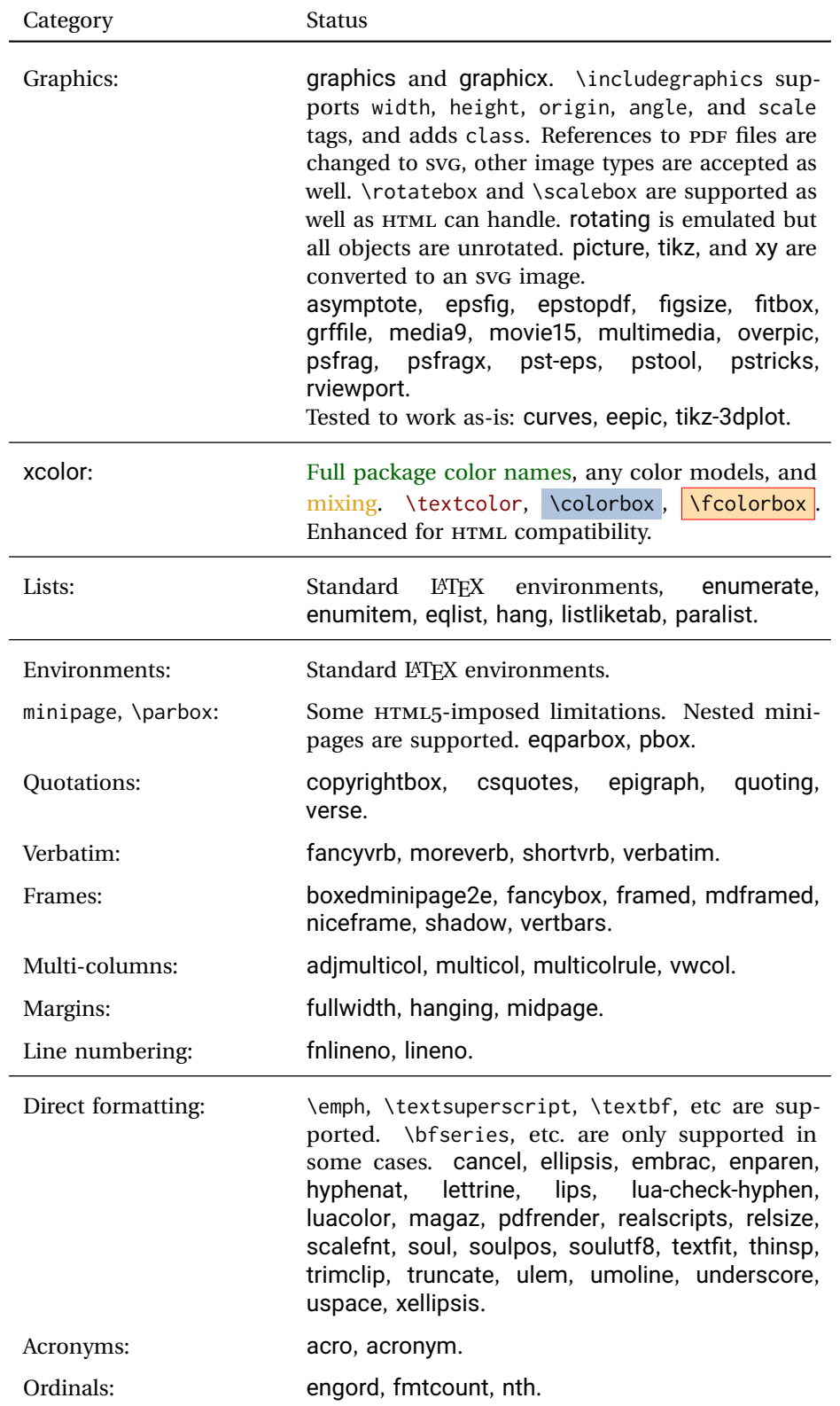

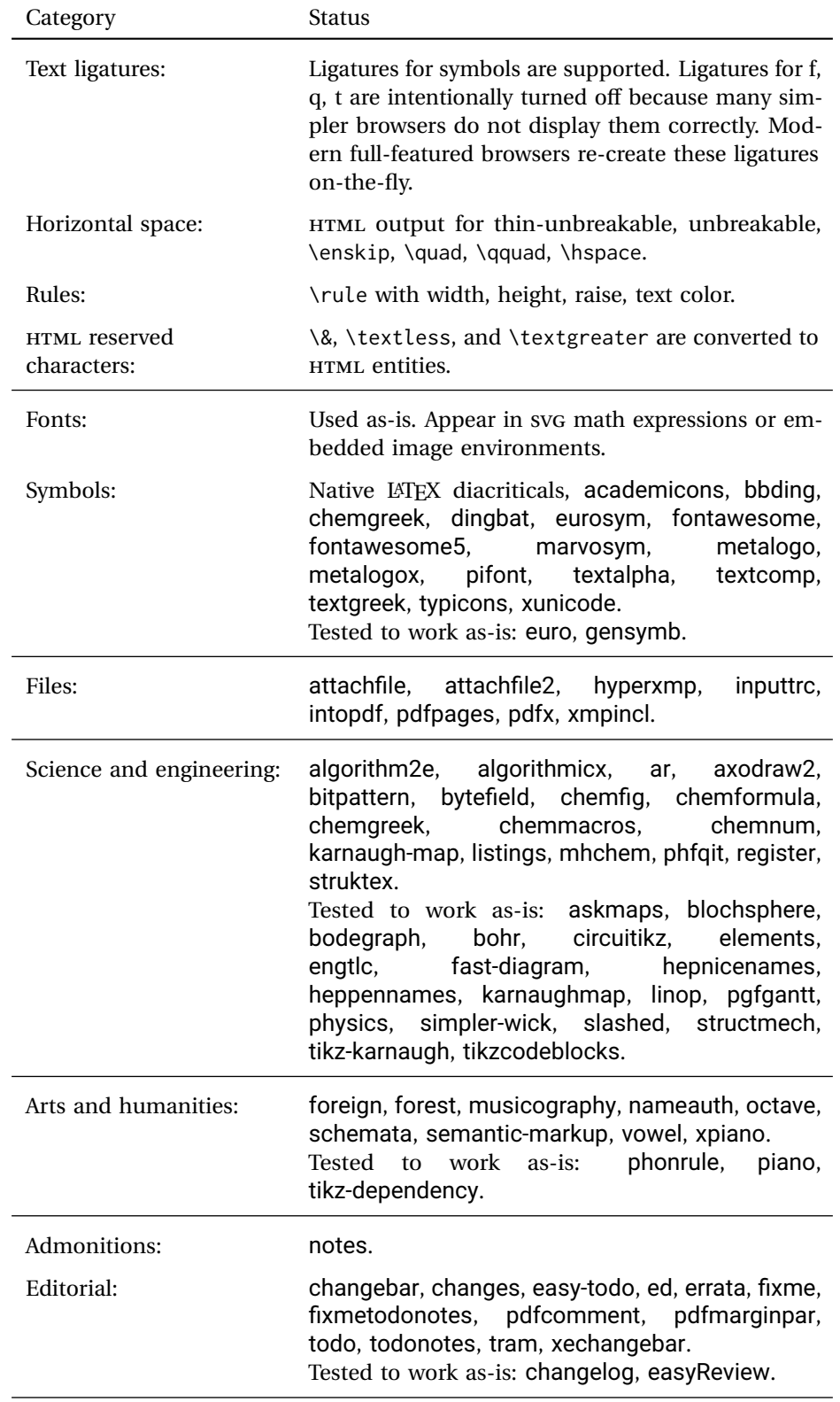

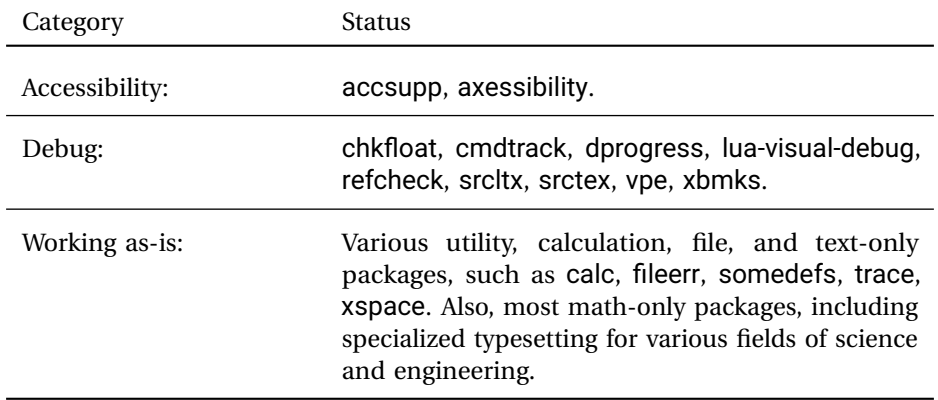

# **3 Alternatives**

Summarized below are several other ways to convert a LATEX or other document to HTML. Where an existing LATEX document is to be converted to HTML, lwarp may be a good choice. For new projects with a large number of documents, it may be worth investigating the alternatives before decided which path to take.

### **3.1 internet class**

Cls internet The closest to lwarp in design principle is the internet class by Andrew Stacey an interesting project which directly produces several versions of markdown, and also HTML and EPUB. <https://github.com/loopspace/latex-to-internet>

### **3.2 TEX4HT**

Prog TeX4ht <http://tug.org/tex4ht/>

Prog htlatex

This system uses native LATEX processing to produce a DVI file containing special commands, and then uses additional post-processing for the HTML conversion by way of numerous configuration files. In some cases lwarp provides a better HTML conversion, and it supports a different set of packages. TeX4ht produces several other forms of output beyond HTML, including ODT and a direct path to EPUB, and is still being developed.

### **3.3 Translators**

These systems use external programs to translate a subset of LATEX syntax into HTML. Search for each on CTAN (<http:\ctan.org>).

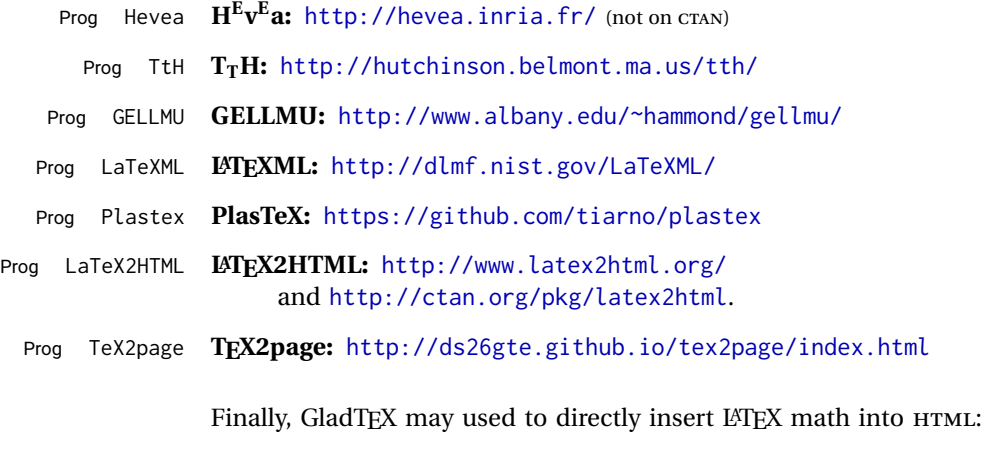

Prog GladTeX **GladTEX:** <http://humenda.github.io/GladTeX/>

#### **3.4 ASCIIDOC and ASCIIDOCTOR**

AsciiDoc is one of the most capable markup languages, providing enough features to produce the typical technical-writing document with cross-references, and it writes LATEX and HTML.

Prog AsciiDoc **Asciidoctor:** <http://asciidoctor.org/> (More active.)

Prog AsciiDoctor **AsciiDoc:** <http://asciidoc.org/> (The original project.)

#### **3.4.1 ASCIIDOCTOR-LATEX**

The Asciidoctor-LaTeX project is developing additional LATEX-related features.

#### **Asciidoctor-LateX:**

<http://www.noteshare.io/book/asciidoctor-latex-manual> Prog Asciidoctor-LaTeX <https://github.com/asciidoctor/asciidoctor-latex>

#### **3.5 PANDOC**

Prog Pandoc A markup system which also reads and writes LATEX and HTML.

**Pandoc:** <http://pandoc.org/>

(Watch for improvements in cross-references to figures and tables.)

#### **3.6 Word processors**

Prog LibreOffice Prog OpenOffice

Prog Word It should be noted that the popular word processors have advanced through the years in their abilities to represent math with a LATEX-ish input syntax, unicode math fonts, and high-quality output, and also generate HTML with varying success. See recent developments in MICROSOFT ® *Word* ® and LIBREOFFICE™ *Writer*.

#### **3.7 Commercial systems**

Prog Adobe Likewise, several professional systems exist whose abilities have been advancing Prog FrameMaker Prog InDesign Prog Flare Prog Madcap in the areas of typesetting, cross-referencing, and HTML generation. See ADOBE  $^{\circledR}$ *FrameMaker* ®, ADOBE *InDesign* ®, and MADCAP *Flare*™. **3.8 Comparisons**

> AsciiDoc, Pandoc, and various other markup languages typically have a syntax which tries to be natural and human-readable, but the use of advanced features tends to

require many combinations of special characters, resulting in a complicated mess of syntax. By contrast, LATEX spells things out in readable words but takes longer to type, although integrated editors exist which can provide faster entry and a graphic user interface. For those functions which are covered by the typical markup language it is arguable that LATEX is comparably easy to learn, while LATEX provides many more advanced features where needed, along with a large number of pre-existing packages which provide solutions to numerous common tasks.

Text-based document-markup systems share some of the advantages of LATEX vs. a typical word processor. Documents formats are stable. The documents themselves are portable, work well with revision control, do not crash or become corrupted, and are easily generated under program control. Formatting commands are visible, cross-referencing is automatic, and editing is responsive. Search/replace with regular expressions provides a powerful tool for the manipulation of both document contents and structure. Markup systems and some commercial systems allow printed output through a LATEX back end, yielding high-quality results especially when the LATEX template is adjusted, but they lose the ability to use LATEX macros and other LATEX source-document features.

The effort required to customize the output of each markup system varies. For print output, LATEX configuration files are usually used. For HTML output, a CSS file will be available, but additional configuration may require editing some form of control file with a different syntax, such as XML. In the case of lwarp, css is used, and much HTML output is adjusted through the usual LATEX optional macro parameters, but further customization may require patching LATEX code.

The popular word processors and professional document systems each has a large base of after-market support including pre-designed styles and templates, and often include content-management systems for topic reuse.

# **4 Installation**

Table [3](#page-70-0) shows the tools which are used for the LATEX to HTML conversion. In most cases, these will be available via the standard package-installation tools.

Detailed installation instructions follow.

#### Table 3: Required software programs

#### <span id="page-70-0"></span>**Provided by your LATEX distribution:**

From TEXLive: <http://tug.org/texlive/>.

**LATEX:** *pdflatex*, *xelatex*, or *lualatex*.

**The lwarp package:** This package.

- **The** *lwarpmk* **utility:** Provided along with this package. This should be an operating-system executable in the same way that *pdflatex* or *latexmk* is. It is possible to have the lwarp package generate a local copy of *lwarpmk* called lwarpmk.lua. See table [4.](#page-79-0)
- *luatex*: Used by the *lwarpmk* program to simplify and automate document generation.
- *xindy*: The *xindy* program is used by lwarp to create indexes. On a MiKT<sub>E</sub>X system this may have to be acquired separately, but it is part of the regular installer as of mid 2015.
- *latexmk*: Optionally used by *lwarpmk* to compile LATEX code. On a MiKTEX system, *Perl* may need to be installed first.

*pdfcrop*: Used to pull images out of the LATEX pdf.

#### **POPPLER PDF utilities:**

*pdftotext***:** Used to convert pdf to text.

*pdfseparate***:** Used to pull images out of the LATEX pdf.

*pdftocairo***:** Used to convert images to svg.

These might be provided by your operating-system package manager, and MiKTFX provides miktex-poppler-bin-\* packages.

From Poppler: <poppler.freedesktop.org>.

For MacOS®, see <https://brew.sh/>, install *Homebrew*, then

Enter ⇒ **brew install poppler**

```
For Windows, see MikTEX miktex-poppler-bin-*, or:
https://sourceforge.net/projects/poppler-win32/ and:
http://blog.alivate.com.au/poppler-windows/
```
#### *Perl***:**

This may be provided by your operating-system package manager, and may be required for some of the Poppler pdf utilities.

<strawberryperl.com> (recommended), <perl.org>

#### **Automatically downloaded from the internet as required:**

**MATHJAX:** Optionally used to display math. From: <mathjax.org>

### **4.1 Installing the lwarp package**

There are several ways to install lwarp. These are listed here with the preferred methods listed first:

**Pre-installed:** Try entering into a command line:

Enter ⇒ **kpsewhich lwarp.sty**

If a path to lwarp.sty is shown, then lwarp is already installed and you may skip to the next section.

**TEX Live:** If using a TEX Live distribution, try installing via *tlmgr*:

```
Enter ⇒ tlmgr install lwarp
```
#### **MiKTEX:**

- 1. For newer versions of MiKTEX, install or update lwarp using the *MiKTeX Console* program.
- 2. For older versions of MIKTEX, to install lwarp the first time, use the *MiKTeX Package Manager (Admin)*. To update lwarp, use *MiKTeX Update (Admin)*.
- 3. Either way, also update the package miktex-misc, which will install and update the *lwarpmk* executable.

**Operating-system package:** The operating-system package manager may already have lwarp, perhaps as part of a set of TEX-related packages.

**CTAN TDS archive:** lwarp may be downloaded from the Comprehensive TEX Archive:

- 1. See <http://ctan.org/pkg/lwarp> for the lwarp package.
- 2. Download the TDS archive: lwarp.tds.zip
- 3. Find the TEX local directory:

**TEX Live:**

Enter ⇒ **kpsewhich -var-value TEXMFLOCAL**

### **MiKTEX:**

In the **Settings** window, **Roots** tab, look for a local TDS root.

This should be something like:

/usr/local/texlive/texmf-local/

- 4. Unpack the archive in the TDS local directory.
- 5. Renew the cache:

Enter ⇒ **mktexlsr**

 $-$  or  $-$ 

Enter ⇒ **texhash**

Or, for WINDOWS MiKTEX, start the program called *MiKTeX Settings (Admin)* and click on the button called **Refresh FNDB**.

**CTAN .dtx and .ins files:** Another form of TEX package is .dtx and .ins source files. These files are used to create the documentation and .sty files.
- 1. See <http://ctan.org/pkg/lwarp> for the lwarp package.
- 2. Download the zip archive lwarp.zip into your own lwarp directory.
- 3. Unpack lwarp.zip.
- 4. Locate the contents lwarp.dtx and lwarp.ins
- 5. Create the .sty files:

Enter ⇒ **pdflatex lwarp.ins**

6. Create the documentation:

```
pdflatex lwarp.dtx (several times)
makeindex -s gglo.ist -o lwarp.gls lwarp.glo
makeindex -s gind.ist lwarp.idx
pdflatex lwarp.dtx (several times)
```
7. Copy the .sty files somewhere such as the TEX Live local tree found in the previous CTAN TDS section, under the subdirectory:

<texlocal>/tex/latex/local/lwarp

- 8. Copy lwarp\_baseline\_marker.png and lwarp\_baseline\_marker.eps to the same place as the .sty files.
- 9. Copy the documentation lwarp.pdf to a source directory in the local tree, such as:

<texlocal>/doc/local/lwarp

10. Renew the cache:

Enter ⇒ **mktexlsr**  $-$  or  $-$ 

```
Enter ⇒ texhash
```
- Or, for WINDOWS MiKTEX, start the program called *MiKTeX Settings (Admin)* and click on the button called **Refresh FNDB**.
- 11. See section [4.2.1](#page-74-0) to generate your local copy of *lwarpmk*.
- 12. Once the local version of lwarpmk.lua is installed, it may be made available system-wide as per section [4.2.](#page-72-0)
- **Project-local CTAN .dtx and .ins files:** The .dtx and .ins files may be downloaded to a project directory, then compiled right there, alongside the document source files. The resultant \*.sty and lwarpmk.lua files may be used as-is, so long as they are in the same directory as the document source. The files lwarp\_baseline\_marker.png and lwarp\_baseline\_marker.eps must also be copied as well. This approach is especially useful if you would like to Just testing! temporarily test lwarp before deciding whether to permanently install it.

# <span id="page-72-0"></span>**4.2 Installing the** *lwarpmk* **utility**

(Note: If *lwarpmk* is not already installed, it is easiest to use a local copy instead of installing it system-wide. See section [4.2.1.](#page-74-0))

After the lwarp package is installed, you may need to setup the *lwarpmk* utility:

- 1. At a command line, try executing **lwarpmk**. If the *lwarpmk* help message appears, then *lwarpmk* is already set up. If not, it is easiest to generate and use a local copy. See section [4.2.1.](#page-74-0)
- 2. For MiKTEX, try updating the miktex-misc package. This may install the *lwarpmk* executable for you.

Otherwise, continue with the following:

3. Locate the file lwarpmk.lua, which should be in the scripts directory of the TDS tree. On a TEX Live or MiKTEX system you may use

Enter ⇒ **kpsewhich lwarpmk.lua**

(If the file is not found, you may also generate a local copy and use it instead. See section [4.2.1.](#page-74-0))

4. Create *lwarpmk*:

**Unix:** Create a symbolic link and make it executable:

- (a) Locate the TEX Live binaries:
	- Enter ⇒ **kpsewhich -var-value TEXMFROOT**

This will be something like:

/usr/local/texlive/<year>

The binaries are then located in the bin/<arch> directory under the root:

/usr/local/texlive/<year>/bin/<architecture>/

- In this directory you will find programs such as *pdflatex* and *makeindex*.
- (b) In the binaries directory, create a new symbolic link from the binaries directory to lwarpmk.lua:

Enter ⇒ **ln -s <pathtolwarpmk.lua> lwarpmk**

- (c) Make the link executable:
	- Enter ⇒ **chmod 0755 lwarpmk**

**WINDOWS TEX Live:** Create a new lwarpmk.exe file:

- (a) Locate the TEX Live binaries as shown above for UNIX.
- (b) In the binaries directory, make a *copy* of runscript.exe and call it lwarpmk.exe This will call the copy of lwarpmk.lua which is in the scripts directory of the distribution.

**WINDOWS MiKTEX:** Create a new lwarpmk.bat file:

(a) Locate the MiKTEX binaries. These will be in a directory such as:

C:\Program Files\MiKTeX 2.9\miktex\bin\x64

In this directory you will find programs such as pdflatex.exe and makeindex.exe.

(b) Create a new file named lwarpmk.bat containing:

texlua "C:\Program Files\MiKTeX 2.9\scripts\lwarp\lwarp.texlua" %\* This will call the copy of lwarpmk.lua which is in the scripts directory of the distribution.

#### <span id="page-74-0"></span>**4.2.1 Using a local copy of** *lwarpmk*

It is also possible to use a local version of *lwarpmk*:

1. When compiling the tutorial in section [5,](#page-76-0) use the lwarpmk option for the lwarp package:

\usepackage[lwarpmk]{lwarp}

- 2. When the tutorial is compiled with *pdflatex*, the file lwarpmk.lua will be generated along with the other configuration files.
- 3. lwarpmk.lua may be used for this project:

#### **Unix:**

(a) Make lwarpmk.lua executable:

```
Enter ⇒ chmod 0755 lwarpmk.lua
```
(b) Compile documents with

Enter ⇒ **./lwarpmk.lua html** Enter ⇒ **./lwarpmk.lua print** etc.

(c) It may be useful to rename or link to a version without the .lua suffix.

#### **WINDOWS:**

Compile documents with either of the following, depending on which command shell is being used:

Enter ⇒ **texlua lwarpmk.lua html** Enter ⇒ **texlua lwarpmk.lua print** etc. Or: Enter ⇒ **lwarpmk html** Enter ⇒ **lwarpmk print** etc.

# **4.3 Installing additional utilities**

#### **To test for the existence of the additional utilities:**

Enter the following in a command line. If each programs' version is displayed, then that utility is already installed. See table [3](#page-70-0) on page [71.](#page-70-0)

```
Enter ⇒ luatex --version
Enter ⇒ xindy --version
Enter ⇒ latexmk --version
Enter ⇒ perl --version
Enter ⇒ pdfcrop --version
Enter ⇒ pdftotext -v
Enter ⇒ pdfseparate --version
Enter ⇒ pdftocairo -v
```
Prog [requirement] pdfseparate Prog [requirement] pdftocairo

#### **To install** *xindy***,** *latexmk***, and** *pdfcrop***:**

The TEX utilities *xindy*, *latexmk*, and *pdfcrop* may be installed in *TexLive* with *tlmgr*, installed by *MiKTeX*, provided by your operating system's package manager, or downloaded from the *CTAN* archive:

<http://ctan.org/pkg/xindy> <http://ctan.org/pkg/latexmk> <http://ctan.org/pkg/pdfcrop>

#### Prog [requirement] pdftotext **To install the POPPLER utilities to a UNIX/LINUX system:**

The tools from the POPPLER project should be provided by your operating system's package manager.

#### **To install the POPPLER utilities to a MACOS machine:**

1. Install *Homebrew* from <https://brew.sh/>:

#### /usr/bin/ruby -e "\$(curilntefsSL https://raw.githubusercontent.com/Homebrew/install/master/install)"

2. Install the POPPLER utilities:

Enter ⇒ **brew install poppler**

#### **To install the POPPLER utilities to a WINDOWS machine:**

If using MikTEX, install a miktex-poppler-bin-\* package. Otherwise:

- 1. See table [3](#page-70-0) on page [71.](#page-70-0)
- 2. Download and extract the POPPLER utilities *pdftotext*, *pdfseparate*, and *pdfseparate* to a directory, such as Poppler.
- 3. In the **Start** window, type "Path" to search for results related to Path. Or, open the control panel and search for "Path".
- 4. Choose **Edit the system environment variables** in the control panel.
- 5. Choose the **Environment Variables** button.
- 6. Choose the **Path** variable, then the **Edit** button.
- 7. Choose the **New** button to make an additional entry.
- 8. Enter the bin directory of the POPPLER utilities, such as:

C:\Users\<myname>\Desktop\Poppler\poppler-0.5\_x86\poppler-0.5\bin Be sure to include \bin.

9. Click **Ok** when done.

#### Prog [requirement] perl **To install PERL to a WINDOWS machine:**

- 1. Download and install a version of PERL, such as STRAWEBERRY PERL, to a directory without a space in its name, such as C:\Strawberry.
- 2. Edit the **Path** as seen above for the POPPLER utilities.
- 3. Enter the bin directory of the *perl* utility, such as: C:\Strawberry\perl\bin

Be sure to include \bin.

4. Click **Ok** when done.

#### **Any utilities installed by hand must be added to the PATH.**

# <span id="page-76-0"></span>**5 Tutorial**

This section shows an example of how to create an lwarp document.

See the [General Index](#page-1056-0) for "how-to", and the [Troubleshooting Index](#page-1060-0) if something doesn't work. The [Index of Objects](#page-1036-0) contains automated entries for each package, macro, environment, counter, boolean, and other objects; individually and also sorted by category. A [Troubleshooting](#page-172-0) section is also available. Need help?

#### **5.1 Starting a new project**

- 1. Create a new project directory called tutorial.
- File tutorial.tex 2. Inside the tutorial directory, create a new file called tutorial.tex. This may be done several ways:

#### **Copy from the documentation PDF:**

A listing is in fig. [1,](#page-77-0) which may be copied/pasted from the figure directly into your own editor, depending on the quality of the PDF viewer and editor, or:

#### **Copy from the lwarp documentation directory:**

directory, renamed as tutorial.tex.

File lwarp\_tutorial.txt Another copy may be found by entering into a command line:

! Note: .txt suffix! Enter <sup>⇒</sup> **texdoc -l lwarp\_tutorial.txt** This should be in the doc/latex/lwarp/ directory along with this PDF documentation. Copy lwarp\_tutorial.txt directly into your tutorial

! Bad formatting! *When using* WINDOWS*, use an editor other than* NOTEPAD*, since* NOTEPAD *does not accept the end-of-line from a* UNIX *text file.*

3. Compile the project:

Enter ⇒ **pdflatex tutorial.tex**

(several times)

(*xelatex* or *lualatex* may be used as well. lwarp also supports DVI *latex* for use with .eps images.)

4. View the resulting tutorial.pdf with a PDF viewer.

A number of new files are created when tutorial.tex is compiled, as shown in table [4.](#page-79-0) These files are created by the lwarp package.

(Two of the new files are configuration files for the helper program *lwarpmk*. Whenever a print version of the document is created, the configuration files for *lwarpmk* are updated to record the operating system, LATEX engine (*latex*, *pdflatex*, *xelatex*, or *lualatex*), the filenames of the source code and HTML output, and whether the additional helper program *latexmk* will be used to compile the document.)

#### Figure 1: tutorial.tex listing

#### <span id="page-77-0"></span>Note: There are two pages!

% Save this as tutorial.tex for the lwarp package tutorial.

```
\documentclass{book}
\usepackage{iftex}
% --- LOAD FONT SELECTION AND ENCODING BEFORE LOADING LWARP ---
\ifPDFTeX
\usepackage{lmodern} % pdflatex or dvi latex
\usepackage[T1]{fontenc}
\usepackage[utf8]{inputenc}
\else
\usepackage{fontspec} % XeLaTeX or LuaLaTeX
\fi
% --- LWARP IS LOADED NEXT ---
\usepackage[
% HomeHTMLFilename=index, % Filename of the homepage.
% HTMLFilename={node-}, % Filename prefix of other pages.
% IndexLanguage=english, % Language for xindy index, glossary.
% latexmk, % Use latexmk to compile.
% OSWindows, % Force Windows. (Usually automatic.)
% mathjax, % Use MathJax to display math.
]{lwarp}
% \boolfalse{FileSectionNames} % If false, numbers the files.
% --- LOAD PDFLATEX MATH FONTS HERE ---
% --- OTHER PACKAGES ARE LOADED AFTER LWARP ---
\usepackage{makeidx} \makeindex
\usepackage{xcolor} % (Demonstration purposes only.)
\usepackage{hyperref,cleveref} % LOAD THESE LAST!
% --- LATEX AND HTML CUSTOMIZATION ---
\title{The Lwarp Tutorial}
\author{Some Author}
\setcounter{tocdepth}{2} % Include subsections in the \TOC.
\setcounter{secnumdepth}{2} % Number down to subsections.
\setcounter{FileDepth}{1} % Split \HTML\ files at sections
\booltrue{CombineHigherDepths} % Combine parts/chapters/sections
\setcounter{SideTOCDepth}{1} % Include subsections in the side\TOC
\HTMLTitle{Webpage Title} % Overrides \title for the web page.
\HTMLAuthor{Some Author} % Sets the HTML meta author tag.
\HTMLLanguage{en-US} % Sets the HTML meta language.
\HTMLDescription{A description.}% Sets the HTML meta description.
\HTMLFirstPageTop{Name and \fbox{HOMEPAGE LOGO}}
\HTMLPageTop{\fbox{LOGO}}
\HTMLPageBottom{Contact Information and Copyright}
\CSSFilename{lwarp_sagebrush.css}
```

```
\begin{document}
```

```
\maketitle % Or titlepage/titlingpage environment.
% An article abstract would go here.
\tableofcontents % MUST BE BEFORE THE FIRST SECTION BREAK!
\listoffigures
\chapter{First chapter}
\section{A section}
This is some text which is indexed.\index{Some text.}
\subsection{A subsection}
See \cref{fig:withtext}.
\begin{figure}\begin{center}
\fbox{\textcolor{blue!50!green}{Text in a figure.}}
\caption{A figure with text\label{fig:withtext}}
\end{center}\end{figure}
\section{Some math}
Inline math: r = r_0 + vt - \frac{1}{2}a + 1
followed by display math:
\begin{equation}
a^2 + b^2 = c^2\end{equation}
\begin{warpprint} % For print output ...
\cleardoublepage % ... a common method to place index entry into TOC.
\phantomsection
\addcontentsline{toc}{chapter}{\indexname}
\end{warpprint}
\ForceHTMLPage % HTML index will be on its own page.
\ForceHTMLTOC % HTML index will have its own toc entry.
\printindex
```
\end{document}

Table 4: Configuration files created by print version

- <span id="page-79-0"></span>**tutorial.pdf:** The pdf output from LATEX. The print version of the document.
- **tutorial\_html.tex:** A small .tex file used to create a parallel html version of the document, which co-exists with usual the pdf version, and which will have its own auxiliary files. In this way, both pdf and html documents may co-exist side-by-side.
- **Auxiliary files:** The usual LATEX files .aux, .log, .out, .toc, .lof, .idx. When an html version of the document is created, \_html versions of the auxiliary files will also be generated.
- **lwarpmk.conf:** A configuration file for *lwarpmk*, which is used to automate the compilation of pdf or html versions of the document.
- **tutorial.lwarpmkconf:** Another configuration file used by *lwarpmk*, which is only useful if you wish to have several projects residing in the same directory.
- **.css files:** lwarp.css, lwarp\_formal.css, lwarp\_sagebrush.css These files are standard for lwarp, and are not meant to be modified by the user.
- **sample\_project.css:** An example of a user-customized css file, which may be used for project-specific changes to the lwarp defaults.
- **lwarp.ist:** Used by lwarp while creating an index using *makeindex*. This file should not be modified by the user. A custom file may be used instead, if necessary.
- **lwarp.xdy:** Used by lwarp while creating an index using *xindy*. This file should not be modified by the user. A custom file may be used instead, if necessary.
- **lwarp\_one\_limage.txt:** For Windows only. Used to process svg images in the background. Copied to lwarp\_one\_limage.cmd when images are generated.
- **lwarp\_mathjax.txt:** Inserted into the html files when MathJax is used to display math. This file should not be modified by the user.
- **comment.cut:** A temporary file used by lwarp to conditionally process blocks of text. This file may be ignored.

When the lwarpmk option is given to the lwarp package:

**lwarpmk.lua:** A local copy of the *lwarpmk* utility.

On Unix-related operating systems this file must be made executable: chmod u+x lwarpmk.lua

This may be useful to have to archive with a project for future use.

#### **5.2 Compiling the print version with** *lwarpmk*

The *lwarpmk* utility program is used to compile either the printed or the HTML version of the document.

lwarpmk print is used to recompile a printed version of the document.

1. Re-compile the print version:

Enter ⇒ **lwarpmk print**

*lwarpmk* prints an introduction then checks to see if the document must be recompiled. If it seems that the files are up-to-date, then *lwarpmk* informs you of that fact and then exits.

- 2. Make a small change in the original document, such as adding a space character.
- 3. Recompile again.

Enter ⇒ **lwarpmk print**

The document is recompiled when a change is seen in the source. Several compilations may be necessary to resolve cross-references.

4. Force a recompile to occur.

Enter ⇒ **lwarpmk again**

Enter ⇒ **lwarpmk print**

lwarpmk again updates the date code for the file, triggering a recompile the next time the document is made.<sup>5</sup>

5. Process the index.<sup>67</sup>

Enter ⇒ **lwarpmk printindex**

6. Recompile again to include the index.

Enter ⇒ **lwarpmk print**

7. To force a single recompile when needed, even if no changes were detected:

Enter ⇒ **lwarpmk print1**

Note that the HTML customization commands are ignored while making the print version.

<sup>5</sup>Although, when using the utility *latexmk* (introduced later), the changed date is ignored and an actual change in contents must occur to cause a recompile.

<sup>6</sup>The command **lwarpmk printglossary** is also available to process a glossary produced with the glossaries package. See section [8.6.11.](#page-121-0)

 $7$ Also see section [8.6.14](#page-122-0) for index options.

#### **5.3 Compiling the HTML version with** *lwarpmk*

lwarpmk html is used to recompile an HTML version of the document.

1. Compile the HTML version:

```
Enter ⇒ lwarpmk html
```
- (a) *lwarpmk* uses LATEX to process tutorial\_html.tex to create tutorial\_html.pdf.
- (b) *pdftotext* is then used to convert to the file tutorial\_html.html. This file is a plain-text file containing HTML tags and content for the entire document.
- (c) *lwarpmk* manually splits tutorial\_html.html into individual HTML files according to the HTML settings. For this tutorial, the result is tutorial.html (the home page), along with  $First$ -chapter.html<sup>8</sup>, Some-math.html, and the document's index in \_Index.html.<sup>9</sup>
- 2. View the HTML page in a web browser.

Open the file tutorial.html in a web browser.

- math Note that math is still displayed as its alt tag, which is the plain-text LATEX source, until the images of the math expressions have been generated. Math may be displayed as SVG images or by a MATHJAX script, as seen in sections [5.4](#page-82-0) and [5.5.](#page-83-0)
	- 3. Force a recompile:

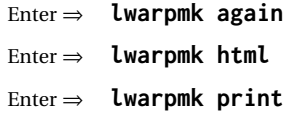

- 4. Process the HTML index and recompile:<sup>1011</sup>
	- Enter ⇒ **lwarpmk htmlindex**
	- Enter ⇒ **lwarpmk html**

 $_$ Index.html is updated for the new LATEX index.

- 5. Reload the web page to see the added index.
- 6. To force a single recompile when needed, even if no changes were detected:

Enter ⇒ **lwarpmk html1**

 $9$ index.html is commonly used as a homepage, so the document index is in  $_$ Index.html.

<sup>&</sup>lt;sup>10</sup>The command lwarpmk htmlglossary is also available to process a glossary produced with the glos-saries package. See section [8.6.11.](#page-121-0)

<sup>11</sup>Also see section [8.6.14](#page-122-0) for index options.

#### <span id="page-82-0"></span>**5.4 Generating the SVG images**

math as svg images By default lwarp represents math as svg images, with the LATEX source included in alt attributes. In this way, the math is displayed as it was drawn by  $ETEX$ , and the LATEX source may be copied and pasted into other documents.

picture and Tikz lwarp uses the same mechanism for picture and Ti*k*z environments.

1. Create the SVG images:

```
Enter ⇒ lwarpmk limages
Enter ⇒ lwarpmk html
```
- 2. Move to the tutorial's HTML math page and reload the document in the browser.
- 3. The math images are displayed using the same font and formatting as the printed version.
- 4. Copy/paste a math expression into a text editor to see the LATEX source.
- $\triangle$  adding/removing When a math expression, picture, or Tikz environment is added or removed, the SVG images must be re-created by entering **lwarpmk limages** to maintain the proper image-file associations. Inline SVG math may be hashed and thus not need to be recreated, but display math and objects such as Ti*k*z may move to new image numbers when the document is changed.
	- recompile first Before attempting to create the SVG image files, *lwarpmk* verifies that the HTML version of the document exists and has correct internal image references.<sup>12</sup> If it is necessary to recompile the document's HTML version one more time, *lwarpmk* usually will inform the user with an error message, but there are some conditions which cannot be detected, so the user should watch for the LATEX recompile warnings.
- $\triangle$  html instead of images If HTML appears where an svg image should be, recompile the document one more time to get the page numbers back in sync, then remake the images one more time.
	- $\triangle$  page counter Incorrect svG images will also occur if the document changes the page counter:

\setcounter{page}{<value>}

The page counter must *not* be adjusted by the user.

Expressing math as SVG images has the advantage of representing the math exactly as LATEX would, but has the disadvantage of requiring an individual file for each  $\triangle$  Lots of files! math expression. For inline math, and some other objects, lwarp uses an MD5 hash on its LATEX source to combine multiple instances of identical inline expressions into a single image file, but display math and other environments such as picture and Ti*k*z require one image file each. For a document with a large amount of math, see section [5.5](#page-83-0) to use MATHJAX instead.

 $12$ This becomes important when dealing with a document containing thousands of images.

#### <span id="page-83-0"></span>**5.5 Using MATHJAX for math**

math with MathJax Math may also be represented using the MATHJAX JAVASCRIPT project.

1. In the tutorial's source code, uncomment the mathjax package option for lwarp:

mathjax, % Use MathJax to display math.

2. Recompile

Enter ⇒ **lwarpmk html**

- 3. Reload the math page.
- $\triangle$  MathJax requirements MATHJAX requires web access unless a local copy of MATHJAX is available, and it also requires that JAVASCRIPT is enabled for the web page. The math is rendered by MATHJAX. Right-click on math to see several options for rendering, and for copying the LAT<sub>EX</sub> source.

While using MATHJAX has many advantages, it may not be able to represent complex expressions or spacing adjustments as well as LATEX, and it may not support some math-related packages.

# **5.6 Changing the CSS style**

For a formal CSS style, add to the preamble:

```
\usepackage{lwarp}
. . .
\CSSFilename{lwarp_formal.css}
. . .
\begin{document}
```
For a modern css style, lwarp\_sagebrush.css is also provided:

```
\CSSFilename{lwarp_sagebrush.css}
```
See section [7.5](#page-103-0) for more information about modifying the css styling of the document.

# **5.7 Customizing the HTML output**

A number of settings may be made to control the HTML output, including filename generation, automatic compilation, math output, document splitting, meta data, and page headers and footers.

See section [7.4](#page-97-0) for more information.

#### **5.8 Using** *latexmk*

*latexmk* is a LATEX utility used to monitor changes in source files and recompile as needed.

1. In the tutorial's source code uncomment the latexmk option for the lwarp package:

latexmk, % Use latexmk to compile.

2. Recompile the printed version of the document.

```
Enter ⇒ lwarpmk print
```
lwarp updates its own configuration files (lwarpmk.conf and tutorial.lwarpmkconf) whenever the printed version of the document is compiled. These configuration files remember that *lwarpmk* should use *latexmk* to compile the document.

3. Recompile the document.

Enter ⇒ **lwarpmk print** and/or Enter ⇒ **lwarpmk html**

Changes are detected by comparing checksums rather than modification times, so lwarpmk again will not trigger a recompile, but *latexmk* has a much better awareness of changes than the *lwarpmk* utility does and it is likely to correctly know when to recompile. A recompile may be forced by making a small change to the source, and forced single-pass recompile a single recompile may be forced with:

```
Enter ⇒ lwarpmk print1
```
and/or

Enter ⇒ **lwarpmk html1**

## **5.9 Using X LE<sup>A</sup>TEX or LuaLATEX**

X:[LATEX or LuaLATEX may be used instead of LATEX.

1. Remove the auxiliary files for the project:

```
Enter ⇒ lwarpmk cleanall
```
2. Use *xelatex* or *lualatex* to compile the printed version a single time.

```
Enter ⇒ xelatex tutorial.tex
```
-or-

```
Enter ⇒ lualatex tutorial.tex
```
When the compile occurs, the configuration files for *lwarpmk* are modified to remember which TEX engine was used. X:[LATEX or LuaLATEX will be used for future runs of *lwarpmk*.

3. To recompile the document:

```
Enter ⇒ lwarpmk print
-and-
 Enter ⇒ lwarpmk html
```
4. Also remember to update the indexes and recompile again:

```
Enter ⇒ lwarpmk htmlindex
Enter ⇒ lwarpmk html
Enter ⇒ lwarpmk printindex
Enter ⇒ lwarpmk print
```
# **5.10 Using DVI LATEX**

Traditional DVI LaTeX may also be used along with .eps image files. An SVG version of each image must also be provided. *lwarpmk* may be used to convert image formats.

To convert EPS files to PDF:

Enter ⇒ **lwarpmk epstopdf \*.eps (or a list of files)**

To convert PDF files to SVG:

Enter ⇒ **lwarpmk pdftosvg \*.pdf (or a list of files)**

 $\triangle$  bitmapped fonts See section [7.2](#page-91-0) regarding font selection to avoid the use of bitmapped fonts.

# **5.11 Using a glossary**

lwarp supports the gloss and glossaries packages, although this tutorial does not supply an example.

#### **5.11.1 gloss package**

See section [8.6.10.](#page-121-1)

#### **5.11.2 glossaries package**

To process the glossary for the print version:

Enter ⇒ **lwarpmk printglossary**

! (If **makeglossaries** is not found, see section [8.6.11.](#page-121-0))

To process the glossary for the HTML version:

Enter ⇒ **lwarpmk htmlglossary**

In each case, the document will have to be recompiled afterwards:

Enter ⇒ **lwarpmk html1** Enter ⇒ **lwarpmk html** Enter ⇒ **lwarpmk print1** Enter ⇒ **lwarpmk print**

See section [8.6.11](#page-121-0) to set options for processing glossaries.

#### **5.12 Cleaning auxiliary files**

To remove the auxiliary files .aux, .toc, .lof, .lot, .idx, .ind, .log, and .gl\*:

```
Enter ⇒ lwarpmk clean
```
#### **5.13 Cleaning auxiliary and output files**

To remove the auxiliary files, and also remove the .pdf and .html files:

```
Enter ⇒ lwarpmk cleanall
```
#### **5.14 Cleaning the images from the <project>-images directory**

The <project>-images directory contains SVG images automatically generated for inline and display math, tikz, etc. To remove all the images from the lateximages directory:

```
Enter ⇒ lwarpmk cleanlimages
```
#### **5.15 Converting PDF or EPS images to SVG**

HTML cannot display PDF or EPS images, so any external PDF graphics images must be converted to SVG format. *pdftocairo* and *epstopdf* may be used one image at a time, but *lwarpmk* also provides a way to convert PDF or EPS images in bulk:

Enter ⇒ **lwarpmk epstopdf \*.eps (or a list of files)** Enter ⇒ **lwarpmk pdftosvg \*.pdf (or a list of files)**

Be sure to always provide SVG files for HTML output.

#### **5.16 Creating HTML from an incomplete compile**

During testing it may be useful to finish the HTML conversion even when the document had errors and did not compile successfully. To attempt an HTML conversion of an incomplete document:

```
Enter ⇒ lwarpmk pdftohtml [-p project]
```
#### **5.17 Processing multiple projects in the same directory**

It is possible to have several projects in the same directory. *lwarpmk* has an optional parameter which is the document to compile.

To create each project:

Enter ⇒ **pdflatex project\_a**

Enter ⇒ **pdflatex project\_b**

Each project is given its own configuration file:

project\_a.lwarpmkconf, project\_b.lwarpmkconf

To compile each project with lwarkmk:

```
Enter ⇒ lwarpmk print -p project_a
Enter ⇒ lwarpmk html -p project_b
```
# **5.18 Using the** *make* **utility**

*lwarpmk* has an action which may be useful for integration with the common *make* utility:

```
lwarpmk pdftohtml [-p project]
```
*make* may be used to compile the code to PDF with HTML tags (project\_html.pdf), then *lwarpmk* may be used to convert each target to HTML files.

# **6 Converting an existing document**

To convert an existing document for use with lwarp:

- 1. Arrange the document in the following order:
	- (a) Declare the \documentclass.
	- (b) Load text fonts.
	- (c) Load inputenc or inputenx, fontenc, and/or fontspec.
	- (d) Load lwarp.
	- (e) Load remaining packages.
- 2. Modify the document:
- 

- (a) If using named HTML files, in section names use paren math  $\langle x+y \rangle$  $\triangle$  math in section names instead of dollar math  $x+y$ \$. (Dollar math works, but appears in the filename.) Or, use a short name for the TOC entry without the math, or use \texorpdfstring:
	- \section{A name with math
	- \texorpdfstring{\$1+2=3\$}{text description}}
	- $\triangle$  scale (b) Avoid using the \includegraphics scale option. Change:
		- \includegraphics[scale=<xx>]{ . . . }
		- to:

\includegraphics[width=<yy>\linewidth]{ . . . }

- (c) Possible changes to tabular environments include: \* columns, multirow, longtable, supertabular, xtab, bigdelim. See section [8.10.1.](#page-143-0)
- (d) Possible option clashes with memoir. See section [8.13.](#page-150-0)
- (e) If using indexes, see section [8.6.14.](#page-122-0)
- (f) If using many indexes, glossaries, .aux files, etc., see section [8.6.14](#page-122-0) regarding morewrites. If morewrites is already used, be sure to add the setup with allocate=10.
- (g) Other changes as per [Special cases and limitations,](#page-108-0) section [8.](#page-108-0)
- 3. Convert any PDF images to SVG. See section [8.8.](#page-138-0)
- 4. Manually compile the print version with *latex*, *pdflatex*, *lualatex*, or *xelatex*.
- 5. lwarpmk print to finish the print version.
- 6. lwarpmk html to create the HTML version.
- 7. lwarpmk limages to create the SVG images of any SVG math, lateximage, Ti*k*z, etc.

See the [General Index](#page-1056-0) for "how-to", and the [Troubleshooting Index](#page-1060-0) if something doesn't work. The [Index of Objects](#page-1036-0) contains automated entries for each package, macro, environment, counter, boolean, and other objects; individually and also sorted by category. A [Troubleshooting](#page-172-0) section is also available.

# **7 Additional details**

# **7.1 Shell escape**

Opt --shell-escape Some documents require the use of an external program, which is allowed when using the --shell-escape command-line option. When the document is first compiled manually, and also whenever the print version is recompiled, lwarp detects and remembers whether shell escape is enabled. If so, it will also be enabled when the document is recompiled with *lwarpmk*.

# <span id="page-91-0"></span>**7.2 Font and UTF-8 support**

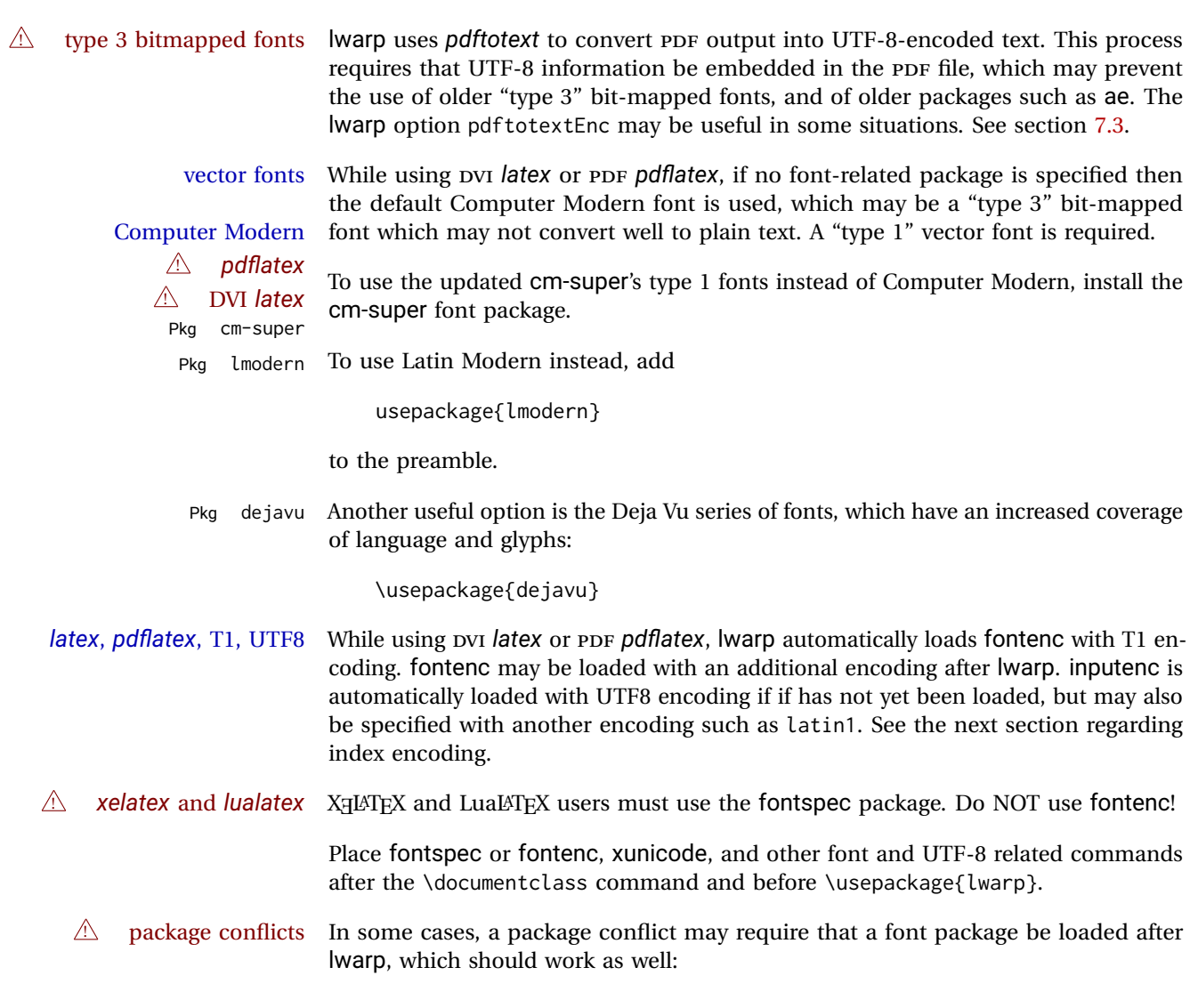

1. documentclass{article/book/report} comes first, followed by any of:

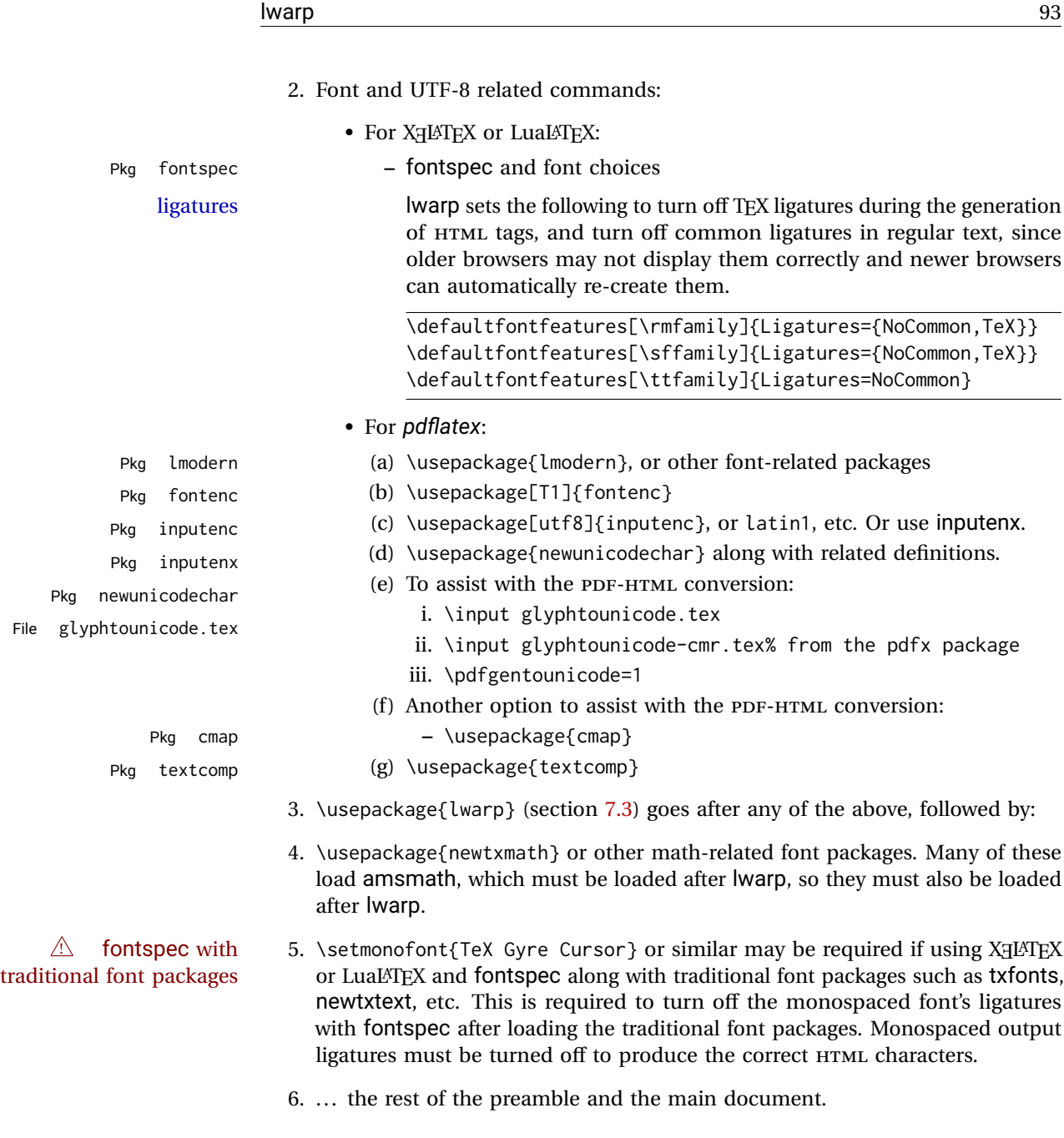

 $\triangle$  UTF-8 locale In some cases, an external program may require a UTF-8 "locale". See section [9.8.](#page-158-0)

# **7.2.1 Indexes, glossaries, and encoding**

lwarp uses the *xindy* program to processes indexes. *xelatex* and *lualatex* use *xindy* and *pdflatex* uses *texindy*.

The lwarp option xindyLanguage may be used to set the language option for xindy, and the xindyCodepage option may be used to set the codepage option for xindy. These are used for index generation.

Opt

# <span id="page-93-0"></span>**7.3 lwarp package loading and options**

lwarp supports book, report, and article classes, as well as the equivalent Komascript classes and memoir, and various CJK-related classes and packages.

Load the lwarp package immediately after the font and UTF-8 setup commands.

Package options may be set while loading lwarp, or later with

 $\langle \text{key-value}, \ldots \rangle$ 

Pkg lwarp lwarp package options are as follows:

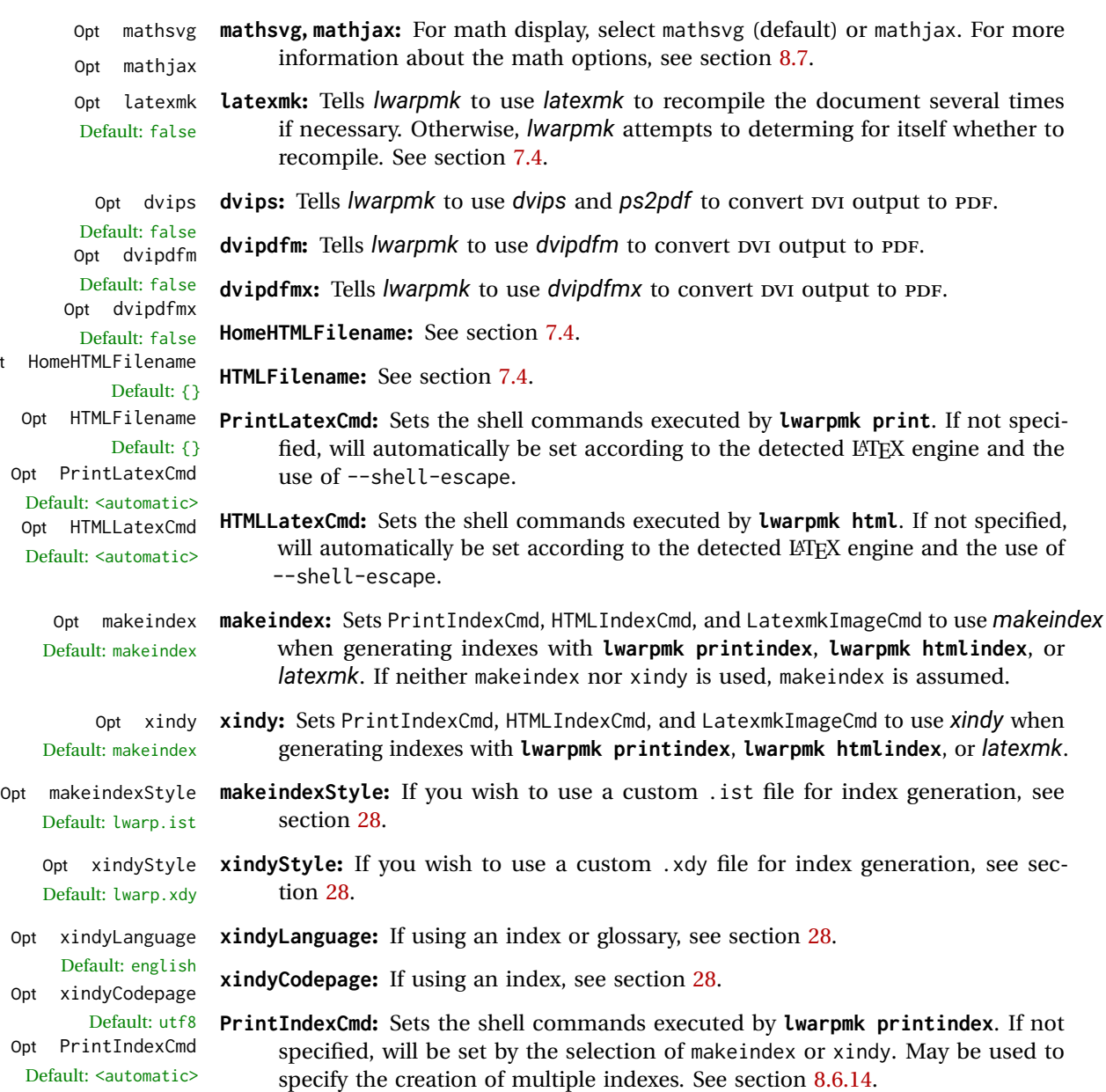

Table 5: lwarp package options

| Option                                                         | Description                                                                                    |
|----------------------------------------------------------------|------------------------------------------------------------------------------------------------|
| mathsvg                                                        | Show math using svg images.                                                                    |
| mathjax                                                        | Show math using MathJax.                                                                       |
| latexmk                                                        | Use latexmk for compiling documents.                                                           |
| dvips                                                          | Use dvips and ps2pdf to convert dvi documents.                                                 |
| dvipdfm                                                        | Use dvipdfm to convert dvi documents.                                                          |
| dvipdfmx                                                       | Use dvipdfmx to convert dvi documents.                                                         |
| HomeHTMLFilename                                               | The filename of the home page.                                                                 |
| <b>HTMLFilename</b>                                            | A prefix for the filenames of the remaining web pages.                                         |
| PrintLatexCmd                                                  | The shell commands for lwarpmk print.                                                          |
| <b>HTMLLatexCmd</b>                                            | The shell commands for lwarpmk html.                                                           |
| For indexing (section 8.6.14) and glossaries (section 8.6.11): |                                                                                                |
| makeindex                                                      | Use makeindex to generate indices.                                                             |
| xindy                                                          | Use xindy to generate indices.                                                                 |
| makeindexStyle                                                 | Set a custom style for makeindex.                                                              |
| xindyStyle                                                     | Set a custom style for xindy.                                                                  |
| xindyLanguage                                                  | The xindy language option used for index generation.                                           |
| xindyCodepage                                                  | The xindy codepage option used for index generation.                                           |
| PrintIndexCmd                                                  | Shell commands executed by lwarpmk printindex.                                                 |
| <b>HTMLIndexCmd</b>                                            | Shell commands executed by lwarpmk htmlindex.                                                  |
| LatexmkIndexCmd                                                | Shell commands executed by latexmk.                                                            |
| GlossaryCmd                                                    | Shell command executed by lwarpmk printglossary<br>and lwarpmk htmlglossary.                   |
| Seldom necessary:                                              |                                                                                                |
| OSWindows                                                      | Force compatibility with MS-Windows.                                                           |
| pdftotextEnc                                                   | Set the encoding for pdftotext.                                                                |
| lwarpmk                                                        | Generate a local copy of lwarpmk. lua.                                                         |
| Used internally by lwarp:                                      |                                                                                                |
| warpprint                                                      | Generate print output, and also generate configuration<br>files.                               |
| warpHTML                                                       | Generate html output.                                                                          |
| BaseJobname                                                    | The \jobname to use. Set to the \jobname of the printed<br>version even while generating html. |

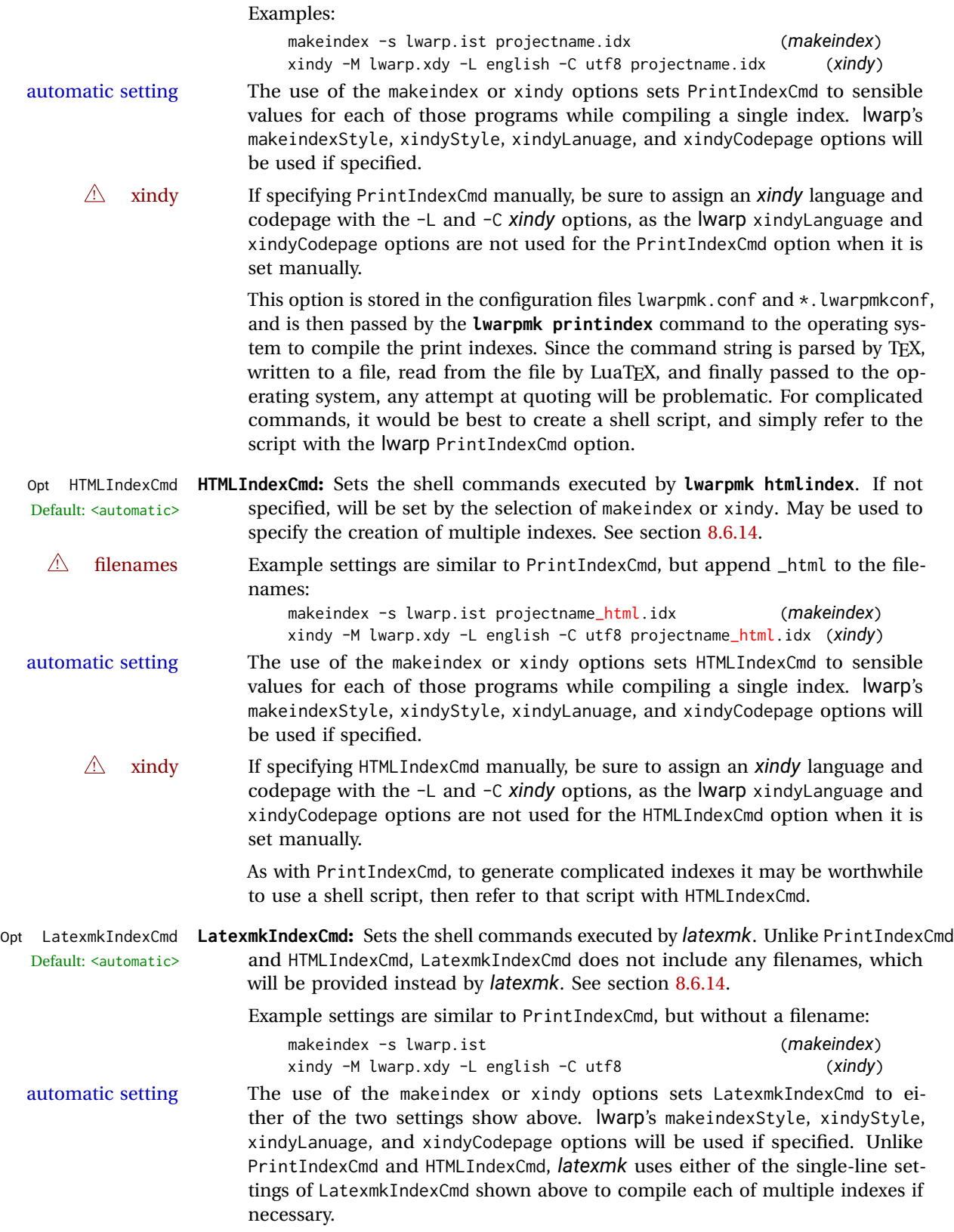

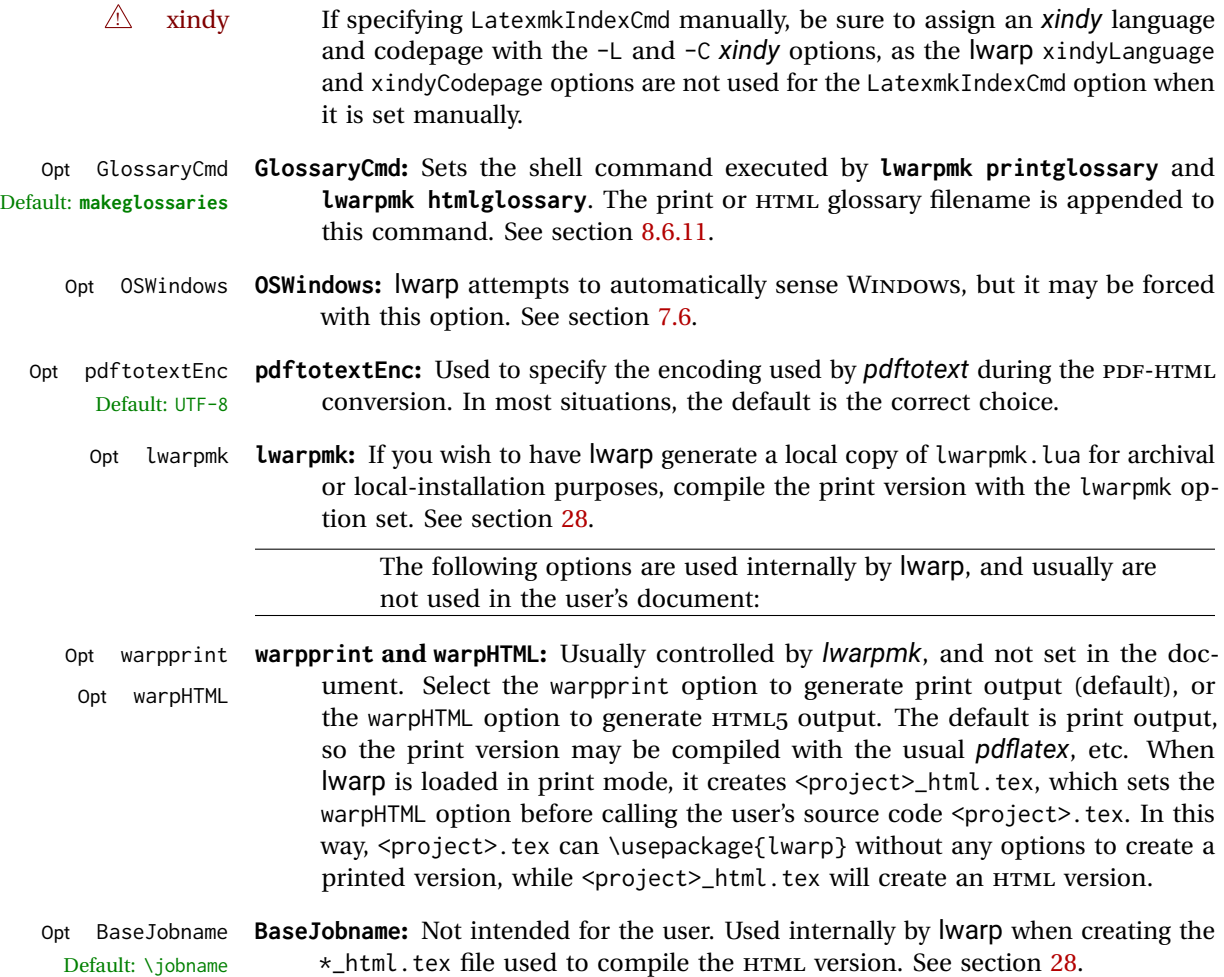

# <span id="page-97-0"></span>**7.4 Customizing the HTML output**

Table [6](#page-98-0) shows several settings may be used to customize the HTML output. Watch  $\triangle$  Placement! for the correct placement of each!

- $\triangle$  Changes! Note that if changes are made, it is best to first:
	- 1. Clear all the HTML, PDF, and auxiliary files:

```
Enter ⇒ lwarpmk clearall
```
2. Recompile the print version in order to recreate the configuration files for *lwarpmk*:

Enter ⇒ **lwarpmk print**

3. Finally, recompile the HTML version with the new settings:

Enter ⇒ **lwarpmk html**

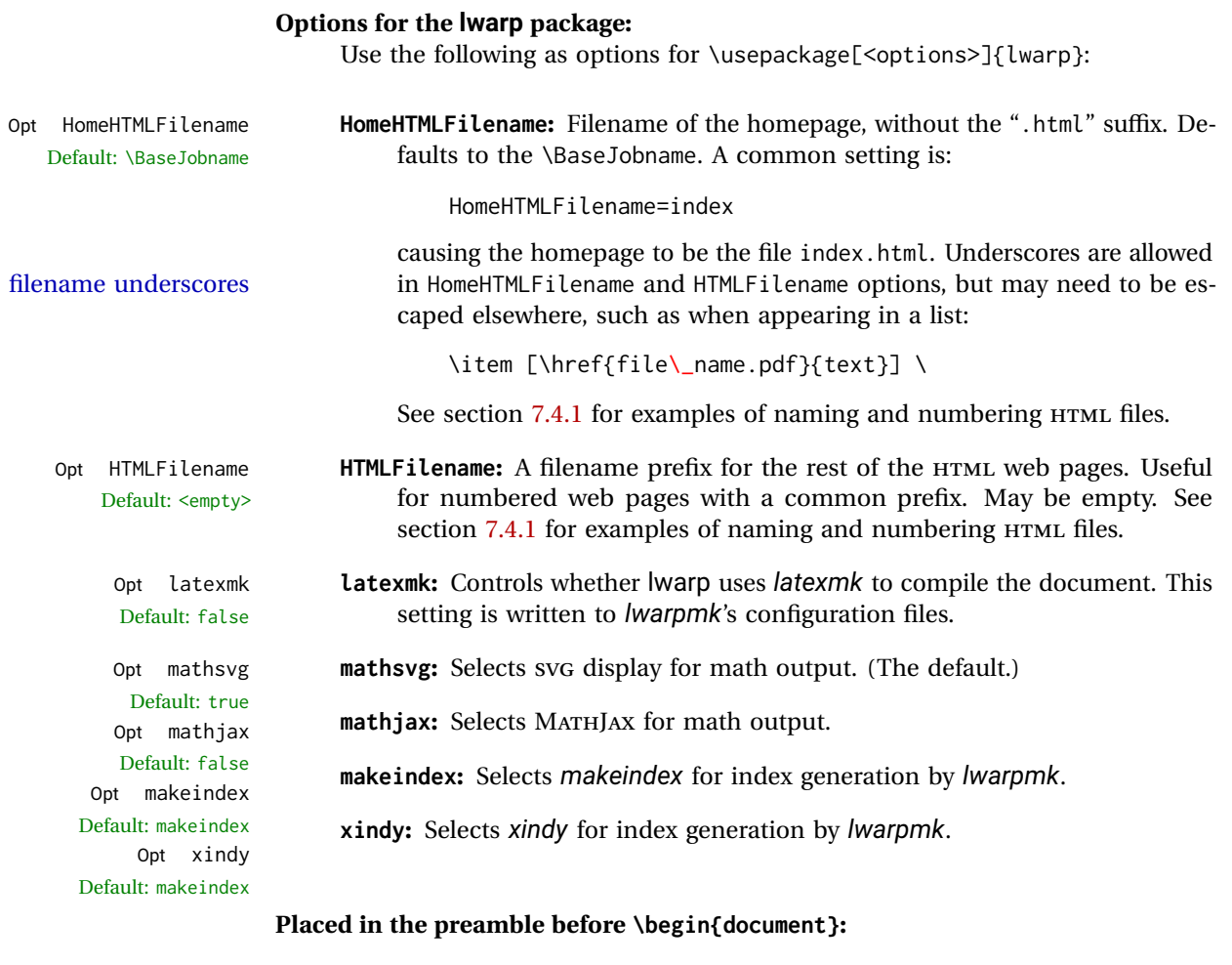

\linkhomename **\linkhomename:** Name of the link to the home page. Paragraphs are allowed.

Redefine with \renewcommand.

÷.

<span id="page-98-0"></span>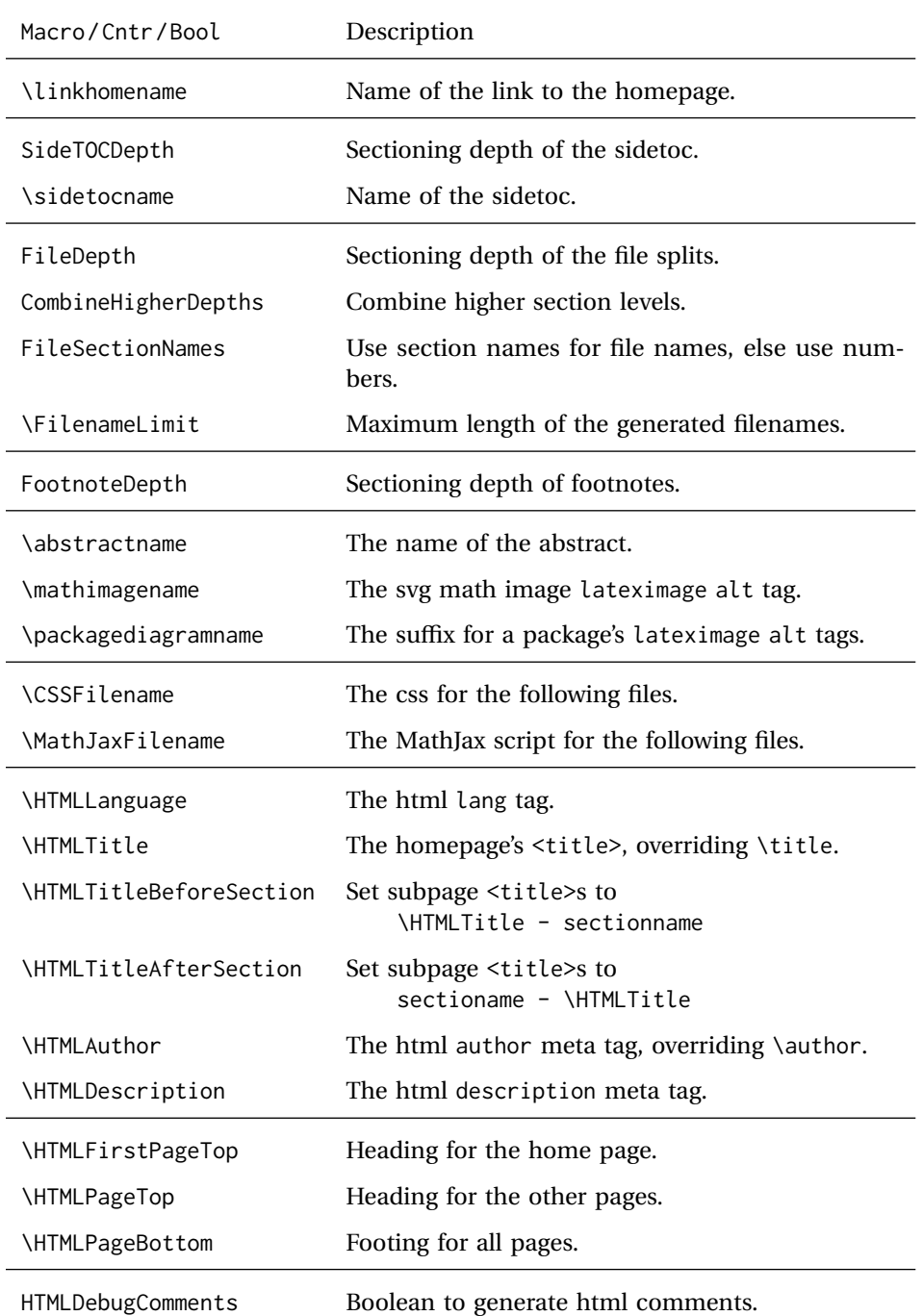

# Table 6: html settings

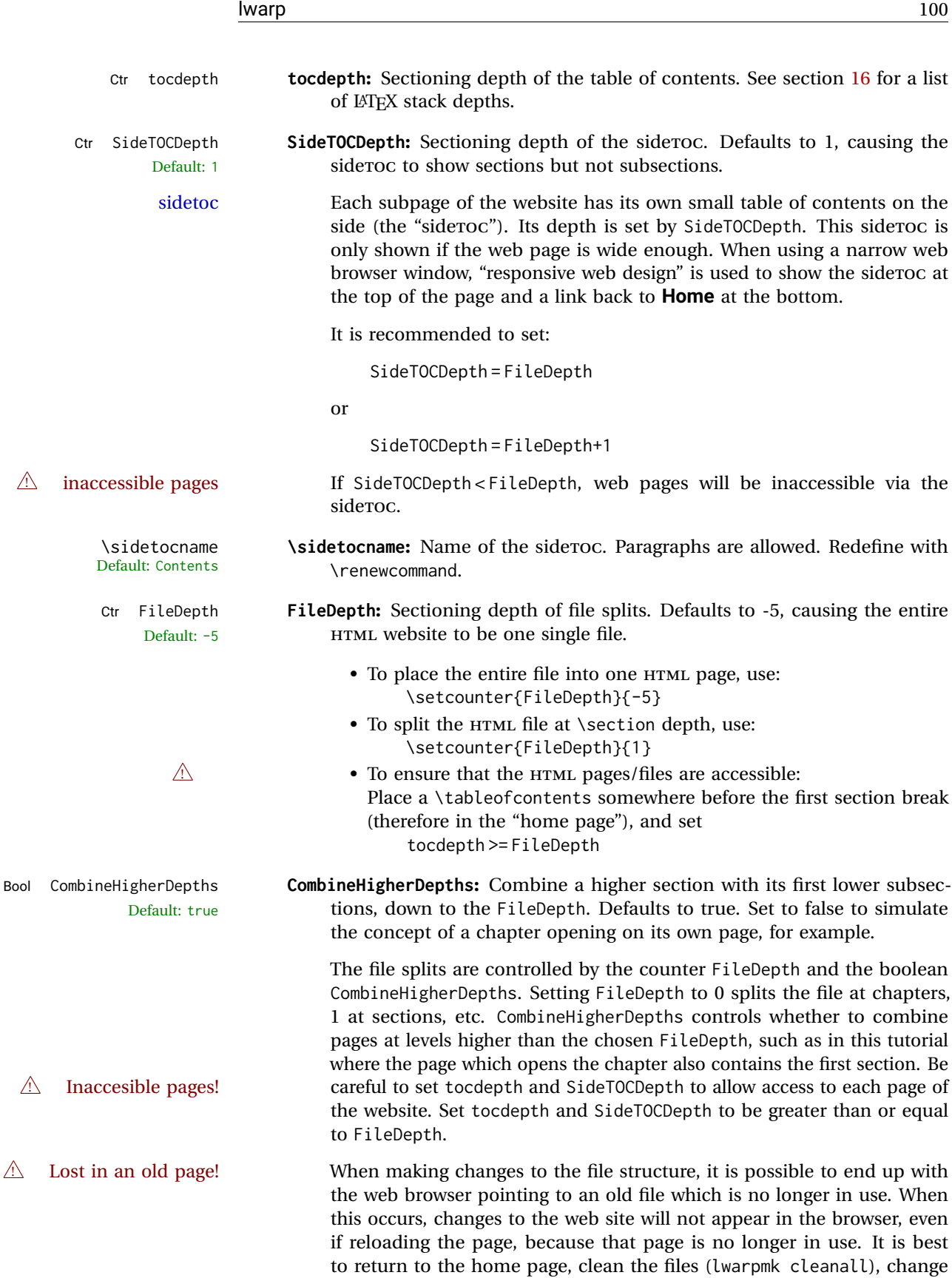

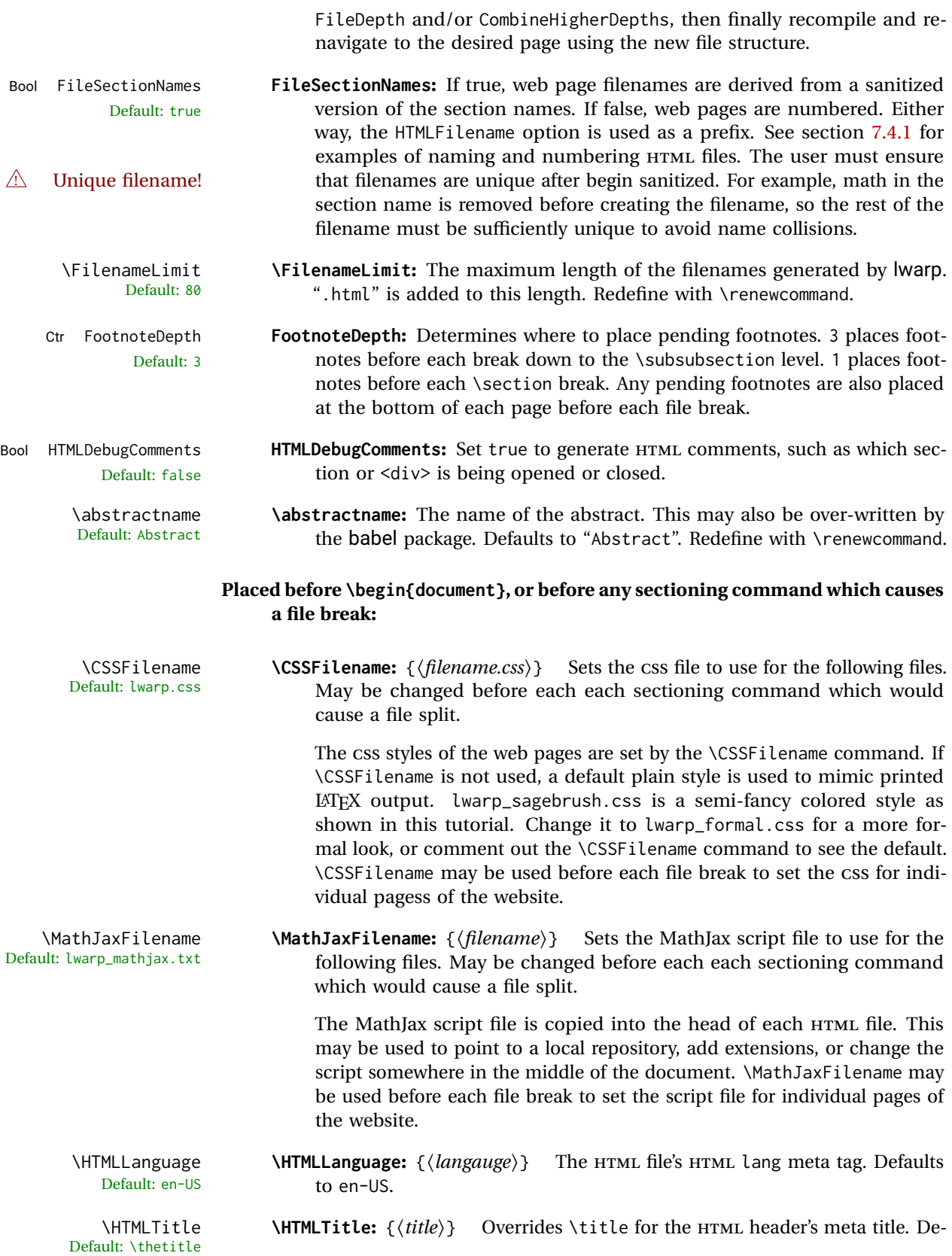

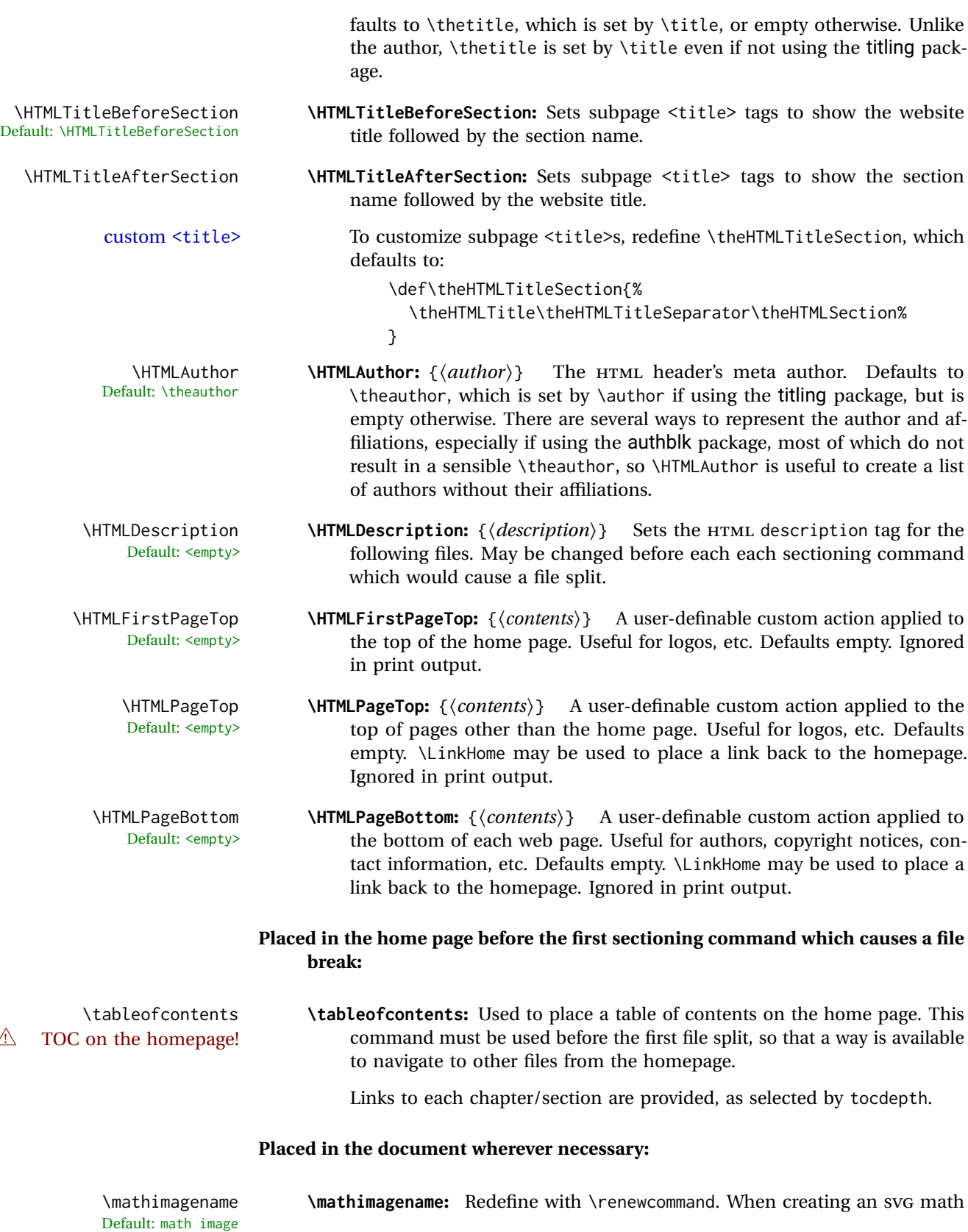

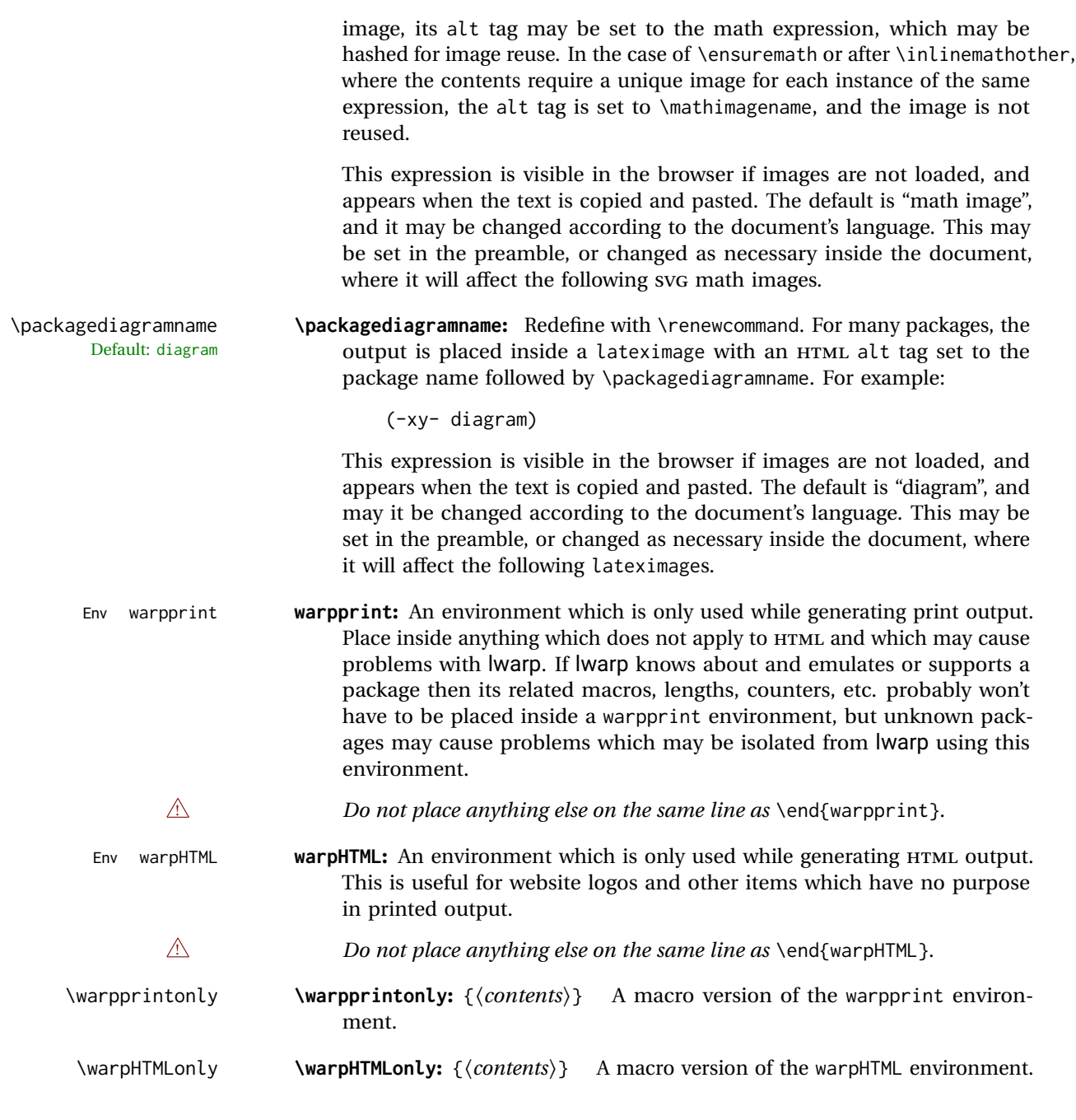

# <span id="page-102-0"></span>**7.4.1 Example HTML file naming**

Examples of ways to name or number HTML files:

# **Numbered HTML nodes:**

Example: Homepage <code>index.html</code>, and <code>node-1</code>, <code>node-2.  $^{\rm 13}$ </code>

 $\overline{^{13}$ See \SetHTMLFileNumber to number in groups by chapter, for example.

```
\usepackage[
    HomeHTMLFilename=index,
    HTMLFilename={node-}
]{lwarp}
\boolfalse{FileSectionNames}
```
#### **Named HTML sections, no prefix:**

Example: index.html, and About.html, Products.html

```
\usepackage[
   HomeHTMLFilename=index,
   HTMLFilename={}
]{lwarp}
\booltrue{FileSectionNames}
```
#### **Named HTML sections, with prefix:**

Example: Homepage mywebsite.html, and additional pages such as mywebsite-About.html, mywebsite-Products, etc.

```
\usepackage[
    HomeHTMLFilename=mywebsite,
    HTMLFilename={mywebsite-}
]{lwarp}
\booltrue{FileSectionNames}
```
## <span id="page-103-0"></span>**7.5 Customizing the CSS**

\CSSFilename {\*filename*}} Default: lwarp.css

\CSSFilename may be used to choose which .css file is used to display each page of the web site. Use \CSSFilename before \begin{document} to assign the style of the home page. If different parts of the website should have different styles, call \CSSFilename again before each section heading which creates a new file. This may be changed numerous times throughout the file, resulting in different HTML pages having different css files assigned:

```
...
\CSSFilename{myCSS.css}
\chapter{Another Chapter}
...
```
The styles provided by lwarp include:

**lwarp.css:** A default style if \CSSFilename is not used. This style is comparable to a plain LATEX document. To set this style, you may use \CSSFilename{lwarp.css}, or no \CSSFilename call at all.

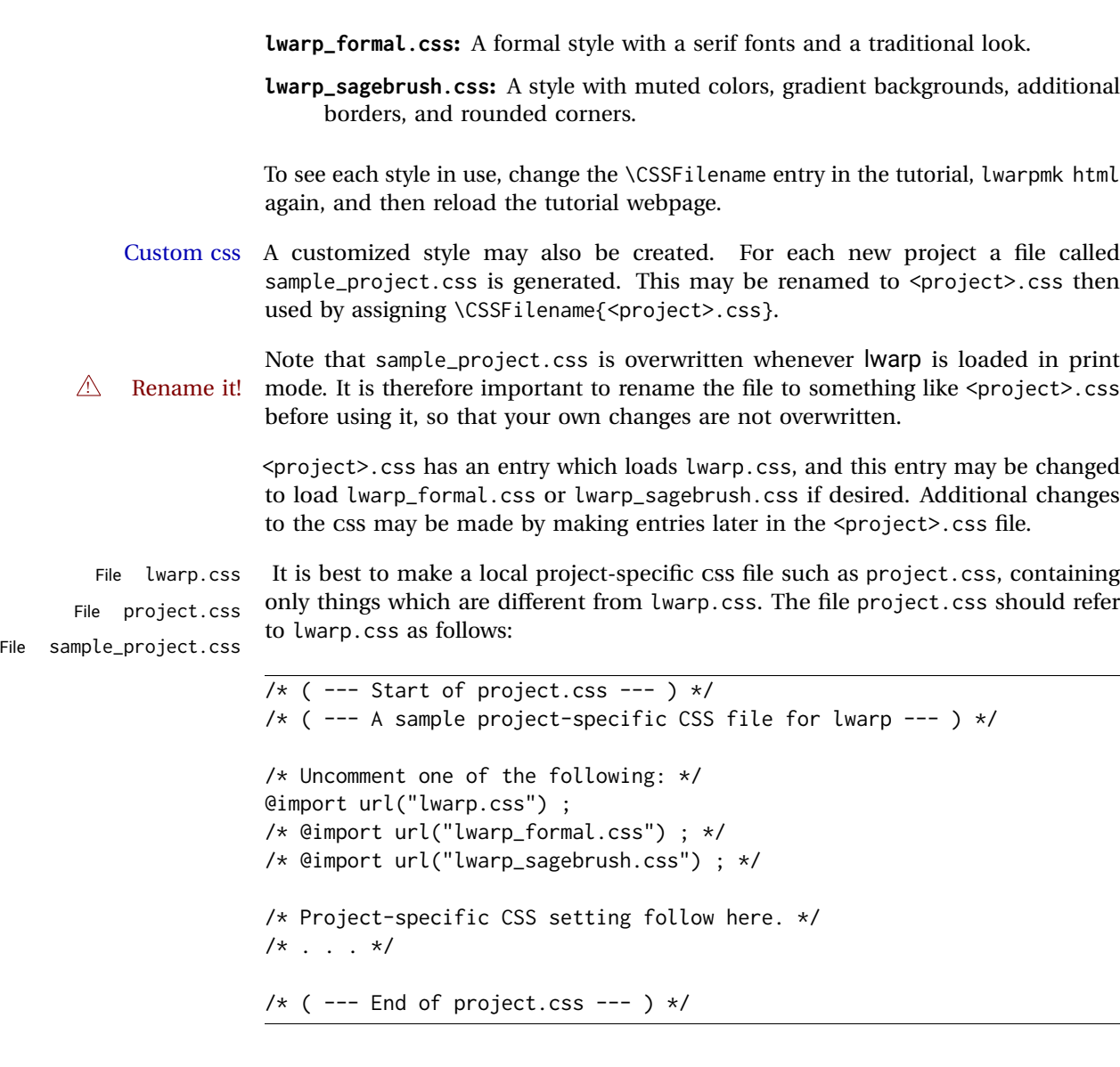

Finally use \CSSFilename{<project>.css} in the document to activate the custom CSS.

### <span id="page-104-0"></span>**7.6 Selecting the operating system**

Prog Unix Iwarp tries to detect which operating system is being used. UNIX / MAC OS / LINUX Prog Mac OS Prog Linux is the default (collectively referred to as "UNIX" in the configuration files), and MS-WINDOWS is supported as well. Prog MS-Windows If MS-WINDOWS is not correctly detected, use the lwarp option OSWindows. Prog Windows Opt OSWindows When detected or specified, the operating-system path separator used by lwarp is modified, and the boolean usingOSWindows is set true. This boolean may be tested by the user for later use.

#### **7.7 Selecting actions for print or HTML output**

The following environments and macros are used to select actions which only apply to either traditional LATEX print-formatted PDF generation, or to HTML generation.

For most of built-in LATEX and many additional packages there is user-level source code support or emulation, so no special handling will be required. For those cases which lwarp does not handle by itself, the following environments and macros may be used to isolate sections of code for print-only or HTML-only.

These environments are also useful for creating a special version of the titlepage for print and another for HTML.

Env warpHTML Anything which is to be done only for HTML5 output is surrounded by a warpHTML environment:

> \begin{warpHTML} ... something to be done only during \HTML\ generation \end{warpHTML}

- $\triangle$  \end{warpHTML} Do *not* place anything else on the same line as \end{warpHTML}. The exact phrase is used to mark the end of the environment.
	- Env warpprint Anything which is to be done only for print output is surrounded by a warpprint environment:

\begin{warpprint} ... something to be done only during traditional \PDF\ generation \end{warpprint}

- $\triangle$  \end{warpprint} As above, do not place anything else on the line with \end{warpprint}.
	- Env warpall Anything which is to be done for any output may be surrounded by a warpall environment. Doing so is optional.

\begin{warpall} ... something to be done during print \PDF\ or \HTML\ output \end{warpall}

As above, do not place anything else on the line with \end{warpall}.

Macros are also provided for print-only or HTML-only code:

\warpprintonly {\*actions*}}

Performs the given actions only when print output is being generated.

\warpHTMLonly {\*actions*}}

Performs the given actions only when HTML output is being generated.

#### **7.8 Commands to be placed into the warpprint environment**

Certain print-related commands should always be placed inside a warpprint environment, or may need other special handling. These are unrelated to HTML output, but are hard to isolate automatically. For example:

- Paragraph formatting: \parindent \parskip
- Manual page positions such as the textpos package, which is emulated but only in a limited way.
- Anything changing the page counter. lwarp requires that the page counter not be adjusted during HTML output.

Some packages require additional setup commands. Where these packages are emulated for HTML, setup commands may work for the emulated HTML output as well as for print output. See the details for each package in this document for more information.

Also see section [13:](#page-172-0) [Troubleshooting.](#page-172-0)

# **7.9 Title page**

In the preamble, place an additional block of code to set the following:

```
\title{Document Title} % One line only
\author{Author One\affiliation{Affiliation One} \and
   Author Two\affiliation{Affiliation Two} }
\date{Optional date}
```
The title is used in the meta tags in the HTML files, unless overridden by \HTMLTitle, and the rest are used in \maketitle. To use a \subtitle or \published field, see section [66.8.](#page-374-0)

- \maketitle Use \maketitle just after the \begin{document}, as this will establish the title of the homepage. Optionally, use a titlepage environment instead.
- Env titlepage The titlepage environment may be used to hold a custom title page. The titlepage will be set in a  $\langle$  div> class titlepage, and \printtitle, etc. may be used inside this environment.
- Env titlingpage Another form of custom title page, where \maketitle is allowed, and additional information may be included as well.

\title {*(title)*}

Avoid newlines in the  $\tilde{\theta}$  title; these will interfere with the file break and  $\tilde{\theta}$  css detec- $\triangle$  newlines tion. Use a \subtitle command instead (section [66.8\)](#page-374-0). The title will appear in the document \maketitle as a heading <h1>. The HTML meta title tag will also have this title, unless \HTMLTitle is used to set the meta title to something else instead.

\author {*{author*}}

In \author, \protect may be needed before some formatting commands. In HTML, the author will appear in a  $\langle$ div $\rangle$  of class author in the \maketitle. If the titling package is used, the author will also appear in a HTML meta tag, but \HTMLAuthor may be necessary to create a plain list of names if \author had affiliations added. \affiliation is a new addition to lwarp.

\date {*\date*}}

\date works as expected. In HTML, this will appear in a <div> class titledate.

\thanks {\*text*}}

\thanks are allowed in the titlepage fields, and will be rendered as HTML notes at the bottom of the title page.

#### **7.10 HTML page meta descriptions**

 $\H\H$ IMLDescription  $\{A$  description of the web page.)  $\}$ 

Default: (none)

Each page of HTML output should have its own HTML meta description, which usually limitations shows up in web search results, is limited to around 150 characters in length, and should not include the ASCII double quote character (").

placement Use \HTMLDescription just before \begin{document} to set the description of the home page, and also just before each sectioning command such as \chapter or \section where a new file will be generated, depending on FileDepth. For example, if FileDepth is 1, use \HTMLDescription just before each \section command, and that description will be placed inside the HTML page for that \section. The same descrition will be used for all following HTML files as well, until reset by a new \HTMLDescription. It is best to use a unique description for each HTML file.

disabling To disable the generation of HTML description meta tags, use:

\HTMLDescription{}

# **7.11 HTML homepage meta title**

\HTMLTitle {*\title*}} Default: \HTMLtitle{\thetitle}

> Sets the contents of the web page <meta name="title"> element. May be set empty to cancel the meta title tag.

> See section [7.4](#page-97-0) for \HTMLTitleBeforeSection and \HTMLTitleAfterSection, used to set the title for HTML subpages.
# **7.12 HTML page meta author**

\HTMLAuthor {*{author*}} Default: \HTMLAuthor{\theauthor}

> Sets the contents of the web page <meta name="author"> element. May be set empty to cancel the meta author tag.

> \author may be used to create a list of authors and their affiliations, in several formats if using authblk, and these may not successfully parse properly into a sensible list for \theauthor. \HTMLAuthor may be used to set the meta tag to a simple list of names.

# **8 Special cases and limitations**

Some commonly-used LATEX expressions should be modified as follows to allow for a smooth conversion to both HTML and print-formatted outputs.

See the [General Index](#page-1056-0) for "how-to", and the [Troubleshooting Index](#page-1060-0) if something doesn't work. The [Index of Objects](#page-1036-0) contains automated entries for each package, macro, environment, counter, boolean, and other objects; individually and also sorted by category. A [Troubleshooting](#page-172-0) section is also available. Need help?

# **8.1 Things to avoid**

In the document, avoid the following:

- **page counter:** Do not adjust the page counter. If doing so is required for the print version, place the adjustment inside a warpprint environment.
- **Custom math environment macros:** Do not use expressions such as \beq as a replacement for \begin{equation}.
- **Custom macros in section, figure, table names:** Custom macros which appear in sectioning commands or float captions then appear in the .toc, .lof, and .lot lists, and should be made robust using \newrobustcmd or \robustify from etoolbox, xparse, etc.

When setting FileSectionNames to true to name the HTML files from the section names, the file names are created from sanitized versions of the chapter or section names, but the section names must be plain text or something which expands into plain text. Robust macros will not work at the sectioning level which is used for file names, but a robust macro or other complicated name may be used for the manditory argument of \chapter, \section, etc., if a plain-text version is also included in the optional argument:

\chapter[Plain Name]{\ARobustMacro{Fancy Name}}

# **8.1.1 Invalid HTML**

Additionally, some objects are valid LATEX, but invalid HTML. An example is a tabular inside \textbf, since HTML does not allow a table inside a span. lwarp will create the table, and the browser may support it, but the result is technically invalid.

# **8.2 Formatting**

## **8.2.1 Text formatting**

 $\triangle$  \bfseries, etc. \textbf, etc. are supported, but \bfseries, etc. work only in some situations.

- $\triangle$  HTML special chars &, <, and > have special meanings in HTML. If \&, \textless, and \textgreater are used, proper HTML entities will be used, but there may be HTML parsing problems if these special characters occur unescaped in program listings or other verbatim text.
	- program listings For program listings, the listings package is supported, and its literate option is used to convert &, <, and > to proper HTML entities.
		- verbatim The various verbatim-related environments do not convert &, <, and >, so care must be taken to avoid accidentally including valid HTML code inside these environments. Adding a space on either side may be sufficient.

#### **8.2.2 Horizontal space**

- $\hbar$ space  $\hbar$  hspace is converted to an inline HTML span of the given width, except that 0 width is ignored, a width of .16667em is converted to an HTML thin breakable space (U+2009), and a  $\tilde{\iota}$  is converted to a  $\qquad$ 
	- $\lambda$ ,  $\tilde{a}$  and  $\lambda$ , are converted to HTML entities.
- \kern \kern and \hskip are entered into the HTML PDF output as-is, then interpreted by \hskip *pdftotext*, and thus usually appear as a single space.

#### **8.2.3 Text alignment**

Use the environments center, flushright, flushleft instead of the macros \centering, \raggedright, \raggedleft.

 $\triangle$  figure & table \centering, etc. are honored in a figure or table if they are the first command alignment inside the float:

<sup>\</sup>begin{table\*} \centering \caption{A Table} . . .

## **8.2.4 Accents**

Native LATEX accents such as  $\Upsilon$ " will work, but many more kinds of accents are available when using Unicode-aware  $X\!\exists\mathsf{L}\!\!\mathsf{A} \mathsf{F}\!\mathsf{E} X$  and  $\mathsf{L}\!\mathsf{u}\!\mathsf{a}\mathsf{L}\!\!\mathsf{F}\mathsf{F}\!\mathsf{X}.$ 

### **8.2.5 textcomp package**

- Pkg textcomp Some textcomp symbols do not have Unicode equivalents, and thus are not supported.
- $\triangle$  missing symbols Many textcomp symbols are not supported by many system/browser fonts. In the CSS try referencing fonts which are more complete, but expect to see gaps in coverage.

### **8.2.6 Superscripts and other non-math uses of math mode**

Use \textsuperscript{x} instead of  $\sqrt[6]{x}$ 

# **8.2.7 Empty \item followed by a new line of text or a nested list:**

lists Use a trailing backslash: \item[label] \

# **8.2.8 Filenames and URLs in lists or footnotes**

filename underscore Escape underscores in the filenames:

\item[\href{file\\_name.pdf}{text}]

## **8.2.9 relsize package**

Pkg relsize For HTML, only the inline macros are supported: \textlarger, \textsmaller, and \textscale. Each becomes an inline span of a modified font-size.

\relsize, \larger, \smaller, and \relscale are ignored.

While creating svG math for HTML, the original definitions are temporarilty restored, and so should work as expected.

 $\triangle$  not small The HTML browser's setting for minumum font size may limit how small the output will be displayed.

## **8.3 Boxes and minipages**

#### **8.3.1 Marginpars**

- \marginpar  $[\left\langle\right]\right] {\langle\right\rangle} \quad \text{many contains paragraphs, but in order to remain}$ inline with the surrounding text lwarp nullifies block-related macros inside the \marginpar. Paragraph breaks are converted to <br /> tags.
- \marginparBlock [ $\langle left \rangle$ ] { $\langle right \rangle$ } To include block-related macros, use \marginparBlock, which takes the same arguments but creates a  $\langle \text{div} \rangle$  instead of a  $\langle \text{span} \rangle$ . A line break will occur in the text where the \marginBlock occurs.

#### **8.3.2 Save Boxes**

- $\triangle$  boxes TFX boxes are placed inline and do not allow line breaks, so boxes with long contents may overflow the line during HTML conversion. lwarp uses methods which help avoid this problem.
- $\triangle$  minipage, \parbox \savebox and related do not (yet) support minipage or \parbox.

## **8.3.3 Minipages**

- $\triangle$  inline A line of text with an inline minipage or \parbox will have the minipage or \parbox placed onto its own line, because a paragraph is a block element and cannot be made inline-block.
- placement minipages and \parboxes will be placed side-by-side in HTML unless you place a \newline between them.
- side-by-side Side-by-side minipages may be separated by  $\quad$   $\qquad$ ,  $\qquad$ ,  $\h$ space, \hfill, or a \rule. When inside a center environment, the result is similar in print and HTML. Paragraph tags are suppressed between side-by-side minipages and these spacing commands, but not at the start or end of the paragraph.
- $\triangle$  minipage in a span There is limited support for minipages inside an HTML  $\le$ span>. An HTML  $\le$ div> cannot appear inside a <span>. While in a <span>, minipages, and \parboxes, and any enclosed lists have limited HTML tags, resulting in an "inline" format, without markup except for HTML breaks. Use \newline or \par for an HTML break.
	- $\triangle$  minipage size When using \linewidth, \textwidth, and \textheight, widths and heights in HTML are scaled proportionally to a 6×9 inch text area, and inside a multicols \linewidth is divided by the specified number of columns.
	- if width is \linewidth If a minipage or \parbox is assigned a width of exactly \linewidth, in HTML it is automatically given no HTML width, thus allowed to fill the line as needed, similar to how it appears in print output.
		- full-width if html A new macro \minipagefullwidth requests that, during HTML output, the next single minipage or \parbox be generated without an HTML width attribute, allowing it to

be the full width of the display rather than the declared print-output width. This may be useful where the printed version's width makes no sense in HTML.

 $\triangle$  tabular, multicols Inside a tabular or multicols environment, where the width depends on the browser window, \minipagefullwidth is effectively used by default for every minipage \UseMinipageWidths or \parbox inside the environment. \UseMinipageWidths may be used to tell lwarp \IgnoreMinipageWidths to honor the specified widths of all following minipages and \parboxes until the end of the local scope, and \IgnoreMinipageWidths may be used to tell lwarp to ignore the specified widths.

 $\triangle$  text alignment Nested minipages adopt their parent's text alignment in HTML, whereas in regular LATEX PDF output they do not. Use a flushleft or similar environment in the child minipage to force a text alignment.

#### **8.3.4 Side-by-side minipages**

Place side-by-side minipages inside a center environment, with horizontal space between them, such as \quad, \qquad, \hspace, or \hfill. The result is similar in print and HTML. Do not use space commands at the start or end of the line.

#### **8.3.5 Framed minipages and other environments**

\fbox can only be used around inline <span> items during HTML output, but HTML cannot place a block element such as a <div> for a minipage or a list inside of a <span>. Several options are provided for framing an object, depending on which kind of object and which packages are loaded:

\fbox For a framed object, options include:

\fboxBlock Env fminipage

- **To remove the frame in HTML output:** Place the \fbox command and its closing brace inside warpprint environments. This will nullify the frame for HTML output.
- **To frame the contents inline with some formatting losses in HTML:** This is the For inline text: default action of  $\frown$  the enclosing a minipage. During HTML output, \fbox nullifies the HTML tags for minipage, \parbox, and lists. The contents are included as inline text inside the \fbox's <span> of class framebox. For lists, line breaks are converted to HTML breaks. The result is a plain-text inline version of the contents, framed inline with the surrounding text, but lacking any extra HTML markup.
- **To frame the contents on their own line with improved formatting in HTML:** A For inline minipage and lists: new command \fboxBlock is included, intended to be a direct replacement for \fbox for cases where the \fbox surrounds a minipage, table, or list. For print output, this behaves as \fbox. For HTML output, the contents are placed inside an  $HTML \leq div$  with the class framed, resulting in the contents being placed on their own line with a frame surrounding them. The contents preserve their HTML formatting, so lists and minipages look nicer, and valid HTML is created for a tabular. While an \fbox containing a tabular is valid LATEX code,

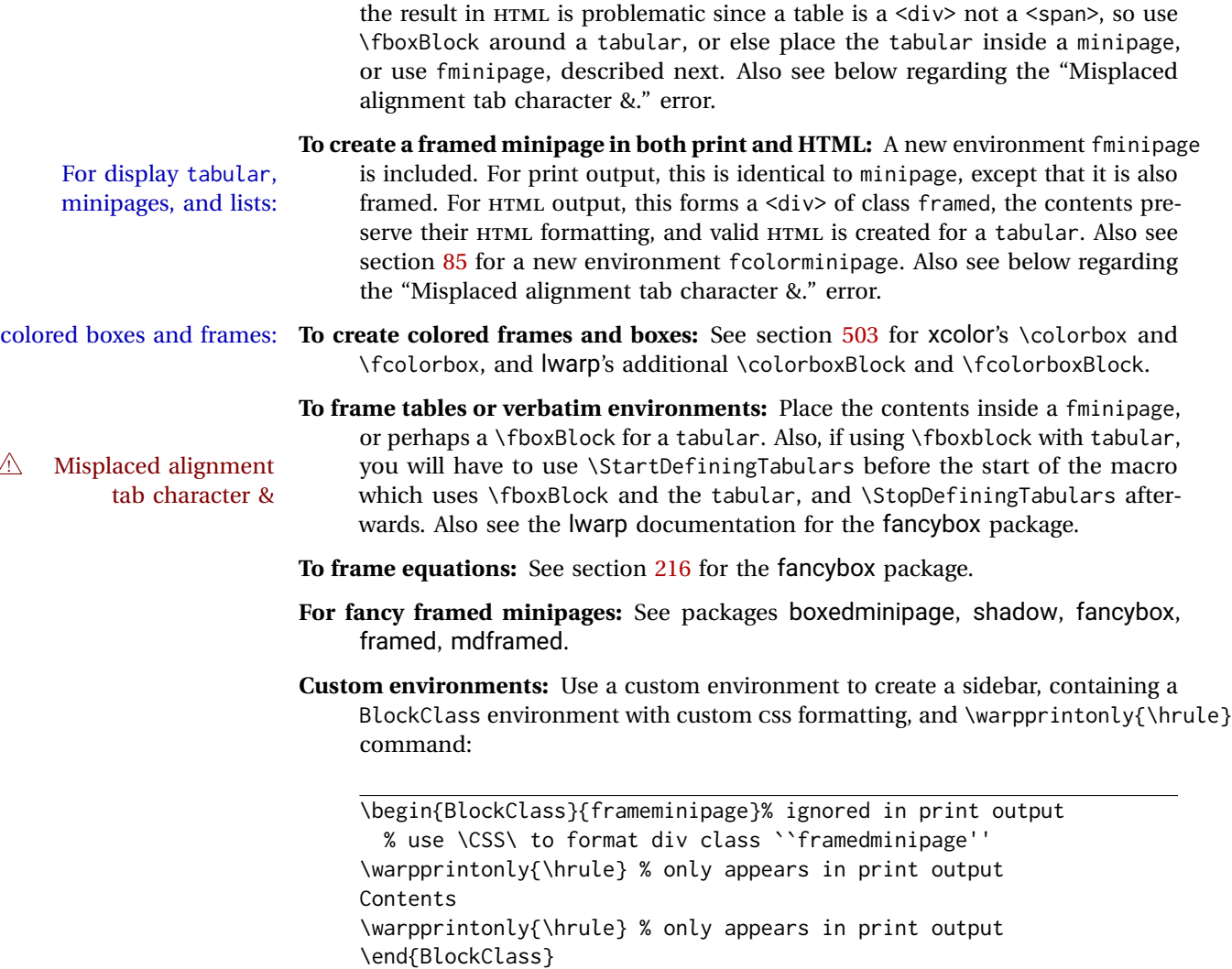

# **8.3.6 fancybox package**

Pkg fancybox fancybox's documentation has an example FramedEqn environment which combines framed equation example math, \Sbox, a minipage, and an \fbox. This combination requires that the entire environment be enclosed inside a lateximage, which is done by adding \lateximage at the very start of FramedEqn's beginning code, and \endlateximage at the very end of the ending code. Unfortunately, the HTML alt attribute is not used here.

```
\newenvironmentFramedEqn
{
\lateximage% NEW
\setlength{\fboxsep}{15pt}
. . . }{. . .
\[\fbox{\TheSbox}\]
\endlateximage% NEW
}
```
framing alternatives \fbox works with fancybox. Also see lwarp's \fboxBlock macro and fminipage environment for alternatives to \fbox for framing environments.

framed table example The fancybox documentation's example framed table using an \fbox containing a tabular does not work with lwarp, but the FramedTable environment does work if \fbox is replaced by \fboxBlock. This method loses HTML formatting. A better method is to enclose the table's contents inside a fminipage environment. The caption may be placed either inside or outside the fminipage:

```
\begin{table}
\begin{fminipage}{\linewidth}
\begin{tabular}{lr}
. . .
\end{tabular}
\end{fminipage}
\end{table}
```
 $\triangle$  framed verbatim lwarp does not support the verbatim environment inside a span, box, or fancybox's \Sbox, but a verbatim may be placed inside a fminipage. The fancybox documentation's example FramedVerb may be defined as:

```
\newenvironment{FramedVerb}[1] % width
{
  \VerbatimEnvironment
  \fminipage{#1}
  \beginVerbatim
}{
  \endVerbatim
  \endfminipage
}
```
- framed \VerbBox fancybox's \VerbBox may be used inside \fbox.
- indented alignment LVerbatim, \LVerbatimInput, and \LUseVerbatim indent with horizontal space which may not line up exactly with what *pdftotext* detects. Some lines may be off slightly in their left edge.

## **8.3.7 mdframed package**

- Pkg mdframed Most basic functionality is supported, including frame background colors and singlesupport border colors and thickness, title and subtitle background colors and borders and thickness, border radius, and shadow. CSS classes are created for mdframed environments and frame titles.
- $\triangle$  loading When used, lwarp loads mdframed in HTML with framemethod=none.
	- font For title font, use

frametitlefont=\textbf,

instead of

frametitlefont=\bfseries,

where \textbf must appear just before the comma and will receive the following text as its argument (since the text happens to be between braces in the mdframed source). Since lwarp does not support \bfseries and friends, only one font selection may be made at a time.

theoremtitlefont theoremtitlefont is not supported, since the following text is not in braces in the mdframed source.

ignored options userdefinedwidth and align are currently ignored.

css classes Environments created or encapsulated by mdframed are enclosed in a <div> of class mdframed, and also class md<environmentname> for new environments.

> Frame titles are placed in a <div> of class |mdframedtitle|. Subtitles are in a <div> of class |mdframedsubtitle|, and likewise for subsubtitles.

# **8.4 Section names**

If using named HTML files, by selecting \booltrue{FileSectionNames}, the generated filenames may be simplified by using \FilenameSimplify and \FilenameNullify:

\FilenameSimplify {\*text*}}

To remove common short words from the automatically-generated filenames, replacing each with a single hyphen "-", use \FilenameSimplify:

```
\FilenameSimplify*{-in-}
\FilenameSimplify*{A-}
```
The first example removes the word "in" in the middle of a filename, and the second example removes "A" at the start of the filename. The star forces the arguments to be detokenized, which is required for a plain-text comparison. (The unstarred form is used for a token-sensitive comparison, which is seldom required by the user.) After simplfication, repeated hyphen characters will be further simplified to a single hyphen "-". Finally, single hyphens at the start or end of the filename are removed.

\FilenameNullify {\*macros*}}

 $\triangle$  macros in section Macro names may appear in the automatically-generated file names. To remove these, names create *non-robust* nullified versions of the macros, ensuring that each line ends with a percent character % as shown below. These are placed inside \FilenameNullify, which adds them to the list of macros which are nullfiied during filename generation. Low-level macros such as \begingroup will cause problems when nullfied. Many macros such as \textbf are already nullfied. lwarp also already nullifies built-in symbol and textcomp macros, including if defined by xunicode, but not all xunicode macros. See the definition of \LWR@nullfonts for a complete list.

```
\FilenameNullify{%
  \renewcommand*{\macroname}[1]{#1}%
  \renewcommand*{\anothermacro}{}%
}
```
- $\triangle$  duplicate filename Avoid duplicate file names. Section names at levels which result in HTML file splits must be unique. lwarp will generate an error if a duplicate HTML filename is generated. Use the optional TOC caption entry parameter for formatting. Remember to \protect LATEX commands which appear in section names and TOC captions.
- $\triangle$  math in section names If using named HTML files, in section names use paren math  $\(\x + y\)$  instead of dollar math \$x+y\$. (Dollar math works, but appears in the filename.) Or, use a short name for the TOC entry without the math, or use \texorpdfstring:

```
\section{A name with math
    \texorpdfstring{$1+2=3$}{text description}}
```
# **8.5 Cross-references**

labels Labels with special characters may be a problem. It is best to stick with alpha-  $\triangle$  label characters numeric, hyphen, underscore, and perhaps the colon (if not French).

\nameref \nameref refers to the most recently-used section where the \label was defined. If  $\triangle$  empty link no section has been defined before the \label, the link will be empty. Index entries also use \nameref and have the same limitation.

#### **8.5.1 Page references**

 $\triangle$  LATEX page numbers The printed page does not translate to the HTML page, so \pageref references are converted to parentheses containing \pagerefPageFor, which defaults to "see ", followed by a hyperlink to the appropriate object.

Ex:

Ex:

\ref{sec:name} on page \pageref{sec:name} in HTML becomes: "Sec. 1.23 on page (**see** sec. 1.23)".

\pagerefPageFor may be redefined to "page for ", empty, etc. See page [458.](#page-455-0)

## **8.5.2 cleveref and varioref packages**

Pkg varioref

Pkg cleveref cleveref and varioref are supported, but printed page numbers do not map to HTML, so a section name or a text phrase are used for \cpageref and \cpagerefrange. This phrase includes \cpagerefFor, which defaults to "for".

 $\triangle$  cleveref page numbers

\cpageref{tab:first,tab:second} in html becomes: "pages **for** table 4.1 and **for** table 4.2" See \cpagerefFor at page [530](#page-528-0) to redefine the message which is printed for page number references.

#### **8.5.3 Hyperlinks, hyperref, and url**

Pkg hyperref lwarp emulates hyperref, including the creation of active hyperlinks, but does not Pkg url require that hyperref be loaded by the document.

 $\triangle$  comments between Do not place a comment with a % character between arguments for \hyperref, etc., arguments as it is neutralized for inclusion in HTML URLs.

> lwarp can also load url, but url should not be used at the same time as hyperref, since they both define the \url command. lwarp does not (yet) attempt to convert url links into hyperlinks during HTML output, nor does the print version of url create hyperlinks.

 $\triangle$  backref When generating HTML, lwarp's emulation of hyperref does not automatically load backref, so backref must be loaded explicitly.

#### **8.5.4 Footnotes and page notes**

lwarp uses native LATEX footnote code, although with its own \box to avoid the LATEX output routine. The usual functions mostly work as-is.

footnote numbering To have footnote numbers reset each time footnotes are printed:

\setcounter{footnoteReset}{1}

For bigfoot, manyfoot, or perpage:

\MakePerPage{footnoteX}  $-$  or  $-$ \MakeSortedPerPage{footnoteX}

The footnotes are reset when they are printed, according to section level as set by FootnoteDepth, which is not necessarily by HTML page. This is recommended for \alph, \Alph, or \fnsymbol footnotes, due to the limited number of symbols which are available.

footmisc The footmisc stable option is emulated by lwarp.

 $\triangle$  sectioning commands When using footnotes in sectioning commands, to generate consistent results between print and HTML, use the footmisc package with the stable option, provide a short TOC entry, and \protect the \footnote:

> \usepackage[stable]{footmisc} . . . \subsection[Subsection Name] {Subsection Name\protect\footnote{A footnote.}}

memoir with footmisc If using memoir class, with which lwarp preloads footmisc, the stable option must  $\triangle$  memoir be declared before lwarp is loaded:

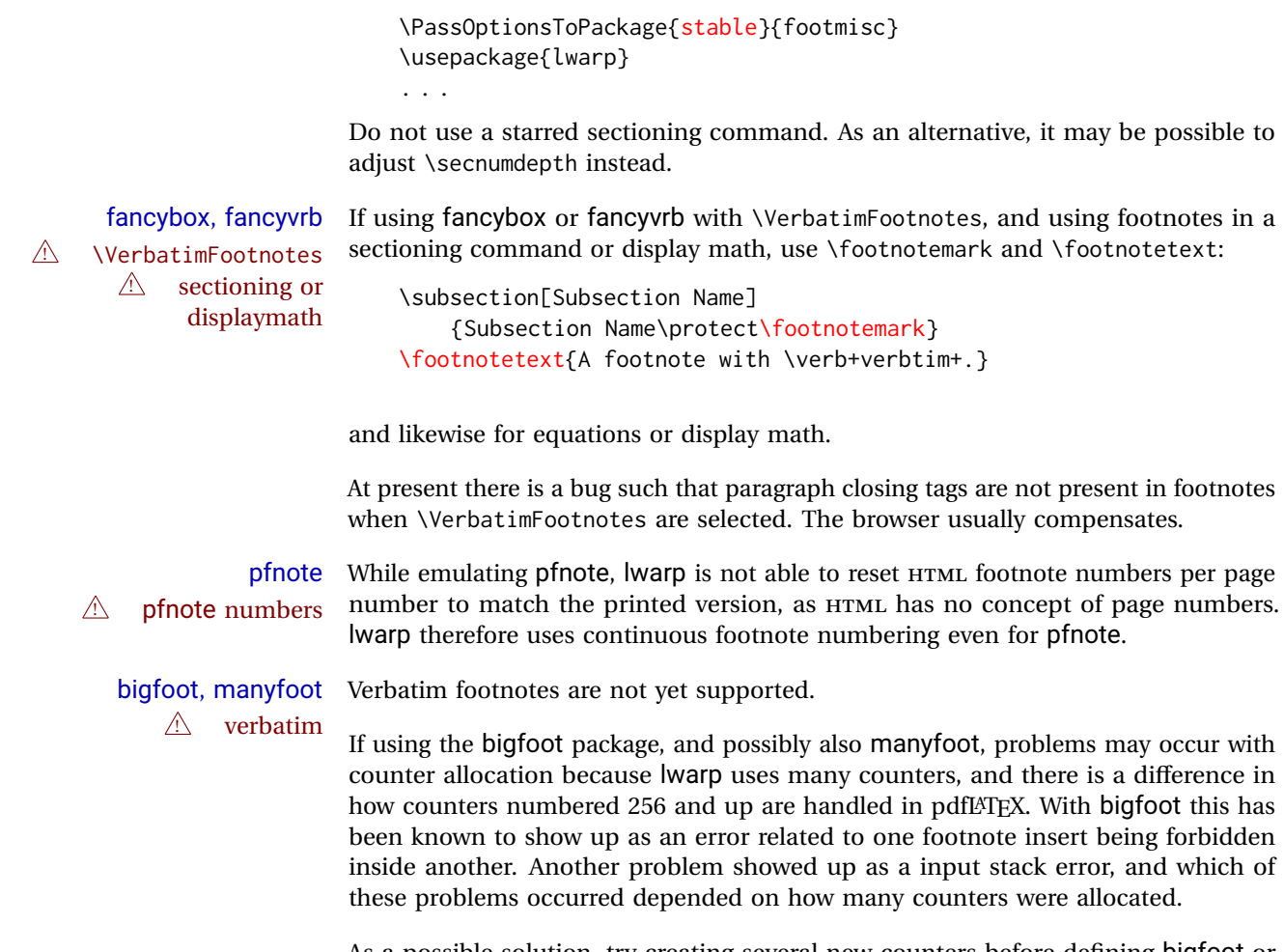

As a possible solution, try creating several new counters before defining bigfoot or manyfoot footnotes, hoping to shift the problematic counter above the 256 threshold. It may instead be necessary to use X $\text{H}\text{L}$ TEX or LuaLTEX instead of pdfL4TEX.

# **8.6 Front and back matter**

# **8.6.1 Custom classes with multiple authors and affiliations**

Some classes allow multiple authors and affiliations. Often it is possible to emulate these using a standard class along with authblk:

```
%\documentclass{customclass} % for print document
\documentclass{article} % for html document
\usepackage{lwarp}
\begin{warpHTML}
\usepackage{authblk}
\let\affiliation\affil % maybe required
\end{warpHTML}
```
### **8.6.2 Starred chapters and sections**

The following describes \ForceHTMLPage and \ForceHTMLTOC, which may be used for endnotes, glossaries, tocbibind, bibliographies, and the index. See the following sections where applicable. Continue here if interested in the reason for adding these commands to lwarp.

Some packages use  $\char`>~char`$  or  $\sect`$  to introduce reference material such as notes or lists, often to be placed in the back matter of a book. These starred sections are placed inline instead of on their own HTML pages, and they are not given TOC entries.

lwarp provides a method to cause a starred section to be on its own HTML page, subject to FileDepth, and also a method to cause the starred section to have its own TOC entry during HTML output.

\ForceHTMLPage To place a starred section on its own HTML page, use \ForceHTMLPage just before the \chapter\* or \section\*. lwarp will create a new page for the starred sectional unit.

A starred sectional unit does not have a TOC entry unless one is placed manually. The typical method using \phantomsection and \addcontentsline works for inline text but fails when the new starred section is given its own webpage after the TOC entry is created, or when creating an EPUB where the TOC entry will point to the page before the starred section. If the starred section has its own HTML page but no  $\triangle$  inaccessible html page correct TOC entry pointing to that page, the page will be inaccessible unless some other link is created.

> \ForceHTMLTOC To automatically force the HTML version of the document to have a TOC entry for a starred section, use \ForceHTMLTOC just before the \chapter\* or \section\*, and place \phantomsection and \addcontentsline inside a warpprint environment.

> > For print output, \ForceHTMLTOC and \ForceHTMLPage have no effect.

#### **8.6.3 abstract package**

Pkg abstract If using the number option with file splits, be sure to place the table of contents  $\triangle$  missing toc before the abstract. The number option causes a section break which may cause a file split, which would put a table of contents out of the home page if it is after the abstract.

### **8.6.4 titling and authblk**

Pkg authblk package support  $\triangle$  load order \published and \subtitle

 $Pkg$  titling **lwarp** supports the native LATEX titling commands, and also supports the packages authblk and titling. If both are used, authblk should be loaded before titling.

> If using the titling package, additional titlepage fields for \published and \subtitle may be added by using \AddSubtitlePublished in the preamble. See section [66.8.](#page-374-0)

## **8.6.5 tocloft package**

Opt [tocloft] titles If using tocloft with tocbibind, anonchap, fncychap, or other packages which Pkg tocloft Pkg tocloft  $\triangle$  tocloft & other change chapter title formatting, load tocloft with its titles option, which tells tocloft to use standard LATEX commands to create the titles, allowing other packages to work with it.

packages

# **8.6.6 appendix package**

Pkg appendix During HTML conversion, the option toc without the option page results in a TOC link  $\triangle$  incorrect toc link to whichever section was before the appendices environment. It is recommended to use both toc and also page at the same time.

## **8.6.7 pagenote package**

Pkg pagenote pagenote works as-is, but the page option is disabled.

#### **8.6.8 endnotes package**

Pkg endnotes To place the endnotes in the TOC, use:

table of contents \usepackage{endnotes} \appto\enoteheading{\addcontentsline{toc}{section}{\notesname}} \renewcommand\*{\notesname}{Endnotes} % optional

html page To additionally have the endnotes on their own HTML page, if FileDepth allows:

\ForceHTMLPage \theendnotes

## **8.6.9 BIBTEX**

\etalchar Displays a superscript "+" to indicate "and others".

 $\triangle$  Modify \*.bib When enough authors are cited for a source, BIBT<sub>E</sub>X may use the \etalchar command to display a math superscript with  $a +$  character to indicate "and others". Without modification, this will result in an "Improper \prevdepth" error. At present, lwarp requires that \etalchar be replaced by a text superscript. To do so, add to the start of the .bib file the following:

@PREAMBLE{"\let\etalchar\relax \newcommand{\etalchar}[1]{\textsuperscript{#1}}"}

## **8.6.10 gloss package**

Pkg gloss To process the HTML glossary:

 $\triangle$  compiling bibtex <projectname>\_html.gls

#### **8.6.11 glossaries package**

Pkg glossaries *lwarpmk* has the commands lwarpmk printglossary and lwarpmk htmlglossary, processing glossaries Opt GlossaryCmd Default: makeglossaries Opt [lwarpmk] printglossary Opt [lwarpmk] htmlglossary which process the glossaries created by the glossaries package using that package's *makeglossaries* program. The shell command to execute is set by the lwarp option GlossaryCmd, which defaults to **makeglossaries**. The print or HTML glossary filename is appended to this command. ! *makeglossaries* not In some situations it may be required to modify the default command, such as to found add the **perl** command in front: \usepackage[ GlossaryCmd={perl makeglossaries}, ] {lwarp} *xindy* language To set the language to use for processing glossaries with *xindy*: \usepackage[ GlossaryCmd={makeglossaries -L english}, ] {lwarp} Other options for *makeglossaries* may be set as well. placement and toc options The glossaries may be placed in a numbered or unnumbered section, given a TOC entry, and placed inline or on their own HTML page: **Numbered section, on its own HTML page:** \usepackage[xindy,toc,numberedsection=nolabel]{glossaries} . . . \printglossaries **Unnumbered section, inline with the current HTML page:**

\usepackage[xindy,toc]{glossaries}

. . . \printglossaries

**Unnumbered section, on its own HTML page:**

\usepackage[xindy,toc]{glossaries}

. . . \ForceHTMLPage \printglossaries

 $\triangle$  glossary style The default style=item option for glossaries conflicts with lwarp, so the style is forced to index instead.

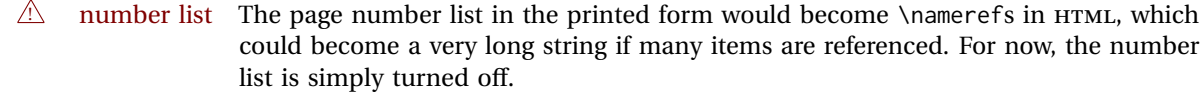

print/html versions The print and HTML versions of the glossary differ in their internal page numbers. Separate commands for generating print and HTML glossaries are used, even though the page number is currently ignored.

#### **8.6.12 nomencl package**

Pkg nomencl To process the HTML nomenclature:

makeindex <project>\_html.nlo -s nomencl.ist -o <project>\_html.nls

#### **8.6.13 Indexing overview**

There are many ways to process indexes for a LATEX document, including native LATEX capabilities, a number of packages and classes, the possible availability of shell escape and *latexmk*, and the need to process print and HTML versions. lwarp attempts to provide easy recompilation of indexes along with the rest of the document, but the various indexing options must be set correctly. Numerous examples are given below. Some differ in minor details, so the important parts are highlighted in red, and options are in green.

Once set up properly, the entire document may be recompiled with **lwarpmk print** and **lwarpmk html**. In some cases, it will also be necessary to compile the indexes with **lwarpmk printindex** and **lwarpmk htmlindex**. A recompile may then be forced with **lwarpmk print1** and **lwarpmk html1**.

- manual processing The user may continue to process indexes manually or by shell script without the use of *lwarpmk*, but adjustments will be required to process HTML indexes as well. In general,  $\star$ . idx and  $\star$ . ind files will be accompanied by  $\star$ \_html. idx and  $\star$ \_html. ind files.
- custom index style If using a custom indexing style file, see sections [8.6.19](#page-131-0) and [8.6.20.](#page-132-0)
	- source code See section [76](#page-476-0) for lwarp's core index and glossary code, section [280](#page-749-0) for index, section [432](#page-885-0) for splitidx, section [279](#page-744-0) for imakeidx, section [466](#page-924-0) for tocbibind, and section [521.17](#page-1000-0) for memoir's indexing patches.

#### **8.6.14 Indexing with basic LATEX and makeidx**

*lwarpmk* processing The following allow the user to process indexes automatically, or using *lwarpmk*'s commands:

Enter ⇒ **lwarpmk printindex**

Enter ⇒ **lwarpmk htmlindex**

## **For a single index using** *makeindex***:**

\usepackage[makeindex,latexmk] {lwarp}

The usual .idx and .ind files will be used, along with the new lwarp.ist style file. When creating the HTML index, "\_html" is automatically appended to each of the names.

*lwarpmk* will use *latexmk* if specified, in which case *latexmk* will create the index automatically. Otherwise, use

Enter ⇒ **lwarpmk printindex**

Enter ⇒ **lwarpmk htmlindex**

to compile the indexes.

## **For a single index using** *xindy***:**

```
\usepackage[
      xindy,
      xindyLanguage=english, encoded and coptional state of the state of the state of the state of the state of the state of the state of the state of the state of the state of the state of the state of the state of the state of
      xindyCodepage=utf8, <optional>
      latexmk <optional>
]{lwarp}
```
The usual .idx and .ind files will be used, along with the new lwarp.xdy style file.

*lwarpmk* will use *latexmk* if specified, in which case *latexmk* will create the index automatically. Otherwise, use

```
Enter ⇒ lwarpmk printindex
```

```
Enter ⇒ lwarpmk htmlindex
```
to compile the indexes.

## **8.6.15 Indexing with index**

lwarp is told how to use *makeindex* using the PrintIndexCmd and HTMLIndexCmd options. The file lwarp.ist is specified, which generates index letter heads for print output and also allows special HTML formatting for HTML output.

## **For multiple indexes using** *makeindex* **and index:**

```
(Assuming that the second index has file extensions .sist and .sind)
   \usepackage[
      makeindex, latexmk,
      PrintIndexCmd={
        makeindex -s lwarp.ist <projectname>.idx ;
        makeindex -s lwarp.ist
          -o <projectname>.sind <projectname>.sidx
      },
      HTMLIndexCmd={
        makeindex -s lwarp.ist <projectname>_html.idx ;
        makeindex -s lwarp.ist
          -o <projectname>_html.sind <projectname>_html.sidx
      }
    ]{lwarp}
```
\usepackage{index}

```
\makeindex
\newindex{secondname}{sidx}{sind}{Second Index}
```
! Windows *For* WINDOWS*, replace the two ";" characters with "&".*

When creating the HTML index, "\_html" is automatically appended to the index filenames.

Use

. . .

Enter ⇒ **lwarpmk printindex** Enter ⇒ **lwarpmk htmlindex**

to compile the indexes.

If the latexmk option is selected for lwarp, *latexmk* will compile the document but will *not* compile the indexes. **lwarpmk printindex** and **lwarpmk htmlindex** will still be required.

#### **8.6.16 Indexing with splitidx**

lwarp is told how to use *splitindex* using the PrintIndexCmd and HTMLIndexCmd options. The file lwarp.ist is specified, which generates index letter heads for print output and also allows special HTML formatting for HTML output.

If the latexmk option is selected for lwarp, *latexmk* will compile the document but will *not* compile the indexes. **lwarpmk printindex** and **lwarpmk htmlindex** will still be required.

 $\triangle$  \thepage When using \AtWriteToIndex or \AtNextWriteToIndex, the user must not refer to \thepage during HTML output, as the concept of a page number is meaningless. Instead, do

```
\addtocounter{LWR@autoindex}{1}
\LWR@new@label{LWRindex-\arabic{LWR@autoindex}}
```
where the \index-like action occurs, and then refer to \arabic{LWR@autoindex} instead of \thepage where the reference should occur.

See section [521.17](#page-1000-0) in the lwarp-patch-memoir package for the \@@wrspindexhyp macro as an example.

**For multiple indexes using** *makeindex* **and splitidx:**

```
\usepackage[
  makeindex, latexmk,
  PrintIndexCmd={
    splitindex <projectname> -- -s lwarp.ist
  },
  HTMLIndexCmd={
    splitindex <projectname>_html -- -s lwarp.ist
  }
]{lwarp}
\usepackage{splitidx}
. . .
\makeindex
\newindex[Second Index]{secondname}
```
When creating the HTML index, "\_html" is automatically appended to each of the names.

Use

```
Enter ⇒ lwarpmk printindex
Enter ⇒ lwarpmk htmlindex
```
to compile the indexes.

# **For multiple indexes using** *xindy* **and splitidx:**

```
\usepackage[
 xindy, latexmk,
 PrintIndexCmd={
   splitindex -m xindy <projectname> -- -M lwarp.xdy
     -L english -C utf8 <optional>
 },
 HTMLIndexCmd={
   splitindex -m xindy <projectname>_html -- -M lwarp.xdy
     -L english -C utf8 <optional>
 }
]{lwarp}
\usepackage{splitidx}
. . .
\makeindex
\newindex[Second Index]{secondname}
```
When creating the HTML index, "\_html" is automatically appended to each of the names.

Use

Enter ⇒ **lwarpmk printindex**

Enter ⇒ **lwarpmk htmlindex**

to compile the indexes.

#### **8.6.17 Indexing with imakeidx**

Due to the number of methods which may be used to process multiple indexes, the options for style file and *xindy* language and codepage must be specified in one of several different ways. These are described in detail later in this section, but are summarized here.

If shell escape is used, imakeidx will automatically compile the indexes by itself. Options specifying a custom style file and *xindy* language and codepage must be specified for each \makeindex command using its options= option, which must include lwarp's special lwarp.ist or lwarp.xdy file, or a file based on them. If using a custom indexing style file, see sections [8.6.19](#page-131-0) and [8.6.20.](#page-132-0) The splitindex option is also available of shell escape is used, in which case the splitidx package and *splitindex* program will also be used.

If shell escape is not possible, *latexmk* may be used to automatically compile the indexes. The style, language, and codepage options are specified with lwarp's makeindexStyle, xindyStyle, xindyLanguage, and xindyCodepage options. These are passed to *latexmk* by *lwarpmk*'s **lwarpmk printindex** and **lwarpmk htmlindex** commands.

Where shell escape and *latexmk* are not possible, *lwarpmk* may be used to manually compile the indexes. lwarp's PrintIndexCmd and HTMLIndexCmd options are used.

### **For a single or multiple indexes using** *makeindex* **and imakeidx:**

The index style lwarp.ist is automatically used for HTML output. This file turns on letter headings, so it may be desirable to specify it as an option, in which case it will also be used for print output, which will help match the print and HTML output.

```
\usepackage[makeindex,latexmk] {lwarp}
\usepackage[makeindex]{imakeidx}
. . .
\makeindex[options={-s lwarp.ist}]
\makeindex[name=secondname,options={-s lwarp.ist}]
```
imakeidx will automatically compile the indexes. Shell escape is not required while using *makeindex*. latexmk may be specified, and if so it will be used for **lwarpmk print** and **lwarpmk html**, but *imakeidx* will actually create the indexes.

## **For a single or multiple indexes using** *makeindex* **and** *splitindex* **with imakeidx:**

The index style lwarp.ist is automatically used for HTML output. This file turns on letter headings, so it may be desirable to specify it as an option, in which case it will also be used for print output, which will help match the print and HTML output.

```
\usepackage[makeindex,latexmk] {lwarp}
\usepackage[makeindex,splitindex]{imakeidx}
. . .
\makeindex[options={-s lwarp.ist}]
\makeindex[name=secondname,options={-s lwarp.ist}]
```
 $\triangle$  enable shell escape Shell escape is required while using *splitindex*. For the first compile, use

```
Enter ⇒ pdflatex --shell-escape projectname.tex
```

```
Enter ⇒ pdflatex --enable-write18 projectname.tex (MiKTeX)
```
or similar with *xelatex* or *lualatex*. lwarp will remember that shell escape was used.

*imakeidx* will automatically execute *splitindex*, and will also use *makeindex* to compile the indexes.

latexmk may be specified, and if so it will be used for **lwarpmk print** and **lwarpmk html**, but *imakeidx* will actually create the indexes.

### **For multiple indexes using** *xindy* **and imakeidx, using shell escape:**

Options may be given to imakeidx's \makeindex command. The style file lwarp.xdy is automatically used for HTML output, and is not necessary for print output since the output will be similar. If language or codepage must be set, they should be specified as options for \makeindex, since imakeidx will process the indexes.

```
\usepackage[xindy,latexmk] {lwarp}
\usepackage[xindy,splitindex]{imakeidx}
. . .
\makeindex[
  options={ -M lwarp.xdy -L english -c utf8 }
]
\makeindex[
  name=secondname,
  options={ -M lwarp.xdy -L english -c utf8 }
]
```
 $\triangle$  enable shell escape For the first compile, use

Enter ⇒ **pdflatex --shell-escape projectname.tex**

```
Enter ⇒ pdflatex --enable-write18 projectname.tex (MiKTeX)
```
or similar with *xelatex* or *lualatex*. lwarp will remember that shell escape was used.

*imakeidx* will automatically execute *splitindex* if selected, and will also use *xindy* to compile the indexes.

If selected, *latexmk* will automatically recompile the entire document as necessary.

## **For indexes using** *xindy* **and** *imakeidx***, without shell escape, but** *with latexmk***:**

lwarp's options are used, and are passed to *latexmk*.

```
\usepackage[
     xindy,
     xindyLanguage=english, encoded and coptional state of the state of the state of the state of the state of the state of the state of the state of the state of the state of the state of the state of the state of the state of
     xindyCodepage=utf8, extending the continuity of the continuity of the continuity of the continuity of the continuity of the continuity of the continuity of the continuity of the continuity of the continuity of the continui
     latexmk,
]{lwarp}
\usepackage[xindy]{imakeidx}
. . .
\makeindex
\makeindex[name=secondname]
```
*latexmk* will create the indexes automatically when **lwarpmk print** and **lwarpmk html** are executed.

**For indexes using** *xindy* **and** *imakeidx***, without shell escape, and** *without latexmk***:**

```
lwarpmk must be told how to create the indexes:
                        \usepackage[
                          xindy,
                          PrintIndexCmd={
                            xindy -M lwarp.xdy -L english -C utf8
                              <projectname>.idx ;
                            xindy -M lwarp.xdy -L english -C utf8
                              secondname.idx
                          },
                          HTMLIndexCmd={
                            xindy -M lwarp.xdy -L english -C utf8
                              <projectname>_html.idx ;
                            xindy -M lwarp.xdy -L english -C utf8
                              secondname_html.idx
                          }
                        ]{lwarp}
                        \usepackage[xindy]{imakeidx}
                        . . .
                        \makeindex
                        \makeindex[name=secondname]
! Windows For WINDOWS, replace the two ";" characters with "&".
```
<projectname> is the \jobname: if compiling "name.tex", use the filenames name.idx and name\_html.idx.

Use

Enter ⇒ **lwarpmk printindex** Enter ⇒ **lwarpmk htmlindex**

to compile the indexes.

# **8.6.18 Indexes with memoir**

**For a single index with memoir and makeindex:**

```
\documentclass{memoir}
\usepackage[makeindex,latexmk]{lwarp}
. . .
\makeindex
```
The usual .idx and .ind files will be used, along with the lwarp.ist style file. *lwarpmk* will use *latexmk* if specified, in which case *latexmk* will create the index automatically. Otherwise, use

Enter ⇒ **lwarpmk printindex** Enter ⇒ **lwarpmk htmlindex** to compile the indexes.

# **For multiple indexes with memoir and makeindex, using** *latexmk***:**

lwarp's options are used, and are passed to *latexmk*.

\documentclass{memoir} \usepackage[makeindex,latexmk]{lwarp} . . . \makeindex \makeindex[secondname]

*lwarpmk* will use *latexmk* to create the indexes automatically when the user executes **lwarpmk print** and **lwarpmk html**.

## **For multiple indexes with memoir and makeindex,** *without* **latexmk:**

```
lwarpmk must be told how to create the indexes:
```

```
\documentclass{memoir}
\usepackage[
  makeindex,
  PrintIndexCmd={
    makeindex -s lwarp.ist <projectname>.idx ;
    makeindex -s lwarp.ist secondname.idx
  },
  HTMLIndexCmd={
    makeindex -s lwarp.ist <projectname>_html.idx ;
    makeindex -s lwarp.ist secondname_html.idx
  }
]{lwarp}
. . .
\makeindex
\makeindex[secondname]
```
! Windows *For* WINDOWS*, replace the two ";" characters with "&".*

 $\epsilon$  <projectname> is the \jobname: if compiling "name.tex", use the filenames name.idx and name\_html.idx.

Use

Enter ⇒ **lwarpmk printindex** Enter ⇒ **lwarpmk htmlindex**

to compile the indexes.

## **For a single index with memoir and xindy:**

```
\documentclass{memoir}
\usepackage[
      xindy,
      xindyLanguage=english, encoded and coptional state of the state of the state of the state of the state of the state of the state of the state of the state of the state of the state of the state of the state of the state of
      xindyCodepage=utf8, extending the continual continual continual
      latexmk <optional>
]{lwarp}
. . .
\xindyindex
```
\makeindex

The usual .idx and .ind files will be used, along with the lwarp.xdy style file.

*lwarpmk* will use *latexmk* if specified, in which case *latexmk* will create the index automatically. Otherwise, use

```
Enter ⇒ lwarpmk printindex
```
Enter ⇒ **lwarpmk htmlindex**

to compile the indexes.

# **For multiple indexes with memoir and xindy, using latexmk:**

lwarp's options are used, and are passed to *latexmk*.

```
\documentclass{memoir}
\usepackage[
   xindy,
   xindyLanguage=english, <optional>
   xindyCodepage=utf8, <optional>
   latexmk
]{lwarp}
. . .
\xindyindex
\makeindex
```
\makeindex[secondname]

*lwarpmk* will use *latexmk* to create the indexes automatically.

## **For multiple indexes with memoir and xindy,** *without* **latexmk:**

```
lwarpmk must be told how to create the indexes:
```

```
\documentclass{memoir}
                         \usepackage[
                           xindy,
                           PrintIndexCmd={
                             xindy -M lwarp.xdy -L english -C utf8
                               <projectname>.idx ;
                             xindy -M lwarp.xdy -L english -C utf8
                               secondname.idx
                           },
                           HTMLIndexCmd={
                             xindy -M lwarp.xdy -L english -C utf8
                               <projectname>_html.idx ;
                             xindy -M lwarp.xdy -L english -C utf8
                               secondname_html.idx
                           }
                         ]{lwarp}
                         . . .
                         \xindyindex
                         \makeindex
                         \makeindex[secondname]
! Windows For WINDOWS, replace the four ";" characters with "&".
                    <projectname> is the \jobname: if compiling "name.tex", use the filenames
                     name.idx and name_html.idx.
                     Use
                         Enter ⇒ lwarpmk printindex
                         Enter ⇒ lwarpmk htmlindex
                     to compile the indexes.
               8.6.19 Using a custom makeindex style file
Prog makeindex When using makeindex, lwarpmk uses the file lwarp.ist to process the index. This
File lwarp.ist file is over-written by lwarp whenever a print version of the document is processed.
```
<span id="page-131-0"></span>To use a custom *makeindex* style file:

- 1. Copy lwarp.ist to a new filename such as projectname.ist
- 2. Make changes to projectname.ist. Keep the lines which refer to \hyperindexref. These lines creates the hyperlinks for the HTML index. During print output \hyperindexref becomes a null function.

Opt makeindexStyle 3. In the document source use the makeindexStyle option for lwarp:

\usepackage[ ... other options ...

\textred{makeindexStyle=projectname.ist}, ]{lwarp}

Likewise, refer to the custom style file if using \PrintIndexCmd, \HTMLIndexCmd, or \LatexmkIndexCmd.

4. Recompile the print version, which causes lwarp to rewrite the lwarpmk.conf configuration file. This tells *lwarpmk* to use the custom projectname.ist file instead of lwarp.ist.

#### <span id="page-132-0"></span>**8.6.20 Using a custom** *xindy* **style file**

Prog xindy When using *xindy*, *lwarpmk* uses the file lwarp.xdy to process the index. This file is File lwarp.xdy over-written by lwarp whenever a print version of the document is processed.

To use a custom *xindy* style file:

- 1. Copy lwarp.xdy to a new filename such as projectname.xdy
- 2. Make changes to projectname.xdy.

Keep the lines which refer to \hyperindexref:

```
(define-attributes (("hyperindexref")))
(markup-locref :open "\hyperindexref{" :close "}")
...
```
(markup-locref :open "\textit{\hyperindexref{" :close "}}" :attr "textit")

These lines create the hyperlinks for the HTML index. During print output \hyperindexref becomes a null function.

To create custom styles, refer to the lines for \textbf and \textit.

Opt xindyStyle 3. In the document source use the xindyStyle option for lwarp:

```
\usepackage[
    ... other options ...
    \textred{xindyStyle=projectname.xdy},
]{lwarp}
```
Likewise, refer to the custom style file if using \PrintIndexCmd, \HTMLIndexCmd, or \LatexmkIndexCmd.

4. Recompile the print version, which causes lwarp to rewrite the lwarpmk.conf configuration file. This tells *lwarpmk* to use the custom projectname.xdy file instead of lwarp.xdy.

### **8.6.21 Additional indexing limitations**

! xindy with hyperref *xindy* and hyperref may not work well together for print output with "see", "see also", reference ranges, or stylized index references. It may be necessary to turn off hyper-referencing for indexes:

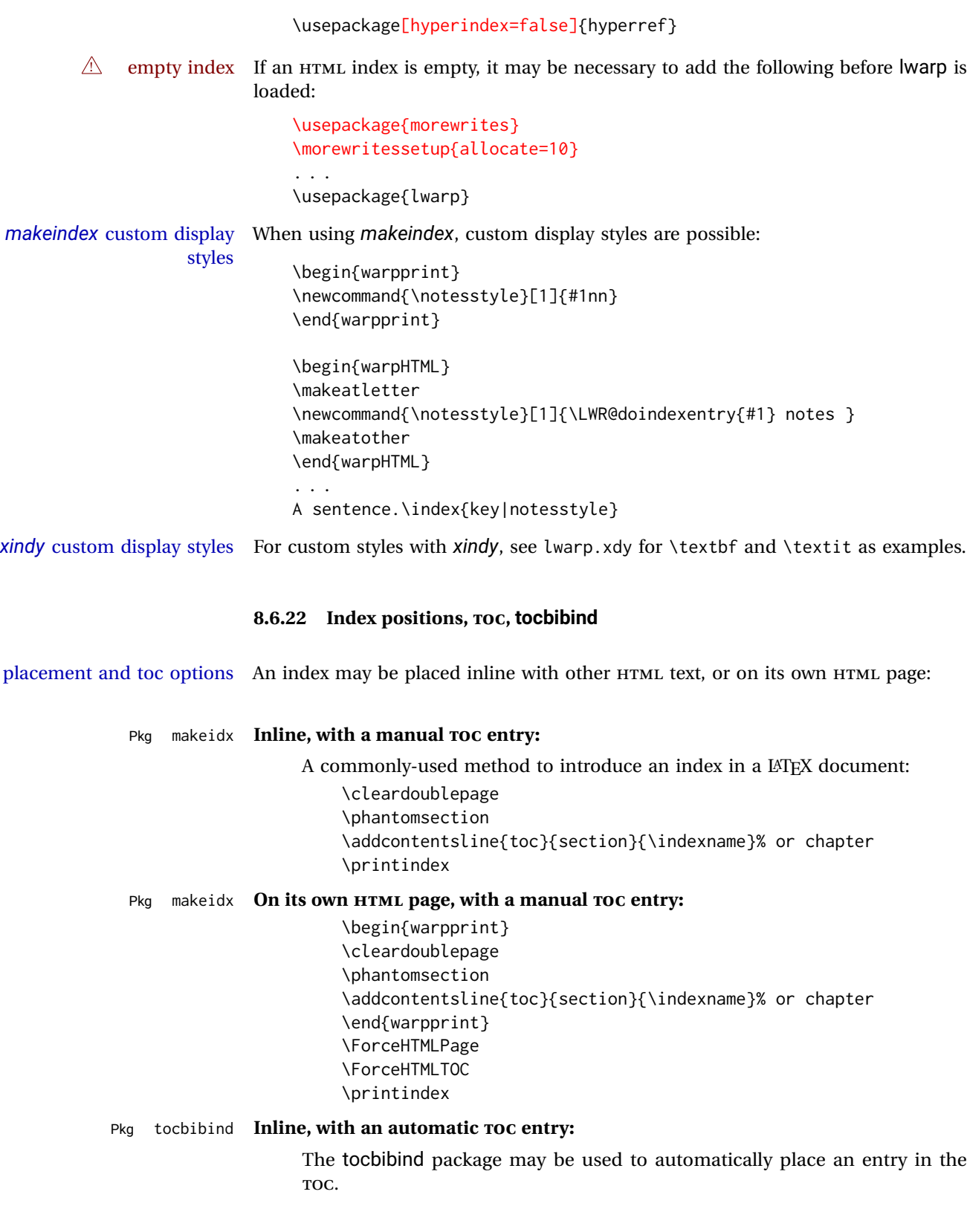

```
\usepackage[nottoc]{tocbibind}
```
. . . \cleardoublepage \phantomsection % to fix print-version index link \printindex

Pkg tocbibind **On its own HTML page, with an automatic TOC entry:**

. . .

\usepackage[nottoc]{tocbibind}

\cleardoublepage \phantomsection % to fix print-version index link \ForceHTMLPage \printindex

Opt [tocbibind] numindex Use the tocbibind numindex option to generate a numbered index. Without this numbered index section option, the index heading has no number.

> Other packages, such as imakeidx, may also have options for including the index in the Table of Contents.

Pkg tocloft If using tocloft with tocbibind, anonchap, fncychap, or other packages which  $\triangle$  tocloft & other packages change chapter title formatting, load tocloft with its titles option, which tells tocloft to use standard LATEX commands to create the titles, allowing other packages to work with it.

# **8.7 Math**

### **8.7.1 Math in section names**

 $\triangle$  math in section names If using named HTML files, in section names use paren math  $\(\x + y\)$  instead of dollar math \$x+y\$. (Dollar math works, but appears in the filename.) Or, use a short name for the TOC entry without the math, or use \texorpdfstring:

> \section{A name with math \texorpdfstring{\$1+2=3\$}{text description}}

## **8.7.2 Rendering tradeoffs**

Math rendering Math may be rendered as SVG graphics or using the MATHJAX JavaScript display engine.

SVG files Rendering math as images creates a new SVG file for each expression, except that an MD5 hash is used to combine identical duplicates of the same inline math expression into a single file, which must be converted to SVG only once. Display math is still handled as individual files, since it may contain labels or references which are likely to change.

SVG inline The SVG images are currently stored separately, but they could be encoded in-line directly into the HTML document. This may reduce the number of files and potentially speed loading the images, but slows the display of the rest of the document before the images are loaded.

- PNG files Others LATEX-to-HTML converters have used PNG files, sometimes pre-scaled for print resolution but displayed on-screen at a scaled down size. This allows high-quality print output at the expense of larger files, but SVG files are the preferred approach for scalable graphics.
- MathML Conversion to MathML might be a better approach, among other things allowing a more compact representation of math than svg drawings. Problems with MathML include limited browser support and some issues with the fine control of the appearance of the result. Also see section [10](#page-159-0) regarding EPUB output with MATHJAX.

#### **8.7.3 SVG option**

- SVG math option For svG math, math is rendered as usual by LATEX into the initial PDF file using the current font<sup>14</sup>, then is captured from the PDF and converted to svG graphics via a number of utility programs. The SVG format is a scalable-vector web format, so math may be typeset by LATEX with its fine control and precision, then displayed or printed at any size, depending on (sometimes broken) browser support. An HTML alt attribute carries the  $\mathbb{E} T$ <sub>EX</sub> code which generated the math, allowing copy/paste of the LATEX math expression into other documents.
- SVG image font size For the lateximage environment, the size of the math and text used in the SVG image may be adjusted by setting \LateximageFontSizeName to a font size name — *without the backslash*, which defaults to:

\renewcommand{\LateximageFontSizeName}{normalsize}

For inline svG math, font size is instead controlled by \LateximageFontScale, which defaults to:

\newcommand\*{\LateximageFontScale}{.75}

- SVG math copy/paste For svg math, text copy/paste from the HTML <alt>tags lists the equation number or tag for single equations, along with the LATEX code for the math expression. For  $\mathcal{A}_{\mathcal{N}}\mathcal{S}$ environments with multiple numbers in the same environment, only the first and last is copy/pasted, as a range. No tags are listed inside a starred  $\mathcal{A}_{\mathcal{M}}\mathcal{S}$  environment, although the  $\tau$  macro will still appear inside the LATEX math expression.
- $\triangle$  SVG math in TFX boxes SVG math does not work inside TFX boxes, since a \newpage is required before and after each image.

#### **8.7.4 MATHJAX option**

MathJax math option The popular MATHJAX alternative (<mathjax.org>) may be used to display math.

Prog MathJax When MATHJAX is enabled, math is rendered twice:

<sup>&</sup>lt;sup>14</sup>See section [508](#page-967-0) regarding fonts and fractions.

- 1. As regular LATEX PDF output placed inside an HTML comment, allowing equation numbering and cross referencing to be almost entirely under the control of LATEX, and
- 2. As detokenized printed LATEX commands placed directly into the HTML output for interpretation by the MATHJAX display scripts. An additional script is used to pre-set the equation number format and value according to the current LATEX values, and the MATHJAX cross-referencing system is ignored in favor of the LATEX internal system, seamlessly integrating with the rest of the LATEX code.

## **8.7.5 Customizing MATHJAX**

MATHJAX does not have preexisting support every possible math function. Additional MATHJAX function definitions may be defined. These will be declared at the start of each HTML page, and thus will have a global effect.

Examples:

```
\CustomizeMathJax{
    \newcommand{\expval}[1]{\langle#1\rangle}
    \newcommand{\abs}[1]{\lvert#1\rvert}
}
\CustomizeMathJax{\newcommand{\arsinh}{\text{arsinh}}}
\CustomizeMathJax{\newcommand{\arcosh}{\text{arcosh}}}
\CustomizeMathJax{\newcommand{\NN}{\mathbb{N}}}
```
# **8.7.6 MATHJAX limitations**

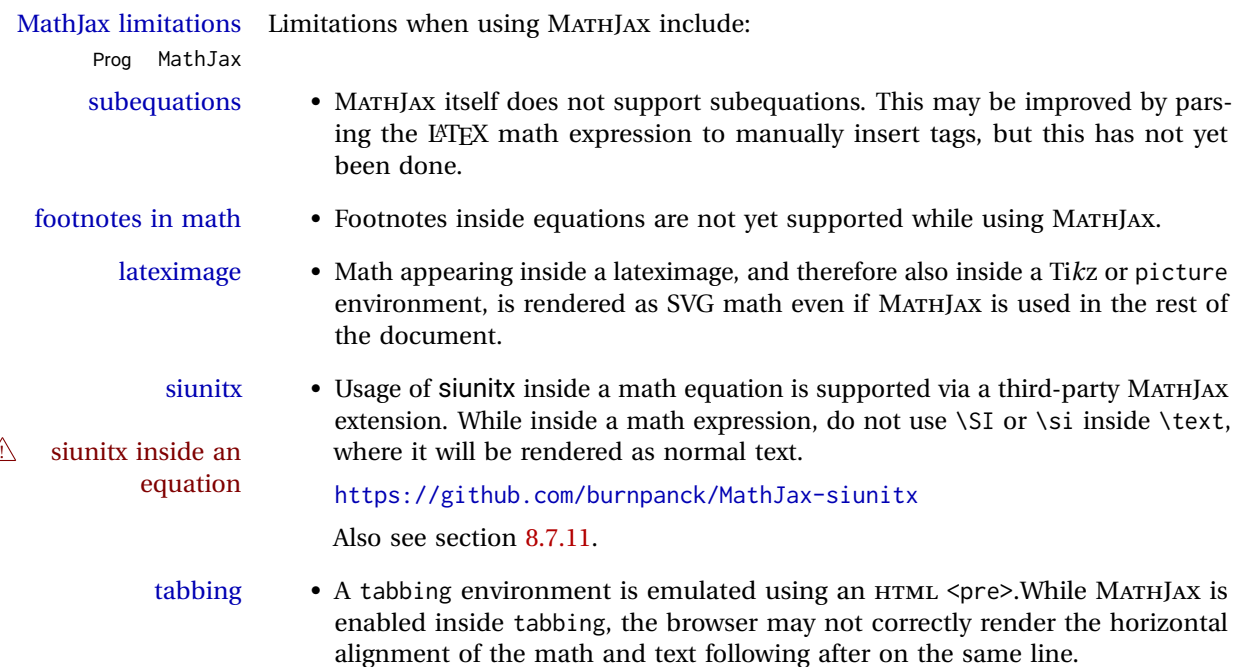

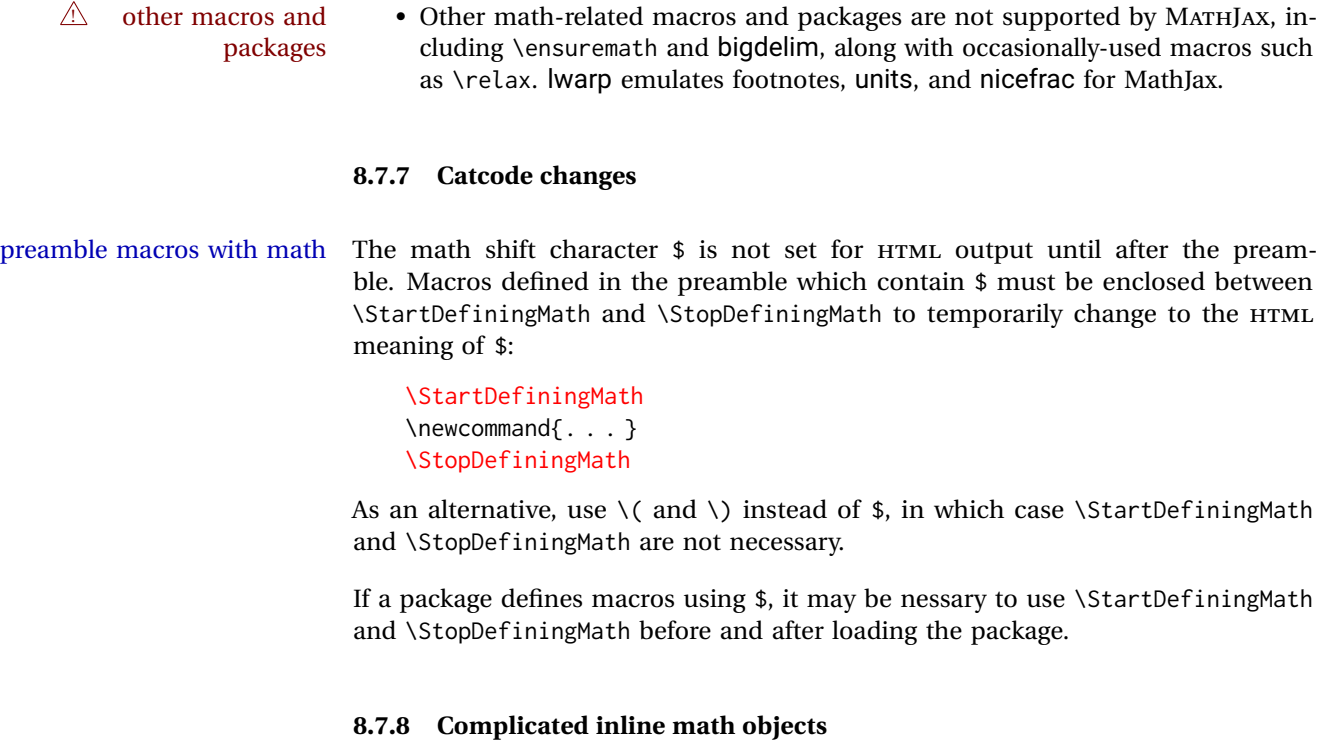

\inlinemathnormal An inline math expression is usually converted to a reusable hashed svG math image,<br>\inlinemathother or a Mathlax expression. The hash or expression depends on the contents of the or a MathJax expression. The hash or expression depends on the contents of the math expression. In most cases this math expression is static, such as \$x+1\$, so the image can be reused for multiples instances of the same expression. In some cases, changing contents the math expression includes a counter or other object which may change between complicated alt tag uses. Another problem is complicated contents which do not expand well in an alt tag. The macro \inlinemathother may be used before a dynamic math expression, and \inlinemathnormal after. Doing so tells lwarp to use an unhashed svG math image, even if MathJax is in use. See section [44.](#page-303-0)

#### **8.7.9 Complicated display math objects**

\displaymathnormal By default, or when selecting \displaymathnormal, MATHJAX math display environments print their contents as text into HTML, and SVG display math environments render their contents as SVG images and use their contents as the alt tag of HTML output. To do so, the contents are loaded into a macro for reuse. In some cases, such as complicated Ti*k*z pictures, compilation will fail.

\displaymathother When selecting \displaymathother, it is assumed that the contents are more com-MathJax unsupported plicated than "pure" math. An example is an elaborate Ti*k*z picture, which will not complicated alt tag render in MATHJAX and will not make sense as an HTML alt tag. In this mode, MATH-JAX is turned off, math display environments become SVG images, even if MATHJAX is selected, and the HTML alt tags become simple messages. The contents are internally processed as an environment instead of a macro argument, so complicated objects such as Ti*k*z pictures are more likely to compile successfully.

### **8.7.10 ntheorem package**

Pkg ntheorem This conversion is not total. Font control is via css, and the custom LATEX font  $\triangle$  Font control settings are ignored.

 $\triangle$  Equation numbering ntheorem has a bug with equation numbering in  $\mathcal{A}_{\mathcal{M}}\mathcal{S}$  environmentswhen the option thref is used. lwarp does not share this bug, so equations with \split, etc, are numbered correctly with lwarp's HTML output, but not with the print output. It is recommended to use cleveref instead of ntheorem's thref option.

#### <span id="page-138-0"></span>**8.7.11 siunitx package**

- Pkg siunitx Due to *pdftotext* limitations, fraction output is replaced by symbol output for fractions per-mode and quotient-mode.
- $\triangle$  math mode required Some units will require that the expression be placed inside math mode.

NOTE: As of this writing, the siunitx extension for MATHJAX is not currently hosted at any public CDN, thus siunitx is not usable with MATHJAX unless a local copy of this extension is created first. See \MathJaxFilename to select a custom MathJax script.

 $\triangle$  tabular Tabular S columns are rendered as simple c columns, and tabular s columns are not supported. These may be replaced by c columns with each cell contained in \num or \si.

#### **8.7.12 units and nicefrac packages**

Pkg units units and nicefrac work with lwarp, but MATHJAX does not have an extension for Pkg nicefrac units or nicefrac. These packages do work with Iwarp's option svgmath.

### **8.7.13 newtxmath package**

Pkg newtxmath The proper load order is:

 $\triangle$  loading sequence

\usepackage{lwarp} ... \usepackage{amsthm} \usepackage{newtxmath} ...

# **8.8 Graphics**

```
Pkg graphics Avoid using the \includegraphics scale option. Change:
Pkg graphicx
  \triangle scale
                   \includegraphics[scale=<xx>]{ . . . }
```
to:

```
\includegraphics[width=<yy>\linewidth]{ . . . }
```
\includegraphics file For \includegraphics with .pdf or .eps files, the user must provide a .pdf or .eps formats image file for use in print mode, and also a .svg, .png, or .jpg version of the same image for use in HTML.

\includegraphics{filename} % print:.pdf/.eps HTML:.svg, etc.

For print output, Iwarp will automatically choose the .pdf or .eps format if available, or some other format otherwise. For HTML, one of the other formats is used instead.

If a .pdf or .eps image is referred to with its file extension, the extension will be changed to .svg for HTML:

\includegraphics{filename.pdf} % uses .svg in html \includegraphics{filename.eps} % uses .svg in html

Prog pdftocairo To convert a PDF image to SVG, use the utility *pdftocairo*: PDF to SVG

Enter ⇒ **pdftocairo -svg filename.pdf**

Prog lwarpmk pdftosvg For a large number of images, use *lwarpmk*:

Enter ⇒ **lwarpmk pdftosvg \*.pdf (or a list of filenames)**

Prog lwarpmk epstopdf For EPS images converted to PDF using the package epstopdf, use

Enter ⇒ **lwarpmk pdftosvg \*.PDF**

to convert to SVG images.

DVI latex When using DVI *latex*, it is necessary to convert EPS to PDF and then to SVG:

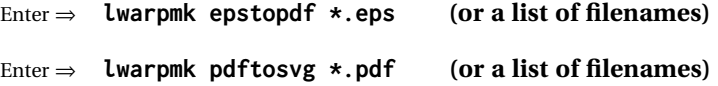

- PNG and JPG For PNG or JPGwhile using *pdflatex*, *lualatex*, or *xelatex*, the same file may be used in both print or HTML versions, and may be used with a file extension, but will also be used without the file extension if it is the only file of its base name.
	- GIF GIF files may be used for HTML, but another format must also be provided for print output.

file extension priorities If a file extension is not used, for HTML the file extension priorities are: SVG, GIF, PNG, then JPG.

 $\triangle$  graphics vs. graphicx If using the older graphics syntax, use both optional arguments for \includegraphics. A single optional parameter is interpreted as the newer graphicx syntax. Note that  $\triangle$  viewport viewports are not supported by lwarp — the entire image will be shown.

 $\triangle$  viewport

Prog epstopdf epstopdf package

For \includegraphics, avoid px and % units for width and height, or enclose them units for \includegraphics, avoid px and % units for width and height, or enclose them inside warpHTML environments. For font-proportional im

fixed-sized images, use cm, mm, in, pt, or pc. Use the keys width=.5\linewidth, or similar for \textwidth or \textheight to give fixed-sized images proportional to a 6 by 9 inch text area. Do not use the scale option, since it is not well supported by HTML browsers.

- options \includegraphics accepts width and height, origin, rotate and scale, plus new class and alt keys.
- html class With HTML output, \includegraphics accepts an optional class=xyz keyval combination, and if this is given then the HTML output will include that class for the image. The class is ignored for print output.
- html alt tags Likewise, the \includegraphics alt key adds an HTML alt tag to an image, and is ignored for print output. If not assigned, each image is given an alt tag of "(image)".
	- \rotatebox \rotatebox accepts the optional origin key.
- $\triangle$  browser support \rotatebox, \scalebox, and \reflectbox depend on modern browser support. The CSS3 standard declares that when an object is transformed the whitespace which they occupied is preserved, unlike LATEX, so expect some ugly results for scaling and rotating.

#### **8.8.1 tikz package**

Pkg tikz If using display math with tikzpicture or \tikz, along with matrices with the &  $\triangle$  displaymath and character, the document must be modified as follows:

matrices

\usepackage{tikz} \tikzset{every picture/.style={ampersand replacement=\&}}

and each instance of & in the tikz expression must be replaced with \&.

## **8.8.2 grffile package**

Pkg grffile grffile is supported as-is. File types known to the browser are displayed, and unknown file types are given a link. Each PDF image for print mode should be accom-  $\triangle$  matching pdf and svg panied by an svg, PNG, or JPG version for HTML.

#### **8.8.3 color package**

Pkg color color is superceded by xcolor, and lwarp requires several of the features of xcolor. When color is requested, xcolor is loaded as well.

## **8.8.4 xcolor package**

Pkg xcolor \colorboxBlock and \fcolorboxBlock are provided for increased HTML compatibil-\colorboxBlock and \fcolorboxBlock ity, and they are identical to \colorbox and \fcolorbox in print mode. In HTML

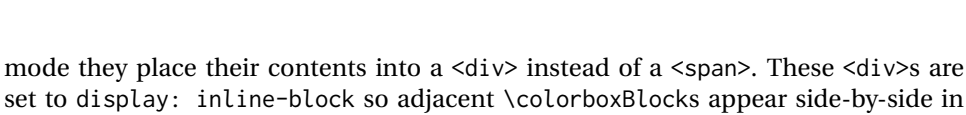

Print-mode definitions for \colorboxBlock and \fcolorboxBlock are created by lwarp's core if xcolor is loaded.

- background: none \fcolorbox and \fcolorboxBlock allow a background color of none, in which case only the frame is drawn, which can be useful for HTML.
	- color support Color definitions, models, and mixing are fully supported without any changes required.
- colored tables \rowcolors is supported, except that the optional argument is ignored so far.
- colored text and boxes \textcolor, \colorbox, and \fcolorbox are supported.
- \color and \pagecolor \color and \pagecolor are ignored. Use css or \textcolor where possible.

HTML, although text is placed before or after each.

#### **8.8.5 epstopdf package**

Pkg epstopdf Images with an .eps extension will be converted to .pdf. The HTML output uses the  $\triangle$  convert to .svg .svg version, so use

Enter ⇒ **lwarpmk pdftosvg <listofPDFfiles>**

to generate .svg versions.

#### **8.8.6 pstricks package**

Pkg pstricks All pstricks content should be contained inside a pspicture environment.

#### $\triangle$  use pspicture

## **8.8.7 pdftricks package**

Pkg pdftricks The pdftricks image files <jobname>-fig\*.pdf must be converted to .svg, or else a  $\triangle$  convert image files missing file error will occur. The image files must also be converted again whenever they change. To convert the images:

Enter ⇒ **lwarpmk pdftosvg <jobname>-fig\*.pdf**

## **8.8.8 psfrag package**

Pkg psfrag The psfrags environment is modified to use lateximage to encapsulate the image.  $\triangle$  use psfrags Always use a psfrags environment to contain any local \psfrag macros and the associated \includegraphics or \epsfig calls. Outside of a psfrags environment, psfrags adjustments will not be seen by lwarp.

 $\triangle$  Tip: Use a mono-spaced font for the tags in the EPS file.

## **8.8.9 pstool package**

Pkg pstool \graphicspath is ignored, and the file directory must be stated.

 $\triangle$  path and filename The filename must not have a file extension.

Use

Enter ⇒ **lwarpmk html**

followed by

Enter ⇒ **lwarpmk limages**

#### **8.8.10 asymptote package**

Pkg asymptote To compile:

.

```
pdflatex project.tex
asy project-*.asy
pdflatex project.tex
```
lwarpmk print asy project-\*.asy lwarpmk print1 lwarpmk print1

lwarpmk html asy project\_html-\*.asy lwarpmk html1 lwarpmk html1 lwarpmk limages

#### **8.8.11 overpic package**

Pkg overpic The macros \overpicfontsize and \overpicfontskip are used during HTML gen- $\triangle$  scaling eration. These are sent to \fontsize to adjust the font size for scaling differences between the print and HTML versions of the document. Renew these macros before using the overpic and Overpic environments.

#### **8.8.12 Multimedia packages**

Pkg multimedia The packages multimedia, movie15, and media9 are supported. Pkg movie15 Pkg media9 HTML5 <audio> and <video> objects are created for .mp3 and .mp4 files. HTML5 <embed> objects are created for http and ftp links.

\href links are created for other media types. (Unfortunately, there is not much overlap between the file types supported for print output and the file types supported by HTML5.)

For media9, a multimedia object is inserted for each addresource=, as well as each flashvars source= and src=. This may result in duplicate objects.

Undesired objects may be nullified by placing them inside \warpprintonly or the warpprint environment.

Each HTML multimedia object includes the poster text, except for <embed> objects. For movie15, the text option is supported to specify the poster text.

The width, height, and totalheight options are supported. The HTML object is scaled according to the display width, correctly compensating for either tall or wide viewports.

Other options are ignored.

media9 \addmediapath is supported. It is assumed that the same path structure will exist for the HTML document.

HTML5 media controls are always specified for each <audio> and <video> object.

media9 slideshows are not supported.

\hyperlinkmovie, \movieref, and \mediabutton are not supported.

3D objects are not supported.

If using a YOUTUBE™ video, use an "embedded" URL with .../embed/... instead of .../v/...

# **8.9 Tabbing**

The tabbing environment works, except that SVG math and lateximages do not yet work inside the environment.

 $\triangle$  math in tabbing If math is used inside tabbing, place tabbing inside a lateximage environment, which will render the entire environment as a single svG image.

# **8.10 Tabular**

## **8.10.1 tabular environment**

Tabular mostly works as expected, but pay special attention to the following, especially if working with environments, macros inside tabulars, multirows, siunitx S columns, or the packages multirow, longtable, supertabular, or xtab.
# **Defining macros and environments:**

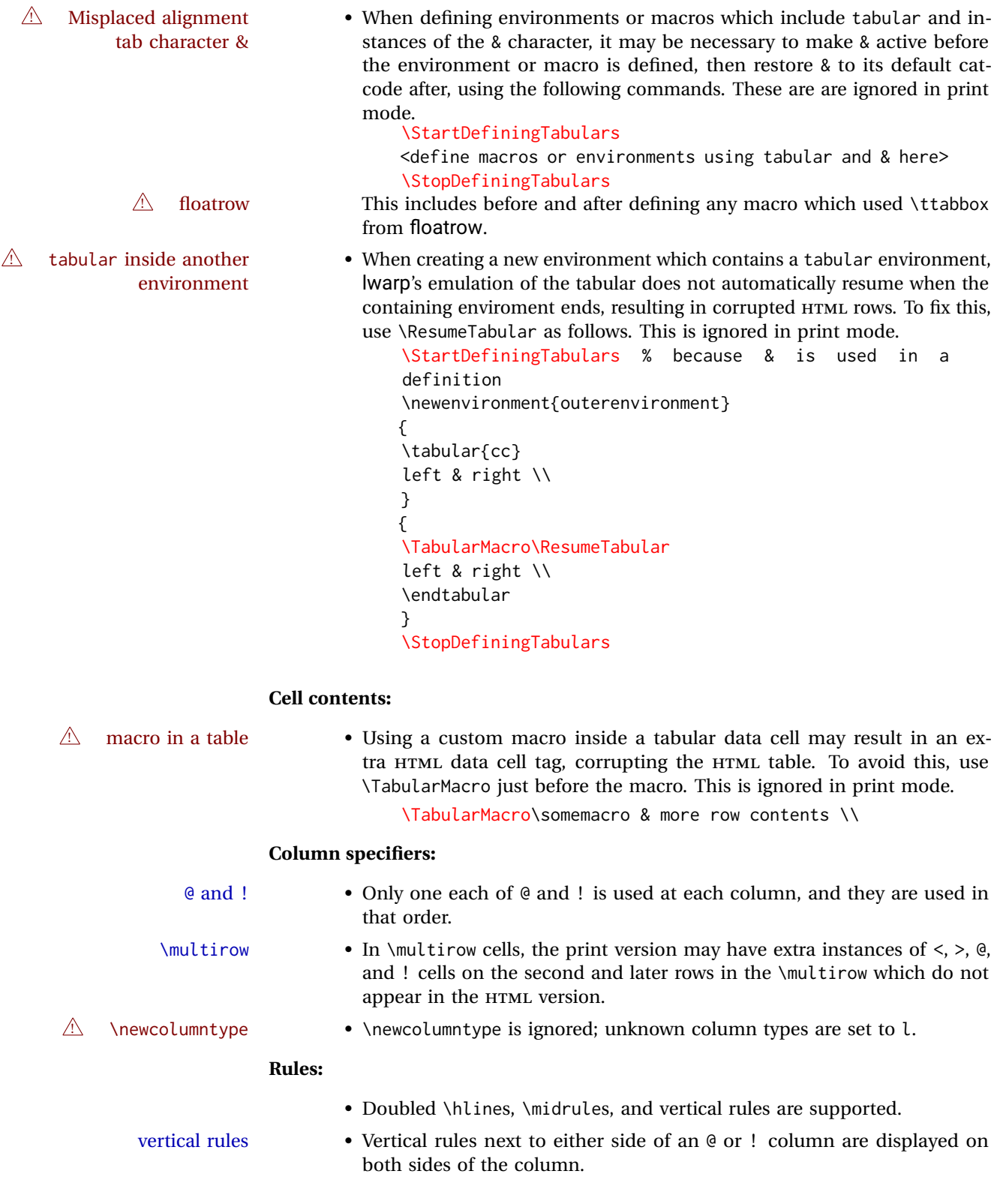

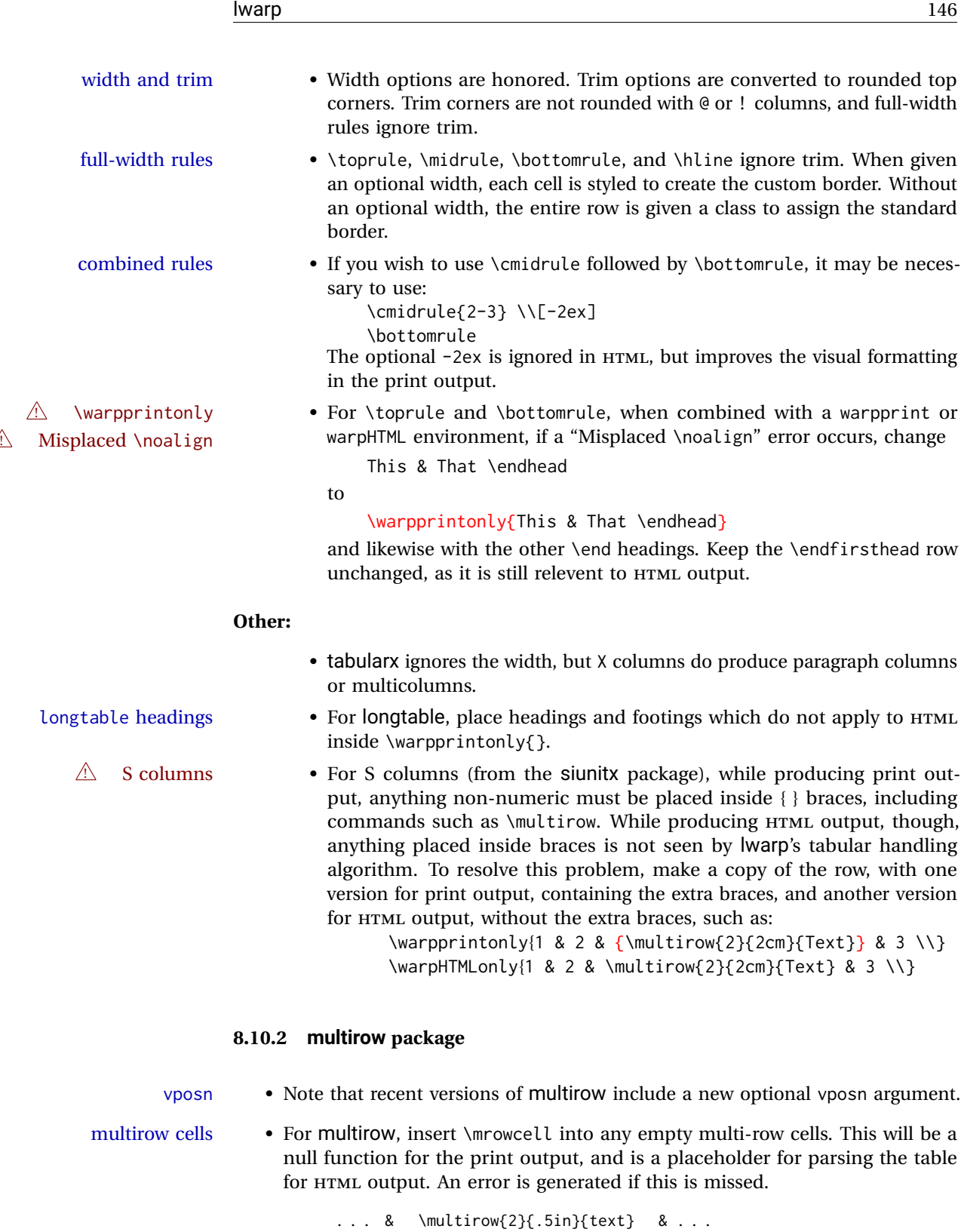

 $\ldots$  & \mrowcell  $\qquad \qquad 8 \ldots$ 

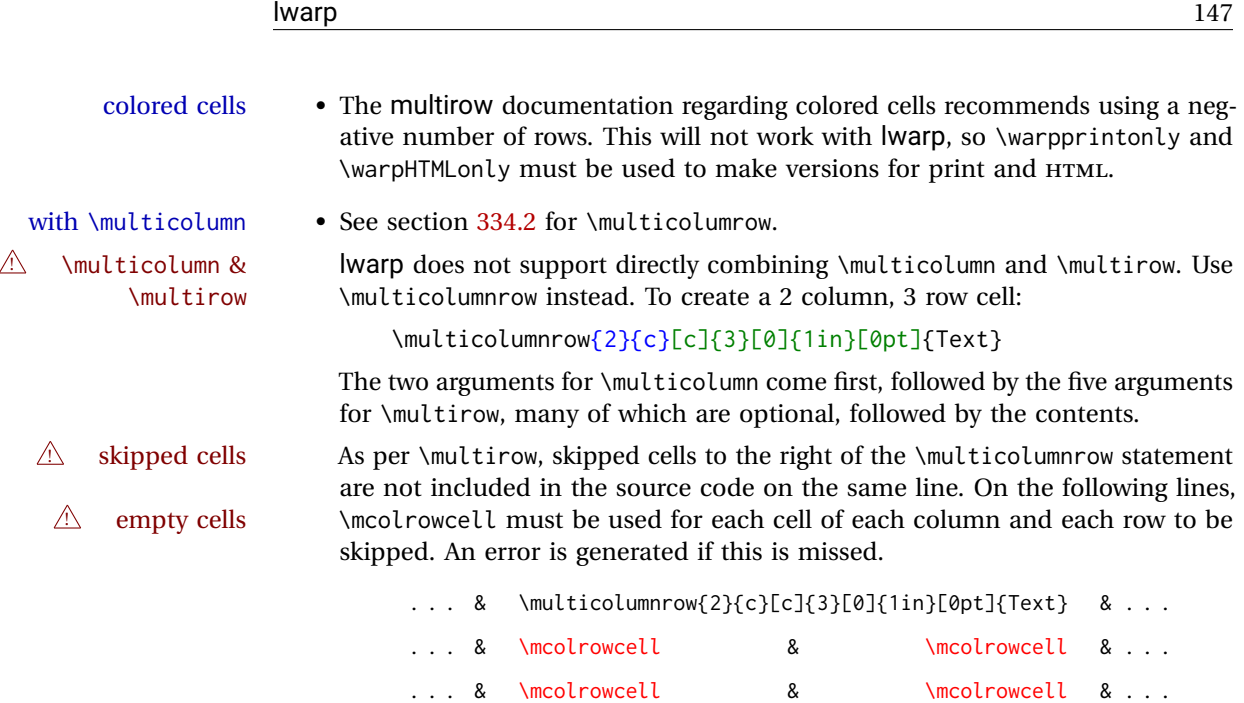

### **8.10.3 longtable package**

Pkg longtable Use one of either \endhead or \endfirsthead for both print and HTML, and use a \warpprintonly macro to disable the other head phrase, and also the \endfoot and \endfirstfoot phrases. (See section [8.10.4](#page-147-0) if using threeparttablex.)

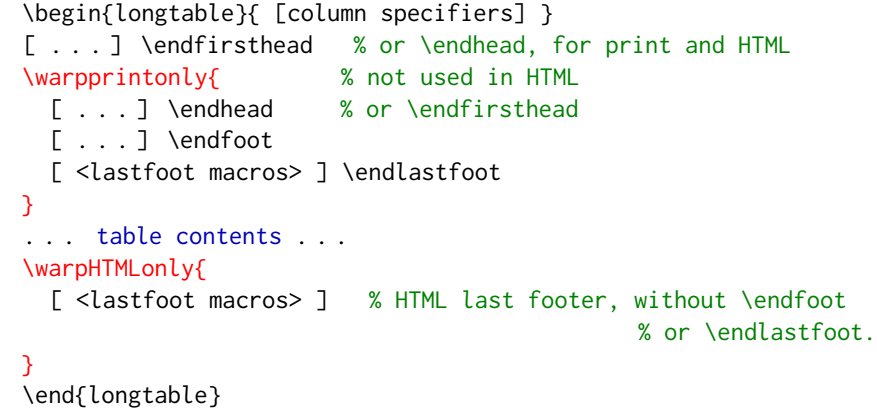

 $\triangle$  Misplaced \noalign Use the \warpprintonly macro instead of the warpprint environment. Doing so helps avoid "Misplaced \noalign." when using \begin{warpprint}.

 $\triangle$  \kill \kill is ignored, place a \kill line inside

\begin{warpprint} . . . \end{warpprint}

or place it inside \warpprintonly.

 $\triangle$  lateximage longtable is not supported inside a lateximage.

### <span id="page-147-0"></span>**8.10.4 threeparttablex package**

```
Pkg threeparttablex threeparttablex is used with longtable and booktabs as follows:
```

```
\begin{longtable}{ [column specifiers] }
[ . . . ] \endfirsthead % or \endhead, for print and HTML
\warpprintonly{ % not used in HTML
  [ . . . ] \endhead % or \endfirsthead
  [ . . . ] \endfoot
  \bottomrule \insertTableNotes \endlastfoot
}
. . . table contents . . .
\warpHTMLonly{ % HTML last footer
  \bottomrule
  \UseMinipageWidths % optional
  \insertTableNotes
  \endlastfoot
}
\end{longtable}
```
table width The table notes are created using a \multicolumn. By default the width is not specified to the browser, so long table notes can cause the table to be spread out horizontally. For HTML output, lwarp guesses the width of the table depending on the number of columns, then restricts its guess to a min/max range. To use this guess for the width of the table notes, use \UseMinipageWidths before \insertTableNotes. The width is then specified, and in many cases the result is an improvement in overall table layout.

#### **8.10.5 supertabular and xtab packages**

Pkg supertabular For \tablefirsthead, etc., enclose them as follows:

Pkg xtab  $\triangle$  Misplaced alignment tab character & \StartDefiningTabulars \tablefirsthead . . . \StopDefiningTabulars

See section [8.10.1.](#page-143-0)

 $\triangle$  lateximage supertabular and xtab are not supported inside a lateximage.

### **8.10.6 colortbl package**

Pkg colortbl Only use \rowcolor and \cellcolor at the start of a row, in that order.

 $\triangle$  row/cell color colortbl ignores the overhang arguments.

### **8.10.7 ctable package**

 $\triangle$  Misplaced alignment Use \StartDefiningTabulars before one or more \ctables, and \StopDefiningTabulars tab character & after. These change the meaning of the ampersand & character.

#### **8.10.8 bigdelim package**

Pkg bigdelim \ldelim and \rdelim use \multirow, so \mrowcell must be used in the proper num- $\triangle$  use \mrowcell ber of empty cells in the same column below \ldelim or \rdelim, but not in cells which are above or below the delimiter:

```
\begin{tabular}{lll}
\langle \text{empty} \rangle & a & b \\
\ldelim{\{}{3}{.25in}[left ] & c & d \\
\mrowcell & e & f \\
\mrowcell & g & h \\
<empty> & i & j \\
\end{tabular}
 \leftarrow a b
 left
      \Bigg\}\bigg\{J.
        c d
        e f
        g h
 <-> i j
```
# **8.11 Floats**

#### **8.11.1 Float contents alignment**

 $\triangle$  figure & table \centering, etc. are honored in a figure or table if they are the first command alignment inside the float:

```
\begin{table*}
\centering
\caption{A Table}
. . .
```
### **8.11.2 float, trivfloat, and/or algorithmicx together**

Pkg float If using \newfloat, trivfloat, and/or algorithmicx together, see section [477.1.](#page-939-0) Pkg trivfloat Pkg algorithmicx  $\triangle$  package conflicts **8.11.3 caption and subcaption packages** Pkg caption To pass options to caption, select the options before loading lwarp:

```
\documentclass{article}
. . .
\PassOptionsToPackage{options_list}{caption}
. . .
\usepackage{lwarp}
. . .
\usepackage{caption}
```
 $\triangle$  numbering To ensure proper float numbering, set caption positions such as:

```
\captionsetup[figure]{position=bottom}
\captionsetup[subfigure]{position=bottom}
\captionsetup[table]{position=top}
\captionsetup[subtable]{position=top}
```
Similarly for longtable. These positions depend on where the user places the \caption command inside each float.

### **8.11.4 subfig package**

Pkg subfig

 $\triangle$  lof/lotdepth At present, the package options for lofdepth and lotdepth are not working. These counters must be set separately after the package has been loaded.

> In the document source, use  $\hbar l$  and  $\hbar$  subfig>inline between subfigures to spread them apart horizontally. The use of other forms of whitespace may cause paragraph tags to be generated, resulting in subfigures appearing on the following lines instead of all on a single line.

#### **8.11.5 floatrow package**

Pkg floatrow Use \StartDefiningTabulars and \StopDefiningTabulars before and after defining macros using \ttabbox with a tabular inside. See section [8.10.1.](#page-143-0)

When combined with the subfig package, while inside a subfloatrow \ffigbox and  $\triangle$  subfig package  $\triangle$  subfig package  $\triangle$  subfig package  $\triangle$  subfig package  $\triangle$  subfig package  $\triangle$ 

The emulation of floatrow does not support \FBwidth or \FBheight. These values  $\triangle$  \FBwidth, \FBheight are pre-set to .3\linewidth and 2in. Possible solutions include:

- Use fixed lengths. Iwarp will scale the HTML lengths appropriately.
- Use warpprint and warpHTML environments to select appropriate values for each case.
- Inside a warpHTML environment, manually change \FBwidth or \FBheight before the \ffigbox or \ttabbox. Use \FBwidth or \FBheight normally afterwards; it will be used as expected in print output, and will use your customselected value in HTML output. This custom value will be used repeatedly, until it is manually changed to a new value.

 $\triangle$  Misplaced alignment tab character &

### **8.11.6 keyfloat package**

Pkg keyfloat If placing a \keyfig[H] inside a keywrap, use an absolute width for \keyfig, instead  $\mathbb{A}$  keywrap of lw-proportional widths. (The [H] option forces the use of a minipage, which internally adjusts for a virtual 6-inch wide minipage, which then corrupts the lw option.)

### **8.12 KOMA-SCRIPT classes**

Cls komascript Many features are ignored during the HTML conversion. The goal is source-level compatibility.

> \titlehead, \subject, \captionformat, \figureformat, and \tableformat are not yet emulated.

 $\triangle$  Not fully tested! Please send bug reports!

Some features have not yet been tested. Please contact the author with any bug reports.

### <span id="page-150-0"></span>**8.13 MEMOIR class**

Cls memoir While emulating memoir, lwarp pre-loads a number of packages (section [521.1\)](#page-980-0). This  $\triangle$  options clash can cause an options clash when the user's document later loads the same packages with options. To fix this problem, specify the options before loading lwarp:

```
\documentclass{memoir}
. . .
\PassOptionsToPackage{options_list}{package_name}
. . .
\usepackage{lwarp}
. . .
\usepackage{package_name}
```
 $\triangle$  version numbers memoir emulates a number of packages, and declares a version date for each which often does not match the date of the corresponding freestanding package. This can cause warnings about incorrect version numbers. Since lwarp is intended to support the freestanding packages, which are often newer than the date declared by memoir, it is hoped that memoir will update and change its emulated version numbers to match.

\verbfootnote is not supported.

\newfootnoteseries, etc. are not supported.

lwarp loads pagenote to perform memoir's pagenote functions, but there are minor differences in \pagenotesubhead and related macros.

Poem numbering is not supported.

The verbatim environment does not yet support the memoir enhancements. It is currently recommended to load and use fancyvrb instead.

The memoir glossary system is not yet supported by *lwarpmk*. The glossaries package may be used instead, but does require the glossary entries be changed from the memoir syntax to the glossaries syntax.

## <span id="page-151-0"></span>**8.14 International languages**

! section and file names If using *pdflatex* with the setting \booltrue{FileSectionNames}, non-ASCII text in section names can result in corrupted HTML file names. *pdflatex* may be used if setting \boolfalse{FileSectionNames}, in which case HTML file numbers will be generated.

> For correct HTML file names, use *xelatex*, *lualatex*, or dedicated document classes/ engines.

(As of this writing, this warning is only relevent to the kotex package.)

## **8.15 Miscellaneous packages**

#### **8.15.1 verse and memoir**

Pkg verse When using verse or memoir, always place a  $\setminus \setminus$  after each line.

Cls memoir The documentation for the verse and memoir packages suggest defining an \attrib \attrib \. \attrib command, which may already exist in current documents, but it will only work for print output. lwarp provides \attribution, which works for both print and HTML output. To combine the two so that \attrib is used for print and \attribution is used for HTML:

> \begin{warpHTML} \let\attrib\attribution \end{warpHTML}

Len \HTMLvleftskip Len \HTMLleftmargini

Len \vleftskip These lengths are used by verse and memoir to control the left margin, and they Len \vleftmargini may already be set by the user for print output. New lengths \HTMLvleftskip and \HTMLleftmargini are provided to control the margins in HTML output. These new lengths may be set by the user before any verse environment, and persist until they are manually changed again. One reason to change \HTMLleftmargini is if there is a wide \flagverse in use, such as the word "Chorus", in which case the value of \HTMLleftmargini should be set to a wide enough length to contain "Chorus". The default is wide enough for a stanza number.

 $\triangle$  spacing Horizontal spacing relies on *pdftotext*'s ability to discern the layout (-layout option) of the text in the HTML-tagged PDF output. For some settings of \HTMLleftmargini or \HTMLleftskip the horizontal alignment may not work out exactly, in which case a label may be shifted by one space.

### **8.15.2 newclude package**

```
Pkg newclude newclude modifies \label in a non-adaptive way, so newclude must be loaded
\triangle loading before lwarp is loaded:
```

```
\documentclass{article}
. . . <font setup>
\usepackage{newclude}
\usepackage[warpHTML]{lwarp}
. . .
```
#### **8.15.3 babel package**

Pkg babel When French is used, the caption separator is changed to a dash. The following may  $\triangle$  \CaptionSeparator be used to restore it to a colon:

```
\renewcommand*{\CaptionSeparator}{:~}
```
punctuation spaces Also when French is used, lwarp creates fixed-width space around punctuation by patching \FBcolonspace, \FBthinspace, \FBguillspace, \FBmedkern, \FBthickkern, \FBtextellipsis, and the tilde. If the user's document also changes these parame-  $\triangle$  customized spacing ters, the user's changes should be placed inside a warpprint environment so that the user's changes do not affect the HTML output.

#### <span id="page-152-0"></span>**8.15.4 polyglossia package**

Pkg polyglossia lwarp uses cleveref, which has some limitations when using polyglossia, possibly resulting in the error

! Undefined control sequence. . . . \@begindocumenthook

To test compatibility, add

\usepackage{cleveref}

near the end of the preamble (as the last package to be loaded), and try to compile the print version. It may be necessary to set

\setdefaultlanguage{english}

or some other language supported by cleveref, then select other languages using \setotherlanguages.

Once the print version works with cleveref and polyglossia, the HTML version should work as well using lwarp.

#### **8.15.5 todonotes and luatodonotes packages**

Pkg todonotes The documentation for todonotes and luatodonotes have an example with a todo Pkg luatodonotes

inside a caption. If this example does not work it will be necessary to move the todo outside of the caption.

#### **8.15.6 fixme**

Pkg fixme External layouts (\fxloadlayouts) are not supported.

 $\triangle$  external layouts User control is provided for setting the HTML styling of the "faces". The defaults are as follows, and may be changed in the preamble after fixme is loaded:

```
\def\FXFaceInlineHTMLStyle{font-weight:bold}
\def\FXFaceEnvHTMLStyle{font-weight:bold}
\def\FXFaceSignatureHTMLStyle{font-style:italic}
\def\FXFaceTargetHTMLStyle{font-style:italic}
```
### **8.15.7 chemfig package**

If using \polymerdelim to add delimiters to a \chemfig, wrap both inside a single lateximage:

```
\begin{lateximage}[(-chemfig-~\packagediagramname)]
\chemfig{. . . }
\polymerdelim[. . . ]{. . . }
\end{lateximage}
```
### **8.15.8 chemformula package**

 $\triangle$  chemformula with chemformula works best without MATHJAX. If MATHJAX is used, \displaymathother MathJax must be used before array, and then \displaymathnormal may be used after. (The chemformula package adapts to array, but does not know about MATHJAX, and MATHJAX does not know about chemformula.)

> While using MATHJAX, \displaymathother may also be used for other forms of display and inline math which contain chemformula expressions.

#### **8.15.9 mhchem package**

See section [321.](#page-798-0)

#### **8.15.10 xparse package**

Pkg xparse To remove from the log any warnings about redeclaring objects, place the following before lwarp is loaded:

```
\usepackage[log-declarations=false]{xparse}
```
# **8.15.11 kotex package**

Pkg kotex See section [8.14](#page-151-0) regarding *pdflatex* and Korean section names.

 $\triangle$  Korean section names

# **9 Compiling using custom shell commands**

lwarp and *lwarpmk* try to make it easy to process print and HTML compilation tasks in most situations. Depending on the operating system, command-line options, TEX engine, and lwarp options, the commands **lwarpmk print** and **lwarpmk html** are automatically set up to correctly recompile the project. These actions may be overridden using lwarp options, thus allowing the use of packages such as perltex and pythontex.

# **9.1 Command options**

Opt PrintLatexCmd The lwarp options PrintLatexCmd and HTMLLatexCmd are used to set customized Opt HTMLLatexCmd commands to be executed by **lwarpmk print** and **lwarpmk html**.

- **PrintLatexCmd** should be set to shell commands which take project.tex and generate project.pdf.
- **HTMLLatexCmd** should be set to take project\_html.tex and generate project\_html.pdf. *lwarpmk* will then take project\_html.pdf and automatically convert it and generate project.html.

# **9.2 Literal character macros**

The lwarp package options are parsed by TEX, and so some characters require the use of a special macro to represent them. See table [7.](#page-156-0) \LWRopquote and \LWRopseq may be used to increase operating-system portability. \jobname must have \_html appended for processing HTML. \space may be necessary between other macros.

 $\triangle$  macro not found To use these macros, either kvoptions-patch must be loaded before lwarp:

```
\usepackage{kvoptions-patch}
\usepackage[
   PrintLatexCmd={ ... } ,
   HTMLLatexCmd={ ... }
]{lwarp}
```
<span id="page-156-0"></span>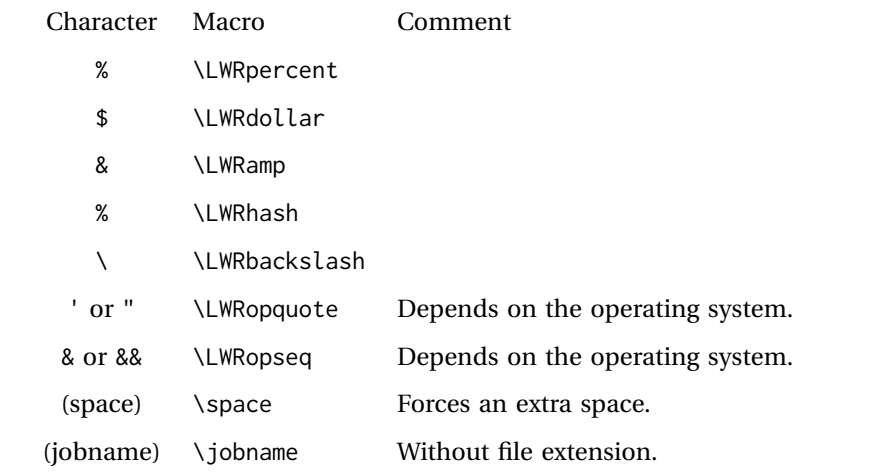

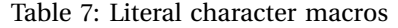

or \lwarpsetup must be used to set PrintLatexCmd and HTMLLatexCmd:

```
\usepackage[...]{lwarp}
\lwarpsetup{
 PrintLatexCmd=
      {
          latex tm \LWRopseq
          dvips -o tm-pics.ps tm.dvi \LWRopseq
          ps2pdf tm-pics.ps \LWRopseq
          pdflatex tm.tex
      } ,
 HTMLLatexCmd=
      {
          latex tm_html \LWRopseq
          dvips -o tm_html-pics.ps tm_html.dvi \LWRopseq
          ps2pdf tm_html-pics.ps \LWRopseq
          pdflatex tm_html.tex
      }
}
```
# **9.3** *latexmk*

Prog latexmk If *latexmk* is used for a project, it may be easiest to continue using it.

**latexmk project.tex** would create project.pdf as normal.

**latexmk project\_html.tex** would create project\_html.pdf, then

**lwarpmk pdftohtml project\_html.pdf** would take project\_html.pdf and convert it to project.html.

Pkg sagetex *latexmk* may simplify the use of packages such as sagetex.

### **9.4 perltex package**

Pkg perltex The lwarp package option settings to use perltex would be similar to:

\usepackage[

```
PrintLatexCmd={perltex -latex=pdflatex project.tex} ,
HTMLLatexCmd={perltex -latex=pdflatex project_html.tex},
. . .
```
]{lwarp}

. . .

 $\triangle$  "impure" math Place perltex math expressions between \displaymathother and \displaymathnormal, or \inlinemathother and \inlinemathnormal. See section [8.7.9.](#page-137-0)

# **9.5 pythontex package**

Pkg pythontex An example using pythontex:

```
\usepackage[
  . . .
  PrintLatexCmd={
    pdflatex project.tex \LWRopseq
    pythontex project \LWRopseq
    pdflatex project.tex
  } ,
  HTMLLatexCmd={
    pdflatex project_html.tex \LWRopseq
    pythontex project_html \LWRopseq
    pdflatex project_html.tex
  } ,
  . . .
]{lwarp}
```
Another possibility is to use *latexmk*, placing the **latexmk . . .** commands in the PrintLatexCmd and HTMLLatexCmd options. While using these options, the lwarp option latexmk would not be used.

No attempt has yet been made to make pythontex robust with HTML output. Some  $\triangle$  "impure" math math objects must be surrounded by \displaymathother ...\displaymathnormal, or \inlinemathother ...\inlinemathnormal. Displays of code may have to be enclosed  $\triangle$  HTML look-alike inside a lateximage environment to prevent  $\lt$ ,  $>$  and similar from being interpreted by the browser as HTML entities.

### **9.6 Other packages**

Pkg sympytex Other packages such as sympytex and rterface would be set up similar to pythontex,

Pkg rterface

and the same warnings would apply.

### **9.7** *make* **program**

Prog make To use lwarp with the *make* program, have the makefile take project.tex and generate the print version project.pdf, as normal. \usepackage{lwarp} must be used, and it generates lwarpmk.conf when the print version is created.

> To generate HTML, first have project\_html.tex be compiled to generate project\_html.pdf. This must be in PDF format. Finally, have project\_html.pdf be converted to HTML using **lwarpmk pdftohtml project\_html.pdf**, and convert SVG math with **lwarpmk limages**.

## **9.8 UTF-8 locale**

! UTF-8 locale *lwarpmk* uses the *texlua* program, which sets the "locale" to "C", including for external operating-system calls such as when executing **lwarpmk html**. In some cases, an external program called from the user's document may require the use of a UTF-8 "locale". For UNIX-related operating systems, it may be required to use lwarp's custom compilation options to add a locale change:

```
\usepackage{lwarp}[
  PrintLatexCmd={
    env LC_CTYPE=en_US.UTF-8
      xelatex --shell-escape project.tex
  }
  HTMLLatexCmd={
    env LC_CTYPE=en_US.UTF-8
      xelatex --shell-escape project_html.tex
  }
]
```
Pkg ditaa The only example seen so far where this is required is the ditaa package, where the locale change allows the use of UTF-8 with XeL<sup>XT</sup>EX and ditaa. To use LuaL<sup>XT</sup>EX instead, the locale change would have to be made inside the ditaa package where its calls the *ditaa* program.

# **10 EPUB conversion**

lwarp does not produce EPUB documents, but it may be told to modify its HTML output to greatly assist in the conversion. An external program may then be used to finish the conversion to EPUB.

<meta> author To assign the author's name for regular lwarp HTML files, and also for the EPUB, use \HTMLAuthor {h*name*i}. This assigns the name to the <meta> author element. It may be set empty, and it defaults to \theauthor.

> A special boolean is provided to simplify the process of converting lwarp HTML output to EPUB:

FormatEPUB

Bool FormatEPUB FormatEPUB changes HTML output for easy EPUB conversion via an Default: false external program. Removes per-file headers, footers, and nav. Adds footnotes per chapter/section.

To help convert lwarp HTML output to EPUB, add

\booltrue{FormatEPUB}

to the project's source preamble after \usepackage{lwarp}. The EPUB version of the document cannot co-exist with the regular HTML version, so

```
Enter ⇒ lwarpmk cleanall
Enter ⇒ lwarpmk html
Enter ⇒ lwarpmk limages
```
to recompile with the FormatEPUB boolean turned on. Several changes are then made to the HTML output:

- Headers, footers, and navigation are removed at file splits.
- Any accumulated footnotes are printed at the bottom of each section.

The resulting files will be ready to be loaded into an EPUB conversion program, such *Calibre* as the open-source program *Calibre* (<https://calibre-ebook.com/>).

The EPUB conversion program must know what order the files are included. For  $\triangle$  search order lwarp projects, set the EPUB conversion software to do a breadth-first search of the files. For *Calibre*, this option is found in

### **Preferences** → **Plugins** → **File type plugins** → **HTML to Zip**

Check the box Add linked files in breadth first order. Set the document encoding as  $\triangle$  encoding utf-8, which is what lwarp generates for HTML, even if the original printed document uses some other encoding.

The EPUB-conversion program must also know where the section breaks are located.  $\triangle$  section breaks For a list of lwarp's section headings, see table [9.](#page-181-0) For example, an article class document would break at \section, which is mapped to HTML heading level <h4>, whereas a book class document would break at \chapter, which is HTML heading level <h3>. For *Calibre*, this option is found in

### **Preferences** → **Conversion (Common Options)** → **Structure Detection** → **Detect chapters at (XPath expression)**

Select the "magic wand" to the right of this entry box, and set the first entry

#### **Match HTML tags with tag name:**

to "h4". (Or "h3" for document classes with \chapters.) The Detect chapters at field should then show

**//h:h4** — or — **//h:h3**

This option is also available on the main tool bar at the Convert books button.

Once these settings have been made, the lwarp-generated HTML files may be loaded by *Calibre*, and then converted to an EPUB.

#### MATHJAX *support*

MATHJAX may be used in EPUB documents. Some e-readers include MATH-JAX, but any given reader may or may not have a recent version, and may or may not include extensions such as support for siunitx.

lwarp adds some modifications to MathML to support equations numbered by chapter. These modifications may not be compatible with the e-reader's version of MATHJAX, so lwarp requests that a known version be loaded instead. In some cases chapter numbering of equations still doesn't work.

Until math support in EPUB documents is improved, it is recommended to use SVG images instead of MATHJAX, especially for equations numbered by chapter, or where siunitx support is important.

# **11 Word-processor conversion**

lwarp may be told to modify its HTML output to make it easier to import the HTML document into a word processor. At the time of this writing, it seems that LIBREOF-FICE works best at preserving table layout, but it still has some limitations, such as an inability to automatically assign figure and table frames and captions according to user-selected HTML classes. lwarp provides some assistance in locating these frame boundaries, as shown below.

# **11.1 Activating word-processor conversion**

A special boolean is provided to simplify the process of converting lwarp HTML output to EPUB:

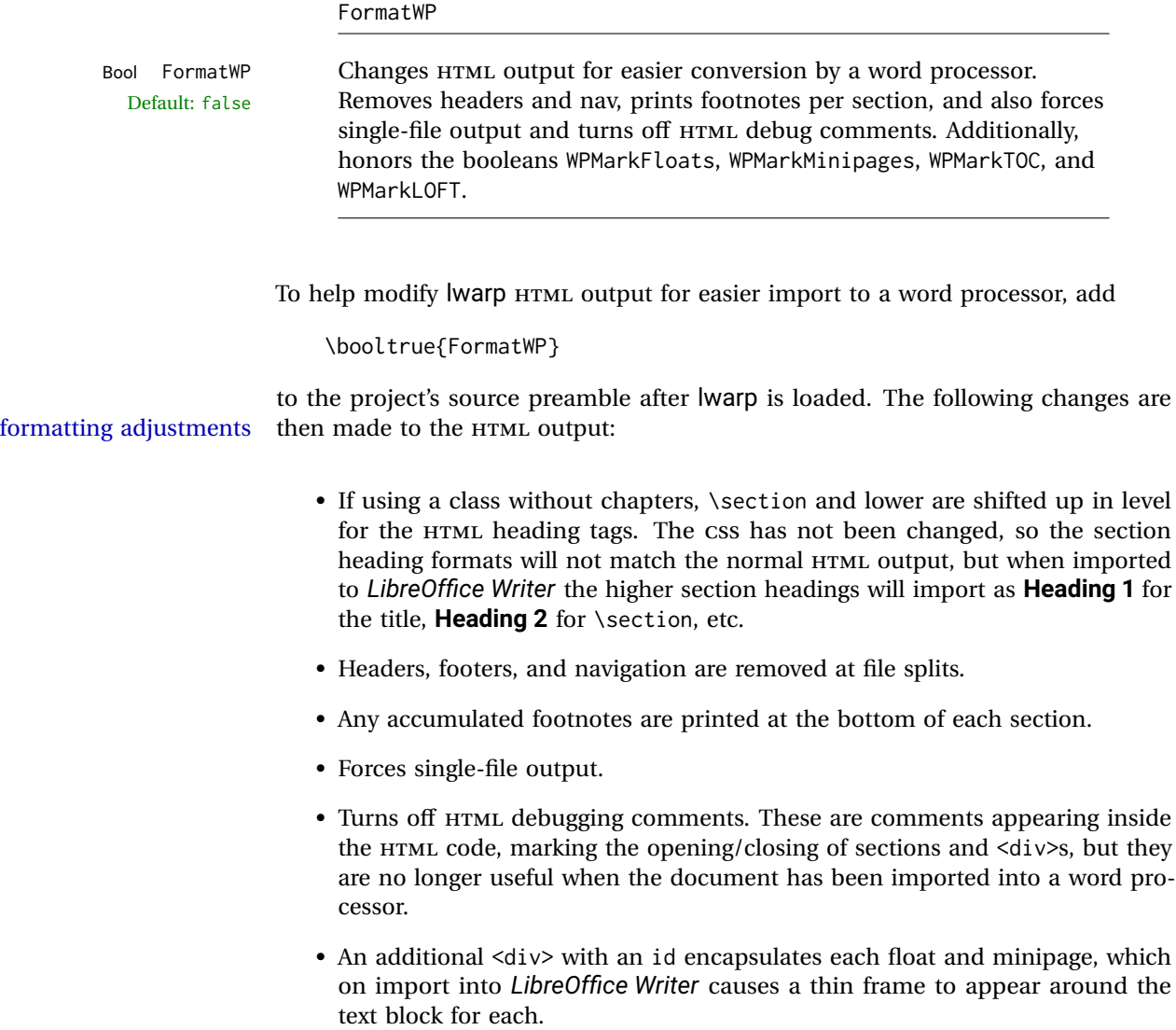

- Float captions are given an explicit italic formatting.
- Tabular rule borders are made explicit for *LibreOffice Writer*. LIBREOFFICE displays a light border around each cell while editing, even those which have no border when printed, and lwarp also uses a light border for thin rules, so it will be best to judge the results using the print preview instead of while editing in LIBREOFFICE.
- \includegraphics and SVG math width and height are made explicit for LIBRE-OFFICE.
- \hspace is approximated by a number of \quads, and rules are approximated by a number of underscores.
- Explicit HTML styles are given to:
	- **–** \textsc, etc.
	- **–** \underline, soul and ulem markup.
	- **–** center, flushleft, flushright.
	- **–** \marginpar, keyfloat, sidenotes, floatflt, and wrapfig.
	- **–** fancybox \shadowbox, etc.
	- **–** The LATEX and TEX logos.
- Honors several booleans:

**WPMarkFloats:** Marks the begin and end of floats. **WPMarkMinipages:** Marks the begin and end of minipages. **WPMarkTOC:** Marks the location of the Table of Contents. **WPMarkLOFT:** Marks the locations of the List of Figures/Tables. **WPMarkMath:** Prints LATEX math instead of using images. **WPTitleHeading:** Adjusts title and section headings.

Several of these may be used to add markers to the HTML text which help determine where to adjust the word processor document after import.

# **11.2 Additional modifications**

```
WPMarkFloats
Bool WPMarkFloats Adds
     Default: false == begin table ===
                        . . .
                       == end ==or
                       == begin figure ==. . .
                       == end ==
```
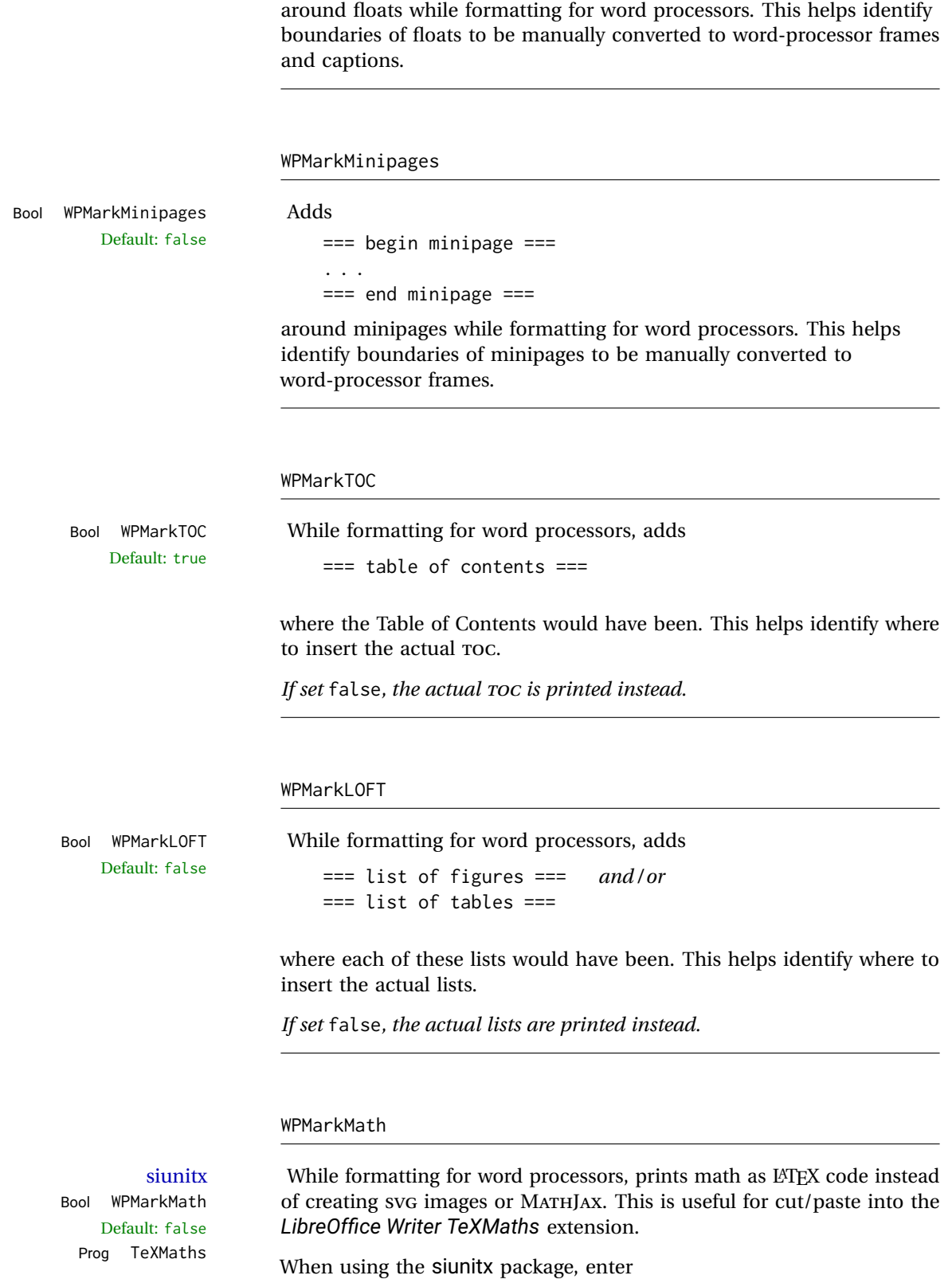

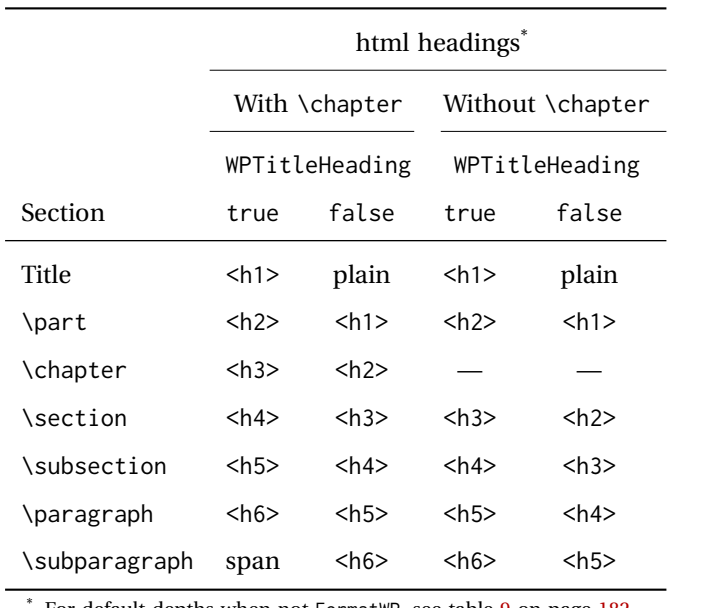

<span id="page-164-0"></span>Table 8: Section html headings for word-processor conversion

For default depths when not FormatWP, see table [9](#page-181-0) on page [182.](#page-181-0)

\usepackage{siunitx}

in the *TeXMaths* preamble. Equation numbering is problematic for AMS math environments.

#### WPTitleHeading

Default: false section headings

Bool WPTitleHeading While formatting for word processors, true sets the document title to <h1>, which is expected for HTML documents, but also causes the lower-level section headings to start at **Heading 2** when imported into LIBREOFFICE. Set to false to cause the title to be plain text, and the section headings to begin at **Heading 1**.

See table [8](#page-164-0) on page [165.](#page-164-0)

# **11.3 Recommendations**

TOC, LOF, LOT For use with *LibreOffice Writer*, it is recommended to:

- 1. Set \booltrue{FormatWP}
- 2. Set \booltrue{WPMarkTOC} and \boolfalse{WPMarkLOFT}
- 3. Use lwarp to generate the HTML document.
- 4. Copy/paste from the HTML document into an empty *LibreOffice Writer* document.
- 5. Manually insert a LIBREOFFICE TOC in the LIBREOFFICE document.
- 6. Manually add frames around each float, adding a caption which is cut/pasted from each float's simulated caption.
- 7. Manually create cross references.

This process yields a document with an actual LIBREOFFICE Table of Contents, but a simulated List of Figures and List of Tables.

siunitx For siunitx, remember to adjust the preamble as mentioned above.

LO view border options LIBREOFFICE has options in the **View** menu to turn on/off the display of thin borders around table cells and text objects.

# **11.4 Limitations**

Floats and captions are not explicitly converted to LIBREOFFICE floats with their own captions. Floats are surrounded by a thin frame in the LIBREOFFICE editor, and may be marked with WPMarkFloats, but are not given a proper LIBREOFFICE object frame. Captions are given an explicit italic formatting, but not a proper LIBREOFFICE paragraph style.

Cross references are not actual LIBREOFFICE linked cross references.

The List of Figures and List of Tables are not linked. The pasted pseudo LOF and LOT match the numbering of the LATEX and HTML versions.

Equation numbering is not automatic, but the equation numbers in SVG math will match the LATEX and HTML output. SVG math is recommended when using the  $A_{\mathcal{M}}S$ environments, which may have multiple numbered equations per object.

As of when last checked, LIBREOFFICE ignores the following:

- Minipage alignment.
- Tabular cell vertical alignment.
- Image rotation and scaling.
- Rounded border corners, which are also used by:
	- **–** \textcircled
	- **–** booktabs trim
- \hspace and rules, also used by algorithmic.
- Coloring of text decorations, used by soul and ulem.
- Overline text decoration, used by romanbar.

LIBREOFFICE also has limitations with frames and backgrounds:

- Multiple lines in an object are framed individually instead of as a whole.
- Nested frames are not handled correctly.
- Images inside boxes are not framed correctly.
- Spans with background colors and frames are not displayed correctly.

# **12 Modifying lwarp**

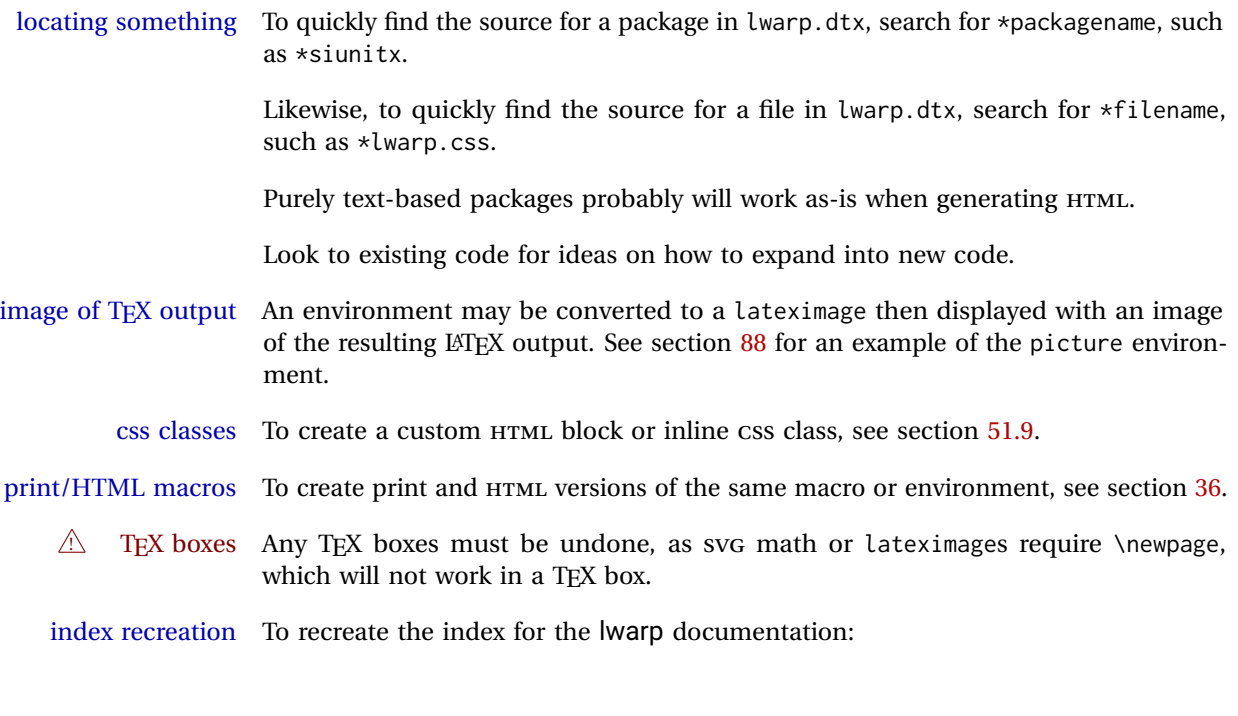

makeindex -s gglo.ist -o lwarp.gls lwarp.glo splitindex lwarp.idx -- -s gind.ist

# **12.1 Creating a development system**

The following creates a local development system for lwarp on a TeXLive system in a UNIX-like environment. Doing so allows anything requesting lwarp to use the development version instead of whichever version is installed in TeXLive.

#### **Create a development directory:**

Place into this directory lwarp.dtx and lwarp.ins.

To create lwarp.sty, execute

Enter ⇒ **pdflatex lwarp.ins**

which creates lwarp.sty and several hundred additional lwarp-\*.sty files for the various packages which are supported.

To create the documentation lwarp.pdf, execute

Enter ⇒ **pdflatex lwarp.dtx**

### **To make the development files visible to other projects:**

Create the directory

/usr/local/texlive/texmf-local/tex/latex/local/lwarp

Inside this directory, create the file update, containing:

```
ln -s /path_to_dev_directory/lwarp*.sty .
ln -s /path_to_dev_directory/lwarp_baseline_marker.png .
ln -s /path_to_dev_directory/lwarp_baseline_marker.eps .
mktexlsr
```
Run ./update now, and whenever a new lwarp-\* package is added.

#### **To make the development version of** *lwarpmk* **visible to other projects:**

```
cd /opt
ln -s /usr/local/texlive/texmf-local/bin/x86_64-linux texbin_local
cd texbin_local
ln -s ../../scripts/lwarp/lwarpmk.lua lwarpmk
cd /usr/local/texlive/texmf-local/scripts/
mkdir lwarp
cd lwarp
ln -s /path_to_dev_directory/lwarpmk.lua lwarpmk
```
Verify that the correct version is found with

```
Enter ⇒ which lwarpmk
```
#### **To make the local versions visible to the shell:**

Paths must be set by the shell startup, such as in .bashrc and .cshrc: In .bashrc:

```
PATH=/opt/texbin_local:/opt/texbin:$PATH
```
In .cshrc:

setenv PATH \${HOME}/bin:/opt/texbin\_local:/opt/texbin:\${PATH}

# **12.2 Modifying a package for lwarp**

If a class loads additional packages, it will be required to modify the class for lwarp, since lwarp must be loaded before most other packages.

To work with lwarp, a class must first set up anything which replicates the functions of the basic LATEX classes, load any required fonts, then load lwarp, then finally load and adjust any other required packages.

When creating HTML, lwarp redefines the \usepackage and \RequirePackage macros such that it first looks to see if a lwarp-<packagename>.sty version exists. If so, the lwarp version is used instead. This modular system allows users to create their own

versions of packages for lwarp to use for HTML, simply by creating a new package with a lwarp- prefix. If placed in the local directory along with the source code, it will be seen by that project alone. If placed alongside the other lwarp- packages where T<sub>FX</sub> can see it, then the user's new package will be seen by any documents using lwarp. (Remember mktexlsr or texhash.)

An lwarp-<packagename>.sty package is only used during HTML generation. Its purpose is to pretend to be the original package, while modify anything necessary to create a successful HTML conversion. For many packages it is sufficient to simply provide nullified macros, lengths, counters, etc. for anything which the original package does, while passing the raw text on to be typeset. See the pre-existing lwarp- packages for examples.

Anything the user might expect of the original package must be replaced or emulated by the new lwarp- package, including package options, user-adjustable counters, lengths, and booleans, and conditional behaviors. In many of these packages, most of the new definitions have a "local" prefix according to the package name, and @ characters inside the name, which hides these names from the user. In most cases these macros will not need to be emulated for HTML output. Only the "user-facing" macros need to be nullified or emulated.

Each lwarp-\* package should first call either of:

```
\LWR@ProvidesPackageDrop
  -or-
\LWR@ProvidesPackagePass
```
If "Drop"ped, the original print-version package is ignored, and only the lwarpversion is used. Use this where the original print version is useless for HTML. If "Pass"ed, the original package is loaded first, with the user-supplied options, then the lwarp- version continues loading as well. See section [352](#page-822-0) [\(ntheorem\)](#page-822-0) for an example of selectively disabling user options for a package. Use this when HTML output only requires some modifications of the original package. For a case where the original package is usable without changes, there is no need to create a lwarpversion.

### **12.2.1 Adding a package to the lwarp.dtx file**

When adding a package to lwarp.dtx for permanent inclusing in lwarp, provide the lwarp-<packagename> code in lwarp.dtx, add its entry into lwarp.ins, and also remember to add

\LWR@loadafter{<packagename>}

to lwarp.dtx in section [20.1.](#page-184-0) This causes lwarp to stop with an error if packagename is loaded before lwarp. Finally, add an entry in table [2,](#page-60-0) [Supported packages and](#page-60-0) [features,](#page-60-0) and also the Updates section.

# **12.3 Modifying a class for lwarp**

If a class loads additional packages, it will be required to modify the class for lwarp, since lwarp must be loaded before most other packages.

To work with lwarp, a class must first set up anything which replicates the functions of the basic LATEX classes, load any required fonts, then load lwarp, then finally load and adjust any other required packages.

## **12.4 Testing lwarp**

When changes have been made, test the print output before testing the HTML. The print output compiles faster, and any errors in the printed version will be easier to figure out than the HTML version.

Remember that the configuration files are only rewritten when compiling the printed version of the document.

When changing the source to *lwarpmk* or a css file in lwarp.dtx:

- 1. Change the source in lwarp.dtx.
- 2. pdflatex lwarp.ins
- 3. pdflatex lwarp.dtx
- 4. If modifying *lwarpmk* the new version should now be active.
- 5. If modifying CSS files:
	- (a) For the document, lwarpmk print to update the CSS files in the project.
	- (b) Reload the HTML document to see the effect of the new CSS files.

Sometimes it is worth checking the <project>\_html.pdf file, which is the PDF containing HTML tags. Also, <project>\_html.html has the text conversion of these tags, before the file is split into individual HTML files.

It is also worth checking the browser's tools for verifying the correctness of HTML and CSS code.

# **12.5 Modifying** *lwarpmk*

Prog lwarpmk In most installations, lwarpmk.lua is an executable file located somewhere the oper-File lwarpmk.lua ating system knows about, and it is called by typing **lwarpmk** into a terminal.

> A project-local copy of lwarpmk.lua may be generated, modified, and then used to compile documents:

1. Add the lwarpmk option to the lwarp package.

- 2. Recompile the printed version of the document. The lwarpmk option causes lwarp to create a local copy of lwarpmk.lua
- 3. The lwarpmk option may now be removed from the lwarp package.
- 4. Copy and rename lwarpmk.lua to a new file such as mymake.lua.
- 5. Modify mymake.lua as desired.
- 6. If necessary, make mymake.lua executable.
- 7. Use mymake.lua instead of lwarpmk.lua.

# **13 Troubleshooting**

### **13.1 lwarp package error conditions and warnings**

lwarp tests for a number of error conditions and prints appropriate warnings. The following is a summary of these conditions.

#### **13.1.1 Configuration file lwarpmk.conf**

**File does not exist:** The configuration file must exist for lwarpmk.

- **Incorrect Unix /Windows selection:** The operating system which was detected by lwarp. So far only Unix and Windows are supported.
- **Incorrect delimiter characters.** Older versions of *lwarpmk* used a different delimiter.
- **Source name is set to lwarp:** lwarp has recently been recompiled in this directory, which overwrote the project's configuration files. This also occurs if *lwarpmk* is executed in lwarp's source directory.
- **Incorrect operating system:** The configuratio file was set for a different operating system, perhaps due to sharing in a collaborative project.
- **Outdated configuration files:** lwarp has been updated since this projects was last compiled. If there appears to be a valid print command in the file, lwarpmk displays this to instruct the user how to recompile the print version, which then updates the configuration files.
- **The designated source file does not exist:** For whatever reason...
- **Unknown engine:** lwarp cannot determing which engine is being used. Supported are DVI LATEX, PDF LATEX, XHATEX, LuaLATEX, and upLATEX.

#### **13.1.2 Image generation with lwarpmk limages**

**"Wait a moment for the images to complete before reloading page.":**

Images are generated by background tasks. If the document is reloaded before these tasks are complete, some images may not yet be generated. *lwarpmk* tries to wait for background tasks to complete before exiting.

- **HTML version does not exist:** Images are extracted from the HTML version, which must be compiled before images are generated.
- **\*-images.txt does not exist:** This file tells which images to extract from the HTML file. If the file does not exist, it may be that no SVG math or lateximages were used. If so, **lwarpmk limages** is not necessary.
- **Cross references are not correct:** The document must have up-to-date cross references to locate the images to extract. A number of conditions may cause incorrect cross references.
- **"WARNING: Images will be incorrect.":** An image reference was not found. Recompile.
- **lwarpmk epstopdf \* or lwarpmk pdftosvg \*:** Errors if filenames are not found.

### **13.1.3 Default bitmapped font**

lwarp requires the use of a vector font. If lwarp detects that the document uses the default COMPUTER MODERN font, and the cm-super package is not installed, it is assumed that the font is bitmapped. An error is generated, along with the recommendation to install cm-super or use lmodern.

#### **13.1.4 Packages**

- **Loaded before lwarp:** Some packages and classes must be loaded before lwarp. These include input and font encoding, morewrites and newclude, and a number of CJK-related packages and classes.
- **Loaded after lwarp:** Most packages which are modified by lwarp must be loaded after lwarp.
- **Loaded never:** Some packages do not work with lwarp. An error is generated, along with a list of alternatives to consider.
- **Specific packages:** Some packages enforce a specific load order vs. certain other packages.
- **Patching error:** lwarp tries to patch some packages using xpatch. If the original package has been updated more recently than lwarp, a patch may not work. It may be necessary to use an older version of the package until lwarp is updated.
- **longtable:** lwarp's longtable package issues detailed error messages regarding the use of the table headers and footers.

#### **13.1.5 Compiling**

- **Duplicate filenames:** lwarp may generate file names from section names. While doing so, the filenames are simplified and special characters are removed. If this process generates a duplicate filename, and error is generated, describing the filename and which section name generated it.
- **Multirow:** When \multirow or \multicolrow are used, \mrowcell or \mcolrowcell must be placed in the appropriate cells to avoid corrupted HTML output.
- **(width,height) missing a comma:** \makebox and \framebox can accept a parenthesisdelimited width and height, which must be separated by a comma.
- **"Load graphicx or graphics for improved SVG math baselines.":** SVG math baselines are improved if either of these packages are used.
- **"Load graphicx or graphics for improved XeTeX logo.":** If these packages are loaded, the X $\frac{1}{2}$ [ATEX logo can use the reversed "E".
- **"It is recommended to use [width=xx\linewidth] instead of [scale=yy] ":** Browser support of scale is not the same effect as LATEX.

# **13.2 Using the lwarp package**

The following address problems which may occur, and possible solutions to each.

Also see:

Section [7.8:](#page-106-0) [Commands to be placed into the](#page-106-0) warpprint environment Section [8:](#page-108-0) [Special cases and limitations](#page-108-0)

#### **Text is not converting correctly / corrupted HTML tags:**

- Font-related UTF-8 information must be embedded in the PDF file. See section [7.2](#page-91-0) regarding bitmapped vs. vector fonts.
- See section [8.2.1](#page-109-0) regarding HTML entities and the characters  $\&, \&, \&, \text{and} >.$

### **Undefined HTML settings:**

• See the warning regarding the placement of the HTML settings at section [7.4.](#page-97-0)

**Tabular problems:** See section [8.10.1.](#page-143-0)

#### **Obscure error messages:**

- **Print first:** Be sure that a print version of the document compiles and that your document's LATEX code is correct, before attempting to generate an HTML version.
- **\end{warpHTML}, \end{warpprint}, \end{warpall}:** Each of these must be without any other characters on the same line.
- **Options clash:** If using memoir, see section [8.13.](#page-150-0)

**"No room for a new \write.":** Before \usepackage{lwarp}, add:

\usepackage{morewrites} \morewritessetup{allocate=10}

**"Missing \$ inserted.":** If using a filename or URL in a footnote or \item, escape underscores with  $\angle$ .

**"Label(s) may have changed. Rerun to get cross-references right.":**

This warning may repeat endlessly if a math expression is used in a caption. Simple math expressions such as \$X=1\$ may be replaced with

\textit{X}\,=\,1

**"Leaders not followed by proper glue":** This can be caused by a missing l@<floattype> or l@<sectiontype> definition. See lwarp's definitions for examples.

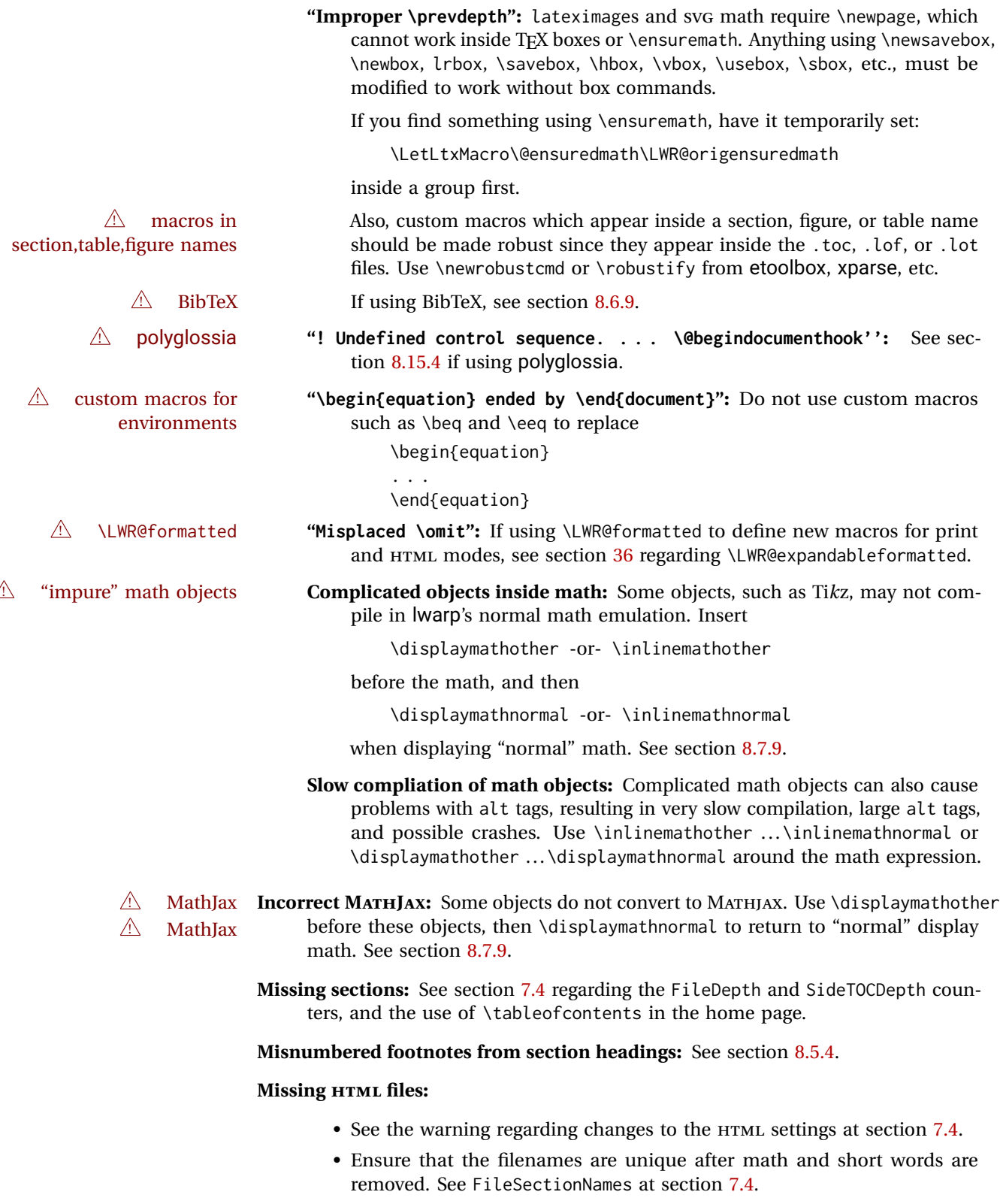

**Missing / incorrect cross-references:**

- Use lwarpmk again followed by lwarpmk html or lwarpmk print to compile the document one more time.
- labels Labels with special characters may be a problem. It is best to stick  $\triangle$  label characters with alpha-numeric, hyphen, underscore, and perhaps the colon (if not French).

\nameref \nameref refers to the most recently-used section where the \label was  $\triangle$  empty link defined. If no section has been defined before the \label, the link will be empty. Index entries also use \nameref and have the same limitation.

- ! cleveref page numbers cleveref and varioref are supported, but printed page numbers do not map to HTML, so a section name or a text phrase are used for \cpageref and \cpagerefrange. This phrase includes \cpagerefFor, which defaults to "for".
	- Ex:
		- \cpageref{tab:first,tab:second}
	- in html becomes:
		- "pages **for** table 4.1 and **for** table 4.2"

See \cpagerefFor at page [530](#page-528-0) to redefine the message which is printed for page number references.

**BibTeX errors with \etalchar:** See section [8.6.9.](#page-120-0)

**Malformed URLs:** Do not use the % character between arguments of \hyperref, etc., as this character is among those which is neutralized for inclusion in HTML URLs.

#### **Em-dashes or En-dashes in listing captions and titles:**

Use X:[LATEX or LuaLATEX.

#### **Floats out of sequence:**

- **Mixed "Here" and floating:** Floats [H]ere and regular floats may become out of order. \clearpage if necessary.
- **Caption setup:** With \captionsetup set the positions for the captions above or below to match their use in the source code.

### **Images are appearing in strange places:**

• Enter **lwarpmk limages** to refresh the lateximage images.

#### **SVG images:**

- ! adding/removing When a math expression, picture, or Ti*k*z environment is added or removed, the SVG images must be re-created by entering **lwarpmk limages** to maintain the proper image-file associations. Inline SVG math may be hashed and thus not need to be recreated, but display math and objects such as Ti*k*z may move to new image numbers when the document is changed.
	- recompile first Before attempting to create the SVG image files, *lwarpmk* verifies that the HTML version of the document exists and has correct internal image references.<sup>15</sup> If it is necessary to recompile the document's HTML version one more time, *lwarpmk* usually will inform the user with an error message, but there are some conditions which cannot be detected, so the user should watch for the LATFX recompile warnings.

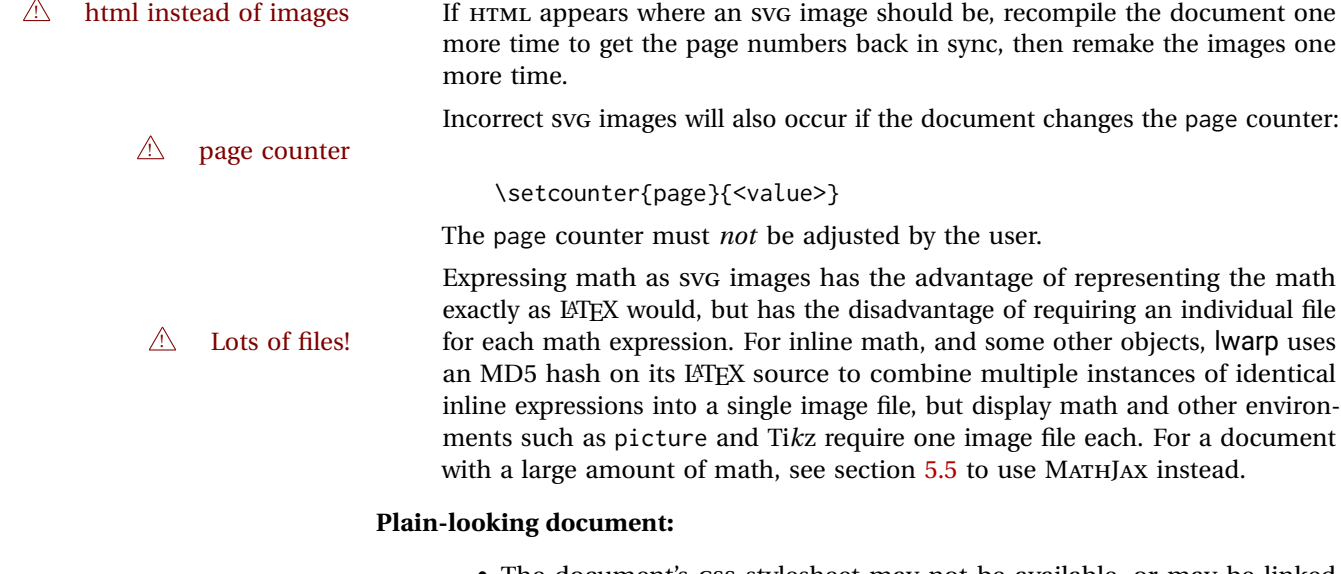

• The document's CSS stylesheet may not be available, or may be linked incorrectly. Verify any \CSSFilename statements point to a valid css file.

# **Broken fragments of HTML:**

• Check the PDF file used to create HTML to see if the tags overflowed the margin. (This is why such large page size and margins are used.)

### **Changes do not seem to be taking effect:**

- Be sure to lwarpmk clean, recompile, then start by reloading the home page. You may have been looking at an older version of the document. If you changed a section name, you may have been looking at the file for the old name.
- See the warning regarding changes to the HTML settings at section [7.4.](#page-97-0)
- Verify that the proper css is actually being used.
- The browser may compensate for some subtle changes, such as automatically generating ligatures, reflowing text, etc.

# **Un-matched conditional compiles:**

• Verify the proper begin/end of warpprint, warpHTML, and warpall environments.

# **13.2.1 Debug tracing output**

\tracinglwarp When \tracinglwarp is used, lwarp will add extra tracing messages to the .log file. The last several messages may help track down errors.

Place \tracinglwarp just after \usepackage{lwarp} to activate tracing.

<sup>&</sup>lt;sup>15</sup>This becomes important when dealing with a document containing thousands of images.

# **13.3 Compiling the lwarp.dtx file**

**lwarp\_tutorial.tex:** Copy or link lwarp\_tutorial.txt from the TDS doc directory to the source directory, or wherever you wish to compile the documentation. This file is included verbatim in the documentation, but is in the doc directory so that it may be found by *texdoc* and copied by the user.

## **Illogical error messages caused by an out-of-sync lwarp.sty file:**

- 1. Delete the lwarp.sty file.
- 2. Enter **pdflatex lwarp.ins** to generate a new lwarp.sty file.
- 3. Enter **pdflatex lwarp.dtx** to recompile the lwarp.pdf documentation.

## **Un-nested environments:**

Be sure to properly nest:

- \begin{macrocode} and \end{macrocode}
- \begin{macro} and \end{macro}
- \begin{environment} and \end{environment}

# **14 Trademarks**

- TEX is a trademark of American Mathematical Society.
- ADOBE® and ADOBE *Framemaker*® are either registered trademarks or trademarks of ADOBE SYSTEMS INCORPORATED in the United States and/or other countries.
- LINUX® is the registered trademark of Linus Torvalds in the U.S. and other countries.
- MAC OS® is a trademark of APPLE INC.
- MADCAP FLARE™ is the property of MADCAP SOFTWARE, INC.
- MATHJAX is copyright 2009 and later. The MATHJAX CONSORTIUM is a joint venture of the AMERICAN MATHEMATICAL SOCIETY (AMS) and the SOCIETY FOR INDUSTRIAL AND APPLIED MATHEMATICS (SIAM) to advance mathematical and scientific content on the web.
- MICROSOFT®, ENCARTA, MSN, and WINDOWS® are either registered trademarks or trademarks of MICROSOFT CORPORATION in the United States and/or other countries.
- UNIX® is a registered trademark of THE OPEN GROUP.
- YOUTUBE™ is trademark of GOOGLE LLC.
## File 1 **lwarp.sty**

## **15 Implementation**

This package is perhaps best described as a large collection of smaller individual technical challenges, in many cases solved through a number of erude hacks clever tricks. Reference sources are given for many of the solutions, and a quick internet search will provide additional possibilities.

Judgement calls were made, and are often commented. Improvements are possible. The author is open to ideas and suggestions.

Packages were patched for re-use where they provided significant functionality. Examples include xcolor with its color models and conversion to HTML color output, and siunitx which provides many number and unit-formatting options, almost all of which are available in pure-text form, and thus easily used by *pdftotext*.

Packages were emulated where their primary purpose was visual formatting which is not relevent to HTML output. For example, packages related to sectioning are already patched by numerous other packages, creating a difficult number of combinations to try to support, and yet in HTML output all of the formatting is thrown away, so these packages are merely emulated.

Packages with graphical output are allowed as-is, but must be nested inside a lateximage environment to preserve the graphics.

Testing has primarily been done with the Iceweasel/Firefox browser.

<span id="page-181-0"></span>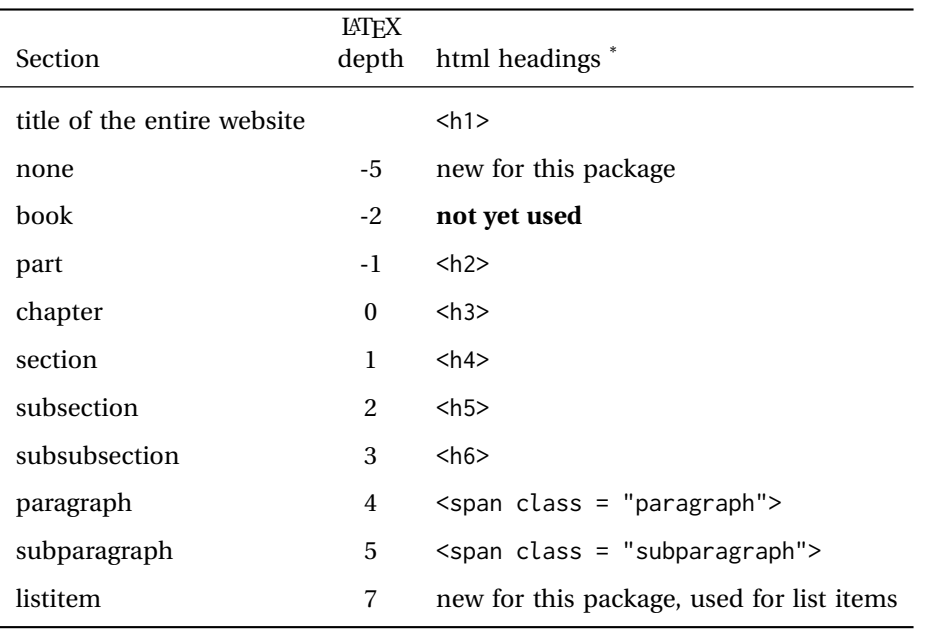

Table 9: Section depths and html headings

\* If FormatWP is true, section headings may be adjusted, depending on WPTitleHeading. See table [8](#page-164-0) on page [165.](#page-164-0)

## **16 Section depths and HTML headings**

Stacks are created to track depth inside the LATEX document structure. This depth is translated to HTML headings as shown in table [9.](#page-181-0) "Depth" here is not depth in the traditional computer-science stack-usage sense, but rather a representation of the nesting depth inside the LATEX document structure.

When starting a new section, the program first must close out any existing sections and lists of a deeper level to keep the HTML tags nested correctly.

Support for the memoir package will require the addition of a book level, which may push the HTML headings down a step, and also cause subsubsection to become a <div> due to a limit of six HTML headings.

It is possible to use HTML5 <section> and <h1> for all levels, but this may not be well-recognized by older browsers.

Fixed levels for parts and chapters allow the CSS to remain fixed as well.

## **17 Source code**

This is where the documented source code for lwarp begins, continuing through the following sections all the way to the change log and index at the end of this document.

The following sections document the actual implementation of the lwarp package.

- line numbers The small numbers at the left end of a line refer to line numbers in the lwarp.sty file.
	- subjects Blue-colored tags in the left margin aid in quickly identifying the subject of each paragraph.
- objects Black-colored tags in the left marign are used to identify programming objects such as files, packages, environments, booleans, and counters. Items without a tag are index entries command macros. Each of these also appears in the index as individual entries, and are also listed together under "files", "packages", "environments", "booleans", and "counters".

 $\triangle$  warnings Special warnings are marked with a warning icon.

**for HTML output:** Green-colored tags in the left margin show which sections of source code apply to **for PRINT output: for HTML & PRINT:** the generation of HTML, print, or both forms of output.

## **Detecting the TEX engine —** *pdflatex***,** *lualatex***,** *xelatex*

See: <http://tex.stackexchange.com/a/47579>.

Detects XETEX and LuaLATEX:

```
1 \RequirePackage{iftex}
2 \newif\ifxetexorluatex
3 \ifXeTeX
4 \xetexorluatextrue
5 \else
6 \ifLuaTeX
7 \xetexorluatextrue
8 \else
9 \xetexorluatexfalse
10 \quad \forallfi
11 \fi
12
13 \ifLuaTeX
14 \RequirePackage{luatex85}% until the geometry package is updated
15 \midfi
16
17 \RequirePackage{ifpdf}
```
### **Early package requirements**

```
Pkg etoolbox Provides \ifbool and other functions.
```

```
Pkg xpatch Patches macros with optional arguments.
```
\RequirePackage{ifptex}

 \RequirePackage{etoolbox}[2011/01/03]% v2.6 for \BeforeBeginEnvironment, etc. \RequirePackage{xpatch}

Pkg ifplatform Provides \ifwindows to try to automatically detect WINDOWS OS.

\RequirePackage{ifplatform}% sense op-system platform

```
Pkg letltxmacro
```
\RequirePackage{letltxmacro}

### **Package load order**

Several packages must never be used with lwarp, others should only be loaded before lwarp, and others should only be loaded after. The lwarp core checks most of these cases. In some lwarp-\* packages, \LWR@loadbefore is used to trigger an error if they are loaded after lwarp, while additional code provides necessary patches for when they are loaded before.

Packages which must be loaded after lwarp are enfoced by a large number of \LWR@loadafter statements, below. Some packages are emulated by memoir, and so these are tested by \LWR@notmemoirloadafter, which does not cause an error if memoir is used.

\LWR@checkloadfilename is used to check each filename to see if it must never be loaded, or must always be loaded before lwarp.

#### **20.1 Tests of package load order**

\LWR@loadafter {*\packagename*}} Error if this package was loaded before lwarp. 23 \newcommand\*{\LWR@loadafter}[1]{% 24 \@ifpackageloaded{#1} 25 { 26 \PackageError{lwarp} 27 {% 28 Package #1,\MessageBreak 29 or one which uses #1,\MessageBreak 30 must be loaded after lwarp 31 } 32 {Move \detokenize{\usepackage}{#1} after 33 \detokenize{\usepackage}{lwarp}.\MessageBreak 34 Package #1 may also be loaded by something else,\MessageBreak 35 which must also be moved after lwarp.} 36 } 37 {} 38 } \LWR@notmemoirloadafter {\packagename}} Error if not memoir class and this package was loaded before lwarp. memoir emulates many packages, and pretends that they have already been loaded. 39 \@ifclassloaded{memoir} 40 {\newcommand\*{\LWR@notmemoirloadafter}[1]{}} 41 {\LetLtxMacro\LWR@notmemoirloadafter\LWR@loadafter} \LWR@notltjloadafter {*\packagename*}} Error if not a ltjs\* class and this package was loaded before lwarp. 42 \LetLtxMacro\LWR@notltjloadafter\LWR@loadafter 43 44 \@ifclassloaded{ltjarticle}{\renewcommand\*{\LWR@notltjloadafter}[1]{}}{} 45 \@ifclassloaded{ltjbook}{\renewcommand\*{\LWR@notltjloadafter}[1]{}}{} 46 \@ifclassloaded{ltjreport}{\renewcommand\*{\LWR@notltjloadafter}[1]{}}{} 47 \@ifclassloaded{ltjsarticle}{\renewcommand\*{\LWR@notltjloadafter}[1]{}}{}

```
48 \@ifclassloaded{ltjsbook}{\renewcommand*{\LWR@notltjloadafter}[1]{}}{}
                      49 \@ifclassloaded{ltjsreport}{\renewcommand*{\LWR@notltjloadafter}[1]{}}{}
                      50 \@ifclassloaded{ltjspf}{\renewcommand*{\LWR@notltjloadafter}[1]{}}{}
                      51 \@ifclassloaded{ltjskiyou}{\renewcommand*{\LWR@notltjloadafter}[1]{}}{}
                      52 \@ifclassloaded{ltjtarticle}{\renewcommand*{\LWR@notltjloadafter}[1]{}}{}
                      53 \@ifclassloaded{ltjtbook}{\renewcommand*{\LWR@notltjloadafter}[1]{}}{}
                      54 \@ifclassloaded{ltjtreport}{\renewcommand*{\LWR@notltjloadafter}[1]{}}{}
     \LWR@loadbefore {{packagename}} Error if this package is loaded after lwarp.
                      55 \newcommand*{\LWR@loadbefore}[1]{%
                      56 \@ifpackageloaded{#1}
                      57 {}
                      58 {
                      59 \PackageError{lwarp}
                      60 {Package #1 must be loaded before lwarp}
                      61 {Move \detokenize{\usepackage}{#1} before \detokenize{\usepackage}{lwarp}.}
                      62 }
                      63 }
\LWR@checkloadbefore {{thispackagename}} {/packagename}}
                     If package names match, error if it is loaded after lwarp.
                      64 \newcommand*{\LWR@checkloadbefore}[2]{%
                      65 \edef\LWR@tempone{#1}%
                      66 \ifdefstring{\LWR@tempone}{#2}{%
                      67 \LWR@loadbefore{#1}%
                      68 }{}%
                      69 }
     \LWR@loadnever {\badpackagename} } {\replacementpkgnames} }
                     The first packages is not supported, so tell the user to use the second instead.
                      70 \newcommand*{\LWR@loadnever}[2]{%
                      71 \PackageError{lwarp}
                      72 {%
                      73 Package #1 is not supported\MessageBreak
                      74 by lwarp's HTML conversion.\MessageBreak
                      75 Package(s) #2 may be useful instead
                      76 }
                      77 {%
                      78 Package #1 might conflict with lwarp in some way,\MessageBreak
                      79 or is superceded by another package.\MessageBreak
                      80 For a possible alternative, see package(s) #2.
                      81 }
                      82 }
\LWR@checkloadnever {\thispackagename}} {\badpackagename}} {\replacementpkgnames}}
```
If this package name is the bad packagename, suggest the replacements instead.

```
83 \newcommand*{\LWR@checkloadnever}[3]{%
                          84 \edef\LWR@tempone{#1}%
                          85 \ifdefstring{\LWR@tempone}{#2}{%
                          86 \LWR@loadnever{#2}{#3}%
                          87 }{}%
                          88 }
    \LWR@earlyloadnever {{badpackagename}} {{replacementpkgname}}
                         The first package is not supported, so tell the user to use the second instead. This
                         version checks immediately for packages which may have been loaded before lwarp.
                          89 \newcommand*{\LWR@earlyloadnever}[2]{%
                          90 \@ifpackageloaded{#1}{%
                          91 \PackageError{lwarp}
                          92 {%
                          93 Package #1 is not supported\MessageBreak
                          94 by lwarp's HTML conversion.\MessageBreak
                          95 Package(s) #2 may be useful instead
                          96 }
                          97 {%
                          98 Package #1 might conflict with lwarp in some way,\MessageBreak
                          99 or is superceded by another package.\MessageBreak
                         100 For a possible alternative, see package(s) #2.
                         101 }
                         102 }{}%
                         103 }
\LWR@earlyclassloadnever {\badclassname}} {\replacementclassname}}
                         The first class is not supported, so tell the user to use the second instead. This
                         version checks immediately for classes which may have been loaded before lwarp.
                         104 \newcommand*{\LWR@earlyclassloadnever}[2]{%
                         105 \@ifclassloaded{#1}{%
                         106 \PackageError{lwarp}
                         107 {%
                         108 Class #1 is not supported\MessageBreak
                         109 by lwarp's HTML conversion.\MessageBreak
                         110 Class(es) #2 may be useful instead
                         111 }
                         112 {%
                         113 Class #1 might conflict with lwarp in some way,\MessageBreak
                         114 or is superceded by another class.\MessageBreak
                         115 For a possible alternative, see class(es) #2.
                         116 }
                         117 }{}%
                         118 }
```
#### **20.2 Error for disallowed packages and classes loaded before lwarp**

```
119 \LWR@earlyclassloadnever{jarticle}{ujarticle}
120 \LWR@earlyclassloadnever{jbook}{ujbook}
121 \LWR@earlyclassloadnever{jreport}{ujreport}
122 \LWR@earlyclassloadnever{tarticle}{utarticle}
123 \LWR@earlyclassloadnever{tbook}{utbook}
124 \LWR@earlyclassloadnever{treport}{utreport}
125 \LWR@earlyloadnever{ae}{cm-super, lmodern}
126 \LWR@earlyloadnever{aecompl}{cm-super, lmodern}
127 \LWR@earlyloadnever{aecc}{cm-super, lmodern}
128 \LWR@earlyloadnever{alg}{algorithm2e, algorithmicx}
129 \LWR@earlyloadnever{algorithmic}{algorithm2e, algorithmicx}
130 \LWR@earlyloadnever{boxedminipage}{boxedminipage2e}
131 \LWR@earlyloadnever{caption2}{caption}
132 % \LWR@earlyloadnever{ccaption}{caption}% might be preloaded by memoir
```
The older CJK and CJKutf8 only work with xeCJK:

```
133 \@ifpackageloaded{xeCJK}{}{
134 \LWR@earlyloadnever{CJK}{ctex, xeCJK}
135 \LWR@earlyloadnever{CJKutf8}{ctex, xeCJK}
136 }
```
#### bxcjkatype is based on CJK:

\LWR@earlyloadnever{bxcjkjatype}{upLaTeX, bxjsarticle, ujarticle, utarticle}

hangul is not in TeXLive, and is not tested:

\LWR@earlyloadnever{hangul}{kotex, xetexko, luatexko}

Others:

```
139 \LWR@earlyloadnever{colortab}{colortbl}
140 \LWR@earlyloadnever{epsf}{graphicx}
141 \LWR@earlyloadnever{fancyheadings}{fancyhdr}
142 \LWR@earlyloadnever{fncylab}{cleveref}
143 \LWR@earlyloadnever{glossary}{glossaries}
144 \LWR@earlyloadnever{hyper}{hyperref}
145 \LWR@earlyloadnever{pdfcprot}{microtype}
146 \LWR@earlyloadnever{picinpar}{floatflt, wrapfig}
147 \LWR@earlyloadnever{picins}{floatflt, wrapfig}
148 \LWR@earlyloadnever{sistyle}{siunitx}
149 \LWR@earlyloadnever{t1enc}{fontenc, inputenc, inputenx}
150 \LWR@earlyloadnever{ucs}{inputenc, inputencx}
151 \LWR@earlyloadnever{wasysym}{textcomp, amssymb, amsfonts, mnsymbol, fdsymbol}
```
### **20.3 Enforcing package loading after lwarp**

Packages which should only be loaded after lwarp are tested here to trip an error of they have already been loaded.

The following packages must be loaded after lwarp:

```
152 \LWR@loadafter{2in1}
```
 \LWR@loadafter{2up} \LWR@loadafter{a4} \LWR@loadafter{a4wide} \LWR@loadafter{a5comb} \LWR@notmemoirloadafter{abstract} \LWR@loadafter{academicons} \LWR@loadafter{accsupp} \LWR@loadafter{acro} \LWR@loadafter{acronym} \LWR@loadafter{adjmulticol} \LWR@loadafter{addlines} \LWR@loadafter{ae} \LWR@loadafter{aecc} \LWR@loadafter{afterpage} \LWR@loadafter{algorithm2e} \LWR@loadafter{algorithmicx} \LWR@loadafter{alltt} \LWR@loadafter{amsmath} \LWR@loadafter{amsthm} \LWR@loadafter{anonchap} \LWR@loadafter{anysize} \LWR@notmemoirloadafter{appendix} \LWR@loadafter{ar} \LWR@loadafter{arabicfront} \LWR@notmemoirloadafter{array} \LWR@loadafter{arydshln} \LWR@loadafter{asymptote} % \LWR@loadafter{atbegshi}% used by morewrites \LWR@loadafter{attachfile} \LWR@loadafter{attachfile2} \LWR@loadafter{authblk} \LWR@loadafter{autonum} \LWR@loadafter{axessibility} \LWR@loadafter{axodraw2} \LWR@loadafter{backref} \LWR@loadafter{balance} \LWR@loadafter{bbding} \LWR@loadafter{bigdelim} \LWR@loadafter{bigfoot} \LWR@loadafter{bigstrut} \LWR@loadafter{bitpattern} \LWR@loadafter{blowup} \LWR@loadafter{booklet} \LWR@loadafter{bookmark} \LWR@notmemoirloadafter{booktabs} \LWR@loadafter{bophook} \LWR@loadafter{bounddvi} \LWR@loadafter{boxedminipage} \LWR@loadafter{boxedminipage2e} \LWR@loadafter{breakurl} \LWR@loadafter{breqn} \LWR@loadafter{bsheaders} \LWR@loadafter{bxpapersize} \LWR@loadafter{bytefield} \LWR@loadafter{cancel}

```
208 \LWR@loadafter{canoniclayout}
209 \LWR@loadafter{caption}
210 \LWR@loadafter{caption2}
211 \LWR@loadafter{cases}
212 % \LWR@loadafter{ccaption}% may be preloaded by memoir
213 \LWR@loadafter{changebar}
214 \LWR@loadafter{changelayout}
215 \LWR@notmemoirloadafter{changepage}
216 \LWR@loadafter{changes}
217 \LWR@loadafter{chappg}
218 \LWR@loadafter{chapterbib}
219 \LWR@loadafter{chemfig}
220 \LWR@loadafter{chemformula}
221 \LWR@loadafter{chemgreek}
222 \LWR@loadafter{chemmacros}
223 \LWR@loadafter{chemnum}
224 \LWR@loadafter{chkfloat}
225 \LWR@notmemoirloadafter{chngpage}
226 \LWR@loadafter{cite}
227 \LWR@loadafter{cmdtrack}
228 \LWR@loadafter{color}
229 \LWR@loadafter{colortbl}
230 \LWR@loadafter{continue}
231 \LWR@loadafter{copyrightbox}
232 \LWR@notmemoirloadafter{crop}
233 % ctex must be loaded before lwarp
234 \LWR@loadafter{ctable}
235 \LWR@loadafter{cuted}
236 \LWR@loadafter{cutwin}
237 \LWR@loadafter{dblfloatfix}
238 \LWR@loadafter{dblfnote}
239 \LWR@notmemoirloadafter{dcolumn}
240 \LWR@loadafter{diagbox}
241 \LWR@loadafter{dingbat}
242 \LWR@loadafter{dprogress}
243 \LWR@loadafter{draftcopy}
244 \LWR@loadafter{draftfigure}
245 \LWR@loadafter{draftwatermark}
246 \LWR@loadafter{easy-todo}
247 \LWR@loadafter{ebook}
248 \LWR@loadafter{ed}
249 \LWR@loadafter{ellipsis}
250 \LWR@loadafter{embrac}
251 \LWR@loadafter{emptypage}
252 \LWR@loadafter{endfloat}
253 \LWR@loadafter{endheads}
254 \LWR@loadafter{endnotes}
255 \LWR@notmemoirloadafter{enumerate}
256 \LWR@loadafter{enumitem}
257 \LWR@notmemoirloadafter{epigraph}
258 \LWR@loadafter{epsfig}
259 \LWR@loadafter{epstopdf}
260 \LWR@loadafter{epstopdf-base}
261 \LWR@loadafter{eqlist}
262 \LWR@loadafter{eqparbox}
```

```
263 \LWR@loadafter{errata}
264 \LWR@loadafter{eso-pic}
265 \LWR@loadafter{eurosym}
266 \LWR@loadafter{everypage}
267 \LWR@loadafter{everyshi}
268 \LWR@loadafter{extramarks}
269 \LWR@loadafter{fancybox}
270 \LWR@loadafter{fancyhdr}
271 \LWR@loadafter{fancyheadings}
272 \LWR@loadafter{fancyref}
273 \LWR@loadafter{fancytabs}
274 \LWR@loadafter{fancyvrb}
275 \LWR@loadafter{figcaps}
276 \LWR@loadafter{figsize}
277 \LWR@loadafter{fitbox}
278 \LWR@loadafter{fix2col}
279 \LWR@loadafter{fixme}
280 \LWR@loadafter{fixmetodonotes}
281 \LWR@loadafter{flafter}
282 \LWR@loadafter{flippdf}
283 \LWR@loadafter{float}
284 \LWR@loadafter{floatflt}
285 \LWR@loadafter{floatpag}
286 \LWR@loadafter{floatrow}
287 \LWR@loadafter{fltrace}
288 \LWR@loadafter{flushend}
289 \LWR@loadafter{fnbreak}
290 \LWR@loadafter{fncychap}
291 \LWR@loadafter{fnlineno}
292 \LWR@loadafter{fnpara}
293 \LWR@loadafter{fnpos}
294 \LWR@loadafter{fontawesome}
295 \LWR@loadafter{fontawesome5}
296 % fontenc must be loaded before lwarp
297 % fontspec must be loaded before lwarp
298 \LWR@loadafter{footmisc}
299 \LWR@loadafter{footnote}
300 \LWR@loadafter{footnotebackref}
301 \LWR@loadafter{footnotehyper}
302 \LWR@loadafter{footnoterange}
303 \LWR@loadafter{footnpag}
304 \LWR@loadafter{foreign}
305 \LWR@loadafter{forest}
306 \LWR@loadafter{framed}
307 \LWR@loadafter{ftcap}
308 \LWR@loadafter{ftnright}
309 \LWR@loadafter{fullminipage}
310 \LWR@loadafter{fullpage}
311 \LWR@loadafter{fullwidth}
312 \LWR@loadafter{fwlw}
313 \LWR@loadafter{gentombow}
314 % geometry is always loaded by lwarp, and lwarp-geometry is AtBeginDocument
315 \LWR@loadafter{gmeometric}
316 \LWR@loadafter{glossaries}
317 % \LWR@loadafter{graphics}% pre-loaded by xunicode
```
 % \LWR@loadafter{graphicx}% pre-loaded by xunicode \LWR@loadafter{gloss} \LWR@loadafter{glossary} \LWR@loadafter{grffile} \LWR@loadafter{grid} \LWR@loadafter{grid-system} \LWR@loadafter{gridset} \LWR@loadafter{hang} \LWR@loadafter{hanging} \LWR@loadafter{hypcap} \LWR@loadafter{hypdestopt} \LWR@loadafter{hypernat} \LWR@loadafter{hyperref} \LWR@loadafter{hyperxmp} \LWR@loadafter{hyphenat} \LWR@loadafter{idxlayout} \LWR@loadafter{ifoddpage} \LWR@loadafter{imakeidx} \LWR@notmemoirloadafter{index} % inputenc must be loaded before lwarp % inputenx must be loaded before lwarp % inputtrc may be loaded before lwarp \LWR@loadafter{intopdf} \LWR@loadafter{karnaugh-map} \LWR@loadafter{keyfloat} \LWR@loadafter{layaureo} \LWR@loadafter{layout} \LWR@loadafter{layouts} \LWR@loadafter{leading} \LWR@loadafter{letterspace} \LWR@loadafter{lettrine} \LWR@loadafter{lineno} \LWR@loadafter{lips} \LWR@loadafter{listings} \LWR@loadafter{listliketab} \LWR@loadafter{longtable} \LWR@loadafter{lscape} \LWR@loadafter{ltablex} \LWR@loadafter{ltcaption} \LWR@loadafter{ltxgrid} \LWR@loadafter{ltxtable} \LWR@loadafter{lua-check-hyphen} \LWR@loadafter{lua-visual-debug} \LWR@loadafter{luacolor} \LWR@loadafter{luatodonotes} \LWR@loadafter{magaz} \LWR@notmemoirloadafter{makeidx} \LWR@loadafter{manyfoot} \LWR@loadafter{marginfit} \LWR@loadafter{marginfix} \LWR@loadafter{marginnote} \LWR@loadafter{marvosym} \LWR@loadafter{mathtools} \LWR@loadafter{mcaption} \LWR@loadafter{mdframed}

 \LWR@loadafter{media9} \LWR@loadafter{memhfixc} \LWR@loadafter{metalogo} \LWR@loadafter{metalogox} \LWR@loadafter{mhchem} \LWR@loadafter{microtype} \LWR@loadafter{midfloat} \LWR@loadafter{midpage} \LWR@loadafter{minitoc} % morefloats must be allowed early for print mode \LWR@notmemoirloadafter{moreverb} % morewrites must be loaded before lwarp \LWR@notmemoirloadafter{movie15} \LWR@notmemoirloadafter{mparhack} \LWR@loadafter{multicap} %\LWR@loadafter{multicol}% loaded by ltxdoc \LWR@loadafter{multicolrule} \LWR@loadafter{multimedia} \LWR@loadafter{multirow} \LWR@loadafter{multitoc} \LWR@loadafter{musicography} \LWR@loadafter{nameauth} \LWR@loadafter{nameref} \LWR@loadafter{natbib} \LWR@notmemoirloadafter{nccfancyhdr} \LWR@notmemoirloadafter{needspace} % newclude must be loaded before lwarp \LWR@loadafter{newtxmath} % newunicodechar must be loaded before lwarp \LWR@notmemoirloadafter{nextpage} \LWR@loadafter{nicefrac} \LWR@loadafter{niceframe} \LWR@loadafter{nomencl} \LWR@loadafter{nonfloat} \LWR@loadafter{nonumonpart} \LWR@loadafter{nopageno} \LWR@loadafter{notes} \LWR@loadafter{notespages} \LWR@loadafter{nowidow} \LWR@loadafter{ntheorem} \LWR@loadafter{octave} \LWR@loadafter{overpic} \LWR@loadafter{pagegrid} \LWR@notmemoirloadafter{pagenote} \LWR@loadafter{pagesel} \LWR@loadafter{paralist} \LWR@loadafter{parnotes} \LWR@notmemoirloadafter{parskip} \LWR@loadafter{pbox} \LWR@loadafter{pdfcomment} \LWR@loadafter{pdflscape} \LWR@loadafter{pdfmarginpar} \LWR@loadafter{pdfpages} \LWR@loadafter{pdfprivacy} \LWR@loadafter{pdfrender}

```
428 \LWR@loadafter{pdfsync}
429 \LWR@loadafter{pdftricks}
430 \LWR@loadafter{pdfx}
431 \LWR@loadafter{perpage}
432 \LWR@loadafter{pfnote}
433 \LWR@loadafter{phfqit}
434 \LWR@loadafter{pifont}
435 \LWR@loadafter{placeins}
436 \LWR@loadafter{plarray}
437 \LWR@loadafter{plarydshln}
438 \LWR@loadafter{plextarray}
439 \LWR@loadafter{plextarydshln}
440 \LWR@loadafter{plcolortbl}
441 \LWR@loadafter{plextdelarray}
442 \LWR@loadafter{prelim2e}
443 \LWR@loadafter{prettyref}
444 \LWR@loadafter{preview}
445 \LWR@loadafter{psfrag}
446 \LWR@loadafter{psfragx}
447 \LWR@loadafter{pst-eps}
448 \LWR@loadafter{pstool}
449 \LWR@loadafter{pstricks}
450 % \LWR@loadafter{pxatbegshi}% may be used by morewrites
451 \LWR@loadafter{pxeveryshi}
452 \LWR@loadafter{pxftnright}
453 \LWR@loadafter{pxjahyper}
454 \LWR@loadafter{quotchap}
455 \LWR@loadafter{quoting}
456 \LWR@loadafter{ragged2e}
457 \LWR@loadafter{realscripts}
458 \LWR@loadafter{refcheck}
459 \LWR@loadafter{register}
460 \LWR@loadafter{relsize}
461 \LWR@loadafter{repeatindex}
462 \LWR@loadafter{resizegather}
463 \LWR@loadafter{rmpage}
464 \LWR@loadafter{romanbar}
465 \LWR@loadafter{romanbarpagenumber}
466 \LWR@loadafter{rotating}
467 \LWR@loadafter{rotfloat}
468 \LWR@loadafter{rviewport}
469 \LWR@loadafter{savetrees}
470 % scalefnt is loaded by babel-french
471 \LWR@loadafter{schemata}
472 \LWR@loadafter{scrextend}
473 \LWR@loadafter{scrhack}
474 \LWR@loadafter{scrlayer}
475 \LWR@loadafter{scrlayer-notecolumn}
476 \LWR@loadafter{scrlayer-scrpage}
477 \LWR@loadafter{scrpage2}
478 \LWR@loadafter{section}
479 \LWR@loadafter{sectionbreak}
480 \LWR@loadafter{sectsty}
481 \LWR@loadafter{semantic-markup}
482 \LWR@notmemoirloadafter{setspace}
```

```
483 \LWR@loadafter{shadow}
484 \LWR@notmemoirloadafter{showidx}
485 \LWR@loadafter{showkeys}
486 \LWR@loadafter{showtags}
487 \LWR@loadafter{sidecap}
488 \LWR@loadafter{sidenotes}
489 \LWR@loadafter{SIunits}
490 \LWR@loadafter{siunitx}
491 \LWR@loadafter{soul}
492 \LWR@loadafter{soulpos}
493 \LWR@loadafter{soulutf8}
494 \LWR@loadafter{splitidx}
495 \LWR@loadafter{srcltx}
496 \LWR@loadafter{srctex}
497 \LWR@loadafter{stabular}
498 \LWR@notltjloadafter{stfloats}
499 \LWR@loadafter{struktex}
500 \LWR@loadafter{subcaption}
501 \LWR@loadafter{subfig}
502 \LWR@loadafter{subfigure}
503 \LWR@loadafter{supertabular}
504 \LWR@loadafter{t1inc}
505 \LWR@loadafter{tabls}
506 \LWR@loadafter{tablefootnote}
507 \LWR@notmemoirloadafter{tabularx}
508 \LWR@loadafter{tabulary}
509 \LWR@loadafter{tascmac}
510 \LWR@loadafter{textarea}
511 % \LWR@loadafter{textcomp}% maybe before lwarp with font packages
512 \LWR@loadafter{textfit}
513 \LWR@loadafter{textpos}
514 \LWR@loadafter{theorem}
515 \LWR@loadafter{thinsp}
516 \LWR@loadafter{threadcol}
517 \LWR@loadafter{threeparttable}
518 \LWR@loadafter{threeparttablex}
519 \LWR@loadafter{thumb}
520 \LWR@loadafter{thumbs}
521 \LWR@loadafter{tikz}
522 \LWR@loadafter{titleps}
523 \LWR@loadafter{titlesec}
524 \LWR@loadafter{titletoc}
525 \LWR@notmemoirloadafter{titling}
526 % \LWR@loadafter{tocbasic}% preloaded by koma-script classes
527 \LWR@notmemoirloadafter{tocbibind}
528 \LWR@loadafter{tocdata}
529 \LWR@loadafter{tocenter}
530 \LWR@notmemoirloadafter{tocloft}
531 \LWR@loadafter{tocstyle}
532 \LWR@loadafter{todo}
533 \LWR@loadafter{todonotes}
534 \LWR@loadafter{topcapt}
535 \LWR@loadafter{tram}
536 \LWR@loadafter{transparent}
537 \LWR@loadafter{trimclip}
```

```
538 \LWR@loadafter{trivfloat}
539 \LWR@loadafter{truncate}
540 \LWR@loadafter{turnthepage}
541 \LWR@loadafter{twoup}
542 % \LWR@loadafter{typearea}% preloaded by koma-script classes
543 \LWR@loadafter{typicons}
544 % \LWR@loadafter{ulem}% preloaded by ctexart and related classes
545 \LWR@loadafter{umoline}
546 \LWR@loadafter{underscore}
547 \LWR@loadafter{units}
548 \LWR@loadafter{unitsdef}
549 \LWR@loadafter{upref}
550 \LWR@loadafter{url}
551 \LWR@loadafter{uspace}
552 \LWR@loadafter{varioref}% no lwarp package provided
553 \LWR@notmemoirloadafter{verse}
554 \LWR@loadafter{versonotes}
555 \LWR@loadafter{vertbars}
556 \LWR@loadafter{vmargin}
557 \LWR@loadafter{vowel}
558 \LWR@loadafter{vpe}
559 \LWR@loadafter{vwcol}
560 \LWR@loadafter{wallpaper}
561 \LWR@loadafter{watermark}
562 \LWR@loadafter{widows-and-orphans}
563 \LWR@loadafter{wrapfig}
564 \LWR@loadafter{xbmks}
565 \LWR@loadafter{xcolor}
566 \LWR@loadafter{xechangebar}
567 \LWR@loadafter{xellipsis}
568 % xetexko-vertical must be loaded before lwarp
569 \LWR@loadafter{xfakebold}
570 \LWR@loadafter{xfrac}
571 \LWR@loadafter{xltabular}
572 \LWR@loadafter{xltxtra}
573 \LWR@loadafter{xmpincl}
574 \LWR@loadafter{xpiano}
575 \LWR@loadafter{xpinyin}
576 \LWR@loadafter{xtab}
577 % xunicode must be loaded before lwarp
578 \LWR@loadafter{xurl}
579 \LWR@loadafter{xy}
580 \LWR@loadafter{zwpagelayout}
```
### **MD5 hashing**

The MD5 hash is used for lateximage filenames for SVG math.

```
581 \newcommand{\LWR@mdfive}[1]{%
582 \PackageError{lwarp}
583 {No MD5 macro was found}
```

```
584 {Lwarp must find the macros pdfmdfivesum or mdfivesum.}
585 }
```
The default for pdfLATEX, DVILATEX, upLATEX, etc:

\let\LWR@mdfive\pdfmdfivesum

For LuaL<sup>AT</sup>EX:

```
587 \ifLuaTeX
588 \RequirePackage{pdftexcmds}
589 \let\LWR@mdfive\pdf@mdfivesum
590 \fi
```
For X<sub>H</sub>LAT<sub>E</sub>X:

```
591 \ifXeTeX
592 \@ifundefined{pdffivesum}{}
593 {\let\LWR@mdfive\pdfmdfivesum}
594 \@ifundefined{mdfivesum}{}
595 {\let\LWR@mdfive\mdfivesum}
596 \fi
```
### **pdfLATEX T1 and UTF-8 encoding**

When using pdfL<sub>ATEX</sub>, lwarp requires T1 encoding, and recommends UTF-8 encoding.

If some other input encoding is already defined, lwarp will try to use it instead, and hope for the best.

X:[LATEX and LuaLATEX are both UTF-8 by nature.

\LWR@pdfencoding Sets T1, and also utf8 if not already set.

```
597 \newcommand*{\LWR@pdfencoding}{%
598 \RequirePackage[T1]{fontenc}
599
600 \@ifpackageloaded{inputenc}{}{
601 \@ifpackageloaded{inputenx}{}{
602 \RequirePackage[utf8]{inputenc}
603 }
604 }
605 }
606 \ifPDFTeX% pdflatex or dvi latex
607 \LWR@pdfencoding
608 \fi
609
610 \ifpTeX
611 \LWR@pdfencoding
612 \fi
```
### **Unicode input characters**

**for HTML & PRINT:** If using *pdflatex*, convert a minimal set of Unicode characters. Additional characters may be defined by the user, as needed.

A commonly-used multiply symbol is declared to be \texttimes.

The first arguments of \newunicodechar below are text ligatures in the source code, even though they are not printed in the following listing.

```
613 \ifpTeX
614 \else
615 \RequirePackage{newunicodechar}
616
617 \newunicodechar{×}{\texttimes}
618
619 \ifPDFTeX% pdflatex or dvi latex
620 \newunicodechar{ff}{ff}% the first arguments are ligatures
621 \newunicodechar{fi}{fi}
622 \newunicodechar{fl}{fl}
623 \newunicodechar{ffi}{ffi}
624 \newunicodechar{ffl}{ffl}
625 \newunicodechar{---}{---}
626 \newunicodechar{--}{--}
627 \fi
628
629 \fi
```
## **Avoid a bitmapped font**

If DVI or PDF LATEX, and if the default Computer Modern is the selected font family, ensure that cm-super or lmodern is used to provide a vector font.

```
630 \ifxetexorluatex
631 \else
632 \ifdefstring{\f@family}{cmr}{
633 \IfFileExists{type1ec.sty}% found in cm-super
634 {}
635 {% cm-super not installed
636 \IfFileExists{lmodern.sty}{
637 \PackageInfo{lwarp}{cm-super not installed, loading lmodern}
638 \RequirePackage{lmodern}
639 }{
640 \PackageError{lwarp}
641 {%
642 Lwarp requires a vector font.\MessageBreak
643 Install and load cm-super, lmodern, or another\MessageBreak
644 Type-1 vector font before loading lwarp%
645 }
646 {%
647 Install cm-super or lmodern.\MessageBreak
```

```
648 If lmodern, load it before lwarp:\MessageBreak
649 \space\space\protect\usepackage{lmodern}\MessageBreak
650 \space\space\protect\usepackage{lwarp}%
651 }
652 }
653 }% cm-super not installed
654 }{}% f@family
655 \fi
```
## **Upright quotes**

In PDFTEX, preserve upright quotes in verbatim text. upquote also loads textcomp.

```
656 \ifPDFTeX
657 \RequirePackage{upquote}
658 \fi
659
660 \ifpTeX
661 \RequirePackage{upquote}
662 \fi
```
## **Miscellaneous tools**

```
\LWR@providelength {\\lengthname}} Provides the length if it isn't defined yet.
                         Used to provide source compatibility for lengths which will be ignored, but might or
                         might not be already provided by other packages.
                         663 \newcommand*\LWR@providelength[1]{%
                         664 \ifdeflength{#1}{}{\newlength{#1}}%
                         665 }
         \LWR@convertto {\dest unit}} {\length}}
                         Prints a length in the given units, without printing the unit itself.
                         666 \newcommand*{\LWR@convertto}[2]{\strip@pt\dimexpr #2*65536/\number\dimexpr 1#1}
\LWR@printpercentlength {\smaller}} {\larger}}
                         Prints a percent ratio of the two lengths.
                         667 \newcommand*{\LWR@printpercentlength}[2]{%
                         668 \setcounter{LWR@tempcountone}{100*\ratio{#1}{#2}}%
                         669 \arabic{LWR@tempcountone}%
                         670 }
```
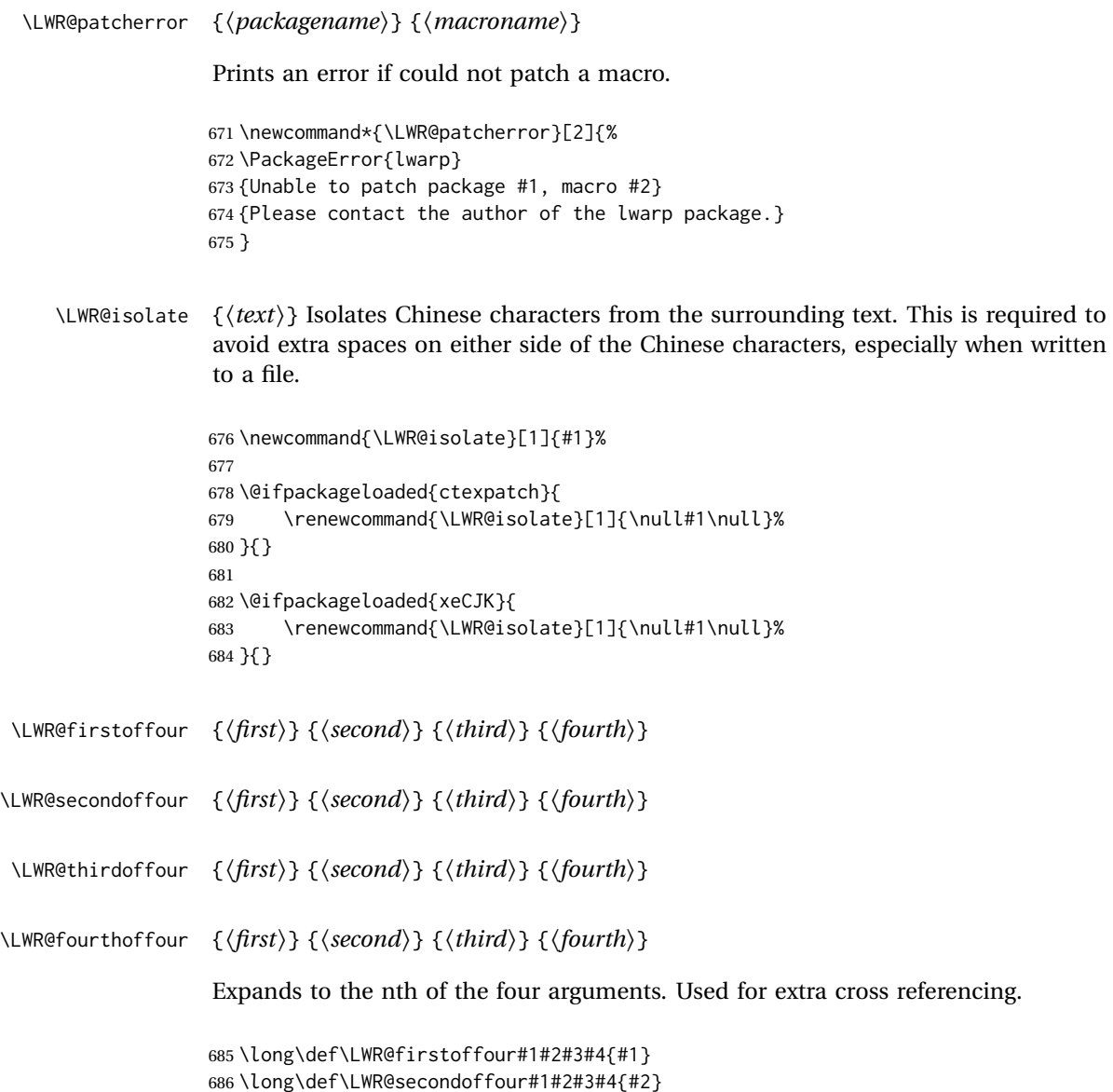

#### 686 \long\def\LWR@secondoffour#1#2#3#4{#2} 687 \long\def\LWR@thirdoffour#1#2#3#4{#3} 688 \long\def\LWR@fourthoffour#1#2#3#4{#4}

WINDOWS is supported as well.

## **27 Operating-System portability**

Prog Unix Iwarp tries to detect which operating system is being used. UNIX / MAC OS / LINUX Prog Mac OS Prog Linux Prog Windows Opt OSWindows

Prog MS-Windows If MS-WINDOWS is not correctly detected, use the lwarp option OSWindows.

is the default (collectively referred to as "UNIX" in the configuration files), and MS-

When detected or specified, the operating-system path separator used by lwarp is modified, and the boolean usingOSWindows is set true. This boolean may be tested by the user for later use.

### **27.1 Literal characters**

Literal characters to be used in PrintLatexCmd and HTMLLatexCmd. These are defined without @ to easily allow their inclusion in the user's document.

The literal % character:

689 \let\LWRpercent\@percentchar

The literal \$ character:

```
690 \catcode'\$=12
691 \def\LWRdollar{$}
692 \catcode'\$=3
```
The literal & character:

693 \catcode'\&=12 694 \def\LWRamp{&} 695 \catcode'\&=4

The literal \ character. The ampersand is temporarily set to the escape character during the definition of the backslash macro.

```
696 \catcode'\&=0
697 &catcode'&\=12
698 &def&LWRbackslash{\}
699 &catcode'&\=0
700 \catcode'\&=4
```
The literal { character. The ampersand is temporarily set to the begin group character during the definition of the leftbrace macro.

```
701 \catcode'\&=1
702 \catcode'\{=12
703 \def\LWRleftbrace&{}
704 \catcode'\{=1
705 \catcode'\&=4
```
The literal } character. The ampersand is temporarily set to the end group character during the definition of the leftbrace macro.

```
706 \catcode'\&=2
707 \catcode'\}=12
708 \def\LWRrightbrace{}&
709 \catcode'\}=2
710 \catcode'\&=4
```
The literal # character:

711 \catcode'\#=12 712 \def\LWRhash{#} 713 \catcode'\#=6

\LWRopquote The operating system's quote mark, UNIX default. For WINDOWS, see \LWR@setOSWindows, below.

714 \def\LWRopquote{'}

\LWRopseq The operating system's sequential execution command, UNIX default. For WINDOWS, see \LWR@setOSWindows, below.

715 \def\LWRopseq{\space\LWRamp\LWRamp\space\space}

### **27.2 Common portability code**

Bool usingOSWindows Set if the OSWindows option is used, or if WINDOWS is automatically detected.

716 \newbool{usingOSWindows} 717 \boolfalse{usingOSWindows}

#### **27.3 UNIX, LINUX, and MAC OS**

\OSPathSymbol Symbol used to separate directories in a path.

718 \newcommand\*{\OSPathSymbol}{/}

#### **27.4 MS-WINDOWS**

For MS-WINDOWS:

\LWR@setOSWindows Set defaults for the MS-WINDOWS operating system. lwarp attempts to auto-detect the operatings system, and the OSWindows option may also be used to force MS-WINDOWS compatibility.

```
719 \newcommand*{\LWR@setOSWindows}
720 {
721 \booltrue{usingOSWindows}
722 \renewcommand*{\OSPathSymbol}{\@backslashchar}
723 \def\LWRopquote{"}
724 \def\LWRopseq{\space\LWRamp\space\space}
725 }
```
Test for windows during compile. The user may also specify OSWindows package option in case this test fails.

```
726 \ifwindows
727 \LWR@setOSWindows
728 \fi
```
### **28 Package options**

```
Pkg kvoptions Allows key/value package options.
                      729 \RequirePackage{kvoptions}
                      730 \SetupKeyvalOptions{family=LWR,prefix=LWR@}
         \lwarpsetup A user interface to set the keys:
                      731 \newcommand{\lwarpsetup}[1]{\setkeys{LWR}{#1}}
  Bool warpingprint
   Bool warpingHTML
        Bool mathjax
Bool LWR@origmathjax
                       Set to true/false depending on the package option selections for print/HTML/EPUB
                      output and mathsvg/mathjax.
                      LWR@origmathjax remembers the original setting to be restored by \displaymathnormal.
                      732 \newbool{warpingprint}
                      733 \newbool{warpingHTML}
                      734 \newbool{mathjax}
                      735 \newbool{LWR@origmathjax}
             defaults The default is print output, and SVG math if the user chose HTML output.
                      736 \booltrue{warpingprint}%
                      737 \boolfalse{warpingHTML}%
                      738 \boolfalse{mathjax}%
      Opt warpprint If the warpprint option is given, boolean warpingprint is true and boolean warpingHTML
                      is false, and may be used for \ifbool tests.
                      739 \DeclareVoidOption{warpprint}{%
                      740 \PackageInfo{lwarp}{Using option 'warpprint'}
                      741 \booltrue{warpingprint}%
                      742 \boolfalse{warpingHTML}%
                      743 }
       Opt warpHTML Anything in the warpHTML environment will be generated for HTML output only.
       Opt warpHTML If the warpHTML option is given, boolean warpingHTML is true and boolean warpingprint
                      is false, and may be used for \ifbool tests.
```

```
744 \DeclareVoidOption{warpHTML}{%
                      745 \PackageInfo{lwarp}{Using option 'warpHTML'}%
                      746 \booltrue{warpingHTML}%
                      747 \boolfalse{warpingprint}%
                      748 }
        Opt mathsvg Option mathsvg selects SVG math display: If the mathsvg option is given, boolean
                      mathjax is false, and may be used for \ifbool tests.
                      749 \DeclareVoidOption{mathsvg}{%
                      750 \PackageInfo{lwarp}{Using option 'mathsvg'}
                      751 \boolfalse{mathjax}%
                      752 \boolfalse{LWR@origmathjax}%
                      753 }
        Opt mathjax Option mathjax selects MATHJAX math display: If the mathjax option is given,
                      boolean mathjax is true, may be used for \ifbool tests.
                      754 \DeclareVoidOption{mathjax}{%
                      755 \PackageInfo{lwarp}{Using option 'mathjax'}
                      756 \booltrue{mathjax}%
                      757 \booltrue{LWR@origmathjax}%
                      758 }
    Opt BaseJobname Option BaseJobname sets the \BaseJobname for this document.
      Default: \jobname
                      This is the \jobname of the printed version, even if currently compiling the HTML
                      version. I.e. this is the \jobname without _html appended. This is used to set
                      \HomeHTMLFilename if the user did not provide one.
                      759 \DeclareStringOption[\jobname]{BaseJobname}
Opt ImagesDirectory Option ImagesDirectory sets the name of the directory to use for the lateximage
Default: \jobname-images images.
                      760 \DeclareStringOption[\BaseJobname-images]{ImagesDirectory}
     Opt ImagesName Option ImagesName sets the prefix to use for the lateximage images.
        Default: image-
                      761 \DeclareStringOption[image-]{ImagesName}
 Opt makeindexStyle Selects a custom .ist file. A customized file should be based on lwarp.ist, and
     Default: lwarp.ist must retain the lines related to \hyperindexref.
                      762 \DeclareStringOption[lwarp.ist]{makeindexStyle}
     Opt xindyStyle Selects a custom .xdy file. A customized file should be based on lwarp.xdy, and
     Default: lwarp.xdy must retain the line
```
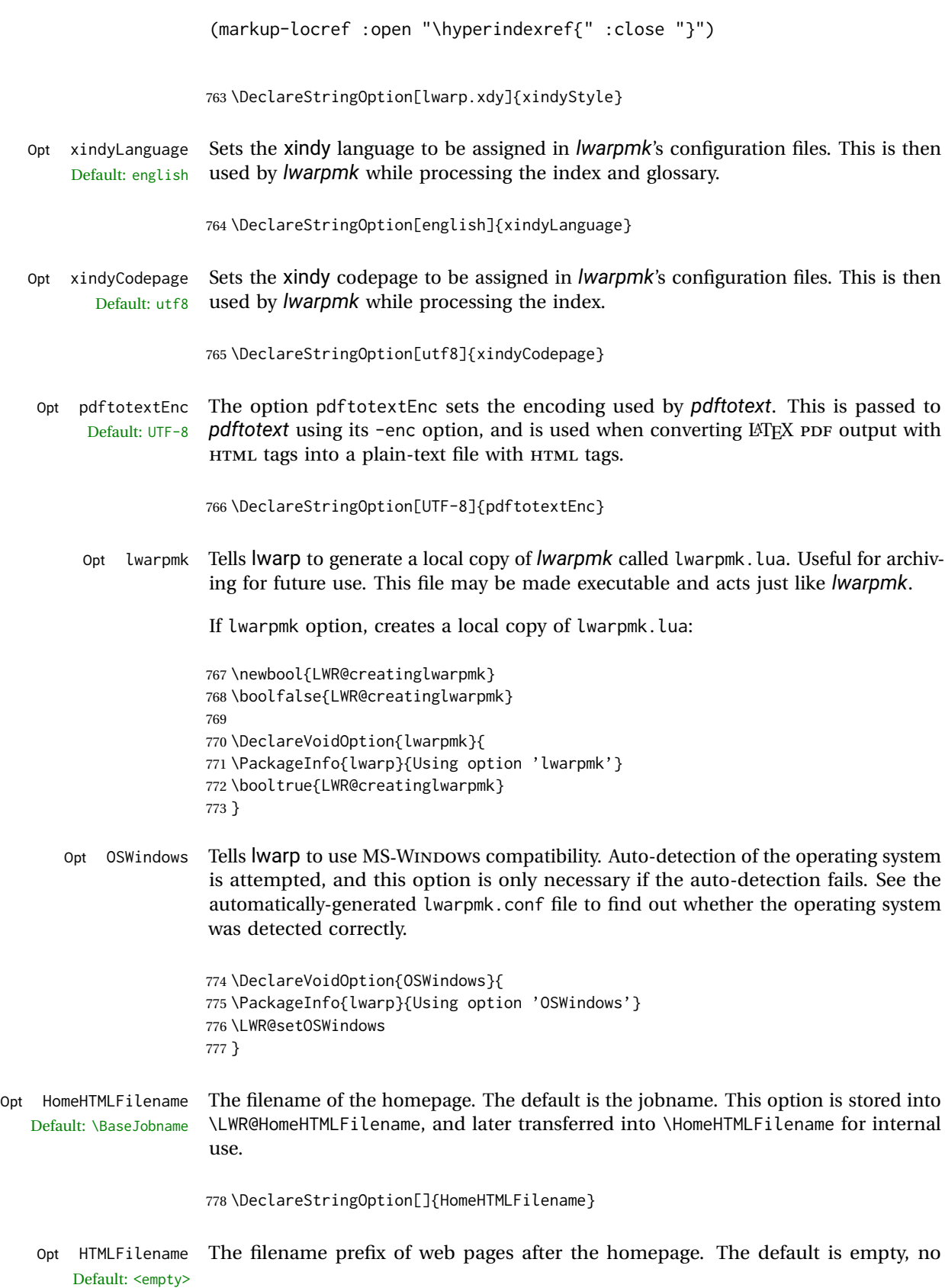

\HTMLFilename for internal use.

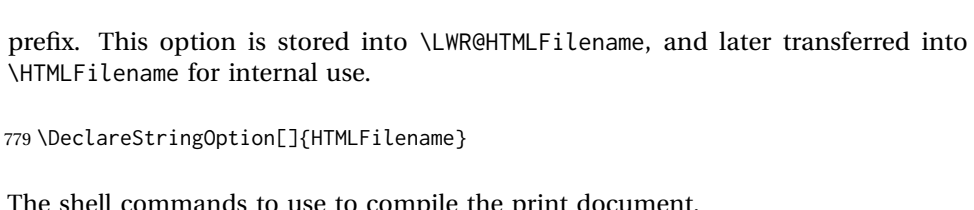

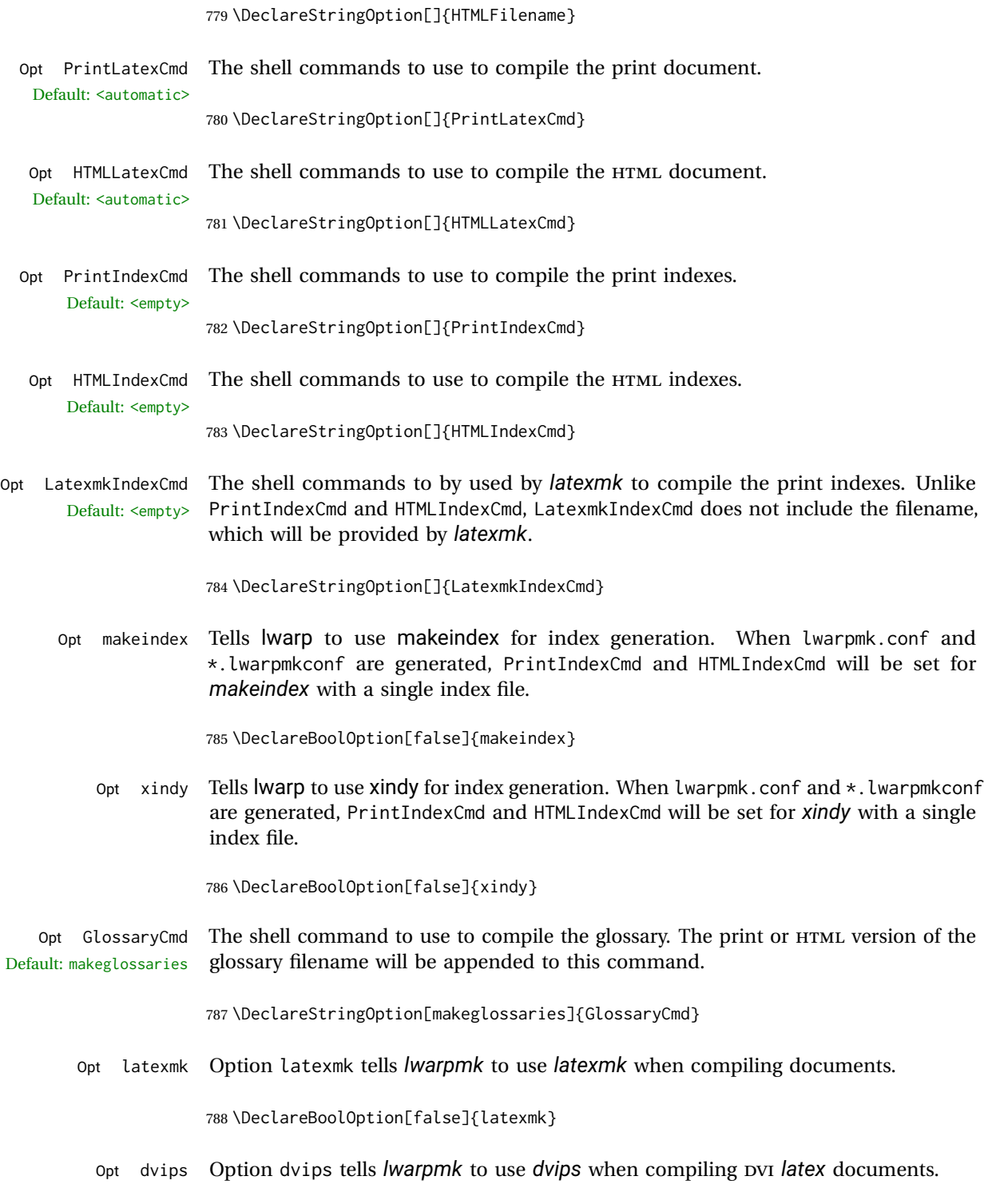

789 \DeclareBoolOption[false]{dvips}

Opt dvipdfm Option dvipdfm tells *lwarpmk* to use *dvipdfm* when compiling DVI *latex* documents.

790 \DeclareBoolOption[false]{dvipdfm}

Opt dvipdfmx Option dvipdfmx tells *lwarpmk* to use *dvipdfmx* when compiling DVI *latex* documents.

791 \DeclareBoolOption[false]{dvipdfmx}

Execute options Execute the package options, with the defaults which have been set just above:

792 \ProcessKeyvalOptions\*\relax

### **28.1 Additional options support**

Assign the \BaseJobname if the user hasn't provided one:

793 \providecommand\*{\BaseJobname}{\LWR@BaseJobname}

Defaults unless already over-ridden by the user:

```
794 \ifcsempty{LWR@HomeHTMLFilename}{
795 \newcommand*{\HomeHTMLFilename}{\BaseJobname}
796 }{
797 \csedef{HomeHTMLFilename}{\LWR@HomeHTMLFilename}
798 }
799
800 \csedef{HTMLFilename}{\LWR@HTMLFilename}
```
Special handling for underscores in labels and filenames.

\LWR@sanitized The sanitized version of what was given to \LWR@sanitize. Characters are set to their detokenized versions. Required for underscores in labels and filenames.

801 \newcommand\*{\LWR@sanitized}{}

\LWR@sanitize {\*text*}}

Sanitizes the text and returns the result in \LWR@sanitized.

```
802 \newcommand*{\LWR@sanitize}[1]{%
803 \edef\LWR@sanitized{#1}%
804 \edef\LWR@sanitized{\detokenize\expandafter{\LWR@sanitized}}%
805 }
```
Sanitize some string options to neutralize underscores.

```
806 \LWR@sanitize{\LWR@BaseJobname}
807 \edef\LWR@BaseJobname{\LWR@sanitized}
```

```
808
809 \LWR@sanitize{\LWR@ImagesDirectory}
810 \edef\LWR@ImagesDirectory{\LWR@sanitized}
811
812 \LWR@sanitize{\LWR@ImagesName}
813 \edef\LWR@ImagesName{\LWR@sanitized}
```
\LWR@PrintIndexCmd and \LWR@HTMLIndexCmd are tested to see if they are empty. If so, they are set to a reasonable defaults for a single index using *makeindex*, then possibly set to defaults for *xindy* if the lwarp xindy option was selected.

```
814 \ifdefempty{\LWR@PrintIndexCmd}{
815 \renewcommand{\LWR@PrintIndexCmd}{%
816 makeindex -s \LWR@makeindexStyle \space \jobname.idx%
817 }
818 \ifbool{LWR@xindy}{
819 \renewcommand{\LWR@PrintIndexCmd}{%
820 xindy
821 -M \LWR@xindyStyle \space
822 -L \LWR@xindyLanguage \space
823 -C \LWR@xindyCodepage \space
824 \jobname.idx%
825 }
826 }{}
827 }{}
828
829 \ifdefempty{\LWR@HTMLIndexCmd}{
830 \renewcommand{\LWR@HTMLIndexCmd}{%
831 makeindex -s \LWR@makeindexStyle \space \jobname_html.idx%
832 }
833 \ifbool{LWR@xindy}{
834 \renewcommand{\LWR@HTMLIndexCmd}{%
835 xindy
836 -M \LWR@xindyStyle \space
837 -L \LWR@xindyLanguage \space
838 -C \LWR@xindyCodepage \space
839 \jobname_html.idx%
840 }
841 }{}
842 }{}
843
844 \ifdefempty{\LWR@LatexmkIndexCmd}{
845 \renewcommand{\LWR@LatexmkIndexCmd}{%
846 makeindex -s \LWR@makeindexStyle%
847 }
848 \ifbool{LWR@xindy}{
849 \renewcommand{\LWR@LatexmkIndexCmd}{%
850 xindy
851 -M \LWR@xindyStyle \space
852 -L \LWR@xindyLanguage \space
853 -C \LWR@xindyCodepage%
854 }
855 }{}
856 }{}
```
#### **28.2 Conditional compilation**

```
\warpprintonly {\contents}}
```
Only process the contents if producing printed output.

857 \newcommand{\warpprintonly}[1]{\ifbool{warpingprint}{#1}{}}

\warpHTMLonly {*\contents*}}

Only process the contents if producing HTML output.

858 \newcommand{\warpHTMLonly}[1]{\ifbool{warpingHTML}{#1}{}}

Pkg comment Provides conditional code blocks.

Attempts to use versions or verbatim fail in some cases, and do not provide much of a speed benefit even when they do work.

859 \RequirePackage{comment}

Use comment\_print.cut for print mode, and comment\_html.cut for HTML mode. This helps *latexmk* to more reliably know whether to recompile.

```
860 \ifbool{warpingHTML}{
861 \def\DefaultCutFileName{\def\CommentCutFile{comment_html.cut}}
862 }{}
863
864 \ifbool{warpingprint}{
865 \def\DefaultCutFileName{\def\CommentCutFile{comment_print.cut}}
866 }{}
```
Env warpall Anything in the warpall environment will be generated for print or HTML outputs.

867 \includecomment{warpall}

Env warpprint Anything in the warpprint environment will be generated for print output only. Env warpHTML

```
For HTML output:
```

```
868 \ifbool{warpingHTML}
869 {\includecomment{warpHTML}}
870 {\excludecomment{warpHTML}}%
871 \ifbool{warpingprint}
```

```
872 {\includecomment{warpprint}}
873 {\excludecomment{warpprint}}
```
Optionally generate a local copy of *lwarpmk*. Default to no.

```
874 \ifbool{LWR@creatinglwarpmk}
875 {\includecomment{LWR@createlwarpmk}}
876 {\excludecomment{LWR@createlwarpmk}}
```
## **Required packages**

These packages are automatically loaded by lwarp when generating HTML output. Some of them are also automatically loaded when generating print output, but some are not.

```
for HTML output: 877 \begin{warpHTML}
```
Load fontspec if necessary:

```
878 \ifxetexorluatex
879 \@ifpackageloaded{fontspec}{}{
880 \usepackage[no-math]{fontspec}
881 }
```
The monospaced font is used for HTML tags, so turn off its TeX ligatures and common ligatures:

```
882 \defaultfontfeatures[\rmfamily]{Ligatures={NoCommon,TeX}}
883 \defaultfontfeatures[\sffamily]{Ligatures={NoCommon,TeX}}
884 \defaultfontfeatures[\ttfamily]{Ligatures=NoCommon}
885 \else
```
#### *pdflatex* only: Only pre-loaded if *pdflatex* is being used.

#### Pkg microtype

ligatures Older browsers don't display ligatures. Turn off letter ligatures, keeping LATFX dash and quote ligatures, which may fail on older browers but at least won't corrupt written words.

```
886 \RequirePackage {microtype}
887
888 \microtypesetup{
889 protrusion=false,
890 expansion=false,
891 tracking=false,
892 kerning=false,
893 spacing=false}
894
895 \DisableLigatures[f,q,t,T,Q]{encoding = \star, family = \star}
896 \fi
897 \end{warpHTML}
```
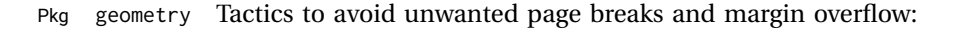

- Uses a very long and wide page to minimize page breaks and margin overflow.
- Uses a scriptsize font.
- Uses extra space at the margin to avoid HTML tag overflow off the page.
- Forces a new PDF page before some environments.
- Forces line break between major pieces of long tags.

```
for HTML output: 898 \begin{warpHTML}
```

```
899 \RequirePackage{geometry}
```
Avoid class and option conflict by changing settings after package load:

```
900 \geometry{
901 paperheight=190in,%
902 paperwidth=20in,%
903 left=2in,right=6in,%
904 top=1in,bottom=1in,%
905 }
```
ltjtarticle and other classes may require these to be reset by lwarp:

```
906 \setlength{\textheight}{0.8\paperheight}
907 \setlength{\textwidth}{0.7\paperwidth}
908
909 \@twosidefalse
910 \@mparswitchfalse
911
912 \end{warpHTML}
```
**for HTML & PRINT:** <sup>913</sup> \begin{warpall}

Pkg xparse

LATEX3 command argument parsing

914 \RequirePackage{xparse}

#### Pkg calc

```
915 \RequirePackage{calc}
```
916 \end{warpall}

**for HTML output:** <sup>917</sup> \begin{warpHTML}

Pkg expl3

LATEX3 programming

918 \RequirePackage{expl3}

#### Pkg gettitlestring

Used to emulate \nameref.

919 \RequirePackage{gettitlestring}

Pkg everyhook

everyhook is used to patch paragraph handling.

920 \@ifundefined{bxjs@everypar}{}{\let\everypar\bxjs@everypar} 921 922 \RequirePackage{everyhook} 923 \end{warpHTML}

**for HTML & PRINT:** <sup>924</sup> \begin{warpall}

#### Pkg filecontents

Used to write helper files, done in print mode.

```
https://tex.stackexchange.com/questions/312830/
does-morewrites-not-support-filecontents-and-can-i-write-body-of-environment-us/
312910
```

```
925 \RequirePackage{filecontents}
926
927 \@ifpackagelater{filecontents}{2011/10/09}%
928 {}
929 {
930 \newwrite\fcwrite
931 \let\LWR@origfilec@ntents\filec@ntents
932 \def\filec@ntents{\def\chardef##1\write{\let\reserved@c\fcwrite}\LWR@origfilec@ntents}
933 }
```
934 \end{warpall}

**for HTML output:** <sup>935</sup> \begin{warpHTML}

Pkg xifthen

```
936 \RequirePackage{xifthen}
```
Pkg verbatim

937 \RequirePackage{verbatim}

#### Pkg refcount

Provides \setcounterref, \setcounterpageref, etc.

938 \RequirePackage{refcount}

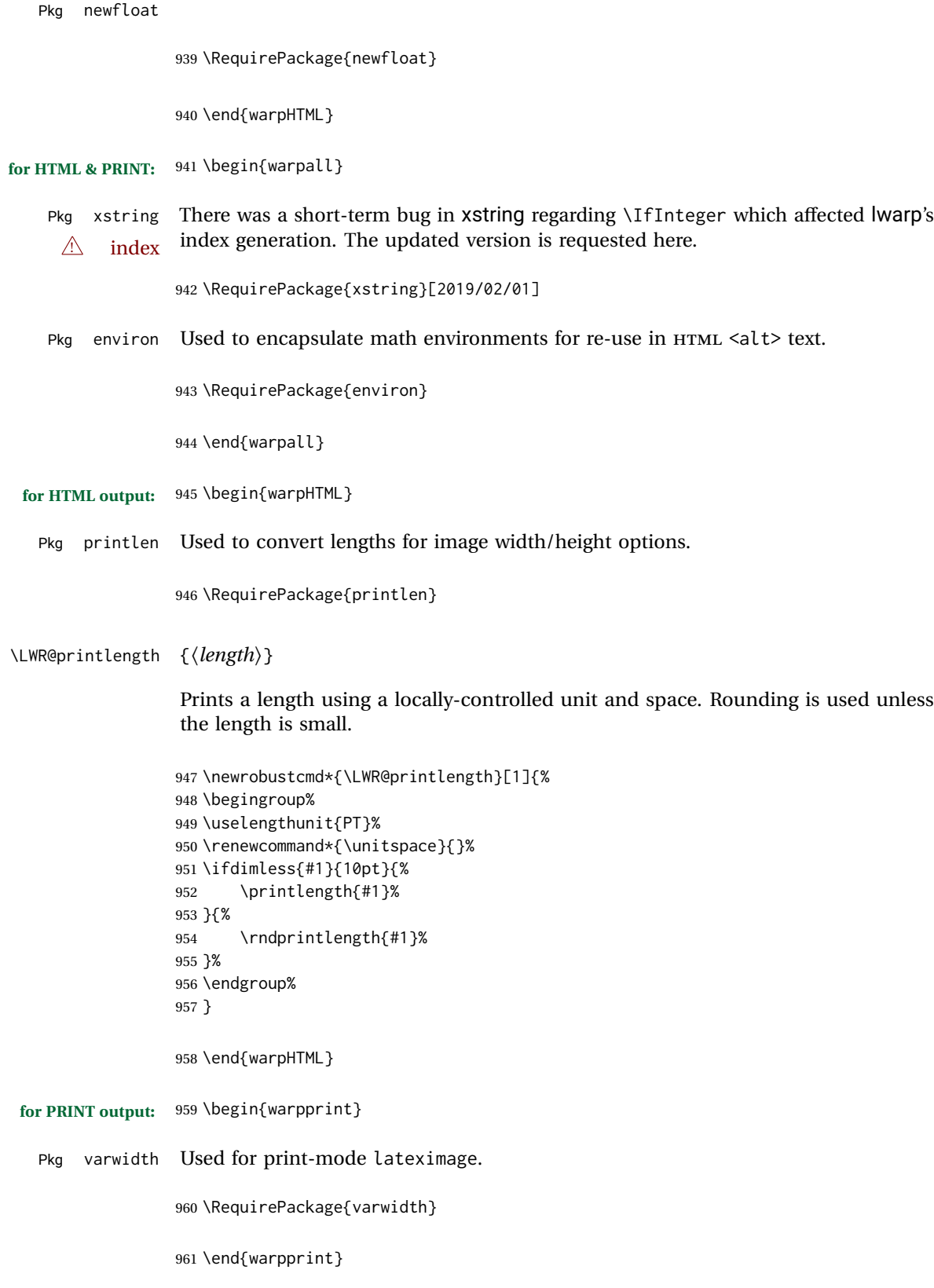

# **Loading packages**

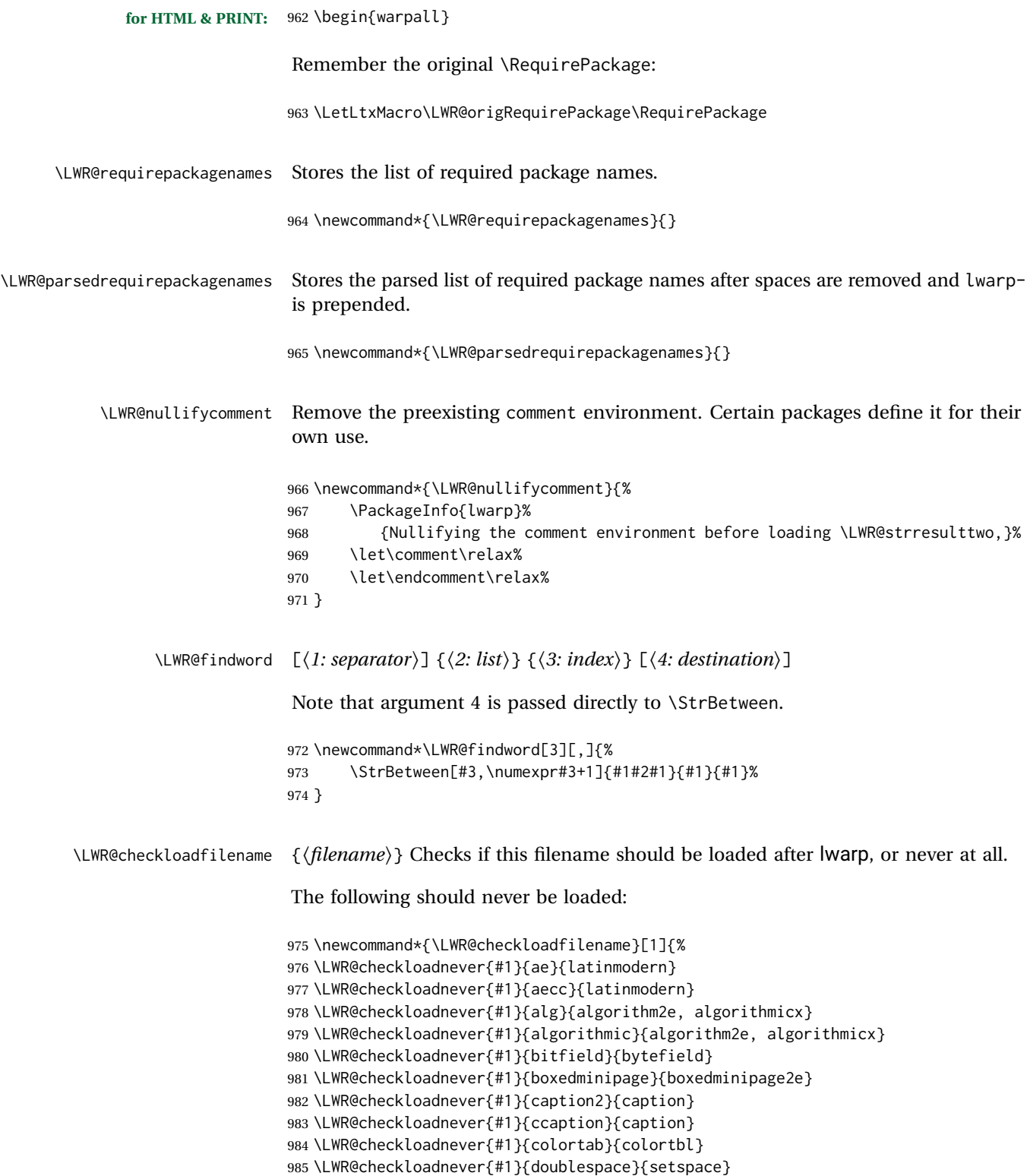

```
986 \LWR@checkloadnever{#1}{epsf}{graphicx}
987 \LWR@checkloadnever{#1}{fancyheadings}{fancyhdr}
988 \LWR@checkloadnever{#1}{fncylab}{cleveref}
989 \LWR@checkloadnever{#1}{glossary}{glossaries}
990 \LWR@checkloadnever{#1}{hyper}{hyperref}
991 \LWR@checkloadnever{#1}{newthm}{ntheorem}
992 \LWR@checkloadnever{#1}{pdfcprot}{microtype}
993 \LWR@checkloadnever{#1}{picinpar}{floatflt, wrapfig}
994 \LWR@checkloadnever{#1}{picins}{floatflt, wrapfig}
995 \LWR@checkloadnever{#1}{rplain}{fancyhdr}
996 \LWR@checkloadnever{#1}{si}{siunitx}
997 \LWR@checkloadnever{#1}{sistyle}{siunitx}
998 \LWR@checkloadnever{#1}{t1enc}{fontenc, inputenc, inputenx}
999 \LWR@checkloadnever{#1}{ucs}{inputenc, inputencx}
1000 \LWR@checkloadnever{#1}{wasysym}{textcomp, amssymb, amsfonts, mnsymbol, fdsymbol}
```
The following should only be loaded before lwarp:

```
1001 \LWR@checkloadbefore{#1}{ctex}
1002 \LWR@checkloadbefore{#1}{fontspec}
1003 \LWR@checkloadbefore{#1}{inputenc}
1004 \LWR@checkloadbefore{#1}{inputenx}
1005 \LWR@checkloadbefore{#1}{kotex}
1006 \LWR@checkloadbefore{#1}{luatexja}
1007 \LWR@checkloadbefore{#1}{luatexja-fontspec}
1008 \LWR@checkloadbefore{#1}{luatexko}
1009 \LWR@checkloadbefore{#1}{morewrites}
1010 \LWR@checkloadbefore{#1}{newclude}
1011 \LWR@checkloadbefore{#1}{newunicodechar}
1012 \LWR@checkloadbefore{#1}{plext}
1013 \LWR@checkloadbefore{#1}{xeCJK}
1014 \LWR@checkloadbefore{#1}{xetexko}
1015 \LWR@checkloadbefore{#1}{zxjatype}
1016 }
```
\LWR@lookforpackagename {*\index*}}

If HTML, and if this is an lwarp-supported package name, re-direct it to the lwarp version by renaming it lwarp- followed by the original name.

Looks index deep into the list of package names, \LWR@requirepackagenames, and builds \LWR@parsedrequirepackagenames which is the modified list of names.

\newcommand\*{\LWR@lookforpackagename}[1]{%

Find the index'th package name from the list:

\LWR@findword{\LWR@requirepackagenames}{#1}[\LWR@strresult]%

Remove blanks. The original name with blanks is in LWR@strresult and the final name with no blanks goes into LWR@strresulttwo.

\StrSubstitute[100]{\LWR@strresult}{ }{}[\LWR@strresulttwo]%

See if the package name was found:

```
1020 \IfStrEq{\LWR@strresulttwo}{}%
1021 {}% no filename
1022 {% yes filename was found
```
Possible adjustments before loading the package. Maybe nullify the comment environment if the new package will be redefining it for a new purpose.

```
1023 \ifdefstring{\LWR@strresulttwo}{easyReview}{\LWR@nullifycomment}{}%
1024 \ifdefstring{\LWR@strresulttwo}{changes}{\LWR@nullifycomment}{}%
```
If HTML, check if the package should be loaded before lwarp, or never at all:

\ifbool{warpingHTML}{\LWR@checkloadfilename{\LWR@strresulttwo}}{}%

If HTML, and if found, and if an lwarp-equivalent name exists, use lwarp-\* instead.

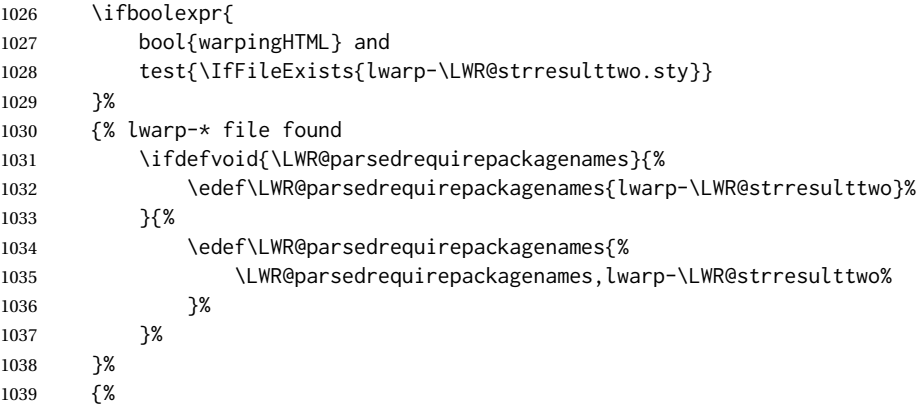

Otherwise, use the current package name.

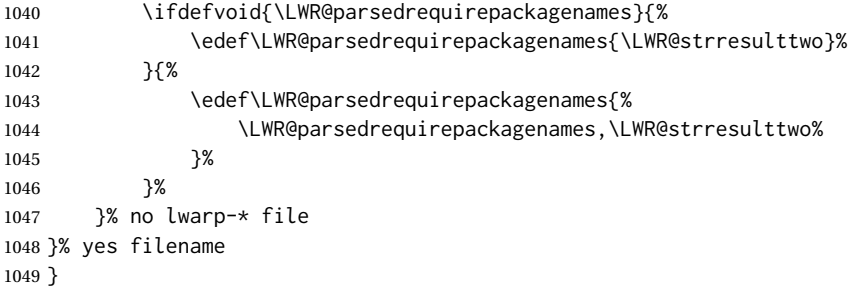

\RequirePackage  $[(1: options)]$  { $\langle 2: package names \rangle$ } [ $\langle 3: version \rangle$ ]

For each of many package names in a comma-separated list, if an lwarp version of a package exists, select it instead of the LATEX version.

\RenewDocumentCommand{\RequirePackage}{o m o}{%
#### Redirect up to twenty names:

```
1051 \renewcommand*{\LWR@requirepackagenames}{#2}%
1052 \renewcommand*{\LWR@parsedrequirepackagenames}{}%
1053 \LWR@lookforpackagename{1}%
1054 \LWR@lookforpackagename{2}%
1055 \LWR@lookforpackagename{3}%
1056 \LWR@lookforpackagename{4}%
1057 \LWR@lookforpackagename{5}%
1058 \LWR@lookforpackagename{6}%
1059 \LWR@lookforpackagename{7}%
1060 \LWR@lookforpackagename{8}%
1061 \LWR@lookforpackagename{9}%
1062 \LWR@lookforpackagename{10}%
1063 \LWR@lookforpackagename{11}%
1064 \LWR@lookforpackagename{12}%
1065 \LWR@lookforpackagename{13}%
1066 \LWR@lookforpackagename{14}%
1067 \LWR@lookforpackagename{15}%
1068 \LWR@lookforpackagename{16}%
1069 \LWR@lookforpackagename{17}%
1070 \LWR@lookforpackagename{18}%
1071 \LWR@lookforpackagename{19}%
1072 \LWR@lookforpackagename{20}%
```
\RequirePackage depending on the options and version:

```
1073 \IfValueTF{#1}%
                         1074 {% options given
                         1075 \IfValueTF{#3}% version given?
                         1076 {\LWR@origRequirePackage[#1]{\LWR@parsedrequirepackagenames}[#3]}%
                         1077 {\LWR@origRequirePackage[#1]{\LWR@parsedrequirepackagenames}}%
                         1078 }%
                         1079 {% no options given
                         1080 \IfValueTF{#3}% version given?
                         1081 {\LWR@origRequirePackage{\LWR@parsedrequirepackagenames}[#3]}%
                         1082 {\LWR@origRequirePackage{\LWR@parsedrequirepackagenames}}%
                         1083 }%
                         1084 }
                         1085 \LetLtxMacro\usepackage\RequirePackage
                         1086 \end{warpall}
         for HTML output: 1087 \begin{warpHTML}
\LWR@ProvidesPackagePass {\physimame}} [\tersion}]
                          Uses the original package, including options.
                         1088 \NewDocumentCommand{\LWR@ProvidesPackagePass}{m o}{
                         1089 \PackageInfo{lwarp}{%
```
Using package '#1' and adding lwarp modifications,\MessageBreak

This was originally nine names, but then I came across a package which used twelve...

```
1091 including options,}%
1092 \IfValueTF{#2}
1093 {\ProvidesPackage{lwarp-#1}[#2]}
1094 {\ProvidesPackage{lwarp-#1}}
1095 \DeclareOption*{\PassOptionsToPackage{\CurrentOption}{#1}}
1096 \ProcessOptions\relax
1097 \IfValueTF{#2}
1098 {\LWR@origRequirePackage{#1}[#2]}
1099 {\LWR@origRequirePackage{#1}}
```
In some cases, the following seems to be required to avoid an "unknown option" error, such as when loading xcolor with options.

```
1100 \DeclareOption*{}%
1101 \ProcessOptions\relax
1102 }
```
\LWR@ProvidesPackageDrop { $\langle pkgname \rangle$ } [ $\langle version \rangle$ ]

Ignores the original package and uses lwarp's version instead. Drops/discards all options.

```
1103 \NewDocumentCommand{\LWR@ProvidesPackageDrop}{m o}{
1104 \PackageInfo{lwarp}{%
1105 Replacing package '#1' with the lwarp version,\MessageBreak
1106 and discarding options,%
1107 }%
1108 \IfValueTF{#2}
1109 {\ProvidesPackage{lwarp-#1}[#2]}
1110 {\ProvidesPackage{lwarp-#1}}
```
Ignore all options.

```
1111 \DeclareOption*{}
```
Nullifies then processes the options. Seems to be required when options contain curly braces, which were causing "Missing \begin{document}".

```
1112 % \ProcessOptions\relax% original LaTeX code
1113 \let\ds@\@empty% from the original \ProcessOptions
1114 \edef\@curroptions{}% lwarp modification to \ProcessOptions
1115 \@process@ptions\relax% from the original \ProcessOptions
1116 }
```

```
1117 \end{warpHTML}
```
## **Additional required packages**

```
for HTML output: 1118 \begin{warpHTML}
```
Pkg caption

```
1119 \LWR@origRequirePackage{caption}
1120 \AtBeginDocument{\RequirePackage{lwarp-caption}}%
```
1121 \end{warpHTML}

## **32 File handles**

Defines file handles for writes.

**for HTML & PRINT:** <sup>1122</sup> \begin{warpall}

\LWR@quickfile For quick temporary use only. This is reused in several places.

1123 \newwrite\LWR@quickfile%

1124 \end{warpall}

**for HTML output:** <sup>1125</sup> \begin{warpHTML}

\LWR@lateximagesfile For <project>-images.txt:

1126 \newwrite\LWR@lateximagesfile

1127 \end{warpHTML}

## **33 Include a file**

During HTML output, \include{<filename>} causes the following to occur:

- 1. lwarp creates <filename>\_html\_inc.tex whose contents are: \input <filename>.tex
- 2. <filename>\_html\_inc.tex is then \included instead of <filename>.tex.
- 3. <filename>\_html\_inc.aux is automatically generated and used by LATEX.

**for HTML output:** <sup>1128</sup> \begin{warpHTML}

\include {\*filename*}}

\@include {\*filename*}} Modified to load \_html\_inc files.

```
1129 \def\@include#1 {%
1130 \immediate\openout\LWR@quickfile #1_html_inc.tex% lwarp
1131 \immediate\write\LWR@quickfile{\string\input{#1.tex}}% lwarp
1132 \immediate\closeout\LWR@quickfile% lwarp
1133 \LWR@origclearpage% \changed
1134 \if@filesw
1135 \immediate\write\@mainaux{\string\@input{#1_html_inc.aux}}% changed
1136 \fi
1137 \@tempswatrue
1138 \if@partsw
1139 \@tempswafalse
1140 \edef\reserved@b{#1}%
1141 \@for\reserved@a:=\@partlist\do
1142 {\ifx\reserved@a\reserved@b\@tempswatrue\fi}%
1143 \fi
1144 \if@tempswa
1145 \let\@auxout\@partaux
1146 \if@filesw
1147 \immediate\openout\@partaux #1_html_inc.aux % changed
1148 \immediate\write\@partaux{\relax}%
1149 \fi
1150 \@input@{#1_html_inc.tex}% changed
1151 \LWR@origclearpage% changed
1152 \@writeckpt{#1}%
1153 \if@filesw
1154 \immediate\closeout\@partaux
1155 \fi
1156 \else
1157 \deadcycles\z@
1158 \@nameuse{cp@#1}%
1159 \fi
1160 \let\@auxout\@mainaux%
1161 }
```
1162 \end{warpHTML}

## **Copying a file**

```
for HTML output: 1163 \begin{warpHTML}
 \LWR@copyfile {\source filename}} {\destination filename}}
                 Used to copy the .toc file to .sidetoc to re-print the TOC in the sideTOC navigation
                 pane.
               1164 \newwrite\LWR@copyoutfile % open the file to write to
               1165 \newread\LWR@copyinfile % open the file to read from
               1166
               1167 \newcommand*{\LWR@copyfile}[2]{%
```

```
1168 \LWR@traceinfo{LWR@copyfile: copying #1 to #2}
1169
1170 \immediate\openout\LWR@copyoutfile=#2
1171 \openin\LWR@copyinfile=#1
1172 \begingroup\endlinechar=-1
1173 \makeatletter
1174
1175 \LWR@traceinfo{LWR@copyfile: about to loop}
1176
1177 \loop\unless\ifeof\LWR@copyinfile
1178 \LWR@traceinfo{LWR@copyfile: one line}
1179 \read\LWR@copyinfile to\LWR@fileline % Read one line and store it into \LWR@fileline
1180 % \LWR@fileline\par % print the content into the pdf
1181 % print the content:
1182 \immediate\write\LWR@copyoutfile{\unexpanded\expandafter{\LWR@fileline}}%
1183 \repeat
1184 \immediate\closeout\LWR@copyoutfile
1185 \LWR@traceinfo{LWR@copyfile: done}
1186 \endgroup
1187 }
```
\end{warpHTML}

# **Debugging messages**

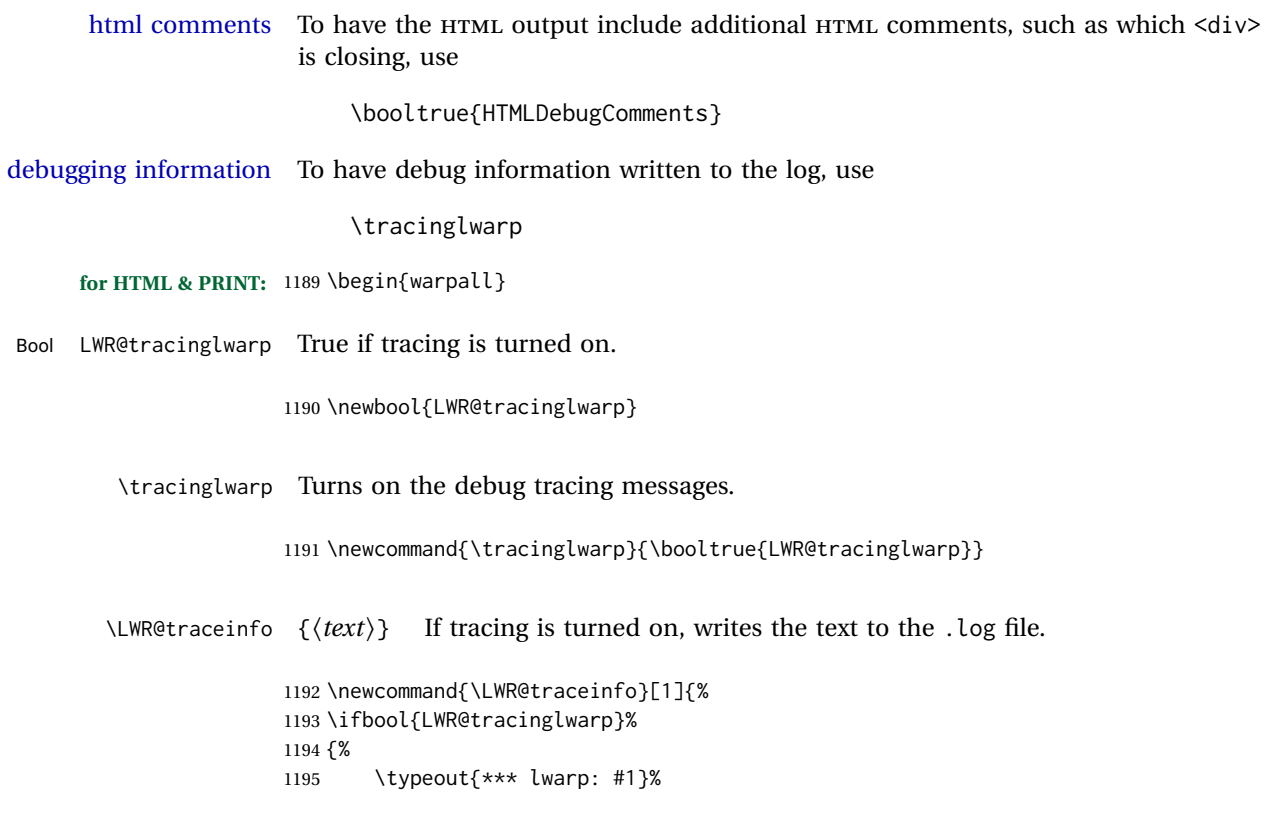

1196 }% 1197 {}% 1198 }

```
Bool HTMLDebugComments Add comments in HTML about closing <div>s, sections, etc.
           Default: false
                        1199 \newbool{HTMLDebugComments}
                         1200 \boolfalse{HTMLDebugComments}
                         If \tracinglwarp, show where preamble hooks occur:
                         1201 \AfterEndPreamble{
                         1202 \LWR@traceinfo{AfterEndPreamble}
                        1203 }
                        1204
                        1205 \AtBeginDocument{
                        1206 \LWR@traceinfo{AtBeginDocument}
                         1207 }
```
1208 \end{warpall}

# **36 Defining print and HTML versions of macros and environments**

The following refers to defining objects inside lwarp, and is not for the user's document.

Many macros and environments must be provided as both print and HTML versions.

While generating the print version of a document, the original macros as defined by LATEX and its packages are used as-is.

While generating the HTML version of a document, the original macro or environment is redefined to call a new HTML version or a copy of the original print version. The new HTML versions of macros and environments are used most of the time. Copies of the print versions are used inside a lateximage environment, which draws and remembers an image of the printed output, and also several other places. The copies of the print versions may also be used by the HTML versions, such as when the HTML version merely encloses the print version inside HTML tags.

The general structure for providing print and HTML versions of a macro or environment is as follows:

**For a preexisting macro, not defined with xparse:** An HTML version is provided with a special name, inside a warpHTML environment, then \LWR@formatted is used to redefine and patch various macros:

```
\begin{warpHTML}
\newcommand{\LWR@HTML@name}{...}% may also use xparse
```
\LWR@formatted{name} \end{warpHTML}

\LWR@formatted{name} copies the original print version, then redefines \name to use either the print or HTML version depending on which mode lwarp is using. xparse may be used to define the new HTML version, even if the original did not use xparse.

**For a preexisiting environment, not defined with xparse:** The process is similar. Note the use of \LWR@formattedenv instead of \LWR@formatted.

```
\begin{warpHTML}
\newenvironment{LWR@HTML@name}{...}% may also use xparse
```
\LWR@formattedenv{name} \end{warpHTML}

**If the original used xparse:** A copy must be made using a new name:

\begin{warpHTML} \NewDocumentCommand{\LWR@print@name}{..}{..}% copy the original

\NewDocumentCommand{\LWR@HTML@name}{..}{..}% or use \newcommand

\LWR@formatted{name} \end{warpHTML}

Similar for an environment, using \LWR@formattedenv. (\LWR@formatted and \LWR@formattedenv use \LetLtxMacro to copy the original print definiton, which may not work with macros and environments created by xparse, so the print version must be manually recreated in the lwarp source.)

#### **For a new macro or environment, not using xparse for the print version:**

```
\begin{warpall}
\newcommand{\name}{...}% NOT xparse!
\end{warpall}
\begin{warpHTML}
\newcommand{\LWR@HTML@name}{...}% may use xparse for HTML
\LWR@formatted{name}
\end{warpHTML}
```
Similar for an environment. The plain \name or environment name is used for the printed version, and is placed inside warpall. xparse may be used for the \LWR@HTML@<name> version.

**For a new macro or environment, using xparse:** It is possible to use xparse for an entirely new macro or environment by defining the \LWR@print@<name> version with xparse, along with \name defined without xparse to refer directly to the \LWR@print version:

```
\begin{warpall}
\NewDocumentCommand{\LWR@print@name}{...} {...}% -or-
\NewDocumentEnvironment{\LWR@print@name}{...} {...} {...}
% Simply a call to \LWR@print@name:
\newcommand{\name}{\LWR@print@name}% -or-
\newenvironment{name}{\LWR@print@name}{\endLWR@print@name}
\end{warpall}
\begin{warpHTML}
\NewDocumentCommand{\LWR@HTML@name}{...} {...}% -or-
\NewDocumentEnvironment{\LWR@HTML@name}{...} {...} {...}
\LWR@formatted{name}% -or-
\LWR@formattedenv{name}
\end{warpHTML}
```
In general, \LWR@formatted or \LWR@formattedenv are placed inside a warpHTML environment, and while producing an HTML document they do the following:

- Macros are modified:
	- 1. The pre-existing print version \name is saved as \LWR@print@<name>, unless \LWR@print@<name> is already defined.
	- 2. The original \name is redefined to call either the print or HTML version depending on which format is in use at the moment, as set by \LWR@formatting, which is defined as either "print" or "HTML".
- When lwarp is producing a print document, the original definitions are used, as well as any new definitions defined in warpall above.
- When Iwarp is generating HTML output, \LWR@formatting is set to "HTML", and \name is directed to \LWR@HTML@<name>.
- When Iwarp is generating HTML output but enters a lateximage environment, or for some other reason needs to draw images using the original print defintions, \LWR@formatting is changed to "print" and \name is then redirected to \LWR@print@<name>, which was the original \name.

Since arguments are not handled by the new \name, any star and other arguments are processed by the print or HTML version.

Expandable versions are also provided as well. These usually are necessary for anything which could appear inside a tabular, without which a "Misplaced \omit"

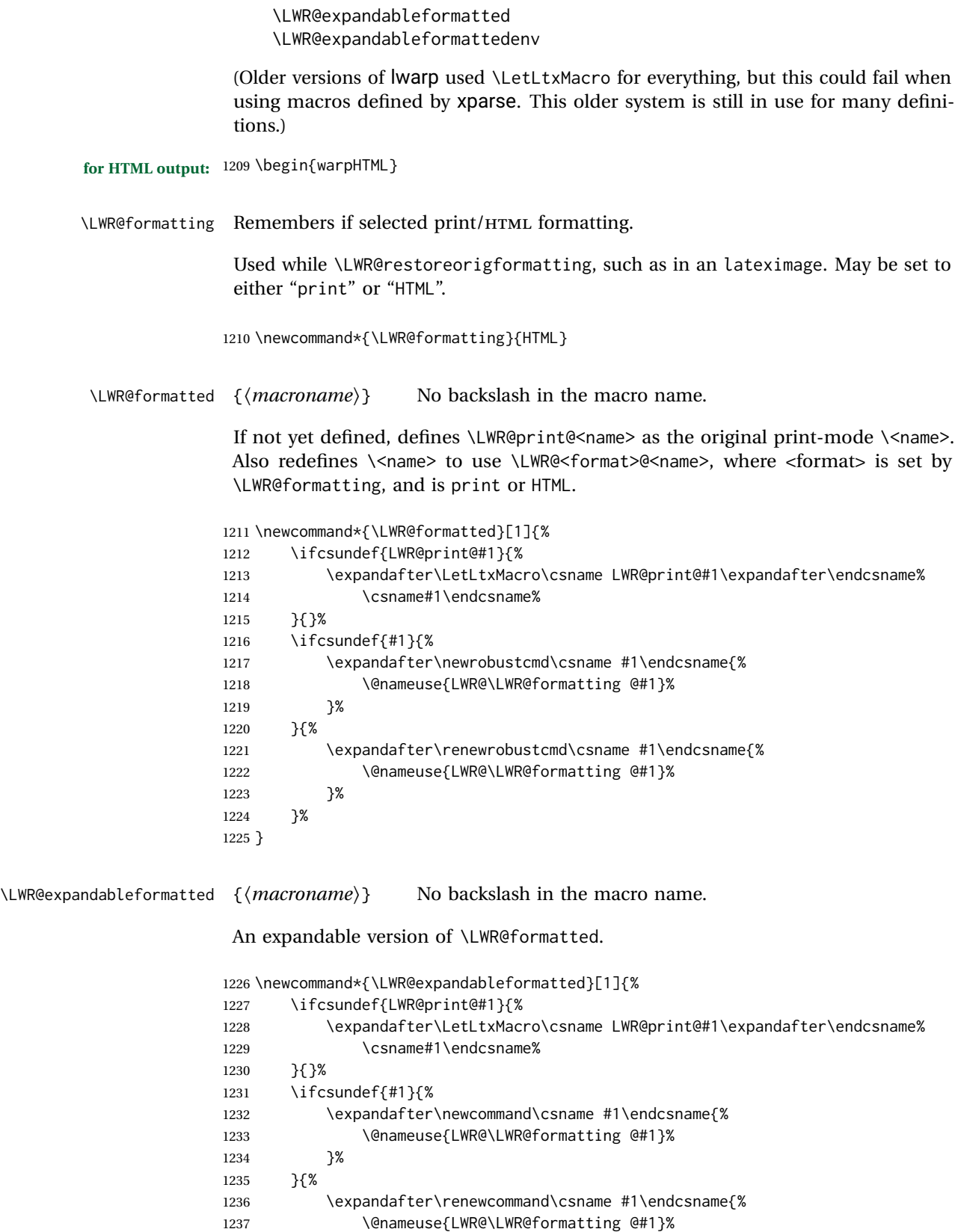

 }% }% }

\LWR@formattedenv {\*environmentname*}}

If not yet defined, defines the environment LWR@print@<name> as the original print-mode <name>. Also redefines the environment <name> to use environment LWR@<format>@<name>, where <format> is set by \LWR@formatting, and is print or HTML.

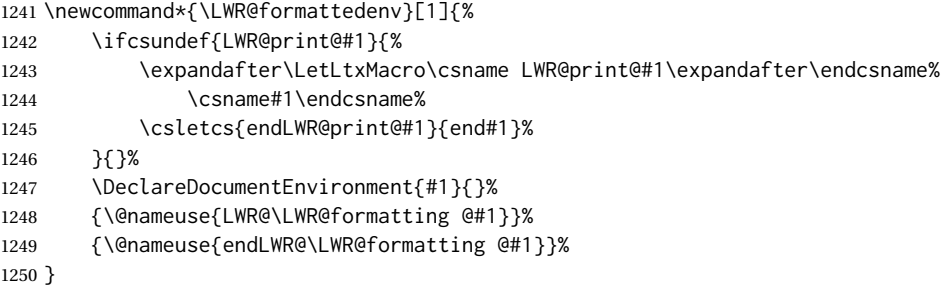

\LWR@expandableformattedenv {\*environmentname*}}

An expandable version of LWR@formattedenv.

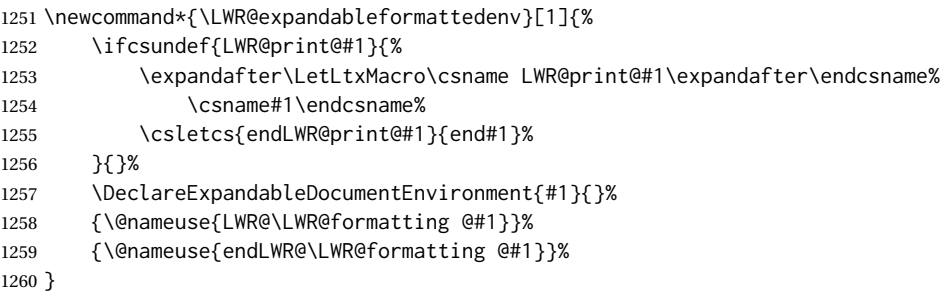

```
1261 \end{warpHTML}
```
# **HTML-conversion output modifications**

These booleans modify the HTML output in various ways to improve conversion to EPUB or word processor imports.

```
for HTML & PRINT: 1262 \begin{warpall}
```
## **37.1 User-level controls**

Bool FormatEPUB Changes HTML output for easy EPUB conversion via an external program. Removes Default: false

per-file headers, footers, and nav. Adds footnotes per chapter/section. 1263 \newbool{FormatEPUB} 1264 \boolfalse{FormatEPUB} Bool FormatWP Changes HTML output for easier conversion by a word processor. Removes headers Default: false and nav, prints footnotes per section, and also forces single-file output and turns off HTML debug comments. 1265 \newbool{FormatWP} 1266 \boolfalse{FormatWP} Bool WPMarkFloats Adds Default: false === begin table === . . .  $==$  end  $==$ or === begin figure === . . . === end === around floats while formatting for word processors. This helps identify boundaries of floats to be manually converted to word-processor frames and captions.<sup>17</sup> 1267 \newbool{WPMarkFloats} 1268 \boolfalse{WPMarkFloats} Bool WPMarkMinipages Adds Default: false  $==$  begin minipage  $==$ . . .  $==$  end minipage  $==$ 

around minipages while formatting for word processors. This helps identify boundaries of minipages to be manually converted to word-processor frames.

```
1269 \newbool{WPMarkMinipages}
1270 \boolfalse{WPMarkMinipages}
```
Bool WPMarkTOC While formatting for word processors, adds

Default: true

=== table of contents ===

where the Table of Contents would have been. This helps identify where to insert the actual TOC.

*If set* false*, the actual* TOC *is printed instead.*

1271 \newbool{WPMarkTOC} 1272 \booltrue{WPMarkTOC}

<sup>&</sup>lt;sup>17</sup>Perhaps some day word processors will have html import options for identifying  $\langle$ figure $\rangle$  and caption tags for figures and tables.

Bool WPMarkLOFT While formatting for word processors, adds

Default: false === list of figures === *and / or*  $==$  list of tables  $==$ 

> where each of these lists would have been. This helps identify where to insert the actual lists.

*If set* false*, the actual lists are printed instead.*

```
1273 \newbool{WPMarkLOFT}
1274 \boolfalse{WPMarkLOFT}
```
Bool WPMarkMath While formatting for word processors, prints math as LATEX code instead of creating Default: false SVG images or MATHJAX. This is useful for cut/paste into the *LibreOffice Writer TeXMaths* extension.

```
1275 \newbool{WPMarkMath}
1276 \boolfalse{WPMarkMath}
```
Bool WPTitleHeading While formatting for word processors, true sets the document title to <h1>, which Default: false is expected for HTML documents, but also causes the lower-level section headings to start at **Heading 2** when imported into LIBREOFFICE. Set to false to cause the title to be plain text, and the section headings to begin at **Heading 1**.

See table [8](#page-164-0) on page [165.](#page-164-0)

```
1277 \newbool{WPTitleHeading}
1278 \boolfalse{WPTitleHeading}
```

```
1279 \end{warpall}
```
### **37.2 Heading adjustments**

If formatting the HTML for a word processor, adjust heading levels.

If WPTitleHeading is true, adjust so that part is **Heading 1**.

If WPTitleHeading is false, use <h1> for the title, and set part to **Heading 2**.

**for HTML output:** <sup>1280</sup> \begin{warpHTML}

```
1281 \AtBeginDocument{
1282 \ifbool{FormatWP}{
1283 \@ifundefined{chapter}{
1284 \ifbool{WPTitleHeading}{% part and section starting at h2
1285 \renewcommand*{\LWR@tagtitle}{h1}
1286 \renewcommand*{\LWR@tagtitleend}{/h1}
1287 \renewcommand*{\LWR@tagpart}{h2}
1288 \renewcommand*{\LWR@tagpartend}{/h2}
1289 \renewcommand*{\LWR@tagsection}{h3}
```

```
1290 \renewcommand*{\LWR@tagsectionend}{/h3}
1291 \renewcommand*{\LWR@tagsubsection}{h4}
1292 \renewcommand*{\LWR@tagsubsectionend}{/h4}
1293 \renewcommand*{\LWR@tagsubsubsection}{h5}
1294 \renewcommand*{\LWR@tagsubsubsectionend}{/h5}
1295 \renewcommand*{\LWR@tagparagraph}{h6}
1296 \renewcommand*{\LWR@tagparagraphend}{/h6}
1297 \renewcommand*{\LWR@tagsubparagraph}{span class="subparagraph"}
1298 \renewcommand*{\LWR@tagsubparagraphend}{/span}
1299 }% WPTitleHeading
1300 {% not WPTitleHeading, part and section starting at h1
1301 \renewcommand*{\LWR@tagtitle}{div class="title"}
1302 \renewcommand*{\LWR@tagtitleend}{/div}
1303 \renewcommand*{\LWR@tagpart}{h1}
1304 \renewcommand*{\LWR@tagpartend}{/h1}
1305 \renewcommand*{\LWR@tagsection}{h2}
1306 \renewcommand*{\LWR@tagsectionend}{/h2}
1307 \renewcommand*{\LWR@tagsubsection}{h3}
1308 \renewcommand*{\LWR@tagsubsectionend}{/h3}
1309 \renewcommand*{\LWR@tagsubsubsection}{h4}
1310 \renewcommand*{\LWR@tagsubsubsectionend}{/h4}
1311 \renewcommand*{\LWR@tagparagraph}{h5}
1312 \renewcommand*{\LWR@tagparagraphend}{/h5}
1313 \renewcommand*{\LWR@tagsubparagraph}{h6}
1314 \renewcommand*{\LWR@tagsubparagraphend}{/h6}
1315 }% not WPTitleHeading
1316 }% chapter undefined
1317 {% chapter defined
1318 \ifbool{WPTitleHeading}{}
1319 {% not WPTitleHeading, part and chapter starting at h1
1320 \renewcommand*{\LWR@tagtitle}{div class="title"}
1321 \renewcommand*{\LWR@tagtitleend}{/div}
1322 \renewcommand*{\LWR@tagpart}{h1}
1323 \renewcommand*{\LWR@tagpartend}{/h1}
1324 \renewcommand*{\LWR@tagchapter}{h2}
1325 \renewcommand*{\LWR@tagchapterend}{/h2}
1326 \renewcommand*{\LWR@tagsection}{h3}
1327 \renewcommand*{\LWR@tagsectionend}{/h3}
1328 \renewcommand*{\LWR@tagsubsection}{h4}
1329 \renewcommand*{\LWR@tagsubsectionend}{/h4}
1330 \renewcommand*{\LWR@tagsubsubsection}{h5}
1331 \renewcommand*{\LWR@tagsubsubsectionend}{/h5}
1332 \renewcommand*{\LWR@tagparagraph}{h6}
1333 \renewcommand*{\LWR@tagparagraphend}{/h6}
1334 \renewcommand*{\LWR@tagsubparagraph}{span class="subparagraph"}
1335 \renewcommand*{\LWR@tagsubparagraphend}{/span}
1336 }% not WPTitleHeading
1337 }% chapter defined
1338 }{}% FormatWP
1339 }% AtBeginDocument
```
\end{warpHTML}

# **Remembering original formatting macros**

## **for HTML output:** <sup>1341</sup> \begin{warpHTML}

Remember original definitions of formatting commands. Will be changed to HTML commands for most uses. Will be temporarily restored to original meaning inside any lateximage environment. Also nullify unused commands.

Some packages redefine \#, which is used to generate HTML, so the original must be remembered here.

```
1342 \chardef\LWR@origpound='\#
```

```
1343 \let\LWR@origcomma\,
1344 \let\LWR@origthinspace\thinspace
1345 \let\LWR@orignegthinspace\negthinspace
1346 \let\LWR@origtilde~
1347 \let\LWR@origenskip\enskip
1348 \let\LWR@origquad\quad
1349 \let\LWR@origqquad\qquad
1350 \let\LWR@orighfil\hfil
1351 \let\LWR@orighss\hss
1352 \let\LWR@origllap\llap
1353 \let\LWR@origrlap\rlap
1354 \let\LWR@orighfilneg\hfilneg
1355 \let\LWR@orighspace\hspace
1356
1357 \let\LWR@origrule\rule
1358
1359 \let\LWR@origmedskip\medskip
1360 \let\LWR@origbigskip\bigskip
1361
1362 \let\LWR@origtextellipsis\textellipsis
1363 \let\LWR@orig@textquotedbl\textquotedbl
1364
1365 \LetLtxMacro\LWR@origrmfamily\rmfamily
1366 \LetLtxMacro\LWR@origsffamily\sffamily
1367 \LetLtxMacro\LWR@origttfamily\ttfamily
1368 \LetLtxMacro\LWR@origbfseries\bfseries
1369 \LetLtxMacro\LWR@origmdseries\mdseries
1370 \LetLtxMacro\LWR@origupshape\upshape
1371 \LetLtxMacro\LWR@origslshape\slshape
1372 \LetLtxMacro\LWR@origscshape\scshape
1373 \@ifundefined{sishape}{
1374 \LetLtxMacro\LWR@origsishape\scshape
1375 }{
1376 \LetLtxMacro\LWR@origsishape\sishape
1377 }
1378 \LetLtxMacro\LWR@origitshape\itshape
1379 \LetLtxMacro\LWR@origem\em
```
\LetLtxMacro\LWR@orignormalfont\normalfont

```
1381
1382 \let\LWR@origonecolumn\onecolumn
1383
1384 \let\LWR@origsp\sp
1385 \let\LWR@origsb\sb
1386 \LetLtxMacro\LWR@origtextsuperscript\textsuperscript
1387 \LetLtxMacro\LWR@orig@textsuperscript\@textsuperscript
1388
1389 \AtBeginDocument{
1390 \LetLtxMacro\LWR@origtextsubscript\textsubscript
1391 \LetLtxMacro\LWR@orig@textsubscript\@textsubscript
1392 }
1393
1394 \LetLtxMacro\LWR@origunderline\underline
1395 \let\LWR@orignewpage\newpage
1396
1397 \let\LWR@origpagestyle\pagestyle
1398 \let\LWR@origthispagestyle\thispagestyle
1399 \LetLtxMacro\LWR@origpagenumbering\pagenumbering
1400
1401 \let\LWR@orignewline\newline
1402
1403
1404 \AtBeginDocument{% in case packages change definition
1405 \let\LWR@orig@trivlist\@trivlist
1406 \let\LWR@origtrivlist\trivlist
1407 \let\LWR@origendtrivlist\endtrivlist
1408 \LetLtxMacro\LWR@origitem\item
1409 \LetLtxMacro\LWR@origitemize\itemize
1410 \LetLtxMacro\LWR@endorigitemize\enditemize
1411 \LetLtxMacro\LWR@origenumerate\enumerate
1412 \LetLtxMacro\LWR@endorigenumerate\endenumerate
1413 \LetLtxMacro\LWR@origdescription\description
1414 \LetLtxMacro\LWR@endorigdescription\enddescription
1415 \let\LWR@orig@mklab\@mklab
1416 \let\LWR@origmakelabel\makelabel
1417 \let\LWR@orig@donoparitem\@donoparitem
1418 \LetLtxMacro\LWR@orig@item\@item
1419 \let\LWR@orig@nbitem\@nbitem
1420 }
1421
1422 \let\LWR@origpar\par
1423
1424 \LetLtxMacro\LWR@origfootnote\footnote
1425 \let\LWR@orig@mpfootnotetext\@mpfootnotetext
1426
1427 \let\LWR@origclearpage\clearpage
1428
1429
1430 \AtBeginDocument{% in case packages change definition
1431 \LetLtxMacro\LWR@orighline\hline%
1432 \LetLtxMacro\LWR@origcline\cline%
1433 }
```
1434 \end{warpHTML}

### **39 Accents**

Native LATEX accents such as  $\Upsilon$  will work, but many more kinds of accents are available when using Unicode-aware  $X\!\exists\mathsf{L}\!\!\mathsf{A} \mathsf{F}\!\mathsf{E} X$  and  $\mathsf{L}\!\mathsf{u}\!\mathsf{a}\mathsf{L}\!\!\mathsf{F}\mathsf{F}\!\mathsf{X}.$ 

**for HTML output:** <sup>1435</sup> \begin{warpHTML}

Without \AtBeginDocument, \t was being re-defined somewhere.

1436 \AtBeginDocument{

The following are restored for print when inside a lateximage.

For Unicode engines, only \t needs to be redefined:

1437 \LetLtxMacro\LWR@origt\t

For pdfIATEX, additional work is required:

```
1438 \ifPDFTeX% pdflatex or dvi latex
1439 \LetLtxMacro\LWR@origequalaccent\=
1440 \LetLtxMacro\LWR@origdotaccent\.
1441 \LetLtxMacro\LWR@origu\u
1442 \LetLtxMacro\LWR@origv\v
1443 \LetLtxMacro\LWR@origc\c
1444 \LetLtxMacro\LWR@origd\d
1445 \LetLtxMacro\LWR@origb\b
```
The HTML redefinitions follow.

For pdfLATEX, Unicode diacritical marks are used:

```
1446 \renewcommand*{\=}[1]{#1\HTMLunicode{0305}}
1447 \renewcommand*{\.}[1]{#1\HTMLunicode{0307}}
1448 \renewcommand*{\u}[1]{#1\HTMLunicode{0306}}
1449 \renewcommand*{\v}[1]{#1\HTMLunicode{030C}}
1450 \renewcommand*{\c}[1]{#1\HTMLunicode{0327}}
1451 \renewcommand*{\d}[1]{#1\HTMLunicode{0323}}
1452 \renewcommand*{\b}[1]{#1\HTMLunicode{0331}}
1453 \fi
```
For all engines, a Unicode diacritical tie is used:

```
1454 \def\LWR@t#1#2{#1\HTMLunicode{0361}#2}
1455 \renewcommand*{\t}[1]{\LWR@t#1}
```
\LWR@restoreorigaccents Called from \restoreoriginalformatting when a lateximage is begun.

```
1456 \ifPDFTeX% pdflatex or dvi latex
1457 \newcommand*{\LWR@restoreorigaccents}{%
1458 \LetLtxMacro\=\LWR@origequalaccent%
1459 \LetLtxMacro\.\LWR@origdotaccent%
1460 \LetLtxMacro\u\LWR@origu%
1461 \LetLtxMacro\v\LWR@origu%
1462 \LetLtxMacro\t\LWR@origt%
1463 \LetLtxMacro\c\LWR@origc%
1464 \LetLtxMacro\d\LWR@origd%
1465 \LetLtxMacro\b\LWR@origb%
1466 }%
1467 \else% XeLaTeX, LuaLaTeX:
1468 \newcommand*{\LWR@restoreorigaccents}{%
1469 \LetLtxMacro\t\LWR@origt%
1470 }%
1471 \fi%
1472 }% AtBeginDocument
```

```
1473 \end{warpHTML}
```
# **Configuration files**

### **40.1 Decide whether to generate configuration files**

Configuration files are only written if processing the print version of the document, and not processing a pstool image. pstool uses an additional compile for each image using the original document's preamble, which includes lwarp, so the lwarp configuration files are turned off if -pstool is part of the \jobname.

Default to no configuration files:

```
1474 \excludecomment{LWRwriteconf}
```
Generate configuration files if print mode and not -pstool:

```
for PRINT output: 1475 \begin{warpprint}
              1476 \fullexpandarg%
              1477 \IfSubStr*{\jobname}{-pstool}
              1478 {
              1479 \PackageInfo{lwarp}{%
              1480 Jobname with -pstool is found.\MessageBreak
              1481 Not generating lwarp configuration files,%
              1482 }
              1483 }
              1484 {
              1485 \PackageInfo{lwarp}{Generating lwarp configuration files,}%
              1486 \includecomment{LWRwriteconf}
              1487 }
              1488 \end{warpprint}
```
#### **40.2 <project>\_html.tex**

File  $\star$ \_html.tex Used to allow an HTML version of the document to exist alongside the print version.

```
Config file: 1489 \begin{LWRwriteconf}
          1490 \immediate\openout\LWR@quickfile=\jobname_html.tex
          1491 \immediate\write\LWR@quickfile{%
          1492 \detokenize{\PassOptionsToPackage}%
          1493 {warpHTML,BaseJobname=\jobname}{lwarp}%
          1494 }
          1495 \immediate\write\LWR@quickfile{%
          1496 \detokenize{\input}\string{\jobname.tex\string }%
          1497 }
          1498 \immediate\closeout\LWR@quickfile
          1499 \end{LWRwriteconf}
```
### **40.3** *lwarpmk* **configuration files**

**Config file:** <sup>1500</sup> \begin{LWRwriteconf}

\LWR@lwarpconfversion The version number of the configuration file, allowing *lwarpmk* to detect an obsolete configuration file format. Incremented by one each time the configuration file format changes. (This is NOT the same as the lwarp version number.)

1501 \newcommand\*{\LWR@lwarpconfversion}{2}% also in lwarpmk.lua

#### **40.3.1 Helper macros**

\LWR@shellescapecmd The LaTeX compile option for shell escape, if used.

```
1502 \ifshellescape
1503 \def\LWR@shellescapecmd{--shell-escape }
1504 \else
1505 \def\LWR@shellescapecmd{}
1506 \fi
```
\LWR@compilecmd {*\engine*}} {*\suffix*}}

Used to form the basic compilation command for a document, adding the optional shell escape.

Engine is *pdflatex*, etc. Suffix is empty or \_html

```
1507 \newcommand*{\LWR@compilecmd}[2]{%
1508 #1 \LWR@shellescapecmd \jobname#2%
1509 }
```
\LWR@addcompilecmd {*\cmd*}} {\*suffix*}}

Adds to the compilation command.

Cmd is *dvipdfmx*, etc. Suffix is empty or \_html

```
1510 \newcommand*{\LWR@addcompilecmd}[2]{%
1511 \LWRopseq
1512 #1 \jobname#2%
1513 }
```
\LWR@unknownengine Error message if not sure which LATEX engine is being used.

```
1514 \newcommand*{\LWR@unknownengine}{%
1515 \PackageError{lwarp}
1516 {Unknown LaTeX engine.}
1517 {Lwarp only knows about pdflatex, dvi latex, xelatex, lualatex, and upLateX.}
1518 }
```

```
\LWR@latexmkvar {\varname}} {\value}}
```
Adds a *latexmk* variable assignment.

```
1519 \newcommand*{\LWR@latexmkvar}[2]{%
1520 - e
1521 \LWRopquote%
1522 \LWRdollar #1=q/#2/%
1523 \LWRopquote
1524 }
```

```
\LWR@latexmkcmd {\latexmk options}}
```
Sets a call to *latexmk* with the given options, possibly adding --shell-escape, and also adding the indexing program.

```
1525 \newcommand*{\LWR@latexmkcmd}[1]{%
1526 latexmk \space \LWR@shellescapecmd \space #1 \space
1527 - recorder \space
1528 \LWR@latexmkvar{makeindex}{\LWR@LatexmkIndexCmd}
1529 }
```
\LWR@latexmkdvipdfm {\dvipdfm *or* dvipdfmx}}

Adds the options settings for *dvipdfm* or *dvipdfmx*.

```
1530 \newcommand*{\LWR@latexmkdvipdfm}[1]{%
1531 -pdfdvi \space
1532 \LWR@latexmkvar{dvipdf}{%
1533 #1
1534 \@percentchar O
1535 -o \@percentchar D
1536 \@percentchar S%
1537 }
1538 }
```
\LWR@compileuplatex Sets compile options for upLATEX with ujarticle or related classes.

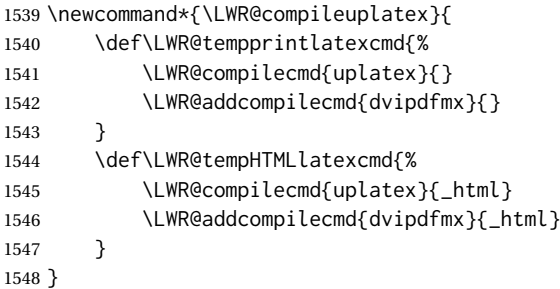

\LWR@PrintLatexCmd If not set by the user, the following sets the command to use to compile the source \LWR@HTMLLatexCmd to PDF form.

> If using *latexmk*, a complicated string is created, eventually resulting in something such as:

For *xelatex* with --shell-escape:

```
[[latexmk -xelatex --shell-escape -recorder
   -e '$makeindex = q/makeindex -s lwarp.ist/' <jobname>_html]]
```
For *dvipdfmx*:

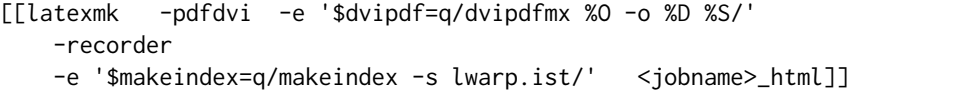

For the following, temporary values are computed, but the permanent values are only set if the originals were not assigned by the user.

1549 \ifbool{LWR@latexmk}{

For *latexmk* with *pdflatex* or *lualatex*:

1550 \ifpdf

For *latexmk* with *pdflatex*:

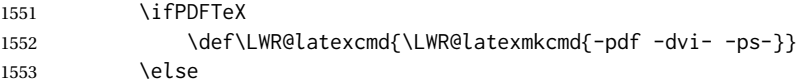

For *latexmk* with *lualatex*:

1554 \ifLuaTeX

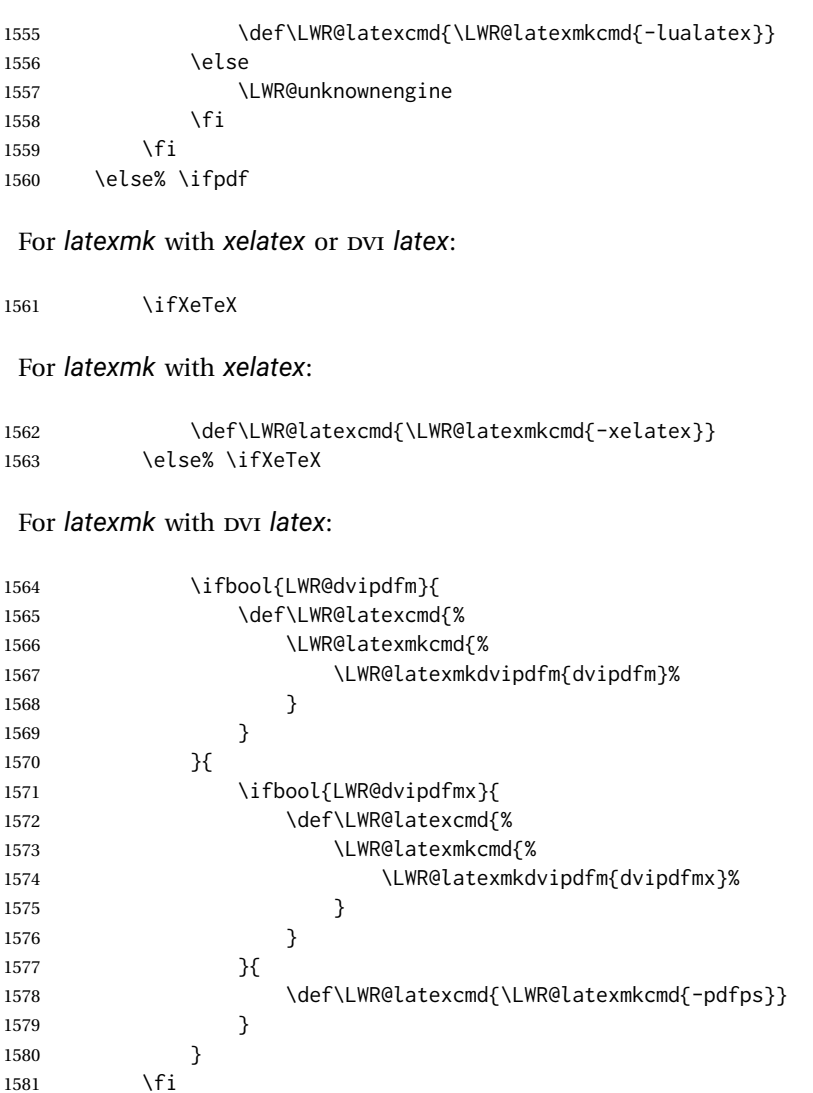

The final assignment if *latexmk*:

1583 \def\LWR@tempprintlatexcmd{\LWR@latexcmd \space \jobname} 1584 \def\LWR@tempHTMLlatexcmd{\LWR@latexcmd \space \jobname\_html} }% latexmk

Without *latexmk*, the compiling command is simply the compiler name and the optional shell escape:

 {% not latexmk \ifpdf

\fi% \ifpdf

For *pdflatex* or *lualatex*:

\ifPDFTeX

## For *pdflatex*:

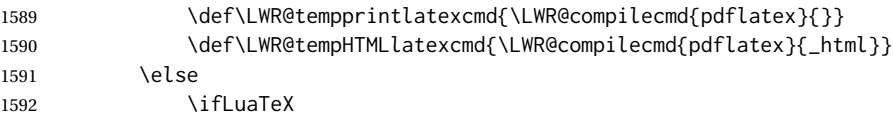

### For *lualatex*:

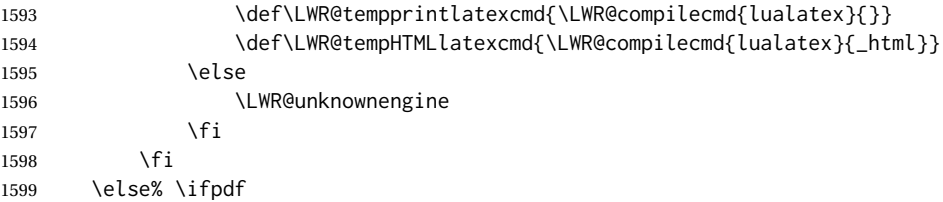

### For DVI *latex* or *xelatex*:

\ifXeTeX

### For *xelatex*:

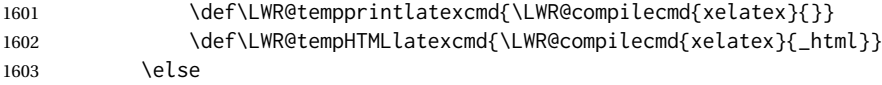

For DVI *latex*. Default to *dvips*, unless told to use *dvipdfm* or *dvipdfmx*:

1604 \ifbool{LWR@dvipdfm}{

### For DVI *latex* with *dvipdfm*:

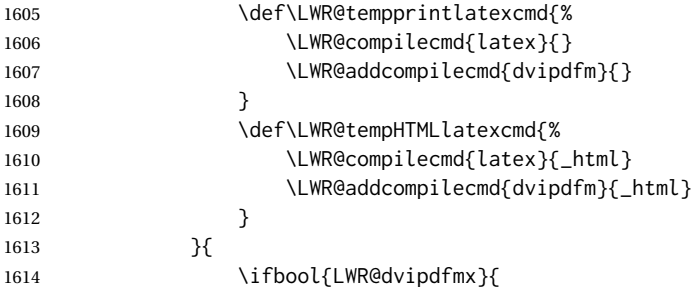

## For DVI *latex* with *dvipdfmx*:

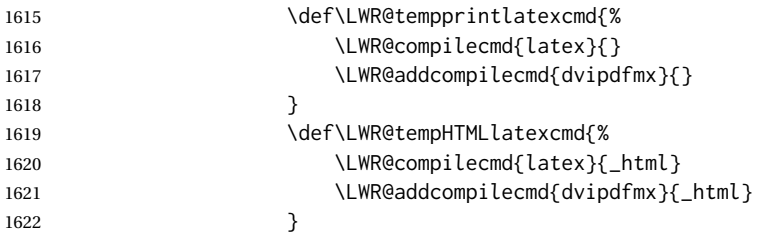

}{% dvips

For DVI *latex* with *dvips* and *ps2pdf*:

```
1624 \def\LWR@tempprintlatexcmd{%
1625 \LWR@compilecmd{latex}{}
1626 \LWR@addcompilecmd{dvips}{}
1627 \LWR@addcompilecmd{ps2pdf}{}.ps
1628 }
1629 \def\LWR@tempHTMLlatexcmd{%
1630 \LWR@compilecmd{latex}{_html}
1631 \LWR@addcompilecmd{dvips}{_html}
1632 \LWR@addcompilecmd{ps2pdf}{_html}.ps
1633 }
1634 }
1635 }
1636 \fi% \ifXeTeX
1637 \fi% \ifpdf
1638 }% latexmk
```
For ujarticle, utarticle, and related, using upLATEX and *dvipdfmx*:

```
1639 \@ifclassloaded{ujarticle}{\LWR@compileuplatex}{}
1640 \@ifclassloaded{ujbook}{\LWR@compileuplatex}{}
1641 \@ifclassloaded{ujreport}{\LWR@compileuplatex}{}
1642 \@ifclassloaded{utarticle}{\LWR@compileuplatex}{}
1643 \@ifclassloaded{utbook}{\LWR@compileuplatex}{}
1644 \@ifclassloaded{utreport}{\LWR@compileuplatex}{}
```
Only make the setting permanent if the original was empty:

```
1645 \ifdefempty{\LWR@PrintLatexCmd}{
1646 \def\LWR@PrintLatexCmd{\LWR@tempprintlatexcmd}
1647 }{}
1648 \ifdefempty{\LWR@HTMLLatexCmd}{
1649 \def\LWR@HTMLLatexCmd{\LWR@tempHTMLlatexcmd}
1650 }{}
```
\LWR@writeconf {*{filename*}}

Common code for each of lwarpmk.conf and <project>.lwarpmkconf. Each entry is a variable name, the equal sign, and a quoted string inside  $[\lceil \text{and } \rceil]$ , which are *lua*'s long quote characters, allowing the use of single and double quotes inside.

```
1651 \newcommand{\LWR@writeconf}[1]{
1652 \ifcsdef{LWR@quickfile}{}{\newwrite{\LWR@quickfile}}
1653 \immediate\openout\LWR@quickfile=#1
1654 \immediate\write\LWR@quickfile{confversion = [[\LWR@lwarpconfversion]]}
1655 \ifbool{usingOSWindows}{
1656 \immediate\write\LWR@quickfile{opsystem = [[Windows]]}
1657 }{
1658 \immediate\write\LWR@quickfile{opsystem = [[Unix]]}
1659 }
1660 \immediate\write\LWR@quickfile{sourcename = [[\jobname]]}
```

```
1661 \immediate\write\LWR@quickfile{homehtmlfilename = [[\HomeHTMLFilename]]}
1662 \immediate\write\LWR@quickfile{htmlfilename = [[\HTMLFilename]]}
1663 \immediate\write\LWR@quickfile{imagesdirectory = [[\LWR@ImagesDirectory]]}
1664 \immediate\write\LWR@quickfile{imagesname = [[\LWR@ImagesName]]}
1665 \immediate\write\LWR@quickfile{latexmk = [[\ifbool{LWR@latexmk}{true}{false}]]}
1666 \immediate\write\LWR@quickfile{printlatexcmd = [[\LWR@PrintLatexCmd]]}
1667 \immediate\write\LWR@quickfile{HTMLlatexcmd = [[\LWR@HTMLLatexCmd]]}
1668 \immediate\write\LWR@quickfile{printindexcmd = [[\LWR@PrintIndexCmd]]}
1669 \immediate\write\LWR@quickfile{HTMLindexcmd = [[\LWR@HTMLIndexCmd]]}
1670 \immediate\write\LWR@quickfile{latexmkindexcmd = [[\LWR@LatexmkIndexCmd]]}
1671 \immediate\write\LWR@quickfile{glossarycmd = [[\LWR@GlossaryCmd]]}
1672 \immediate\write\LWR@quickfile{pdftotextenc = [[\LWR@pdftotextEnc]]}
1673 \immediate\closeout\LWR@quickfile
1674 }
1675
```
1676 \end{LWRwriteconf}

#### **40.3.2 lwarpmk.conf**

File lwarpmk.conf lwarpmk.conf is automatically (re-)created by the lwarp package when executing pdflatex <project.tex>,

> or similar for *xelatex* or *lualatex*, in print-document generation mode, which is the default unless the warpHTML option is given. lwarpmk.conf is then used by the utility *lwarpmk*.

```
Config file: 1677 \begin{LWRwriteconf}
           1678
           1679 \AtBeginDocument{\LWR@writeconf{lwarpmk.conf}}
           1680
           1681 \end{LWRwriteconf}
```
#### **40.3.3 <project>.lwarpmkconf**

File project.lwarpmkconf A project-specific configuration file for *lwarpmk*.

The makeindex and xindy options have already been handled for lwarp.conf.

```
Config file: 1682 \begin{LWRwriteconf}
           1683
           1684 \AtBeginDocument{\LWR@writeconf{\jobname.lwarpmkconf}}
           1685
           1686 \end{LWRwriteconf}
```
### **40.4 lwarp.css**

File lwarp.css This is the base css layer used by lwarp.

This must be present both when compiling the project and also when distributing the HTML files.

```
Config file: 1687 \begin{LWRwriteconf}
          1688 \begin{filecontents*}{lwarp.css}
          1689 /*
          1690 CSS stylesheet for the LaTeX lwarp package
          1691 Copyright 2016-2018 Brian Dunn --- BD Tech Concepts LLC
          1692 */
          1693
          1694
          1695 /* a fix for older browsers: */
          1696 header, section, footer, aside, nav, main,
          1697 article, figure { display: block; }
          1698
          1699
          1700 A:link {color:#000080 ; text-decoration: none ; }
          1701 A:visited {color:#800000 ; }
          1702 A:hover {color:#000080 ; text-decoration: underline ;}
          1703 A:active {color:#800000 ; }
          1704
          1705 a.tocpart {display: inline-block ; margin-left: 0em ;
          1706 font-weight: bold ;}
          1707 a.tocchapter {display: inline-block ; margin-left: 0em ;
          1708 font-weight: bold ;}
          1709 a.tocsection {display: inline-block ; margin-left: 1em ;
          1710 text-indent: -.5em ; font-weight: bold ; }
          1711 a.tocsubsection {display: inline-block ; margin-left: 2em ;
          1712 text-indent: -.5em ; }
          1713 a.tocsubsubsection {display: inline-block ; margin-left: 3em ;
          1714 text-indent: -.5em ; }
          1715 a.tocparagraph {display: inline-block ; margin-left: 4em ;
          1716 text-indent: -.5em; }
          1717 a.tocsubparagraph {display: inline-block ; margin-left: 5em ;
          1718 text-indent: -.5em ; }
          1719 a.tocfigure {margin-left: 0em}
          1720 a.tocsubfigure {margin-left: 2em}
          1721 a.toctable {margin-left: 0em}
          1722 a.tocsubtable {margin-left: 2em}
          1723 a.toctheorem {margin-left: 0em}
          1724 a.toclstlisting {margin-left: 0em}
          1725
          1726 body {
          1727 font-family: "DejaVu Serif", "Bitstream Vera Serif",
          1728 "Lucida Bright", Georgia, serif;
          1729 background: #FAF7F4 ;
          1730 color: black ;
          1731 margin:0em ;
          1732 padding:0em ;
          1733 font-size: 100% ;
          1734 line-height: 1.2 ;
         1735 }
          1736
          1737 p {margin: 1.5ex 0em 1.5ex 0em ;}
          1738 table p {margin: .5ex 0em .5ex 0em ;}
          1739
          1740 /* Holds a section number */
          1741 span.sectionnumber { margin-right: 0em }
          1742
```

```
1743 /* Inserted in front of index lines */
1744 span.indexitem {margin-left: 0em}
1745 span.indexsubitem {margin-left: 2em}
1746 span.indexsubsubitem {margin-left: 4em}
1747
1748 div.hidden, span.hidden { display: none ; }
1749
1750 kbd, span.texttt {
1751 font-family: "DejaVu Mono", "Bitstream Vera Mono", "Lucida Console",
1752 "Nimbus Mono L", "Liberation Mono", "FreeMono", "Andale Mono",
1753 "Courier New", monospace;
1754 font-size: 100% ;
1755 }
1756
1757 pre { padding: 3pt ; }
1758
1759 span.strong, span.textbf, div.strong, div.textbf { font-weight: bold; }
1760
1761 span.textit, div.textit { font-style: italic; }
1762
1763 span.textmd, div.textmd { font-weight: normal; }
1764
1765 span.textsc, div.textsc {
1766 font-variant: small-caps;
1767 font-variant-numeric: oldstyle-nums ;
1768 }
1769
1770 span.textsi, div.textsi {
1771 font-style: italic ;
1772 font-variant: small-caps;
1773 font-variant-numeric: oldstyle-nums ;
1774 }
1775
1776 span.textsl, div.textsl { font-style: oblique; }
1777
1778 span.textup, div.textup {
1779 font-style: normal;
1780 font-variant: normal;
1781 font-variant-numeric: normal ;
1782 }
1783
1784 span.textrm, div.textrm {
1785 font-family: "DejaVu Serif", "Bitstream Vera Serif",
1786 "Lucida Bright", Georgia, serif;
1787 }
1788
1789 span.textsf, div.textsf {
1790 font-family: "DejaVu Sans", "Bitstream Vera Sans",
1791 Geneva, Verdana, sans-serif ;
1792 }
1793
1794 span.textcircled { border: 1px solid black ; border-radius: 1ex ; }
1795
1796 span.underline {
1797 text-decoration: underline ;
```

```
1798 text-decoration-skip: auto ;
1799 }
1800
1801 span.overline {
1802 text-decoration: overline ;
1803 text-decoration-skip: auto ;
1804 }
1805
1806
1807 /* for vertical text: */
1808 div.verticalrl { writing-mode: vertical-rl }
1809 div.horizontaltb { writing-mode: horizontal-tb }
1810
1811
1812 /* for diagbox */
1813 div.diagboxtitleN { border-bottom: 1px solid gray }
1814 div.diagboxtitleS { border-top: 1px solid gray }
1815
1816 div.diagboxE {
1817 padding-left: 2em ;
1818 text-align: right ;
1819 }
1820
1821 div.diagboxW {
1822 padding-right: 2em ;
1823 text-align: left ;
1824 }
1825
1826
1827
1828 /* For realscripts */
1829 .supsubscript {
1830 display: inline-block;
1831 text-align:left ;
1832 }
1833
1834 .supsubscript sup,
1835 .supsubscript sub {
1836 position: relative;
1837 display: block;
1838 font-size: .5em;
1839 line-height: 1;
1840 }
1841
1842 .supsubscript sup {
1843 top: .5em;
1844 }
1845
1846 .supsubscript sub {
1847 top: .5em;
1848 }
1849
1850 div.attribution p {
1851 text-align: right ;
1852 font-size: 80%
```

```
1853 }
1854
1855 span.poemtitle {
1856 font-size: 120% ; font-weight: bold;
1857 }
1858
1859 pre.tabbing {
1860 font-family: "Linux Libertine Mono O", "Lucida Console",
1861 "Droid Sans Mono", "DejaVu Mono", "Bitstream Vera Mono",
1862 "Liberation Mono", "FreeMono", "Andale Mono",
1863 "Nimbus Mono L", "Courier New", monospace;
1864 }
1865
1866 blockquote {
1867 display: block ;
1868 margin-left: 2em ;
1869 margin-right: 2em ;
1870 }
1871
1872 /* quotchap is for the quotchap package */
1873 div.quotchap {
1874 display: block ;
1875 font-style: oblique ;
1876 overflow-x: auto ;
1877 margin-left: 2em ;
1878 margin-right: 2em ;
1879 }
1880
1881 blockquote p, div.quotchap p {
1882 line-height: 1.5;
1883 text-align: left ;
1884 font-size: .85em ;
1885 }
1886
1887 /* qauthor is for the quotchap package */1888 div.qauthor {
1889 display: block ;
1890 text-align: right ;
1891 margin-left: auto ;
1892 margin-right: 2em ;
1893 font-size: 80% ;
1894 font-variant: small-caps;
1895 }
1896
1897 div.qauthor p {
1898 text-align: right ;
1899 }
1900
1901 div.epigraph, div.dictum {
1902 line-height: 1.2;
1903 text-align: left ;
1904 padding: 3ex 1em 0ex 1em ;
1905 /* margin: 3ex auto 3ex auto ; */ /* Epigraph centered */
1906 margin: 3ex 1em 3ex auto ; /* Epigraph to the right */
1907 /* margin: 3ex 1em 3ex 1em ; */ /* Epigraph to the left */
```

```
1908 font-size: .85em ;
1909 max-width: 27em ;
1910 }
1911
1912 div.epigraphsource, div.dictumauthor {
1913 text-align:right ;
1914 margin-left:auto ;
1915 /* max-width: 50% ; */
1916 border-top: 1px solid #A0A0A0 ;
1917 padding-bottom: 3ex ;
1918 line-height: 1.2;
1919 }
1920
1921 div.epigraph p, div.dictum p { padding: .5ex ; margin: 0ex ;}
1922 div.epigraphsource p, div.dictumauthor p { padding: .5ex 0ex 0ex 0ex ; margin: 0ex ; }
1923 div.dictumauthor { font-style:italic }
1924
1925
1926 /* copyrightbox package */
1927 div.copyrightbox { margin: .5ex .5em }
1928 div.copyrightbox p {margin: 0px .5em ; padding: 0px}
1929 div.copyrightboxnote {text-align: left ; font-size: 60%}
1930
1931
1932 /* lettrine package: */
1933 span.lettrine { font-size: 4ex ; float: left ; }
1934 span.lettrinetext { font-variant: small-caps ; }
1935
1936 /* ulem, soul, umoline packages: */
1937 span.uline {
1938 text-decoration: underline ;
1939 text-decoration-skip: auto ;
1940 }
1941
1942 span.uuline {
1943 text-decoration: underline ;
1944 text-decoration-skip: auto ;
1945 text-decoration-style: double ;
1946 }
1947
1948 span.uwave {
1949 text-decoration: underline ;
1950 text-decoration-skip: auto ;
1951 text-decoration-style: wavy ;
1952 }
1953
1954 span.sout {
1955 text-decoration: line-through ;
1956 }
1957
1958 span.oline {
1959 text-decoration: overline ;
1960 text-decoration-skip: auto ;
1961 }
1962
```

```
1963 span.xout {
1964 text-decoration: line-through ;
1965 }
1966
1967 span.dashuline {
1968 text-decoration: underline ;
1969 text-decoration-skip: auto ;
1970 text-decoration-style: dashed ;
1971 }
1972
1973 span.dotuline {
1974 text-decoration: underline ;
1975 text-decoration-skip: auto ;
1976 text-decoration-style: dotted ;
1977 }
1978
1979 span.letterspacing { letter-spacing: .2ex ; }
1980
1981 span.capsspacing {
1982 font-variant: small-caps ;
1983 letter-spacing: .1ex ;
1984 }
1985
1986 span.highlight { background: #F8E800 ; }
1987
1988
1989
1990
1991 html body {
1992 margin: 0 ;
1993 line-height: 1.2;
1994 }
1995
1996
1997 body div {
1998 margin: 0ex;
1999 }
2000
2001
2002 h1, h2, h3, h4, h5, h6, span.paragraph, span.subparagraph
2003 {
2004 font-family: "Linux Libertine O", "Hoefler Text", "Garamond",
2005 "Bembo", "Janson", "TeX Gyre Pagella", "Palatino",
2006 "Liberation Serif", "Nimbus Roman No 9 L", "FreeSerif", Times,
2007 "Times New Roman", serif;
2008 font-style: normal ;
2009 font-weight: bold ;
2010 text-align: left ;
2011 }
2012
2013 h1 { /* title of the entire website, used on each page */
2014 text-align: center ;
2015 font-size: 2.5em ;
2016 padding: .4ex 0em 0ex 0em ;
2017 }
```

```
2018 h2 { font-size: 2.25em }
2019 h3 { font-size: 2em }
2020 h4 { font-size: 1.75em }
2021 h5 { font-size: 1.5em }
2022 h6 { font-size: 1.25em }
2023 span.paragraph {font-size: 1em ; font-variant: normal ;
2024 margin-right: 1em ; }
2025 span.subparagraph {font-size: 1em ; font-variant: normal ;
2026 margin-right: 1em ; }
2027
2028 div.minisec {
2029 font-family: "DejaVu Sans", "Bitstream Vera Sans",
2030 Geneva, Verdana, sans-serif ;
2031 font-style: normal ;
2032 font-weight: bold ;
2033 text-align: left ;
2034 }
2035
2036 h1 {
2037 margin: 0ex 0em 0ex 0em ;
2038 line-height: 1.3;
2039 text-align: center ;
2040 }
2041
2042 h2 {
2043 margin: 1ex 0em 1ex 0em ;
2044 line-height: 1.3;
2045 text-align: center ;
2046 }
2047
2048 h3 {
2049 margin: 3ex 0em 1ex 0em ;
2050 line-height: 1.3;
2051 }
2052
2053 h4 {
2054 margin: 3ex 0em 1ex 0em ;
2055 line-height: 1.3;
2056 }
2057
2058 h5 {
2059 margin: 3ex 0em 1ex 0em ;
2060 line-height: 1.3;
2061 }
2062
2063 h6 {
2064 margin: 3ex 0em 1ex 0em ;
2065 line-height: 1.3;
2066 }
2067
2068
2069 div.titlepage {
2070 text-align: center ;
2071 }
2072
```

```
2073 .footnotes {
2074 text-align: left ;
2075 font-size: .85em ;
2076 margin: 3ex 2em 0ex 2em ;
2077 border-top: 1px solid silver ;
2078
}
2079
2080 .marginpar, .marginparblock {
2081 max-width: 50%;
2082 float: right ;
2083 clear: both ;
2084 text-align: left ;
2085 margin: 1ex 0.5em 1ex 1em ;
2086 padding: 1ex 0.5em 1ex 0.5em ;
2087 font-size: 85% ;
2088 border-top: 1px solid silver ;
2089 border-bottom: 1px solid silver ;
2090 overflow-x: auto ;
2091
}
2092
2093 .marginpar br { margin-bottom: 2ex ; }
2094
2095 div.marginblock, div.marginparblock {
2096 max-width:50%;
2097 min-width: 10em; /* room for caption */
2098 float:right;
2099 text-align:left;
2100 margin: 1ex 0.5em 1ex 1em ;
2101 padding: 1ex 0.5em 1ex 0.5em ;
2102 overflow-x: auto;
2103
}
2104
2105 div.marginblock div.minipage,
2106 div.marginparblock div.minipage {
2107 display: block ;
2108 margin: 0pt auto 0pt auto ;
2109
}
2110
2111 div.marginblock div.minipage p ,
2112 div.marginparblock div.minipage p
2113 { font-size: 85%}
2114
2115 div.marginblock br ,
2116 div.marginparblock br
2117 { margin-bottom: 2ex ; }
2118
2119 div.bodycontainer {
2120 float: left ;
2121 width: 80% ;
2122
}
2123
2124 div.bodywithoutsidetoc div.bodycontainer {
2125 float: none ;
2126 width: 100% ;
2127
}
```

```
2128
2129 section.textbody div.footnotes{
2130 margin: 3ex 2em 0ex 2em ;
2131 border-bottom: 2px solid silver ;
2132 }
2133
2134 .footnoteheader {
2135 border-top: 2px solid silver ;
2136 margin-top: 3ex ;
2137 padding-top: 1ex ;
2138 font-weight: bold ;
2139 }
2140
2141 .mpfootnotes {
2142 text-align: left ;
2143 font-size: .85em ;
2144 margin-left: 1em ;
2145 border-top: 1px solid silver ;
2146 }
2147
2148 /* Remove footnote top border in the title page. */
2149 div.titlepage div.mpfootnotes {
2150 border-top: none ;
2151 }
2152
2153
2154
2155 ul, ol {
2156 margin: 1ex 1em 1ex 0em;
2157 line-height: 1.2;
2158 }
2159
2160 body dir, body menu {
2161 margin: 3ex 1em 3ex 0em;
2162 line-height: 1.2;
2163 }
2164
2165 li { margin: 0ex 0em 1ex 0em; }
2166
2167 html {
2168 margin: 0;
2169 padding: 0;
2170 }
2171
2172 .programlisting {
2173 font-family: "DejaVu Mono", "Bitstream Vera Mono", "Lucida Console",
2174 "Nimbus Mono L", "Liberation Mono", "FreeMono", "Andale Mono",
2175 "Courier New", monospace;
2176 margin: 1ex 0ex 1ex 0ex ;
2177 padding: .5ex 0pt .5ex 0pt ;
2178 overflow-x: auto;
2179 }
2180
2181 section.textbody>pre.programlisting {
2182 border-top: 1px solid silver ;
```

```
2183 border-bottom: 1px solid silver ;
2184 }
2185
2186
2187 div.displaymath {
2188 text-align: center ;
2189 }
2190
2191 div.displaymathnumbered {
2192 text-align: right ;
2193 margin-left: 5% ;
2194 margin-right: 5% ;
2195 min-width: 2.5in ;
2196 }
2197
2198 @media all and (min-width: 400px) {
2199 div.displaymathnumbered {
2200 margin-left: 10% ;
2201 margin-right: 10% ;
2202 }
2203 }
2204
2205 @media all and (min-width: 800px) {
2206 div.displaymathnumbered {
2207 margin-right: 20% ;
2208 }
2209 }
2210
2211 @media all and (min-width: 1200px) {
2212 div.displaymathnumbered {
2213 margin-right: 30% ;
2214 }
2215 }
2216
2217
2218 .inlineprogramlisting {
2219 font-family: "DejaVu Mono", "Bitstream Vera Mono", "Lucida Console",
2220 "Nimbus Mono L", "Liberation Mono", "FreeMono", "Andale Mono",
2221 "Courier New", monospace;
2222 overflow-x: auto;
2223 }
2224
2225 span.listinglabel {
2226 display: inline-block ;
2227 font-size: 70% ;
2228 width: 4em ;
2229 text-align: right ;
2230 margin-right: 2em ;
2231 }
2232
2233 div.abstract {
2234 margin: 2em 5% 2em 5% ;
2235 padding: 1ex 1em 1ex 1em ;
2236 /* font-weight: bold ; */
2237 font-size: 90% ;
```

```
2238 text-align: left ;
2239 }
2240
2241 div.abstract dl {line-height:1.5;}
2242 div.abstract dt {color:#304070;}
2243
2244 div.abstracttitle{
2245 font-family: "URW Classico", Optima, "Linux Biolinum O",
2246 "Linux Libertine O", "Liberation Serif", "Nimbus Roman No 9 L",
2247 "FreeSerif", "Hoefler Text", Times, "Times New Roman", serif;
2248 font-weight:bold;
2249 font-size:1.25em;
2250 text-align: center ;
2251 }
2252
2253 span.abstractrunintitle{
2254 font-family: "URW Classico", Optima, "Linux Biolinum O",
2255 "Linux Libertine O", "Liberation Serif", "Nimbus Roman No 9 L",
2256 "FreeSerif", "Hoefler Text", Times, "Times New Roman", serif;
2257 font-weight:bold;
2258 }
2259
2260
2261 .verbatim {
2262 overflow-x: auto ;
2263 }
2264
2265 .alltt {
2266 overflow-x: auto ;
2267 }
2268
2269
2270 .bverbatim {
2271 margin: 1ex 0pt 1ex 0pt ;
2272 padding: .5ex 0pt .5ex 0pt ;
2273 overflow-x: auto ;
2274 }
2275
2276 .lverbatim {
2277 margin: 1ex 0pt 1ex 0pt ;
2278 padding: .5ex 0pt .5ex 0pt ;
2279 overflow-x: auto ;
2280 }
2281
2282 .fancyvrb {
2283 font-size:.85em ;
2284 margin: 3ex 0pt 3ex 0pt
2285 }
2286
2287 .fancyvrblabel {
2288 font-weight:bold;
2289 text-align: center ;
2290 }
2291
2292
```

```
2293 .verse {
2294 font-family: "Linux Libertine Mono O", "Lucida Console",
2295 "Droid Sans Mono", "DejaVu Mono", "Bitstream Vera Mono",
2296 "Liberation Mono", "FreeMono", "Andale Mono",
2297 "Nimbus Mono L", "Courier New", monospace;
2298 margin-left: 1em ;
2299 }
2300
2301
2302 div.singlespace { line-height: 1.2 ; }
2303 div.onehalfspace { line-height: 1.5 ; }
2304 div.doublespace { line-height: 2 ; }
2305
2306
2307 /* Word processor format output: */
2308 div.wpfigure { border: 1px solid red ; margin: .5ex ; padding: .5ex ; }
2309 div.wptable { border: 1px solid blue ; margin: .5ex ; padding: .5ex ; }
2310 div.wpminipage { border: 1px solid green ; margin: .5ex ; padding: .5ex ;}
2311
2312
2313
2314
2315 /* Minipage environments, vertically aligned to top, center, bottom: */
2316 .minipage, .fminipage, .fcolorminipage {
2317 /* display: inline-block ; */
2318 /* Mini pages which follow each other will be tiled. */
2319 margin: .25em .25em .25em .25em;
2320 padding: .25em .25em .25em .25em;
2321 display: inline-flex;
2322 flex-direction: column ;
2323 overflow: auto;
2324 }
2325
2326 .inlineminipage {
2327 display: inline-block ;
2328 text-align: left
2329 }
2330
2331 /* Paragraphs in the flexbox did not collapse their margins. */
2332 /* Have not yet researched this. */
2333 .minipage p {margin: .75ex 0em .75ex 0em ;}
2334
2335 .fboxBlock .minipage, .colorbox .minipage, .colorboxBlock .minipage,
2336 .fcolorbox .minipage, .fcolorboxBlock .minipage
2337 {border: none ; background: none;}
2338
2339 .fbox, .fboxBlock { border: 1px solid black ; }
2340
2341 .fbox, .fboxBlock, .fcolorbox, .fcolorboxBlock, .colorbox, .colorboxBlock,
2342 .fminipage, .fcolorminipage
2343 {display: inline-block}
2344
2345 .shadowbox, .shabox {
2346 border: 1px solid black;
2347 box-shadow: 3px 3px 3px #808080 ;
```
```
2348 border-radius: 0px ;
2349 padding: .4ex .3em .4ex .3em ;
2350 margin: 0pt .3ex 0pt .3ex ;
2351 display: inline-block ;
2352 }
2353
2354 .doublebox {
2355 border: 3px double black;
2356 border-radius: 0px ;
2357 padding: .4ex .3em .4ex .3em ;
2358 margin: 0pt .3ex 0pt .3ex ;
2359 display: inline-block ;
2360 }
2361
2362 .ovalbox, .Ovalbox {
2363 border: 1px solid black;
2364 border-radius: 1ex ;
2365 padding: .4ex .3em .4ex .3em ;
2366 margin: 0pt .3ex 0pt .3ex ;
2367 display: inline-block ;
2368 }
2369
2370 .Ovalbox { border-width: 2px ; }
2371
2372 .framebox {
2373 border: 1px solid black;
2374 border-radius: 0px ;
2375 padding: .3ex .2em 0ex .2em ;
2376 margin: 0pt .1ex 0pt .1ex ;
2377 display: inline-block ;
2378 }
2379
2380
2381 .mdframed {
2382 padding: 0ex ;
2383 margin: 2ex 0em 2ex 0em ;
2384 }
2385
2386 .mdframed p { padding: 0ex .5em 0ex .5em ; }
2387
2388 .mdframed dl { padding: 1ex .5em 0ex .5em ; }
2389
2390 .mdframedtitle {
2391 padding: .5ex 0pt 0pt 0pt ;
2392 border-radius: 10pt 10pt 0pt 0pt ;
2393 display: block ;
2394 margin-bottom: 1ex ;
2395 }
2396
2397 .mdframedsubtitle {
2398 display: block ;
2399 }
2400
2401 .mdframedsubsubtitle {
2402 display: block ;
```

```
2403 }
2404
2405 .mdtheorem {
2406 padding: 0ex .5em 0ex .5em ;
2407 margin: 3ex 5% 3ex 5% ;
2408 }
2409
2410
2411 /* framed package */
2412 .framed, pre.boxedverbatim, fcolorbox {
2413 margin: 3ex 0em 3ex 0em ;
2414 border: 1px solid black;
2415 border-radius: 0px ;
2416 padding: .3ex 1em 0ex 1em ;
2417 display: block ;
2418 }
2419
2420 .shaded {
2421 margin: 3ex 0em 3ex 0em ;
2422 padding: .3ex 1em .3ex 1em ;
2423 display: block ;
2424 }
2425
2426 .snugframed {
2427 margin: 3ex 0em 3ex 0em ;
2428 border: 1px solid black;
2429 border-radius: 0px ;
2430 display: block ;
2431 }
2432
2433 .framedleftbar {
2434 margin: 3ex 0em 3ex 0em ;
2435 border-left: 3pt solid black;
2436 border-radius: 0px ;
2437 padding: .3ex .2em .3ex 1em ;
2438 display: block ;
2439 }
2440
2441 .framedtitle {
2442 margin: 0em ;
2443 padding: 0em ;
2444 font-size: 130%
2445 }
2446
2447 .framedtitle p { padding: .3em }
2448
2449
2450 /* For the niceframe package: */
2451
2452 div.niceframe, div.curlyframe, div.artdecoframe, div.generalframe {
2453 padding: 1ex ;
2454 margin: 2ex auto ;
2455 border-radius: 2ex ;
2456 }
2457
```

```
2458 div.niceframe {
2459 border: 6px groove black ;
2460 }
2461
2462 div.curlyframe {
2463 border-left: 3px dotted black ;
2464 border-right: 3px dotted black ;
2465 border-radius: 6ex ;
2466 }
2467
2468 div.artdecoframe {
2469 border-left: 10px double black ;
2470 border-right: 10px double black ;
2471 border-radius: 6ex ;
2472 }
2473
2474 div.generalframe {
2475 border: 6px groove black ;
2476 }
2477
2478
2479
2480 dl {
2481 margin: 1ex 2em 1ex 0em;
2482 line-height: 1.3;
2483 }
2484
2485 dl dt {
2486 display: block ;
2487 float:left ;
2488 font-weight: bold;
2489 padding-right: 1em ;
2490 }
2491
2492 dl dd { display: block ; }
2493
2494 dl dd:after { content: "" ; display: block ; clear: both }
2495
2496 dl dd p { margin-top: 0em; }
2497
2498 dd ul, dd ol, dd dl { clear: both ; padding-top: 1ex }
2499
2500
2501 nav {
2502 font-family: "URW Classico", Optima, "Linux Biolinum O",
2503 "DejaVu Sans", "Bitstream Vera Sans",
2504 Geneva, Verdana, sans-serif ;
2505 margin-bottom: 4ex ;
2506 }
2507
2508 nav p {
2509 line-height: 1.2 ;
2510 margin-top:.5ex ;
2511 margin-bottom:.5ex;
2512 font-size: .9em ;
```

```
2513 }
2514
2515
2516
2517 img, img.hyperimage, img.borderimage {
2518 max-width: 600px;
2519 border: 1px solid silver;
2520 box-shadow: 3px 3px 3px #808080 ;
2521 padding: .5% ;
2522 margin: .5% ;
2523 background: none ;
2524 }
2525
2526 img.inlineimage{
2527 padding: 0px ;
2528 box-shadow: none ;
2529 border: none ;
2530 background: none ;
2531 margin: 0px ;
2532 display: inline-block ;
2533 border-radius: 0px ;
2534 }
2535
2536 img.logoimage{
2537 max-width: 300px ;
2538 box-shadow: 3px 3px 3px #808080 ;
2539 border: 1px solid black ;
2540 background:none ;
2541 padding:0 ;
2542 margin:.5ex ;
2543 border-radius: 10px ;
2544 }
2545
2546
2547 .section {
2548 /*
2549 To have each section float relative to each other:
2550 * /2551 /*
2552 display: block ;
2553 float: left ;
2554 position: relative ;
2555 background: white ;
2556 border: 1px solid silver ;
2557 padding: .5em ;
2558 \times/
2559 margin: 0ex .5em 0ex .5em ;
2560 padding: 0 ;
2561 }
2562
2563
2564 figure {
2565 margin: 5ex auto 5ex auto ;
2566 padding: 1ex 1em 1ex 1em ;
2567 overflow-x: auto ;
```

```
2568 }
2569
2570
2571 /* To automatically center images in figures: */
2572 /*
2573 figure img.inlineimage {
2574 margin: 0ex auto 0ex auto ;
2575 display: block ;
2576 }
2577 */
2578
2579 /* To automatically center minipages in figures: */
2580 / \star2581 figure div.minipage, figure div.minipage div.minipage {
2582 margin: 1ex auto 1ex auto ;
2583 display: block ;
2584 }
2585 * /2586
2587 figure figure { margin: 0pt }
2588
2589 figure div.minipage p { font-size: 85% ; }
2590
2591 figure.subfigure, figure.subtable {
2592 display: inline-block ; margin: 3ex 1em 3ex 1em ;
2593 }
2594
2595 div.figurecaption .minipage { margin:0 ; padding: 0 }
2596
2597 div.minipage figure { border: none ; box-shadow: none ; }
2598 div.minipage figure.table { margin: 0ex }
2599 div.minipage div.footnotes { margin: 1ex 2em 0ex 2em }
2600
2601 div.floatrow { text-align: center; }
2602
2603 div.floatrow figure { display: inline-block ; margin: 1ex 2% ; }
2604
2605 div.floatfoot { font-size: .85em ;
2606 border-top: 1px solid silver ; line-height: 1.2 ; }
2607
2608 div.figurecaption , .lstlistingtitle {
2609 font-size: .85em ;
2610 text-align: center ;
2611 font-weight: bold ;
2612 margin-top: 1ex ;
2613 margin-bottom: 1ex ;
2614 }
2615
2616 figure.subfigure div.figurecaption, figure.subtable div.figurecaption {
2617 border-bottom: none ; background: none ;
2618 }
2619
2620 div.nonfloatcaption {
2621 margin: 1ex auto 1ex auto ;
2622 font-size: .85em ;
```

```
2623 text-align: center ;
2624 font-weight: bold ;
2625 }
2626
2627 /* For a \RawCaption inside a minipage inside a figure's floatrow: */
2628 figure div.floatrow div.minipage div.figurecaption {
2629 border: none ;
2630 background: none ;
2631 }
2632
2633
2634 /* For packages such as float, rotfloat, and algorithm2e: */
2635
2636 figure.boxed, figure.boxruled {
2637 border: 1px solid black ;
2638 }
2639
2640 figure.ruled {
2641 border-top: 1px solid black ;
2642 border-bottom: 1px solid black ;
2643 border-left: 0px ;
2644 border-right: 0px ;
2645 border-radius: 0px ;
2646 background: none ;
2647 box-shadow: none ;
2648 }
2649
2650 figure.ruled div.figurecaption, figure.boxruled div.figurecaption {
2651 border-top: 1px solid silver ;
2652 border-bottom: 1px solid silver ;
2653 }
2654
2655
2656 table {
2657 margin: 1ex auto 1ex auto ;
2658 border-collapse: separate ;
2659 border-spacing: 0px ;
2660 line-height: 1.3 ;
2661 }
2662
2663 tr.hline td {border-top: 1px solid #808080 ; margin-top: 0ex ;
2664 margin-bottom: 0ex ; } /* for \hline */
2665
2666 tr.tbrule td {border-top: 1px solid black ; margin-top: 0ex ;
2667 margin-bottom: 0ex ; } /* for \toprule, \bottomrule */
2668
2669 td {padding: .5ex .5em .5ex .5em ;}
2670
2671 table td.tdl { text-align: left ; vertical-align: middle ; }
2672 table td.tdc { text-align: center ; vertical-align: middle ; }
2673 table td.tdat { text-align: center ; vertical-align: middle ; padding: 0px ; margin: 0px ; }
2674 table td.tdbang { text-align: center ; vertical-align: middle ; }
2675 table td.tdr { text-align: right ; vertical-align: middle ; }
2676 table td.tdp { text-align: left ; vertical-align: bottom ; }
2677 table td.tdm { text-align: left ; vertical-align: middle ; }
```

```
2678 table td.tdb { text-align: left ; vertical-align: top ; }
2679 table td.tdP { text-align: center ; vertical-align: bottom ; }
2680 table td.tdM { text-align: center ; vertical-align: middle ; }
2681 table td.tdB { text-align: center ; vertical-align: top ; }
2682
2683 table td.tvertbarl { border-left: 1px solid black }
2684 table td.tvertbarldouble { border-left: 4px double black }
2685 table td.tvertbarr { border-right: 1px solid black }
2686 table td.tvertbarrdouble { border-right: 4px double black }
2687
2688 table td.tvertbarldash { border-left: 1px dashed black }
2689 table td.tvertbarldoubledash { border-left: 2px dashed black }
2690 table td.tvertbarrdash { border-right: 1px dashed black }
2691 table td.tvertbarrdoubledash { border-right: 2px dashed black }
2692
2693
2694 /* for cmidrules: */
2695 table td.tdrule {
2696 border-top: 1px solid #A0A0A0 ;
2697 }
2698
2699 table td.tdrulel {
2700 border-top-left-radius:.5em ;
2701 border-top: 1px solid #A0A0A0 ;
2702 }
2703
2704 table td.tdruler {
2705 border-top-right-radius:.5em ;
2706 border-top: 1px solid #A0A0A0 ;
2707 }
2708
2709 table td.tdrulelr {
2710 border-top-left-radius:.5em ;
2711 border-top-right-radius:.5em ;
2712 border-top: 1px solid #A0A0A0 ;
2713 }
2714
2715
2716 /* Margins of paragraphs inside table cells: */
2717 td.tdp p , td.tdprule p , td.tdP p , td.tdPrule p { padding-top: 1ex ;
2718 padding-bottom: 1ex ; margin: 0ex ; }
2719 td.tdm p , td.tmbrule p , td.tdM p , td.tdMrule p { padding-top: 1ex ;
2720 padding-bottom: 1ex ; margin: 0ex ; }
2721 td.tdb p , td.tdbrule p , td.tdB p , td.tdBrule p { padding-top: 1ex ;
2722 padding-bottom: 1ex ; margin: 0ex ; }
2723
2724 td.tdp , td.tdprule , td.tdP , td.tdPrule
2725 { padding: 0ex .5em 0ex .5em ; }
2726 td.tdm , td.tdmrule , td.tdM , td.tdMrule
2727 { padding: 0ex .5em 0ex .5em ; }
2728 td.tdb , td.tdbrule , td.tdB , td.tdBrule
2729 { padding: 0ex .5em 0ex .5em ; }
2730
2731
2732 /* table notes: */
```

```
2733 .tnotes {
2734 margin: 0ex 5% 1ex 5% ;
2735 padding: 0.5ex 1em 0.5ex 1em;
2736 font-size:.80em;
2737 text-align: left ;
2738 }
2739
2740 .minipage .tnotes {
2741 margin: 0pt ;
2742 padding: 0pt ;
2743 }
2744
2745 .tnotes dl dt p {margin-bottom:0px;}
2746
2747 .tnoteitemheader {margin-right: 1em;}
2748
2749
2750 /* for colortbl and cell color */
2751 div.cellcolor {
2752 width: 100% ;
2753 padding: .5ex .5em .5ex .5em ;
2754 margin: -.5ex -.5em -.5ex -.5em ;
2755 }
2756
2757
2758 /* for bigdelim */
2759 .ldelim, .rdelim { font-size: 200% }
2760
2761
2762 /* center, flushleft, flushright environments */
2763 div.center{text-align:center;}
2764 div.center table {margin-left:auto;margin-right:auto;}
2765 div.flushleft{text-align:left;}
2766 div.flushleft table {margin-left:0em ; margin-right:auto;}
2767 div.flushright{text-align:right;}
2768 div.flushright table {margin-left:auto ; margin-right: 0em ;}
2769
2770
2771 /* Fancybox */
2772 div.Btrivlist table tr td {
2773 padding: .2ex 0em ;
2774 }
2775
2776
2777 /* program listing callouts: */
2778 span.callout {
2779 font-family: "DejaVu Sans", "Bitstream Vera Sans",
2780 Geneva, Verdana, sans-serif ;
2781 border-radius: .5em;
2782 background-color:black;
2783 color:white;
2784 padding:0px .25em 0px .25em;
2785 margin: 0 ;
2786 font-weight: bold;
2787 font-size:.72em ;
```

```
2788 }
2789
2790 div.programlisting pre.verbatim span.callout{
2791 font-size: .85em ;
2792 }
2793
2794 span.verbatim {
2795 font-family: "DejaVu Mono", "Bitstream Vera Mono", "Lucida Console",
2796 "Nimbus Mono L", "Liberation Mono", "FreeMono", "Andale Mono",
2797 "Courier New", monospace;
2798 }
2799
2800
2801
2802 div.published
2803 {
2804 text-align: center ;
2805 font-variant: normal ;
2806 font-style: italic ;
2807 font-size: 1em ;
2808 margin: 1ex 0em 1ex 0em ;
2809 }
2810
2811 div.subtitle
2812 {
2813 text-align: center ;
2814 font-variant: normal ;
2815 font-style: italic ;
2816 font-size: 1.25em ;
2817 margin: 1ex 0em 1ex 0em ;
2818 }
2819
2820 div.subtitle p { margin: 1ex ; }
2821
2822 div.author
2823 {
2824 font-variant: normal ;
2825 font-style: normal ;
2826 font-size: 1em ;
2827 margin: 1ex 0em 1ex 0em ;
2828 }
2829
2830 div.oneauthor {
2831 display: inline-block ;
2832 margin: 0ex 1em 0ex 1em ;
2833 }
2834
2835 /*
2836 div.author table {
2837 margin: 1ex auto 0ex auto ;
2838 background: none ;
2839 }
2840
2841 div.author table tbody tr td { padding: .25ex ; }
2842 */
```

```
2843
2844 span.affiliation {font-size: .85em ; font-variant: small-caps; }
2845
2846 div.titledate {
2847 text-align: center ;
2848 font-size: .85em ;
2849 font-style: italic;
2850 margin: 1ex 0em 1ex 0em ;
2851 }
2852
2853
2854 nav.topnavigation{
2855 text-align: left ;
2856 padding: 0.5ex 1em 0.5ex 1em ;
2857 /* margin: 2ex 0em 3ex 0em ; */
2858 margin: 0 ;
2859 border-bottom: 1px solid silver ;
2860 border-top: 1px solid silver ;
2861 clear:both ;
2862 }
2863
2864 nav.botnavigation{
2865 text-align: left ;
2866 padding: 0.5ex 1em 0.5ex 1em ;
2867 /* margin: 3ex 0em 2ex 0em ; */
2868 margin: 0 ;
2869 border-top: 1px solid silver ;
2870 border-bottom: 1px solid silver ;
2871 clear:both ;
2872 }
2873
2874
2875 header {
2876 line-height: 1.2 ;
2877 font-size: 1em ;
2878 border-bottom: 1px solid silver ;
2879 margin: 0px ;
2880 padding: 2ex 1em 2ex 1em ;
2881 text-align:left ;
2882 }
2883
2884
2885 footer {
2886 font-size: .85em ;
2887 line-height: 1.2 ;
2888 margin-top: 1ex ;
2889 border-top: 1px solid silver ;
2890 padding: 2ex 1em 2ex 1em ;
2891 clear:both ;
2892 text-align:left ;
2893 }
2894
2895
2896 a.linkhome { font-weight:bold ; font-size: 1em ;}
2897
```

```
2898
2899 div.lateximagesource { padding: 0px ; margin: 0px ; display: none; }
2900
2901 img.lateximage{
2902 padding: 0pt ;
2903 margin: 0pt ;
2904 box-shadow: none ;
2905 border: none ;
2906 background: none ;
2907 max-width: 100% ;
2908 border-radius: 0ex ;
2909 border: none ;
2910 }
2911
2912
2913 /* The -1px right margin compensates for the 1px right border. */
2914 /* Without this -1px margin, the body container appears below instead */2915 /* of floating to the side. */2916 div.sidetoccontainer {
2917 font-family: "DejaVu Serif", "Bitstream Vera Serif",
2918 "Lucida Bright", Georgia, serif;
2919 float: left ;
2920 width: 20%;
2921 margin: 0pt -1px 3ex 0pt ;
2922 border-right: 1px solid silver;
2923 border-bottom: 1px solid silver;
2924 background: #FAF7F4 ;
2925 font-size:.9em ;
2926 border-radius: 0px 0px 20px 0px ;
2927 }
2928
2929 div.sidetoccontents {
2930 overflow-y: auto ;
2931 width: 100% ;
2932 text-align: left ;
2933 }
2934
2935
2936 nav.sidetoc p {line-height:1.2 ; margin: 1ex .5em 1ex .5em ;
2937 text-indent: 0 ; }
2938
2939 nav.sidetoc p a {color:black ; font-size: .7em ;}
2940
2941 div.sidetoctitle {font-size: 1.2em; font-weight:bold; text-align:center;
2942 border-bottom: 1px solid silver ; }
2943
2944 nav.sidetoc a:hover {text-decoration: underline ; }
2945
2946
2947
2948 section.textbody { margin: 0ex 1em 0ex 1em ;}
2949
2950
2951 div.multicolsheading { -webkit-column-span: all;
2952 -moz-column-span: all; column-span: all; }
```

```
2953 div.multicols { -webkit-columns: 3 380px ;
2954 -moz-columns: 3 380px ; columns: 3 380px ; }
2955 div.multicols p {margin-top: 0ex}
2956
2957
2958 /* Used for xfrac and nicefrac: */
2959 span.numerator {
2960 font-size: 60% ;
2961 vertical-align: .4em ;
2962 }
2963
2964 span.denominator {
2965 font-size: 60%
2966 }
2967
2968
2969 /* Used for algorithm2e: */
2970 div.alg2evline{
2971 margin-left: 1em ;
2972 padding-left: 1em ;
2973 border-left: 1px solid black ;
2974 border-radius: 0px 0px 0px 1ex ;
2975 }
2976
2977 div.alg2evsline{
2978 margin-left: 1em ;
2979 padding-left: 1em ;
2980 border-left: 1px solid black ;
2981 }
2982
2983 div.alg2enoline{
2984 margin-left: 1em ;
2985 padding-left: 1em ;
2986 }
2987
2988 span.alg2elinenumber{
2989 margin-right: .5em ;
2990 font-size: 50% ;
2991 color: red ;
2992 }
2993
2994
2995 /* Used for algorithmicx: */
2996 span.floatright { float: right ; }
2997
2998
2999 /* keyfloat and tocdata: */
3000 .floatnotes {
3001 margin: 0ex 5% 0ex 5% ;
3002 padding: 0ex 1em 0ex 1em ;
3003 font-size:.80em ;
3004 text-align: left ;
3005 }
3006
3007 .authorartist{
```

```
3008 font-size:.70em ;
3009 font-style: italic;
3010 }
3011
3012
3013
3014 /* Native LaTeX theorems: */
3015
3016 .theoremcontents { font-style: italic; margin-top: 3ex ; margin-bottom: 3ex ; }
3017 .theoremlabel { font-style: normal; font-weight: bold ; margin-right: .5em ; }
3018
3019
3020 /* theorem, amsthm, and ntheorem packages */
3021
3022 span.theoremheader,
3023 span.theoremheaderplain,
3024 span.theoremheaderdefinition,
3025 span.theoremheaderbreak,
3026 span.theoremheadermarginbreak,
3027 span.theoremheaderchangebreak,
3028 span.theoremheaderchange,
3029 span.theoremheadermargin
3030 {
3031 font-style:normal ; font-weight: bold ; margin-right: 1em ;
3032 }
3033
3034 span.amsthmnameplain,
3035 span.amsthmnamedefinition,
3036 span.amsthmnumberplain,
3037 span.amsthmnumberdefinition
3038 {
3039 font-style:normal ; font-weight: bold ;
3040 }
3041
3042
3043 span.amsthmnameremark,
3044 span.amsthmnumberremark
3045 {font-style:italic ; font-weight: normal ; }
3046
3047
3048 span.amsthmnoteplain,
3049 span.amsthmnotedefinition
3050 {font-style:normal ;}
3051
3052
3053 span.theoremheaderremark,
3054 span.theoremheaderproof,
3055 span.amsthmproofname
3056 {font-style:italic ; font-weight: normal ; margin-right: 1em ; }
3057
3058 span.theoremheadersc
3059 {
3060 font-style:normal ;
3061 font-variant: small-caps ;
3062 font-weight: normal ;
```

```
3063 margin-right: 1em ;
3064 }
3065
3066 .theoremendmark {float:right}
3067
3068 div.amsthmbodyplain, div.theorembodyplain, div.theorembodynonumberplain,
3069 div.theorembodybreak, div.theorembodynonumberbreak,
3070 div.theorembodymarginbreak,
3071 div.theorembodychangebreak,
3072 div.theorembodychange,
3073 div.theorembodymargin
3074 {
3075 font-style:italic;
3076 margin-top: 3ex ; margin-bottom: 3ex ;
3077 }
3078
3079 div.theorembodydefinition, div.theorembodyremark, div.theorembodyproof,
3080 div.theorembodyplainupright, nonumberplainuprightsc,
3081 div.amsthmbodydefinition, div.amsthmbodyremark,
3082 div.amsthmproof
3083 {
3084 font-style: normal ;
3085 margin-top: 3ex ; margin-bottom: 3ex ;
3086 }
3087
3088 span.amsthmnoteremark {}
3089
3090
3091 /* For the notes package: */
3092 div.notesimportantnote, div.noteswarningnote, div.notesinformationnote {
3093 clear: both ;
3094 margin: 2ex 2em 2ex 2em ;
3095 border: 1px solid silver ;
3096 }
3097
3098 div.notesicon {
3099 float:left ;
3100 display: inline-block ;
3101 background: gold ;
3102 padding: 0ex 1em 0ex 1em ;
3103 margin-right: 1em ;
3104 font-weight: bold ;
3105 }
3106
3107 div.notescontents { font-style: italic }
3108
3109
3110 /*
3111 For CSS LaTeX and related logos:
3112 Based on spacing demonstrated by the metafont package.
3113 */
3114
3115 .latexlogofont {
3116 font-family: "Linux Libertine O", "Nimbus Roman No 9 L",
3117 "FreeSerif", "Hoefler Text", Times, "Times New Roman", serif;
```

```
3118 font-variant: normal ;
3119 }
3120
3121 .latexlogo {
3122 font-family: "Linux Libertine O", "Nimbus Roman No 9 L",
3123 "FreeSerif", "Hoefler Text", Times, "Times New Roman", serif;
3124 font-size: 1.1em;
3125 }
3126
3127 .latexlogosup {
3128 text-transform: uppercase;
3129 letter-spacing: .03em ;
3130 font-size: 0.7em;
3131 vertical-align: 0.25em;
3132 margin-left: -0.4em;
3133 margin-right: -0.15em;
3134 }
3135
3136 .latexlogosub {
3137 text-transform: uppercase;
3138 vertical-align: -0.27ex;
3139 margin-left: -0.08em;
3140 margin-right: -0.07em;
3141 font-size: 1em;
3142 }
3143
3144 .latexlogotwoe {
3145 text-transform: none ;
3146 font-variant-numeric: oldstyle-nums ;
3147 }
3148
3149 .latexlogotwoesub {
3150 font-style:italic ;
3151 vertical-align: -0.27ex;
3152 margin-left: -0.11em;
3153 margin-right: -0.1em;
3154 font-size: 1em;
3155 }
3156
3157 .xelatexlogo {
3158 font-family: "Linux Libertine O", "Nimbus Roman No 9 L",
3159 "FreeSerif", "Hoefler Text", Times, "Times New Roman", serif;
3160 letter-spacing: .03em ;
3161 font-size: 1.1em;
3162 }
3163
3164 .xelatexlogosub {
3165 vertical-align: -0.27ex;
3166 margin-left: -0.0667em;
3167 margin-right: -.05em;
3168 font-size: 1em;
3169 letter-spacing: .03em ;
3170 }
3171
3172 .amslogo {
```

```
3173 font-family: "TeXGyreChorus","URW Chancery L",
3174 "Apple Chancery","ITC Zapf Chancery","Monotype Corsiva",
3175 "Linux Libertine O", "Nimbus Roman No 9 L", "FreeSerif",
3176 "Hoefler Text", Times, "Times New Roman", serif ;
3177 font-style: italic ;
3178 }
3179
3180 .lyxlogo {
3181 font-family: "URW Classico", Optima, "Linux Biolinum O",
3182 "DejaVu Sans", "Bitstream Vera Sans", Geneva,
3183 Verdana, sans-serif ;
3184 }
3185
3186
3187 /* Only display top and bottom navigation if a small screen: */
3188 /* Hide the sidetoc if a small screen: */
3189 nav.topnavigation { display:none; }
3190 nav.botnavigation { display:none; }
3191
3192 /* Only display the sidetoc's webpage title if a small screen */
3193 span.sidetocthetitle { display: none }
3194
3195 @media screen and (max-width: 50em) {
3196 div.sidetoccontainer {
3197 float: none ;
3198 width: 100% ;
3199 padding: 0 ;
3200 border-radius: 0 ;
3201 border-bottom: 1px solid black ;
3202 border-top: 1px solid black ;
3203 box-shadow: none ;
3204 }
3205 span.sidetocthetitle { display: inline }
3206 nav.botnavigation { display:block }
3207 div.bodycontainer { width: 100% }
3208 .marginpar {
3209 max-width: 100%;
3210 float: none;
3211 display:block ;
3212 margin: 1ex 1em 1ex 1em ;
3213 }
3214 }
3215
3216 @media print {
3217 body {
3218 font-family: "Linux Libertine O",
3219 "DejaVu Serif", "Bitstream Vera Serif",
3220 "Liberation Serif", "Nimbus Roman No 9 L",
3221 "FreeSerif", "Hoefler Text", Times, "Times New Roman", serif;
3222 }
3223 div.sidetoccontainer { display:none; }
3224 nav.topnavigation { display: none; }
3225 nav.botnavigation { display: none; }
3226 div.bodycontainer { width: 100% }
3227 }
```

```
3228
3229 @media handheld {
3230 div.sidetoccontainer { display:none; }
3231 nav.topnavigation { display:block }
3232 nav.botnavigation { display:block }
3233 div.bodycontainer { width: 100% }
3234 }
3235
3236 @media projection {
3237 div.sidetoccontainer { display:none; }
3238 nav.topnavigation { display:block }
3239 nav.botnavigation { display:block }
3240 div.bodycontainer { width: 100% }
3241 }
3242 \end{filecontents*}
3243 % \end{Verbatim}% for syntax highlighting
3244 \end{LWRwriteconf}
```
### **40.5 lwarp\_sagebrush.css**

File lwarp\_sagebrush.css An optional css which may be used for a semi-modern appearance.

If used, this must be present both when compiling the project and also when distributing the HTML files.

```
Config file: 3245 \begin{LWRwriteconf}
         3246 \begin{filecontents*}{lwarp_sagebrush.css}
         3247 @import url("lwarp.css") ;
         3248
         3249
         3250 A:link {color:#105030 ; text-decoration: none ; }
         3251 A:visited {color:#705030 ; text-shadow:1px 1px 2px #a0a0a0;}
         3252 A:hover {color:#006000 ; text-decoration: underline ; text-shadow:0px 0px 2px #a0a0a0;}
         3253 A:active {color:#00C000 ; text-shadow:1px 1px 2px #a0a0a0;}
         3254
         3255
         3256
         3257 h1, h2, h3, h4, h5, h6, span.paragraph, span.subparagraph
         3258 {
         3259 font-family: "URW Classico", Optima, "Linux Biolinum O",
         3260 "Linux Libertine O", "Liberation Serif",
          3261 "Nimbus Roman No 9 L", "FreeSerif",
          3262 "Hoefler Text", Times, "Times New Roman", serif;
         3263 font-variant: small-caps ;
         3264 font-weight: normal ;
         3265 color: #304070 ;
         3266 text-shadow: 2px 2px 3px #808080;
         3267 }
         3268
         3269 h1 { /* title of the entire website, used on each page */
         3270 font-variant: small-caps ;
         3271 color: #304070 ;
         3272 text-shadow: 2px 2px 3px #808080;
         3273 background-color: #F7F7F0 ;
```

```
3274 background-image: linear-gradient(to bottom, #F7F7F0, #C0C0C4);
3275 }
3276
3277 h1 {
3278 border-bottom: 1px solid #304070;
3279 /* border-top: 2px solid #304070; */
3280 }
3281
3282 h2 {
3283 border-bottom: 1px solid #304070;
3284 /* border-top: 2px solid #304070; */
3285 background-color: #F7F7F0 ;
3286 background-image: linear-gradient(to bottom, #F7F7F0, #DAD0C0);
3287 }
3288
3289
3290
3291 div.abstract {
3292 background: #f5f5eb ;
3293 background-image: linear-gradient(to bottom, #f5f5eb, #C8C8B8);
3294
3295 border: 1px solid silver;
3296 border-radius: 1em ;
3297 }
3298
3299 div.abstract dl {line-height:1.5;}
3300 div.abstract dt {color:#304070;}
3301
3302 div.abstracttitle{
3303 font-family: "URW Classico", Optima, "Linux Biolinum O",
3304 "Linux Libertine O", "Liberation Serif", "Nimbus Roman No 9 L",
3305 "FreeSerif", "Hoefler Text", Times, "Times New Roman", serif;
3306 font-weight:bold;
3307 font-variant: small-caps ;
3308 font-size:1.5em;
3309 border-bottom: 1px solid silver ;
3310 color: #304070 ;
3311 text-align: center ;
3312 text-shadow: 1px 1px 2px #808080;
3313 }
3314
3315 span.abstractrunintitle{
3316 font-family: "URW Classico", Optima, "Linux Biolinum O",
3317 "Linux Libertine O", "Liberation Serif", "Nimbus Roman No 9 L",
3318 "FreeSerif", "Hoefler Text", Times, "Times New Roman", serif;
3319 font-weight:bold;
3320 }
3321
3322
3323 div.epigraph, div.dictum {
3324 background: #f5f5eb ;
3325 background-image: linear-gradient(to bottom, #f5f5eb, #C8C8B8);
3326
3327 border: 1px solid silver ;
3328 border-radius: 1ex ;
```

```
3329 box-shadow: 3px 3px 3px #808080 ;
3330 }
3331
3332
3333 .example {
3334 background-color: #f5f5eb ;
3335 background-image: linear-gradient(to bottom, #f5f5eb, #C8C8B8);
3336
3337 }
3338
3339 div.exampletitle{
3340 font-family: "URW Classico", Optima, "Linux Biolinum O",
3341 "Linux Libertine O", "Liberation Serif", "Nimbus Roman No 9 L",
3342 "FreeSerif", "Hoefler Text", Times, "Times New Roman", serif;
3343 font-weight:bold;
3344 font-variant: small-caps ;
3345 border-bottom: 1px solid silver ;
3346 color: #304070 ;
3347 text-align: center ;
3348 text-shadow: 1px 1px 2px #808080;
3349 }
3350
3351
3352 .sidebar {
3353 background-color: #f5f5eb ;
3354 background-image: linear-gradient(to bottom, #f5f5eb, #C8C8B8);
3355
3356 }
3357
3358 div.sidebartitle{
3359 font-family: "URW Classico", Optima, "Linux Biolinum O",
3360 "Linux Libertine O", "Liberation Serif", "Nimbus Roman No 9 L",
3361 "FreeSerif", "Hoefler Text", Times, "Times New Roman", serif;
3362 font-weight:bold;
3363 font-variant: small-caps ;
3364 border-bottom: 1px solid silver ;
3365 color: #304070 ;
3366 text-align: center ;
3367 text-shadow: 1px 1px 2px #808080;
3368 }
3369
3370
3371 .fancyvrblabel {
3372 font-family: "URW Classico", Optima, "Linux Biolinum O",
3373 "Linux Libertine O", "Liberation Serif", "Nimbus Roman No 9 L",
3374 "FreeSerif", "Hoefler Text", Times, "Times New Roman", serif;
3375 font-weight:bold;
3376 font-variant: small-caps ;
3377 font-size: 1.5em ;
3378 color: #304070 ;
3379 text-align: center ;
3380 text-shadow: 1px 1px 2px #808080;
3381 }
3382
3383 div.minipage {
```

```
3384 background-color: #eeeee7 ;
3385 border: 1px solid silver ;
3386 border-radius: 1ex ;
3387 }
3388
3389 table div.minipage { background: none ; border: none ; }
3390
3391 div.framebox div.minipage {border:none ; background:none}
3392
3393 section.textbody > div.minipage {
3394 box-shadow: 3px 3px 3px #808080 ;
3395 }
3396
3397 div.fboxBlock div.minipage { box-shadow: none ; }
3398
3399 .framed .minipage , .framedleftbar .minipage {
3400 border: none ;
3401 background: none ;
3402 padding: 0ex ;
3403 margin: 0ex ;
3404 }
3405
3406 figure.figure .minipage, div.figurecaption .minipage { border: none; }
3407
3408 div.marginblock div.minipage ,
3409 div.marginparblock div.minipage
3410 { border: none; }
3411
3412 figure , div.marginblock {
3413 background-color: #eeeee7 ;
3414 border: 1px solid silver ;
3415 border-radius: 1ex ;
3416 box-shadow: 3px 3px 3px #808080 ;
3417 }
3418
3419 figure figure {
3420 border: 1px solid silver ;
3421 margin: 0em ;
3422 box-shadow: none ;
3423 }
3424
3425 /*
3426 div.figurecaption {
3427 border-top: 1px solid silver ;
3428 border-bottom: 1px solid silver ;
3429 background-color: #e8e8e8 ;
3430 }
3431 */
3432
3433
3434 div.table {
3435 box-shadow: 3px 3px 3px #808080 ;
3436 }
3437
3438 /*
```

```
3439 .tnotes {
3440 background: #e8e8e8;
3441 border: 1px solid silver;
3442 }
3443 */
3444
3445
3446 nav.topnavigation{
3447 background-color: #b0b8b0 ;
3448 background-image: linear-gradient(to bottom,#e0e0e0,#b0b8b0) ;
3449 }
3450
3451 nav.botnavigation{
3452 background-color: #b0b8b0 ;
3453 background-image: linear-gradient(to top,#e0e0e0,#b0b8b0) ;
3454 }
3455
3456
3457
3458 header{
3459 background-color: #F7F7F0 ;
3460 background-image: linear-gradient(to top, #F7F7F0, #b0b8b0);
3461 }
3462
3463 footer{
3464 background-color: #F7F7F0 ;
3465 background-image: linear-gradient(to bottom, #F7F7F0, #b0b8b0);
3466 }
3467
3468
3469
3470 div.sidetoccontainer {
3471 background-color: #F7F7F0 ;
3472 background-image: linear-gradient(to bottom, #F7F7F0, #C0C0C0);
3473 box-shadow: 3px 3px 3px #808080 ;
3474 }
3475
3476 div.sidetoctitle {color: #304070 ; }
3477
3478 nav.sidetoc a:hover {
3479 color:#006000 ;
3480 text-decoration: none ;
3481 text-shadow:0px 0px 2px #a0a0a0;
3482 }
3483
3484
3485 @media screen and (max-width: 45em) {
3486 div.sidetoccontainer { border-radius: 0 ; }
3487 }
3488
3489
3490 \end{filecontents*}
3491 % \end{Verbatim}% for syntax highlighting
3492 \end{LWRwriteconf}
```
# **40.6 lwarp\_formal.css**

File lwarp\_formal.css An optional css which may be used for a more formal appearance.

If used, this must be present both when compiling the project and also when distributing the HTML files.

```
Config file: 3493 \begin{LWRwriteconf}
         3494 \begin{filecontents*}{lwarp_formal.css}
         3495 @import url("lwarp.css") ;
         3496
         3497
         3498
         3499 A:link {color:#802020 ; text-decoration:none; }
         3500 A:visited {color:#802020 ; text-shadow:none ;}
         3501 A:hover {color:#400000 ; text-shadow:none ;}
         3502 A:active {color:#C00000 ; text-shadow:none ;}
         3503
         3504
         3505 body {
         3506 font-family: "Linux Libertine O", "Hoefler Text", "Garamond",
         3507 "Bembo", "Janson", "TeX Gyre Pagella", "Palatino",
         3508 "Liberation Serif", "Nimbus Roman No 9 L", "FreeSerif", Times,
         3509 "Times New Roman", serif;
         3510 background: #fffcf5;
         3511 }
         3512
         3513 span.textrm {
         3514 font-family: "Linux Libertine O", "Hoefler Text", "Garamond",
         3515 "Bembo", "Janson", "TeX Gyre Pagella", "Palatino",
         3516 "Liberation Serif", "Nimbus Roman No 9 L", "FreeSerif", Times,
         3517 "Times New Roman", serif;
         3518 }
         3519
         3520 span.textsf {
         3521 font-family: "DejaVu Sans", "Bitstream Vera Sans",
         3522 Geneva, Verdana, sans-serif ;
         3523 }
         3524
         3525
         3526
         3527 h1, h2, h3, h4, h5, h6, span.paragraph, span.subparagraph
         3528 {
         3529 font-family: "Linux Libertine O", "Hoefler Text", "Garamond",
         3530 "Bembo", "Janson", "TeX Gyre Pagella", "Palatino",
         3531 "Liberation Serif", "Nimbus Roman No 9 L", "FreeSerif", Times,
         3532 "Times New Roman", serif;
         3533 color: #800000 ;
         3534 text-shadow: none ;
         3535 }
         3536
         3537 h1, h2 {
         3538 background-color: #fffcf5 ;
         3539 background-image: none ;
         3540 border-bottom: 1px solid #808080;
```

```
3541 /* border-top: 2px solid #808080; */
3542 }
3543
3544 div.abstracttitle {
3545 font-family: "Linux Libertine O", "Hoefler Text", "Garamond",
3546 "Bembo", "Janson", "TeX Gyre Pagella", "Palatino",
3547 "Liberation Serif", "Nimbus Roman No 9 L", "FreeSerif", Times,
3548 "Times New Roman", serif;
3549 color: black ;
3550 text-shadow: none ;
3551 }
3552
3553 span.abstractrunintitle {
3554 font-family: "Linux Libertine O", "Hoefler Text", "Garamond",
3555 "Bembo", "Janson", "TeX Gyre Pagella", "Palatino",
3556 "Liberation Serif", "Nimbus Roman No 9 L", "FreeSerif", Times,
3557 "Times New Roman", serif;
3558 color: black ;
3559 text-shadow: none ;
3560 }
3561
3562 div.abstract { font-size: 100% }
3563
3564 .sidebar {
3565 background: #fffcf5;
3566 background-image: none ;
3567 margin: 2em 5% 2em 5%;
3568 padding: 0.5em 1em;
3569 border: none ;
3570 border-top : 1px solid silver;
3571 border-bottom : 1px solid silver;
3572 font-size: 90% ;
3573 }
3574
3575 div.sidebartitle{
3576 font-family: "Linux Libertine O", "Hoefler Text", "Garamond",
3577 "Bembo", "Janson", "TeX Gyre Pagella", "Palatino",
3578 "Liberation Serif", "Nimbus Roman No 9 L", "FreeSerif", Times,
3579 "Times New Roman", serif;
3580 color: #800000 ;
3581 text-shadow: none ;
3582 border: none ;
3583 }
3584
3585 .example {
3586 background: #fffcf5;
3587 background-image: none ;
3588 margin: 2em 5% 2em 5%;
3589 padding: 0.5em 1em;
3590 border: none ;
3591 border-top : 1px solid silver;
3592 border-bottom : 1px solid silver;
3593 }
3594
3595 div.exampletitle{
```

```
3596 font-family: "Linux Libertine O", "Hoefler Text", "Garamond",
3597 "Bembo", "Janson", "TeX Gyre Pagella", "Palatino",
3598 "Liberation Serif", "Nimbus Roman No 9 L", "FreeSerif", Times,
3599 "Times New Roman", serif;
3600 color: #800000 ;
3601 text-shadow: none ;
3602 border: none ;
3603 }
3604
3605 div.fancyvrblabel{
3606 font-family: "Linux Libertine O", "Hoefler Text", "Garamond",
3607 "Bembo", "Janson", "TeX Gyre Pagella", "Palatino",
3608 "Liberation Serif", "Nimbus Roman No 9 L", "FreeSerif", Times,
3609 "Times New Roman", serif;
3610 color: #800000 ;
3611 text-shadow: none ;
3612 border: none ;
3613 }
3614
3615
3616
3617 figure {
3618 margin: 5ex 5% 5ex 5% ;
3619 padding: 1ex 1em 1ex 1em ;
3620 background-color: #fffcf5 ;
3621 overflow-x: auto ;
3622 border: none ;
3623 /* border-top: 1px solid silver; */
3624 /* border-bottom: 1px solid silver; */
3625 }
3626
3627
3628 div.figurecaption , .lstlisting {
3629 border: none ;
3630 /* border-top: 1px solid silver ; */
3631 /* border-bottom: 1px solid silver ; */
3632 background-color: #fffcf5 ;
3633 }
3634
3635 .tnotes {
3636 background: #fffcf5 ;
3637 border-top: 1px solid silver ;
3638 border-bottom: 1px solid silver ;
3639 }
3640
3641 .theorem {
3642 background: none ;
3643 }
3644
3645 .minipage {
3646 background-color: #fffcf5 ;
3647 border: none ;
3648 }
3649
3650 div.floatrow figure { border: none ; }
```

```
3651
3652 figure figure { border: none ; }
3653
3654
3655 nav.toc, nav.lof, nav.lot, nav.lol {
3656 font-family: "Linux Libertine O", "Hoefler Text", "Garamond",
3657 "Bembo", "Janson", "TeX Gyre Pagella", "Palatino",
3658 "Liberation Serif", "Nimbus Roman No 9 L", "FreeSerif", Times,
3659 "Times New Roman", serif;
3660 }
3661
3662 div.sidetoccontainer {
3663 font-family: "Linux Libertine O", "Hoefler Text", "Garamond",
3664 "Bembo", "Janson", "TeX Gyre Pagella", "Palatino",
3665 "Liberation Serif", "Nimbus Roman No 9 L", "FreeSerif", Times,
3666 "Times New Roman", serif;
3667 background-image: linear-gradient(to bottom, #fffcf5, #C0C0C0);
3668 }
3669
3670 div.sidetoctitle{
3671 color: #800000 ;
3672 }
3673
3674 header{
3675 background-color: #e0e0e0 ;
3676 background-image: linear-gradient(to top, #fffcf5, #b0b0b0);
3677 text-align:center ;
3678 }
3679
3680 footer{
3681 background-color: #e0e0e0 ;
3682 background-image: linear-gradient(to bottom, #fffcf5, #b0b0b0);
3683 padding: 2ex 1em 2ex 1em ;
3684 text-align:left ;
3685 }
3686
3687 nav.botnavigation {
3688 background: #dedcd5 ;
3689 border-top: 1px solid black ;
3690 }
3691 \end{filecontents*}
3692 % \end{Verbatim}% for syntax highlighting
3693 \end{LWRwriteconf}
```
### **40.7 sample\_project.css**

File sample\_project.css The project-specific css file. Use with \CSSFilename.

If used, this must be present both when compiling the project and also when distributing the HTML files.

```
Config file: 3694 \begin{LWRwriteconf}
          3695 \begin{filecontents*}{sample_project.css}
          3696 /* ( --- Start of project.css --- ) */
```

```
3697 /* ( --- A sample project-specific CSS file for lwarp --- ) */
3698
3699 /* Uncomment one of the following: */
3700 @import url("lwarp.css") ;
3701 /* @import url("lwarp_formal.css") ; */
3702 /* @import url("lwarp_sagebrush.css") ; */
3703
3704 /* Project-specific CSS setting follow here. */
3705 /* \cdot \cdot \cdot \cdot * /3706
3707 /* ( --- End of project.css --- ) */
3708 \end{filecontents*}
3709 % \end{Verbatim}% for syntax highlighting
3710 \end{LWRwriteconf}
```
### **40.8 lwarp.ist**

File lwarp.ist Used to modify the index for lwarp.

This must be present when compiling the project, but does not need to be present when distributing the resulting HTML files.

The page compositor line is for memoir's \specialindex.

```
Config file: 3711 \begin{LWRwriteconf}
          3712 \begin{filecontents*}{lwarp.ist}
          3713 preamble
          3714 "\\begin{theindex}
          3715 \\providecommand*\\lettergroupDefault[1]{}
          3716 \\providecommand*\\lettergroup[1]{%
          3717 \\par\\textbf{#1}\\par
          3718 \\nopagebreak
          3719 }
          3720 "
          3721 headings_flag 1
          3722 heading_prefix "
          3723 \\lettergroup{"
          3724 heading_suffix "}"
          3725 delim_0 ", \\hyperindexref{"
          3726 delim_1 ", \\hyperindexref{"
          3727 delim_2 ", \\hyperindexref{"
          3728 delim_n "}, \\hyperindexref{"
          3729 delim_r "} -- \\hyperindexref{"
          3730 delim_t "}"
          3731 page_compositor "."
          3732 \end{filecontents*}
          3733 % \end{Verbatim}% for syntax highlighting
          3734 \end{LWRwriteconf}
```
#### **40.9 lwarp.xdy**

File lwarp.xdy Used to modify the index for lwarp.

This must be present when compiling the project, but does not need to be present when distributing the resulting HTML files.

```
See:
          https://tex.stackexchange.com/questions/80300/
               how-can-i-convince-hyperref-and-xindy-to-play-together-nicely
Config file: 3735 \begin{LWRwriteconf}
         3736 \begin{filecontents*}{lwarp.xdy}
         3737 (require "tex/inputenc/latin.xdy")
         3738 (merge-rule "\\PS *" "Postscript")
         3739 (require "texindy.xdy")
         3740 (require "page-ranges.xdy")
         3741 (require "book-order.xdy")
         3742 (define-location-class "arabic-page-numbers"
         3743 ("arabic-numbers") :min-range-length 1)
         3744 (require "makeindex.xdy")
         3745 (define-attributes (("hyperindexref")))
         3746 (markup-locref :open "\hyperindexref{" :close "}")
         3747 (markup-locref :open "\hyperindexref{" :close "}" :attr "hyperpage")
         3748 (markup-locref :open "\textbf{\hyperindexref{" :close "}}" :attr "textbf")
         3749 (markup-locref :open "\textit{\hyperindexref{" :close "}}" :attr "textit")
         3750 (define-location-class-order ("roman-page-numbers"
         3751 "arabic-page-numbers"
         3752 "alpha-page-numbers"
         3753 "Roman-page-numbers"
         3754 "Alpha-page-numbers"
         3755 "see"
         3756 "seealso"))
         3757 \end{filecontents*}
         3758 % \end{Verbatim}% for syntax highlighting
         3759 \end{LWRwriteconf}
```
# **40.10 lwarp\_one\_limage.cmd**

File lwarp\_one\_limage.cmd Used by lwarp to help make lateximages when using WINDOWS.

This must be present when compiling the project, but does not need to be present when distributing the resulting HTML files.

The arguments are each of the three fields from <project>-images.txt, and also the base name of the source file.

*MiKTeX* does not allow file lwarp\_one\_limage.cmd to be created directly by *lwarpmk*, so lwarp\_one\_limage.txt is created instead, then copied to lwarp\_one\_limage.cmd by *lwarpmk*. This occurs each time *lwarpmk* used to create lateximages.

```
Config file: 3760 \begin{LWRwriteconf}
          3761 \immediate\openout\LWR@quickfile=lwarp_one_limage.txt
          3762 \immediate\write\LWR@quickfile{%
          3763 pdfseparate -f \LWRpercent 1 -l \LWRpercent 1 \LWRpercent 4_html.pdf %
          3764 \LWR@ImagesDirectory\OSPathSymbol lateximagetemp-\LWRpercent\LWRpercent d.pdf%
          3765 }
```

```
3766 \immediate\write\LWR@quickfile{%
3767 pdfcrop --hires \LWR@ImagesDirectory\OSPathSymbol lateximagetemp-\LWRpercent 1.pdf %
3768 \LWR@ImagesDirectory\OSPathSymbol\LWRpercent 3.pdf%
3769 }
3770 \immediate\write\LWR@quickfile{%
3771 pdftocairo -svg -noshrink \LWR@ImagesDirectory\OSPathSymbol\LWRpercent 3.pdf %
3772 \LWR@ImagesDirectory\OSPathSymbol\LWRpercent 3.svg%
3773 }
3774 \immediate\write\LWR@quickfile{%
3775 del \LWR@ImagesDirectory\OSPathSymbol\LWRpercent 3.pdf%
3776 }
3777 \immediate\write\LWR@quickfile{%
3778 del \LWR@ImagesDirectory\OSPathSymbol lateximagetemp-\LWRpercent 1.pdf%
3779 }
3780 \immediate\write\LWR@quickfile{exit}
3781 \immediate\closeout\LWR@quickfile
3782 \end{LWRwriteconf}
```
# **40.11 lwarp\_mathjax.txt**

File lwarp\_mathjax.txt The default MathJax script used by lwarp when using MATHJAX. A recent version of MathJax is used, as served by the recommended repository. Adjustments are made to allow LATEX to control the equation tags.

> \MathJaxFilename determines which script file is copied into the HTML pages, and defaults to lwarp\_mathjax.txt. The script files must be present when compiling the project, but do not need to be present when distributing the resulting HTML files.

custom script To generate a custom script, such as to use a local repository, copy lwarp\_mathjax.txt to a new file, make changes while keeping lwarp's adjustments for equation numbering, and use \MathJaxFilename to select new filename.

```
Config file: 3783 \begin{LWRwriteconf}
         3784 \begin{filecontents*}{lwarp_mathjax.txt}
         3785 <!-- https://groups.google.com/forum/#!topic/
         3786 mathjax-users/jUtewUcE2bY -->
         3787 <script type="text/x-mathjax-config">
         3788 MathJax.Hub.Register.StartupHook("TeX AMSmath Ready",function () {
         3789 var seteqsectionDefault = {name: "", num: 0};
         3790 var seteqsections = {}, seteqsection = seteqsectionDefault;
         3791 var TEX = MathJax.InputJax.TeX, PARSE = TEX.Parse;
         3792 var AMS = MathJax.Extension["TeX/AMSmath"];
         3793 TEX.Definitions.Add({
         3794 macros: {
         3795 seteqsection: "mySection",
         3796 seteqnumber: "mySetEqNumber"
         3797 }
         3798 });
         3799
         3800 PARSE.Augment({
         3801 mySection: function (name) {
         3802 seteqsection.num = AMS.number;
         3803 var n = this.GetArgument(name);
```

```
3804 if (n === "") {
3805 seteqsection = seteqsectionDefault;
3806 } else {
3807 if (!seteqsections["_"+n])
3808 seteqsections["_"+n] = {name:n, num:0};
3809 seteqsection = seteqsections["_"+n];
3810 }
3811 AMS.number = seteqsection.num;
3812 },
3813 mySetEqNumber: function (name) {
3814 var n = this.GetArgument(name);
3815 if (!n || !n.match(/^ *[0-9]+ *$/))
3816 n = "";
3817 else
3818 n = parseInt(n)-1;
3819 <!-- $ syntax highlighting -->
3820 if (n === "" || n < 1)
3821 TEX.Error
3822 ("Argument to "+name+" should be a positive integer");
3823 AMS.number = n;
3824 }
3825 });
3826 MathJax.Hub.Config({
3827 TeX: {
3828 equationNumbers: {
3829 formatTag: function (n) {
3830 <!-- if not numeric, don't include the chapter -->
3831 if (!n.match(/^ *[0-9]+ *$/ ))
3832 <!-- $ syntax highlighting -->
3833 return "("+(n).replace(/^\./,"")+")" ;
3834 else
3835 return "("+(seteqsection.name+"."+n).replace(/^\./,"")+")" ;
3836 },
3837 formatID: function (n) {
3838 n = (seteqsection.name+'.'+n).replace
3839 ( / [ : "' < \times \& ] / g, ""). replace(/^\./, "");
3840 return 'mjx-eqn-' + n;
3841 }
3842 }
3843 }
3844 });
3845 });
3846 </script>
3847
3848 <!-- http://docs.mathjax.org/en/latest/options/ThirdParty.html -->
3849 <script type="text/x-mathjax-config">
3850 MathJax.Ajax.config.path["Contrib"] =
3851 "https://cdn.mathjax.org/mathjax/contrib";
3852 </script>
3853
3854 <script type="text/x-mathjax-config">
3855 MathJax.Hub.Config({
3856 TeX: {
3857 extensions: ["autoload-all.js"] ,
3858 equationNumbers: {
```

```
3859 autoNumber: "AMS"
3860 }
3861 }
3862 });
3863 </script>
3864
3865 <!-- Alternative CDN provider: -->
3866 <script type="text/javascript" async
3867 src="https://cdnjs.cloudflare.com/ajax/libs/mathjax/2.7.5/MathJax.js?config=TeX-AMS_HTML-full">
3868 </script>
3869
3870 <!-- No longer supported after April 30, 2017: -->
3871 < ! --3872 <script
3873 src="https://cdn.mathjax.org/mathjax/latest/MathJax.js?config=TeX-AMS_HTML-full">
3874 </script>
3875 -->
3876
3877 \end{filecontents*}
3878 % \end{Verbatim}% for syntax highlighting
3879 \end{LWRwriteconf}
```
### **40.12 lwarpmk.lua — lwarpmk option**

Opt lwarpmk Creates a local copy of *lwarpmk*.

Prog lwarpmk Command-line utility to process lwarp files and images.

parallel processing lateximages and SVG math images are generated using multiple processes in parallel. For UNIX and LINUX, every 32 images the wait command is issued to wait for the previous batch of images to finish processing before starting a new batch. For WINDOWS, every 32 images one task is dispatched with

START /B /WAIT /BELOWNORMAL

which causes the operating system to wait until this lesser-priority tasks finishes, hopefully also waiting for the normal priority tasks which were already in progress to also complete. Afterwards, the next batch of images is started.

The following is only generated if the lwarpmk option was given to lwarp.

```
3880 \begin{LWR@createlwarpmk}
```

```
3881 \begin{filecontents*}{lwarpmk.lua}
3882 #!/usr/bin/env texlua
3883
3884 -- Copyright 2016-2018 Brian Dunn
3885
3886
3887 printversion = "v0.71"
3888 requiredconfversion = "2" -- also at *lwarpmk.conf
3889
3890 function printhelp ()
```

```
3891 print ("lwarpmk: Use lwarpmk -h or lwarpmk --help for help.") ;
3892 end
3893
3894
3895 function printusage ()
3896 --
3897 -- Print the usage of the lwarpmk command:
3898 --
3899 print ( [[
3900
3901 lwarpmk print [-p project]: Compile the print version if necessary.
3902 lwarpmk print1 [-p project]: Forced single compile of the print version.
3903 lwarpmk printindex [-p project]: Process print indexes.
3904 lwarpmk printglossary [-p project]: Process the glossary for the print version.
3905 lwarpmk html [-p project]: Compile the HTML version if necessary.
3906 lwarpmk html1 [-p project]: Forced single compile of the HTML version.
3907 lwarpmk htmlindex [-p project]: Process HTML indexes.
3908 lwarpmk htmlglossary [-p project]: Process the glossary for the html version.
3909 lwarpmk again [-p project]: Touch the source code to trigger recompiles.
3910 lwarpmk limages [-p project]: Process the "lateximages" created by lwarp.sty.
3911 lwarpmk pdftohtml [-p project]:
3912 For use with latexmk or a Makefile:
3913 Converts project_html.pdf to project_html.html and individual HTML files.
3914 Finishes the HTML conversion even if there was a compile error.
3915 lwarpmk pdftosvg <list of file names>: Converts each PDF file to SVG.
3916 lwarpmk epstopdf <list of file names>: Converts each EPS file to PDF.
3917 lwarpmk clean [-p project]: Remove *.aux, *.toc, *.lof/t,
3918 *.idx, *.ind, *.log, *_html_inc.*, .gl*
3919 lwarpmk cleanall [-p project]: Remove auxiliary files, project.pdf, *.html
3920 lwarpmk cleanlimages: Removes all images from the "lateximages" directory.
3921 lwarpmk -h: Print this help message.
3922 lwarpmk --help: Print this help message.
3923
3924 ]] )
3925 -- printconf ()
3926 end
3927
3928
3929 function splitfile (destfile,sourcefile)
3930 - -3931 -- Split one large sourcefile into a number of files,
3932 -- starting with destfile.
3933 -- The file is split at each occurance of <!--|Start file|newfilename|*
3934 - -3935 print ("lwarpmk: Splitting " .. sourcefile .. " into " .. destfile) ;
3936 local sfile = io.open(sourcefile)
3937 io.output(destfile)
3938 for line in sfile:lines() do
3939 i,j,copen,cstart,newfilename = string.find (line,"(.*)|( .* )| ( .* )|");
3940 if ( (i \sim = nil) and (copen == "<!--") and (cstart == "Start file")) then
3941 -- split the file
3942 io.output(newfilename) ;
3943 else
3944 -- not a splitpoint
3945 io.write (line .. "\n") ;
```

```
3946 end
3947 end -- do
3948 io.close(sfile)
3949 end -- function
3950
3951
3952 function cvalueerror ( line, linenum , cvalue )
3953 --
3954 -- Incorrect value, so print an error and exit.
3955 - -3956 print ("lwarpmk: ===")
3957 print ("lwarpmk: " .. linenum .. " : " .. line ) ;
3958 print (
3959 "lwarpmk: incorrect variable value \"" .. cvalue ..
3960 "\" in lwarpmk.conf.\n"
3961 ) ;
3962 print ("lwarpmk: ===")
3963 -- printconf () ;
3964 os.exit(1) ;
3965 end
3966
3967
3968 function printhowtorecompile ()
3969 -- Tells the user how to recompile to regenerate the configuration files.
3970 print ("lwarpmk: The configuration files lwarpmk.conf and "..sourcename..".lwarpmkconf" )
3971 print ("lwarpmk: must be updated. To do so, recompile" )
3972 print ("lwarpmk: " , sourcename..".tex" )
3973 if ( printlatexcmd == "" ) then
3974 print ("lwarpmk: using xe/lua/pdflatex," )
3975 else
3976 print ("lwarpmk: using the command:")
3977 print ("lwarpmk: " , printlatexcmd )
3978 end
3979 print ("lwarpmk: then use lwarpmk again.")
3980 end -- printhowtorecompile
3981
3982
3983 function ignoreconf ()
3984 -- Global argument index
3985 argindex = 2
3986 end
3987
3988 function loadconf ()
3989 - -3990 -- Load settings from the project's "lwarpmk.conf" file:
3991 - -3992 -- Default configuration filename:
3993 local conffile = "lwarpmk.conf"
3994 local confroot = "lwarpmk"
3995 -- Global argument index
3996 argindex = 2
3997 -- Optional configuration filename:
3998 if (arg[argindex] == "-p") then
3999 argindex = argindex + 1
4000 confroot = arg[argindex]
```

```
4001 conffile = confroot..".lwarpmkconf"
4002 argindex = argindex + 1
4003 end
4004 -- Additional defaults:
4005 confversion = "0"
4006 opsystem = "Unix"
4007 imagesdirectory = "lateximages"
4008 imagesname = "image-"
4009 latexmk = "false"
4010 printlatexcmd = ""
4011 HTMLlatexcmd = ""
4012 printindexcmd = ""
4013 HTMLindexcmd = ""
4014 latexmkindexcmd = ""
4015 -- to be removed:
4016 -- indexprog = "makeindex"
4017 -- makeindexstyle = "lwarp.ist"
4018 -- xindylanguage = "english"
4019 -- xindycodepage = "utf8"
4020 -- xindystyle = "lwarp.xdy"
4021 -- pdftotextenc = "UTF-8"
4022 glossarycmd = "makeglossaries"
4023 -- Verify the file exists:
4024 if (lfs.attributes(conffile,"mode")==nil) then
4025 -- file not exists
4026 print ("lwarpmk: ===")
4027 print ("lwarpmk: File \"" .. conffile .."\" does not exist.")
4028 print ("lwarpmk: Move to the project's source directory,")
4029 print ("lwarpmk: recompile using pdflatex, xelatex, or lualatex,")
4030 print ("lwarpmk: then try using lwarpmk again.")
4031 if ( arg[argindex] ~= nil ) then
4032 print (
4033 "lwarpmk: (\"" .. confroot ..
4034 "\" does not appear to be a project name.)"
4035 )
4036 end
4037 print ("lwarpmk: ===")
4038 printhelp () ;
4039 os.exit(1) -- exit the entire lwarpmk script
4040 else -- file exists
4041 -- Read the file:
4042 print ("lwarpmk: Reading " .. conffile ..".")
4043 local cfile = io.open(conffile)
4044 -- Scan each line, parsing each line as: name = [[string]]
4045 local linenum = \theta4046 for line in cfile:lines() do -- scan lines
4047 linenum = linenum + 1
4048 i,j,cvarname,cvalue = string.find (line,"([%w-_]*)%s*=%s*%[%[([^%]]*)%]%]") ;
4049 -- Error if incorrect enclosing characters:
4050 if ( i == nil ) then
4051 print ("lwarpmk: ===")
4052 print ("lwarpmk: " .. linenum .. " : " .. line ) ;
4053 print ("lwarpmk: Incorrect entry in " .. conffile ..".\n" ) ;
4054 print ("lwarpmk: ===")
4055 -- printconf () ;
```

```
4056 os.exit(1) ;
4057 end -- nil
4058 if ( cvarname == "confversion" ) then
4059 confversion = cvalue
4060 elseif ( cvarname == "opsystem" ) then
4061 -- Verify choice of opsystem:
4062 if ( (cvalue == "Unix") or (cvalue == "Windows") ) then
4063 opsystem = cvalue
4064 else
4065 cvalueerror ( line, linenum , cvalue )
4066 end
4067 elseif ( cvarname == "sourcename" ) then sourcename = cvalue
4068 elseif ( cvarname == "homehtmlfilename" ) then homehtmlfilename = cvalue
4069 elseif ( cvarname == "htmlfilename" ) then htmlfilename = cvalue
4070 elseif ( cvarname == "imagesdirectory" ) then imagesdirectory = cvalue
4071 elseif ( cvarname == "imagesname" ) then imagesname = cvalue
4072 elseif ( cvarname == "latexmk" ) then latexmk = cvalue
4073 elseif ( cvarname == "printlatexcmd" ) then printlatexcmd = cvalue
4074 elseif ( cvarname == "HTMLlatexcmd" ) then HTMLlatexcmd = cvalue
4075 elseif ( cvarname == "printindexcmd" ) then printindexcmd = cvalue
4076 elseif ( cvarname == "HTMLindexcmd" ) then HTMLindexcmd = cvalue
4077 elseif ( cvarname == "latexmkindexcmd" ) then latexmkindexcmd = cvalue
4078 elseif ( cvarname == "glossarycmd" ) then glossarycmd = cvalue
4079 elseif ( cvarname == "pdftotextenc" ) then pdftotextenc = cvalue
4080 else
4081 print ("lwarpmk: ===")
4082 print ("lwarpmk: " .. linenum .. " : " .. line ) ;
4083 print (
4084 "lwarpmk: Incorrect variable name \"" .. cvarname .. "\" in " ..
4085 conffile ..".\n"
4086 ) ;
4087 print ("lwarpmk: ===")
4088 -- printconf () ;
4089 os.exit(1) ;
4090 end -- cvarname
4091 end -- do scan lines
4092 io.close(cfile)
4093 end -- file exists
4094 -- Error if sourcename is "lwarp".
4095 -- This could happen if a local copy of lwarp has recently been recompiled.
4096 if sourcename=="lwarp" then
4097 print ("lwarpmk: ===")
4098 print ("lwarpmk: lwarp.sty has recently been recompiled in this directory,")
4099 print ("lwarpmk: and \"lwarpmk.conf\" is no longer set for your own project.")
4100 print ("lwarpmk: Recompile your own project using pdf/lua/xelatex <projectname>.")
4101 print ("lwarpmk: After a recompile, \"lwarpmk.conf\" will be set for your project,")
4102 print ("lwarpmk: and you may again use lwarpmk.")
4103 print ("lwarpmk: ===")
4104 os.exit(1)
4105 end -- sourcename of "lwarp"
4106 -- Select some operating-system commands:
4107 if opsystem=="Unix" then -- For Unix / Linux / Mac OS:
4108 rmname = "rm"
4109 mvname = "mv"
4110 cpname = "cp"
```

```
4111 touchnamepre = "touch"
4112 touchnamepost = ""
4113 newtouchname = "touch"
4114 dirslash = "/"
4115 opquote= "\'"
4116 cmdgroupopenname = " ( "
4117 cmdgroupclosename = " ) "
4118 seqname = " && "
4119 bgname = " &"
4120 elseif opsystem=="Windows" then -- For Windows
4121 rmname = "DEL"
4122 mvname = "MOVE"
4123 cpname = "COPY"
4124 touchnamepre = "COPY /b"
4125 touchnamepost = "+,,"
4126 newtouchname = "echo empty >"
4127 dirslash = "\\"
4128 opquote= "\""
4129 cmdgroupopenname = ""
4130 cmdgroupclosename = ""
4131 seqname = " & "
4132 bgname = ""
4133 else
4134 print ("lwarpmk: ===")
4135 print ("lwarpmk: Select Unix or Windows for opsystem." )
4136 print ("lwarpmk: ===")
4137 os.exit(1)
4138 end --- for Windows
4139 -- Warning if the operating system does not appear to be correct,
4140 -- in case files were transferred to another system.
4141 if ( (package.config:sub(1,1)) \sim= dirslash ) then
4142 print ("lwarpmk: ===")
4143 print ("lwarpmk: It appears that lwarpmk.conf is for a different operating system." )
4144 printhowtorecompile ()
4145 print ("lwarpmk: ===")
4146 os.exit(1)
4147 end
4148 -- Error if the configuration file's version is not current:
4149 if ( confversion ~= requiredconfversion ) then
4150 print ("lwarpmk: ===")
4151 printhowtorecompile ()
4152 print ("lwarpmk: ===")
4153 os.exit(1)
4154 end
4155 end - loadconf
4156
4157
4158 function executecheckerror ( executecommands , errormessage )
4159 - -4160 -- Execute an operating system call,
4161 -- and maybe exit with an error message.
4162 - -4163 local err
4164 err = os.execute ( executecommands )
4165 if ( err \approx 0 ) then
```

```
4166 print ("lwarpmk: ===")
4167 print ("lwarpmk: " .. errormessage )
4168 print ("lwarpmk: ===")
4169 os.exit(1)
4170 end
4171 end -- executecheckerror
4172
4173
4174 function refreshdate ()
4175 os.execute(touchnamepre .. " " .. sourcename .. ".tex " .. touchnamepost)
4176 end
4177
4178
4179
4180 function reruntoget (filesource)
4181 - -4182 -- Scan the LaTeX log file for the phrase "Rerun to get",
4183 -- indicating that the file should be compiled again.
4184 -- Return true if found.
4185 - -4186 local fsource = io.open(filesource)
4187 for line in fsource:lines() do
4188 if ( string.find(line,"Rerun to get") ~= nil ) then
4189 io.close(fsource)
4190 return true
4191 end -- if
4192 end -- do
4193 io.close(fsource)
4194 return false
4195 end
4196
4197
4198
4199 function onetime (latexcmd, fsuffix)
4200 - -4201 -- Compile one time, return true if should compile again.
4202 -- fsuffix is "" for print, "_html" for HTML output.
4203 - -4204 print("lwarpmk: Compiling with: " .. latexcmd)
4205 executecheckerror (
4206 latexcmd ,
4207 "Compile error."
4208 )
4209 return (reruntoget(sourcename .. fsuffix .. ".log") ) ;
4210 end
4211
4212
4213 function manytimes (latexcmd, fsuffix)
4214 - -4215 -- Compile up to five times.
4216 -- fsuffix is "" for print, "_html" for HTML output
4217 - -4218 if onetime(latexcmd, fsuffix) == true then
4219 if onetime(latexcmd, fsuffix) == true then
4220 if onetime(latexcmd, fsuffix) == true then
```
```
4221 if onetime(latexcmd, fsuffix) == true then
4222 if onetime(latexcmd, fsuffix) == true then
4223 end end end end end
4224 end
4225
4226
4227 function verifyfileexists (filename)
4228 - -4229 -- Exit if the given file does not exist.
4230 - -4231 if (lfs.attributes ( filename , "modification" ) == nil ) then
4232 print ("lwarpmk: ===")
4233 print ("lwarpmk: " .. filename .. " not found." ) ;
4234 print ("lwarpmk: ===")
4235 os.exit (1) ;
4236 end
4237 end
4238
4239
4240
4241 function pdftohtml ()
4242 - -4243 -- Convert <project>_html.pdf into HTML files:
4244 - -4245 -- Convert to text:
4246 print ("lwarpmk: Converting " .. sourcename
4247 .."_html.pdf to " .. sourcename .. "_html.html")
4248 os.execute("pdftotext -enc " .. pdftotextenc .. " -nopgbrk -layout "
4249 .. sourcename .. "_html.pdf " .. sourcename .. "_html.html")
4250 -- Split the result into individual HTML files:
4251 splitfile (homehtmlfilename .. ".html" , sourcename .. "_html.html")
4252 end
4253
4254
4255 function removeaux ()
4256 - -4257 -- Remove auxiliary files:
4258 - - All .aux files are removed since there may be many bbl\star.aux files.
4259 - -4260 os.execute ( rmname .. " *.aux " ..
4261 sourcename ..".toc " .. sourcename .. "_html.toc " ..
4262 sourcename ..".lof " .. sourcename .. "_html.lof " ..
4263 sourcename ..".lot " .. sourcename .. "_html.lot " ..
4264 " *.idx " ..
4265 " *.ind " ..
4266 sourcename ..".ps " .. sourcename .."_html.ps " ..
4267 sourcename ..".log " .. sourcename .. "_html.log " ..
4268 sourcename ..".gl* " .. sourcename .. "_html.gl* " ..
4269 " *_html_inc.* "
4270 )
4271 end
4272
4273 function checkhtmlpdfexists ()
4274 - -4275 -- Error if the HTML document does not exist.
```

```
4276 -- The lateximages are drawn from the HTML PDF version of the document,
4277 -- so "lwarpmk html" must be done before "lwarpmk limages".
4278 - -4279 local htmlpdffile = io.open(sourcename .. "_html.pdf", "r")
4280 if ( htmlpdffile == nil ) then
4281 print ("")
4282 print ("lwarpmk: ===")
4283 print ("lwarpmk: The HTML version of the document does not exist.")
4284 print ("lwarpmk: Enter \"lwarpmk html\" to compile the HTML version.")
4285 print ("lwarpmk: ===")
4286 os.exit(1)
4287 end
4288 io.close (htmlpdffile)
4289 end -- checkhtmlpdfexists
4290
4291
4292 function warnlimages ()
4293 - -4294 -- Warning of a missing <sourcename>-images.txt file:
4295 print ("lwarpmk: ===")
4296 print ("lwarpmk: \"" .. sourcename .. "-images.txt\" does not exist.")
4297 print ("lwarpmk: Your project does not use SVG math or other lateximages,")
4298 print ("lwarpmk: or the file has been deleted somehow.")
4299 print ("lwarpmk: Use \"lwarpmk html1\" to recompile your project")
4300 print ("lwarpmk: and recreate \"" .. sourcename .. "-images.txt\".")
4301 print ("lwarpmk: If your project does not use SVG math or other lateximages,")
4302 print ("lwarpmk: then \"" .. sourcename .. "-images.txt\" will never exist, and")
4303 print ("lwarpmk: \"lwarpmk limages\" will not be necessary.")
4304 print ("lwarpmk: ===")
4305 end -- warnlimages
4306
4307
4308 function warnlimagesrecompile ()
4309 -- Warning if must recompile before creating limages:
4310 print ("")
4311 print ("lwarpmk: ===")
4312 print ("lwarpmk: Cross-references are not yet correct.")
4313 print ("lwarpmk: The document must be recompiled before creating the lateximages.")
4314 print ("lwarpmk: Enter \"lwarpmk html1\" again, then try \"lwarpmk limages\" again.")
4315 print ("lwarpmk: ===")
4316 end --warnlimagesrecompile
4317
4318
4319 function checklimages ()
4320 - -4321 -- Check <sourcename>.txt to see if need to recompile first.
4322 -- If any entry has a page number of zero, then there were incorrect images.
4323 - -4324 print ("lwarpmk: Checking for a valid " .. sourcename .. "-images.txt file.")
4325 local limagesfile = io.open(sourcename .. "-images.txt", "r")
4326 if ( limagesfile == nil ) then
4327 warnlimages ()
4328 os.exit(1)
4329 end
4330 -- Track warning to recompile if find a page 0
```

```
4331 local pagezerowarning = false
4332 -- Scan <sourcename>.txt
4333 for line in limagesfile:lines() do
4334 -- lwimgpage is the page number in the PDF which has the image
4335 -- lwimghash is true if this filename is a hash
4336 -- lwimgname is the lateximage filename root to assign for the image
4337 i,j,lwimgpage,lwimghash,lwimgname = string.find (line,"|(.*)|(.*)|(.*)|")4338 -- For each entry:
4339 if ( (i~=nil) ) then
4340 -- If the page number is 0, image references are incorrect
4341 -- and must recompile the soure document:
4342 if ( lwimgpage == "0" ) then
4343 pagezerowarning = true
4344 end
4345 end - if i~=nil
4346 end -- do
4347 -- The last line should be |end|end|end|.
4348 -- If not, the compile must have aborted, and the images are incomplete.
4349 if ( lwingpage \sim "end" ) then
4350 warnlimagesrecompile()
4351 os.exit(1) ;
4352 end
4353 if ( pagezerowarning ) then
4354 warnlimagesrecompile()
4355 os.exit(1) ;
4356 end -- pagezerowarning
4357 end -- checklimages
4358
4359
4360 function createuniximage ( lwimgfullname )
4361 - -4362 -- Create one lateximage for Unix / Linux / Mac OS.
4363 - -4364 executecheckerror (
4365 cmdgroupopenname ..
4366 "pdfseparate -f " .. lwimgpage .. " -l " .. lwimgpage .. " " ..
4367 sourcename .."_html.pdf " ..
4368 imagesdirectory .. dirslash .."lateximagetemp-%d" .. ".pdf" ..
4369 seqname ..
4370 -- Crop the image:
4371 "pdfcrop --hires " .. imagesdirectory .. dirslash .. "lateximagetemp-" ..
4372 lwimgpage .. ".pdf " ..
4373 imagesdirectory .. dirslash .. lwimgname .. ".pdf" ..
4374 seqname ..
4375 -- Convert the image to svg:
4376 "pdftocairo -svg -noshrink " .. imagesdirectory .. dirslash .. lwimgname .. ".pdf " ..
4377 imagesdirectory .. dirslash .. lwimgname ..".svg" ..
4378 seqname ..
4379 -- Remove the temporary files:
4380 rmname .. " " .. imagesdirectory .. dirslash .. lwimgname .. ".pdf" .. seqname ..
4381 rmname .. " " .. imagesdirectory .. dirslash .. "lateximagetemp-" .. lwimgpage .. ".pdf" ..
4382 cmdgroupclosename .. " >/dev/null " .. bgname
4383 ,
4384 "File error trying to convert " .. lwimgfullname
4385 )
```

```
4386 -- Every 32 images, wait for completion at below normal priority,
4387 -- allowing other image tasks to catch up.
4388 numimageprocesses = numimageprocesses + 1
4389 if ( numimageprocesses > 32 ) then
4390 numimageprocesses = 0
4391 print ( "lwarpmk: waiting" )
4392 executecheckerror ( "wait" , "File error trying to wait.")
4393 end
4394 end -- createuniximage
4395
4396
4397 function createwindowsimage ( lwimgfullname )
4398 - -4399 -- Create one lateximage for Windows.
4400 - -4401 -- Every 32 images, wait for completion at below normal priority,
4402 -- allowing other image tasks to catch up.
4403 numimageprocesses = numimageprocesses + 1
4404 if ( numimageprocesses > 32 ) then
4405 numimageprocesses = 0
4406 thiswaitcommand = "/WAIT /BELOWNORMAL"
4407 print ( "lwarpmk: waiting" )
4408 else
4409 thiswaitcommand = ""
4410 end
4411 -- Execute the image generation command
4412 executecheckerror (
4413 "start /B " .. thiswaitcommand .. " \"\" lwarp_one_limage " ..
4414 lwimgpage .. " " ..
4415 lwimghash .. " " ..
4416 lwimgname .. " " ..
4417 sourcename .. " <nul >nul"
4418 ,
4419 "File error trying to create image."
4420 )
4421 end -- createwindowsimage
4422
4423
4424 function createonelateximage ( line )
4425 - -4426 -- Given the next line of <sourcename>.txt, convert a single image.
4427 - -4428 -- lwimgpage is the page number in the PDF which has the image
4429 -- lwimghash is true if this filename is a hash
4430 -- lwimgname is the lateximage filename root to assign for the image
4431 i,j,lwimgpage,lwimghash,lwimgname = string.find (line,"|(.*)|(.*)|(.*)|")
4432 -- For each entry:
4433 if ( (i~=nil) ) then
4434 -- Skip if the page number is 0:
4435 if ( lwimgpage == "0" ) then
4436 pagezerowarning = true
4437 -- Skip if the page number is "end":
4438 else if ( lwimgpage == "end" ) then
4439 else
4440 -- Skip is this image is hashed and already exists:
```

```
4441 local lwimgfullname = imagesdirectory .. dirslash .. lwimgname .. ".svg"
4442 if (
4443 (lwimghash ~= "true") or
4444 (lfs.attributes(lwimgfullname,"mode")==nil) -- file not exists
4445 )
4446 then -- not hashed or not exists:
4447 -- Print the name of the file being generated:
4448 print ( "lwarpmk: " .. lwimgname )
4449 -- Touch/create the dest so that only once instance tries to build it:
4450 executecheckerror (
4451 newtouchname .. " " .. lwimgfullname ,
4452 "File error trying to touch " .. lwimgfullname
4453 )
4454 -- Separate out the image into its own single-page pdf:
4455 if opsystem=="Unix" then
4456 createuniximage (lwimgfullname)
4457 elseif opsystem=="Windows" then
4458 createwindowsimage (lwimgfullname)
4459 end
4460 end -- not hashed or not exists
4461 end -- not page "end"
4462 end -- not page 0
4463 end -- not nil
4464 end -- createonelateximage
4465
4466
4467 function createlateximages ()
4468 - -4469 -- Create lateximages based on <sourcename>-images.txt:
4470 - -4471 -- See if the document must be recompiled first:
4472 checklimages ()
4473 -- See if the HTML version exists:
4474 checkhtmlpdfexists ()
4475 -- Attempt to create the lateximages:
4476 print ("lwarpmk: Creating lateximages.")
4477 local limagesfile = io.open(sourcename .. "-images.txt", "r")
4478 if ( limagesfile == nil ) then
4479 warnlimages ()
4480 os.exit(1)
4481 end
4482 -- Create the lateximages directory, ignore error if already exists
4483 err = os.execute("mkdir " .. imagesdirectory)
4484 -- For Windows, create lwarp_one_limage.cmd from lwarp_one_limage.txt:
4485 if opsystem=="Windows" then
4486 executecheckerror (
4487 cpname .. " lwarp_one_limage.txt lwarp_one_limage.cmd" ,
4488 "File error trying to copy lwarp_one_limage.txt to lwarp_one_limage.cmd"
4489 )
4490 end -- create lwarp_one_limage.cmd
4491 -- Track the number of parallel processes
4492 numimageprocesses = \theta4493 -- Track warning to recompile if find a page 0
4494 pagezerowarning = false
4495 -- Scan <sourcename>.txt
```

```
4496 for line in limagesfile:lines() do
4497 createonelateximage ( line )
4498 end -- do
4499 io.close(limagesfile)
4500 print ( "lwarpmk limages: ===")
4501 print ( "lwarpmk limages: Wait a moment for the images to complete" )
4502 print ( "lwarpmk limages: before reloading the page." )
4503 print ( "lwarpmk limages: ===")
4504 print ( "lwarpmk limages: Done." )
4505 if ( pagezerowarning == true ) then
4506 print ( "lwarpmk limages: WARNING: Images will be incorrect." )
4507 print ( "lwarpmk limages: Enter \"lwarpmk cleanlimages\", then" )
4508 print ( "lwarpmk limages: recompile the document one more time, then" )
4509 print ( "lwarpmk limages: repeat \"lwarpmk images\" again." )
4510 end -- pagezerowarning
4511 end -- function
4512
4513
4514 function convertepstopdf ()
4515 - -4516 -- Converts EPS files to PDF files.
4517 -- The filenames are arg[argindex] and up.
4518 -- arg[1] is the command "pdftosvg".
4519 - -4520 ignoreconf ()
4521 for i = argindex , #arg do
4522 if (lfs.attributes(arg[i],"mode")==nil) then
4523 print ("lwarpmk: File \"" .. arg[i] .. "\" does not exist.")
4524 else
4525 print ("lwarpmk: Converting \"" .. arg[i] .. "\"")
4526 os.execute ( "epstopdf " .. arg[i] )
4527 end - if
4528 end -- do
4529 end --function
4530
4531
4532 function convertpdftosvg ()
4533 - -4534 -- Converts PDF files to SVG files.
4535 -- The filenames are arg[argindex] and up.
4536 -- arg[1] is the command "pdftosvg".
4537 - -4538 ignoreconf ()
4539 for i = argindex , #arg do
4540 if (lfs.attributes(arg[i],"mode")==nil) then
4541 print ("lwarpmk: File \"" .. arg[i] .. "\" does not exist.")
4542 else
4543 print ("lwarpmk: Converting \"" .. arg[i] .. "\"")
4544 os.execute ( "pdftocairo -svg " .. arg[i] )
4545 end -- if
4546 end - do
4547 end --function
4548
4549
4550 -- Force an update and conclude processing:
```

```
4551 function updateanddone ()
4552 print ("lwarpmk: Forcing an update of " .. sourcename ..".tex.")
4553 refreshdate ()
4554 print ("lwarpmk: " .. sourcename ..".tex is ready to be recompiled.")
4555 print ("lwarpmk: Done.")
4556 end -- function
4557
4558
4559 -- Start of the main code: --
4560
4561
4562 -- lwarpmk --version :
4563
4564 if (arg[1] == "--version") then
4565 print ( "lwarpmk: " .. printversion )
4566
4567 else -- not --version
4568
4569
4570 -- print intro:
4571
4572 print ("lwarpmk: " .. printversion .. " Automated make for the LaTeX lwarp package.")
4573
4574
4575 -- lwarpmk print:
4576
4577 if arg[1] == "print" then
4578 loadconf ()
4579 if ( latexmk == "true" ) then
4580 print ("lwarpmk: Compiling with: " .. printlatexcmd)
4581 executecheckerror (
4582 printlatexcmd ,
4583 "Compile error."
4584 )
4585 print ("lwarpmk: Done.")
4586 else -- not latexmk
4587 verifyfileexists (sourcename .. ".tex") ;
4588 -- See if up to date:
4589 if (
4590 ( lfs.attributes ( sourcename .. ".pdf" , "modification" ) == nil ) or
4591 (
4592 lfs.attributes ( sourcename .. ".tex" , "modification" ) >
4593 lfs.attributes ( sourcename .. ".pdf" , "modification" )
4594 )
4595 ) then
4596 -- Recompile if not yet up to date:
4597 manytimes(printlatexcmd, "")
4598 print ("lwarpmk: Done.") ;
4599 else
4600 print ("lwarpmk: " .. sourcename .. ".pdf is up to date.") ;
4601 end
4602 end -- not latexmk
4603
4604
4605 -- lwarpmk print1:
```

```
4606
4607 elseif arg[1] == "print1" then
4608 loadconf ()
4609 verifyfileexists (sourcename .. ".tex") ;
4610 onetime(printlatexcmd, "")
4611 print ("lwarpmk: Done.") ;
4612
4613
4614 -- lwarpmk printindex:
4615 -- Compile the index then touch the source
4616 -- to trigger a recompile of the document:
4617
4618 elseif arg[1] == "printindex" then
4619 loadconf ()
4620 os.execute ( printindexcmd )
4621 print ("lwarpmk: -------")
4622 updateanddone ()
4623
4624
4625 -- lwarpmk printglossary:
4626 -- Compile the glossary then touch the source
4627 -- to trigger a recompile of the document:
4628
4629 elseif arg[1] == "printglossary" then
4630 loadconf ()
4631 print ("lwarpmk: Processing the glossary.")
4632
4633 os.execute(glossarycmd .. " " .. sourcename)
4634 updateanddone ()
4635
4636
4637 -- lwarpmk html:
4638
4639 elseif arg[1] == "html" then
4640 loadconf ()
4641 if ( latexmk == "true" ) then
4642 print ("lwarpmk: Compiling with: " .. HTMLlatexcmd)
4643 executecheckerror (
4644 HTMLlatexcmd ,
4645 "Compile error."
4646 )
4647 pdftohtml ()
4648 print ("lwarpmk: Done.")
4649 else -- not latexmk
4650 verifyfileexists ( sourcename .. ".tex" ) ;
4651 -- See if exists and is up to date:
4652 if (
4653 ( lfs.attributes ( homehtmlfilename .. ".html" , "modification" ) == nil ) or
4654 (
4655 lfs.attributes ( sourcename .. ".tex" , "modification" ) >
4656 lfs.attributes ( homehtmlfilename .. ".html" , "modification" )
4657 )
4658 ) then
4659 -- Recompile if not yet up to date:
4660 manytimes(HTMLlatexcmd, "_html")
```

```
4661 pdftohtml ()
4662 print ("lwarpmk: Done.")
4663 else
4664 print ("lwarpmk: " .. homehtmlfilename .. ".html is up to date.")
4665 end
4666 end -- not latexmk
4667
4668
4669 -- lwarpmk html1:
4670
4671 elseif arg[1] == "html1" then
4672 loadconf ()
4673 verifyfileexists ( sourcename .. ".tex" ) ;
4674 onetime(HTMLlatexcmd, "_html")
4675 pdftohtml ()
4676 print ("lwarpmk: Done.")
4677
4678
4679 -- lwarpmk pdftohtml:
4680 elseif arg[1] == "pdftohtml" then
4681 loadconf ()
4682 pdftohtml ()
4683
4684
4685 -- lwarpmk htmlindex:
4686 -- Compile the index then touch the source
4687 -- to trigger a recompile of the document:
4688
4689 elseif arg[1] == "htmlindex" then
4690 loadconf ()
4691 os.execute ( HTMLindexcmd )
4692 print ("lwarpmk: -------")
4693 updateanddone ()
4694
4695
4696 -- lwarpmk htmlglossary:
4697 -- Compile the glossary then touch the source
4698 -- to trigger a recompile of the document.
4699 -- The <sourcename>.xdy file is created by the glossaries package.
4700
4701 elseif arg[1] == "htmlglossary" then
4702 loadconf ()
4703 print ("lwarpmk: Processing the glossary.")
4704 os.execute(glossarycmd .. " " .. sourcename .. "_html")
4705 updateanddone ()
4706
4707
4708 -- lwarpmk limages:
4709 -- Scan the <sourcename>.txt file to create lateximages.
4710
4711 elseif arg[1] == "limages" then
4712 loadconf ()
4713 print ("lwarpmk: Processing images.")
4714 createlateximages ()
4715 print ("lwarpmk: Done.")
```

```
4716
4717
4718 -- lwarpmk again:
4719 -- Touch the source to trigger a recompile.
4720
4721 elseif arg[1] == "again" then
4722 loadconf ()
4723 updateanddone ()
4724
4725
4726 -- lwarpmk clean:
4727 -- Remove project.aux, .toc, .lof, .lot, .log, *.idx, *.ind, *_html_inc.*, .gl*
4728
4729 elseif arg[1] == "clean" then
4730 loadconf ()
4731 removeaux ()
4732 print ("lwarpmk: Done.")
4733
4734
4735 -- lwarpmk cleanall
4736 -- Remove project.aux, .toc, .lof, .lot, .log, *.idx, *.ind, *_html_inc.*, .gl*
4737 -- and also project.pdf, project.dvi, *.html
4738
4739 elseif arg[1] == "cleanall" then
4740 loadconf ()
4741 removeaux ()
4742 os.execute ( rmname .. " " ..
4743 sourcename .. ".pdf " .. sourcename .. "_html.pdf " ..
4744 sourcename .. ".dvi " .. sourcename .. "_html.dvi " ..
4745 "*.html"
4746 )
4747 print ("lwarpmk: Done.")
4748
4749
4750 -- lwarpmk cleanlimages
4751 -- Remove images from the imagesdirectory.
4752
4753 elseif arg[1] == "cleanlimages" then
4754 loadconf ()
4755 os.execute ( rmname .. " " .. imagesdirectory .. dirslash .. "*" )
4756 print ("lwarpmk: Done.")
4757
4758 -- lwarpmk epstopdf <list of file names>
4759 -- Convert EPS files to PDF using epstopdf
4760 elseif arg[1] == "epstopdf" then
4761 convertepstopdf ()
4762 print ("lwarpmk: Done.")
4763
4764
4765 -- lwarpmk pdftosvg <list of file names>
4766 -- Convert PDF files to SVG using pdftocairo
4767 elseif arg[1] == "pdftosvg" then
4768 convertpdftosvg ()
4769 print ("lwarpmk: Done.")
4770
```

```
4771
4772 -- lwarpmk with no argument :
4773
4774 elseif (arg[1] == nil) then
4775 printhelp ()
4776
4777
4778 -- lwarpmk -h or lwarpmk --help :
4779
4780 elseif (arg[1] == "-h" ) or (arg[1] == "--help") then
4781 printusage ()
4782
4783
4784 -- Unknown command:
4785
4786 else
4787 printhelp ()
4788 print ("\nlwarpmk: ****** Unknown command \""..arg[1].."\". ******\n")
4789 end
4790
4791 end -- not --version
4792 \end{filecontents*}
4793 % \end{Verbatim}% for syntax highlighting
```
\end{LWR@createlwarpmk}

### **Stacks**

**for HTML output:** <sup>4795</sup> \begin{warpHTML}

Stacks are used to remember how to close sections and list items. Before a new section is started, previously nested sections and items must be closed out (unnested) in proper order. Note that starting a new section may close several levels  $\triangle$  of previously nested items at the same time. For example, starting a new \section would close any currently open subsection, subsubsection, and paragraph. General environments are not nested on the stack since they have their own close mechanism. List environments are nested, and items inside those environments are nested one level deeper still. List environments may be nested inside other list environments, and list items are nested inside list environments as well. Thus, the stack may have items which are not necessarily in order, since a description may contain an enumerate, for example. Depths to be recorded in \LWR@closedepthone, etc.

### **41.1 Assigning depths**

initial depths for empty stack entries:

```
4796 \newcommand*{\LWR@depthnone}{-5}
```
all sectioning depths are deeper than LWR@depthfinished:

```
4797 \newcommand*{\LWR@depthfinished}{-4}
4798 \newcommand*{\LWR@depthpart}{-1}
4799 \newcommand*{\LWR@depthchapter}{0}
4800 \newcommand*{\LWR@depthsection}{1}
4801 \newcommand*{\LWR@depthsubsection}{2}
4802 \newcommand*{\LWR@depthsubsubsection}{3}
4803 \newcommand*{\LWR@depthparagraph}{4}
4804 \newcommand*{\LWR@depthsubparagraph}{5}
 used by \itemize, \enumerate, \description:
4805 \newcommand*{\LWR@depthlist}{6}
 used by \item:
4806 \newcommand*{\LWR@depthlistitem}{7}
```
### **41.2 Closing actions**

A stack to record the action to take to close each nesting level: Add more levels of stack if necessary for a very deeply nested document, adding to \pushclose and \popclose as well.

```
4807 \newcommand*{\LWR@closeone}{}% top of the stack
4808 \newcommand*{\LWR@closetwo}{}
4809 \newcommand*{\LWR@closethree}{}
4810 \newcommand*{\LWR@closefour}{}
4811 \newcommand*{\LWR@closefive}{}
4812 \newcommand*{\LWR@closesix}{}
4813 \newcommand*{\LWR@closeseven}{}
4814 \newcommand*{\LWR@closeeight}{}
4815 \newcommand*{\LWR@closenine}{}
4816 \newcommand*{\LWR@closeten}{}
4817 \newcommand*{\LWR@closeeleven}{}
4818 \newcommand*{\LWR@closetwelve}{}
```
### **41.3 Closing depths**

A stack to record the depth of each level:

 $\triangle$  Note that nested LATEX structures may push depths which are non-sequential.

*Ex:*

```
\begin{itemize}
  \item{A}
   \begin{description}
      \item{B}
```
\end{description} \end{itemize}

```
4819 \newcommand*{\LWR@closedepthone}{\LWR@depthnone}% top of the stack
4820 \newcommand*{\LWR@closedepthtwo}{\LWR@depthnone}
4821 \newcommand*{\LWR@closedepththree}{\LWR@depthnone}
4822 \newcommand*{\LWR@closedepthfour}{\LWR@depthnone}
4823 \newcommand*{\LWR@closedepthfive}{\LWR@depthnone}
4824 \newcommand*{\LWR@closedepthsix}{\LWR@depthnone}
4825 \newcommand*{\LWR@closedepthseven}{\LWR@depthnone}
4826 \newcommand*{\LWR@closedeptheight}{\LWR@depthnone}
4827 \newcommand*{\LWR@closedepthnine}{\LWR@depthnone}
4828 \newcommand*{\LWR@closedepthten}{\LWR@depthnone}
4829 \newcommand*{\LWR@closedeptheleven}{\LWR@depthnone}
4830 \newcommand*{\LWR@closedepthtwelve}{\LWR@depthnone}
```
### **41.4 Pushing and popping the stack**

\pushclose {*\action*} } {*\depth*}}

Pushes one return action and its LATFX depth onto the stacks.

```
4831 \NewDocumentCommand{\pushclose}{m m}
4832 {
4833 \global\let\LWR@closetwelve\LWR@closeeleven
4834 \global\let\LWR@closeeleven\LWR@closeten
4835 \global\let\LWR@closeten\LWR@closenine
4836 \global\let\LWR@closenine\LWR@closeeight
4837 \global\let\LWR@closeeight\LWR@closeseven
4838 \global\let\LWR@closeseven\LWR@closesix
4839 \global\let\LWR@closesix\LWR@closefive
4840 \global\let\LWR@closefive\LWR@closefour
4841 \global\let\LWR@closefour\LWR@closethree
4842 \global\let\LWR@closethree\LWR@closetwo
4843 \global\let\LWR@closetwo\LWR@closeone
4844 \global\let\LWR@closeone#1
4845 \global\let\LWR@closedepthtwelve\LWR@closedeptheleven
4846 \global\let\LWR@closedeptheleven\LWR@closedepthten
4847 \global\let\LWR@closedepthten\LWR@closedepthnine
4848 \global\let\LWR@closedepthnine\LWR@closedeptheight
4849 \global\let\LWR@closedeptheight\LWR@closedepthseven
4850 \global\let\LWR@closedepthseven\LWR@closedepthsix
4851 \global\let\LWR@closedepthsix\LWR@closedepthfive
4852 \global\let\LWR@closedepthfive\LWR@closedepthfour
4853 \global\let\LWR@closedepthfour\LWR@closedepththree
4854 \global\let\LWR@closedepththree\LWR@closedepthtwo
4855 \global\let\LWR@closedepthtwo\LWR@closedepthone
4856 \global\let\LWR@closedepthone#2
4857 }
```
\popclose Pops one action and its depth off the stacks.

```
4858 \newcommand*{\popclose}
4859 {
4860 \global\let\LWR@closeone\LWR@closetwo
4861 \global\let\LWR@closetwo\LWR@closethree
4862 \global\let\LWR@closethree\LWR@closefour
4863 \global\let\LWR@closefour\LWR@closefive
4864 \global\let\LWR@closefive\LWR@closesix
4865 \global\let\LWR@closesix\LWR@closeseven
4866 \global\let\LWR@closeseven\LWR@closeeight
4867 \global\let\LWR@closeeight\LWR@closenine
4868 \global\let\LWR@closenine\LWR@closeten
4869 \global\let\LWR@closeten\LWR@closeeleven
4870 \global\let\LWR@closeeleven\LWR@closetwelve
4871 \global\let\LWR@closedepthone\LWR@closedepthtwo
4872 \global\let\LWR@closedepthtwo\LWR@closedepththree
4873 \global\let\LWR@closedepththree\LWR@closedepthfour
4874 \global\let\LWR@closedepthfour\LWR@closedepthfive
4875 \global\let\LWR@closedepthfive\LWR@closedepthsix
4876 \global\let\LWR@closedepthsix\LWR@closedepthseven
4877 \global\let\LWR@closedepthseven\LWR@closedeptheight
4878 \global\let\LWR@closedeptheight\LWR@closedepthnine
4879 \global\let\LWR@closedepthnine\LWR@closedepthten
4880 \global\let\LWR@closedepthten\LWR@closedeptheleven
4881 \global\let\LWR@closedeptheleven\LWR@closedepthtwelve
4882 }
```
\end{warpHTML}

## **Data arrays**

These macros are similar to the arrayjobx package, except that \LWR@setexparray's argument is expanded only once when assigned.

name has no backslash, index can be a number or a text name, and an empty value must be \relax instead of empty.

To assign an empty value:

```
\LWR@setexparray{name}{index}{}
```
**for HTML output:** <sup>4884</sup> \begin{warpHTML}

\LWR@setexparray { $\langle name \rangle$ } { $\langle index \rangle$ } { $\langle contents \rangle$ }

 \NewDocumentCommand{\LWR@setexparray}{m m m}{% \begingroup% \let\par\relax% \xdef\LWR@thisexparrayname{#1#2}% \ifstrempty{#3}%

```
4890 {\csgdef{\LWR@thisexparrayname}{}}%
4891 {\csxdef{\LWR@thisexparrayname}{#3}}%
4892 \endgroup%
4893 }
```

```
\LWR@getexparray {\name}} {\index}}
```

```
4894 \newcommand*{\LWR@getexparray}[2]{%
4895 \@nameuse{#1#2}%
4896 }
```
4897 \end{warpHTML}

# **43 Localizing catcodes**

```
for HTML & PRINT: 4898 \begin{warpall}
```
 $\triangle$  Misplaced alignment Place \StartDefiningTabulars and \StopDefiningTabulars before and after defintab character & ing macros or environments which include the tabular & character in their definitions.

> The catcode of & must be changed before the definitions begin, and must be restored afterwards. Doing so avoids the error

Misplaced alignment tab character &.

\StartDefiningTabulars Place before defining something with & in it.

```
4899 \newcommand{\StartDefiningTabulars}{%
4900 \LWR@traceinfo{StartDefiningTabulars}%
4901 \warpHTMLonly{\catcode'\&=\active}%
4902 }
```
\StopDefiningTabulars Place after defining something with & in it.

```
4903 \newcommand{\StopDefiningTabulars}{%
4904 \LWR@traceinfo{StopDefiningTabulars}%
4905 \warpHTMLonly{\catcode'\&=4}%
4906 }
```
Bool LWR@mathmacro True if currently defining math macros. Used to disable SVG math hashing and MathJax math contents while defining a macro using inline math. Begin a macro, it is not guaranteed that the contents are static, and so the image must be unique. The contents also almost certainly will not be parsed correctly by MathJax.

```
4907 \newbool{LWR@mathmacro}
4908 \boolfalse{LWR@mathmacro}
```
\StartDefiningMath Place before defining something with \$ in it.

```
4909 \newcommand{\StartDefiningMath}{%
4910 \LWR@traceinfo{StartDefiningMath}%
4911 \warpHTMLonly{\catcode'\$=\active}%
4912 }
```
\StopDefiningMath Place after defining something with \$ in it.

```
4913 \newcommand{\StopDefiningMath}{%
4914 \LWR@traceinfo{StopDefiningMath}%
4915 \warpHTMLonly{\catcode'\$=3}% math shift
4916 }
```
4917 \end{warpall}

### **44 Localizing dynamic math**

Inline SVG math usually uses a hash of its contents to generate lateximages which are reusable for multiple instances with the same contents. If the contents may change for each use, such as depending on the current value of a counter, then \inlinemathother must be used before the inline math expression, and \inlinemathnormal must be used after.

For MathJax, the inline math expression is usually printed for MathJax to interpret. When marked as dynamic math, the following inline math expression will be displayed as an unhashed inline SVG image instead.

For existing code and packages, it may be possible to patch macros after they have been defined, using the xpatch package, which is pre-loaded by lwarp:

```
\xpatchcmd{\macroname}
   {$math expression$}
   {\inlinemathother$math expression$\inlinemathnormal}
   {}
   {\typeout{Error patching macroname.}}
```
**for HTML & PRINT:** <sup>4918</sup> \begin{warpall}

Bool LWR@dynamicmath True to mark inline math which is dynamic in nature, thus should not be hashed for Default: false reuse.

> 4919 \newbool{LWR@dynamicmath} 4920 \boolfalse{LWR@dynamicmath}

\inlinemathother Place before using  $\mathfrak{s} \dots \mathfrak{s}$  or  $\setminus (\dots \setminus)$  if the contents of the math are not static, depending on counters or dynamic macros.

4921 \newcommand{\inlinemathother}{%

```
4922 \LWR@traceinfo{inlinemathother}%
4923 \booltrue{LWR@dynamicmath}%
4924 }
```
\inlinemathnormal Place after using \$ ... \$ or \( ...\) with dynamic contents.

```
4925 \newcommand{\inlinemathnormal}{%
4926 \LWR@traceinfo{inlinemathnormal}%
4927 \boolfalse{LWR@dynamicmath}%
4928 }
```
\end{warpall}

### **HTML entities**

#### **for HTML output:** <sup>4930</sup> \begin{warpHTML}

HTML Unicode entities:

\let\LWR@origampersand\&

\HTMLentity {*\entitytag*}}

```
4932 \newcommand*{\HTMLentity}[1]{%
4933 % \LWR@traceinfo{HTMLentity \detokenize{#1}}%
4934 \begingroup%
4935 \LWR@FBcancel%
4936 \LWR@origampersand#1;%
4937 \endgroup%
4938 % \LWR@traceinfo{HTMLentity done}%
4939 }
```
\HTMLunicode {\*hex\_unicode*}}

\newcommand\*{\HTMLunicode}[1]{\HTMLentity{\LWR@origpound{}x#1}}

#### \&

```
4941 \renewrobustcmd*{\&}{\HTMLentity{amp}}
```
#### \textless

```
4942 \let\LWR@origtextless\textless
4943 \renewrobustcmd*{\textless}{\HTMLentity{lt}}
```
#### \textgreater

```
4944 \let\LWR@origtextgreater\textgreater
4945 \renewrobustcmd*{\textgreater}{\HTMLentity{gt}}
```
4946 \end{warpHTML}

# **46 HTML filename generation**

The filename of the homepage is set to \HomeHTMLFilename.html. The filenames of additional sections start with \HTMLFilename, to which is appended a section number or a simplified section name, depending on FileSectionNames.

```
for HTML & PRINT: 4947 \begin{warpall}
```
\BaseJobname The \jobname of the printed version, even if currently compiling the HTML version. I.e. this is the \jobname without \_html appended. This is used to set \HomeHTMLFilename if the user did not provide one.

4948 \providecommand\*{\BaseJobname}{\jobname}

\HTMLFilename The prefix for all generated HTML files other than the home page, defaulting to empty. See section [7.4.1.](#page-102-0)

4949 \providecommand\*{\HTMLFilename}{}

\HomeHTMLFilename The filename of the home page, defaulting to the \BaseJobname. See section [7.4.1.](#page-102-0)

4950 \providecommand\*{\HomeHTMLFilename}{\BaseJobname}

\SetHTMLFileNumber {*\number*}}

Sets the file number for the next file to be generated. 0 is the home page. Use just before the next sectioning command, and set it to one less than the desired number of the next section. May be used to generate numbered groups of nodes such as 100+ for one chapter, 200+ for another chapter, etc.

```
4951 \newcommand*{\SetHTMLFileNumber}[1]{%
4952 \setcounter{LWR@htmlfilenumber}{#1}%
4953 }
```
Bool FileSectionNames Selects how to create HTML file names.

Defaults to use section names in the filenames.

```
4954 \newbool{FileSectionNames}
4955 \booltrue{FileSectionNames}
```
4956 \end{warpall}

**for HTML output:** <sup>4957</sup> \begin{warpHTML}

```
Ctr LWR@htmlfilenumber Records the number of each HTML file as it is being created. Number 0 is the home
                         page.
                        4958 \newcounter{LWR@htmlfilenumber}
                        4959 \setcounter{LWR@htmlfilenumber}{0}
\LWR@htmlsectionfilename {{htmlfilenumber or name}}
                         Prints the filename for a given section: \HTMLFilename{}filenumber/name.html
                        4960 \newcommand*{\LWR@htmlsectionfilename}[1]{%
                        4961 \LWR@traceinfo{LWR@htmlsectionfilename A !\detokenize{#1}!}%
                         Section 0 or empty is given the home filename. The filename must be detokenized
                         for underscores.
                        4962 % \LWR@traceinfo{about to assign temp}%
                        4963 \LWR@sanitize{#1}%
                        4964 \LWR@traceinfo{about to compare with ??}%
                        4965 \ifthenelse{\equal{\LWR@sanitized}{??}}%
                        4966 {\LWR@traceinfo{found ??}}%
                        4967 {\LWR@traceinfo{not found ??}}%
                        4968 \LWR@traceinfo{about to compare with zero or empty}%
                        4969 \ifthenelse{%
                        4970 \equal{\LWR@sanitized}{0}%
                        4971 \OR \equal{\LWR@sanitized}{}%
                        4972 \OR \equal{\LWR@sanitized}{??}%
                        4973 }%
                        4974 {%
                        4975 \LWR@traceinfo{LWR@htmlsectionfilename B \HomeHTMLFilename.html}%
                        4976 \HomeHTMLFilename.html%
                        4977 }%
                         For a LATEX section named "Index" or "index" without a prefix, create a filename
                         with a leading underscore to avoid colliding with the HTML filename index.html:
                        4978 {%
                        4979 \LWR@traceinfo{LWR@htmlsectionfilename C \LWR@sanitized}%
                        4980 \ifthenelse{%
                        4981 \equal{\HTMLFilename}{} \AND
                        4982 \equal{\LWR@sanitized}{Index} \OR
                        4983 \equal{\LWR@sanitized}{index}%
                        4984 }%
                        4985 {%
                        4986 \LWR@traceinfo{Prefixing the index name with an underscore.}%
                        4987 \_\LWR@sanitized.html%
                        4988 }%
```
Otherwise, create a filename with the chosen prefix:

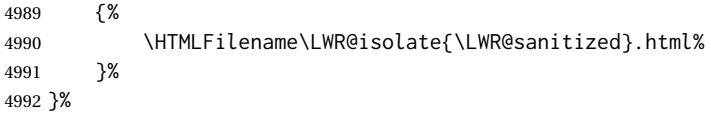

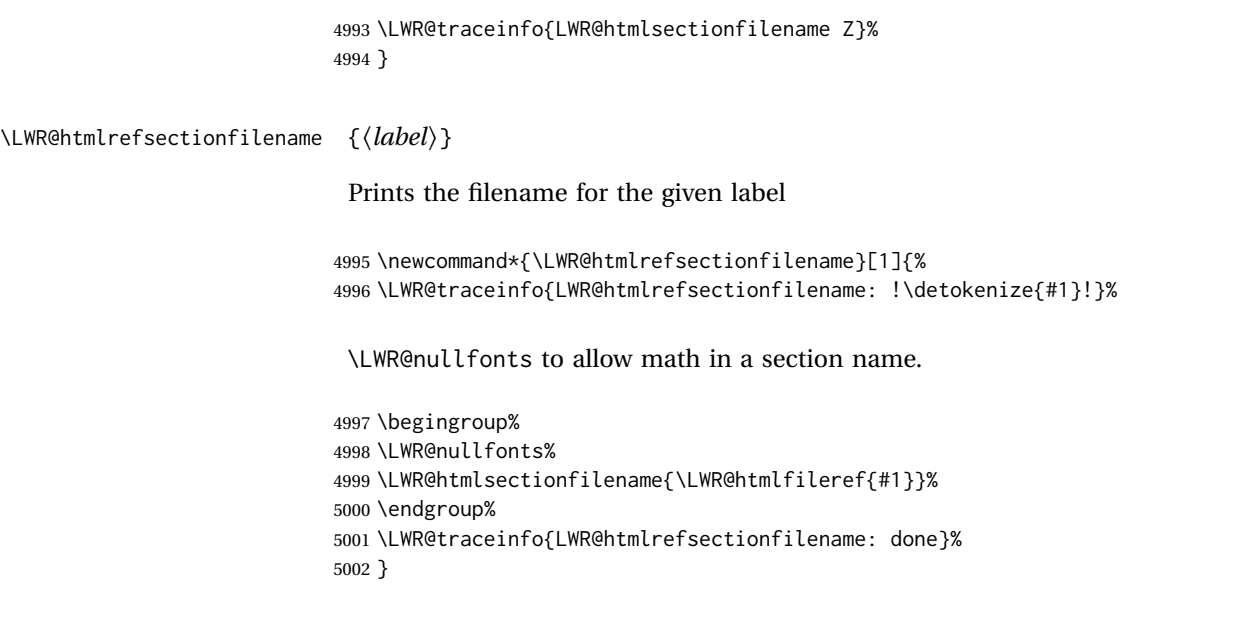

# 5003 \end{warpHTML}

# **47 Homepage link**

**for HTML & PRINT:** <sup>5004</sup> \begin{warpall}

\linkhomename Holds the default name for the home link.

5005 \newcommand{\linkhomename}{Home}

5006 \end{warpall}

**for HTML output:** <sup>5007</sup> \begin{warpHTML}

\LinkHome May be used wherever you wish to place a link back to the homepage. The filename must be detokenized for underscores.

> 5008 \newcommand\*{\LinkHome}{% 5009 \LWR@subhyperrefclass{\HomeHTMLFilename.html}{\linkhomename}{linkhome}% 5010 }

5011 \end{warpHTML}

**for PRINT output:** <sup>5012</sup> \begin{warpprint}

\LinkHome May be used wherever you wish to place a link back to the homepage. For print output, if hyperref is available a hyperlink to the first page is used, named by \linkhomename. If hyperref is not available, a pageref is used instead.

\BaseJobname is included in the link label in case multiple documents are crossreferenced.

```
5013 \AtBeginDocument{
                   5014 \@ifundefined{hyperref}{
                   5015 \newcommand*{\LinkHome}{%
                   5016 \linkhomename\ --- page \pageref{\BaseJobname-page-LWRfirstpage}%
                  5017 }
                  5018 }{
                   5019 \newcommand*{\LinkHome}{%
                   5020 \hyperref[\BaseJobname-page-LWRfirstpage]{\linkhomename}%
                   5021 }
                  5022 }
                  5023 }
                  5024
                   5025 \AfterEndPreamble{\label{\BaseJobname-page-LWRfirstpage}}
                   5026 \end{warpprint}
   for HTML output: 5027 \begin{warpHTML}
\LWR@topnavigation Creates a link to the homepage at the top of the page for use when the window is
                    too narrow for the sideroc.
                   5028 \newcommand*{\LWR@topnavigation}{
                   5029 \LWR@htmlelementclassline{nav}{topnavigation}{\LinkHome}
                   5030 }
\LWR@botnavigation Creates a link to the homepage at the bottom of the page for use when the window
                    is too narrow for the sideTOC.
                   5031 \newcommand*{\LWR@botnavigation}{
```

```
5032 \LWR@htmlelementclassline{nav}{botnavigation}{\LinkHome}
5033 }
```

```
5034 \end{warpHTML}
```
# **\LWRPrintStack diagnostic tool**

Diagnostics tool: Prints the LATEX nesting depth values for the stack levels. \LWR@startpars  $\triangle$  is used before printing the stack, so that \LWRPrintStack may be called from anywhere in the normal text flow.

```
for HTML output: 5035 \begin{warpHTML}
```
\LWRPrintStack Prints the closedepth stack.

 \newcommand\*{\LWR@subprintstack}{ \LWR@closedepthone\ \LWR@closedepthtwo\ \LWR@closedepththree\

```
5038 \LWR@closedepthfour\ \LWR@closedepthfive\ \LWR@closedepthsix\
                5039 \LWR@closedepthseven\ \LWR@closedeptheight\ \LWR@closedepthnine\
                5040 \LWR@closedepthten\ \LWR@closedeptheleven\ \LWR@closedepthtwelve\
                5041 }
                5042
                5043 \newcommand*{\LWRPrintStack}{
                5044 \LWR@startpars
                5045 \LWR@subprintstack
                5046 }
                5047 \end{warpHTML}
for PRINT output: 5048 \begin{warpprint}
```
\newcommand\*{\LWRPrintStack}{}

\end{warpprint}

# **Closing stack levels**

```
for HTML output: 5051 \begin{warpHTML}
```
Close one nested level:

```
5052 \newcommand*{\LWR@closeoneprevious}{%
5053
5054 \LWR@closeone
5055
5056 \popclose
5057 }
```
\LWR@closeprevious {\depth}} Close everything up to the given depth:

 \newcommand\*{\LWR@closeprevious}[1]{ \LWR@traceinfo{LWR@closeprevious to depth #1, depths are \LWR@subprintstack}%

Close any pending paragraph:

\LWR@stoppars%

Close anything nested deeper than the desired depth. First close anything deeper, then at most one of the same level.

```
5061 \whileboolexpr{test{\ifnumcomp{\LWR@closedepthone}{>}{#1}}}%
5062 {%
5063 \LWR@traceinfo{LWR@closeprevious: closing out depth \LWR@closedepthone}%
5064 \LWR@closeoneprevious%
5065 }%
5066 \ifboolexpr{test{\ifnumcomp{\LWR@closedepthone}{=}{#1}}}%
5067 {%
```

```
5068 \LWR@traceinfo{LWR@closeprevious: closing out depth \LWR@closedepthone}%
5069 \LWR@closeoneprevious%
5070 }{}%
5071 \LWR@traceinfo{LWR@closeprevious: done, depths are \LWR@subprintstack}%
5072 }
```

```
5073 \end{warpHTML}
```
# **PDF pages and styles**

**for HTML output:** <sup>5074</sup> \begin{warpHTML}

\LWR@forcenewpage New PDF page a before major environment.

This is used just before major environments, such as verse. Reduces the chance of an environment overflowing the HTML PDF output page.

```
5075 \newcommand{\LWR@forcenewpage}{%
5076 \LWR@traceinfo{LWR@forcenewpage}%
5077 \ifinner\else%
5078 \LWR@stoppars\LWR@orignewpage\LWR@startpars%
5079 \fi%
5080 }
```
\pagestyle, etc. are nullified for HTML output.

```
\pagestyle {\style}}
```
\renewcommand\*{\pagestyle}[1]{}

\thispagestyle {*(style)*}

\renewcommand\*{\thispagestyle}[1]{}

\markboth {*\left*} } {*\right*} }

\renewcommand\*{\markboth}[2]{}

\markright {\*right*}}

\renewcommand\*{\markright}[1]{}

\raggedbottom

\renewcommand\*{\raggedbottom}{}

#### \flushbottom

\renewcommand\*{\flushbottom}{}

#### \sloppy

```
5087 \renewcommand*{\sloppy}{}
```
\fussy

\renewcommand\*{\fussy}{}

\pagenumbering \* {\*commands*}}

\RenewDocumentCommand{\pagenumbering}{s m}{}

\end{warpHTML}

## **HTML tags, spans, divs, elements**

```
for HTML output: 5091 \begin{warpHTML}
```
### **51.1 Mapping LATEX sections to HTML sections**

```
5092 \newcommand*{\LWR@tagtitle}{h1}
5093 \newcommand*{\LWR@tagtitleend}{/h1}
5094 \newcommand*{\LWR@tagpart}{h2}
5095 \newcommand*{\LWR@tagpartend}{/h2}
5096 \newcommand*{\LWR@tagchapter}{h3}
5097 \newcommand*{\LWR@tagchapterend}{/h3}
5098 \newcommand*{\LWR@tagsection}{h4}
5099 \newcommand*{\LWR@tagsectionend}{/h4}
5100 \newcommand*{\LWR@tagsubsection}{h5}
5101 \newcommand*{\LWR@tagsubsectionend}{/h5}
5102 \newcommand*{\LWR@tagsubsubsection}{h6}
5103 \newcommand*{\LWR@tagsubsubsectionend}{/h6}
5104 \newcommand*{\LWR@tagparagraph}{span class="paragraph"}
5105 \newcommand*{\LWR@tagparagraphend}{/span}
5106 \newcommand*{\LWR@tagsubparagraph}{span class="subparagraph"}
5107 \newcommand*{\LWR@tagsubparagraphend}{/span}
5108
5109 \newcommand*{\LWR@tagregularparagraph}{p}
```
### **51.2 Babel-French tag modifications**

Adjust babel-french for HTML spaces. So far, this only works for *pdflatex* and *xelatex*.

```
(Emulates or patches code by DANIEL FLIPO.)
5110 \providecommand*{\LWR@FBcancel}{}
5111
5112 \AtBeginDocument{%
5113 \@ifundefined{frenchbsetup}%
5114 {}%
5115 {%
5116 \frenchbsetup{FrenchFootnotes=false}%
5117 %
5118 \LetLtxMacro\LWR@FBcancel\NoAutoSpacing%
5119 \renewrobustcmd*{\FBcolonspace}{%
5120 \begingroup%
5121 \LWR@FBcancel%
5122 \LWR@origampersand{}nbsp;%
5123 \endgroup%
5124 }%
5125 \renewrobustcmd*{\FBthinspace}{%
5126 \begingroup%
5127 \LWR@FBcancel%
5128 \LWR@origampersand\LWR@origpound{}x202f;% \,
5129 \endgroup%
5130 }%
5131 \renewrobustcmd*{\FBguillspace}{%
5132 \begingroup%
5133 \LWR@FBcancel%
5134 \LWR@origampersand{}nbsp;% ~, for \og xyz \fg{}
5135 \endgroup%
5136 }%
5137 \DeclareDocumentCommand{\FBmedkern}{}{%
5138 \begingroup%
5139 \LWR@FBcancel%
5140 \LWR@origampersand\LWR@origpound{}x202f;% \,
5141 \endgroup%
5142 }%
5143 \DeclareDocumentCommand{\FBthickkern}{}{%
5144 \begingroup%
5145 \LWR@FBcancel%
5146 \LWR@origampersand{}nbsp;% ~
5147 \endgroup%
5148 }%
5149 \renewrobustcmd*{~}{\HTMLentity{nbsp}}% was overwritten by babel-french
5150 \ifFBunicode%
5151 \else%
5152 \DeclareTextSymbol{\FBtextellipsis}{LY1}{133}%
5153 \DeclareTextCommandDefault{\FBtextellipsis}{\textellipsis\xspace}%
5154 \fi%
5155 }%
5156 }
```
### **51.3 HTML output formatting**

Helps format the output HTML code for human readability.

\LWR@indentHTML Newline and indent the output HTML code.

```
5157 \newcommand*{\LWR@indentHTML}{%
5158 \LWR@orignewline\LWR@origrule{2em}{0pt}%
5159 }
```
### **51.4 HTML tags**

\LWR@htmltagc {h*tag*i} Break ligatures and use upright apostrophes in HTML tags.

\protect is in case the tag appears in TOC, LOF, LOT.

```
5160 \newcommand*{\LWR@htmltagc}[1]{%
5161 \LWR@traceinfo{LWR@htmltagc !\detokenize{#1}!}%
5162 \begingroup%
5163 \LWR@FBcancel%
5164 \ifmmode\else\protect\LWR@origttfamily\fi%
5165 \protect\LWR@origtextless%
5166 \LWR@isolate{#1}%
5167 \protect\LWR@origtextgreater%
5168 \endgroup%
5169 }
```
Env LWR@nestspan Disable minipage, \parbox, and HTML <div>s inside a <span>.

 $\triangle$  \begin{LWR@nestspan} must follow the opening <span> tag to allow a paragraph to start if the span is at the beginning of a new paragraph.

 $\triangle$  \end{LWR@nestspan} must follow the </span> or a <p> may appear inside the span.

```
5170 \newcommand*{\LWR@nestspanitem}{%
5171 \if@newlist\else{\LWR@htmltagc{br /}}\fi%
5172 \LWR@origitem%
5173 }
5174
5175 \newenvironment*{LWR@nestspan}
5176 {%
5177 \LWR@traceinfo{LWR@nestspan starting}%
5178 \ifnumcomp{\value{LWR@lateximagedepth}}{>}{0}%
5179 {%
5180 \LWR@traceinfo{LWR@nestspan: inside a lateximage}%
5181 }%
5182 {% not in a lateximage
5183 \LWR@traceinfo{LWR@nestspan: NOT inside a lateximage}%
5184 \addtocounter{LWR@spandepth}{1}%
5185 \RenewDocumentEnvironment{minipage}{O{t} o O{t} m}%
```

```
5186 {\LWR@subhtmlelementclass{span}{inlineminipage}}%
5187 {\LWR@htmltagc{/span}}%
5188 \RenewDocumentEnvironment{BlockClass}{o m}{}{}%
5189 \renewcommand{\BlockClassSingle}[2]{##2}%
5190 \renewcommand{\LWR@forcenewpage}{}%
5191 \renewcommand{\LWR@liststart}{%
5192 \let\item\LWR@nestspanitem%
5193 }%
5194 \renewcommand{\LWR@listend}{\LWR@htmltagc{br /}\LWR@htmltagc{br /}}%
5195 }% not in a lateximage
5196 \LWR@traceinfo{LWR@nestspan starting: done}%
5197 }% starting env
5198 {% ending env
5199 \LWR@traceinfo{LWR@nestspan ending}%
5200 \ifnumcomp{\value{LWR@lateximagedepth}}{>}{0}%
5201 {}%
5202 {\addtocounter{LWR@spandepth}{-1}}%
5203 \LWR@traceinfo{LWR@nestspan ending: done}%
5204 }
5205
5206 \AfterEndEnvironment{LWR@nestspan}{\global\let\par\LWR@closeparagraph}
```
#### \LWR@htmlspan {\*tag*}} {\*text*}}

\LWR@spandepth is used to ensure that paragraph tags are not generated inside a  $\triangle$  span. The exact sequence of when to add and subtract the counter is important to correctly handle the paragraph tags before and after the span.

```
5207 \NewDocumentCommand{\LWR@htmlspan}{m +m}{%
5208 \LWR@ensuredoingapar%
5209 \LWR@htmltagc{#1}%
5210 \begin{LWR@nestspan}%
5211 #2%
5212 \LWR@htmltagc{/#1}%
5213 \end{LWR@nestspan}%
5214 }
```
\LWR@htmlspanclass  $[(style)\] {\langle class \rangle} {\{\langle text \rangle\}}$ 

```
5215 \NewDocumentCommand{\LWR@htmlspanclass}{o m +m}{%
5216 \LWR@traceinfo{LWR@htmlspanclass |#1|#2|}%
5217 \LWR@ensuredoingapar%
5218 \LWR@subhtmlelementclass{span}[#1]{#2}%
5219 \begin{LWR@nestspan}%
5220 #3%
5221 \LWR@htmltagc{/span}%
5222 \LWR@traceinfo{LWR@htmlspanclass done}%
5223 \end{LWR@nestspan}%
5224 }
```
\LWR@htmltag {\*tag*}}

Print an HTML tag: <tag>

```
5225 \newcommand*{\LWR@htmltag}[1]{%
5226 % \LWR@traceinfo{LWR@htmltagb !\detokenize{#1}!}%
5227 \LWR@htmltagc{#1}%
5228 % \LWR@traceinfo{LWR@htmltagb: done}%
5229 }
```
### **51.5 Block tags and comments**

In the following, \origttfamily breaks ligatures, which may not be used for HTML codes:

```
\LWR@htmlopencomment
\LWR@htmlclosecomment
```

```
5230 \newcommand*{\LWR@htmlopencomment}{%
                 5231 {%
                 5232 % \LWR@traceinfo{LWR@htmlopencomment}%
                 5233 \begingroup%
                 5234 \LWR@FBcancel%
                 5235 \ifmmode\else\protect\LWR@origttfamily\fi%
                 5236 \LWR@print@mbox{\LWR@origtextless{}!-\/-}%
                 5237 \endgroup%
                 5238 }%
                 5239 }
                 5240
                 5241 \newcommand*{\LWR@htmlclosecomment}{%
                 5242 {%
                 5243 % \LWR@traceinfo{LWR@htmlclosecomment}%
                 5244 \begingroup%
                 5245 \LWR@FBcancel%
                 5246 \ifmmode\else\protect\LWR@origttfamily\fi%
                 5247 \LWR@print@mbox{-\/-\LWR@origtextgreater}%
                 5248 \endgroup%
                 5249 }%
                 5250 }
\LWR@htmlcomment {\comment}}
                 5251 \newcommand{\LWR@htmlcomment}[1]{%
                 5252 \LWR@htmlopencomment{}%
```

```
5253 {%
5254 \LWR@origttfamily% break ligatures
5255 #1%
5256 }%
5257 \LWR@htmlclosecomment{}}
```
\LWR@htmlblockcomment {*\comment*}}

 \newcommand{\LWR@htmlblockcomment}[1] {\LWR@stoppars\LWR@htmlcomment{#1}\LWR@startpars} \LWR@htmlblocktag {h*tag*i} print a stand-alone HTML tag

```
5260 \newcommand*{\LWR@htmlblocktag}[1]{%
5261 \LWR@stoppars%
5262 \LWR@htmltag{#1}%
5263 \LWR@startpars%
5264 }
```
### **51.6 Div class and element class**

\LWR@subhtmlelementclass {\*element*}} [\/style}] {\/class}}

Factored and reused in several places.

The trailing spaces allow more places for a line break.

The use of \textquotedbl instead of " provides improved compatibility with xeCJK.

```
5265 \NewDocumentCommand{\LWR@subhtmlelementclass}{m O{} m}{%
                        5266 \LWR@traceinfo{LWR@subhtmlelementclass !#1!#2!#3!}%
                        5267 \ifblank{#2}%
                        5268 {% empty option
                        5269 \LWR@htmltag{%
                        5270 #1 % space
                        5271 class=\textquotedbl#3\textquotedbl\ % space
                        5272 }%
                        5273 }%
                        5274 {% non-empty option
                        5275 \LWR@htmltag{%
                        5276 #1\LWR@indentHTML%
                        5277 class=\textquotedbl#3\textquotedbl\LWR@indentHTML%
                        5278 style=\textquotedbl#2\textquotedbl\LWR@orignewline%
                        5279 }%
                        5280 }%
                        5281 \LWR@traceinfo{LWR@subhtmlelementclass done}%
                        5282 }
   \LWR@htmlelementclass {\element}} {\class} [\/style}]
                        5283 \NewDocumentCommand{\LWR@htmlelementclass}{m o m}{%
                        5284 \LWR@stoppars%
                        5285 \LWR@subhtmlelementclass{#1}[#2]{#3}%
                        5286 \LWR@startpars%
                        5287 }
\LWR@htmlelementclassend {\element}} {\class}}
                        5288 \newcommand*{\LWR@htmlelementclassend}[2]{%
                        5289 \LWR@stoppars%
                        5290 \LWR@htmltag{/#1}%
                        5291 \ifbool{HTMLDebugComments}{%
```

```
5292 \LWR@htmlcomment{End of #1 ''#2''}%
                       5293 }{}%
                       5294 \LWR@startpars%
                       5295 }
   \LWR@htmldivclass [\langle style\rangle]] {\langle class\rangle}
                       5296 \NewDocumentCommand{\LWR@htmldivclass}{o m}{%
                       5297 \LWR@htmlelementclass{div}[#1]{#2}%
                       5298 }
\LWR@htmldivclassend {{class}}
                       5299 \newcommand*{\LWR@htmldivclassend}[1]{%
                       5300 \LWR@htmlelementclassend{div}{#1}%
```

```
5301 }
```
### **51.7 Single-line elements**

A single-line element, without a paragraph tag for the line of text:

```
\LWR@htmlelementclassline {\{element\} [\{style\}] {\{class\} {\{text\}}
```

```
5302 \NewDocumentCommand{\LWR@htmlelementclassline}{m o m +m}{%
5303 \LWR@stoppars
5304 \LWR@subhtmlelementclass{#1}[#2]{#3}%
5305 #4%
5306 \LWR@htmltag{/#1}
5307 \LWR@startpars
5308 }
```
#### **51.8 HTML5 semantic elements**

```
\LWR@htmlelement {\element}}
                    5309 \newcommand*{\LWR@htmlelement}[1]{%
                    5310 \LWR@htmlblocktag{#1}
                    5311 }
\LWR@htmlelementend {\element}}
                    5312 \newcommand*{\LWR@htmlelementend}[1]{%
                    5313 \LWR@stoppars
                    5314 \LWR@htmltag{/#1}
                    5315 \LWR@startpars
                    5316 }
                    5317
                    5318 \end{warpHTML}
```
#### **51.9 High-level block and inline classes**

These are high-level commands which allow the creation of arbitrary block or inline sections which may be formatted with css.

Nullified versions are provided for print mode.

For other direct-formatting commands, see section [90.](#page-542-0)

```
Env BlockClass [\langle style \rangle] \{\langle class \rangle\} High-level interface for \langle</math>div> classes.
```
Ex: \begin{BlockClass}{class} text \end{BlockClass}

```
for PRINT output: 5319 \begin{warpprint}
                5320 \NewDocumentEnvironment{BlockClass}{o m}{}{}%
                5321 \end{warpprint}
```

```
for HTML output: 5322 \begin{warpHTML}
                5323 \NewDocumentEnvironment{LWR@print@BlockClass}{o m}{}{}%
                5324 \NewDocumentEnvironment{LWR@HTML@BlockClass}{o m}%
                5325 {%
                5326 \LWR@origpar%
                5327 \LWR@htmldivclass[#1]{#2}%
                5328 }
                5329 {\LWR@htmldivclassend{#2}}
                5330
                5331 \LWR@formattedenv{BlockClass}
```

```
5332 \end{warpHTML}
```
 $\Bbb{C}$ lockClassSingle  ${\cal G}(class)$  { $\{text\{text. A single-line} \leq$ div>, without a paragraph tag for the line of text.

```
for HTML & PRINT: 5333 \begin{warpall}
                  5334 \newcommand{\BlockClassSingle}[2]{#2}
                  5335 \end{warpall}
```

```
for HTML output: 5336 \begin{warpHTML}
                5337 \newcommand{\LWR@HTML@BlockClassSingle}[2]{%
                5338 \LWR@origpar%
                5339 \LWR@htmlelementclassline{div}{#1}{#2}%
                5340 }
                5341
                5342 \LWR@formatted{BlockClassSingle}
                5343 \end{warpHTML}
```

```
\InlineClass (\langle WPstyle\rangle) [\langle style\rangle] {\langle class\rangle} {\langle text\rangle}
                     High-level interface for inline span classes.
                     (\langle WPstyle\rangle) is css styling to add when formatting for a word processor import.
                     [strue] is the css styling to add when not formatting for a word processor.
for PRINT output: 5344 \begin{warpprint}
```
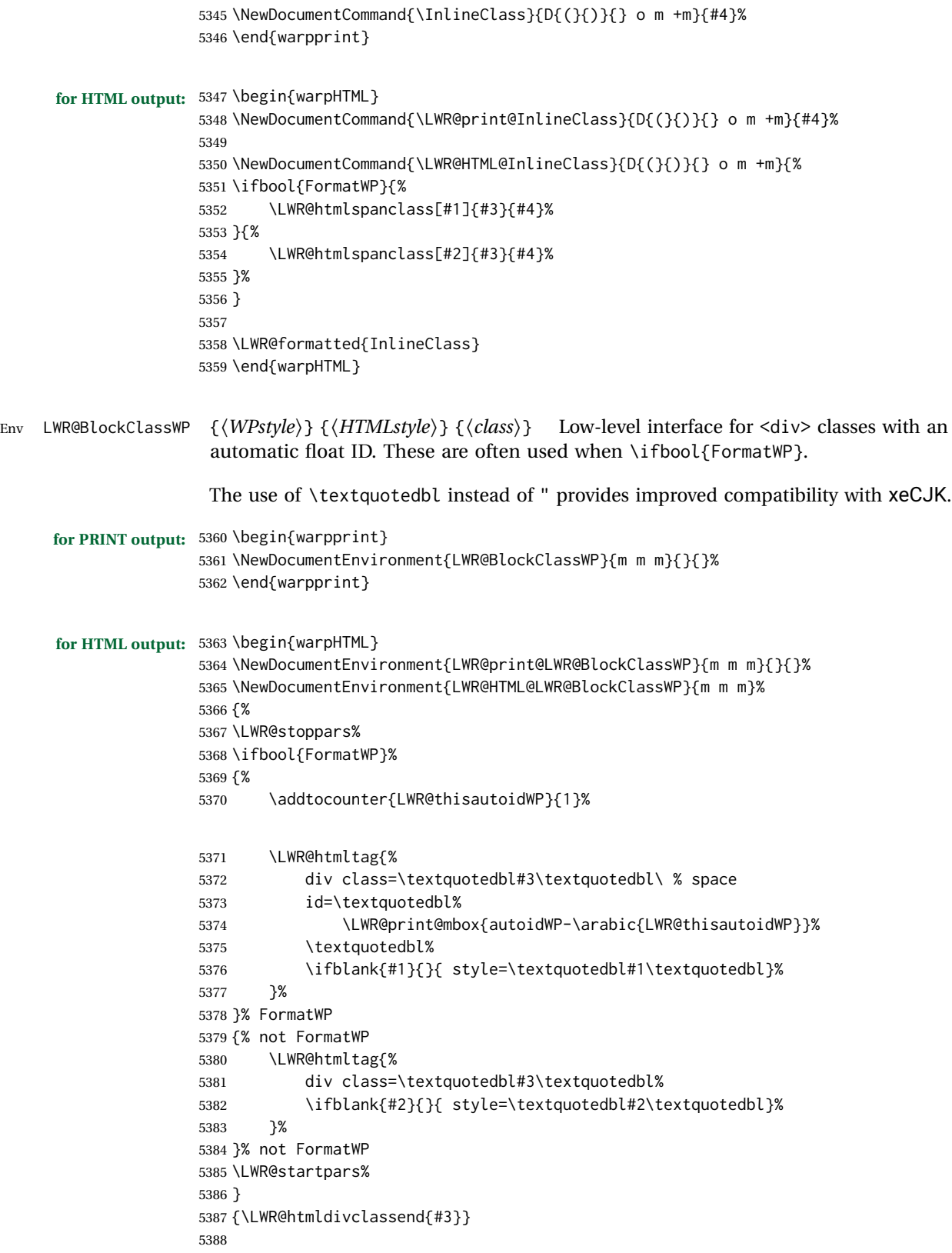

 \LWR@formattedenv{LWR@BlockClassWP} \end{warpHTML}

#### **51.10 Closing HTML tags**

**for HTML output:** <sup>5391</sup> \begin{warpHTML}

Sections H1, H2, etc. do not need a closing HTML tag, but we add a comment for readability:

```
5392 \newcommand*{\LWR@printclosepart}
5393 {\ifbool{HTMLDebugComments}{\LWR@htmlcomment{Closing part}}{}}
5394 \newcommand*{\LWR@printclosechapter}
5395 {\ifbool{HTMLDebugComments}{\LWR@htmlcomment{Closing chapter}}{}}
5396 \newcommand*{\LWR@printclosesection}
5397 {\ifbool{HTMLDebugComments}{\LWR@htmlcomment{Closing section}}{}}
5398 \newcommand*{\LWR@printclosesubsection}
5399 {\ifbool{HTMLDebugComments}{\LWR@htmlcomment{Closing subsection}}{}}
5400 \newcommand*{\LWR@printclosesubsubsection}
5401 {\ifbool{HTMLDebugComments}{\LWR@htmlcomment{Closing subsubsection}}{}}
5402 \newcommand*{\LWR@printcloseparagraph}
5403 {\ifbool{HTMLDebugComments}{\LWR@htmlcomment{Closing paragraph}}{}}
5404 \newcommand*{\LWR@printclosesubparagraph}
5405 {\ifbool{HTMLDebugComments}{\LWR@htmlcomment{Closing subparagraph}}{}}
```
Lists require closing HTML tags:

```
5406 \newcommand*{\LWR@printcloselistitem}
5407 {\LWR@htmltag{/li}}
5408 \newcommand*{\LWR@printclosedescitem}
5409 {\LWR@htmltag{/dd}}
5410 \newcommand*{\LWR@printcloseitemize}
5411 {\LWR@htmltag{/ul}}
5412 \newcommand*{\LWR@printcloseenumerate}
5413 {\LWR@htmltag{/ol}}
5414 \newcommand*{\LWR@printclosedescription}
5415 {\LWR@htmltag{/dl}}
```
\end{warpHTML}

# **Paragraph handling**

These commands generate the HTML paragraph tags when allowed and required.

Paragraph tags are or are not allowed depending on many conditions. Section [53](#page-324-0) has high-level commands which allow paragraph-tag generation to start/stop. Even when allowed ( $\Upsilon$ WR@doingstartpars), tags are not generated until a LAT<sub>EX</sub> paragraph is being used (\LWR@doingapar). LWR@lateximagedepth is used to prevent nesting tags

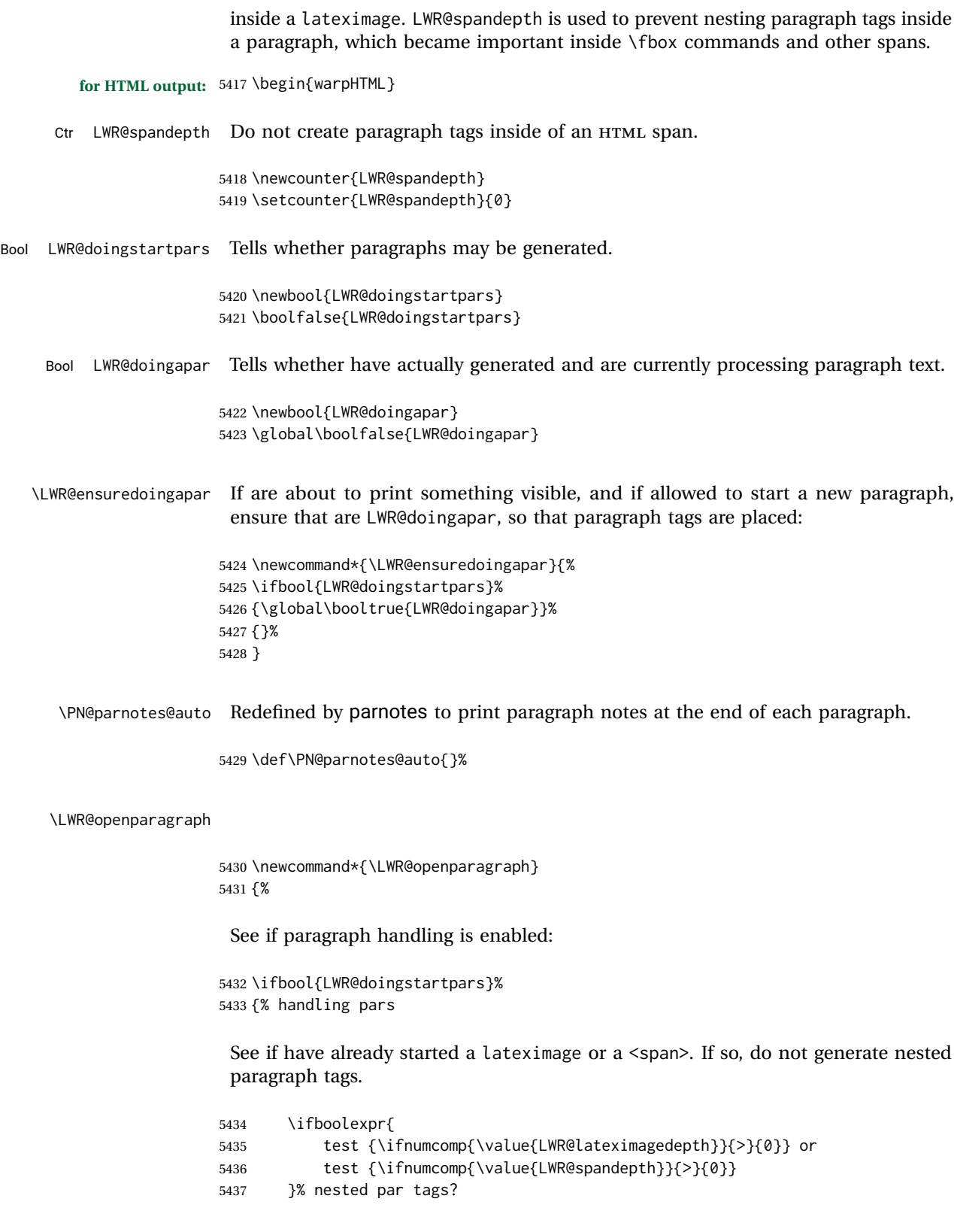

If so: Do nothing if already started a lateximage page. Cannot nest a lateximage. Also do nothing if already inside a <span>. Do not nest paragraph tags inside a <span>.

5438 {}% no nested par tags

Else: No lateximage or <span> has been started yet, so it's OK to generate paragraph tags.

5439 {% yes nest par tags

If parnotes is used, paragraph notes are inserted before starting the next paragraph:

5440 \PN@parnotes@auto%

The opening paragraph tag:

5441 \LWR@htmltagc{\LWR@tagregularparagraph}\LWR@orignewline%

Now have started a paragraph.

5442 \global\booltrue{LWR@doingapar}%

At the endof each paragraph, generate closing tag and do regular /par stuff. (Attempting to use the everyhook cr hook for \LWR@closeparagraph does not work well.)

```
5443 \let\par\LWR@closeparagraph%
5444 }% end of yes nest par tags
5445 }% end of handling pars
5446 {}% not handling pars
5447 }
```
\LWR@closeparagraph@br Add an HTML break if in a span, and not in a lateximage, and not in tabular metadata. Factored from \LWR@closeparagraph.

```
5448 \newcommand*{\LWR@closeparagraph@br}
5449 {%
5450 \ifboolexpr{
5451 test {\ifnumcomp{\value{LWR@spandepth}}{>}{0}} and
5452 test {\ifnumcomp{\value{LWR@lateximagedepth}}{=}{0}} and
5453 not bool {LWR@intabularmetadata}
5454 }%
5455 {\unskip\LWR@htmltagc{br /}}%
5456 {}%
5457 }
```
\LWR@closeparagraph

5458 \newcommand\*{\LWR@closeparagraph} 5459 {% 5460 % \LWR@traceinfo{LWR@closeparagraph}% See if paragraph handling is enabled:

\ifbool{LWR@doingapar}%

If currently in paragraph mode:

{% handling pars

See if already started a lateximage or a <span>:

```
5463 \ifboolexpr{
5464 test {\ifnumcomp{\value{LWR@lateximagedepth}}{>}{0}} or
5465 test {\ifnumcomp{\value{LWR@spandepth}}{>}{0}}
5466 }%
```
Add a parbreak if in a span, not in a lateximage, and not in table metadata.

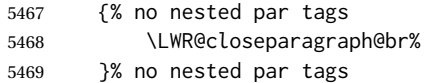

If have not already started a lateximage or a <span>:

{% yes nest par tags

Print a closing tag and some extra vertical space.

(The fill seems to be required to force the caption package to create flush left caption text in the HTML.)

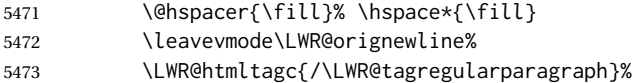

No longer doing a paragraph:

\global\boolfalse{LWR@doingapar}%

Disable the special minipage & \hspace interaction until a new minipage is found:

\global\boolfalse{LWR@minipagethispar}%

If parnotes is used, paragraph notes are inserted after ending the previous paragraph:

 \PN@parnotes@auto% }% end of yes nest par tags }% end of handling pars

Add a parbreak if in a span, not in a lateximage, and not in table metadata.

 {% not handling pars \LWR@closeparagraph@br% }% not handling pars
In most cases, finish with a  $\text{MEX} \perp \text{but in the case of paragraphs between lines}$ in a tabular fetch the next token instead:

```
5482 \ifboolexpr{%
5483 not bool {LWR@doingapar} and
5484 test {\ifnumcomp{\value{LWR@tabulardepth}}{>}{0}} and
5485 test {
5486 \ifnumcomp{\value{LWR@tabulardepth}}{=}{\value{LWR@tabularpardepth}}
5487 } and
5488 bool {LWR@intabularmetadata} and
5489 not bool {LWR@tableparcell} and
5490 test {\ifnumcomp{\value{LWR@lateximagedepth}}{=}{0}}
5491 }%
5492 {%
5493 \LWR@getmynexttoken%
5494 }{%
5495 \LWR@origpar%
5496 }%
5497 }
```
\end{warpHTML}

# **Paragraph start/stop handling**

These commands allow/disallow the generation of HTML paragraph tags.

Section [52](#page-320-0) has the commands which actually generate the tags.

The everyhook package is used to generate the opening paragraph tags. The closing tags are generated by \par.

```
for HTML output: 5499 \begin{warpHTML}
```
\LWR@startpars Begin handling HTML paragraphs. This allows an HTML paragraph to start, but one has not yet begun.

```
5500 \newcommand*{\LWR@startpars}%
5501 {%
5502 % \LWR@traceinfo{LWR@startpars}%
```
Ignore if inside a span:

 \ifnumcomp{\value{LWR@spandepth}}{>}{0}% {}% {%

See if currently handling HTML paragraphs:

\ifbool{LWR@doingstartpars}%

If already in paragraph mode, do nothing.

5507 {}%

If not currently in paragraph mode:

5508 {%

At the start of each paragraph, generate an opening tag:

5509 \PushPreHook{par}{\LWR@openparagraph}%

At the end of each paragraph, generate closing tag then do regular /par actions:

5510 \let\par\LWR@closeparagraph 5511 5512 }% an intentionally blank line

Are now handling paragraphs, but have not yet actually started one:

5513 \global\setbool{LWR@doingstartpars}{true}%

No <par> tag yet to undo:

```
5514 \global\boolfalse{LWR@doingapar}%
5515 }% nestspan
5516 % \LWR@traceinfo{LWR@startpars: done}%
5517 }
```
\LWR@stoppars Stop handling HTML paragraphs. Any currently open HTML paragraph is closed, and no more will be opened.

```
5518 \newcommand*{\LWR@stoppars}%
5519 {%
```
Ignore if inside a span:

```
5520 \ifnumcomp{\value{LWR@spandepth}}{>}{0}%
5521 {}%
5522 {%
```
See if currently handling HTML paragraphs:

5523 \ifbool{LWR@doingapar}%

if currently in an HTML paragraph:

5524 {%

Print a closing tag:

5525 \leavevmode\LWR@orignewline%

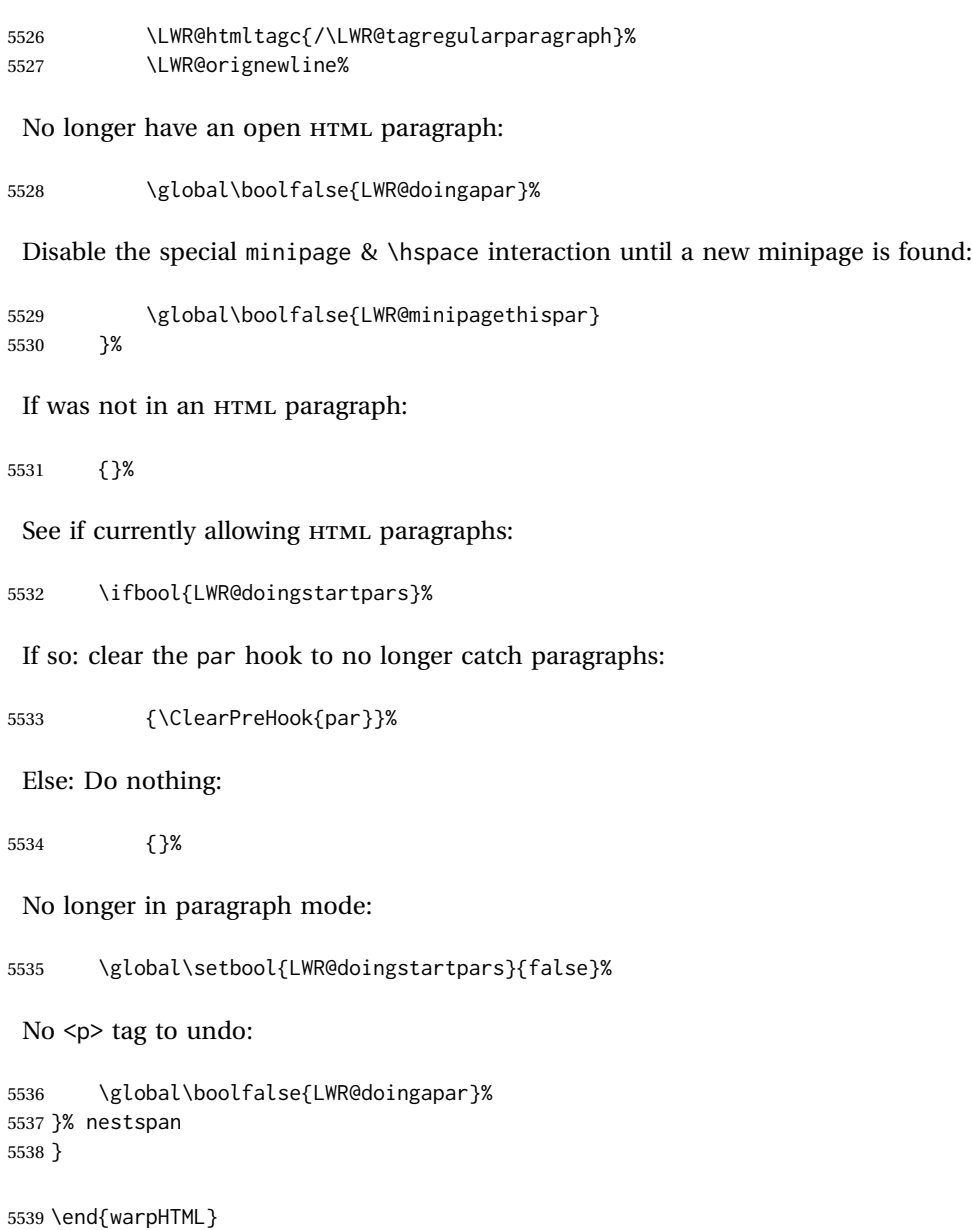

# **54 Indentfirst**

Pkg indentfirst indentfirst redefines \@afterindentfalse to be \@afterindenttrue. This is reversed \AtBeginDocument here.

**for HTML output:** <sup>5540</sup> \begin{warpHTML}

```
5541 \AtBeginDocument{
5542 \def\@afterindentfalse{\let\if@afterindent\iffalse}
5543 \@afterindentfalse
```
 } \let\LWR@afterindent@syntaxhighlight\fi% syntax highlighting

\end{warpHTML}

# **Page headers and footers**

```
for HTML & PRINT: 5547 \begin{warpall}
```
In the following, catcode is manually changed back and forth without groups, since new macros are being defined which must not be contained within the groups.

```
5548 \newcommand{\LWR@firstpagetop}{} % for the home page alone
5549 \newcommand{\LWR@pagetop}{} % for all other pages
5550 \newcommand{\LWR@pagebottom}{}
```

```
\HTMLFirstPageTop {\text and logos}}
```

```
5551 \newcommand{\HTMLFirstPageTop}[1]{%
5552 \renewcommand{\LWR@firstpagetop}{#1}%
5553 }
```
\HTMLPageTop {\*text and logos*}}

```
5554 \newcommand{\HTMLPageTop}[1]{%
5555 \renewcommand{\LWR@pagetop}{#1}%
5556 }
```
\HTMLPageBottom {\*text and logos*}}

```
5557 \newcommand{\HTMLPageBottom}[1]{%
5558 \renewcommand{\LWR@pagebottom}{#1}%
5559 }
```
\end{warpall}

## **CSS**

**for HTML output:** <sup>5561</sup> \begin{warpHTML}

\LWR@currentcss The CSS filename to use. This may be changed mid-document using \CSSFilename, allowing different CSS files to be used for different sections of the document.

\newcommand\*{\LWR@currentcss}{lwarp.css}

```
\CSSFilename {hnew-css-filename.cssi} Assigns the CSS file to be used by the following HTML
                 pages.
                5563 \newcommand*{\CSSFilename}[1]{%
                5564 \renewcommand*{\LWR@currentcss}{#1}%
                5565 \@onelevel@sanitize\LWR@currentcss%
                5566 }
                5567
                5568 \end{warpHTML}
for PRINT output: 5569 \begin{warpprint}
                5570 \newcommand*{\CSSFilename}[1]{}
                5571 \end{warpprint}
```
# **57 MathJax script**

```
for HTML output: 5572 \begin{warpHTML}
Default: lwarp_mathjax.txt
```
\LWR@mathjaxfilename The MathJax script filename to use. This file is copied into the head of each HTML page. This may be changed mid-document using \MathJaxFilename, allowing the use of a custom MathJax script, such as for a local repository, or different MathJax script files to be used for different sections of the document.

5573 \newcommand\*{\LWR@mathjaxfilename}{lwarp\_mathjax.txt}

```
\MathJaxFilename {{filename}} Assigns the MathJax script file to be used by the following HTML
                 pages.
```

```
5574 \newcommand*{\MathJaxFilename}[1]{%
                5575 \renewcommand*{\LWR@mathjaxfilename}{#1}%
                5576 \@onelevel@sanitize\LWR@mathjaxfilename%
                5577 }
                5578
                5579 \end{warpHTML}
for PRINT output: 5580 \begin{warpprint}
                5581 \newcommand*{\MathJaxFilename}[1]{}
```

```
5582 \end{warpprint}
```
# **58 Title, HTML meta author, HTML meta description**

```
for HTML output: 5583 \begin{warpHTML}
```
\title {\*title*}} Modified to remember \thetitle, which is used to set the HTML page titles.

```
5584 \let\LWR@origtitle\title
5585
5586 \renewcommand*{\title}[1]{%
5587 \LWR@origtitle{#1}%
5588 \begingroup%
5589 \renewcommand{\thanks}[1]{}%
5590 \protected@xdef\thetitle{#1}%
5591 \endgroup%
5592 }
```
\end{warpHTML}

**for HTML & PRINT:** <sup>5594</sup> \begin{warpall}

\HTMLTitle  $\{$ <sup>Titlename</sub>} The Title to place into an HTML meta tag. The default is to use</sup> the document \title's setting.

> \providecommand{\thetitle}{} \newcommand{\theHTMLTitle}{\thetitle} \newcommand{\HTMLTitle}[1]{\renewcommand{\theHTMLTitle}{#1}}

\HTMLAuthor {*{authorname}*} The author to place into an HTML meta tag. If none given, the default is \theauthor, which is empty unless the titling package is used.

```
5600 \providecommand{\theauthor}{}
5601
5602 \newcommand{\theHTMLAuthor}{\theauthor}
5603
5604 \newcommand{\HTMLAuthor}[1]{\renewcommand{\theHTMLAuthor}{#1}}
```
This is placed inside an HTML meta tag at the start of each file. This may be changed mid-document using \HTMLDescription, allowing different HTML descriptions to be used for different sections of the document.

 $\triangle$  HTML author Do not use double quotes, and do not exceed 150 characters.

\HTMLDescription {*\New HTML meta description.*} Assigns the HTML file's description meta tag.

```
5605 \newcommand{\LWR@currentHTMLDescription}{}
5606
5607 \newcommand{\HTMLDescription}[1]{%
5608 \renewcommand{\LWR@currentHTMLDescription}{#1}
5609 }
5610
5611 \end{warpall}
```
## **59 Footnotes**

lwarp uses native  $\text{LTFX}$  footnote code, although with its own \box to avoid the  $\text{LTFX}$ output routine. The usual functions mostly work as-is.

footnote numbering To have footnote numbers reset each time footnotes are printed:

\setcounter{footnoteReset}{1}

For bigfoot, manyfoot, or perpage:

\MakePerPage{footnoteX}  $-$  or  $-$ \MakeSortedPerPage{footnoteX}

The footnotes are reset when they are printed, according to section level as set by FootnoteDepth, which is not necessarily by HTML page. This is recommended for \alph, \Alph, or \fnsymbol footnotes, due to the limited number of symbols which are available.

footmisc The footmisc stable option is emulated by lwarp.

 $\triangle$  sectioning commands When using footnotes in sectioning commands, to generate consistent results between print and HTML, use the footmisc package with the stable option, provide a short TOC entry, and \protect the \footnote:

```
\usepackage[stable]{footmisc}
. . .
\subsection[Subsection Name]
    {Subsection Name\protect\footnote{A footnote.}}
```
memoir with footmisc If using memoir class, with which lwarp preloads footmisc, the stable option must  $\triangle$  memoir be declared before lwarp is loaded:

> \PassOptionsToPackage{stable}{footmisc} \usepackage{lwarp} . . .

Do not use a starred sectioning command. As an alternative, it may be possible to adjust \secnumdepth instead.

Several kinds of footnotes are used: in a regular page, in a minipage, or as thanks in the titlepage. Each of these is handle differently.

### **59.1 Regular page footnotes**

In HTML documents, footnotes are placed at the bottom of the web page or the section, depending on FootnoteDepth, using the LATEX box \LWR@footnotebox. Using this instead of the original \footins box avoids having footnotes be printed by the output routine, since footnotes should be printed per HTML page instead of per PDF page.

See section [59.4](#page-331-0) for the implementation.

### **59.2 Minipage footnotes**

See section [59.5](#page-333-0) for how minipage footnotes are gathered. See section [89.3](#page-533-0) for how minipage footnotes are placed into the document.

#### **59.3 Titlepage thanks**

See section [66.7](#page-371-0) for titlepage footnotes.

### <span id="page-331-0"></span>**59.4 Regular page footnote implementation**

**for HTML & PRINT:** <sup>5612</sup> \begin{warpall}

Ctr FootnoteDepth Determines how deeply to place footnotes in the HTML files, similar to tocdepth. Default: 3 The default of 3 places footnotes before each \subsubsection or higher. See table [9](#page-181-0) for a table of LATEX section headings.

> 5613 \newcounter{FootnoteDepth} 5614 \setcounter{FootnoteDepth}{3}

Ctr footnoteReset If non-zero, the footnote counter is reset to this value each time the footnotes Default: 0 are printed, as controlled by FootnoteDepth. For the manyfoot and bigfoot packages, additional counters such as footnote<suffix>Reset will be defined as well. These counters may be set non-zero by the user, and are also set if the perpage's \MakePerPage or \MakeSortedPerPage macros are used for the footnote or footnote<suffix> counters.

> (The name is not capitalized because it is made from the counter's name with "Reset" appended.)

5615 \newcounter{footnoteReset} 5616 \setcounter{footnoteReset}{0}

5617 \end{warpall}

**for HTML output:** <sup>5618</sup> \begin{warpHTML}

\LWR@footnotebox Patch LATEX footnotes to use a new \box instead of an insert for lwarp footnotes. This avoids having the original \footins appear at the bottom of a lateximage, which is on its own new page.

5619 \newbox\LWR@footnotebox

Much of the following has unneeded print-mode formatting removed.

\@makefntext {\*text*}}

5620 \long\def\@makefntext#1{\textsuperscript{\@thefnmark}~#1}

#### \@makefnmark

```
5621 \def\@makefnmark{%
5622 \textsuperscript{\@thefnmark}%
5623 }
```
Footnotes may be in regular text, in which case paragraphs are tagged, or in a table data cell or lateximage, in which case paragraph tags must be added manually.

In a lateximage during HTML output, the lateximage is placed inside a print-mode minipage, but the footnotes are broken out by:

\def\@mpfn{footnote} \def\thempfn{\thefootnote} \let\@footnotetext\LWR@footnotetext

```
\LWR@@footnotetext {\text}} {\footnote box name}}
```
Factored to allow multiple footnote boxes for manyfoot.

```
5624 \long\def\LWR@@footnotetext#1#2{%
5625 \LWR@traceinfo{LWR@footnotetext}%
5626 \global\setbox\csname #2\endcsname=\vbox{%
```
Add to any current footnotes:

```
5627 \unvbox\csname #2\endcsname%
```
Remember the footnote number for \ref:

```
5628 \protected@edef\@currentlabel{%
5629 \csname p@footnote\endcsname\@thefnmark%
5630 }% @currentlabel
```
Open a group:

5631 \color@begingroup%

Use HTML superscripts in the footnote even inside a lateximage:

5632 \renewrobustcmd{\textsuperscript}[1]{\LWR@htmlspan{sup}{##1}}%

Use paragraph tags if in a tabular data cell or a lateximage:

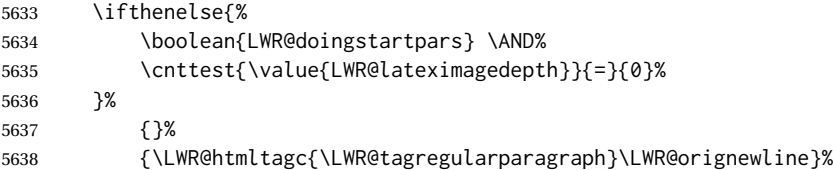

Append the footnote to the list:

\@makefntext{#1}%

Closing paragraph tag:

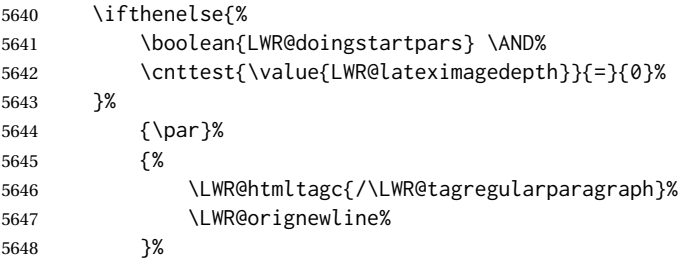

Close the group:

 \color@endgroup% }% vbox

#### Paragraph handling:

 \LWR@ensuredoingapar% }%

\LWR@footnotetext {\*text*}}

\long\def\LWR@footnotetext#1{\LWR@@footnotetext{#1}{LWR@footnotebox}}

\@footnotetext {\*text*}}

\LetLtxMacro\@footnotetext\LWR@footnotetext

## <span id="page-333-0"></span>**59.5 Minipage footnote implementation**

Patch LATEX minipage footnotes to use a new \box instead of an insert for lwarp minipage footnotes. This avoids having the original \@mpfootins appear at the bottom of a lateximage, which is on its own new page.

\newbox\LWR@mpfootnotes

\@mpfootnotetext {\*text*}}

 \long\def\@mpfootnotetext#1{% \LWR@traceinfo{@mpfootnotetext}% \global\setbox\LWR@mpfootnotes\vbox{% \unvbox\LWR@mpfootnotes% \reset@font\footnotesize% \hsize\columnwidth% \@parboxrestore%

```
5663 \protected@edef\@currentlabel%
5664 {\csname p@mpfootnote\endcsname\@thefnmark}%
5665 \color@begingroup%
```
Use paragraph tags if in a tabular data cell or a lateximage:

```
5666 \ifthenelse{%
5667 \boolean{LWR@doingstartpars} \AND%
5668 \cnttest{\value{LWR@lateximagedepth}}{=}{0}%
5669 }%
5670 {}%
5671 {\LWR@htmltagc{\LWR@tagregularparagraph}\LWR@orignewline}%
5672 \@makefntext{%
5673 \ignorespaces#1%
5674 }%
```
Don't add the closing paragraph tag if are inside a lateximage:

```
5675 \ifthenelse{\cnttest{\value{LWR@lateximagedepth}}{>}{0}}%
5676 {}%
5677 {%
5678 \leavevmode\LWR@orignewline%
5679 \LWR@htmltagc{/\LWR@tagregularparagraph}%
5680 \LWR@origpar%
5681 }%
5682 \color@endgroup%
5683 }% vbox
```
#### Paragraph handling:

```
5684 \LWR@ensuredoingapar%
5685 \LWR@traceinfo{@mpfootnotetext: done}%
5686 }
```
\thempfootnote Redefined to remove the \itshape, which caused an obscure compiling error in some situations.

```
5687 \AtBeginDocument{
5688 \def\thempfootnote{\@alph\c@mpfootnote}
5689 }
```
## **59.6 Printing pending footnotes**

```
\LWR@@printpendingfootnotes {\footnote counter name}}
```

```
5690 \newcommand*{\LWR@@printpendingfootnotes}[1]{%
5691 \expandafter\ifvoid\csname LWR@#1box\endcsname\else
5692 \LWR@forcenewpage
5693 \begin{BlockClass}{footnotes}
```

```
5694 \LWR@origmedskip
                              5695 \unvbox\csuse{LWR@#1box}
                              5696 \setbox\csuse{LWR@#1box}=\vbox{}
                              5697 \end{BlockClass}
                              5698 \ifltxcounter{#1Reset}{%
                              5699 \ifnumgreater{\value{#1Reset}}{0}{%
                              5700 \setcounter{#1}{\value{#1Reset}}%
                              5701 \addtocounter{#1}{-1}%
                              5702 }{}%
                              5703 }{}%
                              5704 \fi
                              5705 }
   \LWR@printpendingfootnotes Enclose the footnotes in a class, print, then clear. For manynotes, new footnotes
                               may be added via \appto.
                              5706 \newcommand*{\LWR@printpendingfootnotes}{%
                              5707 \LWR@@printpendingfootnotes{footnote}%
                              5708 }
LWR@maybeprintpendingfootnotes {\langle \text{depth} \rangle} Used to print footnotes before sections only if formatting for an EPUB or
                               word processor:
                              5709 \newcommand*{\LWR@maybeprintpendingfootnotes}[1]{%
                              5710 \ifboolexpr{
                              5711 not test{\ifnumcomp{#1}{>}{\value{FootnoteDepth}}} or
                              5712 bool{FormatEPUB} or
                              5713 bool{FormatWP}
                              5714 }%
                              5715 {\LWR@printpendingfootnotes}%
                              5716 {}%
                              5717 }
 \LWR@printpendingmpfootnotes Enclose the minipage footnotes in a class, print, then clear.
                              5718 \newcommand*{\LWR@printpendingmpfootnotes}{%
                              5719 \ifvoid\LWR@mpfootnotes\else
                              5720 \LWR@forcenewpage
                              5721 \begin{BlockClass}{footnotes}
                              5722 \LWR@print@vspace*{\baselineskip}
                              5723 \unvbox\LWR@mpfootnotes
                              5724 \setbox\LWR@mpfootnotes=\vbox{}
                              5725 \end{BlockClass}
                              5726 \fi
                              5727 }
                              5728 \end{warpHTML}
```
# **Marginpars**

- \marginpar  $[\langle left \rangle] {\langle right \rangle} \$  \marginpar may contains paragraphs, but in order to remain inline with the surrounding text lwarp nullifies block-related macros inside the \marginpar. Paragraph breaks are converted to <br /> tags.
- \marginparBlock  $[(\text{left})] {\langle \text{right} \rangle}$  To include block-related macros, use \marginparBlock, which takes the same arguments but creates a  $\langle \text{div} \rangle$  instead of a  $\langle \text{span} \rangle$ . A line break will occur in the text where the \marginBlock occurs.

```
for HTML output: 5729 \begin{warpHTML}
```
\marginpar  $[(left) ] {*right*}\}$ 

```
5730 \renewcommand{\marginpar}[2][]{%
5731 \ifbool{FormatWP}%
5732 {%
5733 \begin{LWR@BlockClassWP}{width:2in; float:right; margin:10pt}{}{marginblock}
5734 #2
5735 \end{LWR@BlockClassWP}
5736 }%
5737 {%
5738 \LWR@htmlspanclass{marginpar}{#2}%
5739 }%
5740 }
```
\marginparBlock  $[\langle left \rangle] \{ \langle right \rangle \}$ 

For use when the marginpar will be more than one paragraph, and/or contains more than simple text.

HTML version.

```
5741 \newcommand{\marginparBlock}[2][]{%
5742 \ifbool{FormatWP}%
5743 {%
5744 \begin{LWR@BlockClassWP}{width:2in; float:right; margin:10pt}{}{marginblock}
5745 #2
5746 \end{LWR@BlockClassWP}
5747 }%
5748 {%
5749 \begin{BlockClass}[width:2in; float:right; margin:10pt]{marginparblock}
5750 #2
5751 \end{BlockClass}
5752 }%
5753 }
```
#### \reversemarginpar

```
5754 \renewcommand*{\reversemarginpar}{}
```
\normalmarginpar

5755 \renewcommand\*{\normalmarginpar}{}

5756 \end{warpHTML}

**for PRINT output:** <sup>5757</sup> \begin{warpprint}

\marginparBlock  $[(left)\] {\langle right\rangle}$ 

For use when the marginpar will be more than one paragraph, and/or contains more than simple text.

Print version.

5758 \LetLtxMacro\marginparBlock\marginpar

5759 \end{warpprint}

# **61 Splitting HTML files**

- Files are split according to FileDepth and CombineHigherDepths.
- Filenames are sanitized by \LWR@filenamenoblanks.
- \LWR@newhtmlfile finishes an HTML page, adds a comment to tell where and how to split the file, then starts a new HTML page.

```
for HTML & PRINT: 5760 \begin{warpall}
```
Ctr FileDepth {*{section depth*}} determines how deeply to break into new HTML files, similar to tocdepth. The default of -5 produces one large HTML file.

> 5761 \newcounter{FileDepth} 5762 \setcounter{FileDepth}{-5}

Bool CombineHigherDepths Combile higher-level sections together into one file?

5763 \newbool{CombineHigherDepths} 5764 \booltrue{CombineHigherDepths}

\FilenameLimit Maximum length of the generated filenames.

5765 \newcommand\*{\FilenameLimit}{80}

5766 \end{warpall}

**for HTML output:** <sup>5767</sup> \begin{warpHTML}

\LWR@thisfilename The currently-active filename or number. At first, this is the homepage.

```
5768 \AtBeginDocument{
5769 \ifbool{FileSectionNames}%
5770 {\newcommand*{\LWR@thisfilename}{\HomeHTMLFilename}}
5771 {\newcommand*{\LWR@thisfilename}{0}}
5772 }
```
\LWR@thisnewfilename The filename being sanitized.

```
5773 \newcommand*{\LWR@thisnewfilename}{}
```
\LWR@simplifyname \* {\*expression*}} Simplify \LWR@thisnewfilename.

If starred, detokenizes the input expression. If found, changes the expression to a single detokenized dash.

```
5774 \NewDocumentCommand{\LWR@simplifyname}{s m}{%
5775 \IfBooleanTF{#1}{%
5776 \StrSubstitute{\LWR@thisnewfilename}%
5777 {\detokenize{#2}}%
5778 {\detokenize{-}}[\LWR@thisnewfilename]%
5779 }{%
5780 \StrSubstitute{\LWR@thisnewfilename}%
5781 {#2}%
5782 {\detokenize{-}}[\LWR@thisnewfilename]%
5783 }
5784 }
```
\LWR@simplifycustom User-defined filename simplifications. Redefine with \newcommand.

```
5785 \newcommand*{\LWR@simplifycustom}{}
```
\FilenameSimplify \* {\phrase}} Assign a user-defined filename simplification. Appends to \LWR@simplifycustom.

```
5786 \NewDocumentCommand{\FilenameSimplify}{s m}{%
5787 \IfBooleanTF{#1}{%
5788 \appto{\LWR@simplifycustom}{%
5789 \LWR@simplifyname*{#2}%
5790 }%
5791 }{%
5792 \appto{\LWR@simplifycustom}{%
5793 \LWR@simplifyname{#2}%
5794 }%
5795 }%
5796 }
```
\LWR@filenamenoblanks {\*filename*}}

Convert blanks into dashes, removes short words, store result in \LWR@thisfilename.

Also see \LWR@nullfonts for nullified macros.

```
5797 \newcommand*{\LWR@filenamenoblanks}[1]{%
5798 \begingroup
```
Locally temporarily disable direct-formatting commands, not used in filenames:

```
5799 \LWR@nullfonts%
5800 \renewcommand*{\LWR@htmltagc}[1]{}%
```

```
5801 \edef\LWR@thisnewfilename{#1}%
```
Replaces common macros with hyphens. (\& is done by \LWR@nullfonts.)

```
5802 \RenewDocumentCommand{\LWR@subsingledollar}{s m m m}{}%
5803 \LWR@simplifyname{\_}
5804 \LWR@simplifyname{\#}
5805 \LWR@simplifyname{\textbackslash}
5806 \LWR@simplifyname{\protect}
5807 \LWR@simplifyname{\ }
5808 \LWR@simplifyname{\textless}
5809 \LWR@simplifyname{\textgreater}
```
\edef\LWR@thisnewfilename{\detokenize\expandafter{\LWR@thisnewfilename}}%

```
5811 \LWR@traceinfo{LWR@filenamenoblanks edef: !\LWR@thisnewfilename!}%
5812 \fullexpandarg%
```
Convert spaces into hyphens:

```
5813 \LWR@simplifyname*{ }
```
Convert punctutation into hyphens:

```
5814 \LWR@simplifyname*{!}
5815 \LWR@simplifyname*{,}
5816 \LWR@simplifyname*{'}
5817 \LWR@simplifyname*{+}
5818 \LWR@simplifyname*{,}
5819 \LWR@simplifyname*{/}
5820 \LWR@simplifyname*{:}
5821 \LWR@simplifyname*{;}
5822 \LWR@simplifyname*{=}
5823 \LWR@simplifyname*{?}
5824 \LWR@simplifyname*{@}
5825 \LWR@simplifyname*{^}
5826 \LWR@simplifyname*{&}
5827 \LWR@simplifyname*{"}
5828 \LWR@simplifyname*{<}
5829 \LWR@simplifyname*{>}
```
\LWR@simplifyname{\LWRbackslash}

Braces are removed entirely to avoid extra dashes in the result.

```
5831 \StrSubstitute{\LWR@thisnewfilename}%
5832 {\LWRleftbrace}{}[\LWR@thisnewfilename]%
5833 \StrSubstitute{\LWR@thisnewfilename}%
5834 {\LWRrightbrace}{}[\LWR@thisnewfilename]%
5835 \LWR@simplifyname{\LWRpercent}
5836 \LWR@simplifyname{\LWRdollar}
5837 \LWR@simplifyname*{|}
5838 \LWR@simplifyname*{^}
5839 \LWR@simplifyname*{~}
5840 \LWR@simplifyname*{[}
5841 \LWR@simplifyname*{]}
5842 \LWR@simplifyname*{'}
```
Convert short words:

```
5843 \LWR@simplifyname*{-s-}
5844 \LWR@simplifyname*{-S-}
5845 \LWR@simplifyname*{-a-}
5846 \LWR@simplifyname*{-A-}
5847 \LWR@simplifyname*{-an-}
5848 \LWR@simplifyname*{-AN-}
5849 \LWR@simplifyname*{-to-}
5850 \LWR@simplifyname*{-TO-}
5851 \LWR@simplifyname*{-by-}
5852 \LWR@simplifyname*{-BY-}
5853 \LWR@simplifyname*{-of-}
5854 \LWR@simplifyname*{-OF-}
5855 \LWR@simplifyname*{-and-}
5856 \LWR@simplifyname*{-AND-}
5857 \LWR@simplifyname*{-for-}
5858 \LWR@simplifyname*{-FOR-}
5859 \LWR@simplifyname*{-the-}
5860 \LWR@simplifyname*{-THE-}
```
Convert custom words:

\LWR@simplifycustom%

Convert multiple hyphens:

```
5862 \LWR@simplifyname*{-----}
5863 \LWR@simplifyname*{----}
5864 \LWR@simplifyname*{---}
5865 \LWR@simplifyname*{--}
```
If pdfLATEX and not utf8 encoding, don't try to convert emdash, endash:

```
5866 \ifPDFTeX% pdflatex or dvi latex
5867 \ifdefstring{\inputencodingname}{utf8}{%
5868 \LWR@simplifyname*{---}
```

```
5869 % emdash
                          5870 \LWR@simplifyname*{--}
                          5871 % endash
                          5872 }{}%
                          5873 \else% not PDFTeX
                          5874 \LWR@simplifyname*{---}
                          5875 \LWR@simplifyname*{--}
                          5876 \fi%
                           If starts with a dash, remove the leading dash:
                          5877 \IfBeginWith{\LWR@thisnewfilename}{\detokenize{-}}{%
                          5878 \StrGobbleLeft{\LWR@thisnewfilename}{1}[\LWR@thisnewfilename]%
                          5879 }{}%
                           If ends with a dash, remove the trailing dash:
                          5880 \IfEndWith{\LWR@thisnewfilename}{\detokenize{-}}{%
                          5881 \StrGobbleRight{\LWR@thisnewfilename}{1}[\LWR@thisnewfilename]%
                          5882 }{}%
                           Limits the length of the filename:
                          5883 \StrLeft{\LWR@thisnewfilename}{\FilenameLimit}[\LWR@thisnewfilename]%
                           Return the global result:
                          5884 \global\let\LWR@thisfilename\LWR@thisnewfilename%
                          5885 \endgroup%
                          5886 \LWR@traceinfo{LWR@filenamenoblanks: result is \LWR@thisfilename}%
                          5887 }
                       Ctr Remembers which autopage label was most recently generated. Used to avoid dupli-
LWR@previousautopagelabel cates.
                          5888 \newcounter{LWR@previousautopagelabel}
                          5889 \setcounter{LWR@previousautopagelabel}{-1}
          File *_html.aux A new entry in the *_html.aux file is used to help cross-references:
                                \newlabel{autopage-<nnn>}{{<x>}{<y>}}
    \LWR@newautopagelabel {\pagenumber counter}}
                          5890 \newcommand*{\LWR@newautopagelabel}[1]{%
                          5891 \ifnumequal{\value{LWR@previousautopagelabel}}{\value{page}}%
                          5892 {}% no action if this autopage label has already been defined
                          5893 {%
                          5894 \label{autopage-\arabic{#1}}%
                          5895 \setcounter{LWR@previousautopagelabel}{\value{page}}
                          5896 }%
                          5897 }
```
### **61.1 Customizing MATHJAX**

\LWR@customizedMathJax Additional MATHJAX definitions to be added to the start of each HTML page.

```
5898 \newcommand*{\LWR@customizedMathJax}{}
```
\CustomizeMathJax MATHJAX does not have preexisting support every possible math function. Additional MATHJAX function definitions may be defined. These will be declared at the start of each HTML page, and thus will have a global effect.

Examples:

5903 }

```
\CustomizeMathJax{
         \newcommand{\expval}[1]{\langle#1\rangle}
         \newcommand{\abs}[1]{\lvert#1\rvert}
     }
     \CustomizeMathJax{\newcommand{\arsinh}{\text{arsinh}}}
     \CustomizeMathJax{\newcommand{\arcosh}{\text{arcosh}}}
     \CustomizeMathJax{\newcommand{\NN}{\mathbb{N}}}
5899 \newcommand*{\CustomizeMathJax}[1]{%
5900 \appto{\LWR@customizedMathJax}{%
5901 \(#1\)\par
5902 }%
```
\LWR@customizeMathJax

```
5904 \newcommand{\LWR@customizeMathJax}{%
5905 \ifbool{mathjax}{
5906 \LWR@stoppars
5907 \LWR@htmlcomment{Nullify \textbackslash{}ensuremath, footnotes for MathJax:}
5908
5909 \(\newcommand\ensuremath[1]{##1}\)
5910
5911 \(\newcommand\footnote[2][]{\text{( Footnote ##1 )}}\)
5912
5913 \(\newcommand\footnotemark[1][]{\text{( Footnote ##1 )}}\)
5914
5915 \LWR@htmlcomment{Additional customizations for MathJax:}
5916
5917 \LWR@customizedMathJax
5918
5919 \LWR@startpars
5920 }{}
5921 }
5922 \end{warpHTML}
```

```
for PRINT output: 5923 \begin{warpprint}
```

```
\CustomizeMathJax The print-mode version:
                  5924 \newcommand*{\CustomizeMathJax}[1]{}
\FilenameSimplify * {\expression}}
                  5925 \NewDocumentCommand{\FilenameSimplify}{s m}{}
                  5926 \end{warpprint}
  for HTML output: 5927 \begin{warpHTML}
 \LWR@newhtmlfile {\section name}}
                   Finishes the current HTML page with footnotes, footer, navigation, then starts a new
                   HTML page with an HTML comment telling where to split the page and what the new
                   filename and CSS are, then adds navigation, side TOC, header, and starts the text
                   body.
                  5928 \newcommand*{\LWR@newhtmlfile}[1]{
                  5929 \LWR@traceinfo{LWR@newhtmlfile}
                   At the bottom of the ending file:
                  5930 \LWR@htmlelementclassend{section}{textbody}
                  5931 \LWR@htmlelementclassend{div}{bodycontainer}
                  5932 \LWR@htmlelementclassend{div}{bodyandsidetoc}
                  5933
                  5934 \LWR@printpendingfootnotes
                  5935
                   No footer between files if EPUB:
```

```
5936 \ifbool{FormatEPUB}
5937 {}
5938 {
5939 \LWR@htmlelement{footer}
5940
5941 \LWR@pagebottom
5942
5943 \LWR@htmlelementend{footer}
5944 }
```
No bottom navigation if are finishing the home page or formatting for EPUB or a word-processor.

```
5945 \ifthenelse{\boolean{FormatEPUB}\OR\boolean{FormatWP}}
5946 {}
5947 {\ifnumcomp{\value{LWR@htmlfilenumber}}{>}{0}{\LWR@botnavigation}{}}
```
End of this HTML file:

```
5948 \LWR@stoppars
5949 \LWR@htmltag{/body}\LWR@orignewline
5950 \LWR@htmltag{/html}\LWR@orignewline
5951 \LWR@traceinfo{LWR@newhtmlfile: about to LWR@orignewpage}
5952 \LWR@orignewpage
5953
5954 \addtocounter{LWR@htmlfilenumber}{1}%
```
If using a filename based on section name, create a version without blanks. The filename without blanks will be placed into \LWR@thisfilename. Duplicates will be detected using MD5 hashes.

If not using a filename, the file number will be used instead.

```
5955 \ifbool{FileSectionNames}%
5956 {%
```
Convert the section name to a filename with blanks and common words removed. The resulting filename is in \LWR@thisfilename.

\LWR@filenamenoblanks{#1}%

Create a macro name from the MD5 hash of the file name, to detect duplicates:

\edef\LWR@hashedname{\LWR@mdfive{\LWR@thisfilename}}%

If the macro name is not yet defined, this filename is unique.

\ifcsundef{LWR@filename\LWR@hashedname}{%

If the filename is unique, create a macro using the hashed name, to be used to test for additional duplicates in the future.

 \csdef{LWR@filename\LWR@hashedname}{}% }{%

If the filename is not unique, create an error.

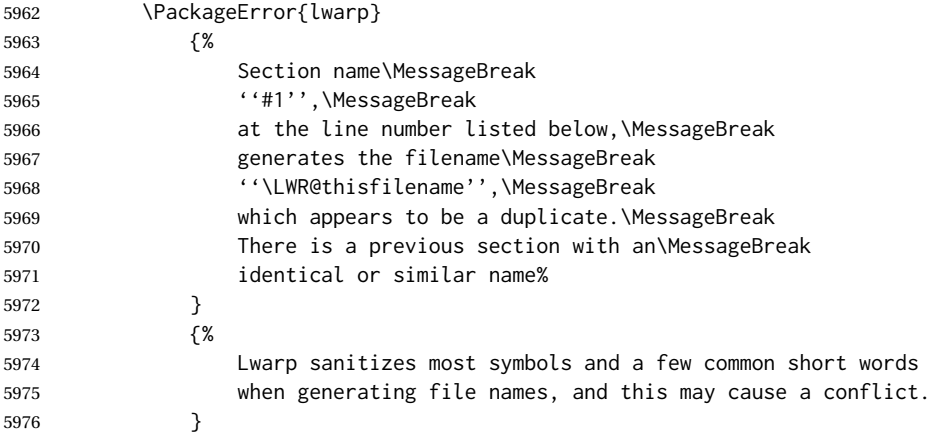

 } }

If using file numbers instead of names, the name is set to the next file number.

```
5979 {\renewcommand*{\LWR@thisfilename}{\arabic{LWR@htmlfilenumber}}}
```
Include an HTML comment to instruct lwarpmk where to split the files apart. Uses pipe-separated fields for split\_html.gawk. Uses monospaced font with ligatures disabled for everything except the title.

\LWR@traceinfo{LWR@newhtmlfile: about to print start file}%

\LWR@nullfonts to allow math in a section name.

```
5981 \begingroup%
5982 \LWR@nullfonts%
5983 \LWR@htmlblockcomment{%
5984 |Start file|%
5985 \LWR@htmlsectionfilename{\LWR@thisfilename}|%
5986 }
5987 \endgroup%
```
At the top of the starting file:

```
5988 \LWR@stoppars
5989
```
Start a new file with the given section name:

```
5990 \LWR@filestart[#1]
5991
```
Track the page numbers:

```
5992 \setcounter{LWR@latestautopage}{\value{page}}%
5993 \LWR@newautopagelabel{LWR@latestautopage}%
```
No navigation between files if formatting for an EPUB or word processor:

```
5994 \ifthenelse{\boolean{FormatEPUB}\OR\boolean{FormatWP}}
5995 {}
5996 {\LWR@topnavigation}
5997
```
No header if between files if formatting for an EPUB or word processor:

```
5998 \ifthenelse{\boolean{FormatEPUB}\OR\boolean{FormatWP}}
5999 {}
6000 {
6001 \LWR@htmlelement{header}
6002
6003 \LWR@pagetop
```

```
6004
6005 \LWR@htmlelementend{header}
6006 }
6007
```
The container for the sidetoc and text body:

```
6008 \LWR@htmlelementclass{div}{bodyandsidetoc}
```
No side TOC if formatting for an EPUB or word processor:

```
6009 \ifthenelse{\boolean{FormatEPUB}\OR\boolean{FormatWP}}
6010 {}
6011 {\LWR@sidetoc}
6012
```
Start of the <textbody>:

```
6013 \LWR@htmlelementclass{div}{bodycontainer}
6014 \LWR@htmlelementclass{section}{textbody}
6015
```
Print title only if there is one. Skip if formatting for an EPUB or word processor:

```
6016 \ifthenelse{\boolean{FormatEPUB}\OR\boolean{FormatWP}}%
6017 {}%
6018 {%
6019 \ifcsvoid{thetitle}{}{%
6020 \LWR@printthetitle%
6021 }%
6022 }%
```
Keep paragraph tags disabled for now:

```
6023 \LWR@stoppars
6024
```
If using MATHJAX, disable \ensuremath by printing a nullified definition at the start of each file, and add further customizations:

```
6025 \LWR@customizeMathJax
```

```
6026 \LWR@traceinfo{LWR@newhtmlfile: done}
6027 }
```
\end{warpHTML}

# **62 Sectioning**

Sectioning and cross-references have been emulated from scratch, rather than try to patch several layers of existing LATEX code and packages. Formatting is handled by CSS, so the emulated code has much less work to do than the print versions.

Unicode Section names and the resulting filenames with accented characters are partially supported, depending on the ability of *pdflatex* to generate characters and *pdftotext*  $\triangle$  accents in filenames to read them. If extra symbols appear in the text, it may be that *pdflatex* is actually producing a symbol over or under a character, resulting in *pdftotext* picking up the accent symbol separately.

X<u>H</u>ATEX and LuaIATEX directly support accented section and file names.

**for HTML output:** <sup>6029</sup> \begin{warpHTML}

## **62.1 User-level starred section commands**

\ForceHTMLPage For HTML output, forces the next section to be on its own HTML page, if FileDepth allows, even if starred. For use with \printindex and others which generate a starred section which should be on its own HTML page. Also see \ForceHTMLTOC.

For print output, no effect.

```
6030 \newbool{LWR@forcinghtmlpage}
6031 \boolfalse{LWR@forcinghtmlpage}
6032
6033 \newcommand*{\ForceHTMLPage}{%
6034 \global\booltrue{LWR@forcinghtmlpage}%
6035 }
```
\ForceHTMLTOC For HTML output, forces the next section to have a TOC entry, even if starred. For use with \printindex and others which generate a starred section which should be in the TOC so that it may be accessed via HTML. Not necessary if used with tocbibind. Also see \ForceHTMLPage.

For print output, no effect.

```
6036 \newbool{LWR@forcinghtmltoc}
                 6037 \boolfalse{LWR@forcinghtmltoc}
                 6038
                 6039 \newcommand*{\ForceHTMLTOC}{%
                 6040 \global\booltrue{LWR@forcinghtmltoc}%
                 6041 }
                 6042 \end{warpHTML}
for PRINT output: 6043 \begin{warpprint}
```

```
6044 \newcommand*{\ForceHTMLPage}{}
6045 \newcommand*{\ForceHTMLTOC}{}
```
6046 \end{warpprint}

```
for HTML output: 6047 \begin{warpHTML}
```
### **62.2 Book class commands**

```
\mainmatter Declare the main matter section of the document. Does not reset the page number,
     \triangle which must be consecutive arabic numbers for the HTML conversion.
```

```
6048 \newbool{LWR@mainmatter}
6049 \DeclareDocumentCommand{\mainmatter}{}{%
6050 \booltrue{LWR@mainmatter}%
6051 }
```
\frontmatter Declare the front matter section of the document, using arabic numbering for the internal numbering. Does not reset the page number.

```
6052 \DeclareDocumentCommand{\frontmatter}{}{%
6053 \boolfalse{LWR@mainmatter}%
6054 }
```
\backmatter Declare the back matter section of the document. Does not reset the page number.

```
6055 \DeclareDocumentCommand{\backmatter}{}{%
6056 \boolfalse{LWR@mainmatter}
6057 }
```
## **62.3 Sectioning support macros**

```
\LWR@sectionumber {\section type}}
                             Typeset a section number and its trailing space with css formatting:
                            6058 \newcommand*{\LWR@sectionnumber}[1]{%
                            6059 \InlineClass{sectionnumber}{#1}%
                            6060 }
autosec A tag used by the TOC and index.
         \LWR@createautosec {\section type}}
                             Create an autosection tag.
                            6061 \newcommand*{\LWR@createautosec}[1]{%
                            6062 \LWR@htmltag{%
                            6063 #1 % space
                            6064 id=\textquotedbl\LWR@print@mbox{autosec-\arabic{page}}\textquotedbl%
```
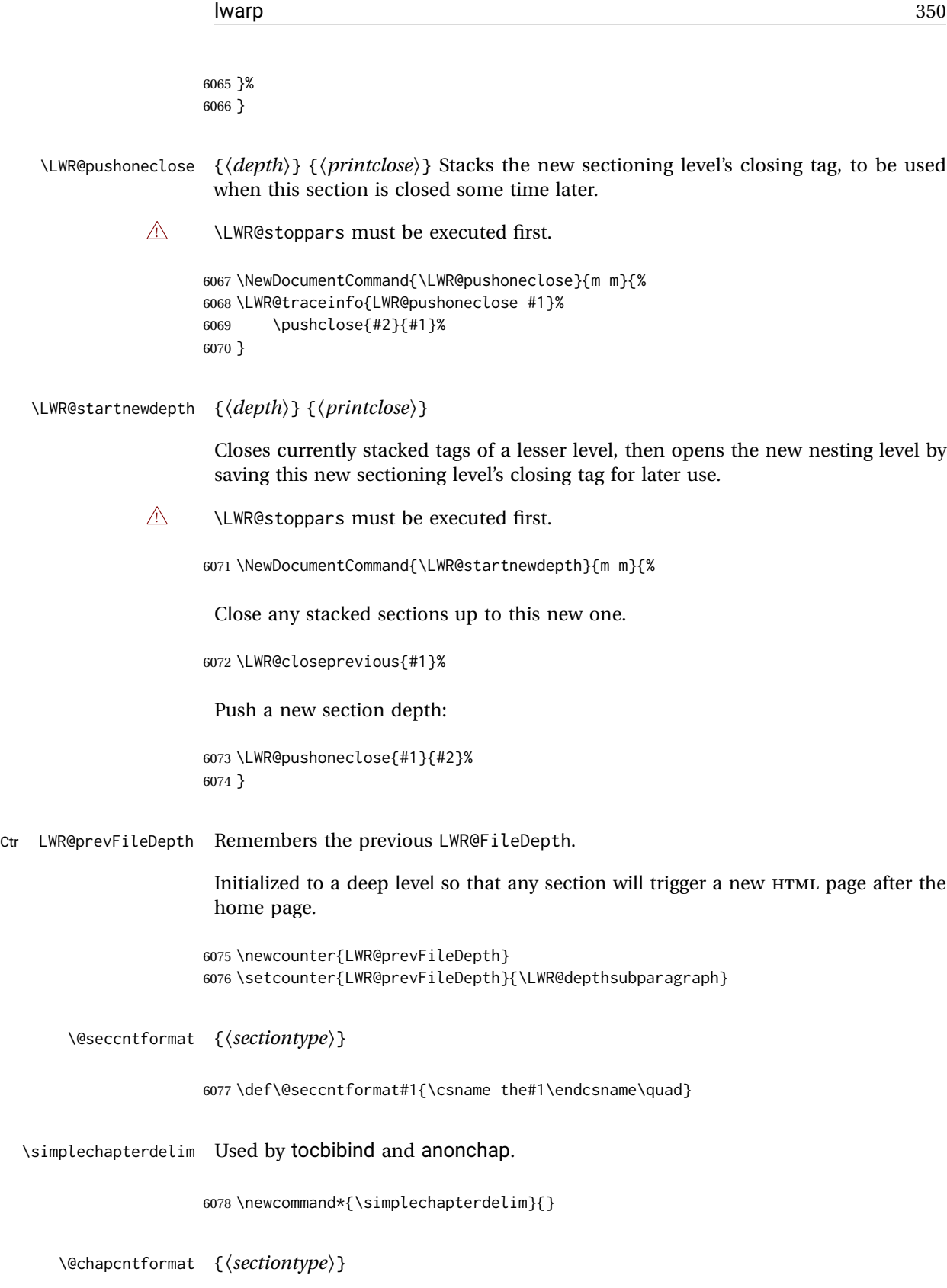

\let to \@seccntformat by default, but may be redefined by \simplechapter and \restorechapter from tocbibind or anonchap.

6079 \let\@chapcntformat\@seccntformat

\@partcntformat {*\sectiontype*}}

\let to \@seccntformat by default, but may be redefined by ctex.

6080 \let\@partcntformat\@seccntformat

\@partnameformat Prints "Part" for part sections.

Nullified by ctex.

6081 \newcommand\*{\@partnameformat}{\LWR@isolate{\partname}~}%

Ctr LWR@currentautosec Records the page number when the section was created. If a math expression is included in the section name, and SVG math is used, the corresponding lateximage will cause the page number to change by the time the following autosec label is created.

> 6082 \newcounter{LWR@currentautosec} 6083 \setcounter{LWR@currentautosec}{1}

\LWR@section \* [ $\langle TOC \ name \rangle$ ] { $\langle \ (search of the \ e \rangle \)$ 

The common actions for the high-level sectioning commands.

```
6084 \DeclareDocumentCommand{\LWR@section}{m m m m}{%
6085 \LWR@traceinfo{LWR@section: starting}%
6086 \LWR@stoppars%
```
Cancel special minipage horizontal space interaction:

6087 \global\boolfalse{LWR@minipagethispar}%

Start a new HTML file unless starred, and if is a shallow sectioning depth.

Exception: Also start a new HTML file for \part\*, for appendix.

Generate a new LATEX page so that  $\text{roc}$  and index page number points to the section:

```
6088 \LWR@traceinfo{LWR@section: testing whether to start a new HTML file}%
6089 \IfBooleanT{#1}{\LWR@traceinfo{LWR@section: starred}}%
6090 \ifbool{LWR@forcinghtmlpage}{\LWR@traceinfo{LWR@section: forcinghtmlpage}}{}%
6091 \ifthenelse{%
6092 \(%
6093 \(\NOT\equal{#1}{\BooleanTrue}\)\OR%
6094 \(\cnttest{\@nameuse{LWR@depth#4}}{=}{\LWR@depthpart}\)\OR%
6095 \(\boolean{LWR@forcinghtmlpage}\)%
```
}%

```
6096 \)%
6097 \AND%
6098 \cnttest{\@nameuse{LWR@depth#4}}{<=}{\value{FileDepth}}%
6099 \AND%
6100 \(\%6101 \NOT\boolean{CombineHigherDepths}\OR%
6102 \cnttest{\@nameuse{LWR@depth#4}}{<=}{\value{LWR@prevFileDepth}}%
6103 \)%
6104 \AND%
6105 \(% phantomsection
6106 \NOT\isempty{#3}%
6107 \OR%
6108 \(\NOT\equal{#1}{\BooleanTrue}\)%
6109 \{ )\%6110 }%
 If so: start a new HTML file:
6111 {% new file
6112 \LWR@traceinfo{LWR@section: new HTML file}%
 See if there was an optional TOC name entry:
6113 \IfNoValueTF{#2}%
 If no optional entry
6114 {\LWR@newhtmlfile{#3}}%
 If yes an optional entry
6115 {\LWR@newhtmlfile{#2}}%
6116 }% new file
 Else: No new HTML file:
6117 {% not new file
 Generate a new LATEX page so that TOC and index page number points to the section:
6118 \LWR@traceinfo{LWR@section: not a new HTML file, about to LWR@orignewpage}%
6119 \LWR@orignewpage%
6120 }% not new file
6121
 Remember this section's name for \nameref:
6122 \IfValueT{#3}{%
6123 \LWR@traceinfo{LWR@section: about to LWR@setlatestname}%
6124 \IfValueTF{#2}{\LWR@setlatestname{#2}}{\LWR@setlatestname{#3}}%
```
Print an opening comment with the level and the name; ex: "section" "Introduction" Footnotes may be used in section names, which would also appear in the HTML section opening comments, so the short TOC entry is used if possible, and a limited opening comment is made if the sectional unit is starred.

```
6126 \ifbool{HTMLDebugComments}{%
6127 \begingroup%
6128 \LWR@nullfonts%
6129 \IfBooleanTF{#1}% starred
6130 {\LWR@htmlcomment{Opening #4*}}%
6131 {%
6132 \IfNoValueTF{#2}% short TOC
6133 {\LWR@htmlcomment{Opening #4 ''#3''}}%
6134 {\LWR@htmlcomment{Opening #4 ''#2''}}%
6135 }\LWR@orignewline%
6136 \endgroup%
6137 }{}
```
For inline sections paragraph and subparagraph, start a new paragraph now:

```
6138 \ifthenelse{%
6139 \cnttest{\@nameuse{LWR@depth#4}}{>=}{\LWR@depthparagraph}%
6140 }%
6141 {\LWR@startpars}%
6142 {}%
```
Create the opening tag with an autosec:

```
6143 \LWR@traceinfo{LWR@section: about to LWR@createautosec}%
6144 \LWR@createautosec{\@nameuse{LWR@tag#4}}%
```

```
6145 \setcounter{LWR@currentautosec}{\value{page}}%
```
Check if starred:

```
6146 \IfBooleanTF{#1}%
6147 {%
6148 \LWR@traceinfo{LWR@section: starred}%
```
Starred, but also forcing a TOC entry, so add unnumbered TOC name or regular name:

```
6149 \ifbool{LWR@forcinghtmltoc}%
6150 {%
6151 \addcontentsline{toc}{#4}{%
6152 \IfValueTF{#2}{\LWR@isolate{#2}}{\LWR@isolate{#3}}%
6153 }%
6154 }%
6155 {}%
6156 }% starred
```
Not starred, so step counter and add to TOC:

```
6157 {% not starred
```
Only add a numbered TOC entry if section number is not too deep:

```
6158 \ifthenelse{%
6159 \cnttest{\@nameuse{LWR@depth#4}}{<=}{\value{secnumdepth}}%
6160 }%
6161 {% if secnumdepth
```
If in the main matter, step the counter and add the TOC entry. For article class, lwarp assumes that all is mainmatter.

```
6162 \LWR@traceinfo{LWR@section: about to test main matter}%
6163 \ifbool{LWR@mainmatter}%
6164 {%
6165 \LWR@traceinfo{LWR@section: yes mainmatter}%
6166 \refstepcounter{#4}%
```
Add main matter numbered TOC entry with the TOC name or the regular name:

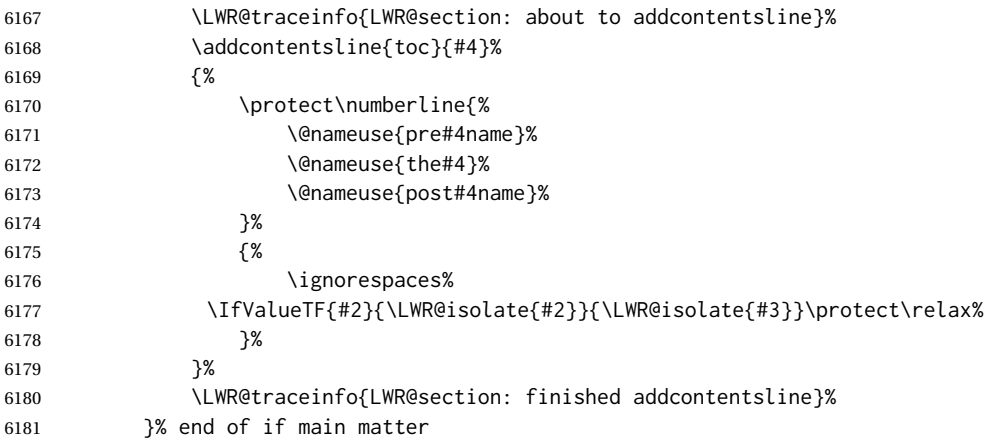

If not main matter, add unnumbered TOC name or regular name:

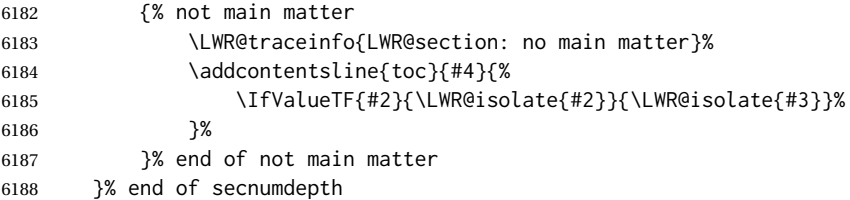

Deeper than secnumdepth, so add an unnumbered TOC entry:

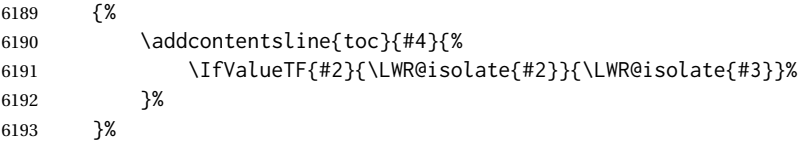

For part, print "Part":

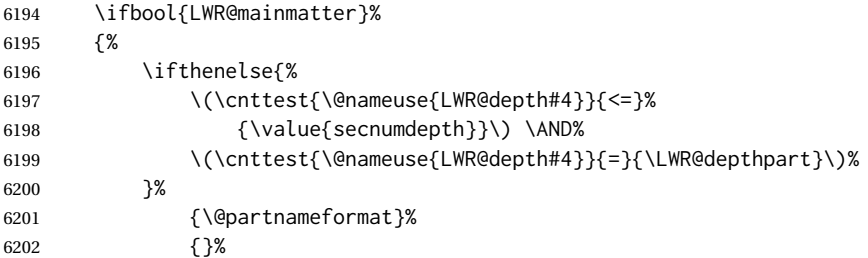

#### Print the section number:

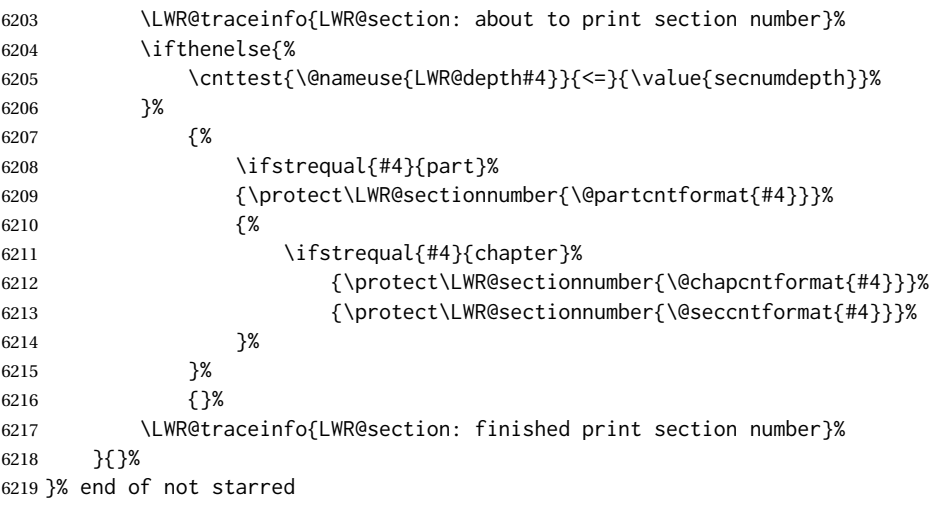

#### Print the section name:

 \LWR@traceinfo{LWR@section: about to print the section name}% \LWR@isolate{#3}%

Close the heading tag, such as /H2:

```
6222 \LWR@traceinfo{LWR@section: about to close the heading tag}%
6223 \LWR@htmltag{\@nameuse{LWR@tag#4end}}%
6224 \LWR@orignewline%
```
Generate a LATEX label:

```
6225 \LWR@traceinfo{LWR@section: about to create the LaTeX label}%
6226 \setcounter{LWR@latestautopage}{\value{page}}%
6227 \LWR@newautopagelabel{LWR@currentautosec}\LWR@orignewline%
```
Start paragraph handing unless is an inline paragraph or subparagraph:

```
6228 \ifthenelse{%
6229 \cnttest{\@nameuse{LWR@depth#4}}{<}{\LWR@depthparagraph}%
6230 }%
6231 {\LWR@startpars}%
6232 {}%
```
If not starred, remember the previous depth to possibly trigger a new HTML page.

HOWEVER, allow a \part\* to start a new HTML page. This is used by appendix.

A starred section does not trigger a new HTML page at the beginning of this macro, so it should not affect it here at the end either. This became an issue when a \listoftables was tested in the middle of the document. The \chapter\* for the list was not allowing a new HTML page for the section following it while CombineHigherDepths was true.

```
6233 \ifthenelse{%
6234 \NOT\equal{#1}{\BooleanTrue}\OR%
6235 \cnttest{\@nameuse{LWR@depth#4}}{=}{\LWR@depthpart}%
6236 }%
6237 {% not starred
6238 \setcounter{LWR@prevFileDepth}{\@nameuse{LWR@depth#4}}%
6239 }% not starred
6240 {}%
```
Reset to defaults if not a phantomsection:

```
6241 \ifstrempty{#3}%
6242 {}%
6243 {%
6244 \global\boolfalse{LWR@forcinghtmlpage}%
6245 \global\boolfalse{LWR@forcinghtmltoc}%
6246 }%
6247 %
6248 \LWR@traceinfo{LWR@section: done}%
6249 }
```
### **62.4 Pre- and post- sectioning names**

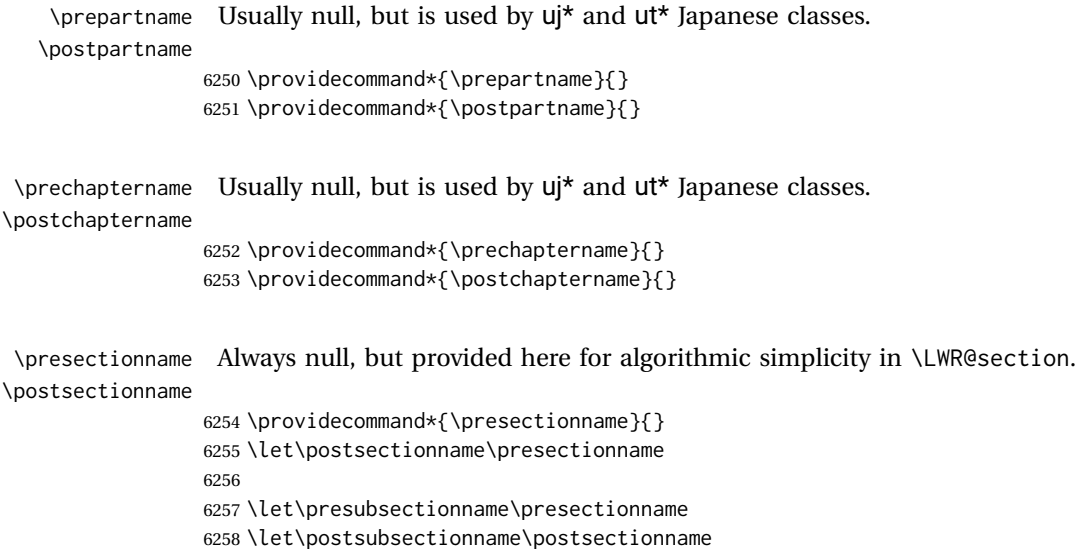

```
6260 \let\presubsubsectionname\presectionname
6261 \let\postsubsubsectionname\postsectionname
6262
6263 \let\preparagraphname\presectionname
6264 \let\postparagraphname\postsectionname
6265
6266 \let\presubparagraphname\presectionname
6267 \let\postsubparagraphname\postsectionname
```
## **62.5 \section and friends**

\part  $*(TOC name)$ ]  $\{name\}$ 

```
6268 \newcommand{\part@preamble}{}% for koma-script
6269
6270 \DeclareDocumentCommand{\part}{s o m}{%
6271 \LWR@maybeprintpendingfootnotes{\LWR@depthpart}%
6272 \LWR@stoppars%
6273
6274 \LWR@startnewdepth{\LWR@depthpart}{\LWR@printclosepart}%
6275
6276 \LWR@section{#1}{#2}{#3}{part}%
6277
6278 \part@preamble% for koma-script
6279 \renewcommand{\part@preamble}{}%
6280 }
```

```
\chapter * [\TOC name}] [\heading name}] {\name}}
```

```
6281 \let\@printcites\relax% for quotchap package
6282
6283 \newcommand{\chapter@preamble}{}% for koma-script
6284
6285 \@ifundefined{chapter}
6286 {}
6287 {%
6288 \DeclareDocumentCommand{\chapter}{s o o m}{%
6289 \IfValueTF{#2}{
6290 \LWR@traceinfo{chapter #2}%
6291 }{
6292 \LWR@traceinfo{chapter #4}%
6293 }
6294 \LWR@maybeprintpendingfootnotes{\LWR@depthchapter}%
6295 \LWR@stoppars%
6296
6297 \LWR@startnewdepth{\LWR@depthchapter}{\LWR@printclosechapter}%
6298
6299 \LWR@section{#1}{#2}{#4}{chapter}%
6300
6301 \@printcites% for quotchap package
6302
```

```
6303 \chapter@preamble% for koma-script
               6304 \renewcommand{\chapter@preamble}{}%
               6305 }
               6306 }
      \section * [\TOC name}] [\heading name}] {\name}}
               6307 \DeclareDocumentCommand{\section}{s o o m}{%
               6308 \LWR@traceinfo{section: starting}%
               6309 \LWR@maybeprintpendingfootnotes{\LWR@depthsection}%
               6310 \LWR@stoppars%
               6311
               6312 \LWR@startnewdepth{\LWR@depthsection}{\LWR@printclosesection}%
               6313
               6314 \LWR@section{#1}{#2}{#4}{section}%
               6315 }
   \subsection * [\TOC name}] {\name}}
               6316 \DeclareDocumentCommand{\subsection}{s o m}{%
               6317 \LWR@maybeprintpendingfootnotes{\LWR@depthsubsection}%
               6318 \LWR@stoppars%
               6319
               6320 \LWR@startnewdepth{\LWR@depthsubsection}{\LWR@printclosesubsection}%
               6321
               6322 \LWR@section{#1}{#2}{#3}{subsection}%
               6323 }
\subsubsection *(TOC name) \{(name)\}6324 \DeclareDocumentCommand{\subsubsection}{s o m}{%
               6325 \LWR@maybeprintpendingfootnotes{\LWR@depthsubsubsection}%
               6326 \LWR@stoppars%
               6327
               6328 \LWR@startnewdepth{\LWR@depthsubsubsection}%
               6329 {\LWR@printclosesubsubsection}%
               6330
               6331 \LWR@section{#1}{#2}{#3}{subsubsection}%
               6332 }
    \paragraph * [\TOC name}] {\name}}
               6333 \DeclareDocumentCommand{\paragraph}{s o m}{%
               6334 \LWR@maybeprintpendingfootnotes{\LWR@depthparagraph}%
               6335 \LWR@stoppars%
               6336
               6337 \LWR@startnewdepth{\LWR@depthparagraph}{\LWR@printcloseparagraph}%
               6338
               6339 \LWR@section{#1}{#2}{#3}{paragraph}%
               6340 }
```

```
\subparagraph * [\langle TOC name \rangle] \{\langle name \rangle\}
```

```
6341 \DeclareDocumentCommand{\subparagraph}{s o m}{%
6342 \LWR@maybeprintpendingfootnotes{\LWR@depthsubparagraph}%
6343 \LWR@stoppars%
6344
6345 \LWR@startnewdepth{\LWR@depthsubparagraph}{\LWR@printclosesubparagraph}%
6346
6347 \LWR@section{#1}{#2}{#3}{subparagraph}%
6348 }
```

```
6349 \end{warpHTML}
```
# **Starting a new file**

```
for HTML & PRINT: 6350 \begin{warpall}
   \HTMLLanguage Default language for the HTML lang tag.
                 6351 \newcommand*{\LWR@currentHTMLLanguage}{en-US}
                 6352
```

```
6353 \newcommand*{\HTMLLanguage}[1]{%
6354 \renewcommand*{\LWR@currentHTMLLanguage}{#1}%
6355 }
```
\theHTMLTitleSeparator May be used inside \theHTMLTitleSection to separate the website's overall HTML title and the particular page's section name.

```
6356 \ifPDFTeX% pdflatex or dvi latex
6357 \ifdefstring{\inputencodingname}{utf8}{%
6358 \newcommand*{\theHTMLTitleSeparator}{ --- }% EMdash
6359 }{%
6360 \newcommand*{\theHTMLTitleSeparator}{ - }% hyphen
6361 }%
6362 \else%
6363 \ifpTeX
6364 \newcommand*{\theHTMLTitleSeparator}{ - }% hyphen
6365 \else
6366 \newcommand*{\theHTMLTitleSeparator}{ --- }% EMdash
6367 \fi%
6368 \fi%
```
\HTMLTitleBeforeSection Sets the HTML page's meta title tag to show the website title before the section name.

```
6369 \newcommand*{\HTMLTitleBeforeSection}{%
6370 \def\theHTMLTitleSection{%
6371 \theHTMLTitle\theHTMLTitleSeparator\theHTMLSection%
6372 }%
6373 }
```
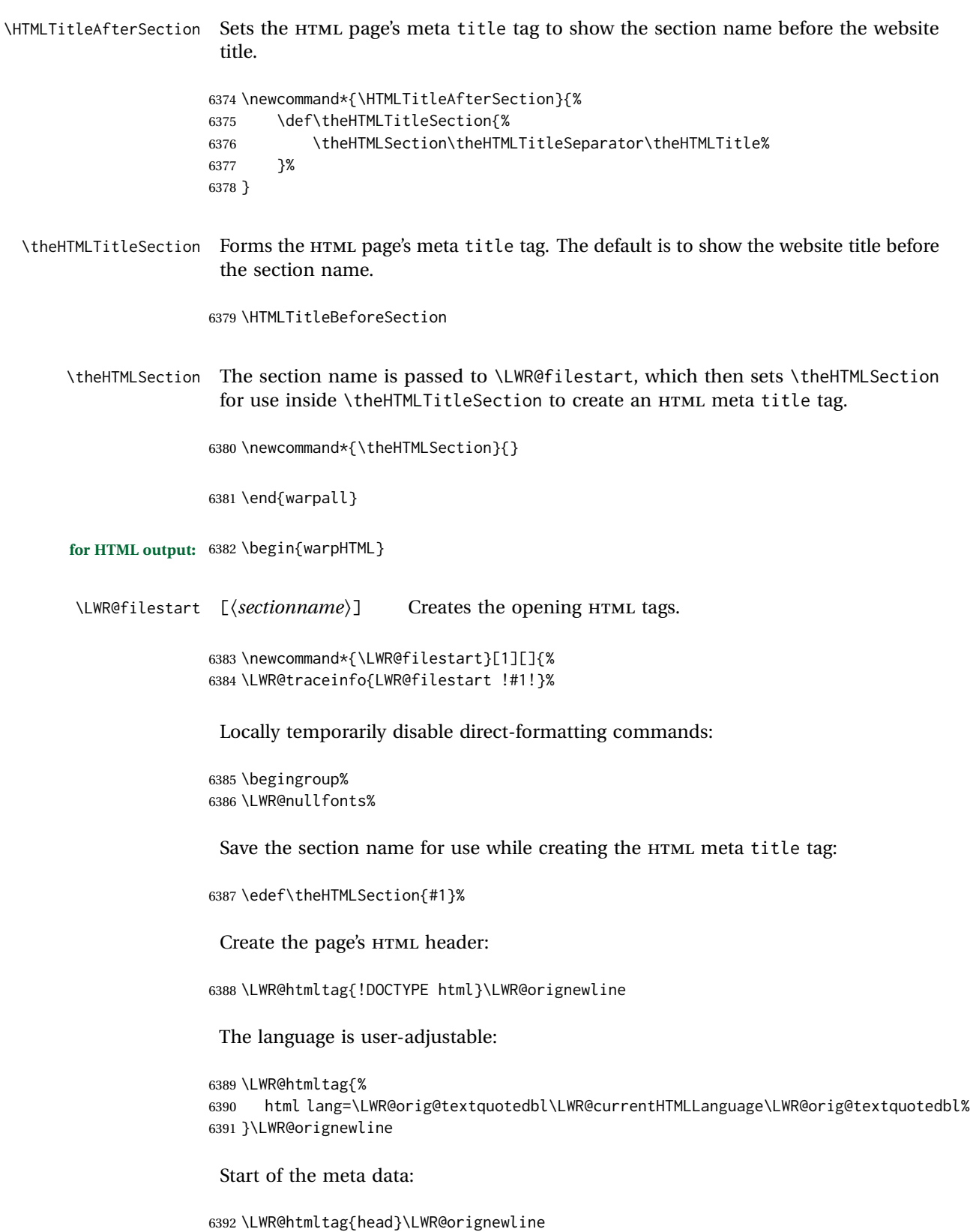
Charset is fixed at UTF-8:

```
6393 \LWR@htmltag{%
6394 meta charset=\LWR@orig@textquotedbl{}UTF-8\LWR@orig@textquotedbl\ /%
6395 }\LWR@orignewline
```
#### Author:

 \ifthenelse{\equal{\theHTMLAuthor}{}}% {}% {% \LWR@htmltag{% meta name=\LWR@orig@textquotedbl{}author\LWR@orig@textquotedbl\ % space content=\LWR@orig@textquotedbl\theHTMLAuthor\LWR@orig@textquotedbl\ /% }\LWR@orignewline% }%

lwarp is the generator:

```
6404 \LWR@htmltag{%
6405 meta % space
6406 name=\LWR@orig@textquotedbl{}generator\LWR@orig@textquotedbl\ % space
6407 content=\LWR@orig@textquotedbl{}LaTeX lwarp package\LWR@orig@textquotedbl\ /%
6408 }\LWR@orignewline%
```
If there is a description, add it now:

```
6409 \ifdefempty{\LWR@currentHTMLDescription}{}{%
6410 \LWR@htmltag{%
6411 meta name=\LWR@orig@textquotedbl{}description\LWR@orig@textquotedbl\ % space
6412 content=\LWR@orig@textquotedbl\LWR@currentHTMLDescription\LWR@orig@textquotedbl\ /%
6413 }\LWR@orignewline
6414 }%
```
Mobile-friendly viewport:

```
6415 \LWR@htmltag{%
6416 meta % space
6417 name=\LWR@orig@textquotedbl{}viewport\LWR@orig@textquotedbl\ % space
6418 content=\LWR@orig@textquotedbl{}width=device-width, initial-scale=1.0\LWR@orig@textquotedbl\ /%
6419 }\LWR@orignewline
```
IE patch:

```
6420 \LWR@htmltag{!-\/-[if lt IE 9]}\LWR@orignewline
6421 \LWR@htmltag{%
6422 script % space
6423 src=\LWR@orig@textquotedbl{}%
6424 http://html5shiv.googlecode.com/svn/trunk/html5.js%
6425 \LWR@orig@textquotedbl%
6426 }%
6427 \LWR@htmltag{/script}\LWR@orignewline
6428 \LWR@htmltag{![endif]-\/-}\LWR@orignewline
```
}%

The page's title, if there is one. A section name is also added if given.

```
6429 \ifthenelse{\equal{\theHTMLTitle}{}}%
6430 {}%
6431 {%
6432 \LWR@htmltag{title}%
6433 \ifdefempty{\theHTMLSection}%
6434 {\theHTMLTitle}%
6435 {\theHTMLTitleSection}%
```
\LWR@htmltag{/title}\LWR@orignewline%

The page's stylesheet:

```
6438 \LWR@htmltag{%
6439 link % space
6440 rel=\LWR@orig@textquotedbl{}stylesheet\LWR@orig@textquotedbl\ % space
6441 type=\LWR@orig@textquotedbl{}text/css\LWR@orig@textquotedbl\ % space
6442 href=\LWR@orig@textquotedbl\LWR@currentcss\LWR@orig@textquotedbl\ /%
6443 }%
6444 \LWR@orignewline
```
Optional MATHJAX support. The HTML tags must be turned off during the verbatim input, and the paragraph handling which was turned on at the end of verbatim input must be immediately turned off again.

```
6445 \ifbool{mathjax}%
6446 {%
6447 \begingroup%
6448 \LWR@restoreoriglists%
6449 \boolfalse{LWR@verbtags}%
6450 \verbatiminput{\LWR@mathjaxfilename}%
6451 \booltrue{LWR@verbtags}%
6452 \endgroup%
6453 \LWR@stoppars%
6454 }% end of mathjax
6455 {}%
End of the header:
```
\LWR@htmltag{/head}\LWR@orignewline

Start of the body:

```
6457 \LWR@htmltag{body}\LWR@orignewline
6458 \endgroup
6459 \LWR@traceinfo{LWR@filestart: done}
6460 }
```
\end{warpHTML}

# **Starting HTML output**

**for HTML output:** <sup>6462</sup> \begin{warpHTML}

\LWR@LwarpStart Executed at the beginning of the entire document.

The use of \textquotedbl instead of " improves compatibility with xeCJK.

```
6463 \catcode'\$=\active
6464 \newcommand*{\LWR@LwarpStart}
6465 {%
6466 \LWR@traceinfo{LWR@lwarpStart}
```
If formatting for a word processor, force filedepth to single-file only, force HTML debug comments off.

```
6467 \ifbool{FormatWP}{%
6468 \setcounter{FileDepth}{-5}%
6469 \boolfalse{HTMLDebugComments}%
6470 }{}
```
Expand and detokenize \HomeHTMLFilename and \HTMLFilename:

```
6471 \edef\LWR@strresult{\HomeHTMLFilename}
6472 \edef\HomeHTMLFilename{\detokenize\expandafter{\LWR@strresult}}
6473 \edef\LWR@strresult{\HTMLFilename}
6474 \edef\HTMLFilename{\detokenize\expandafter{\LWR@strresult}}
```
Force onecolumn and empty page style:

```
6475 \LWR@origonecolumn%
6476 \LWR@origpagestyle{empty}%
```
No black box for overfull lines:

```
6477 \overfullrule=0pt
```
Reduce chance of line overflow when  $HTML$  tags are added:

```
6478 \LWR@print@footnotesize%
```
In PDF output, don't allow line breaks to interfere with HTML tags:

```
6479 \LWR@print@raggedright%
6480 \LetLtxMacro{\\}{\LWR@endofline}%
```
Spread the lines for *pdftotext* to read them well:

\linespread{1.3}%

For *pdftotext* to reliably identify paragraph splits:

```
6482 \setlength{\parindent}{0pt}
6483 \setlength{\parskip}{2ex}
```
For the lateximage record file:

\immediate\openout\LWR@lateximagesfile=\BaseJobname-images.txt

Removes space around the caption in the HTML:

```
6485 \setlength{\belowcaptionskip}{0ex}
6486 \setlength{\abovecaptionskip}{0ex}
```
Redefine the plain page style to be empty when used by index pages:

```
6487 \renewcommand{\ps@plain}{}
```
Plug in some new actions. This is done just before the document start so that they won't be over-written by some other package.

Float captions:

```
6488 \let\LWR@origcaption\caption
```
Labels: \ltx@label is used in amsmath environments and is also patched by Label in html cleveref.

> \let\LWR@origltx@label\ltx@label \let\ltx@label\LWR@htmlmathlabel

Not yet started any paragraph handling:

```
6491 \global\boolfalse{LWR@doingapar}
6492 \global\boolfalse{LWR@doingstartpars}
```
Document and page settings:

 \mainmatter \LWR@origpagenumbering{arabic}

Start a new HTML file and a header:

```
6495 \LWR@traceinfo{LWR@lwarpStart: Starting new file.}
6496 \LWR@filestart
6497 \LWR@traceinfo{LWR@lwarpStart: Generating first header.}
6498 \LWR@htmltag{header}\LWR@orignewline
6499 \LWR@startpars
6500 \LWR@firstpagetop
6501 \LWR@stoppars
6502 \LWR@htmltag{/header}\LWR@orignewline
6503 \LWR@htmlelementclass{div}{bodywithoutsidetoc}
```

```
6504 \LWR@htmlelementclass{div}{bodycontainer}
6505 \LWR@traceinfo{LWR@lwarpStart: Generating textbody.}
6506 \LWR@htmlelementclass{section}{textbody}
```
Patch the itemize, enumerate, and description environments and \item. This works with the native LATEX environments, as well as those provided by enumitem, enumerate, and paralist.

```
6507 \LWR@patchlists
```
Ensure that math mode is active to call lwarp's patches:

```
6508 \catcode'\$=\active
```
Required for **\nameref** to work with svG math:

```
6509 \immediate\write\@mainaux{\catcode'\string$\active}%
6510 \LetLtxMacro\LWR@syntaxhighlightone$% balance for editor syntax highlighting
```
Allow HTML paragraphs to begin:

```
6511 \LWR@startpars
```
If using MATHJAX, disable \ensuremath by printing a nullified definition at the start of each file, and add further customizations:

```
6512 \LWR@customizeMathJax
```
First autopage label in case a figure occurs early.

```
6513 \setcounter{LWR@latestautopage}{\value{page}}%
6514 \LWR@newautopagelabel{LWR@currentautosec}%
```

```
6515 \LWR@traceinfo{LWR@lwarpStart: done}
6516 }
6517 \catcode'\$=3% math shift until lwarp starts
```
\end{warpHTML}

# **Ending HTML output**

```
for HTML output: 6519 \begin{warpHTML}
\text{NLWRPerequesttoc } {\boldsymbol{\delta}} \ {\boldsymbol{\delta}} \ Requests that a TOC, LOF, or LOTbe generated.
```

```
6520 \newcommand*{\LWR@requesttoc}[2]{%
6521 \ifbool{#1}
6522 {
6523 \expandafter\newwrite\@nameuse{tf@#2}
6524 \immediate\openout \@nameuse{tf@#2} \jobname.#2\relax
6525 }{}
6526 }
```
\LWR@LwarpEnd Final stop of all HTML output:

```
6527 \newcommand*{\LWR@LwarpEnd}
6528 {
6529 \LWR@stoppars
6530 \LWR@closeprevious{\LWR@depthfinished}
```
At the bottom of the ending file:

Close the textbody:

```
6531 \LWR@htmlelementclassend{section}{textbody}
6532 \LWR@htmlelementclassend{div}{bodycontainer}
6533 \LWR@htmlelementclassend{div}{bodyandsidetoc}
```
Print any pending footnotes:

\LWR@printpendingfootnotes

Create the footer:

```
6535 \LWR@htmlelement{footer}
6536
6537 \LWR@pagebottom
6538
6539 \LWR@htmlelementend{footer}
```
No bottom navigation if are finishing the home page, or if formatting for an EPUB or word processor.

Presumably has a table-of-contents.

```
6540 \ifthenelse{\boolean{FormatEPUB}\OR\boolean{FormatWP}}
6541 {}
6542 {
6543 \ifnumcomp{\value{LWR@htmlfilenumber}}{>}{0}{\LWR@botnavigation}{}
6544 }
6545 \LWR@stoppars% final stop of all paragraphs
 Finish the HTML file:
6546 \LWR@htmltag{/body}\LWR@orignewline
6547 \LWR@htmltag{/html}\LWR@orignewline
 Seems to be required sometimes:
6548 \LWR@orignewpage
6549 }
```
\enddocument If labels have not changed, mark successful completion of the lateximages file. Executed as everything is being shut down.

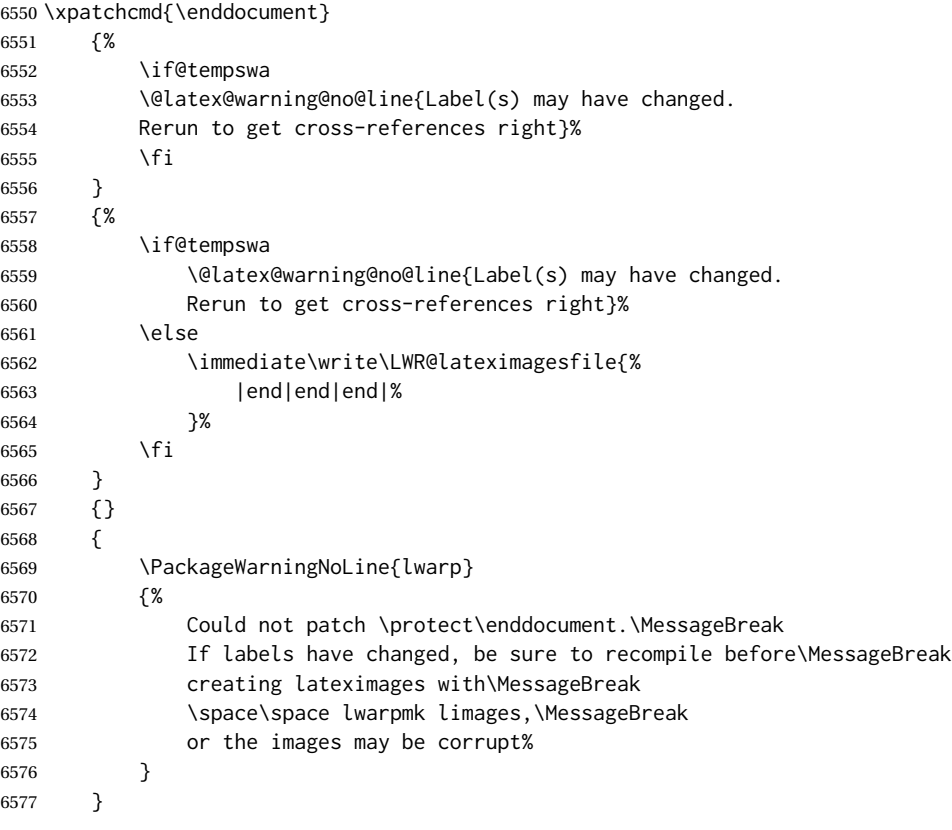

\end{warpHTML}

# **Title page**

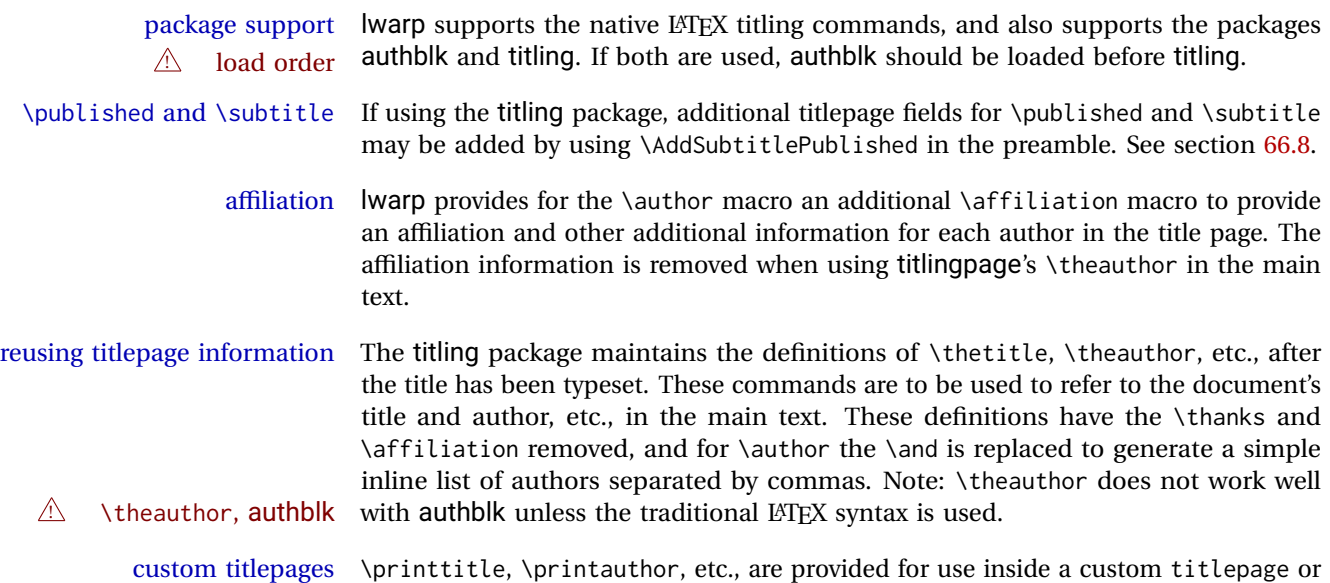

titlingpage environment, and these retain the \thanks and \affiliation.

- \printthanks \printthanks has been added to force the printing of thanks inside a titlingpage environment when \maketitle is not used.
- $\triangle$  \thanks Inside a \titlepage or \titlingpage environment, use \thanks instead of \footnote for acknowledgements, etc.

### **66.1 Setting the title, etc.**

The following provide setting commands for both HTML and print outputs.

\author {\*author*}} While using \maketitle and print mode, the author is treated as a single-\and column tabular and the \and feature finishes the current tabular then starts a new one for the next author. Each author thus is placed into its own tabular, and an affiliation may be placed on its own line such as

\author{Name \\ Affiliation \and Second Name \\ Second Affiliation}

For HTML, the entire author block is placed inside a <div> of class author, and each individual author is inside a <div> of class oneauthor.

\@title \@title, \@author, and \@date store the values as originally assigned, including \@author \@date any \thanks, \and, or \affiliation. These are low-level macros intended to be used by other macros only inside a titlepage or titlingpage, and are used by \maketitle. The author is printed inside a single-column tabular, which becomes multiple single-column tabulars if multiples authors are included. For HTML, these tabulars become side-by-side <div>s of class oneauthor, all of which are combined into one <div> of class author.

\printtitle \printtitle, etc. are user-level macros intended to be used in custom titlepage \printauthor \printdate or titlingpage environments in cases where \maketitle is not desired. These commands preserve the \thanks, etc., and should not be used in the main text.

\thetitle \thetitle, \theauthor, and \thedate are available if titling has been loaded, and \theauthor \thedate \HTMLPageBottom are sanitized user-level versions from which have been removed the \thanks and \affiliation, and \and is changed for inline text usage. The author is printed inline without \affiliation or \thanks, with \and placing commas between multiple authors. Thus, these commands are to be used in the main text whenever the user wishes to refer to the document's title and such. One practical use for this is to place the authors at the bottom of each HTML page, such as:

```
\HTMLPageBottom{
  \begin{center}\textcopyright~2016 \theauthor\end{center}
}
```
! \theauthor, authblk \theauthor does not work well if authblk is used. If \theauthor is important, it is recommended to use the standard LATEX syntax for \author, optionally with lwarp's \affiliation macro as well.

 $\triangle$  affiliations After \maketitle has completed, \theauthor retains the definition of the author,

but \and is changed to become a comma and a space, intending to print the authors names separated by spaces. This fails when affiliations are included on their own table rows.

\affiliation A solution, provide here, is to define a macro \affiliation which, during \maketitle, starts a new row and adds the affiliation, but after \maketitle is finished \affiliation is re-defined to discard its argument, thus printing only the author names when \author is later used inline.

### **66.2 \if@titlepage**

**for HTML & PRINT:** <sup>6579</sup> \begin{warpall}

\if@titlepage Some classes do not provide \if@titlepage. In this case, provide it and force it false.

```
6580 \ifcsvoid{@titlepagefalse}{
6581 \newif\if@titlepage
6582 \@titlepagefalse
6583 }{}
```
6584 \end{warpall}

### **66.3 Changes for \affiliation**

```
\affiliation {\langle text \rangle}
```
Adds the affiliation to the author for use in \maketitle.

Inside titlepage, this macro prints its argument. Outside, it is null.

```
for HTML & PRINT: 6585 \begin{warpall}
                  6586 \providerobustcmd{\affiliation}[1]{}
                  6587 \end{warpall}
```
**for PRINT output:** <sup>6588</sup> \begin{warpprint}

```
6589 \AtBeginEnvironment{titlepage}{
6590 \renewrobustcmd{\affiliation}[1]{\\ \textsc{\small#1}}
6591 }
6592
6593 \AtBeginDocument{
6594 \@ifpackageloaded{titling}{
6595 \AtBeginEnvironment{titlingpage}{
6596 \renewrobustcmd{\affiliation}[1]{\\ \textsc{\small#1}}
6597 }
6598 }{}% titling loaded
6599 }% AtBeginDocument
```
\end{warpprint}

```
for HTML output: 6601 \begin{warpHTML}
```
Env titlepage Sets up a <div> of class titlepage. Provided even for memoir class, since it is used by \maketitle.

```
6602 \DeclareDocumentEnvironment{titlepage}{}
6603 {
6604 \renewrobustcmd{\affiliation}[1]{\\ \InlineClass{affiliation}{##1}}
6605 \LWR@printpendingfootnotes
6606 \LWR@forcenewpage
6607 \BlockClass{titlepage}
6608 }
6609 {
6610 \endBlockClass
6611 \LWR@printpendingfootnotes
6612 }
```
\end{warpHTML}

### **66.4 Printing the thanks**

**for HTML & PRINT:** <sup>6614</sup> \begin{warpall}

\printthanks Forces the \thanks to be printed.

This is necessary in a titlingpage environment when \maketitle was not used.

\newcommand\*{\printthanks}{\@thanks}

\end{warpall}

### **66.5 Printing the title, etc. in HTML**

The following are for printing the title, etc. in a titlepage or a titlingpage in HTML:

**for HTML output:** <sup>6617</sup> \begin{warpHTML}

\printtitle

```
6618 \newcommand*{\printtitle}
6619 {%
6620 \LWR@stoppars%
6621 \LWR@htmltag{\LWR@tagtitle}%
6622 \@title%
6623 \LWR@htmltag{\LWR@tagtitleend}%
6624 \LWR@startpars%
6625 }
```
\LWR@printthetitle A private version which prints the title without footnotes, used to title each HTML page.

```
6626 \newcommand*{\LWR@printthetitle}
6627 {%
6628 \LWR@stoppars%
6629 \LWR@htmltag{\LWR@tagtitle}%
6630 \thetitle%
6631 \LWR@htmltag{\LWR@tagtitleend}%
6632 \LWR@startpars%
6633 }
```
\printauthor HTML version.

```
6634 \newcommand*{\printauthor}{
```
The entire author block is contained in a  $\langle \text{div} \rangle$  named author:

```
6635 \begin{BlockClass}{author}
```
\and finishes one author and starts the next:

```
6636 \renewcommand{\and}{%
6637 \end{BlockClass}
6638 \begin{BlockClass}{oneauthor}
6639 }
```
Individual authors are contained in a <div> named oneauthor:

```
6640 \begin{BlockClass}{oneauthor}
6641 \@author
6642 \end{BlockClass}
6643 \end{BlockClass}
6644 }
```
#### \printdate

```
6645 \newcommand*{\printdate}{%
6646 \begin{BlockClass}{titledate}
6647 \@date
6648 \end{BlockClass}
6649 }
```

```
6650 \end{warpHTML}
```
### **66.6 Printing the title, etc. in print form**

The following are for printing the title, etc. in a titlepage or a titlingpage in print form:

```
for PRINT output: 6651 \begin{warpprint}
```
### \printtitle

```
6652 \newcommand*{\printtitle}{{\Huge\@title}}
```
#### \printauthor Print mode.

```
6653 \newcommand*{\printauthor}
6654 {{\large\begin{tabular}[t]{c}\@author\end{tabular}}}
```
#### \printdate

```
6655 \newcommand*{\printdate}{{\small\textit{\@date}}}
```
\end{warpprint}

### **66.7 \maketitle for HTML output**

An HTML <div> of class titlepage is used.

\thanks are a form of footnotes used in the title page. See section [59](#page-330-0) for other kinds of footnotes.

See \thanksmarkseries{series}, below, to set the style of the footnote marks.

# **for HTML output:** <sup>6657</sup> \begin{warpHTML}

```
6658 \@ifclassloaded{memoir}
6659 {
6660 \newcommand{\LWR@setfootnoteseries}{%
6661 \renewcommand\thefootnote{\@arabic\c@footnote}%
6662 }
6663 }{% not memoir
6664 \if@titlepage
6665 \newcommand{\LWR@setfootnoteseries}{%
6666 \renewcommand\thefootnote{\@arabic\c@footnote}%
6667 }
6668 \else
6669 \newcommand{\LWR@setfootnoteseries}{%
6670 \renewcommand\thefootnote{\@fnsymbol\c@footnote}%
6671 }
6672 \fi
6673 }% not memoir
```
\LWR@maketitlesetup Patches \thanks macros.

\newcommand\*{\LWR@maketitlesetup}{%

Redefine the footnote mark:

```
6675 \LWR@setfootnoteseries%
6676 \def\@makefnmark{\textsuperscript{\thefootnote}}
```
\thefootnote ⇒ \nameuse{arabic}{footnote}, or \thefootnote ⇒ \nameuse{fnsymbol}{footnote}

Redefine the footnote text:

```
6677 \long\def\@makefntext##1{%
```
Make the footnote mark and some extra horizontal space for the tags:

```
6678 \textsuperscript{\@thefnmark}~%
```
\makethanksmark ⇒ \thanksfootmark ⇒ \tamark ⇒ \@thefnmark ⇒ \itshape a (or similar)

Print the text:

6679 ##1% 6680 }% 6681 }

\@fnsymbol {*\counter*}}

Re-defined to use an HTML entity for the double vertical bar symbol. The original definition used \| which was not being seen by *pdftotext*.

```
6682 \def\@fnsymbol#1{\ifcase#1\or *\or \HTMLentity{dagger}\or \HTMLentity{Dagger}\or
6683 \HTMLentity{sect}\or \HTMLentity{para}\or \text{\HTMLunicode{2016}}\or
6684 **\or \HTMLentity{dagger}\HTMLentity{dagger} \or
6685 \HTMLentity{Dagger}\HTMLentity{Dagger} \else\@ctrerr\fi}
```
\maketitle HTML mode. Creates an HTML titlepage div and typesets the title, etc.

Code from the titling package is adapted, simplified, and modified for HTML output.

6686 \renewcommand\*{\maketitle}{%

An HTML titlepage <div> is used for all classes.

6687 \begin{titlepage}

Set up special patches:

6688 \LWR@maketitlesetup

Typeset the title, etc:

6689 \@maketitle

Immediately generate any \thanks footnotes:

6690 \@thanks

Close the HTML titlepage div and cleanup:

```
6691 \end{titlepage}
6692 \setcounter{footnote}{0}%
6693 \global\let\thanks\relax
6694 \global\let\maketitle\relax
6695 \global\let\@maketitle\relax
6696 \global\let\@thanks\@empty
6697 \global\let\@author\@empty
6698 \global\let\@date\@empty
6699 \global\let\@title\@empty
6700 \global\let\title\relax
6701 \global\let\author\relax
6702 \global\let\date\relax
6703 \global\let\and\relax
6704 }
```
\@maketitle HTML mode. Typesets the title, etc.:

```
6705 \DeclareDocumentCommand{\@maketitle}{}{%
6706 \LWR@stoppars\LWR@htmltag{\LWR@tagtitle}%
6707 \@title%
6708 \LWR@htmltag{\LWR@tagtitleend}\LWR@startpars%
6709 \begin{BlockClass}{author}%
```
For IEEEtran class:

```
6710 \renewcommand*{\cr}{}%
6711 \renewcommand*{\crcr}{}%
6712 \renewcommand*{\noalign}{}%
6713 \renewcommand{\and}{%
6714 \end{BlockClass}%
6715 \begin{BlockClass}{oneauthor}%
6716 }%
6717 \begin{BlockClass}{oneauthor}%
6718 \@author%
6719 \end{BlockClass}%
6720 \end{BlockClass}%
6721 \begin{BlockClass}{titledate}%
6722 \@date%
6723 \end{BlockClass}%
6724 }
```
\LWR@titlingmaketitle \maketitle for use inside an HTML titlingpage environment.

\newcommand\*{\LWR@titlingmaketitle}{%

Keep pending footnotes out of the title block:

\@thanks

Set up special patches:

6727 \LWR@maketitlesetup

Typeset the title, etc:

6728 \@maketitle

Immediately generate any \thanks footnotes:

6729 \@thanks 6730 }

6731 \end{warpHTML}

### <span id="page-374-0"></span>**66.8 \published and \subtitle**

\subtitle and \published To add \subtitle and \published to the titlepage, load the titling package and use \AddSubtitlePublished in the preamble.

The default lwarp.css has definitions for the published and subtitle classes.

If titling is loaded, \AddSubtitlePublished creates a number of additional macros, and also assigns some of the titling hooks. If titling is not loaded, \AddSubtitlePublished creates null macros.

 $\triangle$  titling hooks Do not use \AddSubtitlePublished if the user has patched the titling hooks for some other reason. Portions are marked \warpprintonly to reduce extra tags in HTML. Similarly, BlockClass has no effect in print mode. Thus, the following may be marked warpall.

\AddSubtitlePublished Adds \published and \subtitle, and related.

```
6733 \newcommand*{\AddSubtitlePublished}{%
6734 \@ifpackageloaded{titling}{% yes titling package
6735 \newcommand{\@published}{}%
6736 \newcommand{\published}[1]{\gdef\@published{##1}}%
6737 \renewcommand*{\maketitlehooka}{\printpublished}%
6738 \newcommand*{\printpublished}{%
6739 \warpprintonly{\begin{center}\unskip}%
6740 \begin{BlockClass}{published}%
6741 \warpprintonly{\large\itshape}%
6742 \@published%
6743 \end{BlockClass}%
6744 \warpprintonly{\end{center}}%
6745 }%
6746 \newcommand{\@subtitle}{}%
6747 \newcommand{\subtitle}[1]{\gdef\@subtitle{##1}}%
6748 \renewcommand*{\maketitlehookb}{\printsubtitle}%
```
**for HTML & PRINT:** <sup>6732</sup> \begin{warpall}

```
6749 \newcommand*{\printsubtitle}{%
6750 \warpprintonly{\begin{center}\unskip}%
6751 \begin{BlockClass}{subtitle}%
6752 \warpprintonly{\Large\itshape}%
6753 \@subtitle%
6754 \end{BlockClass}%
6755 \warpprintonly{\end{center}}%
6756 }%
6757 }% yes titling package
6758 {% no titling package
6759 \newcommand{\published}[1]{}%
6760 \newcommand*{\printpublished}{}%
6761 \newcommand{\subtitle}{}%
6762 \newcommand*{\printsubtitle}%
6763 }% no titling package
6764 }% \AddSubtitlePublished
```
\end{warpall}

# **Abstract**

The following code replaces the LATEX default, and will itself be replaced later if the abstract package is loaded.

```
for HTML output: 6766 \begin{warpHTML}
```
\abstractname User-redefinable title for the abstract.

Also over-written by the babel package.

\providecommand\*{\abstractname}{Abstract}

Some classes allow an optional name, so it is allowed here.

### Env abstract

```
6768 \DeclareDocumentEnvironment{abstract}{O{\abstractname}}
6769 {
6770 \LWR@forcenewpage
6771 \BlockClass{abstract}
6772 \BlockClassSingle{abstracttitle}{#1}
6773 }
6774 {
6775 \endBlockClass
6776 }
```
# **Quote and verse**

### **68.1 Attributions**

```
\attribution {\name}}
                For use with quote, quotation, verse:
                Ex: "A quotation." \attribution{\textsc{Author Name}\\\textsl{Book Title}}
for HTML output: 6778 \begin{warpHTML}
               6779 \newcommand{\attribution}[1]{%
               6780 \begin{BlockClass}{attribution}
               6781 #1
               6782 \end{BlockClass}
               6783 }
               6784 \end{warpHTML}
for PRINT output: 6785 \begin{warpprint}
               6786 \newcommand{\attribution}[1]{
               6787 \begin{flushright}
               6788 \unskip
               6789 #1
               6790 \end{flushright}%
               6791 }
               6792 \end{warpprint}
```
### **68.2 Quotes, quotations**

```
for HTML output: 6793 \begin{warpHTML}
```
Env quote

```
6794 \renewenvironment*{quote}
6795 {
6796 \LWR@forcenewpage
6797 \LWR@htmlblocktag{blockquote}
6798 }
6799 {\LWR@htmlblocktag{/blockquote}}
```
Env quotation

```
6800 \renewenvironment*{quotation}
6801 {
6802 \LWR@forcenewpage
6803 \LWR@htmlblocktag{blockquote}
6804 }
6805 {\LWR@htmlblocktag{/blockquote}}
```
6806 \end{warpHTML}

### **68.3 Verse**

When using verse or memoir, always place a \\ after each line.

\attrib The documentation for the verse and memoir packages suggest defining an \attrib command, which may already exist in current documents, but it will only work for print output. Iwarp provides \attribution, which works for both print and HTML output. To combine the two so that \attrib is used for print and \attribution is used for HTML:

> \begin{warpHTML} \let\attrib\attribution \end{warpHTML}

Len \HTMLvleftskip Len \HTMLleftmargini

Len \vleftskip These lengths are used by verse and memoir to control the left margin, and they Len \vleftmargini may already be set by the user for print output. New lengths \HTMLvleftskip and \HTMLleftmargini are provided to control the margins in HTML output. These new lengths may be set by the user before any verse environment, and persist until they are manually changed again. One reason to change \HTMLleftmargini is if there is a wide \flagverse in use, such as the word "Chorus", in which case the value of \HTMLleftmargini should be set to a wide enough length to contain "Chorus". The default is wide enough for a stanza number.

 $\triangle$  spacing Horizontal spacing relies on *pdftotext*'s ability to discern the layout (-layout option) of the text in the HTML-tagged PDF output. For some settings of \HTMLleftmargini or \HTMLleftskip the horizontal alignment may not work out exactly, in which case a label may be shifted by one space.

### **68.3.1 LATEX core verse environment**

```
for HTML output: 6807 \begin{warpHTML}
```
Env verse

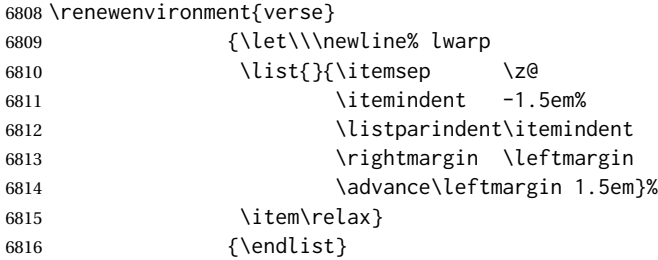

6817 \end{warpHTML}

**for HTML & PRINT:** <sup>6818</sup> \begin{warpall}

### **68.3.2 verse and memoir**

The following lengths are used by verse and memoir. They may be set in either print or HTML output, but are only used in HTML. This allows the user to set \vleftskip and \leftmargini for print output, and optionally select different values for HTML.

```
Len \HTMLvleftskip Sets \vleftskip inside a verse environment in HTML.
```

```
6819 \newlength{\HTMLvleftskip}
6820 \setlength{\HTMLvleftskip}{1em}
```
Len \HTMLleftmargini Sets \leftmargini inside a verse environment in HTML.

```
6821 \newlength{\HTMLleftmargini}
6822 \setlength{\HTMLleftmargini}{4.5em}
```
6823 \end{warpall}

# **69 Verbatim and tabbing**

**for HTML & PRINT:** <sup>6824</sup> \begin{warpall}

```
Len \VerbatimHTMLWidth Width to use in HTML Verbatim environment.
```
This width is used when placing line numbers to the right. Ignored during print output.

```
6825 \newlength{\VerbatimHTMLWidth}
6826 \setlength{\VerbatimHTMLWidth}{4in}
6827 \end{warpall}
```
**for HTML output:** <sup>6828</sup> \begin{warpHTML}

Bool LWR@verbtags Used to temporarily turn off verbatim tags while doing \verbatiminput in the HTML head.

```
6829 \newbool{LWR@verbtags}
6830 \booltrue{LWR@verbtags}
```
\LWR@atbeginverbatim [ $\{l: style\}$ ]  $\{\langle 2: negative \rangle\}$  \baselineskip \vspace}}  $\{\langle 3: class \rangle\}$ 

Encloses a verbatim environment with the given css class.

The use of \textquotedbl instead of " improves compatibility with xeCJK.

6831 \newcommand\*{\LWR@atbeginverbatim}[3][] 6832 {%

Avoid excessive space between lines:

\setlength{\parskip}{0ex}%

Stop generating HTML paragraph tags:

\LWR@stoppars%

Create a new pre of the given class. The tags may temporarily be turned off for internal use, such as loading the MATHJAX script.

```
6835 \ifbool{LWR@verbtags}{%
6836 \LWR@htmltag{pre class=\textquotedbl#3\textquotedbl%
6837 \ifthenelse{\equal{#1}{}}{}{ style=\textquotedbl#1\textquotedbl}%
6838 }%
6839 \LWR@orignewline% pre
6840 \leavevmode\unskip\LWR@print@vspace*{-#2\baselineskip}%
6841 }{}%
```
Use a mono-spaced font to preserve horizontal positioning. If horizontal alignment is important for the user, use a mono-spaced font in the css for the verse class.

\begingroup%

```
6843 % \LWR@print@normalsize%
6844 \LWR@origttfamily%
6845 \LWR@print@small%
```
Since inside a <pre>, restore the original list processing:

```
6846 \LWR@restoreoriglists%
```
Turn off babel-french extra space before punctuation:

\LWR@FBcancel%

Do not produce HTML tags for \hspace inside a verse par. Restore plain LATEX \hspace functionality:

```
6848 \LWR@select@print@hspace%
6849 }
```
\LWR@afterendverbatim {\*negative* \baselineskip \vspace}}

Finishes enclosing a verbatim environment.

```
6850 \newcommand*{\LWR@afterendverbatim}[1]{%
6851 \endgroup%
6852 \par%
```
At the end of the environment, close the pre:

```
6853 \ifbool{LWR@verbtags}{%
6854 \LWR@print@vspace*{-#1\baselineskip}%
```

```
6855 \noindent\LWR@htmltag{/pre}\LWR@orignewline% pre
                      6856 }{}%
                       Resume regular paragraph handling:
                      6857 \LWR@startpars%
                      6858 }
       \verbatiminput {\filename}}
                       Patch \verbatiminput to add HTML tags:
                      6859 \let\LWRV@origverbatim@input\verbatim@input
                      6860
                      6861 \renewcommand{\verbatim@input}[2]{%
                      6862 \ifbool{LWR@verbtags}{\LWR@forcenewpage}{}%
                      6863 \LWR@atbeginverbatim{2.5}{Verbatim}%
                      6864 \LWRV@origverbatim@input{#1}{#2}%
                      6865 \LWR@afterendverbatim{1.5}%
                      6866 }
        Env verbatim
                      6867 \AfterEndPreamble{
                      6868 \LWR@traceinfo{Patching verbatim.}
                      6869 \AtBeginEnvironment{verbatim}{%
                      6870 \LWR@forcenewpage%
                      6871 \LWR@atbeginverbatim{2.5}{verbatim}%
                      6872 }
                      6873 \AfterEndEnvironment{verbatim}{%
                      6874 \LWR@afterendverbatim{1}%
                      6875 }
                      6876 }
         Env tabbing The tabbing environment works, except that SVG math and lateximages do not yet
                       work inside the environment.
\triangle math in tabbing If math is used inside tabbing, place tabbing inside a lateximage environment,
                       which will render the entire environment as a single SVG image.
                      6877 \newcommand*{\LWR@HTML@tabbing}{%
```

```
6878 \LWR@forcenewpage%
6879 \LWR@atbeginverbatim{3}{tabbing}%
6880 \LWR@print@tabbing%
6881 }
6882
6883 \newcommand*{\LWR@HTML@endtabbing}{%
6884 \LWR@print@endtabbing%
6885 \LWR@afterendverbatim{1}%
6886 }
6887
6888 \LWR@formatted{tabbing}
6889 \LWR@formatted{endtabbing}
```
\end{warpHTML}

# **Theorems**

```
\newtheorem {\{text\{text)} [\{counter\}] -or- [\{oldname\}] {\{text\{text)}\}
```
A few minor changes are made to supply HTML tags.

- The entire theorem is placed into a <div> of class theoremcontents.
- The label for each theorem is placed inside a <span> of class theoremlabel.
- The contents are placed inside a <div> of class theoremcontents.

```
for HTML output: 6891 \begin{warpHTML}
```

```
\@begintheorem {\name}} {\number}}
```

```
6892 \renewcommand{\@begintheorem}[2]{%
6893 \LWR@forcenewpage
6894 \BlockClass{theoremcontents}
6895 \trivlist
6896 \item[\InlineClass{theoremlabel}{#1\ #2\ }]\itshape
6897 }
```

```
\@opargbegintheorem {\name}} {\number}} {\oparg}}
```

```
6898 \renewcommand{\@opargbegintheorem}[3]{%
6899 \LWR@forcenewpage
6900 \BlockClass{theoremcontents}
6901 \trivlist
6902 \item[\InlineClass{theoremlabel}{#1\ #2\ (#3)\ }]\itshape
6903 }
```

```
\@endtheorem
```

```
6904 \renewcommand*{\@endtheorem}{%
6905 \endtrivlist
6906 \endBlockClass% theoremcontents
6907 }
```

```
6908 \end{warpHTML}
```
# **Lists**

The environments itemize, enumerate, and description are patched when lwarp is started. These patches support the standard LATEX environments, as well as those

of enumerate, enumitem, and paralist, and at least the French version of babel. Additional patches are done on a package-specific basis.

The LATEX source for itemize and enumerate are found in source2e, but the source for description is found in article.cls, etc.

empty item To have an empty item,use  $\mbox{box}$  or a trailing backslash. This forces a new line in print output, matching the new line which will appear in HTML output. Ex:

```
begin{itemize}
item \mbox{}
    \begin{itemize}
...
    \end{itemize}
item \
    \begin{itemize}
  ...
    \end{itemize}
```
- \makelabel While inside a list environment, lwarp nullifies a number of TEX horizontal skip and fill commands, allowing the user to define \makelabel for print mode while HTML mode ignores those commands.
- $\triangle$  label font When defining \makelabel in a list environment, use \textbf etc. instead of \bfseries.

### **71.1 List environment**

```
for HTML output: 6909 \begin{warpHTML}
```
\LWR@printcloselist May be locally redefined by enumerate or description.

6910 \newcommand\*{\LWR@printcloselist}{\LWR@printcloseitemize}

\LWR@printopenlist May be locally redefined by enumerate or description.

6911 \newcommand\*{\LWR@printopenlist}{ul style="\LWR@print@mbox{list-style-type:none}"}

\@mklab Removes PDF spacing.

 \AtBeginDocument{ \def\@mklab#1{% % \hfil % 6915 #1} \let\makelabel\@mklab 6917 }

\@donoparitem Modified for HTML output by replacing TEX boxes with plain text. Also removes PDF spacing.

```
6918 \def\@donoparitem{%
6919 \@noparitemfalse
6920 % \global\setbox\@labels\hbox{\hskip -\leftmargin
6921 % \unhbox\@labels
6922 % \hskip \leftmargin}%
6923 % \if@minipage\else
6924 % \@tempskipa\lastskip
6925 % \vskip -\lastskip
6926 % \advance\@tempskipa\@outerparskip
6927 % \advance\@tempskipa -\parskip
6928 % \vskip\@tempskipa
6929 % \fi
6930 }
```
\@item Modified for HTML output by replacing TEX boxes with plain text. Also removes PDF spacing.

```
6931 \def\LWR@HTML@item[#1]{%
6932 \LWR@traceinfo{@item}
6933 \if@noparitem
6934 \@donoparitem
6935 \else
6936 % \if@inlabel
6937 % \indent
6938 \par
6939 % \fi
6940 \ifhmode
6941 % \unskip\unskip
6942 \par
6943 \fi
6944 \if@newlist
6945 \if@nobreak
6946 \@nbitem
6947 \else
6948 % \addpenalty\@beginparpenalty
6949 % \addvspace\@topsep
6950 % \addvspace{-\parskip}%
6951 \fi
6952 \else
6953 % \addpenalty\@itempenalty
6954 % \addvspace\itemsep
6955 \fi
6956 \global\@inlabeltrue
6957 \fi
6958 % \everypar{%
6959 \@minipagefalse
6960 \global\@newlistfalse
6961 % \if@inlabel
6962 % \global\@inlabelfalse
```
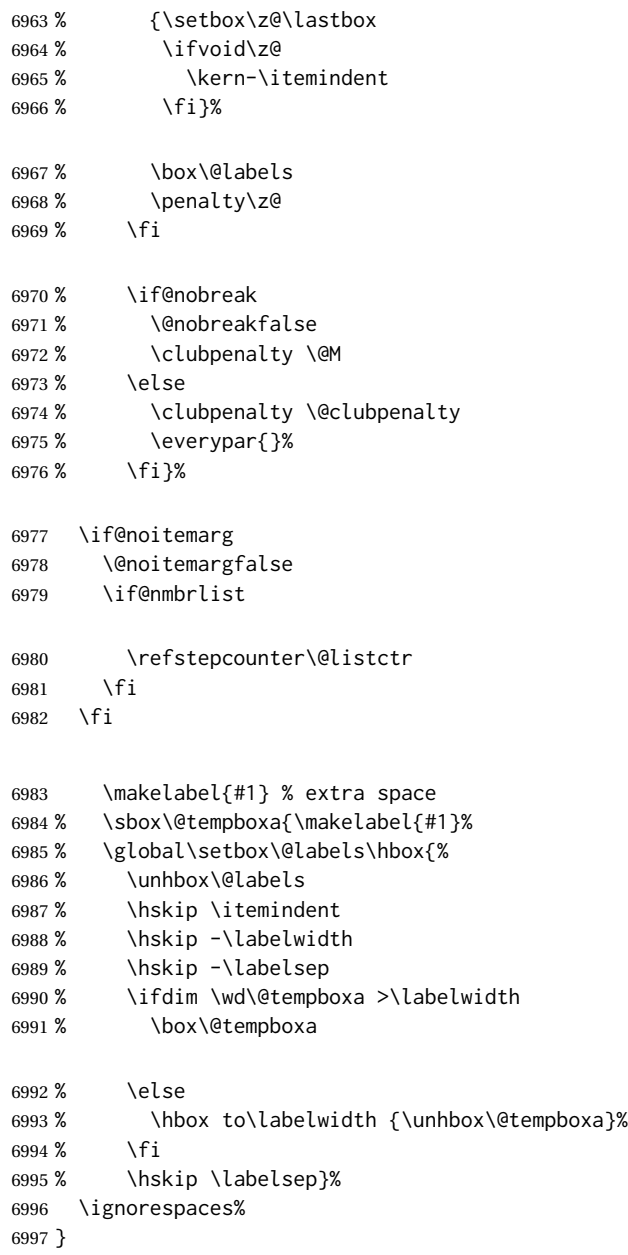

# \@nbitem

```
6998 \def\@nbitem{%
6999 % \@tempskipa\@outerparskip<br>7000 % \advance\@tempskipa -\pars
          \advance\@tempskipa -\parskip
7001% \addvspace\@tempskipa
7002 }
```
\LWR@listitem [\*label*}]

Handles \item inside a list, itemize, or enumerate.

See \LWR@openparagraph where extra \hspace is used to leave room for the label while inside a list during paragraph construction.

```
7003 \newcommand*{\LWR@listitem}{%
7004 \LWR@stoppars%
7005 \LWR@startnewdepth{\LWR@depthlistitem}{\LWR@printcloselistitem}%
7006 \LWR@htmltag{li}%
7007 \LWR@startpars%
7008 \LWR@origitem%
7009 }
```
\LWR@nulllistfills Nullifies various TEX fill commands, in case they are used inside \makelabel. Problems are caused when these are nullified all the time.

```
7010 \newcommand*{\LWR@nulllistfills}{%
7011 \renewcommand*{\hss}{}%
7012 \renewcommand*{\llap}[1]{##1}%
7013 \renewcommand*{\rlap}[1]{##1}%
7014 \renewcommand*{\hfil}{}%
7015 \renewcommand*{\hfilneg}{}%
7016 \renewcommand*{\hfill}{}%
7017 }
```
Env list  ${\langle label \rangle} {\{\langle commands \rangle\}}$ 

```
7018 \newcommand*{\LWR@liststart}{%
7019 \LWR@traceinfo{LWR@liststart}%
7020 \LWR@stoppars%
7021 \LWR@pushoneclose{\LWR@depthlist}{\LWR@printcloselist}%
7022 \LWR@htmltag{\LWR@printopenlist}\LWR@orignewline%
7023 \LWR@startpars%
7024 \setlength{\topsep}{0pt}%
7025 \setlength{\partopsep}{0pt}%
7026 \setlength{\itemsep}{0pt}%
7027 \setlength{\parsep}{0pt}%
7028 \setlength{\leftmargin}{0pt}%
7029 \setlength{\rightmargin}{0pt}%
7030 \setlength{\listparindent}{0pt}%
7031 \setlength{\itemindent}{0pt}%
7032 \setlength{\labelsep}{1em}%
7033 \LWR@nulllistfills%
7034 }
7035 \newcommand*{\LWR@listend}{%
7036 \LWR@traceinfo{LWR@listend}%
7037 \LWR@stoppars%
7038 \LWR@closeprevious{\LWR@depthlist}%
7039 \LWR@startpars%
7040 }
```
### **71.2 Itemize**

\LWR@itemizeitem [\*label*}]

Handles \item inside an itemize or enumerate.

See \LWR@openparagraph where extra \hspace is used to leave room for the label while inside a list during paragraph construction.

```
7041 \newcommand*{\LWR@itemizeitem}{%
7042 \LWR@stoppars%
7043 \LWR@startnewdepth{\LWR@depthlistitem}{\LWR@printcloselistitem}%
7044 \LWR@htmltag{li}%
7045 \LWR@startpars%
7046 \LWR@origitem%
7047 }
```

```
Env itemize [(options)]
```

```
7048 \newcommand*{\LWR@itemizestart}{%
7049 \renewcommand*{\LWR@printcloselist}{\LWR@printcloseitemize}
7050 \renewcommand*{\LWR@printopenlist}{ul style="\LWR@print@mbox{list-style-type:none}"}
7051 \let\item\LWR@itemizeitem%
7052 \LWR@nulllistfills%
7053 }
```
### **71.3 Enumerate**

An HTML unordered list is used with customized LATEX-generated labels.

```
Env enumerate [\options)]
```

```
7054 \newcommand*{\LWR@enumeratestart}{%
7055 \renewcommand*{\LWR@printcloselist}{\LWR@printcloseitemize}
7056 \renewcommand*{\LWR@printopenlist}{ul style="\LWR@print@mbox{list-style-type:none}"}
7057 \let\item\LWR@itemizeitem%
7058 \LWR@nulllistfills%
7059 }
```
### **71.4 Description**

```
\LWR@descitem [\label}] Handles an \item inside a description.
```

```
7060 \newcommand*{\LWR@descitem}[1][]%
7061 {%
7062 \LWR@stoppars%
7063 \LWR@setlatestname{#1}%
7064 \LWR@startnewdepth{\LWR@depthlistitem}{\LWR@printclosedescitem}%
```
Temporarily disable \hspace, which article.cls, etc. use per \item for descriptions only. This causes lwarp to mistakenly place an empty span between HTML list tags.

\LWR@select@html@nohspace%

Process the original \item code:

```
7066 \LWR@origitem[]%
```
Restore \hspace for use in the item text:

\LWR@select@html@hspace%

```
7068 \LWR@htmltag{dt}#1\LWR@htmltag{/dt}%
7069 \LWR@orignewline%
7070 \LWR@htmltag{dd}%
7071 \LWR@startpars%
7072 }
```
Env description [\*options*}]

```
7073 \newcommand*{\LWR@descriptionstart}{%
7074 \renewcommand*{\LWR@printcloselist}{\LWR@printclosedescription}
7075 \renewcommand*{\LWR@printopenlist}{dl}
7076 \let\item\LWR@descitem%
7077 \LWR@nulllistfills%
7078 }
```
### **71.5 Patching the lists**

\LWR@patchlists Patches list environments.

\LWR@patchlists remembers \item as defined by whatever packages have been loaded, then patches the itemize, enumerate, and description environments and \item. This works with the native LATEX environments, as well as those provided by enumitem, enumerate, and paralist.

```
7079 \newcommand*{\LWR@patchlists}{%
7080 \LetLtxMacro\item\LWR@listitem%
7081 \LetLtxMacro\@item\LWR@HTML@item%
7082 \renewcommand*{\@trivlist}{%
7083 \LWR@traceinfo{@trivlist start}%
7084 \LWR@liststart%
7085 \LWR@orig@trivlist%
7086 \LWR@traceinfo{@trivlist done}%
7087 }%
7088 \renewcommand*{\trivlist}{%
7089 \LWR@traceinfo{trivlist}%
7090 \LWR@origtrivlist%
7091 }%
```
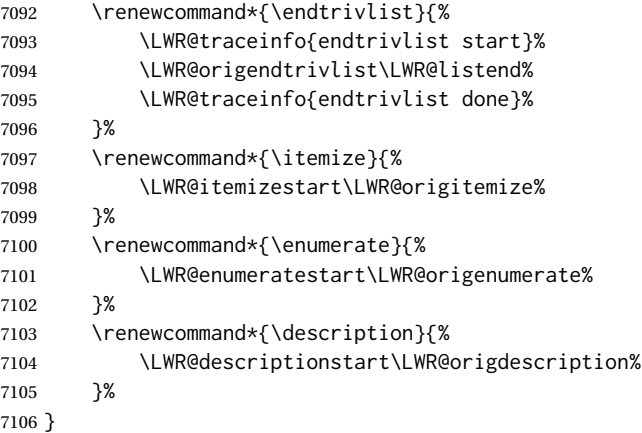

\LWR@restoreoriglists Restores the original trivlist environment.

```
7107 \newcommand*{\LWR@restoreoriglists}{%
7108 \LWR@traceinfo{LWR@restoreoriglists}%
7109 \LetLtxMacro\item\LWR@origitem%
7110 \LetLtxMacro\@item\LWR@orig@item%
7111 \let\@trivlist\LWR@orig@trivlist%
7112 \let\trivlist\LWR@origtrivlist%
7113 \let\endtrivlist\LWR@origendtrivlist%
7114 \LetLtxMacro\itemize\LWR@origitemize%
7115 \LetLtxMacro\enditemize\LWR@endorigitemize%
7116 \LetLtxMacro\enumerate\LWR@origenumerate%
7117 \LetLtxMacro\endenumerate\LWR@endorigenumerate%
7118 \LetLtxMacro\description\LWR@origdescription%
7119 \LetLtxMacro\enddescription\LWR@endorigdescription%
7120 \let\@mklab\LWR@orig@mklab%
7121 \let\makelabel\LWR@origmakelabel%
7122 \let\@donoparitem\LWR@orig@donoparitem%
7123 \let\@nbitem\LWR@orig@nbitem%
7124 }
```
\end{warpHTML}

# **Tabular**

This is arguably the most complicated part of the entire package. Numerous tricks are employed to handle the syntax of the LATEX core and the various tabular-related packages.

### **72.1 Limitations**

Tabular mostly works as expected, but pay special attention to the following, especially if working with environments, macros inside tabulars, multirows, siunitx S columns, or the packages multirow, longtable, supertabular, or xtab.

#### **Defining macros and environments:**

- $\triangle$  Misplaced alignment When defining environments or macros which include tabular and in
	- tab character & stances of the & character, it may be necessary to make & active before the environment or macro is defined, then restore & to its default catcode after, using the following commands. These are are ignored in print mode. \StartDefiningTabulars

```
<define macros or environments using tabular and & here>
\StopDefiningTabulars
```
 $\triangle$  floatrow This includes before and after defining any macro which used \ttabbox from floatrow.

 $\triangle$  tabular inside another • When creating a new environment which contains a tabular environment, environment lwarp's emulation of the tabular does not automatically resume when the containing enviroment ends, resulting in corrupted HTML rows. To fix this, use \ResumeTabular as follows. This is ignored in print mode.

```
\StartDefiningTabulars % because & is used in a
definition
\newenvironment{outerenvironment}
{
\tabular{cc}
left & right \\
}
{
\TabularMacro\ResumeTabular
left & right \\
\endtabular
}
\StopDefiningTabulars
```
### **Cell contents:**

 $\triangle$  macro in a table • Using a custom macro inside a tabular data cell may result in an extra HTML data cell tag, corrupting the HTML table. To avoid this, use \TabularMacro just before the macro. This is ignored in print mode.

\TabularMacro\somemacro & more row contents \\

#### **Column specifiers:**

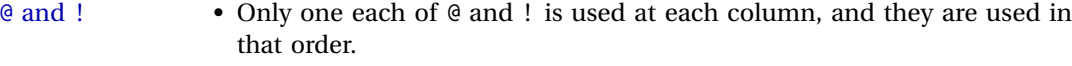

- \multirow In \multirow cells, the print version may have extra instances of  $\langle, \rangle$ ,  $\mathcal{C}$ , and ! cells on the second and later rows in the \multirow which do not appear in the HTML version.
- 
- $\triangle$  \newcolumntype \newcolumntype is ignored; unknown column types are set to l.

**Rules:**

- vertical rules Vertical rules next to either side of an @ or ! column are displayed on both sides of the column.
- width and trim Width options are honored. Trim options are converted to rounded top corners. Trim corners are not rounded with @ or ! columns, and full-width rules ignore trim.
- full-width rules \toprule, \midrule, \bottomrule, and \hline ignore trim. When given an optional width, each cell is styled to create the custom border. Without an optional width, the entire row is given a class to assign the standard border.
- combined rules If you wish to use  $\cosh(\theta)$  and  $\sin(\theta)$  and  $\sin(\theta)$  is not encodersary to use:

```
\cmidrule{2-3} \\[-2ex]
\bottomrule
```
The optional -2ex is ignored in HTML, but improves the visual formatting in the print output.

 $\triangle$  \warpprintonly • For \toprule and \bottomrule, when combined with a warpprint or  $\triangle$  Misplaced \noalign warpHTML environment, if a "Misplaced \noalign" error occurs, change

This & That \endhead

to

\warpprintonly{This & That \endhead}

and likewise with the other \end headings. Keep the \endfirsthead row unchanged, as it is still relevent to HTML output.

### **Other:**

- tabularx ignores the width, but X columns do produce paragraph columns or multicolumns.
- longtable headings For longtable, place headings and footings which do not apply to HTML inside \warpprintonly{}.
	- $\triangle$  S columns For S columns (from the siunitx package), while producing print output, anything non-numeric must be placed inside { } braces, including commands such as \multirow. While producing HTML output, though, anything placed inside braces is not seen by lwarp's tabular handling algorithm. To resolve this problem, make a copy of the row, with one version for print output, containing the extra braces, and another version for HTML output, without the extra braces, such as:

\warpprintonly{1 & 2 & {\multirow{2}{2cm}{Text}} & 3 \\} \warpHTMLonly{1 & 2 & \multirow{2}{2cm}{Text} & 3 \\}

**for HTML output:** <sup>7126</sup> \begin{warpHTML}

# **72.2 Temporary package-related macros**

These macros are temporary placeholders for macros defined by various packages. If the relevent package is not loaded, these placeholders are used instead.

### **72.2.1 arydshln**

Emualated by the original LATEX non-dashed versions.

 \LetLtxMacro\hdashline\hline \LetLtxMacro\cdashline\cline \LetLtxMacro\firsthdashline\hline \LetLtxMacro\lasthdashline\hline

### **72.3 Token lookahead**

Used by \LWR@futurenonspacelet to look at the next token.

#### \LWR@mynexttoken

7131 \newcommand\LWR@mynexttoken\relax

\futurelet copies the next token then executes a function to analyze

\LWR@futurenonspacelet does the same, but ignores intervening white space

Based on the booktabs style:

#### \LWR@futurenonspacelet

 \def\LWR@futurenonspacelet#1{\def\LWR@cs{#1}% \afterassignment\LWR@fnslone\let\nexttoken= } \def\LWR@fnslone{\expandafter\futurelet\LWR@cs\LWR@fnsltwo} \def\LWR@fnsltwo{% \expandafter\ifx\LWR@cs\@sptoken\let\next=\LWR@fnslthree% \else\let\next=\nexttoken\fi\next} \def\LWR@fnslthree{\afterassignment\LWR@fnslone\let\next= }

\LWR@getmynexttoken Looks ahead and copies the next token into \LWR@mynexttoken.

 \newcommand\*{\LWR@getmynexttoken}{% \LWR@traceinfo{LWR@getmynexttoken}% % nothing must follow this next line \LWR@futurenonspacelet\LWR@mynexttoken\LWR@tabledatacolumntag 7143 }

### **72.4 Tabular variables**

Bool LWR@startedrow True if should print a row tag before this column.

7144 \newbool{LWR@startedrow} 7145 \boolfalse{LWR@startedrow}

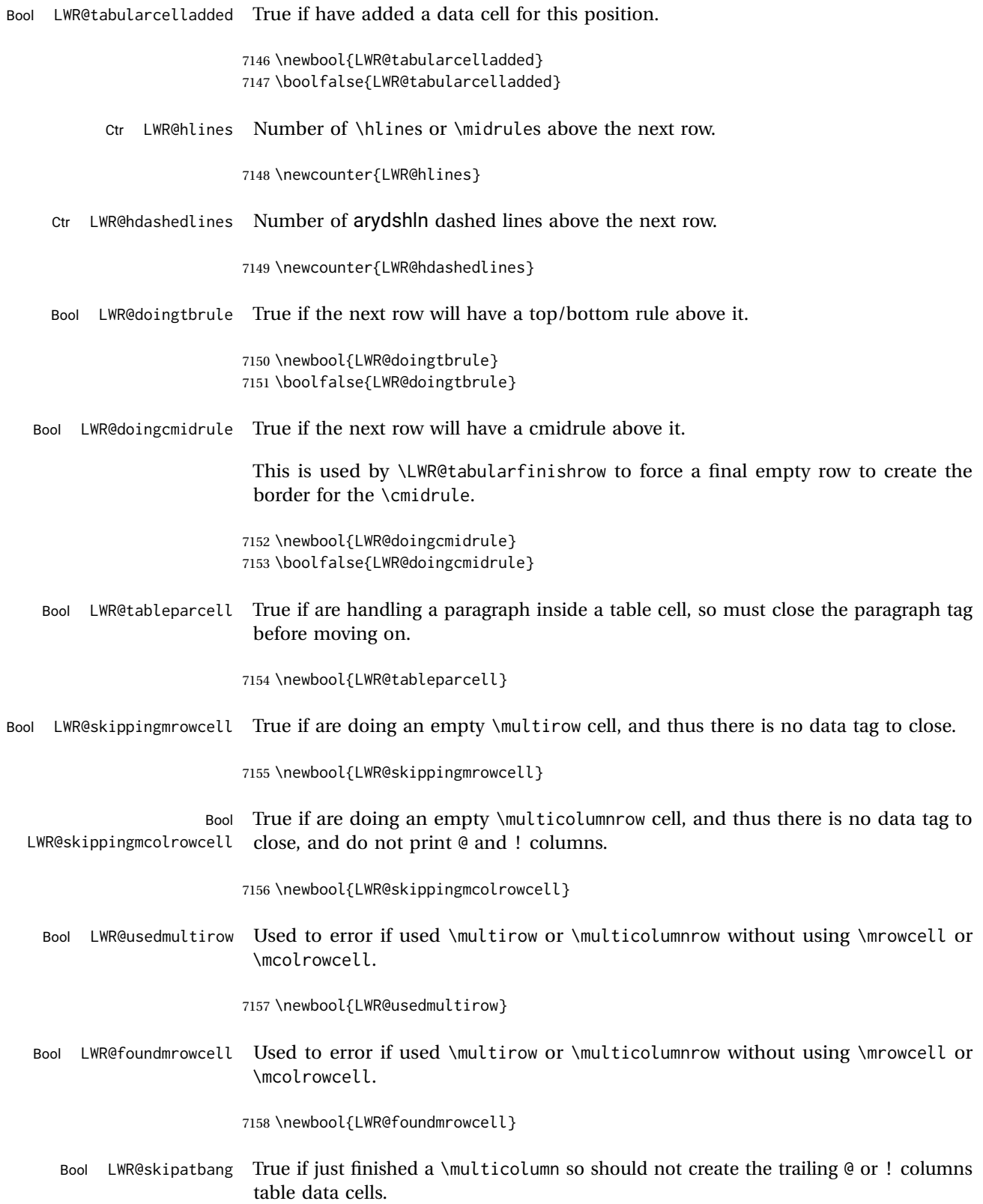

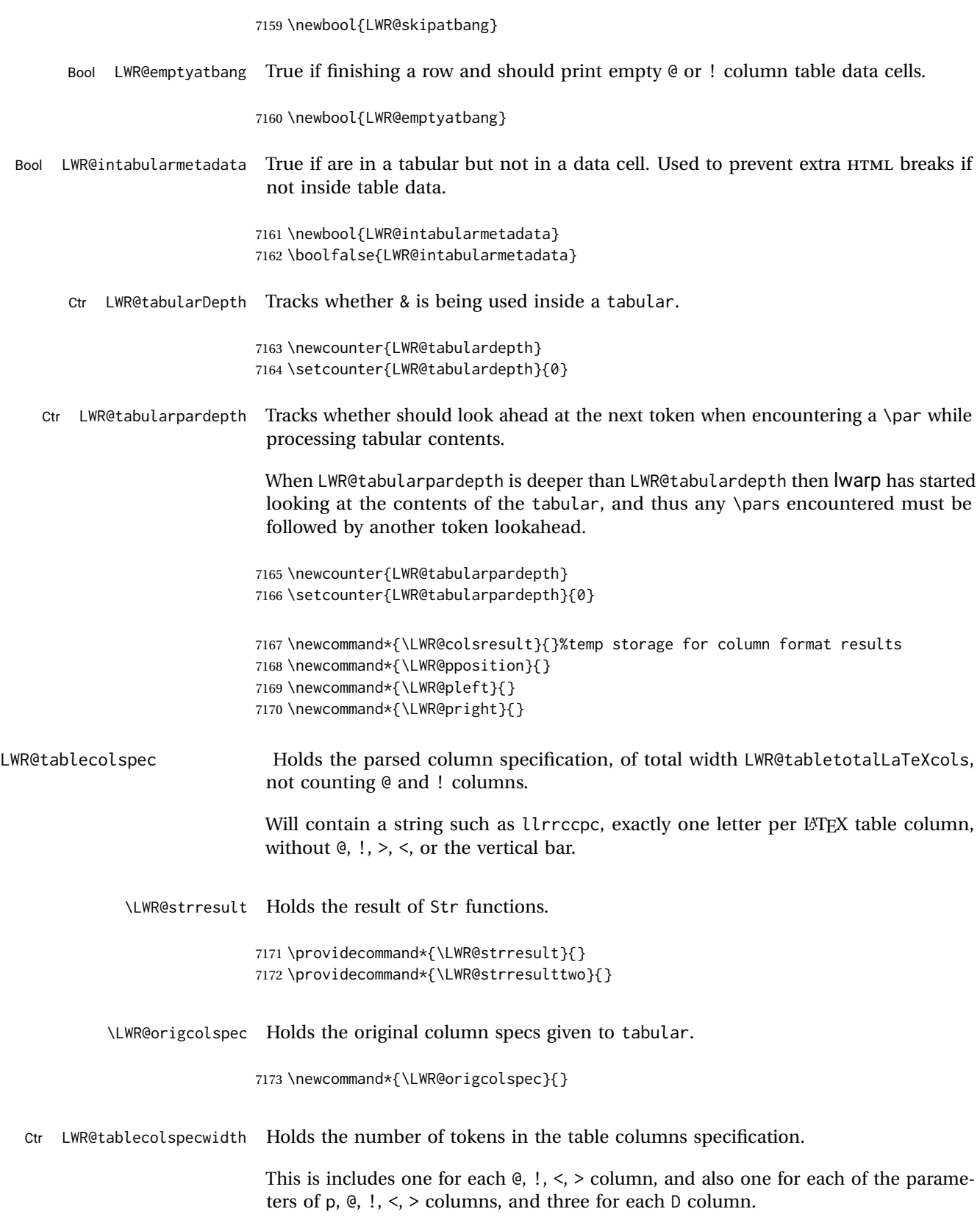

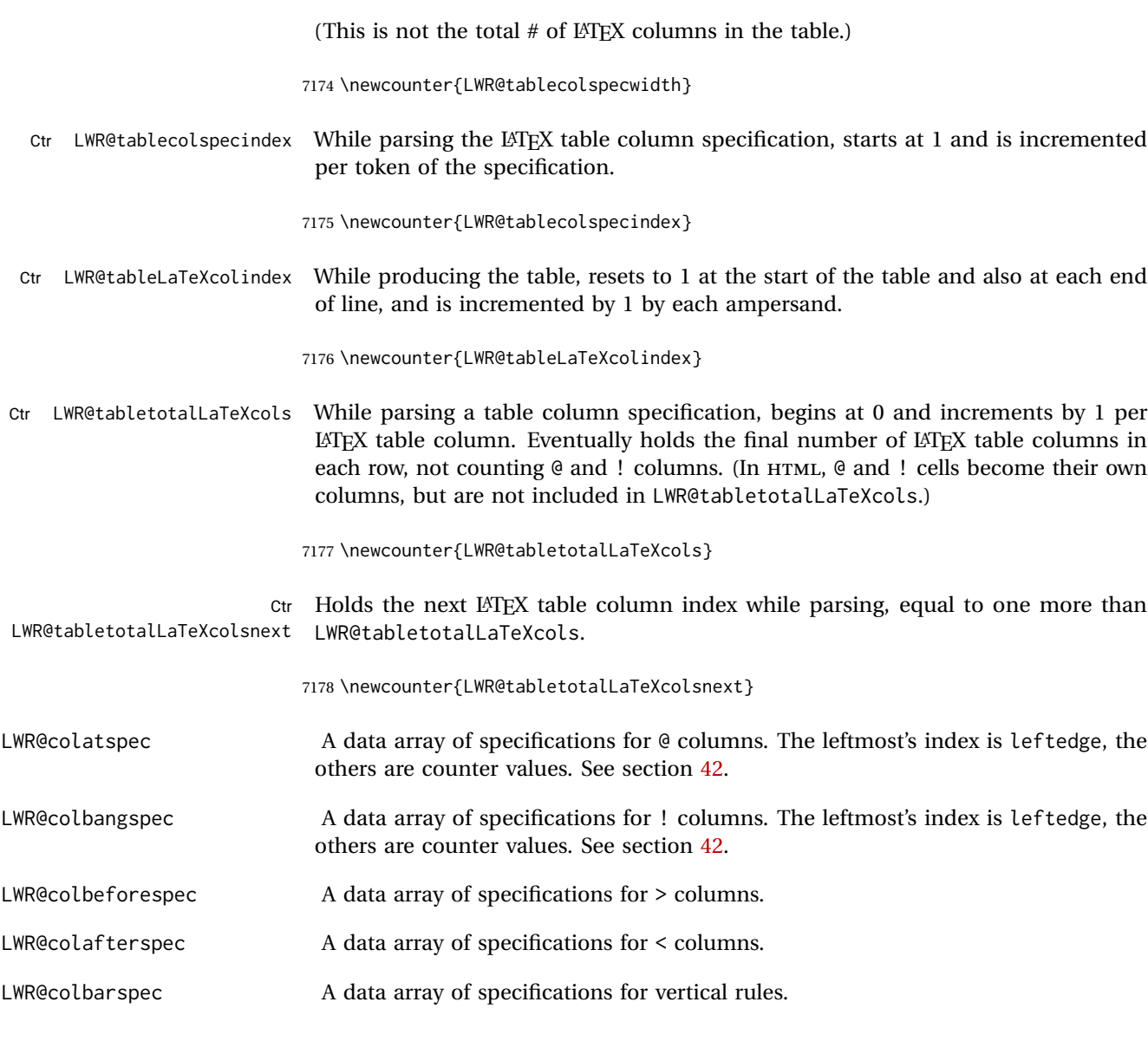

# **72.5 Handling &, @, !, and bar**

For technical discussion regarding problems redefining \&, See: [http://tex.stackexchange.com/questions/11638/](http://tex.stackexchange.com/questions/11638/where-do-i-find-futurelets-nasty-behaviour-documented/11860#11860) [where-do-i-find-futurelets-nasty-behaviour-documented/11860#11860](http://tex.stackexchange.com/questions/11638/where-do-i-find-futurelets-nasty-behaviour-documented/11860#11860)

\LWR@instertatbangcols

7179 \newcommand\*{\LWR@insertatbangcols}{% 7180 \ifbool{LWR@skipatbang}% 7181 {}% 7182 {% 7183 \LWR@printatbang{at}{\arabic{LWR@tableLaTeXcolindex}}%

```
7186 }
\LWR@closetabledatacell If LWR@skippingmrowcell or LWR@skippingmcolrowcell then there is no data tag to
                         close. Otherwise, close any paragraphs, then close the data tag.
                        7187 \newcommand*{\LWR@closetabledatacell}{%
                        7188 \global\booltrue{LWR@intabularmetadata}%
                        7189 \ifbool{LWR@exitingtabular}%
                        7190 {%
                        7191 \LWR@stoppars%
                        7192 }%
                        7193 {% not exiting tabular
                        7194 \ifboolexpr{bool{LWR@skippingmrowcell} or bool{LWR@skippingmcolrowcell}}%
                        7195 {%
```
\LWR@stoppars%

}%

If not skipping a \multicolumnrow cell, insert the @ and ! columns after this nonexistant column.

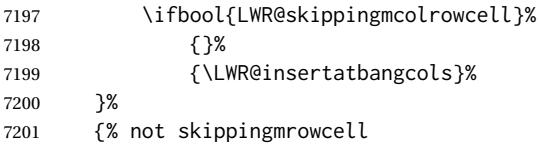

Insert any < then any @ and ! column contents, unless muted for the \bottomrule or a \multicolumn:

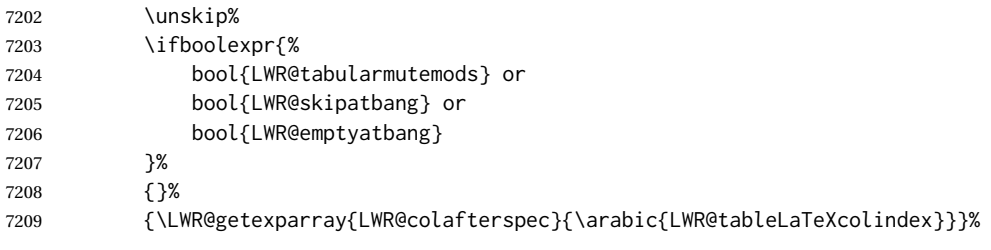

Close paragraphs:

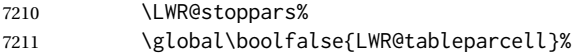

Close the table data cell.

Close any color <div>s.

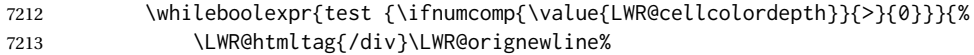
```
7214 \addtocounter{LWR@cellcolordepth}{-1}%
7215 }%
 Skip the @ and ! cells if are closing a multicolumn cell.
7216 \leavevmode\unskip\LWR@htmltag{/td}\LWR@orignewline%
7217 \global\booltrue{LWR@tabularcelladded}%
7218 \LWR@insertatbangcols%
7219 }% not skipping mrowcell
7220 }% not exiting tabular
7221 \global\boolfalse{LWR@skippingmrowcell}%
7222 \global\boolfalse{LWR@skippingmcolrowcell}%
7223 \global\boolfalse{LWR@skipatbang}%
```
Color control. Column is set by  $>\$  for each cell, so it must be cleared here.

```
7224 \gdef\LWR@cellHTMLcolor{}
7225 \gdef\LWR@columnHTMLcolor{}
7226 \setcounter{LWR@cellcolordepth}{0}
7227 }
```
When not used inside a tabular, & performs its original function as recorded here ( with catcode 4 ).

```
7228 \let\LWR@origampmacro&
```
7229 \end{warpHTML}

### **72.5.1 Handling &**

```
for HTML output: 7230 \begin{warpHTML}
```
& Will behave depending on whether it is being used inside tabular.

& is redefined to test whether it is inside a tabular environment, in which case it performs special processing for HTML conversion. If not, it behaves normally.

```
7231 \newcommand*{\LWR@tabularampersand}{%
7232 \LWR@traceinfo{LWR@tabularampersand}%
7233 \ifnumcomp{\value{LWR@tabulardepth}}{>}{0}%
7234 {%
```
If not skipping a multirow cell, close the current data cell.

7235 \unskip% 7236 \LWR@closetabledatacell%

Move to the next column.

7237 \addtocounter{LWR@tableLaTeXcolindex}{1}%

Have not yet added data in this column:

7238 \global\boolfalse{LWR@tabularcelladded}%

Look at the next token to decide multi or single column data tag.

7239 \LWR@getmynexttoken% 7240 }%

If not inside a tabular, performs the original action:

```
7241 {\LWR@origampmacro}%
7242 }
```
& is left with its original catcode for now.

tikz package seems to require & be left alone until after tikz has been loaded. Also, cleveref uses the ampersand in one of its options.

& is made active inside a tabular.

& is left alone when in math alignments.

### **72.5.2 Filling an unfinished row**

\LWR@tabularfinishrow Adds empty table cells if necessary to finish the row.

At the end of the table, if any bottom rules are requested then an empty row must be generated to form the borders which show the rules.

```
7243 \newcommand*{\LWR@tabularfinishrow}{%
```
If not exiting the tabular, or doing a rule, or have already started a row, finish this row:

```
7244 \ifboolexpr{%
7245 not bool {LWR@exitingtabular} or%
7246 bool{LWR@doingtbrule} or%
7247 bool{LWR@doingcmidrule} or%
7248 test{\ifnumcomp{\value{LWR@hlines}}{>}{0}} or%
7249 test{\ifnumcomp{\value{LWR@hdashedlines}}{>}{0}} or%
7250 bool{LWR@startedrow}%
7251 }{%
```
To temporarily turn off LWR@exitingtabular so that table data tags will still be generated:

If generating a final row for the \bottomrule borders, turn off the @, !, <, and > column output:

```
7252 \ifbool{LWR@exitingtabular}{%
7253 \global\booltrue{LWR@tabularmutemods}%
```

```
7254 }{%
7255 \global\boolfalse{LWR@tabularmutemods}%
7256 }%
```
Locally reenable the table data tags until finished with the final row:

```
7257 \global\boolfalse{LWR@exitingtabular}%
```
Generate table data tags and ampersands until the right edge:

```
7258 \whileboolexpr{%
7259 test {
7260 \ifnumcomp{\value{LWR@tableLaTeXcolindex}}{<}{\value{LWR@tabletotalLaTeXcols}}
7261 } or %
7262 (%
7263 bool{LWR@intabularmetadata} and%
7264 not bool{LWR@tabularcelladded} and%
7265 test {
7266 \ifnumcomp{\value{LWR@tableLaTeXcolindex}}{=}{\value{LWR@tabletotalLaTeXcols}}
7267 }%
7268 )%
7269 }%
7270 {%
7271 \LWR@tabledatasinglecolumntag%
```
The following is essentially \LWR@tabularampersand with LWR@emptyatbang added to empty the following cells:

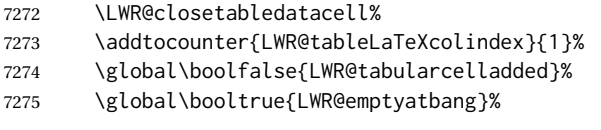

Starts the next cell:

```
7276 \ifnumcomp{\value{LWR@tableLaTeXcolindex}}{<}{\value{LWR@tabletotalLaTeXcols}}%
7277 {\LWR@getmynexttoken}%
7278 {}%
7279 }%
```
Reenable the original LWR@exitingtabular to close the entire table:

```
7280 \ifbool{LWR@tabularmutemods}{%
7281 \global\booltrue{LWR@exitingtabular}%
7282 }{%
7283 \global\boolfalse{LWR@exitingtabular}%
7284 }%
7285 \global\boolfalse{LWR@tabularmutemods}%
7286 \global\boolfalse{LWR@emptyatbang}%
7287 }{}% ifboolexpr
7288 }
```
# **72.6 Handling \\**

Inside tabular, \\ is redefined to \LWR@tabularendofline

Throws away options  $\lvert \ldots \rvert$  or  $\lvert \cdot \rvert$ 

#### \LWR@tabularendofline

```
7289 \NewDocumentCommand{\LWR@tabularendofline}{s o}{%
```
Finish the row:

```
7290 \ifnumcomp{\value{LWR@tableLaTeXcolindex}}{<}{\value{LWR@tabletotalLaTeXcols}}%
7291 {\LWR@tabularfinishrow}%
7292 {\LWR@closetabledatacell}%
7293 \LWR@htmltag{/tr}\LWR@orignewline%
```
xcolor row color support:

7294 \@rowc@lors%

No longer inside a data cell:

7295 \global\booltrue{LWR@intabularmetadata}%

Not yet started a table row:

7296 \global\boolfalse{LWR@startedrow}%

Additional setup:

```
7297 \setcounter{LWR@hlines}{0}%
7298 \setcounter{LWR@hdashedlines}{0}%
7299 \global\boolfalse{LWR@doingtbrule}%
7300 \global\boolfalse{LWR@doingcmidrule}%
7301 \LWR@clearmidrules%
7302 \gdef\LWR@rowHTMLcolor{}%
```
Start at first column:

7303 \setcounter{LWR@tableLaTeXcolindex}{1}%

Have not yet added data in this column:

```
7304 \global\boolfalse{LWR@tabularcelladded}%
```
Allow TEX to flush the pending paragraph. Not doing so causes a slowdown for very large tables.

7305 \LWR@stoppars 7306 \LWR@origpar

Look at the next token to decide between single column data tag or a special case:

```
7307 \LWR@getmynexttoken%
7308 }
```
# **72.7 Looking ahead in the column specifications**

\LWR@columnspeclookahead { $\langle$ *offset*}}

Looks offset tokens ahead in the column specification, setting \LWR@strresulttwo.

The w column alignment will be seen as a single unit such as {c}.

```
7309 \newcommand*{\LWR@columnspeclookahead}[1]{%
7310 \setcounter{LWR@tempcountone}{\value{LWR@tablecolspecindex}}%
7311 \addtocounter{LWR@tempcountone}{#1}%
7312 \fullexpandarg%
7313 \StrChar{\LWR@origcolspec}{\arabic{LWR@tempcountone}}[\LWR@strresulttwo]%
```
Get the contents of the first group in \LWR@strresulttwo:

```
7314 \exploregroups%
7315 \StrChar{\LWR@strresulttwo}{1}[\LWR@strresulttwo]%
7316 \noexploregroups%
7317 }
```
## **72.8 Parsing @, >, <, !, bar columns**

Holds the parsed argument for  $\mathcal{C}$ ,  $\lt$ ,  $\lt$ , or ! columns:

```
7318 \newcommand*{\LWR@colparameter}{}
```
\LWR@parseatcolumn Handles @{text} columns.

\newcommand\*{\LWR@parseatcolumn}{%

Move to the next token after the '@':

 \LWR@traceinfo{at column}% \addtocounter{LWR@tablecolspecindex}{1}%

Read the next token into \LWR@colparameter, expanding once:

```
7322 \LWR@traceinfo{about to read the next token:}%
7323 \expandarg%
7324 \StrChar{\LWR@origcolspec}%
7325 {\arabic{LWR@tablecolspecindex}}[\LWR@colparameter]
7326 \fullexpandarg%
```
Store the result into a data array, expanding once out of \LWR@colparameter:

```
7327 \LWR@traceinfo{have now read the next token}%
7328 \ifnumcomp{\value{LWR@tabletotalLaTeXcols}}{=}{0}%
7329 {% left edge of the table:
7330 \LWR@traceinfo{at the left edge}%
7331 \LWR@setexparray{LWR@colatspec}{leftedge}{\LWR@colparameter}%
7332 \LWR@traceinfo{at the left edge: %
7333 \LWR@getexparray{LWR@colatspec}{leftedge}}%
7334 }%
7335 {% not at the left edge:
7336 \LWR@traceinfo{not at the left edge}%
7337 \LWR@setexparray{LWR@colatspec}%
7338 {\arabic{LWR@tabletotalLaTeXcols}}{\LWR@colparameter}%
7339 \LWR@traceinfo{at \arabic{LWR@tabletotalLaTeXcols}: %
7340 \LWR@getexparray{LWR@colatspec}{\arabic{LWR@tabletotalLaTeXcols}}}%
7341 }%
7342 \let\LWR@colparameter\relax%
7343 \global\booltrue{LWR@validtablecol}%
7344 }
```
\LWR@parsebangcolumn Handles !{text} columns.

```
7345 \newcommand*{\LWR@parsebangcolumn}{%
```
Move to the next token after the '!':

```
7346 \LWR@traceinfo{bang column}%
7347 \addtocounter{LWR@tablecolspecindex}{1}%
```
Read the next token into \LWR@colparameter, expanding once:

```
7348 \LWR@traceinfo{about to read the next token:}%
7349 \expandarg%
7350 \StrChar{\LWR@origcolspec}%
7351 {\arabic{LWR@tablecolspecindex}}[\LWR@colparameter]
7352 \fullexpandarg%
```
Store the result into a data array, expanding once out of \LWR@colparameter:

```
7353 \LWR@traceinfo{have now read the next token}%
7354 \ifnumcomp{\value{LWR@tabletotalLaTeXcols}}{=}{0}%
7355 {% left edge of the table:
7356 \LWR@traceinfo{at the left edge}%
7357 \LWR@setexparray{LWR@colbangspec}{leftedge}{\LWR@colparameter}%
7358 }%
7359 {% not at the left edge:
7360 \LWR@traceinfo{not at the left edge}%
7361 \LWR@setexparray{LWR@colbangspec}%
7362 {\arabic{LWR@tabletotalLaTeXcols}}{\LWR@colparameter}%
7363 \LWR@traceinfo{bang \arabic{LWR@tabletotalLaTeXcols}: \LWR@colparameter!}%
7364 }%
7365 \let\LWR@colparameter\relax%
7366 \global\booltrue{LWR@validtablecol}%
```
}

\LWR@parsebeforecolumn Handles >{text} columns.

\newcommand\*{\LWR@parsebeforecolumn}{%

Move to the next token after the '>':

\addtocounter{LWR@tablecolspecindex}{1}%

Read the next token, expanding once into \LWR@colparameter:

```
7370 \expandarg%
7371 \StrChar{\LWR@origcolspec}%
7372 {\arabic{LWR@tablecolspecindex}}[\LWR@colparameter]%
7373 \fullexpandarg%
```
Store the result into a data array, expanding once out of \LWR@colparameter:

```
7374 \LWR@setexparray{LWR@colbeforespec}%
7375 {\arabic{LWR@tabletotalLaTeXcolsnext}}{\LWR@colparameter}%
7376 \let\LWR@colparameter\relax%
7377 \global\booltrue{LWR@validtablecol}%
7378 }
```
\LWR@parseaftercolumn Handles <{text} columns.

\newcommand\*{\LWR@parseaftercolumn}{%

Move to the next token after the '<':

\addtocounter{LWR@tablecolspecindex}{1}%

Read the next token, expanding once into \LWR@colparameter:

```
7381 \expandarg%
7382 \StrChar{\LWR@origcolspec}%
7383 {\arabic{LWR@tablecolspecindex}}[\LWR@colparameter]%
7384 \fullexpandarg%
```
Store the result into a data array, expanding once out of \LWR@colparameter:

```
7385 \LWR@setexparray{LWR@colafterspec}%
7386 {\arabic{LWR@tabletotalLaTeXcols}}{\LWR@colparameter}%
7387 \let\LWR@colparameter\relax%
7388 \global\booltrue{LWR@validtablecol}%
7389 }
```
\LWR@parsebarcolumn Handles vertical rules.

 \newcommand\*{\LWR@parsebarcolumn}{% \LWR@traceinfo{LWR@parsebarcolumn}% Remember the bar at this position:

```
7392 \ifnumcomp{\value{LWR@tabletotalLaTeXcols}}{=}{0}%
                    7393 {% left edge of the table:
                    7394 \edef\LWR@tempone{\LWR@getexparray{LWR@colbarspec}{leftedge}}%
                    7395 \ifdefstring{\LWR@tempone}{tvertbarl}%
                    7396 {\LWR@setexparray{LWR@colbarspec}{leftedge}{tvertbarldouble}}%
                    7397 {\LWR@setexparray{LWR@colbarspec}{leftedge}{tvertbarl}}%
                    7398 }%
                    7399 {% not at the left edge:
                    7400 \edef\LWR@tempone{%
                    7401 \LWR@getexparray{LWR@colbarspec}{\arabic{LWR@tabletotalLaTeXcols}}%
                    7402 }%
                    7403 \ifdefstring{\LWR@tempone}{tvertbarr}%
                    7404 {%
                    7405 \LWR@setexparray{LWR@colbarspec}%
                    7406 {\arabic{LWR@tabletotalLaTeXcols}}{tvertbarrdouble}%
                    7407 }%
                    7408 {%
                    7409 \LWR@setexparray{LWR@colbarspec}%
                    7410 {\arabic{LWR@tabletotalLaTeXcols}}{tvertbarr}%
                    7411 }%
                    7412 }%
                    7413 \global\booltrue{LWR@validtablecol}%
                    7414 }
\LWR@parsecoloncolumn Handles vertical rules.
                    7415 \newcommand*{\LWR@parsecoloncolumn}{%
                    7416 \LWR@traceinfo{LWR@parsecoloncolumn}%
                     Remember the bar at this position:
```

```
7417 \ifnumcomp{\value{LWR@tabletotalLaTeXcols}}{=}{0}%
7418 {% left edge of the table:
7419 \edef\LWR@tempone{\LWR@getexparray{LWR@colbarspec}{leftedge}}%
7420 \ifdefstring{\LWR@tempone}{tvertbarldash}%
7421 {\LWR@setexparray{LWR@colbarspec}{leftedge}{tvertbarldoubledash}}%
7422 {\LWR@setexparray{LWR@colbarspec}{leftedge}{tvertbarldash}}%
7423 }%
7424 {% not at the left edge:
7425 \edef\LWR@tempone{%
7426 \LWR@getexparray{LWR@colbarspec}{\arabic{LWR@tabletotalLaTeXcols}}%
7427 }%
7428 \ifdefstring{\LWR@tempone}{tvertbarrdash}%
7429 {\LWR@setexparray{LWR@colbarspec}%
7430 {\arabic{LWR@tabletotalLaTeXcols}}{tvertbarrdoubledash}}%
7431 {\LWR@setexparray{LWR@colbarspec}%
7432 {\arabic{LWR@tabletotalLaTeXcols}}{tvertbarrdash}}%
7433 }%
7434 \global\booltrue{LWR@validtablecol}%
7435 }
```
\LWR@parsesemicoloncolumn Handles vertical rules.

\newcommand\*{\LWR@parsesemicoloncolumn}{%

Treat ; as a : column:

\LWR@parsecoloncolumn%

Skip the following width token:

 \addtocounter{LWR@tablecolspecindex}{1}% }

# **72.9 Parsing 'l', 'c', or 'r' columns**

\LWR@parsenormalcolumn {\*thiscolumn*}}

Add to the accumulated column specs, advance counters, and pre-clear another column of at, before, and after specs.

```
7440 \newcommand*{\LWR@parsenormalcolumn}[1]{%
7441 \addtocounter{LWR@tabletotalLaTeXcols}{1}%
7442 \addtocounter{LWR@tabletotalLaTeXcolsnext}{1}%
```
\LWR@setexparray{LWR@tablecolspec}{\arabic{LWR@tabletotalLaTeXcols}}{#1}%

```
7444 \LWR@traceinfo{normal column \arabic{LWR@tabletotalLaTeXcols}: #1}%
7445 \LWR@setexparray{LWR@colatspec}{\arabic{LWR@tabletotalLaTeXcolsnext}}{}%
7446 \LWR@setexparray{LWR@colbangspec}{\arabic{LWR@tabletotalLaTeXcolsnext}}{}%
7447 \LWR@setexparray{LWR@colbeforespec}{\arabic{LWR@tabletotalLaTeXcolsnext}}{}%
7448 \LWR@setexparray{LWR@colafterspec}{\arabic{LWR@tabletotalLaTeXcolsnext}}{}%
7449 \LWR@setexparray{LWR@colbarspec}{\arabic{LWR@tabletotalLaTeXcolsnext}}{}%
7450 \global\booltrue{LWR@validtablecol}%
7451 }
```
## **72.10 Parsing 'p', 'm', or 'b' columns**

\LWR@parsepcolumn {\thiscolumn}} The width will be ignored.

\newcommand\*{\LWR@parsepcolumn}[1]{%

Converts to the given column type:

\LWR@parsenormalcolumn{#1}%

Skips the following width token:

 \addtocounter{LWR@tablecolspecindex}{1}% }

## **72.11 Parsing 'w' columns**

\LWR@parsewcolumn The width will be ignored.

7456 \newcommand\*{\LWR@parsewcolumn}{%

7457 \LWR@columnspeclookahead{1}% 7458 \expandafter\LWR@parsenormalcolumn\expandafter{\LWR@strresulttwo}%

Skips the following width and alignment tokens:

```
7459 \addtocounter{LWR@tablecolspecindex}{2}%
7460 }
```
# **72.12 Parsing '\*' columns**

\LWR@parsestarcolumn Star columns should already have been expanded, so this should never be used.

```
7461 \newcommand*{\LWR@parsestarcolumn}{%
7462 \addtocounter{LWR@tablecolspecindex}{2}%
7463 }
```
# **72.13 Parsing 'D' columns**

From the dcolumn package.

\LWR@parseDcolumn {\thiscolumn}} The three parameters will be ignored.

7464 \newcommand\*{\LWR@parseDcolumn}[1]{%

Converts to the given column type.

7465 \LWR@parsenormalcolumn{#1}%

Skips the following three parameters.

7466 \addtocounter{LWR@tablecolspecindex}{3}% 7467 }

# **72.14 Expanding the star column specifiations**

Ctr LWR@starcount Internal count for duplicating star columns.

```
7468 \newcount\LWR@starcount
```
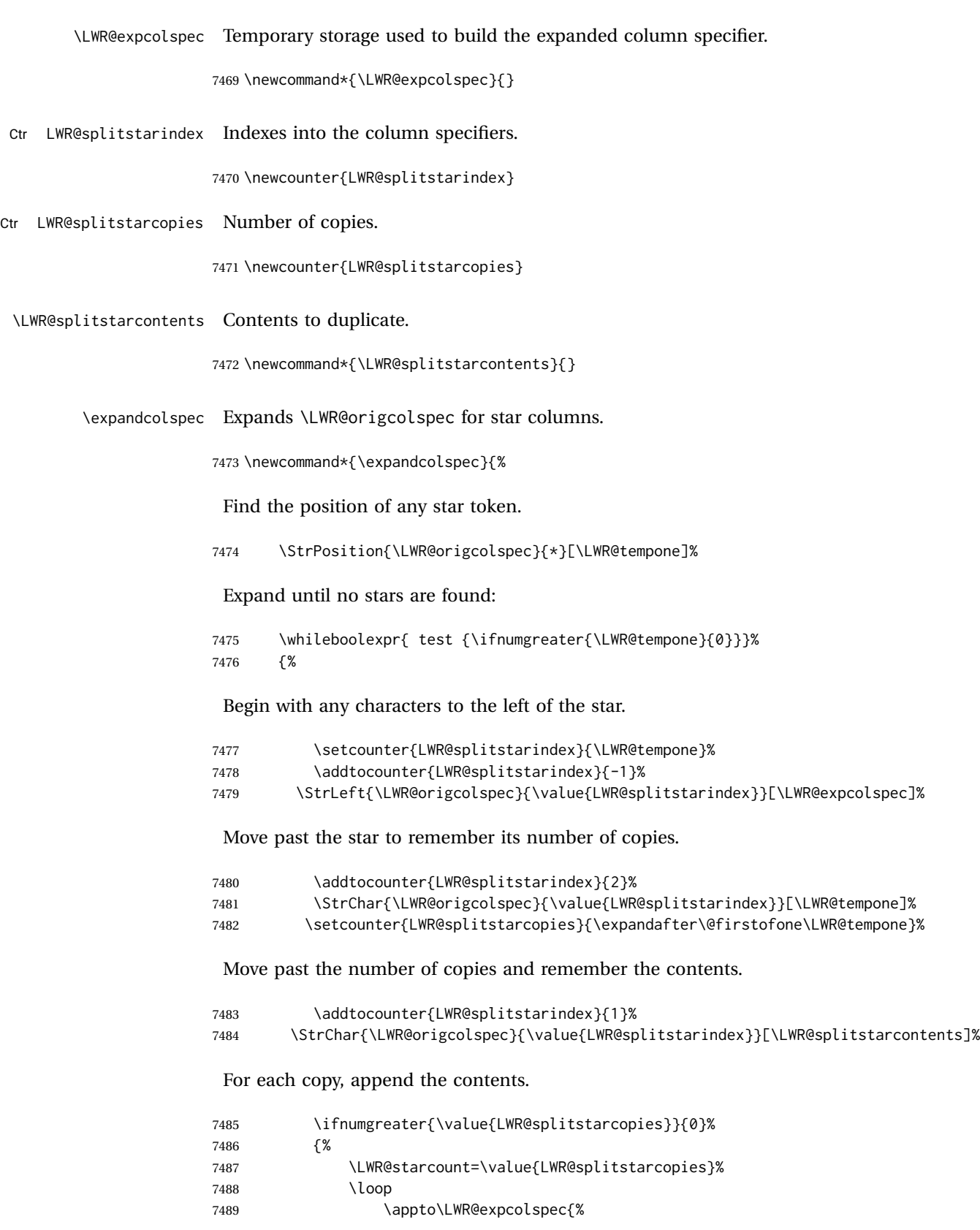

<span id="page-407-0"></span>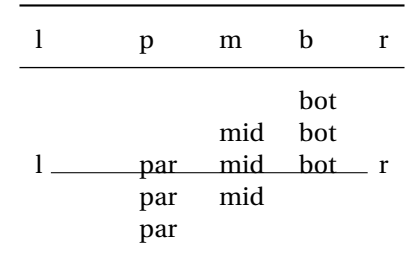

### Table 10: Tabular baseline

#### (Remove the enclosing braces.)

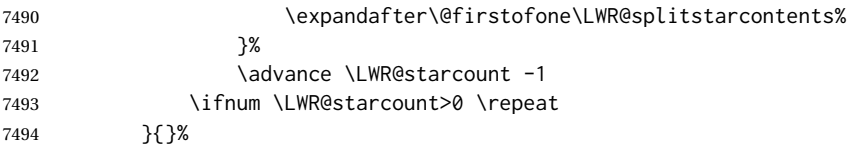

Remove any token to the left, and append the rightmost remainding tokens.

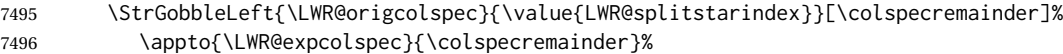

Remember the final result.

7497 \edef\LWR@origcolspec{\LWR@expcolspec}%

See if more stars exist.

7498 \StrPosition{\LWR@origcolspec}{\*}[\LWR@tempone]% 7499 }% 7500 }

## **72.15 Parsing the column specifications**

HTML CSS cannot exactly match the LATEX concept of a baseline for a table row.  $\triangle$  tabular baselines Table [10](#page-407-0) shows the LATEX results for various vertical-alignment choices, with the baseline of the first column drawn across all the columns for comparison. See the p column specification in table [11](#page-408-0) for details. Table [11](#page-408-0) describes how each kind of column is converted to HTML. Bool LWR@validtablecol True if found a valid table column type. 7501 \newbool{LWR@validtablecol} Bool LWR@opttablecol True if found a table column optional argument.

7502 \newbool{LWR@opttablecol}

Table 11: Tabular html column conversions

- <span id="page-408-0"></span>**l, r, c:** Converted to table cells without paragraph tags.
	- Uses css vertical-align:middle so that top or bottom-aligned cells may go above or below this cell.
- **p:** Converted to table cells with paragraph tags. Ref: Table [10,](#page-407-0) LATEX places the top line of a parbox aligned with the rest of the text line, so css vertical-align:bottom is used to have the html result appear with the paragraph extending below the L, R, C cells at the middle, if possible. This may be confusing as a P cell may not top-align with an L,R,C cell in the html conversion, especially in the presence of a B cell, and two P cells side-by-side will be aligned at the bottom instead of the top. Some adjustment of the css may be desired, changing td.tdp, td.tdP, td.tdprule, and td.tdPrule to vertical-align: middle. Another possibility is to change L,R,C, and P to vertical-align: top and not worry about the alignment of B and M cells or trying to approximate LATEX baselines.
- **m:** With paragraph tags, css vertical-align:middle.
- **b:** With paragraph tags, css vertical-align:top so that the bottom of the text is closest to the middle of the text line.
- **P, M, B:** Horizontally-centered versions.
- **S:** Converted to 'r'. Ignores optional argument. From the siunitx package.
- **D:** Converted to 'c'. From the dcolumn package.
- **@, !, >, <:** One each, in that order.
- **|:** Vertical rule.
- **Unknown:** Converted to 'l'.

**\newcolumn:** Currently treated as unknown.

\LWR@parsetablecols {*\colspecs*}}

Scans the column specification left to right.

Builds \LWR@tablecolspec with the final specification, one LATEX column per entry. The final number of LATEX columns in each row is stored in LWR@tabletotalLaTeXcols, which is the number of & and \\ in each line, but which does not include  $\mathcal{C}$ , !, <, > specifications in the count.

```
7503 \newcommand*{\LWR@parsetablecols}[1]{%
7504 \LWR@traceinfo{LWR@parsetablecols}%
```
Remember the original supplied column spec:

```
7505 \renewcommand*{\LWR@origcolspec}{#1}%
```
Remove spaces:

 \expandarg% \StrSubstitute{\LWR@origcolspec}{ }{}[\LWR@origcolspec]%

Expand any star columns:

\expandcolspec%

The parsed column spec data array, LWR@tablecolspec, will be overwritten with new values.

Total number of columns found so far. Also pre-initialize the first several columns of specs:

```
7509 \setcounter{LWR@tabletotalLaTeXcols}{0}%
7510 \setcounter{LWR@tabletotalLaTeXcolsnext}{1}%
7511 \LWR@setexparray{LWR@colatspec}{leftedge}{}%
7512 \LWR@setexparray{LWR@colatspec}{1}{}%
7513 \LWR@setexparray{LWR@colatspec}{2}{}%
7514 \LWR@setexparray{LWR@colatspec}{3}{}%
7515 \LWR@setexparray{LWR@colbangspec}{leftedge}{}%
7516 \LWR@setexparray{LWR@colbangspec}{1}{}%
7517 \LWR@setexparray{LWR@colbangspec}{2}{}%
7518 \LWR@setexparray{LWR@colbangspec}{3}{}%
7519 \LWR@setexparray{LWR@colbeforespec}{1}{}%
7520 \LWR@setexparray{LWR@colbeforespec}{2}{}%
7521 \LWR@setexparray{LWR@colbeforespec}{3}{}%
7522 \LWR@setexparray{LWR@colafterspec}{1}{}%
7523 \LWR@setexparray{LWR@colafterspec}{2}{}%
7524 \LWR@setexparray{LWR@colafterspec}{3}{}%
7525 \LWR@setexparray{LWR@colbarspec}{leftedge}{}%
7526 \LWR@setexparray{LWR@colbarspec}{1}{}%
7527 \LWR@setexparray{LWR@colbarspec}{2}{}%
7528 \LWR@setexparray{LWR@colbarspec}{3}{}%
```
Starting at the first column specification:

```
7529 \setcounter{LWR@tablecolspecindex}{1}%
```
Place the colspecs string length into \LWR@strresult, and remember the number of characters in the column specification:

```
7530 \expandarg%
7531 \StrLen{\LWR@origcolspec}[\LWR@strresult]%
7532 \fullexpandarg%
7533 \LWR@traceinfo{original column spec length: \LWR@strresult}%
7534 \setcounter{LWR@tablecolspecwidth}{\LWR@strresult}%
```
Haven't seen any optional arguments so far

\global\boolfalse{LWR@opttablecol}%

Scan through the column specifications:

```
7536 \whileboolexpr{%
7537 not test{%
7538 \ifnumcomp{\value{LWR@tablecolspecindex}}{>}%
7539 {\value{LWR@tablecolspecwidth}}%
7540 }%
7541 }%
7542 {%
```
Place the next single-character column type into \LWR@strresult:

```
7543 \expandarg%
7544 \StrChar{\LWR@origcolspec}{\arabic{LWR@tablecolspecindex}}[\LWR@strresult]%
7545 \LWR@traceinfo{position \arabic{LWR@tablecolspecindex}: \LWR@strresult}%
7546 \fullexpandarg%
```
Not yet found a valid column type:

```
7547 \global\boolfalse{LWR@validtablecol}%
```
Skip over any optional arguments, such as siunity S column:

\IfStrEq{\LWR@strresult}{[}{\global\booltrue{LWR@opttablecol}}{}%

Throw away anything found inside the optional argument:

```
7549 \ifbool{LWR@opttablecol}%
7550 {}% inside an optional argument
7551 {% not an optional tabular argument
```
Not inside an optional argument, so consider the column type:

```
7552 \IfStrEq{\LWR@strresult}{l}{\LWR@parsenormalcolumn{l}}{}%
7553 \IfStrEq{\LWR@strresult}{c}{\LWR@parsenormalcolumn{c}}{}%
7554 \IfStrEq{\LWR@strresult}{r}{\LWR@parsenormalcolumn{r}}{}%
7555 \IfStrEq{\LWR@strresult}{L}{\LWR@parsenormalcolumn{l}}{}%
7556 \IfStrEq{\LWR@strresult}{C}{\LWR@parsenormalcolumn{c}}{}%
```

```
7557 \IfStrEq{\LWR@strresult}{R}{\LWR@parsenormalcolumn{r}}{}%
7558 \IfStrEq{\LWR@strresult}{J}{\LWR@parsenormalcolumn{l}}{}%
7559 \IfStrEq{\LWR@strresult}{S}{\LWR@parsenormalcolumn{c}}{}%
7560 \IfStrEq{\LWR@strresult}{s}{\LWR@parsenormalcolumn{c}}{}%
7561 \IfStrEq{\LWR@strresult}{\detokenize{@}}{\LWR@parseatcolumn}{}%
7562 \IfStrEq{\LWR@strresult}{!}{\LWR@parsebangcolumn}{}%
7563 \IfStrEq{\LWR@strresult}{>}{\LWR@parsebeforecolumn}{}%
7564 \IfStrEq{\LWR@strresult}{<}{\LWR@parseaftercolumn}{}%
7565 \IfStrEq{\LWR@strresult}{|}{\LWR@parsebarcolumn}{}%
7566 \IfStrEq{\LWR@strresult}{:}{\LWR@parsecoloncolumn}{}%
7567 \IfStrEq{\LWR@strresult}{;}{\LWR@parsesemicoloncolumn}{}%
7568 \IfStrEq{\LWR@strresult}{p}{\LWR@parsepcolumn{p}}{}%
7569 \IfStrEq{\LWR@strresult}{m}{\LWR@parsepcolumn{m}}{}%
7570 \IfStrEq{\LWR@strresult}{b}{\LWR@parsepcolumn{b}}{}%
7571 \IfStrEq{\LWR@strresult}{w}{\LWR@parsewcolumn}{}%
7572 \IfStrEq{\LWR@strresult}{W}{\LWR@parsewcolumn}{}%
 A star column:
7573 \IfStrEq{\LWR@strresult}{*}{\LWR@parsestarcolumn}{}%
 From the dcolumn package:
```
\IfStrEq{\LWR@strresult}{D}{\LWR@parseDcolumn{c}}{}%

From the tabularx package. X column has no parameter, but will be given paragraph tags.

\IfStrEq{\LWR@strresult}{X}{\LWR@parsenormalcolumn{X}}{}%

Many people define centered versions "P", "M", and "B":

\newcolumntype{P}[1]{>{\centering\arraybackslash}p{#1}}

```
7576 \IfStrEq{\LWR@strresult}{P}{\LWR@parsepcolumn{P}}{}%
7577 \IfStrEq{\LWR@strresult}{M}{\LWR@parsepcolumn{M}}{}%
7578 \IfStrEq{\LWR@strresult}{B}{\LWR@parsepcolumn{B}}{}%
```
If this column was an invalid column type, convert it to an l column:

```
7579 \ifbool{LWR@validtablecol}{}{%
7580 \LWR@traceinfo{invalid column type: \LWR@strresult}%
7581 \LWR@parsenormalcolumn{l}%
7582 }%
7583 }% not an optional column argument
```
If read the closing bracket, no longer inside the optional argument:

7584 \IfStrEq{\LWR@strresult}{]}{\global\boolfalse{LWR@opttablecol}}{}%

Move to the next character:

```
7585 \addtocounter{LWR@tablecolspecindex}{1}%
7586 }% whiledo
7587 }%
```
# **72.16 colortbl and xparse tabular color support**

These macros provide a minimal emulation of some colortbl macros which might appear between table cells. If colortbl is loaded, these macros will be replaced with functional versions.

For each of the HTML colors below, the text for the HTML color is set if requested, but the macro is empty if none has been set.

\rownum Reserve a counter register.

7588 \@ifundefined{rownum}{\newcount\rownum}{}

\@rowcolors Emulated in case xcolor is not used.

7589 \newcommand\*{\@rowcolors}{}

\@rowc@lors Emulated in case xcolor is not used.

7590 \newcommand\*{\@rowc@lors}{}

\LWR@xcolorrowHTMLcolor Emulated xcolor row color.

7591 \newcommand\*{\LWR@xcolorrowHTMLcolor}{}

\LWR@columnHTMLcolor HTMLstyle code for the column color.

7592 \def\LWR@columnHTMLcolor{}

\LWR@rowHTMLcolor HTMLstyle code for the row color.

7593 \def\LWR@rowHTMLcolor{}

\LWR@cellHTMLcolor HTMLstyle code for the cell color.

7594 \def\LWR@cellHTMLcolor{}

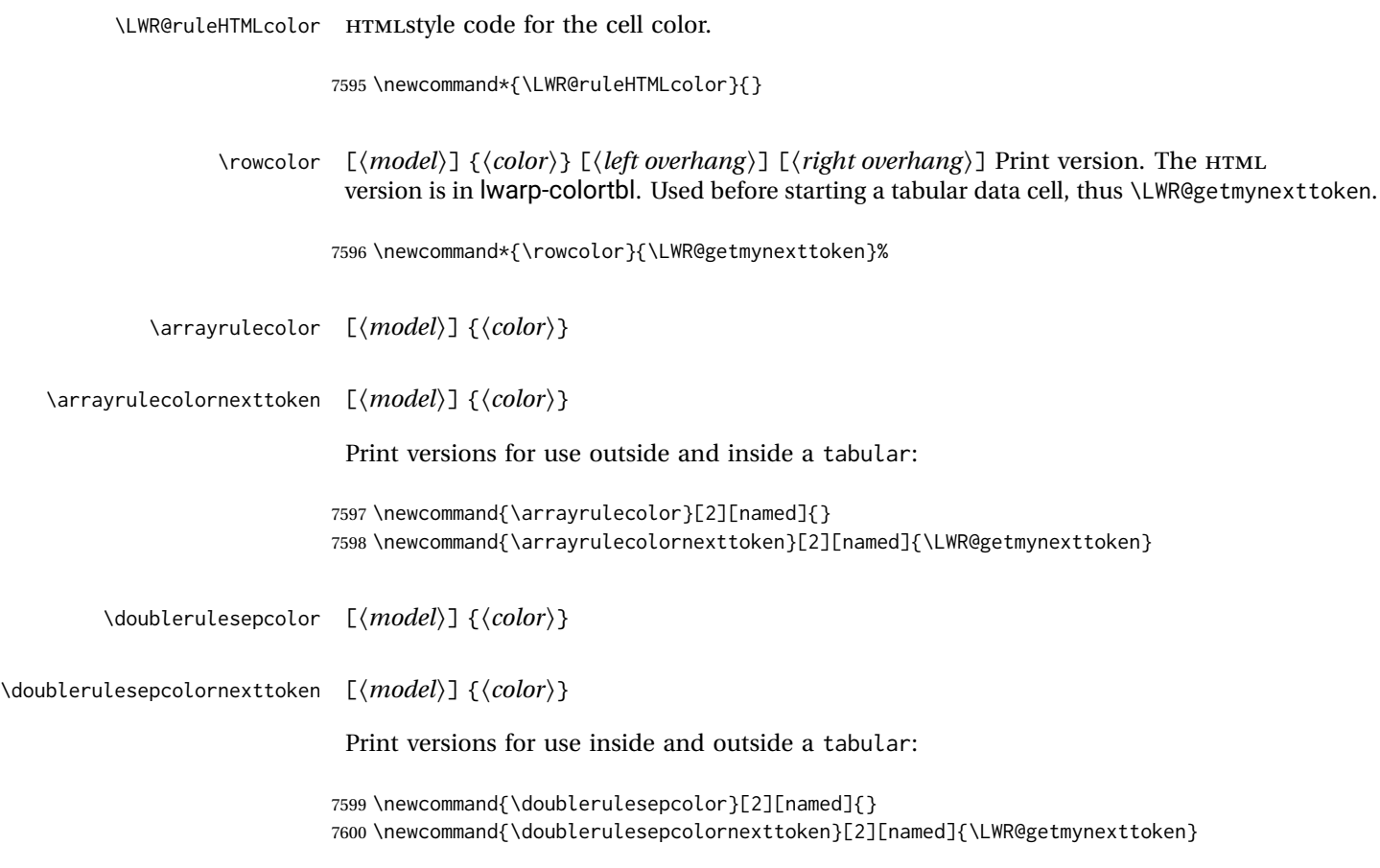

# **72.17 Starting a new row**

\LWR@maybenewtablerow If have not yet started a new table row, begin one now. Creates a new row tag, adding a class for hline or tbrule if necessary.

> \newcommand\*{\LWR@maybenewtablerow} 7602 {% \ifbool{LWR@startedrow}% {}% started the row {% not started the row

Remember that now have started the row:

7606 \global\booltrue{LWR@startedrow}%

Create the row tag, with a class if necessary.

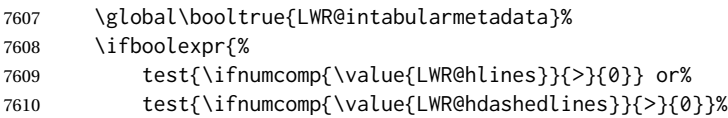

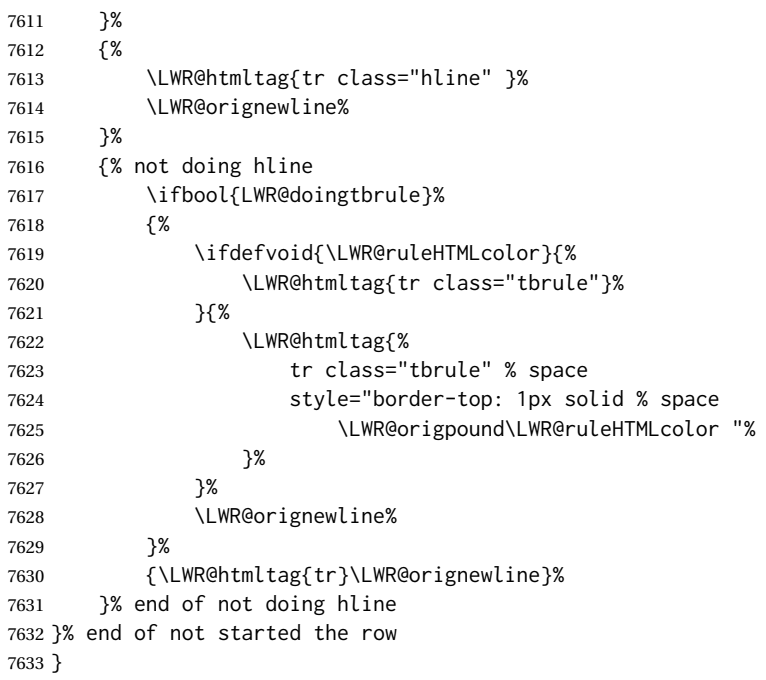

# **72.18 Printing vertical bar tags**

\LWR@printbartag {*\index*}}

Adds to a tabular data cell an HTML class name for a left/right vertical bar.

```
7634 \newcommand*{\LWR@printbartag}[1]{%
7635 \LWR@traceinfo{LWR@printbartag !#1!}%
7636 \ifboolexpr{bool{LWR@tabularmutemods} or bool{LWR@emptyatbang}}%
7637 {}% muting or empty
7638 {% not muting
7639 \edef\LWR@tempone{\LWR@getexparray{LWR@colbarspec}{#1}}%
7640 \ifdefempty{\LWR@tempone}{}{ \LWR@tempone}%
7641 }% not muting
7642 \LWR@traceinfo{LWR@printbartag done}%
7643 }
```
# **72.19 Printing at or bang tags**

```
\LWR@printatbang {\at -or- bang}} {\index}}
```
\newcommand\*{\LWR@printatbang}[2]{%

Fetch the column at or bang spec:

```
7645 \xdef\LWR@atbangspec{\LWR@getexparray{LWR@col#1spec}{#2}}%
7646 \LWR@traceinfo{atbang: #2 !\LWR@atbangspec!}%
 Only generate if is not empty;
7647 \ifdefempty{\LWR@atbangspec}%
7648 {}%
7649 {% not empty
7650 \LWR@htmltag{%
7651 td class="td#1%
7652 \LWR@subaddcmidruletrim{}{}%
7653 \LWR@printbartag{#2}%
7654 "%
7655 \LWR@tdstartstyles%
7656 \LWR@addcmidrulewidth%
7657 \LWR@addcdashline%
7658 \LWR@addtabularrulecolors%
7659 \LWR@tdendstyles%
7660 }%
 Create an empty cell if muting for the \bottomrule:
7661 \ifboolexpr{bool{LWR@tabularmutemods} or bool{LWR@emptyatbang}}%
```

```
7662 {}%
7663 {\LWR@atbangspec}%
7664 %
7665 \LWR@htmltag{/td}\LWR@orignewline%
7666 \global\booltrue{LWR@tabularcelladded}%
7667 }% not empty
7668 }%
```
#### \LWR@addleftmostbartag

```
7669 \newcommand*{\LWR@addleftmostbartag}{%
7670 \ifnumcomp{\value{LWR@tableLaTeXcolindex}}{=}{1}{%
7671 \LWR@printbartag{leftedge}%
7672 }{}%
7673 }
```
#### \LWR@tabularleftedge

```
7674 \newcommand*{\LWR@tabularleftedge}{%
7675 \ifnumcomp{\value{LWR@tableLaTeXcolindex}}{=}{1}%
7676 {%
7677 \LWR@printatbang{at}{leftedge}%
7678 \LWR@printatbang{bang}{leftedge}%
7679 }% left edge
7680 {}% not left edge
7681 }
```
## **72.20 Data opening tag**

\LWR@thiscolspec Temporary storage.

\newcommand\*{\LWR@thiscolspec}{}

\LWR@tabledatasinglecolumntag Print a table data opening tag with style for alignment and color.

 \newcommand\*{\LWR@tabledatasinglecolumntag}% {% \LWR@traceinfo{LWR@tabledatasinglecolumntag}% \LWR@maybenewtablerow%

Don't start a new paragraph tag if have already started one:

 \ifbool{LWR@intabularmetadata}% {%

If have found the end of tabular command, do not create the next data cell:

 \ifbool{LWR@exitingtabular}{}% {% not exiting tabular

Print the @ and ! contents before first column:

\LWR@tabularleftedge%

Fetch the current column's alignment character into \LWR@strresult:

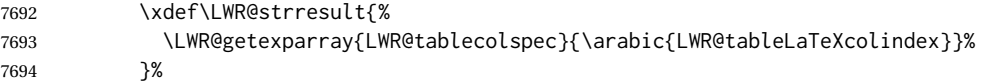

print the start of a new table data cell:

```
7695 \LWR@traceinfo{LWR@tabledatasinglecolumntag: about to print td tag}%
7696 \LWR@htmltag{td class="td%
```
append this column's spec:

\LWR@strresult%

If this column has a cmidrule, add "rule" to the end of the HTML class tag. Also add vertical bar tags.

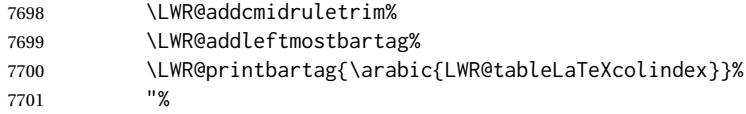

Add styles for rules, alignment:

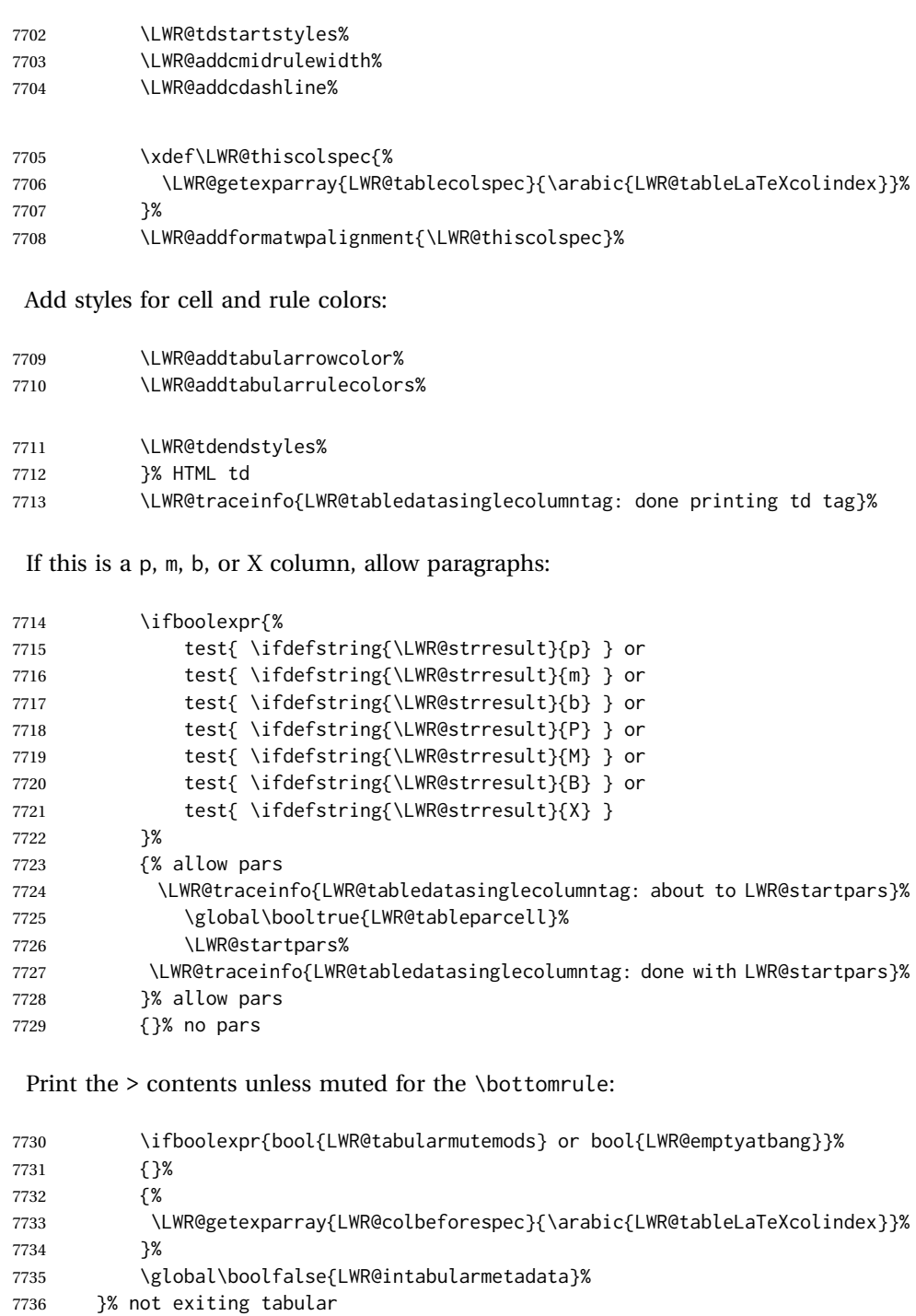

}{}% in tabular metadata

\LWR@traceinfo{LWR@tabledatasinglecolumntag: done}%

}%

## **72.21 Midrules**

- LWR@midrules LWR@midrules is a data array (section [42\)](#page-301-0) of columns each containing a non-zero width if a midrule should be created for this column.
- LWR@trimlrules LWR@trimlrules is a data array (section [42\)](#page-301-0) of columns containing l if a midrule should be left trimmed for each column.
- LWR@trimrrules LWR@trimrrules is a data array (section [42\)](#page-301-0) of columns containing r if a midrule should be right trimmed for each column.
- LWR@cdashlines **LWR@cdashlines is a data array (section [42\)](#page-301-0)** of columns each containing a Y if an arydshln package "cdashed line" should be created for this column.
	- Ctr LWR@midrulecounter Indexes across the LWR@midrules and LWR@trim<l/r>>/rules data arrays.

7740 \newcounter{LWR@midrulecounter}

Len \LWR@heavyrulewidth The default width of the rule.

7741 \newlength{\LWR@heavyrulewidth} 7742 \setlength{\LWR@heavyrulewidth}{.08em}

Len \LWR@lightrulewidth The default width of the rule.

7743 \newlength{\LWR@lightrulewidth} 7744 \setlength{\LWR@lightrulewidth}{.05em}

Len \LWR@cmidrulewidth The default width of the rule.

7745 \newlength{\LWR@cmidrulewidth} 7746 \setlength{\LWR@cmidrulewidth}{.03em}

Len \LWR@thiscmidrulewidth The width of the next rule, defaulting to \LWR@cmidrulewidth.

If not \LWR@cmidrulewidth, a style will be used to generate the custom width.

Assigned from the LWR@midrules array.

```
7747 \newlength{\LWR@thiscmidrulewidth}
7748 \setlength{\LWR@thiscmidrulewidth}{\LWR@cmidrulewidth}
```
\LWR@clearmidrules Start new midrules. Called at beginning of tabular and also at \\.

Clears all LWR@midrules and LWR@trimrules markers for this line.

 \newcommand\*{\LWR@clearmidrules} 7750 {% \setcounter{LWR@midrulecounter}{1}% \whileboolexpr{% not test{% \ifnumcomp{\value{LWR@midrulecounter}}{>}% {\value{LWR@tabletotalLaTeXcols}}%

```
7756 }%
7757 }%
7758 {%
7759 \LWR@setexparray{LWR@midrules}{\arabic{LWR@midrulecounter}}{0pt}%
7760 \setlength{\LWR@thiscmidrulewidth}{\LWR@cmidrulewidth}%
7761 \LWR@setexparray{LWR@trimlrules}{\arabic{LWR@midrulecounter}}{}%
7762 \LWR@setexparray{LWR@trimrrules}{\arabic{LWR@midrulecounter}}{}%
7763 \LWR@setexparray{LWR@cdashlines}{\arabic{LWR@midrulecounter}}{N}%
7764 \addtocounter{LWR@midrulecounter}{1}%
7765 }%
7766 }
```
\LWR@subcmidrule { $\langle width \rangle$ } { $\langle trim \rangle$ } { $\langle left column \rangle$ } { $\langle right column \rangle$ }

Marks LWR@midrules data array elements to be non-zero widths from left to right columns. Also marks trimming for the L and/or R columns.

LWR@doingcmidrule is set to force an empty row at the end of the tabular to create the rule.

```
7767 \newcommand*{\LWR@subcmidrule}[4]{%
7768 \setcounter{LWR@midrulecounter}{#3}%
7769 \whileboolexpr{%
7770 not test {%
7771 \ifnumcomp{\value{LWR@midrulecounter}}{>}{#4}%
7772 }%
7773 }%
7774 {%
7775 \LWR@setexparray{LWR@midrules}{\arabic{LWR@midrulecounter}}{#1}%
7776 \addtocounter{LWR@midrulecounter}{1}%
7777 }% whiledo
7778 \IfSubStr{#2}{l}{\LWR@setexparray{LWR@trimlrules}{#3}{l}}{}%
7779 \IfSubStr{#2}{r}{\LWR@setexparray{LWR@trimrrules}{#4}{r}}{}%
7780 \global\booltrue{LWR@doingcmidrule}%
7781 }
```
\LWR@docmidrule  $[\langle width \rangle] (\langle trim \rangle) \{ \langle left column-right column \rangle \}$ 

Marks LWR@midrules array elements to be a non-zero width from left to right columns. Also marks trimming for the L and/or R columns.

```
7782 \NewDocumentCommand{\LWR@docmidrule}
7783 {O{\LWR@cmidrulewidth} D(){} >{\SplitArgument{1}{-}}m}
7784 {\LWR@subcmidrule{#1}{#2}#3}
```
\LWR@subcdashline {*\leftcolumn*}} {*\rightcolumn*}}

Marks LWR@cdashlines data array elements to be Y from left to right columns.

LWR@doingcmidrule is set to force an empty row at the end of the tabular to create the rule.

\newcommand\*{\LWR@subcdashline}[2]{%

```
7786 \setcounter{LWR@midrulecounter}{#1}%
7787 \whileboolexpr{%
7788 not test {%
7789 \ifnumcomp{\value{LWR@midrulecounter}}{>}{#2}%
7790 }%
7791 }%
7792 {%
7793 \LWR@setexparray{LWR@cdashlines}{\arabic{LWR@midrulecounter}}{Y}%
7794 \addtocounter{LWR@midrulecounter}{1}%
7795 }% whiledo
7796 \global\booltrue{LWR@doingcmidrule}%
7797 }
```
\LWR@docdashline {\*leftcolumn-rightcolumn*}}

Marks LWR@cdashlines data array elements to be Y from left to right columns.

 \NewDocumentCommand{\LWR@docdashline} {>{\SplitArgument{1}{-}}m}% {% \LWR@subcdashline#1% }

Used to compute margins, tabular trims, column offsets:

```
7803 \newlength{\LWR@templengthone}
7804 \newlength{\LWR@templengthtwo}
7805 \newlength{\LWR@templengththree}
7806 \newcounter{LWR@tempcountone}
```
Used to add a style to a table data cell:

```
7807 \newbool{LWR@tdhavecellstyle}
```
\LWR@tdstartstyles Begins possibly adding a table data cell style.

\newcommand\*{\LWR@tdstartstyles}{\global\boolfalse{LWR@tdhavecellstyle}}

\LWR@tdaddstyle Starts adding a table data cell style.

```
7809 \newcommand*{\LWR@tdaddstyle}{%
7810 \ifbool{LWR@tdhavecellstyle}%
7811 {; }%
7812 { style="}%
7813 \booltrue{LWR@tdhavecellstyle}%
7814 }
```
\LWR@tdendstyles Finishes possibly adding a table data cell style. Prints the closing quote.

```
7815 \newcommand*{\LWR@tdendstyles}{%
7816 \ifbool{LWR@tdhavecellstyle}{%
```

```
7817 "%
                        7818 \global\boolfalse{LWR@tdhavecellstyle}%
                        7819 }{}%
                        7820 }
\LWR@subaddcmidruletrim {\{lefttrim\}} {\{rightrim\}} Adds a \cmidrule with optional trim.
                        7821 \newcommand*{\LWR@subaddcmidruletrim}[2]{%
                        7822 \setlength{\LWR@templengthone}{%
                        7823 \LWR@getexparray{LWR@midrules}{\arabic{LWR@tableLaTeXcolindex}}%
                        7824 }%
                       7825 \ifdimcomp{\LWR@templengthone}{>}{0pt}%
                        7826 {%
                         Print the class with left and right trim letters appended:
                        7827 \LWR@origtilde tdrule#1#2%
                         Remember the width of the rule:
                        7828 \setlength{\LWR@thiscmidrulewidth}{\LWR@templengthone}%
                       7829 }%
                        7830 {%
                        7831 \setlength{\LWR@thiscmidrulewidth}{0pt}%
                        7832 }%
                        7833 }
   \LWR@addcmidruletrim Adds left or right trim to a \cmidrule.
                        7834 \newcommand*{\LWR@addcmidruletrim}{%
                        7835 \LWR@subaddcmidruletrim%
                        7836 {\LWR@getexparray{LWR@trimlrules}{\arabic{LWR@tableLaTeXcolindex}}}%
                       7837 {\LWR@getexparray{LWR@trimrrules}{\arabic{LWR@tableLaTeXcolindex}}}%
                        7838 }
      \LWR@addrulewidth {\thiswidth}} {\defaultwidth}}
                         If not default width, add a custom style with width and color depending on
                         thiswidth.
                         Must be placed between \LWR@tdstartstyles and \LWR@tdendstyles.
                        7839 \newcommand{\LWR@addrulewidth}[2]{%
                         Only add a custom width if thiswidth is different than the defaultwidth, or if a
                         color is being used:
                        7840 \ifboolexpr{%
                        7841 test{\ifdimcomp{#1}{=}{0pt}} or
                        7842 (
                        7843 ( test{\ifdimcomp{#1}{=}{#2}} and not bool{FormatWP} )
```

```
7844 and ( test {\ifdefvoid{\LWR@ruleHTMLcolor}} )
                    7845 )
                    7846 }%
                    7847 {}% default width and color
                    7848 {% custom width and/or color
                     Ensure that the width is wide enough to display in the browser:
                    7849 \LWR@forceminwidth{#1}%
                     Begin adding another style:
                    7850 \LWR@tdaddstyle%
                     The style itself:
                    7851 border-top:\LWR@printlength{\LWR@atleastonept} solid %
                     If default gray, the darkness of the color depends on the thickness of the rule:
                    7852 \ifdefvoid{\LWR@ruleHTMLcolor}{%
                    7853 \ifdimcomp{#1}{<}{\LWR@lightrulewidth}%
                    7854 {\LWR@origpound{}A0A0A0}%
                    7855 {% lightrule or heaver
                    7856 \ifdimcomp{#1}{<}{\LWR@heavyrulewidth}%
                    7857 {\LWR@origpound{}808080}%
                    7858 {black}%
                    7859 }% lightrule or heavier
                    7860 }{%
                    7861 \LWR@origpound\LWR@ruleHTMLcolor%
                    7862 }
                    7863 }% custom width and/or color
                    7864 }
\LWR@addcmidrulewidth Adds a style for the rule width.
                     Must be placed between \LWR@tdstartstyles and \LWR@tdendstyles.
                    7865 \newcommand{\LWR@addcmidrulewidth}{%
                    7866 \LWR@addrulewidth{\LWR@thiscmidrulewidth}{\LWR@cmidrulewidth}%
                    7867 }
   \LWR@addcdashline Must be placed between \LWR@tdstartstyles and \LWR@tdendstyles.
                    7868 \newcommand{\LWR@addcdashline}{%
                    7869 \edef\LWR@tempone{%
                    7870 \LWR@getexparray{LWR@cdashlines}{\arabic{LWR@tableLaTeXcolindex}}%
                    7871 }%
```
{black}%

```
7877 {\LWR@origpound\LWR@ruleHTMLcolor}%
            7878 }{}%
            7879 }
\LWR@WPcell {\text-align}} {\vertical-align}}
            7880 \newcommand*{\LWR@WPcell}[2]{%
            7881 \LWR@tdaddstyle%
            7882 \LWR@print@mbox{text-align:#1}; \LWR@print@mbox{vertical-align:#2}%
            7883 }
```
\LWR@addformatwpalignment If FormatWP, adds a style for the alignment.

Must be placed between \LWR@tdstartstyles and \LWR@tdendstyles.

```
7884 \newcommand*{\LWR@addformatwpalignment}[1]{%
7885 \ifbool{FormatWP}{%
7886 \IfSubStr{#1}{l}{\LWR@WPcell{left}{middle}}{}%
7887 \IfSubStr{#1}{c}{\LWR@WPcell{center}{middle}}{}%
7888 \IfSubStr{#1}{r}{\LWR@WPcell{right}{middle}}{}%
7889 \IfSubStr{#1}{p}{\LWR@WPcell{left}{bottom}}{}%
7890 \IfSubStr{#1}{m}{\LWR@WPcell{left}{middle}}{}%
7891 \IfSubStr{#1}{b}{\LWR@WPcell{left}{top}}{}%
7892 \IfSubStr{#1}{P}{\LWR@WPcell{center}{bottom}}{}%
7893 \IfSubStr{#1}{M}{\LWR@WPcell{center}{middle}}{}%
7894 \IfSubStr{#1}{B}{\LWR@WPcell{center}{top}}{}%
7895 }{}%
7896 }
```
# **72.22 Cell colors**

\LWR@addtabularrowcolor Adds a cell's row color style, if needed.

No color is added for the final row of empty cells which finishes each tabular.

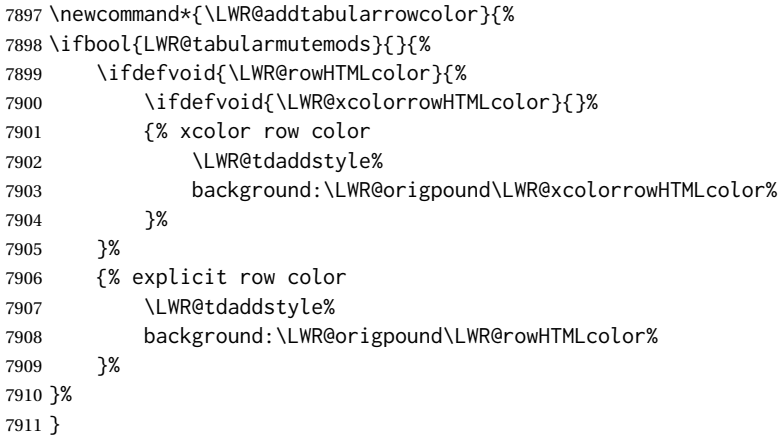

\LWR@addtabularhrulecolor Adds a cell's horizontal rule color style, if needed.

\newcommand\*{\LWR@addtabularhrulecolor}{%

If either form of horizontal rule is requested:

```
7913 \ifboolexpr{%
7914 test{\ifnumcomp{\value{LWR@hlines}}{>}{0}} or%
7915 test{\ifnumcomp{\value{LWR@hdashedlines}}{>}{0}} or%
7916 bool{LWR@doingtbrule}%
7917 }{%
```
If there is a no custom color:

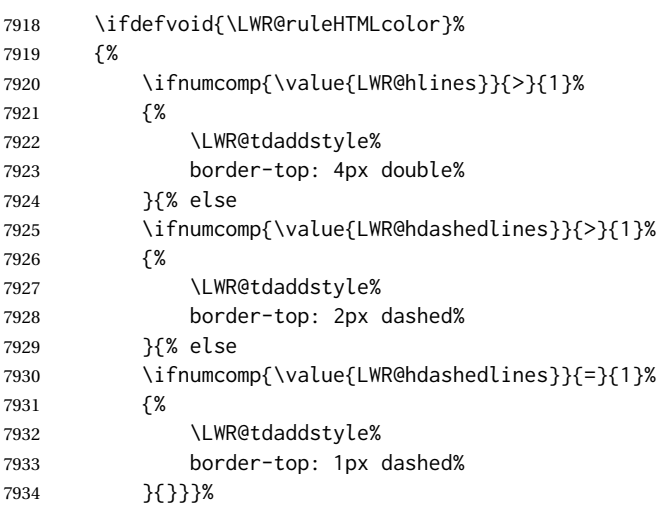

If no color and not doubled or dashed, then add nothing, since a simpler rule is the default.

}%

If there is a custom color:

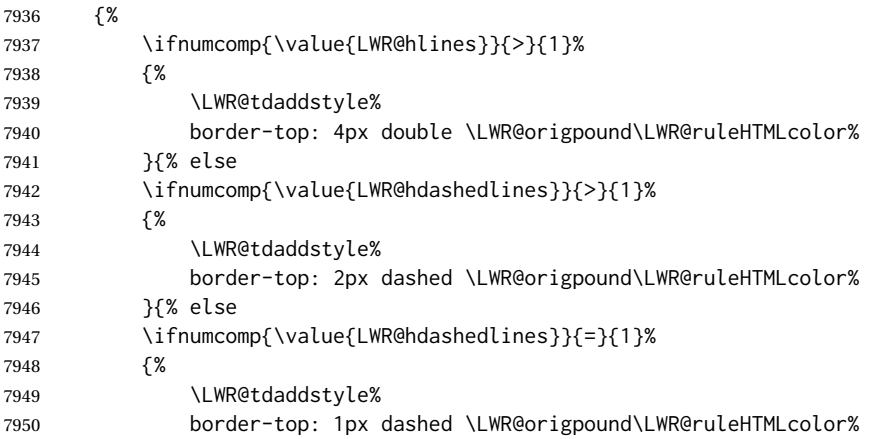

```
7951 }{% else
7952 \LWR@tdaddstyle%
7953 border-top: 1px solid \LWR@origpound\LWR@ruleHTMLcolor%
7954 }}}%
7955 }%
7956 }{}%
7957 }
```
\LWR@addtabularrulecolors Adds a cell's rule color styles, if needed.

No color is added for the final row of empty cells which finishes each tabular.

\newcommand\*{\LWR@addtabularrulecolors}{%

Custom horizonal rule color:

\LWR@addtabularhrulecolor%

No vertical rules if finishing the tabular with a row of empty cells:

\ifbool{LWR@tabularmutemods}{}{%

If at the leftmost cell, possibly add a leftmost vertical rule:

\ifnumequal{\value{LWR@tableLaTeXcolindex}}{1}{%

Fetch the left edge's vertical bar specification:

\edef\LWR@tempone{\LWR@getexparray{LWR@colbarspec}{leftedge}}%

Add a custom style if a vertical bar was requested:

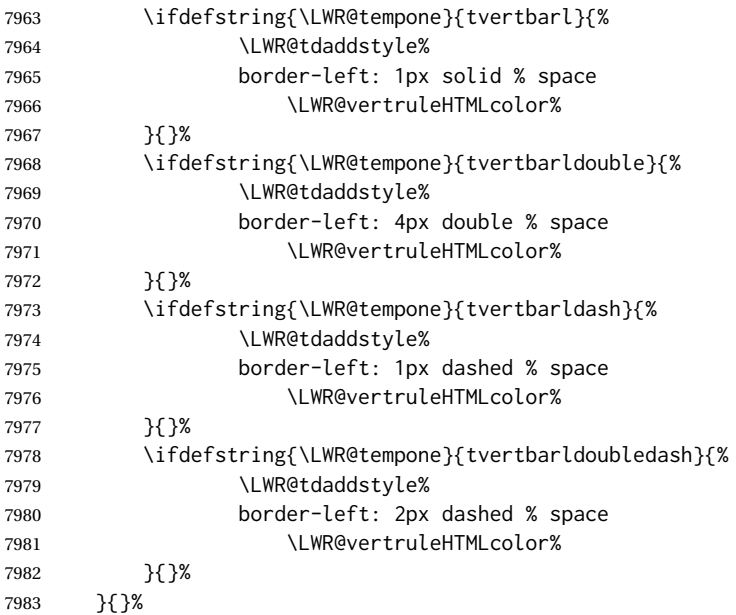

Possibly add a right vertical rule for this cell:

```
7984 \edef\LWR@tempone{%
7985 \LWR@getexparray{LWR@colbarspec}{\arabic{LWR@tableLaTeXcolindex}}%
7986 }%
7987 \ifdefstring{\LWR@tempone}{tvertbarr}{%
```
Add a custom style if a vertical bar was requested:

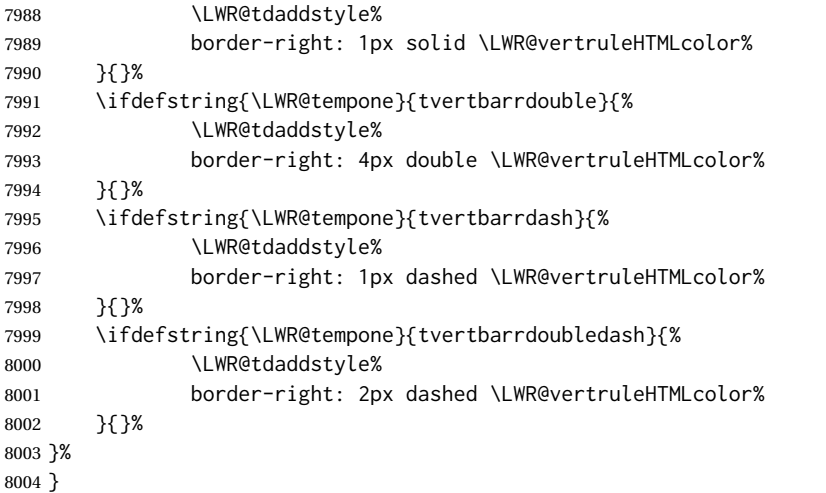

Ctr LWR@cellcolordepth Counts how many cell color <div>s were added to the current tabular data cell.

\newcounter{LWR@cellcolordepth}

\LWR@subaddtabularcellcolor {\\trML color}}

```
8006 \newcommand*{\LWR@subaddtabularcellcolor}[1]{%
8007 \LWR@htmltag{div class="cellcolor" style="%
8008 background:\LWR@origpound{}{}#1 %
8009 " }%
8010 \addtocounter{LWR@cellcolordepth}{1}%
8011 }
```
\LWR@addtabularcellcolor Adds a cell color style, if needed.

```
8012 \newcommand*{\LWR@addtabularcellcolor}{%
8013 \ifdefvoid{\LWR@cellHTMLcolor}%
8014\ \text{\normalfont\ensuremath{\upbeta}}8015 \ifdefvoid{\LWR@rowHTMLcolor}%
8016 {%
8017 \ifdefvoid{\LWR@xcolorrowHTMLcolor}%
8018 {%
8019 \ifdefvoid{\LWR@columnHTMLcolor}%
8020 {}%
8021 {\LWR@subaddtabularcellcolor{\LWR@columnHTMLcolor}}%
8022 }%
```

```
8023 {\LWR@subaddtabularcellcolor{\LWR@xcolorrowHTMLcolor}}%
8024 }%
8025 {\LWR@subaddtabularcellcolor{\LWR@rowHTMLcolor}}%
8026 }%
8027 {\LWR@subaddtabularcellcolor{\LWR@cellHTMLcolor}}%
8028 }
```
# **72.23 Multicolumns**

#### **72.23.1 Parsing multicolumns**

\newcounter{LWR@tablemulticolswidth}

Indexes into the multicolumn specification:

\newcounter{LWR@tablemulticolspos}

Remembers multicolumn vertical rules if found in the column spec.

```
8031 \newcounter{LWR@mcolvertbarsl}
8032 \newcounter{LWR@mcolvertbarsr}
8033 \newcounter{LWR@mcolvertbarsldash}
8034 \newcounter{LWR@mcolvertbarsrdash}
8035 \newbool{LWR@mcolvertbaronleft}%
```
\LWR@printmccoltype {h*colspec*i} Print any valid column type found. Does not print @, !, >, or < columns or their associated tokens.

This is printed as part of the table data tag's class.

 \newcommand\*{\LWR@printmccoltype}[1]{% \LWR@traceinfo{lwr@printmccoltype -#1-}%

Get one token of the column spec:

\StrChar{#1}{\arabic{LWR@tablemulticolspos}}[\LWR@strresult]%

Add to the HTML tag depending on which column type is found:

```
8039 \IfStrEq{\LWR@strresult}{l}{l}{}%
8040 \IfStrEq{\LWR@strresult}{c}{c}{}%
8041 \IfStrEq{\LWR@strresult}{r}{r}{}%
8042 \IfStrEq{\LWR@strresult}{p}{p}{}%
8043 \IfStrEq{\LWR@strresult}{m}{m}{}%
8044 \IfStrEq{\LWR@strresult}{b}{b}{}%
8045 \IfStrEq{\LWR@strresult}{P}{P}{}%
8046 \IfStrEq{\LWR@strresult}{M}{M}{}%
8047 \IfStrEq{\LWR@strresult}{B}{B}{}%
```
 \IfStrEq{\LWR@strresult}{w}{w}{}% \IfStrEq{\LWR@strresult}{W}{W}{}%

```
8050 \IfStrEq{\LWR@strresult}{S}{c}{}%
                   8051 \IfStrEq{\LWR@strresult}{s}{c}{}%
                   8052 \IfStrEq{\LWR@strresult}{X}{p}{}%
                   8053 \IfStrEq{\LWR@strresult}{|}%
                   8054 {%
                   8055 \ifbool{LWR@mcolvertbaronleft}%
                   8056 {\addtocounter{LWR@mcolvertbarsl}{1}}% left edge
                   8057 {\addtocounter{LWR@mcolvertbarsr}{1}}% not left edge
                   8058 }%
                   8059 {%
                   8060 \IfStrEq{\LWR@strresult}{:}%
                   8061 {%
                   8062 \ifbool{LWR@mcolvertbaronleft}%
                   8063 {\addtocounter{LWR@mcolvertbarsldash}{1}}% left edge
                   8064 {\addtocounter{LWR@mcolvertbarsrdash}{1}}% not left edge
                   8065 }%
                   8066 {%
                   8067 \IfStrEq{\LWR@strresult}{;}%
                   8068 {%
                   8069 \ifbool{LWR@mcolvertbaronleft}%
                   8070 {\addtocounter{LWR@mcolvertbarsldash}{1}}% left edge
                   8071 {\Lambda} {\addtocounter{LWR@mcolvertbarsrdash}{1}}% not left edge
                   8072 }%
                   8073 {\boolfalse{LWR@mcolvertbaronleft}}%
                   8074 }%
                   8075 }%
                   8076 \LWR@traceinfo{lwr@printmccoltype done}%
                   8077 }
\LWR@multicolpartext {hnum parametersi} Print the data with paragraph tags, advance to bypass the given
                     number of parameters.
                   8078 \newcommand*{\LWR@multicolpartext}[1]{%
                   8079 \LWR@startpars%
                   8080 \LWR@multicoltext%
                   8081 \addtocounter{LWR@tablemulticolspos}{#1}%
                   8082 \LWR@stoppars%
                   8083 }
 \LWR@multicolother {hcolspeci} For @, !, >, <, print the next token without paragraph tags:
                   8084 \newcommand*{\LWR@multicolother}[1]{%
                   8085 \addtocounter{LWR@tablemulticolspos}{1}%
                   8086 \StrChar{#1}{\arabic{LWR@tablemulticolspos}}[\LWR@strresult]%
                   8087 \LWR@strresult%
                    A valid column data type was found:
                   8088 \global\booltrue{LWR@validtablecol}%
                   8089 }
```
\LWR@multicolskip Nothing to print for this column type.

\newcommand\*{\LWR@multicolskip}{%

A valid column data type was found:

 \global\booltrue{LWR@validtablecol}% }

\LWR@printmccoldata {h*colspec*i} Print the data for any valid column type found.

 \newcommand\*{\LWR@printmccoldata}[1]{% \LWR@traceinfo{lwr@printmccoldata -#1}%

Not yet found a valid column type:

\global\boolfalse{LWR@validtablecol}%

Get one token of the column spec:

\StrChar{#1}{\arabic{LWR@tablemulticolspos}}[\LWR@strresult]%

Print the text depending on which column type is found. Also handles @, >, < as it comes to them.

```
8097 \IfStrEq{\LWR@strresult}{l}{\LWR@multicoltext}{}%
8098 \IfStrEq{\LWR@strresult}{c}{\LWR@multicoltext}{}%
8099 \IfStrEq{\LWR@strresult}{r}{\LWR@multicoltext}{}%
8100 \IfStrEq{\LWR@strresult}{D}{%
8101 \addtocounter{LWR@tablemulticolspos}{3}% skip parameters
8102 \LWR@multicoltext%
8103 }{}%
```

```
8104 \IfStrEq{\LWR@strresult}{p}{\LWR@multicolpartext{0}}{}%
8105 \IfStrEq{\LWR@strresult}{m}{\LWR@multicolpartext{0}}{}%
8106 \IfStrEq{\LWR@strresult}{b}{\LWR@multicolpartext{0}}{}%
8107 \IfStrEq{\LWR@strresult}{P}{\LWR@multicolpartext{0}}{}%
8108 \IfStrEq{\LWR@strresult}{M}{\LWR@multicolpartext{0}}{}%
8109 \IfStrEq{\LWR@strresult}{B}{\LWR@multicolpartext{0}}{}%
```

```
8110 \IfStrEq{\LWR@strresult}{w}{\LWR@multicolpartext{3}}{}%
8111 \IfStrEq{\LWR@strresult}{W}{\LWR@multicolpartext{3}}{}%
```

```
8112 \IfStrEq{\LWR@strresult}{S}{\LWR@multicoltext}{}%
8113 \IfStrEq{\LWR@strresult}{s}{\LWR@multicoltext}{}%
```

```
8114 \IfStrEq{\LWR@strresult}{X}{\LWR@multicolpartext{0}}{}%
8115 \IfStrEq{\LWR@strresult}{|}{\LWR@multicolskip}{}%
8116 \IfStrEq{\LWR@strresult}{:}{\LWR@multicolskip}{}%
8117 \IfStrEq{\LWR@strresult}{;}{%
8118 \LWR@multicolskip%
```

```
8119 \addtocounter{LWR@tablemulticolspos}{1}% skip parameter
                           8120 }{}%
                           8121 \IfStrEq{\LWR@strresult}{\detokenize{@}}{\LWR@multicolother{#1}}{}%
                           8122 \IfStrEq{\LWR@strresult}{\detokenize{!}}{\LWR@multicolother{#1}}{}%
                           8123 \IfStrEq{\LWR@strresult}{\detokenize{>}}{\LWR@multicolother{#1}}{}%
                           8124 \IfStrEq{\LWR@strresult}{\detokenize{<}}{\LWR@multicolother{#1}}{}%
                            If an invalid column type:
                           8125 \ifbool{LWR@validtablecol}{}{\LWR@multicoltext}%
                            Tracing:
                           8126 \LWR@traceinfo{lwr@printmccoldata done}%
                           8127 }
\parsemulticolumnalignment {\langle1: colspec}} {\langle2: printresults}}
                            Scan the multicolumn specification and execute the printfunction for each entry.
                            Note that the spec for a p{spec} column, or \theta, >, <, is a token list which will NOT
                            match l, c, r, or p.
                           8128 \newcommand*{\LWR@parsemulticolumnalignment}[2]{%
                           8129 \setcounter{LWR@tablemulticolspos}{1}%
                           8130 \StrLen{#1}[\LWR@strresult]%
                           8131 \setcounter{LWR@tablemulticolswidth}{\LWR@strresult}%
                            Scan across the tokens in the column spec:
                           8132 \whileboolexpr{%
                           8133 not test {%
                           8134 \ifnumcomp{\value{LWR@tablemulticolspos}}{>}%
                           8135 {\value{LWR@tablemulticolswidth}}%
                           8136 }%
                           8137 }%
                           8138 {%
                            Execute the assigned print function for each token in the column spec:
                           8139 #2{#1}%
                            Move to the next token in the column spec:
                           8140 \addtocounter{LWR@tablemulticolspos}{1}%
                           8141 }%
                           8142 }
```
### **72.23.2 Multicolumn factored code**

\LWR@addmulticolvertrulecolor

\newcommand\*{\LWR@addmulticolvertrulecolor}{%

No vertical rules if finishing the tabular with a row of empty cells:

\ifbool{LWR@tabularmutemods}{}{%

Left side:

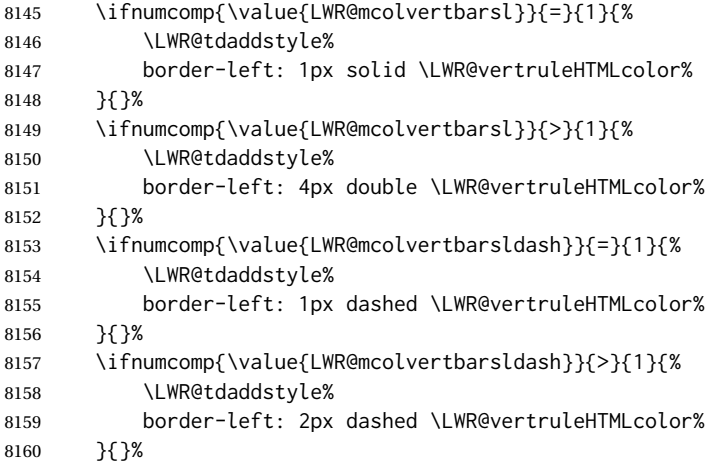

Right side:

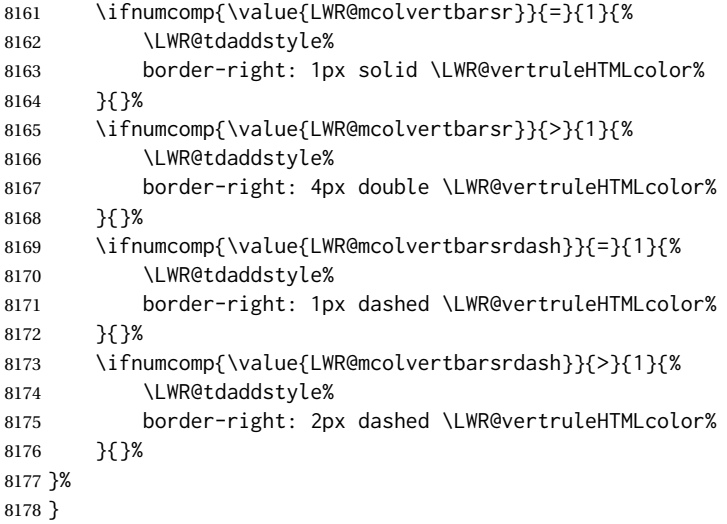

\newcommand{\LWR@multicoltext}{}

To find multicolumn right trim:

\newcounter{LWR@lastmulticolumn}
```
\LWR@domulticolumn [\{1: \text{vpos}\} \; [\{2: \text{#rows}\}] \; {\{3: \text{numLaTeX} \; \} \; {\{4: \text{numHTML} \; \}} \; {\{5: \text{colspec}\}}\{\langle 6: \text{text}\rangle\}
```

```
8181 \NewDocumentCommand{\LWR@domulticolumn}{o o m m m +m}{%
8182 \LWR@traceinfo{LWR@domulticolumn -#1- -#2- -#4- -#5-}%
```
Remember the text to be inserted, and remember that a valid column type was found:

```
8183 \renewcommand{\LWR@multicoltext}{%
8184 #6%
8185 \global\booltrue{LWR@validtablecol}%
8186 }%
```
Compute the rightmost column to be included. This is used to create the right trim.

```
8187 \setcounter{LWR@lastmulticolumn}{\value{LWR@tableLaTeXcolindex}}%
8188 \addtocounter{LWR@lastmulticolumn}{#3}%
8189 \addtocounter{LWR@lastmulticolumn}{-1}%
```
Row processing:

\LWR@maybenewtablerow%

Begin the opening table data tag:

```
8191 \LWR@htmltag{td colspan="#4" %
```
 \IfValueT{#2}{ % rows? rowspan="#2" %

```
8194 \IfValueT{#1}{% vpos?
8195 \ifstrequal{#1}{b}{style="\LWR@print@mbox{vertical-align:bottom}" }{}%
8196 \ifstrequal{#1}{t}{style="\LWR@print@mbox{vertical-align:top}" }{}%
8197 }% vpos?
8198 }% rows?
```
class="td%

Print the column type and vertical bars:

```
8200 \setcounter{LWR@mcolvertbarsl}{0}%
8201 \setcounter{LWR@mcolvertbarsr}{0}%
8202 \setcounter{LWR@mcolvertbarsldash}{0}%
8203 \setcounter{LWR@mcolvertbarsrdash}{0}%
8204 \booltrue{LWR@mcolvertbaronleft}%
8205 \LWR@parsemulticolumnalignment{#5}{\LWR@printmccoltype}%
```
If this column has a cmidrule, add "rule" to the end of the HTML class tag.

If this position had a "Y" then add "rule" for a horizontal rule:

```
8206 \LWR@subaddcmidruletrim%
8207 {\LWR@getexparray{LWR@trimlrules}{\arabic{LWR@tableLaTeXcolindex}}}%
8208 {\LWR@getexparray{LWR@trimrrules}{\arabic{LWR@lastmulticolumn}}}%
 Also add vertical bar class.
8209 \ifnumcomp{\value{LWR@mcolvertbarsl}}{=}{1}{ tvertbarl}{}%
8210 \ifnumcomp{\value{LWR@mcolvertbarsl}}{>}{1}{ tvertbarldouble}{}%
8211 \ifnumcomp{\value{LWR@mcolvertbarsr}}{=}{1}{ tvertbarr}{}%
8212 \ifnumcomp{\value{LWR@mcolvertbarsr}}{>}{1}{ tvertbarrdouble}{}%
8213 \ifnumcomp{\value{LWR@mcolvertbarsldash}}{=}{1}{ tvertbarldash}{}%
8214 \ifnumcomp{\value{LWR@mcolvertbarsldash}}{>}{1}{ tvertbarldoubledash}{}%
8215 \ifnumcomp{\value{LWR@mcolvertbarsrdash}}{=}{1}{ tvertbarrdash}{}%
8216 \ifnumcomp{\value{LWR@mcolvertbarsrdash}}{>}{1}{ tvertbarrdoubledash}{}%
 Close the class tag's opening quote: " NOT A TYPO
8217 %
8218 \LWR@tdstartstyles%
8219 \LWR@addtabularrowcolor%
8220 \LWR@addcmidrulewidth%
8221 \LWR@addcdashline%
8222 \LWR@addtabularhrulecolor%
8223 \LWR@addmulticolvertrulecolor%
8224 \LWR@addformatwpalignment{#5}%
8225 \LWR@tdendstyles%
8226 }% end of the opening table data tag
```
 \global\boolfalse{LWR@intabularmetadata}% \LWR@parsemulticolumnalignment{#5}{\LWR@printmccoldata}% }

#### **72.23.3 Multicolumn**

\LWR@htmlmulticolumn { $\langle numcols \rangle$ } { $\langle alignment \rangle$ } { $\langle text \rangle$ }

 \NewDocumentCommand{\LWR@htmlmulticolumn}{m m +m}% {%

Figure out how many extra HTML columns to add for @ and ! columns:

\LWR@tabularhtmlcolumns{\arabic{LWR@tableLaTeXcolindex}}{#1}

Create the multicolumn tag:

\LWR@domulticolumn{#1}{\arabic{LWR@tabhtmlcoltotal}}{#2}{#3}%

Move to the next LATEX column:

```
8234 \addtocounter{LWR@tableLaTeXcolindex}{#1}%
                             8235 \addtocounter{LWR@tableLaTeXcolindex}{-1}%
                              Skip any trailing @ or ! columns for this cell:
                             8236 \global\booltrue{LWR@skipatbang}%
                             8237 }
                              72.23.4 Longtable captions
                              longtable captions use \multicolumn.
  Bool LWR@starredlongtable Per the caption pacakge, step the counter if longtable*.
                             8238 \newbool{LWR@starredlongtable}
                             8239 \boolfalse{LWR@starredlongtable}
                              Per the caption package. User-redefinable float type.
                             8240 \providecommand*{\LTcaptype}{table}
\LWR@longtabledatacaptiontag * [\toc entry}] {\caption}}
                             8241 \NewDocumentCommand{\LWR@longtabledatacaptiontag}{s o +m}
                             8242 {%
                              Remember the latest name for \nameref:
                             8243 \IfValueTF{#2}{% optional given?
                             8244 \ifblank{#2}% optional empty?
                             8245 {\LWR@setlatestname{#3}}% empty
                             8246 {\LWR@setlatestname{#2}}% given and non-empty
                             8247 }% optional given
                             8248 {\LWR@setlatestname{#3}}% no optional
                              Create a multicolumn across all the columns:
                              Figure out how many extra HTML columns to add for @ and ! columns found between
                              the first and the last column:
                             8249 \LWR@tabularhtmlcolumns{1}{\arabic{LWR@tabletotalLaTeXcols}}
                              Create the multicolumn tag:
                             8250 \LWR@domulticolumn{\arabic{LWR@tabletotalLaTeXcols}}%
                             8251 {\arabic{LWR@tabhtmlcoltotal}}%
                             8252 {P}%
                             8253 {% \LWR@domulticolumn
```

```
8254 \IfBooleanTF{#1}% star?
```
Star version, show a caption but do not make a LOT entry:

```
8255 {% yes star
8256 \LWR@figcaption%
8257 \LWR@isolate{#3}%
8258 \endLWR@figcaption%
8259 }%
8260 {% No star:
```
Not the star version:

Don't step the counter if \caption[]{A caption.}

```
8261 \ifbool{LWR@starredlongtable}%
8262 {%
8263 \ifblank{#2}% TOC entry
8264 {}%
8265 {%
8266 \refstepcounter{\LTcaptype}%
8267 \protected@edef\@currentlabel{%
8268 \@nameuse{p@\LTcaptype}\@nameuse{the\LTcaptype}%
8269 }%
8270 }%
8271 }{}%
```
Create an HTML caption. Afterwards, maybe make a LOT entry.

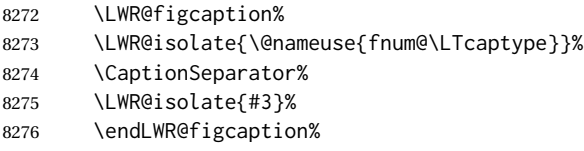

See if an optional caption was given:

\ifblank{#2}% TOC entry empty

if the optional caption was given, but empty, do not form a TOC entry

{}%

If the optional caption was given, but might only be []:

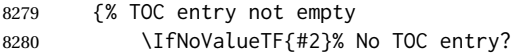

The optional caption is []:

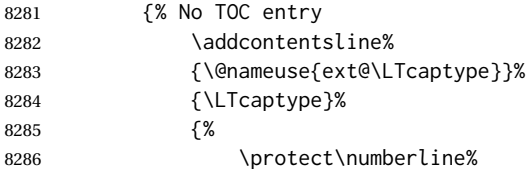

```
8287 {\LWR@isolate{\@nameuse{p@\LTcaptype}}\@nameuse{the\LTcaptype}}%
8288 {\ignorespaces \LWR@isolate{#3}\protect\relax}%
8289 }<sup>%</sup>
8290 }% end of No TOC entry
The optional caption has text enclosed:
8291 {% yes TOC entry
8292 \addcontentsline%
8293 {\@nameuse{ext@\LTcaptype}}%
8294 {\LTcaptype}%
8295 {%
8296 \protect\numberline%
8297 {\LWR@isolate{\@nameuse{p@\LTcaptype}}\@nameuse{the\LTcaptype}}%
8298 {\ignorespaces \LWR@isolate{#2}\protect\relax}%
8299 }%
8300 }% end of yes TOC entry
8301 }% end of TOC entry not empty
8302 }% end of no star
```
Skip any trailing @ or ! columns for this cell:

```
8303 \global\booltrue{LWR@skipatbang}%
8304 }% end of \LWR@domulticolumn
8305
8306 \addtocounter{LWR@tableLaTeXcolindex}{\arabic{LWR@tabletotalLaTeXcols}}
8307 \addtocounter{LWR@tableLaTeXcolindex}{-1}
8308
8309 }
```
#### **72.23.5 Counting HTML tabular columns**

The LATEX specification for a table includes a number of columns separated by the & character. These columns differ in content from line to line. Additional virtual columns may be specified by the special @ and ! columns. These columns are identical from line to line, but may be skipped during a multicolumn cell.

For HTML output, @ and ! columns are placed into their own tabular columns. Thus, a LATEX \multicolumn command may span several additional @ and ! columns in HTML output. These additional columns must be added to the total number of columns spanned by an HTML multi-column data cell.

```
8310 \newcounter{LWR@tabhtmlcolindex}
8311 \newcounter{LWR@tabhtmlcolend}
8312 \newcounter{LWR@tabhtmlcoltotal}
```
\LWR@subtabularhtmlcolumns {*\index*}}

Factored from \LWr@tabularhtmlcolumns, which follows.

8313 \newcommand\*{\LWR@subtabularhtmlcolumns}[1]{%

Temporarily define a macro equal to the @ specification for this column:

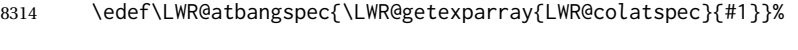

If the @ specification is not empty, add to the count:

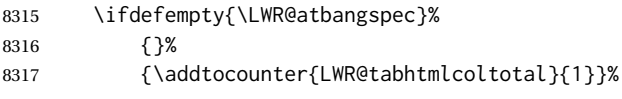

Likewise for the ! columns:

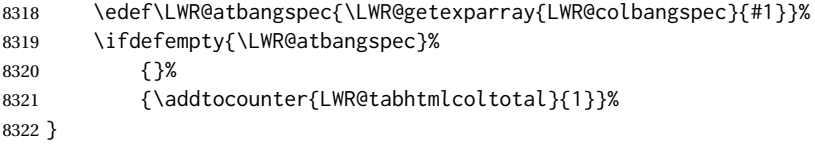

#### \LWR@tabularhtmlcolumns {*{starting L<sup>A</sup>TEX column}} {/number L<sup>A</sup>TEX columns}}*

Compute the total number of HTML columns being spanned, considering the starting  $LATEX$  table column and the number of  $LATEX$  tabular columns being spanned. Any @ and ! columns within this span are included in the total count. The resulting number of HTML columns is returned in the counter LWR@tabhtmlcoltotal.

\newcommand\*{\LWR@tabularhtmlcolumns}[2]{%

Count the starting index, compute ending index, and begin with the count being the LATEX span, to which additional @ and ! columns may be added:

```
8324 \setcounter{LWR@tabhtmlcolindex}{#1}%
8325 \setcounter{LWR@tabhtmlcoltotal}{#2}%
8326 \setcounter{LWR@tabhtmlcolend}{#1}%
8327 \addtocounter{LWR@tabhtmlcolend}{#2}%
```
If at the left edge, add the at/bang columns for the left edge:

```
8328 \ifnumcomp{\value{LWR@tabhtmlcolindex}}{=}{1}{%
8329 \LWR@subtabularhtmlcolumns{leftedge}%
8330 }{}%
```
Walk across the LATEX columns looking for @ and ! columns:

```
8331 \whileboolexpr{%
8332 test {%
8333 \ifnumcomp{\value{LWR@tabhtmlcolindex}}{<}{\value{LWR@tabhtmlcolend}}%
8334 }%
8335 }%
8336 {%
8337 \LWR@subtabularhtmlcolumns{\arabic{LWR@tabhtmlcolindex}}%
8338 \addtocounter{LWR@tabhtmlcolindex}{1}%
8339 }% whiledo
8340 }
```
8341 \end{warpHTML}

# **72.24 Multirow if not loaded**

A default defintion in case multirow is not loaded. This is used during table parsing.

```
8342 \begin{warpHTML}
8343\newcommand{\multirow}[2][c]{}
8344 \end{warpHTML}
```
## **72.25 Multicolumnrow**

A print-mode version is defined here, and is also used during HTML output while inside a lateximage.

See section [334](#page-809-0) for the HTML versions.

**for HTML & PRINT:** <sup>8345</sup> \begin{warpall}

```
\multicolumnrow {h1:colsi} {h2:haligni} [h3:vposi] {h4:numrowsi} [h5:bigstrutsi] {h6:widthi} [h7:fixupi]
                   \{\langle 8:text\rangle\}
```
For discussion of the use of \DeclareExpandableDocumentCommand, see: [https://tex.stackexchange.com/questions/168434/](https://tex.stackexchange.com/questions/168434/problem-with-abbreviation-of-multirow-and-multicolumn-latex) [problem-with-abbreviation-of-multirow-and-multicolumn-latex](https://tex.stackexchange.com/questions/168434/problem-with-abbreviation-of-multirow-and-multicolumn-latex)

\AtBeginDocument to adjust after the user may have loaded multirow, which requires several tests to determine which version is loaded and thus which options are available.

8346 \AtBeginDocument{

\@ifundefined{@xmultirow} determines if multirow was never loaded.

Null action if not loaded:

```
8347 \@ifundefined{@xmultirow}
8348 {
8349 \DeclareExpandableDocumentCommand{\LWR@print@multicolumnrow}%
8350 {+m +m +O{c} +m +O{0} +m +O{0pt} +m}%
8351 {}%
8352 }% no version of multirow was loaded
8353 {% \@xmultirow defined, so some version of multirow was loaded
```
\@ifpackageloaded{multirow} determines if v2.0 or later of multirow was used, which included the \ProvidesPackage macro.

The print version:

```
8354 \@ifpackageloaded{multirow}{% v2.0 or newer
8355 \@ifpackagelater{multirow}{2016/09/01}% 2016/09/27 for v2.0
8356 {% v2.0+:
8357 \DeclareExpandableDocumentCommand{\LWR@print@multicolumnrow}%
8358 {+m +m +O{c} +m +O{0} +m +O{0pt} +m}%
8359 {\multicolumn{#1}{#2}{\@xmultirow[#3]{#4}[#5]{#6}[#7]{#8}}}%
8360 }
8361 {% loaded but older, probably not executed:
8362 \DeclareExpandableDocumentCommand{\LWR@print@multicolumnrow}%
8363 {+m +m +O{c} +m +O{0} +m +O{0pt} +m}%
8364 {\multicolumn{#1}{#2}{\@xmultirow{#4}[#5]{#6}[#7]{#8}}}%
8365 }
8366 }% packageloaded{multirow}
```
If not \@ifpackageloaded{multirow} but \@xmultirow is defined, then this must be v1.6 or earlier, which did not \ProvidesPackage{multirow}, and did not have the vposn option.

```
8367 {% v1.6 or older did not \ProvidePackage
8368 \DeclareExpandableDocumentCommand{\LWR@print@multicolumnrow}%
8369 {+m +m +O{c} +m +O{0} +m +O{0pt} +m}%
8370 {\multicolumn{#1}{#2}{\@xmultirow{#4}[#5]{#6}[#7]{#8}}}%
8371 }
8372
8373 }% \@ifundefined{@xmultirow}
8374
8375 \providecommand*{\multicolumnrow}{\LWR@print@multicolumnrow}
8376
8377 }% AtBeginDocument
8378 \end{warpall}
```
## **72.26 Utility macros inside a table**

```
for HTML output: 8379 \begin{warpHTML}
```
Used to prevent opening a tabular data cell if the following token is one which does not create tabular data:

```
8380 \newcommand*{\LWR@donothing}{}
```
In case array is not loaded:

```
8381 \let\firsthline\relax
8382 \let\lasthline\relax
8383 \newcommand*{\firsthline}{}
8384 \newcommand*{\lasthline}{}
```
In case bigdelim is not loaded:

```
8385\newcommand*{\ldelim}{}
8386\newcommand*{\rdelim}{}
```
8387 \end{warpHTML}

### **72.27 Special-case tabular markers**

**for HTML & PRINT:** <sup>8388</sup> \begin{warpall}

\TabularMacro Place this just before inserting a custom macro in a table data cell. Doing so tells lwarp not to automatcally start a new HTML table data cell yet. See section [8.10.1.](#page-143-0)

8389 \newcommand\*{\TabularMacro}{}

8390 \end{warpall}

\ResumeTabular Used to resume tabular entries after resuming an environment.

 $\triangle$  tabular inside another When creating a new environment which contains a tabular environment, lwarp's environment emulation of the tabular does not automatically resume when the containing enviroment ends, resulting in corrupted HTML rows. To fix this, use \ResumeTabular as follows. This is ignored in print mode.

```
\StartDefiningTabulars % because & is used in a definition
\newenvironment{outerenvironment}
{
\tabular{cc}
left & right \\
}
{
\TabularMacro\ResumeTabular
left & right \\
\endtabular
}
\StopDefiningTabulars
```
**for HTML output:** <sup>8391</sup> \begin{warpHTML}

```
8392 \newcommand*{\ResumeTabular}{%
8393 \global\boolfalse{LWR@exitingtabular}%
8394 \global\boolfalse{LWR@tabularmutemods}%
8395 \LWR@getmynexttoken%
8396 }
```
8397 \end{warpHTML}

**for PRINT output:** <sup>8398</sup> \begin{warpprint}

8399 \newcommand\*{\ResumeTabular}{}

8400 \end{warpprint}

#### **72.28 Checking for a new table cell**

**for HTML output:** <sup>8401</sup> \begin{warpHTML}

Bool LWR@exitingtabular When \end is found, turns off the next opening data tag.

8402 \newbool{LWR@exitingtabular}

Bool LWR@tabularmutemods Mutes HTML output for @, !, < and >.

This is used while printing the final row to generate \bottomrules.

8403 \newbool{LWR@tabularmutemods}

\LWR@tabledatacolumntag Open a new HTML table cell unless the next token is for a macro which does not create data, such as \hline, \toprule, etc:

> 8404 \newcommand\*{\LWR@tabledatacolumntag}% 8405 {% 8406 \LWR@traceinfo{LWR@tabledatacolumntag}%

> > \show\LWR@mynexttoken to see what tokens to look for

If not any of the below, start a new table cell:

```
8407 \global\let\LWR@mynextaction\LWR@tabledatasinglecolumntag%
```
If exiting the tabular:

```
8408 \ifdefequal{\LWR@mynexttoken}{\end}%
8409 {\global\booltrue{LWR@exitingtabular}}{}%
```
longtable can have a caption in a cell

```
8410 \ifdefequal{\LWR@mynexttoken}{\caption}%
8411 {\global\let\LWR@mynextaction\LWR@donothing}{}%
```
Look for other things which would not start a table cell:

```
8412 \ifdefequal{\LWR@mynexttoken}{\multicolumn}%
8413 {\global\let\LWR@mynextaction\LWR@donothing}{}%
8414 \ifdefequal{\LWR@mynexttoken}{\multirow}%
8415 {\global\let\LWR@mynextaction\LWR@donothing}{}%
8416 \ifdefequal{\LWR@mynexttoken}{\multicolumnrow}%
8417 {\global\let\LWR@mynextaction\LWR@donothing}{}%
8418 \ifdefequal{\LWR@mynexttoken}{\noalign}%
8419 {\global\let\LWR@mynextaction\LWR@donothing}{}%
```
If an \mrowcell, this is a cell to be skipped over:

```
8420 \ifdefequal{\LWR@mynexttoken}{\mrowcell}%
8421 {\global\let\LWR@mynextaction\LWR@donothing}{}%
```
If an \mcolrowcell, this is a cell to be skipped over:

```
8422 \ifdefequal{\LWR@mynexttoken}{\mcolrowcell}%
8423 {\global\let\LWR@mynextaction\LWR@donothing}{}%
8424 \ifdefequal{\LWR@mynexttoken}{\TabularMacro}%
8425 {\global\let\LWR@mynextaction\LWR@donothing}{}%
8426 \ifdefequal{\LWR@mynexttoken}{\hline}%
8427 {\global\let\LWR@mynextaction\LWR@donothing}{}%
8428 \ifdefequal{\LWR@mynexttoken}{\firsthline}%
8429 {\global\let\LWR@mynextaction\LWR@donothing}{}%
8430 \ifdefequal{\LWR@mynexttoken}{\lasthline}%
8431 {\global\let\LWR@mynextaction\LWR@donothing}{}%
8432 \ifdefequal{\LWR@mynexttoken}{\toprule}%
8433 {\global\let\LWR@mynextaction\LWR@donothing}{}%
8434 \ifdefequal{\LWR@mynexttoken}{\midrule}%
8435 {\global\let\LWR@mynextaction\LWR@donothing}{}%
8436 \ifdefequal{\LWR@mynexttoken}{\cmidrule}%
8437 {\global\let\LWR@mynextaction\LWR@donothing}{}%
8438\ifdefequal{\LWR@mynexttoken}{\morecmidrules}%
8439 {\global\let\LWR@mynextaction\LWR@donothing}{}%
8440\ifdefequal{\LWR@mynexttoken}{\specialrule}%
8441 {\global\let\LWR@mynextaction\LWR@donothing}{}%
8442 \ifdefequal{\LWR@mynexttoken}{\cline}%
8443 {\global\let\LWR@mynextaction\LWR@donothing}{}%
8444 \ifdefequal{\LWR@mynexttoken}{\bottomrule}%
8445 {\global\let\LWR@mynextaction\LWR@donothing}{}%
8446 \ifdefequal{\LWR@mynexttoken}{\rowcolor}%
8447 {\global\let\LWR@mynextaction\LWR@donothing}{}%
8448\ifdefequal{\LWR@mynexttoken}{\arrayrulecolor}%
8449 {\global\let\LWR@mynextaction\LWR@donothing}{}%
8450 \ifdefequal{\LWR@mynexttoken}{\doublerulesepcolor}%
8451 {\global\let\LWR@mynextaction\LWR@donothing}{}%
8452 \ifdefequal{\LWR@mynexttoken}{\warpprintonly}%
8453 {\global\let\LWR@mynextaction\LWR@donothing}{}%
8454 \ifdefequal{\LWR@mynexttoken}{\warpHTMLonly}%
8455 {\global\let\LWR@mynextaction\LWR@donothing}{}%
```

```
8456 \ifdefequal{\LWR@mynexttoken}{\ldelim}%
8457 {\global\let\LWR@mynextaction\LWR@donothing}{}%
8458 \ifdefequal{\LWR@mynexttoken}{\rdelim}%
8459 {\global\let\LWR@mynextaction\LWR@donothing}{}%
 For arydshln:
8460 \ifdefequal{\LWR@mynexttoken}{\hdashline}%
8461 {\global\let\LWR@mynextaction\LWR@donothing}{}%
8462 \ifdefequal{\LWR@mynexttoken}{\cdashline}%
8463 {\global\let\LWR@mynextaction\LWR@donothing}{}%
8464 \ifdefequal{\LWR@mynexttoken}{\firsthdashline}%
8465 {\global\let\LWR@mynextaction\LWR@donothing}{}%
8466 \ifdefequal{\LWR@mynexttoken}{\lasthdashline}%
8467 {\global\let\LWR@mynextaction\LWR@donothing}{}%
 Ignore an empty line between rows:
8468 \ifdefequal{\LWR@mynexttoken}{\par}%
8469 {\global\let\LWR@mynextaction\LWR@donothing}{}%
 No action for an \end token.
```
Add similar to the above for any other non-data tokens which might appear in the table.

Start the new table cell if was not any of the above:

```
8470 \LWR@traceinfo{LWR@tabledatacolumntag: about to do mynext}%
8471 \LWR@mynextaction%
8472 \LWR@traceinfo{LWR@tabledatacolumntag: done}%
8473 }
```
\end{warpHTML}

## **72.29 \mrowcell**

**for HTML & PRINT:** <sup>8475</sup> \begin{warpall}

\mrowcell The user must insert \mrowcell into any \multirow cells which must be skipped.  $\triangle$  multirow cells This command has no action during print output.

8476\newcommand\*{\mrowcell}{}

\end{warpall}

#### **72.30 \mcolrowcell**

**for HTML & PRINT:** <sup>8478</sup> \begin{warpall}

\mcolrowcell The user must insert \mcolrowcell into any \multicolumnrow cells which must be  $\triangle$  multirow cells skipped. This command has no action during print output.

```
8479 \newcommand*{\mcolrowcell}{}
```
\end{warpall}

# **72.31 HTML tabular environment**

**for HTML output:** <sup>8481</sup> \begin{warpHTML}

These are default defininitions in case booktabs is not loaded, and are not expected to used, but must exist as placeholders. They are pre-deleted in case memoir has already loaded booktabs.

```
8482 \LetLtxMacro\toprule\relax
8483 \LetLtxMacro\midrule\relax
8484 \LetLtxMacro\cmidrule\cline
8485 \LetLtxMacro\bottomrule\relax
8486 \LetLtxMacro\addlinespace\relax
8487 \LetLtxMacro\morecmidrules\relax
8488 \LetLtxMacro\specialrule\relax
8489
8490 \newcommand*{\toprule}[1][]{\hline}
8491\newcommand*{\midrule}[1][]{\hline}
8492 \LetLtxMacro\cmidrule\cline
8493 \newcommand*{\bottomrule}[1][]{\hline}
8494 \newcommand*{\addlinespace}[1][]{}
8495\newcommand*{\morecmidrules}{}
8496 \newcommand*{\specialrule}[3]{\hline}
```
\noalign {h*text*i} Redefined for use inside tabular.

```
8497 \LetLtxMacro\LWR@orignoalign\noalign
8498
8499 \newcommand{\LWR@tabularnoalign}[1]{%
8500 \begingroup%
8501 \global\advance\rownum\m@ne%
8502 \renewcommand*{\LWR@xcolorrowHTMLcolor}{}%
8503 \multicolumn{\value{LWR@tabletotalLaTeXcols}}{l}{#1} \\
8504 \endgroup%
8505 % \@rowc@lors%
8506 \LWR@getmynexttoken%
8507 }
```
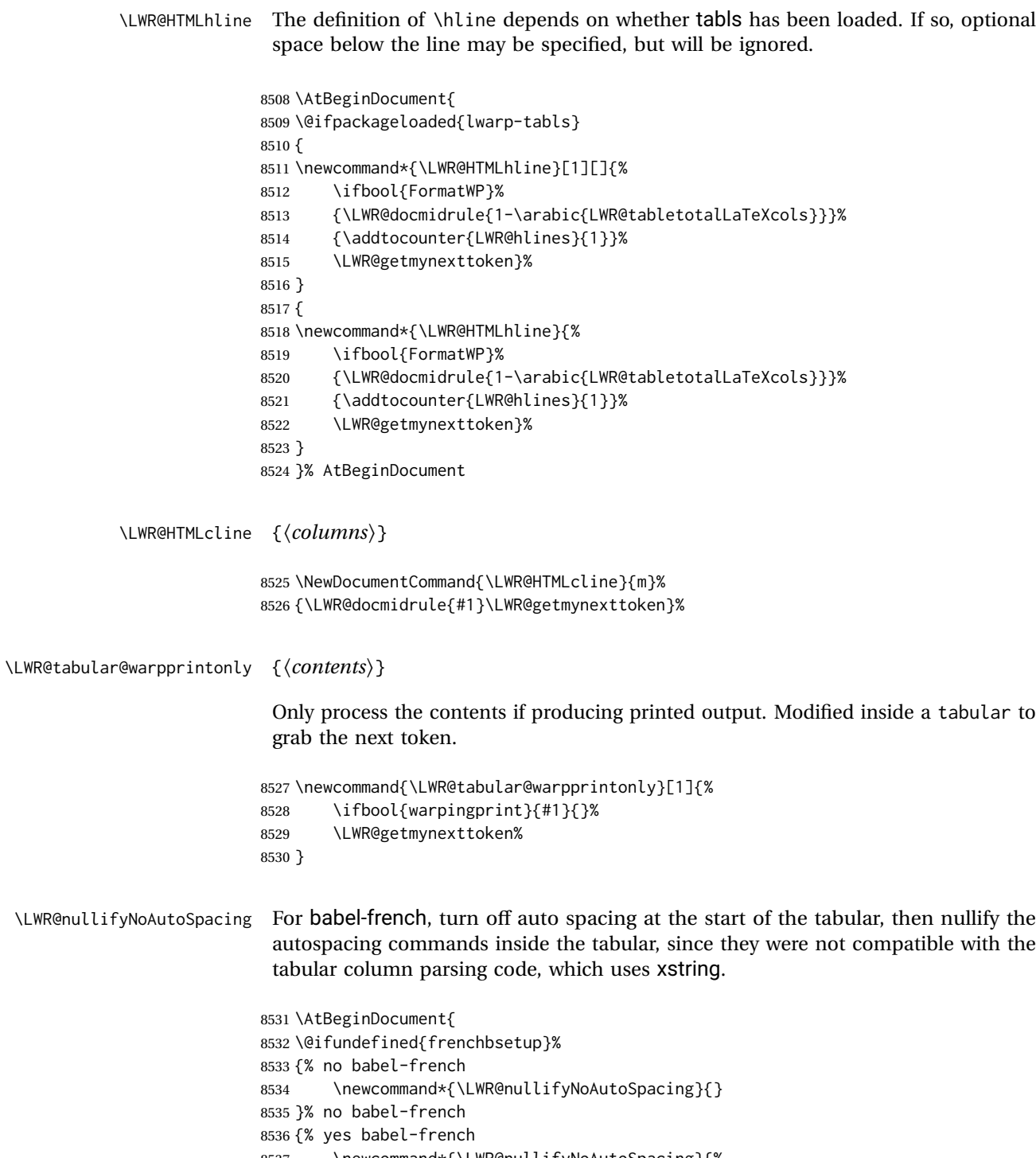

- 
- autospacing commands inside the tabular, since they were not compatible with the

```
8537 \newcommand*{\LWR@nullifyNoAutoSpacing}{%
8538 \NoAutoSpacing%
8539 \renewcommand*{\NoAutoSpacing}{}%
8540 \renewcommand*{\LWR@FBcancel}{}%
8541 }
8542 }% yes babel-french
8543 }% AtBeginDocument
```

```
Env tabular <direction> [\langle \text{vertposition} \rangle] {\langle \text{colspecies} \rangle }
```
The <direction> is from plext for Japanese documents, and is ignored.

```
8544 \StartDefiningTabulars
8545
8546 \NewDocumentCommand{\LWR@HTML@@tabular}{d<> o m}
8547 {%
8548 \LWR@traceinfo{LWR@HTML@@tabular started}%
8549 \addtocounter{LWR@tabulardepth}{1}%
```
Not yet started a table row:

\global\boolfalse{LWR@startedrow}%

Not yet doing any rules:

```
8551 \setcounter{LWR@hlines}{0}%
8552 \setcounter{LWR@hdashedlines}{0}%
8553 \global\boolfalse{LWR@doingtbrule}%
8554 \global\boolfalse{LWR@doingcmidrule}%
```
For babel-french, turn off auto spacing one time, then nullify the autospacing commands since were not compatible with the tabular parsing code.

```
8555 \LWR@nullifyNoAutoSpacing%
```
Have not yet found the end of tabular command. Unmute the  $@$  and ! columns.

```
8556 \global\boolfalse{LWR@exitingtabular}%
8557 \global\boolfalse{LWR@tabularmutemods}%
```
Error if failed to use \mrowcell or \mcolrowcell when needed.

```
8558 \boolfalse{LWR@usedmultirow}
8559 \boolfalse{LWR@foundmrowcell}
```
Create the table tag:

```
8560 \global\booltrue{LWR@intabularmetadata}%
8561 \LWR@traceinfo{LWR@@tabular: About to LWR@forecenewpage.}%
8562 \LWR@forcenewpage
8563 \LWR@htmlblocktag{table}%
```
#### Parse the table columns:

\LWR@parsetablecols{#3}%

Table col spec is: \LWR@tablecolspec which is a string of llccrr, etc.

Do not place the table inside a paragraph:

```
8565 \LWR@stoppars%
```
Track column #:

8566 \setcounter{LWR@tableLaTeXcolindex}{1}%

Have not yet added data in this column:

8567 \global\boolfalse{LWR@tabularcelladded}%

#### Start looking for midrules:

8568 \LWR@clearmidrules%

\\ becomes a macro to end the table row:

8569 \LetLtxMacro{\\}{\LWR@tabularendofline}%

\warpprintonly inside a tabular must grab the next token.

8570 \LetLtxMacro\warpprintonly\LWR@tabular@warpprintonly%

The following adjust for colortbl.

```
8571 \LetLtxMacro\arrayrulecolor\arrayrulecolornexttoken%
8572 \LetLtxMacro\doublerulesepcolor\doublerulesepcolornexttoken%
8573 \gdef\LWR@columnHTMLcolor{}%
8574 \gdef\LWR@rowHTMLcolor{}%
8575 \gdef\LWR@cellHTMLcolor{}%
8576 \@rowcolors%
```
The vertical rules are set to the color active at the start of the tabular. \arrayrulecolor will then affect horizontal rules inside the tabular, but not the vertical rules.

```
8577 \ifdefvoid{\LWR@ruleHTMLcolor}%
8578 {\edef\LWR@vertruleHTMLcolor{black}}%
8579 {\edef\LWR@vertruleHTMLcolor{\LWR@origpound\LWR@ruleHTMLcolor}}%
```
Tracking the depth of cell color <div>s:

```
8580 \setcounter{LWR@cellcolordepth}{0}%
```
The following may appear before a data cell is created, so after doing their actions, we look ahead with \LWR@getmynextoken to see if the next token might create a new data cell:

The optional parameter for \hline supports the tabls package.

```
8581 \LWR@traceinfo{LWR@@HTML@tabular: redefining macros}%
8582 \LetLtxMacro\noalign\LWR@tabularnoalign%
8583 \LetLtxMacro\hline\LWR@HTMLhline%
8584 \LetLtxMacro\cline\LWR@HTMLcline%
```

```
8585 \DeclareDocumentCommand{\hdashline}{o}{%
8586 \ifbool{FormatWP}%
```

```
8587 {\LWR@docdashline{1-\arabic{LWR@tabletotalLaTeXcols}}}%
8588 {\addtocounter{LWR@hdashedlines}{1}}%
8589 \LWR@getmynexttoken%
8590 }%
8591 \DeclareDocumentCommand{\cdashline}{m}{%
8592 \LWR@docdashline{##1}\LWR@getmynexttoken%
8593 }%
8594 \DeclareDocumentCommand{\firsthdashline}{o}{%
8595 \ifbool{FormatWP}%
8596 {\LWR@docdashline{1-\arabic{LWR@tabletotalLaTeXcols}}}%
8597 {\addtocounter{LWR@hdashedlines}{1}}%
8598 \LWR@getmynexttoken%
8599 }%
8600 \DeclareDocumentCommand{\lasthdashline}{o}{%
8601 \ifbool{FormatWP}%
8602 {\LWR@docdashline{1-\arabic{LWR@tabletotalLaTeXcols}}}%
8603 {\addtocounter{LWR@hdashedlines}{1}}%
8604 \LWR@getmynexttoken%
8605 }%
```
The following create data cells and will have no more data in this cell, so we do not want to look ahead for a possible data cell, so do not want to use \LWR@getmynexttoken.

```
8606 \renewcommand{\multicolumn}{\LWR@htmlmulticolumn}%
8607 \renewcommand*{\mrowcell}{%
8608 \LWR@maybenewtablerow%
8609 \LWR@tabularleftedge%
8610 \global\booltrue{LWR@skippingmrowcell}%
8611 \booltrue{LWR@foundmrowcell}%
8612 }%
8613 \renewcommand*{\mcolrowcell}{%
8614 \LWR@maybenewtablerow%
8615 \global\booltrue{LWR@skippingmcolrowcell}%
8616 \booltrue{LWR@foundmrowcell}%
8617 }%
8618 \LetLtxMacro\caption\LWR@longtabledatacaptiontag%
```
Reset for new processing:

```
8619 \global\boolfalse{LWR@tableparcell}%
8620 \global\boolfalse{LWR@skippingmrowcell}%
8621 \global\boolfalse{LWR@skippingmcolrowcell}%
8622 \global\boolfalse{LWR@skipatbang}%
8623 \global\boolfalse{LWR@emptyatbang}%
```
Set & for its special meaning inside the tabular:

```
8624 \StartDefiningTabulars%
8625 \protected\gdef&{\LWR@tabularampersand}%
```
Locally force any minipages to be fullwidth, until the end of the tabular:

```
8626 \booltrue{LWR@forceminipagefullwidth}
```
Nest one level deeper of tabular paragraph handling:

\addtocounter{LWR@tabularpardepth}{1}%

Look ahead for a possible table data cell:

```
8628 \LWR@traceinfo{LWR@@HTML@tabular: about to LWR@getmynexttoken}%
8629 \LWR@getmynexttoken%
8630 }%
```
Ending the environment:

 \newcommand\*{\LWR@HTML@endtabular} {% \LWR@traceinfo{LWR@HTML@endtabular}%

Unnest one level of tabular paragraph handling:

```
8634 \addtocounter{LWR@tabularpardepth}{-1}%
8635 \ifboolexpr{%
8636 test {%
8637 \ifnumcomp{\value{LWR@tableLaTeXcolindex}}{<}{\value{LWR@tabletotalLaTeXcols}}
8638 } or %
8639 (%
8640 bool{LWR@intabularmetadata} and%
8641 not bool{LWR@tabularcelladded} and%
8642 test {%
8643 \ifnumcomp{\value{LWR@tableLaTeXcolindex}}{=}{\value{LWR@tabletotalLaTeXcols}}%
8644 }%
8645 )%
8646 }%
8647 {%
8648 \LWR@tabularfinishrow%
8649 }%
8650 {%
8651 \LWR@closetabledatacell%
8652 }%
8653 \LWR@htmlblocktag{/tr}%
 xcolor row color support:
8654 \@rowc@lors%
8655 \LWR@htmlblocktag{/table}%
8656 \global\boolfalse{LWR@intabularmetadata}%
```
Unnest one level of tabular:

\addtocounter{LWR@tabulardepth}{-1}%

Restore & to its usual meaning:

 \protected\gdef&{\LWR@origampmacro}% \StopDefiningTabulars%

Error if used \multirow or \multicolumnrow without using \mrowcell or \mcolrowcell.

```
8660 \ifbool{LWR@usedmultirow}{%
8661 \ifbool{LWR@foundmrowcell}%
8662 {}%
8663 {%
8664 \PackageError{lwarp}%
8665 {%
8666 When using \protect\multirow, \protect\multicolumnrow,\MessageBreak
8667 or the bigdelim package,\MessageBreak
8668 place \protect\mrowcell\space or \protect\mcolrowcell\MessageBreak
8669 in empty cells which are to be skipped.\MessageBreak
8670 See the lwarp package documentation:\MessageBreak
8671 "Special cases and limitations" -> "Tabular"
8672 }%
8673 {%
8674 See the lwarp package documentation:\MessageBreak
8675 "Special cases and limitations" -> "Tabular".
8676 }%
8677 }%
8678 }{}%
8679 \LWR@traceinfo{LWR@HTML@endtabular finished}%
8680 }
8681
8682 \csletcs{LWR@HTML@endtabular*}{LWR@HTML@endtabular}
8683
```
\StopDefiningTabulars

siunitx may redefine tabular, so set the following later:

```
8685 \AtBeginDocument{
8686 \LetLtxMacro\LWR@origendtabular\endtabular
8687 \csletcs{LWR@origendtabular*}{endtabular*}
8688 \LWR@formatted{@tabular}
8689 \LWR@formatted{endtabular}
8690 \LWR@formatted{endtabular*}
8691 }
```
\end{warpHTML}

# **73 Cross-references**

Sectioning commands have been emulated from scratch, so the cross-referencing commands are custom-written for them. Emulating both avoids several layers of patches.

File \*\_html.aux A new entry in \*\_html.aux is used to remember section name, file, and lateximage depth and number for each label:

```
\newlabel{<labelname>@lwarp}{{<section name>}{<filename>}
                                  {<limagedepth>}{<limagenumber>}}
```
Table [12](#page-452-0) shows the data structures related to cross-referencing.

```
for HTML output: 8693 \begin{warpHTML}
```
## **73.1 Setup**

\@currentlabelname To remember the most recently defined section name, description, or caption, for \nameref.

8694 \providecommand\*{\@currentlabelname}{}

\LWR@stripperiod { $\langle text \rangle$ } [ $\langle . \rangle$ ]

Removes a trailing period.

8695 \def\LWR@stripperiod#1.\ltx@empty#2\@nil{#1}%

\LWR@setlatestname {*\object name*}}

Removes \label, strips any final period, and remembers the result.

8696 \newcommand\*{\LWR@setlatestname}[1]{%

Remove \label and other commands from the name, the strip any final period. See gettitlestring.

```
8697 \GetTitleStringExpand{#1}%
8698 \edef\@currentlabelname{\detokenize\expandafter{\GetTitleStringResult}}%
8699 \edef\@currentlabelname{%
8700 \expandafter\LWR@stripperiod\@currentlabelname%
8701 \ltx@empty.\ltx@empty\@nil%
8702 }%
8703 }
```
# Table 12: Cross-referencing data structures

<span id="page-452-0"></span>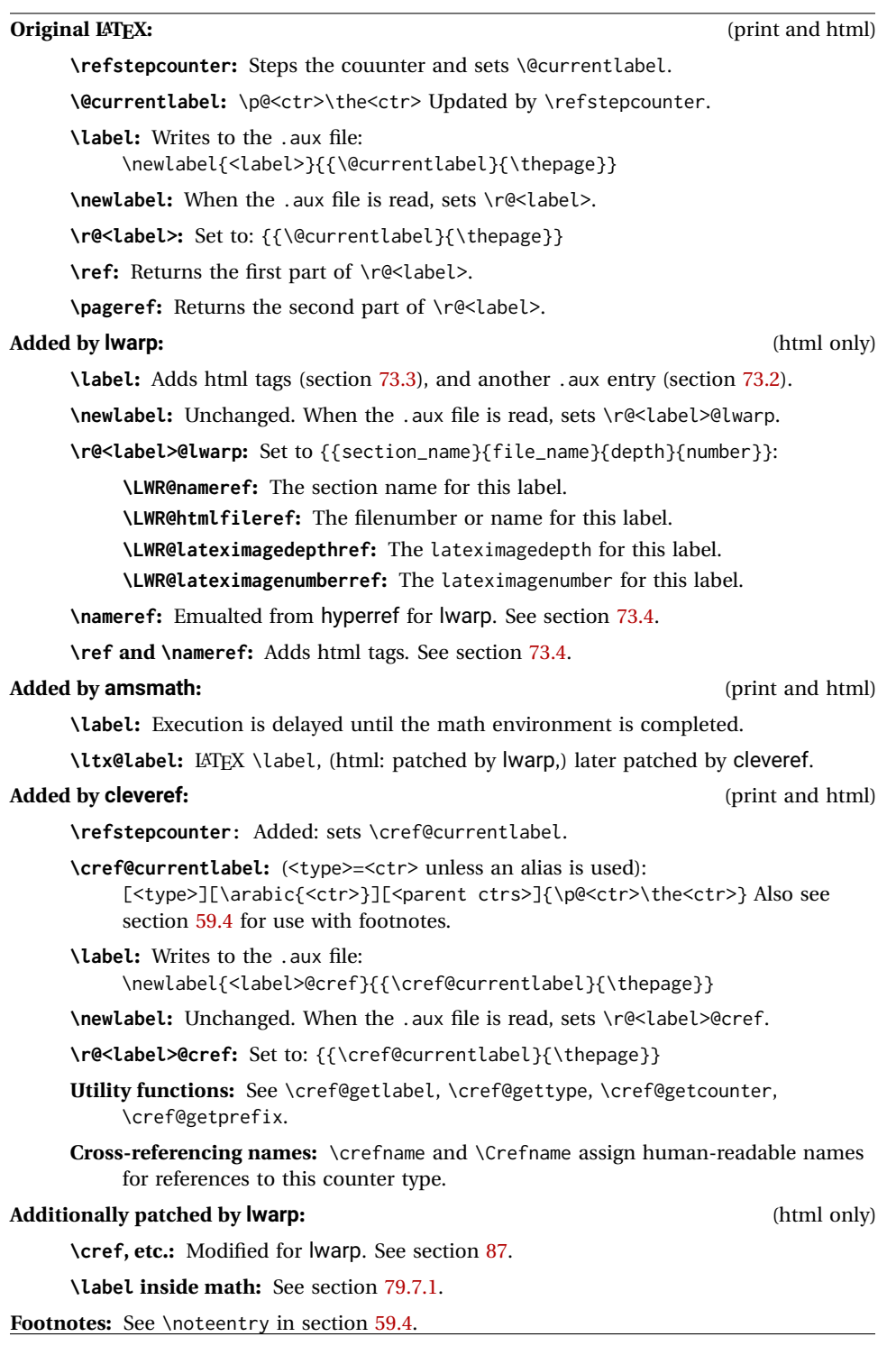

## <span id="page-453-0"></span>**73.2 New lwarp labels.**

File  $\star$ \_html.aux A new entry in  $\star$ \_html.aux is used to remember section name, file, and lateximage depth and number for each label:

```
\newlabel{<labelname>@lwarp}{{<section name>}{<filename>}
                                  {<limagedepth>}{<limagenumber>}}
```

```
See:
```

```
http://tex.stackexchange.com/questions/57194/
     extract-section-number-from-equation-reference
```

```
\LWR@setref {\args list}} {\selector}} {\label}}
```
\@setref without the \null (\hbox), and without the warning messages. Each caused problems with lwarp references. The regular reference will cause the warning.

```
8704 \def\LWR@setref#1#2#3{%
8705 \ifx#1\relax%
8706 ??%
8707 \else%
8708 \expandafter#2#1%
8709 \fi}
```
\LWR@nameref {*\label*}} Returns the section name for this label:

```
8710 \newcommand*{\LWR@nameref}[1]{%
8711 \expandafter\LWR@setref\csname r@#1@lwarp\endcsname\LWR@firstoffour{#1}%
8712 }
```
\LWR@htmlfileref  ${\langle label \rangle}$  Returns the file number or name for this label:

```
8713 \newcommand*{\LWR@htmlfileref}[1]{%
8714 \expandafter\LWR@setref\csname r@#1@lwarp\endcsname\LWR@secondoffour{#1}%
8715 }
```
\LWR@lateximagedepthref {\*label*}} Returns the lateximagedepth for this label:

```
8716 \newcommand*{\LWR@lateximagedepthref}[1]{%
8717 \expandafter\LWR@setref\csname r@#1@lwarp\endcsname\LWR@thirdoffour{#1}%
8718 }
```
\LWR@lateximagenumberref {\*label*}} Returns the lateximagenumber for this label:

8719 \newcommand\*{\LWR@lateximagenumberref}[1]{% 8720 \expandafter\LWR@setref\csname r@#1@lwarp\endcsname\LWR@fourthoffour{#1}% 8721 }

 $\text{LWR}$ lwarplabel  $\{\langle label \rangle\}$  Sanitize the name and then creates the label:

```
8722 \newcommand*{\LWR@lwarplabel}[1]{%
8723 \LWR@traceinfo{LWR@lwarplabel !#1!}%
8724 \LWR@setlatestname{\@currentlabelname}%
8725 \@bsphack%
8726 \protected@write\@auxout{}%
8727 {\string\newlabel{#1@lwarp}{%
8728 {\@currentlabelname}%
8729 {\ifbool{FileSectionNames}{\LWR@thisfilename}{\arabic{LWR@htmlfilenumber}}}%
8730 {\arabic{LWR@lateximagedepth}}%
8731 {\arabic{LWR@lateximagenumber}}%
8732 }}%
8733 \@esphack%
8734 }
```
#### <span id="page-454-0"></span>**73.3 Labels**

\LWR@sublabel {\*label*}} Creates an HTML id tag.

\detokenize is used to allow underscores in the labels.

```
8735 \newcommand*{\LWR@sublabel}[1]{%
8736 \LWR@traceinfo{LWR@sublabel !#1!}%
```
Create an HTML id tag unless are inside a lateximage, since it would appear in the image:

```
8737 \ifnumcomp{\value{LWR@lateximagedepth}}{>}{0}%
8738 {}%
8739 {% not lateximage
```
If not doing a lateximage, create an HTML ID tag: (To be factored... )

```
8740 \LWR@sanitize{#1}%
8741 \ifbool{LWR@doingstartpars}%
8742 {% pars allowed
8743 \ifbool{LWR@doingapar}%
8744 {% par started
8745 \LWR@htmltag{a \LWR@print@mbox{id="\LWR@sanitized"}}\LWR@htmltag{/a}%
8746 }% par started
8747 {% par not started
8748 \LWR@stoppars%
8749 \LWR@htmltag{a \LWR@print@mbox{id="\LWR@sanitized"}}\LWR@htmltag{/a}%
8750 \LWR@startpars%
8751 }% par not started
8752 }% pars allowed
8753 {% pars not allowed
8754 \LWR@htmltag{a \LWR@print@mbox{id="\LWR@sanitized"}}\LWR@htmltag{/a}%
8755 }% pars not allowed
8756 }% not lateximage
8757 }
```
\label during HTML output when not in SVG math mode, removing extra spaces around the label, as done by a regular  $LATEX \ \lambda$ label.

The is also used during a lateximage, including SVG math, since the special label handling is required, but \LWR@sublabel does not generate HTML tags inside a lateximage.

clevereref later encases this to add its own cross-referencing.

The optional  $\langle \textit{bookmark} \rangle$  is per the memoir class, and is ignored.

The optional  $\langle type \rangle$  is per the ntheorem package, and is ignored.

```
8758 \NewDocumentCommand{\LWR@new@label}{d() m o}{%
8759 \LWR@traceinfo{LWR@new@label: starting}%
8760 \LWR@traceinfo{LWR@new@label: !#2!}%
8761 % \@bsphack%
```
Create a traditional LATEX label, as modified by cleveref:

```
8762 \LWR@orig@label{#2}%
```
Create a special label which holds the section number, LWR@htmlfilenumber, LWR@lateximagedepth, and LWR@lateximagenumber:

```
8763 \LWR@traceinfo{LWR@new@label: filesectionnames is \ifbool{FileSectionNames}{true}{false}}%
8764 \LWR@traceinfo{LWR@new@label: LWR@thisfilename is !\LWR@thisfilename!}%
8765 \LWR@traceinfo{LWR@new@label: LWR@htmlfilenumber is \arabic{LWR@htmlfilenumber}}%
8766 \LWR@lwarplabel{#2}%
8767 \LWR@sublabel{#2}%
8768 % \@esphack%
8769 \LWR@traceinfo{LWR@new@label: done}%
8770 }
```
#### <span id="page-455-0"></span>**73.4 References**

\LWR@startref {*\label*}} (Common code for \ref and \nameref.)

Open an HTML tag reference to a filename, # character, and a label.

```
8771 \newcommand*{\LWR@startref}[1]
8772 {%
8773 \LWR@sanitize{#1}%
8774 \LWR@traceinfo{LWR@startref A: !#1!}%
```
Create the filename part of the link:

```
8775 \LWR@htmltag{a href="%
8776 \LWR@traceinfo{LWR@startref B}%
8777 \LWR@print@mbox{\LWR@htmlrefsectionfilename{#1}}%
8778 \LWR@traceinfo{LWR@startref C}%
8779 \LWR@origpound%
```
Create the destination id:

See if LWR@lateximagedepth is unknown:

```
8780 \LWR@traceinfo{LWR@startref D: !#1!}%
8781 \ifcsundef{r@#1@lwarp}%
```
"??" if LWR@lateximagedepth is unknown, so create a link with an unknown destination:

```
8782 {%
8783 \LWR@traceinfo{LWR@startref D0: ??}%
8784 ??%
8785 }%
```
If LWR@lateximagedepth is known. Use a lateximage if the depth is greater than zero, or a regular link otherwise:

```
8786 {%
8787 \ifthenelse{\cnttest{\LWR@lateximagedepthref{#1}}{>}{0}}%
8788 {%
8789 \LWR@ImagesName\LWR@lateximagenumberref{#1}%
8790 }%
8791 {%
8792 \LWR@traceinfo{LWR@startref D3}%
```
\detokenize is used to allow underscores in the labels:

```
8793 \LWR@print@mbox{\LWR@sanitized}%
8794 }%
8795 }%
8796 \LWR@traceinfo{LWR@startref E}%
```

```
Closing quote:
```

```
8797 "}%
8798 \LWR@traceinfo{LWR@startref F}%
8799 }
```
\LWR@subnewref {*\label*}} {*\label or sub@label*}}

Factored for the subfig package. Uses the original label for the hyper-reference, but prints its own text, such as "1(b)".

```
8800 \NewDocumentCommand{\LWR@subnewref}{m m}{%
8801 \LWR@traceinfo{LWR@subnewref #1 #2}%
8802 \LWR@startref{#1}%
8803 \LWR@print@ref{#2}%
8804 \LWR@htmltag{/a}%
8805 }
```
\ref \* {\*label*}} \ref is redefined to \LWR@HTML@ref, except inside the text part of a \hyperref, where it is redefined to \LWR@ref@ignorestar.

```
\LWR@HTML@ref * {hlabeli} Create an internal document reference link, or without a link if starred
               per hyperref.
```

```
8806 \NewDocumentCommand{\LWR@HTML@ref}{s m}{%
8807 \LWR@traceinfo{LWR@HTML@ref !#2!}%
8808 \IfBooleanTF{#1}%
8809 {\LWR@print@ref{#2}}%
8810 {\LWR@subnewref{#2}{#2}}%
8811 }
8812
8813 \LWR@formatted{ref}
```
\LWR@ref@ignorestar \* {\*label*}} For use inside \hyperref. Ignores the star, then uses the original \ref.

```
8814 \NewDocumentCommand{\LWR@ref@ignorestar}{s m}{%
8815 \LWR@print@ref{#2}%
8816 }
```
\pagerefPageFor Text for page references.

```
8817 \newcommand*{\pagerefPageFor}{see }
```
\pageref \* {\*label*}} Create an internal document reference, or just the unlinked number if starred, per hyperref.

```
8818 \NewDocumentCommand{\LWR@new@pageref}{s m}{%
8819 \IfBooleanTF{#1}%
8820 {(\pagerefPageFor\LWR@print@ref{#2})}%
8821 {(\cpageref{#2})}%
8822 }
```
\nameref {*\label*}}

```
8823 \newrobustcmd*{\nameref}[1]{%
8824 \LWR@traceinfo{nameref}%
8825 \LWR@startref{#1}%
8826 \LWR@traceinfo{nameref B}%
8827 \LWR@nameref{#1}%
8828 \LWR@traceinfo{nameref C}%
8829 \LWR@htmltag{/a}%
8830 \LWR@traceinfo{nameref: done}%
8831 }
```
\Nameref {\*label*}} In print, adds the page number. In HTML, does not.

\LetLtxMacro\Nameref\nameref

### **73.5 Hyper-references**

 $\triangle$  Note that the code currently only sanitizes the underscore character. Additional characters should be rendered inert as well. See the hyperref.sty definition of \gdef\hyper@normalise for an example.

Pkg hyperref

 $\triangle$  Do not tell other packages that hyperref is emulated. Some packages patch various commands if hyperref is present, which will probably break something, and the emulation already handles whatever may be emulated anyhow.

8833 % DO NOT TELL OTHER PACKAGES TO ASSUME HYPERREF, lest they attempt to patch it: 8834 % \EmulatesPackage{hyperref}[2015/08/01]% Disabled. Do not do this.

Emulates hyperref:

```
\@currentHref Added to support backref.
```

```
8835 \AtBeginDocument{
8836 \def\@currentHref{%
8837 autopage-\theLWR@currentautosec%
8838 }
8839 }
```

```
\LWR@subhyperref {\URL}}
```
Starts a link for \LWR@hrefb. A group must have been opened first, with nullified catcodes. The text name is printed afterwards, after the group is closed and catcodes restored.

```
8840 \NewDocumentCommand{\LWR@subhyperref}{m}{%
8841 \LWR@traceinfo{LWR@subhyperref !#1!}%
8842 \LWR@sanitize{#1}%
8843 \LWR@htmltag{%
8844 a href="\LWR@sanitized" % space
8845 target="\_{}blank" % space
8846 }%
8847 }
```
\LWR@subhyperreftext {\*text*}}

Finishes the hyperref for \LWR@hrefb. Catcodes must have been restored already. To be used after \LWR@subhyperref, and after its group has been closed.

```
8848 \newcommand{\LWR@subhyperreftext}[1]{%
8849 #1%
8850 \LWR@htmltag{/a}%
8851 \LWR@ensuredoingapar%
8852 }
```

```
\LWR@subhyperrefclass {\langle \textit{URL} \rangle} {\langle \textit{text} \rangle} {\langle \textit{htmlclass} \rangle}
```

```
8853 \NewDocumentCommand{\LWR@subhyperrefclass}{m +m m}{%
8854 \LWR@htmltag{%
8855 a % space
8856 href="\begingroup\@sanitize#1\endgroup" % space
8857 class="#3" % space
8858 }\LWR@orignewline%
8859 #2\LWR@orignewline%
8860 \LWR@htmltag{/a}%
8861 \LWR@ensuredoingapar%
8862 }
```
\href  $[(options)]$  {*(URL)*}

Create a link with accompanying text:

```
8863 \DeclareDocumentCommand{\LWR@hrefb}{O{} m}{%
8864 \LWR@ensuredoingapar%
8865 \LWR@subhyperref{#2}%
8866 \endgroup% restore catcodes
8867 \LWR@subhyperreftext%
8868 }
8869
8870 \newrobustcmd*{\href}{%
8871 \begingroup%
8872 \catcode'\#=12%
8873 \catcode'\%=12%
8874 \catcode'\&=12%
8875 \catcode'\~=12%
8876 \catcode'\_=12%
8877 \LWR@hrefb%
8878 }
```
\nolinkurl {*\URL*}}

Print the name of the link without creating the link:

```
8879 \newcommand*{\LWR@nolinkurlb}[1]{%
8880 \LWR@ensuredoingapar%
8881 \def\LWR@templink{#1}%
8882 \@onelevel@sanitize\LWR@templink%
8883 \LWR@templink%
8884 \endgroup%
8885 }
8886
8887 \newrobustcmd*{\nolinkurl}{%
8888 \begingroup%
8889 \catcode'\#=12%
8890 \catcode'\%=12%
8891 \catcode'\&=12%
8892 \catcode'\~=12%
8893 \catcode'\_=12%
8894 \LWR@nolinkurlb%
```
}

 $\langle \text{URL} \rangle$ 

Create a link whose text name is the address of the link.

The url package may redefine \url, so it is \let to \LWR@urlahere and also redefined by lwarp-url.

```
8896 \DeclareDocumentCommand{\LWR@urlb}{m}{%
8897 \LWR@ensuredoingapar%
8898 \def\LWR@templink{#1}%
8899 \@onelevel@sanitize\LWR@templink%
8900 \href{\LWR@templink}{\LWR@templink}%
8901 \endgroup%
8902 }
8903
8904 \newrobustcmd*{\url}{%
8905 \begingroup%
8906 \catcode'\#=12%
8907 \catcode'\%=12%
8908 \catcode'\&=12%
8909 \catcode'\~=12%
8910 \catcode'\_=12%
8911 \LWR@urlb%
8912 }
```
\LWR@subinlineimage  $[\langle alttag \rangle] {\langle class \rangle} {\{\langle filename \rangle\}} {\{\langle extension \rangle\}} {\{\langle style \rangle\}}$ 

```
8913 \newcommand*{\LWR@subinlineimage}[5][]{%
8914 \ifblank{#1}%
8915 {%
8916 \LWR@htmltag{img \LWR@indentHTML
8917 src="#3.#4" \LWR@indentHTML
8918 alt="#3" \LWR@indentHTML
8919 style="#5" \LWR@indentHTML
8920 class="#2" \LWR@orignewline
8921 }%
8922 }%
8923 {%
8924 \LWR@htmltag{img \LWR@indentHTML
8925 src="#3.#4" \LWR@indentHTML
8926 alt="#1" \LWR@indentHTML
8927 style="#5" \LWR@indentHTML
8928 class="#2" \LWR@orignewline
8929 }%
8930 }%
8931 }
```
\end{warpHTML}

#### Table 13: Float data structures

<span id="page-461-0"></span>For each <type> of float (figure, table, etc.) there exists the following:

**counter <type>:** A counter called <type>, such as figure, table.

**\<type>name:** Name. \figurename prints "Figure", etc.

**\ext@<type>:** File extension. \ext@figure prints "lof", etc.

**\fps@<type>:** Placement.

**\the<type>:** Number. \thetable prints the number of the table, etc.

**\p@<type>:** Parent's number. Prints the number of the [within] figure, etc.

**\fnum@<type>:** Prints the figure number for the caption. \<type>name \the<type>, "Figure 123".

**\<type>:** Starts the float environment. \figure or \begin{figure}

**\end<type>:** Ends the float environment. \endfigure or \end{figure}

**\tf@<ext>:** The LATEX file identifier for the output file.

- **LWR@have<type>:** A boolean remembering whether a \listof was requested for a float of this type.
- **File with extension**  $\text{Lo}\text{-}\textbf{f},\textbf{t},\textbf{a}-\textbf{z}\text{.}$  **An output file containing the commands to build** the \listof<type> "table-of-contents" structure.
- **Cross-referencing names:** For cleveref's \cref and related, \crefname and \Crefname assign human-readable names for references to this float type.

# **74 Floats**

Floats are supported, although partially through emulation.

Table [13](#page-461-0) shows the data structure associated with each <type> of float.

\@makecaption is redefined to print the float number and caption text, separated by \CaptionSeparator, which works with the babel package to adjust the caption separator according to the language. French, for example, uses an en-dash instead of a colon: "Figure 123 – Caption text".

## **74.1 Float environment**

**for HTML output:** <sup>8933</sup> \begin{warpHTML}

\LWR@floatbegin {*(type*)} [*{placement*}] Begins a \newfloat environment.

```
8934 \NewDocumentCommand{\LWR@floatbegin}{m o}{%
8935 \ifbool{FormatWP}{\newline}{}%
8936 \LWR@stoppars
```
There is a new float, so increment the unique float counter:

```
8937 \addtocounter{LWR@thisautoid}{1}%
8938 \booltrue{LWR@freezethisautoid}%
```

```
8939 \begingroup%
```
Settings while inside the environment:

```
8940 \LWR@print@raggedright%
```
Open an HTML figure tag. The figure is assigned a class equal to its type, and another class according to the float package style, if used. Note that \csuse returns an empty string if \LWR@floatstyle@<type> is not defined.

```
8941 \LWR@htmltag{%
8942 figure id="\LWR@print@mbox{autoid-\arabic{LWR@thisautoid}}" % space
8943 class="#1 \@nameuse{LWR@floatstyle@#1}"%
8944 }%
8945 \ifbool{FormatWP}{%
8946 \LWR@orignewline%
8947 \LWR@BlockClassWP{}{}{wp#1}%
8948 }{}%
```
Update the caption type:

```
8949 \renewcommand*{\@captype}{#1}%
8950 \caption@settype{#1}%
```
Mark the float for a word processor conversion:

```
8951 \LWR@startpars%
8952 \ifboolexpr{bool{FormatWP} and bool{WPMarkFloats}}{%
8953
8954 === begin #1 ===
8955
8956 }{}%
```
#### Look for \centering, etc:

 \LWR@futurenonspacelet\LWR@mynexttoken\LWR@floatalignment% }

For koma-script. The following does not work for tables.

```
8959 \AtBeginDocument{
8960 \@ifpackageloaded{tocbasic}{
8961 \appto\figure@atbegin{%
```

```
8962 \LWR@futurenonspacelet\LWR@mynexttoken\LWR@floatalignment%
8963 }
8964 }{}
8965 }
```
\@float Support packages which create floats directly. \@dlbfloat \let\@float\LWR@floatbegin

\let\@dblfloat\LWR@floatbegin

\LWR@floatend Ends a \newfloat environment.

\newcommand\*{\LWR@floatend}{%

If saw a \centering, finish the center environment:

\LWR@endfloatalignment%

Mark the float end for a word processor conversion:

```
8970 \ifboolexpr{bool{FormatWP} and bool{WPMarkFloats}}{%
8971
8972 === end ===
8973
8974 }{}%
8975 \LWR@stoppars%
```
Close an HTML figure tag:

```
8976 \ifbool{FormatWP}{\endLWR@BlockClassWP}{}%
8977 \LWR@htmlelementend{figure}%
8978 \endgroup%
8979 \boolfalse{LWR@freezethisautoid}%
8980 \LWR@startpars%
8981 \ifbool{FormatWP}{\newline}{}%
8982 }
```
\end@float Support packages which create floats directly. \end@dlbfloat

 \let\end@float\LWR@floatend \let\end@dblfloat\LWR@floatend

# **74.2 Float tracking**

Ctr LWR@thisautoid A sequential counter for all floats and theorems. This is used to identify the float or theorem then reference it from the List of Figures and List of Tables.

\newcounter{LWR@thisautoid}

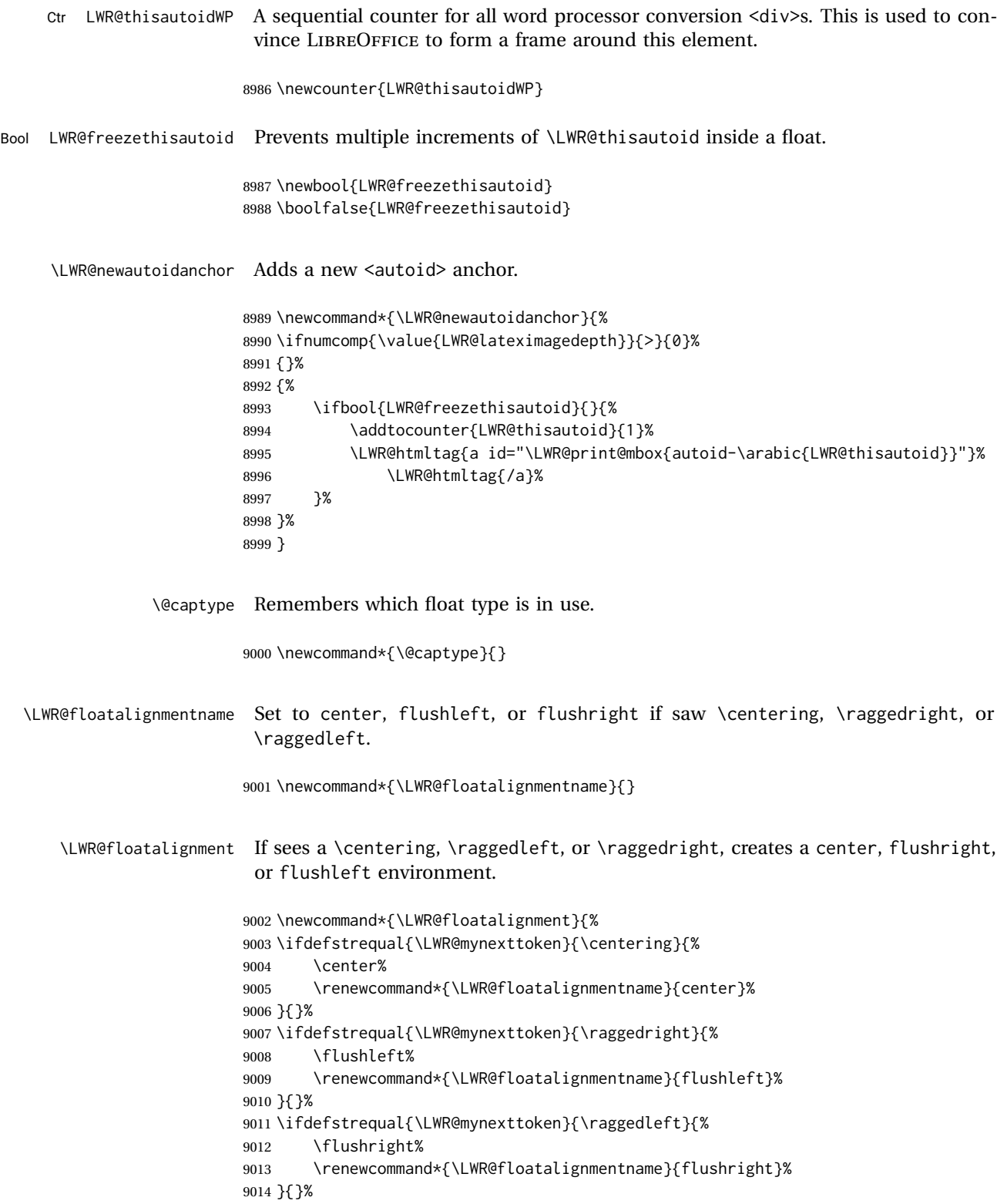

}

\LWR@endfloatalignment Closes an environment from \LWR@floatalignment.

```
9016 \newcommand*{\LWR@endfloatalignment}{%
9017 \ifdefvoid{\LWR@floatalignmentname}{}{\@nameuse{end\LWR@floatalignmentname}}%
9018 \renewcommand*{\LWR@floatalignmentname}{}%
9019 }
```
### **74.3 Caption inside a float environment**

\CaptionSeparator How to separate the float number and the caption text.

```
9020 \AtBeginDocument{\providecommand*{\CaptionSeparator}{:~}}
```
 $\{\langle name \ and \ num \rangle\}$  { $\langle text \rangle$ }

Prints the float type and number, the caption separator, and the caption text.

```
9021 \AtBeginDocument{\renewcommand{\@makecaption}[2]{%
9022 \LWR@traceinfo{@makecaption}%
9023 \LWR@isolate{#1}\CaptionSeparator\LWR@isolate{#2}%
9024 \LWR@traceinfo{@makecaption: done}%
9025 }%
9026 }
```
# **74.4 Caption and LOF linking and tracking**

When a new HTML file is marked in the LATEX PDF file, the LATEX page number at that point is stored in LWR@latestautopage, (and the associated filename is remembered by the special LATEX labels). This page number is used to generate an autopage HTML  $\langle \text{id} \rangle$  in the HTML output at the start of the new HTML file. Meanwhile, there is a float counter used to generate an HTML autoid <id> at the start of the float itself in the HTML file. The autopage and autoid values to use for each float are written to the .lof, etc. files just before each float's entry. These values are used by \l@figure, etc. to create the HTML links in the List of Figures, etc.

Ctr LWR@nextautoid Tracks autoid for floats. Tracks autopage for floats.

Ctr LWR@nextautopage These are updated per float as the .lof, .lot file is read.

9027 \newcounter{LWR@nextautoid} 9028 \newcounter{LWR@nextautopage}

\LWRsetnextfloat {*\autopage*}} {*\float autoid*}}

File  $*_{\text{thm}}$ . lof This is written to the  $*_{\text{thm}}$ . lof or  $*_{\text{thm}}$ . lot file just before each float's usual File \* html.lot entry. The autopage and the float's autoid are remembered for \l@figure to use when creating the HTML links.

```
9029 \newcommand*{\LWRsetnextfloat}[2]{%
9030 \setcounter{LWR@nextautopage}{#1}%
9031 \setcounter{LWR@nextautoid}{#2}%
9032 }
```
Ctr LWR@latestautopage Updated each time a new HTML file is begun. \LWRsetnextfloat is written with this and the autoid by the modified \addcontentsline just before each float's entry.

```
9033 \newcounter{LWR@latestautopage}
9034 \setcounter{LWR@latestautopage}{1}
```
Env LWR@figcaption An HTML <figcaption> is not allowed in places where LATEX does allow a figure caption, such as inside a longtable where the tabular has already started, or inside a center environment. Therefore, a <div> of class figurecaption is used instead.

```
9035 \newenvironment*{LWR@figcaption}
9036 {
9037 \ifbool{FormatWP}{%
9038 \BlockClass[font-style:italic]{figurecaption}
9039 % \LWR@print@vspace*{\baselineskip}
9040 }{
9041 \BlockClass{figurecaption}
9042 }%
9043 }
9044 {\endBlockClass}
```
\LWR@HTML@caption@begin { $\langle type \rangle$ }

Low-level code to create HTML tags for captions.

The print versions are from the caption package.

```
9045 \newcommand*{\LWR@HTML@caption@begin}[1]
9046 {%
9047 \LWR@traceinfo{LWR@HTML@caption@begin}%
```
Keep par and minipage changes local:

\begingroup%

No need for a minipage or \parbox inside the caption:

```
9049 \RenewDocumentEnvironment{minipage}{O{t} o O{t} m}{}{}%
9050 \RenewDocumentCommand{\parbox}{O{t} O{} O{t} m +m}{##5}%
```
Enclose the original caption code inside an HTML tag:

```
9051 \LWR@figcaption%
9052 \LWR@traceinfo{LWR@HTML@caption@begin: about to LWR@origcaption@begin}%
9053 \LWR@print@caption@begin{#1}%
9054 \LWR@traceinfo{LWR@HTML@caption@begin: done}%
9055 }
```
\LWR@HTML@caption@end Low-level patches to create HTML tags for captions.

```
9056 \newcommand*{\LWR@HTML@caption@end}
9057 {%
9058 \LWR@traceinfo{LWR@HTML@caption@end}%
9059 \LWR@print@caption@end%
```
Closing tag:

```
9060 \endLWR@figcaption%
9061 \endgroup%
9062 % \leavevmode% avoid bad space factor (0) error
9063 \LWR@traceinfo{LWR@HTML@caption@end: done}%
9064 }
```
\caption@begin Low-level patches to create HTML tags for captions. These are assigned \AtBeginDocument \caption@end so that other packages which modify captions will have already been loaded before saving the print-mode version.

```
9065 \AtBeginDocument{
9066 \LWR@formatted{caption@begin}
9067 \LWR@formatted{caption@end}
9068 }
```
\captionlistentry Tracks the float number for this caption used outside a float. Patched to create an HTML anchor.

```
9069 \let\LWR@origcaptionlistentry\captionlistentry
9070
9071 \renewcommand*{\captionlistentry}{%
9072 \LWR@ensuredoingapar%
9073 \LWR@origcaptionlistentry%
9074 }
9075
9076 \def\LWR@LTcaptionlistentry{%
9077 \LWR@ensuredoingapar%
9078 \LWR@htmltag{a id="\LWR@print@mbox{autoid-\arabic{LWR@thisautoid}}"}\LWR@htmltag{/a}%
9079 \bgroup
9080 \@ifstar{\egroup\LWR@LT@captionlistentry}% gobble *
9081 {\egroup\LWR@LT@captionlistentry}}%
9082 \def\LWR@LT@captionlistentry#1{%
9083 \caption@listentry\@firstoftwo[\LTcaptype]{#1}}%
```
\addcontentsline Patched to write the autopage and autoid before each float's entry. No changes if writing . toc For a theorem, automatically defines  $\ext{type}$  as needed, to mimic and reuse the float mechanism.

```
9084 \let\LWR@origaddcontentsline\addcontentsline
9085
9086 \renewcommand*{\addcontentsline}[3]{%
9087 \ifstrequal{#1}{toc}{}{% not TOC
```
f
```
9088 \ifnumcomp{\value{LWR@lateximagedepth}}{>}{0}%
9089 {}%
9090 {\LWR@newautoidanchor}%
9091 \ifcsvoid{ext@#2}{\csdef{ext@#2}{#1}}{}%
9092 \addtocontents{\@nameuse{ext@#2}}{%
9093 \protect\LWRsetnextfloat%
9094 {\arabic{LWR@latestautopage}}%
9095 {\arabic{LWR@thisautoid}}%
9096 }%
9097 }% not TOC
9098 \LWR@origaddcontentsline{#1}{#2}{#3}%
9099 }
```
Pkg capt-of Either package provides \captionof, which is later patched at the beginning of the Pkg caption document.

\captionof Patched to handle paragraph tags.

```
9100 \AtBeginDocument{
9101 \let\LWR@origcaptionof\captionof
9102
9103 \renewcommand*{\captionof}{%
9104 \LWR@stoppars
9105 \LWR@origcaptionof%
9106 }
9107 }
```
9108 \end{warpHTML}

# **Table of Contents, LOF, LOT**

This section controls the generation of the TOC, LOF, and LOT.

The .toc, .lof, and .lot files are named by the source code \jobname.

In HTML, the printed tables are placed inside a <div> of class toc, lof, or lot.

A "sidetoc" is provided which prints a subset of the TOC on the side of each page other than the homepage.

The regular LATEX infrastructure is used for TOC, along with some patches to generate HTML output.

**for HTML output:** <sup>9109</sup> \begin{warpHTML}

## **75.1 Reading and printing the TOC**

```
\LWR@myshorttoc {\toc/lof/lot/sidetoc}}
```
Reads in and prints the TOC/LOF/LOT at the current position. While doing so, makes the @ character into a normal letter to allow formatting commands in the section names.

Unlike in regular LATEX, the file is not reset after being read, since the side or may be referred to again in each HTML page.

```
9110 \newcommand*{\LWR@myshorttoc}[1]{%
9111 \LWR@traceinfo{LWR@myshorttoc: #1}%
9112 \LWR@ensuredoingapar%
```
Only if the file exists:

```
9113 \IfFileExists{\jobname.#1}{%
9114 \LWR@traceinfo{LWR@myshorttoc: loading}%
```
 $\triangle$  Many of the commands in the file will have @ characters in them, so @ must be made a regular letter.

9115 \begingroup% 9116 \makeatletter%

Read in the TOC file:

```
9117 \@input{\jobname.#1}%
9118 \endgroup%
9119 }%
9120 {}%
9121 \LWR@traceinfo{LWR@myshorttoc: done}%
9122 }
```
\LWR@subtableofcontents {\*tocllof/lot*}} {\sectionstarname}}

Places a TOC/LOF/LOT at the current position.

9123 \NewDocumentCommand{\LWR@subtableofcontents}{m m}{%

Closes previous levels:

```
9124 \@ifundefined{chapter}
9125 {\LWR@closeprevious{\LWR@depthsection}}
9126 {\LWR@closeprevious{\LWR@depthchapter}}
```
Prints any pending footnotes so that they appear above the potentially large TOC:

9127 \LWR@printpendingfootnotes

Place the list into its own chapter (if defined) or section:

9128 \@ifundefined{chapter}{\section\*{#2}}{\chapter\*{#2}}

Create a new HTML nav containing the TOC/LOF/LOT:

9129 \LWR@htmlelementclass{nav}{#1}

Create the actual list:

9130 \LWR@myshorttoc{#1}

Close the nav:

```
9131 \LWR@htmlelementclassend{nav}{#1}
9132 }
```
\@starttoc {*\ext*}}

Patch \@starttoc to encapsulate the TOC inside HTML tags:

```
9133 \let\LWR@orig@starttoc\@starttoc
9134
9135 \renewcommand{\@starttoc}[1]{
9136 \LWR@htmlelementclass{nav}{#1}
9137 \LWR@orig@starttoc{#1}
9138 \LWR@htmlelementclassend{nav}{#1}
9139 }
```
Bool LWR@copiedsidetoc Used to only copy the TOC file to the sidetoc a single time.

(listings and perhaps other packages would re-use \tableofcontents for their own purposes, causing the sidetoc to be copied more than once, and thus end up empty.)

```
9140 \newbool{LWR@copiedsidetoc}
9141 \boolfalse{LWR@copiedsidetoc}
```
\tableofcontents Patch \tableofcontents, etc. to print footnotes first. newfloat uses \listoffigures for all future float types.

```
9142 \AtBeginDocument{
9143 \let\LWR@origtableofcontents\tableofcontents
9144
9145 \renewcommand*{\tableofcontents}{%
```
Do not print the table of contents if formatting for a word processor, which will presumably auto-generate its own updated table of contents:

```
9146 \ifboolexpr{bool{FormatWP} and bool{WPMarkTOC}}{
9147
9148 == table of contents ==9149
9150 }
9151 {
```
Copy the .toc file to .sidetoc for printing the sideroc. The original .toc file is renewed when \tableofcontents is finished.

```
9152 \ifbool{LWR@copiedsidetoc}{}{%
9153 \LWR@copyfile{\jobname.toc}{\jobname.sidetoc}%
9154 \booltrue{LWR@copiedsidetoc}%
9155 }%
9156 \LWR@printpendingfootnotes
9157 \LWR@origtableofcontents
9158 }
9159 }% \tableofcontents
9160 }% AtBeginDocument
```
#### \listoffigures

```
9161 \let\LWR@origlistoffigures\listoffigures
9162
9163 \renewcommand*{\listoffigures}{
9164 \ifboolexpr{bool{FormatWP} and bool{WPMarkLOFT}}{
9165
9166 == list of figures ===
9167
9168 }
9169 {
9170 \LWR@printpendingfootnotes
9171 \LWR@origlistoffigures
9172 }
9173 }
```
## \listoftables

```
9174 \let\LWR@origlistoftables\listoftables
9175
9176 \renewcommand*{\listoftables}{
9177 \ifboolexpr{bool{FormatWP} and bool{WPMarkLOFT}}{
9178
9179 == list of tables ===
9180
9181 }
9182 {
9183 \LWR@printpendingfootnotes
9184 \LWR@origlistoftables
9185 }
9186 }
```
## **75.2 High-level TOC commands**

```
\listof {\type} } {\title} }
```
Emulate the \listof command from the float package (section [229\)](#page-696-0). Used to create lists of custom float types. Also used to redefine the standard  $\text{LATEX} \setminus \text{listoffigures}$ and \listoftables commands.

```
9187 \NewDocumentCommand{\listof}{m +m}{%
9188 \@ifundefined{l@#1}{%
9189 \csdef{l@#1}##1##2{\hypertocfloat{1}{#1}{\@nameuse{ext@#1}}{##1}{##2}}%
9190 }{}%
9191 \LWR@subtableofcontents{\@nameuse{ext@#1}}{#2}
9192 \expandafter\newwrite\csname tf@\csname ext@#1\endcsname\endcsname
9193 \immediate\openout \csname tf@\csname ext@#1\endcsname\endcsname
9194 \jobname.\@nameuse{ext@#1}\relax
9195 }
```
## **75.3 Side TOC**

The "side TOC" is a table-of-contents positioned to the side.

It may be renamed by redefining \sidetocname, and may contain paragraphs.

CSS may be used to format the sideTOC:

*CSS related to side*TOC*:*

**div.sidetoccontainer:** The entire sideTOC. **div.sidetoctitle:** The title. **div.sidetoccontents:** The table of contents.

9196 \end{warpHTML}

**for HTML & PRINT:** <sup>9197</sup> \begin{warpall}

Ctr SideTOCDepth Controls how deep the side-TOC gets. Use a standard LATEX section level similar to tocdepth.

> 9198 \newcounter{SideTOCDepth} 9199 \setcounter{SideTOCDepth}{1}

\sidetocname Holds the default name for the sideTOC.

9200 \newcommand{\sidetocname}{Contents}

9201 \end{warpall}

**for HTML output:** <sup>9202</sup> \begin{warpHTML}

\LWR@sidetoc Creates the actual side-TOC.

```
9203 \newcommand*{\LWR@sidetoc}{
9204 \LWR@forcenewpage
9205 \LWR@stoppars
9206
```
The entire side Toc is placed into a nav of class side toc.

```
9207 \LWR@htmlelementclass{div}{sidetoccontainer}
9208 \LWR@htmlelementclass{nav}{sidetoc}
9209
9210 \setcounter{tocdepth}{\value{SideTOCDepth}}
9211
```
The title is placed into a <div> of class sidetoctitle, and may contain paragraphs.

```
9212 \begin{BlockClass}{sidetoctitle}
9213\ifcsvoid{thetitle}{}{\InlineClass{sidetocthetitle}{\thetitle}\par}
9214 \sidetocname
9215 \end{BlockClass}
```
The table of contents is placed into a <div> of class sidetoccontents.

```
9216 \begin{BlockClass}{sidetoccontents}
9217 \LinkHome
9218
9219 \LWR@myshorttoc{sidetoc}
9220 \end{BlockClass}
9221 \LWR@htmlelementclassend{nav}{sidetoc}
9222 \LWR@htmlelementclassend{div}{sidetoccontainer}
9223 }
```
## **75.4 Low-level TOC line formatting**

\numberline {*\number*}}

(Called from each line in the .aux, .lof files.)

Record this section number for further use:

```
9224 \newcommand*{\LWR@numberline}[1]{%
9225 \LWR@sectionnumber{#1}\quad%
9226 }
9227
9228 \LetLtxMacro\numberline\LWR@numberline
```
\LWR@maybetocdata Replaced by tocdata. Adds author name.

```
9229 \newcommand*{\LWR@maybetocdata}{}
```
\hypertoc {\*1: depth*} {\*2: type*} {\*3: name*} } {\*4: page*} }

Called by \l@section, etc. to create a hyperlink to a section.

The autopage label is always created just after the section opens.

- **#1** is depth
- **#2** is section, subsection, etc.
- **#3** the text of the caption
- **#4** page number

```
9230 \NewDocumentCommand{\hypertoc}{m m +m m}{%
9231 \LWR@traceinfo{hypertoc !#1!#2!#3!#4!}%
```
Respond to tocdepth:

```
9232 \ifthenelse{\cnttest{#1}{<=}{\value{tocdepth}}}%
9233 {%
9234 \LWR@startpars%
```
Create an HTML link to <filename>#autosec-(page), with the name, of the given HTML class.

```
9235 \LWR@subhyperrefclass{%
9236 \LWR@htmlrefsectionfilename{autopage-#4}%
9237 \LWR@origpound\LWR@print@mbox{autosec-#4}%
9238 }{#3}{toc#2}%
9239 \LWR@maybetocdata%
9240 \LWR@stoppars%
9241 }%
9242 {}%
9243 \LWR@traceinfo{hypertoc done}%
9244 }
```
Ctr lofdepth TOC depth for figures.

```
9245 \@ifclassloaded{memoir}{}{
9246 \newcounter{lofdepth}
9247 \setcounter{lofdepth}{1}
9248 }
```
Ctr lotdepth TOC depth for tables.

```
9249 \@ifclassloaded{memoir}{}{
9250 \newcounter{lotdepth}
9251 \setcounter{lotdepth}{1}
9252 }
```
\hypertocfloat { $\{1: depth\}$ } { $\{2: type\}$ } { $\{3: ext of parent\}$ } { $\{4: caption\}$ } { $\{5: page\}$ }

- **#1** is depth
- **#2** is figure, table, etc.
- **#3** is lof, lot, of the parent.
- **#4** the text of the caption
- **#5** page number

```
9253 \newcommand{\hypertocfloat}[5]{%
9254 \LWR@startpars
```
If some float-creation package has not yet defined the float type's lofdepth counter, etc, define it here:

```
9255 \@ifundefined{c@#3depth}{%
9256 \newcounter{#3depth}%
9257 \setcounter{#3depth}{1}%
9258 }{}%
```
Respond to lofdepth, etc.:

```
9259 \LWR@traceinfo{hypertocfloat depth is #1 #3depth is \arabic{#3depth}}%
9260 \ifthenelse{\cnttest{#1}{<=}{\arabic{#3depth}}}%
9261 {%
9262 \LWR@startpars%
```
Create an HTML link to filename#autoid-(float number), with text of the caption, of the given HTML class.

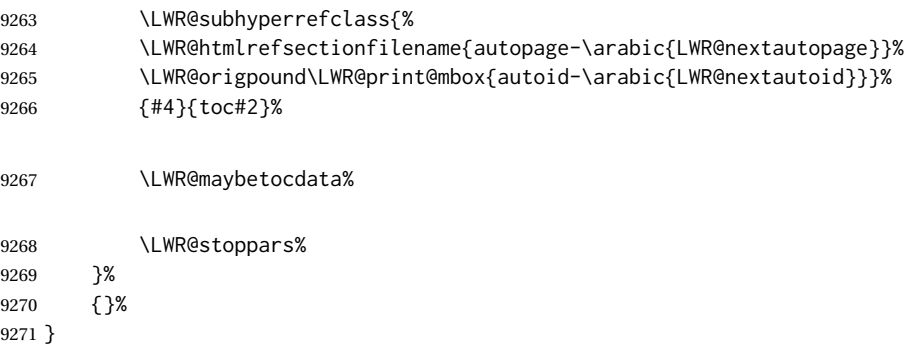

Automatically called by \contentsline:

\l@part {*\name*}} {*\page*}}

Uses \DeclareDocumentCommand in case the class does not happen to have a \part.

9272 \DeclareDocumentCommand{\l@part}{m m}{\hypertoc{-1}{part}{#1}{#2}}

```
\l@chapter {\name}} {\page}}
```
Uses \DeclareDocumentCommand in case the class does not happen to have a \chapter.

9273 \@ifundefined{chapter} 9274 {} 9275 { 9276 \DeclareDocumentCommand{\l@chapter}{m m} 9277 {\hypertoc{0}{chapter}{#1}{#2}} 9278 }

\l@section {*\name*}} {*\page*}}

9279 \renewcommand{\l@section}[2]{\hypertoc{1}{section}{#1}{#2}}

\l@subsection {*\name*}} {*\page*}}

9280 \renewcommand{\l@subsection}[2]{\hypertoc{2}{subsection}{#1}{#2}}

\l@subsubsection {*\name*}} {*\page*}}

9281 \renewcommand{\l@subsubsection}[2]{\hypertoc{3}{subsubsection}{#1}{#2}}

\l@paragraph {*\name*}} {*\page*}}

9282 \renewcommand{\l@paragraph}[2]{\hypertoc{4}{paragraph}{#1}{#2}}

\l@subparagraph {\*name*}} {\page}}

9283 \renewcommand{\l@subparagraph}[2]{\hypertoc{5}{subparagraph}{#1}{#2}}

\l@figure {*\name*}} {*\page*}}

9284 \renewcommand{\l@figure}[2]{\hypertocfloat{1}{figure}{lof}{#1}{#2}}

\l@table {*\name*}} {*\page*}}

9285 \renewcommand{\l@table}[2]{\hypertocfloat{1}{table}{lot}{#1}{#2}}

9286 \end{warpHTML}

# **76 Index and glossary**

```
See:
```
[http://tex.stackexchange.com/questions/187038/](http://tex.stackexchange.com/questions/187038/how-to-mention-section-number-in-index-created-by-imakeidx) [how-to-mention-section-number-in-index-created-by-imakeidx](http://tex.stackexchange.com/questions/187038/how-to-mention-section-number-in-index-created-by-imakeidx)

Index links are tracked by the counter LWR@autoindex. This counter is used to create a label for each index entry, and a reference to this label for each entry in the index listing. This method allows each index entry to link directly to its exact position in the document.

```
for HTML output: 9287 \begin{warpHTML}
```

```
9288 \newcounter{LWR@autoindex}
9289 \setcounter{LWR@autoindex}{0}
9290
9291 \newcounter{LWR@autoglossary}
9292 \setcounter{LWR@autoglossary}{0}
```
#### Env theindex

```
9293 \@ifundefined{chapter}
9294 {\newcommand*{\LWR@indexsection}[1]{\section*{#1}}}
9295 {\newcommand*{\LWR@indexsection}[1]{\chapter*{#1}}}
9296
9297 \AtBeginDocument{
9298 \renewenvironment*{theindex}{%
9299 \LWR@indexsection{\indexname}%
9300 \let\item\LWR@indexitem%
9301 \let\subitem\LWR@indexsubitem%
9302 \let\subsubitem\LWR@indexsubsubitem%
9303 }{}
9304 }% AtBeginDocument
```
\LWR@indexitem [*\index key*}] The optional argument is added to support repeatindex.

```
9305 \newcommand{\LWR@indexitem}[1][\@empty]{
9306
9307 \InlineClass{indexitem}{}#1%
9308 }
```
#### \LWR@indexsubitem

```
9309 \newcommand{\LWR@indexsubitem}{
9310
9311 \InlineClass{indexsubitem}{}
9312 }
```
#### \LWR@indexsubsubitem

```
9313 \newcommand{\LWR@indexsubsubitem}{
9314
9315 \InlineClass{indexsubsubitem}{}
9316 }
```
\@wrindex {\*term*}} Redefined to write the LWR@autoindex counter instead of page.

```
9317 \def\LWR@wrindex#1{%
                            9318 \addtocounter{LWR@autoindex}{1}%
                            9319 \LWR@new@label{LWRindex-\arabic{LWR@autoindex}}%
                            9320 \protected@write\@indexfile{}%
                            9321 {\string\indexentry{#1}{\arabic{LWR@autoindex}}}%
                            9322 \endgroup
                            9323 \@esphack }
                            9324
                            9325 \AtBeginDocument{
                            9326 \let\@wrindex\LWR@wrindex
                            9327 }
               \@wrglossary {\term}} Redefined to write the LWR@latestautopage counter instead of page.
                            9328 \def\@wrglossary#1{%
                            9329 \addtocounter{LWR@autoglossary}{1}%
                            9330 \LWR@new@label{LWRglossary-\theLWR@autoglossary}%
                            9331 \protected@write\@glossaryfile{}%
                            9332 {\string\glossaryentry{#1}{\theLWR@autoglossary}}%
                            9333 \endgroup
                            9334 \@esphack}
          \LWR@indexnameref {\LWR@autoindex}}
                             Creates a hyperlink based on the given entry's autoindex.
                            9335 \newcommand*{\LWR@indexnameref}[1]{\nameref{LWRindex-#1}}
          \LWR@doindexentry {{LWR@autoindex, or macros.}}
                             Creates a hyperlink, or handles \see, \textbf, etc.
                            9336 \newrobustcmd{\LWR@doindexentry}[1]{%
                            9337 \IfInteger{#1}%
                            9338 {\LWR@indexnameref{#1}}%
                            9339 {#1}%
                            9340 }
\LWR@hyperindexrefnullified Handles macros commonly seen inside an \index entry. Each macro is redefined to
                             create and format a link to its entry.
     \triangle index formatting To handle additional macros:
                                  \appto\LWR@hyperindexrefnullified{. . . }
                            9341 \newcommand{\LWR@hyperindexrefnullified}{%
                            9342 \renewrobustcmd{\emph}[1]{\LWR@HTML@emph{\LWR@doindexentry{##1}}}%
                            9343 \renewrobustcmd{\textbf}[1]{\LWR@HTML@textbf{\LWR@doindexentry{##1}}}%
                            9344 \renewrobustcmd{\textrm}[1]{\LWR@HTML@textrm{\LWR@doindexentry{##1}}}%
                            9345 \renewrobustcmd{\textsf}[1]{\LWR@HTML@textsf{\LWR@doindexentry{##1}}}%
```
 \renewrobustcmd{\texttt}[1]{\LWR@HTML@texttt{\LWR@doindexentry{##1}}}% \renewrobustcmd{\textup}[1]{\LWR@HTML@textup{\LWR@doindexentry{##1}}}%

```
9348 \renewrobustcmd{\textsc}[1]{\LWR@HTML@textsc{\LWR@doindexentry{##1}}}%
9349 \renewrobustcmd{\textsi}[1]{\LWR@HTML@textsi{\LWR@doindexentry{##1}}}%
9350 \renewrobustcmd{\textit}[1]{\LWR@HTML@textit{\LWR@doindexentry{##1}}}%
9351 \renewrobustcmd{\textsl}[1]{\LWR@HTML@textsl{\LWR@doindexentry{##1}}}%
9352 }
```

```
\hyperindexref {\LWR@autoindex}}
```
\hyperindexref{LWR@autoindex} is inserted into \*.ind by the makeindex style file lwarp.ist or the xindy style file lwarp.xdy.

```
9353 \newcommand{\hyperindexref}[1]{%
```
In long index lines with numerous entries, *makeindex* can insert a newline before the page number, resulting in an extra space before the first digit. If the first character is a space, remove it first.

```
9354 \def\LWR@tempone{#1}%
9355 \IfBeginWith{\LWR@tempone}{ }{%
9356 \StrGobbleLeft{\LWR@tempone}{1}[\LWR@tempone]%
9357 }{}%
```
If a numeric entry, create a link. If not numeric, such as \see, use the entry as-is. \emph, \textit, etc. have been redefined above to create and format the entry.

```
9358 \IfInteger{\LWR@tempone}%
9359 {\LWR@indexnameref{\LWR@tempone}}%
9360 {%
9361 \begingroup%
9362 \LWR@hyperindexrefnullified
9363 #1%
9364 \endgroup%
9365 }%
9366 }
```
\end{warpHTML}

**for PRINT output:** A null command for print mode, in case hyperref was not used:

```
9368 \begin{warpprint}
9369 \newcommand{\hyperindexref}[1]{#1}
9370 \end{warpprint}
```
for HTML & PRINT: For the glossaries package, try to prevent an error where \glo@name was not found:

```
9371 \begin{warpall}
9372 \providecommand{\glo@name}{}
9373 \end{warpall}
```
# **Bibliography presentation**

**for HTML output:** <sup>9374</sup> \begin{warpHTML}

\bibliography {\*filenames*}}

Modified to use the base jobname instead of the \_html jobname.

```
9375 \def\bibliography#1{%
9376 \if@filesw
9377 \immediate\write\@auxout{\string\bibdata{#1}}%
9378 \fi
9379 % \@input@{\jobname.bbl}% original
9380 \begingroup%
9381 \@input@{\BaseJobname.bbl}% lwarp
9382 \endgroup%
9383 }
```

```
\@biblabel {\text-refnumber}}
```

```
9384 \renewcommand{\@biblabel}[1]{[#1]\quad}
```
Env thebibliography To emphasize document titles in the bibliography, the following redefines \em inside thebibliography to gather everything until the next closing brace, then display these tokens with \textit.

```
Adapted from embracedef.sty, which is by TAKAYUKI YATO:
    https://gist.github.com/zr-tex8r/b72555e3e7ad2f0a37f1
```

```
9385 \AtBeginDocument{
9386 \AtBeginEnvironment{thebibliography}{
9387 \providecommand*{\LWR@newem}[1]{\textit{#1}}
9388
9389 \renewrobustcmd{\em}{%
9390 \begingroup
9391 \gdef\LWR@em@after{\LWR@em@finish\LWR@newem}%
9392 \afterassignment\LWR@em@after
9393 \toks@\bgroup
9394 }
9395
9396 \def\LWR@em@finish#1{%
9397 \xdef\LWR@em@after{\noexpand#1{\the\toks@}}%
9398 \endgroup
9399 \LWR@em@after\egroup
9400 }
9401 }% \AtBeginEnvironment{thebibliography}
9402 }% \AtBeginDocument
9403 \end{warpHTML}
```
# **Restoring original formatting**

\LWR@restoreorigformatting Used to temporarily restore the print-mode meaning of a number of formatting, graphics, and symbols-related macros while generating SVG math or a lateximage.

Must be used inside a group.

Sets \LWR@formatting to print until the end of the group.

A number of packages will \appto additional actions to this macro.

Various packages add to this macro using \appto.

**for HTML output:** <sup>9404</sup> \begin{warpHTML}

 \newcommand\*{\LWR@restoreorigformatting}{% \LWR@traceinfo{LWR@restoreorigformatting}%

Numerous macros change their print/HTML meaning depending on \LWR@formatting:

 \renewcommand\*{\LWR@formatting}{print}% \linespread{1}%

\let\par\LWR@origpar%

\LWR@select@print@hspace%

 \LetLtxMacro\hfil\LWR@orighfil% \let\hss\LWR@orighss% \let\llap\LWR@origllap% \let\rlap\LWR@origrlap% \let\hfilneg\LWR@orighfilneg%

```
9416 \let\,\LWR@origcomma% disable HTML short unbreakable space
9417 \let\thinspace\LWR@origthinspace% disable HTML short unbreakable space
9418 \let\negthinspace\LWR@orignegthinspace% disable HTML negative short unbreakable space
9419 \let\textellipsis\LWR@origtextellipsis%
9420 \let\textless\LWR@origtextless%
9421 \let\textgreater\LWR@origtextgreater%
```
 \let\&\LWR@origampersand% \LetLtxMacro\rmfamily\LWR@origrmfamily% \LetLtxMacro\sffamily\LWR@origsffamily% \LetLtxMacro\ttfamily\LWR@origttfamily% \LetLtxMacro\bfseries\LWR@origbfseries% \LetLtxMacro\mdseries\LWR@origmdseries% \LetLtxMacro\upshape\LWR@origupshape% \LetLtxMacro\slshape\LWR@origslshape% \LetLtxMacro\scshape\LWR@origscshape%

\LetLtxMacro\sishape\LWR@origsishape%

```
9432 \LetLtxMacro\itshape\LWR@origitshape%
9433 \LetLtxMacro\em\LWR@origem%
9434 \LetLtxMacro\normalfont\LWR@orignormalfont%
9435 \let\sp\LWR@origsp%
9436 \let\sb\LWR@origsb%
9437 \LetLtxMacro\textsuperscript\LWR@origtextsuperscript%
9438 \LetLtxMacro\@textsuperscript\LWR@orig@textsuperscript%
9439 \LetLtxMacro\textsubscript\LWR@origtextsubscript%
9440 \LetLtxMacro\@textsubscript\LWR@orig@textsubscript%
9441 \LetLtxMacro\underline\LWR@origunderline%
9442 \let~\LWR@origtilde%
9443 \let\enskip\LWR@origenskip%
9444 \let\quad\LWR@origquad%
9445 \let\qquad\LWR@origqquad%
```
\endtabular must be restored to its original, instead of relying on lwarp's \LWR@formatted mechanism:

```
9446 \LetLtxMacro\endtabular\LWR@origendtabular%
9447 \csletcs{endtabular*}{LWR@origendtabular*}%
```

```
9448 \LetLtxMacro\noalign\LWR@orignoalign%
9449 \LetLtxMacro\hline\LWR@orighline%
```
 \let\newline\LWR@orignewline% \LetLtxMacro\includegraphics\LWR@origincludegraphics%

```
9452 \LetLtxMacro\@ensuredmath\LWR@origensuredmath%
9453 %
9454 \LWR@restoreorigaccents%
9455 \LWR@restoreoriglists%
9456 %
9457 \LWR@FBcancel%
9458 }
```
9459 \end{warpHTML}

## **Math**

## **79.1 Limitations**

#### **79.1.1 Math in section names**

 $\triangle$  math in section names If using named HTML files, in section names use paren math  $\(\x + y\)$  instead of dollar math \$x+y\$. (Dollar math works, but appears in the filename.) Or, use a short name for the TOC entry without the math, or use \texorpdfstring:

```
\section{A name with math
    \texorpdfstring{$1+2=3$}{text description}}
```
## **79.1.2 Rendering tradeoffs**

- Math rendering Math may be rendered as SVG graphics or using the MATHJAX JavaScript display engine.
	- SVG files Rendering math as images creates a new svG file for each expression, except that an MD5 hash is used to combine identical duplicates of the same inline math expression into a single file, which must be converted to SVG only once. Display math is still handled as individual files, since it may contain labels or references which are likely to change.
	- SVG inline The SVG images are currently stored separately, but they could be encoded in-line directly into the HTML document. This may reduce the number of files and potentially speed loading the images, but slows the display of the rest of the document before the images are loaded.
	- PNG files Others LATEX-to-HTML converters have used PNG files, sometimes pre-scaled for print resolution but displayed on-screen at a scaled down size. This allows high-quality print output at the expense of larger files, but SVG files are the preferred approach for scalable graphics.
	- MathML Conversion to MathML might be a better approach, among other things allowing a more compact representation of math than svG drawings. Problems with MathML include limited browser support and some issues with the fine control of the appearance of the result. Also see section [10](#page-159-0) regarding EPUB output with MATHJAX.

#### **79.1.3 SVG option**

- SVG math option For svG math, math is rendered as usual by LATEX into the initial PDF file using the current font<sup>18</sup>, then is captured from the PDF and converted to svG graphics via a number of utility programs. The SVG format is a scalable-vector web format, so math may be typeset by LATEX with its fine control and precision, then displayed or printed at any size, depending on (sometimes broken) browser support. An HTML alt attribute carries the  $ETFX$  code which generated the math, allowing copy/paste of the LATEX math expression into other documents.
- SVG image font size For the lateximage environment, the size of the math and text used in the SVG image may be adjusted by setting \LateximageFontSizeName to a font size name — *without the backslash*, which defaults to:

\renewcommand{\LateximageFontSizeName}{normalsize}

For inline svg math, font size is instead controlled by \LateximageFontScale, which defaults to:

\newcommand\*{\LateximageFontScale}{.75}

SVG math copy/paste For svG math, text copy/paste from the HTML <alt>tags lists the equation number or tag for single equations, along with the LATEX code for the math expression. For  $\mathcal{RMS}$ environments with multiple numbers in the same environment, only the first and

<sup>&</sup>lt;sup>18</sup>See section [508](#page-967-0) regarding fonts and fractions.

last is copy/pasted, as a range. No tags are listed inside a starred  $\mathcal{A}$  $\mathcal{M}$ S environment, although the \tag macro will still appear inside the LATEX math expression.

! SVG math in TEX boxes SVG math does not work inside TEX boxes, since a \newpage is required before and after each image.

#### **79.1.4 MATHJAX option**

MathJax math option The popular MATHJAX alternative (<mathjax.org>) may be used to display math. Prog MathJax When MATHJAX is enabled, math is rendered twice:

- 1. As regular LATEX PDF output placed inside an HTML comment, allowing equation numbering and cross referencing to be almost entirely under the control of LATEX, and
- 2. As detokenized printed LATEX commands placed directly into the HTML output for interpretation by the MATHJAX display scripts. An additional script is used to pre-set the equation number format and value according to the current  $\Delta E$ FFX values, and the MATHJAX cross-referencing system is ignored in favor of the LATEX internal system, seamlessly integrating with the rest of the LATEX code.

## **79.1.5 Customizing MATHJAX**

MATHJAX does not have preexisting support every possible math function. Additional MATHJAX function definitions may be defined. These will be declared at the start of each HTML page, and thus will have a global effect.

Examples:

```
\CustomizeMathJax{
    \newcommand{\expval}[1]{\langle#1\rangle}
    \newcommand{\abs}[1]{\lvert#1\rvert}
}
\CustomizeMathJax{\newcommand{\arsinh}{\text{arsinh}}}
\CustomizeMathJax{\newcommand{\arcosh}{\text{arcosh}}}
\CustomizeMathJax{\newcommand{\NN}{\mathbb{N}}}
```
## **79.1.6 MATHJAX limitations**

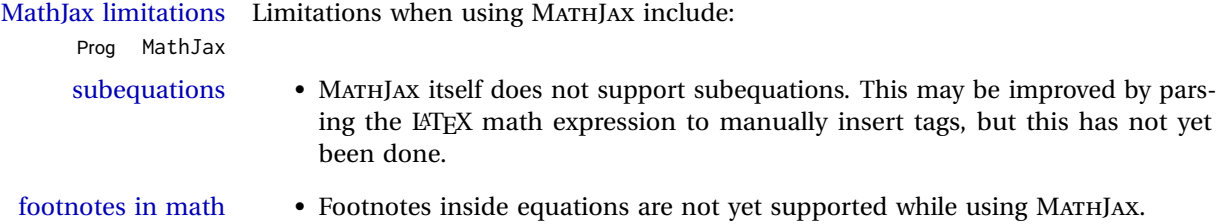

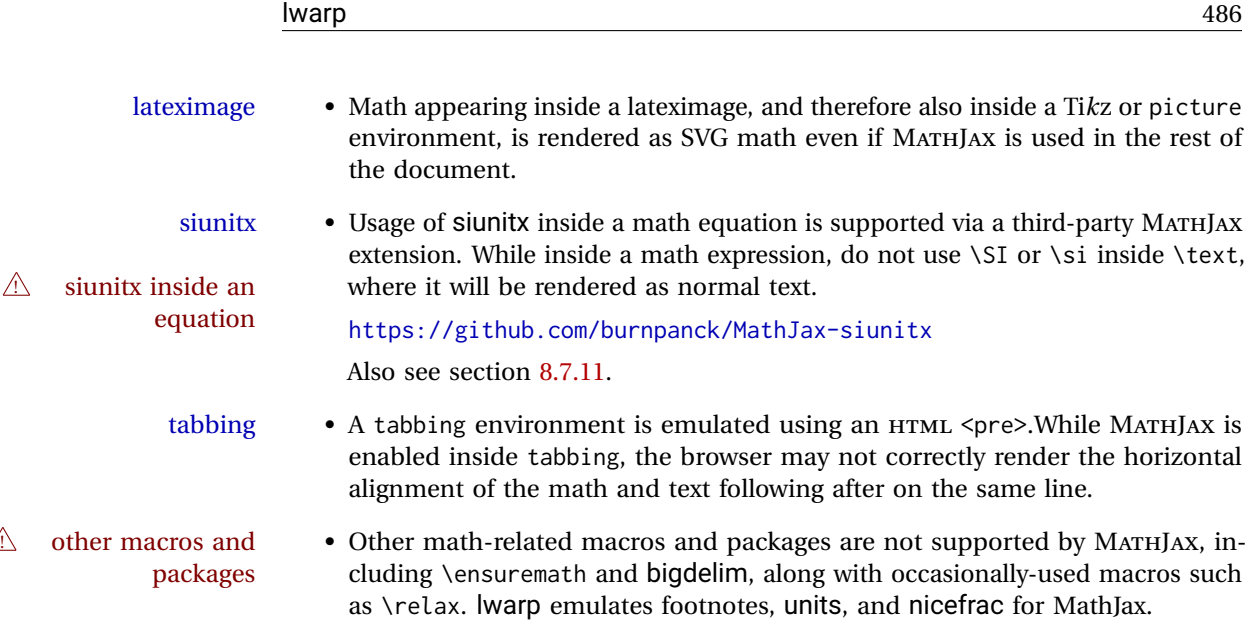

### **79.1.7 Catcode changes**

preamble macros with math The math shift character \$ is not set for HTML output until after the preamble. Macros defined in the preamble which contain \$ must be enclosed between \StartDefiningMath and \StopDefiningMath to temporarily change to the HTML meaning of \$:

> \StartDefiningMath \newcommand{. . . } \StopDefiningMath

As an alternative, use  $\setminus$  ( and  $\setminus$  ) instead of \$, in which case  $\Set{StartDefiningMath}$ and \StopDefiningMath are not necessary.

If a package defines macros using \$, it may be nessary to use \StartDefiningMath and \StopDefiningMath before and after loading the package.

## **79.1.8 Complicated inline math objects**

\inlinemathnormal An inline math expression is usually converted to a reusable hashed svG math image,<br>\inlinemathother or a Mathlay expression. The hash or expression depends on the contents of the or a MathJax expression. The hash or expression depends on the contents of the math expression. In most cases this math expression is static, such as \$x+1\$, so the image can be reused for multiples instances of the same expression. In some cases, changing contents the math expression includes a counter or other object which may change between complicated alt tag uses. Another problem is complicated contents which do not expand well in an alt tag. The macro \inlinemathother may be used before a dynamic math expression, and \inlinemathnormal after. Doing so tells lwarp to use an unhashed svG math image, even if MathJax is in use. See section [44.](#page-303-0)

#### **79.1.9 Complicated display math objects**

\displaymathnormal By default, or when selecting \displaymathnormal, MATHJAX math display environments print their contents as text into HTML, and SVG display math environments render their contents as SVG images and use their contents as the alt tag of HTML output. To do so, the contents are loaded into a macro for reuse. In some cases, such as complicated Ti*k*z pictures, compilation will fail.

\displaymathother When selecting \displaymathother, it is assumed that the contents are more com-MathJax unsupported plicated than "pure" math. An example is an elaborate Ti*k*z picture, which will not complicated alt tag render in MATHJAX and will not make sense as an HTML alt tag. In this mode, MATH-JAX is turned off, math display environments become SVG images, even if MATHJAX is selected, and the HTML alt tags become simple messages. The contents are internally processed as an environment instead of a macro argument, so complicated objects such as Ti*k*z pictures are more likely to compile successfully.

## **79.2 HTML alt tag names**

Redefinable names for the HTML alt tags, for translation according to the reader's native language.

**for HTML & PRINT:** <sup>9460</sup> \begin{warpall}

\mathimagename The HTML alt tag for an SVG math image.

Default: ''math image''

9461 \newcommand\*{\mathimagename}{math image}

\packagediagramname Appended to the lateximage HTML alt tag for the images generated by many pack-Default: ''diagram'' ages.

9462 \newcommand\*{\packagediagramname}{diagram}

9463 \end{warpall}

## **79.3 Inline and display math**

**for HTML output:** <sup>9464</sup> \begin{warpHTML}

Ctr LWR@externalfilecnt Counter for the external files which are generated and then referenced from the HTML:

9465 \newcounter{LWR@externalfilecnt}

Bool LWR@indisplaymathimage True if processing display math for SVG output. Inside a lateximage, display math is only set to print-mode output if LWR@indisplaymathimage is false. Used to avoid nullifying display math before it has been completed.

9466 \newbool{LWR@indisplaymathimage}

Bool LWR@xfakebold True if xfakebold \setBold is in use.

9467 \newbool{LWR@xfakebold} 9468 \boolfalse{LWR@xfakebold}

```
\LWR@orig@setBold Redefined by lwarp-xfakebold.
```
9469 \newcommand\*{\LWR@orig@setBold}{}

\LWR@orig@unsetBold Redefined by lwarp-xfakebold.

9470 \newcommand\*{\LWR@orig@unsetBold}{}

- \LWR@applyxfakebold Redefined by lwarp-xfakebold.
	- 9471 \newcommand\*{\LWR@applyxfakebold}{}
	- \\$ Plain dollar signs appearing in the HTML output may be interpreted by MATHJAX to be math shifts. For a plain text dollar  $\Im$ , use an HTML entity to avoid it being interpreted by MATHJAX, unless are inside a lateximage, in which case it will not be seen by MATHJAX.

```
9472 \let\LWR@origtextdollar\$
9473
9474 \renewcommand*{\$}{%
9475 \ifnumcomp{\value{LWR@lateximagedepth}}{>}{0}%
9476 {\LWR@origtextdollar}%
9477 {\HTMLentity{dollar}}%
9478 }
```
File A marker to be used to help *pdfcrop* identify the inline math baseline and width. lwarp\_baseline\_marker.png File lwarp\_baseline\_marker.eps If either graphicx or graphics is loaded, this marker is placed at the lower left and lower right corners of the inline math. *pdfcrop* is then able to identify the width of the image, and also the height of an image such as a horizontal dash which does not otherwise touch the baseline.

> A marker with alpha or opacity of 0% is not registered by *pdfcrop*, so the marker is a small square block of 1% alpha, which seems to work while still being effectively invisible in the final SVG image.

> If graphicx is loaded, this marker is sized as a tiny 1 sp square. If graphics is loaded, this marker is used at its default size of around .25 pt. If neither graphics package is loaded, the marker is replaced by a 10 sp horizontal space, and there is no assistance for determining baseline or width of the inline math image. The best results are obtained when using graphicx.

\LWR@addbaselinemarker Places a small marker in an SVG inline image. If graphics or graphicx are loaded, the marker is a mostly transparent image. If neither is loaded, no marker is used.

```
9479 \AtBeginDocument{
                      9480
                      9481 \ifpdf
                      9482 \newcommand*{\LWR@baselinename}{lwarp_baseline_marker.png}
                      9483 \else
                      9484 \ifXeTeX
                      9485 \newcommand*{\LWR@baselinename}{lwarp_baseline_marker.png}
                      9486 \else
                      9487 \newcommand*{\LWR@baselinename}{lwarp_baseline_marker.eps}
                      9488 \fi
                      9489 \fi
                      9490
                      9491 \IfFileExists{\LWR@baselinename}%
                      9492 {
                      9493 \@ifpackageloaded{graphicx}{
                      9494 \newcommand*{\LWR@addbaselinemarker}{%
                      9495 \LWR@origincludegraphics{\LWR@baselinename}%
                      9496 }
                      9497 }{
                      9498 \@ifpackageloaded{graphics}{
                      9499 \newcommand*{\LWR@addbaselinemarker}{%
                      9500 \LWR@origincludegraphics{\LWR@baselinename}%
                      9501 }
                      9502 }{
                      9503 \PackageWarningNoLine{lwarp}{Load graphicx or graphics
                      9504 for improved SVG math baselines,}
                      9505 \newcommand*{\LWR@addbaselinemarker}{}
                      9506 }
                      9507 }
                      9508 }{% lwarp_baseline_marker.png or .eps is not present
                      9509 \PackageWarningNoLine{lwarp}{File \LWR@baselinename\space is not installed alongside
                      9510 the lwarp-*.sty files, so SVG math baselines may not be accurate,}
                      9511 \newcommand*{\LWR@addbaselinemarker}{}
                      9512 }
                      9513
                      9514 }% AtBeginDocument
   \LWR@subsingledollar * {\2: alt text}} {\3: add'l hashing}} {\4: math expression}}
                       For inline math. Uses MathJax, or for SVG math the image is measured and ajusted
                       to the baseline of the HTML output, and placed inside a lateximage.
image filename hashing If starred, a hashed filename is used.If so, the hash is based on the alt tag and also
                        the additional hashing argument.
                       This may be used to provide an expression with a simple alt tag but also enough
                       additional information to provide a unique hash.
                       An example is when the expression is a complicated TEX expression, which would
                       not copy/paste well. A simplified tag may be used, while the complicated expression
                       is duplicated in the additional hashing argument.
                       Another example is when the expression is simple, but the image depends on options.
                       These options may be decoded into text form and included in the additional hashing
```
argument in order to make the hash unique according to the set of options, even if the simple alt tag is still the same.

```
9515 \newlength{\LWR@singledollarwidth}
9516 \newlength{\LWR@singledollarheight}
9517 \newlength{\LWR@singledollardepth}
9518
9519 \newsavebox{\LWR@singledollarbox}
9520
9521 \NewDocumentCommand{\LWR@subsingledollar}{s m m m}{%
9522 \LWR@traceinfo{LWR@subsingledollar}%
9523 \ifnumcomp{\value{LWR@lateximagedepth}}{>}{0}%
9524 {%
9525 \LWR@traceinfo{LWR@subsingledollar: already in a lateximage}%
9526 #4% contents
9527 }%
9528 {% not in a lateximage
9529 \begingroup%
```
Support for xfakebold:

\LWR@applyxfakebold%

MathJax cannot parse the often complicated TEX expressions which appear in the various uses of \ensuredmath. \ensuremath forces the alt tag to "(math image)", as translated according to \mathimagename. If this is the case, force the use of a lateximage even if MathJax. Likewise for siunitx if parse-numbers=false.

If MathJax, or if formatting math for a word processor, and not \ensuredmath, and not a dynamic math expression, print the math expression:

```
9531 \ifboolexpr{%
9532 (
9533 bool{mathjax} or
9534 ( bool{FormatWP} and bool{WPMarkMath} )
9535 ) and
9536 ( not test { \ifstrequal {#2} {(\mathimagename)} } ) and % from \ensuredmath
9537 ( not bool{LWR@dynamicmath} )
9538 }%
```
For MATHJAX, print the math between  $\setminus$  ( and  $\setminus$ ):

```
9539 {%
9540 \LWR@traceinfo{LWR@subsingledollar: Mathjax}%
9541 {\textbackslash(\LWR@HTMLsanitize{#4}\textbackslash)}%
9542 }% mathjax
```
For SVG, print the math inside a lateximage, with an <alt> tag of the LATEX code, and a CSS style to control the baseline adjustment.

```
9543 {% not mathjax
9544 \LWR@traceinfo{LWR@subsingledollar: NOT mathjax, or is ensuremath, or is dynamic}%
```
Measure the depth, width, and height of the math image:

9545 \begingroup%

Temporarily disable formatting while measuring the image parameters:

```
9546 \LWR@restoreorigformatting%
9547 \RenewDocumentEnvironment{lateximage}{s o o o}{}{}% inside group
9548 \LWR@print@normalsize%
```
Temporarily set font for the HTML PDF output:

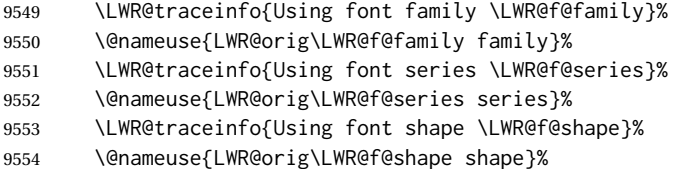

lateximagedepth must be nested to avoid generating paragraph tags.  $\mathcal{H}_{\mathcal{N}}\mathcal{S}$  math modifies the \text macro such that \addtocounter does not always occur as expected. Lower-level code is used instead.

9555 \global\advance\c@LWR@lateximagedepth 1\relax%

Typeset and save the contents, depending on how they were generated:

**SVG math:** \LWR@origensuredmath is part of argument #4.

**SVG math \ensuremath:** \LWR@origensuredmath is part of argument #4.

**SVG dynamic math:** \LWR@origensuredmath is part of argument #4.

- **Mathjax:** Argument #4 is the contents of the math expression without \LWR@origensuredmath. This case is handled above.
- **Mathjax \ensuremath:** \LWR@origensuredmath is part of argument #4.
- **Mathjax dynamic math:** Argument #4 is the contents of the math expression without \LWR@origensuredmath, so \LWR@origensuredmath is added below.

**\ifmmode:** Included "just in case".

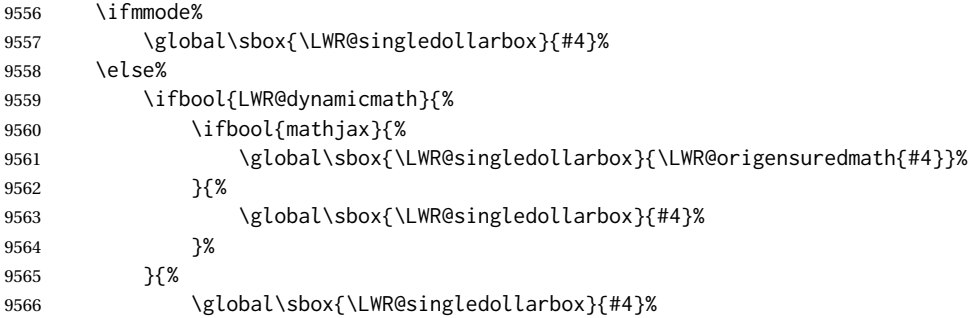

 }% \fi%

Add a small and almost transparent marker at the depth of the image.

A math minus sign has the same depth as a plus, even though it does not draw anything below the baseline. This means that *pdfcrop* would crop the image without depth. The marker below the baseline is seen by *pdfcrop* and preserves the depth.

```
9569 \global\sbox{\LWR@singledollarbox}{%
9570 \usebox{\LWR@singledollarbox}%
9571 \raisebox{-\dp\LWR@singledollarbox}{%
9572 \LWR@addbaselinemarker%
9573 }%
9574 }%
```
More low-level code to undo the counter change.

\global\advance\c@LWR@lateximagedepth -1\relax% Due to AmS \text macro.

Measure the depth:

```
9576 \setlength{\LWR@singledollardepth}{%
9577 \LateximageFontScale\dp\LWR@singledollarbox%
9578 }%
```
Make the length a global change:

\global\LWR@singledollardepth=\LWR@singledollardepth%

Likewise for width:

```
9580 \setlength{\LWR@singledollarwidth}{%
9581 \LateximageFontScale\wd\LWR@singledollarbox%
9582 }%
9583 \global\LWR@singledollarwidth=\LWR@singledollarwidth%
```
Likewise for total height:

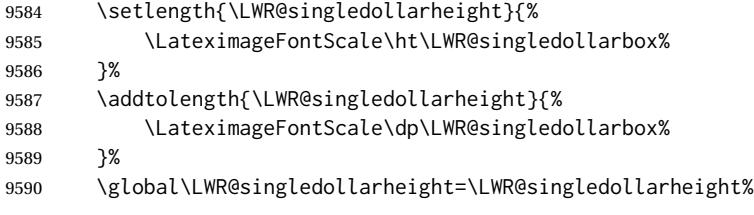

\endgroup%

Set a style for the the height or width. The em unit is used so that the math scales according to the user's selected font size.

Start with the greater of the width or the height, biased towards the width:

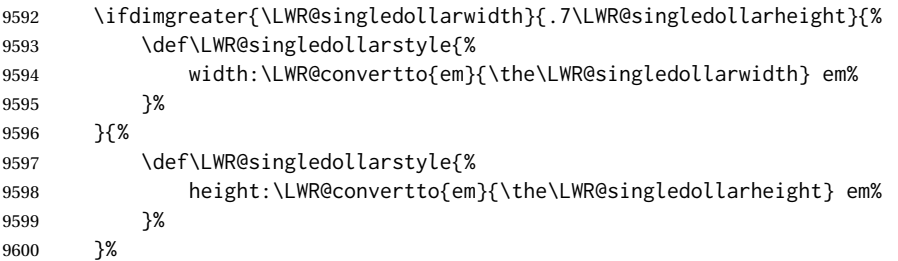

If a very narrow width, use the height.

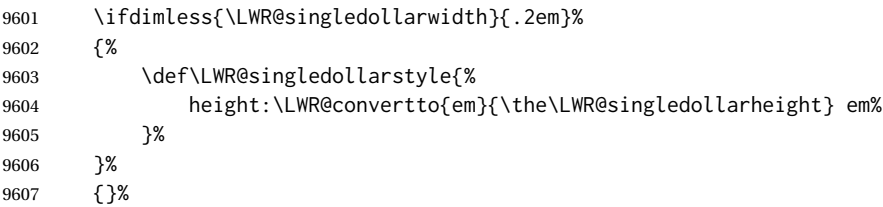

If very wide and short, use the width:

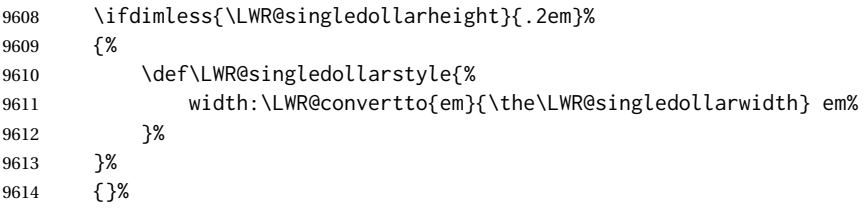

If there is significant text depth, add the depth to the style.

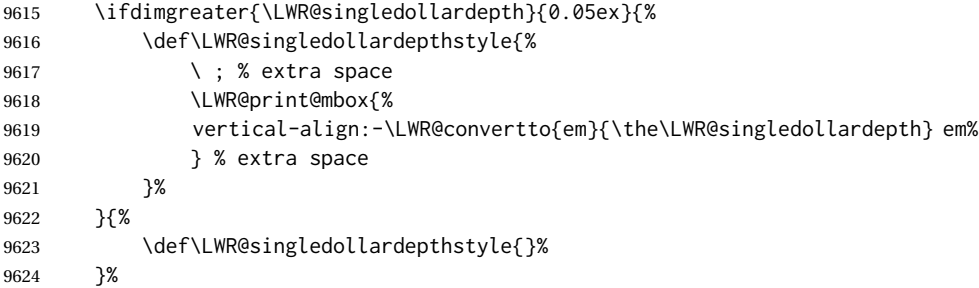

Create the lateximage using the alternate tag and the computed size and depth. The star causes lateximage to use an MD5 hash as the filename. When hashing, also include the current font and color in the hash.

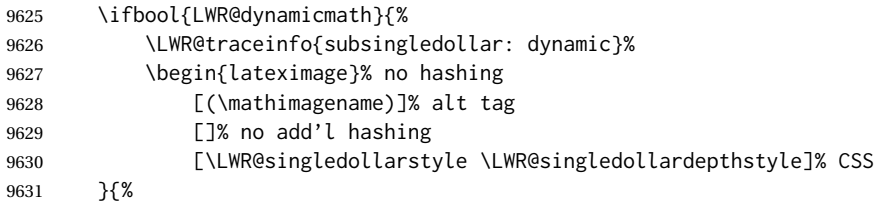

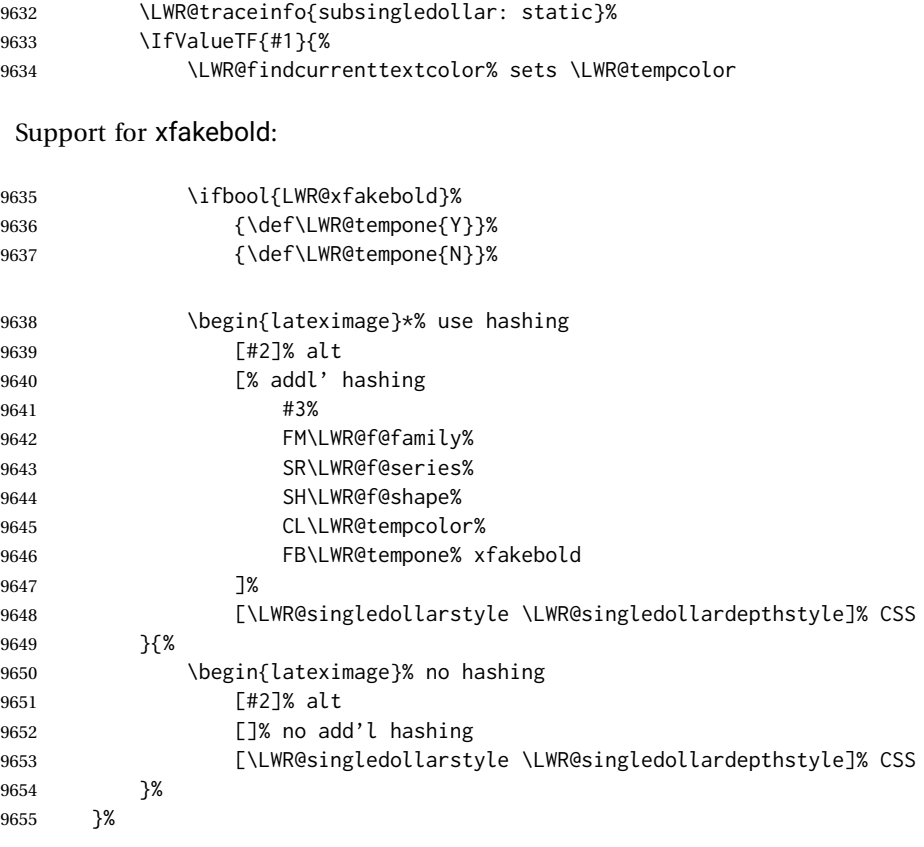

Place small and almost transparent markers on the baseline at the left and right edges of the image. These markers are seen by *pdfcrop*, and force vertically-centered objects such as a dash to be raised off the baseline in the cropped image, and also force the total width and left/right margins to be correct. (Except that in some fonts a character may exceed the bounding box, and thus may appear wider than expected when converted to an image.)

\LWR@addbaselinemarker%

Support for xfakebold:

\LWR@applyxfakebold%

Typeset the contents:

\usebox{\LWR@singledollarbox}%

The closing baseline marker:

\LWR@addbaselinemarker%

 \end{lateximage}% % }% not mathjax

```
9663 \endgroup%
                            9664 }% not in a lateximage
                            9665 \LWR@traceinfo{LWR@subsingledollar: done}%
                            9666 }
                            9667 \LetLtxMacro\LWR@origdollar$
                            9668 \LetLtxMacro\LWR@secondorigdollar$% balance for editor syntax highlighting
                            9669 \LetLtxMacro\LWR@origopenparen\(
                            9670 \LetLtxMacro\LWR@origcloseparen\)
                            9671 \LetLtxMacro\LWR@origopenbracket\[
                            9672 \LetLtxMacro\LWR@origclosebracket\]
$ Redefine the dollar sign to place math inside a lateximage, or use MATHJAX:
                            9673 \begingroup
                            9674 \catcode'\$=\active%
                            9675 \protected\gdef${\@ifnextchar$\LWR@doubledollar\LWR@singledollar}%
```
Used by chemformula to escape single-dollar math:

\protected\gdef\LWR@newsingledollar{\@ifnextchar\$\LWR@doubledollar\LWR@singledollar}%

\LWR@doubledollar Redefine the double dollar sign to place math inside a lateximage, or use MATHJAX:

\protected\gdef\LWR@doubledollar\$#1\$\${%

If MATHJAX or formatting for a word processor, print the  $ETFX$  expression:

\ifboolexpr{bool{mathjax} or ( bool{FormatWP} and bool{WPMarkMath} ) }%

For MATHJAX, print the math between  $\[\$  and  $\]\$ :

```
9679 {
9680
9681 \textbackslash[%
9682 \LWR@HTMLsanitize{#1}%
9683 \textbackslash]
9684
9685 }% mathjax
```
For SVG, print the math inside a lateximage, with an <alt> tag of the LATEX code:

```
9686 {% not mathjax
9687 \begin{BlockClass}{displaymath}%
9688 \LWR@newautoidanchor%
9689 \booltrue{LWR@indisplaymathimage}%
9690 \begin{lateximage}%
9691 [%
9692 \textbackslash{[} % extra space
9693 \LWR@HTMLsanitize{#1} % extra space
9694 \textbackslash{]}%
9695 ]%
```
## Support for xfakebold:

```
9696 \LWR@applyxfakebold%
9697 \LWR@origdollar\LWR@origdollar#1\LWR@origdollar\LWR@origdollar%
9698 \end{lateximage}%
9699 \end{BlockClass}%
9700 }% not mathjax
9701 }%
```
\LWR@singledollar {*{alt text}*} {*{math expression}*}

```
9702 \protected\gdef\LWR@singledollar#1${%
  9703 \ifbool{mathjax}{%
  9704 \LWR@subsingledollar*%
  9705 {% alt tag
  9706 \textbackslash( %
  9707 \LWR@HTMLsanitize{#1} % extra space
  9708 \textbackslash)%
  9709 }%
  9710 {singledollar}% add'l hashing
  9711 {#1}% contents
  9712 }{% not mathjax
  9713 \LWR@subsingledollar*%
  9714 {% alt tag
  9715 \textbackslash( %
  9716 \LWR@HTMLsanitize{#1} % extra space
  9717 \textbackslash)%
  9718 }%
  9719 {singledollar}% add'l hashing
  9720 {\LWR@origensuredmath{#1}}% contents
  9721 }% not mathjax
  9722 }
\(
Redefine to the above dollar macros.
\sqrt{2}9723 \AtBeginDocument{
  9724 \protected\gdef\(#1\){$#1$}
  9725 \protected\gdef\[#1\]{$$#1$$}
  9726 }
  9727
  9728 \endgroup
```

```
9729 \AtBeginDocument{
9730 \LetLtxMacro\LWR@openbracketnormal\[
9731 \LetLtxMacro\LWR@closebracketnormal\]
9732 }
```
\@ensuredmath {\*expression*}}

If MathJax, a lateximage is used, since \ensuremath is often used for complex TEX expressions which MathJax may not render. If SVG math, a hashed file is used with a simple alt tag, but additional hashing provided by the contents.

```
9733 \LetLtxMacro\LWR@origensuredmath\@ensuredmath
9734
9735 \renewcommand{\@ensuredmath}[1]{%
9736 \ifbool{mathjax}{%
9737 \LWR@subsingledollar*{(\mathimagename)}{%
9738 \protect\LWR@HTMLsanitize{\detokenize\expandafter{#1}}%
9739 }{\relax%
9740 \LWR@origensuredmath{#1}%
9741 }%
9742 }{% SVG math
```
If already inside a lateximage in math mode, continue as-is.

```
9743 \ifmmode%
9744 \LWR@origensuredmath{#1}%
9745 \else%
```
Create an inline math lateximage with a simple alt tag and additional hashing according to the contents.

```
9746 \ifnumcomp{\value{LWR@lateximagedepth}}{>}{0}%
9747 {\LWR@origensuredmath{#1}}%
9748 {%
9749 \LWR@subsingledollar*{(\mathimagename)}{%
9750 \protect\LWR@HTMLsanitize{\detokenize\expandafter{#1}}%
9751 }{%
9752 \LWR@origensuredmath{#1}%
9753 }%
9754 }%
9755 \fi%
9756 }%
9757 }
```
Remove the old math and displaymath environments:

```
9758 \let\math\relax
9759 \let\endmath\relax
9760 \let\displaymath\relax
9761 \let\enddisplaymath\relax
```
Env math Set math mode then typeset the body of what was between the begin/end. See the environ package for \BODY.

\NewEnviron{math}{\expandafter\(\BODY\)}

Env LWR@displaymathnormal Set math mode then typeset the body of what was between the begin/end. See the environ package for \BODY.

```
9763 \NewEnviron{LWR@displaymathnormal}{\expandafter\[\BODY\]\@ignoretrue}
```
Set the default displaymath to the normal version:

```
9764 \LetLtxMacro\[\LWR@openbracketnormal%
9765 \LetLtxMacro\]\LWR@closebracketnormal%
9766 \LetLtxMacro\displaymath\LWR@displaymathnormal%
9767 \LetLtxMacro\enddisplaymath\endLWR@displaymathnormal%
```
Env LWR@displaymathother A version of displaymath which can handle complicated objects, but does not supply MATHJAX or HTML alt tags.

```
9768 \newenvironment{LWR@displaymathother}
9769 {%
9770 \begin{BlockClass}{displaymath}%
9771 \LWR@newautoidanchor%
9772 \booltrue{LWR@indisplaymathimage}%
9773 \begin{lateximage}%
9774 [(display math)]%
9775 \LWR@origdollar\LWR@origdollar%
9776 }
9777 {%
9778 \LWR@origdollar\LWR@origdollar%
9779 \end{lateximage}%
9780 \end{BlockClass}%
9781 }
```
Env LWR@equationother A version of displaymath which can handle complicated objects, but does not supply MATHJAX or HTML alt tags.

```
9782 \newenvironment{LWR@equationother}
9783 {%
9784 \begin{BlockClass}{displaymathnumbered}%
9785 \LWR@newautoidanchor%
9786 \booltrue{LWR@indisplaymathimage}%
9787 \begin{lateximage}%
9788 [(display math)]%
9789 \LWR@origequation%
9790 }
9791 {%
9792 \LWR@origendequation%
9793 \end{lateximage}%
9794 \end{BlockClass}%
9795 }
```
## **79.4 MATHJAX support**

Ctr LWR@nextequation Used to add one to compute the next equation number.

```
9796 \newcounter{LWR@nextequation}
```
\LWR@syncmathjax Sets the MATHJAX equation format and number for the following equations.

These MATHJAX commands are printed inside " $\Upsilon$ " and " $\Upsilon$ " characters. They are printed to HTML output, not interpreted by LATEX.

```
9797 \newcommand*{\LWR@syncmathjax}{%
```
If using chapters, place the chapter number in front of the equation. Otherwise, use the simple equation number.

```
9798 \ifcsdef{thechapter}{
9799 \InlineClass{hidden}{
9800 \textbackslash(
9801 \textbackslash{}seteqsection \{\thechapter\}
9802 \textbackslash)
9803 }
9804 }
9805 {}% not using chapters
```
MATHJAX doesn't allow setting the equation number to 1:

```
9806 \ifthenelse{\cnttest{\value{equation}}>0}
9807 {
```
Tell MATHJAX that the next set of equations begins with the current LATEX equation number, plus one.

```
9808 \setcounter{LWR@nextequation}{\value{equation}}
9809 \addtocounter{LWR@nextequation}{1}
```
Place the MATHJAX command inside " $\Upsilon$ " and " $\Upsilon$ " characters, to be printed to HTML, not interpreted by LATEX.

```
9810 \InlineClass{hidden}{
9811 \textbackslash(
9812 \textbackslash{}seteqnumber \{\arabic{LWR@nextequation}\}
9813 \textbackslash)
9814 }
9815 }{}% not eq > 0
9816 }
```
\LWR@hidelatexequation {\*environment*}} {\*contents*}}

Creates the LATEX version of the equation inside an HTML comment.

9817 \NewDocumentCommand{\LWR@hidelatexequation}{m +m}{%

Stop HTML paragraph handling and open an HTML comment:

9818 \LWR@stoppars 9819 \LWR@htmlopencomment 9820

Start the LATEX math environment inside the HTML comment:

```
9821 \begingroup
9822 \@nameuse{LWR@orig#1}
```
While in the math environment, restore various commands to their LATEX meanings.

9823 \LWR@restoreorigformatting

See \LWR@htmlmathlabel in section [79.7.1.](#page-503-0)

Print the contents of the equation:

9824 #2

End the LATEX math environment inside the HTML comment:

```
9825 \@nameuse{LWR@origend#1}
9826 \endgroup
9827
```
Close the HTML comment and resume HTML paragraph handling:

```
9828 \LWR@htmlclosecomment
9829 \LWR@startpars
9830 }
```

```
\LWR@addmathjax {\environment} } {\contents} }
```
Given the name of a math environment and its contents, create a MATHJAX instance. The contents are printed to HTML output, not interpreted by LATEX.

```
9831 \NewDocumentCommand{\LWR@addmathjax}{m +m}{%
```
Enclose the MATHJAX environment inside printed "\(" and "\)" characters.

```
9832 \LWR@origtilde\LWR@orignewline
9833 \textbackslash{}begin\{#1\}
```
Print the contents, sanitizing for HTML special characters.

9834 \LWR@HTMLsanitizeexpand{\detokenize\expandafter{#2}}

Close the MATHJAX environment:

```
9835 \textbackslash{}end\{#1\}
9836 \LWR@orignewline
9837 }
```
## **79.5 Equation environment**

Remember existing equation environment, after redefined by amsmath, if loaded.

```
9838 \AtBeginDocument{
9839 \let\LWR@origequation\equation
9840 \let\LWR@origendequation\endequation
9841 \csletcs{LWR@origequation*}{equation*}
9842 \csletcs{LWR@origendequation*}{endequation*}
9843 }
```
\LWR@doequation {*\env contents*}} {*\env name*}}

For SVG math output, the contents are typeset using the original equation inside a lateximage, along with an  $\langle$ alt $>$ tag containing a detokenized copy of the LATFX source for the math.

For MATHJAX output, the contents are typeset in an original equation environment placed inside a HTML comment, with special processing for \labels. The contents are also printed to the HTML output for processing by the MATHJAX script.

```
9844 \newcommand*{\LWR@doequation}[2]{%
9845
```
If mathjax or FormatWP, print the LATEX expression:

9846 \ifboolexpr{bool{mathjax} or ( bool{FormatWP} and bool{WPMarkMath} ) }%

MATHJAX output:

9847 {

Print commands to syncronize MATHJAX's equation number and format to the current LATEX chapter/section and equation number:

```
9848 \LWR@syncmathjax
```
Print the LATFX math inside an HTML comment:

```
9849 \LWR@hidelatexequation{#2}{#1}
9850 }
```
SVG output: Create the lateximage along with an HTML <alt>tag having an equation number, the LATEX equation environment commmands, and the contents of the environment's \BODY.

9851 {% not mathjax

Begin the lateximage with an  $\leq$  alt $>$  tag containing the math source:

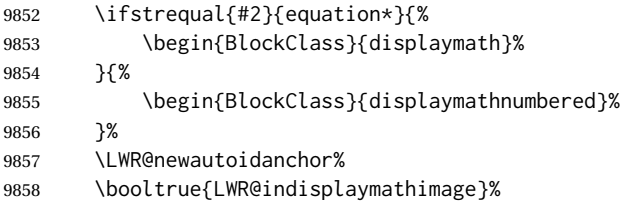

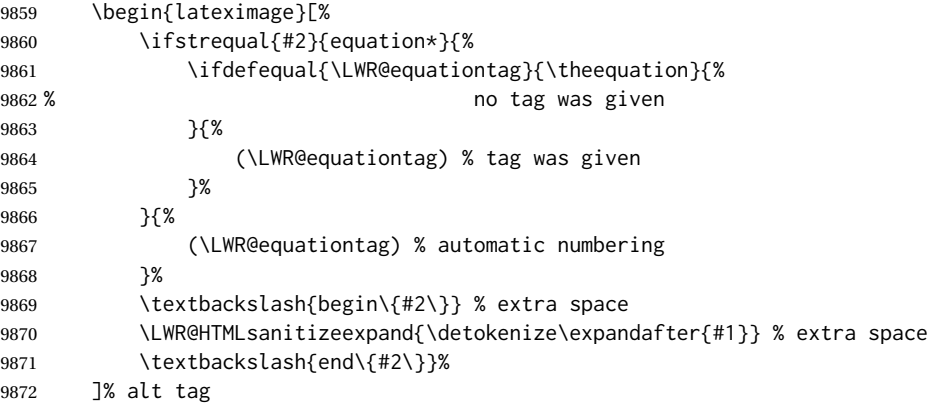

Support for xfakebold:

\LWR@applyxfakebold%

Create the actual LATEX-formatted equation inside the lateximage using the contents of the environment.

```
9874 \@nameuse{LWR@orig#2}%
9875 #1% contents collected by \collect@body
9876 \@nameuse{LWR@origend#2}%
9877 \end{lateximage}%
9878 \end{BlockClass}%
9879 }% not mathjax
9880 }
```
After the environment, if MATHJAX, print the math to the HTML output for MATHJAX processing:

```
9881 \newcommand*{\LWR@doendequation}[1]{%
9882 \ifboolexpr{bool{mathjax} or ( bool{FormatWP} and bool{WPMarkMath} ) }%
9883 {%
9884 \LWR@addmathjax{#1}{\BODY}%
9885 }{}%
9886
9887 }
```
Remove existing equation environment:

```
9888 \AtBeginDocument{
9889 \let\equation\relax
9890 \let\endequation\relax
9891 \csletcs{equation*}{relax}
9892 \csletcs{endequation*}{relax}
9893 }
```
Env equation The new equation environment is created with \NewEnviron (from the environ package), which stores the contents of its environment in a macro called \BODY.

```
9894 \AtBeginDocument{
9895 \NewEnviron{equation}%
9896 {\LWR@doequation{\BODY}{equation}}%
9897 [\LWR@doendequation{equation}]
9898
9899 \LetLtxMacro\LWR@equationnormal\equation
9900 \LetLtxMacro\endLWR@equationnormal\endequation
9901 }
```
Env equation\*

```
9902 \AtBeginDocument{
9903 \NewEnviron{equation*}%
9904 {\LWR@doequation{\BODY}{equation*}}%
9905 [\LWR@doendequation{equation*}]
9906
9907 \csletcs{LWR@equationnormalstar}{equation*}
9908 \csletcs{LWR@endequationnormalstar}{endequation*}
9909 }
```
Remember the "less" version of equation, which uses MATHJAX and alt tags, but does not support complicated contents such as some Ti*k*z expressions.

```
9910 \AtBeginDocument{
9911 \LetLtxMacro\LWR@equationless\equation
9912 \LetLtxMacro\endLWR@equationless\endequation
9913 \csletcs{LWR@equationlessstar}{equation*}
9914 \csletcs{LWR@endequationlessstar}{endequation*}
9915 }
```
## **79.6 \displaymathnormal and \displaymathother**

```
\displaymathnormal By default, or when selecting \displaymathnormal, MATHJAX math display environ-
                      ments print their contents as text into HTML, and SVG display math environments
                      render their contents as SVG images and use their contents as the alt tag of HTML
                      output. To do so, the contents are loaded into a macro for reuse. In some cases,
                      such as complicated Tikz pictures, compilation will fail.
 \displaymathother When selecting \displaymathother, it is assumed that the contents are more com-
MathJax unsupported plicated than "pure" math. An example is an elaborate Tikz picture, which will not
 complicated alt tag render in MATHJAX and will not make sense as an HTML alt tag. In this mode, MATH-
                      JAX is turned off, math display environments become SVG images, even if MATHJAX
                      is selected, and the HTML alt tags become simple messages. The contents are in-
                      ternally processed as an environment instead of a macro argument, so complicated
                      objects such as Tikz pictures are more likely to compile successfully.
  \displaymathnormal Use when display math environments have simple math which is to sent to MATHJAX
 simple math objects or included in HTML alt tags.
```
9916 \newcommand\*{\displaymathnormal}{%

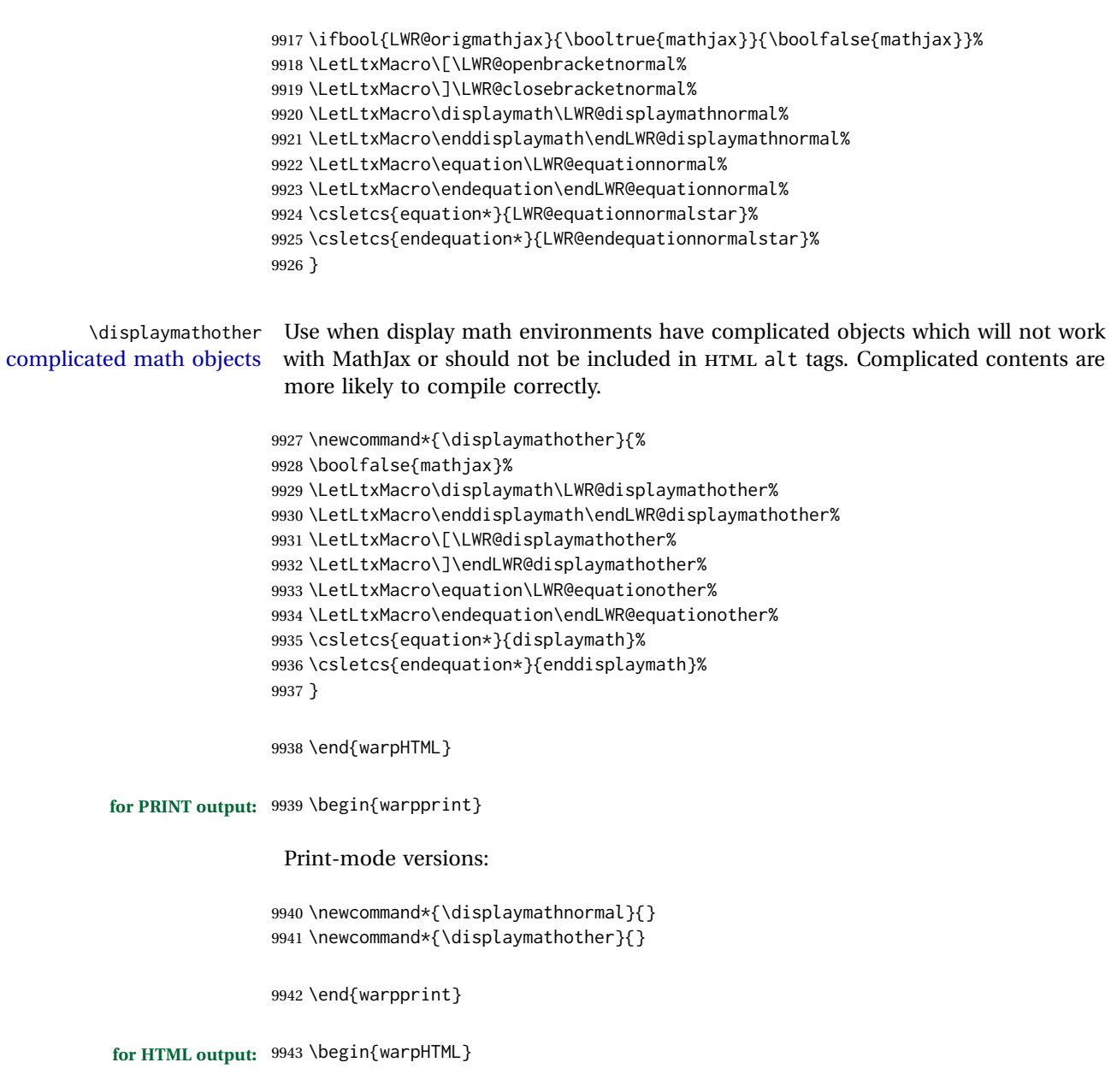

# **79.7 AMS Math environments**

## <span id="page-503-0"></span>**79.7.1 Support macros**

Bool LWR@amsmultline True if processing a multline environment.

To compensate for multline-spefific code, LWR@amsmultline is used to add extra horizontal space in \LWR@htmlmathlabel if is used in an amsmath environment which is not a multline environment and not an equation.
```
9944 \newbool{LWR@amsmultline}
9945 \boolfalse{LWR@amsmultline}
```
\LWR@htmlmathlabel {*\label*}}

lwarp points \ltx@label here. This is used by \label when inside a LATEX AMS math environment's math display environment.

\LWR@origltx@label points to the LATEX original, modified by lwarp, then by amsmath, then by cleveref.

```
9946 \newcommand*{\LWR@htmlmathlabel}[1]{%
9947 \LWR@traceinfo{LWR@htmlmathlabelb #1}%
```
If mathjax or FormatWP, print the LATEX expression:

```
9948 \ifboolexpr{bool{mathjax} or ( bool{FormatWP} and bool{WPMarkMath} ) }%
9949 {%
```
The combined LATEX & HTML label is printed in a \text field:

\text{%

Shift the label over to the right side of the environment to avoid over-printing the math:

\ifbool{LWR@amsmultline}{}{\hspace\*{\totwidth@}}%

Temporarily end the HTML comment, insert the LATEX & HTML label, then resume the HTML comment. \@firstofone is required to remove extra braces introduced by the amsmath package.)

```
9952 \LWR@htmlclosecomment%
9953 \LWR@origltx@label{#1}%
9954 \LWR@htmlopencomment%
9955 }% text
9956 }% mathjax
9957 {%
9958 \LWR@origltx@label{#1}%
9959 }%
9960 }
```
\LWR@beginhideamsmath Starts hiding LATEX math inside an HTML comment.

```
9961 \newcommand*{\LWR@beginhideamsmath}{
9962 \LWR@stoppars
9963 \LWR@origtilde\LWR@orignewline
9964 \LWR@htmlopencomment
9965
9966 \begingroup
9967 \LWR@restoreorigformatting
9968 }
```
#### lwarp 506 and 506 and 506 and 506 and 506 and 506 and 506 and 506 and 506 and 506 and 506 and 506 and 506 and 506 and 506 and 506 and 506 and 506 and 506 and 506 and 507 and 507 and 507 and 507 and 507 and 507 and 507 and

\LWR@endhideamsmath Ends hiding LATEX math inside an HTML comment.

```
9969 \newcommand*{\LWR@endhideamsmath}{
9970 \endgroup
9971
9972 \LWR@htmlclosecomment
9973 \LWR@orignewline
9974 \LWR@startpars
9975 }
```
#### **79.7.2 Environment patches**

The amsmath environments already collect their contents in \@envbody for further processing. eqnarray is not an  $A\mathcal{W}S$  package, and thus requires special handling.

For SVG math: Each envrionment is encapsulated inside a lateximage environment, along with a special optional argument of \LWR@amsmathbody or \LWR@amsmathbodynumbered telling lateximage to use as the HTML <alt> tag the environment's contents which were automatically captured by the  $A_{\mathcal{M}}S$  environment.

For MATHJAX: Each environment is syched with LATEX's equation numbers, typeset with LATEX inside an HTML comment, then printed to HTML output for MATHJAX to process.

Env equarray This environmet is not an  $\mathcal{H}_{\mathcal{N}}\mathcal{S}$  environment and thus its body is not automatically captured, so the environ package is used to capture the environment into \BODY.

> 9976 \let\LWR@origeqnarray\eqnarray 9977 \let\LWR@origendeqnarray\endeqnarray

To remember whether the starred environment was used, and thus whether to number the equations:

```
9978 \newbool{LWR@numbereqnarray}
9979 \booltrue{LWR@numbereqnarray}
```
Common code used by eqnarray and Beqnarray (from fancybox):

9980 \newcommand{\LWR@eqnarrayfactor}{%

If mathjax or FormatWP, print the LATEX expression:

```
9981 \ifboolexpr{bool{mathjax} or ( bool{FormatWP} and bool{WPMarkMath} ) }%
9982 {%
```
If MATHJAX, the environment contents (the \BODY) are executed in a HTML comment to trigger the correct equation number increment (if not starred), then are included verbatim in the output for MATHJAX to interpret:

```
9983 \LWR@syncmathjax
9984 \boolfalse{LWR@amsmultline}
```

```
9985 \ifbool{LWR@numbereqnarray}
9986 {
```
If numbering the equations, execute a copy inside an HTML comment block:

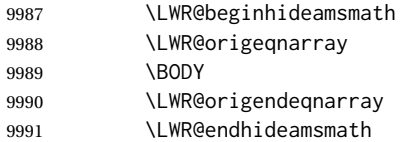

Then print the (sanitized) contents to the output for MATHJAX to interpret:

```
9992 \LWR@addmathjax{eqnarray}{\BODY}
9993 }%
9994 {% not LWR@numbereqnarray
```
If not numbering equations, just create the contents for MATHJAX:

```
9995 \LWR@addmathjax{eqnarray*}{\BODY}
9996 }% LWR@numbereqnarray
9997 }% mathjax
9998 {% not mathjax
9999 \ifbool{LWR@numbereqnarray}
10000 {
```
For numbered SVG equations, first create a lateximage with an alt attribute containing sanitized copy of the source code:

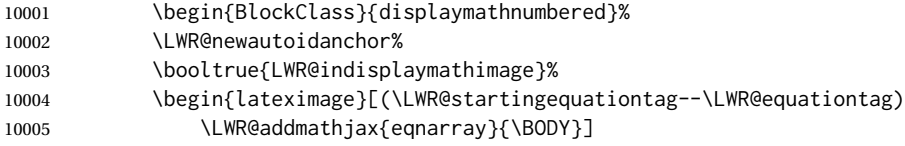

Support for xfakebold:

\LWR@applyxfakebold%

Create the image contents using an actual eqnarray:

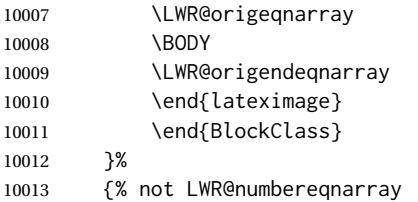

If not numbered, do the same, but an extra \nonumber seems to be required:

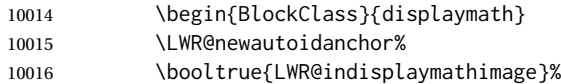

10017 \begin{lateximage}[\LWR@addmathjax{eqnarray\*}{\BODY}]

Support for xfakebold:

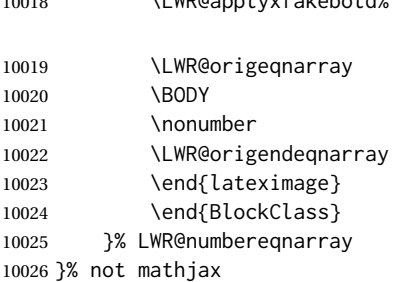

 $\frac{10010}{\text{N}}$ 

Default to number equations in the future:

```
10027 \booltrue{LWR@numbereqnarray}
10028 }
```
eqnarray itself is made with a blank line before and after to force it to be on its own line:

```
10029 \RenewEnviron{eqnarray}
10030 {%
10031
10032 \LWR@eqnarrayfactor
10033
10034 }
```
The starred version is patched to turn off the numbering:

10035 \csgpreto{eqnarray\*}{\boolfalse{LWR@numbereqnarray}}

10036 \end{warpHTML}

# **80 Lateximages**

### **80.1 Description**

Env lateximage A lateximage is a piece of the document which is typeset in LATEX then included in the HTML output as an image. This is used for math if SVG math is chosen, and also for the picture, tikzpicture, and other environments.

> Before typesetting the lateximage a large number of formatting, graphics, and symbols-related macros are temporarily restored to their print-mode meaning by \LWR@restoreorigformatting. (See section [78.](#page-481-0))

> A lateximage is typeset on its own PDF page inside an HTML comment which starts on the preceeding page and ends on following page, and instructions are written

to lateximage.txt for *lwarpmk* to extract the lateximage from the page of the PDF file then generate an accompanying .svg file image file. Meanwhile, instructions to show this image are placed into the HTML file after the comment.

An HTML <span> is created to hold both the HTML comment, which will have the *pdftotext* conversion, and also the link to the final .svg image.

A LATEX label is used to remember which PDF page has the image. A label is used because footnotes, endnotes, and pagenotes may cause the image to appear at a later time. The label is declared along with the image, and so it correctly remembers where the image finally ended up.

html alt tag The HTML alt tag is set to the LATEX source for svG math, some chemistry expressions, and perhaps some other expressions which make sense for text copy/paste. In some other cases, the alt tag is set according to the package name.

> When creating an svG math image, its alt tag may be set to the math expression, which may be hashed for image reuse. In the case of \ensuremath or after \inlinemathother, where the contents require a unique image for each instance of the same expression, the alt tag is set to \mathimagename, and the image is not reused.

> This expression is visible in the browser if images are not loaded, and appears when the text is copied and pasted. The default is "math image", and it may be changed according to the document's language. This may be set in the preamble, or changed as necessary inside the document, where it will affect the following SVG math images.

> For many packages, the output is placed inside a lateximage with an HTML alt tag set to the package name followed by \packagediagramname. For example:

(-xy- diagram)

This expression is visible in the browser if images are not loaded, and appears when the text is copied and pasted. The default is "diagram", and may it be changed according to the document's language. This may be set in the preamble, or changed as necessary inside the document, where it will affect the following lateximages.

SVG image font size For the lateximage environment, the size of the math and text used in the SVG image may be adjusted by setting \LateximageFontSizeName to a font size name — *without the backslash*, which defaults to:

\renewcommand{\LateximageFontSizeName}{normalsize}

For inline SVG math, font size is instead controlled by \LateximageFontScale, which defaults to:

\newcommand\*{\LateximageFontScale}{.75}

### **80.2 Support counters and macros**

**for HTML output:** <sup>10037</sup> \begin{warpHTML}

Ctr LWR@lateximagenumber Sequence the images.

10038 \newcounter{LWR@lateximagenumber} 10039 \setcounter{LWR@lateximagenumber}{0}

Ctr LWR@lateximagedepth Do not create \lateximage inside of \lateximage.

10040 \newcounter{LWR@lateximagedepth} 10041 \setcounter{LWR@lateximagedepth}{0}

A few utility macros to write special characters:

10042 \edef\LWR@hashmark{\string#} % for use in \write 10043 \edef\LWR@percent{\@percentchar} % for use in \write

Ctr LWR@LIpage Used to reference the PDF page number of a lateximage to be written into <project>-images.txt.

10044 \newcounter{LWR@LIpage}

10045 \end{warpHTML}

# **80.3 Font size**

**for HTML & PRINT:** <sup>10046</sup> \begin{warpall}

\LateximageFontSizeName Declares how large to write text in \lateximages. The .svg file text size should blend well with the surrounding HTML text size.

! no backslash *Do not include the leading backslash in the name.*

10047 \newcommand\*{\LateximageFontSizeName}{normalsize}

\LateximageFontScale Declares how large to scale inline SVG math images. The .svg file text size should blend well with the surrounding HTML text size. The default is .75, but it may be redefined as needed depending on the HTML font.

10048 \newcommand\*{\LateximageFontScale}{.75}

10049 \end{warpall}

## **80.4 Sanitizing math expressions for HTML**

**for HTML output:** <sup>10050</sup> \begin{warpHTML}

\LWR@HTMLsanitize {\*text*}}

Math expressions are converted to lateximages, and some math environments may contain  $\&, \<$ , or  $>$ , which should not be allowed inside an HTML  $\<$ alt $>$  tag, so must convert them to HTML entities.

Two versions follow, depending on expansion needs. There may be a better way...

```
10051 \newrobustcmd{\LWR@HTMLsanitize}[1]{%
```
Cancel French babel character handling, and fully expand the strings:

```
10052 \begingroup%
10053 \LWR@FBcancel%
10054 \fullexpandarg%
```
The &, <, and > may be interpreted by the browser:

```
10055 \protect\StrSubstitute{\detokenize{#1}}%
10056 {\detokenize{&}}{\detokenize{&}}[\LWR@strresult]%
```

```
10057 \protect\StrSubstitute{\detokenize\expandafter{\LWR@strresult}}%
10058 {\detokenize{<}}{\detokenize{&lt;}}[\LWR@strresult]%
```

```
10059 \protect\StrSubstitute{\detokenize\expandafter{\LWR@strresult}}%
10060 {\detokenize{>}}{\detokenize{>}}[\LWR@strresult]%
```
The double quote occasionally causes problems.

```
10061 \protect\StrSubstitute{\detokenize\expandafter{\LWR@strresult}}%
10062 {\detokenize{"}}{\detokenize{"}}[\LWR@strresult]%
```
MathJax allows expressions to be defined with \newcommand. These expressions would appear with ## for each argument, and each must be changed to a single #. This must be done after all the above changes. Attempting another conversion after this causes an error upon further expansion.

```
10063 \protect\StrSubstitute{\detokenize\expandafter{\LWR@strresult}}%
10064 {\detokenize{##}}{\LWR@origpound}[\LWR@strresult]%
```

```
10065 \LWR@strresult%
10066 \endgroup%
10067 }
```
#### \LWR@HTMLsanitizeexpand { $\langle text \rangle$ }

This version expands the argument before sanitizing it.

10068 \newrobustcmd{\LWR@HTMLsanitizeexpand}[1]{%

Cancel French babel character handling, and fully expand the strings:

10069 \begingroup% 10070 \LWR@FBcancel% 10071 \fullexpandarg% The difference between this and \LWR@HTMLsanitize (without "expand") is the following \expandafter:

```
10072 \protect\StrSubstitute{\detokenize\expandafter{#1}}%
10073 {\detokenize{&}}{\detokenize{&}}[\LWR@strresult]%
```

```
10074 \protect\StrSubstitute{\detokenize\expandafter{\LWR@strresult}}%
10075 {\detokenize{<}}{\detokenize{&lt;}}[\LWR@strresult]%
```

```
10076 \protect\StrSubstitute{\detokenize\expandafter{\LWR@strresult}}%
10077 {\detokenize{>}}{\detokenize{>}}[\LWR@strresult]%
```

```
10078 \protect\StrSubstitute{\detokenize\expandafter{\LWR@strresult}}%
10079 {\detokenize{"}}{\detokenize{"}}[\LWR@strresult]%
```
\LWR@HTMLsanitizeexpand is not used for defining new MathJax macros, so the ## conversion is not needed here.

```
10080 \LWR@strresult%
10081 \endgroup%
10082 }
```
### **80.5 Equation numbers**

```
Ctr LWR@startingequation For use with lateximage and multi-line numbered equations. Remembers the next
                          equation number so that it may be printed in the alt tag.
```

```
10083 \newcounter{LWR@startingequation}
10084
10085 \@ifundefined{chapter}
10086 {
10087 \renewcommand{\theLWR@startingequation}{%
10088 \arabic{LWR@startingequation}%
10089 }
10090 }
10091 {% chapter defined
10092 \renewcommand{\theLWR@startingequation}{%
10093 \ifnumcomp{\value{chapter}}{>}{0}{\arabic{chapter}.}{}%
10094 \arabic{LWR@startingequation}%
10095 }
10096 }
```
Bool LWR@isstartingequation True for the first equation tag, false for later tags in the same environment.

\newbool{LWR@isstartingequation}

\LWR@startingequationtag Prints the starting equation number or tag.

\let\LWR@startingequationtag\theLWR@startingequation

\LWR@equationtag Prints the ending equation number or tag.

This is reset by lateximage, may be temporarily overwritten by \tag calling \LWR@remembertag.

```
10099 \newcommand*{\LWR@equationtag}{}
```
Only if SVG math, patch \tag after packages have loaded, in case someone else modified \tag.

```
10100 \AtBeginDocument{
10101
10102 \ifbool{mathjax}{}{% not mathjax
```

```
\LWR@remembertag {\tag}}
```
For use inside the math environments while using svG math. Sets \theLWR@startingequation and \theequation to the given tag.

```
10103 \NewDocumentCommand{\LWR@remembertag}{m}{%
10104 \ifbool{LWR@isstartingequation}%
10105 {%
10106 \global\boolfalse{LWR@isstartingequation}%
10107 \xdef\LWR@startingequationtag{#1}%
10108 }{}%
10109 \xdef\LWR@equationtag{#1}%
10110 }%
```

```
10111 }% not mathjax
10112 }% AtBeginDocument
```
### **80.6 HTML alt tags**

\LWR@amsmathbody {*{envname}*} For use inside the optional argument to a lateximage to add the contents of a AMS math environment to the <alt> tag.

```
10113 \newcommand*{\LWR@amsmathbody}[1]
10114 {%
10115 \textbackslash\{begin\}\{#1\} % extra space
10116 \LWR@HTMLsanitizeexpand{\detokenize\expandafter{\the\@envbody}}%
10117 \textbackslash\{end\}\{#1\}%
10118 }
```
\LWR@amsmathbodynumbered {h*envname*i} For use inside the optional argument to a lateximage to add the contents of a AMS math environment to the alt tag, prefixed by the equation numbers.

> \newcommand\*{\LWR@amsmathbodynumbered}[1] {% \ifnumcomp{\value{LWR@startingequation}}{=}{\value{equation}}%

```
10122 {(\LWR@equationtag)}%
10123 {(\LWR@startingequationtag--\LWR@equationtag)} % extra space
10124 \LWR@amsmathbody{#1} % extra space
10125 }
```
## **80.7 lateximage environment**

```
Env lateximage * [\langle 2: \langle \text{alt} \rangle \, \text{tag} \rangle] [\langle 3: \text{add}' \, \text{hashing} \rangle] [\langle 4: \text{CSS style} \rangle]Typesets the contents and then renders the result as an SVG file. Star causes the
                           image to be hashed for reuse.
                           The optional \langle \text{alt} \rangle tag is included in the HTML code for use with copy/paste.
image filename hashing If starred, a hashed filename is used.If so, the hash is based on the alt tag and also
                           the additional hashing argument.
                           This may be used to provide an expression with a simple alt tag but also enough
                           additional information to provide a unique hash.
                           An example is when the expression is a complicated TEX expression, which would
                           not copy/paste well. A simplified tag may be used, while the complicated expression
                           is duplicated in the additional hashing argument.
                           Another example is when the expression is simple, but the image depends on options.
                           These options may be decoded into text form and included in the additional hashing
                           argument in order to make the hash unique according to the set of options, even if
                           the simple alt tag is still the same.
        File \star_html.aux A new label is placed into the file \star_html.aux:
                                \newlabel{LWRlateximage-<BaseJobname>-<number>}{{<x>}{<y>}}
                           This is used to find the image in the PDF file, according to its name.
      File \star-images.txt A list of images to generate is created in \ltjobname>-images.txt. Each line has three
                           pipe-delimited fields, containing the PDF page number from <jobname>_html.pdf,
                           where the image is located, a boolean indicating whether the image is hashed, and
                           the filename of the image. The last line has "end" in each field, and is used to detect
                           an incomplete compile.
                         10126 \catcode'\$=\active%
                         10127
                         10128 \NewDocumentEnvironment{lateximage}{s O{(image)} O{} O{}}
                         10129 {%
                         10130 \LWR@traceinfo{lateximage: starting on \jobname.pdf page \arabic{page}}%
                         10131 \LWR@traceinfo{lateximage: entering depth is \arabic{LWR@lateximagedepth}}%
                           Nested lateximages remain one large lateximage:
                         10132 \ifnumcomp{\value{LWR@lateximagedepth}}{>}{0}%
```
If nesting inside an already-existing lateximage, simply record one more level.  $\mathcal{A}\mathcal{N}\mathcal{S}$ packages redefine \addtocounter to do nothing if inside a \text, so lower-level TEX macros are used for tracking nested lateximages.

```
10133 {%
10134 % \addtocounter{LWR@lateximagedepth}{1}%
10135 \global\advance\c@LWR@lateximagedepth 1\relax% Due to AmS \text macro.
10136 }%
```
Otherwise, this is the outer-most lateximage:

```
10137 {% start of outer-most lateximage
```
Remember the next equation number to be allocated, in case it must be printed in a multi-equation environment:

```
10138 \LWR@traceinfo{lateximage: starting outer-most lateximage}%
10139 \setcounter{LWR@startingequation}{\value{equation}}%
10140 \addtocounter{LWR@startingequation}{1}%
10141 \booltrue{LWR@isstartingequation}%
10142 \let\LWR@startingequationtag\theLWR@startingequation%
```
The default equation tag, unless overwritten by  $\eta$ :

```
10143 \let\LWR@equationtag\theequation%
```
Starting a new lateximage:

```
10144 \addtocounter{LWR@lateximagenumber}{1}%
10145 \LWR@traceinfo{lateximage: LWR@lateximagenumber is \arabic{LWR@lateximagenumber}}%
```
While inside a lateximage, locally do not use mathjax:

10146 \boolfalse{mathjax}%

Be sure that are doing a paragraph:

10147 \LWR@ensuredoingapar%

Next file:

```
10148 \addtocounter{LWR@externalfilecnt}{1}%
10149 \LWR@traceinfo{lateximage: LWR@externalfilecnt is \arabic{LWR@externalfilecnt}}%
```
Figure out what the next page number will be. \setcounterpageref assigns LWR@LIpage to the page number for the reference LWRlateximage-BaseJobname-XXX:

```
10150 \setcounterpageref{LWR@LIpage}{%
10151 LWRlateximage-\BaseJobname-\arabic{LWR@lateximagenumber}%
10152 }%
10153 \LWR@traceinfo{lateximage: LWR@LIpage is \arabic{LWR@LIpage}}%
```
Create an HTML span which will hold the comment which contains the *pdftotext* translation of the image's page, and also will hold the link to the .svg file:

```
10154 \LWR@htmltag{span\LWR@indentHTML%
10155 id="lateximage-\BaseJobname-\arabic{LWR@lateximagenumber}"\LWR@indentHTML
10156 class="lateximagesource"\LWR@orignewline
10157 }%
```
Write instructions to the <ImagesDirectory>.txt file:

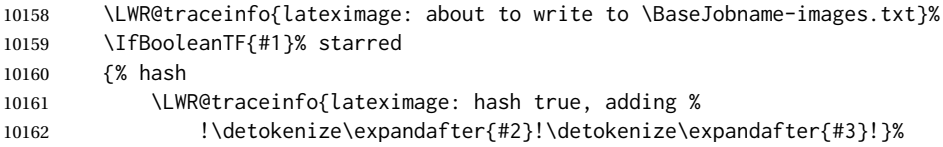

Compute and save the hashed file name for later use:

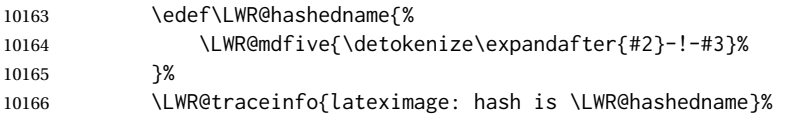

Write the page, hashing, and hashed name:

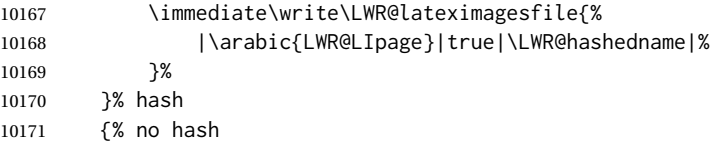

No hash, so write the page, no hashing, and the image number:

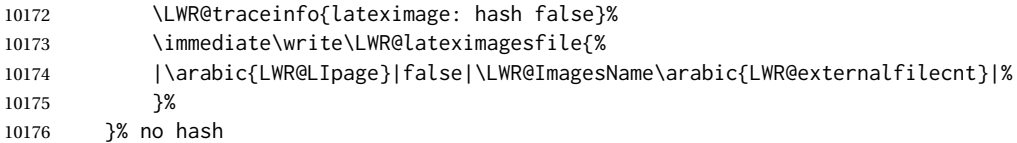

Place an open comment tag. This will hide any traces of the lateximage PDF page which were picked up by *pdftotext*.

```
10177 \LWR@traceinfo{lateximage: about to create open comment}%
10178 \LWR@htmlopencomment%
```
One level deeper. At this outer-most lateximage, it is known that this is not being used inside an  $\mathcal{A}\mathcal{A}$ S \text, since the outer-most level will never be in math mode.

\addtocounter{LWR@lateximagedepth}{1}%

Start the new PDF page:

 \LWR@traceinfo{lateximage: about to create a new page}% \LWR@orignewpage%

Typeset the image in a "standard" width page and font size:

```
10182 \LWR@traceinfo{lateximage: about to create minipage}%
10183 \LWR@print@minipage{6in}%
10184 \@nameuse{LWR@print@\LateximageFontSizeName}%
```
Temporarily restore formatting to its PDF definitions: Do not produce HTML tags for \hspace, etc. inside a lateximage.

```
10185 \LWR@traceinfo{lateximage: about to temporarily restore formatting}%
10186 \LWR@restoreorigformatting%
```
Use full-page footnotes instead of minipage footnotes. These become HTML footnotes.

```
10187 \def\@mpfn{footnote}%
10188 \def\thempfn{\thefootnote}%
10189 \LetLtxMacro\@footnotetext\LWR@footnotetext%
```
Create the LWRlateximage<number> label:

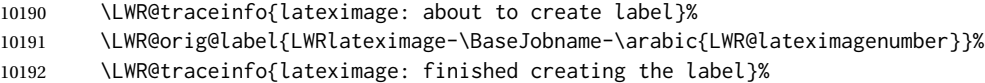

Enable print-mode math functions:

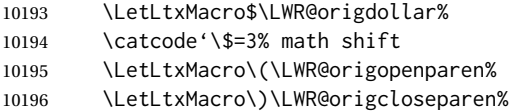

Only enable print-mode display math if are not already inside display math:

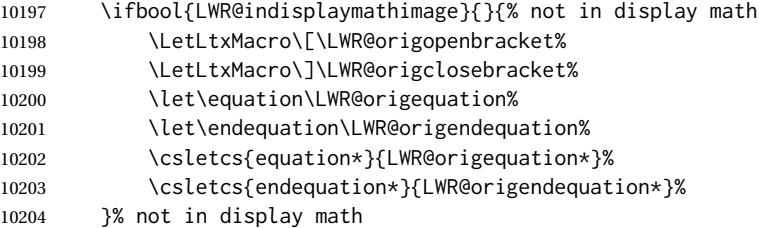

### For chemformula:

```
10205 \LetLtxMacro\LWR@newsingledollar$%
10206 \LetLtxMacro\LWR@newsingledollar$% syntax highlighting
10207 }% end of outer-most lateximage
10208 \LWR@traceinfo{lateximage: finished start of environment}%
10209 }% end of \begin{lateximage}
```
\endlateximage When the environment closes:

```
10210 {% start of \end{lateximage}
10211 \LWR@traceinfo{lateximage: starting end of lateximage}%
```
Nested more than one deep?

 \LWR@traceinfo{lateximage: internal depth was \arabic{LWR@lateximagedepth}}% \ifnumcomp{\value{LWR@lateximagedepth}}{>}{1}%

If nesting inside an already existing lateximage, simply record one less level. Uses a lower-level TEX macro due to  $\mathcal{A}\mathcal{A}$  \text change of \addtocounter.

```
10214 {%
10215 \LWR@traceinfo{lateximage: unnesting}%
10216 \global\advance\c@LWR@lateximagedepth -1\relax%
10217 }%
```
If this is the outer-most lateximage:

{% end of outer-most lateximage

Finish the lateximage minipage and start a new PDF page:

```
10219 \LWR@traceinfo{lateximage: ending outer-most lateximage}%
10220 \endLWR@print@minipage%
10221 \LWR@orignewpage%
```
Close the HTML comment which encapsulated any traces of the lateximage picked up by *pdftotext*:

```
10222 \LWR@print@vspace*{.5\baselineskip}%
10223 \LWR@htmlclosecomment%
10224 \LWR@traceinfo{lateximage: The page after the image is \arabic{page}}%
```
Create a link to the lateximage, allowing its natural height:

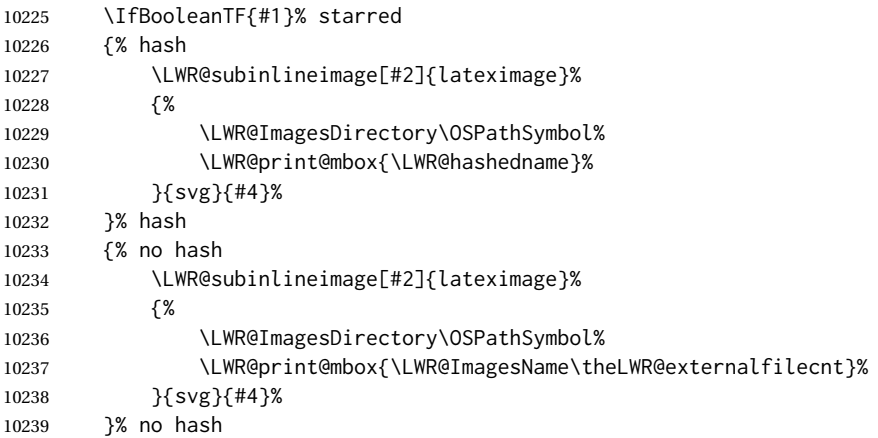

Be sure that are doing a paragraph:

Close the HTML span which has the *pdftotext* comment and also the link to the .svg image:

```
10241 \LWR@htmltag{/span}%
10242 \ifbool{HTMLDebugComments}{%
10243 \LWR@htmlcomment{End of lateximage}%
10244 }{}%
```
Undo one lateximage level. This is not inside an  $\mathcal{A}\mathcal{A}$  \text, so regular \addtocounter may be used here.

```
10245 \addtocounter{LWR@lateximagedepth}{-1}%
10246 }% end of outer-most lateximage
10247 \LWR@traceinfo{lateximage: exiting depth is \arabic{LWR@lateximagedepth}}%
10248 \LWR@traceinfo{lateximage: done}%
10249 }%
10250 \catcode'\$=3% math shift
10251 \end{warpHTML}
```
**for PRINT output:** <sup>10252</sup> \begin{warpprint}

```
Env lateximage [\langle \text{salt} > tag \rangle] [\langle \text{CSS style} \rangle]
```
varwidth is used to create a box of the natural width of its contents.

```
10253 \NewDocumentEnvironment{lateximage}{s o o o}
10254 {\begin{varwidth}[b]{\linewidth}}
10255 {\end{varwidth}}
```
\end{warpprint}

# **center, flushleft, flushright**

**for HTML output:** <sup>10257</sup> \begin{warpHTML}

Env center Replace center functionality with css tags:

```
10258 \renewenvironment*{center}
10259 {
10260 \LWR@forcenewpage
10261 \ifbool{FormatWP}
10262 {\BlockClass[\LWR@print@mbox{text-align:center}]{center}}
10263 {\BlockClass{center}}
10264 }
10265 {\endBlockClass}
```
Env flushright

```
10266 \renewenvironment*{flushright}
10267 {
10268 \LWR@forcenewpage
10269 \ifbool{FormatWP}
10270 {\BlockClass[\LWR@print@mbox{text-align:right}]{flushright}}
10271 {\BlockClass{flushright}}
10272 }
10273 {\endBlockClass}
```
### Env flushleft

```
10274 \renewenvironment*{flushleft}
10275 {
10276 \LWR@forcenewpage
10277 \ifbool{FormatWP}
10278 {\BlockClass[\LWR@print@mbox{text-align:left}]{flushleft}}
10279 {\BlockClass{flushleft}}
10280 }
10281 {\endBlockClass}
```
\centering, \raggedleft, and \raggedright usually have no effect on the HTML output, but they may be used to compare with the next token to identify their use at the start of a float. See \LWR@floatalignment.

#### \centering

```
10282 \newcommand*{\LWR@HTML@centering}{%
10283 \ifbool{HTMLDebugComments}{%
10284 \LWR@htmlcomment{centering}%
10285 }{}%
10286 }
10287 \LWR@formatted{centering}
```
### \raggedleft

```
10288 \newcommand*{\LWR@HTML@raggedleft}{%
10289 \ifbool{HTMLDebugComments}{%
10290 \LWR@htmlcomment{raggedleft}%
10291 }{}%
10292 }
10293 \LWR@formatted{raggedleft}
```
### \raggedright

```
10294 \newcommand*{\LWR@HTML@raggedright}{%
10295 \ifbool{HTMLDebugComments}{%
10296 \LWR@htmlcomment{raggedright}%
10297 }{}%
10298 }
10299 \LWR@formatted{raggedright}
```
\leftline {*\text*}}

10300 \renewcommand{\leftline}[1]{\begin{flushleft}#1\end{flushleft}}

\centerline {*\text*}}

10301 \renewcommand{\centerline}[1]{\begin{center}#1\end{center}}

\rightline {*\text*}}

10302 \renewcommand{\rightline}[1]{\begin{flushright}#1\end{flushright}}

10303 \end{warpHTML}

# **82 Preloaded packages**

**for HTML output:** <sup>10304</sup> \begin{warpHTML}

If the given package was loaded before or by lwarp, load the lwarp version as well.

\LWR@PreloadedPackage {\packagename}}

```
10305 \newcommand*{\LWR@PreloadedPackage}[1]{%
10306 \@ifpackageloaded{#1}%
10307 {%
10308 \AtBeginDocument{
10309 \LWR@origRequirePackage{lwarp-#1}%
10310 }
10311 }%
10312 {}%
10313 }
```
If inputtrc was loaded before lwarp, as is usually done, explicitly load the lwarp patches now:

10314 \LWR@PreloadedPackage{inputtrc}

If textcomp was loaded before lwarp, perhaps as part of the font-related packages, explicitly load the lwarp patches now:

10315 \LWR@PreloadedPackage{textcomp}

If xunicode was loaded before lwarp, perhaps as part of the font-related packages, explicitly load the lwarp patches now:

```
10316 \LWR@PreloadedPackage{xunicode}
```
If graphics or graphicx were loaded before lwarp, perhaps by xunicode, explicitly load the lwarp patches now:

```
10317 \LWR@PreloadedPackage{graphics}
10318 \LWR@PreloadedPackage{graphicx}
```
ulem may be preloaded by ctex, ctexart, and related classes.

10319 \LWR@PreloadedPackage{ulem}

xetexko-vertical may be preloaded by xetexko.

10320 \LWR@PreloadedPackage{xetexko-vertical}

geometry is preloaded by lwarp, and perhaps by various classes.

10321 \LWR@PreloadedPackage{geometry}

plext is preloaded by some CJK classes.

10322 \LWR@PreloadedPackage{plext}

stfloats is preloaded by ltj\* classes.

10323 \LWR@PreloadedPackage{stfloats}

lltjext is preloaded by ltj\* classes.

10324 \LWR@PreloadedPackage{lltjext}

10325 \end{warpHTML}

# **83 siunitx**

Pkg siunitx The lwarp core passes a few options to siunitx.

fractions Due to *pdftotext* limitations, fraction output is replaced by symbol output for per-mode and quotient-mode.

 $\triangle$  math mode required Some units will require that the expression be placed inside math mode.

NOTE: As of this writing, the siunitx extension for MATHJAX is not currently hosted at any public CDN, thus siunitx is not usable with MATHJAX unless a local copy of this extension is created first. See \MathJaxFilename to select a custom MathJax script.

 $\triangle$  tabular Tabular S columns are rendered as simple c columns, and tabular s columns are not supported. These may be replaced by c columns with each cell contained in \num or \si.

**for HTML output:** <sup>10326</sup> \begin{warpHTML}

Options for siunitx:

```
10327 \newrobustcmd{\LWR@siunitx@textcelsius}{\HTMLentity{deg}C}
10328 \newrobustcmd{\LWR@siunitx@textdegree}{\HTMLentity{deg}}
10329 \newrobustcmd{\LWR@siunitx@textprime}{\HTMLunicode{2032}}
10330 \newrobustcmd{\LWR@siunitx@textdblprime}{\HTMLunicode{2033}}
10331 \newrobustcmd{\LWR@siunitx@textplanckbar}{\text{\textit{\HTMLunicode{0127}}}}
10332
10333 \appto\LWR@restoreorigformatting{%
10334 \renewrobustcmd{\LWR@siunitx@textcelsius}{\text{\ensuremath{^\circ}C}}%
10335 \renewrobustcmd{\LWR@siunitx@textdegree}{\text{\ensuremath{^\circ}}}%
10336 \renewrobustcmd{\LWR@siunitx@textprime}{\text{\ensuremath{^\prime}}}%
10337 \renewrobustcmd{\LWR@siunitx@textdblprime}{\text{\ensuremath{^{\prime\prime}}}}%
10338 \renewrobustcmd{\LWR@siunitx@textplanckbar}{\text{\ensuremath{\hbar}}}%
10339 }
10340
10341 \PassOptionsToPackage{
10342 detect-mode=true,
10343 per-mode=symbol,% fraction is not seen by pdftotext
10344 text-celsius = {\LWR@siunitx@textcelsius},
10345 text-degree = {\LWR@siunitx@textdegree},
10346 text-arcminute = {\LWR@siunitx@textprime} ,
10347 text-arcsecond = {\LWR@siunitx@textdblprime} ,
10348 }{siunitx}
```
# **Graphics print-mode modifications**

## **84.1 General limitations**

\end{warpHTML}

 $\triangle$  scale Avoid using the \includegraphics scale option. Change:

\includegraphics[scale=<xx>]{ . . . }

to:

```
\includegraphics[width=<yy>\linewidth]{ . . . }
```
\includegraphics file For \includegraphics with .pdf or .eps files, the user must provide a .pdf or .eps formats image file for use in print mode, and also a .svg, .png, or .jpg version of the same image for use in HTML.

\includegraphics{filename} % print:.pdf/.eps HTML:.svg, etc.

For print output, lwarp will automatically choose the .pdf or .eps format if available, or some other format otherwise. For HTML, one of the other formats is used instead.

If a .pdf or .eps image is referred to with its file extension, the extension will be changed to .svg for HTML:

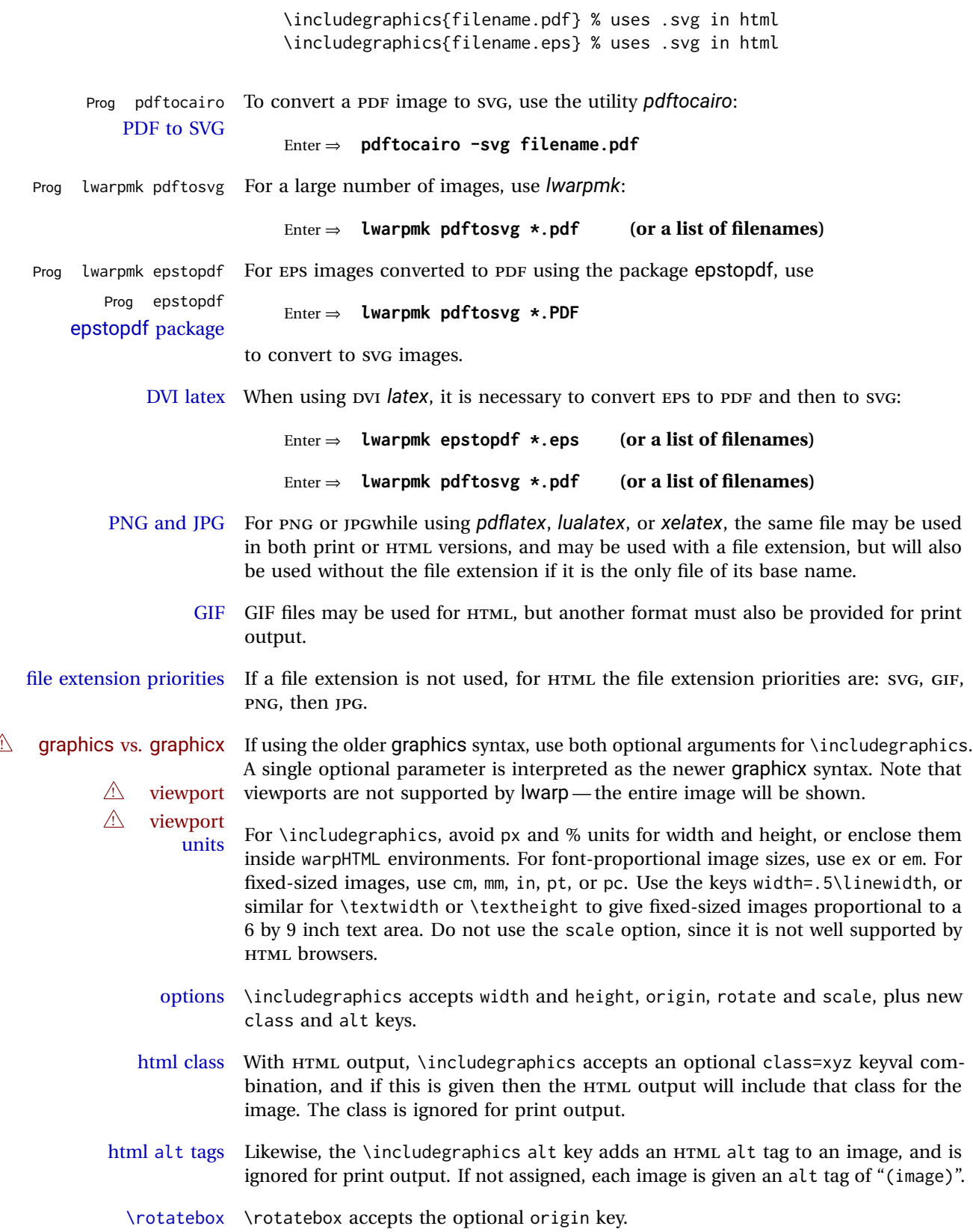

 $\triangle$  browser support \rotatebox, \scalebox, and \reflectbox depend on modern browser support. The CSS3 standard declares that when an object is transformed the whitespace which they occupied is preserved, unlike LATEX, so expect some ugly results for scaling and rotating.

## **84.2 Print-mode modifications**

**for PRINT output:** For print output, accept and then discard the new class key:

```
10350 \begin{warpprint}
10351 \define@key{Gin}{class}{}
10352 \define@key{Gin}{alt}{}
```
Print-mode additions for the overpic package. See section [354](#page-834-0) for the HTML version.

```
10353 \AtBeginDocument{
10354 \@ifpackageloaded{overpic}{
10355 \newcommand*{\overpicfontsize}{12}
10356 \newcommand*{\overpicfontskip}{14}
10357 }{}
10358 }
10359 \end{warpprint}
```
# **85 xcolor boxes**

Pkg xcolor A few new definitions are provided for enhanced HTML colored boxes, and \fcolorbox is slightly modified. Print-mode version are also provided.

> Print-mode versions of new xcolor defintions. These are defined inside warpall because they are also used for HTML while inside a lateximage. They are defined \AtBeginDocument so that the xcolor originals may first be loaded and saved for reuse.

> The framed versions are modified to allow a background color of none, in which case only the frame is drawn, allowing the background page color to show.

**for HTML & PRINT:** <sup>10360</sup> \begin{warpall}

After xparse may have been loaded ...

10361 \AtBeginDocument{

... and *only* if xcolor was loaded:

10362 \@ifpackageloaded{xcolor}{ 10363 \LWR@traceinfo{patching xcolor}

The print version:

\colorboxBlock \colorboxBlock is the same as \colorbox:

\LetLtxMacro\colorboxBlock\colorbox

The original definition is reused by the new versions:

\LetLtxMacro\LWR@orig@print@fcolorbox\fcolorbox

\fcolorbox  $[\langle framework\rangle] {\langle framework\rangle} [\langle b\alpha \rangle] {\langle \alpha \rangle} {\langle \alpha \rangle}$ 

In print mode, \fcolorbox is modified to accept a background color of none.

(\fcolorbox is particular about its optional arguments, thus the elaborate combinations of \ifthenelse.)

```
10366 \newsavebox{\LWR@colorminipagebox}
10367
10368 \NewDocumentCommand{\LWR@print@fcolorbox}{o m o m +m}{%
10369 \LWR@traceinfo{LWR@print@fcolorbox #2 #4}%
```
Pre-load the contents into an LR box so that they can be used inside a \fcolorbox:

```
10370 \begin{lrbox}{\LWR@colorminipagebox}%
10371 #5%
10372 \end{lrbox}%
```
Sort out the various optional arguments and the background color of none. In each case, the LRbox is placed inside a \fcolorbox.

The current color is remembered, then set to the frame, then the current color is used for the contents.

```
10373 \ifstrequal{#4}{none}%
10374 {% #4 none
10375 \LWR@traceinfo{background is none}%
10376 {% scope the \colorlet
10377 \colorlet{LWR@currentcolor}{.}%
10378 \color{#2}%
10379 \fbox{%
10380 \color{LWR@currentcolor}%
10381 \usebox{\LWR@colorminipagebox}%
10382 }% fbox
10383 }% colorlet
10384 }% #4 none
10385 {% #4 not none
10386 \LWR@traceinfo{background not none}%
10387 \IfValueTF{#1}%
10388 {%
10389 \IfValueTF{#3}%
10390 {\LWR@orig@print@fcolorbox[#1]{#2}[#3]{#4}{\usebox{\LWR@colorminipagebox}}}%
10391 {\LWR@orig@print@fcolorbox[#1]{#2}{#4}{\usebox{\LWR@colorminipagebox}}}%
10392 }%
10393 {% no value #1
10394 \IfValueTF{#3}%
```

```
10395 {\LWR@orig@print@fcolorbox{#2}[#3]{#4}{\usebox{\LWR@colorminipagebox}}}%
10396 {\LWR@orig@print@fcolorbox{#2}{#4}{\usebox{\LWR@colorminipagebox}}}%
10397 }% no value #1
10398 }% #4 not none
10399 \LWR@traceinfo{LWR@print@fcolorbox done}%
10400 }
10401
10402 \renewcommand*{\fcolorbox}{\LWR@print@fcolorbox}
```
\fcolorboxBlock  $[\langle \text{framemodel} \rangle] \{ \langle \text{framecolor} \rangle\} [\langle \text{boxmodel} \rangle] \{ \langle \text{boxcolor} \rangle\} \{ \langle \text{text} \rangle\}$ 

In print mode, \fcolorboxBlock is the same as \fcolorbox.

```
10403 \newcommand*{\LWR@print@fcolorboxBlock}{\LWR@print@fcolorbox}
10404 \newcommand*{\fcolorboxBlock}{\LWR@print@fcolorboxBlock}
```

```
Env fcolorminipage [\langle 1:gramemodel \rangle] \{ \langle 2:framecolor \rangle\} [\langle 3:boxmodel \rangle] \{ \langle 4:boxcolor \rangle\} [\langle 5:align \rangle] [\langle 6:height \rangle]\lbrack \langle 7:inner-align\rbrack\rbrack \{ \langle 8:width \rangle \}
```
In print mode, becomes a \fcolorbox containing a minipage:

 \NewDocumentEnvironment{LWR@print@fcolorminipage}{o m o m O{c} O{} o m} {% \LWR@traceinfo{\*\*\* fcolorminipage: #2 #4 #8}%

Pre-load the contents into an LR box so that they can be used inside a \fcolorbox:

```
10408 \begin{lrbox}{\LWR@colorminipagebox}%
```
If inner alignment is not given, use the outer alignment instead:

```
10409 \IfValueTF{#7}%
10410 {\begin{minipage}[#5][#6][#7]{#8}}%
10411 {\begin{minipage}[#5][#6][#5]{#8}}%
10412 }%
10413 {%
10414 \end{minipage}%
10415 \end{lrbox}%
10416 \LWR@traceinfo{*** starting end fcolorminipage #1 #2 #3 #4 #8}%
```
Sort out the various optional arguments and the background color of none. In each case, the LRbox is placed inside a \fcolorbox.

The current color is remembered, then set to the frame, then the current color is used for the contents.

```
10417 \ifstrequal{#4}{none}%
10418 {% #4 none
10419 {% scope the \colorlet
10420 \colorlet{LWR@currentcolor}{.}%
10421 \color{#2}%
10422 \fbox{%
10423 \color{LWR@currentcolor}%
```

```
10424 \usebox{\LWR@colorminipagebox}%
10425 }% fbox
10426 }% colorlet
10427 }% #4 none
10428 {% #4 not none
10429 \IfValueTF{#1}%
10430 {%
10431 \IfValueTF{#3}%
10432 {\LWR@orig@print@fcolorbox[#1]{#2}[#3]{#4}{\usebox{\LWR@colorminipagebox}}}%
10433 {\LWR@orig@print@fcolorbox[#1]{#2}{#4}{\usebox{\LWR@colorminipagebox}}}%
10434 }%
10435 {% no value #1
10436 \IfValueTF{#3}%
10437 {\LWR@orig@print@fcolorbox{#2}[#3]{#4}{\usebox{\LWR@colorminipagebox}}}%
10438 {\LWR@orig@print@fcolorbox{#2}{#4}{\usebox{\LWR@colorminipagebox}}}%
10439 }% no value #1
10440 }% #4 not none
10441 \LWR@traceinfo{*** finished end fcolorminipage}%
10442 }
10443
10444 \newenvironment*{fcolorminipage}
10445 {\LWR@print@fcolorminipage}
10446 {\endLWR@print@fcolorminipage}
10447 \LWR@traceinfo{xcolor patches done}
10448 }{}% xcolor loaded
10449 }% AtBeginDocument
10450 \end{warpall}
```
# **chemmacros environments**

\makepolymerdelims and redox reactions must be enclosed in a lateximage during HTML output. These environments are provided here in print mode, and in the chemmacros code in HTML mode, as a high-level semantic syntax which automatically embeds the contents in a lateximage with an appropriate alt tag.

```
for PRINT output: 10451 \begin{warpprint}
```

```
10452 \AtBeginDocument{
10453 \@ifpackageloaded{chemmacros}{
```
Env polymerdelims

 \DeclareDocumentEnvironment{polymerdelims}{} {}{}

Env redoxreaction  ${\langle$  *space above* $\rangle} {\langle} {\langle} space below \rangle}$ 

For print output, extra space is include above and below the image, and a lateximage is not necessary. This extra space must be enforced, even inside a float, so zero-width rules are used.

For the HTML version, see section [167.4.](#page-633-0)

```
10456 \DeclareDocumentEnvironment{redoxreaction}{m m}
10457 {\rule{0pt}{#1}}{\rule[-#2]{0pt}{#2}}
```
10458 }{}% chemmacros 10459 }% AtBeginDocument

10460 \end{warpprint}

# <span id="page-528-0"></span>**87 cleveref**

Pkg cleveref cleveref package is used as-is with minor patches.

 $\triangle$  cleveref page numbers cleveref and varioref are supported, but printed page numbers do not map to HTML, so a section name or a text phrase are used for \cpageref and \cpagerefrange. This phrase includes \cpagerefFor, which defaults to "for".

Ex:

```
\cpageref{tab:first,tab:second}
in html becomes:
   "pages for table 4.1 and for table 4.2"
```
See \cpagerefFor at page [530](#page-528-0) to redefine the message which is printed for page number references.

loading order cleveref and the following associated macro patches are automatically preloaded at the end of the preamble via \AtEndPreamble and \AfterEndPreamble. This is done because the HTML conversion requires cleveref. The user's document may not require cleveref, thus the user may never explicitly load it, so during HTML output lwarp loads it last. If the user's document preamble uses cleveref options, or functions such as \crefname, then cleveref may be loaded in the user's preamble near the end, and lwarp's additional loading of cleveref will have no effect.

> Table [12](#page-452-0) on page [453](#page-452-0) shows the data structure of the label/reference system as revised by lwarp and cleveref.

A few patches allow cleveref to work as-is:

**for HTML output:** <sup>10461</sup> \begin{warpHTML}

\AtEndPreable forces cleveref to be loaded last:

```
10462 \AtEndPreamble{
10463 \RequirePackage{cleveref}
10464 }
```
The following patches are applied after cleveref has loaded, and after \AtBeginDocument. Print-mode versions are not required since they all come down to \ref eventually, and \ref has a print-mode version.

```
10465 \AfterEndPreamble{
10466 \LWR@traceinfo{Patching cleveref.}
```

```
\@@@setcref {\kindofref}} {\label}}
```
\@templabel becomes the section number.

```
10467 \def\LWR@orig@@@setcref#1#2{\cref@getlabel{#2}{\@templabel}#1{\@templabel}{}{}}%
10468
10469 \ifdefequal{\@@setcref}{\LWR@orig@@@setcref}{% before v0.21
10470 \renewcommand*{\@@setcref}[2]{#1{\ref{#2}}{}{}}
10471 }{
10472 \ifdefequal{\@@@setcref}{\LWR@orig@@@setcref}{% as of v0.21
10473 \renewcommand*{\@@@setcref}[2]{#1{\ref{#2}}{}{}}
10474 }{
10475 \PackageWarning{lwarp-cleveref}{
10476 Unknown version of cleveref.
10477 \protect\cref\space will fail.
10478 }%
10479 }
10480 }
```
\@@@setcrefrange {\*text*}} {\*label*} } {\*label*} }

```
10481 \def\LWR@orig@@@setcrefrange#1#2#3{%
10482 \cref@getlabel{#2}{\@labela}%
10483 \cref@getlabel{#3}{\@labelb}%
10484 #1{\@labela}{\@labelb}{}{}{}{}}%
10485
10486 \ifdefequal{\@@setcrefrange}{\LWR@orig@@@setcrefrange}{
10487 \renewcommand{\@@setcrefrange}[3]{%
10488 #1{\ref{#2}}{\ref{#3}}{}{}{}{}
10489 }
10490 }{
10491 \ifdefequal{\@@@setcrefrange}{\LWR@orig@@@setcrefrange}{
10492 \renewcommand{\@@@setcrefrange}[3]{%
10493 #1{\ref{#2}}{\ref{#3}}{}{}{}{}%
10494 }
10495 }{
10496 \PackageWarning{lwarp-cleveref}{
10497 Unknown version of cleveref.
10498 \protect\crefrange\space will fail.
10499 }
10500 }
10501 }
10502
```
\cpagerefFor Redefinable word between "page(s)" and the page numbers.

```
10503 \newcommand*{\cpagerefFor}{for}
```

```
\@@setcpageref {\typeofref}} {\label}}, where typeofref is "page" or "pages"
             10504 \def\LWR@orig@@setcpageref#1#2{% before v0.21
             10505 \cref@getpageref{#2}{\@temppage}#1{\@temppage}{}{}}%
             10506
             10507 \def\LWR@orig@@@setcpageref#1#2{% as of v0.21
             10508 \cpageref@getlabel{#2}{\@temppage}#1{\@temppage}{}{}}%
             10509
             10510 \ifdefequal{\@@setcpageref}{\LWR@orig@@setcpageref}{
             10511 \renewcommand*{\@@setcpageref}[2]{%
             10512 #1{\cpagerefFor\ \cref{#2}}{}{}%
             10513 }
             10514 }{
             10515 \ifdefequal{\@@@setcpageref}{\LWR@orig@@@setcpageref}{
             10516 \renewcommand*{\@@@setcpageref}[2]{%
             10517 #1{\cpagerefFor\ \cref{#2}}{}{}%
             10518 }
             10519 }
             10520 {
             10521 \PackageWarning{lwarp-cleveref}{
             10522 Unknown version of cleveref.
             10523 \protect\cpageref\space will fail.
             10524 }
             10525 }
             10526 }
             10527 \def\LWR@orig@@setcpagerefrange#1#2#3{% before v0.21
             10528 \cref@getpageref{#2}{\@pagea}%
             10529 \cref@getpageref{#3}{\@pageb}%
             10530 #1{\@pagea}{\@pageb}{}{}{}{}}%
             10531
             10532 \def\LWR@orig@@@setcpagerefrange#1#2#3{% as of v0.21
             10533 \cpageref@getlabel{#2}{\@pagea}%
             10534 \cpageref@getlabel{#3}{\@pageb}%
             10535 #1{\@pagea}{\@pageb}{}{}{}{}}%
             10536
             10537 \ifdefequal{\@@setcpagerefrange}{\LWR@orig@@setcpagerefrange}{
             10538 \renewcommand*{\@@setcpagerefrange}[3]{%
             10539 #1{\cpagerefFor\ \cref{#2}}{\cref{#3}}{}{}{}{}%
             10540 }
             10541 }{
             10542 \ifdefequal{\@@@setcpagerefrange}{\LWR@orig@@@setcpagerefrange}{
             10543 \renewcommand*{\@@@setcpagerefrange}[3]{%
             10544 #1{\cpagerefFor\ \cref{#2}}{\cref{#3}}{}{}{}{}
             10545 }
             10546 }
             10547 {
             10548 \PackageWarning{lwarp-cleveref}{
             10549 Unknown version of cleveref.
             10550 \protect\cpagerefrange\space will fail.
             10551 }
             10552 }
             10553 }
```
#### 10554

10555 }% AfterEndPreamble

Remember and patch some label-related defintions. These will be further encased and patched by other packages later.

\label and \pageref do NOT change their behavior according to print or HTML output, and thus do not use the \LWR@formatted system.

```
10556 \LetLtxMacro\LWR@orig@label\label
10557 \RenewDocumentCommand{\label}{}{\LWR@new@label}
10558
10559 \LetLtxMacro\LWR@orig@pageref\pageref
10560 \RenewDocumentCommand{\pageref}{}{\LWR@new@pageref}
10561 \end{warpHTML}
```
# **88 picture environment**

Env picture The picture environment is enclosed inside a \lateximage.

```
for HTML output: 10562 \begin{warpHTML}
```
Env picture

```
10563 \BeforeBeginEnvironment{picture}{\begin{lateximage}[(picture)]}
10564
10565 \AfterEndEnvironment{picture}{\end{lateximage}}
```

```
10566 \end{warpHTML}
```
# **89 Minipages and Boxes**

A CSS flexbox is used for minipages and parboxes, allowing external and internal vertical positioning.

- $\triangle$  inline A line of text with an inline minipage or \parbox will have the minipage or \parbox placed onto its own line, because a paragraph is a block element and cannot be made inline-block.
- placement minipages and \parboxes will be placed side-by-side in HTML unless you place a \newline between them.
- side-by-side Side-by-side minipages may be separated by \quad, \qquad, \enskip, \hspace, \hfill, or a \rule. When inside a center environment, the result is similar in print and HTML. Paragraph tags are suppressed between side-by-side minipages and these spacing commands, but not at the start or end of the paragraph.

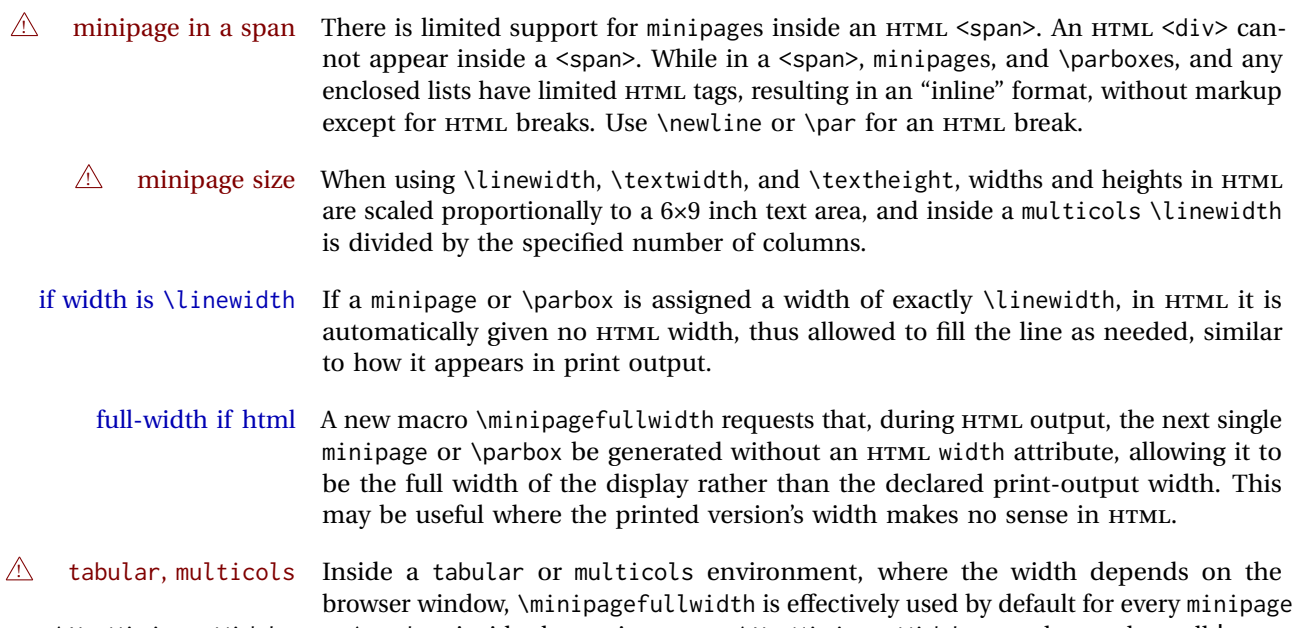

\UseMinipageWidths or \parbox inside the environment. \UseMinipageWidths may be used to tell lwarp \IgnoreMinipageWidths to honor the specified widths of all following minipages and \parboxes until the end of the local scope, and \IgnoreMinipageWidths may be used to tell lwarp to ignore the specified widths.

 $\triangle$  text alignment Nested minipages adopt their parent's text alignment in HTML, whereas in regular LATEX PDF output they do not. Use a flushleft or similar environment in the child minipage to force a text alignment.

**for HTML output:** <sup>10567</sup> \begin{warpHTML}

### **89.1 Counters and lengths**

Ctr LWR@minipagedepth Used to only reset the line width at the outermost minipage.

10568 \newcounter{LWR@minipagedepth} 10569 \setcounter{LWR@minipagedepth}{0}

Len \LWR@minipagewidth Used to convert the width into printable units.

10570 \newlength{\LWR@minipagewidth}

Len \LWR@minipageheight Used to convert the height into printable units.

10571 \newlength{\LWR@minipageheight}

# **89.2 Footnote handling**

Also see section [59](#page-330-0) for other forms of footnotes. Minipage footnotes are gathered in section [59.5,](#page-333-0) and then placed into the document in section [89.3.](#page-533-0)

## <span id="page-533-0"></span>**89.3 Minipage handling**

Bool LWR@minipagefullwidth Should the next minipage have no HTML width?

10572 \newbool{LWR@minipagefullwidth} 10573 \boolfalse{LWR@minipagefullwidth}

Bool Should the next minipage have no HTML width? Used to force full width for all LWR@forceminipagefullwidth minipages in an environment such as tabular or multicols, where the actual width depends on the browser width. Controlled by \useminipagewidths and \ignoreminipagewidths.

> 10574 \newbool{LWR@forceminipagefullwidth} 10575 \boolfalse{LWR@forceminipagefullwidth}

\minipagefullwidth Requests that the next minipage have no width tag in HTML:

**for HTML output:** 10576 \newcommand\*{\minipagefullwidth}{\global\booltrue{LWR@minipagefullwidth}}

\UseMinipageWidths Locally requests that minipage widths be honored.

10577 \newcommand\*{\UseMinipageWidths}{\boolfalse{LWR@forceminipagefullwidth}}

\IgnoreMinipageWidths Locally requests that minipage widths be honored.

10578 \newcommand\*{\IgnoreMinipageWidths}{\booltrue{LWR@forceminipagefullwidth}} 10579 \end{warpHTML}

```
for PRINT output: 10580 \begin{warpprint}
                10581 \newcommand*{\minipagefullwidth}{}
                10582 \newcommand*{\UseMinipageWidths}{}
                10583 \newcommand*{\IgnoreMinipageWidths}{}
                10584 \end{warpprint}
```
**for HTML output:** <sup>10585</sup> \begin{warpHTML}

Bool LWR@minipagethispar Has a minipage been seen this paragraph? If true, prevents paragraph tags around horizontal space between minipages.

> 10586 \newbool{LWR@minipagethispar} 10587 \boolfalse{LWR@minipagethispar}

Env minipage  $[\langle \text{vert position} \rangle] [\langle \text{height} \rangle] [\langle \text{inner vert position} \rangle] [\langle \text{width} \rangle]$ 

The vertical positions may be 'c', 't', or 'b'. The inner position may also be 's'.

When using \linewidth, \textwidth, or \textheight, these are scaled proportionally to a 6×9 inch text area.

10588 \NewDocumentEnvironment{LWR@HTML@sub@minipage}{m m m m}

 {% \LWR@traceinfo{minipage}%

Temporarily open a group, in which width and height is computed based on a virtual page size instead of the extra-large PDF page used during HTML tag generation.

The following used to be an actual LATEX minipage.

\begingroup

Compute width, adjusted for frames:

```
10592 \setlength{\LWR@minipagewidth}{#4}%
10593 \ifthenelse{\cnttest{\value{LWR@minipagedepth}}{=}{0}}{%
```
Only create a new page if not yet nested:

\LWR@orignewpage%

Adjust virtual page size:

```
10595 \addtolength{\LWR@minipagewidth}{3em}% room for frames
10596 \setlength{\linewidth}{6in}%
10597 \setlength{\textwidth}{6in}%
10598 \setlength{\textheight}{9in}%
10599 }{}%
10600 \LWR@traceinfo{computed width is \LWR@printlength{\LWR@minipagewidth}}%
```
#### Compute height:

 \setlength{\LWR@minipageheight}{\textheight}% default unless specified \ifblank{#2}{}{\setlength{\LWR@minipageheight}{#2}}%

Track nesting depth:

\addtocounter{LWR@minipagedepth}{1}%

LATEX wants to start a paragraph for the virtual minipage, then start a paragraph again for the contents of the minipage, so cancel the paragraph tag handling until the minipage has begun.

```
10604 \ifbool{FormatWP}{\newline}{}%
10605 \LWR@stoppars%
```
If FormatWP, add a text frame:

```
10606 \ifbool{FormatWP}{%
10607
10608 \addtocounter{LWR@thisautoidWP}{1}%
10609 \LWR@htmltag{%
10610 div id="\LWR@print@mbox{autoidWP-\arabic{LWR@thisautoidWP}}" %
10611 class="wpminipage"%
10612 }%
```
 }{}%

Create the  $\langle \text{div} \rangle$  tag with optional alignment style:

```
10615 \LWR@traceinfo{minipage: creating div class}%
10616 \LWR@htmltag{div class="minipage" style="%
10617 \ifthenelse{\equal{#1}{t}}{\LWR@print@mbox{vertical-align:bottom} ; }{}%
10618 \ifthenelse{\equal{#1}{c}}{\LWR@print@mbox{vertical-align:middle} ; }{}%
10619 \ifthenelse{\equal{#1}{b}}{\LWR@print@mbox{vertical-align:top} ; }{}%
10620 \ifthenelse{\equal{#3}{t}}{\LWR@print@mbox{justify-content:flex-start} ; }{}%
10621 \ifthenelse{\equal{#3}{c}}{\LWR@print@mbox{justify-content:center} ; }{}%
10622 \ifthenelse{\equal{#3}{b}}{\LWR@print@mbox{justify-content:flex-end} ; }{}%
10623 \ifthenelse{\equal{#3}{s}}{\LWR@print@mbox{justify-content:space-between} ; }{}%
```
Print the width and optional height styles:

```
10624 \LWR@traceinfo{minipage: about to print the width of \LWR@printlength{\LWR@minipagewidth}}%
10625 \ifbool{LWR@minipagefullwidth}%
10626 {\global\boolfalse{LWR@minipagefullwidth}}%
10627 {%
10628 \ifbool{LWR@forceminipagefullwidth}%
10629 {}%
10630 {%
10631 \ifthenelse{\lengthtest{#4}=\linewidth}%
10632 { }%
10633 {width:\LWR@printlength{\LWR@minipagewidth} ; }%
10634 }%
10635 }%
10636 \LWR@traceinfo{minipage: about to print the height}%
10637 \ifblank{#2}{}{height:\LWR@printlength{\LWR@minipageheight} ; }%
10638 "}%
```
Finish with an empty line to start the contents on a new line.

 % The preceding empty line is required.

Set the user-accessible line and text width and height values inside the virtual minipage. These do not affect the actual size of the PDF output, but are used by any reference to \linewidth, etc. inside the virtual minipage being created here.

```
10641 \setlength{\linewidth}{#4}% the original width
10642 \setlength{\textwidth}{6in}%
10643 \setlength{\textheight}{9in}%
```
\raggedright cancels hyphenation, which will be done by HTML instead.

\LWR@print@raggedright%

Set minipage footnotes:

 \def\@mpfn{mpfootnote}% \def\thempfn{\thempfootnote}\c@mpfootnote\z@% \let\@footnotetext\@mpfootnotetext%

Resume paragraph tag handling for the contents of the minipage:

```
10648 \LWR@startpars%
10649 \ifboolexpr{bool{FormatWP} and bool{WPMarkMinipages}}{%
10650
10651 == begin minpage ==10652
10653 }{}%
10654 \LWR@traceinfo{minipage: finished starting the minipage}%
10655 }% finished \minipage
10656 {% \endminipage
```
Print pending minipage footnotes:

\LWR@printpendingmpfootnotes%

End the environment with closing tag:

```
10658 \ifboolexpr{bool{FormatWP} and bool{WPMarkMinipages}}{%
10659
10660 == end minipage ==10661
10662 }{}%
10663 \LWR@stoppars%
```
The following used to be an actual LAT<sub>EX</sub> minipage.

```
10664 \endgroup%
10665
10666 \ifbool{FormatWP}{%
10667
10668 \LWR@htmlelementend{div}%
10669
10670 }{}%
10671 \LWR@htmldivclassend{minipage}%
10672
10673 \addtocounter{LWR@minipagedepth}{-1}%
10674 \LWR@startpars%
10675 \ifbool{FormatWP}{\newline}{}%
```
Prevent paragraph tags around horizontal white space until the start of the next paragraph:

```
10676 \global\booltrue{LWR@minipagethispar}%
10677 \LWR@traceinfo{LWR@minipage: done}%
10678 }
10679
10680 \NewDocumentEnvironment{LWR@HTML@minipage}{O{t} O{} O{t} m}
10681 {\LWR@HTML@sub@minipage{#1}{#2}{#3}{#4}}
10682 {\endLWR@HTML@sub@minipage}
10683
10684 \LWR@formattedenv{minipage}
```
### **89.4 \parbox, \mbox, \makebox, \framebox, \fbox, \raisebox**

#### **for HTML output:**

```
\parbox [(pos)] [(height)] [(inner-pos)] {(width)} {(text)}
```
A parbox uses the minipage code:

```
10685 \NewDocumentCommand{\LWR@HTML@parbox}{O{t} O{} O{t} m +m}
10686 {
10687 \LWR@traceinfo{parbox of width #4}%
10688 \begin{minipage}[#1][#2][#3]{#4}%
10689 #5
10690 \end{minipage}%
10691 }
10692
10693 \LWR@formatted{parbox}
```
\mbox {\text\} Nullified for HTML.

```
10694 \newcommand*{\LWR@HTML@mbox}[1]{#1}
10695
10696 \LWR@formatted{mbox}
```
\LWR@@makebox@paren {*\width*} }, {*\height*} }

Adds to the style in \LWR@temptwo.

```
10697 \NewDocumentCommand{\LWR@@makebox@paren}{m m}{%
10698 \IfValueTF{#2}{%
10699 \setlength{\LWR@tempwidth}{#1\unitlength}%
10700 \setlength{\LWR@tempheight}{#2\unitlength}%
10701 \appto{\LWR@temptwo}{%
10702 \LWR@print@mbox{width:\LWR@printlength{\LWR@tempwidth}} ; % space
10703 \LWR@print@mbox{height:\LWR@printlength{\LWR@tempheight}} ; % space
10704 }%
10705 }{%
10706 \PackageError{lwarp}%
10707 {(width,height) is missing a comma ',' character}%
10708 {\protect\makebox\space and \protect\framebox\space accept
10709 a size in the format (width,height).}%
10710 }%
10711 }
```
\LWR@@makebox@align {*\alignment character*}}

Adds to the style in \LWR@temptwo.

 \newcommand\*{\LWR@@makebox@align}[1]{% \def\LWR@align{center}% \ifstrequal{#1}{l}{\def\LWR@align{left}}{}% \ifstrequal{#1}{r}{\def\LWR@align{right}}{}%

\ifstrequal{#1}{s}{\def\LWR@align{justify}}{}%

```
10717 \appto{\LWR@temptwo}{%
10718 \LWR@print@mbox{text-align:\LWR@align} ; %
10719 }%
10720 }
```
\makebox ( $\{width, height\}$ ) [ $\{post\}$ ] [ $\{post\}$ ] { $\{text\}$ }

\NewDocumentCommand{\LWR@HTML@makebox}{>{\SplitArgument{1}{,}}d() o o +m}{%

Build the style depending on arguments:

```
10722 {% scope
10723 \def\LWR@temptwo{}%
10724 \IfValueTF{#1}%
10725 {% (width,height) ..
10726 \LWR@@makebox@paren #1%
10727 \IfValueT{#2}%
10728 {% (width,height) [posn]
10729 \LWR@@makebox@align{#2}%
10730 }%
10731 }%
10732 {% [width]
10733 \IfValueT{#2}% [width]
10734 {%
10735 \setlength{\LWR@tempwidth}{#2}%
10736 \ifdimgreater{\LWR@tempwidth}{0pt}{%
10737 \appto{\LWR@temptwo}{%
10738 width:\LWR@printlength{\LWR@tempwidth} ; % space
10739 }%
10740 }{ }%
10741 }%
10742 }%
10743 \IfValueT{#3}%
10744 {% [width] [posn]
10745 \LWR@@makebox@align{#3}%
10746 }%
10747 \InlineClass[%
10748 \LWR@print@mbox{display:inline-block} ; %
10749 \LWR@temptwo%
10750 ]%
10751 {makebox}%
10752 {#4}%
10753 }% scope
10754 }
10755 \LWR@formatted{makebox}
```
\framebox ( $\langle width, height \rangle$ ) [ $\langle width \rangle$ ] [ $\langle pos \rangle$ ] { $\langle text \rangle$ }

```
10756 \NewDocumentCommand{\LWR@HTML@framebox}{d() o o +m}{%
10757 \fbox{\makebox(#1)[#2][#3]{#4}}%
10758 }
10759
10760 \LWR@formatted{framebox}
```
\LWR@forceminwidth {\*legth*}}

Sets \LWR@atleastonept to be at least 1pt.

```
10761 \newlength{\LWR@atleastonept}
10762
10763 \newcommand*{\LWR@forceminwidth}[1]{%
10764 \setlength{\LWR@atleastonept}{#1}%
10765 \ifthenelse{%
10766 \lengthtest{\LWR@atleastonept>0pt}\AND%
10767 \lengthtest{\LWR@atleastonept<1pt}%
10768 }%
10769 {\setlength{\LWR@atleastonept}{1pt}}%
10770 {}%
10771 }
```
\LWR@fboxstyle Prints the HTML attributes for a black border and padding.

\LWR@forceminwidth must be used first in order to set the border width.

```
10772 \newcommand*{\LWR@fboxstyle}{%
10773 \LWR@findcurrenttextcolor%
10774 border:\LWR@printlength{\LWR@atleastonept} solid \LWR@origpound\LWR@tempcolor ; %
10775 padding:\LWR@printlength{\fboxsep} ; %
10776 color:\LWR@origpound\LWR@tempcolor%
10777 }
```
 $\{\text{text}\}\$ 

Creates a framed inline span enclosing the text.

Create a new HTML version, but don't use it until after xcolor may have loaded:

```
10778 \newcommand{\LWR@HTML@fbox}[1]{%
10779 \LWR@traceinfo{HTML fbox}%
10780 \LWR@forceminwidth{\fboxrule}%
10781 \InlineClass[%
10782 \LWR@print@mbox{display:inline-block} ; %
10783 \LWR@fboxstyle%
10784 ]{fbox}{#1}%
10785 }
```
xcolor \lets things to \fbox when it is loaded, and this must remain even for HTML output while in a lateximage, so \fbox is not modified until \AtBeginDocument:

```
10786 \AtBeginDocument{\LWR@formatted{fbox}}
```
\fboxBlock {*\text*}} Creates a framed HTML <div> of the text.

First, a print-mode version. This is newly defined for print mode, so it is defined inside warpall.

**for HTML & PRINT:** <sup>10787</sup> \end{warpHTML}
```
10788 \begin{warpall}
10789 \let\fboxBlock\fbox
10790 \end{warpall}
10791
10792 \begin{warpHTML}
```
**for HTML output:** Next, an HTML version:

```
10793 \newcommand{\LWR@HTML@fboxBlock}[1]{%
10794 \LWR@forceminwidth{\fboxrule}%
10795 \begin{BlockClass}[%
10796 \LWR@fboxstyle%
10797 ]{fboxBlock}
10798 #1
10799 \end{BlockClass}
10800 }
10801
10802 \LWR@formatted{fboxBlock}
10803
10804 \end{warpHTML}
```
Env fminipage  $[\langle align \rangle] [\langle height \rangle] [\langle align \rangle] \{\langle width \rangle\}$ 

Creates a framed HTML <div> around its contents.

#### **for HTML & PRINT:** Print version:

```
10805 \begin{warpall}
10806
10807 \newsavebox{\LWR@fminipagebox}
10808
10809 \NewDocumentEnvironment{LWR@print@fminipage}{O{t} o O{t} m}
10810 {%
```
An outer minipage will be used for vertical alignment. An inner minipage will be framed with \fbox.

If the optional inner alignment is not given, use the outer instead:

```
10811 \IfValueTF{#3}%
10812 {\def\LWR@thisalign{#3}}
10813 {\def\LWR@thisalign{#1}}%
```
Form the outer minipage depending on whether a height was given. Make the outer minipage larger to compensate for the frame.

```
10814 \IfValueTF{#2}%
10815 {\minipage[#1][#2+2\fboxsep+2\fboxrule][\LWR@thisalign]{#4+2\fboxsep+2\fboxrule}}%
10816 {\minipage[#1]{#4+2\fboxsep+2\fboxrule}}%
```
Capture the contents of the environment:

```
10817 \begin{lrbox}{\LWR@fminipagebox}%
```
Nest the contents inside an inner minipage of the desired size:

```
10818 \IfValueTF{#2}%
10819 {\minipage[#1][#2][\LWR@thisalign]{#4}}%
10820 {\minipage[#1]{#4}}%
10821 }
10822 {%
```
Close the inner minipage and the LR box with the contents:

```
10823 \endminipage%
10824 \end{lrbox}%
```
Create a frame around the contents of the environment:

```
10825 \fbox{\usebox{\LWR@fminipagebox}}%
```
The entire thing is placed inside the outer minipage:

```
10826 \endminipage%
10827 }
10828
10829 \LetLtxMacro\fminipage\LWR@print@fminipage
10830 \LetLtxMacro\endfminipage\endLWR@print@fminipage
10831 % \newenvironment{fminipage}{\LWR@print@fminipage}{\endLWR@print@fminipage}
10832
10833 \end{warpall}
```
#### HTML version:

}%

```
for HTML output: 10834 \begin{warpHTML}
```

```
10835
10836 \NewDocumentEnvironment{LWR@HTML@fminipage}{O{t} o O{t} m}
10837 {%
10838 \LWR@traceinfo{fminipage #1 #2 #3 #4}%
10839 \LWR@forceminwidth{\fboxrule}%
10840 \setlength{\LWR@tempwidth}{#4}%
10841 \IfValueT{#2}{\setlength{\LWR@tempheight}{#2}}%
10842 \LWR@stoppars%
10843 \begin{BlockClass}[%
10844 \LWR@fboxstyle ; %
10845 \IfValueT{#2}{height:\LWR@printlength{\LWR@tempheight} ; }%
```

```
10846 \ifbool{LWR@minipagefullwidth}%
10847 {\global\boolfalse{LWR@minipagefullwidth}}%
10848 {%
10849 \ifbool{LWR@forceminipagefullwidth}%
10850 {}%
10851 {%
10852 \ifthenelse{\lengthtest{\LWR@tempwidth}=\linewidth}%
10853 {}%
10854 {width:\LWR@printlength{\LWR@tempwidth} ; }%
```
10856 }% 10857 ]{fminipage}% 10858 } 10859 {% 10860 \end{BlockClass}%

Prevent paragraph tags around horizontal white space until the start of the next paragraph:

```
10861 \global\booltrue{LWR@minipagethispar}%
10862 \LWR@traceinfo{fminipage done}%
10863 }
10864
10865 \LWR@formattedenv{fminipage}
```
\raisebox {*{raiselen}*} [*{height}*] [*{depth}*] {*{text}*}

```
10866 \NewDocumentCommand{\LWR@HTML@raisebox}{m o o m}{%
10867 #4%
10868 }
10869
10870 \LWR@formatted{raisebox}
```
10871 \end{warpHTML}

# **90 Direct formatting**

 $\triangle$  \bfseries, etc. \textbf, etc. are supported, but \bfseries, etc. work only in some situations.

 $\triangle$  HTML special chars &, <, and > have special meanings in HTML. If \&, \textless, and \textgreater are used, proper HTML entities will be used, but there may be HTML parsing problems if these special characters occur unescaped in program listings or other verbatim text.

- program listings For program listings, the listings package is supported, and its literate option is used to convert &, <, and > to proper HTML entities.
	- verbatim The various verbatim-related environments do not convert &, <, and >, so care must be taken to avoid accidentally including valid HTML code inside these environments. Adding a space on either side may be sufficient.

For high-level block and inline custom css classes, see section [51.9.](#page-318-0)

**for HTML output:** <sup>10872</sup> \begin{warpHTML}

 $\text{depth} \quad {\text{text}}$ 

 \DeclareRobustCommand{\LWR@HTML@emph}[1]{% 10874 {% \itshape% \LWR@htmlspan{em}{#1}%

 }% } \LWR@formatted{emph} \DeclareRobustCommand{\LWR@null@emph}[1]{#1}

\textmd {*\text*}}

```
10882 \DeclareRobustCommand{\LWR@HTML@textmd}[1]{%
10883 {%
10884 \mdseries%
10885 \InlineClass(font-weight:normal){textmd}{#1}%
10886 }%
10887 }
10888 \LWR@formatted{textmd}
10889
10890 \DeclareRobustCommand{\LWR@null@textmd}[1]{#1}
```
\textbf {*\text*}}

```
10891 \DeclareRobustCommand{\LWR@HTML@textbf}[1]{%
10892 {%
10893 \bfseries%
10894 \LWR@htmlspan{b}{#1}%
10895 }%
10896 }
10897 \LWR@formatted{textbf}
10898
10899 \DeclareRobustCommand{\LWR@null@textbf}[1]{#1}
```
\textrm {*\text*}}

```
10900 \DeclareRobustCommand{\LWR@HTML@textrm}[1]{%
10901 {%
10902 \rmfamily%
10903 \InlineClass(font-family:serif){textrm}{#1}%
10904 }%
10905 }
10906 \LWR@formatted{textrm}
10907
10908 \DeclareRobustCommand{\LWR@null@textrm}[1]{#1}
```

```
\textsf {\text}}
```

```
10909 \DeclareRobustCommand{\LWR@HTML@textsf}[1]{%
10910 {%
10911 \sffamily%
10912 \InlineClass(font-family:sans){textsf}{#1}%
10913 }%
10914 }
10915 \LWR@formatted{textsf}
10916
10917 \DeclareRobustCommand{\LWR@null@textsf}[1]{#1}
```

```
\texttt {\text}}
```

```
10918 \DeclareRobustCommand{\LWR@HTML@texttt}[1]{%
10919 {%
10920 \ttfamily%
10921 \LWR@htmlspan{kbd}{#1}%
10922 }%
10923 }
10924 \LWR@formatted{texttt}
10925
10926 \DeclareRobustCommand{\LWR@null@texttt}[1]{#1}
```
\textup {*\text*}}

```
10927 \DeclareRobustCommand{\LWR@HTML@textup}[1]{%
10928 {%
10929 \upshape%
10930 \InlineClass(font-style:normal){textup}{#1}%
10931 }%
10932 }
10933 \LWR@formatted{textup}
10934
10935 \DeclareRobustCommand{\LWR@null@textup}[1]{#1}
```

```
\textit {\text}}
```

```
10936 \DeclareRobustCommand{\LWR@HTML@textit}[1]{%
10937 {%
10938 \itshape%
10939 \LWR@htmlspan{i}{#1}%
10940 }%
10941 }
10942 \LWR@formatted{textit}
10943
10944 \DeclareRobustCommand{\LWR@null@textit}[1]{#1}
```

```
\textsc {\text}}
```

```
10945 \DeclareRobustCommand{\LWR@HTML@textsc}[1]{%
10946 {%
10947 \scshape%
10948 \InlineClass(
10949 font-variant: small-caps ;
10950 font-variant-numeric: oldstyle-nums ;
10951 ){textsc}{#1}%
10952 }%
10953 }
10954 \LWR@formatted{textsc}
10955
10956 \DeclareRobustCommand{\LWR@null@textsc}[1]{#1}
```
\textsi {*\text*}}

```
10957 \@ifundefined{textsi}{
10958 \LetLtxMacro\LWR@print@textsi\LWR@print@textsc
10959 }{}
10960
10961 \DeclareRobustCommand{\LWR@HTML@textsi}[1]{%
10962 {%
10963 \sishape%
10964 \InlineClass(
10965 font-style: italic;
10966 font-variant: small-caps ;
10967 font-variant-numeric: oldstyle-nums ;
10968 ){textsi}{#1}%
10969 }%
10970 }
10971 \LWR@formatted{textsi}
10972
10973 \DeclareRobustCommand{\LWR@null@textsi}[1]{#1}
```
\textsl {*\text*}}

```
10974 \DeclareRobustCommand{\LWR@HTML@textsl}[1]{%
10975 {%
10976 \slshape%
10977 \InlineClass(font-style:oblique){textsl}{#1}%
10978 }%
10979 }
10980 \LWR@formatted{textsl}
10981
10982 \DeclareRobustCommand{\LWR@null@textsl}[1]{#1}
```
\textnormal {*\text*}}

```
10983 \DeclareRobustCommand{\LWR@HTML@textnormal}[1]{\textmd{\textrm{\textup{#1}}}}
10984 \LWR@formatted{textnormal}
10985
10986 \DeclareRobustCommand{\LWR@null@textnormal}[1]{#1}
10987 \DeclareRobustCommand{\LWR@null@rmfamily}{}
10988 \DeclareRobustCommand{\LWR@null@sffamily}{}
10989 \DeclareRobustCommand{\LWR@null@ttfamily}{}
10990 \DeclareRobustCommand{\LWR@null@bfseries}{}
10991 \DeclareRobustCommand{\LWR@null@mdseries}{}
10992 \DeclareRobustCommand{\LWR@null@upshape}{}
10993 \DeclareRobustCommand{\LWR@null@slshape}{}
10994 \DeclareRobustCommand{\LWR@null@scshape}{}
10995 \DeclareRobustCommand{\LWR@null@itshape}{}
10996 \DeclareRobustCommand{\LWR@null@normalfont}{}
```
\DeclareRobustCommand{\LWR@null@em}{}

\LWR@nullfonts Removes formatting during filename operations, file references, and HTML comments.

 $\triangle$  Use only inside a group.

The following are *not* made robust, since they must be expanded to their nullified versions.

```
10998 \catcode'\$=\active% redefining $ below
10999 \catcode'\_=12% redefining \_ below
11000 \newcommand*{\LWR@nullfonts}{%
11001 \LetLtxMacro\emph\LWR@null@emph%
11002 \LetLtxMacro\textmd\LWR@null@textmd%
11003 \LetLtxMacro\textbf\LWR@null@textbf%
11004 \LetLtxMacro\textrm\LWR@null@textrm%
11005 \LetLtxMacro\textsf\LWR@null@textsf%
11006 \LetLtxMacro\texttt\LWR@null@texttt%
11007 \LetLtxMacro\textup\LWR@null@textup%
11008 \LetLtxMacro\textit\LWR@null@textit%
11009 \LetLtxMacro\textsc\LWR@null@textsc%
11010 \LetLtxMacro\textsi\LWR@null@textsi%
11011 \LetLtxMacro\textsl\LWR@null@textsl%
11012 \LetLtxMacro\textnormal\LWR@null@textnormal%
11013 \LetLtxMacro\rmfamily\LWR@null@rmfamily%
11014 \LetLtxMacro\sffamily\LWR@null@sffamily%
11015 \LetLtxMacro\ttfamily\LWR@null@ttfamily%
11016 \LetLtxMacro\bfseries\LWR@null@bfseries%
11017 \LetLtxMacro\mdseries\LWR@null@mdseries%
11018 \LetLtxMacro\upshape\LWR@null@upshape%
11019 \LetLtxMacro\slshape\LWR@null@slshape%
11020 \LetLtxMacro\scshape\LWR@null@scshape%
```
\LetLtxMacro\sishape\LWR@null@sishape%

 \LetLtxMacro\itshape\LWR@null@itshape% \LetLtxMacro\normalfont\LWR@null@normalfont% \LetLtxMacro\em\LWR@null@em%

Various built-in symbols.

```
11025 \renewcommand*{\$}{-}%
11026 \renewcommand*{\%}{-}%
11027 \renewcommand*{\_}{-}%
11028 \renewcommand*{\}}{-}%
11029 \renewcommand*{\{}{-}%
11030 \renewcommand*{\&}{and}%
11031 \renewcommand*{\#}{-}%
11032 \renewcommand*{\, }{-}%
11033 \renewcommand*{~}{-}%
11034 \renewcommand*{\^}[1]{-}%
11035 \renewcommand*{\~}[1]{-}%
11036 \renewcommand*{\newline}{-}%
11037 \renewcommand*{\textasciicircum}{-}%
11038 \renewcommand*{\textasciitilde}{-}%
11039 \renewcommand*{\textasteriskcentered}{-}%
11040 \renewcommand*{\textbackslash}{-}%
11041 \renewcommand*{\textbar}{-}%
11042 \renewcommand*{\textbardbl}{-}%
11043 \renewcommand*{\textbigcircle}{-}%
```
 \renewcommand\*{\textbraceleft}{-}% \renewcommand\*{\textbraceright}{-}% \renewcommand\*{\textbullet}{-}% \renewcommand\*{\textcopyright}{-}% \renewcommand\*{\textdagger}{-}% \renewcommand\*{\textdaggerdbl}{-}% \renewcommand\*{\textdollar}{-}% \renewcommand\*{\textellipsis}{-}% \renewcommand\*{\textemdash}{-}% \renewcommand\*{\textendash}{-}% \renewcommand\*{\textexclamdown}{-}% \renewcommand\*{\textgreater}{-}% \renewcommand\*{\textless}{-}% \renewcommand\*{\textordfeminine}{-}% \renewcommand\*{\textordmasculine}{-}% \renewcommand\*{\textparagraph}{-}% \renewcommand\*{\textperiodcentered}{-}% \renewcommand\*{\textpertenthousand}{-}% \renewcommand\*{\textperthousand}{-}% \renewcommand\*{\textquestiondown}{-}% \renewcommand\*{\textquotedblleft}{-}% \renewcommand\*{\textquotedblright}{-}% \renewcommand\*{\textquoteleft}{-}% \renewcommand\*{\textquoteright}{-}% \renewcommand\*{\textregistered}{-}% \renewcommand\*{\textsection}{-}% \renewcommand\*{\textsterling}{-}% \renewcommand\*{\texttrademark}{-}% \renewcommand\*{\textunderscore}{-}% \renewcommand\*{\textvisiblespace}{-}% \renewcommand\*{\copyright}{-}% \renewcommand\*{\dag}{-}% \renewcommand\*{\ddag}{-}% \renewcommand\*{\dots}{-}% \renewcommand\*{\P}{-}% \renewcommand\*{\pounds}{-}% \renewcommand\*{\S}{-}% \renewcommand\*{\aa}{a}% \renewcommand\*{\AA}{A}% \renewcommand\*{\AE}{AE}% \renewcommand\*{\ae}{ae}% \renewcommand\*{\dh}{d}% \renewcommand\*{\DH}{D}% \renewcommand\*{\DJ}{D}% \renewcommand\*{\dj}{d}% \renewcommand\*{\IJ}{IJ}% \renewcommand\*{\ij}{ij}% \renewcommand\*{\L}{L}% \renewcommand\*{\l}{l}% \renewcommand\*{\NG}{NG}% \renewcommand\*{\ng}{ng}% \renewcommand\*{\O}{O}% \renewcommand\*{\o}{o}% \renewcommand\*{\oe}{oe}% \renewcommand\*{\OE}{OE}%

```
11099 \renewcommand*{\ss}{ss}%
11100 \renewcommand*{\SS}{SS}%
11101 \renewcommand*{\th}{th}%
11102 \renewcommand*{\TH}{TH}%
11103 \renewcommand*{\guillemotleft}{}%
11104 \renewcommand*{\guilsinglleft}{}%
11105 \renewcommand*{\quotedblbase}{}%
11106 \renewcommand*{\textquotedbl}{}%
11107 \renewcommand*{\guillemotright}{}%
11108 \renewcommand*{\guilsinglright}{}%
11109 \renewcommand*{\quotesinglbase}{}%
11110 \renewcommand*{\HTMLunicode}[1]{}%
11111 \renewcommand*{\HTMLentity}[1]{}%
11112 \renewcommand{\textsuperscript}[1]{##1}%
11113 \renewcommand{\textsubscript}[1]{##1}%
11114 \renewcommand{\underline}[1]{##1}%
11115 \RenewDocumentCommand{\LWR@htmlspanclass}{o m +m}{##3}%
11116 \DeclareExpandableDocumentCommand{\InlineClass}{D{(}{)}{} o m +m}{##4}%
 Nullify math macros.
11117 \def\(##1\){}%
11118 \def\[##1\]{}%
11119 \RenewDocumentCommand{\LWR@subsingledollar}{s m m m}{}%
11120 \protected\def$##1${}%
  Nullify logos:
11121 \renewcommand*{\TeX}{TeX}%
11122 \renewcommand*{\LaTeX}{LaTeX}%
11123 \renewcommand*{\LaTeXe}{LaTeX2e}%
11124 \renewcommand*{\LuaTeX}{LuaTeX}%
11125 \renewcommand*{\LuaLaTeX}{LuaLaTeX}%
```
 \renewcommand\*{\XeTeX}{XeTeX}% \renewcommand\*{\XeLaTeX}{XeLaTeX}% \renewcommand\*{\ConTeXt}{ConTeXt}% \renewcommand\*{\BibTeX}{BibTeX}% \renewcommand\*{\MakeIndex}{MakeIndex}%

 \renewcommand\*{\AmS}{AmS}% \renewcommand\*{\MiKTeX}{MiKTeX}% \renewcommand\*{\LyX}{LyX}%

\let\texorpdfstring\relax%

}

 \catcode'\\$=3% \catcode'\\_=8%

Use the simpler form with \texorpdfstring:

\newcommand{\texorpdfstring}[2]{##2}%

\FilenameNullify {\*redefinitions*}}

Adds more nullifying definitions for filename generation.

```
11139 \newcommand*{\FilenameNullify}[1]{%
11140 \appto{\LWR@nullfonts}{#1}%
11141 }
```
Remembers the current font family, series, and shape.

```
11142 \newcommand*{\LWR@f@family}{rm}
11143 \newcommand*{\LWR@f@series}{md}
11144 \newcommand*{\LWR@f@shape}{up}
```
\LWR@textcurrentfont {\*text*}}

Prints the text with the current font choices. Avoids nesting repeated font selections.

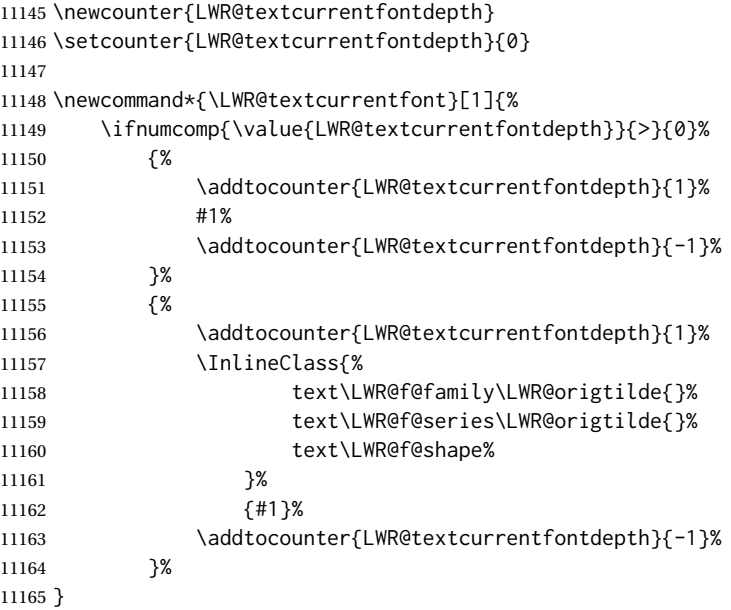

Env LWR@blocktextcurrentfont Prints the contents with the current font choices.

```
11166 \newenvironment*{LWR@blocktextcurrentfont}{%
11167 \BlockClass{%
11168 text\LWR@f@family\LWR@origtilde{}%
11169 text\LWR@f@series\LWR@origtilde{}%
11170 text\LWR@f@shape%
11171 }%
11172 }{\endBlockClass}
```
#### \mdseries

\renewrobustcmd\*{\mdseries}{\renewcommand\*{\LWR@f@series}{md}}

#### \bfseries

11174 \renewrobustcmd\*{\bfseries}{\renewcommand\*{\LWR@f@series}{bf}}

#### \rmfamily

11175 \renewrobustcmd\*{\rmfamily}{\renewcommand\*{\LWR@f@family}{rm}}

#### \sffamily

11176 \renewrobustcmd\*{\sffamily}{\renewcommand\*{\LWR@f@family}{sf}}

#### \ttfamily

11177 \renewrobustcmd\*{\ttfamily}{\renewcommand\*{\LWR@f@family}{tt}}

#### \upshape

11178 \renewrobustcmd\*{\upshape}{\renewcommand\*{\LWR@f@shape}{up}}

#### \itshape

11179 \renewrobustcmd\*{\itshape}{\renewcommand\*{\LWR@f@shape}{it}}

#### \scshape

11180 \renewrobustcmd\*{\scshape}{\renewcommand\*{\LWR@f@shape}{sc}}

#### \sishape

```
11181 \@ifundefined{sishape}{
11182 \newrobustcmd*{\sishape}{\renewcommand*{\LWR@f@shape}{si}}
11183 }{
11184 \renewrobustcmd*{\sishape}{\renewcommand*{\LWR@f@shape}{si}}
11185 }
```
#### \slshape

11186 \renewrobustcmd\*{\slshape}{\renewcommand\*{\LWR@f@shape}{sl}}

#### \normalfont

11187 \renewrobustcmd\*{\normalfont}{\rmfamily\mdseries\upshape}

 $\text{sp} \quad \{\langle text \rangle\}$ 

For siunitx. Must work in math mode.

11188\renewcommand{\sp}[1]{\text{<sup>#1</sup>}{}}

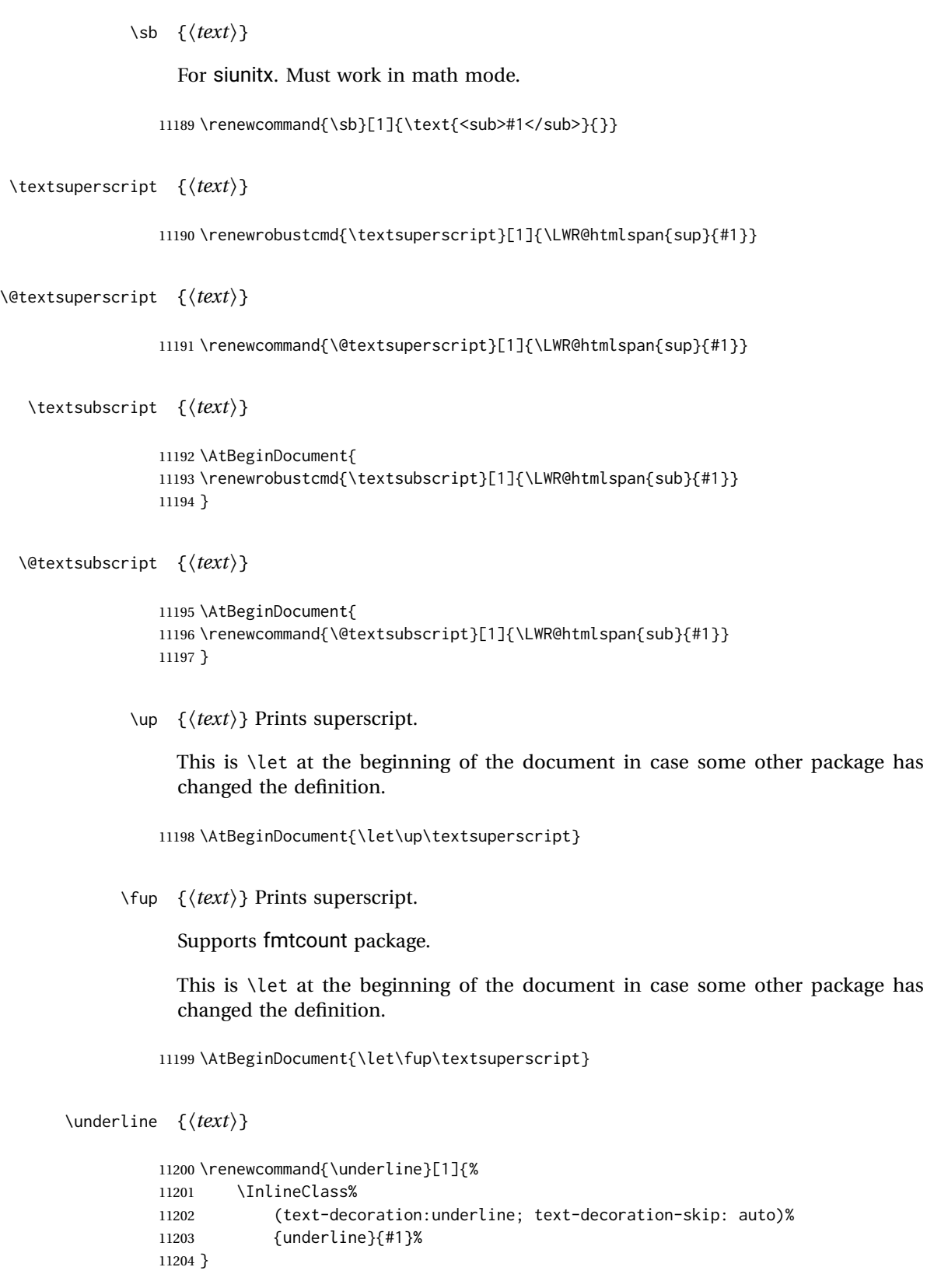

```
\LWR@overline {\text}}
                             11205 \newcommand{\LWR@overline}[1]{%
                             11206 \InlineClass%
                             11207 (text-decoration:overline; text-decoration-skip: auto)%
                             11208 {overline}{#1}%
                             11209 }
        \LWR@currenttextcolor The color to use for text and \rule, defaulting to black:
                             11210 \newcommand*{\LWR@currenttextcolor}{black}
               \LWR@tempcolor
The color converted to HTML colorspace.
            \LWR@tempcolortwo
                             11211 \newcommand*{\LWR@tempcolor}{}
                             11212 \newcommand*{\LWR@tempcolortwo}{}
    \LWR@findcurrenttextcolor Sets \LWR@tempcolor to the current color.
                             11213 \newcommand*{\LWR@findcurrenttextcolor}{%
                             11214 \renewcommand{\LWR@tempcolor}{000000}%
                             11215 }
        \UpsilonWR@textcurrentcolor \{ \text{text} \} Like \textcolor but uses the current \color instead.
                             11216 \NewDocumentCommand{\LWR@textcurrentcolor}{m}{%
                             11217 \renewcommand*{\LWR@currenttextcolor}{black}%
                             11218 #1%
                             11219 }
                             11220 \end{warpHTML}
              for PRINT output: 11221 \begin{warpprint}
         \LWR@textcurrentfont {\text}}
                               Prints the text with the current font choices.
                             11222 \newcommand*{\LWR@textcurrentfont}[1]{#1}
Env LWR@blocktextcurrentfont Prints the contents with the current font choices.
                             11223 \newenvironment*{LWR@blocktextcurrentfont}{}{}
             \FilenameNullify {\macros to nullify}}
                             11224 \newcommand*{\FilenameNullify}[1]{}
                             11225 \end{warpprint}
```
# **Skips, spaces, font sizes**

```
for HTML output: 11226 \begin{warpHTML}
```
\, and \thinspace may be redefined by other packages, so are redefined \AtBeginDocument here.

Direct-formatting space commands become HTML entities:

```
11227 \AtBeginDocument{
11228 \renewrobustcmd*{\,}{\HTMLunicode{202f}} % HTML thin non-breakable space
11229 \renewrobustcmd*{\thinspace}{\HTMLunicode{202f}} % HTML thin non-breakable space
11230 \renewrobustcmd*{\negthinspace}{\HTMLunicode{202f}} % HTML thin non-breakable space
11231 \renewrobustcmd*{~}{\HTMLentity{nbsp}}
11232 \renewrobustcmd*{\textellipsis}{\HTMLunicode{2026}}
11233 }
```
Direct-formatting font sizes are ignored:

```
11234 \newrobustcmd*{\LWR@HTML@normalsize}{}
11235 \LWR@formatted{normalsize}
11236
11237 \newrobustcmd*{\LWR@HTML@small}{}
11238 \LWR@formatted{small}
11239
11240 \newrobustcmd*{\LWR@HTML@footnotesize}{}
11241 \LWR@formatted{footnotesize}
11242
11243 \newrobustcmd*{\LWR@HTML@scriptsize}{}
11244 \LWR@formatted{scriptsize}
11245
11246 \newrobustcmd*{\LWR@HTML@tiny}{}
11247 \LWR@formatted{tiny}
11248
11249 \newrobustcmd*{\LWR@HTML@large}{}
11250 \LWR@formatted{large}
11251
11252 \newrobustcmd*{\LWR@HTML@Large}{}
11253 \LWR@formatted{Large}
11254
11255 \newrobustcmd*{\LWR@HTML@LARGE}{}
11256 \LWR@formatted{LARGE}
11257
11258 \newrobustcmd*{\LWR@HTML@huge}{}
11259 \LWR@formatted{huge}
11260
11261 \newrobustcmd*{\LWR@HTML@Huge}{}
11262 \LWR@formatted{Huge}
11263 \DeclareDocumentCommand{\onecolumn}{}{}
11264
11265 \DeclareDocumentCommand{\twocolumn}{O{}}{
11266
```
11267 #1 11268 11269 }

#### \hfill

```
11270 \newcommand*{\LWR@HTML@hfill}{\qquad}
11271 \LWR@formatted{hfill}
```
#### \hrulefill

```
11272 \newcommand*{\LWR@HTML@hrulefill}{\rule{1in}{1pt}}
11273 \LWR@formatted{hrulefill}
```
#### \dotfill

```
11274 \newcommand*{\LWR@HTML@dotfill}{\dots}
11275 \LWR@formatted{dotfill}
```
#### \newpage

```
11276 \renewcommand*{\newpage}{
11277
11278 }
```
\newline Uses the HTML <br /> element.

```
11279 \newrobustcmd*{\LWR@newlinebr}{\unskip\LWR@htmltag{br /}\LWR@orignewline}%
11280 \LetLtxMacro\newline\LWR@newlinebr
```
\\ Redefined to \LWR@endofline or \LWR@tabularendofline.

```
\LWR@endofline * [\len}]
```
\\ is assigned to \LWR@endofline at \LWR@LwarpStart.

Inside tabular, \\ is temporarily changed to \LWR@tabularendofline.

```
11281 \LetLtxMacro\LWR@origendofline\\
11282 \NewDocumentCommand{\LWR@endofline}{s O{0pt}}
11283 {%
11284 \newline%
```

```
11285 \setlength{\LWR@templengthone}{#2}%
11286\ifdimgreater{\LWR@templengthone}{0pt}{\newline}{}%
11287 }
```
\LWR@minipagestartpars Minipages are often placed side-by-side inside figures, with a bit of horizontal space to separate them. Since HTML does not allow a <div> to be inside a p, paragraphs

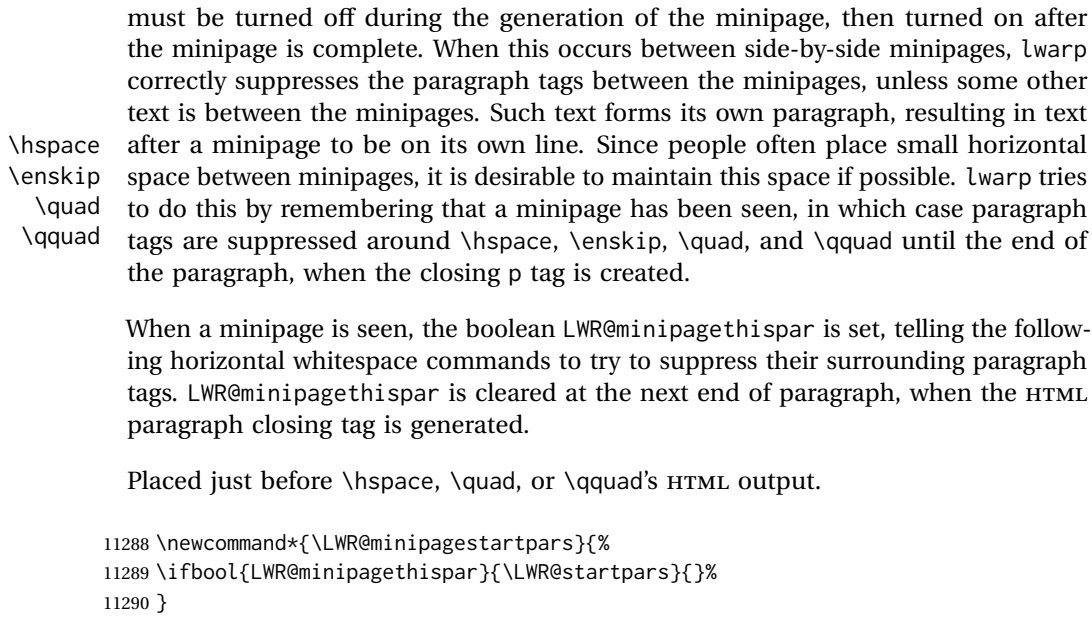

\LWR@minipagestoppars Placed just after \hspace, \quad, or \qquad's HTML output.

```
11291 \newcommand*{\LWR@minipagestoppars}{%
11292 \ifbool{LWR@minipagethispar}{\LWR@stoppars}{}%
11293 }
```
\quad Handles special minipage & horizontal space interactions. Uses 2003 EM SPACE to pass validation.

```
11294 \renewrobustcmd*{\quad}{%
11295 \LWR@minipagestoppars%
11296 \HTMLunicode{2003}%
11297 \LWR@minipagestartpars%
11298 }
```
\qquad Handles special minipage & horizontal space interactions.

```
11299 \renewrobustcmd*{\qquad}{\quad\quad}
```
\enskip Handles special minipage & horizontal space interactions.

```
11300 \renewrobustcmd*{\enskip}{%
11301 \LWR@minipagestoppars%
11302 \HTMLunicode{2002}%
11303 \LWR@minipagestartpars%
11304 }
```
Len \LWR@tempwidth Used to compute span width, height, raise for \hspace and \rule:

```
Len \LWR@tempheight
Len \LWR@tempraise
                    11305 \newlength{\LWR@tempwidth}
```

```
11306 \newlength{\LWR@tempheight}
                       11307 \newlength{\LWR@tempraise}
\LWR@select@html@hspace
               \hspace
                        *\{<\text{length}\}\} * \{<\text{length}\}\Handles special minipage & horizontal space interactions.
                         Prints a span of a given width. Ignores the optional star.
                         \hspace{\fill} is converted to \hspace{2em}, equal to \qquad.
                       11308 \newcommand{\LWR@select@html@hspace}{%
                       11309 \RenewDocumentCommand{\hspace}{s m}{%
                       11310 \setlength{\LWR@tempwidth}{##2}%
                        If \fill, change to \qquad:
                       11311 \ifnum\gluestretchorder\LWR@tempwidth>0%
                       11312 \setlength{\LWR@tempwidth}{2em}%
                       11313 \fi%
                         Only if the width is not zero:
                       11314 \ifdimcomp{\LWR@tempwidth}{=}{0pt}{}{%
                        If had a minipage this paragraph, try to inline the white space without generating
                         paragraph tags:
                       11315 \LWR@minipagestoppars%
                         Support the HTML thin wrappable space:
                       11316 \ifdimcomp{\LWR@tempwidth}{=}{.16667em}%
                       11317 {%
                       11318 \HTMLunicode{2009}% thin breakable space
                       11319 }%
                        Print the span with the converted width. Not rounded.
                       11320 {%
                       11321 \LWR@htmltagc{%
                       11322 span style="width:\LWR@printlength{\LWR@tempwidth}; % extra space
                       11323 display:inline-block"%
                       11324 }%
                        If formatting for a word processor, approximate with a number of \quads, in case a
                         span of a given width is not supported:
```
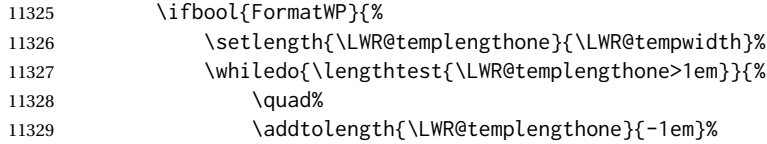

11330 }% 11331 }{}% Close the span: 11332 \LWR@htmltagc{/span}% 11333 }% If had a minipage this paragraph, try to inline the white space without generating paragraph tags: 11334 \LWR@minipagestartpars% 11335 }% width not 0 11336 }% 11337 } \LWR@select@html@nohspace \*{\*length*}} \hspace Used to disable \hspace while creating description \items. 11338 \newcommand{\LWR@select@html@nohspace}{% 11339 \RenewDocumentCommand{\hspace}{s m}{}% 11340 } \LWR@select@print@hspace 11341 \newcommand\*{\LWR@select@print@hspace}{% 11342 \renewrobustcmd\hspace{\@ifstar\@hspacer\@hspace}% 11343 } \hspace \* {\*length*}} Handles special minipage & horizontal space interactions. 11344 \LWR@select@html@hspace \LWR@vspace \* {\length\} Nullified vspace. 11345 \NewDocumentCommand{\LWR@HTML@vspace}{s m}{} 11346 11347 \LWR@formatted{vspace} \linebreak [\*num*}] Inserts an HTML br tag. 11348 \renewcommand\*{\linebreak}[1][]{\newline} \nolinebreak [\*num*}] 11349 \renewcommand\*{\nolinebreak}[1][]{}

```
\pagebreak [\langle num \rangle] Starts a new paragraph.
                 11350 \renewcommand*{\pagebreak}[1][]{
                 11351
                 11352 }
    \nopagebreak [\num}]
                 11353 \renewcommand*{\nopagebreak}[1][]{}
\text{h} \enlargethispage * {\len}}
                 11354 \RenewDocumentCommand{\enlargethispage}{s m}{}
      \clearpage
\cleardoublepage
                 11355 \renewcommand*{\clearpage}{}
                 11356 \renewcommand*{\cleardoublepage}{}
           \text{h}_i [\{raise\}] \{ \widehat{\theta}\} {\{height\}}
                   Handles special minipage & horizontal space interactions.
                   Creates a span of a given width and height. Ignores the optional star.
                   \fill is zero-width, so \hspace{\fill} is ignored.
                 11357 \newcommand*{\LWR@HTML@rule}[3][]{%
                   The width is copied into a temporary LATEX length, from which comparisons and
                   conversions may be made:
                 11358 \setlength{\LWR@tempwidth}{#2}%
                   If it's zero-width then skip the entire rule:
                 11359 \ifthenelse{\lengthtest{\LWR@tempwidth=0pt}}%
                 11360 {}% zero- width
                 11361 {% non-zero width
                   If it's non-zero width, set a minimal thickness so that it more reliably shows in the
                   browser:
```

```
11362 \ifthenelse{%
11363 \lengthtest{\LWR@tempwidth>0pt}\AND%
11364 \lengthtest{\LWR@tempwidth<1pt}%
11365 }%
11366 {\setlength{\LWR@tempwidth}{1pt}}%
11367 {}%
```
Likewise with height:

```
11368 \setlength{\LWR@tempheight}{#3}%
11369 \ifthenelse{%
11370 \lengthtest{\LWR@tempheight>0pt}\AND%
11371 \lengthtest{\LWR@tempheight<1pt}%
11372 }%
11373 {\setlength{\LWR@tempheight}{1pt}}%
11374 {}%
```
If had a minipage this paragraph, try to inline the rule without generating paragraph tags:

\LWR@minipagestoppars%

Print the span with the converted width and height. The width and height are NOT rounded, since a height of less than 1pt is quite common in LATEX code.

```
11376 \LWR@findcurrenttextcolor%
11377 \LWR@htmltagc{%
11378 span\LWR@indentHTML%
11379 style="%
```
The background color is used to draw the filled rule. The color may be changed by \textcolor.

\ifbool{FormatWP}{}{background:\LWR@currenttextcolor ; }%

The width and height are printed, converted to PT:

```
11381 width:\LWR@printlength{\LWR@tempwidth} ; %
11382 height:\LWR@printlength{\LWR@tempheight} ; %
```
The raise height is converted to a css transform. The  $*2$  raise multiplier is to approximately match HTML output's X height. Conversion to a L'TEX length allows a typical LATEX expression to be used as an argument for the raise, whereas printing the raise argument directly to HTML output without conversion to a LATEX length limits the allowable syntax. To do: A superior method would compute a ratio of LATEX ex height, then print that to HTML with an ex unit.

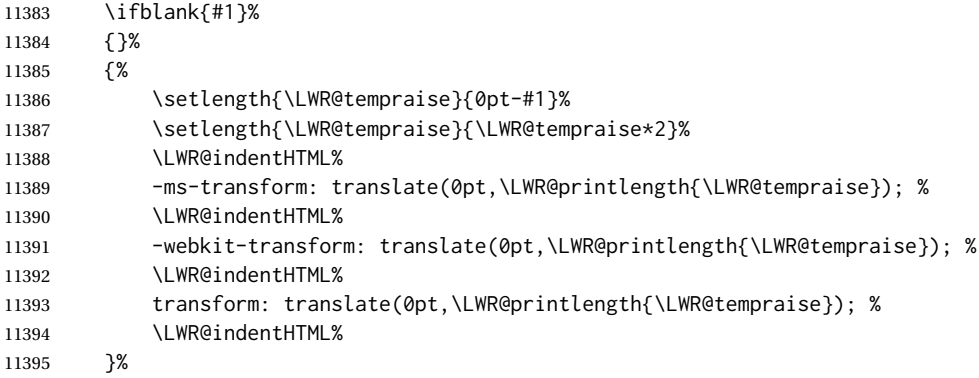

Display inline-block to place the span inline with the text:

```
11396 display:inline-block;"\LWR@orignewline%
11397 }%
```
If formatting for a word processor, approximate with a number of underscores, in case a span of a given width is not supported:

```
11398 \ifbool{FormatWP}{%
11399 \setlength{\LWR@templengthone}{\LWR@tempwidth}%
11400 \whiledo{\lengthtest{\LWR@templengthone>1em}}{%
11401 \qquad \qquad \setminus (}%
11402 \addtolength{\LWR@templengthone}{-1em}%
11403 }%
11404 }{}%
```
Close the span:

\LWR@htmltagc{/span}%

If had a minipage this paragraph, try to inline the white space without generating paragraph tags:

```
11406 \LWR@minipagestartpars%
11407 }% non-zero width
11408 }
11409
11410 \LWR@formatted{rule}
11411 \end{warpHTML}
```
### **\phantomsection**

**for HTML output:** <sup>11412</sup> \begin{warpHTML}

\phantomsection Emulate the hyperref \phantomsection command, often used to insert the bibliography into the table of contents. Ignores \ForceHTMLTOC.

```
11413 \DeclareDocumentCommand{\phantomsection}{}{%
11414 \begingroup%
11415 \boolfalse{LWR@forcinghtmltoc}%
11416 \section*{}%
11417 \endgroup%
11418 }
```
\end{warpHTML}

# **\LaTeX and other logos**

Logos for HTML and print modes:

Some of these logos may be redefined in a later package, so after loading other packages, and at the beginning of the document, their definitions are finally set by \LWR@formatted.

```
For CSS conversions, see:
http://edward.oconnor.cx/2007/08/tex-poshlet
http://nitens.org/taraborelli/texlogo
and the spacing described in the metafont package documentation.
```

```
for HTML & PRINT: 11420 \begin{warpall}
```

```
11421 \newrobustcmd*{\Xe}
11422 {X\hspace{-.1667em}\raisebox{-.5ex}{E}}
11423
11424 \AtBeginDocument{
11425 \@ifpackageloaded{graphics}{
11426 \@ifpackageloaded{metalogo}{}{
11427 \renewrobustcmd*{\Xe}
11428 {X\hspace N=1667em}\raisebox{-}.5ex}{\reflectbox{E}}11429 }
11430 }{
11431 \PackageWarningNoLine{lwarp}{Load graphicx or graphics
11432 for improved XeTeX logo}
11433 }
11434 }
11435
11436 \providerobustcmd*{\XeTeX}{\mbox{\Xe\hspace{-.125em}\TeX}}
11437 \providerobustcmd*{\XeLaTeX}{\mbox{\Xe\hspace{-.125em}\LaTeX}}
11438 \providerobustcmd*{\AmS}{%
11439 \leavevmode\hbox{$\mathcal A\kern-.2em\lower.376ex%
11440 \hbox{$\mathcal M$}\kern-.2em\mathcal S$}%
11441 }
11442 \newrobustcmd*{\LyX}{\textsf{LyX}}
11443 \providerobustcmd*{\LuaTeX}{\mbox{Lua\TeX}}
11444 \providerobustcmd*{\LuaLaTeX}{\mbox{Lua\LaTeX}}
11445 \providerobustcmd*{\BibTeX}{\mbox{B\textsc{ib}\TeX}}
11446 \providerobustcmd*{\MakeIndex}{\mbox{\textit{MakeIndex}}}
11447 \providerobustcmd*{\ConTeXt}{\mbox{Con\TeX{}t}}
11448 \providerobustcmd*{\MiKTeX}{\mbox{MiK\TeX}}
11449 \end{warpall}
```
#### **for HTML output:** <sup>11450</sup> \begin{warpHTML}

The print-mode versions of the following may be changed by metalogo, so their print formatting is recorded \AtBeginDocument.

#### \TeX TEX

latexlogo is a css class used to properly typeset the E and A in LATEX and friends.

latexlogofont is a css class used to select the font for the rest of the logo in LATEX, LuaTEX, ConTEXt, etc.

```
11451 \newrobustcmd*{\LWR@HTML@TeX}
11452 {%
```

```
11453 \InlineClass{latexlogofont}%
11454 {%
11455 \InlineClass{latexlogo}%
11456 {%
11457 T%
11458 \InlineClass{latexlogosub}{e}%
11459 X%
11460 }%
11461 }%
11462 }
11463 \AtBeginDocument{\LWR@formatted{TeX}}% may have been patched by metalogo
```

```
\LaTeX  L4T<u>F</u>X, L4T<u>F</u>X2<sub>ε</sub><br>LaTeXe
```

```
\LaTeXe
```

```
11464 \newrobustcmd*{\LWR@HTML@LaTeX}
11465 {%
11466 \InlineClass{latexlogofont}%
11467 {%
11468 \InlineClass{latexlogo}%
11469 {%
11470 L%
11471 \InlineClass{latexlogosup}{a}%
11472 T%
11473 \InlineClass{latexlogosub}{e}%
11474 X%
11475 }%
11476 }%
11477 }
11478
11479 \AtBeginDocument{\LWR@formatted{LaTeX}}% may have been patched by metalogo
11480
11481
11482 \newrobustcmd*{\LWR@HTML@LaTeXe}
11483 {%
11484 \LaTeX%
11485 \InlineClass{latexlogofont}{%
11486 \InlineClass{latexlogotwoe}{%
11487 2%
11488 \InlineClass{latexlogotwoesub}{\HTMLunicode{03B5}}%
11489 }%
11490 }%
11491 }
11492 \AtBeginDocument{\LWR@formatted{LaTeXe}}% may have been patched by metalogo
```
\LuaTeX LuaT<mark>EX, LuaL</mark>ATEX

```
\LuaLaTeX
```

```
11493 \newrobustcmd*{\LWR@HTML@LuaTeX}{\InlineClass{latexlogofont}{Lua}\TeX}
11494 \AtBeginDocument{\LWR@formatted{LuaTeX}}% may have been patched by metalogo
11495
11496 \newrobustcmd*{\LWR@HTML@LuaLaTeX}{\InlineClass{latexlogofont}{Lua}\LaTeX}
11497 \AtBeginDocument{\LWR@formatted{LuaLaTeX}}% may have been patched by metalogo
```
#### \XeTeX X<mark>:</mark>ITEX, X:IL<sup>AT</sup>EX

\XeLaTeX

xetexlogo is a css class which aligns the backwards E in X $f$ FEX and spaces TEX appropriately.

xelatexlogo is a  $\csc$  class which aligns the backwards E in X $\rm H2$ EX and spaces LAT $\rm EX$ appropriately.

```
11498 \newrobustcmd*{\LWR@HTML@Xe}
11499 {%
11500 X%
11501 \InlineClass{xelatexlogosub}{\HTMLunicode{18e}}%
11502 }
11503 \AtBeginDocument{\LWR@formatted{Xe}}% may have been patched by metalogo
11504
11505 \newrobustcmd*{\LWR@HTML@XeTeX}{\InlineClass{xelatexlogo}{\Xe}\TeX}
11506 \AtBeginDocument{\LWR@formatted{XeTeX}}% may have been patched by metalogo
11507
11508 \newrobustcmd*{\LWR@HTML@XeLaTeX}{\InlineClass{xelatexlogo}{\Xe}\LaTeX}
11509 \AtBeginDocument{\LWR@formatted{XeLaTeX}}% may have been patched by metalogo
```
#### \ConTeXt ConTEXt

```
11510 \newrobustcmd*{\LWR@HTML@ConTeXt}{%
11511 \InlineClass{latexlogofont}{Con}\TeX{}%
11512 \InlineClass{latexlogofont}{t}%
11513 }
11514 \LWR@formatted{ConTeXt}
```
\BibTeX BIBTE X, *MakeIndex*

#### \MakeIndex

```
11515 \newrobustcmd*{\LWR@HTML@BibTeX}
11516 {\InlineClass{latexlogofont}{B\textsc{ib}}\TeX}
11517 \LWR@formatted{BibTeX}
11518
11519 \newrobustcmd*{\LWR@HTML@MakeIndex}
11520 {\InlineClass{latexlogofont}{\textit{MakeIndex}}}
11521 \LWR@formatted{MakeIndex}
```
\AmS AMS

amslogo is a css class used for the  $\mathcal{A}_{\mathcal{M}}\mathcal{S}$  logo.

```
11522 \AtBeginDocument{%
11523 \newrobustcmd*{\LWR@HTML@AmS}
11524 {%
11525 \InlineClass{amslogo}{%
11526 \textit{%
11527 A%
11528 \InlineClass{latexlogosub}{M}%
11529 S%
11530 }%
11531 }%
```
 }% \LWR@formatted{AmS} }

#### \MiKTeX MiKTFX

```
11535 \newrobustcmd*{\LWR@HTML@MiKTeX}{\InlineClass{latexlogofont}{MiK}\TeX}
11536 \LWR@formatted{MiKTeX}
```
#### \LyX LyX

lyxlogo is a CSS class used for the LyX logo.

```
11537 \newrobustcmd*{\LWR@HTML@LyX}{\InlineClass{lyxlogo}{LyX}}
11538 \LWR@formatted{LyX}
```
\end{warpHTML}

### **\AtBeginDocument, \AtEndDocument**

```
for HTML output: 11540 \begin{warpHTML}
```
\LWR@LwarpStart Automatically sets up the HTML-related actions for the start and end of the document. \LWR@LwarpEnd

```
11541 \AfterEndPreamble{\LWR@LwarpStart}
11542 \AtEndDocument{\LWR@LwarpEnd}
```
\end{warpHTML}

## **Loading KOMA-SCRIPT class patches**

Load patches to koma-script.

**for HTML output:** <sup>11544</sup> \begin{warpHTML}

 \@ifclassloaded{scrbook}{\RequirePackage{lwarp-patch-komascript}}{} \@ifclassloaded{scrartcl}{\RequirePackage{lwarp-patch-komascript}}{} \@ifclassloaded{scrreprt}{\RequirePackage{lwarp-patch-komascript}}{}

\end{warpHTML}

# **Loading MEMOIR class patches**

Load patches to memoir.

**for HTML output:** <sup>11549</sup> \begin{warpHTML}

\@ifclassloaded{memoir}{\RequirePackage{lwarp-patch-memoir}}{}

\end{warpHTML}

# **ut\* class patches**

Load patches to uj\* and ut\* classes, as well as ltj\* classes.

**for HTML output:** <sup>11552</sup> \begin{warpHTML}

\newcommand\*{\LWR@patchujtclasses}{

uj/t does not use \partname

\def\@partnameformat{}

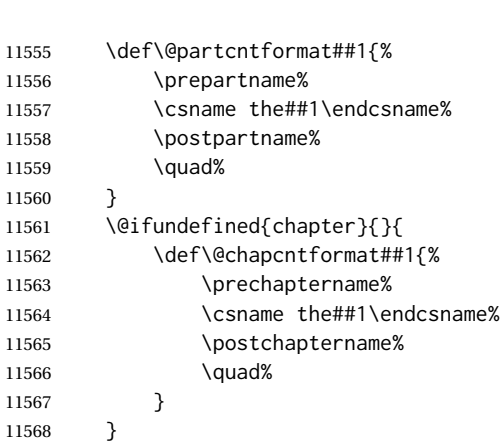

Use decimal points instead of centered dots:

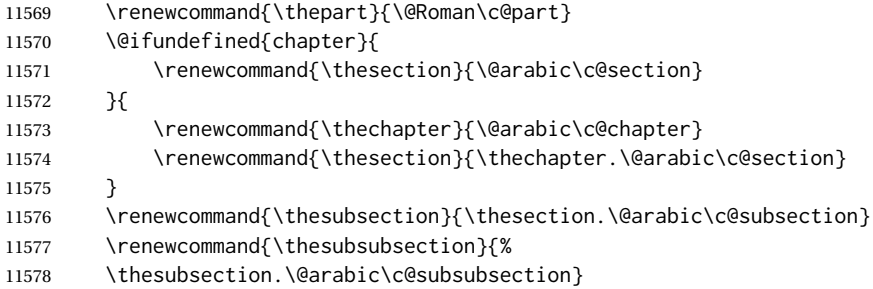

```
11579 \renewcommand{\theparagraph}{%
11580 \thesubsubsection.\@arabic\c@paragraph}
11581 \renewcommand{\thesubparagraph}{%
11582 \theparagraph.\@arabic\c@subparagraph}
11583 \@ifundefined{chapter}{
11584 \renewcommand{\thefigure}{\@arabic\c@figure}
11585 \renewcommand{\thetable}{\@arabic\c@table}
11586 }{
11587 \renewcommand{\thefigure}{%
11588 \ifnum\c@chapter>\z@\thechapter.\fi\@arabic\c@figure}
11589 \renewcommand{\thetable}{%
11590 \ifnum\c@chapter>\z@\thechapter.\fi\@arabic\c@table}
11591 }
11592 }
11593
11594 \@ifclassloaded{ujarticle}{\LWR@patchujtclasses}{}
11595 \@ifclassloaded{ujbook}{\LWR@patchujtclasses}{}
11596 \@ifclassloaded{ujreport}{\LWR@patchujtclasses}{}
11597 \@ifclassloaded{utarticle}{\LWR@patchujtclasses}{}
11598 \@ifclassloaded{utbook}{\LWR@patchujtclasses}{}
11599 \@ifclassloaded{utreport}{\LWR@patchujtclasses}{}
11600 \@ifclassloaded{ltjarticle}{\LWR@patchujtclasses}{}
11601 \@ifclassloaded{ltjbook}{\LWR@patchujtclasses}{}
11602 \@ifclassloaded{ltjreport}{\LWR@patchujtclasses}{}
11603 \@ifclassloaded{ltjsarticle}{\LWR@patchujtclasses}{}
11604 \@ifclassloaded{ltjsbook}{\LWR@patchujtclasses}{}
11605 \@ifclassloaded{ltjsreport}{\LWR@patchujtclasses}{}
11606 \@ifclassloaded{ltjskiyou}{\LWR@patchujtclasses}{}
11607 \@ifclassloaded{ltjspf}{\LWR@patchujtclasses}{}
11608 \@ifclassloaded{ltjtarticle}{\LWR@patchujtclasses}{}
11609 \@ifclassloaded{ltjtbook}{\LWR@patchujtclasses}{}
11610 \@ifclassloaded{ltjtreport}{\LWR@patchujtclasses}{}
```
\end{warpHTML}

# **CTEX patches**

Patches for ctex and related classes, which are loaded before lwarp.

All CTEX classes and the ctex package seem to load ctexpatch, so its presence is used to decide whether to have lwarp patch CTEX.

**for HTML output:** <sup>11612</sup> \begin{warpHTML}

\AtBeginDocument in case the user set FileSectionNames in the preamble.

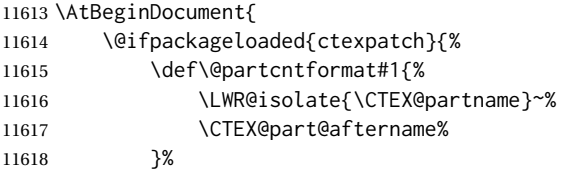

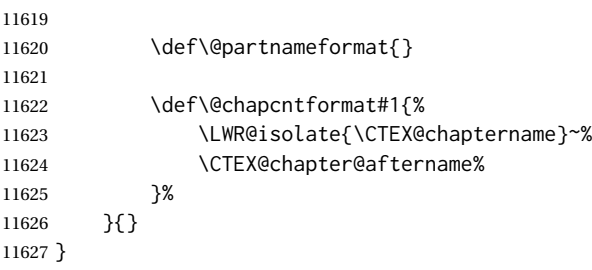

```
11628 \end{warpHTML}
```
# **kotexutf patches**

Patch for kotexutf, which is loaded before lwarp.

kotexutf's \@setref was conflicting with lwarp's cross references.

**for HTML output:** <sup>11629</sup> \begin{warpHTML}

If kotexutf's version of \@setref is detected, it is reverted to the original.

```
11630 \AtBeginDocument{
11631 \@ifpackageloaded{kotexutf}{%
11632 \def\LWR@kotexutf@setref#1#2#3{%
11633 \@setref@dhucs@orig{#1}{#2}{#3}%
11634 \ifx#1\relax\else
11635 \bgroup
11636 \dhucs@make@cjkchar@null
11637 \edef\@temp{\expandafter#2#1}\global\josatoks\expandafter{\@temp}%
11638 \egroup
11639 \fi%
11640 }%
11641
11642 \ifdefequal{\@setref}{\LWR@kotexutf@setref}{
11643 \let\@setref\@setref@dhucs@orig
11644 }{}
11645 }{}
11646 }
```
\end{warpHTML}

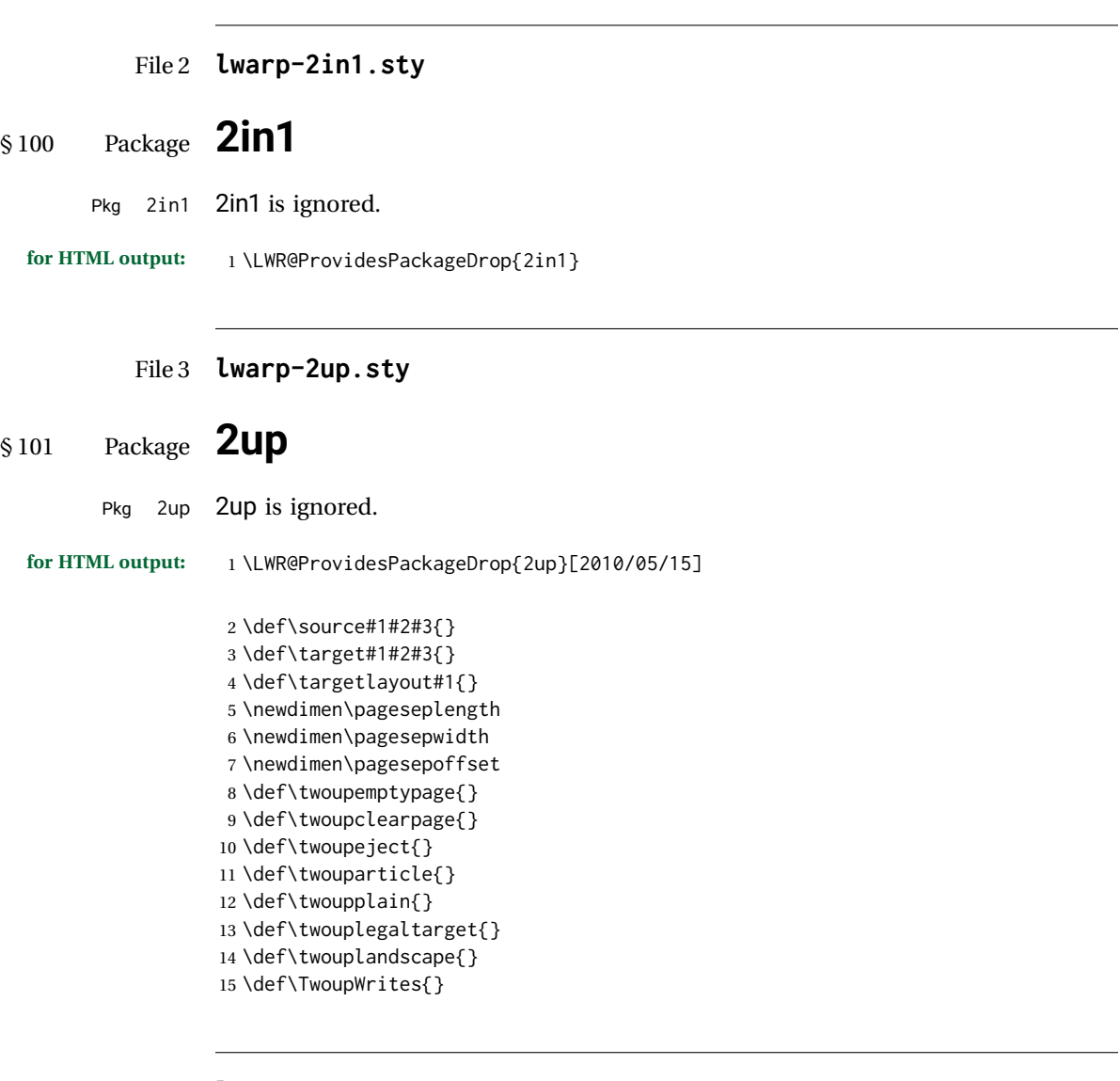

File 4 **lwarp-a4.sty**

# § 102 Package **a4**

Pkg a4 **a4** is ignored.

**for HTML output:** 1 \LWR@ProvidesPackageDrop{a4}[2004/04/15]

2 \newcommand\*{\WideMargins}{}

 $\overline{\phantom{0}}$ 

#### File 5 **lwarp-a4wide.sty**

# § 103 Package **a4wide**

Pkg a4wide a4wide is ignored.

**for HTML output:** 1 \LWR@ProvidesPackageDrop{a4wide}[1994/08/30]

File 6 **lwarp-a5comb.sty**

# § 104 Package **a5comb**

Pkg a5comb a5comb is ignored.

**for HTML output:** 1 \LWR@ProvidesPackageDrop{a5comb}

#### File 7 **lwarp-abstract.sty**

### § 105 Package **abstract**

(*Emulates or patches code by* PETER WILSON.)

Pkg abstract abstract is supported and patched by lwarp.

- $\triangle$  missing toc If using the number option with file splits, be sure to place the table of contents before the abstract. The number option causes a section break which may cause a file split, which would put a table of contents out of the home page if it is after the abstract.
- **for HTML output:** memoir provides an abstract environment even though it is not an article or report class. Meanwhile, lwarp loads book to emulate memoir, but book does not have an abstract environment, so when the abstract package is loaded for emulation there is no pre-existing abstract to redefine, which would cause an error. Thus, a null abstract is provide here:

1 \ProvideDocumentEnvironment{abstract}{}{}{}

Accept all options for lwarp-abstract:

2 \LWR@ProvidesPackagePass{abstract}[2009/06/08]

3 \AtBeginDocument{

- 4 \BeforeBeginEnvironment{abstract}{
- 5 \LWR@forcenewpage
- 6 \BlockClass{abstract}

```
7 }
8 \AfterEndEnvironment{abstract}{\endBlockClass}
9 }
10
11 \renewcommand{\@bsrunintitle}{%
12 \hspace*{\abstitleskip}%
13 {\abstractnamefont%
14 \InlineClass{abstractrunintitle}{\abstractname}%
15 \@bslabeldelim}%
16 }
17
18 \@ifclassloaded{memoir}
19 {
20 \renewenvironment{abstract}{%
21 % \titlepage
22 \null\vfil
23 \@beginparpenalty\@lowpenalty
24 \if@bsrunin
25 \else
26 \if@bsstyle
27 \abstitlestyle{\BlockClassSingle{abstracttitle}{\abstractname}}
28 \else
29 \ifnumber@bs
30 \num@bs
31 \else
32 \begin{\absnamepos}%
33 \abstractnamefont \BlockClassSingle{abstracttitle}{\abstractname}
34 \@endparpenalty\@M
35 \end\absnamepos%
36 %% \vspace{\abstitleskip}%
37 \quad \text{If}38 \overline{37}39 \vspace{\abstitleskip}%
40 \overline{\ } \overline{\ } \fi
41 \put@bsintoc%
42 \begin{@bstr@ctlist}\if@bsrunin\@bsrunintitle\fi\abstracttextfont}%
43 {\par\end{@bstr@ctlist}\vfil\null%\endtitlepage
44 }
45 }{% not memoir
46 \if@titlepage
47 \renewenvironment{abstract}{%
48 % \titlepage
49 \null\vfil
50 \@beginparpenalty\@lowpenalty
51 \if@bsrunin
52 \else
53 \if@bsstyle
54 \abstitlestyle{\BlockClassSingle{abstracttitle}{\abstractname}}
55 \else
56 \ifnumber@bs
57 \num@bs
58 \else
59 \begin{\absnamepos}%
60 \abstractnamefont \BlockClassSingle{abstracttitle}{\abstractname}
61 \@endparpenalty\@M
```

```
62 \end\absnamepos%
63 %% \vspace{\abstitleskip}%
64 \fi
65 \fi
66 \vspace{\abstitleskip}%
67 \fi
68 \put@bsintoc%
69 \begin{@bstr@ctlist}\if@bsrunin\@bsrunintitle\fi\abstracttextfont}%
70 {\par\end{@bstr@ctlist}\vfil\null%\endtitlepage
71 }
72 \else
73 \renewenvironment{abstract}{%
74 \if@bsrunin
75 \else
76 \if@bsstyle
77 \abstitlestyle{\BlockClassSingle{abstracttitle}{\abstractname}}
78 \else
79 \ifnumber@bs
80 \num@bs
81 \else
82 \begin{\absnamepos}%
83\abstractnamefont\BlockClassSingle{abstracttitle}{\abstractname}%
84 \end\absnamepos%
85 %% \vspace{\abstitleskip}%
86 \quad \text{Vfi}87 \fi
88 \vspace{\abstitleskip}%
89 \fi
90 \put@bsintoc%
91 \begin{@bstr@ctlist}\if@bsrunin\@bsrunintitle\fi\abstracttextfont}%
92 {\par\end{@bstr@ctlist}}
93 \setminus fi94 }% not memoir
```
File 8 **lwarp-academicons.sty**

# § 106 Package **academicons**

(*Emulates or patches code by* DIOGO A. B. FERNANDES.)

Pkg academicons academicons is patched for use by Iwarp.

If \aiicon is used, the name of the icon is used in the alt tag. Otherwise, for each of the individual icon macros, a generic alt tag is used.

**for HTML output:** 1 \LWR@ProvidesPackagePass{academicons}[2018/06/27]

\LetLtxMacro\LWR@orig@symbol\symbol

\let\LWR@academicons@orig@AI\AI

\newcommand\*{\LWR@academicons@symbol}[1]{%

\begin{lateximage}\*[(academicon)][academicons#1]%

```
8 \begingroup%
9 \LWR@academicons@orig@AI%
10 \LWR@orig@symbol{#1}%
11 \endgroup%
12 \end{lateximage}%
13 }
14
15 \renewcommand*{\AI}{%
16 \LetLtxMacro\symbol\LWR@academicons@symbol%
17 }
18
19 \renewcommand*{\aiicon}[1]
20 {%
21 \begin{lateximage}*[(#1 icon)][academicons#1]%
22 \AI\csname aiicon@#1\endcsname%
23 \end{lateximage}%
24 }
```
#### File 9 **lwarp-accsupp.sty**

### § 107 Package **accsupp**

Pkg accsupp accsupp is ignored.

**for HTML output:** 1 \LWR@ProvidesPackageDrop{accsupp}[2018/03/28]

 \newcommand\*{\BeginAccSupp}[1]{} \newcommand\*{\EndAccSupp}[1]{}

File 10 **lwarp-acro.sty**

### § 108 Package **acro**

(*Emulates or patches code by* CLEMENS NIEDERBERGER.)

```
Pkg acro acro is patched for use by lwarp.
```
**for HTML output:** 1 \LWR@ProvidesPackagePass{acro}[2017/01/30]

\DeclareAcronym is used in the preamble, where lwarp has not yet made the dollar active, so temporarily enable lwarp math catcode just for this definition:

```
2 \ExplSyntaxOn
3 \NewDocumentCommand \LWR@DeclareAcronym {mm}
4 {
5 \acro_declare_acronym:nn {#1} {#2}
6 \catcode'\$=3% lwarp
7 }
8 \ExplSyntaxOff
```

```
9
10 \RenewDocumentCommand{\DeclareAcronym}{}{
11 \catcode'\$=\active% lwarp
12 \LWR@DeclareAcronym
13 }
```
Modified to activate the current font:

```
14 \ExplSyntaxOn
15 \cs_gset_protected:Npn \acro_write_short:nn #1#2
16 {
17 \mode_if_horizontal:F { \leavevmode }
18 \group_begin:
19 \bool_if:NTF \l__acro_custom_format_bool
20 { \l__acro_custom_format_tl }
21 { \l__acro_short_format_tl }
22 {\LWR@textcurrentfont{#2}}% lwarp
23 \group_end:
24 }
25
26 \cs_gset_protected:Npn \acro_write_alt:nn #1#2
27 \frac{2}{7}28 \mode_if_horizontal:F { \leavevmode }
29 \group_begin:
30 \bool_if:NTF \l__acro_custom_format_bool
31 { \l__acro_custom_format_tl }
32 { \l__acro_alt_format_tl }
33 {\LWR@textcurrentfont{#2}}% lwarp
34 \group_end:
35 }
36
37 \cs_gset_protected:Npn \acro_write_long:nn #1#2
38 {
39 \mode_if_horizontal:F { \leavevmode }
40 \group_begin:
41 \bool_if:NTF \l__acro_custom_long_format_bool
42 { \l__acro_custom_long_format_tl }
43 { \use:n }
44 {
45 \use:x
46 {
47 \exp_not:n {#1}
48 {
49 \bool_if:NTF \l__acro_first_upper_bool
50 { \exp_not:N \__acro_first_upper_case:n { \exp_not:n {
51 \LWR@textcurrentfont{#2}% lwarp
52 } } }
53 { \exp_not:n {\LWR@textcurrentfont{#2}} }% lwarp
54 }
55 }
56 }
57 \group_end:
58 }
59 \ExplSyntaxOff
```
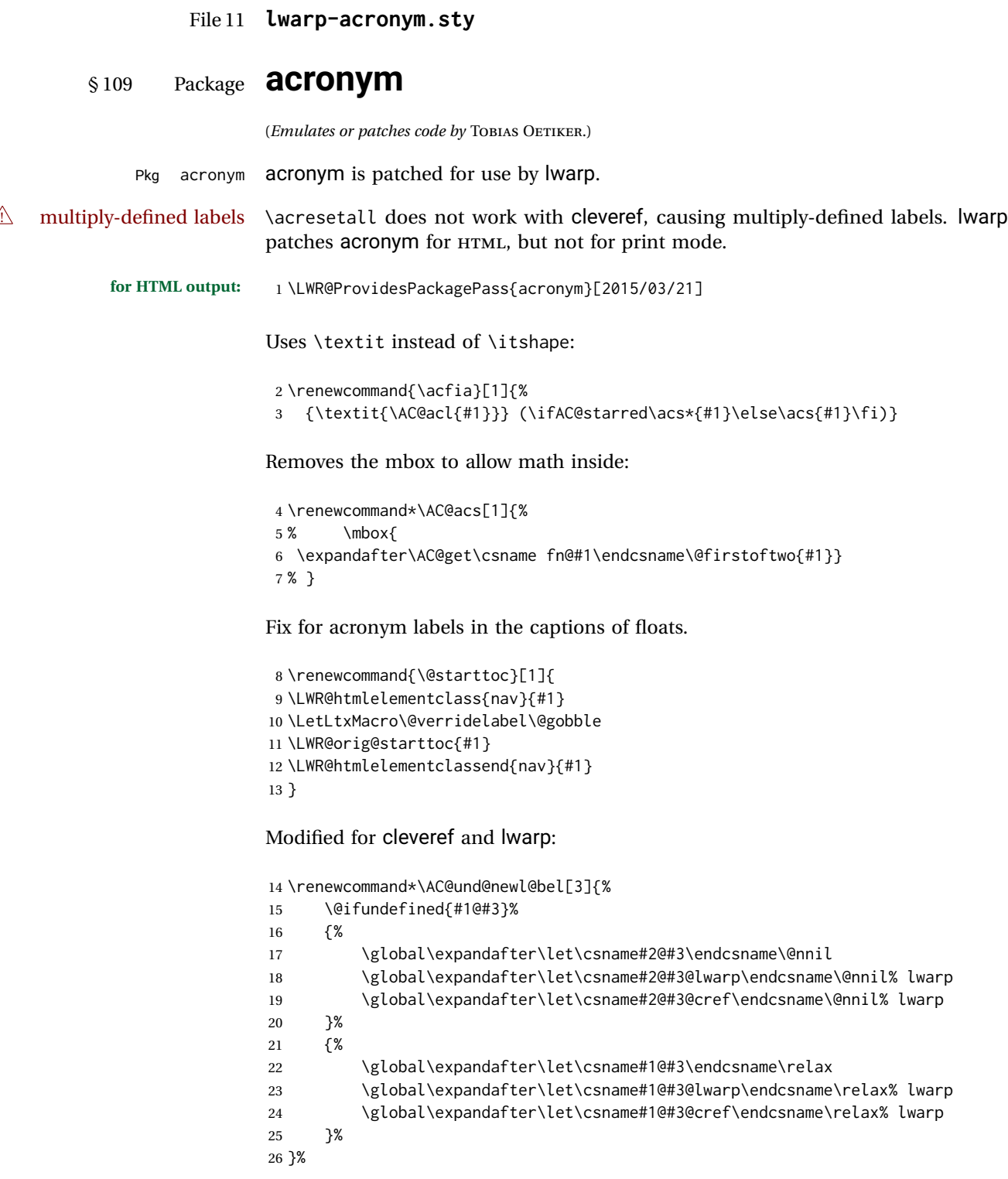

### File 12 **lwarp-adjmulticol.sty**

# § 110 Package **adjmulticol**

(*Emulates or patches code by* BORIS VEYTSMAN.)

Pkg adjmulticol adjmulticol is emulated.

Emulation similar to multicols is used, with adjusted margins. If the number of columns is specified as 1, it is set so, but if two or greater are used, lwarp allows a variable number of columns up to three.

**for HTML output:** 1 \LWR@ProvidesPackageDrop{adjmulticol}[2012/01/20]

2 \RequirePackage{multicol}

```
adjmulticols *(\langle numcols \rangle) {\langle \langle left~margin \rangle} {\langle \langle right~margin \rangle}
```

```
3 \NewDocumentEnvironment{adjmulticols}{s m m m}
4 {%
```
Compute the margins, and limit to positive only:

```
5 \setlength{\LWR@templengthone}{#3}%
6 \ifdimcomp{\LWR@templengthone}{<}{0pt}{\setlength{\LWR@templengthone}{0pt}}{}%
7 \setlength{\LWR@templengthtwo}{#4}
8 \ifdimcomp{\LWR@templengthtwo}{<}{0pt}{\setlength{\LWR@templengthtwo}{0pt}}{}%
```
If one column is specified, use a  $\langle \text{div} \rangle$  of class singlecolumn, else use multicols:

```
9 \newcommand*{\LWR@mcolstype}{multicols}%
10 \ifnumcomp{#2}{=}{1}{\renewcommand*{\LWR@mcolstype}{singlecolumn}}{}%
```
Help avoid page overflow:

```
11 \LWR@forcenewpage%
```
Create the <div> with the given margin and class:

```
12 \BlockClass[%
13 \LWR@print@mbox{margin-left:\LWR@printlength{\LWR@templengthone}} ; %
14 \LWR@print@mbox{margin-right:\LWR@printlength{\LWR@templengthtwo}}%
15 ]{\LWR@mcolstype}%
16 }
17 {\endBlockClass}
```
#### File 13 **lwarp-addlines.sty**

# § 111 Package **addlines**

(*Emulates or patches code by* WILL ROBERTSON.)

Pkg addlines addlines is emulated.

**for HTML output:** 1 \LWR@ProvidesPackageDrop{addlines}[2018/12/05]

2 \newcommand\addlines{\@ifstar\addlines@a\addlines@a}

- 3 \newcommand\addlines@a[1][1]{}
- 4 \let\addline\addlines

5 \newcommand\removelines{\@ifstar\removelines@a\removelines@a}

- 6 \newcommand\removelines@a[1][1]{}
- 7 \let\removeline\removelines
- 8 \newcommand\squeezepage[1][0]{}

File 14 **lwarp-afterpage.sty**

# § 112 Package **afterpage**

(*Emulates or patches code by* DAVID CARLISLE.)

Pkg afterpage Emulated.

**for HTML output:** Discard all options for lwarp-afterpage:

1 \LWR@ProvidesPackageDrop{afterpage}[2014/10/28]

2 \newcommand{\afterpage}[1]{#1}

#### File 15 **lwarp-algorithm2e.sty**

# § 113 Package **algorithm2e**

(*Emulates or patches code by* CHRISTOPHE FIORIO.)

Pkg algorithm2e algorithm2e is patched for use by lwarp.

For print output, captions are placed according to package options, but for HTML output captions are placed where used. Therefore, to have captions appear at the top of the algorithms for both print and HTML, place each captions at the top of each algorithm.

**for HTML output:** 1 \LWR@ProvidesPackagePass{algorithm2e}[2017/07/18]

For the list-of entries:

```
2 \renewcommand{\l@algocf}[2]{\hypertocfloat{1}{algocf}{loa}{#1}{#2}}
```
Select the lwarp float style according to the algorithm2e style:

```
3 \newcommand*{\LWR@floatstyle@algocf}{ruled}
4
5 \ifdefstring{\algocf@style}{boxed}{%
6 \renewcommand*{\LWR@floatstyle@algocf}{boxed}
7 }{}
8
9 \ifdefstring{\algocf@style}{boxruled}{%
10 \renewcommand*{\LWR@floatstyle@algocf}{boxruled}
11 }{}
12
13 \ifdefstring{\algocf@style}{plain}{%
14 \renewcommand*{\LWR@floatstyle@algocf}{plain}
15 }{}
```
Paragraph handling to allow line numbers under certain conditions:

```
16 \newbool{LWR@algocf@dopars}
17 \booltrue{LWR@algocf@dopars}
18
19 \renewcommand{\algocf@everypar}{%
20 \ifbool{LWR@algocf@dopars}{%
21 \ifbool{LWR@doingstartpars}{%
22 \ifnumcomp{\value{LWR@lateximagedepth}}{>}{0}%
23 {}%
24 {%
25 \algocf@everyparnl\algocf@everyparhanging%
26 }%
27 }{}%
28 }{}%
29 }
```
lwarp caption handling:

```
30 \renewcommand{\algocf@makecaption}[2]{%
31 \LWR@HTML@caption@begin{algocf}%
32 \LWR@isolate{\algocf@captiontext{#1}{#2}}%
33 \LWR@HTML@caption@end%
34 }
```
Print any caption where it is declared:

```
35 \renewcommand{\algocf@makecaption@plain}[2]{%
36 \LWR@HTML@caption@begin{algocf}%
37 \LWR@isolate{\algocf@captiontext{#1}{#2}}%
38 \LWR@HTML@caption@end%
39 }
40
41 \renewcommand{\algocf@makecaption@boxed}[2]{%
42 \LWR@HTML@caption@begin{algocf}%
```

```
43 \LWR@isolate{\algocf@captiontext{#1}{#2}}%
44 \LWR@HTML@caption@end%
45 }
46
47 \renewcommand{\algocf@makecaption@ruled}[2]{%
48 \LWR@HTML@caption@begin{algocf}%
49 \LWR@isolate{\algocf@captiontext{#1}{#2}}%
50 \LWR@HTML@caption@end%
51 }
```
Turn off line numbering while making the caption:

```
52 \long\def\algocf@latexcaption#1[#2]#3{% original definition of caption
53 \boolfalse{LWR@algocf@dopars}% lwarp
54 \par%
55 \addcontentsline{\csname ext@#1\endcsname}{#1}%
56 {\protect\numberline{\csname the#1\endcsname}{\ignorespaces \LWR@isolate{#2}}}%
57 \begingroup%
58 \@parboxrestore%
59 \if@minipage%
60 \@setminipage%
61 \fi%
62 \normalsize%
63 \@makecaption{\csname fnum@#1\endcsname}{\ignorespaces #3}\par%
64 \endgroup%
65 \booltrue{LWR@algocf@dopars}% lwarp
66 }
```
Line numbers are printed in a <span> of class alg2elinenumber:

```
67 \renewcommand{\algocf@printnl}[1]{%
68 \InlineClass{alg2elinenumber}{\NlSty{#1}}~%
69 }%
```
While initializing an algorithm environment, locally declare the style of a regular figure to be the same as the algorithm style, in case the figure option was used.

```
70 \preto\@algocf@init{%
71 \edef\LWR@floatstyle@figure{\LWR@floatstyle@algocf}%
72 }
```
For lwarp, the algorithm is not assembled inside a box, since lateximages would not work, so the captions are printed where declared.

```
73 \renewcommand{\@algocf@start}{%
74 \let\@mathsemicolon=\;\def\;{\ifmmode\@mathsemicolon\else\@endalgoln\fi}%
75 % \raggedright%
76 \AlFnt{}%
77 \booltrue{LWR@algocf@dopars}% lwarp
78 }
79
80 \renewcommand{\@algocf@finish}{%
81 \boolfalse{LWR@algocf@dopars}% lwarp
82 \lineskip\normallineskip\setlength{\skiptotal}{\@defaultskiptotal}%
```

```
83 \let\;=\@mathsemicolon%
84 \let\]=\@emathdisplay%
85 }
```
Use an HTML break:

```
86 \renewcommand{\BlankLine}{%
87 \LWR@stoppars%
88 \LWR@htmltagc{br /}%
89 \LWR@startpars%
90 }
```
Simplified for HTML. The paragraph handling must be preserved.

```
91 \renewcommand{\SetKwInOut}[2]{%
92 \algocf@newcommand{#1}[1]{%
93 \ifthenelse{\boolean{algocf@hanginginout}}%
94 {\relax}%
95 {\algocf@seteveryparhanging{\relax}}%
96 \ifthenelse{\boolean{algocf@inoutnumbered}}%
97 {\relax}%
98 {\algocf@seteveryparnl{\relax}}%
99 {%
100 \KwSty{#2\algocf@typo:}%
101 ~##1\par%
102 }%
103 \algocf@linesnumbered% reset the numbering of the lines
104 \ifthenelse{\boolean{algocf@hanginginout}}%
105 {\relax}%
106 {\algocf@reseteveryparhanging}%
107 }%
108 }%
109
110 \renewcommand{\ResetInOut}[1]{}%
```
Each of the following creates a <div> of a given class, and turns off line numbering while creating the <div> tags:

```
111 \renewcommand{\algocf@Vline}[1]{%
112 \boolfalse{LWR@algocf@dopars}%
113 \begin{BlockClass}{alg2evline}
114 \booltrue{LWR@algocf@dopars}%
115 #1
116 \boolfalse{LWR@algocf@dopars}%
117 \end{BlockClass}
118 \booltrue{LWR@algocf@dopars}%
119 }
120 \renewcommand{\algocf@Vsline}[1]{%
121 \boolfalse{LWR@algocf@dopars}%
122 \begin{BlockClass}{alg2evsline}
123 \booltrue{LWR@algocf@dopars}%
124 #1
125 \boolfalse{LWR@algocf@dopars}%
126 \end{BlockClass}
```

```
127 \booltrue{LWR@algocf@dopars}%
128 }
129 \renewcommand{\algocf@Noline}[1]{%
130 \boolfalse{LWR@algocf@dopars}%
131 \begin{BlockClass}{alg2enoline}
132 \booltrue{LWR@algocf@dopars}%
133 #1
134 \boolfalse{LWR@algocf@dopars}%
135 \end{BlockClass}
136 \booltrue{LWR@algocf@dopars}%
137 }
```
The [H] environment is converted to a regular float, which in HTML is placed where declared. Reusing the regular float allows the [H] version to reuse the ruled and boxed options.

```
138 \LetLtxMacro\algocf@Here\algocf
139 \LetLtxMacro\endalgocf@Here\endalgocf
```
File 16 **lwarp-algorithmicx.sty**

# § 114 Package **algorithmicx**

(*Emulates or patches code by* SZÁSZ JÁNOS.)

```
Pkg algorithmicx algorithmicx is supported with minor adjustments.
      for HTML output: 1 \LWR@ProvidesPackagePass{algorithmicx}[2005/04/27]
                     Inside the algorithmic environment, level indenting is converted to a <span> of the
                     required length, and comments are placed inside a <span> which is floated right.
\triangle477.1.
      for HTML output: 2 \begin{warpHTML}
                      3 \AtBeginEnvironment{algorithmic}{%
                      4 %
                      5 \let\origALG@doentity\ALG@doentity%
                      6 %
                      7 \renewcommand*{\ALG@doentity}{%
                      8 \origALG@doentity%
                      9 \LWR@htmltagc{%
                      10 span style="width:\LWR@printlength{\ALG@thistlm}; display:inline-block;"%
                      11 }%
                      12 \ifbool{FormatWP}{%
                      13 \setlength{\LWR@templengthone}{\the\ALG@thistlm}%
                      14 \whiledo{\lengthtest{\LWR@templengthone>1em}}{%
                      15 \quad%
                      16 \addtolength{\LWR@templengthone}{-1em}%
                      17 }%
```

```
18 }{}%
19 \LWR@htmltagc{/span}%
20 }%
21
22 \let\LWR@origComment\Comment%
23
24 \renewcommand{\Comment}[1]{%
25 \InlineClass{floatright}{\LWR@origComment{#1}}%
26 }%
27 }
28
29 \renewcommand\algorithmiccomment[1]{%
30 \hfill\HTMLunicode{25B7} #1% white right triangle
31 }%
32 \end{warpHTML}
```
#### File 17 **lwarp-alltt.sty**

§ 115 Package **alltt**

(*Emulates or patches code by* JOHANNES BRAAMS.)

Pkg alltt alltt is patched for use by lwarp.

```
for HTML output: 1 \LWR@ProvidesPackagePass{alltt}[1997/06/16]
```

```
2 \AfterEndPreamble{
3 \LWR@traceinfo{Patching alltt.}
4 \AtBeginEnvironment{alltt}{%
5 \LWR@forcenewpage
6 \LWR@atbeginverbatim{3}{alltt}%
7 }
8 \AfterEndEnvironment{alltt}{%
9 \LWR@afterendverbatim{2}%
10 }
11 }
```

```
File 18 lwarp-amsmath.sty
```
### § 116 Package **amsmath**

(*Emulates or patches code by* AMERICAN MATHEMATICAL SOCIETY, LATEX3 PROJECT.)

Pkg amsmath amsmath is patched for use by lwarp.

**for HTML output:** 1 \LWR@ProvidesPackagePass{amsmath}[2017/09/02]

Patches to allow \eqref inside a caption:

```
2 \def\maketag@@@#1{\text{#1}}
                         3 \def\tagform@#1{\maketag@@@{(\ignorespaces#1\unskip)}}
                        Patches for A\mathcal{M}S math \tag macro to remember the first tag:
                         4 \ifbool{mathjax}{}{% not mathjax
                         5
                         6 \LetLtxMacro\LWR@origmake@df@tag@@\make@df@tag@@
                         7 \LetLtxMacro\LWR@origmake@df@tag@@@\make@df@tag@@@
                         8
                         9 \renewcommand*{\make@df@tag@@}[1]{%
                        10 \LWR@remembertag{#1}%
                        11 \LWR@origmake@df@tag@@{#1}%
                        12 }
                        13
                        14 \renewcommand*{\make@df@tag@@@}[1]{%
                        15 \LWR@remembertag{#1}%
                        16 \LWR@origmake@df@tag@@@{#1}%
                        17 }
                        18
                        19 }% not mathjax
                        The following A\mathcal{M}S environments are patched in-place:
\LWR@amsmathenv@@before {\environment name}}
                        Embeds the environment inside a lateximage.
                        20 \newcommand*{\LWR@amsmathenv@@before}[1]{%
                        21 \begin{BlockClass}{displaymathnumbered}
                        22 \LWR@newautoidanchor%
                        23 \booltrue{LWR@indisplaymathimage}%
                        24 \begin{lateximage}[\LWR@amsmathbodynumbered{#1}]
                        25 \LWR@applyxfakebold%
                        26 }
\LWR@amsmathenv@before {\environment name}}
                        Embeds the environment with MATHJAX or a lateximage.
                        27 \newcommand*{\LWR@amsmathenv@before}[1]{%
                        28 \ifboolexpr{bool{mathjax} or ( bool{FormatWP} and bool{WPMarkMath} ) }%
                        29 {
                        30 \LWR@syncmathjax
                        31 \boolfalse{LWR@amsmultline}
                        32 \ifstrequal{#1}{multline}{\booltrue{LWR@amsmultline}}{}
                        33 \ifstrequal{#1}{multline*}{\booltrue{LWR@amsmultline}}{}
                        autonum's "+" environments are not supported by MATHJAX.
                        34 \LWR@beginhideamsmath
                        35 }
                        36 {
                        37 \LWR@amsmathenv@@before{multline}
                        38 }
                        39 }
```
\LWR@amsmathenv@@after Embeds the environment inside a lateximage. \newcommand\*{\LWR@amsmathenv@@after}{% \end{lateximage}\end{BlockClass} } \LWR@amsmathenv@after {*\environment name*}} Embeds the environment with MATHJAX or a lateximage. \newcommand\*{\LWR@amsmathenv@after}[1]{% \ifboolexpr{bool{mathjax} or ( bool{FormatWP} and bool{WPMarkMath} ) }% { \LWR@endhideamsmath \boolfalse{LWR@amsmultline} \LWR@addmathjax{#1}{\the\@envbody} } {\LWR@amsmathenv@@after} } Env multline \BeforeBeginEnvironment{multline}{\LWR@amsmathenv@before{multline}} \AfterEndEnvironment{multline}{\LWR@amsmathenv@after{multline}} Env multline\* \BeforeBeginEnvironment{multline\*}{\LWR@amsmathenv@before{multline\*}} \AfterEndEnvironment{multline\*}{\LWR@amsmathenv@after{multline\*}} Env gather \BeforeBeginEnvironment{gather}{\LWR@amsmathenv@before{gather}} \AfterEndEnvironment{gather}{\LWR@amsmathenv@after{gather}} Env gather\* \BeforeBeginEnvironment{gather\*}{\LWR@amsmathenv@before{gather\*}} \AfterEndEnvironment{gather\*}{\LWR@amsmathenv@after{gather\*}} Env align \BeforeBeginEnvironment{align}{\LWR@amsmathenv@before{align}} \AfterEndEnvironment{align}{\LWR@amsmathenv@after{align}}

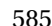

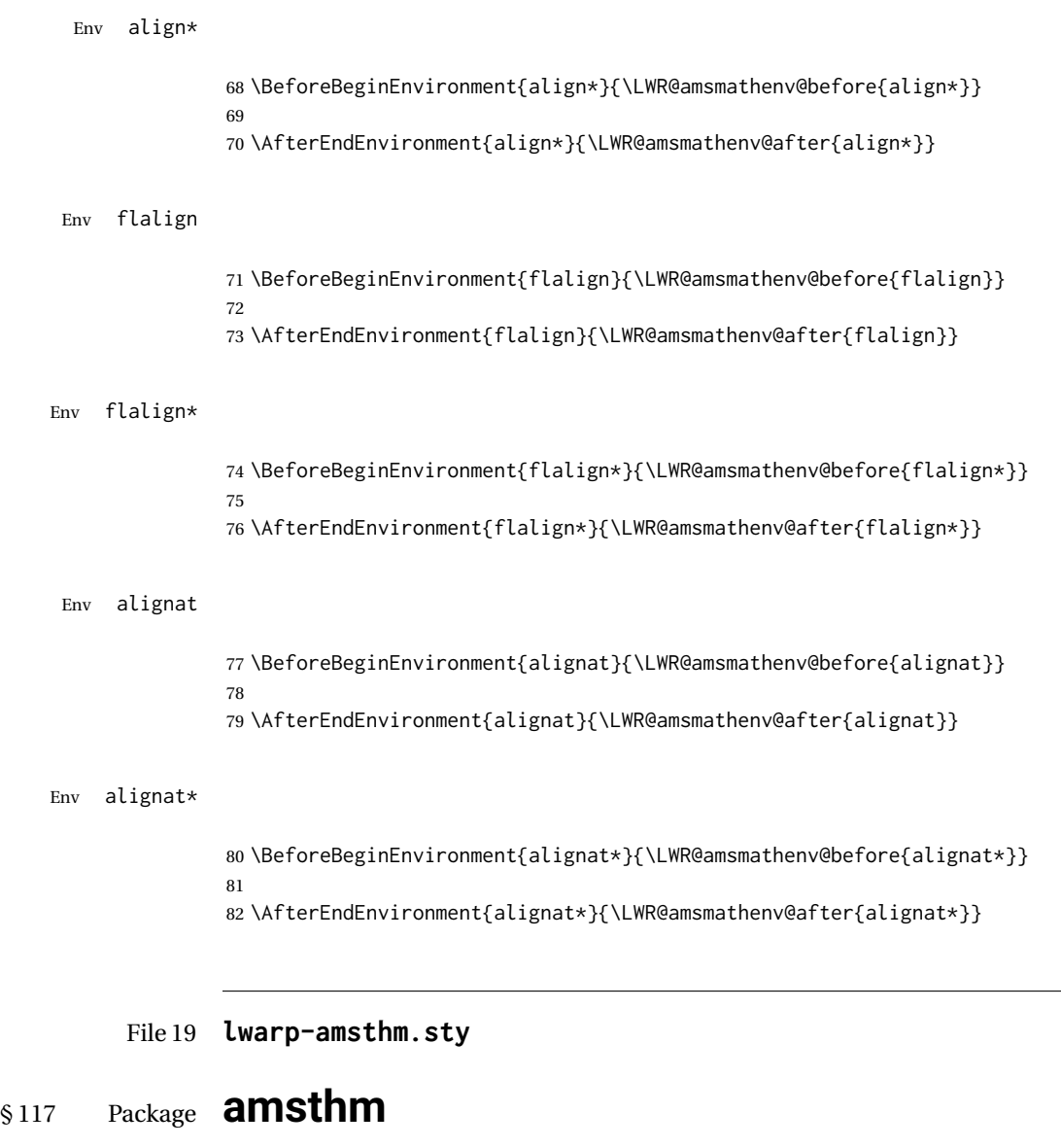

(*Emulates or patches code by* PUBLICATIONS TECHNICAL GROUP — AMERICAN MATHEMATICAL SOCIETY.)

The original source code is located in amsclass.dtx, and printed in amsclass.pdf.

Pkg amsthm amsthm is patched for use by Iwarp.

**for HTML output:** amsthm must be loaded before mdframed:

\@ifpackageloaded{mdframed}{

- \PackageError{lwarp}
- {Package mdframed must be loaded after package amsthm}
- {%
- Move \detokenize{\usepackage}{amsthm} before
- \detokenize{\usepackage}{mdframed}.\MessageBreak
- Package amsthm may be loaded by something else,\MessageBreak
- which must also be moved before mdframed.%

#### Table 14: amsthm package — css styling of theorems and proofs

Theorem: <div> of class amsthmbody<theoremstyle>

**Theorem Name:** <span> of class amsthmname<theoremtyle>

**Theorem Number:** <span> of class amsthmnumber<theoremstyle>

Theorem Note: <span> of class amsthmnote<theoremstyle>

Proof: <div> of class amsthmproof

**Proof Name:** <span> of class amsthmproofname

where <theoremstyle> is plain, definition, etc.

 } } {}

\LWR@ProvidesPackagePass{amsthm}[2017/10/31]

Storage for the style being used for new theorems:

\newcommand{\LWR@newtheoremstyle}{plain}

Patched to remember the style being used for new theorems:

```
14 \renewcommand{\theoremstyle}[1]{%
15 \@ifundefined{th@#1}{%
16 \PackageWarning{amsthm}{Unknown theoremstyle '#1'}%
17 \thm@style{plain}%
18 \renewcommand{\LWR@newtheoremstyle}{plain}% lwarp
19 }{%
20 \thm@style{#1}%
21 \renewcommand{\LWR@newtheoremstyle}{#1}% lwarp
22 }%
23 }
```
Patched to remember the style for this theorem type:

```
24 \def\@xnthm#1#2{%
25 \csedef{LWR@thmstyle#2}{\LWR@newtheoremstyle}% lwarp
26 \let\@tempa\relax
27 \@xp\@ifdefinable\csname #2\endcsname{%
28 \global\@xp\let\csname end#2\endcsname\@endtheorem
29 \ifx *#1% unnumbered, need to get one more mandatory arg
30 \edef\@tempa##1{%
31 \gdef\@xp\@nx\csname#2\endcsname{%
32 \@nx\@thm{\@xp\@nx\csname th@\the\thm@style\endcsname}%
33 {}{##1}}}%
34 \else % numbered theorem, need to check for optional arg
35 \def\@tempa{\@oparg{\@ynthm{#2}}[]}%
```
 $36 \overline{\ } \overline{\ } \overline{\ }$  \fi \AtBeginEnvironment{#2}{\edef\LWR@thisthmstyle{\@nameuse{LWR@thmstyle#2}}}% lwarp }% \@tempa }

Patched to enclose with CSS:

```
41 \newcommand{\LWR@haveamsthmname}{
42 \renewcommand{\thmname}[1]{\InlineClass{amsthmname\LWR@thisthmstyle}{##1}}
43 }
44
45 \newcommand{\LWR@haveamsthmnumber}{
46 \renewcommand{\thmnumber}[1]{\InlineClass{amsthmnumber\LWR@thisthmstyle}{##1}}
47 }
48
49 \newcommand{\LWR@haveamsthmnote}{
50 \renewcommand{\thmnote}[1]{\InlineClass{amsthmnote\LWR@thisthmstyle}{##1}}
51 }
52
53 \LWR@haveamsthmname
54 \LWR@haveamsthmnumber
55 \LWR@haveamsthmnote
```
Patches for css:

```
56 \def\@begintheorem#1#2[#3]{%
```

```
57 \item[
```

```
58 % \deferred@thm@head{
```

```
59 % \the\thm@headfont \thm@indent
```

```
60 \@ifempty{#1}{\let\thmname\@gobble}{\LWR@haveamsthmname}% lwarp
```
- \@ifempty{#2}{\let\thmnumber\@gobble}{\LWR@haveamsthmnumber}% lwarp
- \@ifempty{#3}{\let\thmnote\@gobble}{\LWR@haveamsthmnote}% lwarp
- \thm@swap\swappedhead\thmhead{#1}{#2}{#3}%
- \the\thm@headpunct~
- \thmheadnl % possibly a newline.
- \hskip\thm@headsep
- % }%
- ]
- \ignorespaces}

Patched for css:

\def\@thm#1#2#3{%

- \ifhmode\unskip\unskip\par\fi
- \normalfont
- \LWR@forcenewpage% lwarp
- \BlockClass{amsthmbody\LWR@thisthmstyle}% lwarp
- \trivlist
- \let\thmheadnl\relax
- \let\thm@swap\@gobble
- \thm@notefont{\fontseries\mddefault\upshape}%
- \thm@headpunct{.}% add period after heading
- \thm@headsep 5\p@ plus\p@ minus\p@\relax
- \thm@space@setup

```
82 #1% style overrides
83 \@topsep \thm@preskip % used by thm head
84 \@topsepadd \thm@postskip % used by \@endparenv
85 \def\@tempa{#2}\ifx\@empty\@tempa
86 \def\@tempa{\@oparg{\@begintheorem{#3}{}}[]}%
87 \else
88 \refstepcounter{#2}%
89 \def\@tempa{\@oparg{\@begintheorem{#3}{\csname the#2\endcsname}}[]}%
90 \fi
91 \@tempa
92 }
```
cleveref patches \@thm to do \cref@thmoptarg if an optional argument is given. lwarp then patches \cref@thmoptarg \AtBeginDocument.

```
93 \AtBeginDocument{%
94 \def\cref@thmoptarg[#1]#2#3#4{%
95 \ifhmode\unskip\unskip\par\fi%
96 \normalfont%
97 \LWR@forcenewpage% lwarp
98 \BlockClass{amsthmbody\LWR@thisthmstyle}% lwarp
99 \trivlist%
100 \let\thmheadnl\relax%
101 \let\thm@swap\@gobble%
102 \thm@notefont{\fontseries\mddefault\upshape}%
103 \thm@headpunct{.}% add period after heading
104 \thm@headsep 5\p@ plus\p@ minus\p@\relax%
105 \thm@space@setup%
106 #2% style overrides
107 \@topsep \thm@preskip % used by thm head
108 \@topsepadd \thm@postskip % used by \@endparenv
109 \def\@tempa{#3}\ifx\@empty\@tempa%
110 \def\@tempa{\@oparg{\@begintheorem{#4}{}}[]}%
111 \else%
112 \refstepcounter[#1]{#3}% <<< cleveref modification
113 \def\@tempa{\@oparg{\@begintheorem{#4}{\csname the#3\endcsname}}[]}%
114 \fi%
115 \@tempa
116 }%
117 }% AtBeginDocument
118
119 \def\@endtheorem{\endtrivlist\endBlockClass\@endpefalse }
Proof QED symbol:
```

```
120 \AtBeginDocument{
121 \@ifundefined{LWR@orig@openbox}{
122 \LetLtxMacro\LWR@orig@openbox\openbox
123 \LetLtxMacro\LWR@orig@blacksquare\blacksquare
124 \LetLtxMacro\LWR@orig@Box\Box
125
126 \def\openbox{\text{\HTMLunicode{25A1}}}% UTF-8 white box
127 \def\blacksquare{\text{\HTMLunicode{220E}}}% UTF-8 end-of-proof
128 \def\Box{\text{\HTMLunicode{25A1}}}% UTF-8 white box
129
```

```
130 \appto\LWR@restoreorigformatting{%
131 \LetLtxMacro\openbox\LWR@orig@openbox%
132 \LetLtxMacro\blacksquare\LWR@orig@blacksquare%
133 \LetLtxMacro\Box\LWR@orig@Box%
134 }% appto
135 }{}% @ifundefined
136 }% AtBeginDocument
Patched for css:
137 \renewenvironment{proof}[1][\proofname]{\par
138 \LWR@forcenewpage% lwarp
139 \BlockClass{amsthmproof}% lwarp
140 \pushQED{\qed}%
141 \normalfont \topsep6\p@\@plus6\p@\relax
142 \trivlist
143 \item[
144 \InlineClass{amsthmproofname}{#1\@addpunct{.}}]\ignorespaces% changes
145 }{%
146 \InlineClass{theoremendmark}{\popQED}\endtrivlist%
147 \endBlockClass% lwarp
148 \@endpefalse
149 }
```
File 20 **lwarp-anonchap.sty**

## § 118 Package **anonchap**

(*Emulates or patches code by* PETER WILSON.)

Pkg anonchap anonchap is emulated.

Pkg tocloft If using tocloft with tocbibind, anonchap, fncychap, or other packages which  $\triangle$  tocloft & other packages change chapter title formatting, load tocloft with its titles option, which tells tocloft to use standard LATEX commands to create the titles, allowing other packages to work with it.

The code is shared by tocbibind.

**for HTML output:** 1 \LWR@ProvidesPackageDrop{anonchap}[2009/08/03] \newcommand{\simplechapter}[1][\@empty]{% \def\@chapcntformat##1{%

```
4 #1~\csname the##1\endcsname\simplechapterdelim\quad%
5 }%
6 }
7
8 \newcommand{\restorechapter}{%
9 \let\@chapcntformat\@seccntformat%
10 }
```
#### File 21 **lwarp-anysize.sty**

## § 119 Package **anysize**

(*Emulates or patches code by* MICHAEL SALZENBERG, THOMAS ESSER.)

Pkg anysize anysize is emulated.

**for HTML output:** 1 \LWR@ProvidesPackageDrop{anysize}[1994/08/13]

```
2 \def\papersize#1#2{}
3 \def\marginsize#1#2#3#4{}
```
#### File 22 **lwarp-appendix.sty**

### § 120 Package **appendix**

(*Emulates or patches code by* PETER WILSON.)

Pkg appendix appendix is patched for use by lwarp.

 $\triangle$  incorrect toc link During HTML conversion, the option toc without the option page results in a TOC link to whichever section was before the appendices environment. It is recommended to use both toc and also page at the same time.

```
for HTML output: 1 \LWR@ProvidesPackagePass{appendix}[2009/09/02]
```

```
2 \renewcommand*{\@chap@pppage}{%
3 \part*{\appendixpagename}
4 \if@dotoc@pp
5 \addappheadtotoc
6 \sqrt{fi}7 }
8
9 \renewcommand*{\@sec@pppage}{%
10 \part*{\appendixpagename}
11 \if@dotoc@pp
12 \addappheadtotoc
13 \fi
14 }
```
#### File 23 **lwarp-ar.sty**

#### § 121 Package **ar**

(*Emulates or patches code by* AGOSTINO DE MARCO.)

Pkg ar ar is patched for use by lwarp.

**for HTML output:** 1 \LWR@ProvidesPackagePass{ar}[2012/01/23]

Measure and print the width of the supplied glyph.

```
2 \newlength{\LWR@ar@width}
3
4 \newcommand*{\LWR@ar@printwidth}[1]{%
5 \setlength{\LWR@ar@width}{\widthof{#1}}%
6 width:%
7 \LWR@convertto{em}{\the\LWR@ar@width}em%
8 }
```
The HTML version of \AR:

```
9 \newrobustcmd*{\LWR@HTML@AR}{%
```
Start a hashed lateximage, additionally hashed by the font series, with a width depending on the given glyph:

\begin{lateximage}\*[AR][\LWR@f@series][\LWR@ar@printwidth{\LWR@print@AR}]%

For text mode, set the font series according to the HTML font series:

\ifmmode\else\csuse{LWR@orig\LWR@f@series series}\fi%

Print the original glyph using the newly set font series:

\LWR@print@AR%

Done.

 \end{lateximage}% }

Combine the print and HTML versions:

```
15 \LWR@formatted{AR}
16 \newrobustcmd*{\LWR@HTML@ARb}{%
17 \begin{lateximage}*[AR][b][\LWR@ar@printwidth{\LWR@print@ARb}]%
18 \LWR@print@ARb%
19 \end{lateximage}%
20 }
21 \LWR@formatted{ARb}
22 \newrobustcmd*{\LWR@HTML@ARss}{%
23 \begin{lateximage}*[ARss][\LWR@f@series][\LWR@ar@printwidth{\LWR@print@ARss}]%
24 \ifmmode\else\csuse{LWR@orig\LWR@f@series series}\fi%
25 \LWR@print@ARss%
26 \end{lateximage}%
27 }
28 \LWR@formatted{ARss}
```

```
29 \newrobustcmd*{\LWR@HTML@ARssb}{%
30 \begin{lateximage}*[AR][ssb][\LWR@ar@printwidth{\LWR@print@ARssb}]%
31 \LWR@print@ARssb%
32 \end{lateximage}%
33 }
34 \LWR@formatted{ARssb}
35 \newrobustcmd*{\LWR@HTML@ARtt}{%
36 \begin{lateximage}*[AR][tt][\LWR@ar@printwidth{\LWR@print@ARtt}]%
37 \LWR@print@ARtt%
38 \end{lateximage}%
39 }
40 \LWR@formatted{ARtt}
```
File 24 **lwarp-arabicfront.sty**

# § 122 Package **arabicfront**

Pkg arabicfront arabicfront is ignored.

**for HTML output:** 1 \LWR@ProvidesPackageDrop{arabicfront}[2006/09/03]

File 25 **lwarp-array.sty**

#### § 123 Package **array**

Pkg array array is used as-is for print output, and emulated for HTML.

plarray and plextarray do not affect \firsthline or \lasthline, and so are not affected by the following.

**for HTML output:** Remove the default nullfied macros:

```
1 \let\firsthline\relax
2 \let\lasthline\relax
3
4 \LWR@ProvidesPackagePass{array}[2018/12/30]
5 \newcommand*{\LWR@HTML@firsthline}{\LWR@HTMLhline}%
6 \LWR@expandableformatted{firsthline}
7
8 \newcommand*{\LWR@HTML@lasthline}{\LWR@HTMLhline}%
9 \LWR@expandableformatted{lasthline}
```
 \providecommand\*{\LWR@HTML@tabularnewline}{\LWR@tabularendofline} \LWR@formatted{tabularnewline}

#### File 26 **lwarp-arydshln.sty**

## § 124 Package **arydshln**

(*Emulates or patches code by* HIROSHI NAKASHIMA.)

Pkg arydshln arydshln heavily patches tabular code, so the actual package is not used. arydshln is emulated for HTML tabular, and reverts to solid rules for SVG math array and tabular in a lateximage.

> CSS is not able to display a double-dashed border, so a single-dashed rule is displayed as a single-dashed border, and a double-dashed rule is displayed as a thicker singledashed border.

**for HTML output:** array is required to allow \newcolumn below.

```
1 \RequirePackage{array}
```
\LWR@ProvidesPackageDrop{arydshln}[2018/09/26]

Ignored, but included for source compatibility:

```
3 \newdimen\dashlinedash \dashlinedash4pt %
4 \newdimen\dashlinegap \dashlinegap4pt %
5 \let\hdashlinewidth\dashlinedash
6 \let\hdashlinegap\dashlinegap
7
8 \def\ADLnullwide{}
9 \def\ADLsomewide{}
10 \def\ADLnullwidehline{}
11 \def\ADLsomewidehline{}
12
13 \def\ADLactivate{}
14 \def\ADLinactivate{}
15 \newcommand*{\ADLdrawingmode}[1]{}
16 \newcommand*{\ADLnoshorthanded}{}
17 \newcommand*{\dashgapcolor}[2][]{}
18 \newcommand*{\nodashgapcolor}{}
```
In a lateximage, revert to solid vertical rules:

```
19 \appto\LWR@restoreorigformatting{%
20 \newcolumntype{:}{|}%
21 \newcolumntype{;}[1]{|}%
22 \LetLtxMacro\hdashline\hline%
23 }
```
Some of these macros are already defined as temporary placeholders in the lwarp core, so they must be redefined here.

The emulated defaults also work for an emulated print mode inside a lateximage:

```
24 \def\hdashline{
25 % \adl@hdashline\adl@ihdashline
26 \adl@hdashline\adl@inactivehdl
27 }
28 \def\adl@hdashline#1{\noalign{\ifnum0='}\fi
29 % \ifadl@zwhrule \vskip-\arrayrulewidth
30 % \else
31 % \adl@hline\adl@connect\arrayrulewidth
32 \hrule \@height \arrayrulewidth% lwarp
33 % \fi
34 \@ifnextchar[%]
35 {#1}%
36 {#1[%
37% \dashlinedash/\dashlinegap
38 1pt/1pt
39 ]}}
40 % \def\adl@ihdashline[#1/#2]{\ifnum0='{\fi}%
41 % \multispan{\adl@columns}\unskip \adl@hcline\z@[#1/#2]%
42 % \noalign{\ifnum0='}\fi
43 % \futurelet\@tempa\adl@xhline}
44 \def\adl@inactivehdl[#1/#2]{
45 % \ifadl@zwhrule \vskip-\arrayrulewidth \fi
46 \hrule\@height\arrayrulewidth
47 \futurelet\@tempa\adl@xhline}
48 \def\adl@xhline{\ifx\@tempa\hline \adl@ixhline\fi
49 \ifx\@tempa\hdashline \adl@ixhline\fi
50 \ifnum0='{\fi}}
51 \def\adl@ixhline{\vskip\doublerulesep \adl@hline\relax\doublerulesep}
52 \def\adl@hline#1#2{%
53 % \@tempcnta#2
54 % \global\advance\adl@totalheight\@tempcnta
55 % \xdef\adl@rowsL{\adl@rowsL
56 % (#1/\number\@tempcnta);}%
57 % \xdef\adl@rowsR{\adl@rowsR
58 % (#1/\number\@tempcnta);}
59 }
60
61 \def\cdashline#1{\noalign{\ifnum0='}\fi
62 \@ifnextchar[%]
63 % {\adl@cdline[#1]}%
64 % {\addedline[\#1][\dash]}\label{colimdef}65 {\add (\adl@inactivecdl[#1]}%
66 {\adl@inactivecdl[#1][\dashlinedash/\dashlinegap]}
67 }
68
69 \def\adl@inactivecdl[#1-#2][#3]{\ifnum0='{\fi}\cline{#1-#2}}
```
#### File 27 **lwarp-asymptote.sty**

### § 125 Package **asymptote**

(*Emulates or patches code by* ANDY HAMMERLINDL, JOHN BOWMAN, TOM PRINCE.)

Pkg asymptote asymptote is patched for use by Iwarp.

#### To compile:

pdflatex project.tex asy project-\*.asy pdflatex project.tex

lwarpmk print asy project-\*.asy lwarpmk print1 lwarpmk print1

lwarpmk html asy project\_html-\*.asy lwarpmk html1 lwarpmk html1 lwarpmk limages

**for HTML output:** 1 \LWR@ProvidesPackagePass{asymptote}[2016/11/26]

```
2 \BeforeBeginEnvironment{asy}{\begin{lateximage}[(-asymptote-~\packagediagramname)]}
3 \AfterEndEnvironment{asy}{\end{lateximage}}
4
5 \xpatchcmd{\asyinclude}
6 {\begingroup}
7 {\begin{lateximage}[(-asymptote-~\packagediagramname)]}
8 {}
9 {\LWR@patcherror{asymptote}{asyinclude-begingroup}}
10
11 \xpatchcmd{\asyinclude}
12 {\endgroup}
13 {\end{lateximage}}
14 {}
15 {\LWR@patcherror{asymptote}{asyinclude-endgroup}}
```
File 28 **lwarp-atbegshi.sty**

# § 126 Package **atbegshi**

(*Emulates or patches code by* HEIKO OBERDIEK.)

Pkg atbegshi Emulated.

```
for HTML output: Discard all options for lwarp-atbegshi:
                  1 \LWR@ProvidesPackageDrop{atbegshi}[2011/10/05]
                  2 \newcommand*{\AtBeginShipout}[1]{}
                  3 \newbox\AtBeginShipoutBox
                  4 \newcommand*{\AtBeginShipoutNext}[1]{}
                  5 \newcommand*{\AtBeginShipoutFirst}[1]{}
                  6 \newcommand*{\AtBeginShipoutDiscard}{}
                  7 \newcommand*{\AtBeginShipoutInit}{}
                  8 \newcommand*{\AtBeginShipoutAddToBox}[1]{}
                  9 \newcommand*{\AtBeginShipoutAddToBoxForeground}[1]{}
                 10 \newcommand*{\AtBeginShipoutUpperLeft}[1]{}
                 11 \newcommand*{\AtBeginShipoutUpperLeftForeground}[1]{}
                 12 \newcommand*{\AtBeginShipoutOriginalShipout}[1]{}
                 13 \def\AtBeginShipoutBoxWidth{0pt}
                 14 \def\AtBeginShipoutBoxHeight{0pt}
                 15 \def\AtBeginShipoutBoxDepth{0pt}
                 16
```
File 29 **lwarp-attachfile.sty**

## § 127 Package **attachfile**

(*Emulates or patches code by* SCOTT PAKIN.)

```
Pkg attachfile attachfile is patched for use by Iwarp.
         \triangle Metadata is ignored for now.
for HTML output: 1 \LWR@ProvidesPackagePass{attachfile}[2016/09/18]
```
Encloses each icon:

```
2 \newenvironment*{LWR@attachfile@icon}
3 {
4 \begin{lateximage}*%
5 [-attachfile-]%
6 [%
7 \detokenize\expandafter{\atfi@icon@icon}-%
8 \detokenize\expandafter{\atfi@color@rgb}%
9 ]%
10 }
11 {
12 \end{lateximage}
13 }
```
Each icon is enclosed inside a LWR@attachfile@icon environment:

\xpretocmd{\atfi@acroGraph}{\LWR@attachfile@icon}{}{}

```
15 \xapptocmd{\atfi@acroGraph}{\endLWR@attachfile@icon}{}{}
16
17 \xpretocmd{\atfi@acroPaperclip}{\LWR@attachfile@icon}{}{}
18 \xapptocmd{\atfi@acroPaperclip}{\endLWR@attachfile@icon}{}{}
19
20 \xpretocmd{\atfi@acroPushPin}{\LWR@attachfile@icon}{}{}
21 \xapptocmd{\atfi@acroPushPin}{\endLWR@attachfile@icon}{}{}
22
23 \xpretocmd{\atfi@acroTag}{\LWR@attachfile@icon}{}{}
24 \xapptocmd{\atfi@acroTag}{\endLWR@attachfile@icon}{}{}
```
Disable PDF file embedding:

\DeclareRobustCommand{\atfi@embedfile}[1]{}

The displayed output for an \attachfile reference:

```
26 \newcommand*{\LWR@attachfile@appearance}{}
27
28 \DeclareRobustCommand{\atfi@set@appearance}[1]{%
29 \def\LWR@attachfile@appearance{#1}%
30 }
```
A file annotation becomes a reference:

```
31 \DeclareRobustCommand{\atfi@insert@file@annot}[1]{%
32 \href{#1}{\LWR@attachfile@appearance}%
33 }
```
#### File 30 **lwarp-attachfile2.sty**

## § 128 Package **attachfile2**

(*Emulates or patches code by* HEIKO OBERDIEK.)

```
Pkg attachfile2 attachfile2 is patched for use by lwarp.
```

```
\triangle Metadata is ignored for now.
```

```
for HTML output: 1 \LWR@ProvidesPackagePass{attachfile2}[2016/05/16]
```
Adds memory of the selected color:

```
2 \def\LWR@attachfiletwo@color{}%
3
4 \define@key{AtFi}{color}{%
5 \def\LWR@attachfiletwo@color{#1}% lwarp
6 \HyColor@AttachfileColor{#1}%
7 \atfi@color@tex\atfi@color@inline\atfi@color@annot
8 {attachfile2}{color}%
9 }
```
Encloses each icon:

```
10 \newenvironment*{LWR@attachfile@icon}
11 {
12 \begin{lateximage}*%
13 [-attachfile-]%
14 [%
15 \detokenize\expandafter{\atfi@icon@icon}-%
16 \detokenize\expandafter{\LWR@attachfiletwo@color}%
17 ]%
18 }
19 {
20 \end{lateximage}
21 }
```
Each icon is enclosed inside a LWR@attachfile@icon environment:

```
22 \xpretocmd{\atfi@acroGraph}{\LWR@attachfile@icon}{}{}
23 \xapptocmd{\atfi@acroGraph}{\endLWR@attachfile@icon}{}{}
24
25 \xpretocmd{\atfi@acroPaperclip}{\LWR@attachfile@icon}{}{}
26 \xapptocmd{\atfi@acroPaperclip}{\endLWR@attachfile@icon}{}{}
27
28 \xpretocmd{\atfi@acroPushPin}{\LWR@attachfile@icon}{}{}
29 \xapptocmd{\atfi@acroPushPin}{\endLWR@attachfile@icon}{}{}
30
31 \xpretocmd{\atfi@acroTag}{\LWR@attachfile@icon}{}{}
32 \xapptocmd{\atfi@acroTag}{\endLWR@attachfile@icon}{}{}
```
Disable PDF file embedding:

\DeclareRobustCommand{\atfi@embedfile}[1]{}

The displayed output for an \attachfile reference:

```
34 \newcommand*{\LWR@attachfile@appearance}{}
35
36 \def\atfi@set@appearance@icon{%
37 \atfi@set@appearance{\csname atfi@acro\atfi@icon@icon\endcsname}%
38 }
39
40 \DeclareRobustCommand{\atfi@set@appearance}[1]{%
41 \def\LWR@attachfile@appearance{#1}%
42 }
```
A file annotation becomes a reference:

```
43 \DeclareRobustCommand{\atfi@insert@file@annot}[1]{%
44 \href{#1}{\LWR@attachfile@appearance}%
45 }
```
Modified for text color:

\DeclareRobustCommand{\notextattachfile}[2][]{%

```
47 \begingroup
48 \atfi@setup{#1}%
49 \ifatfi@print
50 \leavevmode
51 \begingroup
52 \HyColor@UseColor\atfi@color@tex
53 \LWR@textcurrentcolor{#2}% lwarp
54 % \strut
55 \endgroup
56 % \else
57% \sbox\ltx@zero{#2\strut}%
58 % \makebox[\wd0]{}%
59 \fi
60 \endgroup
61 }
```
Modified to draw the icon:

```
62 \DeclareRobustCommand{\noattachfile}[1][]{%
63 \begingroup
64 \atfi@setup{#1}%
65 \atfi@set@appearance@icon
66 \ifatfi@print
67 \LWR@attachfile@appearance% lwarp
68 % \expandafter
69 % \atfi@refxform\csname atfi@appobj@\atfi@icon@icon\endcsname
70 % \else
71 % \makebox[\atfi@appearancewidth]{}%
72 \fi
73 \endgroup
74 }
```
File 31 **lwarp-authblk.sty**

### § 129 Package **authblk**

(*Emulates or patches code by* PATRICK W. DALY.)

Pkg authblk authblk is patched for HTML. package support lwarp supports the native LATEX titling commands, and also supports the packages  $\triangle$  load order authblk and titling. If both are used, authblk should be loaded before titling. \published and \subtitle If using the titling package, additional titlepage fields for \published and \subtitle may be added by using \AddSubtitlePublished in the preamble. See section [66.8.](#page-374-0) (*Emulates or patches code by* PATRICK W. DALY.) **for HTML output:** Require that authblk be loaded before titling: \@ifpackageloaded{titling}{ \PackageError{lwarp-authblk} {Package authblk must be loaded before titling}

```
4 {Titling appends authblk's author macro, so authblk must be loaded first.}
5 }
6 {}
```
Load authblk:

\LWR@ProvidesPackagePass{authblk}[2001/02/27]

Patch to add a class for the affiliation:

```
8 \LetLtxMacro\LWRAB@affil\affil
 9
10 \renewcommand{\affil}[2][]{%
11 \LWRAB@affil[#1]{\protect\InlineClass{affiliation}{#2}}
12 }
```
Create an HTML break for an \authorcr:

\renewcommand\*{\authorcr}{\protect\LWR@newlinebr}

File 32 **lwarp-autonum.sty**

### § 130 Package **autonum**

```
Pkg autonum autonum is ignored.
\triangle numbering All equations are numbered in HTML output.
                  MATHJAX does not support the "+" environments.
 for HTML output: 1 \LWR@ProvidesPackageDrop{autonum}[2015/01/18]
                   2 \RequirePackage{amsmath}
                   3
                   4
                   5 \newenvironment{equation+}{\equation}{\endequation}
                   6
                   7
                   8 \newenvironment{gather+}{\gather}{\endgather}
                   9
                  10 \BeforeBeginEnvironment{gather+}{\LWR@amsmathenv@@before{gather+}}
                  11
                  12 \AfterEndEnvironment{gather+}{\LWR@amsmathenv@@after}
                  13
                  14
                  15 \newenvironment{multline+}{\multline}{\endmultline}
                  16
                  17 \BeforeBeginEnvironment{multline+}{\LWR@amsmathenv@@before{multline+}}
                  18
                  19 \AfterEndEnvironment{multline+}{\LWR@amsmathenv@@after}
                  20
                  21
```

```
22 \newenvironment{flalign+}{\flalign}{\endflalign}
23
24 \BeforeBeginEnvironment{flalign+}{\LWR@amsmathenv@@before{flaline+}}
25
26 \AfterEndEnvironment{flalign+}{\LWR@amsmathenv@@after}
27
28
29 \newenvironment{align+}{\align}{\endalign}
30
31 \BeforeBeginEnvironment{align+}{\LWR@amsmathenv@@before{aline+}}
32
33 \AfterEndEnvironment{align+}{\LWR@amsmathenv@@after}
34
35
36 \newenvironment{alignat+}{\alignat}{\endalignat}
37
38 \BeforeBeginEnvironment{alignat+}{\LWR@amsmathenv@@before{alineat+}}
39
40 \AfterEndEnvironment{alignat+}{\LWR@amsmathenv@@after}
41
42
43 \newenvironment{split+}{\split}{\endsplit}
```
File 33 **lwarp-axessibility.sty**

## § 131 Package **axessibility**

Pkg axessibility axessibility is ignored.

**for HTML output:** 1 \LWR@ProvidesPackageDrop{axessibility}

\newcommand{\wrap}[1]{}

File 34 **lwarp-axodraw2.sty**

# § 132 Package **axodraw2**

(*Emulates or patches code by* JOHN C. COLLINS, J.A.M. VERMASEREN.)

Pkg axodraw2 axodraw2 is patched for use by lwarp.

**for HTML output:** 1 \LWR@ProvidesPackagePass{axodraw2}[2018/02/15]

 \BeforeBeginEnvironment{axopicture}{\begin{lateximage}[(-axopicture-~\packagediagramname)]} \AfterEndEnvironment{axopicture}{\end{lateximage}}

### File 35 **lwarp-backref.sty**

# § 133 Package **backref**

(*Emulates or patches code by* DAVID CARLISLE AND SEBASTIAN RAHTZ.)

- Pkg backref backref is patched for use by Iwarp.
- $\triangle$  loading Note that backref must be explicitly loaded, and is not automatically loaded by hyperref when generating HTML output.
- **for HTML output:** 1 \LWR@ProvidesPackagePass{backref}[2016/05/21]

Force the hyperref option:

2 \def\backref{}\let\backrefxxx\hyper@section@backref

File 36 **lwarp-balance.sty**

### § 134 Package **balance**

(*Emulates or patches code by* PATRICK W. DALY.)

Pkg balance Emulated.

**for HTML output:** Discard all options for lwarp-balance:

1 \LWR@ProvidesPackageDrop{balance}[1999/02/23]

```
2 \newcommand*{\balance}{}
```
3 \newcommand\*{\nobalance}{}

File 37 **lwarp-bbding.sty**

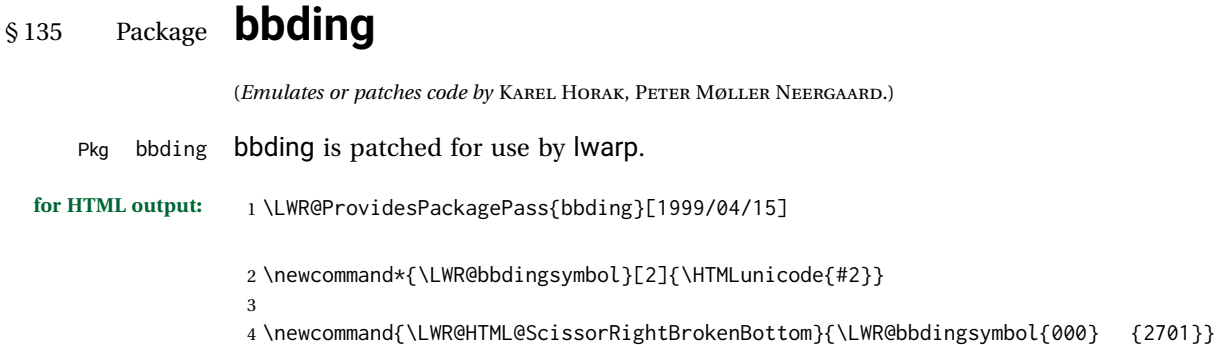

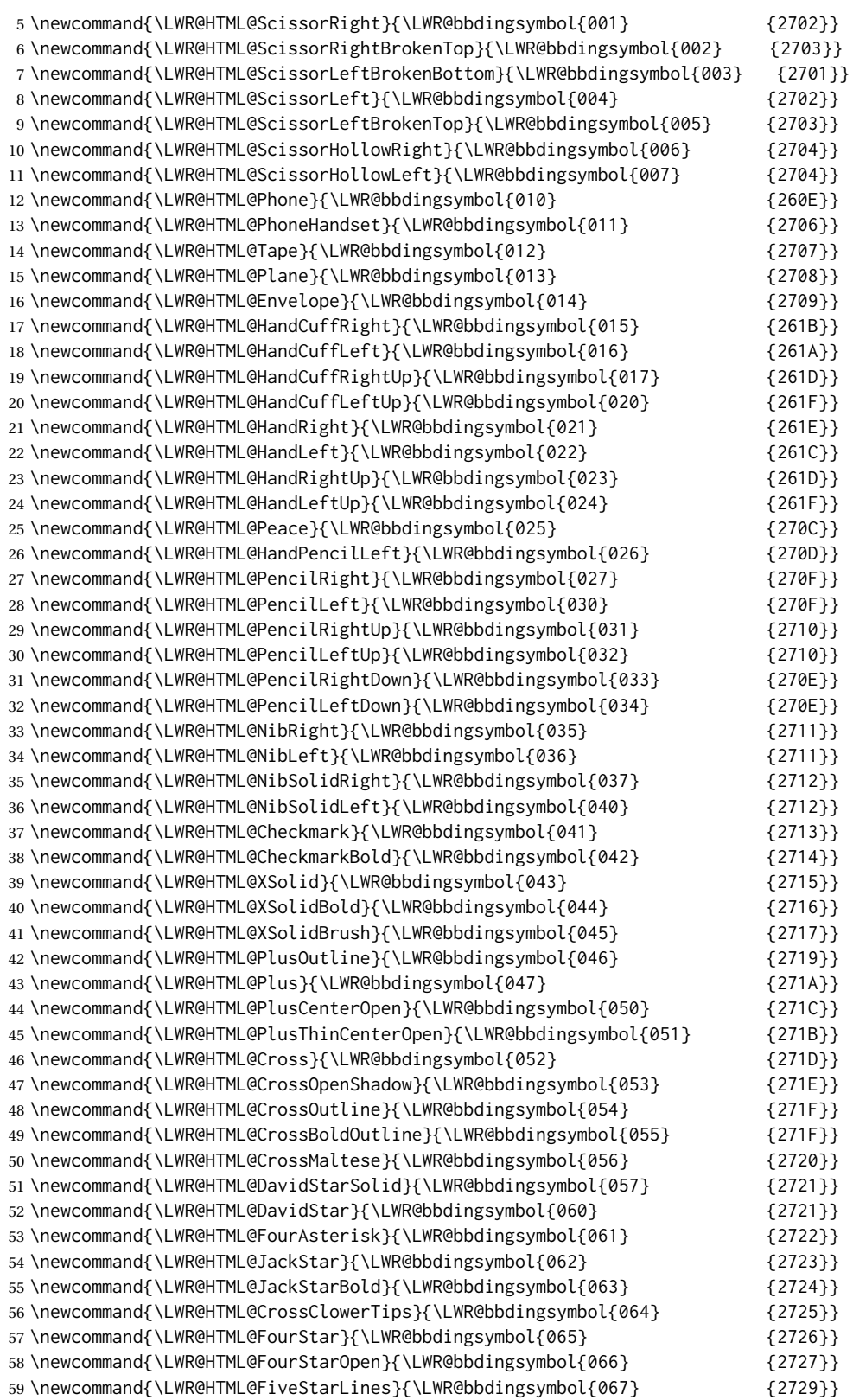

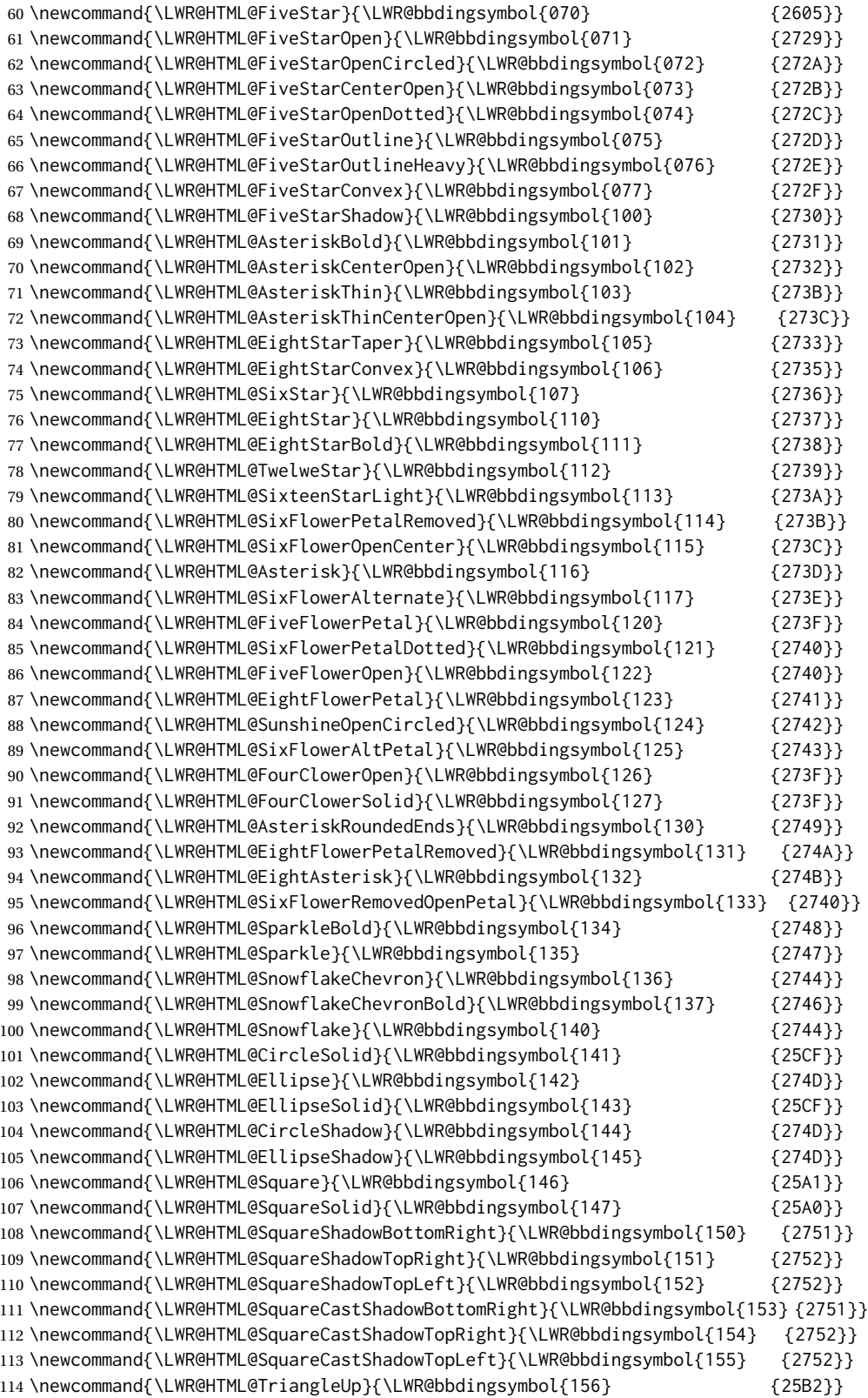

```
115 \newcommand{\LWR@HTML@TriangleDown}{\LWR@bbdingsymbol{157} {25BC}}
116 \newcommand{\LWR@HTML@DiamondSolid}{\LWR@bbdingsymbol{160} {25C6}}
117 \newcommand{\LWR@HTML@OrnamentDiamondSolid}{\LWR@bbdingsymbol{161} {2756}}
118 \newcommand{\LWR@HTML@HalfCircleRight}{\LWR@bbdingsymbol{162} {25D7}}
119 \newcommand{\LWR@HTML@HalfCircleLeft}{\LWR@bbdingsymbol{163} {25D6}}
120 \newcommand{\LWR@HTML@RectangleThin}{\LWR@bbdingsymbol{164} {2758}}
121 \newcommand{\LWR@HTML@Rectangle}{\LWR@bbdingsymbol{165} {2759}}
122 \newcommand{\LWR@HTML@RectangleBold}{\LWR@bbdingsymbol{166} {275A}}
123 \newcommand{\LWR@HTML@ArrowBoldRightStrobe}{\LWR@bbdingsymbol{167} {27A0}}
124 \newcommand{\LWR@HTML@ArrowBoldUpRight}{\LWR@bbdingsymbol{170} {27A6}}
125 \newcommand{\LWR@HTML@ArrowBoldDownRight}{\LWR@bbdingsymbol{171} {27A5}}
126 \newcommand{\LWR@HTML@ArrowBoldRightShort}{\LWR@bbdingsymbol{172} {27A7}}
127 \newcommand{\LWR@HTML@ArrowBoldRightCircled}{\LWR@bbdingsymbol{173} {27B2}}
128
129
130 \LWR@formatted{ScissorRightBrokenBottom}
131 \LWR@formatted{ScissorRight}
132 \LWR@formatted{ScissorRightBrokenTop}
133 \LWR@formatted{ScissorLeftBrokenBottom}
134 \LWR@formatted{ScissorLeft}
135 \LWR@formatted{ScissorLeftBrokenTop}
136 \LWR@formatted{ScissorHollowRight}
137 \LWR@formatted{ScissorHollowLeft}
138 \LWR@formatted{Phone}
139 \LWR@formatted{PhoneHandset}
140 \LWR@formatted{Tape}
141 \LWR@formatted{Plane}
142 \LWR@formatted{Envelope}
143 \LWR@formatted{HandCuffRight}
144 \LWR@formatted{HandCuffLeft}
145 \LWR@formatted{HandCuffRightUp}
146 \LWR@formatted{HandCuffLeftUp}
147 \LWR@formatted{HandRight}
148 \LWR@formatted{HandLeft}
149 \LWR@formatted{HandRightUp}
150 \LWR@formatted{HandLeftUp}
151 \LWR@formatted{Peace}
152 \LWR@formatted{HandPencilLeft}
153 \LWR@formatted{PencilRight}
154 \LWR@formatted{PencilLeft}
155 \LWR@formatted{PencilRightUp}
156 \LWR@formatted{PencilLeftUp}
157 \LWR@formatted{PencilRightDown}
158 \LWR@formatted{PencilLeftDown}
159 \LWR@formatted{NibRight}
160 \LWR@formatted{NibLeft}
161 \LWR@formatted{NibSolidRight}
162 \LWR@formatted{NibSolidLeft}
163 \LWR@formatted{Checkmark}
164 \LWR@formatted{CheckmarkBold}
165 \LWR@formatted{XSolid}
166 \LWR@formatted{XSolidBold}
167 \LWR@formatted{XSolidBrush}
168 \LWR@formatted{PlusOutline}
169 \LWR@formatted{Plus}
```
 \LWR@formatted{PlusCenterOpen} \LWR@formatted{PlusThinCenterOpen} \LWR@formatted{Cross} \LWR@formatted{CrossOpenShadow} \LWR@formatted{CrossOutline} \LWR@formatted{CrossBoldOutline} \LWR@formatted{CrossMaltese} \LWR@formatted{DavidStarSolid} \LWR@formatted{DavidStar} \LWR@formatted{FourAsterisk} \LWR@formatted{JackStar} \LWR@formatted{JackStarBold} \LWR@formatted{CrossClowerTips} \LWR@formatted{FourStar} \LWR@formatted{FourStarOpen} \LWR@formatted{FiveStarLines} \LWR@formatted{FiveStar} \LWR@formatted{FiveStarOpen} \LWR@formatted{FiveStarOpenCircled} \LWR@formatted{FiveStarCenterOpen} \LWR@formatted{FiveStarOpenDotted} \LWR@formatted{FiveStarOutline} \LWR@formatted{FiveStarOutlineHeavy} \LWR@formatted{FiveStarConvex} \LWR@formatted{FiveStarShadow} \LWR@formatted{AsteriskBold} \LWR@formatted{AsteriskCenterOpen} \LWR@formatted{AsteriskThin} \LWR@formatted{AsteriskThinCenterOpen} \LWR@formatted{EightStarTaper} \LWR@formatted{EightStarConvex} \LWR@formatted{SixStar} \LWR@formatted{EightStar} \LWR@formatted{EightStarBold} \LWR@formatted{TwelweStar} \LWR@formatted{SixteenStarLight} \LWR@formatted{SixFlowerPetalRemoved} \LWR@formatted{SixFlowerOpenCenter} \LWR@formatted{Asterisk} \LWR@formatted{SixFlowerAlternate} \LWR@formatted{FiveFlowerPetal} \LWR@formatted{SixFlowerPetalDotted} \LWR@formatted{FiveFlowerOpen} \LWR@formatted{EightFlowerPetal} \LWR@formatted{SunshineOpenCircled} \LWR@formatted{SixFlowerAltPetal} \LWR@formatted{FourClowerOpen} \LWR@formatted{FourClowerSolid} \LWR@formatted{AsteriskRoundedEnds} \LWR@formatted{EightFlowerPetalRemoved} \LWR@formatted{EightAsterisk} \LWR@formatted{SixFlowerRemovedOpenPetal} \LWR@formatted{SparkleBold} \LWR@formatted{Sparkle} \LWR@formatted{SnowflakeChevron}

```
225 \LWR@formatted{SnowflakeChevronBold}
226 \LWR@formatted{Snowflake}
227 \LWR@formatted{CircleSolid}
228 \LWR@formatted{Ellipse}
229 \LWR@formatted{EllipseSolid}
230 \LWR@formatted{CircleShadow}
231 \LWR@formatted{EllipseShadow}
232 \LWR@formatted{Square}
233 \LWR@formatted{SquareSolid}
234 \LWR@formatted{SquareShadowBottomRight}
235 \LWR@formatted{SquareShadowTopRight}
236 \LWR@formatted{SquareShadowTopLeft}
237 \LWR@formatted{SquareCastShadowBottomRight}
238 \LWR@formatted{SquareCastShadowTopRight}
239 \LWR@formatted{SquareCastShadowTopLeft}
240 \LWR@formatted{TriangleUp}
241 \LWR@formatted{TriangleDown}
242 \LWR@formatted{DiamondSolid}
243 \LWR@formatted{OrnamentDiamondSolid}
244 \LWR@formatted{HalfCircleRight}
245 \LWR@formatted{HalfCircleLeft}
246 \LWR@formatted{RectangleThin}
247 \LWR@formatted{Rectangle}
248 \LWR@formatted{RectangleBold}
249 \LWR@formatted{ArrowBoldRightStrobe}
250 \LWR@formatted{ArrowBoldUpRight}
251 \LWR@formatted{ArrowBoldDownRight}
252 \LWR@formatted{ArrowBoldRightShort}
253 \LWR@formatted{ArrowBoldRightCircled}
```
File 38 **lwarp-biblatex.sty**

### § 136 Package **biblatex**

(*Emulates or patches code by* PHILIPP LEHMAN.)

```
Pkg biblatex When biblatex is used, modifications from newfloat may have to be undone.
```
- **for HTML output:** 1. lwarp uses newfloat.
	- 2. For classes with chapters which newfloat does not know about, such as CTFXrelated classes, newfloat may modify \addtocontents.
	- 3. biblatex, though, wants to patch \addtocontents, which causes an error if \addtocontents has been changed.
	- 4. Therefore, \addtocontents is restored to its original here, since biblatex is about to be loaded.
	- 5. This means that the newfloat's chapterlistsgaps option may no longer work.

 \ifdef{\newfloat@addtocontents@ORI}{ \let\addtocontents\newfloat@addtocontents@ORI

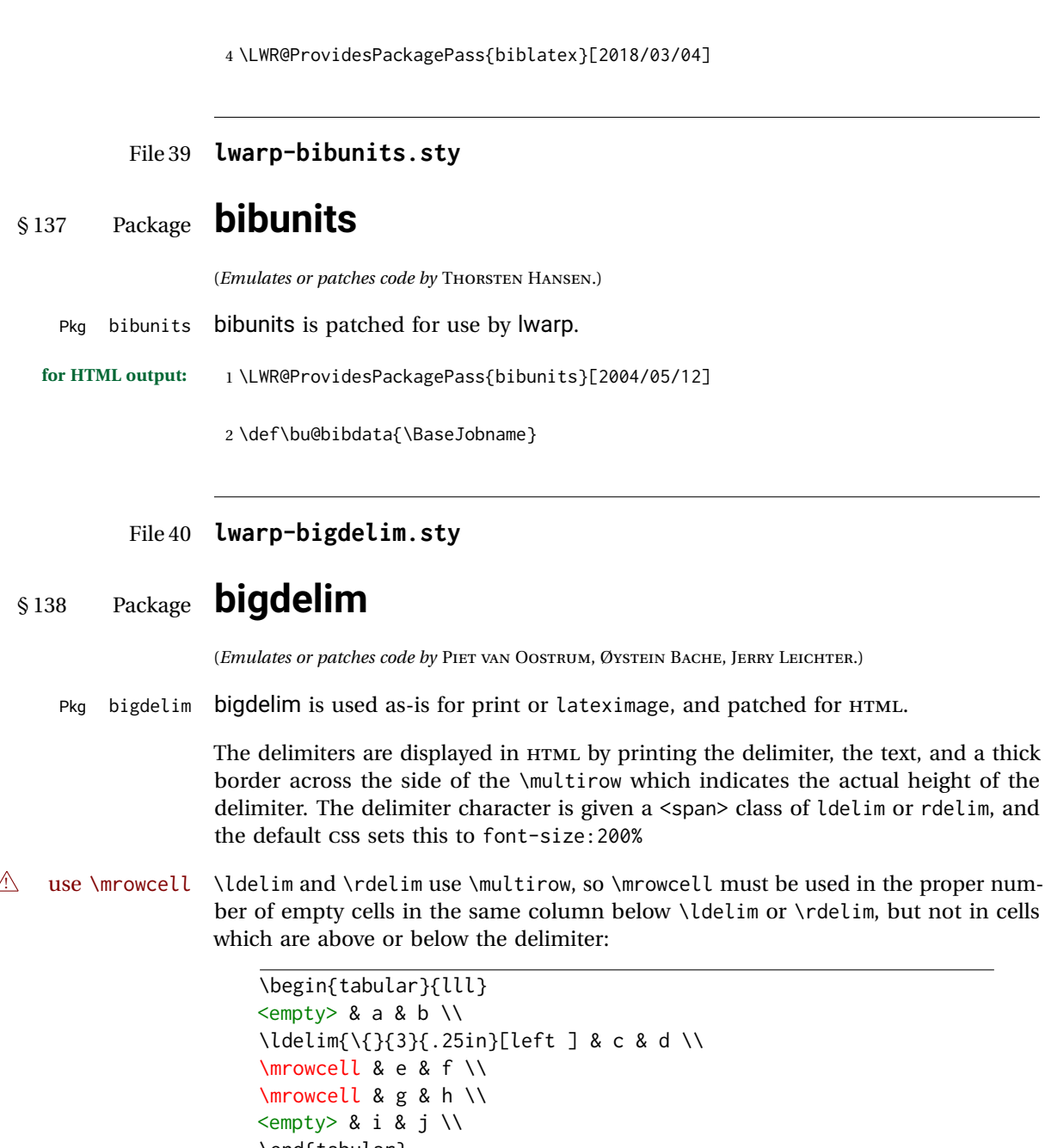

```
\end{tabular}
 <-> a b
 left
      \Bigg\}\overline{\mathcal{L}}J
         c d
        e f
        g h
 <-> i j
```
First, remove the temporary definitions of *\ldelim* and *\rdelim*, which were previously defined for tabular scanning in case bigdelim was not loaded:

```
1 \let\ldelim\relax
2 \let\rdelim\relax
```
Next, load the package's new definitions:

```
3 \LWR@ProvidesPackagePass{bigdelim}[2018/08/03]
\ldelim {\1:delimiter}} {\2:#rows}} {\3:width}} [\\4:text}]
\rdelim
           4 \NewDocumentCommand{\LWR@HTML@ldelim}{m m m O{}}{%
           5 \renewcommand{\LWR@multirowborder}{right}%
           6 \multirow{#2}{#3}{#4 \InlineClass{ldelim}{#1}}%
           7 }
           8
           9 \LWR@formatted{ldelim}
          10
          11 \NewDocumentCommand{\LWR@HTML@rdelim}{m m m O{}}{%
          12 \renewcommand{\LWR@multirowborder}{left}%
          13 \multirow{#2}{#3}{\InlineClass{rdelim}{#1} #4}%
          14 }
          15
          16 \LWR@formatted{rdelim}
```

```
File 41 lwarp-bigfoot.sty
```

```
§ 139 Package bigfoot
```

```
Pkg bigfoot bigfoot is emulated.
```
**for HTML output:** 1 \LWR@ProvidesPackageDrop{bigfoot}[2015/08/30]

```
2 \RequirePackage{manyfoot}
3 \RequirePackage{perpage}
4
5 \def\RestyleFootnote#1#2{}
6 \def\FootnoteSpecific#1{}
7 \def\DefineFootnoteStack#1{}
8 \def\PushFootnoteMark#1{}
9 \def\PopFootnoteMark#1{}
10 \def\hfootfraction{0.9}
11 \def\vtypefraction{0.7}
12 \def\FootnoteMinimum{1sp}
13 \def\FootnoteMainMinimum{0pt}
14 \newcount\bigfoottolerance
15 \bigfoottolerance=100
16 \providecommand\footnotecarryratio{2}
```
#### File 42 **lwarp-bigstrut.sty**

# § 140 Package **bigstrut**

(*Emulates or patches code by* PIET VAN OOSTRUM, ØYSTEIN BACHE, JERRY LEICHTER.)

Pkg bigstrut bigstrut is used as-is for print or lateximage, and patched for HTML.

**for HTML output:** 1 \LWR@ProvidesPackagePass{bigstrut}[2018/08/03]

```
2 \LetLtxMacro\LWR@origbigstrut\bigstrut
3
4 \renewcommand\bigstrut[1][x]{}
5
6 \appto\LWR@restoreorigformatting{%
7 \LetLtxMacro\bigstrut\LWR@origbigstrut%
8 }
```
File 43 **lwarp-bitpattern.sty**

### § 141 Package **bitpattern**

(*Emulates or patches code by* JEAN-MARC BOURGUET.) Pkg bitpattern bitpattern is patched for use by lwarp. **for HTML output:** 1 \LWR@ProvidesPackagePass{bitpattern}[2015/12/11] 2 \xpatchcmd{\bitpattern} 3 {\begingroup} 4 {\begin{lateximage}[(-bitpattern-~\packagediagramname)]} 5 {} 6 {\LWR@patcherror{bitpattern}{bitpattern}} 7 8 \xpatchcmd{\bp@Done} 9 {\endgroup} 10 {\end{lateximage}} 11 {} 12 {\LWR@patcherror{bitpattern}{bp@Done}}

File 44 **lwarp-blowup.sty**

### § 142 Package **blowup**

Pkg blowup blowup is ignored.

#### lwarp 611

**for HTML output:** 1 \LWR@ProvidesPackageDrop{blowup}[2018/01/02]

\newcommand\*\blowUp[1]{}

#### File 45 **lwarp-booklet.sty**

### § 143 Package **booklet**

(*Emulates or patches code by* PETER WILSON.)

Pkg booklet booklet is nullified.

**for HTML output:** 1 \LWR@ProvidesPackageDrop{booklet}[2009/09/02]

```
2 \newdimen\pageseplength
3 \newdimen\pagesepwidth
4 \newdimen\pagesepoffset
5 \newif\ifsidebyside \sidebysidetrue
6 \newif\ifuselandscape \uselandscapefalse
7 \newif\ifprintoption \printoptionfalse
8 \newcommand*{\pagespersignature}[1]{}
9 \def\magstepminus#1{}
10 \newcommand*{\target}[3]{}
11 \newcommand*{\source}[3]{}
12 \newcommand*{\setpdftargetpages}{}
13 \newcommand*{\setdvipstargetpages}{}
14 \newcommand*{\targettopbottom}{}
15 \newcommand*{\twoupemptypage}{}
16 \newcommand*{\twoupclearpage}{}
17 \newcommand*{\checkforlandscape}{}
```
File 46 **lwarp-bookmark.sty**

## § 144 Package **bookmark**

(*Emulates or patches code by* HEIKO OBERDIEK.)

Pkg bookmark bookmark is emulated.

**for HTML output:** Discard all options for lwarp-bookmark:

\LWR@ProvidesPackageDrop{bookmark}[2016/05/17]

\newcommand\*{\bookmarksetup}[1]{}

\newcommand\*{\bookmarksetupnext}[1]{}

- \newcommand\*{\bookmark}[2][]{}
- \newcommand\*{\bookmarkdefinestyle}[2]{}
- \newcommand\*{\bookmarkget}[1]{}
- \newcommand{\BookmarkAtEnd}[1]{}

#### File 47 **lwarp-booktabs.sty**

# § 145 Package **booktabs**

(*Emulates or patches code by* SIMON FEAR.)

Pkg booktabs booktabs is emulated during HTML output, and used as-is during print output and inside an HTML lateximage.

**for HTML output:** First, forget the placeholder macros:

```
1 \LetLtxMacro\toprule\relax
2 \LetLtxMacro\midrule\relax
3 \LetLtxMacro\cmidrule\cline
4 \LetLtxMacro\bottomrule\relax
5 \LetLtxMacro\addlinespace\relax
6 \LetLtxMacro\morecmidrules\relax
7 \LetLtxMacro\specialrule\relax
8
9 \LWR@ProvidesPackagePass{booktabs}[2016/04/27]
10 \DeclareDocumentCommand{\LWR@HTML@toprule}{o d()}%
11 {%
12 \IfValueTF{#1}%
13 {\LWR@docmidrule[#1](){1-\arabic{LWR@tabletotalLaTeXcols}}}%
14 {%
15 \ifbool{FormatWP}%
16 {\LWR@docmidrule[#1](){1-\arabic{LWR@tabletotalLaTeXcols}}}%
17 {\g} {\global\booltrue{LWR@doingtbrule}}%
18 }%
19 \LWR@getmynexttoken}
20
21 \LWR@expandableformatted{toprule}
22
23 \DeclareDocumentCommand{\LWR@HTML@midrule}{o d()}%
24 {%
25 \IfValueTF{#1}%
26 {\LWR@docmidrule[#1](){1-\arabic{LWR@tabletotalLaTeXcols}}}%
27 {%
28 \ifbool{FormatWP}%
29 {\LWR@docmidrule[#1](){1-\arabic{LWR@tabletotalLaTeXcols}}}%
30 {\addtocounter{LWR@hlines}{1}}%
31 }%
32 \LWR@getmynexttoken}
33
34 \LWR@expandableformatted{midrule}
35
36 \DeclareDocumentCommand{\LWR@HTML@cmidrule}{O{\LWR@cmidrulewidth} d() m}{%
37 \LWR@docmidrule[#1](#2){#3}%
38 \LWR@getmynexttoken%
39 }%
```
```
40
41 \LWR@expandableformatted{cmidrule}
42
43 \DeclareDocumentCommand{\LWR@HTML@bottomrule}{o d()}{%
44 \IfValueTF{#1}%
45 {\LWR@docmidrule[#1](){1-\arabic{LWR@tabletotalLaTeXcols}}}%
46 {%
47 \ifbool{FormatWP}%
48 {\LWR@docmidrule[#1](){1-\arabic{LWR@tabletotalLaTeXcols}}}%
49 {\global\booltrue{LWR@doingtbrule}}%
50 }%
51 \LWR@getmynexttoken%
52 }%
53
54 \LWR@expandableformatted{bottomrule}
55
56 \DeclareDocumentCommand{\LWR@HTML@addlinespace}{o}{}%
57
58 \LWR@expandableformatted{addlinespace}
59
60 \DeclareDocumentCommand{\LWR@HTML@morecmidrules}{}{}%
61
62 \LWR@expandableformatted{morecmidrules}
63
64 \DeclareDocumentCommand{\LWR@HTML@specialrule}{m m m d()}%
65 {\LWR@docmidrule[#1](){1-\arabic{LWR@tabletotalLaTeXcols}}\LWR@getmynexttoken}%
66
67 \LWR@expandableformatted{specialrule}
```
### File 48 **lwarp-bophook.sty**

## § 146 Package **bophook**

Pkg bophook bophook is ignored.

**for HTML output:** 1 \LWR@ProvidesPackageDrop{bophook}[2001/03/29]

\newcommand\*{\AtBeginPage}[1]{}

\newcommand\*{\PageLayout}[1]{}

File 49 **lwarp-bounddvi.sty**

# § 147 Package **bounddvi**

Pkg bounddvi bounddvi is ignored.

**for HTML output:** 1 \LWR@ProvidesPackageDrop{bounddvi}[2016/12/28]

### File 50 **lwarp-boxedminipage2e.sty** § 148 Package **boxedminipage2e** (*Emulates or patches code by* SCOTT PAKIN.) Pkg boxedminipage2e **boxedminipage2e** is emulated. **for HTML output:** Discard all options for lwarp-boxedminipage2e: \LWR@ProvidesPackageDrop{boxedminipage2e}[2015/03/09] \newenvironment{boxedminipage}{% \begin{BlockClass}{framebox}% \minipage% } { \endminipage% \end{BlockClass} }

File 51 **lwarp-breakurl.sty**

# § 149 Package **breakurl**

```
(Emulates or patches code by VILAR CAMARA NETO.)
 Pkg breakurl breakurl is emulated.
for HTML output: 1 \LWR@ProvidesPackageDrop{breakurl}[2013/04/10]
                  2 \LetLtxMacro\burl\url
                  3
                  4 \NewDocumentCommand{\LWR@burlaltb}{O{} +m m}{%
                  5 \LWR@ensuredoingapar%
                  6 \LWR@subhyperref{#2}%
                  7 \LWR@subhyperreftext{#3}%
                  8 \endgroup% restore catcodes
                  9 }
                  10
                  11 \newrobustcmd*{\burlalt}{%
                  12 \begingroup%
                  13 \catcode'\#=12%
                  14 \catcode'\%=12%
                  15 \catcode'\&=12%
                  16 \catcode'\~=12%
                  17 \catcode'\_=12%
                  18 \LWR@burlaltb%
```
 } \LetLtxMacro\urlalt\burlalt

### File 52 **lwarp-breqn.sty**

### § 150 Package **breqn**

(*Emulates or patches code by* MICHAEL J. DOWNES, MORTEN HØGHOLM.)

Pkg breqn breqn is patched for use by lwarp.

 $\triangle$  darray darray is not supported.

 $\triangle$  MathJax MathJax does not support breqn.

```
for HTML output: 1 \LWR@ProvidesPackagePass{breqn}[2017/01/27]
```

```
2 \setkeys{breqn}{spread={5pt}}
3
4 \def\eqnumside{R}
5 % \def\eqnumplace{T}
6
7 \BeforeBeginEnvironment{dmath}{
8 \begin{BlockClass}{displaymathnumbered}
9 \LWR@newautoidanchor%
10 \booltrue{LWR@indisplaymathimage}%
11 \begin{lateximage}[-breqn dmath- \mathimagename]
12 }
13
14 \AfterEndEnvironment{dmath}{
15 \end{lateximage}\end{BlockClass}
16 }
17
18 \BeforeBeginEnvironment{dmath*}{
19 \begin{BlockClass}{displaymath}
20 \LWR@newautoidanchor%
21 \booltrue{LWR@indisplaymathimage}%
22 \begin{lateximage}[-breqn dmath*- \mathimagename]
23 }
24
25 \AfterEndEnvironment{dmath*}{
26 \end{lateximage}\end{BlockClass}
27 }
28
29 \BeforeBeginEnvironment{dseries}{
30 \begin{BlockClass}{displaymathnumbered}
31 \LWR@newautoidanchor%
32 \booltrue{LWR@indisplaymathimage}%
33 \begin{lateximage}[-breqn dseries- \mathimagename]
34 }
35
36 \AfterEndEnvironment{dseries}{
```

```
37 \end{lateximage}\end{BlockClass}
38 }
39
40 \BeforeBeginEnvironment{dseries*}{
41 \begin{BlockClass}{displaymath}
42 \LWR@newautoidanchor%
43 \booltrue{LWR@indisplaymathimage}%
44 \begin{lateximage}[-breqn dseries*- \mathimagename]
45 }
46
47 \AfterEndEnvironment{dseries*}{
48 \end{lateximage}\end{BlockClass}
49 }
50
51 \BeforeBeginEnvironment{dgroup}{
52 \begin{BlockClass}{displaymath}
53 \LWR@newautoidanchor%
54 \booltrue{LWR@indisplaymathimage}%
55 \begin{lateximage}[-breqn dgroup- \mathimagename]
56 }
57
58 \AfterEndEnvironment{dgroup}{
59 \end{lateximage}\end{BlockClass}
60 }
61
62 \BeforeBeginEnvironment{dgroup*}{
63 \begin{BlockClass}{displaymath}
64 \LWR@newautoidanchor%
65 \booltrue{LWR@indisplaymathimage}%
66 \begin{lateximage}[-breqn dgroup*- \mathimagename]
67 }
68
69 \AfterEndEnvironment{dgroup*}{
70 \end{lateximage}\end{BlockClass}
71 }
```
File 53 **lwarp-bsheaders.sty**

# § 151 Package **bsheaders**

Pkg bsheaders bsheaders is ignored.

**for HTML output:** 1 \LWR@ProvidesPackageDrop{bsheaders}[1997/10/06]

File 54 **lwarp-bxpapersize.sty**

# § 152 Package **bxpapersize**

Pkg bxpapersize bxpapersize is ignored.

**for HTML output:** 1 \LWR@ProvidesPackageDrop{bxpapersize}[2017/10/08] 2 \providecommand\*\papersizesetup{\bxpapersizesetup} 3 \newcommand\*\bxpapersizesetup[1]{} File 55 **lwarp-bytefield.sty** § 153 Package **bytefield** (*Emulates or patches code by* SCOTT PAKIN.) Pkg bytefield bytefield is patched for use by Iwarp. **for HTML output:** 1 \LWR@ProvidesPackagePass{bytefield}[2017/09/15] 2 \BeforeBeginEnvironment{bytefield}{\begin{lateximage}[(-bytefield-~\packagediagramname)]} 3 4 \AfterEndEnvironment{bytefield}{\end{lateximage}} File 56 **lwarp-cancel.sty** § 154 Package **cancel** Pkg cancel cancel is used as-is for SVG math, and emulated for HTML text output. **for HTML output:** 1 \LWR@origRequirePackage{lwarp-xcolor}% for \convertcolorspec 2 \LWR@ProvidesPackagePass{cancel}[2013/04/12] \cancelto is math-only, so is used as-is. 3 \LetLtxMacro\LWR@origcancel\cancel 4 \LetLtxMacro\LWR@origbcancel\bcancel 5 \LetLtxMacro\LWR@origxcancel\xcancel 6 7 \appto\LWR@restoreorigformatting{% 8 \LetLtxMacro\cancel\LWR@origcancel% 9 \LetLtxMacro\bcancel\LWR@origbcancel% 10 \LetLtxMacro\xcancel\LWR@origxcancel% 11 } \LWR@cancelcolor { $\{ \text{text}\}$ } { $\{ \text{class}\}$  { $\{ \text{color}\}$ } { $\{ \text{formatWPstyle}\}$ } Add colors if not empty: 12 \newcommand{\LWR@cancelcolor}[5]{% 13 \ifcsempty{#2}% 14 {\InlineClass(#5){#3}{#1}}% 15 {\LWR@htmlspanclass[#5;#4:\LWR@origpound\LWR@tempcolor]{#3}{#1}}% 16 }

\cancel {*\text*}}

```
17 \DeclareRobustCommand{\cancel}[1]{%
18 \begingroup%
19 \CancelColor%
20 \LWR@findcurrenttextcolor%
21 \color{black}%
22 \LWR@cancelcolor{#1}{LWR@tempcolor}{sout}{text-decoration-color}%
23 {text-decoration:line-through}%
24 \endgroup%
25 }
26
27 \LetLtxMacro\bcancel\cancel
28 \LetLtxMacro\xcancel\cancel
```
### File 57 **lwarp-canoniclayout.sty**

# § 155 Package **canoniclayout**

Pkg canoniclayout canoniclayout is ignored.

**for HTML output:** s<sup>1</sup> \LWR@ProvidesPackageDrop{canoniclayout}[2011/11/05]

\newcommand\*{\currentfontletters}{}

\newcommand\*{\charactersperpage}{}

### File 58 **lwarp-caption.sty**

### § 156 Package **caption**

(*Emulates or patches code by* AXEL SOMMERFELDT.)

```
Pkg caption caption is patched for use by Iwarp.
for HTML output: 1 \LWR@ProvidesPackagePass{caption}[2018/10/05]
                 2 \renewcommand\caption@ibox[3]{%
                 3 \@testopt{\caption@iibox{#1}{#2}{#3}}{%
                 4% \wd\@tempboxa%
                 5 \linewidth% lwarp
                 6 }%
                 7 % \LWR@traceinfo{caption@ibox: done}%
                 8 }
                 9 \long\def\caption@iibox#1#2#3[#4]{%
                10 \@testopt{\caption@iiibox{#1}{#2}{#3}{#4}}\captionbox@hj@default
                11 }
                12 \long\def\caption@iiibox#1#2#3#4[#5]#6{%
```

```
13 % \setbox\@tempboxa\hbox{#6}%
14 \begingroup
15 #1*% set \caption@position
16 \caption@iftop{%
17 \LWR@traceinfo{caption@iiibox top}%
18 \endgroup
19 \parbox[t]{#4}{%
20 #1\relax
21 \caption@setposition t%
22 % \vbox{\caption#2{#3}}%
23 {\caption#2{#3}}% lwarp
24 % \captionbox@hrule
25 % \csname caption@hj@#5\endcsname
26% \unhbox\@tempboxa
27 #6% lwarp
28 }%
29 }{%
30 \LWR@traceinfo{caption@iiibox bottom}%
31 \endgroup
32 \parbox[b]{#4}{%
33 #1\relax
34 \caption@setposition b%
35 % \csname caption@hj@#5\endcsname
36 % \unhbox\@tempboxa
37 #6% lwarp
38 % \captionbox@hrule
39 % \vtop{\caption#2{#3}}}%
40 {\caption#2{#3}}% lwarp
41 }%
42 }%
43 \LWR@traceinfo{caption@iiibox: done}%
44 }
45
46 \def\caption@caption{%
47 \caption@iftype
48 {%
49 \caption@checkgrouplevel\@empty\caption
50 \caption@star
51 {\caption@refstepcounter\@captype}%
52 {\caption@dblarg{\@caption\@captype}}}%
53 {\caption@Error{\noexpand\caption outside float}%
54 \caption@gobble}%
55 }
56
57 \long\def\caption@@caption#1[#2]#3{%
58 \ifcaption@star \else
59 \caption@prepareanchor{#1}{#2}%
60 \memcaptioninfo{#1}{\csname the#1\endcsname}{#2}{#3}%
61 \@nameuse{nag@hascaptiontrue}%
62 \fi
63 \par
64 \caption@beginex{#1}{#2}{#3}%
65 \caption@setfloatcapt{%
```
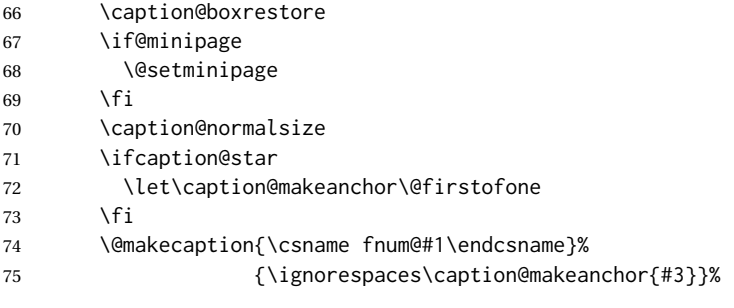

#### % \par

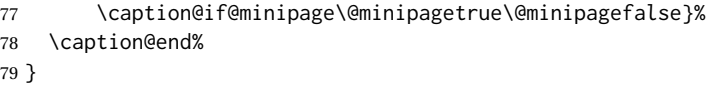

#### \caption@@@make {*\caption label*}} {*\caption text*}}

```
80 \renewcommand\caption@@@make[2]{%
81 \LWR@traceinfo{caption@@@make}%
82 % \sbox\@tempboxa{#1}%
83 % \ifdim\wd\@tempboxa=\z@
84% \let\caption@lsep\relax
85 % \fi
86 \caption@ifempty{#2}{%
87 \let\caption@lsep\@empty
88 \let\caption@tfmt\@firstofone
89 }%
90 \caption@applyfont
91 % \caption@fmt
92 {\ifcaption@star\else
93 \begingroup
94 \captionlabelfont
95 #1%
96 \endgroup
97 \fi}%
98 {\ifcaption@star\else
99 \begingroup
100 \caption@iflf\captionlabelfont
101 \relax
102 \caption@lsep
103 \endgroup
104 \fi}%
105 {{%
106 \captiontextfont
107% \caption@ifstrut
108 % {\vrule\@height\ht\strutbox\@width\z@}%
109 % {}%
110 % \nobreak\hskip\z@skip % enable hyphenation
111 \caption@tfmt{#2}%
112 % \caption@ifstrut
113 % {\ifhmode\@finalstrut\strutbox\fi}%
114 % {}%
115 }}%
```
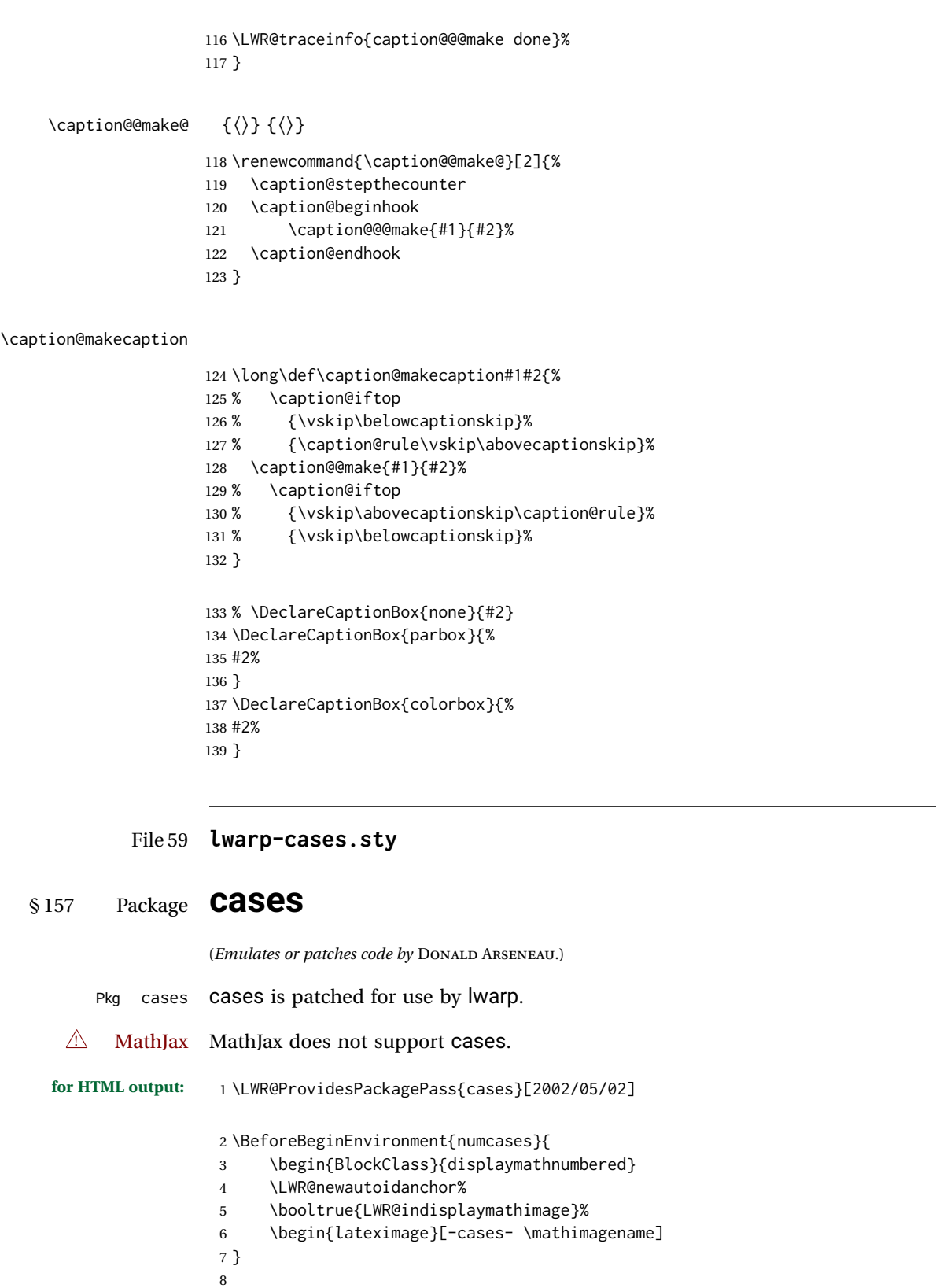

\AfterEndEnvironment{numcases}{

```
10 \end{lateximage}\end{BlockClass}
11 }
12
13 \BeforeBeginEnvironment{subnumcases}{
14 \begin{BlockClass}{displaymathnumbered}
15 \LWR@newautoidanchor%
16 \booltrue{LWR@indisplaymathimage}%
17 \begin{lateximage}[-cases- \mathimagename]
18 }
19
20 \AfterEndEnvironment{subnumcases}{
21 \end{lateximage}\end{BlockClass}
22 }
```
File 60 **lwarp-changebar.sty**

### § 158 Package **changebar**

Pkg changebar changebar is ignored.

**for HTML output:** 1 \LWR@ProvidesPackageDrop{changebar}[2018/03/09]

```
2 \newcommand*{\cbstart}{}
3 \newcommand*{\cbend}{}
4 \newenvironment*{\changebar}{}{}
5 \newcommand*{\cbdelete}{}
6 \newcommand*{\nochnagebars}{}
7 \newcommand*{\cbcolor}[1]{}
8 \newlength{\changebarwidth}
9 \newlength{\deletebarwidth}
10 \newlength{\changebarsep}
11 \newcounter{changebargrey}
```
File 61 **lwarp-changelayout.sty**

# § 159 Package **changelayout**

(*Emulates or patches code by* AHMED MUSA.)

```
Pkg changelayout changelayout is patched for use by lwarp.
  for HTML output: 1 \LWR@ProvidesPackagePass{changelayout}[2009/10/07]
                    2 \renewrobustcmd\cpl@backtodefaults{}
                    3
                    4 \renewrobustcmd\cpl@checkifoddpage{%
                    5 \cpl@oddpagefalse%
                    6 }
                    7
```

```
8 \renewrobustcmd\changepagelayout[1]{%
9 \setkeys[KV]{changelay}{#1}%
10 }
11
12 \renewrobustcmd{\changetextlayout}[1]{\changepagelayout{#1}}
13
14 \renewrobustcmd\adjustpagelayout[1]{%
15 \setkeys[KV@X]{changelay}{#1}%
16 }
17
18 \renewrobustcmd{\adjusttextlayout}[1]{\adjustpagelayout{#1}}
19
20 \renewrobustcmd\adjusttextwidth[1]{%
21 \setkeys[KV]{changelay}{#1}%
22 \begin{BlockClass}[color:\LWR@colorstyle{named}{\cpl@textcolor}]{changelayout}
23 \color{\cpl@textcolor}%
24 \cpl@content
25 \end{BlockClass}
26 }
```
File 62 **lwarp-changepage.sty**

### § 160 Package **changepage**

(*Emulates or patches code by* PETER WILSON.)

```
Pkg changepage changepage is emulated.
for HTML output: Discard all options for lwarp-changepage:
                  1 \LWR@ProvidesPackageDrop{changepage}[2009/10/20]
                  2 \newif\ifoddpage
                  3 \DeclareRobustCommand{\checkoddpage}{\oddpagetrue}
                  4 \DeclareRobustCommand{\changetext}[5]{}
                  5 \DeclareRobustCommand{\changepage}[9]{}
                  6
                  7 \@ifundefined{adjustwidth}{
                  8 \newenvironment{adjustwidth}[2]{}{}
                  9 \newenvironment{adjustwidth*}[2]{}{}
                 10 }{
                 11 \renewenvironment{adjustwidth}[2]{}{}
                 12 \renewenvironment{adjustwidth*}[2]{}{}
                 13 }
                 14 \DeclareDocumentCommand{\strictpagecheck}{}{}
```
### File 63 **lwarp-changes.sty**

# § 161 Package **changes**

(*Emulates or patches code by* EKKART KLEINOD.) Pkg changes changes is patched for use by lwarp. **for HTML output:** 1 \LWR@ProvidesPackagePass{changes}[2019/01/26] \renewcommand{\ChangesListline}[4]{% \IfSubStr{\Changes@loc@show}{#1}{% \LWR@startpars% #2: #3 \qquad \nameref{autopage-#4}% \LWR@stoppars% }{}% } \renewcommand{\Changes@summaryline}[4]{% \IfSubStr{\Changes@loc@show}{#1}{% \ifthenelse{\not\equal{\Changes@loc@style}{compactsummary} \or #2 > 0}% {% #3:~#2#4% 16 }{}% }{}% } \xpatchcmd{\listofchanges} {{\changesauthorname: \changesanonymousname}} {{\LWR@textcurrentcolor{\changesauthorname: \changesanonymousname}}} {} {\LWR@patcherror{changes}{listofchanges A}} \xpatchcmd{\listofchanges} {\changesauthorname: \Changes@InID} {\LWR@textcurrentcolor{\changesauthorname: \Changes@InID}} {} {\LWR@patcherror{changes}{listofchanges B}} \xpatchcmd{\listofchanges} {(\Changes@InName)} {\LWR@textcurrentcolor{(\Changes@InName)}} {} {\LWR@patcherror{changes}{listofchanges C}} \xpatchcmd{\listofchanges} {\parbox{\Changes@summary@width}} {} {} {\LWR@patcherror{changes}{listofchanges D}}

```
43
44 \xpatchcmd{\Changes@Markup@comment}
45 {%
46 \ifthenelse{\isAnonymous{#2}}%
47 {\textbf{[\arabic{Changes@commentCount#2}]:} }%
48 {\textbf{[#3~\arabic{Changes@commentCount#2}]:} }%
49 #1%
50 }
51 {%
52 \LWR@textcurrentcolor{% lwarp
53 \ifthenelse{\isAnonymous{#2}}%
54 {\textbf{[\arabic{Changes@commentCount#2}]:} }%
55 {\textbf{[#3~\arabic{Changes@commentCount#2}]:} }%
56 #1%
57 }% lwarp
58 }
59 {}
60 {\LWR@patcherror{changes}{\Changes@Markup@comment A}}
61
62 \xpatchcmd{\Changes@Markup@comment}
63 {%
64 \uwave{%
65 \ifthenelse{\isAnonymous{#2}}%
66 {\textbf{[\arabic{Changes@commentCount#2}]:} }%
67 {\textbf{[#3~\arabic{Changes@commentCount#2}]:} }%
68 #1%
69 }%
70 }
71 {%
72 \LWR@textcurrentcolor{% lwarp
73 \uwave{%
74 \ifthenelse{\isAnonymous{#2}}%
75 {\textbf{[\arabic{Changes@commentCount#2}]:} }%
76 {\textbf{[#3~\arabic{Changes@commentCount#2}]:} }%
77 #1%
78 }%
79 }% lwarp
80 }
81 {}
82 {\LWR@patcherror{changes}{\Changes@Markup@comment B}}
83
84 \xpatchcmd{\Changes@output}
85 {\Changes@Markup@author{\Changes@output@author{#2}{left}}}
86 {\LWR@textcurrentcolor{\Changes@Markup@author{\Changes@output@author{#2}{left}}}}
87 {}
88 {\LWR@patcherror{changes}{Changes@output A}}
89
90 \xpatchcmd{\Changes@output}
91 {%
92 \ifthenelse{\equal{#1}{added}}{\Changes@Markup@added{#3}}{}%
93 \ifthenelse{\equal{#1}{deleted}}{\Changes@Markup@deleted{#4}}{}%
94 \ifthenelse{\equal{#1}{replaced}}{{\Changes@Markup@added{#3}}\allowbreak\Changes@Markup@deleted{#4}}{}%
95 \ifthenelse{\equal{#1}{highlight}}{\Changes@Markup@highlight{#3}}{}%
96 }
97 {%
```

```
98 \LWR@textcurrentcolor{%
99 \ifthenelse{\equal{#1}{added}}{\Changes@Markup@added{#3}}{}%
100 \ifthenelse{\equal{#1}{deleted}}{\Changes@Markup@deleted{#4}}{}%
101 \ifthenelse{\equal{#1}{replaced}}{{\Changes@Markup@added{#3}}\allowbreak\Changes@Markup@deleted{#4}}{}%
102 \ifthenelse{\equal{#1}{highlight}}{\Changes@Markup@highlight{#3}}{}%
103 }%
104 }
105 {}
106 {\LWR@patcherror{changes}{Changes@output B}}
107
108 \xpatchcmd{\Changes@output}
109 {\Changes@Markup@author{\Changes@output@author{#2}{right}}}
110 {\LWR@textcurrentcolor{\Changes@Markup@author{\Changes@output@author{#2}{right}}}}
111 {}
112 {\LWR@patcherror{changes}{Changes@output C}}
```
#### File 64 **lwarp-chappg.sty**

### § 162 Package **chappg**

(*Emulates or patches code by* ROBIN FAIRBAIRNS.)

Pkg chappg chappg is emulated.

**for HTML output:** 1 \LWR@ProvidesPackageDrop{chappg}[2006/05/09]

2 \renewcommand{\pagenumbering}[2][]{}

3 \providecommand{\chappgsep}{--}

File 65 **lwarp-chapterbib.sty**

## § 163 Package **chapterbib**

(*Emulates or patches code by* DONALD ARSENEAU.)

```
Pkg chapterbib chapterbib is patched for use by Iwarp.
```
**for HTML output:** 1 \LWR@ProvidesPackagePass{chapterbib}[2010/09/18]

2 \xdef\@savedjobname{\BaseJobname}

3 \let\@currentipfile\@savedjobname

File 66 **lwarp-chemfig.sty**

# § 164 Package **chemfig**

(*Emulates or patches code by* CHRISTIAN TELLECHEA.)

Pkg chemfig chemfig is patched for use by lwarp.

If using \polymerdelim to add delimiters to a \chemfig, wrap both inside a single lateximage:

```
\begin{lateximage}[(-chemfig-~\packagediagramname)]
\chemfig{...}
\polymerdelim[...]{...}
\end{lateximage}
```
The images are not hashed because they depend on external settings which may be changed at any time, and are unlikely to be reused inline anyhow.

```
for HTML output: 1 \LWR@ProvidesPackagePass{chemfig}
```

```
2
3 \catcode'\_=11
4
5 \@ifpackagelater{chemfig}{2019/04/18}%
6 {% 2019/04/18 or newer
7
8 \LetLtxMacro\LWR@chemfig@origchemfig\chemfig
9
10 \renewcommand*{\chemfig}[2][]{%
11 \begin{lateximage}[(-chemfig-~\packagediagramname)]%
12 \LWR@chemfig@origchemfig[#1]{#2}%
13 \end{lateximage}%
14 }
15
16 \GlobalLetLtxMacro\LWR@chemfig@origCF_lewisc\CF_lewisc
17 \gdef\CF_lewisc#1,#2\_nil{%
18 \begin{lateximage}[(-chemfig-~\packagediagramname)]%
19 \LWR@chemfig@origCF_lewisc#1,#2\_nil
20 \end{lateximage}
21 }
22
23 \gpreto{\schemestart}{\begin{lateximage}[(-chemfig-~\packagediagramname)]}
24 \gappto{\CF_schemestop}{\end{lateximage}}
25
26 }% 2019/04/18 or newer
27 {% older than 2019/04/18
28
29 \LetLtxMacro\LWR@chemfig@origchemfig\chemfig
30
31 \DeclareDocumentCommand\chemfig{s O{} O{} m}{%
32 \begin{lateximage}[(-chemfig-~\packagediagramname)]%
33 \IfBooleanTF{#1}{%
34 \LWR@chemfig@origchemfig*[#2][#3]{#4}%
35 }{%
36 \LWR@chemfig@origchemfig[#2][#3]{#4}%
37 }
38 \end{lateximage}%
39 }
40
41 \LetLtxMacro\LWR@chemfig@origCF@lewis@b\CF@lewis@b
42
```

```
43 \def\CF@lewis@b#1#2{%
44 \begin{lateximage}[(-chemfig-~\packagediagramname)]%
45 \LWR@chemfig@origCF@lewis@b{#1}{#2}%
46 \end{lateximage}%
47 }
48
49 \preto{\schemestart}{\begin{lateximage}[(-chemfig-~\packagediagramname)]}
50 \appto{\CF@schemestop}{\end{lateximage}}
51
52 }% older than 2019/04/18
53
54 \catcode'\_=8%
55
56
57
58 \LetLtxMacro\LWR@chemfig@origchemleft\chemleft
59
60 \def\chemleft#1#2\chemright#3{%
61 \begin{lateximage}[(-chemfig-~\packagediagramname)]%
62 \LWR@chemfig@origchemleft#1#2\chemright#3%
63 \end{lateximage}%
64 }
65
66 \LetLtxMacro\LWR@chemfig@origchemup\chemup
67
68 \def\chemup#1#2\chemdown#3{%
69 \begin{lateximage}[(-chemfig-~\packagediagramname)]%
70 \LWR@chemfig@origchemup#1#2\chemdown#3%
71 \end{lateximage}%
72 }
```
File 67 **lwarp-chemformula.sty**

# § 165 Package **chemformula**

(*Emulates or patches code by* CLEMENS NIEDERBERGER.) Pkg chemformula chemformula is patched for use by Iwarp. The SVG images are hashed according to contents and local options. Global options are assumed to be constant document-wide.  $\triangle$  chemformula with chemformula works best without MATHJAX. If MATHJAX is used, \displaymathother MathJax must be used before array, and then \displaymathnormal may be used after. (The chemformula package adapts to array, but does not know about MATHJAX, and MATHJAX does not know about chemformula.) While using MATHJAX, \displaymathother may also be used for other forms of display and inline math which contain chemformula expressions. **for HTML output:** 1 \LWR@ProvidesPackagePass{chemformula}[2017/03/23] \ExplSyntaxOn

\ch Enclose in an inline SVG image or MathJax. The alt tag is is the contents of the \ch expression. The filename is hashed, and also has additional hashing information based on the local options.

```
3 \RenewDocumentCommand \ch { O{}m }
4 {%
```
To work inside align with \displaymathother, a simple version must be used to work with chemformula's adaptation to align.

```
5 \ifnumcomp{\value{LWR@lateximagedepth}}{>}{0}% lwarp
6 {
7 \chemformula_ch:nn {#1} {#2}% original
8 }
```
If used as the outer level, must temporarily ensure MATHJAX is disabled:

 { \begingroup% \boolfalse{mathjax}%

An inline image is used, adjusted for the baseline:

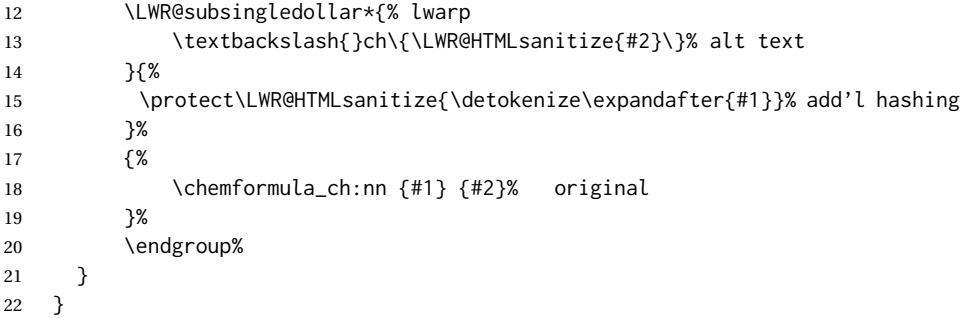

\chcpd Similar to \ch.

```
23 \cs_gset_protected:Npn \chemformula_chcpd:nn #1#2
24 {
25 \begingroup%
26 \boolfalse{mathjax}%
27 \LWR@subsingledollar*{% lwarp
28 \textbackslash{}chcpd\{\LWR@HTMLsanitize{#2}\}%
29 }{%
30 \protect\LWR@HTMLsanitize{\detokenize\expandafter{#1}}%
31 }{% original
32 \group_begin:
33 \tl_if_blank:nF {#2}
34 {
35 \keys_set:nn {chemformula} {#1}
36 \__chemformula_save_catcodes:
37 \__chemformula_sanitize:Nn
38 \l__chemformula_chemformula_tmpa_tl
39 {#2}
40 \__chemformula_input_compound_no_check:NV
41 \l__chemformula_compound_tl
42 \l__chemformula_chemformula_tmpa_tl
```

```
43 \__chemformula_prepare_output:N \l__chemformula_compound_tl
44 \chemformula_write:V \l__chemformula_compound_tl
45 }
46 \group_end:
47 }
48 \endgroup
49 }
```
\charrow If standalone, appears in a regular lateximage.

```
50 \RenewDocumentCommand \charrow { mO{}O{} }
51 {
52 \begin{lateximage}[(-chemformula- charrow)]
53 \group_begin:
54 \__chemformula_draw_arrow:nnn {#1} {#2} {#3}
55 \group_end:
56 \end{lateximage}
57 }
```
\chname If standalone, appears in a regular lateximage, hashed according to contents.

```
58 \RenewDocumentCommand \chname { R(){}R(){} }
59 {
60 \begin{lateximage}*[%
61 \textbackslash{}chname(\LWR@HTMLsanitize{#1})(\LWR@HTMLsanitize{#2})
62 ]%
63 \chemformula_chwritebelow:nn {#1} {#2}
64 \end{lateximage}
65 }
```
\chlewis Placed inline, hashed according to contents and options.

```
66 \RenewDocumentCommand \chlewis { O{}mm }
67 {
68 \begingroup%
69 \boolfalse{mathjax}%
70 \LWR@subsingledollar*{\textbackslash{}chlewis\{#2\}\{#3\}}%
71 {
72 \protect\LWR@HTMLsanitize{\detokenize\expandafter{#1}}%
73 }{
74 \chemformula_lewis:nnn {#1} {#2} {#3}
75 }
76 \endgroup%
77 }
```
lwarp redefines the \$ character, so special handling is required to escape math expressions inside \ch.

This boolean tracks a new kind of escaped math:

\bool\_new:N \l\_\_chemformula\_first\_last\_LWRdollar\_bool

Adds additional escaping for the new dollar definition:

```
79 \cs_gset_protected:Npn \__chemformula_input_escape_math:n #1
80 {
81 \__chemformula_first_last_math:n {#1}
82 \bool_if:NT \l__chemformula_first_last_dollar_bool
83 {
84 \bool_set_true:N \l__chemformula_first_last_math_bool
85 \__chemformula_read_escape_dollar:w #1 \q_nil
86 }
87 \bool_if:NT \l__chemformula_first_last_mathbraces_bool
88 {
89 \bool_set_true:N \l__chemformula_first_last_math_bool
90 \__chemformula_read_escape_mathbraces:w #1 \q_nil
91 }
```
Added by lwarp:

```
92 \bool_if:NT \l__chemformula_first_last_LWRdollar_bool% lwarp
93 {
94 \bool_set_true:N \l__chemformula_first_last_math_bool% lwarp
95 \__chemformula_read_escape_LWRdollar:w #1 \q_nil% lwarp
96 }
97 }
```
\chemformula\_read\_escape\_LWRdollar

The following parses the contents inside the new dollars.

lwarp keeps the dollar as its original math shift until the document starts. While chemmacros is being patched, the dollar must temporarily be set to its new meaning during the following definition.

```
98 \begingroup
99 \catcode'\$=\active
100
101 \cs_new_protected:Npn \__chemformula_read_escape_LWRdollar:w $#1$ \q_nil
102 \{103 \__chemformula_read_escape_math:n {#1}
104 }
105
106 \endgroup
```
\chemformula\_bool\_set\_if\_first\_last

The following looks at the first and last tokens for delimiters to escape math inside \ch. The original definition is modified to look for the control sequences which are used by the new meaning of \$.

```
107 \cs_new_protected:Npn \__chemformula_bool_cs_set_if_first_last:NnNN #1#2#3#4
108 {
109 \int_zero:N \l__chemformula_tmpa_int
110 \int_zero:N \l__chemformula_tmpb_int
111 \int_set:Nn \l__chemformula_tmpa_int { \tl_count:n {#2} }
112 \tl_map_inline:nn {#2}
113 {
```

```
114 \int_incr:N \l__chemformula_tmpb_int
115 \int_compare:nT { \l__chemformula_tmpb_int = 1 }
116 {
```
At the start, the cs\_ version compares control sequences:

```
117 \ifdefstrequal{##1}{#3}% lwarp
118 {
119 \bool_set_true:N #1
120 }% lwarp
\begin{array}{ccc} 121 & & & \{ \} \\ 122 & & & \end{array}122 }
```
At the end, compare more control sequences:

```
123 \int_compare:nT { \l__chemformula_tmpb_int = \l__chemformula_tmpa_int }
124 \qquad \qquad \{125 \ifdefstrequal{##1}{#4}
\begin{matrix} 126 \end{matrix} \qquad \qquad \begin{matrix} \end{matrix}127 {
128 \bool_set_false:N #1
129 }
\hspace{1.5cm} 130 \hspace{3.2cm} \}131 }
132 }
```
#### \chemformula\_first\_last\_math

Modified to check for the new meaning of \$ at first/last:

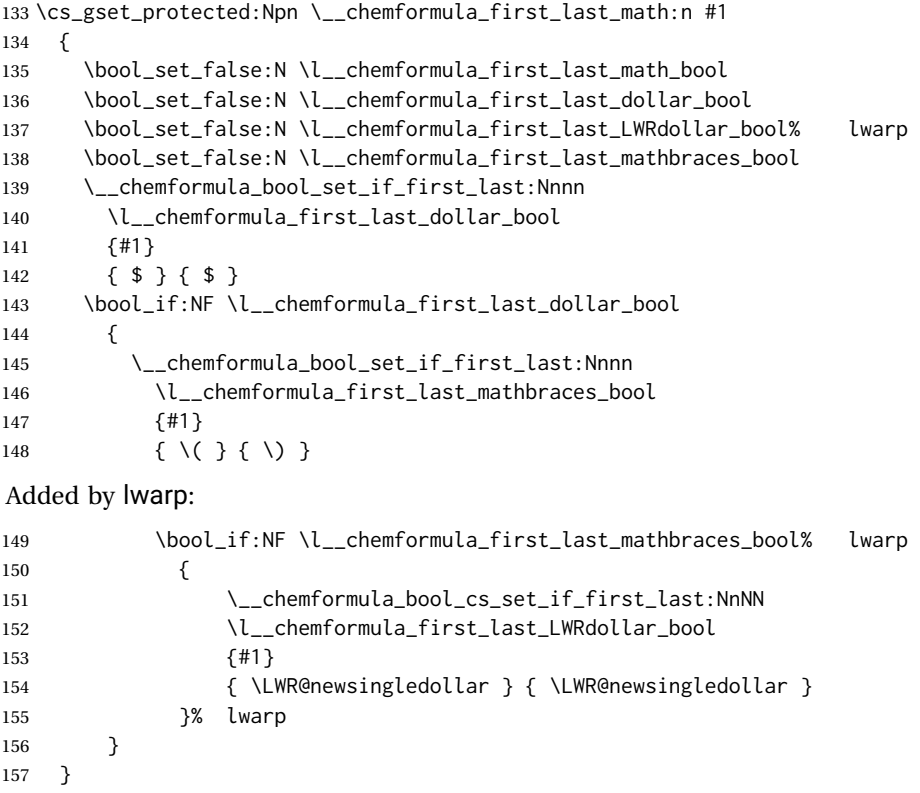

158 \ExplSyntaxOff

File 68 **lwarp-chemgreek.sty**

# § 166 Package **chemgreek**

(*Emulates or patches code by* CLEMENS NIEDERBERGER.)

Pkg chemgreek chemgreek is patched for use by lwarp.

Greek symbols To use text-mode symbols, use packages textalpha or textgreek. Using the other  $\triangle$  package selection packages supported by chemgreek will result in math-mode greek characters, which will result in SVG images being used. These images will be hashed.

 $\Delta$  - X:HATEX, LuaLATEX - If using X:HATEX or LuaLATEX, select the fontspec mapping:

\selectchemgreekmapping{fontspec}

**for HTML output:** 1 \LWR@ProvidesPackagePass{chemgreek}[2016/02/10]

```
2 \ExplSyntaxOn
3
4 \cs_gset_protected:Npn \chemgreek_text:n #1
5 { { \text {#1} } }
6
7 \appto\LWR@restoreorigformatting{%
8 \cs_set_protected:Npn \chemgreek_text:n #1%
9 { \ensuremath { \text {#1} } }%
10 }
11
12 \ExplSyntaxOff
```
File 69 **lwarp-chemmacros.sty**

### § 167 Package **chemmacros**

(*Emulates or patches code by* CLEMENS NIEDERBERGER.)

Pkg chemmacros chemmacros is patched for use by Iwarp.

**for HTML output:** 1 \LWR@ProvidesPackagePass{chemmacros}[2017/08/28]

SVG file hashing assumes that the relevent options are constant for the entire document.

#### § 167.1 **Changes to the user's document**

 $\triangle$  \makepolymerdelims When using \makepolymerdelims, enclose the entire expression inside a polymerdelims environment, such as (from the chemmacros manual):

```
\begin{polymerdelims}
\chemfig{-[@{op,.75}]CH_2-CH(-[6]Cl)-[@{cl,0.25}]}
\makepolymerdelims{5pt}[27pt]{op}{cl}
\end{polymerdelims}
```
 $\triangle$  redox reactions Redox reactions must be enclosed inside a redoxreaction environment. For print output, extra space must be included above and/or below the result, so they are declared as arguments to the environment, instead of being manually entered as per the chemmacros manual. For HTML output, the extra space is ignored and a lateximage is used instead.

```
\begin{redoxreaction}{7mm}{7mm}
\OX{a,Na} $\rightarrow$ \OX{b,Na}\pch\redox(a,b){oxidation}
\end{redoxreaction}
```
### § 167.2 **Code**

### § 167.3 **Loading modules**

Patching chemmacros modules must be done \AtBeginDocument, since modules are invoked by the user in the preamble, and each patch is only done if the module is loaded.

```
2 \ExplSyntaxOn
3
4 \newcommand{\@ifchemmacrosmoduleloaded}[1]{%
5 \@ifl@aded{\c__chemmacros_module_extension_tl}{\c__chemmacros_module_prefix_tl.#1}%
6 }
7
8 \ExplSyntaxOff
```
### § 167.4 **New environments**

\makepolymerdelims and redox reactions must be enclosed in a lateximage during HTML output. These environments are provided here in HTML mode, and in the lwarp core in print mode, as a high-level semantic syntax which automatically embeds the contents in a lateximage with an appropriate alt tag.

```
Env polymerdelims
```

```
9 \DeclareDocumentEnvironment{polymerdelims}{}
10 {\begin{lateximage}[(-chemmacros- polymer)]}
11 {\end{lateximage}}
```
Env redoxreaction  ${\{\langle space \ above\rangle\}} {\{\langle space \ below\rangle\}}$ 

For HTML output, the above and below space is ignored, and a lateximage is used instead. For the print output version, see section [86.](#page-527-0)

```
12 \DeclareDocumentEnvironment{redoxreaction}{m m}
13 {\begin{lateximage}[(-chemmacros- redoxreaction)]}
14 {\end{lateximage}}
```
\ExplSyntaxOn

### § 167.5 **Acid-base**

```
16 \AtBeginDocument{
17 \@ifchemmacrosmoduleloaded{acid-base}{
18 \PackageInfo{lwarp}{Patching~chemmacros~module~acid-base}
19
20 \cs_gset_protected:Npn \chemmacros_p:n #1
21 {
22 \begingroup
23 \boolfalse{mathjax}
24 \LWR@subsingledollar*{
25 \textbackslash{}p\{\LWR@HTMLsanitize{#1}\}
26 }{
27 chemmacrosp\protect\LWR@HTMLsanitize{\detokenize\expandafter{#1}}%
28 }{
29 \group_begin:
30 \mbox
31 \qquad \qquad32 \chemmacros_p_style:n {p}
33 \ensuremath {#1}
34 }
35 \group_end:
36 }
37 \endgroup
38 }
39
40 \RenewDocumentCommand \pH {} {
41 \begingroup
42 \boolfalse{mathjax}
43 \LWR@subsingledollar*{\textbackslash{}pH}{chemmacros}{
44 \chemmacros_p:n { \chemmacros_chemformula:n {H} }
45 }
46 \endgroup
47 }
48
49 \RenewDocumentCommand \pOH {} {
50 \begingroup
51 \boolfalse{mathjax}
52 \LWR@subsingledollar*{\textbackslash{}pOH}{chemmacros}{
53 \chemmacros_p:n { \chemmacros_chemformula:n {OH} }
54 }
55 \endgroup
56 }
57
58 \RenewDocumentCommand \pKa {O{}}
59 {
60 \begingroup
```

```
61 \boolfalse{mathjax}
62 \LWR@subsingledollar*{\textbackslash{}pKa{[}#1{]}}{chemmacros #1}{
63 \chemmacros_p:n
64 {
65 \Ka \ifblank {#1} {}
66 { {} \c_math_subscript_token { \chemmacros_bold:n {#1} } }
67 }
68 }
69 \endgroup
70 }
71
72 \RenewDocumentCommand \pKb {O{}}
73 {
74 \begingroup
75 \boolfalse{mathjax}
76 \LWR@subsingledollar*{\textbackslash{}pKb{[}#1{]}}{chemmacros #1}{
77 \chemmacros_p:n
78 {
79 \Kb \ifblank {#1} {}
80 \{\{\}\C_{mathsub>subscript\_token}\{\ \text{chemmacro\_bold: m }\{\}\}\81 }
82 }
83 \endgroup
84 }
85
86 \LetLtxMacro\LWR@chemmacros@origKa\Ka
87 \renewcommand*{\Ka}{%
88 \begingroup
89 \boolfalse{mathjax}
90 \LWR@subsingledollar*{\textbackslash{}Ka}{chemmacros}{%
91 \LWR@chemmacros@origKa%
92 }%
93 \endgroup
94 }
95
96 \LetLtxMacro\LWR@chemmacros@origKb\Kb
97 \renewcommand*{\Kb}{%
98 \begingroup
99 \boolfalse{mathjax}
100 \LWR@subsingledollar*{\textbackslash{}Kb}{chemmacros}{%
101 \LWR@chemmacros@origKb%
102 }%
103 \endgroup
104 }
105
106 \LetLtxMacro\LWR@chemmacros@origKw\Kw
107 \renewcommand*{\Kw}{%
108 \begingroup
109 \boolfalse{mathjax}
110 \LWR@subsingledollar*{\textbackslash{}Kw}{chemmacros}{
111 \LWR@chemmacros@origKw
112 }
113 \endgroup
114 }
115
```
 }{}% \@ifchemmacrosmoduleloaded }% AtBeginDocument

### § 167.6 **Charges**

```
118 \AtBeginDocument{
119 \@ifchemmacrosmoduleloaded{charges}{
120 \PackageInfo{lwarp}{Patching~chemmacros~module~charges}
121
122 \cs_gset_protected:Npn \fplus {
123 \begingroup
124 \boolfalse{mathjax}
125 \LWR@subsingledollar*{\textbackslash{}fplus}{chemmacros}
126 { \LWR@origensuredmath{\chemformula_fplus:} }
127 \endgroup
128 }
129 \cs_gset_protected:Npn \fminus {
130 \begingroup
131 \boolfalse{mathjax}
132 \LWR@subsingledollar*{\textbackslash{}fminus}{chemmacros}
133 { \LWR@origensuredmath{\chemformula_fminus:} }
134 \endgroup
135 }
136
137 }{}% \@ifchemmacrosmoduleloaded
138 }% AtBeginDocument
```
### § 167.7 **Nomenclature**

```
139 \AtBeginDocument{
140 \@ifchemmacrosmoduleloaded{nomenclature}{
141 \PackageInfo{lwarp}{Patching~chemmacros~module~nomenclature}
142
143 \cs_gset_protected:Npn \chemmacros_charge:n #1
144 {
145 \ifnumcomp{\value{LWR@lateximagedepth}}{>}{0}
146 {\chemmacros_chemformula:n { {}^{#1} }}
147 {
148 \ifmmode
149 {\chemmacros_chemformula:n \{\{\}^{\#1}\}\150 \else
151 { \textsuperscript{\ensuremath{#1}} }
152 \quad \text{If}153 }
154 }
155
156
157 \LetLtxMacro\LWR@chemmacros@origchemprime\chemprime
158
159 \protected\def\chemprime { \HTMLunicode{2032} }
160
161 \appto\LWR@restoreorigformatting{%
162 \LetLtxMacro\chemprime\LWR@chemmacros@origchemprime%
163 }
```

```
164 \ChemCompatibilityFrom{5.8}
165 \cs_gset_protected:Npn \__chemmacros_cip:n #1
166 {
167 \tl_set:Nn \l__chemmacros_tmpa_tl {#1}
168 \int_step_inline:nnnn {0} {1} {9}
169 {
170 \tl_replace_all:Nnn \l__chemmacros_tmpa_tl
171 {##1}
172 { { \l__chemmacros_cip_number_tl ##1} }
173 }
174 {
175 \l__chemmacros_cip_inner_tl
176 \LWR@textcurrentcolor{\LWR@textcurrentfont{% lwarp
177 \l__chemmacros_tmpa_tl
178   }}%  lwarp
179 }
180 }
181 \EndChemCompatibility
182 \RenewDocumentCommand \Sconf { O{S} } {
183 \begin{lateximage}[\textbackslash{}Sconf{[}#1{]}]
184 \chemmacros_sconf:n {#1}
185 \end{lateximage}
186 }
187
188 \RenewDocumentCommand \Rconf { O{R} } {
189 \begin{lateximage}[\textbackslash{}Rconf{[}#1{]}]
190 \chemmacros_rconf:n {#1}
191 \end{lateximage}
192 }
193 \cs_gset_protected:Npn \chemmacros_hapto:n #1
194 {
195 \begingroup
196 \boolfalse{mathjax}
197 \LWR@subsingledollar*{\textbackslash{}hapto\{#1\}}{chemmacros}{
198 \chemmacros_coordination_symbol:nnnn
199 { \l__chemmacros_coord_use_hyphen_bool }
200 {
201 \chemmacros_if_compatibility:nnTF {>} {5.7}
202 { \c_true_bool }
203 { \c_false_bool }
204 }
205 { \chemeta }
206 {#1}
207 }
208 \endgroup
209 }
210
211 \cs_gset_protected:Npn \chemmacros_dento:n #1
212 {
213 \begingroup
214 \boolfalse{mathjax}
215 \LWR@subsingledollar*{\textbackslash{}dento\{#1\}}{chemmacros}{
216 \chemmacros_coordination_symbol:nnnn
217 { \l__chemmacros_coord_use_hyphen_bool }
```

```
218 {
219 \chemmacros_if_compatibility:nnTF {>} {5.7}
220 { \c_true_bool }
221 { \c_false_bool }
222 }
223 { \chemkappa }
224 {#1}
225 }
226 \endgroup
227 }
228
229 \cs_gset_protected:Npn \chemmacros_bridge:n #1
230 {
231 \begingroup
232 \boolfalse{mathjax}
233 \LWR@subsingledollar*{\textbackslash{}bridge\{#1\}}{chemmacros}{
234 \chemmacros_coordination_symbol:nnnn
235 { \l__chemmacros_coord_use_hyphen_bool }
236 { \lceil \cdot \rceil \l__chemmacros_bridge_super_bool }
237 { \chemmu }
238 {#1}
239 }
240 \endgroup
241 }
242 }{}% \@ifchemmacrosmoduleloaded
243 }% AtBeginDocument
```
### § 167.8 **Particles**

```
244 \AtBeginDocument{
245 \@ifchemmacrosmoduleloaded{particles}{
246 \PackageInfo{lwarp}{Patching~chemmacros~module~particles}
247
248 \cs_gset_protected:Npn \chemmacros_declare_nucleophile:Nn #1#2
249 {
250 \cs_set_protected:cpn {__chemmacros_ \chemmacros_remove_backslash:N #1:}
251 {
252 \bool_if:NTF \l__chemmacros_nucleophile_elpair_bool
253 {
254 \chemmacros_elpair:n { #2 }
255 \chemmacros_if_compatibility:nnT {>=} {5.3}
256 { \skip_horizontal:N \l__chemmacros_nucleophile_dim }
257 \chemmacros_chemformula:n { {}^{-} }
258 }
259 { \n    \chemmacros_chemformula:n { #2^{-}} } \260 }
261 \DeclareDocumentCommand #1 {o}
262 {%
263 \begin{lateximage}%
264 \group_begin:%
265 \IfNoValueF {##1}%
266 { \chemmacros_set_keys:nn {particles} {##1} }%
267 \use:c {__chemmacros_ \chemmacros_remove_backslash:N #1:}%
268 \group_end:%
269 \end{lateximage}%
```

```
270 }
271 }
272
273 \RenewChemNucleophile \Nuc {Nu}
274 \RenewChemNucleophile \ba {ba}
275
276 }{}% \@ifchemmacrosmoduleloaded
277 }% AtBeginDocument
```
### § 167.9 **Phases**

```
278 \AtBeginDocument{
279 \@ifchemmacrosmoduleloaded{phases}{
280 \PackageInfo{lwarp}{Patching~chemmacros~module~phases}
281
282 \cs_undefine:N \chemmacros_phase:n
283 \cs_new_protected:Npn \chemmacros_phase:n #1
284 {
285 \chemmacros_leave_vmode:
286 \bool_if:NTF \l__chemmacros_phases_sub_bool
287 {
288 \ifnumequal{\value{LWR@lateximagedepth}}{0}
289 {
290 \textsubscript{ (#1) }
291 }
292 {
293 \chemformula_subscript:n { (#1) }
294 }
295 }
296 {
297 \skip_horizontal:N \l__chemmacros_phases_space_dim
298 \chemmacros_text:n { (#1) }
299 }
300 }
301
302 }{}% \@ifchemmacrosmoduleloaded
303 }% AtBeginDocument
```
### § 167.10 **Mechanisms**

```
304 \AtBeginDocument{
305 \@ifchemmacrosmoduleloaded{mechanisms}{
306 \PackageInfo{lwarp}{Patching~chemmacros~module~mechanisms}
307
308 \chemmacros_define_keys:nn {textmechanisms}
309 {
310 type .choice: ,
311 type / .code:n =
312 {
313 \__chemmacros_set_mechanisms:nnn { S }
314 {
315 \textsubscript{N}
316 }
317 { }
318 } ,
```

```
319 type / 1 .code:n =
320 {
321 \__chemmacros_set_mechanisms:nnn { S }
322 {
323 \textsubscript{N}
324 1
325 \hspace{35pt} \Big\}326 { }
327 },
328 type / 2 .code:n =
329 {
330 \__chemmacros_set_mechanisms:nnn { S }
331 {
332 \textsubscript{N}
333 2
334 }
335 { }
336 \qquad \qquad \} \quad ,337 type / se .code:n =
338 {
339 \__chemmacros_set_mechanisms:nnn { S }
340 {
341 \textsubscript{E}
342 }
343 { }
344 \qquad \qquad \} \quad ,345 type / 1e .code:n =
346 {
347 \__chemmacros_set_mechanisms:nnn { S }
348 {
349 \textsubscript{E}
350 1
\hspace{1.5cm} 351 \hspace{3.2cm} \}352 { }
353 },
354 type / 2e .code:n =
355 {
356 \__chemmacros_set_mechanisms:nnn { S }
357 {
358 \textsubscript{E}
359 2
360 }
361 { }
362 \hspace{14mm} \large \} \hspace{14mm} ,363 type / ar .code:n =
364 {
365 \__chemmacros_set_mechanisms:nnn { S }
366 {
367 \textsubscript{E}
368 }
369 { Ar - }
370 \hspace{14mm} \Big\} \hspace{1mm},371 type / e .code:n =
372 { \__chemmacros_set_mechanisms:nnn { E } { } { } },
373 type / e1 .code:n =
```

```
374 { \__chemmacros_set_mechanisms:nnn { E } { 1 } { } },
375 type / e2 .code:n =
376 \{ \ \text{\textbackslash} \_\text{\textbackslash} \text{co} \} \{ \ \text{\textbackslash} \_\text{\textbackslash} \text{co} \} \{ \ \text{\textbackslash} \text{co} \} \{ \ \text{\textbackslash} \text{co} \} \{ \ \text{\textbackslash} \text{co} \} \{ \ \text{\textbackslash} \text{co} \} \{ \ \text{\textbackslash} \text{co} \} \{ \ \text{\textbackslash} \text{co} \} \{ \ \text{\textbackslash} \text{co} \} \{ \ \text{\textbackslash} \text{co} \} 377 type / cb .code:n =
378 {
379 \__chemmacros_set_mechanisms:nnn { E }
380 {
381 1
382 \textsubscript{cb}
383 }
384 { }
385 } ,
386 type .default:n =
387 }
388
389 \cs_gset_protected:Npn \chemmacros_mechanisms:n #1
390 {
391 \tl_if_blank:nTF {#1}
392 { \chemmacros_set_keys:nn {textmechanisms} { type } }
393 { \chemmacros_set_keys:nn {textmechanisms} { type = #1 } }
394 \mbox
395 {
396 \tl_use:N \l__chemmacros_mechanisms_ar_tl
397 \tl_use:N \l__chemmacros_mechanisms_type_tl
398 \tl_use:N \l__chemmacros_mechanisms_mol_tl
399 }
400 }
401
402 \appto\LWR@restoreorigformatting{%
403 \cs_set_protected:Npn \chemmacros_mechanisms:n #1%
404 {%
405 \tl_if_blank:nTF {#1}%
406 { \chemmacros_set_keys:nn {mechanisms} { type } }%
407 { \chemmacros_set_keys:nn {mechanisms} { type = #1 } }%
408 \mbox%
409 {%
410 \tl_use:N \l__chemmacros_mechanisms_ar_tl%
411 \tl_use:N \l__chemmacros_mechanisms_type_tl%
412 \tl_use:N \l__chemmacros_mechanisms_mol_tl%
413 }%
414 }%
415 }
416
417 }{}% \@ifchemmacrosmoduleloaded
418 }% AtBeginDocument
```
#### § 167.11 **Newman**

```
419 \AtBeginDocument{
420 \@ifchemmacrosmoduleloaded{newman}{
421 \PackageInfo{lwarp}{Patching~chemmacros~module~newman}
422
423 \RenewDocumentCommand \newman {od()m}%
424 {
425 \IfValueTF{#2}
```

```
426 {\begin{lateximage}[\textbackslash{}newman(#2)\{#3\}]}
427 {\begin{lateximage}[\textbackslash{}newman\{#3\}]}
428 \group_begin:
429 \IfNoValueF {#1} { \chemmacros_set_keys:nn {newman} {#1} }
430 \IfNoValueTF {#2}
431 { \chemmacros_newman:nn { } {#3} }
432 { \chemmacros_newman:nn {#2} {#3} }
433 \group_end:
434 \end{lateximage}
435 }%
436
437 }{}% \@ifchemmacrosmoduleloaded
438 }% AtBeginDocument
```
### § 167.12 **Orbital**

```
439 \AtBeginDocument{
440 \@ifchemmacrosmoduleloaded{orbital}{
441 \PackageInfo{lwarp}{Patching~chemmacros~module~orbital}
442
443 \RenewDocumentCommand \orbital {om}
444 {
445 \IfValueTF{#1}
446 {
447 \begin{lateximage}[%
448 \textbackslash{}orbital{[}\LWR@HTMLsanitize{#1}{]}\{#2\}%
449 ][][margin-left: 1em ; margin-right: 1em]
450 }
451 {
452 \begin{lateximage}[%
453 \textbackslash{}orbital\{#2\}%
454 ][][margin-left: 1em ; margin-right: 1em]
455 }
456 \group_begin:
457 \chemmacros_set_keys:nn {orbital/type} {#2}
458 \IfNoValueTF {#1}
459 { \chemmacros_orbital:n { } }
460 { \chemmacros_orbital:n {#1} }
461 \group_end:
462 \end{lateximage}
463 }
464
465 }{}% \@ifchemmacrosmoduleloaded
466 }% AtBeginDocument
```
#### § 167.13 **Reactions**

```
\chemmacros_declare_reaction_env {{chem}} {{math} {{args number}} {{argument list ({#2}{#3}...)}
                             467 \AtBeginDocument{
                             468 \@ifchemmacrosmoduleloaded{reactions}{
```

```
469 \PackageInfo{lwarp}{Patching~chemmacros~module~reactions}
470
471 \cs_gset_protected:Npn \chemmacros_declare_reaction_env:nnnn #1#2#3#4
472 {
```

```
473 \exp_args:Nnx \DeclareDocumentEnvironment {#1} { O{} \prg_replicate:nn {#3+0} {m} }
474 {
475 \boolfalse{mathjax}% lwarp
476 \chemmacros_add_reaction_description:n {##1}
477 \__chemmacros_begin_reaction:
478 \chemmacros_reaction_read:nnw {#2} {#4}
479 }
480 {
481 \__chemmacros_end_reaction:
482 }
483 }
484 \cs_generate_variant:Nn \chemmacros_declare_reaction_env:nnnn {nnnV}
485
486 \RenewChemReaction {reaction} {equation}
487 \RenewChemReaction {reaction*} {equation*}
488 \RenewChemReaction {reactions} {align}
489 \RenewChemReaction {reactions*} {align*}
490
491 }{}% \@ifchemmacrosmoduleloaded
492 }% AtBeginDocument
```
### § 167.14 **Redox**

```
493 \AtBeginDocument{
494 \@ifchemmacrosmoduleloaded{redox}{
495 \PackageInfo{lwarp}{Patching~chemmacros~module~redox}
496
497 \NewDocumentCommand \LWR@chemmacros@ox { s m >{\SplitArgument{1}{,}}m }
498 {
499 \IfBooleanTF {#1}
500 { \chemmacros_ox:nnnn {#1} {#2} #3 }
501 { \chemmacros_ox:nnnn { } {#2} #3 }
502 }
503
504 \RenewDocumentCommand \ox { s O{} m }
505 {
506 \begingroup
507 \boolfalse{mathjax}
508 \IfBooleanTF {#1}
509 {
510 \LWR@subsingledollar*{% yes hash
511 \textbackslash{}ox*\{\LWR@HTMLsanitize{#3}\}% alt
512 }{%
513 star \protect\LWR@HTMLsanitize{\detokenize\expandafter{#2}}%
514 }{%
515 \LWR@chemmacros@ox* {#2} {#3}% contents
516 }%
517 }
518 {
519 \LWR@subsingledollar*{% yes hash
520 \textbackslash{}ox*\{\LWR@HTMLsanitize{#3}\}% alt
521 }{%
522 \protect\LWR@HTMLsanitize{\detokenize\expandafter{#2}}%
523 }{%
524 \LWR@chemmacros@ox {#2} {#3}% contents
```
 }% } \endgroup } }{}% \@ifchemmacrosmoduleloaded }% AtBeginDocument

### § 167.15 **Scheme**

Fix for chemmacros as of v5.8b, when using newfloat and babel:

```
532 \AtBeginDocument{
533 \@ifchemmacrosmoduleloaded{scheme}{
534 \PackageInfo{lwarp}{Patching~chemmacros~module~scheme}
535
536 \ifdefstring{\schemename}{los}{
537 \SetupFloatingEnvironment{scheme}{
538 name = \chemmacros_translate:n {scheme-name}
539 }
540 }{}
541
542 }{}% \@ifchemmacrosmoduleloaded
543 }% AtBeginDocument
```
#### § 167.16 **Spectroscopy**

```
544 \AtBeginDocument{
545 \@ifchemmacrosmoduleloaded{spectroscopy}{
546 \PackageInfo{lwarp}{Patching~chemmacros~module~spectroscopy}
547
548 \ChemCompatibilityTo{5.8}
549 \cs_gset_protected:Npn \__chemmacros_nmr_base:nn #1#2
550 {
551 \tl_if_blank:VF \g__chemmacros_nmr_element_coupled_tl
552 {
553 \tl_put_left:Nn \g__chemmacros_nmr_element_coupled_tl { \{ }
554 \tl_put_right:Nn \g__chemmacros_nmr_element_coupled_tl { \} }
555 }
556 \tl_put_left:Nn \g__chemmacros_nmr_element_coupled_tl {#2}
557 % \chemmacros_chemformula:n { ^{#1} }
558 \textsuperscript{#1}
559 \bool_if:NTF \l__chemmacros_nmr_parse_bool
560 { \chemformula_ch:nV {} \g__chemmacros_nmr_element_coupled_tl }
561 { \chemmacros_chemformula:V \g__chemmacros_nmr_element_coupled_tl }
562 \tl_use:N \l__chemmacros_nmr_element_method_connector_tl
563 \tl_use:N \l__chemmacros_nmr_method_tl
564 }
565 \EndChemCompatibility
566 \ChemCompatibilityFrom{5.8}
567 \cs_gset_protected:Npn \__chemmacros_nmr_base:nn #1#2
568 {
569 \group_begin:
570 \tl_use:N \l__chemmacros_nmr_base_format_tl
571 \tl_if_blank:VF \g__chemmacros_nmr_element_coupled_tl
```

```
572 {
573 \tl_put_left:Nn \g__chemmacros_nmr_element_coupled_tl { \{ }
574 \tl_put_right:Nn \g__chemmacros_nmr_element_coupled_tl { \} }
575 }
576 \tl_put_left:Nn \g__chemmacros_nmr_element_coupled_tl {#2}
577 % \chemmacros_chemformula:n { ^{41} }
578 \textsuperscript{#1}
579 \tl_if_blank:VF \g__chemmacros_nmr_element_coupled_tl
580 {
581 \bool_if:NTF \l__chemmacros_nmr_parse_bool
582 { \chemformula_ch:nV {} \g__chemmacros_nmr_element_coupled_tl }
583 { \chemmacros_chemformula:V \g__chemmacros_nmr_element_coupled_tl }
584 }
585 \tl_use:N \l__chemmacros_nmr_element_method_connector_tl
586 \tl_use:N \l__chemmacros_nmr_method_tl
587 \group_end:
588 }
589 \EndChemCompatibility
590
591
592 \cs_gset_protected:Npn \chemmacros_nmr_position:n #1
593 {
594 \chemmacros_chemformula:x
595 {
596 \exp_not:V \g__chemmacros_nmr_element_tl
597 \bool_if:NF \l__chemmacros_nmr_position_side_bool
598 {
599 \tl_if_eq:NnTF \l__chemmacros_nmr_position_tl {^}% lwarp
600 { \textsuperscript{\exp_not:n { {#1} }} }% lwarp
601 { \textsubscript{\exp_not:n { {#1} }} }% lwarp
602 % \exp_not:V \l__chemmacros_nmr_position_tl
603 % \exp_not:n { {#1} }
604 }
605 }
606 \bool_if:NT \l__chemmacros_nmr_position_side_bool
607 {
608 \tl_use:N \l__chemmacros_nmr_position_tl
609 \__chemmacros_nmr_position:n {#1}
610 }
611 }
612
613 \cs_gset_protected:Npn \__chemmacros_nmr_coupling:w (#1;#2)
614 {
615 \tl_set:Nn \l__chemmacros_nmr_coupling_bonds_tl
616 {
617 \l__chemmacros_nmr_coupling_bonds_pre_tl
618 #1
619 \l__chemmacros_nmr_coupling_bonds_post_tl
620 }
621 \bool_if:NTF \l__chemmacros_nmr_coupling_nuclei_sub_bool
622 {
623 \tl_set:Nn \l__chemmacros_nmr_coupling_nuclei_tl
624 {
625 % \c_math_subscript_token
626 \textsubscript% lwarp
```

```
627 {
628 \l__chemmacros_nmr_coupling_nuclei_pre_tl
629 \chemmacros_chemformula:n {#2}
630 \l__chemmacros_nmr_coupling_nuclei_post_tl
631 }
632 }
633 }
634 {
635 \tl_set:Nn \l__chemmacros_nmr_coupling_nuclei_tl
636 {
637 \l__chemmacros_nmr_coupling_nuclei_pre_tl
638 \chemmacros_chemformula:n {#2}
639 \l__chemmacros_nmr_coupling_nuclei_post_tl
640 }
641 }
642 \__chemmacros_nmr_coupling_aux_i:w
643 }
644
645 \AfterEndPreamble{% After \AtBeginDocument
646 % \NMR{<num>,<elem>}(<num>,<unit>)[<solvent>] ALL arguments are optional
647 % \NMR* same but without ": $\delta$" at end
648 \cs_gset_protected:Npn \chemmacros_nmr:nnnn #1#2#3#4
649 {
650 \bool_if:NT \l__chemmacros_nmr_list_bool { \item \scan_stop: }
651 \group_begin:
652 \chemmacros_leave_vmode:
653 \bool_set_false:N \l__chemmacros_nmr_frequency_bool
654 \bool_set_false:N \l__chemmacros_nmr_solvent_bool
655 \tl_if_empty:nF {#3}
656 { \bool_set_true:N \l__chemmacros_nmr_frequency_bool }
657 \tl_if_empty:nF {#4}
658 { \bool_set_true:N \l__chemmacros_nmr_solvent_bool }
659 \bool_if:nT
660 {
661 \l__chemmacros_nmr_frequency_bool
662 ||
663 \l__chemmacros_nmr_solvent_bool
664 }
665 { \bool_set_true:N \l__chemmacros_nmr_delimiters_bool }
666 \bool_if:nT
667 {
668 \l__chemmacros_nmr_frequency_bool
669 &&
670 \l__chemmacros_nmr_solvent_bool
671 }
672 { \bool_set_true:N \l__chemmacros_nmr_comma_bool }
673 \tl_if_empty:nTF {#2}
674 {
675 \__chemmacros_nmr_nucleus:VV
676 \l__chemmacros_nmr_isotope_default_tl
677 \l__chemmacros_nmr_element_default_tl
678 }
679 { \__chemmacros_nmr_nucleus:w #2 \q_stop }
680 \mode_if_math:TF
681 {
```
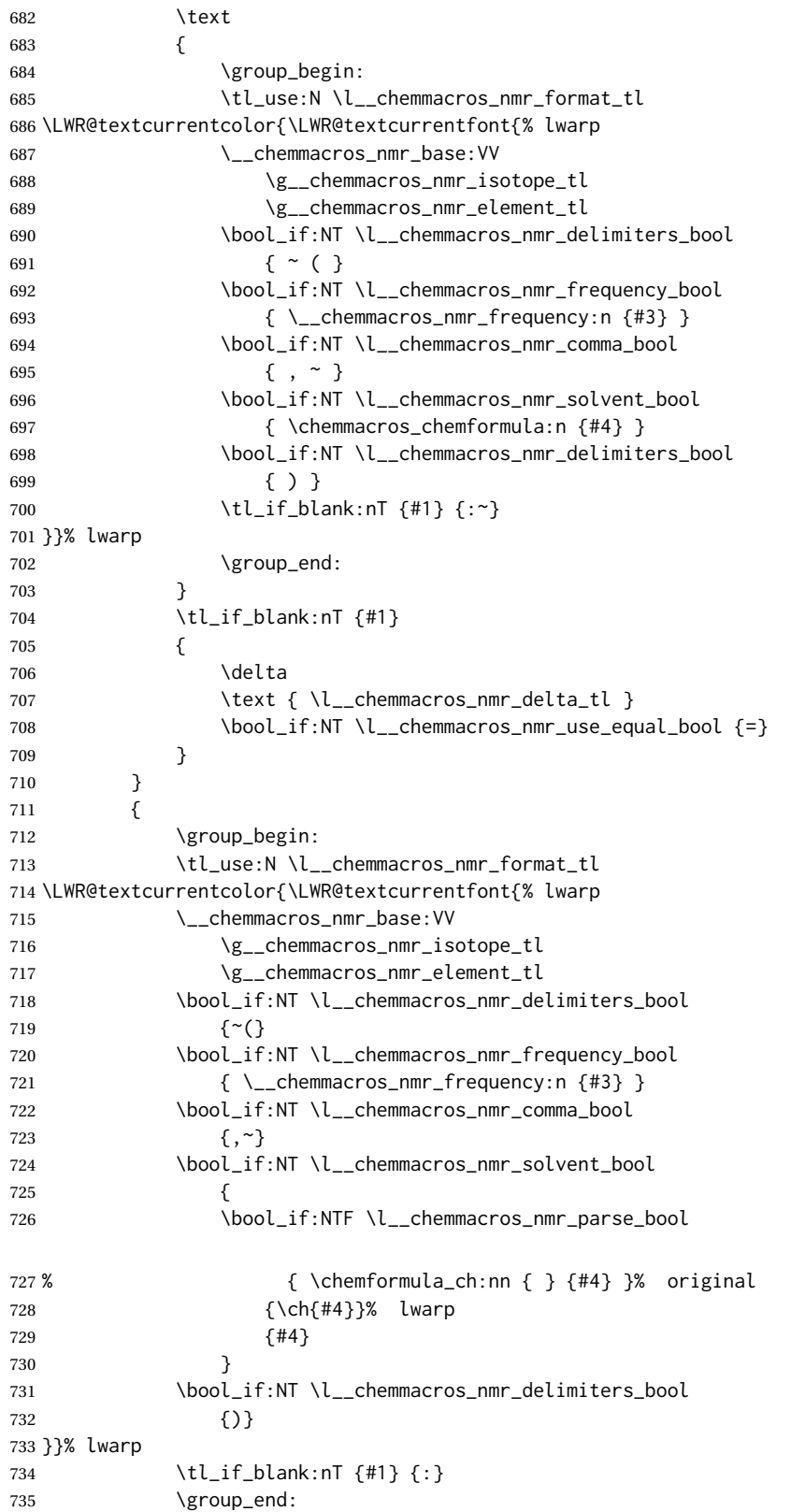
```
736 \tl_if_blank:nT {#1}
737 {
738 \tl_use:N \c_space_tl
739 \c_math_toggle_token
740 \delta
741 \c_math_toggle_token
742 \l_chemmacros_nmr_delta_tl
743 \bool_if:NT \l__chemmacros_nmr_use_equal_bool {~=}
744 }
745 }
746 \group_end:
747 }
748 }% AfterEndPremble
749
750
751 \RenewDocumentCommand \chemmacros_data:w { smo }
752 {
753 \bool_if:NT \l__chemmacros_nmr_list_bool { \item }
754 {
755 % \tl_use:N \l__chemmacros_nmr_format_tl #2
756 \tl_use:N \l__chemmacros_nmr_format_tl
757 \LWR@textcurrentcolor{\LWR@textcurrentfont{% lwarp
758 #2
759 \IfNoValueF {#3} { ~ ( #3 ) }
760 \IfBooleanT {#1} { \bool_if:NT \l__chemmacros_nmr_use_equal_bool { : } }
761 }}% lwarp
762 }
763 \IfBooleanF {#1} { \bool_if:NT \l__chemmacros_nmr_use_equal_bool { \sim = } }
764 }
765
766 }{}% \@ifchemmacrosmoduleloaded
767 }% AtBeginDocument
```
#### § 167.17 **Thermodynamics**

```
768 \AtBeginDocument{
769 \@ifchemmacrosmoduleloaded{thermodynamics}{
770 \PackageInfo{lwarp}{Patching~chemmacros~module~thermodynamics}
771
772 \cs_gset_protected:Npn \chemmacros_state:nn #1#2
773 {
774 \group_begin:
775 \boolfalse{mathjax}
776 \chemmacros_set_keys:nn {thermodynamics} {#1}
777 \LWR@subsingledollar*{% yes hashing
778 \textbackslash{}state\{\LWR@HTMLsanitize{#2}\}% alt
779 }{%
780 chemmacros_state% add'l hashing
781 #1% options
782 LSP \tl_use:N \l__chemmacros_state_sp_left_tl% super/subscripts
783 LSB \tl_use:N \l__chemmacros_state_sb_left_tl
784 RSP \tl_use:N \l__chemmacros_state_sp_right_tl
785 RSB \tl_use:N \l__chemmacros_state_sb_right_tl
786 }
787 {
```
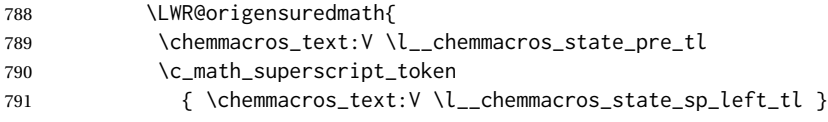

Only add the subscripts if they are being used. This avoids causing an incorrect depth, as the empty subscript will be measured by TEX but cropped out by *pdfcrop*.

```
792 \tl_if_empty:NTF \l__chemmacros_state_sb_left_tl
793 {}
794 {
795 \c_math_subscript_token
796 { \chemmacros_text:V \l__chemmacros_state_sb_left_tl }
797 }
798 #2
799 \c_math_superscript_token
800 { \chemmacros_text:V \l__chemmacros_state_sp_right_tl }
801 \tl_if_empty:NTF \l__chemmacros_state_sb_right_tl
802 {}
803 {
804 \c_math_subscript_token
805 { \chemmacros_text:V \l__chemmacros_state_sb_right_tl }
806 }
807 \chemmacros_text:V \l__chemmacros_state_post_tl
808 }
809 }
810 \group_end:
811 }
812 \cs_generate_variant:Nn \chemmacros_state:nn { nV }
813
814 \cs_gset_protected:Npn \chemmacros_declare_state:Nn #1#2
815 {
816 \chemmacros_define_keys:xn
817 {thermodynamics/\chemmacros_remove_backslash:N #1}
818 {
819 pre .meta:nn = {chemmacros/thermodynamics} { pre = ##1 }.
820 post .meta:nn = {chemmacros/thermodynamics} { post = ##1 } ,
821 superscript-left .meta:nn = {chemmacros/thermodynamics} { superscript-left = ##1 } ,
822 superscript-right .meta:nn = {chemmacros/thermodynamics} { superscript-right = ##1 } ,
823 superscript .meta:n = { superscript-right = ##1 } ,
824 subscript-left .meta:nn = {chemmacros/thermodynamics} { subscript-left = ##1 } ,
825 subscript-right .meta:nn = {chemmacros/thermodynamics} { subscript-right = ##1 },
826 subscript .meta:n = { subscript-left = ##1 } ,
827 subscript-pos .choices:nn =
828 { left , right }
829 \{\ \{ \ \{ \ \} \ \} \ \}830 symbol .tl_set:N = \l__chemmacros_state_symbol_tl ,
831 unit .tl_set:N = \l__chemmacros_state_unit_tl
832 }
833 \DeclareDocumentCommand #1 { sO{}D(){}m }
834 {
835 \group_begin:
836 \chemmacros_set_keys:xn
837 {thermodynamics/\chemmacros_remove_backslash:N #1}
838 {#2}
```
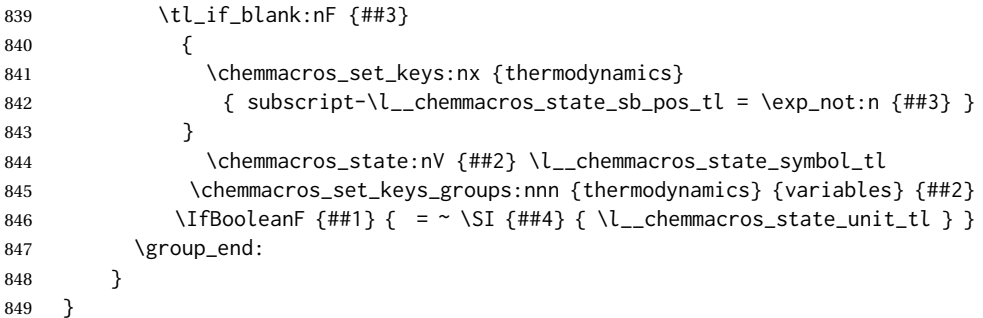

The pre-existing macros are redefined with the new definition:

```
850 \RenewChemState \enthalpy { symbol = H , unit = \kilo\joule\per\mole }
851 \RenewChemState \entropy { symbol = S , unit = \joule\per\kelvin\per\mole , pre = }
852 \RenewChemState \gibbs { symbol = G , unit = \kilo\joule\per\mole }
853
854 }{}% \@ifchemmacrosmoduleloaded
855 }% AtBeginDocument
856 \ExplSyntaxOff
```
File 70 **lwarp-chemnum.sty**

### § 168 Package **chemnum**

(*Emulates or patches code by* CLEMENS NIEDERBERGER.)

```
Pkg chemnum chemnum is patched for use by Iwarp.
```
**for HTML output:** 1 \LWR@ProvidesPackagePass{chemnum}[2016/04/14]

```
2 \ExplSyntaxOn
3
4 \cs_gset_protected:Npn \chemnum_compound_write:n #1
5 {
6 \chemnum_get_compound_property:nn {#1} {pre-main-label-code}
7 \group_begin:
8 \bool_if:NTF \l__chemnum_compound_local_bool
9 { \l__chemnum_local_label_format_tl }
10 { \chemnum_get_compound_property:nn {#1} {label-format} }
11 {
12 \LWR@textcurrentfont{
13 \chemnum_get_compound_property:nn {#1} {counter-representation}
14 }
15 }
16 \group_end:
17 \chemnum_get_compound_property:nn {#1} {post-main-label-code}
18 }
19
20 \cs_gset_protected:Npn \chemnum_subcompound_write:nn #1#2
21 {
```

```
22 \group_begin:
23 \bool_if:NTF \l__chemnum_compound_local_bool
24 { \l__chemnum_local_label_format_tl }
25 { \chemnum_get_compound_property:nn {#1} {label-format} }
26 {
27 \LWR@textcurrentfont{
28 \chemnum_get_subcompound_property:nnn {#1} {#2}
29 {counter-representation}
30 }
31 }
32 \group_end:
33 }
34
35 \ExplSyntaxOff
```
File 71 **lwarp-chkfloat.sty**

# § 169 Package **chkfloat**

Pkg chkfloat chkfloat is ignored.

**for HTML output:** 1 \LWR@ProvidesPackageDrop{chkfloat}[2012/08/19]

### File 72 **lwarp-chngpage.sty**

# § 170 Package **chngpage**

(*Emulates or patches code by* PETER WILSON.)

Pkg chngpage chngpage is emulated.

**for HTML output:** Discard all options for lwarp-chngpage:

1 \LWR@ProvidesPackageDrop{chngpage}[2009/10/20] 2 \LWR@origRequirePackage{lwarp-changepage}

File 73 **lwarp-cite.sty**

### § 171 Package **cite**

(*Emulates or patches code by* DONALD ARSENEAU.)

- Pkg cite cite is patched for use by Iwarp.
- **for HTML output:** 1 \LWR@ProvidesPackagePass{cite}[2015/02/27]

For the [super] option, the \kern must be removed:

```
2 \def\LWRCT@biblabel#1{\@citess{#1}\kern-\labelsep\,}
3
4 \ifdefstrequal{\@biblabel}{\LWRCT@biblabel}
5 {
6 \def\@biblabel#1{\@citess{#1}}
7 }{}
```
For the [super] option, \textsuperscript is used instead of math superscript:

```
8 \def\@citess#1{\textsuperscript{#1}}
9
10 \DeclareDocumentCommand\citepunct{}{,\,\relax}
```
File 74 **lwarp-CJK.sty**

```
§ 172 Package CJK
```
Pkg CJK CJK does not work with lwarp unless called from ctex.

```
for HTML output: 1 \@ifpackageloaded{xeCJK}{}{
                 2 \LWR@loadnever{CJK}{ctex, xeCJK}
                 3 }
                 4
                 5 \LWR@ProvidesPackagePass{CJK}[2015/04/18]
```
File 75 **lwarp-CJKutf8.sty**

# § 173 Package **CJKutf8**

Pkg CJKutf8 CJKutf8 does not work with lwarp unless called from ctex.

```
for HTML output: 1 \@ifpackageloaded{xeCJK}{}{
                 2 \LWR@loadnever{CJKutf8}{ctex, xeCJK}
                 3 }
                 4
                 5 \LWR@ProvidesPackagePass{CJKutf8}[2015/04/18]
```
### File 76 **lwarp-clrdblpg.sty**

# § 174 Package **clrdblpg**

Pkg clrdblpg clrdblpg is ignored.

**for HTML output:** 1 \LWR@ProvidesPackageDrop{clrdblpg}[2018/04/21]

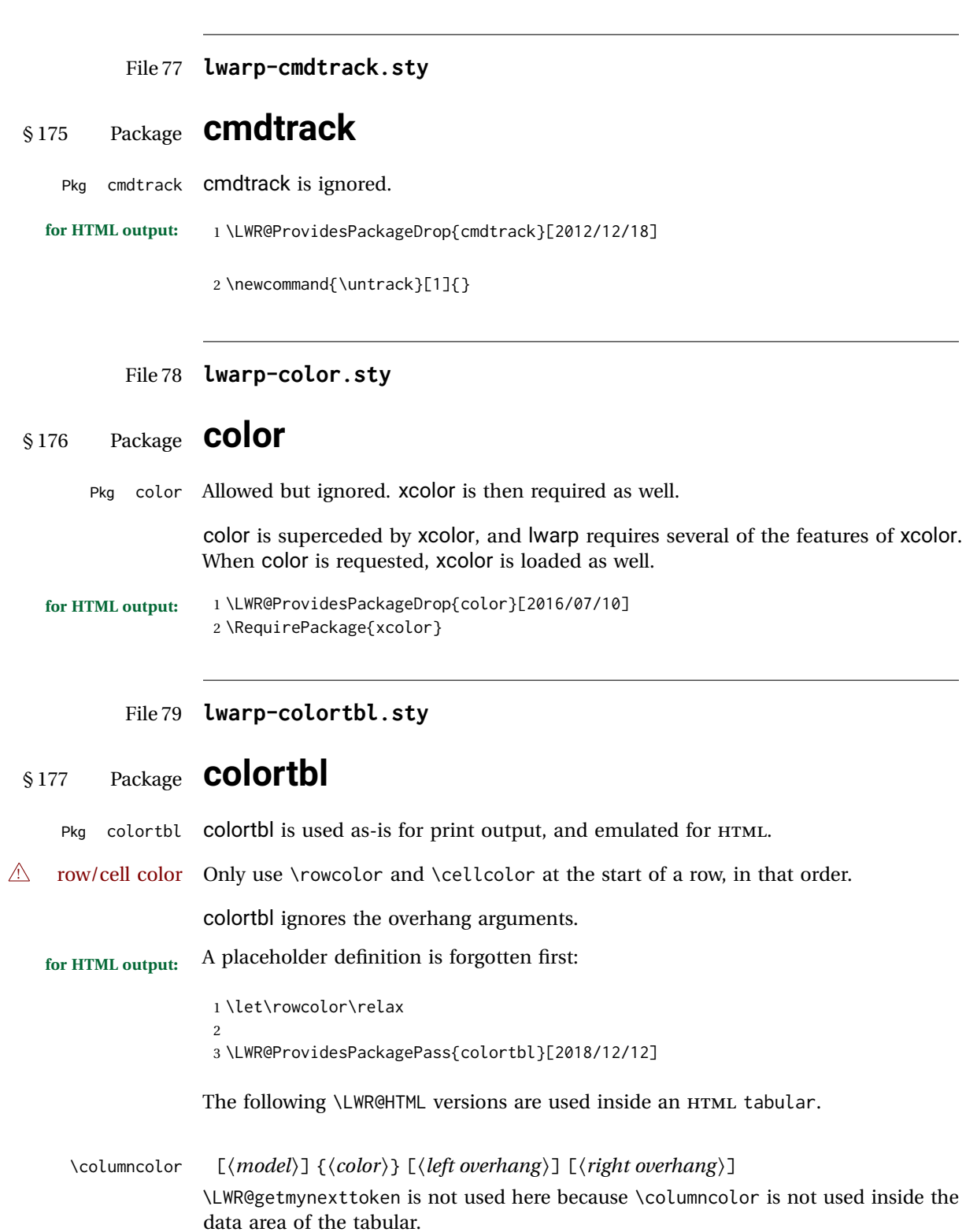

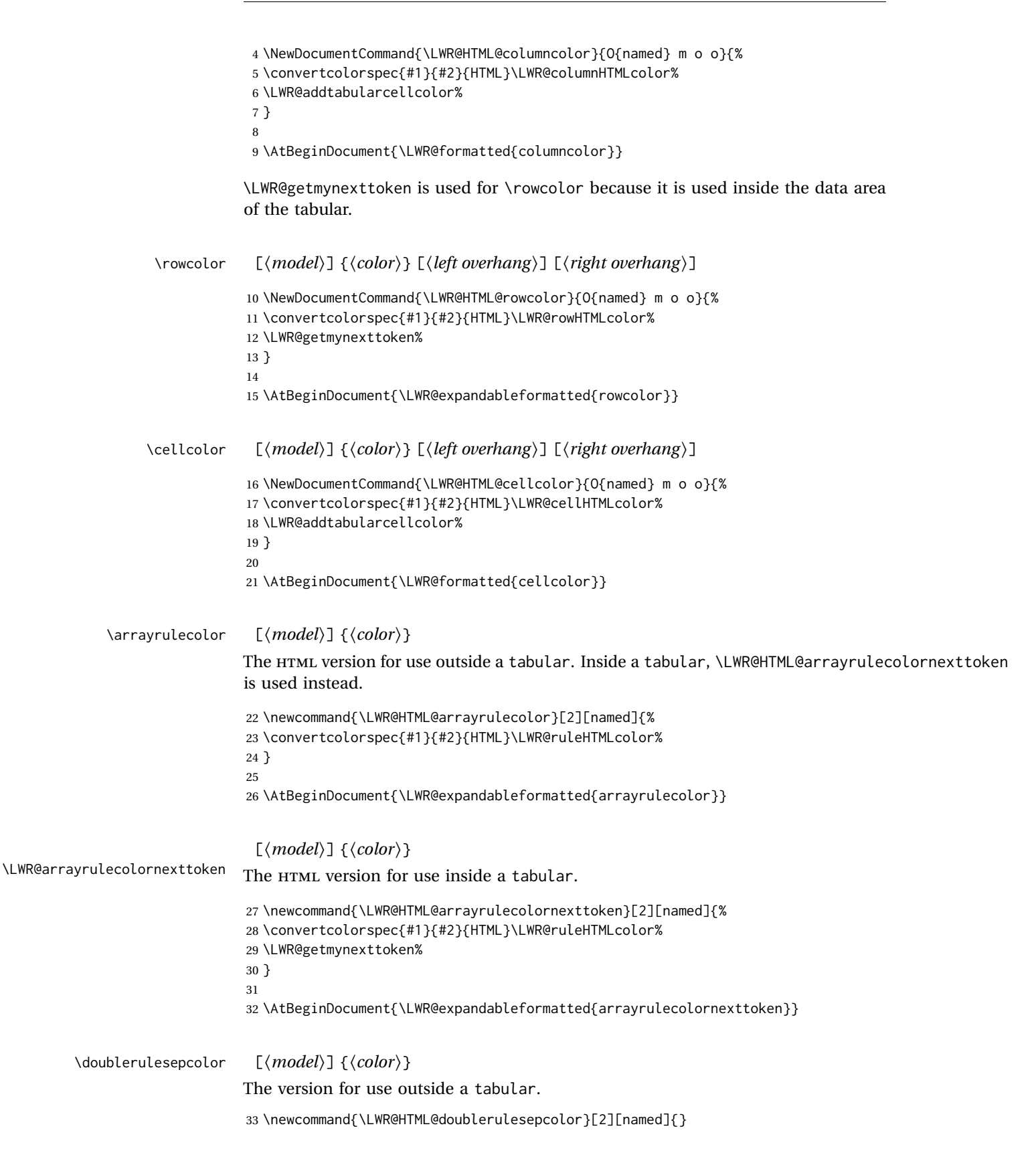

34

35 \AtBeginDocument{\LWR@expandableformatted{doublerulesepcolor}}

 $\lceil \langle model \rangle \rceil$  { $\langle color \rangle$ }

\LWR@doublerulesepcolornexttokene version for use inside a tabular.

36 \newcommand{\LWR@HTML@doublerulesepcolornexttoken}[2][named]{\LWR@getmynexttoken} 37 38 \AtBeginDocument{\LWR@expandableformatted{doublerulesepcolornexttoken}}

File 80 **lwarp-continue.sty**

# § 178 Package **continue**

Pkg continue continue is ignored.

**for HTML output:** 1 \LWR@ProvidesPackageDrop{continue}}[2018/12/09]

```
2 \newcommand*{\flagcont}{}
```

```
3 \newcommand*{\flagend}{}
```

```
4 \newcommand*{\flagword}{}
```

```
5 \newcommand*{\preflagword}{}
```

```
6 \newcommand*{\postflagword}{}
7 \newlength\contsep
```

```
8 \newlength\contdrop
```
### File 81 **lwarp-copyrightbox.sty**

# § 179 Package **copyrightbox**

(*Emulates or patches code by* THOMAS FISCHER, IVES VAN DER FLAAS.) Pkg copyrightbox copyrightbox is emulated for use by lwarp. The entire copyright box is placed inside a <div> of class copyrightbox. The contents are placed inside a <div> of class copyrightboxcontents. The copyright notice is placed inside a <div> of class copyrightboxnote. **for HTML output:** 1 \LWR@ProvidesPackageDrop{copyrightbox}[2011/11/27] 2 \newcommand{\copyrightbox}[3][r]{% 3 \begin{BlockClass}[ 4 display: inline-flex; 5 flex-direction: column ; 6 ]{copyrightbox} 7 \begin{BlockClass}{copyrightboxcontents} 8 #2

```
9 \end{BlockClass}
10 \begin{BlockClass}{copyrightboxnote}
11 #3
12 \end{BlockClass}
13 \end{BlockClass}
14 }
15
16 \newcommand{\CRB@setcopyrightfont}{}
17 \newcommand{\CRB@setcopyrightparagraphstyle}{}
```
#### File 82 **lwarp-crop.sty**

### § 180 Package **crop**

(*Emulates or patches code by* MELCHIOR FRANZ.)

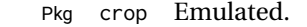

**for HTML output:** Discard all options for lwarp-crop:

\LWR@ProvidesPackageDrop{crop}[2003/05/20]

\newcommand\*{\crop}[1][]{}

\newcommand\*{\cropdef}[6][]{}

### File 83 **lwarp-ctable.sty**

### § 181 Package **ctable**

(*Emulates or patches code by* WYBO DEKKER.)

Pkg ctable ctable is patched for use by lwarp.

### $\triangle$  Misplaced alignment Use \StartDefiningTabulars before one or more \ctables, and \StopDefiningTabulars tab character & after. These change the meaning of the ampersand & character.

**for HTML output:** 1 \LWR@ProvidesPackagePass{ctable}[2015/10/17]

#### The following is in the original:

\newcommand{\LWR@HTML@ctable}[4][]{%

- \let\@CTtaborfig \@dfltCTtaborfig
- \let\@CTalign \@dfltCTalign
- \let\@CTsideways \@dfltCTsideways
- \let\@CTcontinued \empty
- \let\@CTpos \@dfltCTpos
- \let\@CTcaption \empty
- \let\@CTcap \undefined
- \let\@CTlabel \empty
- \let\@CTbotcap \@dfltCTbotcap

```
12 \let\@CTstarred \@dfltCTstarred
13 \let\@CTsuper \@dfltCTsuper
14 \let\@CTnotespar \@dfltCTnotespar
15 \let\@CTdoinside \@dfltCTdoinside
16 \let\@CTbgopacity \@dfltCTbgopacity
17 \@CTframerule \@dfltCTframerule
18 \@CTcaptionskip \@dfltCTcaptionskip
19 \@CTframesep \@dfltCTframesep
20 \@CTwidth \@dfltCTwidth
21 \@CTmaxwidth \@dfltCTmaxwidth
22 \@CTmincapwidth \@dfltCTmincapwidth
23 \@CTfooterwidth \@dfltCTfooterwidth
24 \def\@CTfgactual {@dfltCTframefg}%
25 \def\@CTbgactual {@dfltCTframebg}%
26 \def\@CTbeg {\begin{\@CTsideways\@CTtaborfig\@CTstarred}}%
27 \def\@CTbegin {\@CTbeg}%
28 \def\@CTend {\end{\@CTsideways\@CTtaborfig\@CTstarred}}%
29 \setkeys{CT}{#1}%
30 \ifx\@CTcap\undefined\let\@CTcap\@CTcaption\fi
31 \ifx\@CTcap\empty
32 \if@CTcaptionloaded\else
33 \PackageWarningNoLine{lwarp-ctable}{\MessageBreak
34 An empty cap= option prevents lot/loc entry only\MessageBreak
35 if the caption package is loaded!}
36 \fi
37 \fi
38 \if@CTinmemoir\else
39 \ifx\@CTbotcap\undefined
40 \PackageError{lwarp-ctable}{\MessageBreak
41 You can, currently, use the sidecap option only with\MessageBreak
42 memoir documents. Use topcap or botcap only}
43 \qquad \qquad \text{If}44 \fi
45 \ifdim\@CTwidth=0pt\else
46 \ifdim\@CTmaxwidth=0pt\else
47 \PackageError{lwarp-ctable}{\MessageBreak
48 You may not use the width and maxwidth options together\MessageBreak
49 Use either width or maxwidth}
50 \quad \forall \, \text{fi}51 \fi
52 \ifx\@CTpos\empty
53 \ifx\@CTsideways\empty\else
54 \PackageError{lwarp-ctable}{\MessageBreak
55 You may not use the pos and sideways options together\MessageBreak
56 Rotated tables and figures are always typeset on a separate page}
57 \quad \text{Vfi}58 \quad \sqrt{fi}59 \ifx\@CTcaption\empty
60 \ifx\@CTlabel\empty\else
61 \PackageError{lwarp-ctable}{\MessageBreak
62 You may not label a captionless table\MessageBreak
63 Such a label can't be referenced}
64 \fi
65 \setminusfi
```
Some of the original, regarding computing the width of \CT@t, is removed here.

```
66 \@CTbegin
67 \ifx\@CTcontinued\empty\else\addtocounter{\@CTtaborfig}{-1}\fi
68 \@CTalign
```
lwarp's patches begin here:

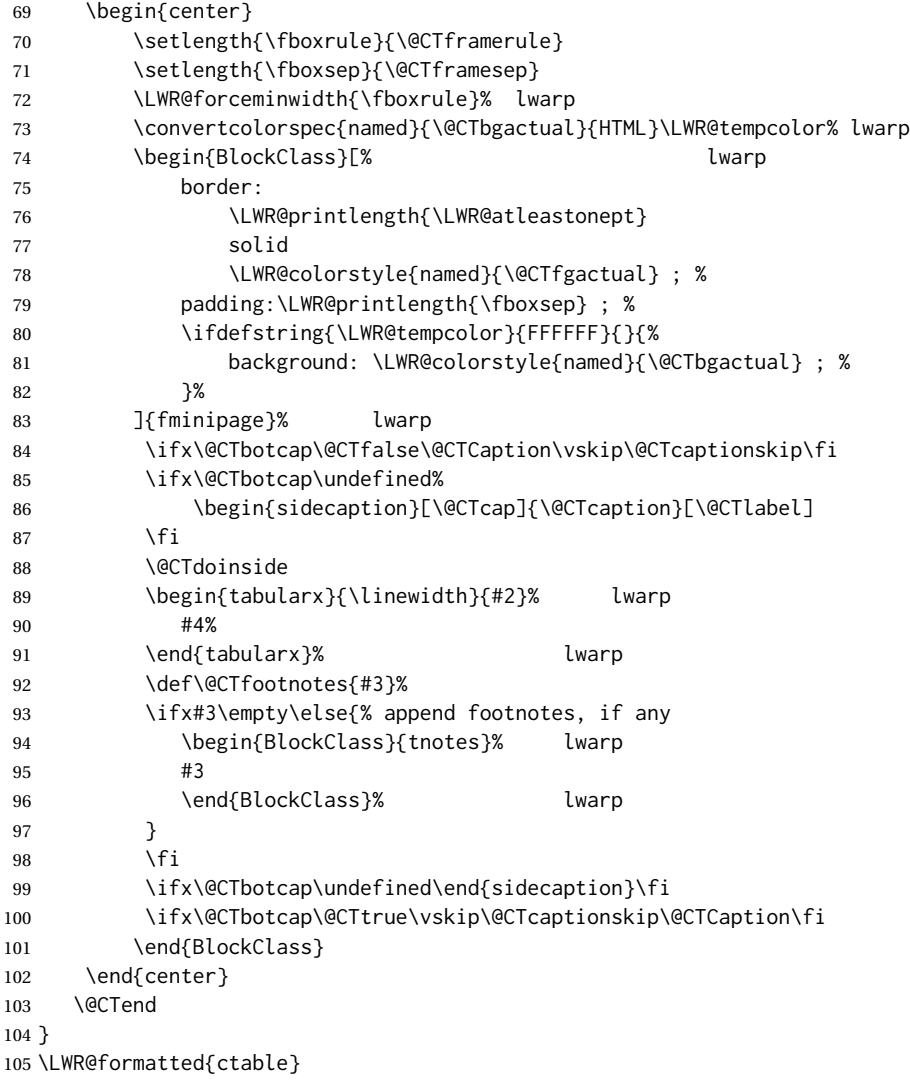

Required to properly detect the toprule:

\LetLtxMacro\FL\toprule

Table notes are redefined for HTML:

 \newcommand{\LWR@HTML@tmark}[1][a]{% \textsuperscript{\textrm{\textit{#1}}}

```
109 }
110 \LWR@formatted{tmark}
111
112 \newcommand{\LWR@HTML@tnote}[2][a]{%
113 \tmark[#1]\,#2\par
114 }
115 \LWR@formatted{tnote}
```
### File 84 **lwarp-cuted.sty**

# § 182 Package **cuted**

(*Emulates or patches code by* SIGITAS TOLUŠIS.)

Pkg cuted cuted is emulated.

**for HTML output:** 1 \LWR@ProvidesPackageDrop{cuted}[2012/10/04]

 \newenvironment{strip}{}{} \newskip\stripsep

\def\oldcolsbreak#1{}

#### File 85 **lwarp-cutwin.sty**

## § 183 Package **cutwin**

(*Emulates or patches code by* PETER WILSON AND ALAN HOENIG.)

Pkg cutwin Emulated.

**for HTML output:** Discard all options for lwarp-cutwin:

\LWR@ProvidesPackageDrop{cutwin}[2010/09/29]

```
2 \newcommand*{\opencutleft}{}
3 \newcommand*{\opencutright}{}
 4 \newcommand*{\opencutcenter}{}
5 \newcommand*{\cutfuzz}{}
6
7 \newenvironment{cutout}[4]
8 {\marginpar{\windowpagestuff}}
9 {}
10
11 \newcommand*{\windowpagestuff}{}
12
13 \newcommand*{\pageinwindow}{%
14 % \begin{minipage}{.3\linewidth}
15 \windowpagestuff
16 % \end{minipage}
17 }
```

```
18
19 \newenvironment{shapedcutout}[3]
20 {\marginpar{\picinwindow}}
21 {}
22
23 \newcommand*{\putstuffinpic}{}
24
25 \newcommand*{\picinwindow}{%
26 \begin{picture}(0,0)
27 \putstuffinpic
28 \end{picture}}
```
File 86 **lwarp-dblfloatfix.sty**

# § 184 Package **dblfloatfix**

Pkg dblfloatfix dblfloatfix is ignored.

**for HTML output:** 1 \LWR@ProvidesPackageDrop{dblfloatfix}[2012/12/31]

File 87 **lwarp-dblfnote.sty**

# § 185 Package **dblfnote**

(*Emulates or patches code by* HIROSHI NAKASHIMA.)

```
Pkg dblfnote dblfnote is emulated.
```
**for HTML output:** 1 \LWR@ProvidesPackageDrop{dblfnote}[1999/07/14]

```
2 \newcounter{DFNsloppiness}
3 \newdimen\DFNcolumnsep
4 \newdimen\DFNcolumnwidth
5 \def\DFNallowcbreak{}
6 \def\DFNinhibitcbreak{}
7 \def\DFNtrysingle{}
8 \def\DFNalwaysdouble{}
9 \def\DFNruleboth{}
10 \def\DFNruleleft{}
```
File 88 **lwarp-dcolumn.sty**

# § 186 Package **dcolumn**

Pkg dcolumn dcolumn is emulated by the lwarp core.

\LWR@ProvidesPackageDrop{dcolumn}[2014/10/28]

### File 89 **lwarp-diagbox.sty**

```
§ 187 Package diagbox
```
(*Emulates or patches code by* LEO LIU.) Pkg diagbox diagbox is patched for use by lwarp. **for HTML output:** 1 \LWR@ProvidesPackagePass{diagbox}[2016/12/28] To restore print-mode inside a lateximage: \LetLtxMacro\LWR@origdiagbox@double\diagbox@double \LetLtxMacro\LWR@origdiagbox@triple\diagbox@triple \appto\LWR@restoreorigformatting{% \LetLtxMacro\diagbox@double\LWR@origdiagbox@double% \LetLtxMacro\diagbox@triple\LWR@origdiagbox@triple% }  $\text{LWR}\$ diagbox@AB { $\langle EW \rangle$ } { $\langle A \rangle$ } { $\langle EW \rangle$ } { $\langle B \rangle$ } \newcommand{\LWR@diagbox@AB}[4]{ \begingroup% \LetLtxMacro\\\newline% \BlockClassSingle{diagbox#1}{#2}% \BlockClassSingle{diagbox#3}{#4}% \endgroup% \LWR@stoppars% }  $\Upsilon$ LWR@diagboxNW  $\{\langle A \rangle\}$   $\{\langle B \rangle\}$  \newcommand{\LWR@diagboxNW}[2]{% \LWR@diagbox@AB{E}{#2}{W}{#1}% } Likewise for NE, SW, SE: \newcommand{\LWR@diagboxNE}[2]{% \LWR@diagbox@AB{W}{#1}{E}{#2}% } \let\LWR@diagboxSW\LWR@diagboxNE \let\LWR@diagboxSE\LWR@diagboxNW \diagbox@double  ${ \langle keys \rangle } { \langle A \rangle } { \langle B \rangle }$  \def\diagbox@double#1#2#3{% \setkeys{diagbox}{dir=NW,#1}%

```
28 \@nameuse{LWR@diagbox\diagbox@dir}{#2}{#3}%
                    29 }
\text{LWR}\text{EdiagboxTNW} \quad {\text{title}} {\text{A}} {\text{A}} {\text{A}} \quad {\text{B}}30 \newcommand{\LWR@diagboxTNW}[3]{%
                    31 \BlockClassSingle{diagboxtitleN}{#1}
                    32 \LWR@diagboxNW{#2}{#3}
                    33 }
                    Likewise for NE, SW, SE:
                    34 \newcommand{\LWR@diagboxTNE}[3]{%
                    35 \BlockClassSingle{diagboxtitleN}{#1}
                    36 \LWR@diagboxNE{#2}{#3}
                    37 }
                    38
                    39 \newcommand{\LWR@diagboxTSW}[3]{%
                    40 \LWR@diagboxSW{#2}{#3}
                    41 \BlockClassSingle{diagboxtitleS}{#1}
                    42 \LWR@stoppars%
                    43 }
                    44
                    45 \newcommand{\LWR@diagboxTSE}[3]{%
                    46 \LWR@diagboxSE{#2}{#3}
                    47 \BlockClassSingle{diagboxtitleS}{#1}
                    48 \LWR@stoppars%
                    49 }
\diagbox@triple {\langle keys \rangle} {\langle A \rangle} {\langle T \rangle} {\langle B \rangle}
                    50 \def\diagbox@triple#1#2#3#4{%
                    51 \setkeys{diagbox}{dir=NW,#1}%
                    52 \@nameuse{LWR@diagboxT\diagbox@dir}{#3}{#2}{#4}%
```
}

File 90 **lwarp-dingbat.sty**

# § 188 Package **dingbat**

```
(Emulates or patches code by SCOTT PAKIN.)
```

```
Pkg dingbat dingbat is patched for use by lwarp.
for HTML output: 1 \LWR@ProvidesPackagePass{dingbat}[2001/04/27]
                 2 \newcommand*{\LWR@dingbatsymbol}[1]{\HTMLunicode{#1}}
                 3
                 4 \newcommand{\LWR@HTML@rightpointright}{\LWR@dingbatsymbol{261E}}
                  5 \newcommand{\LWR@HTML@leftpointright}{\LWR@dingbatsymbol{261E}}
                  6 \newcommand{\LWR@HTML@leftthumbsdown}{\LWR@dingbatsymbol{1F44E}}
                  7 \newcommand{\LWR@HTML@leftthumbsup}{\LWR@dingbatsymbol{1F44D}}
```

```
8 \newcommand{\LWR@HTML@rightpointleft}{\LWR@dingbatsymbol{261C}}
9 \newcommand{\LWR@HTML@rightthumbsdown}{\LWR@dingbatsymbol{1F44E}}
10 \newcommand{\LWR@HTML@rightthumbsup}{\LWR@dingbatsymbol{1F44D}}
11 \newcommand{\LWR@HTML@squarewithdots}{\LWR@dingbatsymbol{25C7}}
12 \newcommand{\LWR@HTML@filledsquarewithdots}{\LWR@dingbatsymbol{25C6}}
13 \newcommand{\LWR@HTML@Sborder}{\LWR@dingbatsymbol{271A}}
14 \newcommand{\LWR@HTML@Zborder}{\LWR@dingbatsymbol{274B}}
15 \newcommand{\LWR@HTML@largepencil}{\LWR@dingbatsymbol{270E}}
16 \newcommand{\LWR@HTML@anchor}{\LWR@dingbatsymbol{2693}}
17 \newcommand{\LWR@HTML@carriagereturn}{\LWR@dingbatsymbol{23CE}}
18 \newcommand{\LWR@HTML@checkmark}{\LWR@dingbatsymbol{2713}}
19 \newcommand{\LWR@HTML@eye}{\LWR@dingbatsymbol{1F441}}
20 \newcommand{\LWR@HTML@satellitedish}{\LWR@dingbatsymbol{1F4E1}}
21 \newcommand{\LWR@HTML@smallpencil}{\LWR@dingbatsymbol{270E}}
22
23 \LWR@formatted{rightpointright}
24 \LWR@formatted{leftpointright}
25 \LWR@formatted{leftthumbsdown}
26 \LWR@formatted{leftthumbsup}
27 \LWR@formatted{rightpointleft}
28 \LWR@formatted{rightthumbsdown}
29 \LWR@formatted{rightthumbsup}
30 \LWR@formatted{squarewithdots}
31 \LWR@formatted{filledsquarewithdots}
32 \LWR@formatted{Sborder}
33 \LWR@formatted{Zborder}
34 \LWR@formatted{largepencil}
35 \LWR@formatted{anchor}
36 \LWR@formatted{carriagereturn}
37 \LWR@formatted{checkmark}
38 \LWR@formatted{eye}
39 \LWR@formatted{satellitedish}
40 \LWR@formatted{smallpencil}
```
File 91 **lwarp-dprogress.sty**

### § 189 Package **dprogress**

Pkg dprogress dprogress is ignored.

**for HTML output:** 1 \LWR@ProvidesPackageDrop{dprogress}[2008/02/21]

File 92 **lwarp-draftcopy.sty**

## § 190 Package **draftcopy**

Pkg draftcopy draftcopy is ignored.

**for HTML output:** 1 \LWR@ProvidesPackageDrop{draftcopy}[2002/02/25]

```
2 \newcommand{\draftcopyVersion}[1]{}
3 \newcommand{\draftcopySetGrey}[1]{}
4 \newcommand{\draftcopySetScale}[1]{}
5 \newcommand{\draftcopySetScaleFactor}[1]{}
6 \newcommand{\draftcopyFirstPage}[1]{}
7 \newcommand{\draftcopyLastPage}[1]{}
8 \newcommand{\draftcopyName}[2]{}
9 \newcommand{\draftcopyPageTransform}[1]{}
10 \newcommand{\draftcopyBottomTransform}[1]{}
11 \newcommand{\draftcopyPageX}[1]{}
12 \newcommand{\draftcopyPageY}[1]{}
13 \newcommand{\draftcopyBottomX}[1]{}
14 \newcommand{\draftcopyBottomY}[1]{}
```
File 93 **lwarp-draftfigure.sty**

# § 191 Package **draftfigure**

```
Pkg draftfigure draftfigure is ignored.
```

```
for HTML output: 1 \LWR@ProvidesPackageDrop{draftfigure}[2017/07/19]
                  2 \RequirePackage{xkeyval}
```

```
3 \define@key{draftfigure}{code}{}
4 \define@key{draftfigure}{noframe}[true]{}
5 \define@key{draftfigure}{filename}[true]{}
6 \define@key{draftfigure}{content}[]{}
7 \define@key{draftfigure}{style}[normal]{}
8 \define@key{draftfigure}{position}[left]{}
9 \define@key{draftfigure}{size}[normal]{}
10 \newcommand\setdf[1]{\setkeys{draftfigure}{#1}}
```
File 94 **lwarp-draftwatermark.sty**

# § 192 Package **draftwatermark**

(*Emulates or patches code by* SERGIO CALLEGARI.)

```
Pkg draftwatermark draftwatermark is emulated.
    for HTML output: 1 \LWR@ProvidesPackageDrop{draftwatermark}[2015/02/19]
                      2 \newcommand{\SetWatermarkAngle}[1]{}
                      3 \newcommand{\SetWatermarkColor}[1]{}
                      4 \newcommand{\SetWatermarkLightness}[1]{}
                      5 \newcommand{\SetWatermarkFontSize}[1]{}
                      6 \newcommand{\SetWatermarkScale}[1]{}
                      7 \newcommand{\SetWatermarkHorCenter}[1]{}
                      8 \newcommand{\SetWatermarkVertCenter}[1]{}
                      9 \newcommand{\SetWatermarkText}[1]{}
```

```
File 95 lwarp-easy-todo.sty
§ 193 Package easy-todo
                 (Emulates or patches code by JUAN RADA-VILELA.)
  Pkg easy-todo easy-todo is patched for use by Iwarp.
  for HTML output: 1 \LWR@ProvidesPackagePass{easy-todo}[2014/01/01]
    \listoftodos Modified to correct buggy use of \flushright.
                  2 \let\LWR@origlistoftodos\listoftodos
                  3
                  4 \renewcommand{\listoftodos}{%
                  5 \begingroup
                  6 \renewcommand{\flushright}{}
                  7 \LWR@origlistoftodos
                  8 \endgroup
                  9 }
         \todoii Modified to use \textcolor instead of \color.
                 10 \renewcommand{\todoii}[2]{%
                 11 \ifthenelse{\equal{\@todoobeyfinal}{true}}%
                 12 {%
                 13 \ifoptionfinal{\todoenable{false}}{\todoenable{true}}%
                 14 }%
                 15 {}%
                 16 \ifthenelse{\equal{\@todoenable}{true}}%
                 17 {%
                 18 \refstepcounter{todos}%
                 19 \noindent{%
                 20 \todocolor%
                 21 \LWR@textcurrentcolor{%
                 22 \normalfont\scriptsize{\bfseries{\thetodos.#1}}%
                 23 }%
                 24 }%
                 25 \addcontentsline{lod}{todos}{\protect{\thetodos. }\LWR@isolate{#2}}%
                 26 }%
                 27 {}%
                 28 }
```
File 96 **lwarp-ebook.sty**

### § 194 Package **ebook**

(*Emulates or patches code by* JØRGEN STEENSGAARD.)

Pkg ebook ebook is emulated.

```
for HTML output: 1 \LWR@ProvidesPackageDrop{ebook}
                  2 \setcounter{secnumdepth}{0}
                  3 \setcounter{tocdepth}{2}
                  4
                  5 \providecommand{\pagefill}[1][0.001mm]{\noindent}
                  6
                  7 \providecommand{\ebook}{
                  8 \setcounter{secnumdepth}{0}
                  9 \setcounter{tocdepth}{2}
                 10 }
```
### File 97 **lwarp-ed.sty**

```
§ 195 Package ed
```
(*Emulates or patches code by* MICHAEL KOHLHASE.)

- Pkg ed ed is patched for use by lwarp.
- **for HTML output:** 1 \LWR@ProvidesPackagePass{ed}[2012/01/29]

#### Bugs:

- 1. todolist fails with the hide option, as does \edexplanation.
- 2. \edstubURI is actually \edstuURI.

```
2 \RequirePackage{xcolor}
3
4 \renewenvironment{edstub}[2][The following blue text]
5 {%
6 \def\@test{#1}%
7 \begin{center}%
8 \huge%
9 \textcolor{red}{%
10 #1 is only a provisional stub\\\Large
11 the Office document
12 \ifx\ed@stubURI\@empty{#2}\else\href{\ed@stubURI}{#2}\fi\
13 contains more text\\which will be merged for the final document%
14 }%
15 \end{center}%
16 \BlockClass[color:blue]{edstub}%
17 }
18 {\endBlockClass}
```
### File 98 **lwarp-ellipsis.sty**

# § 196 Package **ellipsis**

(*Emulates or patches code by* PETER J. HESLIN.)

### Pkg ellipsis ellipsis is emulated.

\LWR@ProvidesPackageDrop{ellipsis}[2004/09/28]

```
3 \newcommand{\ellipsisgap}{0.1em}
```
\newcommand\*{\midwordellipsis}{\,\textellipsis\,}

File 99 **lwarp-embrac.sty**

# § 197 Package **embrac**

(*Emulates or patches code by* CLEMENS NIEDERBERGER.)

```
Pkg embrac embrac is nullfied for HTML and used as-is for print.
for HTML output: 1 \LWR@ProvidesPackagePass{embrac}[2017/07/04]
                 2 \LetLtxMacro\LWR@orig@HTML@emph\LWR@HTML@emph
                 3 \RenewDocumentCommand{\LWR@HTML@emph}{s m}{\LWR@orig@HTML@emph{#2}}
                 4
                 5 \LetLtxMacro\LWR@orig@HTML@textit\LWR@HTML@textit
                 6 \RenewDocumentCommand{\LWR@HTML@textit}{s m}{\LWR@orig@HTML@textit{#2}}
                  7
                 8 \LetLtxMacro\LWR@orig@HTML@textsl\LWR@HTML@textsl
                 9 \RenewDocumentCommand{\LWR@HTML@textsl}{s m}{\LWR@orig@HTML@textsl{#2}}
                10
                11 \ifxetexorluatex
                12 \LetLtxMacro\LWR@orig@HTML@textsi\LWR@HTML@textsi
                13 \RenewDocumentCommand{\LWR@HTML@textsi}{s m}{%
                14 \LWR@orig@HTML@textsi{#2}}
                15 \midfi
                16
                17 \AtBeginDocument{
                18 \LWR@formatted{emph}
                19 \LWR@formatted{textit}
                20 \LWR@formatted{textsl}
                21 \ifxetexorluatex
                22 \LWR@formatted{textsi}
                23 \fi
                24 }
                25
```

```
26 \newcommand{\LWR@HTML@EmbracOff}{}
27 \LWR@formatted{EmbracOff}
28
29 \newcommand{\LWR@HTML@EmbracOn}{}
30 \LWR@formatted{EmbracOn}
```
File 100 **lwarp-emptypage.sty**

### § 198 Package **emptypage**

Pkg emptypage emptypage is ignored.

**for HTML output:** Discard all options for lwarp-emptypage:

\LWR@ProvidesPackageDrop{emptypage}[2010/05/30]

### File 101 **lwarp-endfloat.sty**

# § 199 Package **endfloat**

Pkg endfloat endfloat is ignored.

```
for HTML output: 1 \LWR@ProvidesPackageDrop{endfloat}[2019/04/15]
```

```
2 \newcommand\figureplace{}
3 \newcommand\tableplace{}
4 \newcommand\floatplace[1]{}
5 \newcounter{posttable}
6 \newcounter{postfigure}
7 \newcommand*{\theposttbl}{}
8 \newcommand*{\thepostfig}{}
9 \newcommand{\AtBeginFigures}[1]{}
10 \newcommand{\AtBeginTables}[1]{}
11 \newcommand{\AtBeginDelayedFloats}[1]{}
12 \newcommand*{\processdelayedfloats}{}
13 \newcommand*{\efloatseparator}{}
14 \def\efloattype{}
15 \providecommand\efloatheading[1]{}
16 \providecommand\efloatpreamble{}
17 \providecommand\efloatpostamble{}
18 \NewDocumentCommand{\addtodelayedfloat}{s m m}{}
19 \providecommand{\efloatbegin}{}
20 \providecommand{\efloatend}{}
21 \providecommand{\efloatbeginlist}{}
22 \providecommand{\efloatendlist}{}
```
### File 102 **lwarp-endheads.sty**

# § 200 Package **endheads**

```
Pkg endheads endheads is ignored.
for HTML output: 1 \LWR@ProvidesPackageDrop{endheads}[2017/04/06]
                  2 \newcommand{\changesinglepageabbrev}[1]{}
                  3 \newcommand{\changemultiplepageabbrev}[1]{}
                  4 \newcommand{\changenotesname}[1]{}
                  5 \newcommand{\changenotesheader}[1]{}
                  6 \newcommand{\changenotescontentsname}[1]{}
                  7 \newcommand{\changechapternotesline}[1]{}
                  8 \newcommand{\checknoteheaders}{}
                 9 \newif\ifnotesincontentson \notesincontentsonfalse
                 10 \newcommand{\notesincontents}{\notesincontentsontrue}
                 11 \newif\ifendnoteheaderson \endnoteheadersonfalse
                 12 \newcommand{\setupendnoteheaders}{%
                 13 \endnoteheadersontrue%
                 14 }
                 15 \newif\iftitleinnotes \titleinnotestrue
                 16 \newcommand{\styleforchapternotebegin}{}
                 17 \newcommand{\styleforchapternoteend}{}
                 18 \newcommand{\setstyleforchapternotebegin}[1]{%
                 19 \renewcommand{\styleforchapternotebegin}{#1}%
                 20 }
                 21 \newcommand{\setstyleforchapternoteend}[1]{%
                 22 \renewcommand{\styleforchapternoteend}{#1}%
                 23 }
                 24 \newcommand{\resetendnotes}{}
                 25 \newif\ifnotesbychapteron \notesbychapteronfalse
                 26 \newcommand{\notesbychapter}{\notesbychapterontrue}
```
# § 201 Package **endnotes**

(*Emulates or patches code by* JOHN LAVAGNINO.)

Pkg endnotes Used as-is.

table of contents To place the endnotes in the TOC, use:

\usepackage{endnotes} \appto\enoteheading{\addcontentsline{toc}{section}{\notesname}} \renewcommand\*{\notesname}{Endnotes} % optional

File 103 **lwarp-endnotes.sty**

html page To additionally have the endnotes on their own HTML page, if FileDepth allows:

```
\ForceHTMLPage
                     \theendnotes
for HTML output: 1 \LWR@ProvidesPackagePass{endnotes}
                  2 \def\enoteformat{%
                  3 % \rightskip\z@ \leftskip\z@ \parindent=1.8em
                  4 \leavevmode
                  5 % \llap{
                  6 \makeenmark
                  7 % }
                  8 }
                  9
                 10 \def\@makeenmark{\hbox{\LWR@htmlspan{sup}{\normalfont\theenmark}}}
                 11 \def\makeenmark{\@makeenmark}
```
### File 104 **lwarp-enumerate.sty**

### § 202 Package **enumerate**

Pkg enumerate enumerate is supported with no changes.

This package is only required because it was used in the past to drop and then emulate the package. It cannot be removed because an older version which dropped the package may still remain, for example in a local vs. distribution directory, but it is now supported directly by lwarp and thus must no longer be dropped.

**for HTML output:** <sup>1</sup> \LWR@ProvidesPackagePass{enumerate}[2015/07/23]

File 105 **lwarp-enumitem.sty**

# § 203 Package **enumitem**

(*Emulates or patches code by* JAVIER BEZOS.)

Pkg enumitem enumitem is supported with minor adjustments.

**for HTML output:** <sup>1</sup> \LWR@ProvidesPackagePass{enumitem}[2018/11/30]

**for HTML output:** <sup>2</sup> \begin{warpHTML}

\newlist {*\name*}} {*\type*}} {*\maxdepth*}} \renewlist {\*name*}} {\type}} {\*maxdepth*}}

For enumitem lists, new lists must have the start and end actions assigned to the new environment. Renewed lists already have their actions assigned, and thus need no changes.

```
3 \let\LWR@enumitem@orignewlist\newlist
4
5 \renewcommand*{\newlist}[3]{%
6 \LWR@enumitem@orignewlist{#1}{#2}{#3}%
7 \AtBeginEnvironment{#1}{\@nameuse{LWR@#2start}}%
8 \AtEndEnvironment{#1}{\@nameuse{LWR@#2end}}%
9 }
10
11 \def\DrawEnumitemLabel{}
```

```
12 \end{warpHTML}
```
### File 106 **lwarp-epigraph.sty**

```
§ 204 Package epigraph
```
(*Emulates or patches code by* PETER WILSON.)

```
Pkg epigraph epigraph is emulated.
for HTML output: 1 \LWR@ProvidesPackageDrop{epigraph}[2009/09/02]
                  2 \DeclareDocumentCommand{\qitem}{m m}
                  3 {
                  4 \begin{BlockClass}{qitem}
                  5 #1
                  6 \ifbool{FormatWP}
                  7 {\begin{BlockClass}[border-top:1px solid gray]{epigraphsource}}
                  8 {\begin{BlockClass}{epigraphsource}}
                  9 #2
                 10 \end{BlockClass}
                 11 \end{BlockClass}
                 12 }
                 13 \DeclareDocumentCommand{\epigraph}{m m}
                 14 {
                 15 \begin{LWR@BlockClassWP}{\LWR@print@mbox{text-align:right}}{}{epigraph}
                 16 \qitem{#1}{#2}
                 17 \end{LWR@BlockClassWP}
                 18 }
                 19
                 20 \DeclareDocumentEnvironment{epigraphs}{}
                 21 {\LWR@BlockClassWP{\LWR@print@mbox{text-align:right}}{}{epigraph}}
                 22 {\endLWR@BlockClassWP}
                 Use CSS to format epigraphs.
```
The following are null commands for source compatibility:

```
23 \newenvironment*{flushepinormal}{}{}
```

```
24 \@ifclassloaded{memoir}{
25 \setlength{\epigraphwidth}{.5\linewidth}
26 \renewcommand{\textflush}{flushepinormal}
27 \renewcommand{\epigraphhead}[2][0]{#2}
28 \renewcommand{\dropchapter}[1]{}
29 \renewcommand*{\undodrop}{}
30 }{% not memoir
31 \newlength{\epigraphwidth}
32 \setlength{\epigraphwidth}{.5\linewidth}
33 \newcommand{\textflush}{flushepinormal}
34 \newcommand{\epigraphflush}{flushright}
35 \newcommand{\sourceflush}{flushright}
36 \newcommand*{\epigraphsize}{\small}
37 \newlength{\epigraphrule}
38 \newlength{\beforeepigraphskip}
39 \newlength{\afterepigraphskip}
40 \newcommand{\epigraphhead}[2][0]{#2}
41 \newcommand{\dropchapter}[1]{}
42 \newcommand*{\undodrop}{}
43 }% not memoir
44
45 \let\cleartoevenpage\relax% also in nextpage
46 \newcommand{\cleartoevenpage}[1][]{}
```
File 107 **lwarp-epsfig.sty**

```
§ 205 Package epsfig
```

```
Pkg epsfig epsfig is emulated for use by lwarp.
     \triangle Only the LATEX2e syntax is emulated.
```
**for HTML output:** 1 \LWR@ProvidesPackageDrop{epsfig}[2017/06/25]

A few additional keys to capture the filename:

```
2 \RequirePackage{graphics}
3
4 \define@key{igraph}{file}{%
5 \xdef\LWR@epsfig@filename{#1}%
6 }
7
8 \define@key{igraph}{figure}{%
9 \xdef\LWR@epsfig@filename{#1}%
10 }
11
12 \define@key{igraph}{prolog}{}
13
14 \define@key{igraph}{silent}[]{}
```
The captured filename is used as the argument to \includegraphics:

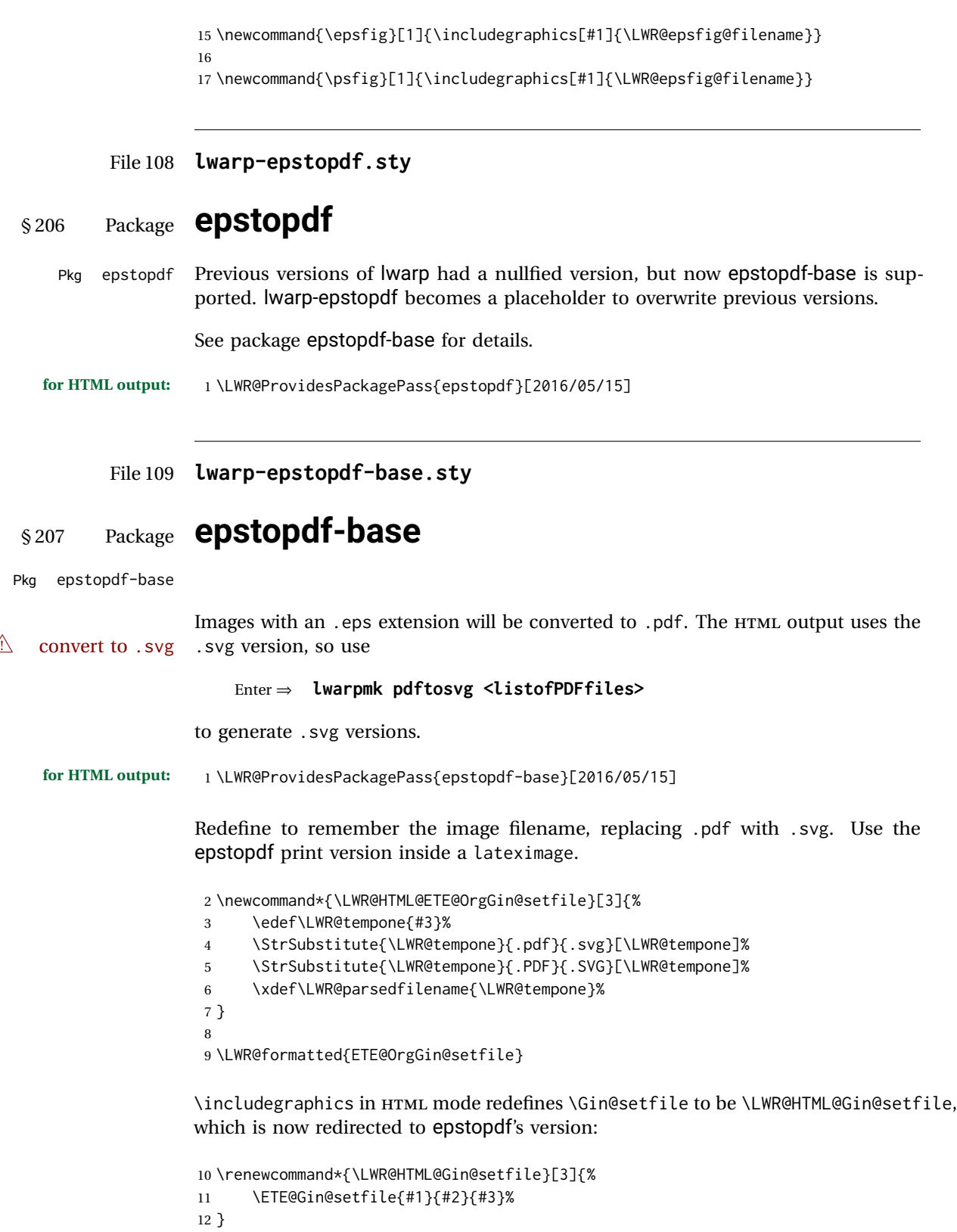

Allow .eps images to be found if a suffix is not provided:

```
13 \AtBeginDocument{
14 \DeclareGraphicsExtensions{%
15 .eps,.EPS,.svg,.SVG,.gif,.GIF,.png,.PNG,.jpg,.JPG,.jpeg,.JPEG%
16 }
17 \DeclareGraphicsRule{.svg}{svg}{.svg}{}
18 \DeclareGraphicsRule{.SVG}{svg}{.SVG}{}
19 }
```
Likewise when inside a lateximage:

```
20 \appto\LWR@restoreorigformatting{%
21 \DeclareGraphicsExtensions{%
22 .eps,.EPS,.pdf,.PDF,.gif,.GIF,.png,.PNG,.jpg,.JPG,.jpeg,.JPEG%
23 }%
24 }
```
File 110 **lwarp-eqlist.sty**

## § 208 Package **eqlist**

Pkg eqlist eqlist is emulated.

```
for HTML output: 1 \LWR@ProvidesPackageDrop{eqlist}[2002/08/15]
```

```
2 \newenvironment{eqlist}[1][]{\description}{\enddescription}
3 \newenvironment{eqlist*}[1][]{\description}{\enddescription}
4 \newenvironment{Eqlist}[2][]{\description}{\enddescription}
5 \newenvironment{Eqlist*}[2][]{\description}{\enddescription}
6 \newcommand*{\longitem}[1][]{\item[#1]}
7 \newcommand*{\eqlistinit}{}
8 \newcommand*{\eqliststarinit}{}
9 \newcommand*{\eqlistinitpar}{}
10 \def\eqlistlabel#1{#1}
11 \newcommand{\eqlistauto}[1]{}
12 \newcommand{\eqlistnoauto}{}
```
### File 111 **lwarp-eqparbox.sty**

# § 209 Package **eqparbox**

(*Emulates or patches code by* SCOTT PAKIN.)

```
Pkg eqparbox eqparbox is patched for use by lwarp.
```

```
for HTML output: 1 \LWR@ProvidesPackagePass{eqparbox}[2017/09/03]
```
\NewDocumentCommand{\LWR@HTML@eqparbox}{O{t} O{} O{t} m +m}{%

```
3 {%
4 \minipagefullwidth%
5 \parbox[#1][#2][#3]{\linewidth}{#5}%
6 }%
7 }
8 \LWR@formatted{eqparbox}
9
10 \NewDocumentCommand{\LWR@HTML@eqmakebox}{o o m}{%
11 \makebox[#2]{#3}%
12 }
13 \LWR@formatted{eqmakebox}
14
15 \NewDocumentCommand{\LWR@HTML@eqframebox}{o o m}{%
16 \framebox[#2]{#3}%
17 }
18 \LWR@formatted{eqframebox}
19
20 \NewDocumentEnvironment{LWR@HTML@eqminipage}{O{t} O{} O{t} m}
21 {%
22 \begingroup%
23 \minipagefullwidth%
24 \minipage[#1][#2][#3]{\linewidth}%
25 }%
26 {%
27 \endminipage%
28 \endgroup%
29 }
30
31 \newcommand*{\LWR@HTML@eqboxwidth}[1]{.25\linewidth}
32 \LWR@formatted{eqboxwidth}
33
34 \newcommand*{\LWR@HTML@eqsetminwidth}[2]{}
35 \newcommand*{\LWR@HTML@eqsetmaxwidth}[2]{}
36
37 \newcommand*{\LWR@HTML@eqsetminwidthto}[2]{}
38 \newcommand*{\LWR@HTML@eqsetmaxwidthto}[2]{}
```
### File 112 **lwarp-errata.sty**

### § 210 Package **errata**

(*Emulates or patches code by* MICHAEL KOHLHASE.)

Pkg errata errata is patched for use by lwarp.

This is for v0.3 of errata. A newer version of errata with more features is under development, at which time the lwarp version will have to be updated.

**for HTML output:** Macros are being defined with the math dollar, so enable the HTML version during package loading:

\StartDefiningMath

Now load the package:

```
2 \LWR@ProvidesPackagePass{errata}[2006/11/12]
```
Patches for dynamic inline math:

```
3 \xpatchcmd{\erratumAdd}
4 {$_a^{\arabic{erratum}}$}
5 % {\inlinemathother$_a^{\arabic{erratum}}$\inlinemathnormal}
6 {\textsubscript{a}\textsuperscript{\arabic{erratum}}}
7 {}
8 {\LWR@patcherror{erratum}{erratumAdd}}
9
10 \xpatchcmd{\erratumDelete}
11 {$_d^{\arabic{erratum}}$}
12 % {\inlinemathother$_d^{\arabic{erratum}}$\inlinemathnormal}
13 {\textsubscript{d}\textsuperscript{\arabic{erratum}}}
14 {}
15 {\LWR@patcherror{erratum}{erratumDelete}}
16
17 \xpatchcmd{\erratumReplace}
18 {$_r^{\arabic{erratum}}$}
19 % {\inlinemathother$_r^{\arabic{erratum}}$\inlinemathnormal}
20 {\textsubscript{r}\textsuperscript{\arabic{erratum}}}
21 {}
22 {\LWR@patcherror{erratum}{erratumReplace}}
23
24 \xpatchcmd{\erratum}
25 {$_a$}
26 % {\inlinemathother$_a$\inlinemathnormal}
27 {\textsubscript{a}}
28 {}
29 {\LWR@patcherror{erratum}{erratumDelete}}
30
31 \xpatchcmd{\erratum}
32 {$_d^{\@thefnmark}$}
33 % {\inlinemathother$_d^{\@thefnmark}$\inlinemathnormal}
34 {\textsubscript{d}\textsuperscript{\@thefnmark}}
35 {}
36 {\LWR@patcherror{erratum}{eDelete}}
37
38 \xpatchcmd{\erratum}
39 {$_r^{\@thefnmark}$}
40 % {\inlinemathother$_r^{\@thefnmark}$\inlinemathnormal}
41 {\textsubscript{r}\textsuperscript{\@thefnmark}}
42 {}
43 {\LWR@patcherror{erratum}{eReplace}}
```
Finish the current page's errata before closing and reloading the list:

```
44 \preto\PrintErrata{\LWR@orignewpage}
```
No longer defining math macros with the HTML \$:

\StopDefiningMath

### File 113 **lwarp-eso-pic.sty**

# § 211 Package **eso-pic**

(*Emulates or patches code by* ROLF NIEPRASCHK.)

Pkg eso-pic eso-pic is emulated.

**for HTML output:** 1 \LWR@ProvidesPackageDrop{eso-pic}[2018/04/12]

```
2 \newcommand*{\LenToUnit}{}
3 \newcommand{\AtPageUpperLeft}[1]{}
4 \newcommand{\AtPageLowerLeft}[1]{}
5 \newcommand{\AtPageCenter}[1]{}
6 \newcommand{\AtStockLowerLeft}[1]{}
7 \newcommand{\AtStockUpperLeft}[1]{}
8 \newcommand{\AtStockCenter}[1]{}
9 \newcommand{\AtTextUpperLeft}[1]{}
10 \newcommand{\AtTextLowerLeft}[1]{}
11 \newcommand{\AtTextCenter}[1]{}
12 \NewDocumentCommand{\AddToShipoutPictureBG}{s +m}{}
13 \newcommand{\AddToShipoutPicture}{\AddToShipoutPictureBG}
14 \NewDocumentCommand{\AddToShipoutPictureFG}{s +m}{}
15 \newcommand*{\ClearShipoutPictureBG}{}
16 \newcommand*{\ClearShipoutPicture}{}
17 \newcommand*{\ClearShipoutPictureFG}{}
18 \newcommand{\gridSetup}[6][]{}
```
File 114 **lwarp-eurosym.sty**

### § 212 Package **eurosym**

(*Emulates or patches code by* HENRIK THEILING.)

Pkg eurosym eurosym is patched for use by Iwarp. **for HTML output:** 1 \LWR@ProvidesPackagePass{eurosym}[1998/08/06] \renewrobustcmd\officialeuro{\HTMLentity{euro}} \let\geneuro\officialeuro \let\geneuronarrow\officialeuro \let\geneurowide\officialeuro \let\euro\officialeuro \renewrobustcmd\eurobars{} \renewrobustcmd\eurobarsnarrow{} \renewrobustcmd\eurobarswide{}

#### File 115 **lwarp-everypage.sty**

### § 213 Package **everypage**

(*Emulates or patches code by* SERGIO CALLEGARI.)

Pkg everypage everypage is emulated.

**for HTML output:** <sup>1</sup> \LWR@ProvidesPackageDrop{everypage}[2007/06/20]

2 \newcommand\*{\AddEverypageHook}[1]{}

```
3 \newcommand*{\AddThispageHook}[1]{}
```
### File 116 **lwarp-everyshi.sty**

# § 214 Package **everyshi**

(*Emulates or patches code by* MARTIN SCHRÖDER.)

Pkg everyshi Emulated.

**for HTML output:** Discard all options for lwarp-everyshi:

1 \LWR@ProvidesPackageDrop{everyshi}[2001/05/15]

```
2 \newcommand*{\EveryShipout}[1]{}
```

```
3 \newcommand*{\AtNextShipout}[1]{}
```
File 117 **lwarp-extramarks.sty**

# § 215 Package **extramarks**

(*Emulates or patches code by* PIET VAN OOSTRUM.)

```
Pkg extramarks extramarks is emulated.
```
**for HTML output:** Discard all options for lwarp-extramarks:

1 \LWR@ProvidesPackageDrop{extramarks}[2019/01/31]

```
2 \newcommand*{\extramarks}[2]{}
3 \newcommand*{\firstleftxmark}{}
4 \newcommand*{\lastleftxmark}{}
5 \newcommand*{\firstrightxmark}{}
6 \newcommand*{\lastrightxmark}{}
7 \newcommand*{\firstxmark}{}
```

```
8 \newcommand*{\lastxmark}{}
9 \newcommand*{\topxmark}{}
10 \newcommand*{\topleftxmark}{}
11 \newcommand*{\toprightxmark}{}
12 \newcommand*{\firstleftmark}{}
13 \newcommand*{\lastrightmark}{}
14 \newcommand*{\firstrightmark}{}
15 \newcommand*{\lastleftmark}{}
```
File 118 **lwarp-fancybox.sty**

# § 216 Package **fancybox**

(*Emulates or patches code by* TIMOTHY VAN ZANDT.)

Pkg fancybox fancybox is supported with some patches.

framed equation example fancybox's documentation has an example FramedEqn environment which combines math, \Sbox, a minipage, and an \fbox. This combination requires that the entire environment be enclosed inside a lateximage, which is done by adding \lateximage at the very start of FramedEqn's beginning code, and \endlateximage at the very end of the ending code. Unfortunately, the HTML alt attribute is not used here.

```
\newenvironmentFramedEqn
{
\lateximage% NEW
\setlength{\fboxsep}{15pt}
. . . }{. . .
\[\fbox{\TheSbox}\]
\endlateximage% NEW
}
```
framing alternatives \fbox works with fancybox. Also see lwarp's \fboxBlock macro and fminipage environment for alternatives to \fbox for framing environments.

framed table example The fancybox documentation's example framed table using an \fbox containing a tabular does not work with lwarp, but the FramedTable environment does work if \fbox is replaced by \fboxBlock. This method loses HTML formatting. A better method is to enclose the table's contents inside a fminipage environment. The caption may be placed either inside or outside the fminipage:

```
\begin{table}
\begin{fminipage}{\linewidth}
\begin{tabular}{lr}
. . .
\end{tabular}
\end{fminipage}
\end{table}
```
 $\triangle$  framed verbatim lwarp does not support the verbatim environment inside a span, box, or fancybox's

\Sbox, but a verbatim may be placed inside a fminipage. The fancybox documentation's example FramedVerb may be defined as:

```
\newenvironment{FramedVerb}[1] % width
                               {
                                 \VerbatimEnvironment
                                 \fminipage{#1}
                                 \beginVerbatim
                               }{
                                 \endVerbatim
                                 \endfminipage
                               }
        framed \VerbBox fancybox's \VerbBox may be used inside \fbox.
      indented alignment LVerbatim, \LVerbatimInput, and \LUseVerbatim indent with horizontal space
                          which may not line up exactly with what pdftotext detects. Some lines may be
                           off slightly in their left edge.
      fancybox, fancyvrb If using fancybox or fancyvrb with \VerbatimFootnotes, and using footnotes in a
\triangle \VerbatimFootnotes sectioning command or display math, use \footnotemark and \footnotetext:
       \triangle sectioning or
             displaymath
                               \subsection[Subsection Name]
                                    {Subsection Name\protect\footnotemark}
                               \footnotetext{A footnote with \verb+verbtim+.}
                           and likewise for equations or display math.
                          At present there is a bug such that paragraph closing tags are not present in footnotes
                          when \VerbatimFootnotes are selected. The browser usually compensates.
                            1 \LWR@ProvidesPackagePass{fancybox}[2010/05/15]
                          After the preamble is loaded, after any patches to Verbatim:
                            2 \AfterEndPreamble{
                            3 \LWR@traceinfo{Patching fancybox.}
       \VerbatimFootnotes Patched to use the new version.
                            4 \def\VerbatimFootnotes{%
                            5 \let\@footnotetext\V@footnotetext%
                            6 \let\LWR@footnotetext\V@footnotetext% lwarp
                           7 }
         \V@@footnotetext Patches in a subset of lwarp's \LWR@footnotetext to the fancyvrb version of
                           \V@@footnotetext.
                            8 \def\V@@footnotetext{%
                            9 \LWR@traceinfo{V@footnotetext}%
                           10 \global\setbox\LWR@footnotebox=\vbox\bgroup%
                          Add to any current footnotes:
```
\unvbox\LWR@footnotebox%

Remember the footnote number for \ref:

```
12 \protected@edef\@currentlabel{%
```
- \csname p@footnote\endcsname\@thefnmark%
- }% @currentlabel

Use HTML superscripts in the footnote even inside a lateximage:

\renewrobustcmd{\textsuperscript}[1]{\LWR@htmlspan{sup}{##1}}%

Use paragraph tags if in a tabular data cell or a lateximage:

```
16 \ifthenelse{%
17 \boolean{LWR@doingstartpars} \AND%
18 \cnttest{\value{LWR@lateximagedepth}}{=}{0}%
19 }%
20 {}%
21 {\LWR@htmltagc{\LWR@tagregularparagraph}\LWR@orignewline}%
```
Append the footnote to the list:

\@makefntext{}%

The footnote text will follow after \V@@footnotetext has completed.

```
23 \bgroup%
24 \aftergroup{\V@@@footnotetext}%
25 \ignorespaces%
26 }%
27 }% AfterEndPreamble
28 \renewcommand*{\@shadowbox}[1]{%
29 \ifbool{FormatWP}%
30 {\InlineClass[border:1px solid black]{shadowbox}{#1}}%
31 {\InlineClass{shadowbox}{#1}}%
32 }
33
34 \renewcommand*{\@doublebox}[1]{%
35 \ifbool{FormatWP}%
36 {\InlineClass[border:1px double black]{doublebox}{#1}}%
37 {\InlineClass{doublebox}{#1}}%
38 }
39
40 \renewcommand*{\@ovalbox}[2]{%
41 \ifbool{FormatWP}%
42 {\InlineClass[border:1px solid black; border-radius:1ex]{ovalbox}{#2}}%
43 {%
44 \ifthenelse{\isequivalentto{#1}{\thinlines}}%
45 {\InlineClass{ovalbox}{#2}}%
46 {\InlineClass{Ovalbox}{#2}}%
47 }%
48 }
```
Convert minipages, parboxes, and lists into linear text using the LWR@nestspan environment:

```
49 \let\LWR@origSbox\Sbox
50
51 \def\Sbox{\LWR@origSbox\LWR@nestspan}
52
53
54 \let\LWR@origendSbox\endSbox
55
56 \def\endSbox{\endLWR@nestspan\LWR@origendSbox}
```
Beqnarray is adapted for MATHJAX or enclosed inside a lateximage:

```
57 \RenewEnviron{Beqnarray}
58 {\LWR@eqnarrayfactor}
59
60 \csgpreto{Beqnarray*}{\boolfalse{LWR@numbereqnarray}}
```
\GenericCaption is enclosed in an HTML block:

```
61 \renewcommand{\GenericCaption}[1]{%
62 \LWR@figcaption%
63 \LWR@isolate{#1}%
64 \endLWR@figcaption%
65 }
```
Btrivlist is enclosed in an HTML block. This is a tabular, and does not use \item.

#### $\trth$ irivlist  $\{\langle l/c/r \rangle\}$   $[\langle t/c/b \rangle]$

```
66 \RenewDocumentEnvironment{Btrivlist}{m o}
67 {%
68 \begin{BlockClass}{Btrivlist}%
69 \tabular{#1}%
70 }
71 {%
72 \endtabular%
73 \end{BlockClass}%
74 }
```
Btrivlist is also neutralized when used inside a span:

```
75 \AtBeginEnvironment{LWR@nestspan}{%
76 \RenewDocumentEnvironment{Btrivlist}{m o}{}{}%
77 }
```
lwarp's handling of \item is patched to accept fancybox's optional arguments:

```
78 \let\LWRFB@origitemizeitem\LWR@itemizeitem
79 \let\LWRFB@origdescitem\LWR@descitem
80
81 \RenewDocumentCommand{\LWR@itemizeitem}{d()o}{%
82 \IfValueTF{#2}{%
83 \LWRFB@origitemizeitem[#2]%
84 }{%
```

```
85 \LWRFB@origitemizeitem%
86 }%
87 }
88
89 \RenewDocumentCommand{\LWR@descitem}{d()o}{%
90 \IfValueTF{#2}{%
91 \LWRFB@origdescitem[#2]~%
92 }{%
93 \LWRFB@origdescitem%
94 }%
95 }
96 \RenewDocumentCommand{\LWR@nestspanitem}{d()}{%
97 \if@newlist\else{\LWR@htmltagc{br /}}\fi%
98 \LWR@origitem%
99 }
```
The various boxed lists become regular lists:

```
100 \renewenvironment{Bitemize}[1][]{\begin{itemize}}{\end{itemize}}
101 \renewenvironment{Benumerate}[1][]{\begin{enumerate}}{\end{enumerate}}
102 \renewenvironment{Bdescription}[1][]{\begin{description}}{\end{description}}
```
\boxput simply prints one then the other argument, side-by-side instead of above and behind:

```
103 \RenewDocumentCommand{\boxput}{s d() m m}{%
104 \IfBooleanTF{#1}{#3\quad#4}{#4\quad#3}%
105 }
```
Neutralized commands:

```
106 \RenewDocumentCommand{\fancyput}{s d() m}{}
107 \RenewDocumentCommand{\thisfancyput}{s d() m}{}
108
109 \RenewDocumentCommand{\fancypage}{m m}{}
110 \RenewDocumentCommand{\thisfancypage}{m m}{}
111
112 \def\LandScape#1{}
113 \def\endLandScape{}
114 \def\@Landscape#1#2#3{}
115 \def\endLandscape{}
```
Low-level patches for UseVerbatim and friends:

```
116 \let\LWRFB@UseVerbatim\UseVerbatim
117 \renewcommand*{\UseVerbatim}[1]{%
118 \LWR@atbeginverbatim{3}{Verbatim}%
119 \LWRFB@UseVerbatim{#1}%
120 \LWR@afterendverbatim{.5}%
121 }
122
```
```
123 \let\LWRFB@LUseVerbatim\LUseVerbatim
124
125 \renewcommand*{\LUseVerbatim}[1]{%
126 \LWR@atbeginverbatim{3}{LVerbatim}%
127 \noindent%
128 \LWRFB@LUseVerbatim{#1}%
129 \LWR@afterendverbatim{.5}%
130 }
131
132 \def\@BUseVerbatim[#1]#2{%
133 \LWR@atbeginverbatim{3}{BVerbatim}%
134 \LWRFB@UseVerbatim{#2}%
135 \LWR@afterendverbatim{.5}%
136 }
```
### File 119 **lwarp-fancyhdr.sty**

# § 217 Package **fancyhdr**

(*Emulates or patches code by* PIET VAN OOSTRUM.)

Pkg fancyhdr fancyhdr is nullified. **for HTML output:** Discard all options for lwarp-fancyhdr: \LWR@ProvidesPackageDrop{fancyhdr}[2019/01/31] \newcommand\*{\fancyhead}[2][]{} \newcommand\*{\fancyfoot}[2][]{} \newcommand\*{\fancyhf}[2][]{} \newcommand\*{\fancypagestyle}[2]{} \newcommand\*{\lhead}[2][]{} \newcommand\*{\chead}[2][]{} \newcommand\*{\rhead}[2][]{} \newcommand\*{\lfoot}[2][]{} \newcommand\*{\cfoot}[2][]{} \newcommand\*{\rfoot}[2][]{} 12 \newcommand\*{\headrulewidth}{} 13 \newcommand\*{\footrulewidth}{} 14 \newcommand\*{\headrule}{} \newcommand\*{\footrule}{} \newlength{\headwidth}

- \newcommand\*{\fancyheadoffset}[2][]{} \newcommand\*{\fancyfootoffset}[2][]{}
- \newcommand\*{\fancyhfoffset}[2][]{}
- 
- \newcommand\*{\iffloatpage}[2]{#2}
- \newcommand\*{\ifftopfloat}[2]{#2}
- \newcommand\*{\iffbotfloat}[2]{#2} \newcommand\*{\iffootnote}[2]{#2}

### File 120 **lwarp-fancyref.sty**

# § 218 Package **fancyref**

Pkg fancyref fancyref is emulated.

**for HTML output:** 1 \LWR@ProvidesPackagePass{fancyref}[1999/02/03]

To remove the margin option, if \fancyrefhook is anything other than the paren option, then force it to the default instead. (Comparing to the margin option was not possible since lwarp has revised the meaning of \mbox so the comparison failed.)

```
2 \newcommand*{\LWRfref@parenfancyrefhook}[1]{(#1)}
3
4 \ifdefstrequal{\fancyrefhook}{\LWRfref@parenfancyrefhook}
5 {}{
6 \renewcommand*{\fancyrefhook}[1]{#1}%
7 }
```
Modified to ignore the page number and varioref.

```
8 \renewcommand*{\@f@ref}[4]{%
9 \@ifundefined{#1r@#2@#3}{%
10 \PackageError{lwarp-fancyref}{%
11 \backslashchar#1ref\space format ''#2''
12 undefined\MessageBreak
13 for label type ''#3''%
14 }{%
15 The format ''#2'' was not defined for the label type
16 ''#3''\MessageBreak
17 and the \backslashchar#1ref\space command. Perhaps
18 you have only misspelled its name.\MessageBreak
19 Otherwise you will have to define it with
20 \protect\new#1refformat\MessageBreak
21 prior to using it.%
22 }%
23 }{%
24 \fancyrefhook{%
25 \@nameuse{#1r@#2@#3}%
26 {\ref{#3\fancyrefargdelim#4}}%
27 % {\pageref{#3\fancyrefargdelim#4}}% original
28 % {\@fancyref@page@ref{#3\fancyrefargdelim#4}}% original
29 {}% lwarp
30 {}% lwarp
31 }%
32 }%
33 }%
```
### File 121 **lwarp-fancytabs.sty**

# § 219 Package **fancytabs**

Pkg fancytabs fancytabs is ignored.

**for HTML output:** 1 \LWR@ProvidesPackageDrop{fancytabs}[2016/03/29]

 \newcommand{\fancytab}[3][RIGHT]{} \newcommand{\fancytabsStyle}[1]{} \newcommand{\fancytabsHeight}[1]{} \newcommand{\fancytabsWidth}[1]{} \newcommand{\fancytabsCount}[1]{} \newcommand{\fancytabsLeftColor}[1]{} \newcommand{\fancytabsRightColor}[1]{} \newcommand{\fancytabsTop}[1]{} \newcommand{\fancytabsTextVPos}[1]{} \newcommand{\fancytabsTextHPos}[1]{} \newcommand{\fancytabsGap}[1]{} \newcommand{\fancytabsFloor}[1]{} \newcommand{\fancytabsRotate}[1]{}

File 122 **lwarp-fancyvrb.sty**

### § 220 Package **fancyvrb**

(*Emulates or patches code by* TIMOTHY VAN ZANDT.)

Pkg fancyvrb fancyvrb is supported with some patches.

 $\triangle$  sectioning or displaymath

fancybox, fancyvrb If using fancybox or fancyvrb with *WerbatimFootnotes*, and using footnotes in a  $\triangle$  \VerbatimFootnotes sectioning command or display math, use \footnotemark and \footnotetext:

```
\subsection[Subsection Name]
    {Subsection Name\protect\footnotemark}
\footnotetext{A footnote with \verb+verbtim+.}
```
and likewise for equations or display math.

At present there is a bug such that paragraph closing tags are not present in footnotes when \VerbatimFootnotes are selected. The browser usually compensates.

1 \RequirePackage{xcolor}% for \convertcolorspec

 $\overline{2}$ 

3 \LWR@ProvidesPackagePass{fancyvrb}[2008/02/07]

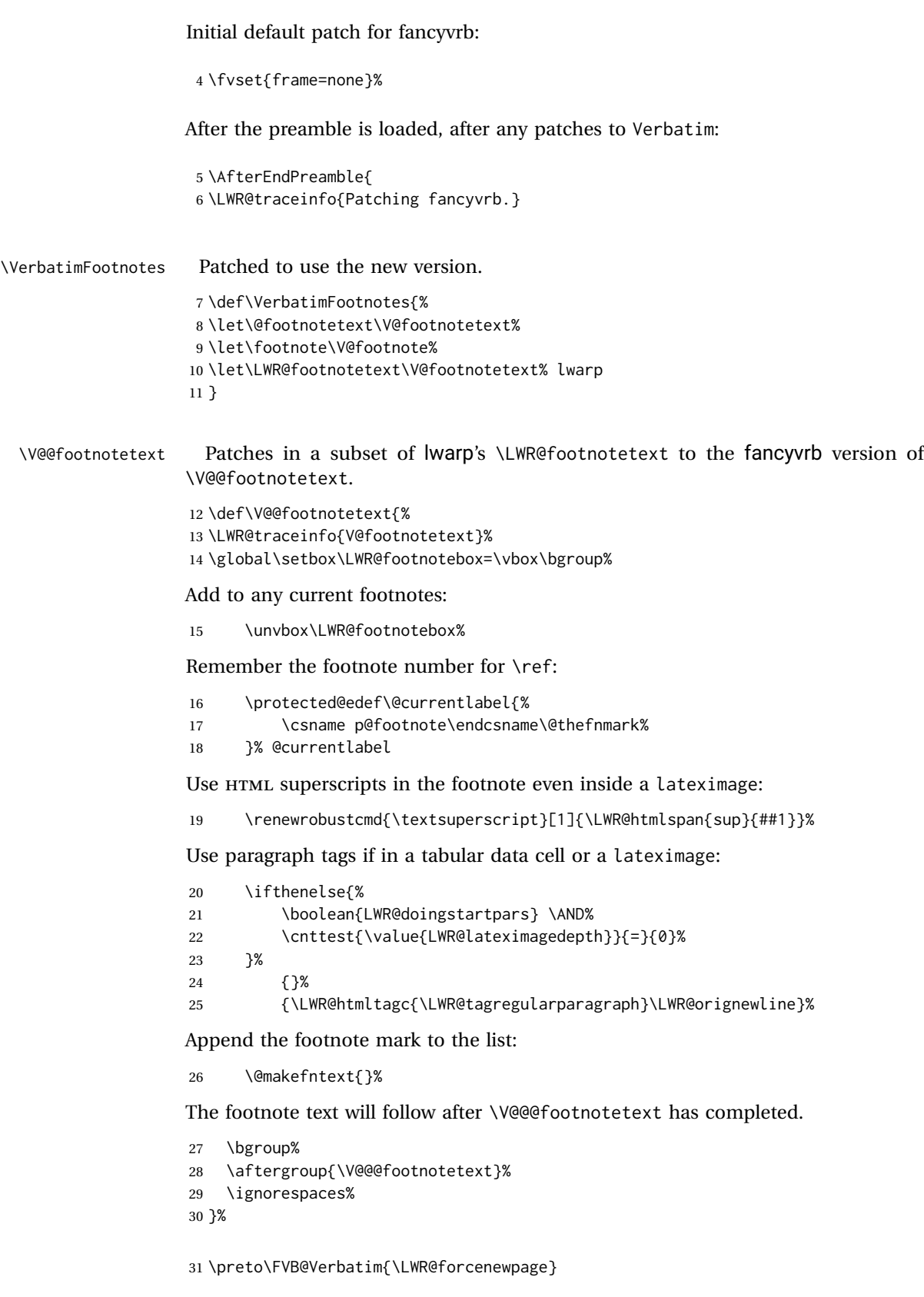

```
32 \preto\FVB@LVerbatim{\LWR@forcenewpage}
33 % \preto\FVB@BVerbatim{\LWR@forcenewpage}% Fails, so done below.
```
Simplified to remove PDF formatting:

```
34 \def\FV@BeginListFrame@Single{%
35 \FV@SingleFrameLine{\z@}%
36 }
37
38 \def\FV@EndListFrame@Single{%
39 \FV@SingleFrameLine{\@ne}%
40 }
41
42 \def\FV@BeginListFrame@Lines{%
43 \FV@SingleFrameLine{\z@}%
44 }
45
46 \def\FV@EndListFrame@Lines{%
47 \FV@SingleFrameLine{\@ne}%
48 }
49
50 \renewcommand*{\FV@SingleFrameSep}{}
```
Adds HTML formatting:

```
51 \def\FV@BUseVerbatim#1{%
52 \LWR@atbeginverbatim[\LWR@FVstyle]{0}{verbatim}%
53 \FV@BVerbatimBegin#1\FV@BVerbatimEnd%
54 \LWR@afterendverbatim{0}%
55 }
```
\LWR@FVstyle Holds the style of the verbatim.

```
56 \newcommand*{\LWR@FVstyle}{}
```
The following patches to Verbatim are executed at the start and end of the environment, depending on the choice of frame. Original code is from the fancyvrb package.

```
57 \newcommand*{\LWR@fvstartnone}{%
58 \LWR@traceinfo{fvstartnone}%
59 % \hbox to\z@{
60 \LWR@atbeginverbatim[\LWR@FVstyle]{0}{verbatim}%
61 % }%
62 }
63
64 \newcommand*{\LWR@fvendnone}{%
65 \LWR@traceinfo{fvendnone}%
66 % \hbox to\z@{
67 \LWR@afterendverbatim{0}%
68 % }%
69 }
70
```

```
71 \newcommand*{\LWR@fvstartsingle}{%
72 \LWR@traceinfo{fvstartsingle}%
73 \LWR@fvstartnone%
74 \FV@BeginListFrame@Single%
75 }
76
77 \newcommand*{\LWR@fvendsingle}{%
78 \LWR@traceinfo{fvendsingle}%
79 \FV@EndListFrame@Single%
80 \LWR@fvendnone%
81 }
82
83 \newcommand*{\LWR@fvstartline}{%
84 \LWR@traceinfo{fvstartline}%
85 \LWR@fvstartnone%
86 % \setlength{\LWR@templengthone}{\baselineskip}%
87 \FV@BeginListFrame@Lines%
88 % \setlength{\baselineskip}{\LWR@templengthone}%
89 % \setlength{\baselineskip}{5pt}%
90 }
91
92 \newcommand*{\LWR@fvendline}{%
93 \LWR@traceinfo{fvendline}%
94 \FV@EndListFrame@Lines%
95 \LWR@fvendnone%
96 }
```
The following patches select the start/left/right/end behaviors depending on frame. Original code is from the fancyvrb package.

```
97 \newcommand*{\LWR@FVfindbordercolor}{%
98 \FancyVerbRuleColor%
99 \LWR@findcurrenttextcolor%
100 \color{black}%
101 }
102
103 % border width of \FV@FrameRule
104 \newcommand*{\LWR@FVborderstyle}[1]{%
105 padding#1: \strip@pt\dimexpr \FV@FrameSep\relax\relax pt ; %
106 \LWR@FVfindbordercolor %
107 border#1: \strip@pt\dimexpr \FV@FrameRule\relax\relax pt %
108 solid \LWR@origpound\LWR@tempcolor ; %
109 }
110
111 \def\FV@Frame@none{%
112 \renewcommand*{\LWR@FVstyle}{\LWR@currenttextcolorstyle}%
113 \let\FV@BeginListFrame\LWR@fvstartnone%
114 \let\FV@LeftListFrame\relax%
115 \let\FV@RightListFrame\relax%
116 \let\FV@EndListFrame\LWR@fvendnone}
117
118 \FV@Frame@none% default values
119
120 \def\FV@Frame@single{%
121 \renewcommand*{\LWR@FVstyle}{\LWR@currenttextcolorstyle\LWR@FVborderstyle{}}%
```

```
122 \let\FV@BeginListFrame\LWR@fvstartsingle%
123 \let\FV@LeftListFrame\FV@LeftListFrame@Single%
124 \let\FV@RightListFrame\FV@RightListFrame@Single%
125 \let\FV@EndListFrame\LWR@fvendsingle}
126
127 \def\FV@Frame@lines{%
128 \renewcommand*{\LWR@FVstyle}{%
129 \LWR@currenttextcolorstyle\LWR@FVborderstyle{-top}\LWR@FVborderstyle{-bottom}%
130 }%
131 \let\FV@BeginListFrame\LWR@fvstartline%
132 \let\FV@LeftListFrame\relax%
133 \let\FV@RightListFrame\relax%
134 \let\FV@EndListFrame\LWR@fvendline}
135
136 \def\FV@Frame@topline{%
137 \renewcommand*{\LWR@FVstyle}{\LWR@currenttextcolorstyle\LWR@FVborderstyle{-top}}%
138 \let\FV@BeginListFrame\LWR@fvstartline%
139 \let\FV@LeftListFrame\relax%
140 \let\FV@RightListFrame\relax%
141 \let\FV@EndListFrame\LWR@fvendnone}
142
143 \def\FV@Frame@bottomline{%
144 \renewcommand*{\LWR@FVstyle}{\LWR@currenttextcolorstyle\LWR@FVborderstyle{-bottom}}%
145 \let\FV@BeginListFrame\LWR@fvstartnone%
146 \let\FV@LeftListFrame\relax%
147 \let\FV@RightListFrame\relax%
148 \let\FV@EndListFrame\LWR@fvendline}
149
150 \def\FV@Frame@leftline{%
151 \renewcommand*{\LWR@FVstyle}{\LWR@currenttextcolorstyle\LWR@FVborderstyle{-left}}%
152 % To define the \FV@FrameFillLine macro (from \FV@BeginListFrame)
153 \ifx\FancyVerbFillColor\relax%
154 \let\FV@FrameFillLine\relax%
155 \text{ le } \text{se}156 \@tempdima\FV@FrameRule\relax%
157 \multiply\@tempdima-\tw@%
158 \edef\FV@FrameFillLine{%
159 {\noexpand\FancyVerbFillColor{\vrule\@width\number\@tempdima sp}%
160 \kern-\number\@tempdima sp}}%
161 \fi%
162 \let\FV@BeginListFrame\LWR@fvstartnone%
163 \let\FV@LeftListFrame\FV@LeftListFrame@Single%
164 \let\FV@RightListFrame\relax%
165 \let\FV@EndListFrame\LWR@fvendnone}
```
Adds the optional label to the top and bottom edges. Original code is from the fancyvrb package.

```
166 \def\FV@SingleFrameLine#1{%
167 % \hbox to\z@{%
168% \kern\leftmargin
169 \ifnum#1=\z@\relax
170 \let\FV@Label\FV@LabelBegin
171 \else
172 \let\FV@Label\FV@LabelEnd
```
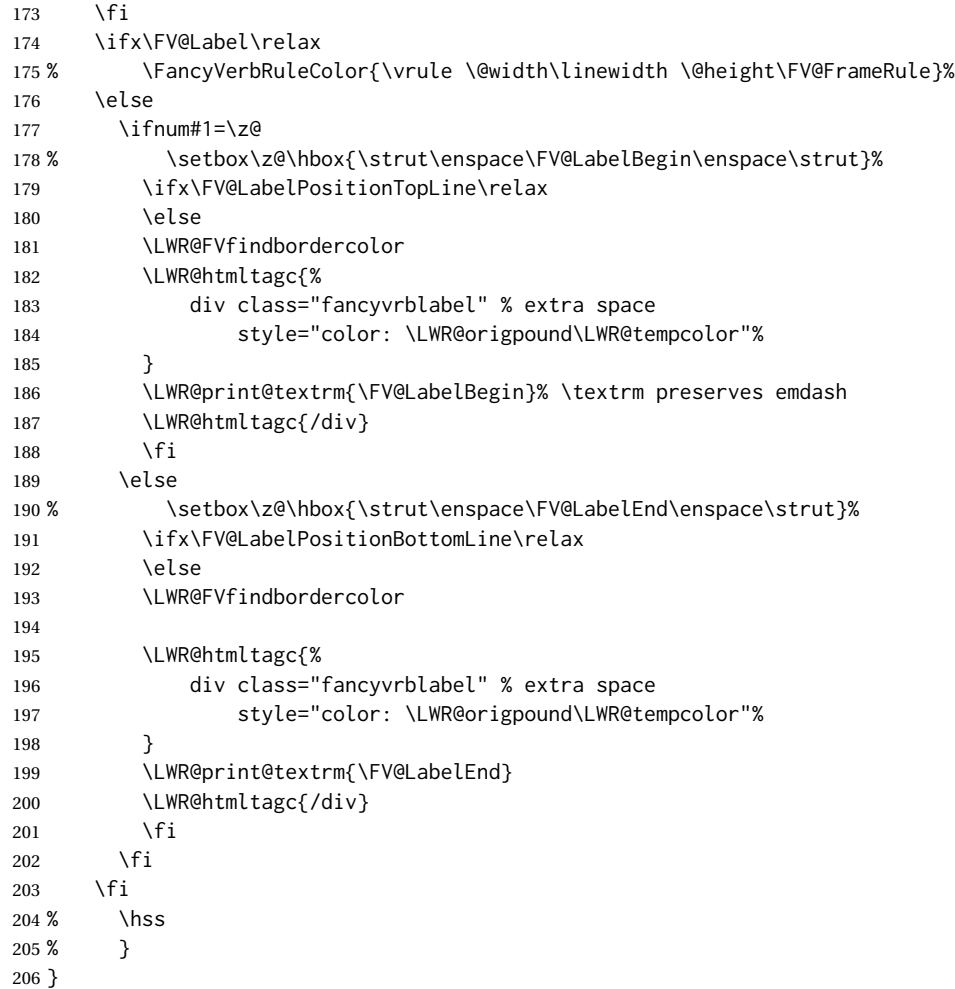

Processes each line, adding optional line numbers. Original code is from the fancyvrb package.

```
207 \def\FV@ListProcessLine#1{%
208 \hbox to \hsize{%
209 % \kern\leftmargin
210 \hbox to \VerbatimHTMLWidth {%
211 \ifcsvoid{FV@LeftListNumber}{}{\kern 2.5em}%
212 \FV@LeftListNumber%
213 % \FV@LeftListFrame
214 \FancyVerbFormatLine{#1}%
215 \hss%
216 % \FV@RightListFrame
217 \FV@RightListNumber%
218 }%
219 \hss% required to avoid underfull hboxes
220 }
221 }
```

```
Env BVerbatim
```

```
222 \AtBeginEnvironment{BVerbatim}
223 {%
224 \LWR@forcenewpage% instead of \preto
225 \LWR@atbeginverbatim{0}{bverbatim}%
226 }
227
228 \AfterEndEnvironment{BVerbatim}
229 {%
230 \LWR@afterendverbatim{0}%
231 }
```
End of the modifications to make at the end of the preamble:

```
232 } % \AfterEndPreamble
```
### File 123 **lwarp-figcaps.sty**

## § 221 Package **figcaps**

(*Emulates or patches code by* PATRICK W. DALY.)

Pkg figcaps Emulated.

**for HTML output:** Discard all options for lwarp-figcaps:

1 \LWR@ProvidesPackageDrop{figcaps}[1999/02/23]

```
2 \newcommand*{\figcapson}{}
```

```
3 \newcommand*{\figcapsoff}{}
```

```
4 \newcommand*{\printfigures}{}
```
- 5 \newcommand\*{\figmarkon}{}
- 6 \newcommand\*{\figmarkoff}{}
- 7 \def\figurecapname{Figure Captions}
- 8 \def\tablepagename{Tables}
- 9 \def\figurepagename{Figures}
- File 124 **lwarp-figsize.sty**

# § 222 Package **figsize**

(*Emulates or patches code by* ANTHONY A. TANBAKUCHI.)

Pkg figsize figsize is emulated.

**for HTML output:** 1 \LWR@ProvidesPackageDrop{figsize}[2002/03/18]

Emulates a virtual 6×9 inch textsize.

```
2 \newlength{\figwidth}
3 \newlength{\figheight}
4
5 \newcommand{\SetFigLayout}[3][0]{%
6 \setlength{\figheight}{8in}%
7 \setlength{\figheight}{\figheight / #2}%
8 %
9 \setlength{\figwidth}{5.5in}%
10 \setlength{\figwidth}{\figwidth / #3}%
11 }
```
File 125 **lwarp-fitbox.sty**

# § 223 Package **fitbox**

Pkg fitbox fitbox is ignored.

```
for HTML output: 1 \LWR@ProvidesPackageDrop{fitbox}[2019/02/20]
```

```
2 \NewDocumentCommand{\fitbox}{s o m}{%
3 \begin{BlockClass}{fitbox}
4 #3
5 \end{BlockClass}
6 }
7
8 \newcommand*{\fitboxset}[1]{}
9
10 \newdimen\fitboxnatheight
11 \newdimen\fitboxnatwidth
12
13 \newcommand\SetFitboxLayout[3][]{}
```
File 126 **lwarp-fix2col.sty**

# § 224 Package **fix2col**

Pkg fix2col fix2col is ignored.

**for HTML output:** 1 \LWR@ProvidesPackageDrop{fix2col}[2015/11/13]

File 127 **lwarp-fixme.sty**

# § 225 Package **fixme**

(*Emulates or patches code by* DIDIER VERNA.)

Pkg fixme fixme is patched for use by lwarp.

User control is provided for setting the HTML styling of the "faces". The defaults are as follows, and may be changed in the preamble after fixme is loaded:

```
\def\FXFaceInlineHTMLStyle{font-weight:bold}
\def\FXFaceEnvHTMLStyle{font-weight:bold}
\def\FXFaceSignatureHTMLStyle{font-style:italic}
\def\FXFaceTargetHTMLStyle{font-style:italic}
```

```
for HTML output: 1 \LWR@ProvidesPackagePass{fixme}[2017/03/05]
```
Restore Iwarp's version of \@wrindex, ignoring the fixme package's target option:

```
2 \let\@wrindex\LWR@wrindex
```
Float-related macros required by lwarp:

```
3 \newcommand{\ext@fixme}{lox}
4
5 \renewcommand{\l@fixme}[2]{\hypertocfloat{1}{fixme}{lox}{#1}{#2}}
```
Other modifications:

```
6 \def\FXFaceInlineHTMLStyle{font-weight:bold}
7
8 \renewcommand*\FXLayoutInline[3]{ %
9 \InlineClass[\FXFaceInlineHTMLStyle]{fixmeinline}%
10 {\@fxtextstd{#1}{#2}{#3}}%
11 }
12
13 \def\FXFaceEnvHTMLStyle{font-weight:bold}
14
15 \renewcommand*\FXEnvLayoutPlainBegin[2]{%
16 \BlockClass[\FXFaceEnvHTMLStyle]{fixmebold}
17 \ignorespaces#2 \fxnotename{#1}: \ignorespaces}
18
19 \renewcommand*\FXEnvLayoutPlainEnd[2]{\endBlockClass}
20
21 \renewcommand*\FXEnvLayoutSignatureBegin[2]{%
22 \BlockClass[\FXFaceEnvHTMLStyle]{fixmebold}
23 \fxnotename{#1}: \ignorespaces}
24
25 \renewcommand*\FXEnvLayoutSignatureEnd[2]{\@fxsignature{#2}\endBlockClass}
26
27 \def\FXFaceSignatureHTMLStyle{font-style:italic}
28
29 \DeclareRobustCommand*\@fxsignature[1]{%
30 \ifthenelse{\equal{#1}{}}%
31 {}%
32 { -- {\InlineClass[\FXFaceSignatureHTMLStyle]{fixmesignature}{#1}}}%
33 }
34
35
```

```
36 \def\FXFaceTargetHTMLStyle{font-style:italic}
37
38 \renewcommand\FXTargetLayoutPlain[2]{%
39 \InlineClass[\FXFaceTargetHTMLStyle]{fixmetarget}{#2}%
40 }
```
#### File 128 **lwarp-fixmetodonotes.sty**

## § 226 Package **fixmetodonotes**

(*Emulates or patches code by* GIOELE BARABUCCI.)

Pkg fixmetodonotes fixmetodonotes is patched for use by Iwarp.

```
for HTML output: 1 \LWR@ProvidesPackagePass{fixmetodonotes}[2013/04/28]
                2 \renewcommand{\NOTES@addtolist}[2]{%
                3 \refstepcounter{NOTES@note}%
                4 % \phantomsection% REMOVED
                5 \addcontentsline{notes}{NOTES@note}{%
                6 \protect\numberline{\theNOTES@note}{{#1}: {#2}}%
                7 }%
                8 }
                9
                10 \renewcommand{\NOTES@marker}[2]{\fbox{%
                11 \textcolor{#2}{% WAS \color
                12 \textbf{#1}}%
                13 }}
                14
                15 \renewcommand{\NOTES@colorline}[2]{%
                16 \bgroup%
                17 \ULon{\LWR@backgroundcolor{#1}{#2}}%
```
}

File 129 **lwarp-flafter.sty**

## § 227 Package **flafter**

Pkg flafter flafter is ignored.

```
for HTML output: 1 \LWR@ProvidesPackageDrop{flafter}[2018/01/08]
                  2 \providecommand\fl@trace[1]{}
```
File 130 **lwarp-flippdf.sty**

# § 228 Package **flippdf**

Pkg flippdf flippdf is ignored.

**for HTML output:** 1 \LWR@ProvidesPackageDrop{flippdf}[2006/06/30]

```
2 \newcommand\FlipPDF{}
3 \newcommand\UnFlipPDF{}
```
#### File 131 **lwarp-float.sty**

# § 229 Package **float**

(*Emulates or patches code by* ANSELM LINGNAU.)

Pkg float float is emulated.

Float styles boxed and ruled are emulated by CSS and a float class according to style.

The HTML <figure> class is set to the float type, so css may also be used to format the float and its caption, according to float type. Furthermore, an additional class is set to the float style: plain, plaintop, boxed, or ruled, so css may be used to format by float style as well. Default formatting by CSS is provided for ruled and boxed styles.

- **for HTML output:** <sup>1</sup> \LWR@ProvidesPackageDrop{float}[2001/11/08]
	- \listof See section [75.2](#page-471-0) for the \listof command.
- \LWR@floatstyle The default float style:
	- 2 \newcommand\*{\LWR@floatstyle}{plain}

\newfloat { $\langle$ 1: type}} { $\langle$ 2: placement}} { $\langle$ 3: ext}} [ $\langle$ 4: within)] Emulates the \newfloat command from the float package. "placement" is ignored.

> \NewDocumentCommand{\newfloat}{m m m o}{% \IfValueTF{#4}% {\DeclareFloatingEnvironment[fileext=#3,within=#4]{#1}}% {\DeclareFloatingEnvironment[fileext=#3]{#1}}%

#### Remember the float style:

7 \csedef{LWR@floatstyle@#1}{\LWR@floatstyle}%

newfloat package automatically creates the \listof command for new floats, but float does not, so remove \listof here in case it is manually created later.

8 \cslet{listof#1s}\relax% 9 \cslet{listof#1es}\relax%

Likesize, newfloat also creates \l@<type>, but float does not, so remove it here:

10 \cslet{l@#1}\relax% 11 }

```
\floatname {\type}} {\name}}
                    Sets the text name of the float, such as "Figure".
                     12 \NewDocumentCommand{\floatname}{m +m}{%
                     13 \SetupFloatingEnvironment{#1}{name=#2}%
                     14 }
  \floatplacement {\type}} {\placement}}
                    Float placement is ignored.
                     15 \newcommand*{\floatplacement}[2]{%
                     16 \SetupFloatingEnvironment{#1}{placement=#2}%
                    17 }
      \floatstyle {\style}}
                    Remember the style for future floats:
                     18 \newcommand{\floatstyle}[1]{%
                     19 \def\LWR@floatstyle{#1}%
                    20 }
    \text{Testylefloat} * {\langle type \rangle}
                    Remember the style for this float:
                     21 \NewDocumentCommand{\restylefloat}{s m}{%
                    22 \csedef{LWR@floatstyle@#2}{\LWR@floatstyle}%
                    23 }
          File 132 lwarp-floatflt.sty
§ 230 Package floatflt
                    (Emulates or patches code by MATS DAHLGREN.)
    Pkg floatflt Emulated.
  for HTML output: Discard all options for lwarp-floatflt:
                     1 \LWR@ProvidesPackageDrop{floatflt}[1997/07/16]
         Env [\langle \rangle] offset {\langle \langle type \rangle} \ {\langle \langle \langle public \rangle \rangle\} Borrowed from the lwarp version of keyfloat:
                     2 \NewDocumentEnvironment{KFLTfloatflt@marginfloat}{O{-1.2ex} m m}
                     3 {%
                     4 \setlength{\LWR@templengthone}{#3}%
                     5 \LWR@BlockClassWP{%
                     6 float:right; %
                     7 width:\LWR@printlength{\LWR@templengthone}; % extra space
                     8 margin:10pt%
                     9 }{%
```

```
10 width:\LWR@printlength{\LWR@templengthone}%
                      11 }%
                      12 {marginblock}%
                      13 \captionsetup{type=#2}%
                      14 }
                      15 {%
                      16 \endLWR@BlockClassWP%
                      17 }
Env floatingfigure [\langle placement \rangle] \{\langle width \rangle\}18 \DeclareDocumentEnvironment{floatingfigure}{o m}
                      19 {\begin{KFLTfloatflt@marginfloat}{figure}{#2}}
                      20 {\end{KFLTfloatflt@marginfloat}}
 Env floatingtable [(placement)]21 \DeclareDocumentEnvironment{floatingtable}{o}
                      22 {\begin{KFLTfloatflt@marginfloat}{table}{1.5in}}
                      23 {\end{KFLTfloatflt@marginfloat}}
            File 133 lwarp-floatpag.sty
 § 231 Package floatpag
                     (Emulates or patches code by VYTAS STATULEVIČIUS AND SIGITAS TOLUŠIS.)
      Pkg floatpag Emulated.
    for HTML output: Discard all options for lwarp-floatpag:
                       1 \LWR@ProvidesPackageDrop{floatpag}[2012/05/29]
```
2 \newcommand\*{\floatpagestyle}[1]{}

3 \newcommand\*{\rotfloatpagestyle}[1]{}

4 \newcommand\*{\thisfloatpagestyle}[1]{}

#### File 134 **lwarp-floatrow.sty**

### § 232 Package **floatrow**

(*Emulates or patches code by* OLGA LAPKO.)

Pkg floatrow floatrow is emulated.

**for HTML output:** <sup>1</sup> \LWR@ProvidesPackageDrop{floatrow}[2008/08/02]

 $\triangle$  Misplaced alignment Use \StartDefiningTabulars and \StopDefiningTabulars before and after defining tab character & macros using  $\theta$ tabbox with a tabular inside. See section [8.10.1.](#page-143-0)

 $\triangle$  subfig package When combined with the subfig package, while inside a subfloatrow \ffigbox and \ttabbox must have the caption in the first of the two of the mandatory arguments.

The emulation of floatrow does not support \FBwidth or \FBheight. These values  $\triangle$  \FBwidth, \FBheight are pre-set to .3\linewidth and 2in. Possible solutions include:

- Use fixed lengths. Iwarp will scale the HTML lengths appropriately.
- Use warpprint and warpHTML environments to select appropriate values for each case.
- Inside a warpHTML environment, manually change \FBwidth or \FBheight before the \ffigbox or \ttabbox. Use \FBwidth or \FBheight normally afterwards; it will be used as expected in print output, and will use your customselected value in HTML output. This custom value will be used repeatedly, until it is manually changed to a new value.

After everything has loaded, remember whether subcaption was loaded. If not, it is assumed that subfig is used instead:

```
2 \newbool{LWR@subcaptionloaded}
3
4 \AtBeginDocument{
5 \@ifpackageloaded{subcaption}
6 {\booltrue{LWR@subcaptionloaded}}
7 {\boolfalse{LWR@subcaptionloaded}}
8 }
```

```
\{\langle 1 \rangle\} [\langle 2 \rangle (aptype) [\langle 3 \rangle] [\langle 4 \rangle height)] [\langle 5 \rangle vert pos\langle 6 \rangle] [\langle 6 \rangle]\{\langle 7 \text{ object}\rangle\}
```
Only parameters for captype, width, caption, and object are used.

LWR@insubfloatrow is true if inside a subfloatrow environment.

There are two actions, depending on the use of subcaption or subfig.

```
9 \NewDocumentCommand{\floatbox}{o m o o o +m +m}{%
10 \ifbool{LWR@subcaptionloaded}%
11 {% subcaption
```
For subcaption:

- 12 \ifbool{LWR@insubfloatrow}%
- 13 {% subcaption in a subfloatrow

subfigure and subtable environments take width as an argument.

```
14 \IfValueTF{#3}%
```

```
15 {\@nameuse{sub#2}{#3}}%
```

```
16 {\@nameuse{sub#2}{\linewidth}}%
```
17 }% subcaption in a subfloatrow

```
18 {% subcaption not in subfloatrow
```
figure and table environments do not take a width argument.

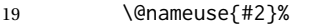

20 }% subcaption not in subfloatrow

 #6 #7

End the environments:

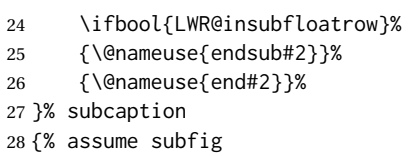

For subfig:

 \ifbool{LWR@insubfloatrow}% {% subfig in a subfloatrow

\subfloat is a macro, not an environment.

Package subfig's \subfloat command takes an optional argument which is the caption, but \floatbox argument #6 contains commands to create the caption and label, not the caption itself. Thus, \caption is temporarily disabled to return its own argument without braces.

```
31 \begingroup
32 \let\caption\@firstofone
33 \subfloat[#6]{#7}
34 \endgroup
35 }% subfig in a subfloatrow
36 {% subfig package, but not a subfig
```
figure and table are environments:

```
37 \@nameuse{#2}
38 #6
39
40 #7
41 \@nameuse{end#2}
42 }% subfig package, but not a subfig
43 }% assume subfig
44 }
```
Not used:

```
45 \newcommand*{\nocapbeside}{}
46 \newcommand*{\capbeside}{}
47 \newcommand*{\captop}{}
48 \newlength{\FBwidth}
49 \setlength{\FBwidth}{.3\linewidth}
50 \newlength{\FBheight}
51 \setlength{\FBheight}{2in}
52 \newcommand*{\useFCwidth}{}
53 \newcommand{\floatsetup}[2][]{}
54 \newcommand{\thisfloatsetup}[1]{}
55 \newcommand{\clearfloatsetup}[1]{}
56 \newcommand*{\killfloatstyle}{}
```
 } }

Preamble and default width are ignored.

```
57 \NewDocumentCommand{\newfloatcommand}{m m o o}{%
58 \@namedef{#1}{
59 \floatbox{#2}
60 }
61 }
```

```
\renewfloatcommand {\{\langle}1 \text{ command}\rangle\} {\langle}2 \text{ applype}\} [\langle3 \text{ preample}\rangle] [\langle4 \text{ default width}\rangle]Preamble and default width are ignored.
                            62 \NewDocumentCommand{\renewfloatcommand}{m m o o}{%
                            63 \@namedef{#1}{%
                           64 \floatbox{#2}
```

```
\ffigbox [\langle width \rangle] [\langle height \rangle] [\langle vposn \rangle] {\langlecaption commands{\rangle}} {\langle<br>|67 \newfloatcommand{ffigbox}{figure}[\nocapbeside][]
```

```
\ttabbox [\langle width \rangle] [\langle height \rangle] [\langle vposn \rangle] \{ \langle capital \rangle \} \{ \langle contents \rangle \}68 \newfloatcommand{ttabbox}{table}[\captop][\FBwidth]
```

```
\fcapside [\langle width \rangle] [\langle height \rangle] [\langle vposn \rangle] \{ \langle caption\, commands \rangle \} {\langle contents \rangle}69 \newfloatcommand{fcapside}{figure}[\capbeside][]
```

```
Env floatrow [\langle numfloats\rangle]
```
The row of floats is placed into a <div> of class floatrow.

```
70 \newenvironment*{floatrow}[1][2]
71 {
72 \LWR@forcenewpage
73 \BlockClass{floatrow}
```
While inside the floatrow, divide the \linewidth by the number of floats.

```
74 \booltrue{LWR@infloatrow}
75 \setlength{\linewidth}{6in/#1}
76 }
77 {
78 \boolfalse{LWR@infloatrow}
79 \endBlockClass
80 }
```
Keys for \DeclareNewFloatType:

```
81 \newcommand*{\LWR@frowkeyplacement}{}
82 \newcommand*{\LWR@frowkeyname}{}
83 \newcommand*{\LWR@frowkeyfileext}{}
84 \newcommand*{\LWR@frowkeywithin}{}
85 \newcommand*{\LWR@frowkeycapstyle}{}
86
```

```
87 \define@key{frowkeys}{placement}{}%
                      88 \define@key{frowkeys}{name}{\renewcommand{\LWR@frowkeyname}{#1}}%
                      89 \define@key{frowkeys}{fileext}{\renewcommand{\LWR@frowkeyfileext}{#1}}%
                      90 \define@key{frowkeys}{within}{\renewcommand{\LWR@frowkeywithin}{#1}}%
                      91 \define@key{frowkeys}{relatedcapstyle}{}%
\DeclareNewFloatType {\langle type \rangle} {\langle options \rangle}
                      Use \listof{type}{Title} to print a list of the floats.
                      92 \newcommand*{\DeclareNewFloatType}[2]{%
                      Reset key values:
                      93 \renewcommand*{\LWR@frowkeyplacement}{}%
                      94 \renewcommand*{\LWR@frowkeyname}{}%
                      95 \renewcommand*{\LWR@frowkeyfileext}{}%
                      96 \renewcommand*{\LWR@frowkeywithin}{}%
                      97 \renewcommand*{\LWR@frowkeycapstyle}{}%
                      Read new key values:
                      98 \LWR@traceinfo{about to setkeys frowkeys}%
                      99 \setkeys{frowkeys}{#2}%
                      100 \LWR@traceinfo{finished setkeys frowkeys}%
                      Create a new float with optional [within]:
                      101 \ifthenelse{\equal{\LWR@frowkeywithin}{}}%
                      102 {%
                     103 \LWR@traceinfo{about to newfloat #1 \LWR@frowkeyplacement\ %
                     104 \LWR@frowkeyfileext}%
                     105 \newfloat{#1}{\LWR@frowkeyplacement}{\LWR@frowkeyfileext}%
                     106 }%
                     107 {%
                     108 \LWR@traceinfo{about to newfloat #1\ \LWR@frowkeyplacement\ %
                     109 \LWR@frowkeyfileext\ \LWR@frowkeywithin}%
                     110 \newfloat{#1}{\LWR@frowkeyplacement}%
                     111 {\LWR@frowkeyfileext}[\LWR@frowkeywithin]%
                     112 \LWR@traceinfo{finished newfloat #1}%
                      113 }%
                      Rename the float if a name was given:
                     114 \ifthenelse{\equal{\LWR@frowkeyname}{}}%
                     115 {}%
                     116 {\floatname{#1}{\LWR@frowkeyname}}%
                     117 }
                      Not used:
                     118 \newcommand{\buildFBBOX}[2]{}
                     119 \newcommand*{\CenterFloatBoxes}{}
                     120 \newcommand*{\TopFloatBoxes}{}
                     121 \newcommand*{\BottomFloatBoxes}{}
                     122 \newcommand*{\PlainFloatBoxes}{}
                     123
                     124 \newcommand{\capsubrowsettings}{}
                     125
```
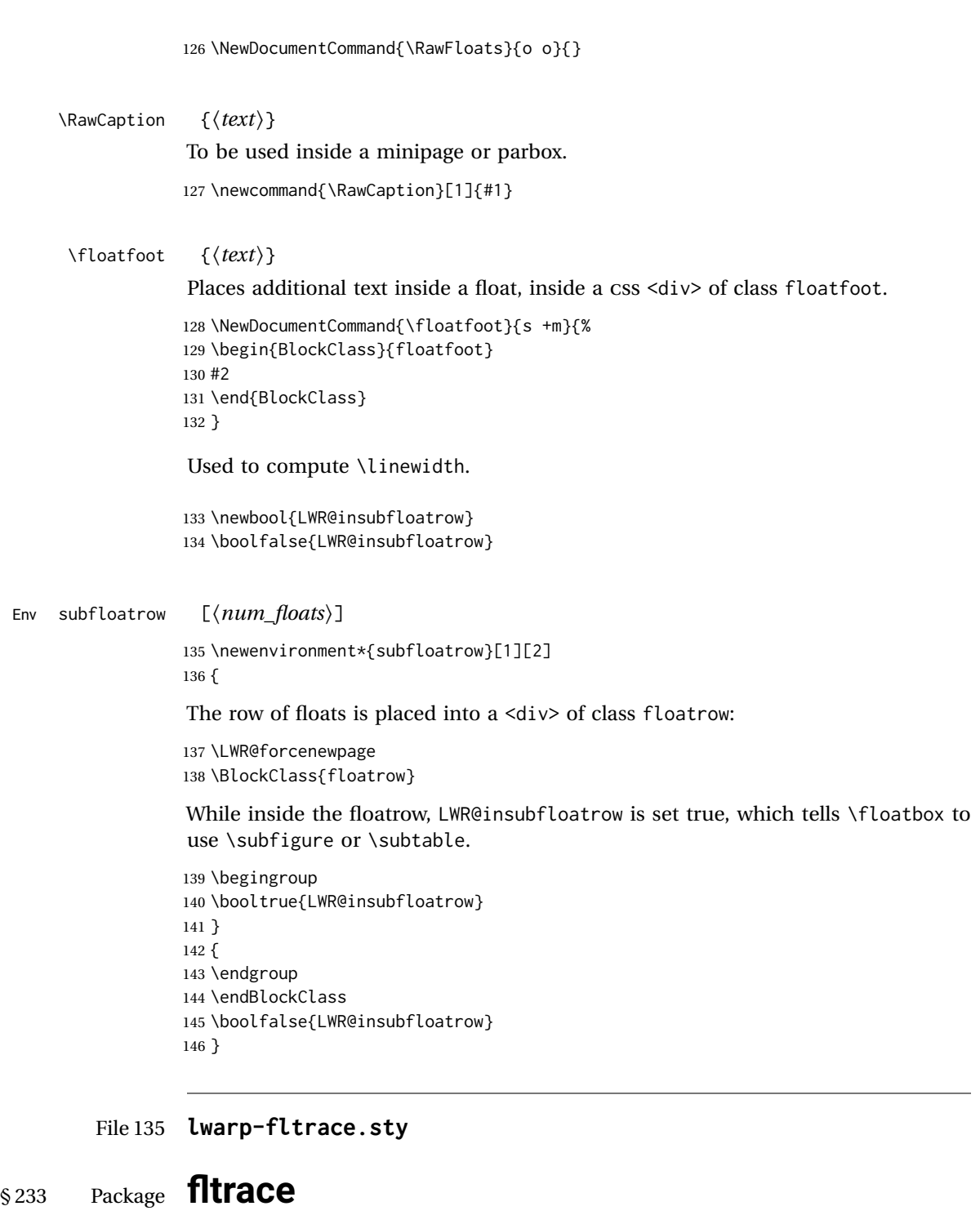

Pkg fltrace fltrace is ignored.

**for HTML output:** 1 \LWR@ProvidesPackageDrop{fltrace}[2018/01/08]

\def\tracefloats{}

```
3 \def\tracefloatsoff{}
4 \def\tracefloatvals{}
```
### File 136 **lwarp-flushend.sty**

# § 234 Package **flushend**

(*Emulates or patches code by* SIGITAS TOLUŠIS.)

Pkg flushend Emulated.

**for HTML output:** Discard all options for lwarp-flushend:

1 \LWR@ProvidesPackageDrop{flushend}[2017/03/27]

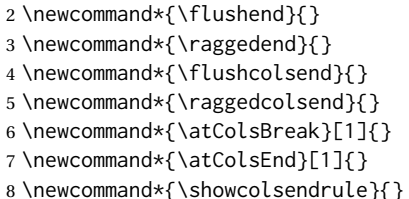

File 137 **lwarp-fnbreak.sty**

## § 235 Package **fnbreak**

Pkg fnbreak fnbreak is ignored.

**for HTML output:** 1 \LWR@ProvidesPackageDrop{fnbreak}[2012/01/01]

```
2 \newcommand*{\fnbreakverbose}{}
```

```
3 \newcommand*{\fnbreaknonverbose}{}
```
- 4 \newcommand\*{\fnbreaklabel}{}
- 5 \newcommand\*{\fnbreaknolabel}{}

### File 138 **lwarp-fncychap.sty**

## § 236 Package **fncychap**

(*Emulates or patches code by* ULF A. LINDGREN.)

Pkg fncychap fncychap is emulated.

**for HTML output:** Discard all options for lwarp-fncychap:

1 \LWR@ProvidesPackageDrop{fncychap}[2007/07/30]

```
2 \def\mghrulefill#1{}
3 \def\ChNameLowerCase{}
4 \def\ChNameUpperCase{}
5 \def\ChNameAsIs{}
6 \def\ChTitleLowerCase{}
 7 \def\ChTitleUpperCase{}
8 \def\ChTitleAsIs{}
9 \newcommand{\ChRuleWidth}[1]{}
10 \newcommand{\ChNameVar}[1]{}
11 \newcommand{\ChNumVar}[1]{}
12 \newcommand{\ChTitleVar}[1]{}
13 \newcommand{\TheAlphaChapter}{}
14 \newcommand{\DOCH}{}
15 \newcommand{\DOTI}[1]{}
16 \newcommand{\DOTIS}[1]{}
17 \newlength{\mylen}
18 \newlength{\myhi}
19 \newlength{\px}
20 \newlength{\py}
21 \newlength{\pyy}
22 \newlength{\pxx}
23 \newlength{\RW}
24 \newcommand{\FmN}[1]{#1}
25 \newcommand{\FmTi}[1]{#1}
```
File 139 **lwarp-fnlineno.sty**

### § 237 Package **fnlineno**

Pkg fnlineno fnlineno is ignored.

**for HTML output:** 1 \LWR@ProvidesPackageDrop{fnlineno}[2011/01/07]

File 140 **lwarp-fnpara.sty**

### § 238 Package **fnpara**

Pkg fnpara fnpara is ignored.

- **for HTML output:** 1 \LWR@ProvidesPackageDrop{fnpara}
	- File 141 **lwarp-fnpos.sty**

§ 239 Package **fnpos**

(*Emulates or patches code by* HIROSHI NAKASHIMA.)

Pkg fnpos fnpos is emulated.

```
for HTML output: 1 \LWR@ProvidesPackageDrop{fnpos}[1999/07/14]
```
- \newcommand\*{\makeFNbottom}{}
- \newcommand\*{\makeFNmid}{}
- \newcommand\*{\makeFNbelow}{}
- \newcommand\*{\makeFNabove}{}

File 142 **lwarp-fontawesome.sty**

## § 240 Package **fontawesome**

(*Emulates or patches code by* XAVIER DANAUX.)

Pkg fontawesome fontawesome is patched for use by Iwarp.

Hashed inline images are used, as there may not be Unicode support for all icons.

### ! *poppler* syntax warning If using pdfLATEX, *poppler* may issue a syntax warning regarding parsing a ligature component. X<u>A</u>LATEX or LuaLATEX may be used to avoid this warning.

In the following, the general strategy is to intercept \symbol and embed it inside a lateximage. These changes are done inside a local group.

For pdflATEX, the alt tag includes the icon (symbol) number. For  $X\exists L\!\!\!\perp$  and LuaLATEX, the alt tag is generic.

```
for HTML output: 1 \LWR@ProvidesPackagePass{fontawesome}[2016/05/15]
```

```
2 \LetLtxMacro\LWR@orig@symbol\symbol
3
4 \ifxetexorluatex
5
6 \newfontfamily{\LWR@orig@FA}{FontAwesome}
 7
8 \newcommand*{\LWR@fontawesome@xelatex@symbol}[1]{%
9 \begin{lateximage}*[(icon)][fontawesomexetex#1]%
10 \begingroup%
11 \LWR@orig@FA%
12 \LWR@orig@symbol{#1}%
13 \endgroup%
14 \end{lateximage}%
15 }
16
17 \RenewDocumentCommand{\FA}{}{%
18 \LetLtxMacro\symbol\LWR@fontawesome@xelatex@symbol%
19 }
20
21 \else
22
23 \newcommand*{\LWR@fontawesome@symbolone}[1]{%
```

```
24 \begin{lateximage}*[(icon #1)][fontawesomeone#1]%
25 \begingroup%
26 \fontencoding{U}\fontfamily{fontawesomeone}\selectfont%
27 \LWR@orig@symbol{#1}%
28 \endgroup%
29 \end{lateximage}%
30 }
31
32 \newcommand*{\LWR@fontawesome@symboltwo}[1]{%
33 \begin{lateximage}*[(icon #1)][fontawesometwo#1]%
34 \begingroup%
35 \fontencoding{U}\fontfamily{fontawesometwo}\selectfont%
36 \LWR@orig@symbol{#1}%
37 \endgroup%
38 \end{lateximage}%
39 }
40
41 \newcommand*{\LWR@fontawesome@symbolthree}[1]{%
42 \begin{lateximage}*[(icon #1)][fontawesomethree#1]%
43 \begingroup%
44 \fontencoding{U}\fontfamily{fontawesomeonethree}\selectfont%
45 \LWR@orig@symbol{#1}%
46 \endgroup%
47 \end{lateximage}%
48 }
49
50 \renewrobustcmd\FAone{%
51 \LetLtxMacro\symbol\LWR@fontawesome@symbolone%
52 }
53
54 \renewrobustcmd\FAtwo{%
55 \LetLtxMacro\symbol\LWR@fontawesome@symboltwo%
56 }
57
58 \renewrobustcmd\FAthree{%
59 \LetLtxMacro\symbol\LWR@fontawesome@symbolthree%
60 }
61 \fi
```

```
File 143 lwarp-fontawesome5.sty
```
Pkg fontawesome5 fontawesome5 is patched for use by lwarp.

## § 241 Package **fontawesome5**

(*Emulates or patches code by* MARCEL KRÜGER.)

Hashed inline images are used, as there may not be Unicode support for all icons.

The alt tag has the name of the icon.

**for HTML output:** 1 \LWR@ProvidesPackagePass{fontawesome5}[2018/07/27]

```
2 \ExplSyntaxOn
3 \cs_set:Nn\fontawesome_use_icon:nn{
4 \cs_if_exist:cTF{c__fontawesome_slot_#2_tl}{
5 \begin{lateximage}*[(#2)][#1]
6 \exp_last_unbraced:Nv
7 \__fontawesome_icon_at:nnnn
8 {c__fontawesome_slot_#2_tl}
9 {#1}{#2}
10 \end{lateximage}
11 }{
12 \msg_error:nnxx{fontawesome5}{icon-not-found}{#2}{#1}
13 }
14 }
15 \ExplSyntaxOff
```
File 144 **lwarp-fontenc.sty**

# § 242 Package **fontenc**

Pkg fontenc If using pdfLATEX, lwarp used to require fontenc be loaded before lwarp, but now lwarp itself loads \fontenc with T1 encoding, which lwarp requires. fontenc is now allowed to be loaded with another encoding after lwarp.

lwarp-fontenc is no longer necessary, but is still provided to overwrite older versions.

```
for HTML output: 1 \LWR@ProvidesPackagePass{fontenc}[2017/04/05]
```

```
File 145 lwarp-footmisc.sty
```
# § 243 Package **footmisc**

(*Emulates or patches code by* ROBIN FAIRBAIRNS.)

```
Pkg footmisc footmisc is emulated.
```
lwarp incidentally happens to emulate the stable option.

1 \LWR@ProvidesPackageDrop{footmisc}[2011/06/06]

#### Some nullified commands:

```
2 \newcommand{\footnotelayout}{}
3 \newcommand{\setfnsymbol}[1]{}
4 \NewDocumentCommand{\DefineFNsymbols}{s m o m}{}
5
6 \newdimen\footnotemargin
7 \footnotemargin1.8em\relax
8
9 \newcommand*\hangfootparskip{0.5\baselineskip}
```

```
10 \newcommand*\hangfootparindent{0em}%
11
12 \let\pagefootnoterule\footnoterule
13 \let\mpfootnoterule\footnoterule
14 \def\splitfootnoterule{\kern-3\p@ \hrule \kern2.6\p@}
15
16 \providecommand*{\multiplefootnotemarker}{3sp}
17 \providecommand*{\multfootsep}{,}
```
#### Using cleveref:

```
18 \providecommand*{\footref}[1]{\labelcref{#1}}
```
The following work as-is:

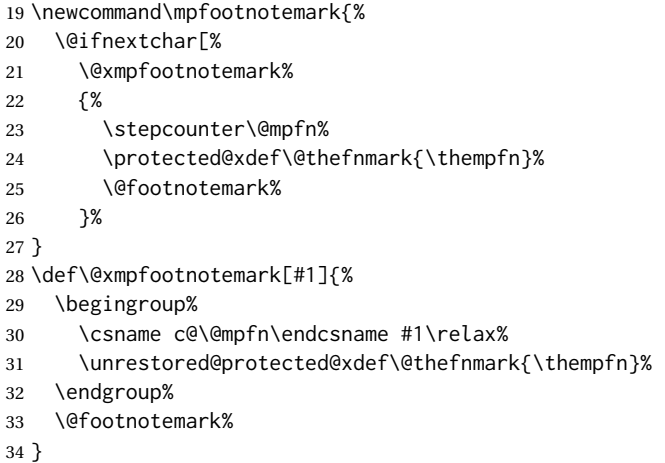

File 146 **lwarp-footnote.sty**

## § 244 Package **footnote**

(*Emulates or patches code by* MARK WOODING.)

```
Pkg footnote footnote is used with minor patches.
for HTML output: 1 \LWR@ProvidesPackagePass{footnote}[1997/01/28]
                Removed print-version formatting:
                 2 \def\fn@startnote{%
                 3 % \@parboxrestore%
                 4 \protected@edef\@currentlabel{\csname p@\@mpfn\endcsname\@thefnmark}%
                 5 % \color@begingroup% *** conflicts with lwarp
                 6 }
                 7
                 8 % \let\fn@endnote\color@endgroup% *** conflicts with lwarp
                 9 \def\fn@endnote{%
```

```
10 \LWR@htmltagc{/\LWR@tagregularparagraph}%
11 \LWR@orignewline%
12 }
```
Removed print-version formatting:

```
13 \def\fn@startfntext{%
14 \setbox\z@\vbox\bgroup%
15 \fn@startnote%
16 \fn@prefntext%
17 \ignorespaces%
18 }
```
Removed print-version formatting, added closing paragraph tag:

```
19 \def\fn@endfntext{%
20 \LWR@htmltagc{/\LWR@tagregularparagraph}%
21 \LWR@orignewline%
22 \fn@postfntext%
23 \egroup%
24 \begingroup%
25 \let\@makefntext\@empty%
26 \let\@finalstrut\@gobble%
27 \LetLtxMacro\rule\@gobbletwo% *8* also the optional argument?
28 \@footnotetext{\unvbox\z@}%
29 \endgroup%
30 }
```
These have been redefined, so re-\let them again:

```
31 \let\endfootnote\fn@endfntext
32 \let\endfootnotetext\endfootnote
```
File 147 **lwarp-footnotebackref.sty**

# § 245 Package **footnotebackref**

Pkg footnotebackref footnotebackref is ignored.

```
for HTML output: 1 \LWR@ProvidesPackageDrop{footnotebackref}[2012/07/01]
```
File 148 **lwarp-footnotehyper.sty**

## § 246 Package **footnotehyper**

Pkg footnotehyper footnotehyper is a hyperref-safe version of footnote. For lwarp, footnotehyper is emulated.

**for HTML output:**

Discard all options for lwarp-footnotehyper:

```
1 \RequirePackage{footnote}
2 \LWR@ProvidesPackageDrop{footnotehyper}[2018/01/23]
```
### File 149 **lwarp-footnoterange.sty**

### § 247 Package **footnoterange**

(*Emulates or patches code by* H.-MARTIN MÜNCH.)

Pkg footnoterange footnoterange is patched for use by Iwarp.

**for HTML output:** 1 \LWR@ProvidesPackagePass{footnoterange}[2012/02/17]

2 \csletcs{footnoterange}{footnoterange\*} 3 \csletcs{endfootnoterange}{endfootnoterange\*}

File 150 **lwarp-footnpag.sty**

### § 248 Package **footnpag**

Pkg footnpag footnpag is ignored.

- **for HTML output:** 1 \LWR@ProvidesPackageDrop{footnpag}
	- File 151 **lwarp-foreign.sty**

## § 249 Package **foreign**

(*Emulates or patches code by* PHILIP G. RATCLIFFE.)

- Pkg foreign foreign is patched for use by Iwarp.
- **for HTML output:** 1 \LWR@ProvidesPackagePass{foreign}[2012/09/25]
	- 2 \renewcommand\foreignabbrfont{\emph}
	- File 152 **lwarp-forest.sty**

§ 250 Package **forest**

(*Emulates or patches code by* SAŠO ŽIVANOVIĆ.)

Pkg forest forest is patched for use by lwarp.

 $\triangle$  \Forest\* The starred version of the macro \Forest\* is not supported. lwarp encases each Lateximage in an environment, so the global results of the starred  $\F{orest*}$  are lost.

```
for HTML output: 1 \LWR@ProvidesPackagePass{forest}[2017/07/14]
                2 \BeforeBeginEnvironment{forest}{\begin{lateximage}[forest]}
                3
                4 \AfterEndEnvironment{forest}{\end{lateximage}}
                5
                6 \RenewDocumentCommand{\Forest}{s D(){} m}{%
                7 \forest@config{#2}%
                8 \IfBooleanTF{#1}{%
                9 \PackageError{lwarp-forest}%
               10 {Starred \Forest is not supported}%
               11 {Lwarp uses an environment for images, but \Forest* cannot work in an environment.}%
               12 \let\forest@next\forest@env%
               13 }{\let\forest@next\forest@group@env}%
               14 \begin{lateximage}[forest]% lwarp
               15 \forest@next{#3}%
               16 \end{lateximage}% lwarp
               17 }
```

```
File 153 lwarp-framed.sty
```
# § 251 Package **framed**

(*Emulates or patches code by* DONALD ARSENEAU.)

Pkg framed framed is supported and patched by Iwarp.

**for HTML output:** Accept all options for lwarp-framed:

```
1 \LWR@ProvidesPackagePass{framed}[2011/10/22]
 2 \RequirePackage{xcolor}% for \convertcolorspec
3
4 \renewenvironment{framed}{%
5 \LWR@forcenewpage
6 \BlockClass{framed}%
7 }
8 {\endBlockClass}
9
10 \renewenvironment{oframed}{%
11 \LWR@forcenewpage
12 \BlockClass{framed}%
13 }
14 {\endBlockClass}
15
16
17 \renewenvironment{shaded}{%
18 \convertcolorspec{named}{shadecolor}{HTML}\LWR@tempcolor%
```

```
19 \LWR@forcenewpage
20 \BlockClass[background: \LWR@origpound\LWR@tempcolor]{shaded}%
21 }
22 {\endBlockClass}
23
24 \renewenvironment{shaded*}{%
25 \convertcolorspec{named}{shadecolor}{HTML}\LWR@tempcolor%
26 \LWR@forcenewpage
27 \BlockClass[background: \LWR@origpound\LWR@tempcolor]{shaded}%
28 }
29 {\endBlockClass}
30
31
32 \renewenvironment{leftbar}{%
33 \LWR@forcenewpage
34 \BlockClass{framedleftbar}
35 \def\FrameCommand{}%
36 \MakeFramed {}
37 }%
38 {\endMakeFramed\endBlockClass}
39
40
41 \renewenvironment{snugshade}{%
42 \convertcolorspec{named}{shadecolor}{HTML}\LWR@tempcolor%
43 \LWR@forcenewpage
44 \BlockClass[background: \LWR@origpound\LWR@tempcolor]{snugframed}%
45 }
46 {\endBlockClass}
47
48 \renewenvironment{snugshade*}{%
49 \convertcolorspec{named}{shadecolor}{HTML}\LWR@tempcolor%
50 \LWR@forcenewpage
51 \BlockClass[background: \LWR@origpound\LWR@tempcolor]{snugframed}%
52 }
53 {\endBlockClass}
54
55 \let\oframed\framed
56 \let\endoframed\endframed
57
58
59 \RenewEnviron{titled-frame}[1]{%
60 \CustomFBox{#1}{}{0pt}{0pt}{0pt}{0pt}{\BODY}
61 }
\CustomFBox {\toptitle}} {\bottitle}} {\thicknesstop}} {\bottom}} {\left}} {\right}}
{\text contents}}
```

```
62 \renewcommand{\CustomFBox}[7]{%
63 \convertcolorspec{named}{TFFrameColor}{HTML}\LWR@tempcolor%
64 \LWR@forcenewpage
65 \begin{BlockClass}[border: 3px solid \LWR@origpound\LWR@tempcolor]{framed}%
66 \ifthenelse{\isempty{#1}}{}{% not empty
67 \begin{BlockClass}[background: \LWR@origpound\LWR@tempcolor]{framedtitle}%
68 \textcolor{TFTitleColor}{\textbf{#1}}%
69 \end{BlockClass}
```

```
70 }% not empty
71
72 #7
73
74 \ifthenelse{\isempty{#2}}{}{% not empty
75 \convertcolorspec{named}{TFFrameColor}{HTML}\LWR@tempcolor%
76 \begin{BlockClass}[background: \LWR@origpound\LWR@tempcolor]{framedtitle}%
77 \textcolor{TFTitleColor}{\textbf{#2}}%
78 \end{BlockClass}
79 }% not empty
80 \end{BlockClass}
81 }
\TitleBarFrame [\{mark, marker\}] {\{(title)} {\{(contents)}
82 \renewcommand\TitleBarFrame[3][]{
83 \CustomFBox
84 {#2}{}%
85 \fboxrule\fboxrule\fboxrule\fboxrule
86 {#3}%
87 }
88 \renewcommand{\TF@Title}[1]{#1}
MakeFramed {\settings}}
89 \let\MakeFramed\relax
90 \let\endMakeFramed\relax
91
92 \NewEnviron{MakeFramed}[1]{%
93 \FrameCommand{\begin{minipage}{\linewidth}\BODY\end{minipage}}%
94 }
\fb@put@frame {\frame cmd no split} } {\frame cmd split} }
95 \renewcommand*{\fb@put@frame}[2]{%
96 \relax%
97 \@tempboxa%
```
#### File 154 **lwarp-ftcap.sty**

### § 252 Package **ftcap**

Pkg ftcap ftcap is ignored.

}

**for HTML output:** 1 \LWR@ProvidesPackageDrop{ftcap}

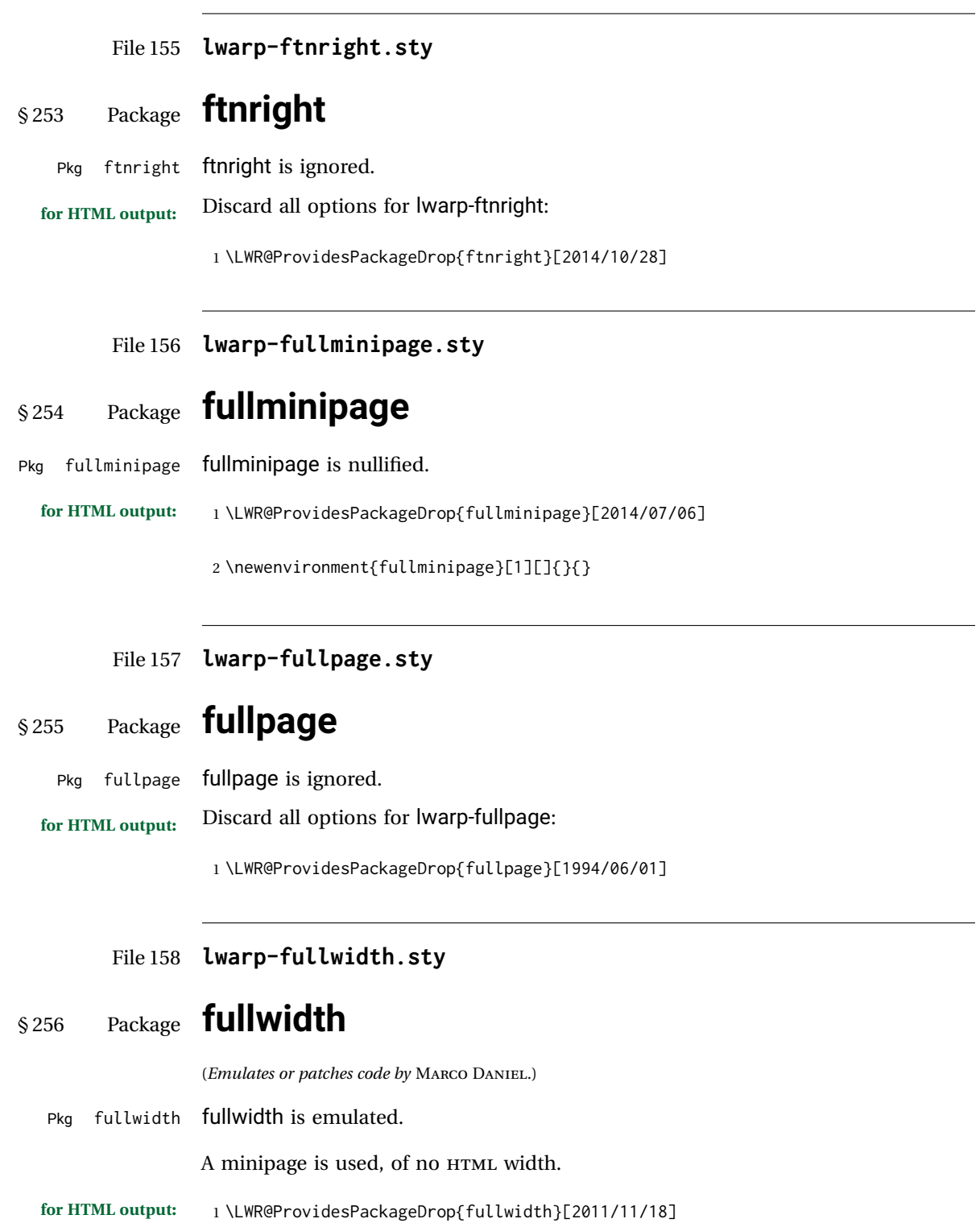

```
2 \newenvironment*{fullwidth}[1][]{%
3 \minipagefullwidth%
4 \minipage{\linewidth}%
5 }
6 {%
7 \endminipage%
8 }
```
File 159 **lwarp-fwlw.sty**

§ 257 Package **fwlw**

Pkg fwlw fwlw is ignored.

```
for HTML output: 1 \LWR@ProvidesPackageDrop{fwlw}
```

```
2\newbox\FirstWordBox \global\setbox\FirstWordBox\hbox{}
3\newbox\NextWordBox \\global\setbox\NextWordBox\hbox{}
4 \newbox\LastWordBox \global\setbox\LastWordBox\hbox{}
5 \def\ps@fwlwhead{}
6 \def\ps@NextWordFoot{}
```
File 160 **lwarp-gentombow.sty**

# § 258 Package **gentombow**

Pkg gentombow **gentombow** is ignored.

**for HTML output:** 1 \LWR@ProvidesPackageDrop{gentombow}[2018/05/17]

```
2 \newcommand{\settombowbanner}[1]{}
```

```
3 \newcommand{\settombowbannerfont}[1]{}
```
- 4 \newcommand{\settombowwidth}[1]{}
- 5 \newcommand{\settombowbleed}[1]{}
- 6 \newcommand{\settombowcolor}[1]{}

### File 161 **lwarp-geometry.sty**

### § 259 Package **geometry**

(*Emulates or patches code by* HIDEO UMEKI.)

Pkg geometry geometry is preloaded by lwarp, but must be nullified as seen by the user's source code.

**for HTML output:**

Discard all options for lwarp-geometry:

 \LWR@ProvidesPackageDrop{geometry}[2018/04/16] \renewcommand\*{\geometry}[1]{} \renewcommand\*{\newgeometry}[1]{} \renewcommand\*{\restoregeometry}{} \renewcommand\*{\savegeometry}[1]{} \renewcommand\*{\loadgeometry}[1]{}

File 162 **lwarp-gloss.sty**

### § 260 Package **gloss**

(*Emulates or patches code by* JOSE LUIS DÍIAZ, JAVIER BEZOS.)

Pkg gloss gloss is patched for use by lwarp. To process the HTML glossary: bibtex <projectname>\_html.gls **for HTML output:** 1 \LWR@ProvidesPackagePass{gloss}[2002/07/26] 2 \xpatchcmd{\gls@gloss@iii} 3 {\thepage} 4 {\theLWR@previousautopagelabel} 5 {} 6 {\LWR@patcherror{gloss}{gls@gloss@iii}} 7 8 \def\gls@page@i#1#2{% 9 \endgroup 10 \global\@namedef{glsp@#1}{\nameref{autopage-#2}}}

File 163 **lwarp-glossaries.sty**

command.

## § 261 Package **glossaries**

(*Emulates or patches code by* NICOLA L.C. TALBOT.)

Pkg glossaries *lwarpmk* has the commands lwarpmk printglossary and lwarpmk htmlglossary, processing glossaries Opt GlossaryCmd Default: makeglossaries Opt [lwarpmk] printglossary Opt [lwarpmk] htmlglossary

*makeglossaries* program. The shell command to execute is set by the lwarp option GlossaryCmd, which de-

faults to **makeglossaries**. The print or HTML glossary filename is appended to this

which process the glossaries created by the glossaries package using that package's

found

! *makeglossaries* not In some situations it may be required to modify the default command, such as to

add the **perl** command in front:

```
\usepackage[
   GlossaryCmd={perl makeglossaries},
] {lwarp}
```
*xindy* language To set the language to use for processing glossaries with *xindy*:

```
\usepackage[
   GlossaryCmd={makeglossaries -L english},
] {lwarp}
```
Other options for *makeglossaries* may be set as well.

placement and toc options The glossaries may be placed in a numbered or unnumbered section, given a TOC entry, and placed inline or on their own HTML page:

**Numbered section, on its own HTML page:**

\usepackage[xindy,toc,numberedsection=nolabel]{glossaries}

#### \printglossaries

. . .

. . .

#### **Unnumbered section, inline with the current HTML page:**

\usepackage[xindy,toc]{glossaries}

\printglossaries

#### **Unnumbered section, on its own HTML page:**

\usepackage[xindy,toc]{glossaries}

. . . \ForceHTMLPage \printglossaries

- $\triangle$  glossary style The default style=item option for glossaries conflicts with lwarp, so the style is forced to index instead.
- $\triangle$  number list The page number list in the printed form would become \namerefs in HTML, which could become a very long string if many items are referenced. For now, the number list is simply turned off.
- print/html versions The print and HTML versions of the glossary differ in their internal page numbers. Separate commands for generating print and HTML glossaries are used, even though the page number is currently ignored.

**for HTML output:** 1 \PassOptionsToPackage{xindy}{glossaries}

2

3 \LWR@ProvidesPackagePass{glossaries}[2018/07/23]

4 5 \setupglossaries{nonumberlist}

6 \setglossarystyle{index}

Patched to fix TOC pointing to the previous page:

7 \renewcommand\*{\@p@glossarysection}[2]{%

 \glsclearpage \phantomsection \ifdefempty\@@glossarysecstar {% \csname\@@glossarysec\endcsname{#2}% }% {%

In the original, the TOC entry was made before the section, thus linking to the phantomsection in the printed version, but for HTML, this caused the link to point to the page before the glossaries, which could be a different HTML file. Here, the TOC entry is made after the section is created:

```
15 \csname\@@glossarysec\endcsname*{#2}%
16 \@gls@toc{#1}{\@@glossarysec}% Moved after the previous line.
17 }%
18 \@@glossaryseclabel
19 }
```
lwarp's sectioning commands cannot handle robust macros when splitting HTML into named filenames. glossaries uses \translate in sectioning names, and \translate is robust and cannot be expanded. The following pre-expands the translations at this moment, making use of \translatelet.

```
20 \newcommand*{\LWR@comp@glossaryname}{\translate{Glossary}}
21
22 \ifdefstrequal{\glossaryname}{\LWR@comp@glossaryname}{
23 \translatelet\LWR@translatetemp{Glossary}
24 \edef\glossaryname{\LWR@translatetemp}
25 }{}
26
27 \newcommand*{\LWR@comp@acronymname}{\translate{Acronym}}
28
29 \ifdefstrequal{\acronymname}{\LWR@comp@acronymname}{
30 \translatelet\LWR@translatetemp{Acronym}
31 \edef\acronymname{\LWR@translatetemp}
32 }{}
33
34 \newcommand*{\LWR@comp@glssymbolsgroupname}{\translate{Symbols (glossaries)}}
35
36 \ifdefstrequal{\glssymbolsgroupname}{\LWR@comp@glssymbolsgroupname}{
37 \translatelet\LWR@translatetemp{Symbols (glossaries)}
38 \edef\glssymbolsgroupname{\LWR@translatetemp}
39 }{}
40
41 \newcommand*{\LWR@comp@glsnumbersgroupname}{\translate{Numbers (glossaries)}}
42
43 \ifdefstrequal{\glsnumbersgroupname}{\LWR@comp@glsnumbersgroupname}{
44 \translatelet\LWR@translatetemp{Numbers (glossaries)}
45 \edef\glsnumbersgroupname{\LWR@translatetemp}
46 }{}
```
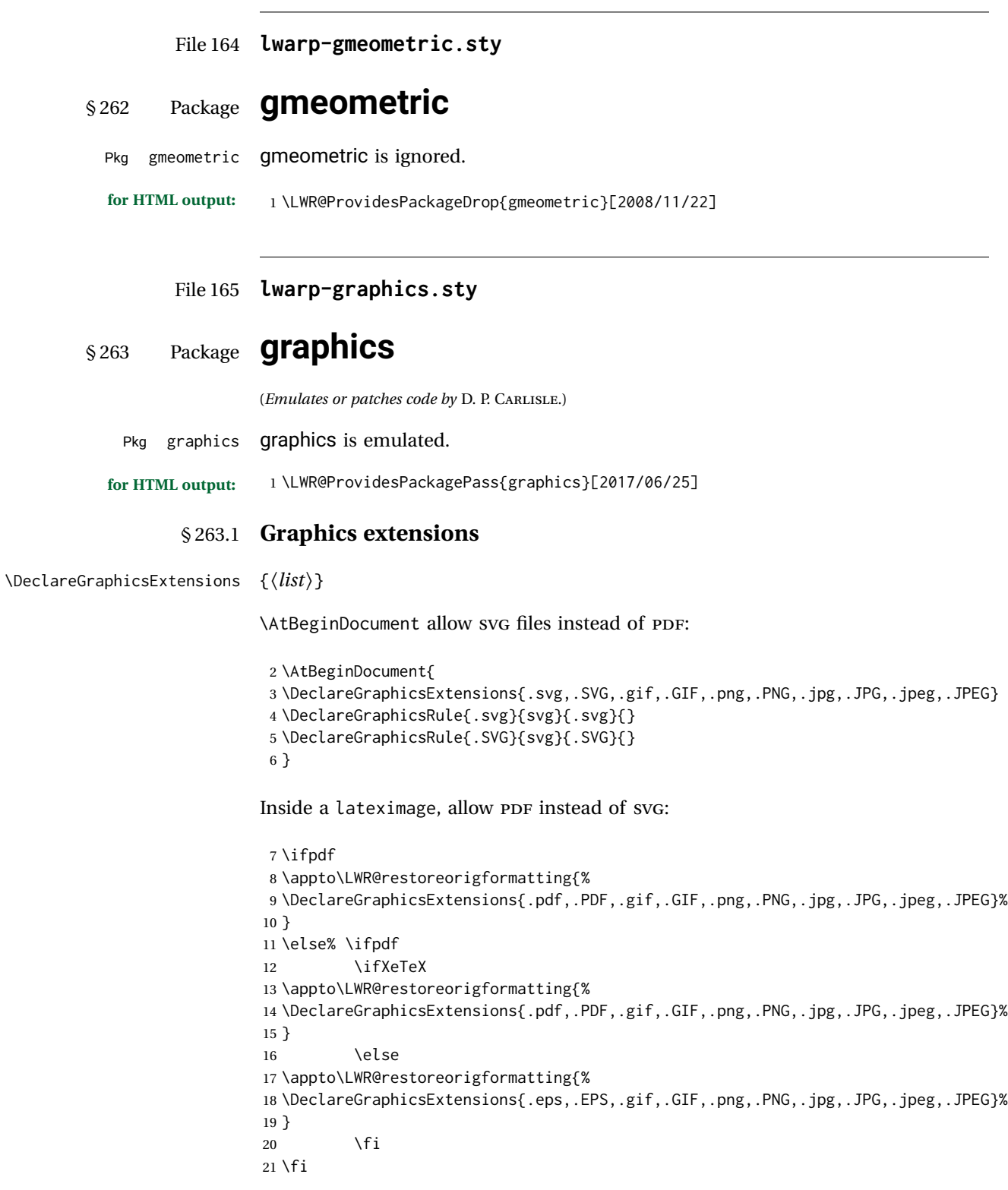

#### § 263.2 **Length conversions and graphics options**

A scaled image in LATEX by default takes only as much space on the page as it requires,  $\triangle$  whitespace but HTML browsers use as much space as the original unscaled image would have taken, with the scaled image over- or under-flowing the area.

Used to store the user's selected dimensions and HTML class.

The class defaults to "inlineimage" unless changed by a class=xyx option.

```
22 \newlength{\LWR@igwidth}
23 \newlength{\LWR@igheight}
24 \newcommand*{\LWR@igwidthstyle}{}
25 \newcommand*{\LWR@igheightstyle}{}
26 \newcommand*{\LWR@igorigin}{}
27 \newcommand*{\LWR@igangle}{}
28 \newcommand*{\LWR@igxscale}{1}
29 \newcommand*{\LWR@igyscale}{1}
30 \newcommand*{\LWR@igclass}{inlineimage}
```

```
31 \newcommand*{\LWR@igalt}{(image)}
```
Set the actions of each of the key/value combinations for \includegraphics. Many are ignored.

If an optional width was given, set an HTML style:

```
32 \define@key{igraph}{width}{%
33 \setlength{\LWR@igwidth}{#1}%
34 \ifthenelse{\lengthtest{\LWR@igwidth > 0pt}}%
35 {%
```
Default to use the converted fixed length given:

\renewcommand\*{\LWR@igwidthstyle}{width:\LWR@printlength{\LWR@igwidth}}%

If ex or em dimensions were given, use those instead:

```
37 \IfEndWith{#1}{ex}%
38 {\renewcommand*{\LWR@igwidthstyle}{width:#1}}% yes ex
39 {}% not ex
40 \IfEndWith{#1}{em}%
41 {\renewcommand*{\LWR@igwidthstyle}{width:#1}}% yes em
42 {}% not em
43 \IfEndWith{#1}{\%}%
44 {\renewcommand*{\LWR@igwidthstyle}{width:#1}}% yes percent
45 {}% not percent
46 \IfEndWith{#1}{px}%
47 {\renewcommand*{\LWR@igwidthstyle}{width:#1}}% yes px
48 {}% not px
49 }{}% end of length > 0pt
```

```
50 }
```
If an optional height was given, set an HTML style:

```
51 \define@key{igraph}{height}{%
52 \setlength{\LWR@igheight}{#1}%
53 \ifthenelse{\lengthtest{\LWR@igheight > 0pt}}%
54 {%
```
Default to use the converted fixed length given:

```
55 \renewcommand*{\LWR@igheightstyle}{%
56 height:\LWR@printlength{\LWR@igheight} % extra space
57 }%
```
If ex or em dimensions were given, use those instead:

```
58 \IfEndWith{#1}{ex}%
59 {\renewcommand*{\LWR@igheightstyle}{height:#1}}% yes ex
60 {}% not ex
61 \IfEndWith{#1}{em}%
62 {\renewcommand*{\LWR@igheightstyle}{height:#1}}% yes em
63 {}% not em
64 \IfEndWith{#1}{\%}%
65 {\renewcommand*{\LWR@igheightstyle}{height:#1}}% yes percent
66 {}% not percent
67 \IfEndWith{#1}{px}%
68 {\renewcommand*{\LWR@igheightstyle}{height:#1}}% yes px
69 {}% not px
70 }{}% end of length > 0pt
71 }
```
Handle origin key:

```
72 \define@key{igraph}{origin}[c]{%
73 \renewcommand*{\LWR@igorigin}{#1}%
74 }
```
Handle angle key:

\define@key{igraph}{angle}{\renewcommand\*{\LWR@igangle}{#1}}

Handle class key:

\define@key{igraph}{class}{\renewcommand\*{\LWR@igclass}{#1}}

Handle alt key:

\define@key{igraph}{alt}{\renewcommand\*{\LWR@igalt}{#1}}

It appears that graphicx does not have separate keys for xscale and yscale. scale adjusts both at the same time.

```
78 \define@key{igraph}{scale}{%
79 \ifthenelse{\equal{#1}{1}}{}{% must expand #1
80 \PackageWarning{lwarp}{%
```

```
81 It is recommended to use\MessageBreak
82 [width=xx\protect\linewidth]\MessageBreak
83 instead of [scale=yy],%
84 }%
85 }%
86 \renewcommand*{\LWR@igxscale}{#1}%
87 \renewcommand*{\LWR@igyscale}{#1}%
88 }
```
Numerous ignored keys:

```
89 \define@key{igraph}{bb}{}
90 \define@key{igraph}{bbllx}{}
91 \define@key{igraph}{bblly}{}
92 \define@key{igraph}{bburx}{}
93 \define@key{igraph}{bbury}{}
94 \define@key{igraph}{natwidth}{}
95 \define@key{igraph}{natheight}{}
96 \define@key{igraph}{hiresbb}[true]{}
97 \define@key{igraph}{viewport}{}
98 \define@key{igraph}{trim}{}
99 \define@key{igraph}{totalheight}{}
100 \define@key{igraph}{keepaspectratio}[true]{}
101 \define@key{igraph}{clip}[true]{}
102 \define@key{igraph}{draft}[true]{}
103 \define@key{igraph}{type}{}
104 \define@key{igraph}{ext}{}
105 \define@key{igraph}{read}{}
106 \define@key{igraph}{command}{}
```
New in v1.1a:

```
107 \define@key{igraph}{quite}{}
108 \define@key{igraph}{page}{}
109 \define@key{igraph}{pagebox}{}
110 \define@key{igraph}{interpolate}[true]{}
```
New in v1.1b:

\define@key{igraph}{decodearray}{}

#### § 263.3 **Printing HTML styles**

```
\LWR@rotstyle {\prefix}} {\degrees}}
```
Prints the rotate style with the given prefix.

prefix is -ms- or -webkit- or nothing, and is used to generate three versions of the transform:rotate style.

```
112 \newcommand*{\LWR@rotstyle}[2]{%
113 #1transform:rotate(-#2deg);
114 }
```

```
\LWR@scalestyle {\langle prefix \rangle} {\langle xscale \rangle} {\langle yscale \rangle}
```
Prints the scale style with the given prefix.

prefix is -ms- or -webkit- or nothing, and is used to generate three versions of the transform:scale style.

```
115 \newcommand*{\LWR@scalestyle}[3]{%
116 #1transform:scale(#2,#3);
117 }
```
#### § 263.4 **\includegraphics**

Bool LWR@infloatrow Used to compute \linewidth.

118 \newbool{LWR@infloatrow} 119 \boolfalse{LWR@infloatrow}

\LWR@opacity For HTML, used only for \includegraphics.

\LWR@opacity may be set by the transparent package.

120 \def\LWR@opacity{1}

\LWR@imagesizebox Used to determine the actual image size if needed.

121 \newsavebox{\LWR@imagesizebox}

 $\text{WER@HTML@G}$ in@setfile  $\{w\}\{\langle h\rangle\}$  { $\langle h\rangle$ }  $\{h\}$  Sets the parsed filename for HTML output.

```
122 \newcommand*{\LWR@HTML@Gin@setfile}[3]{%
123 \xdef\LWR@parsedfilename{#3}%
124 }
```
Key [Gin] class CSS class for the image.

Define the new class key for the print-mode version of \includegraphics, which is enabled inside a lateximage.

```
125 \AtBeginDocument{
126 \define@key{Gin}{class}{}
127 \define@key{Gin}{alt}{}
128 }
```
\LWR@replaceEPSSVG Usually, references to EPS files become SVG files, but if the epstopdf package is being used, it automatically converts EPS to PDF, and the following must NOT be done.

```
129 \AtBeginDocument{
130 \@ifpackageloaded{epstopdf}
131 {
132 \newcommand*{\LWR@replaceEPSSVG}{}
```

```
133 }{%
134 \newcommand*{\LWR@replaceEPSSVG}{%
135 \StrSubstitute{\LWR@tempone}{.eps}{.svg}[\LWR@tempone]%
136 \StrSubstitute{\LWR@tempone}{.EPS}{.SVG}[\LWR@tempone]%
137 }
138 }%
139 }
```

```
\LWR@includegraphicsb *(2: options)] [\{3: options\}] \{\langle 4: filename \rangle\}
```
graphics syntax is \includegraphics  $\lceil \frac{llx, lly}{\lfloor \frac{urx,ury}{\rfloor} \rfloor} \right\}$ 

graphicx syntax is \includegraphics [ $\langle key \ values \rangle$ ] { $\{file\}$ }

If #3 is empty, only one optional argument was given, thus graphicx syntax.

If using \epsfig or \psfig from the epsfig package, #4 will be \LWR@epsfig@filename, which will have been set by the file or figure keys. Therefore, #4 must not be used until after the keys have been processed.

```
140 \NewDocumentCommand{\LWR@includegraphicsb}{s o o m}
141 {%
```
Start the image tag on a new line, allow PDF output word wrap:

```
142 \LWR@origtilde \LWR@orignewline%
```
Temporarily compute \linewidth, \textwidth, \textheight arguments with a 6x9 inch size until the next \endgroup.

```
143 \begingroup%
144 \ifthenelse{\cnttest{\value{LWR@minipagedepth}}{=}{0}}%
145 {%
146 \ifbool{LWR@infloatrow}%
147 {}
148 {% not in a minipage or a floatrow:
149 \setlength{\linewidth}{6in}%
150 \setlength{\textwidth}{6in}%
151 \setlength{\textheight}{9in}%
152 }%
153 }{}%
```
For correct em sizing during the width and height conversions:

\large%

Reset some defaults, possibly will be changed below if options were given:

```
155 \setlength{\LWR@igwidth}{0pt}%
156 \setlength{\LWR@igheight}{0pt}%
157 \renewcommand*{\LWR@igwidthstyle}{}%
158 \renewcommand*{\LWR@igheightstyle}{}%
159 \renewcommand*{\LWR@igorigin}{}%
```

```
160 \renewcommand*{\LWR@igangle}{}%
161 \renewcommand*{\LWR@igxscale}{1}%
162 \renewcommand*{\LWR@igyscale}{1}%
163 \renewcommand*{\LWR@igclass}{inlineimage}%
```
\renewcommand\*{\LWR@igalt}{(image)}%

If #3 is empty, only one optional argument was given, thus graphicx syntax:

```
165 \IfValueF{#3}{%
166 \IfValueTF{#2}%
167 {\setkeys{igraph}{#2}}%
168 {\setkeys{igraph}{}}%
169 }%
```
Fully expand and detokenize the filename, changing the file extension to .svg if necessary.

```
170 \begingroup%
171 \LetLtxMacro\Gin@setfile\LWR@HTML@Gin@setfile%
172 \edef\LWR@tempone{#4}%
173 \StrSubstitute{\LWR@tempone}{.pdf}{.svg}[\LWR@tempone]%
174 \StrSubstitute{\LWR@tempone}{.PDF}{.SVG}[\LWR@tempone]%
175 \LWR@replaceEPSSVG%
176 \xdef\LWR@parsedfilename{\LWR@tempone}%
177 \Ginclude@graphics{\detokenize\expandafter{\LWR@tempone}}%
178 \endgroup%
179 \filename@parse{\LWR@parsedfilename}%
180 \LWR@traceinfo{LWR@parsedfilename is \LWR@parsedfilename}%
181 % \LWR@sanitize{\LWR@parsedfilename}%
```
If formatting for a word processor, find and set the actual image size, without rotation, using PDF instead of SVG to find the original bounding box:

```
182 \ifbool{FormatWP}{%
183 \begingroup%
184 \LWR@restoreorigformatting%
185 \ifpdf%
186 \appto\LWR@restoreorigformatting{%
187 \DeclareGraphicsExtensions{.pdf,.PDF,.gif,.GIF,.png,.PNG,.jpg,.JPG,.jpeg,.JPEG}%
188 }%
189 \else% \ifpdf
190 \ifXeTeX%
191 \appto\LWR@restoreorigformatting{%
192 \DeclareGraphicsExtensions{.pdf,.PDF,.gif,.GIF,.png,.PNG,.jpg,.JPG,.jpeg,.JPEG}%
193 }%
194 \else%
195 \appto\LWR@restoreorigformatting{%
196 \DeclareGraphicsExtensions{.eps,.EPS,.gif,.GIF,.png,.PNG,.jpg,.JPG,.jpeg,.JPEG}%
197 }%
198 \fi%
199 \fi% \ifpdf
200 \define@key{Gin}{angle}{}%
201 \IfBooleanTF{#1}%
```
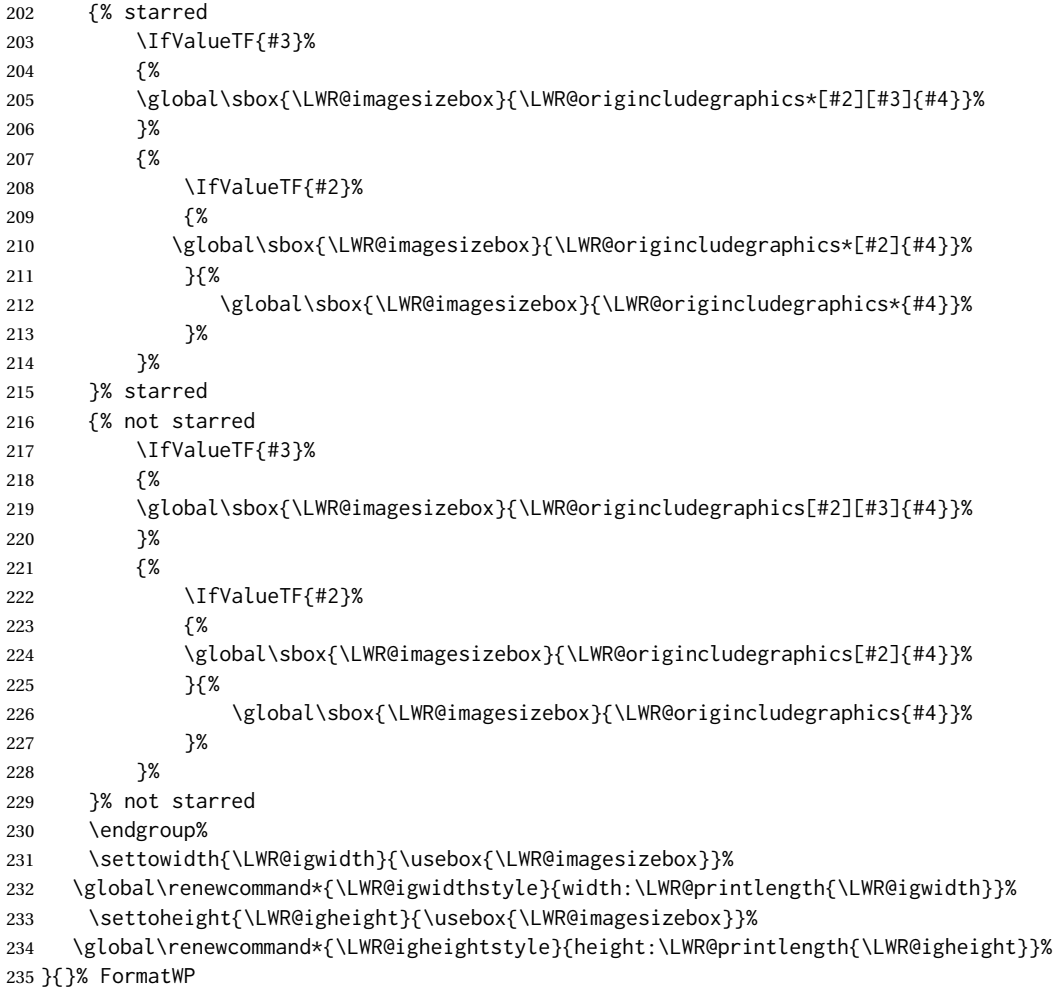

Create the HTML reference with the graphicspath, filename, extension, alt tag, style, and class.

The \LWR@origtilde adds space between tags in case this is being done inside a \savebox where \newline has no effect.

```
236 \LWR@traceinfo{LWR@includegraphicsb: about to create href}%
237 \href{\LWR@parsedfilename}%
238 {% start of href
239 \LWR@traceinfo{LWR@includegraphicsb: about to LWR@htmltag}%
240 \LWR@htmltag{% start of image tags
241 img\LWR@indentHTML%
242 src="%
```
\detokenize\expandafter{\LWR@parsedfilename}%

"\LWR@indentHTML%

Only include a style tag if a width, height, angle, or scale was given:

```
245 \ifthenelse{
246 \NOT\equal{\LWR@igwidthstyle}{} \OR
247 \NOT\equal{\LWR@igheightstyle}{} \OR
248 \NOT\equal{\LWR@igorigin}{} \OR
249 \NOT\equal{\LWR@igangle}{} \OR
250 \NOT\equal{\LWR@igxscale}{1} \OR
251 \NOT\equal{\LWR@igyscale}{1}
252 }%
253 {%
254 style="\LWR@indentHTML
255 \ifthenelse{\NOT\equal{\LWR@igwidthstyle}{}}%
256 {\LWR@igwidthstyle;\LWR@indentHTML}{}%
257 \ifthenelse{\NOT\equal{\LWR@igheightstyle}{}}%
258 {\LWR@igheightstyle;\LWR@indentHTML}{}%
259 \ifthenelse{\NOT\equal{\LWR@igorigin}{}}%
260 {%
261 transform-origin: \LWR@originnames{\LWR@igorigin};\LWR@indentHTML%
262 }{}%
263 \ifthenelse{\NOT\equal{\LWR@igangle}{}}%
264 {%
265 \LWR@rotstyle{-ms-}{\LWR@igangle}\LWR@indentHTML
266 \LWR@rotstyle{-webkit-}{\LWR@igangle}\LWR@indentHTML
267 \LWR@rotstyle{}{\LWR@igangle }\LWR@indentHTML
268 }{}%
269 \ifthenelse{%
270 \NOT\equal{\LWR@igxscale}{1}\OR%
271 \NOT\equal{\LWR@igyscale}{1}%
272 }%
273 {%
274 \LWR@scalestyle{-ms-}{\LWR@igxscale}{\LWR@igyscale}\LWR@indentHTML
275 \LWR@scalestyle{-webkit-}{\LWR@igxscale}{\LWR@igyscale}\LWR@indentHTML
276 \LWR@scalestyle{}{\LWR@igxscale}{\LWR@igyscale}\LWR@indentHTML
277 }{}%
278 %
279 \ifthenelse{\NOT\equal{\LWR@opacity}{1}}%
280 {opacity:\LWR@opacity;\LWR@indentHTML}{}%
281 %
282 "\LWR@indentHTML%
283 }{}%
Set the class and alt tag:
```

```
284 class="\LWR@igclass"\LWR@indentHTML%
285 alt="\LWR@igalt" \LWR@orignewline%
286 }% end of image tags
287 }% end of href
```
Return to original page size and font size:

```
288 \endgroup
289 \LWR@traceinfo{LWR@includegraphicsb done}%
290 }
```
\includegraphics [ $\{key=val\}$ ] { $\{filename\}$ }

Handles width and height, converted to fixed width and heights.

The user should always use no file suffix in the document source.

```
291 \AtBeginDocument{
292
293 \LWR@traceinfo{Patching includegraphics.}
294
295 \LetLtxMacro\LWR@origincludegraphics\includegraphics
296
297 \renewcommand*{\includegraphics}
298 {%
```
This graphic should trigger an HTML paragraph even if alone, so ensure that are doing paragraph handling:

```
299 \LWR@traceinfo{includegraphics}%
300 \LWR@ensuredoingapar%
301 \LWR@includegraphicsb%
302 }% includegraphics
303 }% AtBeginDocument
```
#### § 263.5 **Boxes**

```
\LWR@rotboxorigin Holds the origin key letters.
                  304 \newcommand*{\LWR@rotboxorigin}{}
  \LWR@originname {\letter}}
                   Given one LATEX origin key value, translate into an HTML origin word:
                  305 \newcommand*{\LWR@originname}[1]{%
                  306 \ifthenelse{\equal{#1}{t}}{top}{}%
                  307 \ifthenelse{\equal{#1}{b}}{bottom}{}%
                  308 \ifthenelse{\equal{#1}{c}}{center}{}%
                  309 \ifthenelse{\equal{#1}{l}}{left}{}%
                  310 \ifthenelse{\equal{#1}{r}}{right}{}%
                  311 }
 \LWR@originnames {\letters}}
                   Given one- or two-letter LATEX origin key values, translate into HTML origin words:
                  312 \newcommand*{\LWR@originnames}[1]{%
```

```
313 \StrChar{#1}{1}[\LWR@strresult]%
314 \LWR@originname{\LWR@strresult}
315 \StrChar{#1}{2}[\LWR@strresult]%
316 \LWR@originname{\LWR@strresult}
317 }
```
Handle the origin key for \rotatebox:

```
318 \define@key{krotbox}{origin}{%
319 \renewcommand*{\LWR@rotboxorigin}{#1}%
320 }
```
These keys are ignored:

```
321 \define@key{krotbox}{x}{}
322 \define@key{krotbox}{y}{}
323 \define@key{krotbox}{units}{}
```

```
\rotatebox [(keyval list)] {\langle angle\rangle} { \langle text \rangle}
```
\AtBeginDocument{

The HTML version:

\NewDocumentCommand{\LWR@HTML@rotatebox}{O{} m +m}{%

Reset the origin to "none-given":

\renewcommand\*{\LWR@rotboxorigin}{}

Process the optional keys, which may set \LWR@rotateboxorigin:

```
327 \setkeys{krotbox}{#1}%
```
Select inline-block so that HTML will transform this span:

```
328 \LWR@htmltagc{%
329 span\LWR@indentHTML
330 style="\LWR@indentHTML
331 display: inline-block;\LWR@indentHTML
```
If an origin was given, translate and print the origin information:

```
332 \ifthenelse{\NOT\equal{\LWR@rotboxorigin}{}}%
333 {transform-origin: \LWR@originnames{\LWR@rotboxorigin};\LWR@indentHTML}%
334 {}%
```
Print the rotation information:

```
335 \LWR@rotstyle{-ms-}{#2}\LWR@indentHTML
336 \LWR@rotstyle{-webkit-}{#2}\LWR@indentHTML
337 \LWR@rotstyle{}{#2}"\LWR@orignewline%
338 }\LWR@orignewline%
```
Print the text to be rotated:

 \begin{LWR@nestspan}% #3%

Close the span:

```
341 \LWR@htmltagc{/span}%
342 \end{LWR@nestspan}%
343 }
```
The high-level interface:

 \LWR@formatted{rotatebox} }% AtBeginDocument

\scalebox { $\{h\text{-}scale\}$  [ $\{v\text{-}scale\}$ ] { $\{text\}$ }

\AtBeginDocument{

The HTML version:

\NewDocumentCommand{\LWR@HTML@scalebox}{m o m}{%

Select inline-block so that HTML will transform this span:

\LWR@htmltagc{%

```
350 span\LWR@indentHTML
```

```
351 style="\LWR@indentHTML
```
display: inline-block;\LWR@indentHTML

Print the scaling information:

```
353 \LWR@scalestyle{-ms-}{#1}{\IfNoValueTF{#2}{#1}{#2}}\LWR@indentHTML
354 \LWR@scalestyle{-webkit-}{#1}{\IfNoValueTF{#2}{#1}{#2}}\LWR@indentHTML
355 \LWR@scalestyle{}{#1}{\IfNoValueTF{#2}{#1}{#2}}
356 "\LWR@orignewline
```
}\LWR@orignewline%

Print the text to be scaled:

```
358 \begin{LWR@nestspan}%
359 #3%
```
Close the span:

```
360 \LWR@htmltagc{/span}%
361 \end{LWR@nestspan}%
362 }
```
The high-level interface:

 \LWR@formatted{scalebox} }% AtBeginDocument

```
\reflectbox {\text}}
              366 \AtBeginDocument{
              367
              368 \newcommand{\LWR@HTML@reflectbox}[1]{%
              369 \scalebox{-1}[1]{#1}%
              370 }% \reflectbox
              371
              372 \LWR@formatted{reflectbox}
             373
              374 }% AtBeginDocument
 \resizebox {\{h\text{-}length}\} {\{v\text{-}length}\} {\{text\}}
              Simply prints its text argument.
              375 \AtBeginDocument{
```

```
376
377 \NewDocumentCommand{\LWR@HTML@resizebox}{s m m m}{%
378 #4%
379 }
380
381 \LWR@formatted{resizebox}
382
383 }% AtBeginDocument
```

```
File 166 lwarp-graphicx.sty
```
## § 264 Package **graphicx**

Pkg graphicx graphicx is emulated.

graphicx loads graphics, which also loads lwarp-graphics, which remembers the original graphics definitions for use inside a lateximage, and then patches them \AtBeginDocument for HTML output.

lwarp-graphics handles the syntax of either graphics or graphicx.

**for HTML output:** <sup>1</sup> \LWR@ProvidesPackagePass{graphicx}[2017/06/01]

File 167 **lwarp-grffile.sty**

§ 265 Package **grffile**

Pkg grffile grffile is supported as-is. File types known to the browser are displayed, and unknown file types are given a link. Each PDF image for print mode should be accom-  $\triangle$  matching pdf and svg panied by an svg, PNG, or JPG version for HTML.

lwarp-grffile now exists as a placeholder since grffile used to be emulated by lwarp, and thus older versions of lwarp-grffile may exist and should be overwritten by this newer version.

**for HTML output:** 1 \LWR@ProvidesPackagePass{grffile}[2017/06/30]

```
File 168 lwarp-grid.sty
```
§ 266 Package **grid**

Pkg grid grid is ignored.

- **for HTML output:** 1 \LWR@ProvidesPackageDrop{grid}[2009/06/16]
	- 2 \newenvironment\*{gridenv}{}{}

File 169 **lwarp-grid-system.sty**

## § 267 Package **grid-system**

(*Emulates or patches code by* MARCUS BITZL.)

- Pkg grid-system grid-system is patched for use by lwarp.
- **for HTML output:** 1 \LWR@ProvidesPackagePass{grid-system}[2014/02/16]

(\ifdef is in case the older syntax is removed.)

2 \AtBeginEnvironment{Row}{\setlength{\linewidth}{6in}}

- 4 \ifdef{\endrow}{
	- 5 \AtBeginEnvironment{row}{\setlength{\linewidth}{6in}}
- 6 }{} 7

3

8 \renewcommand{\gridsystem@finishcell}{\hspace{\gridsystem@cellsep}}

#### File 170 **lwarp-gridset.sty**

## § 268 Package **gridset**

Pkg gridset gridset is ignored.

**for HTML output:** 1 \LWR@ProvidesPackageDrop{gridset}

2 \newcommand\*{\gridbase}{}

- \newcommand\*{\gridinterval}{} \newcommand\*{\savepos}[1]{} \newcounter{gridcnt} \newcommand\*{\vskipnextgrid}{} \newcommand\*{\thegridinfo}[1]{}
- \newcommand\*{\theposinfo}[1]{}
- \newcommand\*{\theypos}[1]{}

### File 171 **lwarp-hang.sty**

## § 269 Package **hang**

(*Emulates or patches code by* ANDREAS NOLDA.)

```
Pkg hang hang is emulated.
for HTML output: 1 \LWR@ProvidesPackageDrop{hang}[2017/02/18]
                2 \newlength{\hangingindent}
                3 \setlength{\hangingindent}{1em}
                4 \newlength{\hangingleftmargin}
                5 \setlength{\hangingleftmargin}{0em}
                6
                7 \newcommand*{\LWR@findhangingleftmargin}{%
                8 \setlength{\LWR@templengthone}{\hangingleftmargin}%
                9 \addtolength{\LWR@templengthone}{\hangingindent}%
               10 }
               11
               12 \newenvironment{hangingpar}
               13 {
               14 \LWR@findhangingleftmargin%
               15 \BlockClass[%
               16 \LWR@print@mbox{margin-left:\LWR@printlength{\LWR@templengthone}} ; %
               17 \LWR@print@mbox{text-indent:-\LWR@printlength{\hangingindent}}%
               18 ]%
               19 {hangingpar}%
               20 }
               21 {\endBlockClass}
               22
               23 \newenvironment{hanginglist}
               24 {%
               25 \renewcommand*{\LWR@printcloselist}{\LWR@printcloseitemize}%
               26 \renewcommand*{\LWR@printopenlist}{%
               27 \LWR@findhangingleftmargin%
               28 ul style="%
               29 \LWR@print@mbox{list-style-type:none;} % extra space
               30 \LWR@print@mbox{%
               31 margin-left:\LWR@printlength{\LWR@templengthone}%
               32 } ; % extra space
               33 \LWR@print@mbox{%
               34 text-indent:-\LWR@printlength{\hangingindent}%
               35 }%
               36 "%
```

```
37 }%
38 \let\item\LWR@itemizeitem%
39 \list{}{}%
40 }
41 {\endlist}
42
43 \newenvironment{compacthang}
44 {\hanginglist}
45 {\endhanginglist}
46
47 \newlength{\labeledleftmargin}
48 \setlength{\labeledleftmargin}{0em}
49
50 \newenvironment{labeledpar}[2]
51 {%
52 \BlockClass[%
53 \LWR@findhangingleftmargin%
54 \LWR@print@mbox{margin-left:\LWR@printlength{\LWR@templengthone}} ; %
55 \LWR@print@mbox{text-indent:-\LWR@printlength{\hangingindent}}%
56 ]{labeledpar}#2%
57 }
58 {\endBlockClass}
59
60 \newenvironment{labeledlist}[1]
61 {\hanginglist}
62 {\endhanginglist}
63
64 \newenvironment{compactlabel}[1]
65 {\hanginglist}
66 {\endhanginglist}
```
File 172 **lwarp-hanging.sty**

# § 270 Package **hanging**

Pkg hanging hanging is emulated.

**for HTML output:** 1 \LWR@ProvidesPackageDrop{hanging}[2009/09/02] \@ifclassloaded{memoir}{ \let\hangpara\relax \let\hangparas\relax \let\endhangparas\relax \let\hangpunct\relax \let\endhangpunct\relax }{} \hangpara {*\indent*}} {*\afternum*}} Use hangparas instead.

```
9 \newcommand*{\hangpara}[2]{}
```

```
Env hangparas {\indent}} {\afternum}}
               10 \newenvironment*{hangparas}[2]
               11 {%
               12 \BlockClass[%
               13 \LWR@print@mbox{margin-left:\LWR@printlength{#1}} ; %
               14 \LWR@print@mbox{text-indent:-\LWR@printlength{#1}}%
               15 ]%
               16 {hangingpar}%
               17 }
               18 {\endBlockClass}
Env hangpunct
               19 \newenvironment*{hangpunct}
```

```
20 {\BlockClass{hangpunct}}
21 {\endBlockClass}
22 \newcommand{\nhpt}{.}
23 \newcommand{\nhlq}{'}
24 \newcommand{\nhrq}{'}
```
File 173 **lwarp-hypcap.sty**

## § 271 Package **hypcap**

Pkg hypcap hypcap is ignored.

**for HTML output:** 1 \LWR@ProvidesPackageDrop{hypcap}[2016/05/16]

```
2 \newcommand*{\capstart}{}
3 \newcommand*{\hypcapspace}{}
4 \newcommand*{\hypcapredef}[1]{}
5 \newcommand*{\capstartfalse}{}
6 \newcommand*{\capstarttrue}{}
```

```
File 174 lwarp-hypdestopt.sty
```
# § 272 Package **hypdestopt**

Pkg hypdestopt hypdestopt is ignored.

**for HTML output:** 1 \LWR@ProvidesPackageDrop{hypdestopt}[2016/05/21]

#### File 175 **lwarp-hypernat.sty**

## § 273 Package **hypernat**

Pkg hypernat hypernat is ignored.

**for HTML output:** 1 \LWR@ProvidesPackageDrop{hypernat}[2001/07/09]

### File 176 **lwarp-hyperref.sty**

# § 274 Package **hyperref**

(*Emulates or patches code by* SEBASTIAN RAHTZ, HEIKO OBERDIEK.)

#### Pkg hyperref hyperref is emulated.

**for HTML output:** <sup>1</sup> % \LWR@ProvidesPackageDrop{hyperref}% not allowed % \ProvidesPackage{lwarp-#1-#2}% not allowed \PackageInfo{lwarp}{% Using the lwarp HTML version of package 'hyperref',\MessageBreak and discarding options.\MessageBreak (Not using \protect\ProvidesPackage, so that other packages\MessageBreak do not attempt to patch lwarp's version of 'hyperref'.)\MessageBreak} \DeclareOption\*{} % \ProcessOptions\relax \let\ds@\@empty% from the original \ProcessOptions \edef\@curroptions{}% lwarp modification to \ProcessOptions \@process@ptions\relax% from the original \ProcessOptions \newcommand\*{\hypersetup}[1]{} \newcommand\*{\hyperbaseurl}[1]{}  $\hbox{Nuperimage} {\langle URL \rangle} {\{\langle alt \text{ text} \rangle\}}$ Insert an image with alt text: \NewDocumentCommand{\LWR@hyperimageb}{m +m}{% \LWR@ensuredoingapar% \def\LWR@templink{#1}% \@onelevel@sanitize\LWR@templink%

- \LWR@htmltag{img src="\LWR@templink" alt="#2" class="hyperimage"}%
- \LWR@ensuredoingapar%
- \endgroup%
- }
- 

```
26 \begingroup%
27 \catcode'\#=12%
28 \catcode'\%=12%
29 \catcode'\&=12%
30 \catcode'\~=12%
31 \catcode'\_=12%
32 \LWR@hyperimageb%
33 }
34
```
\hyperdef { $\{1: category\}$ } { $\{2: name\}$ } { $\{3: text\}$ }

Creates an HTML anchor to category.name with the given text.

```
35 \NewDocumentCommand{\LWR@hyperdefb}{m m +m}{%
36 \LWR@ensuredoingapar%
37 \LWR@sublabel{#1.#2}%
38 #3%
39 \endgroup%
40 }
41
42 \newcommand*{\hyperdef}{%
43 \begingroup%
44 \catcode'\#=12%
45 \catcode'\%=12%
46 \catcode'\&=12%
47 \catcode'\~=12%
48 \catcode'\_=12%
49 \LWR@hyperdefb%
50 }
51
```
\LWR@hyperrefb { $\langle$ 1: URL)} { $\langle$ 2: category)} { $\langle$ 3: name)} { $\langle$ 4: text)}

Creates an HTML link to URL#category.name with the given text.

```
52 \newcommand{\LWR@hyperreffinish}[1]{%
53 \begingroup%
54 \RenewDocumentCommand{\ref}{}{\LWR@ref@ignorestar}%
55 #1%
56 \endgroup%
57 \LWR@htmltag{/a}%
58 }
59
60 \newcommand*{\LWR@hyperrefbb}[3]{%
61 \LWR@htmltag{%
62 a href="%
63 \detokenize\expandafter{#1}\LWR@hashmark%
64 \detokenize\expandafter{#2}.\detokenize\expandafter{#3}%
65 "%
66 }%
67 \endgroup%
68 \LWR@hyperreffinish%
69 }
70
71 \newrobustcmd*{\LWR@hyperrefb}{%
```

```
72 \begingroup%
                 73 \catcode'\#=12%
                 74 \catcode'\%=12%
                 75 \catcode'\&=12%
                 76 \catcode'\~=12%
                 77 \catcode'\_=12%
                 78 \LWR@hyperrefbb%
                 79 }
\LWR@hyperrefc [\label}] {\text}}
                 Creates text as an HTML link to the LATEX label.
                 80
                 81 \NewDocumentCommand{\LWR@hyperrefcb}{O{label}}{%
                 82 \LWR@startref{#1}%
                 83 \endgroup%
                 84 \LWR@hyperreffinish%
                 85 }
                 86
                 87 \newcommand*{\LWR@hyperrefc}{%
                 88 \begingroup%
                 89 \catcode'\#=12%
                 90 \catcode'\%=12%
                 91 \catcode'\&=12%
                 92 \catcode'\~=12%
                 93 \catcode'\_=12%
                 94 \LWR@hyperrefcb%
                 95 }
     \hyperref {\{l: URL\}} {\{2: category\}} {\{3: name\}} {\{4: text\}} — or —
                 [\langle l: label \rangle] \{ \langle 2: text \rangle\}96 \DeclareRobustCommand*{\hyperref}{%
                 97 \LWR@ensuredoingapar%
                 98 \@ifnextchar[\LWR@hyperrefc\LWR@hyperrefb%
                 99 }
  \hypertarget {\name}} {\text}}
                 Creates an anchor to name with the given text.
                 100 \NewDocumentCommand{\LWR@hypertargetb}{m +m}{%
                101 \label{LWR-ht-#1}%
                102 #2%
                103 \endgroup%
                104 }
                105
                106 \newcommand*{\hypertarget}{%
                107 \begingroup%
                108 \catcode'\#=12%
                109 \catcode'\%=12%
                110 \catcode'\&=12%
                111 \catcode'\~=12%
                112 \catcode'\_=12%
```
\LWR@hypertargetb%

}

```
\hyperlink {\langle name \rangle} {\langle text \rangle}
```
Creates a link to the anchor created by hypertarget, with the given link text. Declared because also defined by memoir.

```
115 \DeclareDocumentCommand{\LWR@hyperlinkb}{m}{%
116 \LWR@hyperrefcb[LWR-ht-#1]%
117 }
118
119 \DeclareDocumentCommand{\hyperlink}{}{%
120 \LWR@ensuredoingapar%
121 \begingroup%
122 \catcode'\#=12%
123 \catcode'\%=12%
124 \catcode'\&=12%
125 \catcode'\~=12%
126 \catcode'\_=12%
127 \LWR@hyperlinkb%
```

```
128 }
```
\autoref \* {\*label*}}

For HTML, \cleveref is used instead.

```
129 \NewDocumentCommand{\autoref}{s m}{%
130 \IfBooleanTF{#1}{\ref{#2}}{\cref{#2}}%
131 }
```
\autopageref {*\label*}} For HTML, \cleveref is used instead.

```
132 \NewDocumentCommand{\autopageref}{s m}{%
133 \IfBooleanTF{#1}{\cpageref{#2}}{\cref{#2}}%
134 }
```
\pdfstringdef {*\macroname*}} {*\TEXstring*}} \newcommand{\pdfstringdef}[2]{}

\pdfbookmark  $[(level)] {\langle text \rangle} {\langle name \rangle}$ 

```
136 \newcommand{\pdfbookmark}[3][]{}
```

```
\currentpdfbookmark {\text} {\name} }
```
\newcommand{\currentpdfbookmark}[2]{}

\subpdfbookmark {\*text*}} {\*name*}}

\newcommand{\subpdfbookmark}[2]{}

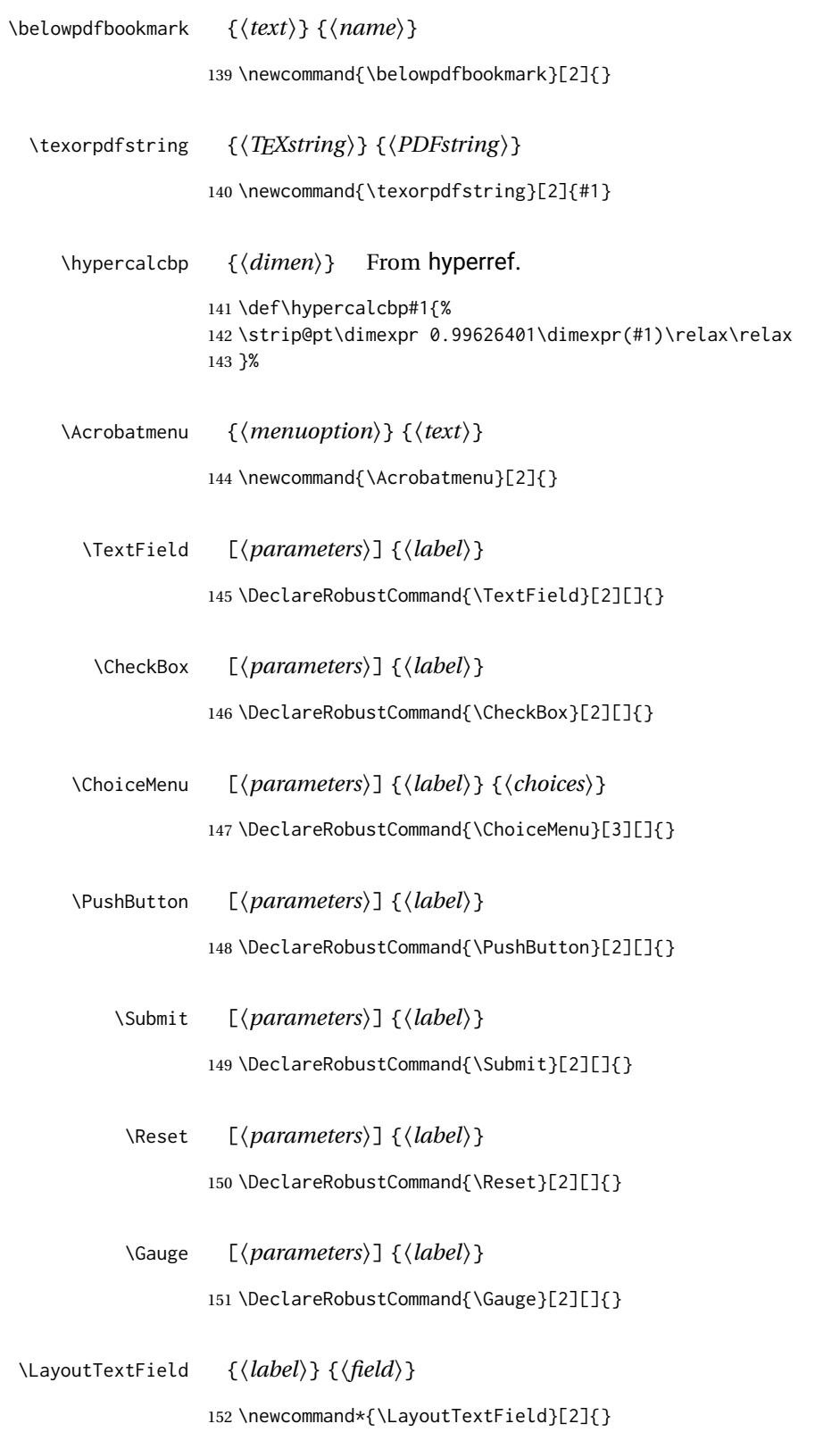

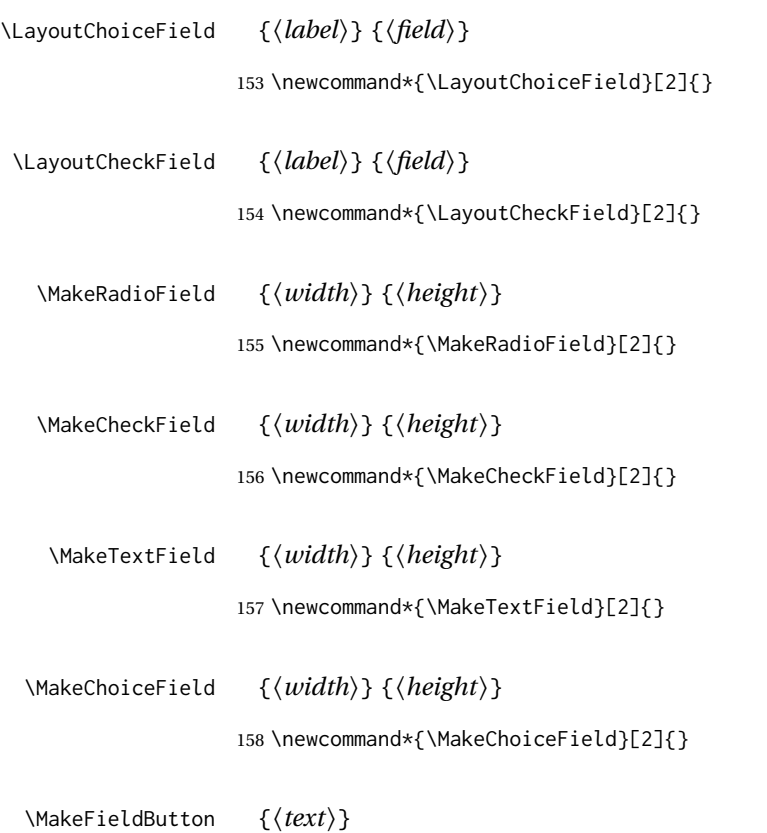

159 \newcommand{\MakeFieldButton}[1]{}

File 177 **lwarp-hyperxmp.sty**

## § 275 Package **hyperxmp**

Pkg hyperxmp Emulated.

**for HTML output:** Discard all options for lwarp-hyperxmp:

1 \LWR@ProvidesPackageDrop{hyperxmp}[2018/11/27]

File 178 **lwarp-hyphenat.sty**

# § 276 Package **hyphenat**

Pkg hyphenat hyphenat is emulated during HTML output, while the print-mode version is used inside a lateximage.

**for HTML output:** 1 \LWR@ProvidesPackagePass{hyphenat}[2009/09/02]

```
2 \LetLtxMacro\LWRHYNAT@origtextnhtt\textnhtt
3 \LetLtxMacro\LWRHYNAT@orignhttfamily\nhttfamily
4 \LetLtxMacro\LWRHYNAT@orignohyphens\nohyphens
5 \LetLtxMacro\LWRHYNAT@origbshyp\bshyp
 6 \LetLtxMacro\LWRHYNAT@origfshyp\fshyp
 7 \LetLtxMacro\LWRHYNAT@origdothyp\dothyp
8 \LetLtxMacro\LWRHYNAT@origcolonhyp\colonhyp
9 \LetLtxMacro\LWRHYNAT@orighyp\hyp
10
11 \LetLtxMacro\textnhtt\texttt
12 \LetLtxMacro\nhttfamily\ttfamily
13
14 \renewcommand{\nohyphens}[1]{#1}
15 \renewrobustcmd{\bshyp}{%
16 \ifmmode\backslash\else\textbackslash\fi%
17 }
18 \renewrobustcmd{\fshyp}{/}
19 \renewrobustcmd{\dothyp}{.}
20 \renewrobustcmd{\colonhyp}{:}
21 \renewrobustcmd{\hyp}{-}
22
23 \appto\LWR@restoreorigformatting{%
24 \LetLtxMacro\textnhtt\LWRHYNAT@origtextnhtt%
25 \LetLtxMacro\nhttfamily\LWRHYNAT@orignhttfamily%
26 \LetLtxMacro\nohyphens\LWRHYNAT@orignohyphens%
27 \LetLtxMacro\bshyp\LWRHYNAT@origbshyp%
28 \LetLtxMacro\fshyp\LWRHYNAT@origfshyp%
29 \LetLtxMacro\dothyp\LWRHYNAT@origdothyp%
30 \LetLtxMacro\colonhyp\LWRHYNAT@origcolonhyp%
31 \LetLtxMacro\hyp\LWRHYNAT@orighyp%
32 }
```
#### File 179 **lwarp-idxlayout.sty**

## § 277 Package **idxlayout**

(*Emulates or patches code by* THOMAS TITZ.)

```
Pkg idxlayout Emulated.
for HTML output: Discard all options for lwarp-idxlayout:
                  1 \LWR@ProvidesPackageDrop{idxlayout}[2012/03/30]
                  2 \newcommand{\LWR@indexprenote}{}
                  3
                  4 \preto\printindex{
                  5
                  6 \LWR@orignewpage
                  7 \LWR@startpars
                  8
                  9 \LWR@indexprenote
                 10
```

```
11 }
12
13 \newcommand{\setindexprenote}[1]{\renewcommand{\LWR@indexprenote}{#1}}
14 \newcommand*{\noindexprenote}{\renewcommand{\LWR@indexprenote}{}}
15
16 \newcommand{\idxlayout}[1]{}
17 \newcommand*{\indexfont}{}
18 \newcommand*{\indexjustific}{}
19 \newcommand*{\indexsubsdelim}{}
20 \newcommand*{\indexstheadcase}{}
```

```
File 180 lwarp-ifoddpage.sty
```
# § 278 Package **ifoddpage**

(*Emulates or patches code by* MARTIN SCHARRER.)

Pkg ifoddpage ifoddpage is emulated.

**for HTML output:** Discard all options for lwarp-ifoddpage:

\LWR@ProvidesPackageDrop{ifoddpage}[2016/04/23]

```
2 \newif\ifoddpage
```

```
4 \newif\ifoddpageoroneside
```
\DeclareRobustCommand{\checkoddpage}{\oddpagetrue\oddpageoronesidetrue}

```
9
10 \def\@ifoddpage{%
11 \expandafter\@firstoftwo
```
\def\oddpage@page{1}

}

```
14 \def\@ifoddpageoroneside{%
15 \expandafter\@firstoftwo
16 }
```
### File 181 **lwarp-imakeidx.sty**

## § 279 Package **imakeidx**

(*Emulates or patches code by* ENRICO GREGORIO.)

Pkg imakeidx imakeidx is patched for use by Iwarp.

letter headings When using *makeindex*, to match the print and HTML output's display of index letter headings, specify the lwarp.ist style:

```
\makeindex[options={-s lwarp.ist}]
               (For HTML the lwarp.ist style is used automatically, which displays letter headings.
               When using xindy the default style also displays letter headings.)
  index setup See section 8.6.17 for how to setup lwarpmk to process the indexes with imakeidx,
               both with and without shell escape.
for HTML output: 1 \LWR@ProvidesPackagePass{imakeidx}[2016/10/15]
               Use the new HTML suffix:
                2 \catcode'\_=12%
                3 \define@key{imki}{name}{\def\imki@name{#1_html}}
                4 \catcode'\_=8%
   \printindex The HTML version of \printindex:
                5 \catcode'\_=12%
                6
                7 \renewcommand*{\printindex}[1][\imki@jobname]{%
                8 \LWR@orignewpage%
                9 \LWR@startpars%
               10 \ifstrequal{#1}{\imki@jobname}{%
               11 \@ifundefined{#1@idxfile}{%
               12 \imki@error{#1}%
               13 }{%
               14 \imki@putindex{#1}%
               15 }%
               16 }{%
               17 \@ifundefined{#1_html@idxfile}{\imki@error{#1_html}}{\imki@putindex{#1_html}}%
               18 }%
               19 }
               20
               21 \catcode'\_=8%
      \@index The HTML version of \index:
               22 \catcode'\_=12%
               23
               24 \def\@index[#1]{%
               25 \ifstrequal{#1}{\imki@jobname}%
               26 {%
               27 \@ifundefined{#1@idxfile}%
               28 {%
               29 \PackageWarning{lwarp-imakeidx}{Undefined index file '#1'}%
               30 \begingroup
               31 \@sanitize
               32 \imki@nowrindex%
               33 }%
               34 {%
               35 \edef\@idxfile{#1}%
               36 \begingroup
```
\@sanitize

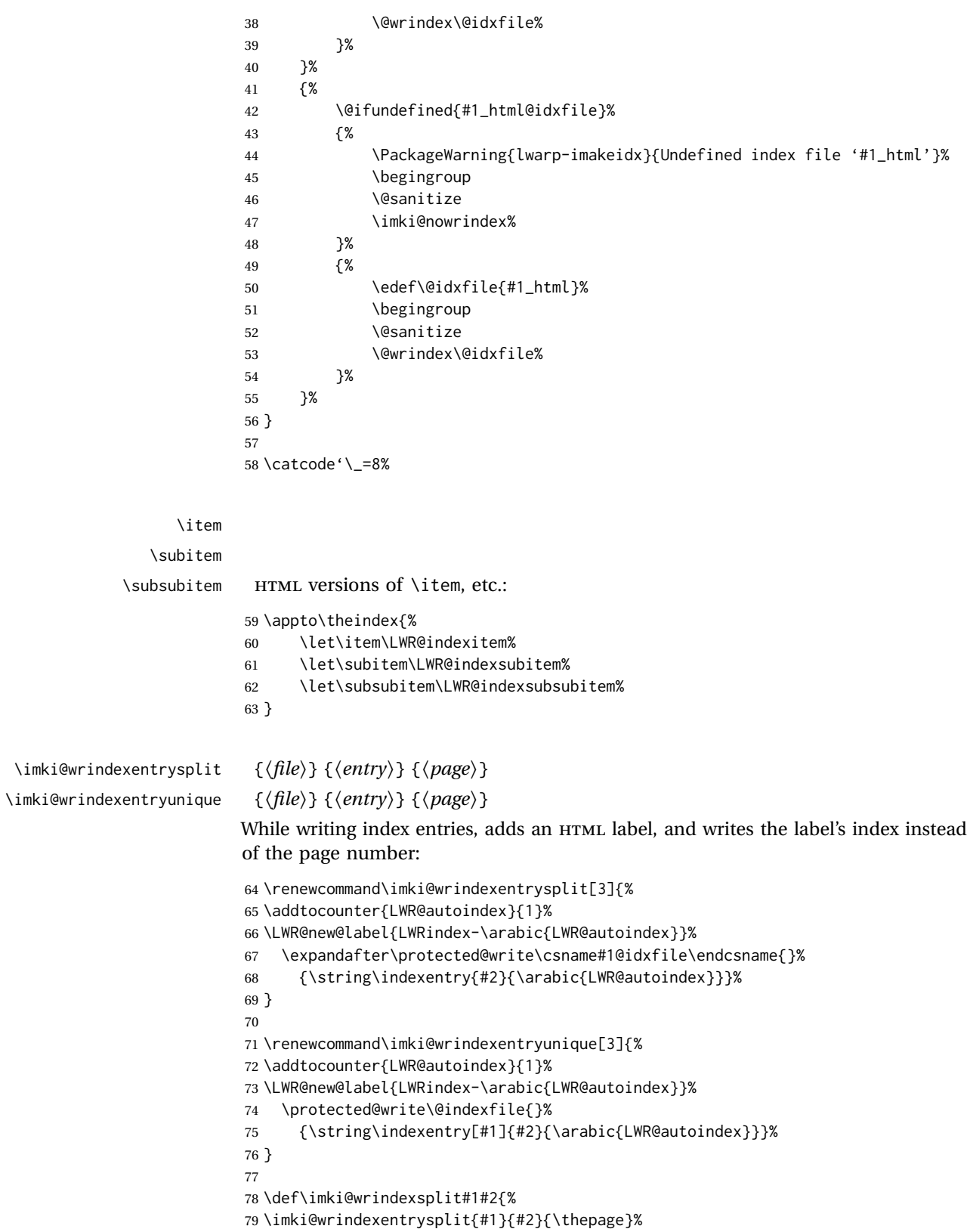

```
80 \endgroup\imki@showidxentry{#1}{#2}%
81 \@esphack%
82 }
83
84 \def\imki@wrindexunique#1#2{%
85 \imki@wrindexentryunique{#1}{#2}{\thepage}%
86 \endgroup\imki@showidxentry{#1}{#2}%
87 \@esphack%
88 }
89
```
#### \LWR@imki@setxdydefopts

Sets the xindy HTML options, ignoring the user's settings.

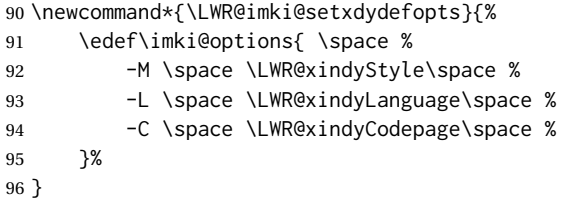

#### \LWR@imki@setdefopts {*{user options*}}

Sets the HTML options, added to the user's settings, depending on whether makeindex or xindy are used.

For *makeindex*, the user's choice is ignored, and only the lwarp version is used. (Only one style at a time is possible.)

For *xindy*, multiple modules may be specified, and the lwarp version is appended.

```
97 \newcommand*{\LWR@imki@setdefopts}[1]{%
98 \ifblank{#1}{%
99 \edef\imki@options{\space -s \space \LWR@makeindexStyle \space}%
100 \ifdefstring{\imki@progdefault}{xindy}{\LWR@imki@setxdydefopts}{}%
101 \ifdefstring{\imki@progdefault}{texindy}{\LWR@imki@setxdydefopts}{}%
102 \ifdefstring{\imki@progdefault}{truexindy}{\LWR@imki@setxdydefopts}{}%
103 }{%
104 \edef\imki@options{\space #1 \space}%
105 }%
106 }
```
\imki@makeindex Use the new HTML options: \xpatchcmd{\imki@makeindex} {\let\imki@options\space}

- {\LWR@imki@setdefopts{}}%
- {}
- {\LWR@patcherror{imakeidx}{makeindex}}

Use the new HTML options.

\define@key{imki}{options}{\LWR@imki@setdefopts{#1}}

```
\imki@resetdefaults Use the new HTML options:
```

```
113 \xpatchcmd{\imki@resetdefaults}
114 {\def\imki@options{ }}
115 {\LWR@imki@setdefopts{}}
116 {}
117 {\LWR@patcherror{imakeidx}{resetdefaults}}
```
theindex was already defined \AtBeginDocument by the lwarp core, so it must be redefined here similarly, but patched for imakeidx:

#### Env theindex

```
118 \AtBeginDocument{
119 \renewenvironment*{theindex}{%
120 \imki@maybeaddtotoc
121 \imki@indexlevel{\indexname}
122 \let\item\LWR@indexitem%
123 \let\subitem\LWR@indexsubitem%
124 \let\subsubitem\LWR@indexsubsubitem%
125 }{}
126 }% AtBeginDocument
```
Update to the new defaults:

\imki@resetdefaults

Update to the new patches:

\AtBeginDocument is because \@wrindex is previously defined as \AtBeginDocument in the lwarp core.

```
128 \ifimki@splitindex
129 \let\imki@startidx\imki@startidxunique
130 \AtBeginDocument{\let\@wrindex\imki@wrindexunique}
131 \let\imki@putindex\imki@putindexunique
132 \let\imki@wrindexentry\imki@wrindexentryunique
133 \let\imki@startidxsplit\@undefined
134 \let\imki@wrindexsplit\@undefined
135 \let\imki@putindexsplit\@undefined
136 \else
137 \let\imki@startidx\imki@startidxsplit
138 \AtBeginDocument{\let\@wrindex\imki@wrindexsplit}
139 \let\imki@putindex\imki@putindexsplit
140 \let\imki@wrindexentry\imki@wrindexentrysplit
141 \let\imki@startidxunique\@undefined
142 \let\imki@wrindexunique\@undefined
143 \let\imki@putindexunique\@undefined
144 \fi
```

```
File 182 lwarp-index.sty
```

```
§ 280 Package index
```
(*Emulates or patches code by* DAVID M. JONES.)

Pkg index index is patched for use by lwarp.

**for HTML output:** 1 \LWR@ProvidesPackagePass{index}[2004/01/20]

Use \theLWR@autoindex instead of \thepage. \@tempswatrue is used to force an immediate write to the index file instead of waiting until the end of the page.

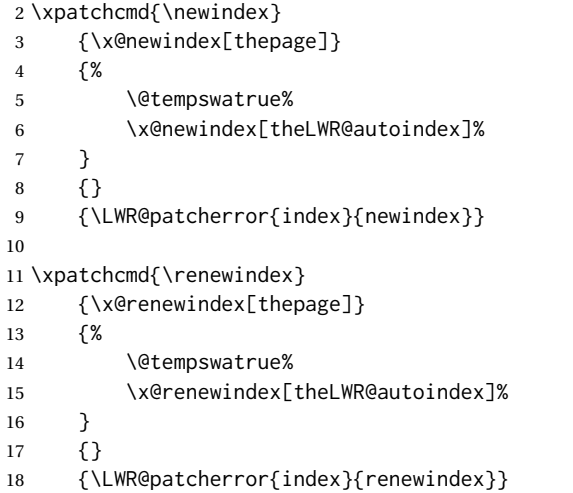

Patched to set a new autoindex:

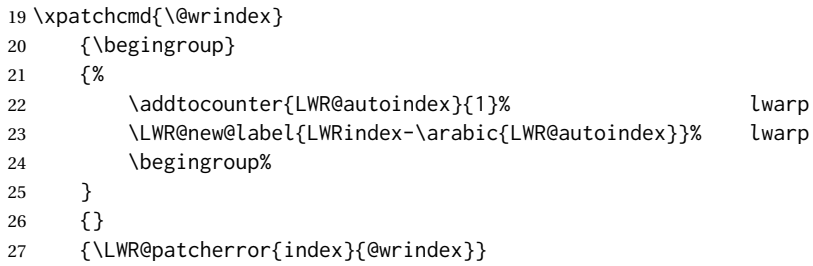

\AtBeginDocument lwarp core \lets \@wrindex to \LWR@wrindex. Since the index package has been loaded, \let to its version instead:

```
28 \let\LWR@index@wrindex\@wrindex
29
30 \AtBeginDocument{
31 \let\@wrindex\LWR@index@wrindex
32 }
```
Modified to add \index@prologue:

```
33 \AtBeginDocument{
34 \renewenvironment*{theindex}{%
35 \LWR@indexsection{\indexname}%
36 \ifx\index@prologue\@empty\else
37 \index@prologue
38 \bigskip
39 \fi
40 \let\item\LWR@indexitem%
41 \let\subitem\LWR@indexsubitem%
42 \let\subsubitem\LWR@indexsubsubitem%
43 }{}
44 }% AtBeginDocument
```
#### Disabled:

```
45 \def\@showidx#1{}
46 \let\@texttop\relax
47 \renewcommand*{\raggedbottom}{}
48 \renewcommand*{\flushbottom}{}
49 \renewcommand*{\markboth}[2]{}
50 \renewcommand*{\markright}[1]{}
```
## File 183 **lwarp-inputtrc.sty**

```
§ 281 Package inputtrc
```
(*Emulates or patches code by* UWE LÜCK.)

Pkg inputtrc inputtrc is patched for use by lwarp.

**for HTML output:** 1 \LWR@ProvidesPackagePass{inputtrc}[2012/10/10]

Patched to remove extraneous spaces, which sometimes showed up in logos inside a lateximage.

```
2 \renewcommand*{\IT@prim@input}[1]{%
3 \typeout{\IT@indent\IT@currfile INPUTTING #1}%
4 %% ... TODO: option to write to '.log' only.
5 \xdef\IT@filestack{{\IT@currfile}\IT@filestack}%
6 \xdef\IT@currfile{#1}%
7 \expandafter \gdef\expandafter \IT@indent\expandafter{%
8 \IT@indent \IT@indent@unit}% lwarp
9 \@@input#1% lwarp
10 \expandafter\IT@pop@indent\IT@indent \@nil% lwarp
11 \expandafter\IT@pop@file \IT@filestack\@nil% lwarp
12 \IT@maybe@returnmessage%% v0.2 lwarp
13 }
```

```
File 184 lwarp-intopdf.sty
```

```
§ 282 Package intopdf
```
Pkg intopdf intopdf is emulated.

The MIME type and description are ignored for now.

**for HTML output:** 1 \LWR@ProvidesPackageDrop{intopdf}[2018/03/15]

```
2 \NewDocumentCommand{\attachandlink}{m o m m}{%
3 \href{#1}{#4}%
4 }
```
File 185 **lwarp-karnaugh-map.sty**

## § 283 Package **karnaugh-map**

(*Emulates or patches code by* MATTIAS JACOBSSON.)

- Pkg karnaugh-map karnaugh-map is patched for use by lwarp.
- **for HTML output:** 1 \LWR@ProvidesPackagePass{karnaugh-map}[2017/02/20]

(It is hard to patch this macro, so the entire thing is redefined here, with the lwarp modificaitions identified in comments.)

```
2 \RenewDocumentEnvironment{karnaugh-map}{s O{4} O{4} O{1} O{$X_1X_0$} O{$X_3X_2$} O{$X_5X_4$}} {%
3 \begingroup
4 % store map size {[START]
5 \renewcommand{\@karnaughmap@var@mapsizex@}{#2}%
6 \renewcommand{\@karnaughmap@var@mapsizey@}{#3}%
7 \renewcommand{\@karnaughmap@var@mapsizez@}{#4}%
8 % [END]}
9 % determinate if markings should be color or black and white
10 \IfBooleanTF{#1}{%
11 % should be black and white
12 \renewcommand{\@karnaughmap@var@bw@}{1}%
13 }{%
14 % should be color
15 \renewcommand{\@karnaughmap@var@bw@}{0}%
16 }%
17 %
18 % find matching matrix template and alignment parameters {[START]
19 \newcommand{\@karnaughmap@local@matrixtemplate@}{0}% '0' is considered as missing matrix template
20 \newcommand{\@karnaughmap@local@maprealignmentx@}{0}%
21 \newcommand{\@karnaughmap@local@maprealignmenty@}{0}%
22 \ifnum\@karnaughmap@var@mapsizex@\@karnaughmap@var@mapsizey@\@karnaughmap@var@mapsizez@=221
```
 \renewcommand{\@karnaughmap@local@matrixtemplate@}{% 24 \& \\\ \\ 0 \\ 0 \\ 0 \\ 1 \\ \ \ \ \ nhtom{0} \ \ 0 \& |(000000)| \phantom{0} \& |(000001)| \phantom{0} \& \\ 26 1 \&  $(000010)$  \phantom{0} \&  $(000011)$  \phantom{0} \& \\  $\lambda$  \phantom{0} \&  $\lambda$  \&  $\lambda$  }%  $\forall$ fi \ifnum\@karnaughmap@var@mapsizex@\@karnaughmap@var@mapsizey@\@karnaughmap@var@mapsizez@=241 \renewcommand{\@karnaughmap@local@matrixtemplate@}{% \& 0 \& 1 \& \phantom{00} \\ 00 \& |(000000)| \phantom{0} \& |(000001)| \phantom{0} \& \\ 01 \& |(000010)| \phantom{0} \& |(000011)| \phantom{0} \& \\ 11 \& |(000110)| \phantom{0} \& |(000111)| \phantom{0} \& \\ 10 \& |(000100)| \phantom{0} \& |(000101)| \phantom{0} \& \\ 37 \phantom{00} \& \& \& \\ }%  $39 \quad \text{If}$  \ifnum\@karnaughmap@var@mapsizex@\@karnaughmap@var@mapsizey@\@karnaughmap@var@mapsizez@=421 \renewcommand{\@karnaughmap@local@matrixtemplate@}{% 42 \& 00 \& 00 \& 01 \& 11 \& 10 \& \phanto 0 \& |(000000)| \phantom{0} \& |(000001)| \phantom{0} \& |(000011)| \phantom{0} \& |(000010)| \phantom{0} \& \\ 1 \& |(000100)| \phantom{0} \& |(000101)| \phantom{0} \& |(000111)| \phantom{0} \& |(000110)| \phantom{0} \& \\ \phantom{00} \& \& \& \& \& \\ }% \fi \ifnum\@karnaughmap@var@mapsizex@\@karnaughmap@var@mapsizey@\@karnaughmap@var@mapsizez@=441 \renewcommand{\@karnaughmap@local@matrixtemplate@}{% \& 00 \& 01 \& 11 \& 10 \& \phantom{00} \\ 00 \& |(000000)| \phantom{0} \& |(000001)| \phantom{0} \& |(000011)| \phantom{0} \& |(000010)| \phantom{0} \& \\ 01 \& |(000100)| \phantom{0} \& |(000101)| \phantom{0} \& |(000111)| \phantom{0} \& |(000110)| \phantom{0} \& \\ 11 \& |(001100)| \phantom{0} \& |(001101)| \phantom{0} \& |(001111)| \phantom{0} \& |(001110)| \phantom{0} \& \\ 10 \& |(001000)| \phantom{0} \& |(001001)| \phantom{0} \& |(001011)| \phantom{0} \& |(001010)| \phantom{0} \& \\ \phantom{00} \& \& \& \& \& \\ }% \fi \ifnum\@karnaughmap@var@mapsizex@\@karnaughmap@var@mapsizey@\@karnaughmap@var@mapsizez@=442 \renewcommand{\@karnaughmap@local@matrixtemplate@}{% \& 00 \& 01 \& 11 \& 10 \& \phantom{00} \& 00 \& 01 \& 11 \& 10 \& \phantom{00} \\ 00 \& |(000000)| \phantom{0} \& |(000001)| \phantom{0} \& |(000011)| \phantom{0} \& |(000010)| \phantom{0} \& \& |(010000)| \phantom{0} \& |(010001)| \phantom{0} \& |(010011)| \phantom{0} \& |(010010)| \phantom{0} \& \\ 62 01 \& |(000100)| \phantom{0} \& |(000101)| \phantom{0} \& |(000111)| \phantom{0} \& |(0001 63 11 \& |(001100)| \phantom{0} \& |(001101)| \phantom{0} \& |(001111)| \phantom{0} \& |(0011 10 \& |(001000)| \phantom{0} \& |(001001)| \phantom{0} \& |(001011)| \phantom{0} \& |(001010)| \phantom{0} \& \& |(011000)| \phantom{0} \& |(011001)| \phantom{0} \& |(011011)| \phantom{0} \& |(011010)| \phantom{0} \& \\ \phantom{00} \& \& \& \& \& \& \& \& \& \& \\ }% \renewcommand{\@karnaughmap@local@maprealignmentx@}{2.5}%  $68 \overline{\ } \sqrt{fi}$  \ifnum\@karnaughmap@var@mapsizex@\@karnaughmap@var@mapsizey@\@karnaughmap@var@mapsizez@=444 \renewcommand{\@karnaughmap@local@matrixtemplate@}{% \& 00 \& 01 \& 11 \& 10 \& \phantom{00} \& 00 \& 01 \& 11 \& 10 \& \phantom{00} \\ 72 00 \& |(000000)| \phantom{0} \& |(000001)| \phantom{0} \& |(000011)| \phantom{0} \& |(000011)| \phantom{0} \& \\\ 73 01 \&  $\left(000100\right)$  \phantom{0} \&  $\left(000101\right)$  \phantom{0} \&  $\left(000111\right)$  \phantom{0} \&  $\left(00011\right)$ 74 11 \& |(001100)| \phantom{0} \& |(001101)| \phantom{0} \& |(001111)| \phantom{0} \& |(0011 10 \& |(001000)| \phantom{0} \& |(001001)| \phantom{0} \& |(001011)| \phantom{0} \& |(001010)| \phantom{0} \& \& |(011000)| \phantom{0} \& |(011001)| \phantom{0} \& |(011011)| \phantom{0} \& |(011010)| \phantom{0} \& \\ 76 \phantom{00} \& \& \& \& \& \& \& \& \& 00 \& |(100000)| \phantom{0} \& |(100001)| \phantom{0} \& |(100011)| \phantom{0} \& |(100010)| \phantom{0} \& \& |(110000)| \phantom{0} \& |(110001)| \phantom{0} \& |(110011)| \phantom{0} \& |(110010)| \phantom{0} \& \\

```
78 01 \& |(100100)| \phantom{0} \& |(100101)| \phantom{0} \& |(100111)| \phantom{0} \& |(1001
79 11 \& |(101100)| \phantom{0} \& |(101101)| \phantom{0} \& |(101111)| \phantom{0} \& |(1011
80 10 \& |(101000)| \phantom{0} \& |(101001)| \phantom{0} \& |(101011)| \phantom{0} \& |(101010)| \phantom{0} \& \& |(111000)| \phantom{0} \& |(111001)| \phantom{0} \& |(111011)| \phantom{0} \& |(111010)| \phantom{0} \& \\
 81 \phantom{00} \& \& \& \& \& \& \& \& \& \&
82 }%
83 \renewcommand{\@karnaughmap@local@maprealignmentx@}{2.5}%
84 \renewcommand{\@karnaughmap@local@maprealignmenty@}{-2.5}%
85 \fi
86 % [END]}
87 % test if a matrix template is found or not(aka "\@karnaughmap@local@matrixtemplate@" equals to '0')
88 \ifdefstring{\@karnaughmap@local@matrixtemplate@}{0}{% lwarp
89 % \ifnum0=\@karnaughmap@local@matrixtemplate@% original
90 % print error if no template could be found
91 \PackageError{lwarp-karnaugh-map}{%
92 Can not find a template fitting your specification (\@karnaughmap@var@mapsizex@\space x \@karnaughma
93 }{%
94 Existing templates have the following dimensions: 2x2x1, 2x4x1, 4x2x1, 4x4x1, 4x4x2, and 4x4x4.
95 }%
96 % \fi original
97 }{}% lwarp
98 \begin{tikzpicture}
99 % grid
100 % for all dimensions
101 \draw[color=black, ultra thin] (0,0) grid (\@karnaughmap@var@mapsizex@,\@karnaughmap@var@mapsizey@);
102 % when there are 2 sub maps
103 \ifnum\@karnaughmap@var@mapsizez@=2
104 \draw[color=black, ultra thin] (5,0) grid (9,4);
105 \fi
106 % when there are 4 sub maps
107 \ifnum\@karnaughmap@var@mapsizez@=4
108 \draw[color=black, ultra thin] (5,0) grid (9,4);
109 \draw[color=black, ultra thin] (0,-5) grid (4,-1);
110 \draw[color=black, ultra thin] (5,-5) grid (9,-1);
111 \quad \text{If}112 % labels
113 % for all dimensions
114 \node[above] at (\@karnaughmap@var@mapsizex@*0.5,\@karnaughmap@var@mapsizey@+0.9) {\small{#5}};
115 \node[left] at (-0.9,\@karnaughmap@var@mapsizey@*0.5) {\small{#6}};
116 % when there are 2 sub maps
117 \ifnum\@karnaughmap@var@mapsizez@=2
118 \node[above] at (7,4.9) {\small{#5}};
119 % extra sub maps labels
120 \node[below] at (2,-0.1) {\small{#7$=0$}};
121 \node[below] at (7,-0.1) {\small{#7$=1$}};
122 \quad \text{If}123 % when there are 4 sub maps
124 \ifnum\@karnaughmap@var@mapsizez@=4
125 \node[above] at (7,4.9) {\small{#5}};
126 \node[left] at (-0.9,-3) {\small{#6}};
127 % extra sub maps labels
128 \node[below] at (2,-0.1) {\small{#7$=00$}};
129 \node[below] at (7,-0.1) {\small{#7$=01$}};
130 \node[below] at (2,-5.1) {\small{#7$=10$}};
131 \node[below] at (7,-5.1) {\small{#7$=11$}};
132 \quad \text{If}
```

```
133 % data
134 \matrix[
135 matrix of nodes,
136 ampersand replacement=\&,
137 column sep={1cm,between origins},
138 row sep={1cm,between origins},
139 ] at (\@karnaughmap@var@mapsizex@*0.5+\@karnaughmap@local@maprealignmentx@,\@karnaughmap@var@mapsizey@*0.5+\@karnaughmap@local@maprealignmenty@) {
140 \@karnaughmap@local@matrixtemplate@%
141   };
142 }{
143 \end{tikzpicture}
144 \endgroup
145 }
```
File 186 **lwarp-keyfloat.sty**

## § 284 Package **keyfloat**

(*Emulates or patches code by* BRIAN DUNN.)

- Pkg keyfloat keyfloat is supported with a considerable amount of hacking. (It's a mashup of lwarp, keyfloat, and tocdata.)
- $\triangle$  keywrap If placing a \keyfig[H] inside a keywrap, use an absolute width for \keyfig, instead of lw-proportional widths. (The [H] option forces the use of a minipage, which internally adjusts for a virtual 6-inch wide minipage, which then corrupts the lw option.)

```
for HTML output: 1 \LWR@ProvidesPackagePass{keyfloat}[2019/03/21]
                2
               3 \@ifpackagelater{keyfloat}{2019/03/21}{}{
                4 \PackageError{lwarp-keyfloat}
                5 {%
                6 The keyfloat package is out of date.\MessageBreak
                7 Update to keyfloat v2.00 2019/03/21 or later%
                8 }
                9 {%
               10 Please update the keyfloat package. It's worth it!%
               11 }
               12 }
```
After keyfloat has loaded:

```
13 \AtBeginDocument{
```

```
14 \providecommand*{\KFLT@LWR@hook@boxouter}{}
15 \renewcommand*{\KFLT@LWR@hook@boxouter}{%
16 \ifbool{KFLT@keywrap}{}{%
17 \ifnumequal{\value{KFLT@keyfloatdepth}}{0}{%
18 \setlength{\linewidth}{6in}%
19 \setlength{\textwidth}{6in}%
20 \setlength{\textheight}{9in}%
```

```
21 }{}%
22 }%
23 }
24
25 \let\KFLT@LWR@hook@boxouter@minipage\relax
26 \let\endKFLT@LWR@hook@boxouter@minipage\relax
27 \newenvironment*{KFLT@LWR@hook@boxouter@minipage}[2][]{}{}
28
29 \providecommand*{\KFLT@LWR@hook@keysubfloats}{}
30 \renewcommand*{\KFLT@LWR@hook@keysubfloats}{%
31 \ifbool{KFLT@keywrap}{}{%
32 \ifnumequal{\value{KFLT@keyfloatdepth}}{0}{%
33 \setlength{\linewidth}{6in}%
34 \setlength{\textwidth}{6in}%
35 \setlength{\textheight}{9in}%
36 }{}%
37 }%
38 }
39
40 \let\KFLT@LWR@hook@keyfloatsminipage\relax
41 \let\endKFLT@LWR@hook@keyfloatsminipage\relax
42 \newenvironment*{KFLT@LWR@hook@keyfloatsminipage}[1]{}{}
43
44 \providecommand*{\KFLT@LWR@hook@keyfloats}{}
45 \renewcommand*{\KFLT@LWR@hook@keyfloats}{%
46 \ifbool{KFLT@keywrap}{}{%
47 \ifnumequal{\value{KFLT@keyfloatdepth}}{0}{%
48 \setlength{\linewidth}{6in}%
49 \setlength{\textwidth}{6in}%
50 \setlength{\textheight}{9in}%
51 }{}%
52 }%
53 }
54
55 \renewcommand*{\KFLT@maybeendfloatrow}{%
56 \ifnumless{\value{KFLT@thiscol}}{\value{KFLT@numcols}}%
57 {}% thiscol < numcols
58 {% >=
59 \defcounter{KFLT@thiscol}{0}%
60 }%
61 }%
62
63 \renewcommand{\KFLT@trackrows}%
64 {%
```
If are nested inside a keyfloats or a subfloat:

```
65 \ifboolexpr{%
66 test {\ifnumgreater{\value{KFLT@keyfloatdepth}}{0}} or%
67 bool{KFLT@inkeysubfloats}%
68 }%
69 {% nested
```
Tracks row start and end:
\KFLT@maybestartfloatrow% Possibly fill space between columns: \ifnumgreater{\value{KFLT@thiscol}}{1}% {% % \hfill% }% {}% }% nested {}% not nested } \RenewDocumentCommand{\KFLT@onefigureimage}{m} {% \LWR@traceinfo{KFLT@onefigureimage}% % \begin{lrbox}{\KFLT@envbox}% \ifthenelse{\NOT\equal{\KFLT@lw}{}}% {% \KFLT@frame{\includegraphics% [scale=\KFLT@s,width=\KFLT@imagewidth]{#1}}% }% {% not linewidth \ifthenelse{\dimtest{\KFLT@w}{>}{0pt}}% {% width is given \ifthenelse{\dimtest{\KFLT@h}{>}{0pt}}% {% w and h 93 \KFLT@frame{\includegraphics% [scale=\KFLT@s,% width=\KFLT@imagewidth,height=\KFLT@h]{#1}}% }% w and h {% only w 98 \KFLT@frame{\includegraphics% [scale=\KFLT@s,width=\KFLT@imagewidth]{#1}}% }% only w }% width is given {% width is not given \ifthenelse{\dimtest{\KFLT@h}{>}{0pt}}% {% 105 \KFLT@frame{\includegraphics% [scale=\KFLT@s,height=\KFLT@h]{#1}}% 107 }% {% 109 \KFLT@frame{\includegraphics% [scale=\KFLT@s]{#1}}% }% }% width is not given }% not linewidth % \end{lrbox}% % \unskip% % \KFLT@findenvboxwidth% % \begin{turn}{\KFLT@r}% % \KFLT@frame{\usebox{\KFLT@envbox}}% % \unskip% % \end{turn}%

```
121 \LWR@traceinfo{KFLT@onefigureimage: done}%
122 }
123 \RenewDocumentEnvironment{KFLT@boxinner}{}
124 {%
125 \LWR@traceinfo{KFLT@boxinner}%
126 \LWR@stoppars%
127 \minipagefullwidth%
128 \ifboolexpr{bool{KFLT@ft} or bool{KFLT@f}}{
129 \fminipage{\KFLT@imagewidth}%
130 }{%
131 \minipage{\KFLT@imagewidth}%
132 }%
133 }
134 {%
135 \ifboolexpr{bool{KFLT@ft} or bool{KFLT@f}}{
136 \endfminipage%
137 }{%
138 \endminipage%
139 }%
140 \LWR@startpars%
141 \LWR@traceinfo{KFLT@boxinner: done}%
142 }
143 \newcommand*{\LWR@KFLT@settextalign}[1]{%
144 \def\LWR@KFLT@textalign{justify}%
145 \ifcsstring{KFLT@#1textalign}{\centering}%
146 {\def\LWR@KFLT@textalign{center}}%
147 {}%
148 \ifcsstring{KFLT@#1textalign}{\raggedleft}%
149 {\def\LWR@KFLT@textalign{right}}%
150 {}%
151 \ifcsstring{KFLT@#1textalign}{\raggedright}%
152 {\def\LWR@KFLT@textalign{left}}%
153 {}%
154 }
155
156 \renewcommand{\KFLT@addtext}[1]
157 {%
Is there text to add?
158 \ifcsempty{KFLT@#1t}%
159 {}% no text
160 {% text to add
161 {% local
```
Add some space, then create a full-width minipage to contain the text:

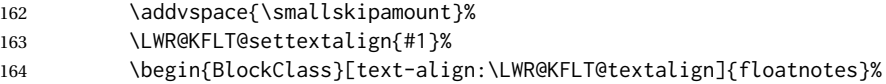

Set the alignment and some text parameters:

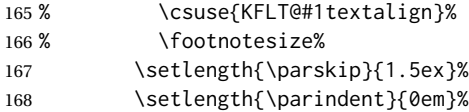

Typeset the actual text:

\csuse{KFLT@#1t}%

Close it all out with a little more space:

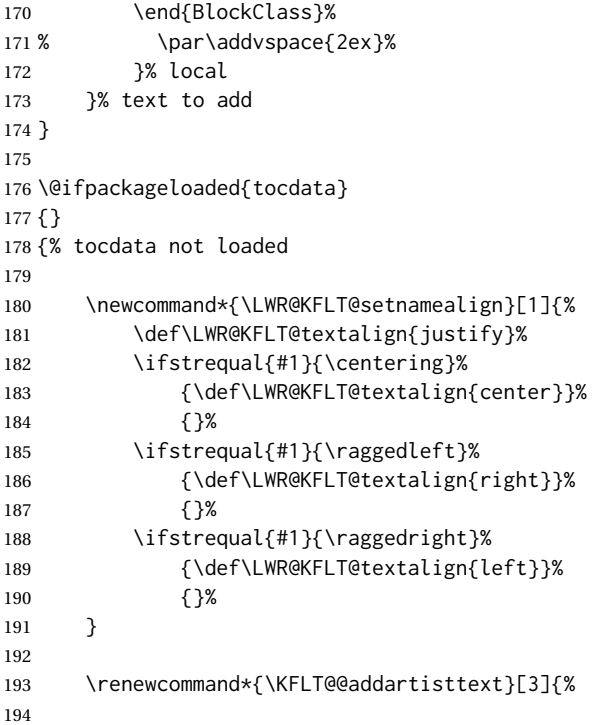

Add space and create the name inside a full-width minipage:

```
195 % \addvspace{\medskipamount}%
196 % \begin{minipage}{\linewidth}%
197 \LWR@KFLT@setnamealign{#3}%
198 \begin{BlockClass}[text-align:\LWR@KFLT@textalign]{floatnotes}%
199
```
Text alignment is #3, and depends on artist or author:

 % #3% 

#1 is empty or 'subgrp' #2 is empty for artist, 'u' for author:

202 \footnotesize\textsc{%

```
203 \KFLT@optionalname{\csuse{KFLT@#1a#2p}}%
204 \KFLT@optionalname{\csuse{KFLT@#1a#2f}}%
205 \csuse{KFLT@#1a#2l}%
206 \csuse{KFLT@#1a#2s}%
207 }%
208 % \end{minipage}%
209 \end{BlockClass}
210 % \par\addvspace{2ex}%
211 }
212
213 }% tocdata not loaded
214 \DeclareDocumentEnvironment{KFLT@marginfloat}{O{-1.2ex} m}
215 {%
216 \LWR@BlockClassWP{float:right; width:2in; margin:10pt}{}{marginblock}%
217 \captionsetup{type=#2}%
218 \minipage{2in}%
219 }
220 {%
221 \endminipage%
222 \endLWR@BlockClassWP%
223 }
224 \DeclareDocumentEnvironment{marginfigure}{o}
225 {\begin{KFLT@marginfloat}{figure}}
226 {\end{KFLT@marginfloat}}
227
228 \DeclareDocumentEnvironment{margintable}{o}
229 {\begin{KFLT@marginfloat}{table}}
230 {\end{KFLT@marginfloat}}
231 \DeclareDocumentEnvironment{keywrap}{m +m}
232 {%
233 \LWR@ensuredoingapar%
234 \setlength{\linewidth}{6in}%
235 \setlength{\LWR@templengthone}{#1}%
236 \begin{LWR@BlockClassWP}%
237 {%
238 float:right; width:\LWR@printlength{\LWR@templengthone}; % extra space
239 margin:10pt%
240 }%
241 {%
242 width:\LWR@printlength{\LWR@templengthone}%
243 }%
244 {marginblock}%
245 \setlength{\linewidth}{.95\LWR@templengthone}%
246 \booltrue{KFLT@keywrap}%
247 #2%
248 \end{LWR@BlockClassWP}%
249 }
250 {}
```

```
251 }% AtBeginDocument
```
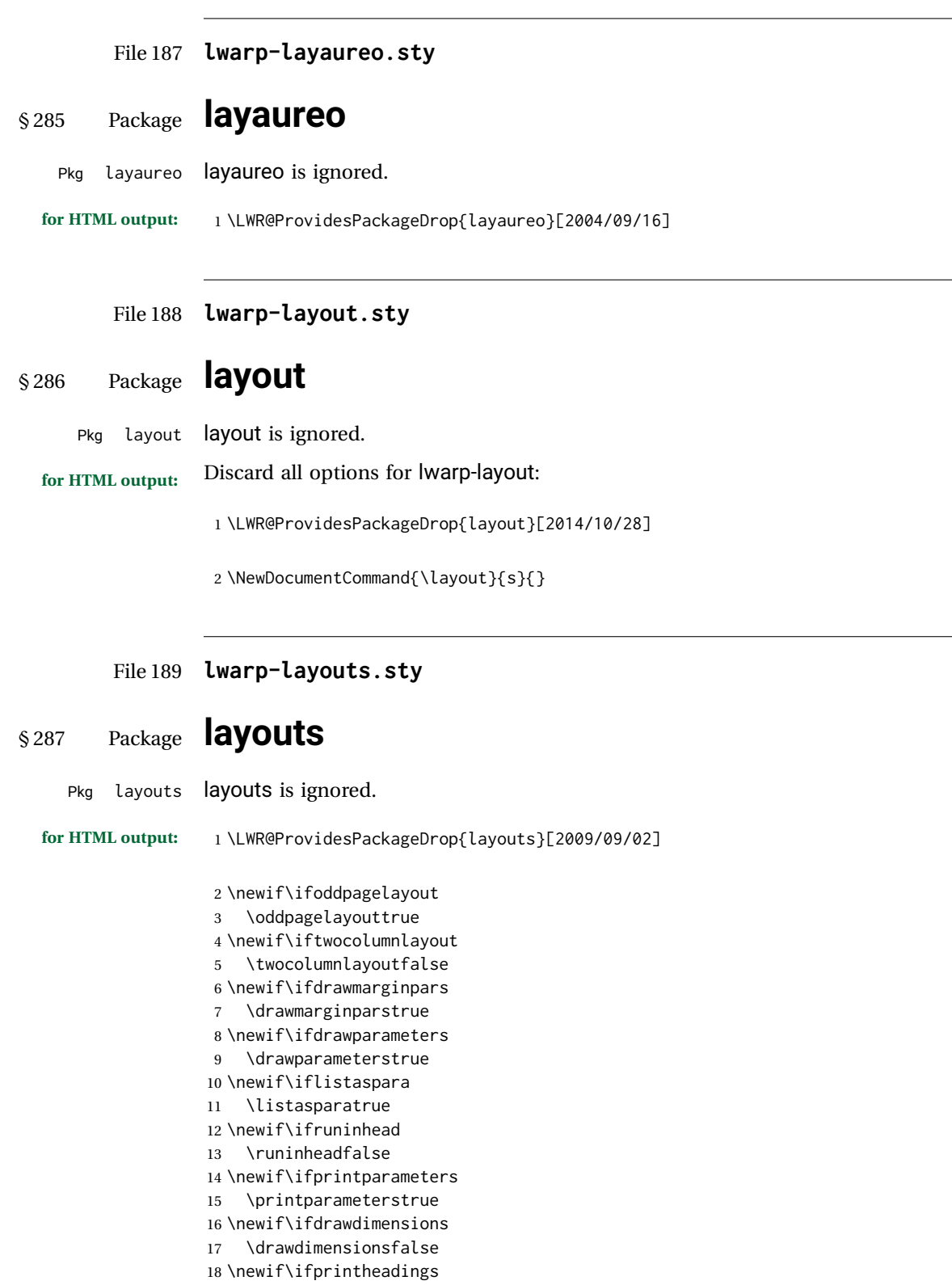

 \printheadingstrue \newcommand{\testdrawdimensions}{} \newcommand{\testprintparameters}{} \newcommand{\setlabelfont}[1]{} \newcommand{\setparametertextfont}[1]{} \newcommand{\setvaluestextsize}[1]{} \newcommand{\setlayoutscale}[1]{} \newcommand{\setuplayouts}{} \newcommand{\printinunitsof}[1]{} \newcommand{\prntlen}[1]{} \newcommand{\trypaperwidth}[1]{} \newcommand{\trypaperheight}[1]{} \newcommand{\tryhoffset}[1]{} \newcommand{\tryvoffset}[1]{} \newcommand{\trytopmargin}[1]{} \newcommand{\tryheadheight}[1]{} \newcommand{\tryheadsep}[1]{} \newcommand{\trytextheight}[1]{} \newcommand{\tryfootskip}[1]{} \newcommand{\tryoddsidemargin}[1]{} \newcommand{\tryevensidemargin}[1]{} \newcommand{\trytextwidth}[1]{} \newcommand{\trymarginparsep}[1]{} \newcommand{\trymarginparwidth}[1]{} \newcommand{\trymarginparpush}[1]{} \newcommand{\trycolumnsep}[1]{} \newcommand{\trycolumnseprule}[1]{} \newcommand{\setfootbox}[2]{} \newcommand{\currentpage}{} \newcommand{\drawpage}{(draw page)} \newcommand{\pagediagram}{(page diagram)} \newcommand{\pagedesign}{(page design)} \newcommand{\pagevalues}{(page values)} \newcommand{\trystockwidth}[1]{} \newcommand{\trystockheight}[1]{} \newcommand{\trytrimedge}[1]{} \newcommand{\trytrimtop}[1]{} \newcommand{\tryuppermargin}[1]{} \newcommand{\tryspinemargin}[1]{} \newcommand{\currentstock}{} \newcommand{\drawstock}{(draw stock)} \newcommand{\stockdiagram}{(stock diagram)} \newcommand{\stockdesign}{(stock design)} \newcommand{\stockvalues}{(stock values)} \newcommand{\tryitemindent}[1]{} \newcommand{\trylabelwidth}[1]{} \newcommand{\trylabelsep}[1]{} \newcommand{\tryleftmargin}[1]{} \newcommand{\tryrightmargin}[1]{} \newcommand{\trylistparindent}[1]{} \newcommand{\trytopsep}[1]{} \newcommand{\tryparskip}[1]{} \newcommand{\trypartopsep}[1]{} \newcommand{\tryparsep}[1]{} \newcommand{\tryitemsep}[1]{}

```
74 \newcommand{\currentlist}{}
75 \newcommand{\drawlist}{(draw list)}
76 \newcommand{\listdiagram}{(list diagram)}
77 \newcommand{\listdesign}{(list design)}
78 \newcommand{\listvalues}{(list values)}
79 \newcommand{\tryfootins}[1]{}
80 \newcommand{\tryfootnotesep}[1]{}
81 \newcommand{\tryfootnotebaseline}[1]{}
82 \newcommand{\tryfootruleheight}[1]{}
83 \newcommand{\tryfootrulefrac}[1]{}
84 \newcommand{\currentfootnote}{}
85 \newcommand{\drawfootnote}{(draw footnote)}
86 \newcommand{\footnotediagram}{(footnote diagram)}
87 \newcommand{\footnotedesign}{(footnote design)}
88 \newcommand{\footnotevalues}{(footnote values)}
89 \newcommand{\tryparindent}[1]{}
90 \newcommand{\tryparlinewidth}[1]{}
91 \newcommand{\tryparbaselineskip}[1]{}
92 \newcommand{\currentparagraph}{}
93 \newcommand{\drawparagraph}{(draw paragraph)}
94 \newcommand{\paragraphdiagram}{(paragraph diagram)}
95 \newcommand{\paragraphdesign}{(paragraph design)}
96 \newcommand{\paragraphvalues}{(paragraph values)}
97 \newcommand{\trybeforeskip}[1]{}
98 \newcommand{\tryafterskip}[1]{}
99 \newcommand{\tryindent}[1]{}
100 \newcommand{\currentheading}{}
101 \newcommand{\drawheading}[1]{(draw heading)}
102 \newcommand{\headingdiagram}[1]{(heading diagram)}
103 \newcommand{\headingdesign}[1]{(heading design)}
104 \newcommand{\headingvalues}{(heading values)}
105 \newcommand{\trytextfloatsep}[1]{}
106 \newcommand{\tryfloatsep}[1]{}
107 \newcommand{\tryintextsep}[1]{}
108 \newcommand{\trytopfigrule}[1]{}
109 \newcommand{\trybotfigrule}[1]{}
110 \newcommand{\currentfloat}{}
111 \newcommand{\drawfloat}{(draw float)}
112 \newcommand{\floatdiagram}{(float diagram)}
113 \newcommand{\floatdesign}{(float design)}
114 \newcommand{\floatvalues}{(float values)}
115 \newcommand{\trytotalnumber}[1]{}
116 \newcommand{\trytopnumber}[1]{}
117 \newcommand{\trybottomnumber}[1]{}
118 \newcommand{\trytopfraction}[1]{}
119 \newcommand{\trytextfraction}[1]{}
120 \newcommand{\trybottomfraction}[1]{}
121 \newcommand{\currentfloatpage}{}
122 \newcommand{\drawfloatpage}{(draw floatpage)}
123 \newcommand{\floatpagediagram}{(floatpage diagram)}
124 \newcommand{\floatpagedesign}{(floatpage design)}
125 \newcommand{\floatpagevalues}{(floatpage values)}
126 \newcommand{\trytocindent}[1]{}
127 \newcommand{\trytocnumwidth}[1]{}
128 \newcommand{\trytoclinewidth}[1]{}
```

```
129 \newcommand{\trytocrmarg}[1]{}
130 \newcommand{\trytocpnumwidth}[1]{}
131 \newcommand{\trytocdotsep}[1]{}
132 \newcommand{\currenttoc}{}
133 \newcommand{\drawtoc}{(draw toc)}
134 \newcommand{\tocdiagram}{(toc diagram)}
135 \newcommand{\tocdesign}{(toc design)}
136 \newcommand{\tocvalues}{(toc values)}
137 \newcommand{\drawaspread}[8][0]{(a spread)}
138 \newcommand{\drawfontframe}[1]{(font frame)}
139 \newcommand{\drawfontframelabel}[1]{}
```
File 190 **lwarp-leading.sty**

### § 288 Package **leading**

Pkg leading leading is ignored.

**for HTML output:** 1 \LWR@ProvidesPackageDrop{leading}[2008/12/11]

2 \newcommand\leading[1]{}

File 191 **lwarp-letterspace.sty**

### § 289 Package **letterspace**

(*Emulates or patches code by* R SCHLICHT.)

Pkg letterspace letterspace is a subset of microtype, which is pre-loaded by lwarp. All user options and macros are ignored and disabled.

**for HTML output:** Discard all options for lwarp-letterspace:

1 \LWR@ProvidesPackageDrop{letterspace}[2018/01/14]

```
2 \newcommand*\lsstyle{}
3 \newcommand\textls[2][]{}
4 \def\textls#1#{}
5 \newcommand*\lslig[1]{#1}
```
File 192 **lwarp-lettrine.sty**

### § 290 Package **lettrine**

(*Emulates or patches code by* DANIEL FLIPO.)

Pkg lettrine Emulated.

```
for HTML output: Discard all options for lwarp-lettrine:
```

```
1 \LWR@ProvidesPackageDrop{lettrine}[2018-08-28]
```
The initial letter is in a <span> of class lettrine, and the following text is in a <span> of class lettrinetext. \lettrine [ $\{keys\}$ ]  ${\{left\langle}\{additional \ text\}\}$ 

```
2 \DeclareDocumentCommand{\lettrine}{o m m}{%
3 \InlineClass{lettrine}{#2}\InlineClass{lettrinetext}{#3} % extra space
4 }
5
6 \newcounter{DefaultLines}
7 \setcounter{DefaultLines}{2}
8 \newcounter{DefaultDepth}
9 \newcommand*{\DefaultOptionsFile}{\relax}
10 \newcommand*{\DefaultLoversize}{0}
11 \newcommand*{\DefaultLraise}{0}
12 \newcommand*{\DefaultLhang}{0}
13 \newdimen\DefaultFindent
14 \setlength{\DefaultFindent}{\z@}
15 \newdimen\DefaultNindent
16 \setlength{\DefaultNindent}{0.5em}
17 \newdimen\DefaultSlope
18 \setlength{\DefaultSlope}{\z@}
19 \newdimen\DiscardVskip
20 \setlength{\DiscardVskip}{0.2\p@}
21 \newif\ifLettrineImage
22 \newif\ifLettrineOnGrid
23 \newif\ifLettrineRealHeight
24
25\newcommand*{\LettrineTextFont}{\scshape}
26 \newcommand*{\LettrineFontHook}{}
27 \newcommand*{\LettrineFont}[1]{\InlineClass{lettrine}{#1}}
28 \newcommand*{\LettrineFontEPS}[1]{\includegraphics[height=1.5ex]{#1}}
```
File 193 **lwarp-lineno.sty**

### § 291 Package **lineno**

(*Emulates or patches code by* STEPHAN I. BÖTTCHER.)

```
Pkg lineno lineno is ignored.
for HTML output: 1 \LWR@ProvidesPackageDrop{lineno}[2005/11/02]
                 2 \newcommand*\resetlinenumber[1][\@ne]{}
```

```
3
4 \def\linenumbers{%
5 \@ifnextchar[{\resetlinenumber}%]
6 {\@ifstar{\resetlinenumber}{}}%
7 }
8
9 \newcommand*{\nolinenumbers}{}
```

```
11 \@namedef{linenumbers*}{\par\linenumbers*}
12 \@namedef{runninglinenumbers*}{\par\runninglinenumbers*}
13
14 \def\endlinenumbers{\par}
15 \let\endrunninglinenumbers\endlinenumbers
16 \let\endpagewiselinenumbers\endlinenumbers
17 \expandafter\let\csname endlinenumbers*\endcsname\endlinenumbers
18 \expandafter\let\csname endrunninglinenumbers*\endcsname\endlinenumbers
19 \let\endnolinenumbers\endlinenumbers
2021 \def\pagewiselinenumbers{\linenumbers\setpagewiselinenumbers}
22
23\def\runninglinenumbers{\setrunninglinenumbers\linenumbers}
24
25 \def\setpagewiselinenumbers{}
26
27 \def\setrunninglinenumbers{}
28
29 \def\linenomath{}%
30 \@namedef{linenomath*}{}%
31 \def\endlinenomath{}
32 \expandafter\let\csname endlinenomath*\endcsname\endlinenomath
33
34 \let\linelabel\label
35
36 \def\switchlinenumbers{\@ifstar{}{}}
37 \def\setmakelinenumbers#1{\@ifstar{}{}}
38
39 \def\leftlinenumbers{\@ifstar{}{}}
40 \def\rightlinenumbers{\@ifstar{}{}}
41
42 \newcounter{linenumber}
43 \newcount\c@pagewiselinenumber
44 \let\c@runninglinenumber\c@linenumber
45
46 \def\runningpagewiselinenumbers{}
47 \def\realpagewiselinenumbers{}
48
49
50 \NewDocumentCommand\modulolinenumbers{s o}{}
51
52 \chardef\c@linenumbermodulo=5
53 \modulolinenumbers[1]
54
55 \newcommand*\firstlinenumber[1]{}
56
57 \newcommand\internallinenumbers{}
58 \let\endinternallinenumbers\endlinenumbers
59 \@namedef{internallinenumbers*}{\internallinenumbers*}
60 \expandafter\let\csname endinternallinenumbers*\endcsname\endlinenumbers
61
62 \newcommand*{\linenoplaceholder}[1]{% redefine per language
63 (line number reference for \detokenize\expandafter{#1})
64 }
```

```
65
 66 \newcommand*{\lineref}[2][]{\linenoplaceholder{#2}}
 67 \newcommand*{\linerefp}[2][]{\linenoplaceholder{#2}}
 68 \newcommand*{\linerefr}[2][]{\linenoplaceholder{#2}}
 69
 70 \newcommand\quotelinenumbers
71 {\@ifstar\linenumbers{\@ifnextchar[\linenumbers{\linenumbers*}}}
 72
 73 \newdimen\linenumbersep
 74 \newdimen\linenumberwidth
 75 \newdimen\quotelinenumbersep
 76
 77 \quotelinenumbersep=\linenumbersep
78 \let\quotelinenumberfont\linenumberfont
 79
 80 \def\linenumberfont{\normalfont\tiny\sffamily}
81
82
83 \linenumberwidth=10pt
84 \linenumbersep=10pt
 85
86 \def\thelinenumber{}
87
88 \def\LineNumber{}
89 \def\makeLineNumber{}
 90 \def\makeLineNumberLeft{}
91 \def\makeLineNumberRight{}
 92 \def\makeLineNumberOdd{}
 93 \def\makeLineNumberEven{}
94 \def\makeLineNumberRunning{}
95
96
97\newenvironment{numquote} {\quote}{\endquote}
98 \newenvironment{numquotation} {\quotation}{\endquotation}
99 \newenvironment{numquote*} {\quote}{\endquote}
100 \newenvironment{numquotation*}{\quotation}{\endquotation}
101
102 \newdimen\bframerule
103 \bframerule=\fboxrule
104
105 \newdimen\bframesep
106 \bframesep=\fboxsep
107
108 \newenvironment{bframe}
109 {%
110 \LWR@forceminwidth{\bframerule}%
111 \BlockClass[
112 border:\LWR@printlength{\LWR@atleastonept} solid black ; %
113 padding:\LWR@printlength{\bframesep}%
114 ]{bframe}
115 }
116 {\endBlockClass}
```
#### File 194 **lwarp-lips.sty**

### § 292 Package **lips**

(*Emulates or patches code by* MATT SWIFT.)

Pkg lips lips is emulated.

```
1 % \LWR@ProvidesPackageDrop{lips}
2 \PackageInfo{lwarp}{Using the lwarp version of package 'lips'.}%
3 \ProvidesPackage{lwarp-lips}[2001/08/31]
4
5 \NewDocumentCommand{\Lips}{}{\textellipsis}
6
7 \NewDocumentCommand{\BracketedLips}{}{[\textellipsis]}
8
9 \let\lips\Lips
10 \let\olips\lips
11
12 \DeclareOption*{}
13 \DeclareOption{mla}{
14 \let\lips\BracketedLips
15 }
16 \ProcessOptions\relax
17
18 \newcommand \LPNobreakList {}
```
File 195 **lwarp-listings.sty**

### § 293 Package **listings**

(*Emulates or patches code by* CARSTEN HEINZ, BROOKS MOSES, JOBST HOFFMANN.)

Pkg listings listings is supported with some limitations. Text formatting is not yet supported.

**for HTML output:** <sup>1</sup> \begin{warpHTML}

\LWR@ProvidesPackagePass{listings}[2018/09/02]

Force flexible columns. Fixed columns inserts spaces in the PDF output.

\lst@column@flexible

Patches to embed listings inside pre tags:

 \let\LWR@origlst@Init\lst@Init \let\LWR@origlst@DeInit\lst@DeInit

```
6
7 \let\LWR@origlsthkEveryPar\lsthk@EveryPar
8
9 \renewcommand{\l@lstlisting}[2]{\hypertocfloat{1}{lstlisting}{lol}{#1}{#2}}
```
\lstset {*\options*}}

Use the listings literate option to replace HTML entities:

```
10 \def\lstset@#1{\endgroup%
11 % \ifx\@empty#1%
12 % \@empty%
13 % \else%
14 \setkeys{lst}{%
15 #1%
16 , literate=%
17 \{\{\Huge{\}{} { \{\Huge{\}{} { \{\Huge{\}{} { \{\Huge{\}{} { 4 } %
18 {>}{\HTMLentity{gt}}{4}%
19 {\&}{\HTMLentity{amp}}{5}%
20 }%
21 % \fi%
22 }
```
\lst@Init {*\backslash-processing*}} Done at the start of a listing.

\renewcommand{\lst@Init}[1]{%

Perform the listings initialization:

```
24 \LWR@traceinfo{lst@Init}%
25 \renewcommand*{\@captype}{lstlisting}%
26 \let\lst@aboveskip\z@\let\lst@belowskip\z@%
27 \gdef\lst@boxpos{t}%
28 \let\lst@frame\@empty
29 \let\lst@frametshape\@empty
30 \let\lst@framershape\@empty
31 \let\lst@framebshape\@empty
32 \let\lst@framelshape\@empty
33 \lstframe@\lst@frameround ffff\relax%
34 \lst@multicols\@empty%
35 \LWR@origlst@Init{#1}\relax%
```
Avoids extra horizontal space:

```
36 \def\lst@framelr{}%
```

```
37 \LWR@traceinfo{finished origlst@Init}%
38 \lst@ifdisplaystyle%
```
Creating a display.

Disable line numbers, produce the <pre>, then reenable line numbers.

```
39 \LWR@traceinfo{About to create verbatim.}%
40 \let\lsthk@EveryPar\relax%
41 \LWR@forcenewpage
42 \LWR@atbeginverbatim{2}{programlisting}%
43
```

```
44 \let\lsthk@EveryPar\LWR@origlsthkEveryPar%
45 \else%
Inline, so open a <span>:
46 \ifbool{LWR@verbtags}{\LWR@htmltag{span class="inlineprogramlisting"}}{}%
47 \fi%
48 }
49
```
\lst@DeInit Done at the end of a listing.

```
50 \renewcommand*{\lst@DeInit}{%
51 \lst@ifdisplaystyle%
```
Creating a display.

Disable line numbers, produce the </pre>, then reenable line numbers:

```
52 \let\lsthk@EveryPar\relax%
53 \LWR@afterendverbatim{0}%
54 \let\lsthk@EveryPar\LWR@origlsthkEveryPar%
55 \else%
```
In line, so create the closing  $\langle$ /span $\rangle$ :

```
56 \ifbool{LWR@verbtags}{\noindent\LWR@htmltag{/span}}{}%
57 \fi%
```
Final listings deinit:

```
58 \LWR@origlst@DeInit%
59 }
```
\lst@MakeCaption {\*t/b*}}

This is called BOTH at the top and at the bottom of each listing.

#### Patched for lwarp.

```
60 \def\lst@MakeCaption#1{%
61 \LWR@traceinfo{MAKING CAPTION at #1}%
62 \lst@ifdisplaystyle
63 \LWR@traceinfo{making a listings display caption}%
64 \ifx #1t%
65 \ifx\lst@@caption\@empty\expandafter\lst@HRefStepCounter \else
66 \expandafter\refstepcounter
67 \fi {lstlisting}%
68 \LWR@traceinfo{About to assign label: !\lst@label!}%
69 % \ifx\lst@label\@empty\else
70 % \label{\lst@label}\fi
71 \LWR@traceinfo{Finished assigning the label.}%
72 \let\lst@arg\lst@intname \lst@ReplaceIn\lst@arg\lst@filenamerpl
73 \global\let\lst@name\lst@arg \global\let\lstname\lst@name
74 \lst@ifnolol\else
75 \ifx\lst@@caption\@empty
76 \ifx\lst@caption\@empty
77 \ifx\lst@intname\@empty \else \def\lst@temp{ }%
78 \ifx\lst@intname\lst@temp \else
```
This code places a contents entry for a non-float. This would have to be modified for lwarp:

```
79 \LWR@traceinfo{addcontents lst@name: -\lst@name-}%
80 % \addcontentsline{lol}{lstlisting}{\lst@name}
81 \quad \text{ifif}82 \quad \text{If}83 \else
```
This would have to be modified for lwarp:

```
84 \LWR@traceinfo{addcontents lst@@caption: -\lst@@caption-}%
85 \ddcontentsline{lol}{lstlisting}%
86 {\protect\numberline{\thelstlisting}%
87 {\protect\ignorespaces \LWR@isolate{\lst@@caption} \protect\relax}}%
88 \quad \text{If}89 \quad \text{Vfi}90 \quad \text{Vfi}91 \ifx\lst@caption\@empty\else
92 \LWR@traceinfo{lst@caption not empty-}%
93 \lst@IfSubstring #1\lst@captionpos
94 {\begingroup
95 \LWR@traceinfo{at the selected position}%
```
These space and box commands are not needed for HTML output:

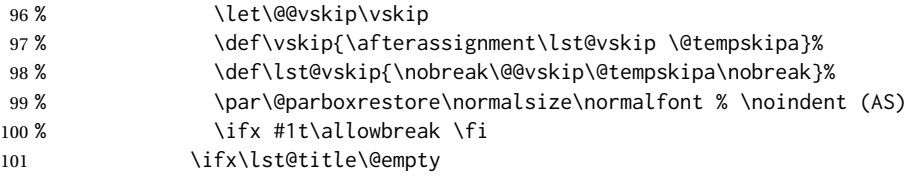

New lwarp code to create a caption:

102 \lst@makecaption\fnum@lstlisting{\ignorespaces \lst@caption} 103 \else

New lwarp code to create a title:

```
104 % \lst@maketitle\lst@title % (AS)
105 \LWR@traceinfo{Making title: \lst@title}%
106 \begin{BlockClass}{lstlistingtitle}% lwarp
107 \lst@maketitle\lst@title% lwarp
108 \end{BlockClass}% lwarp
109 \quad \text{If}110 \LWR@traceinfo{About to assign label: !\lst@label!}%
111 \ifx\lst@label\@empty\else
112 \leavevmode% gets rid of bad space factor error
113 \GetTitleStringExpand{\lst@caption}%
114 \edef\LWR@lntemp{\GetTitleStringResult}%
115 \edef\@currentlabelname{\detokenize\expandafter{\LWR@lntemp}}%
116 \label{\lst@label}\fi
117 \LWR@traceinfo{Finished assigning the label.}%
```
Not needed for lwarp:

 $118 \%$   $\{ifx \#1b\allowbreak \{fi\}$ 119 \endgroup}{}%  $120 \quad \text{If}$ 

```
121 \LWR@traceinfo{end of making a listings display caption}%
122 \else
123 \LWR@traceinfo{INLINE}%
124 \fi
125 \LWR@traceinfo{DONE WITH CAPTION at #1}%
126 }
```
line numbers Patched to keep left line numbers outside of the left margin, and place right line numbers in a field \VerbatimHTMLWidth wide.

```
127 \lst@Key{numbers}{none}{%
128 \let\lst@PlaceNumber\@empty
129 \lstKV@SwitchCases{#1}%
130 {none:\\%
131 left:\def\lst@PlaceNumber{%
```
For now, lwarp places left line numbers inline. Ideally the entire line would be moved to the right, but conflicts with list indenting occurs.

```
132 % \LWR@origllap{
133 \LWR@orignormalfont%
134 \lst@numberstyle{\thelstnumber}\kern\lst@numbersep%
135 % }
136 }\\%
137 right:\def\lst@PlaceNumber{\LWR@origrlap{\LWR@orignormalfont
138 \kern 6in \kern\lst@numbersep
139 \lst@numberstyle{\thelstnumber}}}%
140 }{\PackageError{lwarp-listings}{Numbers #1 unknown}\@ehc}}
```

```
141 \end{warpHTML}
```
#### File 196 **lwarp-listliketab.sty**

### § 294 Package **listliketab**

Pkg listliketab listliketab is emulated.

**for HTML output:** 1 \LWR@ProvidesPackageDrop{listliketab}[2005/01/09]

2 \newcommand\*{\storestyleof}[1]{}

```
3 \newcommand*{\storeliststyle}{}
```

```
4 \newenvironment{listliketab}{}{}
```
File 197 **lwarp-lltjext.sty**

### § 295 Package **lltjext**

(*Emulates or patches code by* THE LUATEX-JA PROJECT TEAM.)

Pkg lltjext lltjext is patched for use by lwarp.

```
for HTML output: 1 \LWR@ProvidesPackagePass{lltjext}[2018/10/07]
                  2 \protected\def\yoko{%
                  3 \directlua{luatexja.direction.set_list_direction(4, 'yoko')}%
                  4 }
                  5 \protected\def\tate{\yoko}
                  6 \protected\def\dtou{\yoko}
                  7 \protected\def\utod{\yoko}
                  8
                  9 \define@key[ltj]{japaram}{direction}{}
                 10
                 11 \yoko
                 12
                 13 \DeclareExpandableDocumentCommand{\rensuji}{s o m}{#3}
                 14
                 15 \DeclareDocumentCommand{\layoutfloat}{d() o m}{}
                 16
                 17 \DeclareDocumentCommand{\DeclareLayoutCaption}{m d<> d() o}{}
                 18
                 19 \LetLtxMacro\pcaption\caption
                 20
                 21 \DeclareDocumentCommand{\layoutcaption}{d<> d() o}{}
                 22
                 23 \let\captiondir\relax
                 24 \RenewDocumentEnvironment{LWR@HTML@minipage}{d<> O{t} O{} O{t} m}
                 25 {\LWR@HTML@sub@minipage{#2}{#3}{#4}{#5}}
                 26 {\endLWR@HTML@sub@minipage}
                 27
                 28 \RenewDocumentCommand{\LWR@HTML@parbox}{d<> O{t} O{} O{t} m +m}
                 29 {
                 30 \LWR@traceinfo{parbox of width #4}%
                 31 \begin{minipage}[#2][#3][#4]{#5}%
                 32 #6
                 33 \end{minipage}%
                 34 }
                 35
                 36 \RenewDocumentCommand{\pbox}{d<> O{0pt} O{c} m}{%
                 37 \global\booltrue{LWR@minipagefullwidth}%
                 38 \parbox{#2}{#4}%
                 39 }
```
File 198 **lwarp-longtable.sty**

## § 296 Package **longtable**

(*Emulates or patches code by* DAVID CARLISLE.)

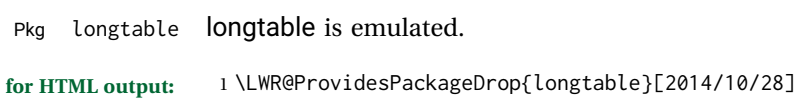

Use one of either \endhead or \endfirsthead for both print and HTML, and use a \warpprintonly macro to disable the other head phrase, and also the \endfoot and \endfirstfoot phrases. (See section [8.10.4](#page-147-0) if using threeparttablex.)

```
\begin{longtable}{ [column specifiers] }
                               [ . . . ] \endfirsthead % or \endhead, for print and HTML
                              \warpprintonly{ % not used in HTML
                                 [ . . . ] \endhead % or \endfirsthead
                                 [ . . . ] \endfoot
                                 [ <lastfoot macros> ] \endlastfoot
                              }
                               . . . table contents . . .
                              \warpHTMLonly{
                                 [ <lastfoot macros> ] % HTML last footer, without \endfoot
                                                                                  % or \endlastfoot.
                              }
                              \end{longtable}
\triangle Misplaced \noalign Use the \warpprintonly macro instead of the warpprint environment. Doing so
                          helps avoid "Misplaced \noalign." when using \begin{warpprint}.
             \triangle \kill \kill is ignored, place a \kill line inside
                              \begin{warpprint} . . . \end{warpprint}
                          or place it inside \warpprintonly.
         \triangle lateximage longtable is not supported inside a lateximage.
                          See:
                          http://tex.stackexchange.com/questions/43006/
                          why-is-input-not-expandable
                          Used to detect more than one of \endhead and \endfirsthead in use for HTML at
                          the same time.
                           2 \newbool{LWR@longtable@havehead}
                           3 \boolfalse{LWR@longtable@havehead}
          Env longtable * [\langle horizontalgnment \rangle] \{ \langle college \rangle \} Emulates the longtable environment.
                          Per the caption package, the starred version steps the counter per caption. The
                          unstarred version steps the counter once at the beginning, but not at each caption.
                          Options [c], [l], and [r] are ignored.
                           4 \newenvironment{longtable*}[2][]{%
```

```
5 \LWR@floatbegin{table}%
6 \setcaptiontype{\LTcaptype}%
```

```
7 \caption@setoptions{longtable}%
```

```
8 \caption@setoptions{@longtable}%
```

```
9 \caption@LT@setup%
```

```
10 \booltrue{LWR@starredlongtable}%
```

```
11 \boolfalse{LWR@longtable@havehead}%
```

```
12 \let\captionlistentry\LWR@LTcaptionlistentry%
13 \tabular{#2}
14 }
15 {\endtabular\LWR@floatend}
16
17 \newenvironment{longtable}[2][]{%
18 \LWR@floatbegin{table}%
19 \setcaptiontype{\LTcaptype}%
20 \caption@setoptions{longtable}%
21 \caption@setoptions{@longtable}%
22 \caption@LT@setup%
23 \refstepcounter{\LTcaptype}%
24 \boolfalse{LWR@longtable@havehead}%
25 \let\captionlistentry\LWR@LTcaptionlistentry%
26 \tabular{#2}
27 }
28 {\endtabular\LWR@floatend}
```
Provided for compatibility, but ignored:

```
29 \newcounter{LTchunksize}
```
Error for heads which should have been in \warpprintonly:

```
30 \newcommand*{\LWR@longtable@headerror}{%
31 \PackageError{lwarp}
32 {For longtable:\MessageBreak
33 1: Keep either one of an \protect\endhead\space or
34 \protect\endfirsthead\space\MessageBreak
35 \space phrase as-is, to be used by both print and HTML.\MessageBreak
36 2: Place any other \protect\end... phrases inside a\MessageBreak
37 \space\protect\warpprintonly\space macro,
38 to be ignored by HTML.\MessageBreak
39 3: Add a final footer for HTML at the end of the table\MessageBreak
40 \space inside a \protect\warpHTMLonly\space macro.
41 This can be\MessageBreak
42 \space a copy of an \protect\endfoot\space or
43 \protect\endfirstfoot\space phrase,\MessageBreak
44 \space but without the actual \protect\endfoot\space
45 or \protect\endfirstfoot\MessageBreak
46 \space macros. If using threeparttablex, add\MessageBreak
47 \space \protect\insertTableNotes\space here,
48 optionally with\MessageBreak
49 \space \protect\UseMinipageWidths\space in front.\MessageBreak
50 See the lwarp documentation regarding longtables\MessageBreak
51 and threeparttablex}
52 {See the lwarp documentation regading longtables and threeparttablex.}
53 }
```
Error if more than one of \endhead or \endfirsthead is outside of warpprintonly.

 \newcommand\*{\LWR@longtable@maybeheaderror}{% \ifbool{LWR@longtable@havehead}% {\LWR@longtable@headerror}%

```
57 {%
58 \booltrue{LWR@longtable@havehead}
59 \LWR@tabularendofline% throws away options //[dim] and //*
60 }%
61 }
```
Error if more than one of these is outside of warpprint.

```
62 \def\endhead{\LWR@longtable@maybeheaderror}
63 \def\endfirsthead{\LWR@longtable@maybeheaderror}
```
Error if ANY of these is outside of warpprint.

```
64 \def\endfoot{\LWR@longtable@headerror}
65 \def\endlastfoot{\LWR@longtable@headerror}
66 \providecommand*{\LWR@HTML@tabularnewline}{\LWR@tabularendofline}
67 \LWR@formatted{tabularnewline}
68 \newcommand{\setlongtables}{}% Obsolete command, does nothing.
69 \newlength{\LTleft}
70 \newlength{\LTright}
71 \newlength{\LTpre}
72 \newlength{\LTpost}
73 \newlength{\LTcapwidth}
74 \LetLtxMacro\LWR@origkill\kill
75 \renewcommand*{\kill}{\LWR@tabularendofline}
76 \appto\LWR@restoreorigformatting{%
77 \LetLtxMacro\kill\LWR@origkill%
```
}

File 199 **lwarp-lscape.sty**

### § 297 Package **lscape**

(*Emulates or patches code by* D. P. CARLISLE.)

Pkg lscape lscape is emulated.

**for HTML output:** Discard all options for lwarp-lscape.

\LWR@ProvidesPackageDrop{lscape}[2000/10/22]

\newenvironment\*{landscape}{}{}

#### File 200 **lwarp-ltablex.sty**

# § 298 Package **ltablex**

(*Emulates or patches code by* ANIL K. GOEL.)

Pkg ltablex ltablex is emulated by lwarp.

**for HTML output:** Relies on tabularx.

```
1 \RequirePackage{tabularx}
2
3 \LWR@ProvidesPackageDrop{ltablex}[2014/08/13]
4
5 \DeclareDocumentEnvironment{tabularx}{m o m}
6 {\longtable{#3}}
7 {\endlongtable}
8
9 \DeclareDocumentEnvironment{tabularx*}{m o m}
10 {\longtable{#3}}
11 {\endlongtable}
12
13 \newcommand*{\keepXColumns}{}
14 \newcommand*{\convertXColumns}{}
```
File 201 **lwarp-ltcaption.sty**

### § 299 Package **ltcaption**

(*Emulates or patches code by* AXEL SOMMERFELDT.)

Pkg ltcaption Itcaption is emulated.

**for HTML output:** <sup>1</sup> \LWR@ProvidesPackageDrop{ltcaption}[2018/08/26]

\LTcaptype is already defined by lwarp.

longtable\* is already defined by lwarp-longtable.

2 \newlength{\LTcapskip} 3 \newlength{\LTcapleft}

4 \newlength{\LTcapright}

5 \newcommand\*{\LTcapmarginsfalse}{}

```
File 202 lwarp-ltxgrid.sty
```
# § 300 Package **ltxgrid**

Pkg ltxgrid ltxgrid is ignored.

**for HTML output:** 1 \LWR@ProvidesPackageDrop{ltxgrid}[2010/07/25]

```
2 \newcommand*{\onecolumngrid}{}
3 \newcommand*{\twocolumngrid}{}
4 \newcommand*{\removestuff}{}
5 \newcommand*{\addstuff}[2]{}
```
6 \newcommand\*{\replacestuff}[2]{}

File 203 **lwarp-ltxtable.sty**

# § 301 Package **ltxtable**

Pkg ltxtable ltxtable is emulated.

- $\triangle$  table numbering The print version does not seem to honor longtable\* from the caption package, while lwarp does.
	- **for HTML output:** 1 \LWR@ProvidesPackageDrop{ltxtable}[1995/12/11]

\LTXtable {*\width*} {*\file*}} 2 \newcommand\*{\LTXtable}[2]{% 3 \input{#2}% 4 }

File 204 **lwarp-lua-check-hyphen.sty**

# § 302 Package **lua-check-hyphen**

Pkg lua-check-hyphen lua-check-hyphen is ignored.

**for HTML output:** 1 \LWR@ProvidesPackageDrop{lua-check-hyphen}[2018/04/19]

2 \newcommand\*{\LuaCheckHyphen}[1]{}

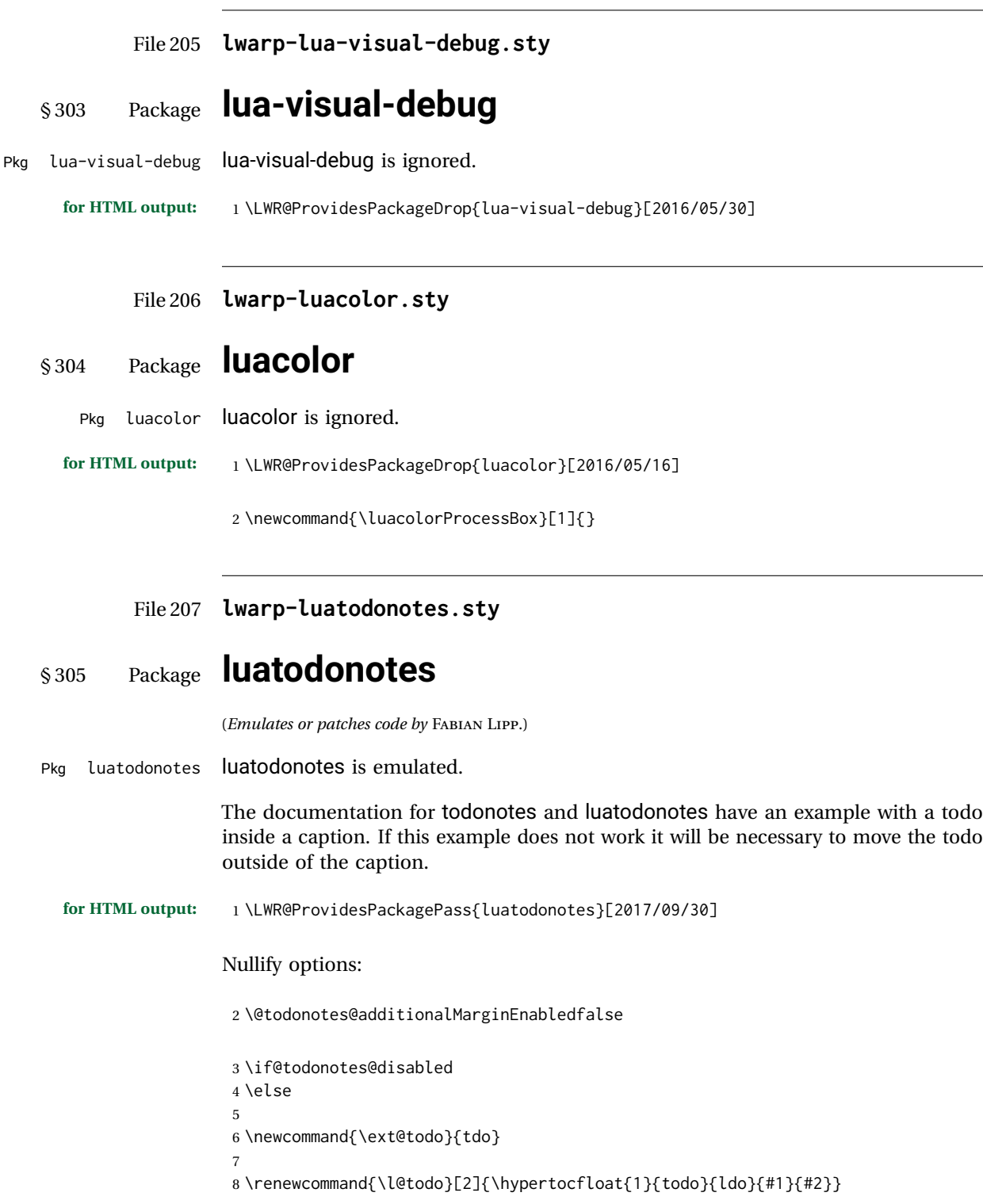

 $\overline{a}$ 

٠

```
9 \let\LWRTODONOTES@orig@todototoc\todototoc
10
11 \renewcommand*{\todototoc}{%
12 \phantomsection%
13 \LWRTODONOTES@orig@todototoc%
14 }
15
16
17 \renewcommand{\@todonotes@drawMarginNoteWithLine}{%
18 \fcolorbox
19 {\@todonotes@currentbordercolor}
20 {\@todonotes@currentbackgroundcolor}
21 {\arabic{@todonotes@numberoftodonotes}}
22 \marginpar{\@todonotes@drawMarginNote}
23 }
24
25 \renewcommand{\@todonotes@drawInlineNote}{%
26 \fcolorboxBlock%
27 {\@todonotes@currentbordercolor}%
28 {\@todonotes@currentbackgroundcolor}%
29 {%
30 \if@todonotes@authorgiven%
31 {\@todonotes@author:\,}%
32 \quad \text{if } x33 \@todonotes@text%
34 }%
35 }
36
37 \newcommand{\@todonotes@drawMarginNote}{%
38 \if@todonotes@authorgiven%
39 \@todonotes@author\par%
40 \overline{\ } \overline{\ } \overline{\ }41 \arabic{@todonotes@numberoftodonotes}: %
42 \fcolorbox%
43 {\@todonotes@currentbordercolor}%
44 {\@todonotes@currentbackgroundcolor}%
45 {%
46 \@todonotes@sizecommand%
47 \@todonotes@text %
48 }%
49 }%
50
51 \renewcommand{\missingfigure}[2][]{%
52 \setkeys{todonotes}{#1}%
53 \addcontentsline{tdo}{todo}{\@todonotes@MissingFigureText: #2}%
54 \fcolorboxBlock%
55 {\@todonotes@currentbordercolor}%
56 {\@todonotes@currentfigcolor}%
57 {%
58 \setlength{\fboxrule}{4pt}%
59 \fcolorbox{red}{white}{Missing figure} \quad #2%
60 }
61 }
62
63 \LetLtxMacro\LWRTODONOTES@orig@todocommon\@todocommon
```
 \RenewDocumentCommand{\@todocommon}{m m}{% \begingroup% \renewcommand\*{\phantomsection}{}% \LWRTODONOTES@orig@todocommon{#1}{#2}% \endgroup% } \renewcommand{\@todoarea}[3][]{% \@todonotes@areaselectedtrue% \@todocommon{#1}{#2}% \todonotes@textmark@highlight{#3}% \zref@label{@todonotes@\arabic{@todonotes@numberoftodonotes}@end}% }% \DeclareDocumentCommand{\todonotes@textmark@highlight}{m}{% \InlineClass[background:\LWR@origpound{}B3FFB3]{highlight}{#1}% } \fi% \if@todonotes@disabled

File 208 **lwarp-magaz.sty**

#### § 306 Package **magaz**

Pkg magaz magaz is emulated.

**for HTML output:** 1 \LWR@ProvidesPackageDrop{magaz}[2011/11/24] \newcommand\FirstLine[1]{% \begingroup% \FirstLineFont{% \LWR@textcurrentcolor{% \LWR@textcurrentfont{% #1% }% }% }% \endgroup% } \providecommand\FirstLineFont{\scshape}

File 209 **lwarp-makeidx.sty**

# § 307 Package **makeidx**

(*Emulates or patches code by* LATEX PROJECT TEAM.)

Pkg makeidx makeidx is patched for use by Iwarp.

**for HTML output:** 1 \LWR@ProvidesPackagePass{makeidx}[2014/09/29]

\@wrindex is redefined \AtBeginDocument by the lwarp core.

\printindex

 \preto\printindex{% \LWR@orignewpage% \LWR@startpars% 5 }

File 210 **lwarp-manyfoot.sty**

### § 308 Package **manyfoot**

Pkg manyfoot manyfoot is emulated.

bigfoot, manyfoot Verbatim footnotes are not yet supported.

 $\triangle$  verbatim If using the bigfoot package, and possibly also manyfoot, problems may occur with counter allocation because lwarp uses many counters, and there is a difference in how counters numbered 256 and up are handled in pdfLATEX. With bigfoot this has been known to show up as an error related to one footnote insert being forbidden inside another. Another problem showed up as a input stack error, and which of these problems occurred depended on how many counters were allocated.

> As a possible solution, try creating several new counters before defining bigfoot or manyfoot footnotes, hoping to shift the problematic counter above the 256 threshold. It may instead be necessary to use XALTEX or LuaLTEX instead of pdfLTEX.

> lwarp's emulation of bigfoot uses manyfoot, so some of the bigfoot enhancements are included here.

The bigfoot "default" footnote is ignored, using the lwarp version instead.

**for HTML output:** 1 \LWR@ProvidesPackageDrop{manyfoot}[2005/09/11]

```
2 \RequirePackage{nccfoots}
3
4 \newcommand{\extrafootnoterule}{}
5
6 \let\defaultfootnoterule\footnoterule
7
8 \newcommand*{\SelectFootnoteRule}[2][0]{}
9
10 \newcommand{\footnoterulepriority}{1}
11
12 \newcommand{\SetFootnoteHook}[1]{}
13 \@onlypreamble\SetFootnoteHook
```

```
14
15 \newcommand{\SplitNote}{}
16
17 \newcommand*\ExtraParaSkip[1]{}
18
19 \newcommand*{\newfootnote}[2][plain]{%
20 \ifstrequal{#2}{default}{}{% not "default"
21 \expandafter\newbox\csname LWR@footnote#2box\endcsname%
22 \appto{\LWR@printpendingfootnotes}{%
23 \LWR@@printpendingfootnotes{footnote#2}%
24 }
25 \long\csdef{Footnotetext#2}##1##2{%
26 \NCC@makefnmark{##1}%
27 \LWR@@footnotetext{##2}{LWR@footnote#2box}%
28 }%
29 \long\csdef{Footnotetext#2+}##1##2{%
30 \NCC@makefnmark{##1}%
31 \LWR@@footnotetext{##2}{LWR@footnote#2box}%
32 }%
33 }% not "default"
34 }
35 \@onlypreamble\newfootnote
36
37 \newcommand*{\DeclareNewFootnote}[2][plain]{%
38 \@ifnextchar[%
39 {\LWR@manyfoot@declare{#1}{#2}}%
40 {\LWR@manyfoot@declare{#1}{#2}[arabic]}%
41 }
42
43 \def\LWR@manyfoot@declare#1#2[#3]{%
44 \ifstrequal{#2}{default}{}{% not "default"
45 \newfootnote[#1]{#2}%
46 \newcounter{footnote#2}%
47 \newcounter{footnote#2Reset}%
48 \setcounter{footnote#2Reset}{0}%
49 \csdef{thefootnote#2}{%
50 \expandafter\noexpand\csname @#3\endcsname%
51 \expandafter\noexpand\csname c@footnote#2\endcsname%
52 }%
```
For bigfoot, the footnote commands may be appended with one or two plusses or one or two minuses, which are ignored in HTML.

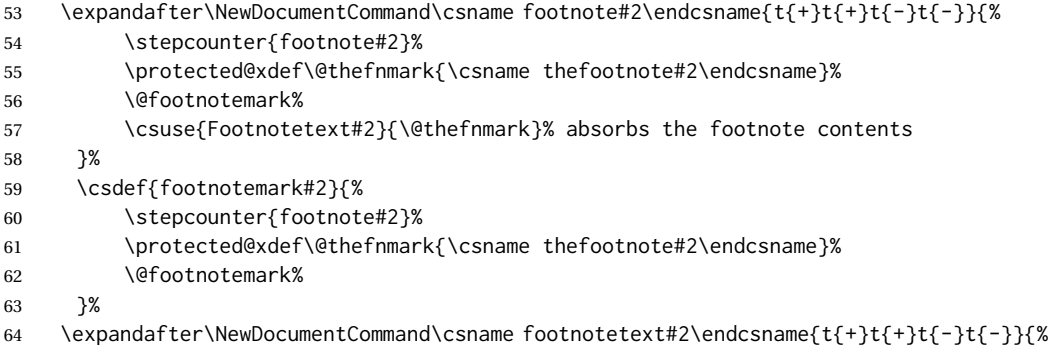

```
65 \protected@xdef\@thefnmark{\csname thefootnote#2\endcsname}%
66 \csuse{Footnotetext#2}{\@thefnmark}% absorbs the footnote contents
67 }%
68 \csdef{Footnotemark#2}{%
69 \Footnotemark%
70 }%
71 \csdef{Footnote#2}##1{%
72 \Footnotemark{##1}%
73 \csuse{Footnotetext#2}{##1}%
74 }%
75 }% not "default"
76 }
77 \@onlypreamble\DeclareNewFootnote
```
File 211 **lwarp-marginal.sty**

### § 309 Package **marginal**

Pkg marginal marginal is emulated.

**for HTML output:** 1 \LWR@ProvidesPackageDrop{marginal}

2 \newcommand\*{\showlostmarginals}{}

- 3 \newcommand\*{\enlargefreelist}{}
- 4 \newcommand\*{\onesidemarginals}{}

#### File 212 **lwarp-marginfit.sty**

### § 310 Package **marginfit**

Pkg marginfit marginfit is ignored.

**for HTML output:** Discard all options for lwarp-marginfit:

1 \LWR@ProvidesPackageDrop{marginfit}[2018/06/08]

#### File 213 **lwarp-marginfix.sty**

### § 311 Package **marginfix**

(*Emulates or patches code by* STEPHEN HICKS.)

Pkg marginfix Emulated.

**for HTML output:** Discard all options for lwarp-marginfix:

1 \LWR@ProvidesPackageDrop{marginfix}[2013/09/08]

 \newcommand\*{\marginskip}[1]{} \newcommand\*{\clearmargin}{} \newcommand\*{\softclearmargin}{} \newcommand\*{\extendmargin}[1]{} \newcommand\*{\mparshift}[1]{} \newdimen\marginheightadjustment \newdimen\marginposadjustment \newcommand\*{\blockmargin}[1][]{} \newcommand\*{\unblockmargin}[1][]{} \newcommand\*{\marginphantom}[2][]{}

File 214 **lwarp-marginnote.sty**

### § 312 Package **marginnote**

(*Emulates or patches code by* MARKUS KOHM.)

Pkg marginnote Emulated.

**for HTML output:** Discard all options for lwarp-marginnote:

\LWR@ProvidesPackageDrop{marginnote}[2018/08/09]

\NewDocumentCommand{\marginnote}{+o +m o}{\marginpar{#2}}

\newcommand\*{\marginnoteleftadjust}{}

\newcommand\*{\marginnoterightadjust}{}

\newcommand\*{\marginnotetextwidth}{}

 \let\marginnotetextwidth\textwidth \newcommand\*{\marginnotevadjust}{}

- \newcommand\*{\marginfont}{}
- \newcommand\*{\raggedleftmarginnote}{}
- \newcommand\*{\raggedrightmarginnote}{}
- File 215 **lwarp-marvosym.sty**

#### § 313 Package **marvosym**

(*Emulates or patches code by* THOMAS HENLICH, MOJCA MIKLAVEC.)

Pkg marvosym marvosym is patched for use by Iwarp.

Hashed inline images are used, as there may not be Unicode support for all icons.

**for HTML output:** 1 \LWR@ProvidesPackagePass{marvosym}[2011/07/20]

\renewcommand{\mvchr}[1]{%

- \begin{lateximage}\*[(symbol #1)][marvosym #1]%
- \mvs\char#1%

```
5 \end{lateximage}%
6 }
7
8 \renewcommand{\textmvs}[1]{%
9 \begin{lateximage}%
10 \mvs #1%
11 \end{lateximage}%
12 }
```
File 216 **lwarp-mathtools.sty**

# § 314 Package **mathtools**

(*Emulates or patches code by* MORTEN HØGHOLM, LARS MADSEN.)

Pkg mathtools mathtools is patched for use by Iwarp.

 $\triangle$  numbering, italics showonlyrefs and mathic are disabled.

**for HTML output:** 1 \LWR@ProvidesPackagePass{mathtools}[2018/01/08]

2 \RequirePackage{graphicx}

3 \MHInternalSyntaxOn

Forces showonlyrefs off because lwarp uses cleveref, which is not compatible with showonlyrefs.

4 \renewcommand\*\MT\_showonlyrefs\_true:{\MT\_showonlyrefs\_false:} 5 \mathtoolsset{showonlyrefs=false}

Forces math italic correction off. Not patched for lwarp.

```
6 \renewcommand*{\MT_mathic_true:}{\MT_mathic_false:}
7 \mathtoolsset{mathic=false}
```
8 \MHInternalSyntaxOff

#### File 217 **lwarp-mcaption.sty**

### § 315 Package **mcaption**

(*Emulates or patches code by* STEPHAN HENNIG.)

Pkg mcaption **mcaption** is nullified.

**for HTML output:** Discard all options for lwarp-mcaption:

1 \LWR@ProvidesPackageDrop{mcaption}[2009/03/13]

```
2 \newenvironment{margincap}{}{}
3 \newcommand*{\margincapalign}{}
4 \newlength{\margincapsep}
```
File 218 **lwarp-mdframed.sty**

# § 316 Package **mdframed**

(*Emulates or patches code by* MARCO DANIEL, ELKE SCHUBERT.)

Pkg mdframed mdframed is loaded with options forced to framemethod=none.

#### § 316.1 **Limitations**

- support Most basic functionality is supported, including frame background colors and singleborder colors and thickness, title and subtitle background colors and borders and thickness, border radius, and shadow. CSS classes are created for mdframed environments and frame titles.
- $\triangle$  loading When used, lwarp loads mdframed in HTML with framemethod=none.
	- font For title font, use

frametitlefont=\textbf,

instead of

frametitlefont=\bfseries,

where \textbf must appear just before the comma and will receive the following text as its argument (since the text happens to be between braces in the mdframed source). Since lwarp does not support \bfseries and friends, only one font selection may be made at a time.

- theoremtitlefont theoremtitlefont is not supported, since the following text is not in braces in the mdframed source.
- ignored options userdefinedwidth and align are currently ignored.
	- css classes Environments created or encapsulated by mdframed are enclosed in a  $\langle \text{div} \rangle$  of class mdframed, and also class md<environmentname> for new environments.

Frame titles are placed in a <div> of class |mdframedtitle|. Subtitles are in a <div> of class |mdframedsubtitle|, and likewise for subsubtitles.

Pre-existing hooks are used to patch extra functions before and after the frames.

#### § 316.2 **Package loading**

```
for HTML output: 1 \RequirePackage{xcolor}% for \convertcolorspec
```
\LWR@ProvidesPackageDrop{mdframed}[2013/07/01]

Do not require Ti*k*z or pstricks:

\LWR@origRequirePackage[framemethod=none]{mdframed}

#### § 316.3 **Patches**

Patch to remove PDF formatting and add HTML tags:

```
5 \AtBeginDocument{
6 \def\mdf@trivlist#1{%
7 \edef\mdf@temp{%
8% \topsep=\the\topsep\relax%
9 % \partopsep=\the\partopsep\relax%
10 % \parsep=\the\parsep\relax%
11 }%
12% \setlength{\topsep}{#1}%
13 % \topskip\z@%
14 % \partopsep\z@%
15 % \parsep\z@%
16 % \@nmbrlistfalse%
17 % \@trivlist%
18 % \labelwidth\z@%
19 % \leftmargin\z@%
20 % \itemindent\z@%
21 \let\@itemlabel\@empty%
22 \def\makelabel##1{##1}%
23 % \item\relax\mdf@temp\relax%
24 }
25
26 \renewcommand*{\endmdf@trivlist}{%
27 \LWR@traceinfo{endmdf@trivlist}%
28 % \endtrivlist%
29 \LWR@listend%
30 }
31 }% AtBeginDocument
```
#### § 316.4 **Initial setup**

To handle CSS and paragraphs, patch code at start and end of environment and contents. \LWR@print@raggedright helps avoid hyphenation.

```
32 \mdfsetup{
33 startcode={\LWR@mdframedstart\LWR@print@raggedright},
34 endcode={\LWR@mdframedend},
35 startinnercode={\LWR@startpars\LWR@print@raggedright},
36 endinnercode={\LWR@stoppars},
37 }
```
§ 316.5 **Color and length HTML** 

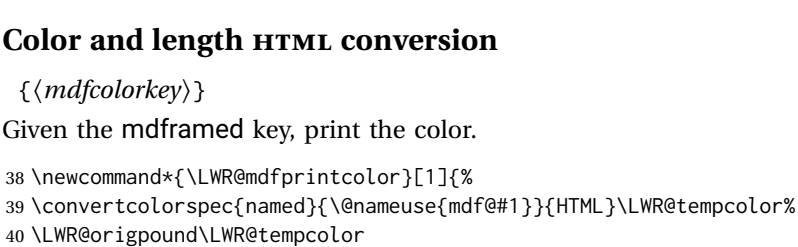

41 }

\LWR@mdfprintlength {*\mdflengthkey*}}

\LWR@mdfprintcolor {*{mdfcolorkey*}}

Given the mdframed key, print the length.

 \newcommand\*{\LWR@mdfprintlength}[1]{% \LWR@forceminwidth{\@nameuse{mdf@#1@length}}% \LWR@printlength{\LWR@atleastonept}% 45 }

#### § 316.6 **Environment encapsulation**

\LWR@mdframedstart Actions before an mdframe starts.

Encapsulate a frame inside a <div> of the desired class.

```
46 \newcommand*{\LWR@mdframedstart}{%
47 \LWR@traceinfo{LWR@mdframedstart start}%
```
Turn off paragraph handling during the generation of the encapsulating tags:

48 \LWR@stoppars%

Open a <div> and with custom class and custom style. A BlockClass environment is not used because this  $\langle \text{div} \rangle$  is created by the mdframed startcode and endcode settings, which do not properly nest the <div> inside the mdframed environment.

```
49 \LWR@htmltagc{div class="%
50 mdframed%
51 \ifdefstring{\LWR@mdthisenv}{mdframed}{}{ \LWR@mdthisenv}%
52 " \LWR@orignewline
53 style=" \LWR@orignewline
```
Convert and print the background color:

54 background: \LWR@mdfprintcolor{backgroundcolor} ; \LWR@orignewline

Convert and print the border color and width:

```
55 border: \LWR@mdfprintlength{linewidth} solid
56 \LWR@mdfprintcolor{linecolor} ; \LWR@orignewline
```
Convert and print the border radius:

57 border-radius: \LWR@mdfprintlength{roundcorner} ; \LWR@orignewline

Convert and print the shadow:

58 \ifbool{mdf@shadow}{%

- 59 box-shadow:
- 60 \LWR@mdfprintlength{shadowsize}
- 61 \LWR@mdfprintlength{shadowsize}
- 62 \LWR@mdfprintlength{shadowsize}

```
63 \LWR@mdfprintcolor{shadowcolor} ;
64 }
65 {box-shadow: none ;}
66 \LWR@orignewline
67 "}
```

```
68 % \LWR@htmldivclass{\LWR@mdthisenv}
```
mdframed environment may not work with the HTML versions of the following, so restore them to their originals while inside mdframed:

```
69 \LWR@select@print@hspace%
70 \renewcommand*{\rule}{\LWR@print@rule}
71 \LetLtxMacro\makebox\LWR@print@makebox%
72 \LWR@startpars%
73 \LWR@traceinfo{LWR@mdframedstart done}%
74 }
```
\LWR@mdframedend Actions after an mdframe ends.

After closing the <div>, globally restore to the default environment type:

```
75 \newcommand*{\LWR@mdframedend}{
76 \LWR@traceinfo{LWR@mdframedend start}%
```
Close the custom <div>:

\LWR@htmldivclassend{\LWR@mdthisenv}

Reset future custom class to the default:

\gdef\LWR@mdthisenv{mdframed}

Resume paragraph handling:

```
79 \LWR@startpars%
80 \LWR@traceinfo{LWR@mdframedend done}%
81 }
```
#### § 316.7 **Mdframed environment**

```
82 \renewenvironment{mdframed}[1][]{%
83 \color@begingroup%
84 \mdfsetup{userdefinedwidth=\linewidth,#1}%
85 \mdf@startcode%
86 \mdf@preenvsetting%
87 \ifdefempty{\mdf@firstframetitle}{}%
88 {\let\mdf@frametitlesave\mdf@frametitle%
89 \let\mdf@frametitle\mdf@firstframetitle%
90 }%
91 \ifvmode\nointerlineskip\fi%
92 \ifdefempty{\mdf@frametitle}{}%
93 {\mdfframedtitleenv{\mdf@frametitle}%
94 % \mdf@@frametitle@use%
95 }%
96 \mdf@trivlist{\mdf@skipabove@length}%%
97 \mdf@settings%
98 % \mdf@lrbox{\mdf@splitbox@one}%
99 % \mdf@startinnercode%
```
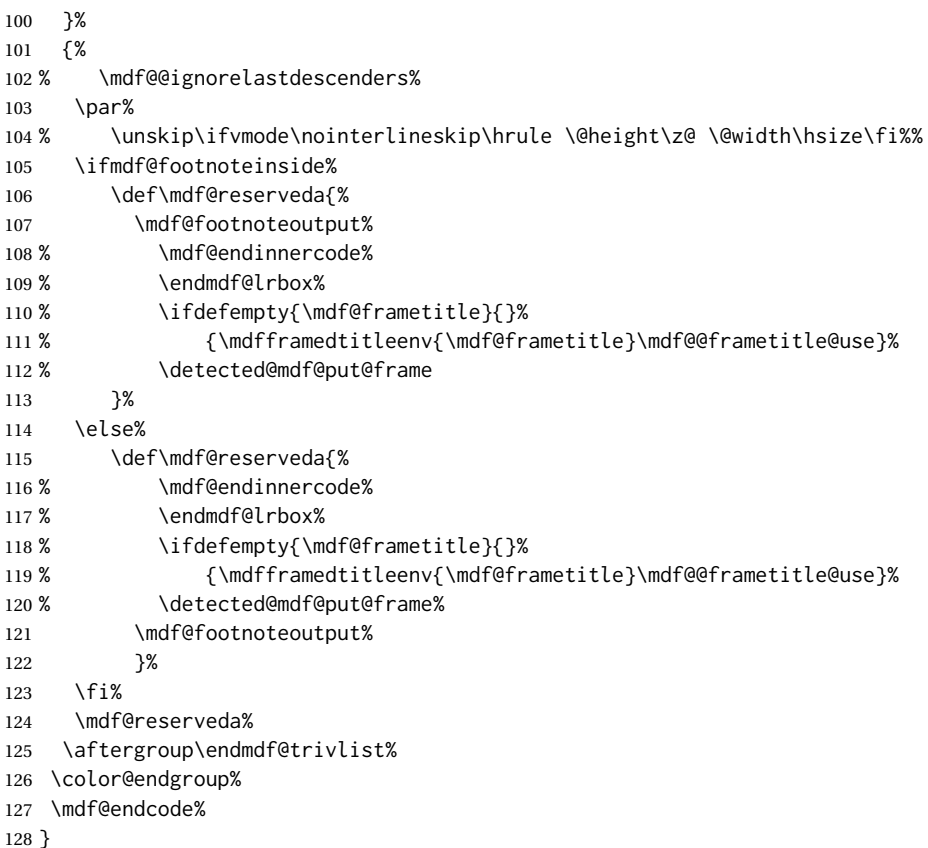

\mdf@footnoteoutput

 \renewrobustcmd\*\mdf@footnoteoutput{% \LWR@printpendingmpfootnotes% }

§ 316.8 **Titles and subtitles**

\mdfframedtitleenv {*\title*}}

Place the title inside a <div> of class mdframedtitle:

```
132 \newlength{\LWR@titleroundcorner}
133
```

```
134 \renewrobustcmd\mdfframedtitleenv[1]{%
135 \LWR@traceinfo{LWR@mdframedtitleenv start}%
```
Open a <div> with a custom class and custom style:

\begin{BlockClass}[%

Convert and print the title background color:

 background: \LWR@mdfprintcolor{frametitlebackgroundcolor} ; \LWR@orignewline

Convert and print the title rule:

\ifbool{mdf@frametitlerule}{%

```
141 border-bottom:
                       142 \LWR@mdfprintlength{frametitlerulewidth}
                       143 solid
                       144 \LWR@mdfprintcolor{frametitlerulecolor}
                       145 ; \LWR@orignewline
                       146 }{}%
                        Finish the custom style and the opening \langle \text{div} \rangle tag:
                       147 ]{mdframedtitle}%
                        Print the title inside the <div>:
                       148 \mdf@frametitlefont{\LWR@textcurrentfont{#1}}%
                        Close the <div>:
                       149 \end{BlockClass}%
                       150 \LWR@traceinfo{LWR@mdframedtitleenv end}%
                       151 }
\LWR@mdfsubtitlecommon {\{sub- subsub} [\{options] {\{title\}}
                        Common code for \LWR@mdfsubtitle and \LWR@mdfsubsubtitle.
                        Encapsulate the subtitle inside a <div> of class mdframedsubtitle:
                       152 \NewDocumentCommand{\LWR@mdfsubtitlecommon}{m o m}
                       153 {% the following empty line is required
                       154
                       155 \LWR@traceinfo{LWR@mdframedsubtitlecommon start}%
                        Open a <div> with a custom class and custom style:
                       156 \begin{BlockClass}[%
                        Convert and print the background color:
                       157 background:
                       158 \LWR@mdfprintcolor{#1titlebackgroundcolor}
                       159 ; \LWR@orignewline
                        Convert and print the above line:
                       160 \ifbool{mdf@#1titleaboveline}{%
                       161 border-top:
                       162 \LWR@mdfprintlength{#1titleabovelinewidth}
                       163 solid
                       164 \LWR@mdfprintcolor{#1titleabovelinecolor}
                       165 ; \LWR@orignewline
                       166 }{}%
                        Convert and print the below line:
                       167 \ifbool{mdf@#1titlebelowline}{%
                       168 border-bottom:
                       169 \LWR@mdfprintlength{#1titlebelowlinewidth}
                       170 solid
                       171 \LWR@mdfprintcolor{#1titlebelowlinecolor}
                       172 ; \LWR@orignewline
                       173 }{}%
```
Finish the custom style and the opening  $\langle \text{div} \rangle$  tag:

]{mdframed#1title}%

Perform the original subtitle action:

```
175 \IfNoValueTF{#2}
176 {\@nameuse{LWR@origmdf#1title}{\csuse{mdf@#1titlefont}{\LWR@textcurrentfont{#3}}}}%
177 {\@nameuse{LWR@origmdf#1title}[#2]{\csuse{mdf@#1titlefont}{\LWR@textcurrentfont{#3}}}}%
```
Close the  $\langle \text{div} \rangle$ :

```
178 \end{BlockClass}%
179 \LWR@traceinfo{LWR@mdframedsubtitlecommon end}%
180 }
```

```
\LWR@mdfsubtitle [(options)] \{ \langle title \rangle\}
```

```
181 \newcommand*{\LWR@mdfsubtitle}{%
182 \LWR@mdfsubtitlecommon{sub}%
183 }
184 \let\mdfsubtitle\LWR@mdfsubtitle
```
#### \LWR@mdfsubsubtitle  $[\langle options \rangle] {\langle title \rangle}$

```
185 \newcommand*{\LWR@mdfsubsubtitle}{%
186 \LWR@mdfsubtitlecommon{subsub}%
187 }
188 \let\mdfsubsubtitle\LWR@mdfsubsubtitle
```
### § 316.9 **New environments**

```
\LWR@mdthisenv Stores the environment of the frame about to be created:
```

```
189 \newcommand*{\LWR@mdthisenv}{mdframed}
```

```
\newmdenv [(options)] \{ \langle env\text{-}name \rangle\}
```
Modified from the original to remember the environment.

```
190 \renewrobustcmd*\newmdenv[2][]{%
191 \newenvironment{#2}%
192 {%
193 \mdfsetup{#1}%
194 \renewcommand*{\LWR@mdthisenv}{md#2}%
195 \begin{mdframed}%
196 }
197 {\end{mdframed}}%
198 }
```
\surroundwithmdframed  $[$  *(options*)] {*\environment*)} Modified from the original to remember the environment. \renewrobustcmd\*{\surroundwithmdframed}[2][]{% \BeforeBeginEnvironment{#2}{%

```
201 \renewcommand*{\LWR@mdthisenv}{md#2}%
```

```
202 \begin{mdframed}[#1]}%
```

```
203 \AfterEndEnvironment{#2}{\end{mdframed}}%
```
}

```
\mdtheorem \left[\langle \text{mathp}\right]\right] \left\{\langle \text{envname}\right\rangle\right] \left\{\langle \text{output}\right\}Modified from the original to remember the environment.
```

```
205 \DeclareDocumentCommand{\mdtheorem}{ O{} m o m o }%
206 {\ifcsdef{#2}%
207 {\mdf@PackageWarning{Environment #2 already exits\MessageBreak}}%
208 {%
209 \IfNoValueTF {#3}%
210 {%#3 not given -- number relationship
211 \IfNoValueTF {#5}%
212 {%#3+#5 not given
213 \@definecounter{#2}%
214 \expandafter\xdef\csname the#2\endcsname{\@thmcounter{#2}}%
215 \newenvironment{#2}[1][]{%
216 \refstepcounter{#2}%
217 \ifstrempty{##1}%
218 {\let\@temptitle\relax}%
219 {%
220 \def\@temptitle{\mdf@theoremseparator%
221 \mdf@theoremspace%
222 \mdf@theoremtitlefont%
223 \LWR@textcurrentfont{##1}}% lwarp
224 \mdf@thm@caption{#2}{{#4}{\csname the#2\endcsname}{##1}}%
225 }%
226 \begin{mdframed}[#1,frametitle={\strut#4\ \csname the#2\endcsname%
227 \diagonal control of the set of the set of the set of the set of the set of the set of the set of the set of the set of the set of the set of the set of the set of the set of the set of the set of the set of the set of
228 {\end{mdframed}}%
229 \newenvironment{#2*}[1][]{%
230 \ifstrempty{##1}{\let\@temptitle\relax}{\def\@temptitle{:\ ##1}}%
231 \begin{mdframed}[#1,frametitle={\strut#4\@temptitle}]}%
232 {\end{mdframed}}%
233 }%
234 {%#5 given -- reset counter
235 \@definecounter{#2}\@newctr{#2}[#5]%
236 \expandafter\xdef\csname the#2\endcsname{\@thmcounter{#2}}%
237 \expandafter\xdef\csname the#2\endcsname{%
238 \expandafter\noexpand\csname the#5\endcsname \@thmcountersep%
239 \@thmcounter{#2}}%
240 \newenvironment{#2}[1][]{%
241 \refstepcounter{#2}%
242 \ifstrempty{##1}%
243 {\let\@temptitle\relax}%
244 {%
245 \def\@temptitle{\mdf@theoremseparator%
246 \mdf@theoremspace%
247 \mdf@theoremtitlefont%
248 \LWR@textcurrentfont{##1}}% lwarp
249 \mdf@thm@caption{#2}{{#4}{\csname the#2\endcsname}{##1}}%
250 }
251 \begin{mdframed}[#1,frametitle={\strut#4\ \csname the#2\endcsname%
252 \demptitle \] \\frac{\} \} \\left\{\} \temptitle \} \] \\frac{\} \} \\left\{\} \} \\left\{\} \} \\left\{\} \} \\left\{\} \} \\left\{\} \} \\left\{\} \} \} \\left\{\} \} \} \\left\{\} \} \} \\left\{\} \} \} \\left\{\} \
253 {\end{mdframed}}%
254 \newenvironment{#2*}[1][]{%
```
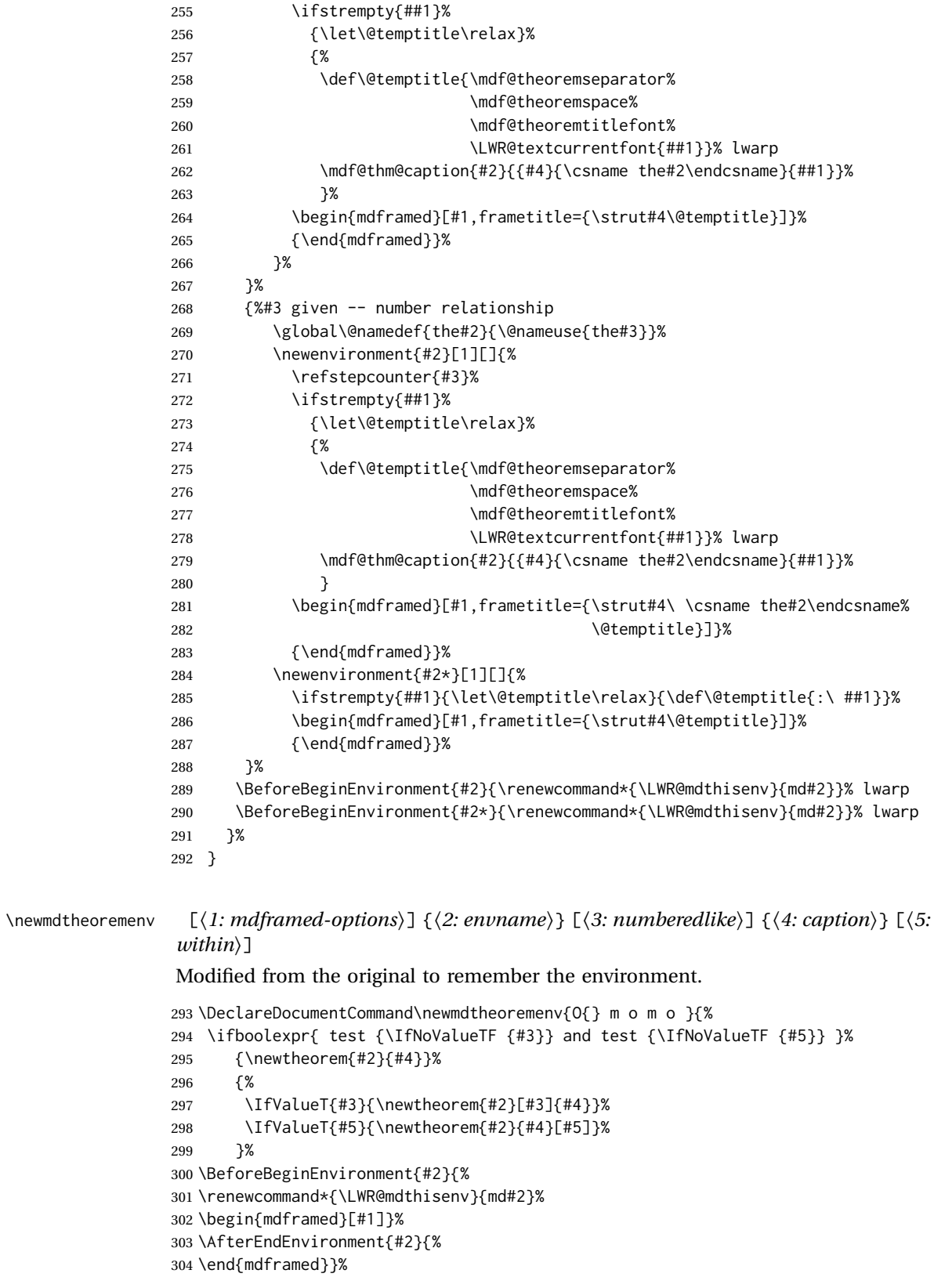

305 }

### File 219 **lwarp-media9.sty**

# § 317 Package **media9**

Pkg media9 media9 is emulated.

The packages multimedia, movie15, and media9 are supported.

HTML5 <audio> and <video> objects are created for .mp3 and .mp4 files.

HTML5 <embed> objects are created for http and ftp links.

\href links are created for other media types. (Unfortunately, there is not much overlap between the file types supported for print output and the file types supported by HTML5.)

For media9, a multimedia object is inserted for each addresource=, as well as each flashvars source= and src=. This may result in duplicate objects.

Undesired objects may be nullified by placing them inside \warpprintonly or the warpprint environment.

Each HTML multimedia object includes the poster text, except for <embed> objects. For movie15, the text option is supported to specify the poster text.

The width, height, and totalheight options are supported. The HTML object is scaled according to the display width, correctly compensating for either tall or wide viewports.

Other options are ignored.

media9 \addmediapath is supported. It is assumed that the same path structure will exist for the HTML document.

HTML5 media controls are always specified for each <audio> and <video> object.

media9 slideshows are not supported.

\hyperlinkmovie, \movieref, and \mediabutton are not supported.

3D objects are not supported.

If using a YOUTUBE™ video, use an "embedded" URL with .../embed/... instead of .../v/...

 $\triangle$  & in a URL Many special characters are converted to regular catcode 12 characters for use inside a URL. & is used in the flash variables fields, which are split with xparse \SplitList, which does not seem to work with a catcode 12 divider token, so & is not converted to catcode 12, and will not work in a URL with media9. Using & in a URL in a flashvars field may also cause parsing problems with print output, as well.

```
for HTML output: 1 \LWR@ProvidesPackageDrop{media9}[2019/02/21]
                2 \LWR@origRequirePackage{lwarp-common-multimedia}
                3
                4 \RequirePackage{xkeyval}
 \addmediapath {\path}}
               Supported.
                5 \newcommand*{\LWR@medianine@path}{}
                6
                7 \newcommand*{\addmediapath}[1]{\appto\LWR@medianine@path{{#1}}}
               The options and poster text are reused in several places.
                8 \newcommand*{\LWR@medianine@postertext}{}
                9 \newcommand*{\LWR@medianine@options}{}
               Each addresource can generate a multimedia object.
               10 \define@key{LWR@medianine}{addresource}{%
               11 \expandafter\LWR@multimedia\expandafter[\LWR@medianine@options]
               12 {\LWR@medianine@postertext}
               13 {#1}
               14 }
               Each flashvars source can generate a multimedia object.
               15 \newcommand*{\LWR@medianine@flashvarsb}[1]{%
               16 \IfBeginWith{#1}{source=}{%
               17 \StrGobbleLeft{#1}{7}[\LWR@tempone]%
               18 \expandafter\LWR@multimedia\expandafter[\LWR@medianine@options]%
               19 {\LWR@medianine@postertext}%
               20 {\LWR@tempone}%
               21 }{}%
               22 \IfBeginWith{#1}{src=}{%
               23 \StrGobbleLeft{#1}{4}[\LWR@tempone]%
               24 \expandafter\LWR@multimedia\expandafter[\LWR@medianine@options]%
               25 {\LWR@medianine@postertext}%
               26 {\LWR@tempone}%
               27 }{}%
               28 }
               29
               30 \NewDocumentCommand{\LWR@medianine@flashvars}{ >{\SplitList{&}} m }{%
               31 \ProcessList {#1}{\LWR@medianine@flashvarsb}%
               32 }
               33
               34 \define@key{LWR@medianine}{flashvars}{%
               35 \LWR@medianine@flashvars{#1}%
               36 }
```
\includemedia  $[(\text{options})] {\langle \text{poster text} \rangle} {\langle \text{file or URL} \rangle}$ 

```
37 \newcommand*{\LWR@includemediab}[3][]{%
                  38 \let\input@path\LWR@medianine@path%
                  39 \renewcommand*{\LWR@medianine@options}{#1}%
                  40 \renewcommand*{\LWR@medianine@postertext}{#2}%
                  41 \setkeys*{LWR@medianine}{#1}%
                  42 \IfBeginWith{#3}{http}{\LWR@multimedia[#1]{#2}{#3}}{%
                  43 \IfBeginWith{#3}{HTTP}{\LWR@multimedia[#1]{#2}{#3}}{%
                  44 \IfBeginWith{#3}{ftp}{\LWR@multimedia[#1]{#2}{#3}}{%
                  45 \IfBeginWith{#3}{FTP}{\LWR@multimedia[#1]{#2}{#3}}{%
                  46 }}}}%
                  47 \endgroup%
                  48 }
                  49
                  50 \newrobustcmd*{\includemedia}{%
                  51 \begingroup%
                  52 \catcode'\#=12%
                  53 \catcode'\%=12%
                  54 % \catcode'\&=12% left alone for splitting flash variables
                  55 \catcode'\~=12%
                  56 \catcode'\_=12%
                  57 \LWR@includemediab%
                  58 }
    \mediabutton [\langle options\rangle] {\langle text\rangle}Ignored.
                  59 \newcommand*{\mediabutton}[2][]{}
         File 220 lwarp-memhfixc.sty
§ 318 Package memhfixc
   Pkg memhfixc memhfixc is ignored.
  for HTML output: 1 \LWR@ProvidesPackageDrop{memhfixc}[2013/05/30]
         File 221 lwarp-metalogo.sty
§ 319 Package metalogo
                  (Emulates or patches code by ANDREW GILBERT MOSCHOU.)
   Pkg metalogo metalogo is used in print mode, and emulated in HTML.
  for HTML output: 1 \LWR@ProvidesPackagePass{metalogo}[2010/05/29]
                   2 \newcommand*{\LWR@HTML@setlogokern}[2]{}
                   3 \newcommand*{\LWR@HTML@setlogodrop}[2][XeTeX]{}
                   4 \newcommand*{\LWR@HTML@setLaTeXa}[1]{}
```

```
5 \newcommand*{\LWR@HTML@setLaTeXee}[1]{}
6 \newcommand*{\LWR@HTML@seteverylogo}[1]{}
7 \newcommand*{\LWR@HTML@everylogo}[1]{}
8
9 \LWR@formatted{setlogokern}
10 \LWR@formatted{setlogodrop}
11 \LWR@formatted{setLaTeXa}
12 \LWR@formatted{setLaTeXee}
13 \LWR@formatted{seteverylogo}
14 \LWR@formatted{everylogo}
```
File 222 **lwarp-metalogox.sty**

## § 320 Package **metalogox**

(*Emulates or patches code by* BRIAN DUNN.)

Pkg metalogox metalogox is patched for use by lwarp.

**for HTML output:** 1 \LWR@ProvidesPackagePass{metalogox}[2019/01/20]

\AtBeginDocument, adjust the logo setting according to the font which is active at that moment.

2 \AtBeginDocument{

- 3 \let\LWR@metalogox@currentformatting\LWR@formatting
- 4 \renewcommand\*{\LWR@formatting}{print}%
- 5 \autoadjustlogos\*
- 6 \let\LWR@formatting\LWR@metalogox@currentformatting
- 7 }

File 223 **lwarp-mhchem.sty**

## § 321 Package **mhchem**

(*Emulates or patches code by* MARTIN HENSEL.)

Pkg mhchem mhchem is patched for use by lwarp.

without MathJax Without MATHJAX, mhchem expressions are converted to SVG math. Inline expressions use hashed filenames to allow reuse, and assume that any mhchem options are global.

MathJax with mhchem For MATHJAX, the mhchem extension is used if the mhchem expression is used extension inside a math expression:

\$\ce{C6H5-CHO}\$

not inside math If *not* used inside a math expression, lwarp converts standalone mhchem expres-

sions into SVG math images.

MathJax without mhchem If the MATHJAX mhchem extension is not used, expressions inside math must be extension placed between \displaymathother and \displaymathnormal:

```
\displaymathother
\{ \text{vec} \} \ldots \}\displaymathnormal
```
When producing HTML output without the MATHJAX mhchem extension, lwarp does  $\triangle$  nested math not support the use of nested dollar signs in mhchem expressions.

For some examples from the mhchem manual, change as follows:

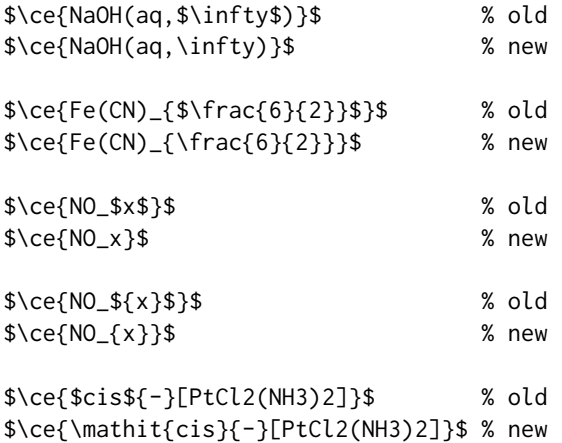

**for HTML output:** 1 \LWR@ProvidesPackagePass{mhchem}[2018/06/22]

The original definition of \ce:

2 \LetLtxMacro\LWR@mhchem@origce\ce

The new definition, called from the new \ce after math shift is set. The starred lateximage uses a hashed filename for the SVG image. The alt tag is set to the mhchem expression.

```
3 \newcommand{\LWR@mhchem@HTML@ce}[1]{%
4 \begin{lateximage}*[\textbackslash{}ce\{\LWR@HTMLsanitize{#1}\}]%
5 \LWR@mhchem@origce{#1}%
6 \end{lateximage}%
7 \endgroup%
8 \addtocounter{LWR@mhchem@cedepth}{-1}%
9 }
```
Only set math shift if outer depth:

```
10 \newcounter{LWR@mhchem@cedepth}
11 \setcounter{LWR@mhchem@cedepth}{0}
```
The new \ce. Sets math shift then continues.

```
12 \renewcommand{\ce}{%
13 \begingroup%
14 \ifnumequal{\value{LWR@mhchem@cedepth}}{0}{%
15 \catcode'\$=3% math shift
16 }{}%
17 \addtocounter{LWR@mhchem@cedepth}{1}%
18 \LWR@mhchem@HTML@ce%
19 }
```
The original definition of \cesplit:

\LetLtxMacro\LWR@mhchem@origcesplit\cesplit

The new definition, called from the new \cesplit after math shift is set. The starred lateximage uses a hashed filename for the SVG image. The alt tag is set to the mhchem expression.

```
21 \newcommand*{\LWR@mhchem@HTML@cesplit}[2]
22 {%
23 \begin{lateximage}*[\textbackslash{}cesplit\{\LWR@HTMLsanitize{#2}\}]%
24 \LWR@mhchem@origcesplit{#1}{#2}%
25 \end{lateximage}%
26 \endgroup%
27 }
```
Only set math shift if outer depth:

```
28 \newcounter{LWR@mhchem@cesplitdepth}
29 \setcounter{LWR@mhchem@cesplitdepth}{0}
```
The new \cesplit. Sets math shift then continues.

```
30 \renewcommand{\cesplit}{%
31 \begingroup%
32 \ifnumequal{\value{LWR@mhchem@cesplitdepth}}{0}{%
33 \catcode'\$=3% math shift
34 }{}%
35 \addtocounter{LWR@mhchem@cesplitdepth}{1}%
36 \LWR@mhchem@HTML@cesplit%
37 }
```
Resore originals inside a lateximage:

```
38 \appto\LWR@restoreorigformatting{%
39 \LetLtxMacro\ce\LWR@mhchem@origce%
40 \LetLtxMacro\cesplit\LWR@mhchem@origcesplit%
41 }
```
### File 224 **lwarp-microtype.sty**

# § 322 Package **microtype**

(*Emulates or patches code by* R SCHLICHT.)

Pkg microtype microtype is pre-loaded by lwarp. All user options and macros are ignored and disabled. **for HTML output:** Discard all options for lwarp-microtype: \LWR@ProvidesPackageDrop{microtype}[2018/01/14] \DeclareDocumentCommand{\DeclareMicrotypeSet}{o m m}{} \DeclareDocumentCommand{\UseMicrotypeSet}{o m}{} \DeclareDocumentCommand{\DeclareMicrotypeSetDefault}{o m}{} \DeclareDocumentCommand{\SetProtrusion}{o m m}{} \DeclareDocumentCommand{\SetExpansion}{o m m}{} \DeclareDocumentCommand{\SetTracking}{o m m}{} \DeclareDocumentCommand{\SetExtraKerning}{o m m}{} \DeclareDocumentCommand{\SetExtraSpacing}{o m m}{} \DeclareDocumentCommand{\DisableLigatures}{o m}{} \DeclareDocumentCommand{\DeclareCharacterInheritance}{o m m}{} \DeclareDocumentCommand{\DeclareMicrotypeVariants}{m}{} \DeclareDocumentCommand{\DeclareMicrotypeAlias}{m m}{} \DeclareDocumentCommand{\LoadMicrotypeFile}{m}{} \DeclareDocumentCommand{\DeclareMicrotypeBabelHook}{m m}{} \DeclareDocumentCommand{\microtypesetup}{m}{} \DeclareDocumentCommand{\microtypecontext}{m}{} \DeclareDocumentCommand{\textmicrotypecontext}{m m}{#2} \@ifpackageloaded{letterspace}{\let\MT@textls\relax}{% 20 \DeclareDocumentCommand{\lsstyle}{}{} \DeclareDocumentCommand{\textls}{o +m}{} \DeclareDocumentCommand{\lslig}{m}{#1} } \def\DeclareMicrotypeSet#1#{\@gobbletwo} \def\DeclareMicrotypeVariants#1#{\@gobble} \@onlypreamble\DeclareMicrotypeSet \@onlypreamble\UseMicrotypeSet \@onlypreamble\DeclareMicrotypeSetDefault \@onlypreamble\DisableLigatures \@onlypreamble\DeclareMicrotypeVariants \@onlypreamble\DeclareMicrotypeBabelHook

### File 225 **lwarp-midfloat.sty**

## § 323 Package **midfloat**

(*Emulates or patches code by* SIGITAS TOLUŠIS.)

Pkg midfloat midfloat is emulated.

**for HTML output:** 1 \LWR@ProvidesPackageDrop{midfloat}[2012/05/29]

2 \newenvironment{strip}[1][]{}{} 3 \newskip\stripsep

File 226 **lwarp-midpage.sty**

# § 324 Package **midpage**

Pkg midpage midpage is ignored.

**for HTML output:** 1 \LWR@ProvidesPackageDrop{midpage}[2009/09/03]

```
2 \newenvironment{midpage}
3 {\begin{BlockClass}[%
4 \LWR@print@mbox{margin-top:6ex} ; \LWR@print@mbox{margin-bottom:6ex}%
5 ]{midpage}}
6 {\end{BlockClass}}
```
File 227 **lwarp-minitoc.sty**

# § 325 Package **minitoc**

Pkg minitoc minitoc is ignored.

**for HTML output:** 1 \LWR@ProvidesPackageDrop{minitoc}[2018/07/12]

mtcoff disables minitoc.

2 \usepackage{mtcoff}

### File 228 **lwarp-morefloats.sty**

# § 326 Package **morefloats**

Pkg morefloats morefloats is ignored.

**for HTML output:** 1 \LWR@ProvidesPackageDrop{morefloats}[2015/07/22]

### File 229 **lwarp-moreverb.sty**

# § 327 Package **moreverb**

(*Emulates or patches code by* ROBIN FAIRBAIRNS.)

Pkg moreverb moreverb is supported with some patches. **for HTML output:** <sup>1</sup> \begin{warpHTML} \LWR@ProvidesPackagePass{moreverb}[2008/06/03] \BeforeBeginEnvironment{verbatimtab}{% \LWR@forcenewpage \LWR@atbeginverbatim{3}{Verbatim}% } \AfterEndEnvironment{verbatimtab}{% \LWR@afterendverbatim{1}% } \LetLtxMacro\LWRMV@orig@verbatimtabinput\@verbatimtabinput \renewcommand{\@verbatimtabinput}[2][]{% \LWR@forcenewpage \LWR@atbeginverbatim{3}{Verbatim}% \LWRMV@orig@verbatimtabinput[#1]{#2}% \LWR@afterendverbatim{1}% } \BeforeBeginEnvironment{listing}{% \LWR@forcenewpage \LWR@atbeginverbatim{3}{programlisting}% } \AfterEndEnvironment{listing}{% \LWR@afterendverbatim{1}% } \BeforeBeginEnvironment{listingcont}{% \LWR@forcenewpage \LWR@atbeginverbatim{3}{programlisting}% } \AfterEndEnvironment{listingcont}{% \LWR@afterendverbatim{1}% } \LetLtxMacro\LWRMV@@listinginput\@listinginput \renewcommand{\@listinginput}[3][]{

```
41 \LWR@forcenewpage
42 \LWR@atbeginverbatim{3}{programlisting}%
43 \LWRMV@@listinginput[#1]{#2}{#3}%
44 \LWR@afterendverbatim{1}%
45 }
46
47
48 \renewenvironment*{boxedverbatim}
49 {
50 \LWR@forcenewpage
51 \LWR@atbeginverbatim{3}{boxedverbatim}%
52 \verbatim%
53 }
54 {
55 \endverbatim%
56 \LWR@afterendverbatim{1}%
57 }
58 \end{warpHTML}
```
File 230 **lwarp-movie15.sty**

## § 328 Package **movie15**

Pkg movie15 movie15 is emualted.

The packages multimedia, movie15, and media9 are supported.

HTML5 <audio> and <video> objects are created for .mp3 and .mp4 files.

HTML5 <embed> objects are created for http and ftp links.

\href links are created for other media types. (Unfortunately, there is not much overlap between the file types supported for print output and the file types supported by HTML5.)

For media9, a multimedia object is inserted for each addresource=, as well as each flashvars source= and src=. This may result in duplicate objects.

Undesired objects may be nullified by placing them inside \warpprintonly or the warpprint environment.

Each HTML multimedia object includes the poster text, except for <embed> objects. For movie15, the text option is supported to specify the poster text.

The width, height, and totalheight options are supported. The HTML object is scaled according to the display width, correctly compensating for either tall or wide viewports.

Other options are ignored.

media9 \addmediapath is supported. It is assumed that the same path structure will exist for the HTML document.

HTML5 media controls are always specified for each <audio> and <video> object.

media9 slideshows are not supported.

\hyperlinkmovie, \movieref, and \mediabutton are not supported.

3D objects are not supported.

If using a YOUTUBE™ video, use an "embedded" URL with .../embed/... instead of .../v/...

**for HTML output:** 1 \LWR@ProvidesPackageDrop{movie15}[2012/05/16]

```
2 \LWR@origRequirePackage{lwarp-common-multimedia}
3
4 \RequirePackage{xkeyval}
5
6 \newcommand*{\LWR@moviefifteen@text}{}
7
8 \define@key{LWR@moviefifteen}{text}{\renewcommand{\LWR@moviefifteen@text}{#1}}
9
10 \newcommand*{\LWR@includemovieb}[4][]{%
11 \renewcommand{\LWR@moviefifteen@text}{(multimedia)}
12 \setkeys*{LWR@moviefifteen}{#1}%
13 \LWR@multimediab[#1,width=#2,height=#3]{\LWR@moviefifteen@text}{#4}%
14 }
15
16 \newrobustcmd*{\includemovie}{%
17 \begingroup%
18 \catcode'\#=12%
19 \catcode'\%=12%
20 \catcode'\&=12%
21 \catcode'\~=12%
22 \catcode'\_=12%
23 \LWR@includemovieb%
24 }
25
26
27 \newcommand*{\movieref}[3][]{}
28
29 \LetLtxMacro\movie\LWR@multimedia
30 % \LetLtxMacro\sound\LWR@multimedia% not in media15
31
32 \newcommand{\hyperlinkmovie}[3][]{}
```
File 231 **lwarp-mparhack.sty**

## § 329 Package **mparhack**

Pkg mparhack Ignored.

**for HTML output:** Discard all options for lwarp-mparhack:

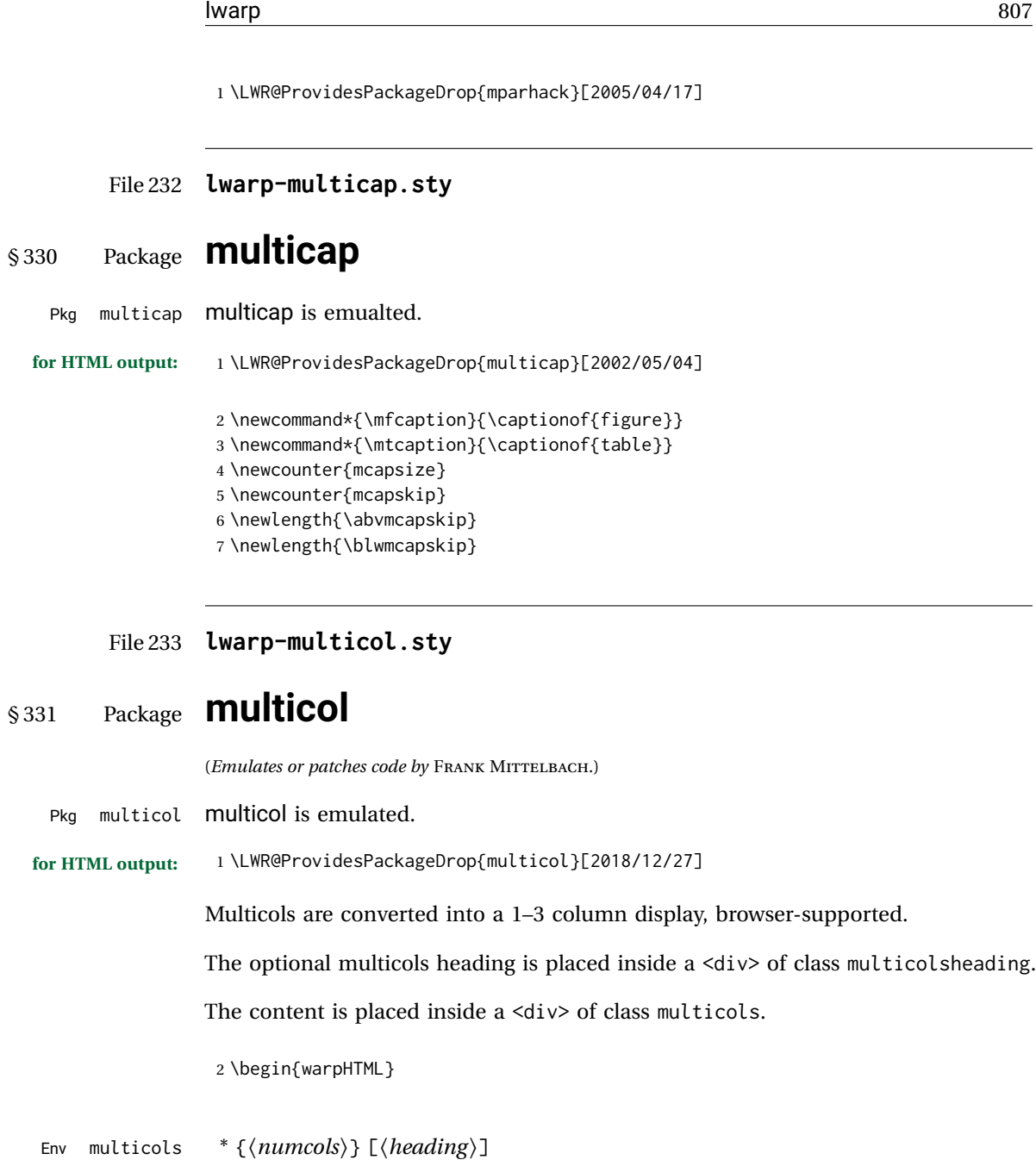

3 \NewDocumentEnvironment{multicols}{s m o}

HTML <div> class to contain everything:

4 { 5 \LWR@forcenewpage 6 \BlockClass{multicols}

Optional HTML <div> class for the heading:

7 \IfValueT{#3}{\begin{BlockClass}{multicolsheading}#3\end{BlockClass}}%

Change \linewidth to compensate for expected size:

8 \setlength{\linewidth}{\linewidth/#2}

Locally force any minipages to be fullwidth:

 \booltrue{LWR@forceminipagefullwidth} }

When done with the environment, close the <div>:

```
11 {\endBlockClass}
```
Emulated null functions which are not used in HTML:

```
12 \newcommand*{\columnbreak}{}
13 \newcommand*{\RLmulticolcolumns}{}
14 \newcommand*{\LRmulticolcolumns}{}
15
16 \newlength{\premulticols}
17 \newlength{\postmulticols}
18 \newlength{\multicolsep}
19 \newlength{\multicolbaselineskip}
20 \newlength{\multicoltolerance}
21 \newlength{\multicolpretolerance}
22 \newcommand*{\columnseprulecolor}{\normalcolor}
23 \newcounter{columnbadness}
24 \newcounter{finalcolumnbadness}
25 \newcounter{collectmore}
26 \newcounter{unbalance}
27 \newlength{\multicolovershoot}
28 \newlength{\multicolundershoot}
29 \NewDocumentCommand{\docolaction}{s o m m m}{%
30 \IfValueTF{#2}{#2}{#3}%
31 }
32 \end{warpHTML}
```
File 234 **lwarp-multicolrule.sty**

# § 332 Package **multicolrule**

Pkg multicolrule multicolrule is ignored.

**for HTML output:** 1 \RequirePackage{multicol}

\LWR@ProvidesPackageDrop{multicolrule}[2019/01/01]

\newcommand\*{\SetMCRule}[1]{}

\NewDocumentCommand{\DeclareMCRulePattern}{m m}{}

### File 235 **lwarp-multimedia.sty**

# § 333 Package **multimedia**

Pkg multimedia multimedia is emulated.

The packages multimedia, movie15, and media9 are supported.

HTML5 <audio> and <video> objects are created for .mp3 and .mp4 files.

HTML5 <embed> objects are created for http and ftp links.

\href links are created for other media types. (Unfortunately, there is not much overlap between the file types supported for print output and the file types supported by HTML5.)

For media9, a multimedia object is inserted for each addresource=, as well as each flashvars source= and src=. This may result in duplicate objects.

Undesired objects may be nullified by placing them inside \warpprintonly or the warpprint environment.

Each HTML multimedia object includes the poster text, except for <embed> objects. For movie15, the text option is supported to specify the poster text.

The width, height, and totalheight options are supported. The HTML object is scaled according to the display width, correctly compensating for either tall or wide viewports.

Other options are ignored.

media9 \addmediapath is supported. It is assumed that the same path structure will exist for the HTML document.

HTML5 media controls are always specified for each <audio> and <video> object.

media9 slideshows are not supported.

\hyperlinkmovie, \movieref, and \mediabutton are not supported.

3D objects are not supported.

If using a YOUTUBE™ video, use an "embedded" URL with .../embed/... instead of .../v/...

**for HTML output:** 1 \LWR@ProvidesPackageDrop{multimedia}[2012/05/02]

2 \LWR@origRequirePackage{lwarp-common-multimedia}

3 4 \LetLtxMacro\movie\LWR@multimedia

5 \LetLtxMacro\sound\LWR@multimedia

6

7 \newcommand{\hyperlinkmovie}[3][]{}

```
File 236 lwarp-multirow.sty
```
## § 334 Package **multirow**

(*Emulates or patches code by* PIET VAN OOSTRUM, ØYSTEIN BACHE, JERRY LEICHTER.)

Pkg multirow multirow is emulated during HTML output, and used as-is while inside a lateximage.

vposn • Note that recent versions of multirow include a new optional vposn argument.

multirow cells • For multirow, insert \mrowcell into any empty multi-row cells. This will be a null function for the print output, and is a placeholder for parsing the table for HTML output. An error is generated if this is missed.

> . . . & \multirow{2}{.5in}{text} & . . . ... & \mrowcell **8...**

- colored cells The multirow documentation regarding colored cells recommends using a negative number of rows. This will not work with lwarp, so \warpprintonly and \warpHTMLonly must be used to make versions for print and HTML.
- with \multicolumn See section [334.2](#page-811-0) for \multicolumrow.

 $\triangle$  \multicolumn & lwarp does not support directly combining \multicolumn and \multirow. Use \multirow \multicolumnrow instead. To create a 2 column, 3 row cell:

\multicolumnrow{2}{c}[c]{3}[0]{1in}[0pt]{Text}

The two arguments for \multicolumn come first, followed by the five arguments for \multirow, many of which are optional, followed by the contents.

 $\triangle$  skipped cells As per \multirow, skipped cells to the right of the \multicolumnrow statement are not included in the source code on the same line. On the following lines,  $\triangle$  empty cells \mcolrowcell must be used for each cell of each column and each row to be skipped. An error is generated if this is missed.

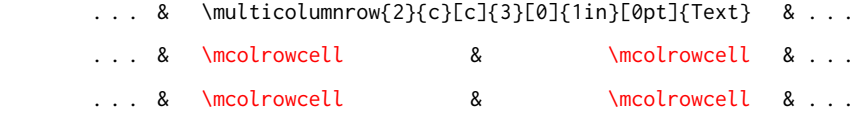

In a lateximage, \LWR@restoreorigformatting restores the original print-mode versions.

See section [72.25](#page-438-0) for the print-mode versions.

**for HTML output:** Remove the placeholder macro which was used if multirow was not loaded:

1 \LetLtxMacro\multirow\relax

2 \LWR@ProvidesPackagePass{multirow}[2018/08/03]

\LWR@multirowborder Set to left or right to create a thick border for the cell, for use by bigdelim:

\newcommand{\LWR@multirowborder}{}

### § 334.1 **Multirow**

```
\multirow [\langle vpos \rangle] \{ \langle numrows \rangle\} [\langle bigstruts \rangle] \{ \langle width \rangle\} [\langle fixup \rangle] \{ \langle text \rangle\}4 \NewDocumentCommand{\LWR@HTML@multirow}{O{c} m o m o +m}%
```

```
5 {%
6 \LWR@traceinfo{*** LWR@HTML@multirow #1 #2 #4}%
7 \booltrue{LWR@usedmultirow}%
```

```
8 \LWR@maybenewtablerow%
9 \LWR@tabularleftedge%
```
Print the start of a new table data cell:

```
10 \LWR@htmltag{td rowspan="#2" %
```
The vertical alignment, if given:

```
11 \IfValueT{#1}{%
12 \ifstrequal{#1}{b}{style="\LWR@print@mbox{vertical-align:bottom}" }{}%
13 \ifstrequal{#1}{t}{style="\LWR@print@mbox{vertical-align:top}" }{}%
14 }%
```
The left/right border, if given:

```
15 \ifdefvoid{\LWR@multirowborder}{}{%
16 style="\LWR@print@mbox{border-\LWR@multirowborder:} 2px dotted black ; %
17 \LWR@print@mbox{padding-\LWR@multirowborder:} 2px" %
18 }%
```
A class adds the column spec and the rule:

class="td%

Append this column's spec:

\LWR@getexparray{LWR@tablecolspec}{\arabic{LWR@tableLaTeXcolindex}}%

If this column has a cmidrule, add "rule" to the end of the HTML class tag. Also add the vertical bar class.

```
21 \LWR@addcmidruletrim%
22 \LWR@addleftmostbartag%
23 \LWR@printbartag{\arabic{LWR@tableLaTeXcolindex}}%
24 "%
```

```
25 \LWR@tdstartstyles%
26 \LWR@addcmidrulewidth%
27 \LWR@addcdashline%
28 \LWR@addtabularrulecolors%
29 \LWR@tdendstyles%
30 }%
```
The column's < spec:

\LWR@getexparray{LWR@colbeforespec}{\arabic{LWR@tableLaTeXcolindex}}%

While printing the text, redefine  $\setminus \setminus$  to generate a new line

```
32 \begingroup\LetLtxMacro{\\}{\LWR@endofline}#6\endgroup%
33 \LWR@stoppars%
34 \global\boolfalse{LWR@intabularmetadata}%
35 \renewcommand{\LWR@multirowborder}{}%
36 \LWR@traceinfo{*** LWR@HTML@multirow done}%
37 }%
38
39 \LWR@formatted{multirow}
```
## <span id="page-811-0"></span>§ 334.2 **Combined multicolumn and multirow**

\multicolumnrow {h*1:cols*i} {h*2:halign*i} [h*3:vpos*i] {h*4:numrows*i} [h*5:bigstruts*i] {h*6:width*i} [h*7:fixup*i]  $\{\langle 8:text\rangle\}$ 

> \@ifpackageloaded{multirow} determines if v2.0 or later of multirow was used, which included the \ProvidesPackage macro.

The HTML version follows.

\AtBeginDocument because the print version had to see if multirow was loaded before determining how to define \LWR@print@multicolumnrow.

```
40 \AtBeginDocument{
41
42 \NewExpandableDocumentCommand{\LWR@HTML@multicolumnrow}{m m O{} m O{} m O{} +m}{%
```
\booltrue{LWR@usedmultirow}%

Figure out how many extra HTML columns to add for @ and ! columns:

\LWR@tabularhtmlcolumns{\arabic{LWR@tableLaTeXcolindex}}{#1}

Create the multicolumn/multirow tag:

```
45 \begingroup%
46 \LetLtxMacro{\\}{\LWR@endofline}%
47 \LWR@domulticolumn[#3][#4]{#1}{\arabic{LWR@tabhtmlcoltotal}}{#2}{#8}%
48 \endgroup%
```
Move to the next LATEX column:

```
49 \addtocounter{LWR@tableLaTeXcolindex}{#1}%
50 \addtocounter{LWR@tableLaTeXcolindex}{-1}%
Skip any trailing @ or ! columns for this cell:
51 \global\booltrue{LWR@skipatbang}%
52 }
53
54 \LWR@expandableformatted{multicolumnrow}
55
56 }% \AtBeginDocument
```
File 237 **lwarp-multitoc.sty**

# § 335 Package **multitoc**

Pkg multitoc multitoc is ignored.

**for HTML output:** 1 \LWR@ProvidesPackageDrop{multitoc}[1999/06/08]

```
2 \newcommand{\multicolumntoc}{2}
```

```
3 \newcommand{\multicolumnlot}{2}
```

```
4 \newcommand{\multicolumnlof}{2}
```
5 \newcommand\*{\immediateaddtocontents}[2]{}

### File 238 **lwarp-musicography.sty**

## § 336 Package **musicography**

(*Emulates or patches code by* ANDREW A. CASHNER.)

Pkg musicography musicography is patched for use by Iwarp.

Images are used for the meter symbols, since the HTML fonts tend not to be the correct size. The HTML alt tag copies C and 3/2, etc. Hashes are used for the meter images, which are then reused as necessary.

 $\triangle$  Note that browser support for musical symbols may be buggy. Copy/paste into a text editor works well.

**for HTML output:** 1 \LWR@ProvidesPackagePass{musicography}[2018/05/21]

```
2 \RenewDocumentCommand{\musSymbol}{ O{\musFont} m m m m }{%
3 \begin{lateximage}%
4 {#1\kern#2\raisebox{#3}{#5}\kern#4}%
5 \end{lateximage}%
6 }
7
8 \RenewDocumentCommand{\musStemmedNote}{ m }{%
```

```
9 \begin{lateximage}%
10 \musSymbol{0.05em}{0.5ex}{0.2em}{#1\musStem}%
11 \end{lateximage}%
12 }
13
14 \RenewDocumentCommand{\musFlaggedNote}{ m m }{%
15 \begin{lateximage}%
16 \musSymbol{0.05em}{0.5ex}{0pt}{#1\musStem}%
17 \musSymbol{0pt}{0pt}{0.9em}{#2}%
18 \end{lateximage}%
19 }
20
21 \RenewDocumentCommand{\musDottedNote}{ m }{%
22 \begin{lateximage}%
23 #1\musDot%
24 \end{lateximage}%
25 }
26
27 \RenewDocumentCommand{\musMeter}{ m m }{%
28 \begin{lateximage}*[#1/#2][#1#2]%
29 \musStack{#1}{#2}\kern0.05em%
30 \end{lateximage}%
31 }
32
33 \RenewDocumentCommand{\meterCplus}{ m }{%
34 \begin{lateximage}*[C#1]%
35 \meterC{}\kern-0.7pt#1%
36 \end{lateximage}%
37 }
38
39 \RenewDocumentCommand{\meterC}{}{%
40 \begin{lateximage}*[C]%
41 \musSymbolMeter{\symbol{83}}%
42 \end{lateximage}%
43 }
44
45 \RenewDocumentCommand{\meterCutC}{}{%
46 \begin{lateximage}*[C|]%
47 \musSymbolMeter{\symbol{82}}%
48 \end{lateximage}%
49 }
50
51 \RenewDocumentCommand{\meterCThreeTwo}{}{%
52 \begin{lateximage}*[C3/2]%
53 \meterCplus{\musStack{3}{2}}%
54 \end{lateximage}%
55 }
56
57\RenewDocumentCommand{\musFlat} {}{\HTMLunicode{266D}}
58 \RenewDocumentCommand{\musDoubleFlat} {}{\HTMLunicode{1D12B}}
59 \RenewDocumentCommand{\musSharp} {}{\HTMLunicode{266F}}
60 \RenewDocumentCommand{\musDoubleSharp}{}{\HTMLunicode{1D12A}}
61 \RenewDocumentCommand{\musNatural} {}{\HTMLunicode{266E}}
62
63 \RenewDocumentCommand{\musWhole}{}{\HTMLunicode{1D15D}}
```

```
66 \RenewDocumentCommand{\musEighth}{}{\HTMLunicode{1D160}}
```

```
67 \RenewDocumentCommand{\musSixteenth}{}{\HTMLunicode{1D161}}
```

```
69 \RenewDocumentCommand{\musWholeDotted}{}{\HTMLunicode{1D15D}\HTMLunicode{1D16D}}
```
\RenewDocumentCommand{\musHalfDotted}{}{\HTMLunicode{1D15E}\HTMLunicode{1D16D}}

```
71 \RenewDocumentCommand{\musQuarterDotted}{}{\HTMLunicode{1D15F}\HTMLunicode{1D16D}}
```
- \RenewDocumentCommand{\musEighthDotted}{}{\HTMLunicode{1D160}\HTMLunicode{1D16D}}
- \RenewDocumentCommand{\musSixteenthDotted}{}{\HTMLunicode{1D161}\HTMLunicode{1D16D}}

File 239 **lwarp-nameauth.sty**

## § 337 Package **nameauth**

(*Emulates or patches code by* CHARLES P. SCHAUM.)

Pkg nameauth nameauth is patched for use by Iwarp.

**for HTML output:** 1 \LWR@ProvidesPackagePass{nameauth}[2017/03/22]

lwarp formatting is inserted in the following.

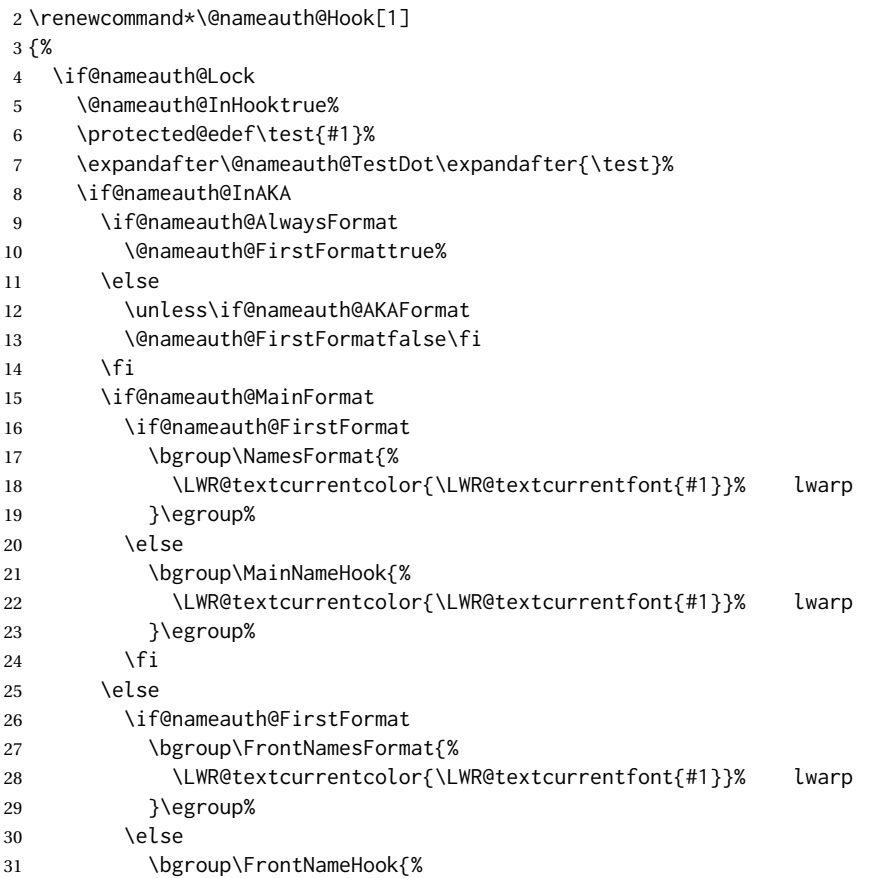

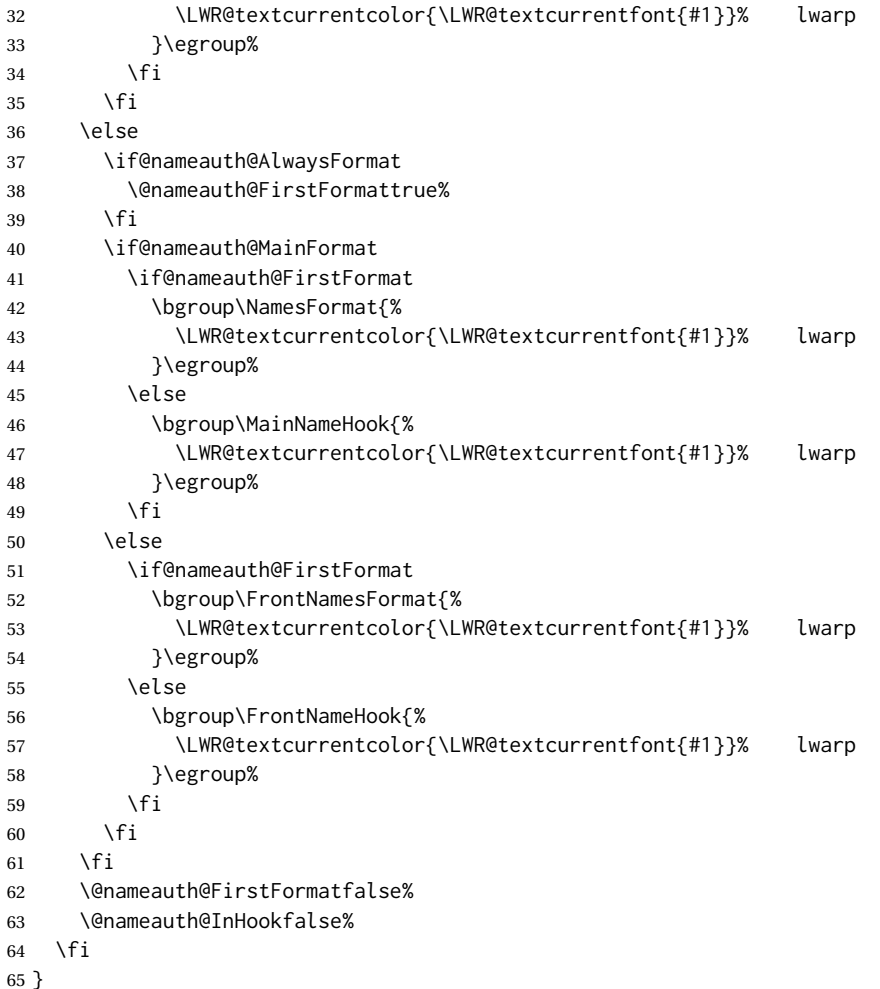

File 240 **lwarp-nameref.sty**

## § 338 Package **nameref**

Pkg nameref nameref is emulated by lwarp.

**for HTML output:** Discard all options for lwarp-nameref:

```
1 \PackageInfo{lwarp}{%
2 Using the lwarp HTML version of package 'nameref',\MessageBreak
3 and discarding options.\MessageBreak
4 (Not using \protect\ProvidesPackage, so that other packages\MessageBreak
5 do not attempt to patch lwarp's version of 'nameref'.)\MessageBreak
6 }
7 \DeclareOption*{}
8 \ProcessOptions\relax
```
### File 241 **lwarp-natbib.sty**

# § 339 Package **natbib**

(*Emulates or patches code by* PATRICK W. DALY.)

- Pkg natbib natbib is patched for use by lwarp.
- **for HTML output:** 1 \LWR@ProvidesPackagePass{natbib}[2010/09/13]

Replace math  $\langle$  and  $\rangle$  with \textless and \textgreater:

A macro to compare:

```
2 \newcommand{\LWRNB@NAT@open}{$<$}
```
To patch \NAT@open and \NAT@close

```
3 \newcommand{\LWRNB@patchnatbibopenclose}{
4 \ifdefstrequal{\NAT@open}{\LWRNB@NAT@open}
5 {
6 \renewcommand{\NAT@open}{\textless}
7 \renewcommand{\NAT@close}{\textgreater}
8 }{}
9 }
```
Do it now in case angle was selected as an option:

10 \LWRNB@patchnatbibopenclose

Also patch \setcitestyle to patch after settings are made:

```
11 \let\LWRNB@origsetcitestyle\setcitestyle
12
13 \renewcommand{\setcitestyle}[1]{%
14 \LWRNB@origsetcitestyle{#1}%
15 \LWRNB@patchnatbibopenclose%
16 }
```
File 242 **lwarp-nccfancyhdr.sty**

## § 340 Package **nccfancyhdr**

(*Emulates or patches code by* ALEXANDER I. ROZHENKO.)

Pkg nccfancyhdr nccfancyhdr is ignored.

**for HTML output:** 1 \LWR@ProvidesPackageDrop{nccfancyhdr}[2004/12/07]

```
2 \newcommand*{\headrulewidth}{}
3 \newcommand*{\footrulewidth}{}
4 \newcommand{\headstrutheight}{}
 5 \newcommand{\footstrutheight}{}
 6 \newcommand*{\headrule}{}
7 \newcommand*{\footrule}{}
8
9 \newdimen\headwidth
10 \newcommand*{\extendedheaders}{}
11 \newcommand*{\normalheaders}{}
12
13 \newcommand*{\fancyhead}[2][]{}
14 \newcommand*{\fancyfoot}[2][]{}
15 \newcommand*{\fancyhf}[2][]{}
16 \newcommand*{\fancypagestyle}[2]{}
17 \newcommand*{\lhead}[2][]{}
18 \newcommand*{\chead}[2][]{}
19 \newcommand*{\rhead}[2][]{}
20 \newcommand*{\lfoot}[2][]{}
21 \newcommand*{\cfoot}[2][]{}
22 \newcommand*{\rfoot}[2][]{}
23
24 \newcommand{\nouppercase}[1]{#1}
25
26 \NewDocumentCommand{\fancycenter}{o o m m m}{}
27
28 \NewDocumentCommand{\newpagestyle}{m o m}{}
29
30 \newcommand*{\iffloatpage}[2]{#2}
31 \newcommand*{\ifftopfloat}[2]{#2}
32 \newcommand*{\iffbotfloat}[2]{#2}
```
File 243 **lwarp-needspace.sty**

# § 341 Package **needspace**

(*Emulates or patches code by* PETER WILSON.)

Pkg needspace needspace is not used during HTML conversion. **for HTML output:** Discard all options for lwarp-needspace: \LWR@ProvidesPackageDrop{needspace}[2010/09/12]

- 
- \DeclareDocumentCommand{\needspace}{m}{}
- \DeclareDocumentCommand{\Needspace}{s m}{}

### File 244 **lwarp-nextpage.sty**

## § 342 Package **nextpage**

(*Emulates or patches code by* PETER WILSON.)

Pkg nextpage nextpage is nullified.

**for HTML output:** Discard all options for lwarp-nextpage.

\LWR@ProvidesPackageDrop{nextpage}[2009/09/03]

\DeclareDocumentCommand{\cleartoevenpage}{o}{}

\DeclareDocumentCommand{\movetoevenpage}{o}{}

\DeclareDocumentCommand{\cleartooddpage}{o}{}

\DeclareDocumentCommand{\movetooddpage}{o}{}

File 245 **lwarp-nicefrac.sty**

# § 343 Package **nicefrac**

(*Emulates or patches code by* AXEL REICHERT.)

```
Pkg nicefrac nicefrac is patched for use by lwarp.
for HTML output: 1 \LWR@ProvidesPackagePass{nicefrac}[1998/08/04]
               2 \DeclareRobustCommand*{\LWR@HTML@@UnitsNiceFrac}[3][]{%
               3 {% localize font selection
               4 #1{%
               5 \LWR@textcurrentfont{%
               6 \InlineClass{numerator}{#2}%
               7 /%
               8 \InlineClass{denominator}{#3}%
               9 }%
              10 }%
              11 }%
              12 }
              13
              14 \LWR@formatted{@UnitsNiceFrac}
              15
              16 \DeclareRobustCommand*{\LWR@HTML@@UnitsUglyFrac}[3][]{%
              17 {% localize font selection
              18 #1{\LWR@textcurrentfont{#2/#3}}%
              19 }%
              20 }
              21
              22 \LWR@formatted{@UnitsUglyFrac}
```
For Mathjax:

\CustomizeMathJax{\newcommand{\nicefrac}[3][]{#2/#3}}

#### File 246 **lwarp-niceframe.sty**

# § 344 Package **niceframe**

Pkg niceframe niceframe is emulated.

**for HTML output:** 1 \LWR@ProvidesPackageDrop{niceframe}% the original date is in yyyy/dd/mm format

```
2 \newcommand{\LWR@niceframe}[3]{
```

```
3 \setlength{\LWR@templengthone}{#1}
4 \begin{BlockClass}[max-width:\LWR@printlength{\LWR@templengthone}]{#3}
5 #2
6 \end{BlockClass}
7 }
8
9 \newcommand{\niceframe}[2][\textwidth]{\LWR@niceframe{#1}{#2}{niceframe}}
10 \newcommand{\curlyframe}[2][\textwidth]{\LWR@niceframe{#1}{#2}{curlyframe}}
11 \newcommand{\artdecoframe}[2][\textwidth]{\LWR@niceframe{#1}{#2}{artdecoframe}}
12
13 \newcommand{\generalframe}[9]{\LWR@niceframe{\textwidth}{#9}{generalframe}}
```
File 247 **lwarp-nomencl.sty**

## § 345 Package **nomencl**

(*Emulates or patches code by* BORIS VEYTSMAN, BERND SCHANDL, LEE NETHERTON, CV RADHAKRISHNAN.) Pkg nomencl nomencl is patched for use by Iwarp. To process the HTML nomenclature: makeindex <project>\_html.nlo -s nomencl.ist -o <project>\_html.nls **for HTML output:** 1 \LWR@ProvidesPackagePass{nomencl}[2005/09/22] \def\@@@nomenclature[#1]#2#3{% \def\@tempa{#2}\def\@tempb{#3}% \protected@write\@nomenclaturefile{}% {\string\nomenclatureentry{#1\nom@verb\@tempa @[{\nom@verb\@tempa}]% \begingroup\nom@verb\@tempb\protect\nomeqref{\theequation}% |nompageref}{\theLWR@previousautopagelabel}}% lwarp \endgroup \@esphack} \renewcommand\*{\pagedeclaration}[1]{, \nameref{autopage-#1}}

### File 248 **lwarp-nonfloat.sty**

# § 346 Package **nonfloat**

(*Emulates or patches code by* KAI RASCHER.)

Pkg nonfloat nonfloat is emulated.

**for HTML output:** 1 \LWR@ProvidesPackageDrop{nonfloat}[1999/07/05]

2 \LetLtxMacro\topcaption\caption

3 \newcommand{\figcaption}{\def\@captype{figure}\caption}

- 4 \newcommand{\tabcaption}{\def\@captype{table}\topcaption}
- 5 \newenvironment{narrow}[2]{}{}

File 249 **lwarp-nonumonpart.sty**

## § 347 Package **nonumonpart**

Pkg nonumonpart nonumonpart is ignored.

**for HTML output:** 1 \LWR@ProvidesPackageDrop{nonumonpart}[2011/04/15]

File 250 **lwarp-nopageno.sty**

## § 348 Package **nopageno**

Pkg nopageno nopageno is ignored.

- **for HTML output:** 1 \LWR@ProvidesPackageDrop{nopageno}[1989/01/01]
	- File 251 **lwarp-notes.sty**

## § 349 Package **notes**

Pkg notes notes is emulated.

**for HTML output:** 1 \LWR@ProvidesPackageDrop{notes}[2002/10/29]

```
2 \newcommand*{\LWR@notes@onenote}[2]{%
3 \newenvironment{#1}
4 {
```

```
5 \BlockClass{notes#1}
6 \begin{BlockClass}{notesicon}\textcircled{~#2~}\end{BlockClass}
7 \BlockClass{notescontents}
8 }
9 {\endBlockClass\endBlockClass}
10 }
11
12 \LWR@notes@onenote{importantnote}{!}
13
14 \LWR@notes@onenote{warningnote}{--}
15
16 \LWR@notes@onenote{informationnote}{i}
```
#### File 252 **lwarp-notespages.sty**

## § 350 Package **notespages**

Pkg notespages notespages is ignored.

**for HTML output:** 1 \LWR@ProvidesPackageDrop{notespages}[2016/08/21]

```
2 \newcommand*{\npnotesname}{}
3 \newcommand*{\npnotestext}{}
4 \newcommand*{\remainingtextheight}{}
5 \newdimen\remainingtextheight
6 \newcommand*{\notestitletext}{}
7 \newcommand*{\notesareatext}{}
8 \newcommand*{\npnpinfo}[1]{}
9 \newcommand*{\tracingnpmarks}{}
10 \newcommand*{\notespage}[1][]{}
11 \newcommand*{\notespages}[1][]{}
12 \newcommand*{\notesfill}[1][]{}
13 \newcommand*{\setnotespages}[1]{}
14 \newcommand*{\definenotesoption}[2]{}
15 \newcommand{\definenotesstyle}[2]{}
16 \newcommand{\definetitlestyle}[2]{}
17 \newcommand{\nppatchchapter}[1]{}
18 \newcommand{\npunpatchchapter}{}
```
### File 253 **lwarp-nowidow.sty**

## § 351 Package **nowidow**

(*Emulates or patches code by* RAPHAËL PINSON.)

Pkg nowidow nowidow is not used during HTML conversion.

Discard all options for lwarp-nowidow:

**for HTML output:** <sup>1</sup> \LWR@ProvidesPackageDrop{nowidow}[2011/09/20]

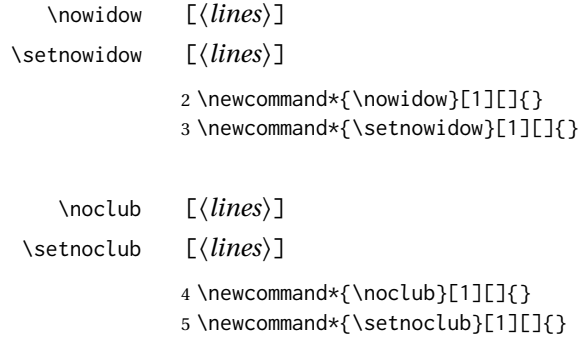

File 254 **lwarp-ntheorem.sty**

## § 352 Package **ntheorem**

(*Emulates or patches code by* WOLFGANG MAY, ANDREAS SCHEDLER.)

Pkg ntheorem ntheorem is patched for use by lwarp.

Table 15: Ntheorem package — css styling of theorems and proofs

Theorem: <div> of class theorembody<theoremstyle>

Theorem Header: <span> of class theoremheader<style>

where <theoremstyle> is plain, break, etc.

#### § 352.1 **Limitations**

- $\triangle$  Font control This conversion is not total. Font control is via css, and the custom LATEX font settings are ignored.
- $\triangle$  Equation numbering ntheorem has a bug with equation numbering in  $\mathcal{A}_{\mathcal{M}}\mathcal{S}$  environmentswhen the option thref is used. lwarp does not share this bug, so equations with \split, etc, are numbered correctly with lwarp's HTML output, but not with the print output. It is recommended to use cleveref instead of ntheorem's thref option.

### § 352.2 **Options**

Options amsthm or standard choose which set of theorems and proofs to initialize.

 $\triangle$  Disabled options The options thmmarks and amsmath are disabled, since they heavily modify the underlying math code. Theorem marks are emulated. The AMS-math modifications are not done.

> Option thref is disabled because cleveref functions are used instead. \thref is emulated.

Option hyperref is disabled because lwarp emulated hyperref.

**for HTML output:** Some disabled options:

```
1 \DeclareOption{thref}{}
2
3
4 \newbool{LWR@ntheoremmarks}
5 \boolfalse{LWR@ntheoremmarks}
6
7 \DeclareOption{thmmarks}{
8 \booltrue{LWR@ntheoremmarks}
9 \newif\ifsetendmark\setendmarktrue
10 }
11
12
13 \newbool{LWR@ntheoremamsthm}
14 \boolfalse{LWR@ntheoremamsthm}
15
16 \DeclareOption{amsthm}{\booltrue{LWR@ntheoremamsthm}}
17
18
19 \DeclareOption{amsmath}{}
20 \DeclareOption{hyperref}{}
21
22 \LWR@ProvidesPackagePass{ntheorem}[2011/08/15]
```
### § 352.3 **Remembering the theorem style**

Storage for the style being used for new theorems.

\newcommand{\LWR@newtheoremstyle}{plain}

```
24 \AtBeginDocument{
25 \@ifpackageloaded{cleveref}{
26 \gdef\@thm#1#2#3{%
27 \if@thmmarks
28 \stepcounter{end\InTheoType ctr}%
29 \quad \forall fi
30 \renewcommand{\InTheoType}{#1}%
31 \if@thmmarks
32 \stepcounter{curr#1ctr}%
33 \setcounter{end#1ctr}{0}%
34 \fi
35 \refstepcounter[#1]{#2}% <<< cleveref modification
36 \theorem@prework
37 \LWR@forcenewpage% lwarp
38 \BlockClass{theorembody#1}%\LWR@thisthmstyle% lwarp
39 \trivlist % latex's \trivlist, calling latex's \@trivlist unchanged
40 \ifuse@newframeskips % cf. latex.ltx for topsepadd: \@trivlist
41 \ifthm@inframe
42 \thm@topsep\theoreminframepreskipamount
43 \thm@topsepadd\theoreminframepostskipamount
44 \else
45 \thm@topsep\theorempreskipamount
46 \thm@topsepadd\theorempostskipamount
47 \overline{11}
```

```
48 \else% oldframeskips
49 \thm@topsep\theorempreskipamount
50 \thm@topsepadd \theorempostskipamount
51 \ifvmode\advance\thm@topsepadd\partopsep\fi
52 \overline{\ } \fi
53 \@topsep\thm@topsep
54 \@topsepadd\thm@topsepadd
55 \advance\linewidth -\theorem@indent
56 \advance\linewidth -\theorem@rightindent
57 \advance\@totalleftmargin \theorem@indent
58 \parshape \@ne \@totalleftmargin \linewidth
59 \@ifnextchar[{\@ythm{#1}{#2}{#3}}{\@xthm{#1}{#2}{#3}}
60 }
61 }{% not @ifpackageloaded{cleveref}
62 \gdef\@thm#1#2#3{%
63 \if@thmmarks
64 \stepcounter{end\InTheoType ctr}%
65 \fi
66 \renewcommand{\InTheoType}{#1}%
67 \if@thmmarks
68 \stepcounter{curr#1ctr}%
69 \setcounter{end#1ctr}{0}%
70 \quad \forallfi
71 \refstepcounter{#2}%
72 \theorem@prework
73 \LWR@forcenewpage% lwarp
74 \BlockClass{theorembody#1}%\LWR@thisthmstyle% lwarp
75 \trivlist % latex's \trivlist, calling latex's \@trivlist unchanged
76 \ifuse@newframeskips % cf. latex.ltx for topsepadd: \@trivlist
77 \ifthm@inframe
78 \thm@topsep\theoreminframepreskipamount
79 \thm@topsepadd\theoreminframepostskipamount
80 \leq \text{e}81 \thm@topsep\theorempreskipamount
82 \thm@topsepadd\theorempostskipamount
83 \fi
84 \else% oldframeskips
85 \thm@topsep\theorempreskipamount
86 \thm@topsepadd \theorempostskipamount
87 \ifvmode\advance\thm@topsepadd\partopsep\fi
88 \fi
89 \@topsep\thm@topsep
90 \@topsepadd\thm@topsepadd
91 \advance\linewidth -\theorem@indent
92 \advance\linewidth -\theorem@rightindent
93 \advance\@totalleftmargin \theorem@indent
94 \parshape \@ne \@totalleftmargin \linewidth
95 \@ifnextchar[{\@ythm{#1}{#2}{#3}}{\@xthm{#1}{#2}{#3}}
96 }
97 }
98 }% AtBeginDocument
```
Patched to remember the style being used for new theorems:

```
99 \gdef\theoremstyle#1{%
```

```
100 \@ifundefined{th@#1}{\@warning
101 {Unknown theoremstyle '#1'. Using 'plain'}%
102 \theorem@style{plain}
103 \renewcommand{\LWR@newtheoremstyle}{plain}% lwarp
104 }%
105 {
106 \theorem@style{#1}
107 \renewcommand{\LWR@newtheoremstyle}{#1}% lwarp
108 }
109 }
```
Patched to remember the style for this theorem type, and set it later when the environment is started.

```
110
111 \gdef\@xnthm#1#2[#3]{%
112 \ifthm@tempif
113 \csedef{LWR@thmstyle#1}{\LWR@newtheoremstyle}% lwarp
114 \expandafter\@ifundefined{c@#1}%
115 {\@definecounter{#1}}{}%
116 \@newctr{#1}[#3]%
117 \expandafter\xdef\csname the#1\endcsname{%
118 \expandafter\noexpand\csname the#3\endcsname \@thmcountersep
119 {\noexpand\csname\the\theoremnumbering\endcsname{#1}}}%
120 \expandafter\gdef\csname mkheader@#1\endcsname
121 {\csname setparms@#1\endcsname
122 \@thm{#1}{#1}{#2}
123 \frac{123}{25}124 \global\@namedef{end#1}{\@endtheorem}
125 \AtBeginEnvironment{#1}{\edef\LWR@thisthmstyle{\@nameuse{LWR@thmstyle#1}}}% lwarp
126 \fi
127 }
128
129 \gdef\@ynthm#1#2{%
130 \ifthm@tempif
131 \csedef{LWR@thmstyle#1}{\LWR@newtheoremstyle}% lwarp
132 \expandafter\@ifundefined{c@#1}%
133 {\@definecounter{#1}}{}%
134 \expandafter\xdef\csname the#1\endcsname
135 {\noexpand\csname\the\theoremnumbering\endcsname{#1}}%
136 \expandafter\gdef\csname mkheader@#1\endcsname
137 {\csname setparms@#1\endcsname
138 \@thm{#1}{#1}{#2}
139 }%
140 \global\@namedef{end#1}{\@endtheorem}
141 \AtBeginEnvironment{#1}{\edef\LWR@thisthmstyle{\@nameuse{LWR@thmstyle#1}}}% lwarp
142 \fi
143 }
144
145 \gdef\@othm#1[#2]#3{%
146 \@ifundefined{c@#2}{\@nocounterr{#2}}%
147 {\ifthm@tempif
148 \csedef{LWR@thmstyle#1}{\LWR@newtheoremstyle}% lwarp
149 \global\@namedef{the#1}{\@nameuse{the#2}}%
150 \expandafter\protected@xdef\csname num@addtheoremline#1\endcsname{%
```
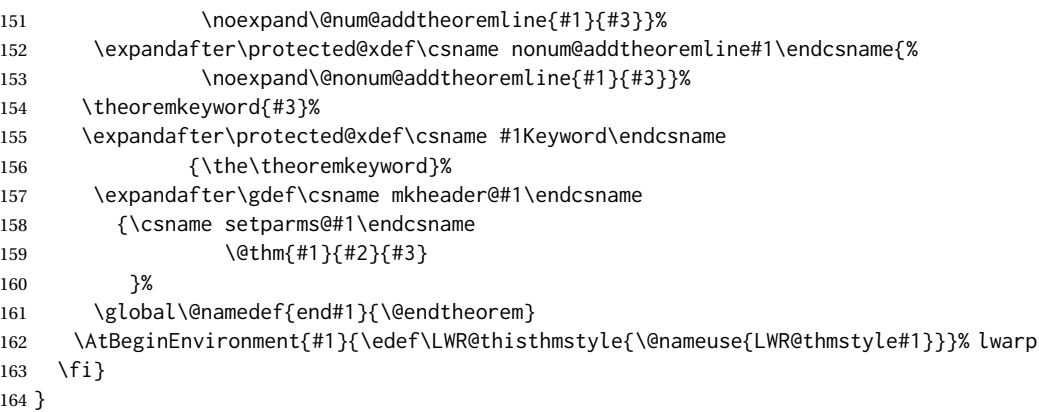

### § 352.4 **HTML cross-referencing**

Mimics a float by incrementing the float counter and generating an HTML anchor. These are used for list-of-theorem cross-references.

```
165 \newcommand{\LWR@inctheorem}{%
166 \addtocounter{LWR@thisautoid}{1}%
167 \LWR@stoppars%
168 \LWR@htmltag{a id="\LWR@print@mbox{autoid-\arabic{LWR@thisautoid}}"}\LWR@htmltag{/a}%
169 \LWR@startpars%
170 }
```
#### § 352.5 **\newtheoremstyle**

The following are patched for CSS.

These were in individual files thp.sty for plain, thmb.sty for margin break, etc. They are gathered together here.

Each theorem is encased in a BlockClass environment of class theorembody<style>.

Each header is encased in an \InlineClass of class theoremheader<style>.

\gdef\newtheoremstyle#1#2#3{%

- \expandafter\@ifundefined{th@#1}%
- {\expandafter\gdef\csname th@#1\endcsname{%
- \def\@begintheorem####1####2{%
- \LWR@inctheorem% lwarp
- #2}%
- \def\@opargbegintheorem####1####2####3{%
- \LWR@inctheorem% lwarp
- #3}%
- }%
- }%
- {\PackageError{\basename}{Theorem style #1 already defined}\@eha} }

#### § 352.6 **Standard styles**

```
184 \renewtheoremstyle{plain}%
185 {\item[
186 \InlineClass{theoremheaderplain}{##1\ ##2\theorem@separator}]}%
187 {\item[
188 \InlineClass{theoremheaderplain}{##1\ ##2\ (##3)\theorem@separator}]}
189
190 \renewtheoremstyle{break}%
191 {\item[
192 \InlineClass{theoremheaderbreak}{##1\ ##2\theorem@separator}\newline
193 ]}%
194 {\item[
195 \InlineClass{theoremheaderbreak}%
196 {##1\ ##2\ (##3)\theorem@separator}\newline
197 ]}
198
199 \renewtheoremstyle{change}%
200 {\item[
201 \InlineClass{theoremheaderchange}{##2\ ##1\theorem@separator}]}%
202 {\item[
203 \InlineClass{theoremheaderchange}{##2\ ##1\ (##3)\theorem@separator}]}
204
205 \renewtheoremstyle{changebreak}%
206 {\item[
207 \InlineClass{theoremheaderchangebreak}%
208 {##2\ ##1\theorem@separator}\newline
209 ]}%
210 {\item[
211 \InlineClass{theoremheaderchangebreak}%
212 {##2\ ##1\ (##3)\theorem@separator}\newline
213 ]}
214
215 \renewtheoremstyle{margin}%
216 {\item[
217 \InlineClass{theoremheadermargin}{##2 \qquad ##1\theorem@separator}
218 ]}%
219 {\item[
220 \InlineClass{theoremheadermargin}{##2 \qquad ##1\ (##3)\theorem@separator}
221 ]}
222
223 \renewtheoremstyle{marginbreak}%
224 {\item[
225 \InlineClass{theoremheadermarginbreak}%
226 {##2 \qquad ##1\theorem@separator}\newline
227 ]}%
228 {\item[
229 \InlineClass{theoremheadermarginbreak}%
230 {##2 \qquad ##1\ (##3)\theorem@separator}\newline
231 ]}
232
233 \renewtheoremstyle{nonumberplain}%
234 {\item[
235 \InlineClass{theoremheaderplain}{##1\theorem@separator}]}%
236 {\item[
237 \InlineClass{theoremheaderplain}{##1\ (##3)\theorem@separator}]}
```
```
238
```

```
239 \renewtheoremstyle{nonumberbreak}%
240 {\item[
241 \InlineClass{theoremheaderbreak}{##1\theorem@separator}\newline
242 ]}%
243 {\item[
244 \InlineClass{theoremheaderbreak}{##1\ (##3)\theorem@separator}\newline
245 ]}
246
247 \renewtheoremstyle{empty}%
248 {\item[]}%
249 {\item[
250 \InlineClass{theoremheaderplain}{##3}]}
251
252 \renewtheoremstyle{emptybreak}%
253 {\item[]}%
254 {\item[
255 \InlineClass{theoremheaderplain}{##3}] \\newline}
```
#### § 352.7 **Additional objects**

The following manually adjust the css for the standard configuration objects which are not a purely plain style:

```
256 \ifbool{LWR@ntheoremamsthm}{}{%
```
Upright text via CSS:

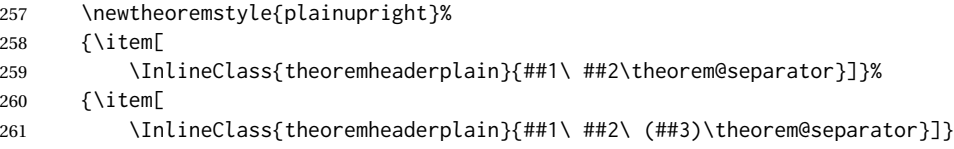

Upright text and small caps header via CSS:

```
262 \newtheoremstyle{nonumberplainuprightsc}%
263 {\item[
264 \InlineClass{theoremheadersc}{##1\theorem@separator}]}%
265 {\item[
266 \InlineClass{theoremheadersc}{##1\ (##3)\theorem@separator}]}
267 }% not amsthm
```
#### § 352.8 **Renewed standard configuration**

The following standard configuration is renewed using the new css:

```
269 \ifx\thm@usestd\@undefined
270 \else
271 \theoremnumbering{arabic}
272 \theoremstyle{plain}
273 \RequirePackage{latexsym}
```
\ifbool{LWR@ntheoremamsthm}{}{%

```
274 \theoremsymbol{\Box}
275 \theorembodyfont{\itshape}
276 \theoremheaderfont{\normalfont\bfseries}
277 \theoremseparator{}
278 \renewtheorem{Theorem}{Theorem}
279 \renewtheorem{theorem}{Theorem}
280 \renewtheorem{Satz}{Satz}
281 \renewtheorem{satz}{Satz}
282 \renewtheorem{Proposition}{Proposition}
283 \renewtheorem{proposition}{Proposition}
284 \renewtheorem{Lemma}{Lemma}
285 \renewtheorem{lemma}{Lemma}
286 \renewtheorem{Korollar}{Korollar}
287 \renewtheorem{korollar}{Korollar}
288 \renewtheorem{Corollary}{Corollary}
289 \renewtheorem{corollary}{Corollary}
290
291 \theoremstyle{plainupright}
292 \theorembodyfont{\upshape}
293 \theoremsymbol{\HTMLunicode{25A1}}% UTF-8 white box
294 \renewtheorem{Example}{Example}
295 \renewtheorem{example}{Example}
296 \renewtheorem{Beispiel}{Beispiel}
297 \renewtheorem{beispiel}{Beispiel}
298 \renewtheorem{Bemerkung}{Bemerkung}
299 \renewtheorem{bemerkung}{Bemerkung}
300 \renewtheorem{Anmerkung}{Anmerkung}
301 \renewtheorem{anmerkung}{Anmerkung}
302 \renewtheorem{Remark}{Remark}
303 \renewtheorem{remark}{Remark}
304 \renewtheorem{Definition}{Definition}
305 \renewtheorem{definition}{Definition}
306
307 \theoremstyle{nonumberplainuprightsc}
308 \theoremsymbol{\HTMLunicode{220E}}% UTF-8 end-of-proof
309 \renewtheorem{Proof}{Proof}
310 \renewtheorem{proof}{Proof}
311 \renewtheorem{Beweis}{Beweis}
312 \renewtheorem{beweis}{Beweis}
313 \qedsymbol{\HTMLunicode{220E}}% UTF-8 end-of-proof
314
315 \theoremsymbol{}
316 \fi
317 }% not amsthm
```
### § 352.9 **amsthm option**

Only if the amsthm option was given:

```
318 \ifbool{LWR@ntheoremamsthm}{
319
320 \gdef\th@plain{%
321 \def\theorem@headerfont{\normalfont\bfseries}\itshape%
322 \def\@begintheorem##1##2{%
323 \LWR@inctheorem% lwarp
```

```
324 \item[
325 \InlineClass{theoremheaderplain}{##1\ ##2.}
326 ]}%
327 \def\@opargbegintheorem##1##2##3{%
328 \LWR@inctheorem% lwarp
329 \item[
330 \InlineClass{theoremheaderplain}{##1\ ##2\ (##3).}
331 ]}}
332
333 \gdef\th@nonumberplain{%
334 \def\theorem@headerfont{\normalfont\bfseries}\itshape%
335 \def\@begintheorem##1##2{%
336 \LWR@inctheorem% lwarp
337 \item[
338 \InlineClass{theoremheaderplain}{##1.}
339 ]}%
340 \def\@opargbegintheorem##1##2##3{%
341 \LWR@inctheorem% lwarp
342 \item[
343 \InlineClass{theoremheaderplain}{##1\ (##3).}
344 ]}}
345
346 \gdef\th@definition{%
347 \def\theorem@headerfont{\normalfont\bfseries}\normalfont%
348 \def\@begintheorem##1##2{%
349 \LWR@inctheorem% lwarp
350 \item[
351 \InlineClass{theoremheaderdefinition}{##1\ ##2.}
352 ]}%
353 \def\@opargbegintheorem##1##2##3{%
354 \LWR@inctheorem% lwarp
355 \item[
356 \InlineClass{theoremheaderdefinition}{##1\ ##2\ (##3).}
357 ]}}
358
359 \gdef\th@nonumberdefinition{%
360 \def\theorem@headerfont{\normalfont\bfseries}\normalfont%
361 \def\@begintheorem##1##2{%
362 \LWR@inctheorem% lwarp
363 \item[
364 \InlineClass{theoremheaderdefinition}{##1.}
365 ]}%
366 \def\@opargbegintheorem##1##2##3{%
367 \LWR@inctheorem% lwarp
368 \item[
369 \InlineClass{theoremheaderdefinition}{##1\ (##3).}
370 ]}}
371
372 \gdef\th@remark{%
373 \def\theorem@headerfont{\itshape}\normalfont%
374 \def\@begintheorem##1##2{%
375 \LWR@inctheorem% lwarp
376 \item[
377 \InlineClass{theoremheaderremark}{##1\ ##2.}
378 ]}%
```

```
379 \def\@opargbegintheorem##1##2##3{%
380 \LWR@inctheorem% lwarp
381 \item[
382 \InlineClass{theoremheaderremark}{##1\ ##2\ (##3).}
383 ]}}
384
385 \gdef\th@nonumberremark{%
386 \def\theorem@headerfont{\itshape}\normalfont%
387 \def\@begintheorem##1##2{%
388 \LWR@inctheorem% lwarp
389 \item[
390 \InlineClass{theoremheaderremark}{##1.}
391 ]}%
392 \def\@opargbegintheorem##1##2##3{%
393 \LWR@inctheorem% lwarp
394 \item[
395 \InlineClass{theoremheaderremark}{##1\ (##3).}
396 ]}}
397
398 \gdef\th@proof{%
399 \def\theorem@headerfont{\normalfont\bfseries}\itshape%
400 \def\@begintheorem##1##2{%
401 \LWR@inctheorem% lwarp
402 \item[
403 \InlineClass{theoremheaderproof}{##1.}
404 ]}%
405 \def\@opargbegintheorem##1##2##3{%
406 \LWR@inctheorem% lwarp
407 \item[
408 \InlineClass{theoremheaderproof}{##1\ (##3).}
409 ]}}
410
411
412
413 \newcounter{proof}%
414 \if@thmmarks
415 \newcounter{currproofctr}%
416 \newcounter{endproofctr}%
417 \fi
418
419 \gdef\proofSymbol{\openbox}
420
421 \newcommand{\proofname}{Proof}
422
423 \newenvironment{proof}[1][\proofname]{
424 \th@proof
425 \def\theorem@headerfont{\itshape}%
426 \normalfont
427 \theoremsymbol{\HTMLunicode{220E}}% UTF-8 end-of-proof
428 \@thm{proof}{proof}{#1}
429 }%
430 {\@endtheorem}
431
432 }{}% amsthm option
```
#### § 352.10 **Ending a theorem**

Patched for css:

```
433 \let\LWR@origendtheorem\@endtheorem
434 \renewcommand{\@endtheorem}{%
435 \ifbool{LWR@ntheoremmarks}{%
436 \ifsetendmark%
437 \InlineClass{theoremendmark}{\csname\InTheoType Symbol\endcsname}%
438 \setendmarkfalse%
439 \fi%
440 }{}%
441 \LWR@origendtheorem% also does \@endtrivlist
442 \ifbool{LWR@ntheoremmarks}{\global\setendmarktrue}{}%
443 \endBlockClass%
444 }
```
### § 352.11 **\NoEndMark**

\gdef\NoEndMark{\global\setendmarkfalse}

### § 352.12 **List-of**

Redefined to reuse the float mechanism to add list-of-theorem links:

\thm@thmline {\*1: printed type*}} {\*2: #*}} {\*3: optional*}} {\*4: page*}}

```
446 \renewcommand{\thm@@thmline@noname}[4]{%
447 \hypertocfloat{1}{theorem}{thm}{#2 #3}{}%
448 }
449
450 \renewcommand{\thm@@thmline@name}[4]{%
451 \hypertocfloat{1}{theorem}{thm}{#1 #2 #3}{}%
452 }
```
This was redefined by ntheorem when loaded, so it is now redefined for lwarp:

\def\thm@@thmline{\thm@@thmline@name}

Patch for css:

```
454 \def\listtheorems#1{
455 \LWR@htmlelementclass{nav}{lothm}%
456 \begingroup
457 \c@tocdepth=-2%
458 \def\thm@list{#1}\thm@processlist
459 \endgroup
460 \LWR@htmlelementclassend{nav}{lothm}%
461 }
```
#### § 352.13 **Symbols**

Proof QED symbol:

```
462\newcommand{\qed}{\qquad\the\qedsymbol}
463
464 \AtBeginDocument{
465 \@ifundefined{LWR@orig@openbox}{
466 \LetLtxMacro\LWR@orig@openbox\openbox
467 \LetLtxMacro\LWR@orig@blacksquare\blacksquare
468 \LetLtxMacro\LWR@orig@Box\Box
469
470 \def\openbox{\text{\HTMLunicode{25A1}}}% UTF-8 white box
471 \def\blacksquare{\text{\HTMLunicode{220E}}}% UTF-8 end-of-proof
472 \def\Box{\text{\HTMLunicode{25A1}}}% UTF-8 white box
473
474 \appto\LWR@restoreorigformatting{%
475 \LetLtxMacro\openbox\LWR@orig@openbox%
476 \LetLtxMacro\blacksquare\LWR@orig@blacksquare%
477 \LetLtxMacro\Box\LWR@orig@Box%
478 }% appto
479 }{}% @ifundefined
480 }% AtBeginDocument
```
### § 352.14 **Cross-referencing**

\thref {\*label*}}

\newcommand\*{\thref}[1]{\cref{#1}}%

### File 255 **lwarp-octave.sty**

### § 353 Package **octave**

(*Emulates or patches code by* ANDREW A. CASHNER.)

```
Pkg octave octave is patched for use by lwarp.
```

```
for HTML output: 1 \LWR@ProvidesPackagePass{octave}[2017/10/31]
```
Remove the leading 1pt kern:

```
2 \RenewDocumentCommand{\@PrintTicks}{ m }{%
3 \kern-1pt% lwarp
4 \@TickNum = #1%
5 \loop
6 \@Tick{}%
7 \advance\@TickNum by -1
8 \ifnum\@TickNum > 0
9 \repeat
10 }
```
Use unicode for the prime character:

```
11 \RenewDocumentCommand{\@Tick}{}{\HTMLunicode{2032}}
```
Catch the inline font:

```
12 \RenewDocumentCommand{\pitch}{ m o m }{%
13 \if@OctaveNumber%
14 {%
15 \pitchfont{%
16 \LWR@textcurrentfont{% lwarp
17 \MakeUppercase{#1}%
18 \IfValueTF{#2}{#2}{}\textsubscript{#3}%
19 }%
20 }%
21 }%
22 \else%
23 {%
24 \pitchfont{%
25 \LWR@textcurrentfont{% lwarp
26 \@GetOctaveTick{#1}[#2]{#3}%
27 }%
28 }%
29 }%
30 \fi%
31 }
```
The original was hard to adapt to lwarp's handling of &.

```
32 \StartDefiningTabulars
33 \renewcommand{\octavetable}{%
34 \begin{tabular}{ll}
35\octaveprimes\pitch{C}{0} & \octavenumbers\pitch{C}{0} \\
36 \octaveprimes \pitch{C}{1} & \octavenumbers \pitch{C}{1} \\
37 \octaveprimes \pitch{C}{2} & \octavenumbers \pitch{C}{2} \\
38 \octaveprimes \pitch{C}{3} & \octavenumbers \pitch{C}{3} \\
39 \octaveprimes \pitch{C}{4} & \octavenumbers \pitch{C}{4} \\
40 \octaveprimes \pitch{C}{5} & \octavenumbers \pitch{C}{5} \\
41 \octaveprimes \pitch{C}{6} & \octavenumbers \pitch{C}{6} \\
42 \octaveprimes \pitch{C}{7} & \octavenumbers \pitch{C}{7} \\
43 \end{tabular}
44 }
45 \StopDefiningTabulars
```
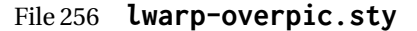

### § 354 Package **overpic**

(*Emulates or patches code by* ROLF NIEPRASCHK.)

Pkg overpic overpic is patched for use by lwarp.

 $\triangle$  scaling The macros \overpicfontsize and \overpicfontskip are used during HTML gen-

eration. These are sent to \fontsize to adjust the font size for scaling differences between the print and HTML versions of the document. Renew these macros before using the overpic and Overpic environments.

See section [84.2](#page-524-0) for the print-mode version of \overpicfontsize and \overpicfontskip.

```
for HTML output: 1 \LWR@ProvidesPackagePass{overpic}[2017/10/06]
```

```
2 \newcommand*{\overpicfontsize}{12}
3 \newcommand*{\overpicfontskip}{14}
4
5 \BeforeBeginEnvironment{overpic}{%
6 \begin{lateximage}%
7 \fontsize{\overpicfontsize}{\overpicfontskip}%
8 \selectfont%
9 }
10
11 \AfterEndEnvironment{overpic}{\end{lateximage}}
12
13 \BeforeBeginEnvironment{Overpic}{%
14 \begin{lateximage}%
15 \fontsize{\overpicfontsize}{\overpicfontskip}%
16 \selectfont%
17 }
18
19 \AfterEndEnvironment{Overpic}{\end{lateximage}}
```
File 257 **lwarp-pagegrid.sty**

```
§ 355 Package pagegrid
```
Pkg pagegrid pagegrid is ignored.

**for HTML output:** 1 \LWR@ProvidesPackageDrop{pagegrid}[2016/05/16]

```
2 \newcommand*{\pagegridsetup}[1]{}
```
#### File 258 **lwarp-pagenote.sty**

### § 356 Package **pagenote**

Pkg pagenote pagenote works as-is, but the page option is disabled.

**for HTML output:** <sup>1</sup> \DeclareOption{page}{} 2 \LWR@ProvidesPackagePass{pagenote}[2009/09/03]

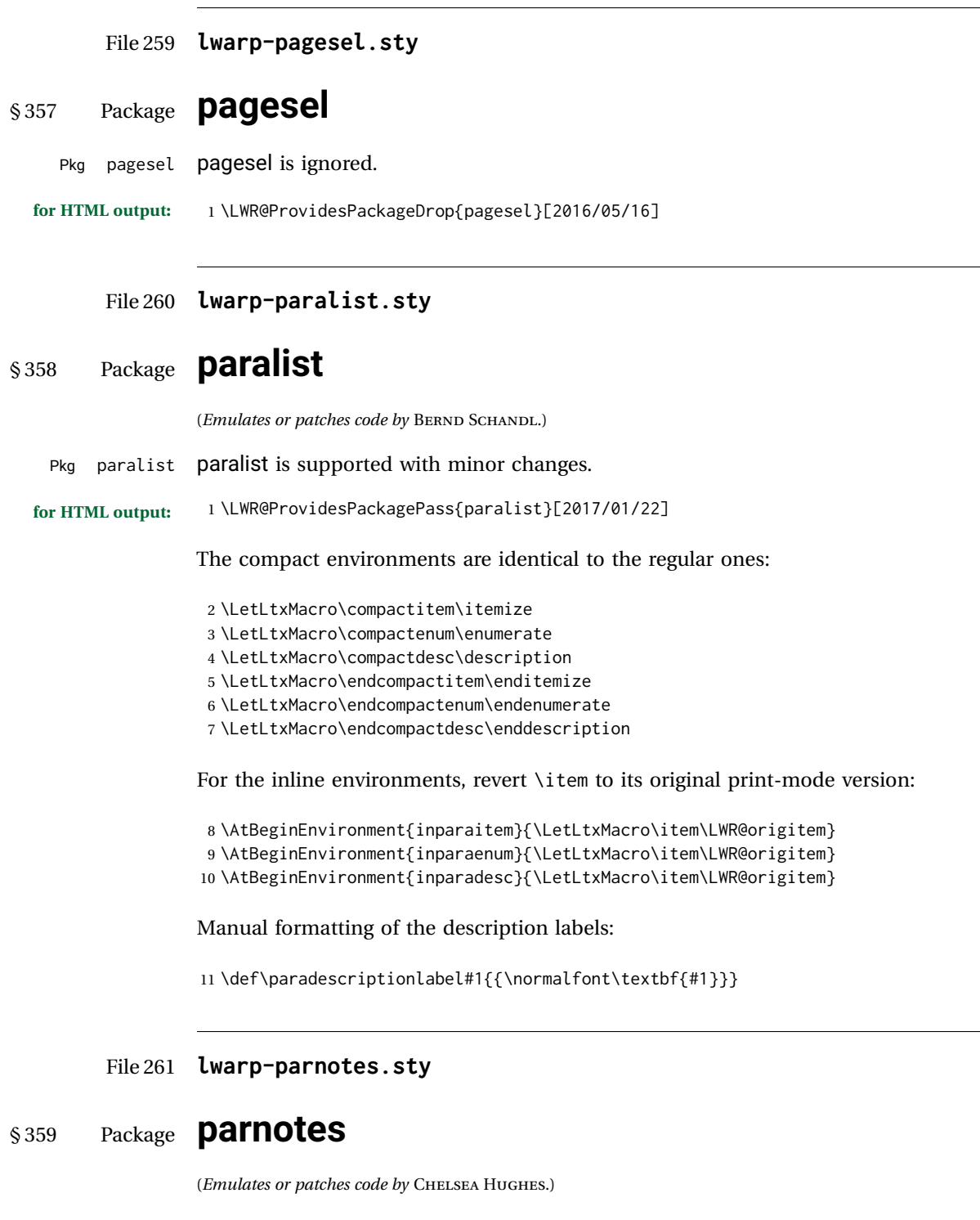

Pkg parnotes parnotes is supported with some patches.

**for HTML output:** 1 \LWR@ProvidesPackagePass{parnotes}[2016/08/15]

```
2 \long\def\PN@parnote@real#1#2{%
3 \parnotemark{#1}%
4 % Unless this is the first parnote in \PN@text, add a separator first
5 \unless\ifx\PN@text\@empty\g@addto@macro\PN@text{\parnoteintercmd}\fi
6 % Redefine \@currentlabel to the parnote label, so \label works
7 \g@addto@macro\PN@text{%
8% \phantomsection%
9 \def\@currentlabel{#1}%
10 \def\cref@currentlabel{% lwarp
11 [parnotemark][\arabic{parnotemark}][]\theparnotemark%
12 }%
13 }%
14 \g@addto@macro\PN@text{%
15 \LWR@textcurrentfont{% lwarp
16 \parnotemark{#1}\nolinebreak\thinspace#2%
17 }%
18 }%
19 }
20
21 \def\PN@parnotes@real{%
22 % We call \par later, so this avoids recursion with \PN@parnotes@auto
23 \PN@inparnotestrue
24 \unless\ifvmode\par\fi
25 % Avoid page breaks between a paragraph and its parnotes
26 \nopagebreak\addvspace{\parnotevskip}%
27 \LWR@forcenewpage% lwarp
28 \begin{BlockClass}{footnotes}% lwarp
29 {\parnotefmt{\PN@text}\par}%
30 \end{BlockClass}% lwarp
31 \global\def\PN@text{}%
32 \addvspace{\parnotevskip}%
33 %
34 % These can be enabled or disabled by package options
35 %
36 \PN@disable@indent
37 \PN@reset@optional
38 \PN@inparnotesfalse
39 }
40
41 \AtBeginDocument{
42 \crefname{parnotemark}{paragraph note}{paragraph notes}%
43 \Crefname{parnotemark}{Paragraph note}{Paragraph notes}
44 }
```
File 262 **lwarp-parskip.sty**

### § 360 Package **parskip**

Pkg parskip parskip is ignored.

**for HTML output:** Discard all options for lwarp-parskip.

\LWR@ProvidesPackageDrop{parskip}[2001/04/09]

```
File 263 lwarp-pbox.sty
```

```
§ 361 Package pbox
```
(*Emulates or patches code by* SIMON LAW.)

Pkg pbox pbox is emulated.

```
for HTML output: 1 \LWR@ProvidesPackageDrop{pbox}[2011/12/07]
```

```
2 \NewDocumentCommand{\pbox}{O{t} O{} O{t} m +m}{%
3 \global\booltrue{LWR@minipagefullwidth}%
4 \parbox[#1][#2][#3]{#4}{#5}%
5 }
6
7 \newcommand{\settominwidth}[3][\columnwidth]{%
8 \settowidth{#2}{#3}%
9 }
10
11 \newcommand{\widthofpbox}[1]{%
12 \widthof{#1}%
13 }
```
File 264 **lwarp-pdfcomment.sty**

## § 362 Package **pdfcomment**

```
Pkg pdfcomment pdfcomment is ignored.
for HTML output: 1 \LWR@ProvidesPackageDrop{pdfcomment}[2016/06/13]
                  2 \newenvironment{pdfsidelinecomment}[2][]{}{}
                  3 \newcommand{\pdfcomment}[2][]{}
                  4 \newcommand{\pdfmargincomment}[2][]{}
                  5 \newcommand{\pdfmarkupcomment}[3][]{#2}
                  6 \newcommand{\pdffreetextcomment}[2][]{}
                  7 \newcommand{\pdfsquarecomment}[2][]{}
                  8 \newcommand{\pdfcirclecomment}[2][]{}
                  9 \newcommand{\pdflinecomment}[2][]{}
                 10 \newcommand{\pdftooltip}[3][]{#2}
                 11 \newcommand{\pdfcommentsetup}[2][]{}
                 12 \newcommand{\listofpdfcomments}[1][]{}
                 13 \newcommand{\setliststyle}[1]{}
                 14 \newcommand{\defineliststyle}[2]{}
                 15 \newcommand{\defineavatar}[2]{}
                 16 \newcommand{\definestyle}[2]{}
```
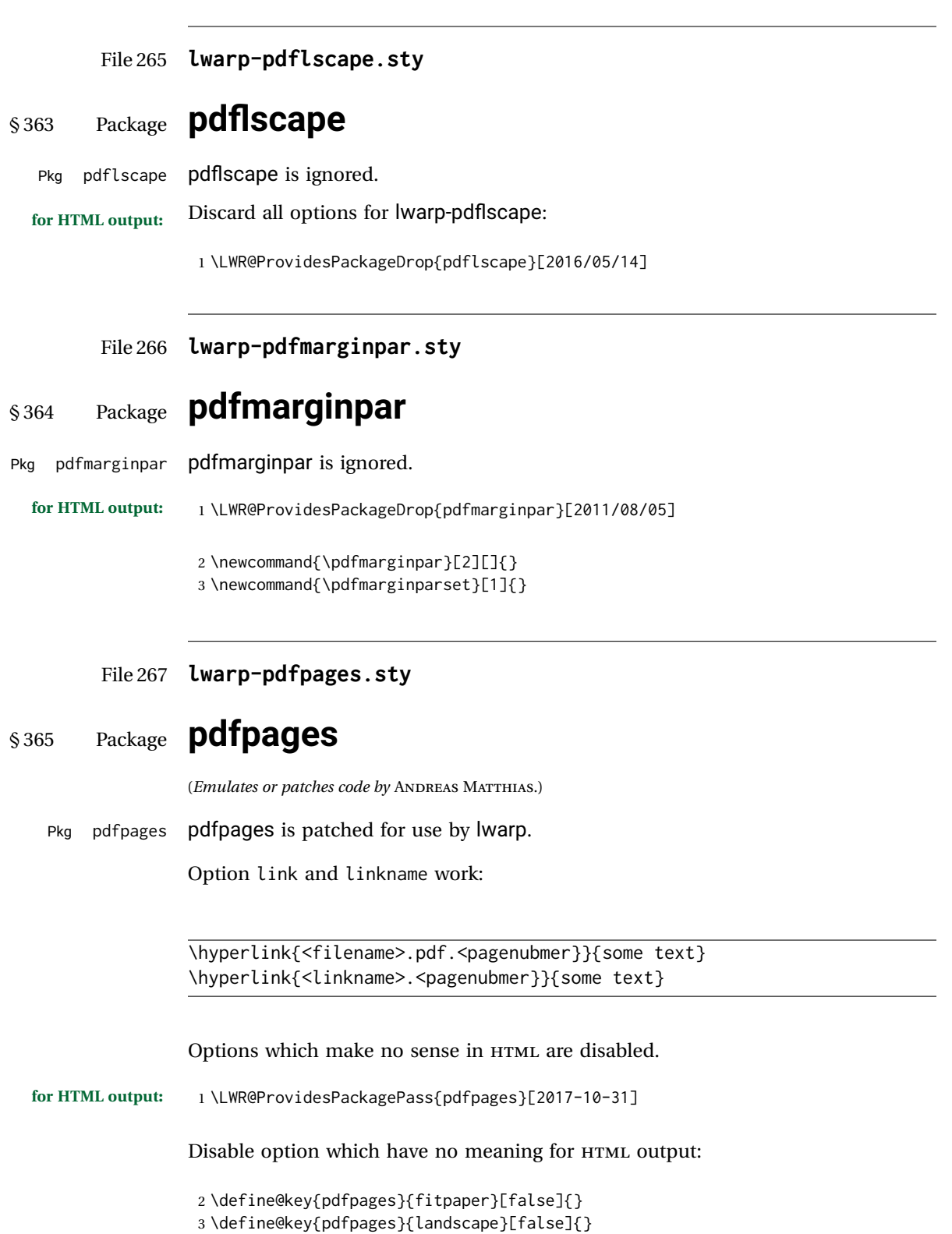

```
4 \define@key{pdfpages}{openright}[false]{}
 5 \define@key{pdfpages}{signature}{}
 6 \define@key{pdfpages}{signature*}{}
 7 \define@key{pdfpages}{booklet}[false]{}
 8 \define@key{pdfpages}{rotateoversize}[false]{}
9 \define@key{pdfpages}{doublepages}[false]{}
10 \define@key{pdfpages}{doublepagestwist}[false]{}
11 \define@key{pdfpages}{doublepagestwistodd}[false]{}
12 \define@key{pdfpages}{doublepagestwist*}[false]{}
13 \define@key{pdfpages}{doublepagestwistodd*}[false]{}
14 \define@key{pdfpages}{duplicatepages}[2]{}
15 \define@key{pdfpages}{thread}[false]{}
16 \define@key{pdfpages}{threadname}{}
17 \define@key{pdfpages}{linkfit}{}
18 \define@key{pdfpages}{linktodoc}[false]{}
19 \define@key{pdfpages}{linktodocfit}{}
20 \define@key{pdfpages}{linkfilename}{}
21 \define@key{pdfpages}{survey}[false]{}
22 \define@key{pdfpages}{survey-nolink}[false]{}
23 \define@key{pdfpages}{newwindow}[false]{}
Use print mode while measuring the page numbers:
```
24 \xpretocmd{\AM@getpagecount}{\LWR@restoreorigformatting}{}{}

Emulate a bit of eso-pic:

```
25 \newif\ifESO@texcoord
26
27 \newcommand{\ESO@HookIIBG}{}
28
29 \renewcommand{\AM@AddToShipoutPicture}{\g@addto@macro\ESO@HookIIBG}
30
31 \renewcommand{\ClearShipoutPicture}{}
```
\LWR@esopic@newpage At each \newpage.

\newcommand\*{\LWR@esopic@newpage}{%

Is there something to draw?

```
33 \ifdefvoid{\ESO@HookIIBG}%
34 {}%
35 {%
```
If the link option was specified, add a hyper taraget:

```
36 \ifAM@link%
37 \hypertarget{\AM@linkname.\AM@page}{}%
38 \fi%
```
Draw inside a picture environment of the size of a virtual page:

```
39 \begingroup%
40 \setlength{\unitlength}{1in}%
41 \begin{picture}(8,10.5)%
42 \ESO@HookIIBG%
```

```
43 \end{picture}%
                  44 \endgroup%
                  45 \global\let\ESO@HookIIBG\@empty%
                  46 }
                  47 }
      \AM@output Patched to use \LWR@esopic@newpage.
                  48 \xpatchcmd{\AM@output}
                  49 {\newpage}
                  50 {\LWR@esopic@newpage}
                  51 {}
                  52 {\LWR@patcherror{pdfpages}{AM@output-1}}
                  53
                  54 \xpatchcmd{\AM@output}
                  55 {\newpage}
                  56 {\LWR@esopic@newpage}
                  57 {}
                  58 {\LWR@patcherror{pdfpages}{AM@output-2}}
                  59
                  60 \xpatchcmd{\AM@output}
                  61 {\newpage}
                  62 {\LWR@esopic@newpage}
                  63 {}
                  64 {\LWR@patcherror{pdfpages}{AM@output-3}}
     \includepdf Patched to set a reasonable paper size.
                  65 \xpretocmd{\includepdf}{%
                  66 \begingroup%
                  67 \setlength{\paperwidth}{8in}%
                  68 \setlength{\paperheight}{10.5in}%
                  69 }{}{}
                  70
                  71 \xapptocmd{\includepdf}{%
                  72 \endgroup%
                  73 }{}{}
\includepdfmerge Patched to set a reasonable paper size.
                  74 \xpretocmd{\includepdfmerge}{%
                  75 \begingroup%
                  76 \setlength{\paperwidth}{8in}%
                  77 \setlength{\paperheight}{10.5in}%
                  78 }{}{}
                  79
                  80 \xapptocmd{\includepdfmerge}{%
                  81 \endgroup%
                  82 }{}{}
\AM@hyper@begin@i Hyper links are created by \LWR@esopic@newpage, so don't create them here:
                  83 \renewcommand{\AM@hyper@begin@i}{}
```
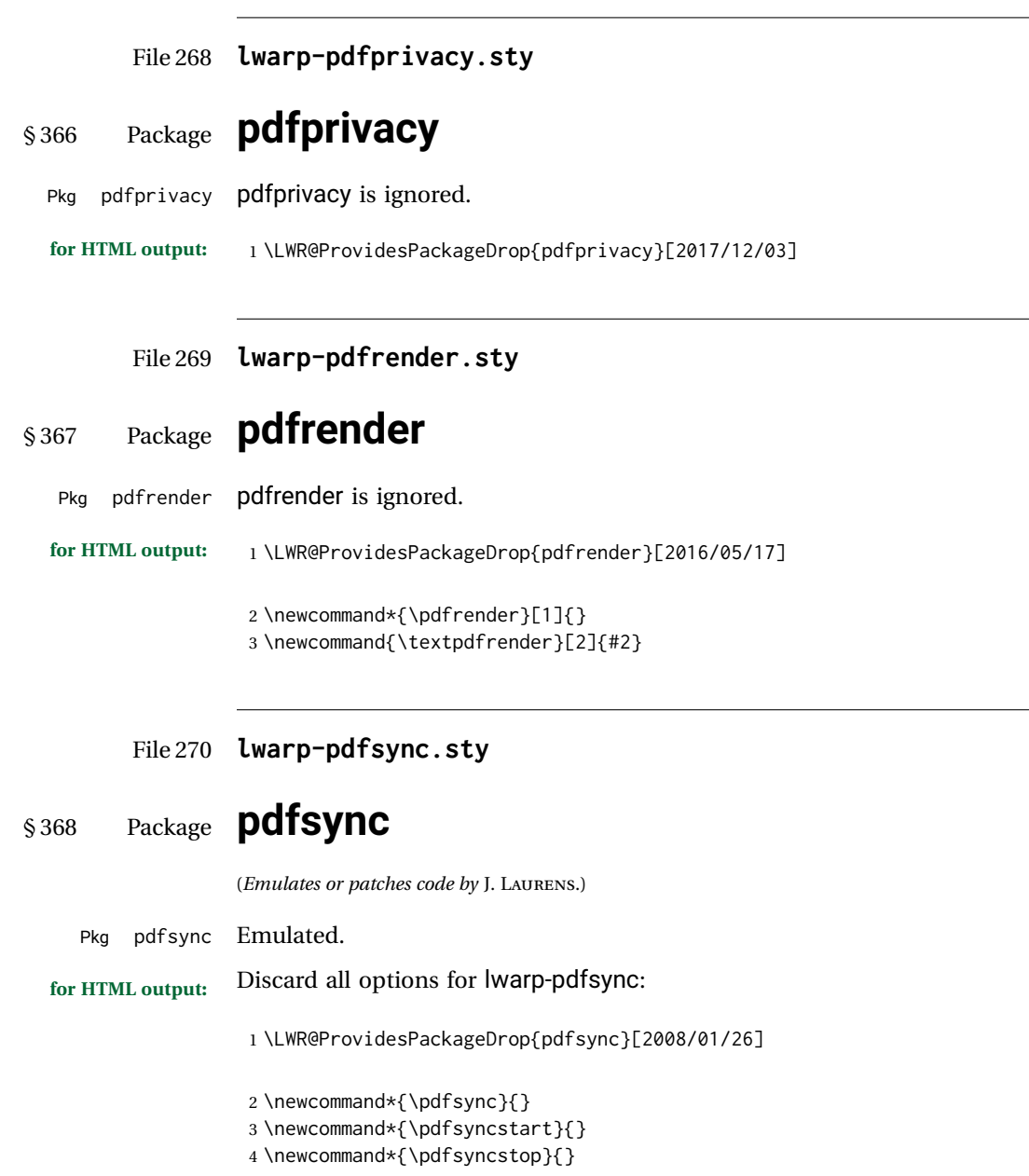

File 271 **lwarp-pdftricks.sty**

# § 369 Package **pdftricks**

(*Emulates or patches code by* C. V. RADHAKRISHNAN, C. V. RAJAGOPAL, ANTOINE CHAMBERT-LOIR.)

Pkg pdftricks pdftricks is patched for use by lwarp.

 $\triangle$  convert image files The pdftricks image files <jobname>-fig\*.pdf must be converted to .svg, or else a missing file error will occur. The image files must also be converted again whenever they change. To convert the images:

```
Enter ⇒ lwarpmk pdftosvg <jobname>-fig*.pdf
```

```
for HTML output: 1 \LWR@ProvidesPackagePass{pdftricks}[2003/08/10]
```
Reuse the print-mode images:

```
2 \def\PDFTfigname{\BaseJobname-fig\thepsfig}
```
If the .pdf images have not yet been converted to .svg then an error about a missing file will occur. Warn the user to convert the images.

```
3 \PackageWarning{lwarp-pdftricks}{
4 When the pdftricks images change,
5 remember to convert PDF images to SVG using 'lwarpmk pdftosvg *-fig.pdf',
6 }
 7
8 \AfterEndDocument{\typeout{***}}
9 \AfterEndDocument{\typeout{*** Note: If pdftricks images are not found, new, or updated,}}
10 \AfterEndDocument{\typeout{*** \space use 'lwarpmk pdftosvg \BaseJobname-fig*.pdf'}}
11 \AfterEndDocument{\typeout{***}}
```
File 272 **lwarp-pdfx.sty**

```
§ 370 Package pdfx
```

```
Pkg pdfx pdfx is ignored.
```
**for HTML output:** 1 \LWR@ProvidesPackageDrop{pdfx}[2017/05/18]

File 273 **lwarp-perpage.sty**

### § 371 Package **perpage**

(*Emulates or patches code by* DAVID KASTRUP.)

Pkg perpage perpage is mostly ignored, but support is added for footnote counters.

There is no page number in HTML, so most counters are not reset. If the document redefines \the<countername> to include \theperpage, it is necessary to place that redefininition inside a warpprint environment to avoid modifying the HTML defintions.

\AddAbsoluteCounter must not be inside warpprint, as the counter must be added for HTML also, although it is not incremented.

footnote numbering To have footnote numbers reset each time footnotes are printed:

\setcounter{footnoteReset}{1}

For bigfoot, manyfoot, or perpage:

```
\MakePerPage{footnoteX}
- or -\MakeSortedPerPage{footnoteX}
```
The footnotes are reset when they are printed, according to section level as set by FootnoteDepth, which is not necessarily by HTML page. This is recommended for \alph, \Alph, or \fnsymbol footnotes, due to the limited number of symbols which are available.

```
for HTML output: 1 \LWR@ProvidesPackageDrop{perpage}[2014/10/25]
                2 \newcommand\AddAbsoluteCounter[1]
                3 {
                4 \@ifundefined{c@abs#1}{%
                5 \expandafter\newcount\csname c@abs#1\endcsname
                6 \global\value{abs#1}\@ne
                7% \global\expandafter\let\csname cl@abs#1\endcsname\@empty
                8 \expandafter\xdef\csname theabs#1\endcsname{%
                9 % \noexpand\number \csname c@abs#1\endcsname
               10 }%
               11 % \global\@namedef{c@pabs@#1}{\pp@cl@begin
               12 % \stepcounter{abs#1}%
               13 % \pp@cl@end}%
               14 % \@addtoreset{pabs@#1}{#1}
               15 }
               16 {}
               17 }
               18
               19 \AddAbsoluteCounter{page}
               20 \def\theabspage{1}
               21
               22 \newcommand*\MakePerPage[2][1]{%
               23 \ifltxcounter{#2Reset}{%
               24 \setcounter{#2Reset}{#1}%
               25 }{
               26
               27 }%
               28 }
               29
               30 \newcommand*\MakeSorted[1]{}
               31
               32 \newcommand*\MakeSortedPerPage[2][1]{%
               33 \ifltxcounter{#2Reset}{%
               34 \setcounter{#2Reset}{#1}%
               35 }{
               36 }%
               37 }
               38
               39 \newcommand*{\theperpage}{1}
```
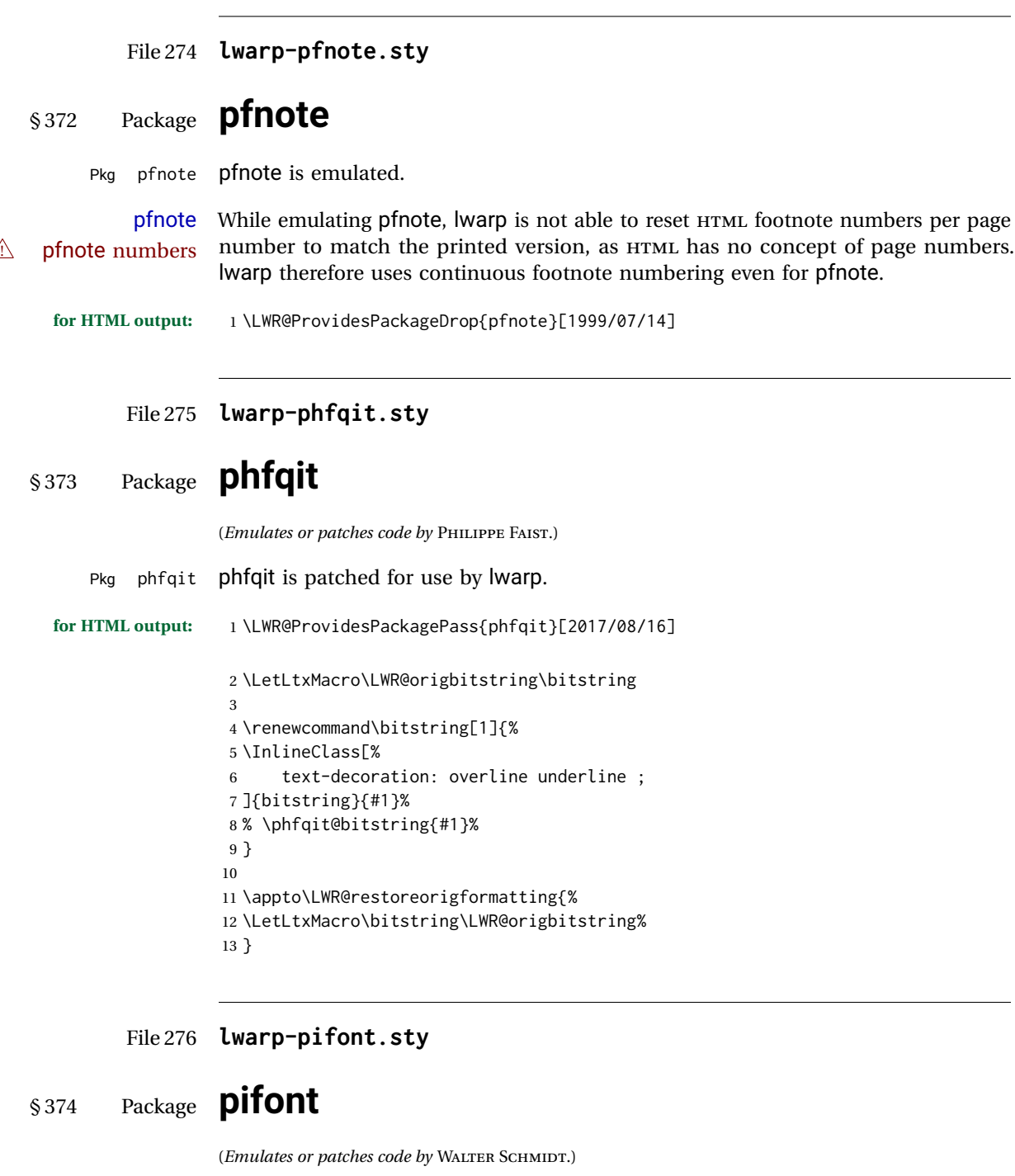

Hashed inline images are used, as there may not be Unicode support for all icons.

**for HTML output:** 1 \LWR@ProvidesPackagePass{pifont}[2005/04/12]

Pkg pifont pifont is patched for use by lwarp.

```
2 \renewcommand{\Pisymbol}[2]{%
3 \begin{lateximage}*[(Pisymbol)][pisymbol#1#2]%
4 {\Pifont{#1}\char#2}%
5 \end{lateximage}%
6 }
7
8 \newcommand{\LWR@HTML@Pifill}[2]{
9 \Pisymbol{#1}{#2} \Pisymbol{#1}{#2} \Pisymbol{#1}{#2}
10 }
11 \LWR@formatted{Pifill}
12
13 \newcommand{\LWR@HTML@Piline}[2]{%
14 \par\noindent\hspace*{0.5in}
15 \Pifill{#1}{#2} \Pifill{#1}{#2} \Pifill{#1}{#2}
16 }
17 \LWR@formatted{Piline}
```
### File 277 **lwarp-placeins.sty**

## § 375 Package **placeins**

(*Emulates or patches code by* DONALD ARSENEAU.)

Pkg placeins placeins is not used during HTML conversion.

Discard all options for lwarp-placeins:

- **for HTML output:** <sup>1</sup> \LWR@ProvidesPackageDrop{placeins}[2005/04/18]
	- 2 \newcommand\*{\FloatBarrier}{}
	- File 278 **lwarp-plarydshln.sty**

# § 376 Package **plarydshln**

Pkg plarydshln plarydshln is emulated by lwarp-arydshln.

**for HTML output:** 1 \LWR@ProvidesPackageDrop{plarydshln}[2018/10/20]

2 \LWR@origRequirePackage{lwarp-arydshln}

File 279 **lwarp-plext.sty**

§ 377 Package **plext**

Pkg plext plext is preloaded by jtarticle and related classes.

**for HTML output:**

```
1 \LWR@loadbefore{plext}
2
3 \LWR@ProvidesPackagePass{plext}[2017/07/21]
4 \let\tate\relax
5
6 \DeclareExpandableDocumentCommand{\rensuji}{s o m}{#3}
 7
8 % \layoutfloat(width,height)[pos]#4
9 \DeclareDocumentCommand{\layoutfloat}{d() o m}{}
10
11 % \DeclareLayoutCaption{type} <dir>(width)[pos1pos2]
12 \DeclareDocumentCommand{\DeclareLayoutCaption}{m d<> d() o}{}
13
14 \LetLtxMacro\pcaption\caption
15
16 % \layoutcaption<dir>(width)[pos]
17 \DeclareDocumentCommand{\layoutcaption}{d<> d() o}{}
18
19 \let\captiondir\relax
```
Add the optional  $\langle t/y \rangle$  direction:

```
20 \RenewDocumentEnvironment{LWR@HTML@minipage}{d<> O{t} O{} O{t} m}
21 {\LWR@HTML@sub@minipage{#2}{#3}{#4}{#5}}
22 {\endLWR@HTML@sub@minipage}
23
24 \RenewDocumentCommand{\LWR@HTML@parbox}{d<> O{t} O{} O{t} m +m}
25 {
26 \LWR@traceinfo{parbox of width #4}%
27 \begin{minipage}[#2][#3][#4]{#5}%
28 #6
29 \end{minipage}%
30 }
31
32 % \pbox <t/y> [width] [l/r] {contents}
33 \RenewDocumentCommand{\pbox}{d<> O{0pt} O{c} m}{%
34 \global\booltrue{LWR@minipagefullwidth}%
35 \parbox{#2}{#4}%
36 }
```
picture, as modified by pext, is encapsulated by the lwarp core.

File 280 **lwarp-plextarydshln.sty**

# § 378 Package **plextarydshln**

Pkg plextarydshln plextarydshin is emulated by iwarp-arydshin.

**for HTML output:** 1 \LWR@ProvidesPackageDrop{plextarydshln}[2018/10/20]

```
2 \LWR@origRequirePackage{lwarp-arydshln}
```
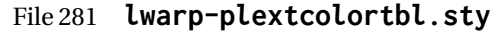

- § 379 Package **plextcolortbl**
- Pkg plextcolortbl plextcolortbl is emulated by lwarp-colortbl.

**for HTML output:** 1 \LWR@ProvidesPackageDrop{plextcolortbl}[2018/09/19]

2 \LWR@origRequirePackage{lwarp-colortbl}

File 282 **lwarp-prelim2e.sty**

## § 380 Package **prelim2e**

(*Emulates or patches code by* MARTIN SCHRÖDER.)

Pkg prelim2e Emulated.

**for HTML output:** Discard all options for lwarp-prelim2e:

1 \LWR@ProvidesPackageDrop{prelim2e}[2009/05/29]

2 \newcommand{\PrelimText}{}

- 3 \newcommand{\PrelimTextStyle}{}
- 4 \newcommand{\PrelimWords}{}
- File 283 **lwarp-prettyref.sty**

## § 381 Package **prettyref**

(*Emulates or patches code by* KEVIN S. RULAND.)

Pkg prettyref prettyref is patched for use by Iwarp.

**for HTML output:** 1 \LWR@ProvidesPackagePass{prettyref}[1998/07/09]

2 \newrefformat{fig}{Figure \ref{#1}} 3 \newrefformat{tab}{Table \ref{#1}}

File 284 **lwarp-preview.sty**

## § 382 Package **preview**

Pkg preview preview is ignored.

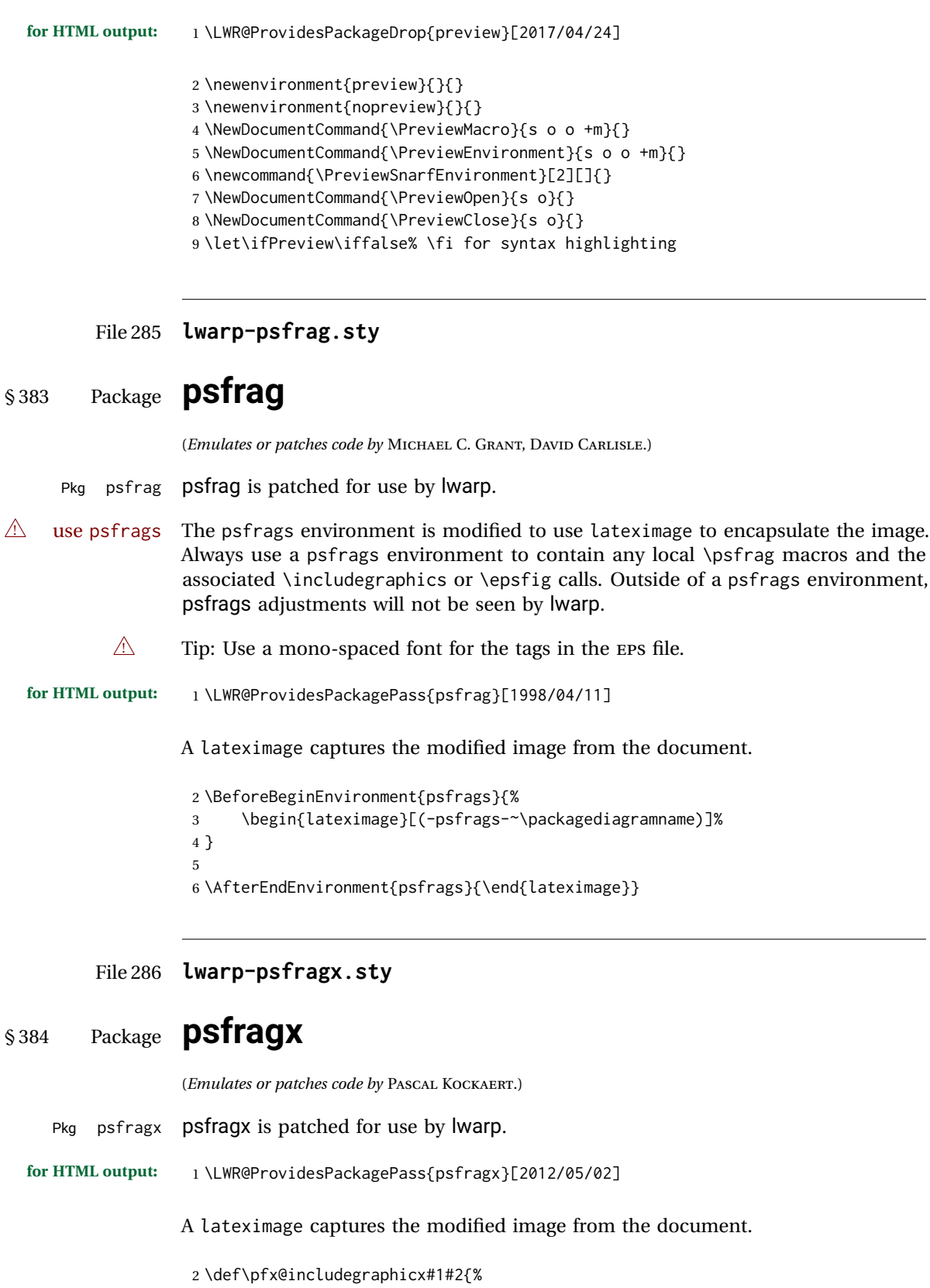

 $\overline{\phantom{a}}$ 

```
3 \begin{lateximage}[(-psfragx-~\packagediagramname)]%
4 \mbox{\pfx@overpix{#1}{#2}\endpfx@overpix}%
5 \end{lateximage}%
6 }
7
8 \def\@@@overpix[#1]<#2>[#3]#4{%
9 \begin{lateximage}[(-psfragx-~\packagediagramname)]%
10 \pfx@overpix{#1,ovpfgd={#2},ovpbgd={#3}}{#4}%
11 }
12
13 \def\endoverpix{%
14 \endpfx@overpix%
15 \end{lateximage}%
16 }
```
File 287 **lwarp-pst-eps.sty**

### § 385 Package **pst-eps**

(*Emulates or patches code by* HERBERT VOSS.)

```
Pkg pst-eps pst-eps is patched for use by lwarp.
for HTML output: 1 \LWR@ProvidesPackagePass{pst-eps}[2005/05/20]
                 2 \renewenvironment{TeXtoEPS}{}{}
                 3 \renewcommand{\PSTtoEPS}[3][]{}
```
File 288 **lwarp-pstool.sty**

### § 386 Package **pstool**

(*Emulates or patches code by* ZEBB PRIME, WILL ROBERTSON.)

Pkg pstool pstool is patched for use by lwarp.

\graphicspath is ignored, and the file directory must be stated.

 $\triangle$  path and filename The filename must not have a file extension.

Use

.

Enter ⇒ **lwarpmk html**

followed by

Enter ⇒ **lwarpmk limages**

Each image is placed inside a lateximage to capture the results of psfrag.

```
2 \renewcommand\pstool@alwaysprocess[3][]{%
3 \begin{lateximage}[(-pstool-~\packagediagramname)]%
4 \includegraphics{#2.pdf}%
5 \end{lateximage}%
6 }
7 \LetLtxMacro\pstool@neverprocess\pstool@alwaysprocess
8 \LetLtxMacro\pstool@maybeprocess\pstool@alwaysprocess
9
10 \renewcommand\pstool@@psfragfig[4]{%
11 \begin{lateximage}[(-pstool-~\packagediagramname)]%
12 \includegraphics{#2.pdf}%
13 \end{lateximage}%
14 }
```
#### File 289 **lwarp-pstricks.sty**

## § 387 Package **pstricks**

(*Emulates or patches code by* TIMOTHY VAN ZANDT.)

Pkg pstricks pstricks is patched for use by lwarp.

 $\triangle$  use pspicture All pstricks content should be contained inside a pspicture environment.

**for HTML output:** 1 \LWR@ProvidesPackagePass{pstricks}[2018/01/06]

2 \BeforeBeginEnvironment{pspicture}{\begin{lateximage}[(pspicture)]} 3 \AfterEndEnvironment{pspicture}{\end{lateximage}}

File 290 **lwarp-pxatbegshi.sty**

## § 388 Package **pxatbegshi**

Pkg pxatbegshi pxatbegshi is ignored.

**for HTML output:** 1 \LWR@ProvidesPackageDrop{pxatbegshi}[2017/11/04]

2 \LWR@origRequirePackage{lwarp-atbegshi}

File 291 **lwarp-pxeveryshi.sty**

### § 389 Package **pxeveryshi**

Pkg pxeveryshi pxeveryshi is ignored.

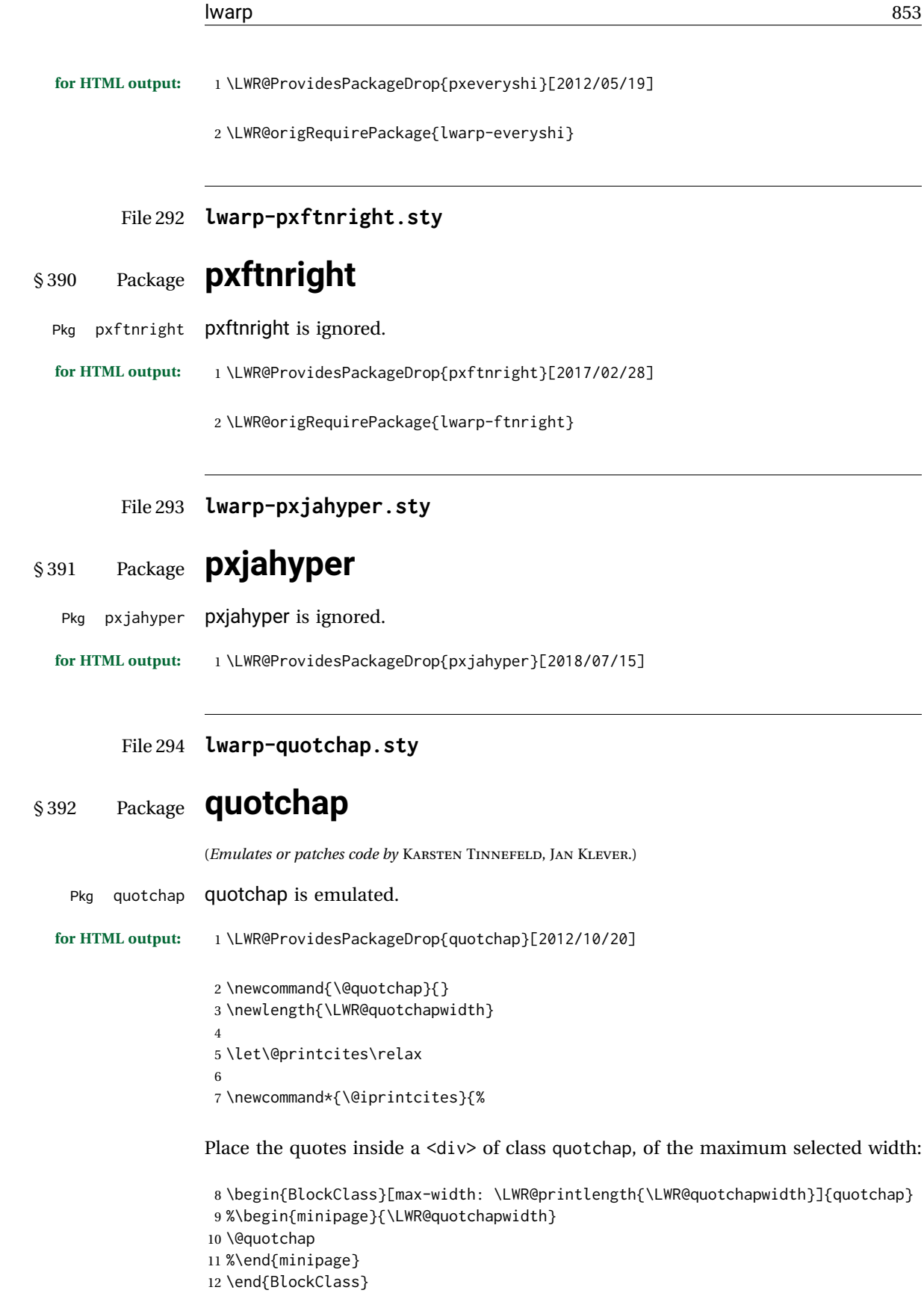

Deactivate the quote printing:

```
13 \global\let\@printcites\relax
14 }
15
16 \NewEnviron{savequote}[1][\linewidth]{%
```
Remember the width, adjusted for HTML, and make the length assignment global, per:

```
https://tex.stackexchange.com/questions/300823/
     why-is-setlength-ineffective-inside-a-tabular-environment
```

```
17 \setlength{\LWR@quotchapwidth}{#1*2}%
18 \global\LWR@quotchapwidth=\LWR@quotchapwidth%
```
Remember the body, and activate the quote printing:

```
19 \global\let\@quotchap\BODY
20 \global\let\@printcites\@iprintcites%
21 }
```
The quotation author is placed inside a <div> of class qauthor:

22 \newcommand{\qauthor}[1]{\begin{BlockClass}{qauthor}{#1}\end{BlockClass}}

\qsetcnfont is ignored:

```
23 \newcommand{\qsetcnfont}[1]{}
```
### File 295 **lwarp-quoting.sty**

## § 393 Package **quoting**

(*Emulates or patches code by* THOMAS TITZ.)

```
Pkg quoting quoting is patched for use by lwarp.
for HTML output: 1 \LWR@ProvidesPackagePass{quoting}[2014/01/28]
                2\xpatchcmd{\quoting}{\quo@begintext}
                3 {\begin{LWR@blocktextcurrentfont}\quo@begintext}
                4 {}
                5 {\LWR@patcherror{quoting}{quoting}}
                6
                7\xpatchcmd{\endquoting}{\quo@endtext}
                8 {\quo@endtext\end{LWR@blocktextcurrentfont}}
                9 {}
                10 {\LWR@patcherror{imakeidx}{endquoting}}
```
### File 296 **lwarp-ragged2e.sty**

# § 394 Package **ragged2e**

(*Emulates or patches code by* MARTIN SCHRÖDER.)

Pkg ragged2e ragged2e is not used during HTML conversion.

Discard all options for lwarp-ragged2e:

- **for HTML output:** <sup>1</sup> \LWR@ProvidesPackageDrop{ragged2e}[2009/05/21]
	- \LetLtxMacro\Centering\centering \LetLtxMacro\RaggedLeft\raggedleft \LetLtxMacro\RaggedRight\raggedright
	- \newcommand\*{\justifying}{}
	- \newlength{\CenteringLeftskip}
	- \newlength{\RaggedLeftLeftskip}
	- \newlength{\RaggedRightLeftskip}
	- \newlength{\CenteringRightskip}
	- \newlength{\RaggedLeftRightskip}
	- \newlength{\RaggedRightRightskip}
	- \newlength{\CenteringParfillskip}
	- \newlength{\RaggedLeftParfillskip}
	- \newlength{\RaggedRightParfillskip} \newlength{\JustifyingParfillskip}
	- \newlength{\CenteringParindent}
	- \newlength{\RaggedLeftParindent}
	- \newlength{\RaggedRightParindent}
	- \newlength{\JustifyingParindent}
	- 20 \newenvironment\*{Center}{\center}{\endcenter}
	- \newenvironment\*{FlushLeft}{\flushleft}{\endflushleft}
	- \newenvironment\*{FlushRight}{\flushright}{\endflushright}
	- \newenvironment\*{justify}{\justifying}{\endjustifying}

### File 297 **lwarp-realscripts.sty**

## § 395 Package **realscripts**

(*Emulates or patches code by* WILL ROBERTSON.)

Pkg realscripts realscripts is emulated. See lwarp.css for the <span> of class supsubscript.

**for HTML output:** 1 \LWR@ProvidesPackageDrop{realscripts}[2016/02/13]

 \let\realsuperscript\textsuperscript \let\realsubscript\textsubscript

```
5 \let\fakesuperscript\textsuperscript
6 \let\fakesubscript\textsubscript
 7
8 \newlength{\subsupersep}
9
10 \newcommand*{\LWR@realscriptsalign}{}
11
12 \newcommand*{\LWR@setrealscriptsalign}[1]{%
13 \renewcommand*{\LWR@realscriptsalign}{}%
14 \ifthenelse{\equal{#1}{c}}{%
15 \renewcommand{\LWR@realscriptsalign}{%
16 \LWR@print@mbox{text-align:center} ; %
17 }%
18 }{}%
19 \ifthenelse{\equal{#1}{r}}{%
20 \renewcommand{\LWR@realscriptsalign}{%
21 \LWR@print@mbox{text-align:right} ; %
22 }%
23 }{}%
24 }
25
26 \DeclareDocumentCommand \textsubsuperscript {s O{l} mm} {%
27 \LWR@setrealscriptsalign{#2}%
28 \InlineClass[\LWR@realscriptsalign]{supsubscript}{%
29 \textsuperscript{#4}\textsubscript{#3}%
30 }%
31 }
32
33 \DeclareDocumentCommand \textsupersubscript {s O{l} mm} {%
34 \LWR@setrealscriptsalign{#2}%
35 \InlineClass[\LWR@realscriptsalign]{supsubscript}{%
36 \textsubscript{#4}\textsuperscript{#3}%
37 }%
38 }
```
File 298 **lwarp-refcheck.sty**

# § 396 Package **refcheck**

Pkg refcheck refcheck is ignored.

**for HTML output:** 1 \LWR@ProvidesPackageDrop{refcheck}[2013/02/14]

```
2 \def\showrefnames{}
3 \def\norefnames{}
4 \def\showcitenames{}
5 \def\nocitenames{}
6 \def\setonmsgs{}
7 \def\setoffmsgs{}
8 \def\checkunlbld{}
9 \def\ignoreunlbld{}
10 \newcommand*{\refcheckxrdoc}[2][]{}
```
### File 299 **lwarp-register.sty**

```
§ 397 Package register
```
(*Emulates or patches code by* MATTHEW LOVELL.)

Pkg register register is patched for use by lwarp.

**for HTML output:** 1 \LWR@ProvidesPackagePass{register}[2019/01/01]

```
2 \xpatchcmd{\register}
3 {\centering}
4 {\begin{center}\begin{lateximage}[(-register-~\packagediagramname)]}
5 {}
6 {\LWR@patcherror{register}{register}}
7
8 \xpatchcmd{\endregister}
9 {\leftskip}
10 {%
11 \end{lateximage}\end{center}%
12 \leftskip%
13 }%
14 {}
15 {\LWR@patcherror{register}{endregister}}
16
17 \expandafter\xapptocmd\csname register*\endcsname
18 {\begin{center}\begin{lateximage}[(-register-~\packagediagramname)]}
19 {}
20 {\LWR@patcherror{register}{register*}}
21
22 \expandafter\xpatchcmd\csname endregister*\endcsname
23 {\leftskip}
24 {%
25 \end{lateximage}\end{center}%
26 \leftskip%
27 }%
28 {}
29 {\LWR@patcherror{register}{endregister*}}
30
31 \setlength{\regWidth}{5in}
```
#### File 300 **lwarp-relsize.sty**

§ 398 Package **relsize**

(*Emulates or patches code by* DONALD ARSENEAU, BERNIE COSELL, MATT SWIFT.)

Pkg relsize relsize is patched for use by lwarp.

```
For HTML, only the inline macros are supported: \textlarger, \textsmaller, and
                 \textscale. Each becomes an inline span of a modified font-size.
                 \relsize, \larger, \smaller, and \relscale are ignored.
                 While creating svG math for HTML, the original definitions are temporarilty restored,
                 and so should work as expected.
\triangle not small The HTML browser's setting for minumum font size may limit how small the output
                 will be displayed.
for HTML output: 1 \LWR@ProvidesPackagePass{relsize}[2013/03/29]
                  2 \let\LWR@origrelsize\relsize
                  3 \LetLtxMacro\LWR@origlarger\larger
                  4 \LetLtxMacro\LWR@origsmaller\smaller
                  5 \let\LWR@relscale\relscale
                  6 \LetLtxMacro\LWR@origtextlarger\textlarger
                  7 \LetLtxMacro\LWR@origtextsmaller\textsmaller
                  8 \let\LWR@textscale\textscale
                  9
                 10 \appto\LWR@restoreorigformatting{%
                 11 \let\relsize\LWR@origrelsize%
                 12 \LetLtxMacro\larger\LWR@origlarger%
                 13 \LetLtxMacro\smaller\LWR@origsmaller%
                 14 \let\relscale\LWR@relscale%
                 15 \LetLtxMacro\textlarger\LWR@origtextlarger%
                 16 \LetLtxMacro\textsmaller\LWR@origtextsmaller%
                 17 \let\textscale\LWR@textscale%
                 18 }
                 19
                 20 \newcounter{LWR@relsizetemp}
                 21
                 22 \renewcommand*{\relsize}[1]{}
                 23 \renewcommand*{\larger}[1][]{}
                 24 \renewcommand*{\smaller}[1][]{}
                 25 \renewcommand*{\relscale}[1]{}
                 26
                 27 \renewcommand*{\textlarger}[2][1]{%
                 28 \setcounter{LWR@relsizetemp}{100+(#1*20)}%
                 29 \InlineClass[font-size:\arabic{LWR@relsizetemp}\%]{textlarger}{#2}%
                 30 }
                 31
                 32 \renewcommand*{\textsmaller}[2][1]{%
```

```
33 \setcounter{LWR@relsizetemp}{100-(#1*20)}%
34 \InlineClass[font-size:\arabic{LWR@relsizetemp}\%]{textsmaller}{#2}%
35 }
36
37 \renewcommand*{\textscale}[2]{%
38 \setcounter{LWR@relsizetemp}{100*\real{#1}}%
```

```
39 \InlineClass[font-size:\arabic{LWR@relsizetemp}\%]{textscale}{#2}%
40 }
```
### File 301 **lwarp-repeatindex.sty**

# § 399 Package **repeatindex**

Pkg repeatindex repeatindex is emulated for lwarp.

 $\triangle$  style file lwarp must be used with a special style file:

\usepackage[makeindex,makeindexStyle={lwarp\_repeatindex}]{lwarp}

where lwarp\_repeatindex.ist may be copied from the following modified version of lwarp.ist:

```
preamble
"\\begin{theindex}
  \\providecommand*\\lettergroupDefault[1]{}
  \\providecommand*\\lettergroup[1]{%
      \\par\\textbf{#1}\\par
      \\nopagebreak
  }
"
headings_flag 1
heading_prefix "
 \\lettergroup{"
heading_suffix "}"
delim_0 "], \\hyperindexref{"
delim_1 ", \\hyperindexref{"
delim_2 ", \\hyperindexref{"
delim_n "}, \\hyperindexref{"
delim_r "} -- \\hyperindexref{"
delim_t "}"
item_0 "\n \\item ["
```
(The modifications are the delim\_0 and item\_0 entries.)

```
for HTML output: 1 \LWR@ProvidesPackageDrop{repeatindex}[2001/10/13]
```
In the lwarp core, \LWR@indexitem is modified to accept the optional \item argument.

```
2 \RequirePackage{makeidx}
3 \def\entryprefix{\itshape}
4 \def\entrypostfix{\dots}
```
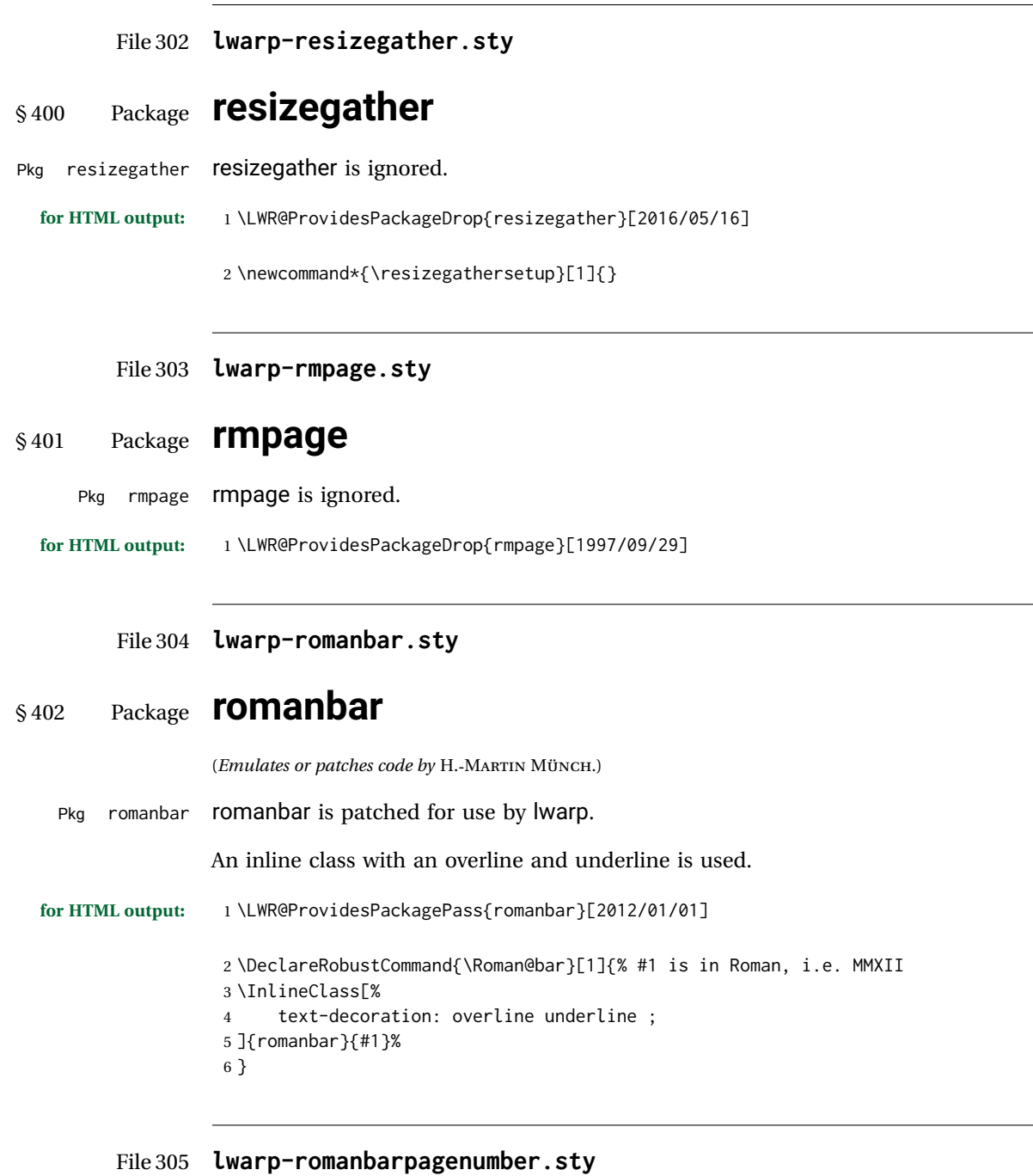

§ 403 Package **romanbarpagenumber**

Pkg romanbarpagenumber romanbarpagenumber is ignored.

**for HTML output:** 1 \LWR@ProvidesPackageDrop{romanbarpagenumber}[2015/02/06]

### File 306 **lwarp-rotating.sty**

## § 404 Package **rotating**

(*Emulates or patches code by* ROBIN FAIRBAIRNS, SEBASTIAN RAHTZ, LEONOR BARROCA.)

Pkg rotating rotating is emulated.

All rotations are ignored in HTML output.

**for HTML output:** <sup>1</sup> \LWR@ProvidesPackageDrop{rotating}[2016/08/11] 2 \RequirePackage{graphicx}

```
3 \LetLtxMacro\sidewaystable\table
4 \let\endsidewaystable\endtable
5
6 \LetLtxMacro\sidewaysfigure\figure
```
7 \let\endsidewaysfigure\endfigure

- 8
- 9 \newenvironment\*{sideways}{}{}
- 10 \newenvironment\*{turn}[1]{}{} 11 \newenvironment\*{rotate}[1]{}{}
- 12 \NewDocumentCommand{\turnbox}{m +m}{#2}
- 13 \let\rotcaption\caption
- 14 \let\@makerotcaption\@makecaption

### File 307 **lwarp-rotfloat.sty**

## § 405 Package **rotfloat**

(*Emulates or patches code by* AXEL SOMMERFELDT.)

Pkg rotfloat rotfloat is emulated. **for HTML output:** <sup>1</sup> \LWR@ProvidesPackageDrop{rotfloat}[2004/01/04] 2 3 \RequirePackage{float} \newfloat { $\{1: type\}$ } { $\{2: placement\}$ } { $\{3: ext\}$  [ $\{4: within\}$ ] Emulates the \newfloat command from the float package. Sideways floats are \let to the same as regular floats. "placement" is ignored. 4 \RenewDocumentCommand{\newfloat}{m m m o}{% 5 \IfValueTF{#4}% 6 {%

```
7 \DeclareFloatingEnvironment[fileext=#3,within=#4]{#1}%
8 }%
9 {%
10 \DeclareFloatingEnvironment[fileext=#3]{#1}%
11 }%
12 \csletcs{sideways#1}{#1}%
13 \csletcs{endsideways#1}{end#1}%
```
Remember the float style:

```
14 \csedef{LWR@floatstyle@#1}{\LWR@floatstyle}%
15 \csedef{LWR@floatstyle@sideways#1}{\LWR@floatstyle}%
```
newfloat package automatically creates the \listof command for new floats, but float does not, so remove \listof here in case it is manually created later:

```
16 \cslet{listof#1s}\relax%
17 \cslet{listof#1es}\relax%
18 \cslet{listofsideways#1s}\relax%
19 \cslet{listofsideways#1es}\relax%
20 }
```
File 308 **lwarp-rviewport.sty**

# § 406 Package **rviewport**

Pkg rviewport rviewport is honored inside a lateximage, and otherwise ignored for HTML output.

If rviewport is important for an image, enclose the image inside a lateximage environment.

**for HTML output:** 1 \LWR@ProvidesPackagePass{rviewport}[2011/08/27]

2 \define@key{igraph}{rviewport}{}

File 309 **lwarp-savetrees.sty**

### § 407 Package **savetrees**

Pkg savetrees Emulated.

**for HTML output:** Discard all options for lwarp-savetrees:

1 \LWR@ProvidesPackageDrop{savetrees}[2016/04/13]

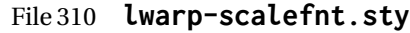

## § 408 Package **scalefnt**

(*Emulates or patches code by* D. CARLISLE.)

Pkg scalefnt scalefnt is ignored.

**for HTML output:** 1 \LWR@ProvidesPackageDrop{scalefnt}

2 \DeclareRobustCommand\scalefont[1]{}

### File 311 **lwarp-schemata.sty**

# § 409 Package **schemata**

(*Emulates or patches code by* CHARLES P. SCHAUM.)

```
Pkg schemata schemata is patched for use by lwarp.
for HTML output: 1 \LWR@ProvidesPackagePass{schemata}[2016/01/25]
                  2 \LetLtxMacro\LWR@schemata@origschema\schema
                  3 \LetLtxMacro\LWR@schemata@origSchema\Schema
                  4
                  5 \renewcommand{\schema}[3][open]{%
                  6 \begin{lateximage}%
                  7 \LWR@print@normalsize
                  8 \LWR@schemata@origschema[#1]{#2}{#3}%
                  9 \end{lateximage}%
                 10 }
                 11
                 12 \renewcommand{\Schema}[5][open]{%
                 13 \begin{lateximage}%
                 14 \LWR@print@normalsize
                 15 \LWR@schemata@origSchema[#1]{#2}{#3}{#4}{#5}%
                 16 \end{lateximage}%
                 17 }
```
File 312 **lwarp-scrextend.sty**

### § 410 Package **scrextend**

Pkg scrextend scrextend is emulated.

This package may be loaded standalone, but is also loaded automatically if koma-script classes are in use. \DeclareDocumentCommand is used to overwrite the koma-script definitions.

```
for HTML output: 1 \LWR@ProvidesPackageDrop{scrextend}[2018/03/30]
```

```
2 \DeclareDocumentCommand{\setkomafont}{m m}{}
 3 \DeclareDocumentCommand{\addkomafont}{m m}{}
 4 \DeclareDocumentCommand{\usekomafont}{m}{}
5
6 \DeclareDocumentCommand{\usefontofkomafont}{m}{}
7 \DeclareDocumentCommand{\useencodingofkomafont}{m}{}
 8 \DeclareDocumentCommand{\usesizeofkomafont}{m}{}
9 \DeclareDocumentCommand{\usefamilyofkomafont}{m}{}
10 \DeclareDocumentCommand{\useseriesofkomafont}{m}{}
11 \DeclareDocumentCommand{\useshapeofkomafont}{m}{}
12
13 \AtBeginDocument{
14 \let\LWR@maketitle\maketitle
15 \DeclareDocumentCommand{\maketitle}{o}{\LWR@maketitle}
16 }
17
18 \DeclareDocumentCommand{\extratitle}{m}{}
19 \DeclareDocumentCommand{\titlehead}{m}{}
20 \DeclareDocumentCommand{\subject}{m}{}
21 \DeclareDocumentCommand{\publishers}{m}{\published{#1}}
22 \DeclareDocumentCommand{\uppertitleback}{m}{}
23 \DeclareDocumentCommand{\lowertitleback}{m}{}
24 \DeclareDocumentCommand{\dedication}{m}{}
2526 \DeclareDocumentCommand{\ifthispageodd}{m m}{#1}
27
28 \DeclareDocumentCommand{\titlepagestyle}{}{}
29
30 \DeclareDocumentCommand{\cleardoublepageusingstyle}{m}{}
31 \DeclareDocumentCommand{\cleardoubleemptypage}{}{}
32 \DeclareDocumentCommand{\cleardoubleplainpage}{}{}
33 \DeclareDocumentCommand{\cleardoublestandardpage}{}{}
34 \DeclareDocumentCommand{\cleardoubleoddpage}{}{}
35 \DeclareDocumentCommand{\cleardoubleoddpageusingstyle}{m}{}
36 \DeclareDocumentCommand{\cleardoubleoddemptypage}{}{}
37 \DeclareDocumentCommand{\cleardoubleoddplainpage}{}{}
38 \DeclareDocumentCommand{\cleardoubleoddstandardpage}{}{}
39 \DeclareDocumentCommand{\cleardoubleevenpage}{}{}
40 \DeclareDocumentCommand{\cleardoubleevenpageusingstyle}{m}{}
41 \DeclareDocumentCommand{\cleardoubleevenemptypage}{}{}
42 \DeclareDocumentCommand{\cleardoubleevenplainpage}{}{}
43 \DeclareDocumentCommand{\cleardoubleevenstandardpage}{}{}
44
45 \DeclareDocumentCommand{\multiplefootnoteseparator}{}{%
46 \begingroup\let\thefootnotemark\multfootsep\@makefnmark\endgroup
47 }
48
49 \DeclareDocumentCommand{\multfootsep}{}{,}
50
```
```
51 \DeclareDocumentCommand{\footref}{m}{%
52 \begingroup
53 \unrestored@protected@xdef\@thefnmark{\ref{#1}}%
54 \endgroup
55 \@footnotemark
56 }
57
58 \DeclareDocumentCommand{\deffootnote}{o m m m}{}
59 \DeclareDocumentCommand{\deffootnotemark}{m}{}
60 \DeclareDocumentCommand{\setfootnoterule}{o m}{}
61 \DeclareDocumentCommand{\raggedfootnote}{}{}
62
63 \DeclareDocumentCommand{\dictum}{o m}{
64 \begin{LWR@BlockClassWP}{\LWR@print@mbox{text-align:right}}{}{dictum}
65 #2
66 \IfValueT{#1}
67 {
68 \ifbool{FormatWP}
69 {\begin{BlockClass}[\LWR@print@mbox{border-top:} 1px solid gray]{dictumauthor}}
70 {\begin{BlockClass}{dictumauthor}}
71 \dictumauthorformat{#1}
72 \end{BlockClass}
73 }
74 \end{LWR@BlockClassWP}
75 }
76
77 \DeclareDocumentCommand{\dictumwidth}{}{}
78 \DeclareDocumentCommand{\dictumauthorformat}{m}{(#1)}
79 \DeclareDocumentCommand{\dictumrule}{}{}
80 \DeclareDocumentCommand{\raggeddictum}{}{}
81 \DeclareDocumentCommand{\raggeddictumtext}{}{}
82 \DeclareDocumentCommand{\raggeddictumauthor}{}{}
83
84 \DeclareDocumentEnvironment{labeling}{o m}
85 {%
86 \def\sc@septext{#1}%
87 \list{}{}%
88 \let\makelabel\labelinglabel%
89 }
90 {
91 \endlist
92 }
93
94 \DeclareDocumentCommand{\labelinglabel}{m}{%
95 #1 \qquad \sc@septext%
96 }
97
98 \let\addmargin\relax
99 \let\endaddmargin\relax
100 \cslet{addmargin*}{\relax}
101 \cslet{endaddmargin*}{\relax}
102
103 \NewDocumentEnvironment{addmargin}{s O{} m}
104 {
105 \setlength{\LWR@templengthtwo}{#3}
```

```
106 \ifblank{#2}
107 {
108 \begin{BlockClass}[
109 \LWR@print@mbox{margin-left:\LWR@printlength{\LWR@templengthtwo}} ;
110 \LWR@print@mbox{margin-right:\LWR@printlength{\LWR@templengthtwo}}
111 ]{addmargin}
112 }
113 {
114 \setlength{\LWR@templengthone}{#2}
115 \begin{BlockClass}[
116 \LWR@print@mbox{margin-left:\LWR@printlength{\LWR@templengthone}} ;
117 \LWR@print@mbox{margin-right:\LWR@printlength{\LWR@templengthtwo}}
118 ]{addmargin}
119 }
120 }
121 {\end{BlockClass}}
```
Ref to create a starred environment: [https://tex.stackexchange.com/questions/45401/](https://tex.stackexchange.com/questions/45401/use-the-s-star-argument-with-newdocumentenvironment) [use-the-s-star-argument-with-newdocumentenvironment](https://tex.stackexchange.com/questions/45401/use-the-s-star-argument-with-newdocumentenvironment)

```
122
123 \ExplSyntaxOn
124 \cs_new:cpn {addmargin*} {\addmargin*}
125 \cs_new_eq:cN {endaddmargin*} \endaddmargin
126 \ExplSyntaxOff
127
128 \DeclareDocumentCommand{\marginline}{m}{\marginpar{#1}}
```
### File 313 **lwarp-scrhack.sty**

# § 411 Package **scrhack**

Pkg scrhack scrhack is ignored.

**for HTML output:** 1 \LWR@ProvidesPackageDrop{scrhack}[2018/03/30]

#### File 314 **lwarp-scrlayer.sty**

### § 412 Package **scrlayer**

(*Emulates or patches code by* MARKUS KOHM.)

Pkg scrlayer scrlayer is emulated.

- $\triangle$  Not fully tested! Please send bug reports!
	- **for HTML output:** 1 \LWR@ProvidesPackageDrop{scrlayer}[2018/03/30]

 \newcommand\*{\DeclareSectionNumberDepth}[2]{} \newcommand\*{\DeclareLayer}[2][]{} \newcommand\*{\DeclareNewLayer}[2][]{} \newcommand\*{\ProvideLayer}[2][]{} \newcommand\*{\RedeclareLayer}[2][]{} \newcommand\*{\ModifyLayer}[2][]{} \newcommand\*{\layerhalign}{} \newcommand\*{\layervalign}{} \newcommand\*{\layerxoffset}{} \newcommand\*{\layeryoffset}{} 12 \newcommand\*{\layerwidth}{} \newcommand\*{\layerheight}{} \providecommand\*{\LenToUnit}[1]{\strip@pt\dimexpr#1\*\p@/\unitlength} \newcommand\*{\putUL}[1]{} \newcommand\*{\putUR}[1]{} \newcommand\*{\putLL}[1]{} \newcommand\*{\putLR}[1]{} \newcommand\*{\putC}[1]{} \newcommand\*{\GetLayerContents}[1]{} \newcommand{\IfLayerExists}[3]{#3} \newcommand\*{\DestroyLayer}[1]{} \newcommand\*{\layercontentsmeasure}{} \newcommand\*{\currentpagestyle}{} \newcommand\*{\BeforeSelectAnyPageStyle}[1]{} \newcommand\*{\AfterSelectAnyPageStyle}[1]{} \newcommand\*{\DeclarePageStyleAlias}[2]{} \newcommand\*{\DeclareNewPageStyleAlias}[2]{} \newcommand\*{\ProvidePageStyleAlias}[2]{} \newcommand\*{\RedeclarePageStyleAlias}[2]{} \newcommand\*{\DestroyPageStyleAlias}[1]{} \newcommand\*{\GetRealPageStyle}[1]{} \newcommand\*{\DeclarePageStyleByLayers}[3][]{} \newcommand\*{\DeclareNewPageStyleByLayers}[3][]{} \newcommand\*{\ProvidePageStyleByLayers}[3][]{} \newcommand\*{\RedeclarePageStyleByLayers}[3][]{} \NewDocumentCommand{\ForEachLayerOfPageStyle}{s m m}{} \newcommand\*{\AddLayersToPageStyle}[2]{} \newcommand\*{\AddLayersAtBeginOfPageStyle}[2]{} \newcommand\*{\AddLayersAtEndOfPageStyle}[2]{} \newcommand\*{\RemoveLayersFromPageStyle}[2]{} \newcommand\*{\AddLayersToPageStyleBeforeLayer}[3]{} \newcommand\*{\AddLayersToPageStyleAfterLayer}[3]{} \newcommand\*{\UnifyLayersAtPageStyle}[1]{} \newcommand\*{\ModifyLayerPageStyleOptions}[2]{} \newcommand\*{\AddToLayerPageStyleOptions}[2]{} \newcommand{\IfLayerPageStyleExists}[3]{#3} \newcommand{\IfRealLayerPageStyleExists}[3]{#3} \newcommand{\IfLayerAtPageStyle}[4]{#4} \newcommand{\IfSomeLayerAtPageStyle}[4]{#4} \newcommand{\IfLayersAtPageStyle}[4]{#4} \newcommand\*{\DestroyRealLayerPageStyle}[1]{} \@ifundefined{footheight}{\newlength\footheight}{} 54 \DeclareDocumentCommand{\automark}{s o m}{} \DeclareDocumentCommand{\manualmark}{}{}

 \newcommand{\partmarkformat}{} \if@chapter \newcommand{\chaptermarkformat}{}  $60 \setminus fi$  \newcommand{\sectionmarkformat}{} \DeclareDocumentCommand{\GenericMarkFormat}{m}{} \newcommand\*{\@mkleft}[1]{} \newcommand\*{\@mkright}[1]{} \newcommand\*{\@mkdouble}[1]{} \newcommand\*{\@mkboth}[2]{} \newcommand\*{\scrlayerInitInterface}[1][]{} \newcommand{\scrlayerAddToInterface}[3][]{} \newcommand{\scrlayerAddCsToInterface}[3][]{} \newcommand{\scrlayerOnAutoRemoveInterface}[2][]{}

File 315 **lwarp-scrlayer-notecolumn.sty**

# § 413 Package **scrlayer-notecolumn**

(*Emulates or patches code by* MARKUS KOHM.)

Pkg scrlayer-notecolumn scrlayer-notecolumn is emulated.  $\triangle$  Not fully tested! Please send bug reports! **for HTML output:** 1 \LWR@ProvidesPackageDrop{scrlayer-notecolumn}[2018/02/02] \newcommand\*{\DeclareNoteColumn}[2][]{} \newcommand\*{\DeclareNewNoteColumn}[2][]{} \newcommand\*{\ProvideNoteColumn}[2][]{} \newcommand\*{\RedeclareNoteColumn}[2][]{} \NewDocumentCommand{\makenote}{s o m}{\marginpar{#3}} \newcommand\*{\syncwithnotecolumn}[1][]{} \newcommand\*{\syncwithnotecolumns}[1][]{} \newcommand\*{\clearnotecolumn}[1][]{} \newcommand\*{\clearnotecolumns}[1][]{}

#### File 316 **lwarp-scrlayer-scrpage.sty**

## § 414 Package **scrlayer-scrpage**

(*Emulates or patches code by* MARKUS KOHM.)

- Pkg scrlayer-scrpage scrlayer-scrpage is emulated.
- $\triangle$  Not fully tested! Please send bug reports!

**for HTML output:** 1 \LWR@ProvidesPackageDrop{scrlayer-scrpage}[2018/03/30]

```
2 \@ifundefined{footheight}{\newlength\footheight}{}
3 \NewDocumentCommand{\lehead}{s o m}{}
4 \NewDocumentCommand{\cehead}{s o m}{}
5 \NewDocumentCommand{\rehead}{s o m}{}
6 \NewDocumentCommand{\lohead}{s o m}{}
7 \NewDocumentCommand{\cohead}{s o m}{}
8 \NewDocumentCommand{\rohead}{s o m}{}
9 \NewDocumentCommand{\lefoot}{s o m}{}
10 \NewDocumentCommand{\cefoot}{s o m}{}
11 \NewDocumentCommand{\refoot}{s o m}{}
12 \NewDocumentCommand{\lofoot}{s o m}{}
13 \NewDocumentCommand{\cofoot}{s o m}{}
14 \NewDocumentCommand{\rofoot}{s o m}{}
15 \NewDocumentCommand{\ohead}{s o m}{}
16 \NewDocumentCommand{\chead}{s o m}{}
17 \NewDocumentCommand{\ihead}{s o m}{}
18 \NewDocumentCommand{\ofoot}{s o m}{}
19 \NewDocumentCommand{\cfoot}{s o m}{}
20 \NewDocumentCommand{\ifoot}{s o m}{}
21 \DeclareDocumentCommand{\MakeMarkcase}{m}{#1}
22 \newcommand*{\defpairofpagestyles}[3][]{}
23 \newcommand*{\newpairofpagestyles}[3][]{}
24 \newcommand*{\renewpairofpagestyles}[3][]{}
25 \newcommand*{\providepairofpagestyles}[3][]{}
26 \newcommand*{\clearmainofpairofpagestyles}{}
27 \newcommand*{\clearplainofpairofpagestyles}{}
28 \newcommand*{\clearpairofpagestyles}{}
29 \newcommand*{\clearscrheadings}{}
30 \newcommand*{\clearscrheadfoot}{}
31 \newcommand*{\clearscrplain}{}
32 \NewDocumentCommand{\deftriplepagestyle}{m o o m m m m m m}{}
33 \NewDocumentCommand{\newtriplepagestyle}{m o o m m m m m m}{}
34 \NewDocumentCommand{\renewtriplepagestyle}{m o o m m m m m m}{}
35 \NewDocumentCommand{\providetriplepagestyle}{m o o m m m m m m}{}
36 \newcommand*{\defpagestyle}[3]{}
37 \newcommand*{\newpagestyle}[3]{}
38 \newcommand*{\providepagestyle}[3]{}
39 \newcommand*{\renewpagestyle}[3]{}
```
### File 317 **lwarp-scrpage2.sty**

### § 415 Package **scrpage2**

(*Emulates or patches code by* MARKUS KOHM.)

Pkg scrpage2 scrpage2 is emulated.

 $\triangle$  Not fully tested! Please send bug reports!

**for HTML output:** 1 \LWR@ProvidesPackageDrop{scrpage2}[2018/03/30]

```
2 \@ifundefined{footheight}{\newlength\footheight}{}
3 \NewDocumentCommand{\lehead}{o m}{}
4 \NewDocumentCommand{\cehead}{o m}{}
5 \NewDocumentCommand{\rehead}{o m}{}
6 \NewDocumentCommand{\lohead}{o m}{}
 7 \NewDocumentCommand{\cohead}{o m}{}
8 \NewDocumentCommand{\rohead}{o m}{}
9 \NewDocumentCommand{\lefoot}{o m}{}
10 \NewDocumentCommand{\cefoot}{o m}{}
11 \NewDocumentCommand{\refoot}{o m}{}
12 \NewDocumentCommand{\lofoot}{o m}{}
13 \NewDocumentCommand{\cofoot}{o m}{}
14 \NewDocumentCommand{\rofoot}{o m}{}
15 \NewDocumentCommand{\ohead}{o m}{}
16 \NewDocumentCommand{\chead}{o m}{}
17 \NewDocumentCommand{\ihead}{o m}{}
18 \NewDocumentCommand{\ofoot}{o m}{}
19 \NewDocumentCommand{\cfoot}{o m}{}
20 \NewDocumentCommand{\ifoot}{o m}{}
21 \DeclareDocumentCommand{\automark}{o m}{}
22 \DeclareDocumentCommand{\manualmark}{}{}
23 \DeclareDocumentCommand{\MakeMarkcase}{m}{#1}
24 \NewDocumentCommand{\deftripstyle}{m o o m m m m m m}{}
25 \NewDocumentCommand{\defpagestyle}{s m m m}{}
26 \NewDocumentCommand{\newpagestyle}{s m m m}{}
27 \NewDocumentCommand{\renewpagestyle}{s m m m}{}
28 \NewDocumentCommand{\providepagestyle}{s m m m}{}
29 \newcommand{\partmarkformat}{}
30 \if@chapter
31 \newcommand{\chaptermarkformat}{}
32 \fi
33 \newcommand{\sectionmarkformat}{}
34 \newcommand{\subsectionmarkformat}{}
35 \newcommand{\subsubsectionmarkformat}{}
36 \newcommand{\paragraphmarkformat}{}
37\newcommand{\subparagraphmarkformat}{}
38
39 \newcommand*{\clearscrheadings}{}
40 \newcommand*{\clearscrheadfoot}{}
41 \newcommand*{\clearscrplain}{}
```

```
File 318 lwarp-section.sty
```
## § 416 Package **section**

Pkg section section is ignored.

(*Emulates or patches code by* OLIVER PRETZEL.)

**for HTML output:** 1 \LWR@ProvidesPackageDrop{section}

\ifx\chapter\undefined

\def\chsize{\Large}\def\hdsize{\huge}\else

```
4 \def\chsize{\huge}\def\hdsize{\Huge}
5 \fi
6 \let\ttsize\LARGE
7 \let\ausize\large
8 \let\dasize\large
9 \let\secsize\Large
10 \let\subsize\large
11 \let\hdpos\raggedright
12 \newcounter{hddepth}
13 \let\fpind\relax
14 \def\ttfnt{}
15 \def\hdfnt{}
16 \def\fefnt{}
17 \def\thfnt{}
18 \def\pgfnt{}
19 \def\hmkfnt{}
20 \let\mkcse\uppercase
21 \def\hddot{}
22 \def\cpdot{:}
23 \def\nmdot{}
24 \ifx\secindent\undefined
25 \newdimen\secindent
26 \newskip\secpreskp
27 \newskip\secpstskp
28 \newdimen\subindent
29 \newskip\subpreskp
30 \newskip\subpstskp
31 \newskip\parpstskp
```

```
32 \newcount\c@hddepth
```

```
33 \fi
```
### File 319 **lwarp-sectionbreak.sty**

# § 417 Package **sectionbreak**

(*Emulates or patches code by* MICHAL HOFTICH.)

```
Pkg sectionbreak sectionbreak is patched for use by lwarp.
  for HTML output: 1 \LWR@ProvidesPackagePass{sectionbreak}[2018-01-03]
                    2 \renewcommand\asterism{\HTMLunicode{2042}}
                    3
                    4 \renewcommand\pre@sectionbreak{}
                    5 \renewcommand\post@sectionbreak{}
                    6
                    7 \renewcommand\print@sectionbreak[1]{%
                    8 \begin{center}
                    9 #1
                   10 \end{center}
                   11 }
                   12
```
### File 320 **lwarp-sectsty.sty**

### § 418 Package **sectsty**

(*Emulates or patches code by* ROWLAND MCDONNELL.)

Pkg sectsty sectsty is emulated.

**for HTML output:** 1 \LWR@ProvidesPackageDrop{sectsty}[2002/02/25]

```
2 \newcommand*{\partfont} [1] {}
3 \newcommand*{\partnumberfont} [1] {}
4 \newcommand*{\parttitlefont} [1] {}
5 \newcommand*{\chapterfont} [1] {}
6 \newcommand*{\chapternumberfont} [1] {}
7 \newcommand*{\chaptertitlefont} [1] {}
8 \newcommand*{\sectionfont} [1] {}
9 \newcommand*{\subsectionfont} [1] {}
10 \newcommand*{\subsubsectionfont} [1] {}
11 \newcommand*{\paragraphfont} [1] {}
12 \newcommand*{\subparagraphfont} [1] {}
13 \newcommand*{\minisecfont} [1] {}
14 \newcommand*{\allsectionsfont}[1] {}
15 \newcommand{\nohang}{}
```
\sectionrule is only to be used in \*font commands, thus it is ignored.

```
16 \newcommand*{\sectionrule}[5]{}
17
18 \def\ulemheading#1#2{}
```
File 321 **lwarp-semantic-markup.sty**

# § 419 Package **semantic-markup**

(*Emulates or patches code by* ANDREW A. CASHNER.)

Pkg semantic-markup semantic-markup is patched for use by Iwarp.

 $\triangle$  If using the endnotes option, add \theendnotes where desired.

**for HTML output:** 1 \LWR@ProvidesPackagePass{semantic-markup}[2018/05/21]

The endnotes must be printed by the user before the end of the document, since the end is after the HTML footer, etc.

2 \ifendnotes

<sup>3</sup> \RenewDocumentCommand{\SetupEndnotes}{}{%

```
4 \let\footnote=\endnote
5 % \AtEndDocument{\DoBeforeEndnotes{\EndnoteFont\theendnotes}}%
6 }
7 \fi
```
HTML unicode characters from musicography are used.

```
8 \RequirePackage{musicography}
9
10 \let\fl\musFlat
11 \let\sh\musSharp
12 \let\na\musNatural
```
The \musfig is placed inside a hashed image, with a simple alt tag.

```
13 \RequirePackage{amsmath}
14
15 \RenewDocumentCommand{\musfig}{ m m }{%
16 \LWR@subsingledollar*%
17 {#1/#2}% alt tag
18 {musfig}% addl' hashing
19 {% contents
20 \LWR@origensuredmath{%
21 \genfrac{}{}{0pt}{1}{\text{#1}}{\text{#2}}%
22 }%
23 }%
24 }
```
The \meter is taken from musicography, and becomes a hashed image with a simple alt tag.

```
25 \RenewDocumentCommand{\meter}{ m m }{%
26 \musMeter{#1}{#2}%
27 }
```
File 322 **lwarp-setspace.sty**

### § 420 Package **setspace**

(*Emulates or patches code by* ROBIN FAIRBAIRNS.)

Pkg setspace setspace is not used during HTML conversion.

Discard all options for lwarp-setspace:

**for HTML output:** <sup>1</sup> \LWR@ProvidesPackageDrop{setspace}[2011/12/19] \newcommand\*{\setstretch}[1]{} \newcommand\*{\SetSinglespace}[1]{} \newcommand\*{\singlespacing}{} \newcommand\*{\onehalfspacing}{} \newcommand\*{\doublespacing}{}

```
8
9 \newenvironment*{singlespace}
10 {
11 \LWR@forcenewpage
12 \BlockClass{singlespace}
13 }
14 {\endBlockClass}
15
16 \newenvironment*{singlespace*}
17 {
18 \LWR@forcenewpage
19 \BlockClass{singlespace}
20 }
21 {\endBlockClass}
22
23 \newenvironment*{spacing}[1]{
24
25 }{
2627 }
28
29 \newenvironment*{onehalfspace}
30 {
31 \LWR@forcenewpage
32 \BlockClass{onehalfspace}
33 }
34 {\endBlockClass}
35
36 \newenvironment*{doublespace}
37 {
38 \LWR@forcenewpage
39 \BlockClass{doublespace}
40 }
41 {\endBlockClass}
```
File 323 **lwarp-shadow.sty**

# § 421 Package **shadow**

(*Emulates or patches code by* MAURO ORLANDINI.)

```
Pkg shadow shadow is emulated.
for HTML output: Discard all options for lwarp-shadow:
                 1 \LWR@ProvidesPackageDrop{shadow}[2003/02/19]
                  2 \newdimen\sboxsep
                  3 \newdimen\sboxrule
                 4 \newdimen\sdim
                 5
                  6 \newcommand{\shabox}[1]{%
                  7 \InlineClass{shabox}{#1}%
```
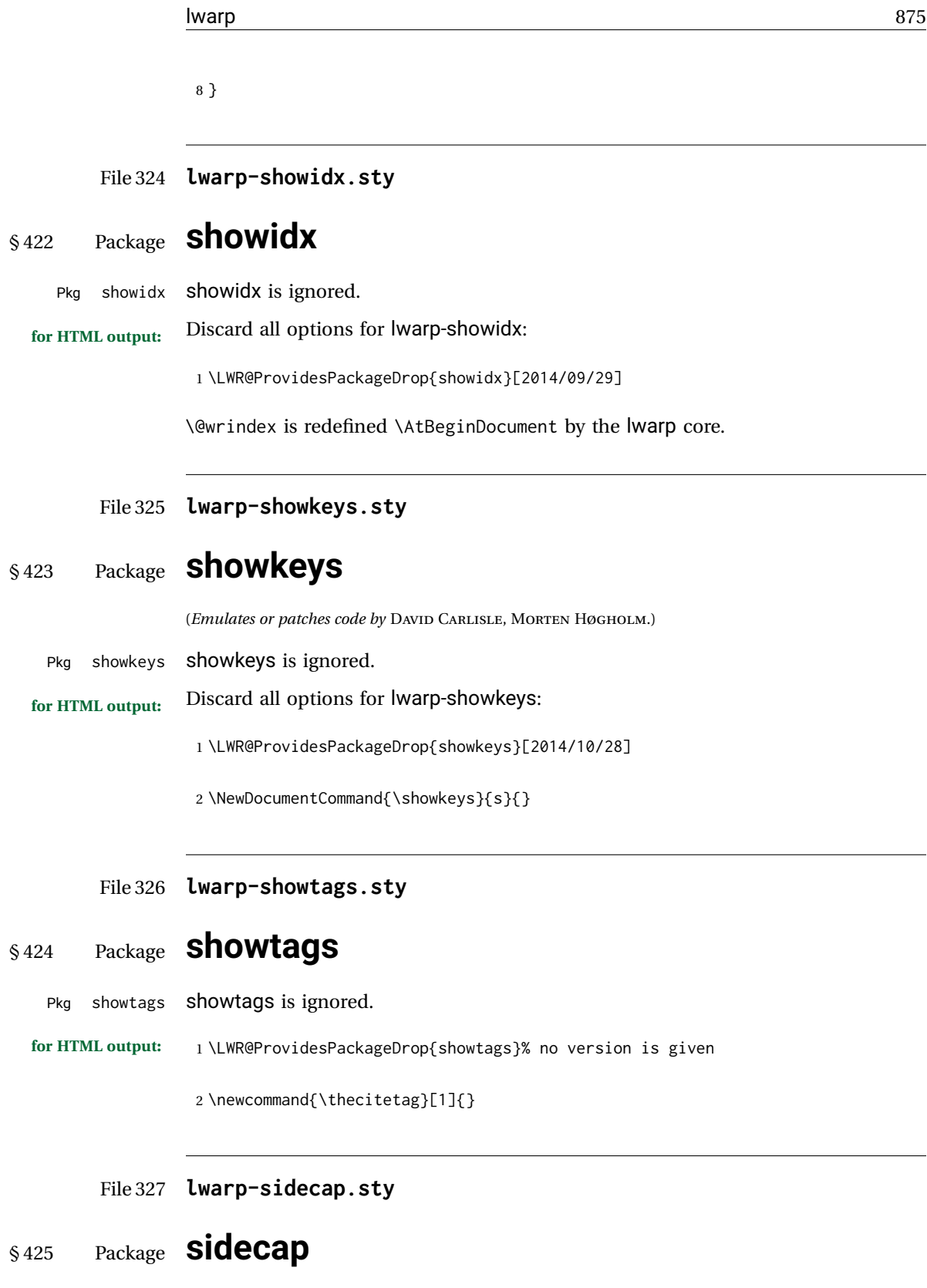

(*Emulates or patches code by* ROLF NIEPRASCHK, HUBERT GÄSSLEIN.)

Pkg sidecap sidecap is emulated.

**for HTML output:** Discard all options for lwarp-sidecap.

\LWR@ProvidesPackageDrop{sidecap}[2003/06/06]

See:

[http://tex.stackexchange.com/questions/45401/](http://tex.stackexchange.com/questions/45401/use-the-s-star-argument-with-newdocumentenvironment) [use-the-s-star-argument-with-newdocumentenvironment](http://tex.stackexchange.com/questions/45401/use-the-s-star-argument-with-newdocumentenvironment) regarding the creation of starred environments with xparse.

```
2 \NewDocumentEnvironment{SCtable}{soo}
3 {\IfValueTF{#3}{\table[#3]}{\table}}
4 {\endtable}
5
6 \ExplSyntaxOn
7 \cs_new:cpn {SCtable*} {\SCtable*}
8 \cs_new_eq:cN {endSCtable*} \endSCtable
9 \ExplSyntaxOff
10
11
12 \NewDocumentEnvironment{SCfigure}{soo}
13 {\IfValueTF{#3}{\figure[#3]}{\figure}}
14 {\endfigure}
15
16 \ExplSyntaxOn
17 \cs_new:cpn {SCfigure*} {\SCfigure*}
18 \cs_new_eq:cN {endSCfigure*} \endSCfigure
19 \ExplSyntaxOff
20
21
22 \newenvironment*{wide}{}{}
```
File 328 **lwarp-sidenotes.sty**

# § 426 Package **sidenotes**

(*Emulates or patches code by* ANDY THOMAS, OLIVER SCHEBAUM.)

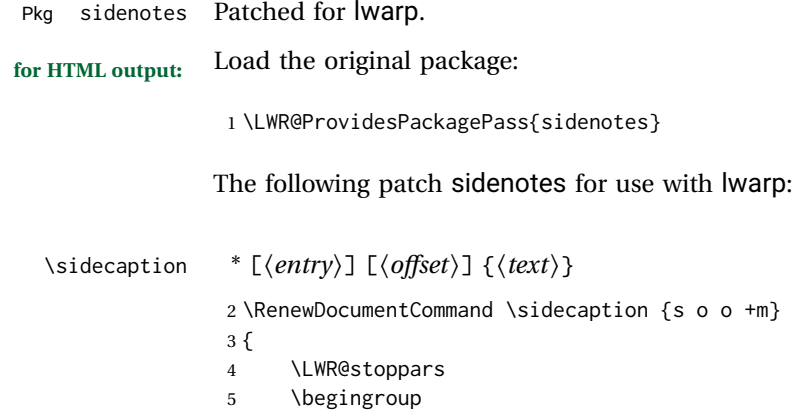

```
6 \captionsetup{style=sidecaption}
7 \IfBooleanTF{#1}
8 { % starred
9 \begin{BlockClass}[border:none ; box-shadow:none]{marginblock}
10 \caption*{#4}
11 \end{BlockClass}
12 }
13 { % unstarred
14 \IfNoValueOrEmptyTF{#2}
15 {\def\@sidenotes@sidecaption@tof{#4}}
16 {\def\@sidenotes@sidecaption@tof{#2}}
17 \begin{BlockClass}[border:none ; box-shadow:none]{marginblock}
18 \caption[\@sidenotes@sidecaption@tof]{#4}
19 \end{BlockClass}
20 }
21 \endgroup
22 \LWR@startpars
23 }
```
Borrowed from the lwarp version of keyfloat:

```
24 \NewDocumentEnvironment{KFLTsidenotes@marginfloat}{O{-1.2ex} m}
25 {% start
26 \LWR@BlockClassWP{float:right; width:2in; margin:10pt}{}{marginblock}%
27 \captionsetup{type=#2}%
28 }
29 {%
30 \endLWR@BlockClassWP%
31 }
32
33 \RenewDocumentEnvironment{marginfigure}{o}
34 {\begin{KFLTsidenotes@marginfloat}{figure}}
35 {\end{KFLTsidenotes@marginfloat}}
36
37 \RenewDocumentEnvironment{margintable}{o}
38 {\begin{KFLTsidenotes@marginfloat}{table}}
39 {\end{KFLTsidenotes@marginfloat}}
```
The following were changed by sidenotes, and now are reset back to their lwarpsupported originals:

Restoring the definition from the  $\text{LATEX2}_{\varepsilon}$  article.cls source:

```
40 \renewenvironment{figure*}
41 {\@dblfloat{figure}}
42 {\end@dblfloat}
43
44 \renewenvironment{table*}
45 {\@dblfloat{table}}
46 {\end@dblfloat}
```
### File 329 **lwarp-SIunits.sty**

# § 427 Package **SIunits**

(*Emulates or patches code by* MARCEL HELDOORN.)

Pkg SIunits SIunits is patched for use by lwarp.

It is recommended to use \unit where possible, which combines the entire expression into a single lateximage, and adds the alt tag containing the LATEX code, allowing for copy/paste. When units are used outside of the \unit macro, each unit macro will have its own lateximage, and each will have the alt tag set to "(<\mathimagename>)", which defaults to "(math image)".

**for HTML output:** 1 \LWR@ProvidesPackagePass{SIunits}[2007/12/02]

Patched for copy/paste with the HTML alt tag:

```
2 \DeclareRobustCommand{\unit}[2]{%
3 \@inunitcommandtrue% original
4 \LWR@subsingledollar*% lwarp
5 {% alt tag
6 \textbackslash{}unit\{\LWR@HTMLsanitize{#1}\}%
7 \{ \LWR@HTMLsanitize{#2}\}% extra space
8 }%
9 {SIunits}% add'l hashing
10 {%
11 \LWR@origensuredmath{% lwarp modification
12 \SI@fstyle{#1\@qsk\period@active{#2}}% original
13 }%
14 }% contents
15 \@inunitcommandfalse% original
16 }
```
File 330 **lwarp-siunitx.sty**

### § 428 Package **siunitx**

(*Emulates or patches code by* JOSEPH WRIGHT.)

Pkg siunitx siunitx is patched for use by lwarp.

fractions Due to *pdftotext* limitations, fraction output is replaced by symbol output for per-mode and quotient-mode.

 $\triangle$  math mode required Some units will require that the expression be placed inside math mode.

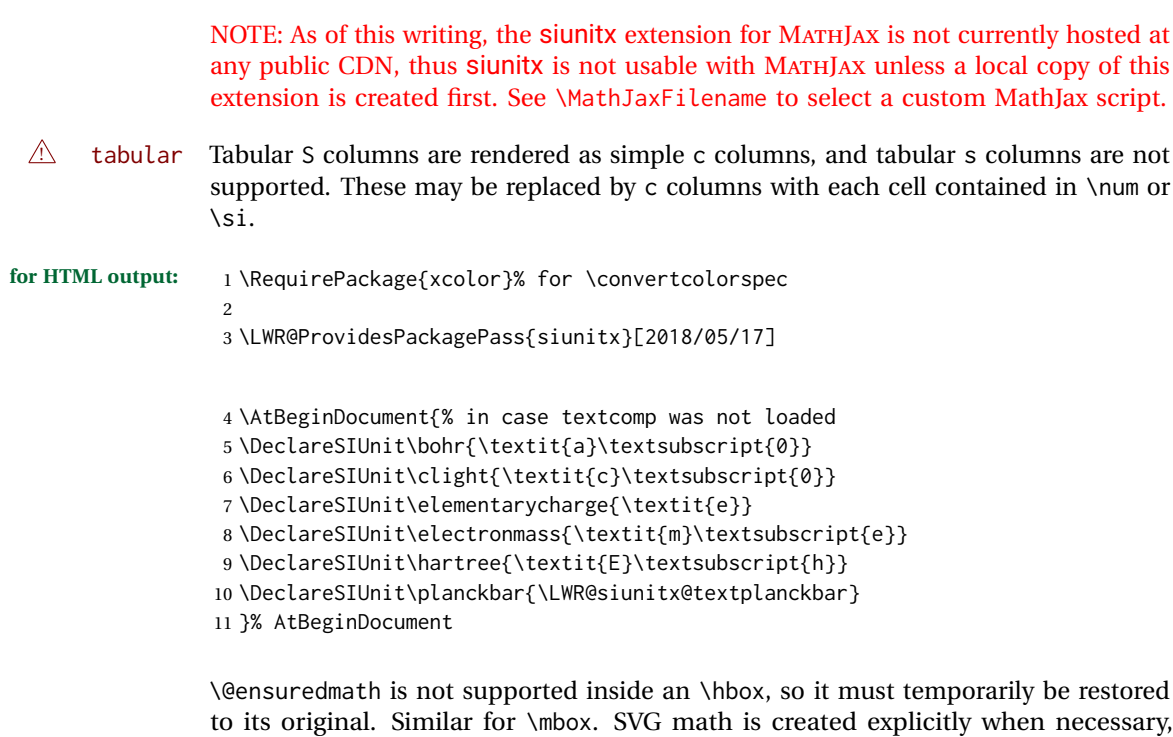

12 13 \ExplSyntaxOn 14 %

using \LWR@subsingledollar.

Modified to set set HTML \textcolor if not black:

```
15 \cs_undefine:N \__siunitx_print_aux:
16 \cs_new_protected:Npn \__siunitx_print_aux:
17 {
18 \text
19 {
20 \__siunitx_ensure_ltr:n
21 {
22 \color@begingroup
23 \__siunitx_print_color:
24 \__siunitx_font_shape:
25 \__siunitx_font_weight:
26 \use: c
27 {
28 @@_ \l__siunitx_print_type_tl _
29 text \l__siunitx_font_family_tl :
30 }
31 \bool_if:NTF \l__siunitx_font_math_mode_bool
32 { \__siunitx_print_math: }
33 {
34 \LWR@findcurrenttextcolor% lwarp
35 \ifdefstring{\LWR@tempcolor}{000000}% lwarp
36 {\__siunitx_print_text:}% lwarp
```

```
37 {% lwarp
38 \LWR@textcurrentcolor{% lwarp
39 \__siunitx_print_text:
40 }% lwarp
41 }% lwarp
42 }
43 \color@endgroup
44 }
45 }
46 }
47
48
49 \cs_undefine:N \__siunitx_set_math_fam:n
50 \cs_new_protected:Npn \__siunitx_set_math_fam:n #1 {
51 \int_new:c { c__siunitx_math #1 _int }
52 \group_begin:% lwarp
53 \LetLtxMacro\@ensuredmath\LWR@origensuredmath% lwarp
54 \LetLtxMacro\mbox\LWR@print@mbox% lwarp
55 \hbox_set:Nn \l__siunitx_tmp_box
56 {
57 \ensuremath
58 {
59 \use:c { math #1 }
60 {
61 \int \int_S set: cn \ {c_s\infty_mat} \{ \ \hat{t} \} \ {\hat{t} \}62 }
63 }
64 }
65 \group_end:% lwarp
66 }
67
68 \cs_undefine:N \__siunitx_combined_output:n
69 \cs_new_protected:Npn \__siunitx_combined_output:n #1 {
70 \group_begin:% lwarp
71 \LetLtxMacro\@ensuredmath\LWR@origensuredmath% lwarp
72 \LetLtxMacro\mbox\LWR@print@mbox% lwarp
73 \bool_if:NTF \l__siunitx_number_parse_bool
74 {
75 \tl_clear:N \l__siunitx_number_out_tl
76 \bool_set_false:N \l__siunitx_number_compound_bool
77 \__siunitx_number_output_parse:n {#1}
78 }
79 {
80 \__siunitx_unit_output_pre_print:
For parse-numbers=false:
81 % \__siunitx_print:nn { number } { \ensuremath {#1} }
82 \LWR@subsingledollar{% lwarp
83 \textbackslash(\LWR@HTMLsanitize{#1}\textbackslash)% lwarp
```

```
86 \LWR@origensuredmath{#1}%
87 }%
```

```
88 }% lwarp
```

```
89 \__siunitx_unit_output_print:
90 }
91 \group_end:% lwarp
92 }
93 %
```
For quotients, the fraction code is replaced by the symbol code:

```
94 \cs_undefine:N \__siunitx_number_output_quotient_fraction:
95 \cs_new_protected:Npn \__siunitx_number_output_quotient_fraction: {
96 \bool_set_true:N \l__siunitx_number_compound_bool
97 \__siunitx_number_output_quotient_aux_i:
98 \tl_set_eq:NN \l__siunitx_number_out_tl
99 \l__siunitx_number_numerator_tl
100 \tl_put_right:NV \l__siunitx_number_out_tl \l__siunitx_output_quotient_tl
101 \tl_put_right:NV \l__siunitx_number_out_tl
102 \l__siunitx_number_denominator_tl
103 \__siunitx_number_output_single_aux:
104 }
```
For units, the fraction code is replaced by the symbol code:

```
105 \cs_undefine:N \__siunitx_unit_format_fraction_fraction:
106 \cs_new_protected:Npn \__siunitx_unit_format_fraction_fraction: {
107 \__siunitx_unit_format_fraction_symbol_aux:
108 \int_compare:nNnT { \l__siunitx_unit_denominator_int } > { 1 }
109 {
110 \bool_if:NT \l__siunitx_unit_denominator_bracket_bool
111 {
112 \tl_put_left:NV \l__siunitx_unit_denominator_tl \l__siunitx_bracket_open_tl
113 \tl_put_right:NV \l__siunitx_unit_denominator_tl \l__siunitx_bracket_close_tl
114 }
115 }
116 \tl_set_eq:NN \l__siunitx_unit_tl \l__siunitx_unit_numerator_tl
117 \tl_put_right:NV \l__siunitx_unit_tl \l__siunitx_per_symbol_tl
118 \tl_put_right:NV \l__siunitx_unit_tl \l__siunitx_unit_denominator_tl
119 }
120 \cs_undefine:N \__siunitx_angle_print_astronomy_aux:
121 \cs_new_protected:Npn \__siunitx_angle_print_astronomy_aux: {
122 \prop_get:NnNT \l__siunitx_number_out_prop { mantissa-integer }
123 \l__siunitx_tmpa_tl
124 { \__siunitx_print:nV { number } \l__siunitx_tmpa_tl }
125 \ifnumcomp{\value{LWR@lateximagedepth}}{>}{0}% lwarp
126 {% lateximage
127 \hbox_set:Nn \l__siunitx_angle_marker_box
128 {
129 \__siunitx_print:nn { number } { { \l__siunitx_output_decimal_tl } }
130 }
131 \hbox_set:Nn \l__siunitx_angle_unit_box
132 {
133 \__siunitx_print:nV { unit } \l__siunitx_unit_tl
134 \skip_horizontal:n { -\scriptspace }
135 }
136 \__siunitx_angle_print_astronomy_aux:n { marker }
```

```
137 \__siunitx_angle_print_astronomy_aux:n { unit }
138 \hbox_set:Nn \l__siunitx_angle_marker_box
139 {
140 \box_use:N \l__siunitx_angle_marker_box
141 \box_use:N \l__siunitx_angle_unit_box
142 }
143 \dim_compare:nNnTF
144 { \l__siunitx_angle_marker_dim } > { \l__siunitx_angle_unit_dim }
145 { \__siunitx_angle_print_astronomy_marker: }
146 { \__siunitx_angle_print_astronomy_unit: }
147 }% lateximage
148 {% not a lateximage
149 \__siunitx_print:nV { unit } \l__siunitx_unit_tl
150 \__siunitx_print:nn { number } { { \l__siunitx_output_decimal_tl } }
151 }% not a lateximage
152 \prop_get:NnNT \l__siunitx_number_out_prop { mantissa-decimal }
153 \l__siunitx_tmpa_tl
154 { \__siunitx_print:nV { number } \l__siunitx_tmpa_tl }
155 }
156 \RenewDocumentCommand \num { o m } {
157 \leavevmode
158 \group_begin:% lwarp
159 \LetLtxMacro\@ensuredmath\LWR@origensuredmath% lwarp
160 \LetLtxMacro\mbox\LWR@print@mbox% lwarp
161 \bool_set_false:N \l__siunitx_font_set_bool
162 \IfNoValueF {#1}
163 { \keys_set:nn { siunitx } {#1} }
164 \__siunitx_number_output:n {#2}
165 \group_end:% lwarp
166 }
167
168 \RenewDocumentCommand \numrange { o m m } {
169 \leavevmode
170 \group_begin:% lwarp
171 \LetLtxMacro\@ensuredmath\LWR@origensuredmath% lwarp
172 \LetLtxMacro\mbox\LWR@print@mbox% lwarp
173 \bool_set_false:N \l__siunitx_font_set_bool
174 \IfNoValueF {#1}
175 { \keys_set:nn { siunitx } {#1} }
176 \__siunitx_range_numbers:nn {#2} {#3}
177 \group_end:% lwarp
178 }
179
180 \RenewDocumentCommand \ang { o > { \SplitArgument { 2 } { ; } } m } {
181 \group_begin:% lwarp
182 \LetLtxMacro\@ensuredmath\LWR@origensuredmath% lwarp
183 \LetLtxMacro\mbox\LWR@print@mbox% lwarp
184 \IfNoValueF {#1}
185 { \keys_set:nn { siunitx } {#1} }
186 \__siunitx_angle_output:nnn #2
187 \group_end:% lwarp
188 }
189
190 \RenewDocumentCommand \si { o m } {
```

```
191 \leavevmode
192 \group_begin:% lwarp
193 \LetLtxMacro\@ensuredmath\LWR@origensuredmath% lwarp
194 \LetLtxMacro\mbox\LWR@print@mbox% lwarp
195 \bool_set_false:N \l__siunitx_font_set_bool
196 \IfNoValueTF {#1}
197 \{ \ \text{\textbackslash} \_ \text{simity\_unit\_output:nn } \{ #2\} \} \}198 {
199 \keys_set:nn { siunitx } {#1}
200 \__siunitx_unit_output:nn {#2} {#1}
201 }
202 \group_end:% lwarp
203 }
204
205
206 \RenewDocumentCommand{\SIrange}{o m m m}
207 {%
208 \leavevmode
209 \group_begin:% lwarp
210 \LetLtxMacro\@ensuredmath\LWR@origensuredmath% lwarp
211 \LetLtxMacro\mbox\LWR@print@mbox% lwarp
212 \bool_set_false:N \l__siunitx_font_set_bool
213 \IfNoValueTF {#1}
214 { \__siunitx_range_unit:nnnn {#4} { } {#2} {#3} }
215 {
216 \keys_set:nn { siunitx } {#1}
217 \__siunitx_range_unit:nnnn {#4} {#1} {#2} {#3}
218 }
219 \group_end:% lwarp
220 }
221
222 \ExplSyntaxOff
```
File 331 **lwarp-soul.sty**

### § 429 Package **soul**

(*Emulates or patches code by* MELCHIOR FRANZ.)

```
Pkg soul Emulated.
for HTML output: 1 \LWR@ProvidesPackageDrop{soul}[2003/11/17]
                  2 \RequirePackage{xcolor}% for \convertcolorspec
                 Storage for the colors to use:
                  3 \newcommand*{\LWR@soululcolor}{}
                  4
                 5 \newcommand*{\LWR@soulstcolor}{}
                  6
                  7 % \definecolor{LWR@soulhlcolordefault}{HTML}{F8E800}
                  8 % \newcommand*{\LWR@soulhlcolor}{LWR@soulhlcolordefault}
                  9 \newcommand*{\LWR@soulhlcolor}{}
```

```
\so \{\langle text \rangle\}Basic markup with CSS:
                10 \newcommand{\so}[1]{%
                11 \InlineClass(letter-spacing:.2ex){letterspacing}{#1}%
                12 }
         \text{caps} {\text}}
                13 \newcommand{\caps}[1]{%
                14 \InlineClass%
                15 (font-variant:small-caps;letter-spacing:.1ex)%
                16 {capsspacing}{#1}%
                17 }
\LWR@soulcolor {{text} {{color} } {{class} } {{colorstyle} } {{FormatWPstyle}}
                Add colors if not empty:
                18 \newcommand{\LWR@soulcolor}[5]{%
                19 \ifcsempty{#2}%
                20 {%
                21 \InlineClass(#5){#3}{#1}%
                22 }%
                23 {%
                24 \convertcolorspec{named}{\@nameuse{#2}}{HTML}\LWR@tempcolor%
                25 \LWR@htmlspanclass[#5;#4:\LWR@origpound\LWR@tempcolor]{#3}{#1}%
                26 }%
                27 }
                28 \newcommand{\ul}[1]{%
                29 \LWR@soulcolor{#1}{LWR@soululcolor}{uline}{text-decoration-color}%
                30 {text-decoration:underline; text-decoration-skip: auto;}%
                31 }
                32
                33 \newcommand{\st}[1]{
                34 \LWR@soulcolor{#1}{LWR@soulstcolor}{sout}{text-decoration-color}%
                35 {text-decoration:line-through}%
                36 }
                37
                38 \newcommand{\hl}[1]{
                39 \LWR@soulcolor{#1}{LWR@soulhlcolor}{highlight}{background-color}%
                40 {background:\LWR@origpound{}F8E800}
                41 }
                Nullified:
                42 \newcommand*{\soulaccent}[1]{}
                43 \newcommand*{\soulregister}[2]{}
                44 \newcommand{\sloppyword}[1]{#1}
                45 \newcommand*{\sodef}[5]{\DeclareRobustCommand*#1[1]{\so{##1}}}
```

```
46 \newcommand*{\resetso}{}
```

```
47 \newcommand*{\capsdef}[5]{}
48 \newcommand*{\capsreset}{}
```

```
49 \newcommand*{\capssave}[1]{}
50 \newcommand*{\capsselect}[1]{}
51 \newcommand*{\setul}[2]{}
52 \newcommand*{\resetul}{}
53 \newcommand*{\setuldepth}[1]{}
54 \newcommand*{\setuloverlap}[1]{}
```
#### Set colors:

```
55 \newcommand*{\setulcolor}[1]{\renewcommand{\LWR@soululcolor}{#1}}
56 \newcommand*{\setstcolor}[1]{\renewcommand{\LWR@soulstcolor}{#1}}
57 \newcommand*{\sethlcolor}[1]{\renewcommand{\LWR@soulhlcolor}{#1}}
```
Long versions of the user-level macros:

```
58 \let\textso\so
59 \let\textul\ul
60 \let\texthl\hl
61 \let\textcaps\caps
```
### File 332 **lwarp-soulpos.sty**

# § 430 Package **soulpos**

(*Emulates or patches code by* JAVIER BEZOS.)

```
Pkg soulpos soulpos is emulated.
for HTML output: 1 \RequirePackage{soul}
                  2 \RequirePackage{soulutf8}
                  3 \LWR@ProvidesPackageDrop{soulpos}[2012/02/25]
                  4 \NewDocumentCommand{\ulposdef}{m o m}{}
                  5
                  6 \newdimen\ulwidth
                  7
                  8 \newcommand\ifulstarttype[1]{%
                  9 \expandafter\@secondoftwo%
                 10 }
                 11
                 12 \newcommand\ifulendtype[1]{%
                 13 \expandafter\@secondoftwo%
                 14 }
                 15
                 16 \newcommand{\ulstarttype}{0}
                 17 \newcommand{\ulendtype}{0}
```
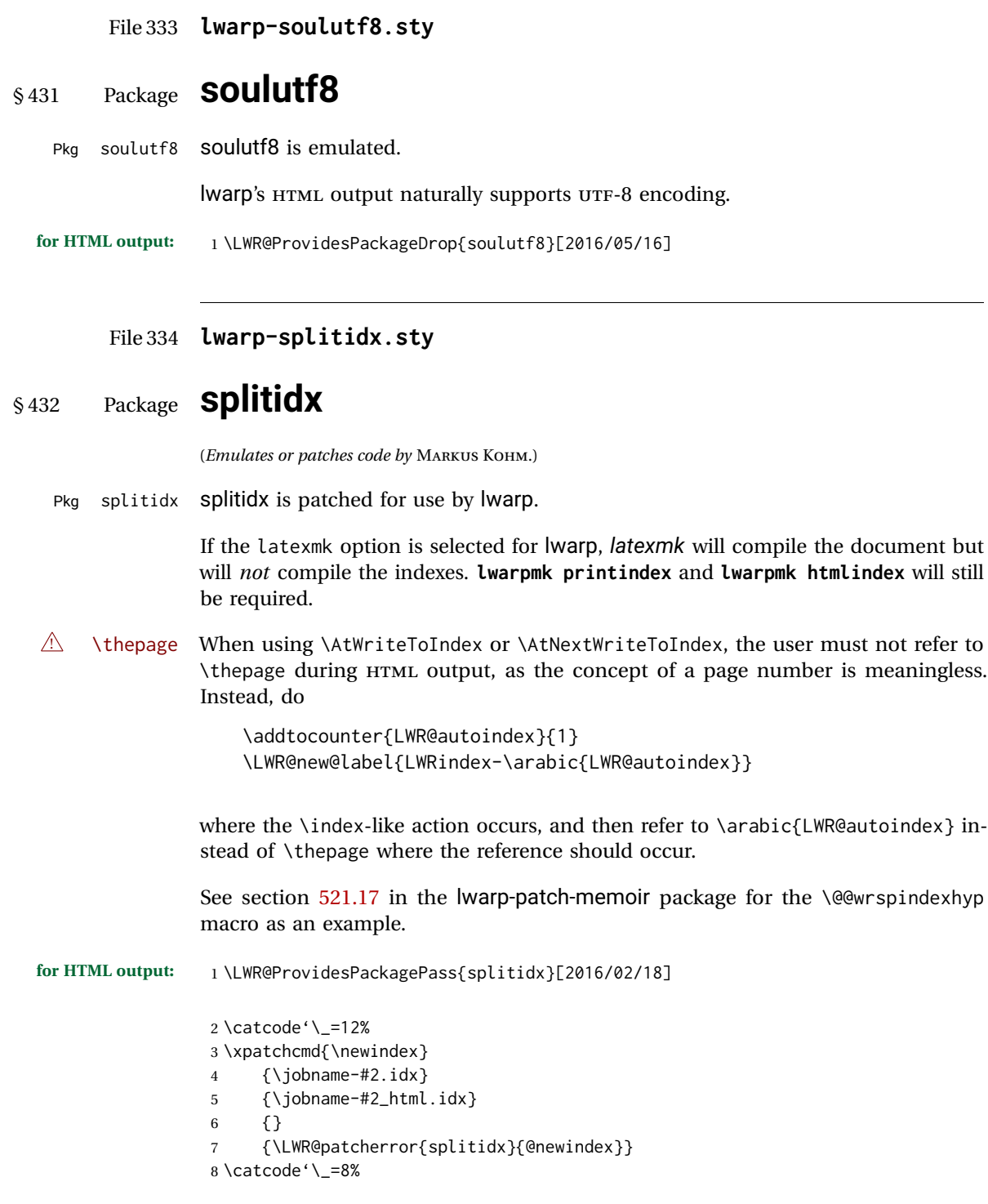

Patched to use lwarp's automatic indexing counter instead of \thepage:

```
9 \renewcommand*{\@wrsindex}[2][]{%
10 \ifx\relax#1\relax
11 \if@splitidx
12 \@wrsindex[idx]{#2}%
13 \else
14 \def\@tempa{#2}%
15 \if@verbindex\@onelevel@sanitize\@tempa\fi
16 \@wrindex{\@tempa}%
17 \fi
18 \else
19 \def\@tempa{#2}%
20 \csname index@#1@hook\endcsname
21 % \expandafter\ifx\csname @@wrsindex\endcsname\relax
22 \addtocounter{LWR@autoindex}{1}% lwarp
23 \LWR@new@label{LWRindex-\arabic{LWR@autoindex}}% lwarp
24 % \@@@wrsindex{#1}{{\@tempa}{\thepage}}%
25 \@@@wrsindex{#1}{{\@tempa}{\arabic{LWR@autoindex}}}%
26 % \else
27% \def\@tempb{\@@wrsindex{#1}}%
28 % \expandafter\@tempb\@tempa||\\%
29 % \fi
30 \endgroup
31 \@esphack
32 \sqrt{fi}33 }
```
lwarp defines sectioning commands with xparse, so the below patches are done as temporary redefinitions instead of being \let.

```
34 \xpatchcmd{\printsubindex}
35 {\let\section\subsection}
36 {\renewcommand*{\section}{\subsection}}
37 {}
38 {\LWR@patcherror{splitidx}{printsubindex-section}}
39
40 \xpatchcmd{\printsubindex}
41 {\let\chapter\section}
42 {\renewcommand*{\chapter}{\section}}
43 {}
44 {\LWR@patcherror{splitidx}{printsubindex-chapter}}
45
46 \xpatchcmd{\printsubindex}
47 {\let\@makechapterhead\section}
48 {\def\@makechapterhead{\section}}
49 {}
50 {\LWR@patcherror{splitidx}{printsubindex-chapter}}
```
File 335 **lwarp-srcltx.sty**

# § 433 Package **srcltx**

Pkg srcltx srcltx is ignored.

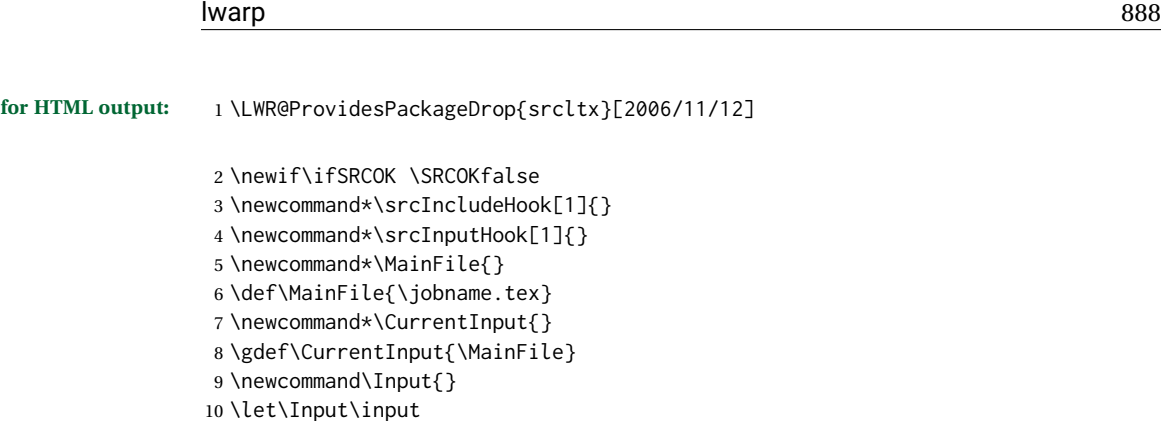

File 336 **lwarp-srctex.sty**

### § 434 Package **srctex**

Pkg srctex srctex is ignored.

**for HTML output:** 1 \LWR@ProvidesPackageDrop{srctex}[2006/11/12] \LWR@origRequirePackage{lwarp-srcltx}

### File 337 **lwarp-stabular.sty**

# § 435 Package **stabular**

(*Emulates or patches code by* SIGITAS TOLUŠIS.)

Pkg stabular stabular is emulated.

**for HTML output:** 1 \LWR@ProvidesPackageDrop{stabular}[2014/03/20]

Env stabular  $[\langle vpos \rangle] \{ \langle colspec \rangle \}$ 

 \newenvironment{stabular}[2][c] { \begin{tabular}[#1]{#2} \renewcommand{\noalign}[1]{} }

{\end{tabular}}

Env stabular  ${\{width\}}$  [ $\langle vpos \rangle$ ]  ${\{colspec\}}$ 

 \NewDocumentEnvironment{stabular\*}{m o m} { \begin{tabular}[#2]{#3} \renewcommand{\noalign}[1]{} } {\end{tabular}}

### File 338 **lwarp-stfloats.sty**

```
§ 436 Package stfloats
```
Pkg stfloats stfloats is ignored.

**for HTML output:** 1 \LWR@ProvidesPackageDrop{stfloats}[2017/03/27]

stfloats may have been preloaded by a ltj\* class.

The following are provided in case they have not yet been defined:

```
2 \providecommand*{\fnbelowfloat}{}
3 \providecommand*{\fnunderfloat}{}
4 \providecommand*{\setbaselinefloat}{}
5 \providecommand*{\setbaselinefixed}{}
```
Nullified for HTML:

```
6 \renewcommand*{\fnbelowfloat}{}
7 \renewcommand*{\fnunderfloat}{}
8 \renewcommand*{\setbaselinefloat}{}
9 \renewcommand*{\setbaselinefixed}{}
```
#### File 339 **lwarp-struktex.sty**

## § 437 Package **struktex**

(*Emulates or patches code by* JOBST HOFFMANN.)

```
Pkg struktex struktex is patched for use by Iwarp.
for HTML output: 1 \LWR@ProvidesPackagePass{struktex}[2018/06/04]
                  2 \BeforeBeginEnvironment{struktogramm}{\begin{lateximage}[(struktogramm)]}
                 3 \AfterEndEnvironment{struktogramm}{\end{lateximage}}
                 4
                 5 \newenvironment{LWR@HTML@centernss}{\begin{center}}{\end{center}}
                 6 \LWR@formattedenv{centernss}
                 7
                 8 \newcommand{\LWR@HTML@CenterNssFile}[1]{%
                 9 \begin{center}
                 10 \input{#1.nss}
                 11 \end{center}
                 12 }
                 13 \LWR@formatted{CenterNssFile}
                 14
                 15 \newcommand{\LWR@HTML@centernssfile}{\LWR@HTML@CenterNssFile}
```
16 \LWR@formatted{centernssfile}

#### File 340 **lwarp-subcaption.sty**

# § 438 Package **subcaption**

(*Emulates or patches code by* AXEL SOMMERFELDT.)

Pkg subcaption subcaption is patched for use by Iwarp.

**for HTML output:** 1 \LWR@ProvidesPackagePass{subcaption}[2018/05/01]

Tells lwarp to ignore minipage widths inside a subfigure or subtable. In print mode the minipages are used to place the items next to each other. In HTML they are placed side-by-side automatically.

 \ifdef{\subcaption@minipage}{ \xpatchcmd{\subcaption@minipage} {\minipage} {\minipagefullwidth\minipage} 6 {} {\LWR@patcherror{subcaption}{subcaption@minipage}} 8 }{}

Likewise for a \subcaptionbox:

```
9 \ifdef{\subcaptionbox}{
10 \xpretocmd{\subcaptionbox}
11 {\minipagefullwidth}
12 {}
13 {\LWR@patcherror{subcaption}{subcaptionbox}}
14 }{}
```
### File 341 **lwarp-subfig.sty**

# § 439 Package **subfig**

(*Emulates or patches code by* STEVEN DOUGLAS COCHRAN.)

Pkg subfig subfig is supported and patched by Iwarp.

 $\triangle$  lof/lotdepth At present, the package options for lofdepth and lotdepth are not working. These counters must be set separately after the package has been loaded.

> In the document source, use \hfill and \hspace\* subfig>inline between subfigures to spread them apart horizontally. The use of other forms of whitespace may cause paragraph tags to be generated, resulting in subfigures appearing on the following lines instead of all on a single line.

Accept all options for lwarp-subfig: \LWR@ProvidesPackagePass{subfig}[2005/06/28] \sf@@esubfloat { $\{I \text{ type}\}$  [ $\{2 \text{ LOF entry}\}$ ] [ $\{3 \text{ caption}\}$ ] { $\{4 \text{ contents}\}$ } The outer minipage allows side-by-side subfloats with \hfill between. \long\def\sf@@@subfloat#1[#2][#3]#4{% \begin{minipage}{\linewidth}% lwarp \IfValueTF{#2}{% \LWR@setlatestname{#2}% }{% \IfValueTF{#3}{% \LWR@setlatestname{#3}% }{}% }% \LWR@stoppars% lwarp \@ifundefined{FBsc@max}{}% {\FB@readaux{\let\FBsuboheight\relax}}% \@tempcnta=\@ne \if@minipage \@tempcnta=\z@ \else\ifdim \lastskip=\z@ \else \@tempcnta=\tw@ \fi\fi \ifmaincaptiontop 21 \sf@top=\sf@nearskip 22 \sf@bottom=\sf@farskip \else \sf@top=\sf@farskip 25 \sf@bottom=\sf@nearskip \fi 27 \leavevmode 28% \setbox\@tempboxa \hbox{#4}% % \@tempdima=\wd\@tempboxa % \@ifundefined{FBsc@max}{}% % {\global\advance\Xhsize-\wd\@tempboxa % \dimen@=\ht\@tempboxa 33 % \advance\dimen@\dp\@tempboxa % \ifdim\dimen@>\FBso@max % \global\FBso@max\dimen@ % \fi}% Do not use boxes, which interfere with lateximages:

> % \vtop% \bgroup % \vbox% \bgroup \ifcase\@tempcnta \@minipagefalse  $43 \overline{\smash{\wedge}}$ 44 % \vskip\sf@top

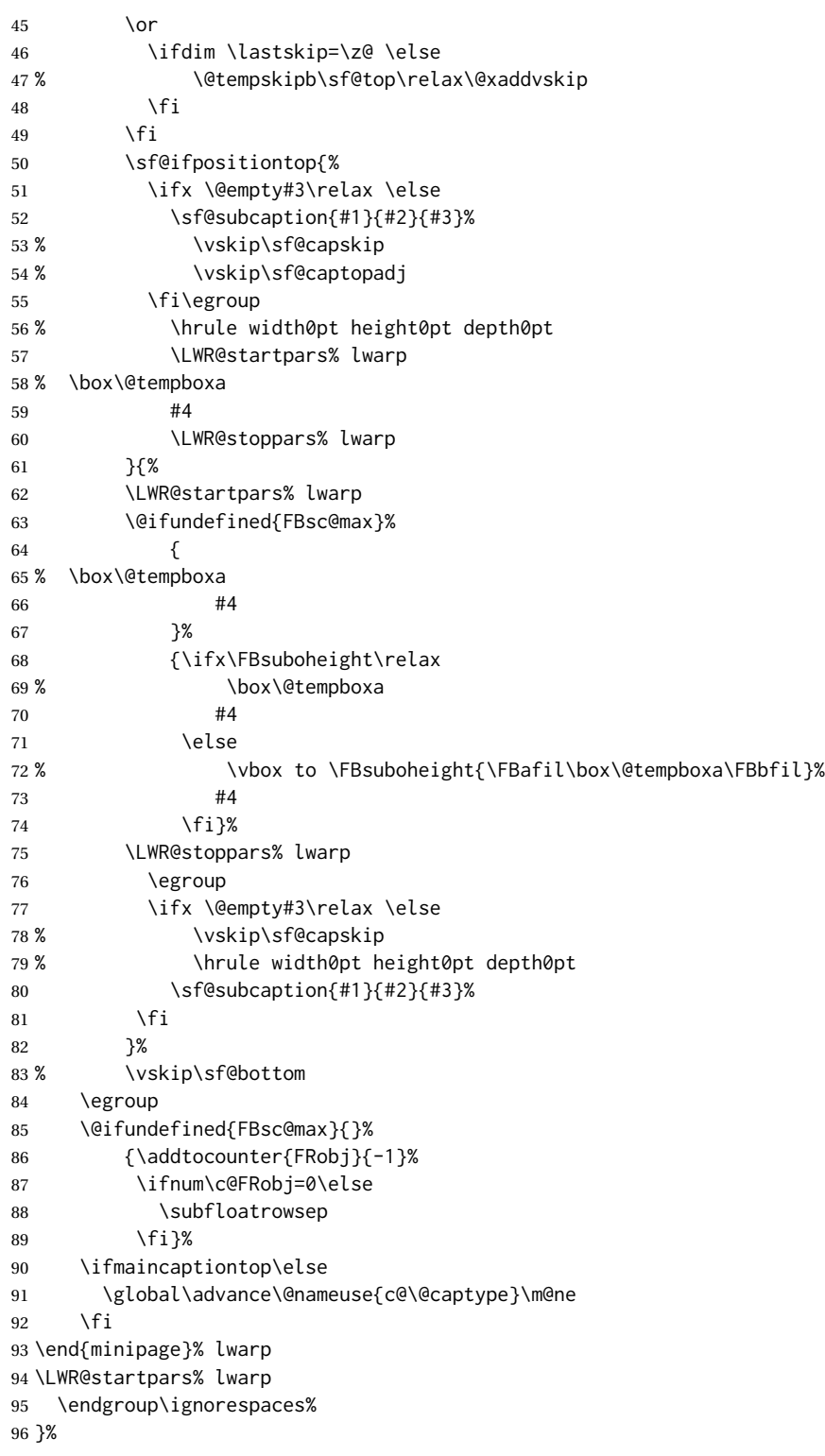

\sf@subcaption { $\langle$ *l type*} { $\langle$ *2 LOF entry*} { $\langle$ *3 caption*}}

```
97 \long\def\sf@subcaption#1#2#3{%
98 \LWR@stoppars% lwarp
99 \ifx \relax#2\relax \else
100 \bgroup
101 \let\label=\@gobble
102 \let\protect=\string
103 \def\@subcaplabel{%
104 \caption@lstfmt{\@nameuse{p@#1}}{\@nameuse{the#1}}}%
105 \sf@updatecaptionlist{#1}{#2}{\the\value{\@captype}}{\the\value{#1}}%
106 \egroup
107 \fi
108 \bgroup
109 \ifx \relax#3\relax
110 \let\captionlabelsep=\relax
111 \fi
112% \setbox0\vbox{%
113 % \hb@xt@\the\@tempdima{%
114 %
115 % % \hss
116 % % \parbox[t]{\the\@tempdima}{%
117 % \caption@make
118 % {\Omega}119 % {\Omega}120 % {#3}
121 % % }%
122 % % \hss
123 % }
124 % }%
125 \@ifundefined{FBsc@max}%
126 % {\box0}%
127 {
128 % \parbox[t]{\the\@tempdima}{%
129 \LWR@traceinfo{sfsubcap B1}% lwarp
130 \LWR@figcaption% lwarp
131 \caption@make
132 {\@nameuse{sub\@captype name}}%
133 {\@nameuse{thesub\@captype}}%
134 {\LWR@isolate{#3}}%
135 \endLWR@figcaption% lwarp
136 \LWR@traceinfo{sfsubcap B2}% lwarp
137 % }%
138 }%
139 {\dimen@\ht0%
140 \advance\dimen@\dp0%
141 \ifdim\dimen@>\FBsc@max
142 \global\FBsc@max\dimen@
143 \qquad \qquad \text{If }144 \FB@readaux{\let\FBsubcheight\relax}%
145 \ifx\FBsubcheight\relax
146 \def\next{
147 % \parbox[t]{\the\@tempdima}
148 }%
149 \else
150 \def\next{
151 % \parbox[t][\FBsubcheight][t]{\the\@tempdima}
```

```
152 }%
              153 \quad \text{If}154 % \vbox{%
              155 % \hb@xt@\the\@tempdima{%
              156
              157 \% \text{hss}158 % \next{%
              159 \LWR@traceinfo{sfsubcap C1}% lwarp
              160 \caption@make
              161 {\@nameuse{sub\@captype name}}%
              162 {\Omega} {\@nameuse{thesub\@captype}}%
              163 {#3}
              164 \LWR@traceinfo{sfsubcap C1}% lwarp
              165 % }%
              166 % \hss
              167
              168 % }
              169 % }
              170 }%
              171 \egroup
              172 \LWR@startpars% lwarp
              173 }
\subfloat@label Patches for \sf@sub@label:
              174 \def\subfloat@label{%
              175 \LWR@ensuredoingapar% lwarp
              176 \@ifnextchar(% %) match left parenthesis
              177 {\sf@sub@label}
              178 {\sf@sub@label(Sub\@captype\space
              179 \@ifundefined{thechapter}{}{\@nameuse{thechapter}\space}%
              180 \@nameuse{p@sub\@captype}%
              181 \@nameuse{thesub\@captype}.) } }
              Patches for \subref.
    \sf@subref {\label}}
              The unstarred version uses a \ref link whose printed text comes from the sub@<label>:
              182 \renewcommand{\sf@subref}[1]{%
              183 \LWR@subnewref{#1}{sub@#1}%
              184 }
   \sf@@subref {\label}}
              The starred version uses the printed sub@<label> which is stored as if it were a page
               number:
              185 \renewcommand{\sf@@subref}[1]{\LWR@orig@pageref{sub@#1}}
               Defining new subfloats. The l@sub<type> for each is redefined.
 \@newsubfloat [\keys/values}] {\float name}}
              186 \LetLtxMacro\LWR@orig@newsubfloat\@newsubfloat
```

```
187
                  188 \def\@newsubfloat[#1]#2{%
                  189 \LWR@orig@newsubfloat[#1]{#2}%
                  190 \renewcommand{\l@sub#2}[2]{\hypertocfloat{2}{sub#2}{\ext@sub#2}{##1}{##2}}%
                  191 }
                   Pre-defined for figures and tables:
     \l@subfigure {\text}} {\pagenum}}
                  192 \renewcommand{\l@subfigure}[2]{\hypertocfloat{2}{subfigure}{lof}{#1}{#2}}
     \l@subtable {\text}} {\pagenum}}
                  193 \renewcommand{\l@subtable}[2]{\hypertocfloat{2}{subtable}{lot}{#1}{#2}}
          File 342 lwarp-subfigure.sty
§ 440 Package subfigure
   Pkg subfigure subfigure is emulated by subfig.
  for HTML output: 1 \LWR@ProvidesPackageDrop{subfigure}[2002/03/15]
                    2 \RequirePackage{subfig}
                    3 \LetLtxMacro\subfigure\subfloat
                    4 \LetLtxMacro\subtable\subfloat
                    5 \LetLtxMacro\Subref\subref
                    6 \@ifundefined{figuretopcaptrue}{\newif\iffiguretopcap}{}
                    7 \newif\ifsubfiguretopcap
                    8 \newif\ifsubcaphang
                    9 \newif\ifsubcapcenter
                   10 \newif\ifsubcapcenterlast
                   11 \newif\ifsubcapnooneline
                   12 \newif\ifsubcapraggedright
                   13 \newskip\subfigtopskip
                   14 \newskip\subfigcapskip
                   15 \newdimen\subfigcaptopadj
                   16 \newskip\subfigbottomskip
                   17 \newdimen\subfigcapmargin
                   18 \newskip\subfiglabelskip
                   19 \newcommand*{\subcapsize}{}
                   20 \newcommand*{\subcaplabelfont}{}
                   21 \newcommand*{\subcapfont}{}
```
File 343 **lwarp-supertabular.sty**

# § 441 Package **supertabular**

(*Emulates or patches code by* JOHANNES BRAAMS, THEO JURRIENS.)

Pkg supertabular supertabular is emulated.

**for HTML output:** <sup>1</sup> \LWR@ProvidesPackageDrop{supertabular}[2004/02/20]

 $\triangle$  Misplaced alignment For \tablefirsthead, etc., enclose them as follows:

tab character & \StartDefiningTabulars \tablefirsthead . . . \StopDefiningTabulars

See section [8.10.1.](#page-143-0)

 $\triangle$  lateximage supertabular and xtab are not supported inside a lateximage.

```
2 \newcommand{\LWRST@firsthead}{}
3
4 \newcommand{\tablefirsthead}[1]{%
5 \long\gdef\LWRST@firsthead{#1}%
6 }
7
8 \newcommand{\tablehead}[1]{}
9 \newcommand{\tabletail}[1]{}
10
11 \newcommand{\LWRST@lasttail}{}
12
13 \newcommand{\tablelasttail}[1]{%
14 \long\gdef\LWRST@lasttail{#1}%
15 }
16 \newcommand{\tablecaption}[2][]{%
17 \long\gdef\LWRST@caption{%
18 \ifblank{#1}%
19 {\caption{#2}}%
20 {\caption[#1]{#2}}%
21 }%
22 }
23
24 \let\topcaption\tablecaption
25 \let\bottomcaption\tablecaption
26 \newcommand*{\LWRST@caption}{}
27
28 \newcommand*{\shrinkheight}[1]{}
29
30 \NewDocumentEnvironment{supertabular}{s o m}
31 {%
32 \LWR@traceinfo{supertabular}%
33 \begin{table}%
34 \LWRST@caption%
35 \begin{tabular}{#3}%
36 \TabularMacro\ifdefvoid{\LWRST@firsthead}%
37 {\LWR@getmynexttoken}%
38 {\expandafter\LWR@getmynexttoken\LWRST@firsthead}%
```

```
40 {%
41 \ifdefvoid{\LWRST@lasttail}%
42 {}%
43 {%
44 \TabularMacro\ResumeTabular%
45 \LWRST@lasttail%
46 }%
47 \end{tabular}%
48 \end{table}%
49 \gdef\LWRST@caption{}%
50 \LWR@traceinfo{supertabular done}%
51 }
52
53 \NewDocumentEnvironment{mpsupertabular}{s o m}
```
- {\minipage{\linewidth}\supertabular{#3}}
- {\endsupertabular\endminipage}

#### File 344 **lwarp-syntonly.sty**

# § 442 Package **syntonly**

(*Emulates or patches code by* FRANK MITTELBACH, RAINER SCHÖPF.)

```
Pkg syntonly Emulated.
```
**for HTML output:** Discard all options for lwarp-syntonly:

\LWR@ProvidesPackageDrop{syntonly}[2017/06/30]

```
2 \newif\ifsyntax@
3 \syntax@false
4
5 \newcommand*{\syntaxonly}{}
6
7 \@onlypreamble\syntaxonly
```
#### File 345 **lwarp-tablefootnote.sty**

# § 443 Package **tablefootnote**

Pkg tablefootnote tablefootnote is ignored.

**for HTML output:** 1 \LWR@ProvidesPackageDrop{tablefootnote}[2014/01/26]

This works because in HTML tables are no longer floats.

\LetLtxMacro\tablefootnote\footnote

### File 346 **lwarp-tabls.sty**

```
§ 444 Package tabls
```
(*Emulates or patches code by* DONALD ARSENEAU.)

Pkg tabls tabls is emulated. \LWR@hline is used to handle the optional argument when tabls is loaded.

**for HTML output:** 1 \LWR@ProvidesPackageDrop{tabls}

- 2 \newdimen\tablinesep
- 3 \newdimen\arraylinesep
- 4 \newdimen\extrarulesep

#### File 347 **lwarp-tabularx.sty**

## § 445 Package **tabularx**

(*Emulates or patches code by* DAVID CARLISLE.)

```
Pkg tabularx tabularx is emulated by lwarp.
for HTML output: Discard all options for lwarp-tabularx:
                  1 \LWR@ProvidesPackageDrop{tabularx}[2016/02/03]
                  2 \RequirePackage{array}
                  3 \DeclareDocumentEnvironment{tabularx}{m o m}
                  4 {\tabular{#3}}
                  5 {\endtabular}
                  6
                  7 \DeclareDocumentEnvironment{tabularx*}{m o m}
                  8 {\tabular{#3}}
                  9 {\endtabular}
```
### File 348 **lwarp-tabulary.sty**

# § 446 Package **tabulary**

(*Emulates or patches code by* DAVID CARLISLE.)

Pkg tabulary tabulary is emulated by lwarp.

**for HTML output:**

Discard all options for lwarp-tabulary.

Column types L, C, R, and J are emulated by lwarp core code.

```
1 \LWR@ProvidesPackageDrop{tabulary}[2014/06/11]
2 \RequirePackage{array}
3 \NewDocumentEnvironment{tabulary}{m o m}
4 {\tabular{#3}}
5 {\endtabular}
6
7 \NewDocumentEnvironment{tabulary*}{m o m}
8 {\tabular{#3}}
9 {\endtabular}
10
11 \newdimen\tymin
12 \newdimen\tymax
13 \def\tyformat{}
```
File 349 **lwarp-tascmac.sty**

### § 447 Package **tascmac**

Pkg tascmac tascmac is ignored.

**for HTML output:** 1 \LWR@ProvidesPackageDrop{tascmac}[2018/03/09]

```
2 \newenvironment*{boxnote}
3 {
4 \BlockClass[
5 padding: .5ex ;
6 border: 1px solid black ;
7 border-top: 1px dashed black ;
8 ]{boxnote}
9 }
10 {\endBlockClass}
11
12 \newenvironment*{screen}[1][]
13 {
14 \BlockClass[
15 padding: .5ex ;
16 border: 1px solid gray ;
17 border-radius: 8pt
18 ]{boxnote}
19 }
20 {\endBlockClass}
21
22 \newenvironment*{itembox}[2][]
23 {
24 \BlockClass[
25 padding: .5ex ;
26 border: 1px solid gray ;
```

```
27 border-radius: 8pt
28 ]{boxnote}
29 \InlineClass{itemboxtitle}{#2}\par
30 }
31 {\endBlockClass}
32
33 \newenvironment*{shadebox}
34 {
35 \BlockClass[
36 padding: .5ex ;
37 border: 1px solid black ;
38 box-shadow: 3px 3px 3px \#808080 ;
39 ]{boxnote}
40 }
41 {\endBlockClass}
42
43 \newcommand*{\mask}[2]{%
44 \InlineClass[background: lightgray]{mask}{#1}%
45 }
46
47 \newcommand*{\maskbox}[5]{%
48 \InlineClass[background: lightgray]{mask}{#5}%
49 }
50
51 \newcommand*{\Maskbox}[6]{%
52 \InlineClass[
53 background: lightgray ;
54 border: #5 solid black
55 ]{mask}{#6}%
56 }
57
58 \newcommand*{\keytop}[2][]{%
59 \InlineClass[%
60 padding: .2ex ;
61 border: 1px solid black ;
62 border-radius: .7ex ;
63 ]{keytop}{#2}%
64 }
65
66 \def\yen{\HTMLunicode{00A5}}
67
68 \def\return{\HTMLunicode{23CE}}
69
70 \def\Return{\HTMLunicode{23CE}}
71
72 \def\ascii{ASCII Corporation}
73
74 \def\Ascii{ASCII Corporation}
75
76 \def\ASCII{ASCII Corporation}
```
## File 350 **lwarp-textarea.sty**

## § 448 Package **textarea**

(*Emulates or patches code by* ALEXANDER I. ROZHENKO.)

Pkg textarea textarea is ignored.

**for HTML output:** 1 \LWR@ProvidesPackageDrop{textarea}[2005/12/26]

2 \newcommand\StartFromTextArea{}

3 \newcommand\StartFromHeaderArea{}

- 4 \newcommand\*\RestoreTextArea{}
- 5 \newcommand\*\ExpandTextArea[1][\*]{}
- 6 \let\NCC@restoretextarea\@empty

File 351 **lwarp-textcomp.sty**

## § 449 Package **textcomp**

(*Emulates or patches code by* FRANK MITTELBACH, ROBIN FAIRBAIRNS, WERNER LEMBERG.)

Pkg textcomp textcomp is patched for use by Iwarp.

## § 449.1 **Limitations**

Some textcomp symbols do not have Unicode equivalents, and thus are not supported.

 $\triangle$  missing symbols Many textcomp symbols are not supported by many system/browser fonts. In the CSS try referencing fonts which are more complete, but expect to see gaps in coverage.

## § 449.2 **Package loading**

**for HTML output:** 1 \LWR@ProvidesPackagePass{textcomp}[2017/04/05]

## § 449.3 **HTML symbols**

For HTML, use HTML entities or direct Unicode, depending on the engine.

\AtBeginDocument improves support for LuaLATEX and XHATEX.

#### §449.3.1 **pdfLATEX** symbols

```
2 \AtBeginDocument{
3 \ifPDFTeX% pdflatex or dvi latex
4 \newcommand*{\LWR@HTML@textdegree}{\HTMLentity{deg}}
5 \newcommand*{\LWR@HTML@textcelsius}{\HTMLunicode{2103}}
6 \newcommand*{\LWR@HTML@textohm}{\HTMLunicode{2126}}
7 \newcommand*{\LWR@HTML@textmu}{\HTMLunicode{00B5}}
8 \newcommand*{\LWR@HTML@textlquill}{\HTMLunicode{2045}}
9 \newcommand*{\LWR@HTML@textrquill}{\HTMLunicode{2046}}
10 \newcommand*{\LWR@HTML@textcircledP}{\HTMLunicode{2117}}
11 \newcommand*{\LWR@HTML@texttwelveudash}{\HTMLunicode{2014}}% emdash
12 \newcommand*{\LWR@HTML@textthreequartersemdash}{\HTMLunicode{2014}}% emdash
13 \newcommand*{\LWR@HTML@textmho}{\HTMLunicode{2127}}
14 \newcommand*{\LWR@HTML@textnaira}{\HTMLunicode{20A6}}
15 \newcommand*{\LWR@HTML@textpeso}{\HTMLunicode{20B1}}
16 \newcommand*{\LWR@HTML@textrecipe}{\HTMLunicode{211E}}
17 \newcommand*{\LWR@HTML@textinterrobang}{\HTMLunicode{203D}}
18 \newcommand*{\LWR@HTML@textinterrobangdown}{\HTMLunicode{2E18}}
19 \newcommand*{\LWR@HTML@textperthousand}{\HTMLunicode{2030}}
20 \newcommand*{\LWR@HTML@textpertenthousand}{\HTMLunicode{2031}}
21 \newcommand*{\LWR@HTML@textbaht}{\HTMLunicode{0E3F}}
22 \newcommand*{\LWR@HTML@textdiscount}{\%}
23 \newcommand*{\LWR@HTML@textservicemark}{\HTMLunicode{2120}}
24 \else
```
### § 449.3.2 **X LE<sup>A</sup>TEX and LuaLATEX symbols**

NOTE: Some of the following do not print well in the listing. Consult the .dtx or .sty file for the actual characters.

```
25 \newcommand*{\LWR@HTML@textdegree}{°}
26 \newcommand*{\LWR@HTML@textcelsius}{}
27 \newcommand*{\LWR@HTML@textohm}{}
28 \newcommand*{\LWR@HTML@textmu}{µ}
29 \newcommand*{\LWR@HTML@textlquill}{}
30 \newcommand*{\LWR@HTML@textrquill}{}
31 \newcommand*{\LWR@HTML@textcircledP}{}
32 \newcommand*{\LWR@HTML@texttwelveudash}{---}% emdash
33 \newcommand*{\LWR@HTML@textthreequartersemdash}{---}% emdash
34 \newcommand*{\LWR@HTML@textmho}{}
35 \newcommand*{\LWR@HTML@textnaira}{}
36 \newcommand*{\LWR@HTML@textpeso}{}
37 \newcommand*{\LWR@HTML@textrecipe}{}
38 \newcommand*{\LWR@HTML@textinterrobang}{}
39 \newcommand*{\LWR@HTML@textinterrobangdown}{}
40 \newcommand*{\LWR@HTML@textperthousand}{%}
41 \newcommand*{\LWR@HTML@textpertenthousand}{%}
42 \newcommand*{\LWR@HTML@textbaht}{}
43 \newcommand*{\LWR@HTML@textdiscount}{\%}
44 \newcommand*{\LWR@HTML@textservicemark}{}
45 \setminus fi46
47 \LWR@formatted{textdegree}
```

```
48 \LWR@formatted{textcelsius}
49 \LWR@formatted{textohm}
50 \LWR@formatted{textmu}
51 \LWR@formatted{textlquill}
52 \LWR@formatted{textrquill}
53 \LWR@formatted{textcircledP}
54 \LWR@formatted{texttwelveudash}
55 \LWR@formatted{textthreequartersemdash}
56 \LWR@formatted{textmho}
57 \LWR@formatted{textnaira}
58 \LWR@formatted{textpeso}
59 \LWR@formatted{textrecipe}
60 \LWR@formatted{textinterrobang}
61 \LWR@formatted{textinterrobangdown}
62 \LWR@formatted{textperthousand}
63 \LWR@formatted{textpertenthousand}
64 \LWR@formatted{textbaht}
65 \LWR@formatted{textdiscount}
66 \LWR@formatted{textservicemark}
```
#### § 449.4 **HTML diacritics**

For HTML, Unicode diacritical marks are used:

```
67 \newcommand*{\LWR@HTML@capitalcedilla}[1]{#1\HTMLunicode{0327}}
68 \newcommand*{\LWR@HTML@capitalogonek}[1]{#1\HTMLunicode{0328}}
69 \newcommand*{\LWR@HTML@capitalgrave}[1]{#1\HTMLunicode{0300}}
70 \newcommand*{\LWR@HTML@capitalacute}[1]{#1\HTMLunicode{0301}}
71 \newcommand*{\LWR@HTML@capitalcircumflex}[1]{#1\HTMLunicode{0302}}
72 \newcommand*{\LWR@HTML@capitaltilde}[1]{#1\HTMLunicode{0303}}
73 \newcommand*{\LWR@HTML@capitaldieresis}[1]{#1\HTMLunicode{0308}}
74 \newcommand*{\LWR@HTML@capitalhungarumlaut}[1]{#1\HTMLunicode{30B}}
75 \newcommand*{\LWR@HTML@capitalring}[1]{#1\HTMLunicode{30A}}
76 \newcommand*{\LWR@HTML@capitalcaron}[1]{#1\HTMLunicode{30C}}
77 \newcommand*{\LWR@HTML@capitalbreve}[1]{#1\HTMLunicode{306}}
78 \newcommand*{\LWR@HTML@capitalmacron}[1]{#1\HTMLunicode{304}}
79 \newcommand*{\LWR@HTML@capitaldotaccent}[1]{#1\HTMLunicode{307}}
```
\textcircled becomes a span with a rounded border. \providecommand is used to avoid conflict with xunicode.

```
80 \providecommand*{\LWR@HTML@textcircled}[1]{%
81 \InlineClass[border: 1px solid \LWR@currenttextcolor]{textcircled}{#1}%
82 }
83
84 \LWR@formatted{capitalcedilla}
85 \LWR@formatted{capitalogonek}
86 \LWR@formatted{capitalgrave}
87 \LWR@formatted{capitalacute}
88 \LWR@formatted{capitalcircumflex}
89 \LWR@formatted{capitaltilde}
90 \LWR@formatted{capitaldieresis}
91 \LWR@formatted{capitalhungarumlaut}
92 \LWR@formatted{capitalring}
93 \LWR@formatted{capitalcaron}
```

```
94 \LWR@formatted{capitalbreve}
95 \LWR@formatted{capitalmacron}
96 \LWR@formatted{capitaldotaccent}
97 \LWR@formatted{textcircled}
```
Nullify textcomp macros when generating filenames:

```
98 \FilenameNullify{%
99 \renewcommand*{\textdegree}{}%
100 \renewcommand*{\textcelsius}{}%
101 \renewcommand*{\textohm}{}%
102 \renewcommand*{\textmu}{}%
103 \renewcommand*{\textlquill}{}%
104 \renewcommand*{\textrquill}{}%
105 \renewcommand*{\textcircledP}{}%
106 \renewcommand*{\texttwelveudash}{}%
107 \renewcommand*{\textthreequartersemdash}{}%
108 \renewcommand*{\textmho}{}%
109 \renewcommand*{\textnaira}{}%
110 \renewcommand*{\textpeso}{}%
111 \renewcommand*{\textrecipe}{}%
112 \renewcommand*{\textinterrobang}{}%
113 \renewcommand*{\textinterrobangdown}{}%
114 \renewcommand*{\textperthousand}{}%
115 \renewcommand*{\textpertenthousand}{}%
116 \renewcommand*{\textbaht}{}%
117 \renewcommand*{\textdiscount}{}%
118 \renewcommand*{\textservicemark}{}%
119 \renewcommand*{\textcircled}[1]{#1}%
120 \renewcommand*{\capitalcedilla}[1]{#1}%
121 \renewcommand*{\capitalogonek}[1]{#1}%
122 \renewcommand*{\capitalgrave}[1]{#1}%
123 \renewcommand*{\capitalacute}[1]{#1}%
124 \renewcommand*{\capitalcircumflex}[1]{#1}%
125 \renewcommand*{\capitaltilde}[1]{#1}%
126 \renewcommand*{\capitaldieresis}[1]{#1}%
127 \renewcommand*{\capitalhungarumlaut}[1]{#1}%
128 \renewcommand*{\capitalring}[1]{#1}%
129 \renewcommand*{\capitalcaron}[1]{#1}%
130 \renewcommand*{\capitalbreve}[1]{#1}%
131 \renewcommand*{\capitalmacron}[1]{#1}%
132 \renewcommand*{\capitaldotaccent}[1]{#1}%
133 }% FilenameNullify
134
135 }% AtBeginDocument
```
File 352 **lwarp-textfit.sty**

## § 450 Package **textfit**

Pkg textfit textfit is emulated.

Text is placed into a <span> of class textfit. Sizes are approximated, and also limited by browser min/max font-size settings.

```
for HTML output: 1 \LWR@ProvidesPackageDrop{textfit}[1994/04/15]
                  2 \newsavebox{\LWR@textfitbox}
                  3
                  4 \newcommand*{\LWR@textfitscale}[2]{%
                  5 \setlength{\LWR@templengthone}{#1}%
                  6 \setlength{\LWR@templengthone}{%
                  7 1em*\ratio{\LWR@templengthone}{\LWR@templengthtwo}%
                  8 }%
                  9 \InlineClass[font-size:\LWR@printlength{\LWR@templengthone}]{textfit}{#2}%
                 10 }
                 11
                 12 \newcommand*{\scaletowidth}[2]{%
                 13 \sbox{\LWR@textfitbox}{#2}%
                 14 \settowidth{\LWR@templengthtwo}{\usebox{\LWR@textfitbox}}%
                 15 \LWR@textfitscale{#1}{#2}%
                 16 }
                 17
                 18 \newcommand*{\scaletoheight}[2]{%
                 19 \sbox{\LWR@textfitbox}{#2}%
                 20 \settoheight{\LWR@templengthtwo}{\usebox{\LWR@textfitbox}}%
                 21 \LWR@textfitscale{#1}{#2}%
                 22 }
```
File 353 **lwarp-textpos.sty**

## § 451 Package **textpos**

(*Emulates or patches code by* NORMAN GRAY.) Pkg textpos textpos is emulated. **for HTML output:** <sup>1</sup> \LWR@ProvidesPackageDrop{textpos}[2019/04/15] \NewDocumentEnvironment{textblock}{m o r()}{}{} \NewDocumentEnvironment{textblock\*}{m o r()}{}{} \newcommand\*{\TPGrid}[3][]{} \NewDocumentCommand{\TPMargin}{s o}{} \newcommand\*{\textblockcolour}[1]{} \newcommand\*{\textblockrulecolour}[1]{} \newcommand\*{\textblockcolor}[1]{} \newcommand\*{\textblockrulecolor}[1]{} \newcommand\*{\tekstblokkulur}[1]{} \newcommand\*{\tekstblokrulekulur}[1]{} \newlength{\TPHorizModule} \newlength{\TPVertModule} \newlength{\TPboxrulesize} \newcommand{\textblocklabel}[1]{} \newcommand\*{\showtextsize}{} \newcommand{\textblockorigin}[2]{}

```
18 \newcommand*{\TPoptions}[1]{}
19 \newcommand*{\TPReferencePosition}[1]{}
```
## File 354 **lwarp-theorem.sty**

# § 452 Package **theorem**

(*Emulates or patches code by* FRANK MITTELBACH.)

Pkg theorem theorem is patched for use by lwarp.

Table 16: Theorem package — css styling of theorems and proofs

Theorem: <div> of class theorembody<theoremstyle>

**Theorem Header:** <span> of class theoremheader

where <theoremstyle> is plain, break, etc.

**for HTML output:** 1 \LWR@ProvidesPackagePass{theorem}[2014/10/28]

### § 452.1 **Remembering the theorem style**

Storage for the style being used for new theorems:

2 \newcommand{\LWR@newtheoremstyle}{plain}

Patched to remember the style being used for new theorems:

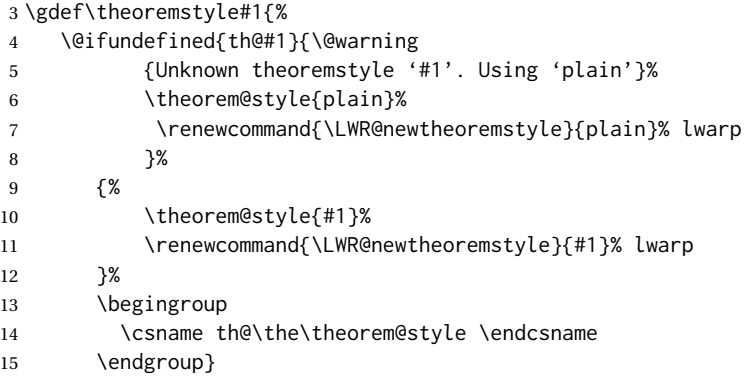

Patched to remember the style for this theorem type, and set it later when the environment is started.

```
16 \gdef\@xnthm#1#2[#3]{%
17 \expandafter\@ifdefinable\csname #1\endcsname
18 {%
19 \csedef{LWR@thmstyle#1}{\LWR@newtheoremstyle}% lwarp
```

```
20 \@definecounter{#1}\@newctr{#1}[#3]%
21 \expandafter\xdef\csname the#1\endcsname
22 {\expandafter \noexpand \csname the#3\endcsname
23 \@thmcountersep \@thmcounter{#1}}%
24 \def\@tempa{\global\@namedef{#1}}%
25 \expandafter \@tempa \expandafter{%
26 \csname th@\the \theorem@style
27 \expandafter \endcsname \the \theorem@bodyfont
28 \@thm{#1}{#2}}%
29 \global \expandafter \let \csname end#1\endcsname \@endtheorem
30 \AtBeginEnvironment{#1}{\edef\LWR@thisthmstyle{\@nameuse{LWR@thmstyle#1}}}% lwarp
31   }   }
32
33 \gdef\@ynthm#1#2{%
34 \expandafter\@ifdefinable\csname #1\endcsname
35 {
36 \csedef{LWR@thmstyle#1}{\LWR@newtheoremstyle}% lwarp
37 \@definecounter{#1}%
38 \expandafter\xdef\csname the#1\endcsname{\@thmcounter{#1}}%
39 \def\@tempa{\global\@namedef{#1}}\expandafter \@tempa
40 \expandafter{\csname th@\the \theorem@style \expandafter
41 \endcsname \the\theorem@bodyfont \@thm{#1}{#2}}%
42 \global \expandafter \let \csname end#1\endcsname \@endtheorem
43 \AtBeginEnvironment{#1}{\edef\LWR@thisthmstyle{\@nameuse{LWR@thmstyle#1}}}% lwarp
44 }}
45
46 \gdef\@othm#1[#2]#3{%
47 \expandafter\ifx\csname c@#2\endcsname\relax
48 \@nocounterr{#2}%
49 \else
50 \expandafter\@ifdefinable\csname #1\endcsname
51 {
52 \csedef{LWR@thmstyle#1}{\LWR@newtheoremstyle}% lwarp
53 \expandafter \xdef \csname the#1\endcsname
54 {\expandafter \noexpand \csname the#2\endcsname}%
55 \def\@tempa{\global\@namedef{#1}}\expandafter \@tempa
56 \expandafter{\csname th@\the \theorem@style \expandafter
57 \endcsname \the\theorem@bodyfont \@thm{#2}{#3}}%
58 \global \expandafter \let \csname end#1\endcsname \@endtheorem
59 \AtBeginEnvironment{#1}{\edef\LWR@thisthmstyle{\@nameuse{LWR@thmstyle#1}}}% lwarp
60 }%
61 \quad \text{if }
```
### § 452.2 **CSS patches**

The following are patched for CSS.

These were in individual files thp.sty for plain, thmb.sty for margin break, etc. They are gathered together here.

Each theorem is encased in a BlockClass environment of class theorembody<style>.

Each header is encased in an \InlineClass of class theoremheader.

\gdef\th@plain{%

```
63 \def\@begintheorem##1##2{%
64 \item[
65 \InlineClass{theoremheader}{##1\ ##2}
66 ]
67 }%
68 \def\@opargbegintheorem##1##2##3{%
69 \item[
70 \InlineClass{theoremheader}{##1\ ##2\ (##3)}
71 ]
72 }
73 }
74
75 \gdef\th@break{%
76 \def\@begintheorem##1##2{%
77 \item[
78 \InlineClass{theoremheader}{##1\ ##2}\newline%
79 ]
80 }%
81 \def\@opargbegintheorem##1##2##3{%
82 \item[
83 \InlineClass{theoremheader}{##1\ ##2\ (##3)}\newline
84 ]
85 }
86 }
87
88 \gdef\th@marginbreak{%
89 \def\@begintheorem##1##2{
90 \item[
91 \InlineClass{theoremheader}{##2 \qquad ##1}\newline
92 ]
93 }%
94 \def\@opargbegintheorem##1##2##3{%
95 \item[
96 \InlineClass{theoremheader}{##2 \qquad ##1\ %
97 (##3)}\newline
98 ]
99 }
100 }
101
102 \gdef\th@changebreak{%
103 \def\@begintheorem##1##2{
104 \item[
105 \InlineClass{theoremheader}{##2\ ##1}\newline
106 ]
107 }%
108 \def\@opargbegintheorem##1##2##3{%
109 \item[
110 \InlineClass{theoremheader}{ ##2\ ##1\ %
111 (##3)}\newline
112 ]
113 }
114 }
115
116 \gdef\th@change{%
117 \def\@begintheorem##1##2{
```

```
118 \item[
119 \InlineClass{theoremheader}{##2\ ##1}
120 ]
121 }%
122 \def\@opargbegintheorem##1##2##3{%
123 \item[
124 \InlineClass{theoremheader}{##2\ ##1\ (##3)}
125 ]
126 }
127 }
128
129 \gdef\th@margin{%
130 \def\@begintheorem##1##2{
131 \item[
132 \InlineClass{theoremheader}{##2 \qquad ##1}
133 ]
134 }%
135 \def\@opargbegintheorem##1##2##3{%
136 \item[
137 \InlineClass{theoremheader}{##2 \qquad ##1\ (##3)}
138 ]
139 }
140 }
```
Patched for css:

```
141 \gdef\@thm#1#2{\refstepcounter{#1}%
142 \LWR@forcenewpage% lwarp
143 \BlockClass{theorembody\LWR@thisthmstyle}% lwarp
144 \trivlist
145 \@topsep \theorempreskipamount % used by first \item
146 \@topsepadd \theorempostskipamount % used by \@endparenv
147 \@ifnextchar [%
148 {\@ythm{#1}{#2}}%
149 {\@begintheorem{#2}{\csname the#1\endcsname}\ignorespaces}}
150
151 \gdef\@endtheorem{%
152 \endtrivlist
153 \endBlockClass
154 }
```

```
File 355 lwarp-thinsp.sty
```
## § 453 Package **thinsp**

Pkg thinsp thinsp is emulated.

```
for HTML output: 1 \LWR@ProvidesPackageDrop{thinsp}[2016/10/02]
```
\AtBeginDocument{

\let\thinthinspace\relax% defined by some packages

\newcommand\*{\thinthinspace}{\thinspace}

6

5 } 7 \newcommand\*{\stretchthinspace}{\thinspace} 8 \newcommand\*{\stretchthinthinspace}{\thinthinspace}

9 \newcommand\*{\stretchnegthinspace}{\negthinspace}

### File 356 **lwarp-threadcol.sty**

# § 454 Package **threadcol**

Pkg threadcol threadcol is ignored.

**for HTML output:** 1 \LWR@ProvidesPackageDrop{threadcol}[2013/01/06]

2 \newcommand{\setthreadname}[1]{}

### File 357 **lwarp-threeparttable.sty**

# § 455 Package **threeparttable**

Env tablenotes  $[\langle options \rangle]$ 

14 }

(*Emulates or patches code by* DONALD ARSENEAU.)

Pkg threeparttable threeparttable is emulated. Table note are contained inside a css <div> of class tnotes. If enumitem is used, the note item labels are also individually highlighted with an additional css <span> of class tnoteitemheader, otherwise they are plain text.

```
for HTML output: 1 \LWR@ProvidesPackageDrop{threeparttable}[2003/06/13]
```
Env threeparttable [*{alignment}*] To emulate threeparttable: 2 \newenvironment\*{threeparttable}[1][b]

> 3 {\def\@captype{table}} 4 {}

 \newenvironment\*{tablenotes}[1][] 6 {% \LWR@forcenewpage \BlockClass{tnotes}% \description% 10 } 11 {% \enddescription% \endBlockClass%

\tnote {*\text*}}

15 \newcommand{\tnote}[1]{\LWR@htmlspan{sup}{#1}}

### File 358 **lwarp-threeparttablex.sty**

## § 456 Package **threeparttablex**

Pkg threeparttablex threeparttablex is patched for use by lwarp.

threeparttablex is used with longtable and booktabs as follows:

```
\begin{longtable}{ [column specifiers] }
[ . . . ] \endfirsthead % or \endhead, for print and HTML
\warpprintonly{ % not used in HTML
  [ . . . ] \endhead % or \endfirsthead
  [ . . . ] \endfoot
  \bottomrule \insertTableNotes \endlastfoot
}
. . . table contents . . .
\warpHTMLonly{ % HTML last footer
  \bottomrule
  \UseMinipageWidths % optional
  \insertTableNotes
  \endlastfoot
}
\end{longtable}
```
table width The table notes are created using a \multicolumn. By default the width is not specified to the browser, so long table notes can cause the table to be spread out horizontally. For HTML output, lwarp guesses the width of the table depending on the number of columns, then restricts its guess to a min/max range. To use this guess for the width of the table notes, use \UseMinipageWidths before \insertTableNotes. The width is then specified, and in many cases the result is an improvement in overall table layout.

**for HTML output:** 1 \LWR@ProvidesPackagePass{threeparttablex}[2013/07/23]

The width is guessed depending on the number of columns, then limited to a min/max.

2 \renewcommand\insertTableNotes{%

```
3 \setlength{\LWR@templengthone}{.375in*\value{LWR@tabletotalLaTeXcols}}%
```

```
4 \setlength{\LWR@templengthone}{\minof{\textwidth}{\LWR@templengthone}}%
```
- 5 \setlength{\LWR@templengthone}{\maxof{2.5in}{\LWR@templengthone}}%
- 6 \multicolumn{\value{LWR@tabletotalLaTeXcols}}{c}{%

```
7 \parbox{\LWR@templengthone}{%
```

```
8 \begin{tablenotes}[\TPTL@optarg]%
```

```
9 \TPTL@font%
10 \TPTL@body%
```
 \end{tablenotes}% }% }% } \renewcommand\TPTL@tnotex[2]{\tnote{\nameref{#2}}}

File 359 **lwarp-thumb.sty**

# § 457 Package **thumb**

Pkg thumb thumb is ignored.

**for HTML output:** 1 \LWR@ProvidesPackageDrop{thumb}[1997/12/24]

 \newcommand\*{\Overviewpage}{} \newlength{\thumbheight} \newlength{\thumbwidth}

File 360 **lwarp-thumbs.sty**

# § 458 Package **thumbs**

Pkg thumbs thumbs is ignored.

**for HTML output:** 1 \LWR@ProvidesPackageDrop{thumbs}[2014/03/09]

```
2 \newcommand{\addthumb}[4]{}
```
- \newcommand{\addtitlethumb}[5]{}
- \newcommand{\stopthumb}{}
- \newcommand{\continuethumb}{}
- \newcommand{\thumbsoverview}[1]{}
- \newcommand{\thumbsoverviewback}[1]{}
- \newcommand{\thumbsoverviewverso}[1]{}
- \newcommand{\thumbsoverviewdouble}[1]{}
- \newcommand{\thumbnewcolumn}{}
- \newcommand{\addthumbsoverviewtocontents}[2]{}
- \newcommand{\thumbsnophantom}{}

File 361 **lwarp-tikz.sty**

# § 459 Package **tikz**

(*Emulates or patches code by* TILL TANTAU.)

Pkg tikz tikz is supported.

 $\triangle$  displaymath and If using display math with tikzpicture or \tikz, along with matrices with the & matrices character, the document must be modified as follows:

```
\usepackage{tikz}
\tikzset{every picture/.style={ampersand replacement=\&}}
```
and each instance of & in the tikz expression must be replaced with \&.

Accept all options for lwarp-tikz:

```
1 \LWR@ProvidesPackagePass{tikz}[2015/08/07]
```
catcodes lwarp changes the catcode of \$ for its own use. The Ti*k*z babel library temporarily changes catcodes back to normal for Ti*k*z's use. tikz v3.0.0 introduced the babel library which handles catcode changes. For older versions, lwarp must change \$'s catcode itself.

### Also see:

```
https://tex.stackexchange.com/questions/16199/
     test-if-a-package-or-package-option-is-loaded
```
2 \newbool{LWR@tikzbabel}

```
3
4 \@ifpackagelater{tikz}{2013/12/20}% Test for Tikz version v3.0.0
```

```
5 {\usetikzlibrary{babel}\booltrue{LWR@tikzbabel}}
```

```
6 {\boolfalse{LWR@tikzbabel}}
```
Env pgfpicture The \pgfpicture environment is enclosed inside a \lateximage. Enclose the lowlevel \pgfpicture in a lateximage. This is also used by the higher-level \tikz and tikzpicture.

```
7 \preto\pgfpicture{%
8 \begin{lateximage}%
9 \ifbool{LWR@tikzbabel}% Test for Tikz version v3.0.0
10 {}%
11 {\catcode'\$=3}% dollar sign is math shift
12 }
13
14 \appto\endpgfpicture{\end{lateximage}}
```
Ti*k*z is placed inside an SVG image, so use the original meanings of the following:

```
15 \LetLtxMacro\pgfutil@minipage\LWR@print@minipage
16 \let\pgfutil@endminipage\endLWR@print@minipage
17
18 \let\pgfutil@raggedleft\LWR@print@raggedleft
19 \let\pgfutil@raggedright\LWR@print@raggedright
20
21 \def\pgfutil@font@tiny{\LWR@printtiny}
22 \def\pgfutil@font@scriptsize{\LWR@printscriptsize}
23 \def\pgfutil@font@footnotesize{\LWR@printfootnotesize}
24 \def\pgfutil@font@small{\LWR@print@small}
25 \def\pgfutil@font@normalsize{\LWR@print@normalsize}
```

```
26 \def\pgfutil@font@large{\LWR@printlarge}
27 \def\pgfutil@font@Large{\LWR@printLarge}
28 \def\pgfutil@font@huge{\LWR@printhuge}
29 \def\pgfutil@font@Huge{\LWR@printHuge}
30
31 \def\pgfutil@font@itshape{\LWR@origitshape}
32 \def\pgfutil@font@bfseries{\LWR@origbfseries}
33
34 \def\pgfutil@font@normalfont{\LWR@orignormalfont}
```

```
File 362 lwarp-titleps.sty
```
# § 460 Package **titleps**

(*Emulates or patches code by* JAVIER BEZOS.)

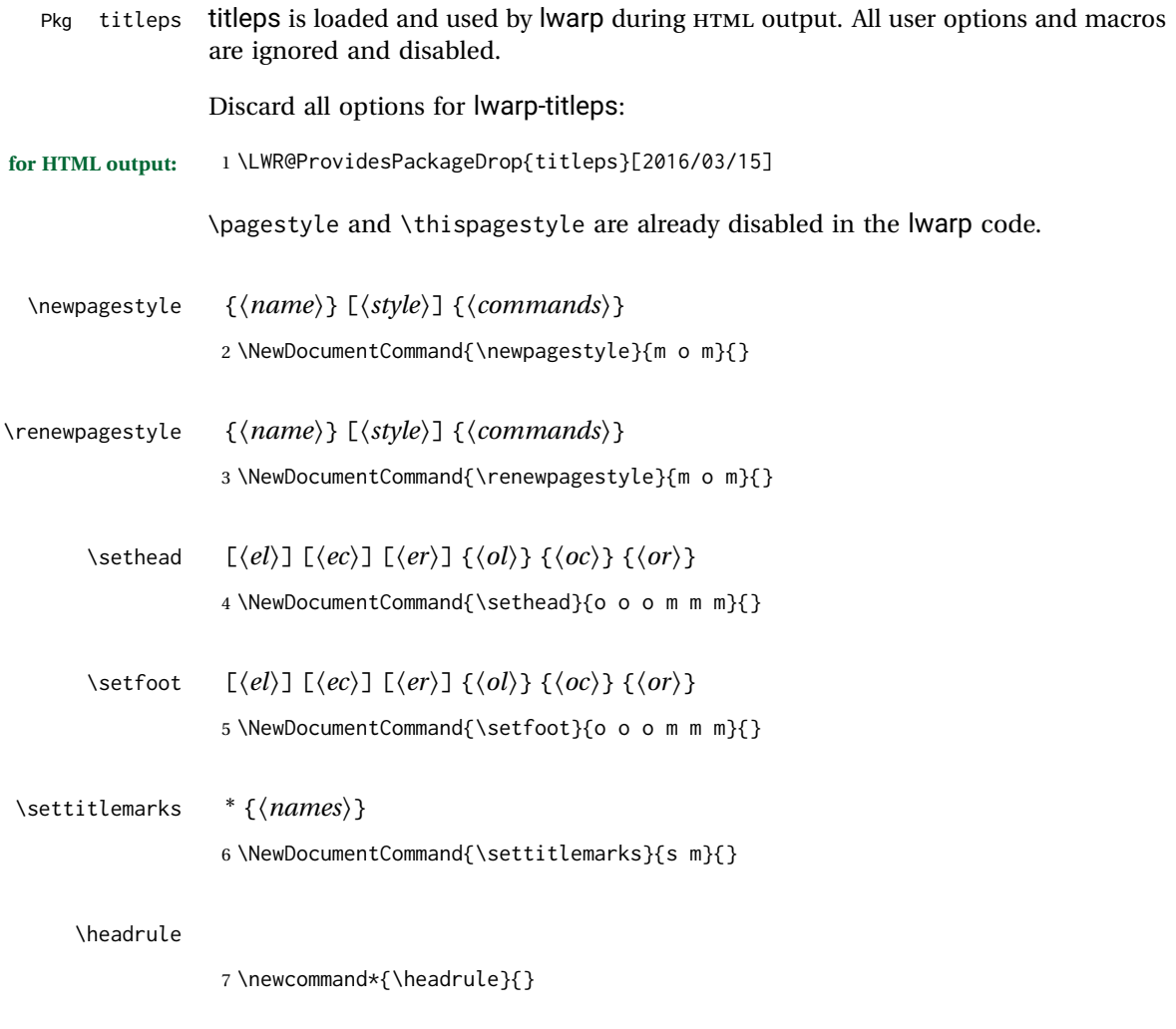

\footrule

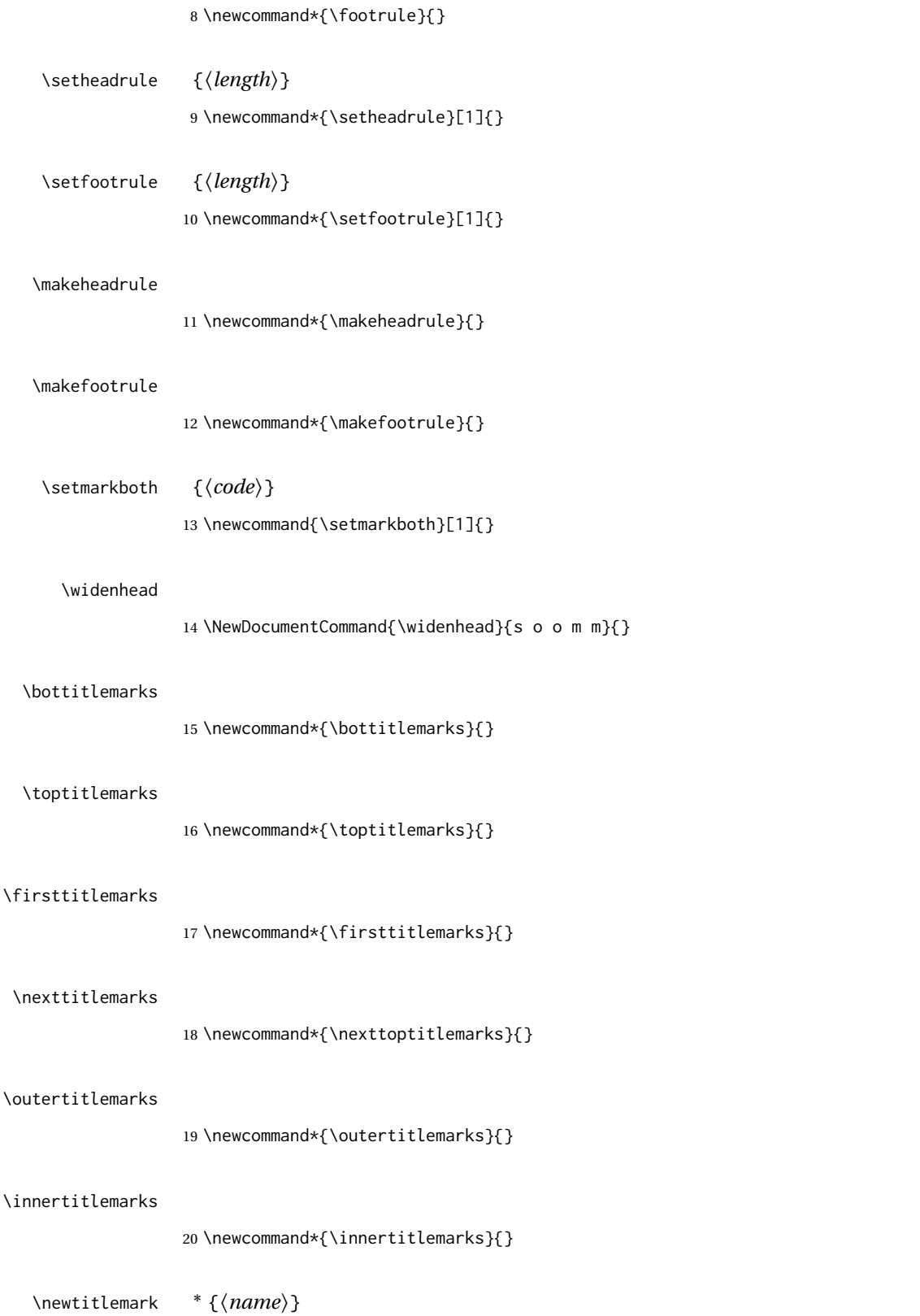

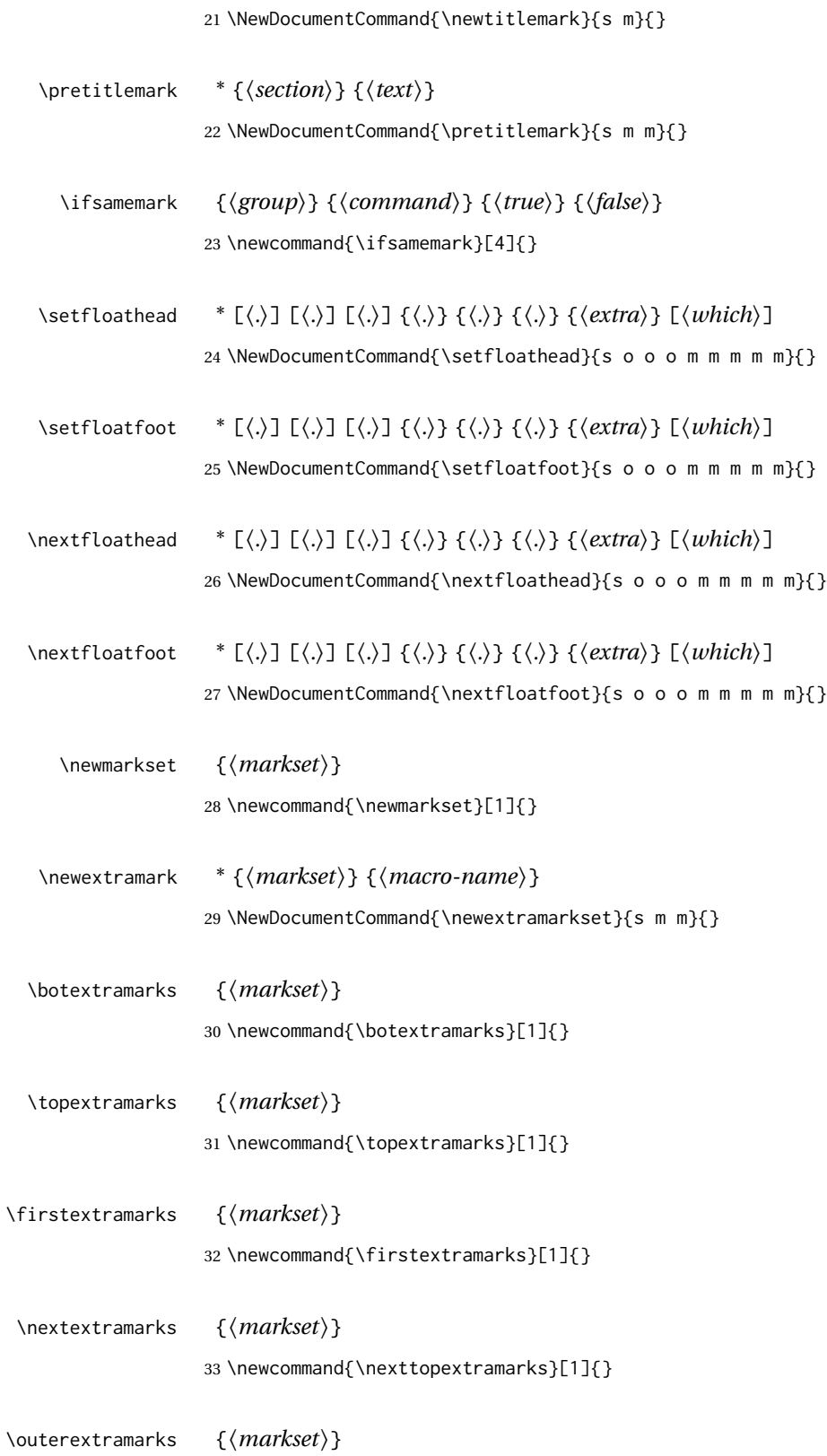

34 \newcommand{\outerextramarks}[1]{}

\innerextramarks {*\markset*}}

35 \newcommand{\innerextramarks}[1]{}

## File 363 **lwarp-titleref.sty**

# § 461 Package **titleref**

Pkg titleref titleref is emulated.

```
for HTML output: 1 \LWR@ProvidesPackageDrop{titleref}[2001/04/05]
                 2
                 3 \LetLtxMacro\titleref\nameref
                 4
                 5 \providecounter{LWR@currenttitle}
                 6
                 7 \newcommand*{\currenttitle}{%
                 8 \addtocounter{LWR@currenttitle}{1}%
                 9 \label{currenttitle\arabic{LWR@currenttitle}}%
                10 \nameref{currenttitle\arabic{LWR@currenttitle}}%
                11 }
                12
                13 \newcommand*{\theTitleReference}[2]{}
```
## File 364 **lwarp-titlesec.sty**

# § 462 Package **titlesec**

(*Emulates or patches code by* JAVIER BEZOS.)

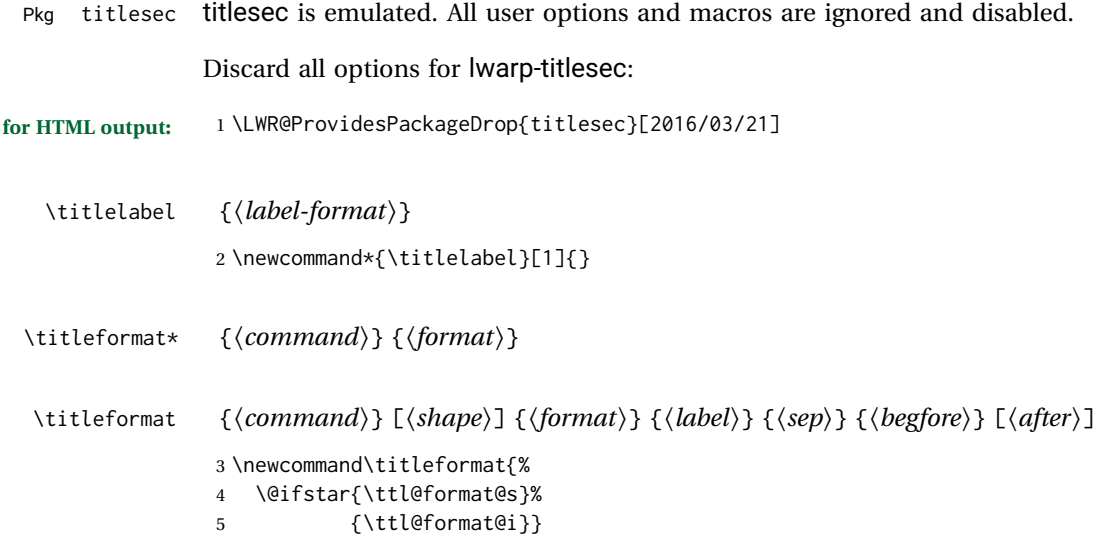

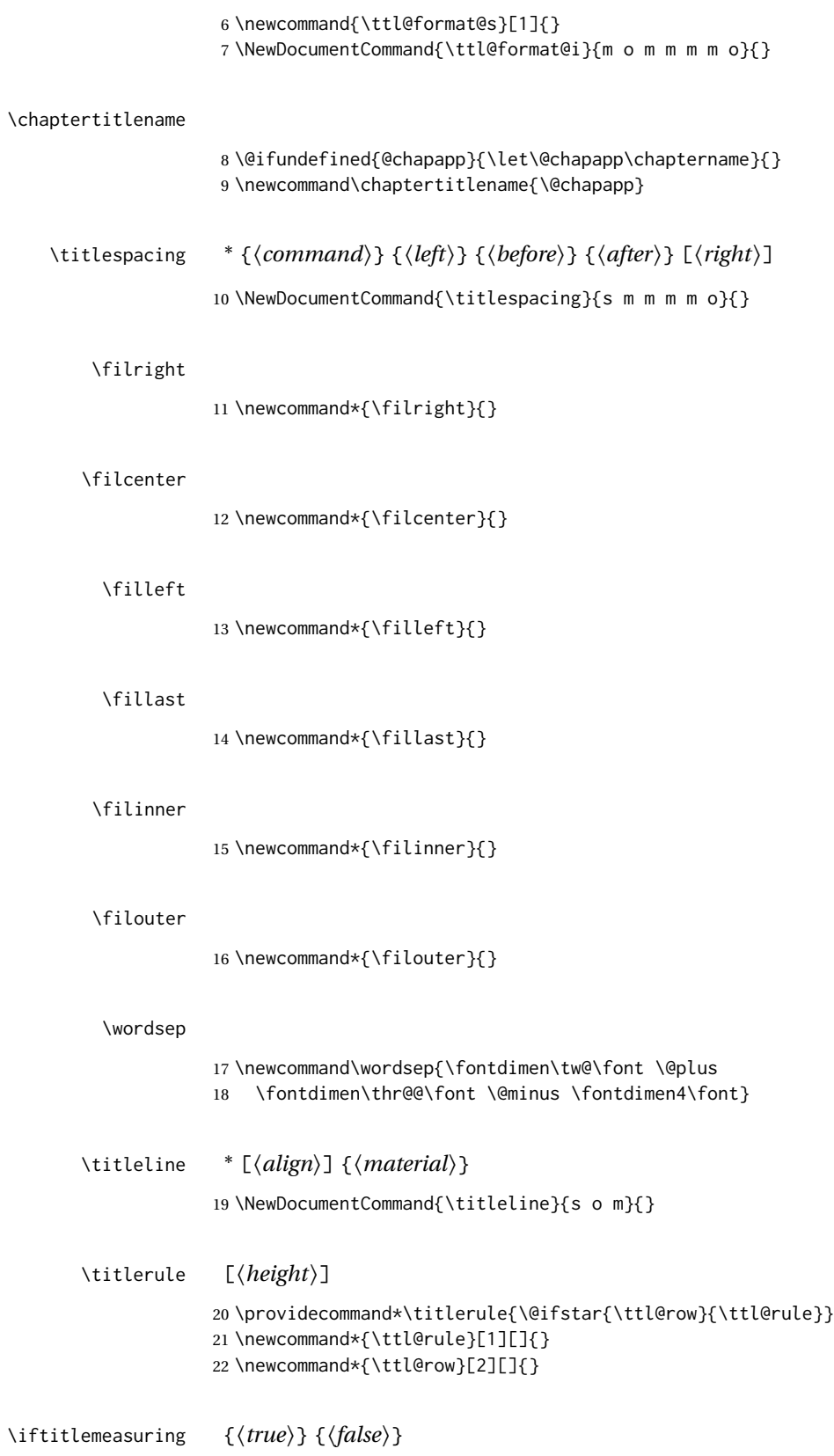

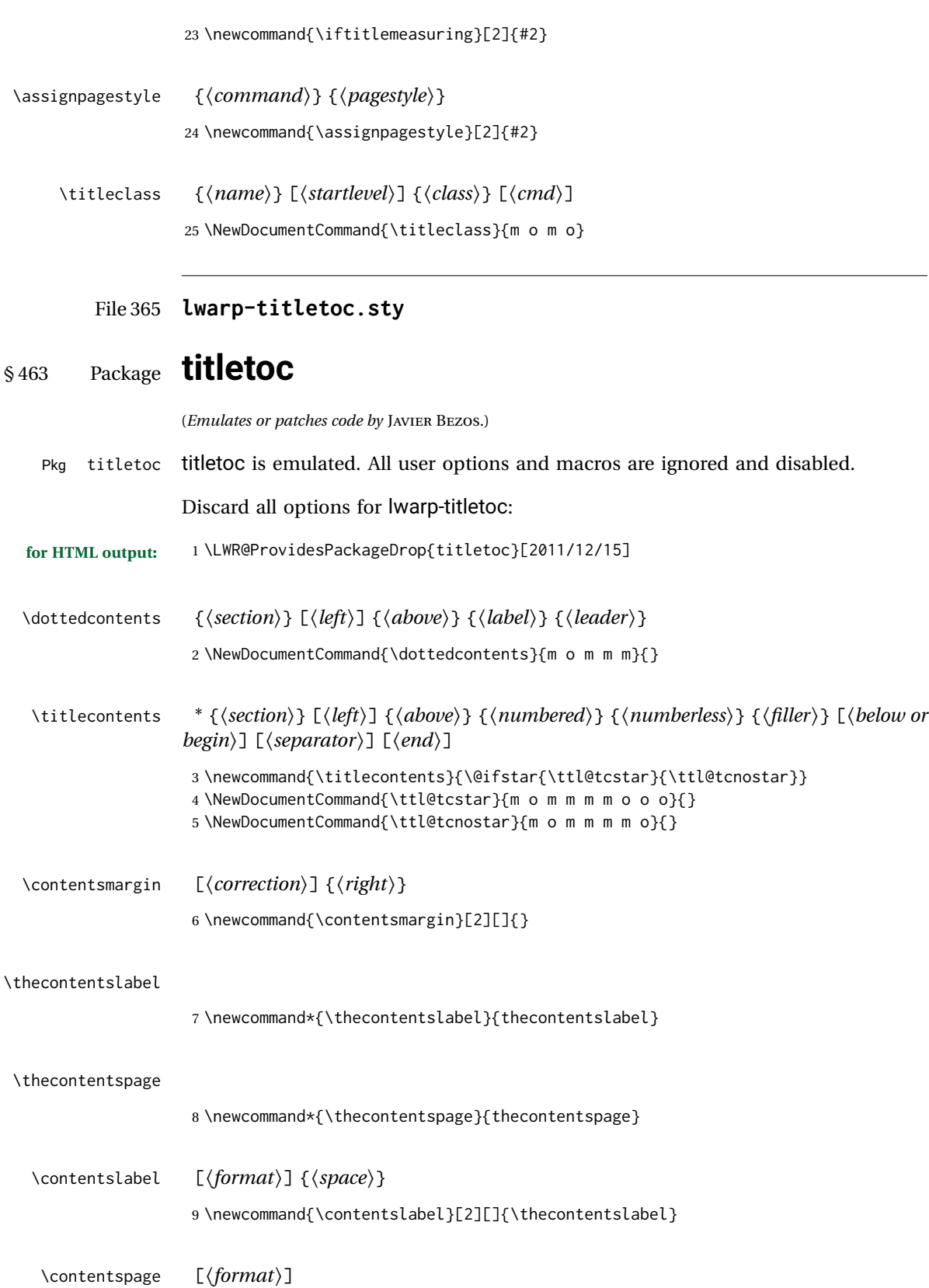

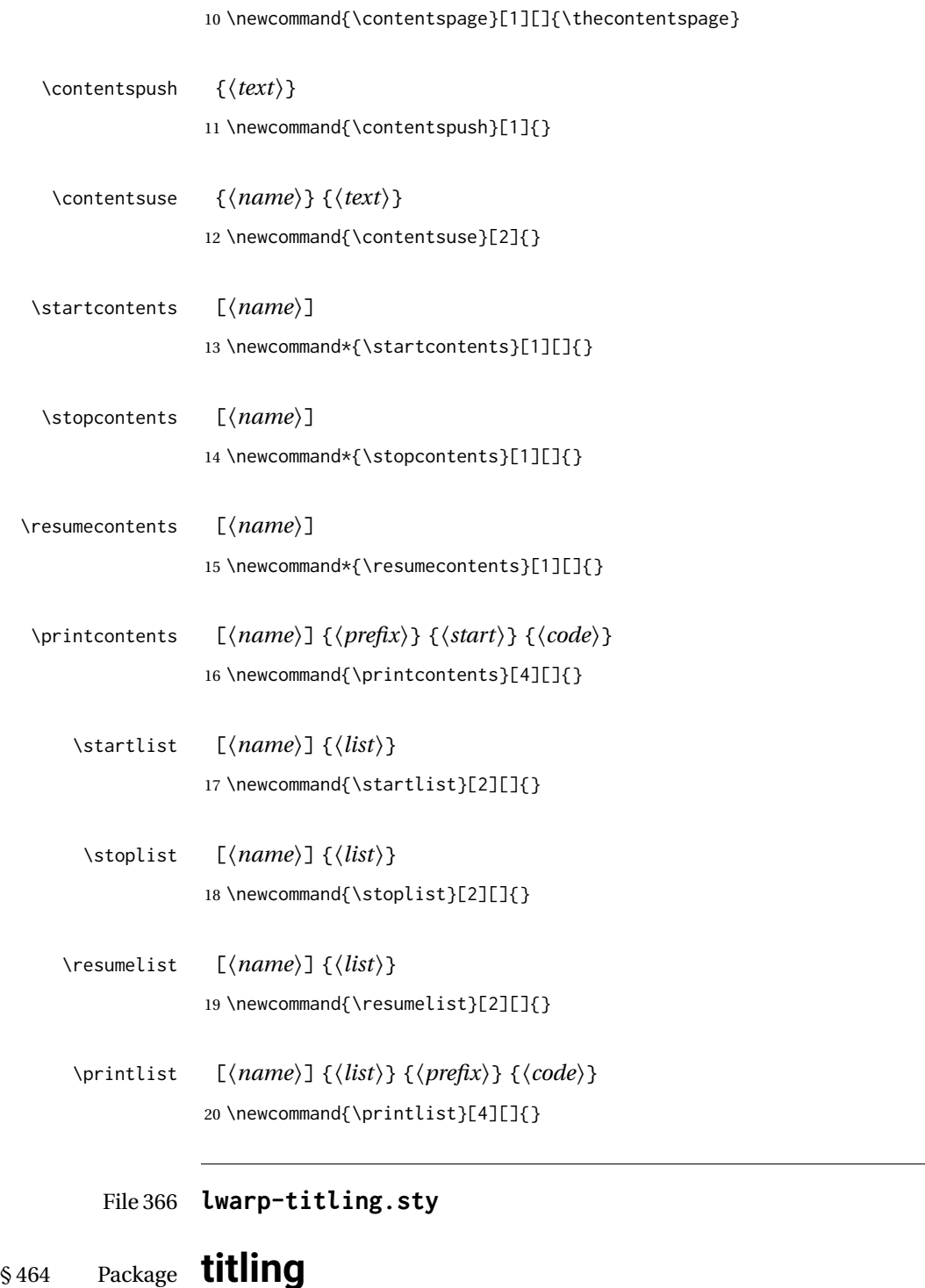

(*Emulates or patches code by* PETER WILSON.)

Pkg titling

package support lwarp supports the native LATEX titling commands, and also supports the packages

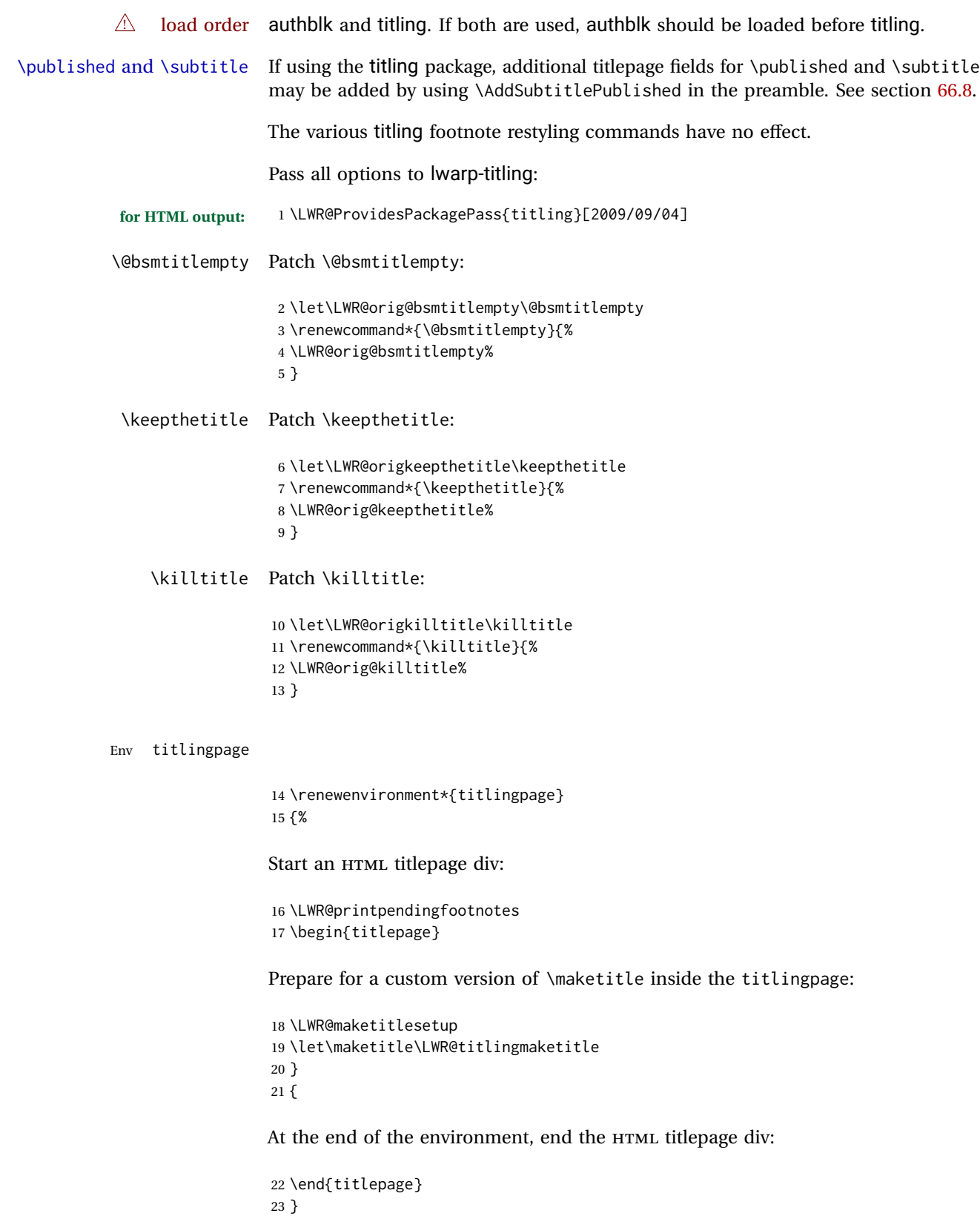

Patch the pre/post title/author/date to add HTML tags, then initilize:

```
24
25 \pretitle{}
26 \posttitle{}
27
28 \preauthor{}
29 \postauthor{}
30
31 \predate{}
32 \postdate{}
```
\LWR@maketitlesetup Patches \thanks macros.

\renewcommand\*{\LWR@maketitlesetup}{%

Redefine the footnote mark:

\def\@makefnmark{\textsuperscript{\@thefnmark}}

\thefootnote ⇒ \nameuse{arabic}{footnote}, or \thefootnote ⇒ \nameuse{fnsymbol}{footnote}

Redefine the footnote text:

```
35 \long\def\@makefntext##1{%
```
Make the footnote mark and some extra horizontal space for the tags:

```
36 \makethanksmark~%
```
\makethanksmark ⇒ \thanksfootmark ⇒ \tamark ⇒ \@thefnmark ⇒ \itshape a (or similar)

Print the text:

 ##1% }% \@makefntext }

### \thanksfootmark

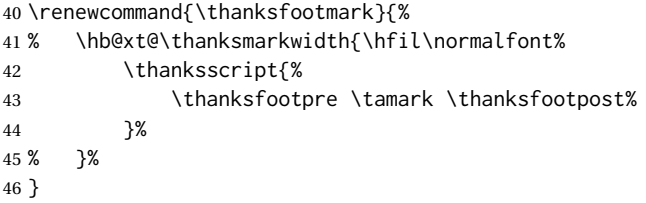

\maketitle HTML mode. Creates an HTML titlepage div and typesets the title, etc.

Code from the titling package is adapted, simplified, and modified for HTML output.

\renewcommand\*{\maketitle}{%

An HTML titlepage <div> is used for all classes.

\begin{titlepage}

Select which kind of footnote marks to use:

\@bsmarkseries

Set up special patches:

\LWR@maketitlesetup

Typeset the title, etc:

\@maketitle

Immediately generate any \thanks footnotes:

\@thanks

Close the HTML titlepage div:

\end{titlepage}

Reset the footnote counter:

 \@bscontmark }

\@maketitle Typesets the title, etc. Patched for HTML.

```
56 \DeclareDocumentCommand{\@maketitle}{}{%
57 \maketitlehooka
58 {
59 \LWR@stoppars\LWR@htmltag{\LWR@tagtitle}%
60 \@bspretitle \@title \@bsposttitle%
61 \LWR@htmltag{\LWR@tagtitleend}\LWR@startpars%
62 }
63 \maketitlehookb
64 {
65 \begin{BlockClass}{author}
66 \renewcommand{\and}{%
67 \end{BlockClass}%
68 \begin{BlockClass}{oneauthor}%
69 }
70 \begin{BlockClass}{oneauthor}%
```

```
71 \@bspreauthor \@author \@bspostauthor%
                      72 \end{BlockClass}%
                      73 \end{BlockClass}%
                      74 }
                      75 \maketitlehookc
                      76 {
                      77 \begin{BlockClass}{titledate}%
                      78 \@bspredate \@date \@bspostdate%
                      79 \end{BlockClass}%
                      80 }
                      81 \maketitlehookd
                      82 }
\LWR@titlingmaketitle \maketitle for use inside an HTML titlingpage environment.
                      83 \renewcommand*{\LWR@titlingmaketitle}{%
                      Keep pending footnotes out of the title block:
                      84 \@thanks
                      Select which kind of footnote marks to use:
                      85 \@bsmarkseries
                      Set up special patches:
                      86 \LWR@maketitlesetup
                      Typeset the title, etc:
                      87 \@maketitle
                      Immediately generate any \thanks footnotes:
                      88 \@thanks
                      Reset the footnote counter:
                      89 \@bscontmark
                      90 }
   \thanksmarkseries {\series}}
                      Sets the type of footnote marks used by \thanks, where type is 'arabic', 'roman',
                      'fnsymbol', etc.
                      91 \renewcommand{\thanksmarkseries}[1]{%
                      92 \def\@bsmarkseries{\renewcommand{\thefootnote}{\@nameuse{#1}{footnote}}}%
                      93 }
```
Set default titlepage thanks footnote marks. See section [66.7.](#page-371-0)

```
94 \@ifclassloaded{memoir}{
95 \thanksmarkseries{arabic}
96 }{% not memoir
97 \if@titlepage
98 \thanksmarkseries{arabic}
99 \else
100 \thanksmarkseries{fnsymbol}
101 \fi
102 }% not memoir
```
File 367 **lwarp-tocbasic.sty**

# § 465 Package **tocbasic**

(*Emulates or patches code by* MARKUS KOHM.)

Pkg tocbasic tocbasic is nullified for lwarp.

This package may be loaded standalone, but is also loaded automatically if koma-script classes are in use. \DeclareDocumentCommand is used to overwrite the koma-script definitions.

**for HTML output:** 1 \LWR@ProvidesPackagePass{tocbasic}[2018/12/30]

2 \DeclareDocumentCommand{\usetocbasicnumberline}{o}{}

3 \DeclareDocumentCommand{\DeclareTOCStyleEntry}{o m m}{}

4 \DeclareDocumentCommand{\DeclareTOCStyleEntries}{o m m}{}

5 \DeclareDocumentCommand{\DeclareTOCEntryStyle}{m o m}{}

- 6 \DeclareDocumentCommand{\DefineTOCEntryOption}{m o m}{}
- 7 \DeclareDocumentCommand{\DefineTOCEntryBooleanOption}{m o m m m}{}
- 8 \DeclareDocumentCommand{\DefineTOCEntryCommandOption}{m o m m m}{}
- 9 \DeclareDocumentCommand{\DefineTOCEntryIfOption}{m o m m m}{}
- 10 \DeclareDocumentCommand{\DefineTOCEntryLengthOption}{m o m m m}{}
- 11 \DeclareDocumentCommand{\DefineTOCEntryNumberOption}{m o m m m}{}
- 12 \DeclareDocumentCommand{\CloneTOCEntryStyle}{m m}{}
- 13 \DeclareDocumentCommand{\TOCEntryStyleInitCode}{m m}{}
- 14 \DeclareDocumentCommand{\TOCEntryStyleStartInitCode}{m m}{}

File 368 **lwarp-tocbibind.sty**

## § 466 Package **tocbibind**

(*Emulates or patches code by* PETER WILSON.)

Pkg tocbibind tocbibind is patched for use by Iwarp.

placement and toc options An index may be placed inline with other HTML text, or on its own HTML page:

Pkg makeidx **Inline, with a manual TOC entry:**

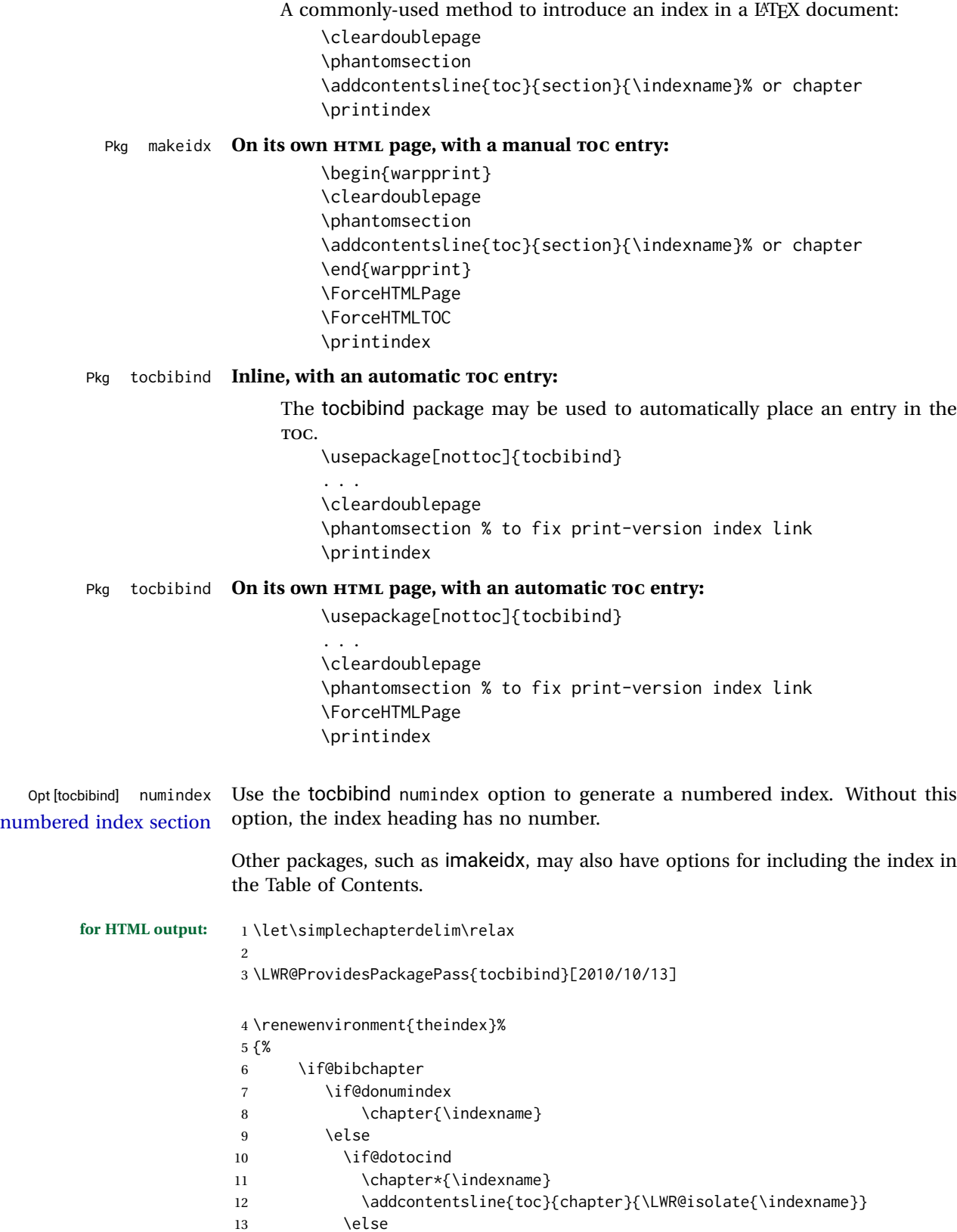

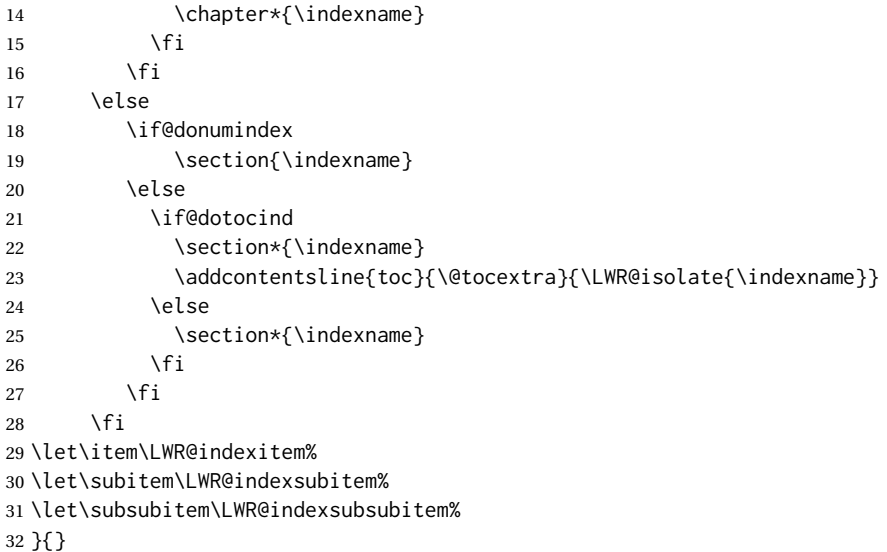

The following code is shared by anonchap.

```
33 \DeclareDocumentCommand{\simplechapter}{O{\@empty}}{%
34 \def\@chapcntformat##1{%
35 #1~\csname the##1\endcsname\simplechapterdelim\quad%
36 }%
37 }
38
39 \DeclareDocumentCommand{\restorechapter}{}{%
40 \let\@chapcntformat\@seccntformat%
41 }
```
File 369 **lwarp-tocdata.sty**

## § 467 Package **tocdata**

(*Emulates or patches code by* BRIAN DUNN.)

```
Pkg tocdata tocdata is patched for use by lwarp.
for HTML output: 1 \LWR@ProvidesPackagePass{tocdata}[2019/03/21]
                2 \renewcommand*{\LWR@maybetocdata}{%
                3 \ifdefempty{\TD@thistocdata}{}{%
                4 \qquad --- \InlineClass{authorartist}{\TD@thistocdata}%
                5 \def\TD@thistocdata{}
                6 }
                7 }
                8
                9 \renewrobustcmd{\tocdatapartprint}[4]
                10 {%
                11 \LWR@htmltagc{br /}%
```

```
12 \InlineClass{authorartist}{%
13 \qquad --- %
14 \TD@optionalname{#1}\TD@optionalname{#2}#3#4%
15 }%
16 }
17
18 \@ifundefined{chapter}{}{
19 \let\tocdatachapterprint\tocdatapartprint
20 }
21 \let\tocdatasectionprint\tocdatapartprint
22 \let\tocdatasubsectionprint\tocdatapartprint
23
24 \newcommand*{\LWR@TD@settextalign}[1]{%
25 \def\LWR@TD@textalign{justify}%
26 \ifcsstring{TD@#1align}{\centering}%
27 {\def\LWR@TD@textalign{center}}%
28 {}%
29 \ifcsstring{TD@#1align}{\raggedleft}%
30 {\def\LWR@TD@textalign{right}}%
31 {}%
32 \ifcsstring{TD@#1align}{\raggedright}%
33 {\def\LWR@TD@textalign{left}}%
34 {}%
35 }
36
37 \renewcommand{\TD@artistauthorprint}[5]{%
38 \LWR@TD@settextalign{#1}%
39 \begin{BlockClass}[text-align:\LWR@TD@textalign]{floatnotes}%
40 \InlineClass{authorartist}{\TD@optionalname{#2}\TD@optionalname{#3}#4#5}%
41 \end{BlockClass}%
42 }
43
44 \newcommand*{\LWR@TD@setnamealign}[1]{%
45 \def\LWR@TD@textalign{justify}%
46 \ifcsstring{TD@#1textalign}{\centering}%
47 {\def\LWR@TD@textalign{center}}%
48 {}%
49 \ifcsstring{TD@#1textalign}{\raggedleft}%
50 {\def\LWR@TD@textalign{right}}%
51 {}%
52 \ifcsstring{TD@#1textalign}{\raggedright}%
53 {\def\LWR@TD@textalign{left}}%
54 {}%
55 }
56
57 \renewcommand{\TD@artistauthortextprint}[2]{%
58 \LWR@TD@setnamealign{#1}%
59 \begin{BlockClass}[text-align:\LWR@TD@textalign]{floatnotes}%
60 #2%
61 \end{BlockClass}%
62 }
```
## File 370 **lwarp-tocenter.sty**

## § 468 Package **tocenter**

Pkg tocenter tocenter is ignored.

**for HTML output:** 1 \LWR@ProvidesPackageDrop{tocenter}[2004/12/09]

2 \NewDocumentCommand{\ToCenter}{s o m m}{}

3 \NewDocumentCommand{\FromMargins}{s o m m m m}{}

### File 371 **lwarp-tocloft.sty**

## § 469 Package **tocloft**

(*Emulates or patches code by* PETER WILSON.)

Pkg tocloft tocloft is emulated. Most user options and macros are ignored and disabled. \newlistof and \cftchapterprecis are supported.

Pkg tocloft If using tocloft with tocbibind, anonchap, fncychap, or other packages which  $\triangle$  tocloft & other packages change chapter title formatting, load tocloft with its titles option, which tells tocloft to use standard LATEX commands to create the titles, allowing other packages to work with it.

Discard all options for lwarp-tocloft:

**for HTML output:** <sup>1</sup> \LWR@ProvidesPackageDrop{tocloft}[2017/08/31]

\tocloftpagestyle {*{style*}}

2 \newcommand{\tocloftpagestyle}[1]{}

\cftmarktoc

3 \newcommand\*{\cftmarktoc}{}

### \cfttoctitlefont

4 \newcommand\*{\cfttoctitlefont}{}

#### \cftaftertoctitle

5 \newcommand\*{\cftaftertoctitle}{}

6 \newlength{\cftbeforetoctitleskip}

7 \newlength{\cftaftertoctitleskip}

#### \cftmarklof

8 \newcommand\*{\cftmarklof}{}

#### \cftloftitlefont

9 \newcommand\*{\cftloftitlefont}{}

#### \cftafterloftitle

10 \newcommand\*{\cftafterloftitle}{}

11 \newlength{\cftbeforeloftitleskip} 12 \newlength{\cftafterloftitleskip}

#### \cftmarklot

13 \newcommand\*{\cftmarklot}{}

#### \cftlottitlefont

14 \newcommand\*{\cftlottitlefont}{}

### \cftafterlottitle

15 \newcommand\*{\cftafterlottitle}{}

```
16 \newlength{\cftbeforelottitleskip}
17 \newlength{\cftafterlottitleskip}
```
#### \cftdot

18 \providecommand\*{\cftdot}{.}

#### \cftdotsep

19 \providecommand\*{\cftdotsep}{1}

### \cftnodots

20 \providecommand\*{\cftnodots}{5000}

- \cftdotfill {*\sep*}}
	- 21 \providecommand{\cftdotfill}[1]{}
- \cftsetpnumwidth {*\length*}}
	- 22 \DeclareDocumentCommand{\cftsetpnumwidth}{m}{}

```
\cftsetrmarg {\length}}
                23 \DeclareDocumentCommand{\cftsetrmarg}{m}{}
\cftpnumalign {{alignment}}
                24 \DeclareDocumentCommand{\cftpnumalign}{m}{}
                25 \LWR@providelength{\cftparskip}
               The part-related items are also provided by memoir:
                26 \LWR@providelength{\cftbeforepartskip}
                27 \LWR@providelength{\cftpartindent}
                28 \LWR@providelength{\cftpartnumwidth}
                29 \providecommand*{\cftpartfont}{}
                30 \providecommand*{\cftpartpresnum}{}
                31 \providecommand*{\cftpartaftersnum}{}
                32 \providecommand*{\cftpartaftersnumb}{}
                33 \providecommand*{\cftpartleader}{}
                34 \providecommand*{\cftpartdotsep}{1}
                35 \providecommand*{\cftpartpagefont}{}
                36 \providecommand*{\cftpartafterpnum}{}
               memoir uses the full name "chapter" instead of "chap":
                37 \LWR@providelength{\cftbeforechapskip}
                38 \LWR@providelength{\cftchapindent}
                39 \LWR@providelength{\cftchapnumwidth}
                40 \newcommand*{\cftchapfont}{}
                41 \newcommand*{\cftchappresnum}{}
                42 \newcommand*{\cftchapaftersnum}{}
                43 \newcommand*{\cftchapaftersnumb}{}
                44 \newcommand*{\cftchapleader}{}
                45 \newcommand*{\cftchapdotsep}{1}
                46 \newcommand*{\cftchappagefont}{}
                47 \newcommand*{\cftchapafterpnum}{}
               The following do not appear in memoir:
                48 \LWR@providelength{\cftbeforesecskip}
                49 \LWR@providelength{\cftsecindent}
                50 \LWR@providelength{\cftsecnumwidth}
                51 \newcommand*{\cftsecfont}{}
                52 \newcommand*{\cftsecpresnum}{}
                53 \newcommand*{\cftsecaftersnum}{}
                54 \newcommand*{\cftsecaftersnumb}{}
                55 \newcommand*{\cftsecleader}{}
                56 \newcommand*{\cftsecdotsep}{1}
                57 \newcommand*{\cftsecpagefont}{}
```

```
58 \newcommand*{\cftsecafterpnum}{}
```
\LWR@providelength{\cftbeforesubsecskip}

```
60 \LWR@providelength{\cftsubsecindent}
 61 \LWR@providelength{\cftsubsecnumwidth}
 62 \newcommand*{\cftsubsecfont}{}
 63 \newcommand*{\cftsubsecpresnum}{}
 64 \newcommand*{\cftsubsecaftersnum}{}
 65 \newcommand*{\cftsubsecaftersnumb}{}
 66 \newcommand*{\cftsubsecleader}{}
 67 \newcommand*{\cftsubsecdotsep}{1}
 68 \newcommand*{\cftsubsecpagefont}{}
 69 \newcommand*{\cftsubsecafterpnum}{}
 70 \LWR@providelength{\cftbeforesubsubsecskip}
71 \LWR@providelength{\cftsubsubsecindent}
 72 \LWR@providelength{\cftsubsubsecnumwidth}
 73 \newcommand*{\cftsubsubsecfont}{}
 74 \newcommand*{\cftsubsubsecpresnum}{}
 75 \newcommand*{\cftsubsubsecaftersnum}{}
 76 \newcommand*{\cftsubsubsecaftersnumb}{}
 77 \newcommand*{\cftsubsubsecleader}{}
 78 \newcommand*{\cftsubsubsecdotsep}{1}
 79 \newcommand*{\cftsubsubsecpagefont}{}
 80 \newcommand*{\cftsubsubsecafterpnum}{}
 81 \LWR@providelength{\cftbeforeparaskip}
 82 \LWR@providelength{\cftparaindent}
 83 \LWR@providelength{\cftparanumwidth}
 84 \newcommand*{\cftparafont}{}
 85 \newcommand*{\cftparapresnum}{}
 86 \newcommand*{\cftparaaftersnum}{}
 87\newcommand*{\cftparaaftersnumb}{}
 88 \newcommand*{\cftparaleader}{}
 89 \newcommand*{\cftparadotsep}{1}
 90 \newcommand*{\cftparapagefont}{}
91 \newcommand*{\cftparaafterpnum}{}
 92 \LWR@providelength{\cftbeforesubparaskip}
93 \LWR@providelength{\cftsubparaindent}
94 \LWR@providelength{\cftsubparanumwidth}
 95 \newcommand*{\cftsubparafont}{}
 96 \newcommand*{\cftsubparapresnum}{}
 97 \newcommand*{\cftsubparaaftersnum}{}
 98 \newcommand*{\cftsubparaaftersnumb}{}
 99 \newcommand*{\cftsubparaleader}{}
100 \newcommand*{\cftsubparadotsep}{1}
101 \newcommand*{\cftsubparapagefont}{}
102 \newcommand*{\cftsubparaafterpnum}{}
103 \LWR@providelength{\cftbeforefigskip}
104 \LWR@providelength{\cftfigindent}
105 \LWR@providelength{\cftfignumwidth}
106 \newcommand*{\cftfigfont}{}
107 \newcommand*{\cftfigpresnum}{}
108 \newcommand*{\cftfigaftersnum}{}
109 \newcommand*{\cftfigaftersnumb}{}
110 \newcommand*{\cftfigleader}{}
```

```
111 \newcommand*{\cftfigdotsep}{1}
               112 \newcommand*{\cftfigpagefont}{}
               113 \newcommand*{\cftfigafterpnum}{}
               114 \LWR@providelength{\cftbeforesubfigskip}
               115 \LWR@providelength{\cftsubfigindent}
               116 \LWR@providelength{\cftsubfignumwidth}
               117 \newcommand*{\cftsubfigfont}{}
               118 \newcommand*{\cftsubfigpresnum}{}
               119 \newcommand*{\cftsubfigaftersnum}{}
               120 \newcommand*{\cftsubfigaftersnumb}{}
               121 \newcommand*{\cftsubfigleader}{}
               122 \newcommand*{\cftsubfigdotsep}{1}
               123 \newcommand*{\cftsubfigpagefont}{}
               124 \newcommand*{\cftsubfigafterpnum}{}
               125 \LWR@providelength{\cftbeforetabskip}
               126 \LWR@providelength{\cfttabindent}
               127 \LWR@providelength{\cfttabnumwidth}
               128 \newcommand*{\cfttabfont}{}
               129 \newcommand*{\cfttabpresnum}{}
               130 \newcommand*{\cfttabaftersnum}{}
               131 \newcommand*{\cfttabaftersnumb}{}
               132 \newcommand*{\cfttableader}{}
               133 \newcommand*{\cfttabdotsep}{1}
               134 \newcommand*{\cfttabpagefont}{}
               135 \newcommand*{\cfttabafterpnum}{}
               136 \LWR@providelength{\cftbeforesubtabskip}
               137 \LWR@providelength{\cftsubtabindent}
               138 \LWR@providelength{\cftsubtabnumwidth}
               139 \newcommand*{\cftsubtabfont}{}
               140 \newcommand*{\cftsubtabpresnum}{}
               141 \newcommand*{\cftsubtabaftersnum}{}
               142 \newcommand*{\cftsubtabaftersnumb}{}
               143 \newcommand*{\cftsubtableader}{}
               144 \newcommand*{\cftsubtabdotsep}{1}
               145 \newcommand*{\cftsubtabpagefont}{}
               146 \newcommand*{\cftsubtabafterpnum}{}
               147 \DeclareDocumentCommand{\cftsetindents}{m m m}{}
               148 \newcommand{\pagenumbersoff}[1]{}
               149 \newcommand{\pagenumberson}[1]{}
\newlistentry [\langle within \rangle] {\langle counter \rangle} {\langle ext \rangle} {\langle level-1 \rangle}150 \DeclareDocumentCommand{\newlistentry}{o m m m}
               151 {%
               152 \LWR@traceinfo{newlistentry #2 #3 #4}%
               153 \IfValueTF{#1}%
               154 {%
               155 \@ifundefined{c@#2}{%
               156 \newcounter{#2}[#1]%
```

```
157 \expandafter\edef\csname the#2\endcsname{%
            158 \expandafter\noexpand\csname the#1\endcsname.\noexpand\arabic{#2}%
            159 }%
            160 }{}%
            161 }%
            162 {%
            163 \@ifundefined{c@#2}{%
            164 \newcounter{#2}%
            165 }{}%
            166 }%
            167 \@namedef{l@#2}##1##2{%
            168 \hypertocfloat{1}{#2}{#3}{##1}{##2}%
            169 \def\cftwhatismyname{#2}% from memoir
           170 }%
            171 \expandafter\newlength\csname cftbefore#2skip\endcsname%
            172 \expandafter\newlength\csname cft#2indent\endcsname%
            173 \expandafter\newlength\csname cft#2numwidth\endcsname%
            174 \@namedef{cft#2font}{}%
            175 \@namedef{cft#2presnum}{}%
            176 \@namedef{cft#2aftersnum}{}%
            177 \@namedef{cft#2aftersnumb}{}%
            178 \@namedef{cft#2leader}{}%
            179 \@namedef{cft#2dotsep}{1}%
            180 \@namedef{cft#2pagefont}{}%
            181 \@namedef{cft#2afterpnum}{}%
            182 \@namedef{toclevel@#2}{#4}%
            183 \@namedef{cft#2fillnum}##1{}%
            184 \LWR@traceinfo{newlistentry done}%
            185 }
\newlistof [\langle within \rangle] {\langle type \rangle} {\langle ext \rangle} {\langle listofname \rangle}Emulated through the \newfloat mechanism.
            186 \DeclareDocumentCommand{\newlistof}{o m m m}
            187 {%
            188 \IfValueTF{#1}
            189 {\newlistentry[#1]{#2}{#3}{0}}
            190 {\newlistentry{#2}{#3}{0}}
            191 \@namedef{ext@#2}{#3}
            192 \@ifundefined{c@#3depth}{\newcounter{#3depth}}{}
            193 \setcounter{#3depth}{1}
            194 \@namedef{cftmark#3}{}
            195 \@namedef{listof#2}{\listof{#2}{#4}}
            196 \@namedef{@cftmake#3title}{}
            197 \expandafter\newlength\csname cftbefore#3titleskip\endcsname
            198 \expandafter\newlength\csname cftafter#3titleskip\endcsname
            199 \@namedef{cft#3titlefont}{}
            200 \@namedef{cftafter#3title}{}
            201 \@namedef{cft#3prehook}{}
            202 \@namedef{cft#3posthook}{}
            203 }
```
\newcommand{\cftchapterprecis}[1]{%

```
205 \cftchapterprecishere{#1}
206 \cftchapterprecistoc{#1}}
207 \newcommand{\cftchapterprecishere}[1]{%
208 \begin{quote}\textit{#1}\end{quote}}
209 \newcommand{\cftchapterprecistoc}[1]{
210 \addtocontents{toc}{%
211 {
212 \protect\begin{quote}#1\protect\end{quote}}
213 }
214 }
```
File 372 **lwarp-tocstyle.sty**

## § 470 Package **tocstyle**

Pkg tocstyle tocstyle is ignored.  $\triangle$  Not fully tested! Please send bug reports! **for HTML output:** 1 \LWR@ProvidesPackageDrop{tocstyle}[2017/02/23]

```
2 \newcommand*{\usetocstyle}[2][]{}
3 \newcommand*{\deactivatetocstyle}[1][]{}
4 \newcommand*{\reactivatetocstyle}[1][]{}
5 \NewDocumentCommand{\settocfeature}{o o m m}{}
6 \NewDocumentCommand{\settocstylefeature}{o m m}{}
7 \NewDocumentCommand{\newtocstyle}{o o m m}{}
8 \newcommand*{\aliastoc}[2]{}
9 \newcommand*{\showtoc}[2][]{}
10 \newcommand{\iftochasdepth}[4]{}
```
File 373 **lwarp-todo.sty**

# § 471 Package **todo**

(*Emulates or patches code by* FEDERICO GARCIA.)

```
Pkg todo todo is patched for use by lwarp.
for HTML output: 1 \LWR@ProvidesPackagePass{todo}[2010/03/31]
                2 \renewcommand\todoitem[2]{%
                3 \refstepcounter{todo}%
                4 \item[%
                5 \HTMLunicode{2610} \quad
                6 \ref{todopage:\thetodo}
                7 ] : {\todoformat\ifx#1\todomark\else\textbf{#1} \fi}#2%
                8 \label{todolbl:\thetodo}%
                9 }%
               10
```

```
11 \renewcommand\doneitem[2]{%
12 \stepcounter{todo}%
13 \item[%
14 \HTMLunicode{2611} \quad
15 \ref{todopage:\thetodo}
16 ] \@nameuse{@done\the\c@todo}:
17 {\todoformat\ifx#1\todomark\else\textbf{#1} \fi}#2%
18 }
19
20 \xpatchcmd{\@displaytodo}
21 {\todoformat #1}{\todoformat \textbf{#1}}{}
22 {\PackageWarning{lwarp-todo}{Unable to patch @displaytodo.}}
23
24 \xpatchcmd{\@displayfulltodo}
25 {\todoformat #1}{\todoformat \textbf{#1}}{}
26 {\PackageWarning{lwarp-todo}{Unable to patch @displayfulltodo.}}
27
28 \patchcmd{\todoenv}{\itshape see text.}{\textit{see text.}}{}
29 {\PackageWarning{lwarp-todo}{Unable to patch todoenv.}}
30
31 \patchcmd{\astodos}{\todoformat #1}{\todoformat \textbf{#1}}{}
32 {\PackageWarning{lwarp-todo}{Unable to patch astodos.}}
33
34 \AtBeginDocument{
35 \crefname{todo}{todo}{todos}
36 \Crefname{todo}{Todo}{Todos}
37 }
```

```
File 374 lwarp-todonotes.sty
```
## § 472 Package **todonotes**

(*Emulates or patches code by* HENRIK SKOV MIDTIBY.)

Pkg todonotes todonotes is emulated.

The documentation for todonotes and luatodonotes have an example with a todo inside a caption. If this example does not work it will be necessary to move the todo outside of the caption.

```
for HTML output: 1 \LWR@ProvidesPackagePass{todonotes}[2012/07/25]
```

```
2 \if@todonotes@disabled
3 \else
4
5 \newcommand{\ext@todo}{tdo}
6
7 \renewcommand{\l@todo}[2]{\hypertocfloat{1}{todo}{ldo}{#1}{#2}}
8 \let\LWRTODONOTES@orig@todototoc\todototoc
 9
10 \renewcommand*{\todototoc}{%
```
```
11 \phantomsection%
12 \LWRTODONOTES@orig@todototoc%
13 }
14
15 \renewcommand{\@todonotes@drawMarginNoteWithLine}{
16 \fcolorbox
17 {\@todonotes@currentbordercolor}
18 {\@todonotes@currentbackgroundcolor}
19 {\arabic{@todonotes@numberoftodonotes}}
20 \marginpar{\@todonotes@drawMarginNote}
21 }
22
23 \renewcommand{\@todonotes@drawInlineNote}{%
24 \fcolorboxBlock%
25 {\@todonotes@currentbordercolor}%
26 {\@todonotes@currentbackgroundcolor}%
27 {%
28 \if@todonotes@authorgiven%
29 {\@todonotes@author:\,}%
30 \fi%
31 \@todonotes@text%
32 }%
33 }
34
35 \renewcommand{\@todonotes@drawMarginNote}{%
36 \if@todonotes@authorgiven%
37 \@todonotes@author\par%
38 \fi%
39 \arabic{@todonotes@numberoftodonotes}: %
40 \fcolorbox%
41 {\@todonotes@currentbordercolor}%
42 {\@todonotes@currentbackgroundcolor}%
43 {%
44 \@todonotes@sizecommand%
45 \@todonotes@text %
46 }%
47 }%
48
49 \renewcommand{\@todonotes@drawLineToRightMargin}{}
50
51 \renewcommand{\@todonotes@drawLineToLeftMargin}{}
52
53 \renewcommand{\missingfigure}[2][]{%
54 \setkeys{todonotes}{#1}%
55 \addcontentsline{tdo}{todo}{\@todonotes@MissingFigureText: #2}%
56 \fcolorboxBlock%
57 {\@todonotes@currentbordercolor}%
58 {\@todonotes@currentfigcolor}%
59 {%
60 \setlength{\fboxrule}{4pt}%
61 \fcolorbox{red}{white}{Missing figure} \quad #2%
62 }
63 }
64
65 \LetLtxMacro\LWRTODONOTES@orig@todo\@todo
```

```
66
67 \RenewDocumentCommand{\@todo}{o m}{%
68 \begingroup%
69 \renewcommand*{\phantomsection}{}%
70 \IfValueTF{#1}{%
71 \LWRTODONOTES@orig@todo[#1]{#2}%
72 }{%
73 \LWRTODONOTES@orig@todo{#2}%
74 }
75 \endgroup%
76 }
77
78 \fi% \if@todonotes@disabled
```
File 375 **lwarp-topcapt.sty**

### § 473 Package **topcapt**

Pkg topcapt topcapt is emulated.

**for HTML output:** 1 \LWR@ProvidesPackageDrop{topcapt}[2004/12/11]

2 \LetLtxMacro\topcaption\caption

File 376 **lwarp-tram.sty**

### § 474 Package **tram**

Pkg tram tram is emulated.

 $\triangle$  block only The HTML emulation uses a <div>, which must not appear inside an HTML <span> or an HTML paragraph. For this reason, the tram environment should only be used to contain paragraphs inside a \parbox or minipage. tram should not be used to mark up inline text.

To disable tram, allowing source compatibility with inline uses:

```
\begin{warpHTML}
\renewenvironment{tram}[1][]{}{}
\end{warpHTML}
```
**for HTML output:** 1 \LWR@ProvidesPackageDrop{tram}[2013/04/04]

2 \newenvironment{tram}[1][]%

```
3 {\BlockClass[background:lightgray]{tram}}
```

```
4 {\endBlockClass}
```
#### File 377 **lwarp-transparent.sty**

### § 475 Package **transparent**

(*Emulates or patches code by* HEIKO OBERDIEK.)

Pkg transparent Emulated. \texttransparent works for inline objects. \transparent only works for \includegraphics.

 $\mathbb{\Delta}$  - Not X $\mathbb{H}$  ATEX! - Note that transparent does not work with X $\mathbb{H}$ ATEX.

**for HTML output:** Discard all options for lwarp-transparent:

```
1 \LWR@ProvidesPackageDrop{transparent}[2016/05/16]
2 \newcommand*{\transparent}[1]{\edef\LWR@opacity{#1}}
3
4 \newcommand*{\texttransparent}[2]{%
5 \begingroup%
6 \transparent{#1}%
7 \InlineClass[opacity: #1]{transparent}{#2}%
8 \endgroup%
9 }
```
File 378 **lwarp-trimclip.sty**

## § 476 Package **trimclip**

Pkg trimclip trimclip is nullified.

**for HTML output:** 1 \LWR@ProvidesPackageDrop{trimclip}[2018/04/08]

The third argument, the text, is not touched. This allows \bgroup / \egroup, and verbatim content.

```
2 \csdef{trimbox}{\@ifstar\@gobble\@gobble}
3 \csletcs{trimbox*}{trimbox}
4 \def\endtrimbox{}
5 \csletcs{endtrimbox*}{endtrimbox}
6
7 \csletcs{clipbox}{trimbox}
8 \csletcs{clipbox*}{trimbox}
9 \csletcs{endclipbox}{endtrimbox}
10 \csletcs{endclipbox*}{endtrimbox}
11
12 \csletcs{marginbox}{trimbox}
13 \csletcs{marginbox*}{trimbox}
14 \csletcs{endmarginbox}{endtrimbox}
```
15 \csletcs{endmarginbox\*}{endtrimbox}

#### File 379 **lwarp-trivfloat.sty**

# § 477 Package **trivfloat**

(*Emulates or patches code by* JOSEPH WRIGHT.)

Pkg trivfloat trivfloat is forced to use the built-in lwarp emulation for floats.

To create a new float type and change its name:

```
\trivfloat{example}
\renewcommand{\examplename}{Example Name}
\crefname{example}{example}{examples}
\Crefname{example}{Example}{Examples}
```
Discard all options for lwarp-trivfloat. This tells trivfloat not to use floatrow or memoir.

1 \LWR@ProvidesPackageDrop{trivfloat}[2009/04/23] 2 \LWR@origRequirePackage{trivfloat}

\tfl@chapter@fix Nullified at the beginning of the document. Is used by trivfloat to correct float chapter numbers, but is not needed for lwarp.

**for HTML output:** <sup>3</sup> \begin{warpHTML}

4 \AtBeginDocument{\DeclareDocumentCommand{\tfl@chapter@fix}{m m}{}}

5 \end{warpHTML}

#### § 477.1 **Combining \newfloat, \trivfloat, and algorithmicx**

for HTML & PRINT: 6 \begin{warpall}

#### For both print and HTML output:

When using float, trivfloat, or algorithmicx at the same time, be aware of conflicting  $\triangle$  file usage. algorithmicx uses . loa. trivfloat by default starts with . loa and goes up for additional floats, skipping .lof and .lot.

- $\triangle$  When using \newfloat, be sure to manually assign higher letters to the \newfloat files to avoid .loa used by algorithmicx, and any files used by trivfloat. Also avoid using .lof and .lot.
- $\triangle$  When using \trivfloat, you may force it to avoid conflicting with algorithmicx by starting trivfloat's file extensions with . lob:

```
\makeatletter
\setcounter{tfl@float@cnt}{1} % start trivfloats with .lob
\makeatletter
```
7 \end{warpall}

#### File 380 **lwarp-truncate.sty**

### § 478 Package **truncate**

Pkg truncate truncate is ignored.

**for HTML output:** 1 \LWR@ProvidesPackageDrop{truncate}[2001/08/20]

2 \providecommand{\TruncateMarker}{} 3 \newcommand{\truncate}[3][\TruncateMarker]{#3}

File 381 **lwarp-turnthepage.sty**

# § 479 Package **turnthepage**

Pkg turnthepage turnthepage is ignored.

**for HTML output:** 1 \LWR@ProvidesPackageDrop{turnthepage}[2011/03/24]

2 \newcommand{\turnthepage}{}

File 382 **lwarp-twoup.sty**

### § 480 Package **twoup**

Pkg twoup twoup is ignored.

**for HTML output:** 1 \LWR@ProvidesPackageDrop{twoup}[2007/02/26]

2 \newcommand{\cleartolastpage}{}

File 383 **lwarp-typearea.sty**

### § 481 Package **typearea**

(*Emulates or patches code by* MARKUS KOHM.)

Pkg typearea typearea is emulated.

This package may be loaded standalone, but is also loaded automatically if koma-script classes are in use. \DeclareDocumentCommand is used to overwrite the koma-script definitions.

**for HTML output:** 1 \LWR@ProvidesPackageDrop{typearea}[2018/03/30]

\DeclareDocumentCommand{\typearea}{o m}{}

\DeclareDocumentCommand{\recalctypearea}{}{}

\@ifundefined{footheight}{\newlength\footheight}{}

- \DeclareDocumentCommand{\areaset}{o m m}{}
- \DeclareDocumentCommand{\activateareas}{}{}
- \DeclareDocumentCommand{\storeareas}{m}{}
- \DeclareDocumentCommand{\BeforeRestoreareas}{s m}{}
- \DeclareDocumentCommand{\AfterRestoreareas}{s m}{}
- \DeclareDocumentCommand{\AfterCalculatingTypearea}{s m}{}
- \DeclareDocumentCommand{\AfterSettingArea}{s m}{}

File 384 **lwarp-typicons.sty**

### § 482 Package **typicons**

(*Emulates or patches code by* ARTHUR VIGIL, XAVIER DANAUX.)

```
Pkg typicons typicons is patched for use by lwarp.
```
If \ticon is used, the name of the icon is used in the alt tag. Otherwise, for each of the individual icon macros, a generic alt tag is used.

```
for HTML output: 1 \LWR@ProvidesPackagePass{typicons}[2015/05/20]
```
 \LetLtxMacro\LWR@orig@symbol\symbol \let\LWR@orig@typicon@TI\TI \newcommand\*{\LWR@typicon@symbol}[1]{% \begin{lateximage}\*[(typicon)][typicon#1]% \begingroup% \LWR@orig@typicon@TI% \LWR@orig@symbol{#1}% \endgroup% \end{lateximage}% } \renewcommand\*{\TI}{% \LetLtxMacro\symbol\LWR@typicon@symbol% } \renewcommand\*{\ticon}[1] {% \begin{lateximage}\*[(#1 icon)][typicon#1]%

```
22 \TI\csname ticon@#1\endcsname%
23 \end{lateximage}%
24 }
```
#### File 385 **lwarp-ulem.sty**

# § 483 Package **ulem**

(*Emulates or patches code by* DONALD ARSENEAU.)

Pkg ulem Patched for use by lwarp.

#### **for HTML output:** Use the original package:

\LWR@ProvidesPackagePass{ulem}[2012/05/18]

Basic markup commands, using CSS:

```
2 \NewDocumentCommand{\LWR@HTML@uline}{+m}{%
3 \InlineClass%
4 (text-decoration:underline; text-decoration-skip: auto)%
5 {uline}{\LWR@isolate{#1}}%
6 }
7 \LWR@formatted{uline}
8
9 \NewDocumentCommand{\LWR@HTML@uuline}{+m}{%
10 \InlineClass%
11 (%
12 text-decoration:underline; text-decoration-skip: auto;%
13 text-decoration-style:double%
14 )%
15 {uuline}{\LWR@isolate{#1}}%
16 }
17 \LWR@formatted{uuline}
18
19 \NewDocumentCommand{\LWR@HTML@uwave}{+m}{%
20 \InlineClass%
21 (%
22 text-decoration:underline; text-decoration-skip: auto;%
23 text-decoration-style:wavy%
24 )%
25 {uwave}{\LWR@isolate{#1}}%
26 }
27 \LWR@formatted{uwave}
28
29 \NewDocumentCommand{\LWR@HTML@sout}{+m}{%
30 \InlineClass%
31 (text-decoration:line-through)%
32 {sout}{\LWR@isolate{#1}}%
33 }
34 \LWR@formatted{sout}
35
36 \NewDocumentCommand{\LWR@HTML@xout}{+m}{%
```

```
37 \InlineClass%
38 (text-decoration:line-through)%
39 {xout}{\LWR@isolate{#1}}%
40 }
41
42 \NewDocumentCommand{\LWR@HTML@dashuline}{+m}{%
43 \InlineClass%
44 (%
45 text-decoration:underline;%
46 text-decoration-skip: auto;%
47 text-decoration-style:dashed%
48 )%
49 {dashuline}{\LWR@isolate{#1}}%
50 }
51 \LWR@formatted{xout}
52
53 \NewDocumentCommand{\LWR@HTML@dotuline}{+m}{%
54 \InlineClass%
55 (%
56 text-decoration:underline;%
57 text-decoration-skip: auto;%
58 text-decoration-style: dotted%
59 )%
60 {dotuline}{\LWR@isolate{#1}}%
61 }
62 \LWR@formatted{dotuline}
```
#### Nullified/emulated macros:

```
63 \NewDocumentCommand{\LWR@HTML@markoverwith}{m}{}
64 \LWR@formatted{markoverwith}
65
66 \NewDocumentCommand{\LWR@HTML@ULon}{+m}{\uline{#1}\egroup}
67 \LWR@formatted{ULon}
```
File 386 **lwarp-umoline.sty**

# § 484 Package **umoline**

(*Emulates or patches code by* HIROSHI NAKASHIMA.)

```
Pkg umoline umoline is patched for use by Iwarp.
for HTML output: 1 \LWR@ProvidesPackagePass{umoline}[2000/07/11]
                 2 \newcommand*{\LWR@HTML@Underline}[1]{%
                 3 \InlineClass{uline}{#1}%
                 4 }
                 5 \LWR@formatted{Underline}
                 6
                 7 \newcommand*{\LWR@HTML@Midline}[1]{%
                 8 \InlineClass{sout}{#1}%
                 9 }
```

```
10 \LWR@formatted{Midline}
11
12 \newcommand*{\LWR@HTML@Overline}[1]{%
13 \InlineClass{oline}{#1}%
14 }
15 \LWR@formatted{Overline}
16
17 \newcommand*{\LWR@HTML@UMOline}[2]{%
18 \InlineClass{uline}{#2}%
19 }
20 \LWR@formatted{UMOline}
21
22 \NewDocumentCommand{\LWR@HTML@UMOspace}{s m o}{\hspace*{#2}}
23 \LWR@formatted{UMOspace}
24
25 \NewDocumentCommand{\LWR@HTML@UMOnewline}{s}{\newline}
26 \LWR@formatted{UMOnewline}
```
#### File 387 **lwarp-underscore.sty**

### § 485 Package **underscore**

Pkg underscore underscore is ignored.

**for HTML output:** 1 \LWR@ProvidesPackageDrop{underscore}[2006/09/13]

File 388 **lwarp-units.sty**

### § 486 Package **units**

(*Emulates or patches code by* AXEL REICHERT.)

Pkg units units is patched for use by lwarp.

Values are not styled by css, and take the style of the surrounding HTML text.

Units are styled according to the print version, so they will be forced to upright roman in HTML if the print version does so. It may be necessary to adjust the document's body css to match the print version.

**for HTML output:** 1 \LWR@ProvidesPackagePass{units}[1998/08/04]

```
2 \DeclareRobustCommand*{\LWR@HTML@unit}[2][]{%
3 \ifblank{#1}%
4 {\LWR@textcurrentfont{#2}}%
5 {%
6 #1%
7 \ifthenelse{\boolean{B@UnitsLoose}}{~}{\,}%
8 \LWR@textcurrentfont{#2}%
9 }%
```

```
10 }
11 \LWR@formatted{unit}
12 \DeclareRobustCommand*{\LWR@HTML@unitfrac}[3][]{%
13 \ifblank{#1}%
14 {%
15 \nicefrac{#2}{#3}%
16 }%
17 {%
18 #1%
19 \ifthenelse{\boolean{B@UnitsLoose}}{~}{\,}%
20 \nicefrac{#2}{#3}%
21 }%
22 }
23
24 \LWR@formatted{unitfrac}
For Mathjax:
25 \CustomizeMathJax{\newcommand{\unit}[2][]{#1 #2}}
```

```
26 \CustomizeMathJax{\newcommand{\unitfrac}[3][]{#1 #2/#3}}
```

```
File 389 lwarp-unitsdef.sty
```
# § 487 Package **unitsdef**

```
(Emulates or patches code by PATRICK HAPPEL.)
 Pkg unitsdef unitsdef is patched for use by Iwarp.
for HTML output: 1 \LWR@ProvidesPackagePass{unitsdef}[2005/01/04]
                 2\renewcommand{\unitvaluesep}{\, }
                 3
                 4 \renewcommand{\unittimes}{\@@setunitsepfalse\HTMLunicode{22c5}}% \cdot
                 5
                 6 \renewunit{\arcmin}{%
                 7 \ifnumcomp{\value{LWR@lateximagedepth}}{>}{0}%
                 8 {\ensuremath{{}^\prime}}%
                 9 {\HTMLunicode{2032}}% prime
                10 }
                11
                12 \renewunit{\arcsec}{%
                13 \ifnumcomp{\value{LWR@lateximagedepth}}{>}{0}%
                14 {\ensuremath{{}^{\prime\prime}}}%
                15 {\HTMLunicode{2033}}% dbl prime
                16 }
                17
                18 \renewrobustcmd{\SI}[2]{%
                19 \begingroup%
                20 \let\unit@@xspace\relax%
                21 \unitSIdef\selectfont%
```

```
22 \LWR@textcurrentfont{#1#2}% lwarp
                  23 \endgroup%
                  24 }
         File 390 lwarp-upref.sty
§ 488 Package upref
      Pkg upref Ignored.
  for HTML output: Discard all options for lwarp-upref:
                   1 \LWR@ProvidesPackageDrop{upref}[2007/03/14]
         File 391 lwarp-url.sty
§ 489 Package url
                 (Emulates or patches code by DONALD ARSENEAU.)
        Pkg url url is patched for use by lwarp.
  for HTML output: 1 \LWR@ProvidesPackagePass{url}[2013/09/16]
                  url uses math mode to print its string inside a group, so the original meaning of
                  math is restored first.
                  2 \LetLtxMacro\LWR@url@origUrl@FormatString\Url@FormatString
                  3
                   4 \renewcommand*{\Url@FormatString}{%
                  5 \InlineClass{verbatim}{%
                   6 \LWR@restoreorigformatting%
                   7 \LWR@url@origUrl@FormatString%
                   8 }%
                   9 }
         File 392 lwarp-uspace.sty
§ 490 Package uspace
     Pkg uspace uspace is ignored.
```
**for HTML output:** 1 \LWR@ProvidesPackageDrop{uspace}[2016/11/06]

#### File 393 **lwarp-verse.sty**

```
§ 491 Package verse
```
(*Emulates or patches code by* PETER WILSON.)

Pkg verse **verse** is supported and patched by **lwarp**.

**for HTML output:** Pass all options for lwarp-verse:

1 \LWR@ProvidesPackagePass{verse}[2009/09/04]

When using verse or memoir, always place a  $\setminus \setminus$  after each line.

\attrib The documentation for the verse and memoir packages suggest defining an \attrib command, which may already exist in current documents, but it will only work for print output. lwarp provides \attribution, which works for both print and HTML output. To combine the two so that \attrib is used for print and \attribution is used for HTML:

> \begin{warpHTML} \let\attrib\attribution \end{warpHTML}

Len \HTMLvleftskip Len \HTMLleftmargini

Len \vleftskip These lengths are used by verse and memoir to control the left margin, and they Len \vleftmargini may already be set by the user for print output. New lengths \HTMLvleftskip and \HTMLleftmargini are provided to control the margins in HTML output. These new lengths may be set by the user before any verse environment, and persist until they are manually changed again. One reason to change \HTMLleftmargini is if there is a wide \flagverse in use, such as the word "Chorus", in which case the value of \HTMLleftmargini should be set to a wide enough length to contain "Chorus". The default is wide enough for a stanza number.

 $\triangle$  spacing Horizontal spacing relies on *pdftotext*'s ability to discern the layout (-layout option) of the text in the HTML-tagged PDF output. For some settings of \HTMLleftmargini or \HTMLleftskip the horizontal alignment may not work out exactly, in which case a label may be shifted by one space.

Env verse The verse environment will be placed inside a HTML <pre>.

```
2 \AfterEndPreamble{
 3 \LWR@traceinfo{Patching verse.}
At the beginning of the verse environment:
```

```
4 \AtBeginEnvironment{verse}
5 {%
```
Use the original list environment inside a  $\langle$ pre $\rangle$  to attempt to preserve formatting.

```
6 \LWR@restoreoriglists%
```
Pkg verse The verse or memoir packages can place stanza numbers to the left with their  $C$ ls memoir \flagverse command. Do not allow them to go into the left margin, which would \flagverse cause *pdfcrop* to crop the entire page further to the left:

Len \vleftskip

```
7 \ifdef{\vleftskip}{%
8 \setlength{\vleftskip}{\HTMLvleftskip}
9 \setlength{\leftmargini}{\HTMLleftmargini}
10 }{}
11 \LWR@forcenewpage
12 \LWR@atbeginverbatim{3}{verse}%
13 }
```
After the end of the verse environment, which places the <pre> tag at the regular left margin:

```
14 \AtEndEnvironment{verse}{%
15 \leavevmode%
16 \LWR@afterendverbatim{1}%
17 }
```
Patch to place poemtitle inside an HTML <span> of class poemtitle:

```
18 \ifdef{\poemtitle}{
19 \DeclareDocumentCommand{\@vstypeptitle}{m}{%
20 \vspace{\beforepoemtitleskip}%
21 {\InlineClass{poemtitle}{\poemtitlefont #1}\par}%
22 \vspace{\afterpoemtitleskip}%
23 }
24 }{}
25
26 \LWR@traceinfo{Finished patching verse.}
27 }% AfterEndPreamble
```

```
File 394 lwarp-versonotes.sty
```
### § 492 Package **versonotes**

(*Emulates or patches code by* NORMAN GRAY.)

Pkg versonotes versonotes is emulated.

**for HTML output:** 1 \LWR@ProvidesPackageDrop{versonotes}[2015/12/08]

\newcommand{\versonote}[1]{\marginpar{#1}}

\newdimen\versotextwidth

\newdimen\versoleftmargin

\newcommand\*{\versolayout}{}

#### File 395 **lwarp-vertbars.sty**

# § 493 Package **vertbars**

(*Emulates or patches code by* PETER WILSON.)

```
Pkg vertbars vertbars is emulated.
```
**for HTML output:** 1 \LWR@ProvidesPackageDrop{vertbars}[2010/11/27]

```
2 \newlength{\barwidth}
3 \setlength{\barwidth}{0.4pt}
4 \newlength{\barspace}
5 \setlength{\barspace}{1em}
6
7 \newenvironment{vertbar}{
8 \LWR@forcenewpage
9 \LWR@forceminwidth{\barwidth}
10 \begin{BlockClass}[%
11 border-left: \LWR@printlength{\LWR@atleastonept} solid black ; %
12 padding-left: \LWR@printlength{\barspace}%
13 ]{vertbar}
14 }{
15 \end{BlockClass}
16 }
```
File 396 **lwarp-vmargin.sty**

### § 494 Package **vmargin**

```
Pkg vmargin vmargin is ignored.
```

```
for HTML output: 1 \LWR@ProvidesPackageDrop{vmargin}[2004/07/15]
```

```
2 \newcommand*{\LWRVM@customsize}[2]{}
3 \newcommand*{\setpapersize}[2][]{\ifstrequal{#2}{custom}{\LWRVM@customsize}{}}
4 \newcommand*{\setmargins}[8]{}
5 \newcommand*{\setmarginsrb}[8]{}
6 \newcommand*{\setmargnohf}[4]{}
7 \newcommand*{\setmargnohfrb}[4]{}
8 \newcommand*{\setmarg}[4]{}
9 \newcommand*{\setmargrb}[4]{}
10 \newlength{\PaperWidth}
11 \setlength{\PaperWidth}{8.5in}
12 \newlength{\PaperHeight}
13 \setlength{\PaperHeight}{11in}
14 \newif\ifLandscape
```
#### File 397 **lwarp-vowel.sty**

### § 495 Package **vowel**

(*Emulates or patches code by* FUKUI REI.)

Pkg vowel vowel is patched for use by lwarp.

This package has been tested with *pdflatex* and the Type 1 TIPA fonts using the following package load sequence:

\usepackage[T3,T1]{fontenc} \usepackage[utf8]{inputenc} \usepackage[noenc]{tipa} \usepackage{vowel}

#### **for HTML output:** 1 \LWR@ProvidesPackagePass{vowel}[2002/08/08]

2 \renewenvironment{vowel}[1][] 3 {%

```
4 \begin{lateximage}[(-vowel-~\packagediagramname)]%
5 \@vowel[#1]%
6 }
7 {%
8 \@@vowel%
9 \end{lateximage}%
10 }
```
File 398 **lwarp-vpe.sty**

§ 496 Package **vpe** Pkg vpe vpe is ignored. **for HTML output:** 1 \LWR@ProvidesPackageDrop{vpe}[2012/04/18] File 399 **lwarp-vwcol.sty** § 497 Package **vwcol** (*Emulates or patches code by* WILL ROBERTSON.)

Pkg vwcol vwcol is patched for use with lwarp.

The width option is ignored. All vwcol environments adjust to 1–3 equal-width columns, depening on the width of the browser window.

The remaining options are supported, except for lines and maxrecursion. **for HTML output:** <sup>1</sup> \LWR@ProvidesPackagePass{vwcol}[2015/02/10] Factored from \vwcol. Each is given a style tag to append to the final style. \LWR@vwcol@addrule {*\style tag*}} \newcommand\*{\LWR@vwcol@addrule}[1]{% \appto{\LWR@vwcolstyle}{% #1: % \LWR@printlength{\vwcol@rule} solid \LWR@origpound\LWR@vwcol@rulecolor ; % }% } \LWR@vwcol@addrule {*\style tag*}} \newcommand\*{\LWR@vwcol@addgap}[1]{% \appto{\LWR@vwcolstyle}{% #1: % \LWR@printlength{\vwcol@sep} ; % }% } Env vwcol {*\key/values*}} Redefine the environment to add a HTML style. The style is built depending on the required options. \renewenvironment\*{vwcol}[1][]{% New paragraph, and process the options: \par\noindent% \vwcolsetup{#1}% Begin with no style: \newcommand\*{\LWR@vwcolstyle}{} presep and postsep are created with HTML margins: \if@vwcol@presep \appto{\LWR@vwcolstyle}{margin-left: 1em ; padding-left: .5em ; }  $20 \setminus fi$  \if@vwcol@postsep 22 \appto{\LWR@vwcolstyle}{margin-right: 1em ; padding-right: .5em ; } \fi sep becomes column-gap: \ifdimgreater{\vwcol@sep}{1sp}{ \LWR@vwcol@addgap{column-gap} \LWR@vwcol@addgap{-moz-column-gap} \LWR@vwcol@addgap{-webkit-column-gap} }{}

rule become column-rule, while prerule and postrule become HTML borders:

```
29 \convertcolorspec{named}{\vwcol@rulecol}{HTML}\LWR@vwcol@rulecolor%
30 \ifdimgreater{\vwcol@rule}{0pt}{
31 \ifdimless{\vwcol@rule}{1pt}{
32 \setlength{\vwcol@rule}{1pt}
33 }{}
34 \LWR@vwcol@addrule{column-rule}
35 \LWR@vwcol@addrule{-moz-column-rule}
36 \LWR@vwcol@addrule{-webkit-column-rule}
37 \if@vwcol@prerule\LWR@vwcol@addrule{border-left}\fi
38 \if@vwcol@postrule\LWR@vwcol@addrule{border-right}\fi
39 }{}
```
Each of the justify options becomes a text-align. Indentation is added where appropriate.

```
40 \ifdefequal{\vwcol@justify}{\RaggedRight}{
41 \appto{\LWR@vwcolstyle}{text-align: left ; }
42 \ifdimgreater{\vwcol@parindent}{0pt}{
43 \appto{\LWR@vwcolstyle}{%
44 text-indent: \LWR@printlength{\vwcol@parindent} ; %
45 }
46 }{}
47 }{}
48 \ifdefequal{\vwcol@justify}{\RaggedLeft}{
49 \appto{\LWR@vwcolstyle}{text-align: right ; }
50 }{}
51 \ifdefequal{\vwcol@justify}{\Centering}{
52 \appto{\LWR@vwcolstyle}{text-align: center ; }
53 }{}
54 \ifdefequal{\vwcol@justify}{\justifying}{
55 \appto{\LWR@vwcolstyle}{text-align: justify ; }
56 \ifdimgreater{\vwcol@parindent}{0pt}{
57 \appto{\LWR@vwcolstyle}{%
58 text-indent: \LWR@printlength{\vwcol@parindent} ; %
59 }
60 }{}
61 }{}
```
Create the <div> with the assembled style:

```
62 \BlockClass[\LWR@vwcolstyle]{multicols}
63 }
When the environment ends:
```
 { \endBlockClass }

File 400 **lwarp-wallpaper.sty**

### § 498 Package **wallpaper**

(*Emulates or patches code by* MICHAEL H.F. WILKINSON.)

Pkg wallpaper wallpaper is emulated.

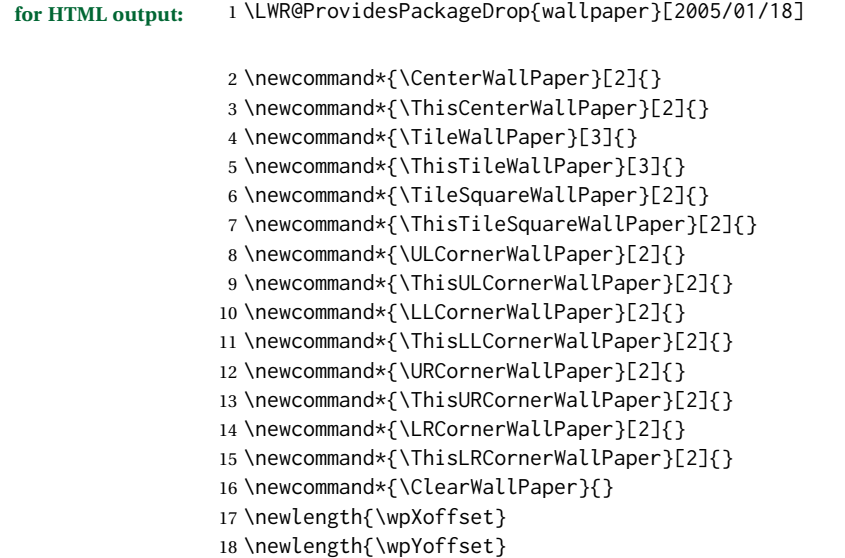

File 401 **lwarp-watermark.sty**

# § 499 Package **watermark**

(*Emulates or patches code by* ALEXANDER I. ROZHENKO.)

Pkg watermark watermark is emulated.

**for HTML output:** 1 \LWR@ProvidesPackageDrop{watermark}[2004/12/09]

\newcommand{\watermark}[1]{}

- \newcommand{\leftwatermark}[1]{}
- \newcommand{\rightwatermark}[1]{}
- \newcommand{\thiswatermark}[1]{}
- \newcommand{\thispageheading}[1]{}

File 402 **lwarp-widows-and-orphans.sty**

# § 500 Package **widows-and-orphans**

Pkg widows-and-orphans widows-and-orphans is ignored.

**for HTML output:** 1 \LWR@ProvidesPackageDrop{widows-and-orphans}[2018/09/01]

\NewDocumentCommand\WaOsetup{m}{}

\NewDocumentCommand\WaOparameters{}{}

\NewDocumentCommand\WaOignorenext{}{}

#### File 403 **lwarp-wrapfig.sty**

# § 501 Package **wrapfig**

(*Emulates or patches code by* DONALD ARSENEAU.) Pkg wrapfig wrapfig is emulated. **for HTML output:** <sup>1</sup> \LWR@ProvidesPackageDrop{wrapfig}[2003/01/31] \newcommand\*{\LWR@wrapposition}{} \newcommand\*{\LWR@subwrapfigure}[2]{% \renewcommand\*{\LWR@wrapposition}{}% \ifthenelse{% \equal{#1}{r}\OR\equal{#1}{R}\OR% \equal{#1}{o}\OR\equal{#1}{O}% }% {\renewcommand\*{\LWR@wrapposition}{float:right}}% {\renewcommand\*{\LWR@wrapposition}{float:left}}% \setlength{\LWR@templengthone}{#2}% \LWR@BlockClassWP{% width:\LWR@printlength{\LWR@templengthone}; \LWR@wrapposition; % margin:10pt% }% {% width:\LWR@printlength{\LWR@templengthone}; \LWR@wrapposition% }% {marginblock}% } \NewDocumentEnvironment{wrapfigure}{o m o m} {% \LWR@subwrapfigure{#2}{#4}% \captionsetup{type=figure}% } {% \endLWR@BlockClassWP% } \NewDocumentEnvironment{wraptable}{o m o m} {% \LWR@subwrapfigure{#2}{#4}% \captionsetup{type=table}% } {% \endLWR@BlockClassWP% } 

```
43
44 \NewDocumentEnvironment{wrapfloat}{m o m o m}
45 {%
46 \LWR@subwrapfigure{#3}{#5}%
47 \captionsetup{type=#1}%
48 }
49 {%
50 \endLWR@BlockClassWP%
51 }
52
53 \newlength{\wrapoverhang}
```
File 404 **lwarp-xbmks.sty**

# § 502 Package **xbmks**

Pkg xbmks xbmks is ignored.

**for HTML output:** 1 \LWR@ProvidesPackageDrop{xbmks}[2018/07/04]

```
2 \newcommand{\xbmksetup}[1]{}
```

```
3 \NewDocumentCommand{\pdfbookmarkx}{o m o m}{}
```
4 \NewDocumentCommand{\currentpdfbookmarkx}{m o m}{}

```
5 \NewDocumentCommand{\subpdfbookmarkx}{m o m}{}
```
6 \NewDocumentCommand{\belowpdfbookmarkx}{m o m}{}

#### File 405 **lwarp-xcolor.sty**

### § 503 Package **xcolor**

(*Emulates or patches code by* DR. UWE KERN.)

Pkg xcolor xcolor is supported by lwarp.

#### § 503.1 **Limitations**

\colorboxBlock and \colorboxBlock and \fcolorboxBlock are provided for increased HTML compatibil- \fcolorboxBlock ity, and they are identical to \colorbox and \fcolorbox in print mode. In HTML mode they place their contents into a  $\langle \text{div} \rangle$  instead of a  $\langle \text{span} \rangle$ . These  $\langle \text{div} \rangle$  are set to display: inline-block so adjacent \colorboxBlocks appear side-by-side in HTML, although text is placed before or after each.

> Print-mode definitions for \colorboxBlock and \fcolorboxBlock are created by lwarp's core if xcolor is loaded.

background: none \fcolorbox and \fcolorboxBlock allow a background color of none, in which case only the frame is drawn, which can be useful for HTML.

color support Color definitions, models, and mixing are fully supported without any changes re-

quired.

colored tables \rowcolors is supported, except that the optional argument is ignored so far.

colored text and boxes \textcolor, \colorbox, and \fcolorbox are supported.

\color and \pagecolor \color and \pagecolor are ignored. Use css or \textcolor where possible.

#### § 503.2 **xcolor definitions: location and timing**

The lwarp core and its lwarp-xcolor package are tightly integrated to allow comparable results for print, HTML, and print inside an HTML lateximage. This requires a number of definitions and redefintions depending on whether each of xcolor and lateximage is being used, and whether print or HTML is being generated. Some of these actions are one-time when xcolor is loaded, and others are temporary as lateximage is used.

- **When xcolor is loaded in print mode:** No special actions are taken at the time that xcolor is loaded in print mode, but see \AtBeginDocument below.
- **When lwarp-xcolor is loaded in HTML mode:** xcolor's original definitions are saved for later restoration. \LWR@restoreorigformatting is appended to restore these definitions for use inside a lateximage. New HTML-mode definitions are created for \textcolor, \pagecolor, \nopagecolor, \colorbox, \colorboxBlock, \fcolorbox, \fcolorboxBlock, and fcolorminipage.
- **\AtBeginDocument in print or HTML mode:** See Section [85.](#page-524-0) If xcolor has been loaded, the print-mode \fcolorbox is modified to accept a background color of none, and additional definitions are created for lwarp's new macros print-mode macros \colorboxBlock, \fcolorboxBlock, and fcolorminipage. The HTML versions of these macros will already have been created by lwarp-xcolor if it has been loaded.

For use inside an HTML lateximage, \LWR@restoreorigformatting is appended to temporarily set these functions to their print-mode versions.

**In a lateximage in HTML mode:** \LWR@restoreorigformatting temporarily restores the print-mode definitions of xcolor's functions. See \LWR@restoreorigformatting on page [482.](#page-481-0)

#### **\color:**

**Print:** Used as-is.

**HTML:** Ignored by *pdftotext*, and will not appear.

**HTML lateximage:** Colors will appear in a lateximage.

#### **\textcolor:**

**Print:** Used as-is.

**HTML:** Redefined by lwarp-xcolor, page [960.](#page-959-0)

**HTML lateximage:** Remembers and reuses the print version.

#### **\pagecolor:**

**Print:** Used as-is.

**HTML:** Ignored.

**HTML lateximage:** Colors will be picked up in a lateximage.

#### **\nopagecolor:**

**Print:** Used as-is.

**HTML:** Ignored.

**HTML lateximage:** Colors will be picked up in a lateximage.

#### **\colorbox:**

**Print:** Used as-is.

**HTML:** Redefined by lwarp-xcolor, page [961.](#page-959-0)

**HTML lateximage:** Remembers and reuses the print version.

#### **\colorboxBlock:**

Print: Becomes \colorbox.

**HTML:** Newly defined by lwarp-xcolor to use a <div>, page [961.](#page-959-0)

**HTML lateximage:** Remembers and reuses the print version \colorbox.

#### **\fcolorbox:**

**Print:** Modified to allow a background of none. \LWR@print@fcolorbox at section [85](#page-524-0)

**HTML:** Redefined by lwarp-xcolor, page [962.](#page-959-0)

**HTML lateximage:** Remembers and reuses the print version.

#### **\fcolorboxBlock:**

Print: Becomes \fcolorbox. Section [85](#page-524-0)

**HTML:** Newly defined by lwarp-xcolor to use a <div>, page [963.](#page-959-0)

**HTML lateximage:** Remembers and reuses the print version \fcolorbox.

#### **fcolorminipage:**

**Print:** Newly defined in the lwarp core. LWR@print@fcolorminipage at section [85](#page-524-0)

**HTML:** Newly defined by lwarp-xcolor, page [963.](#page-959-0)

**HTML lateximage:** Uses the print version.

#### **\boxframe:**

**Print:** Used as-is. **HTML:** Redefined by lwarp-xcolor, page [964.](#page-959-0) **HTML lateximage:** Remembers and reuses the print version.

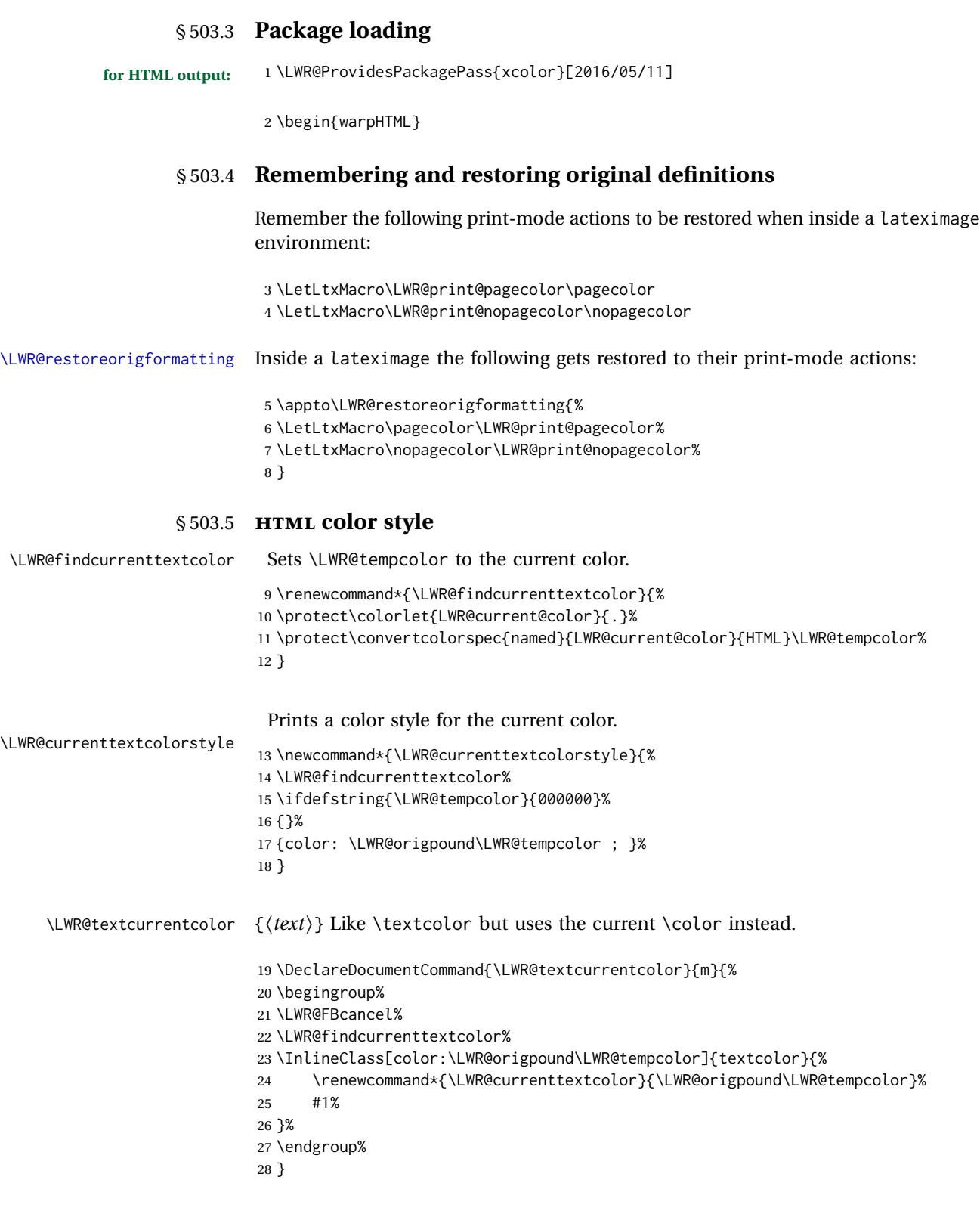

For a color style, prints the color converted to HTML colors.

```
29 \NewDocumentCommand{\LWR@colorstyle}{m m}{%
30 \begingroup%
31 \LWR@FBcancel%
```
Use the xcolor package to convert to an HTML color space:

32 \convertcolorspec{#1}{#2}{HTML}\LWR@tempcolor%

Print the converted color:

```
33 \LWR@origpound\LWR@tempcolor%
34 \endgroup%
35 }
```
\LWR@backgroundcolor  $[(model)] {\langle color \rangle} {\{ \langle text \rangle \}}$ 

Similar to \textcolor, but prints black text against a color background.

Converted into an HTML hex color span.

```
36 \NewDocumentCommand{\LWR@backgroundcolor}{O{named} m m}{%
37 \begingroup%
38 \LWR@FBcancel%
39 \InlineClass[background:\LWR@colorstyle{#1}{#2}]{backgroundcolor}{%
40 #3%
41 }%
42 \endgroup%
43 }
```
#### § 503.6 **HTML border**

\LWR@borderpadding {*(colorstyle)*} {*(color)*} Prints the HTML attributes for a black border and padding. \LWR@forceminwidth must be used first in order to set the border width.

```
44 \newcommand*{\LWR@borderpadding}[2]{%
45 border:\LWR@printlength{\LWR@atleastonept} solid \LWR@colorstyle{#1}{#2} ; %
46 padding:\LWR@printlength{\fboxsep}%
47 }
```
#### § 503.7 **High-level macros**

\textcolor  $[\langle model \rangle] {\langle color \rangle} {\langle text \rangle}$ 

Converted into an HTML hex color span.

```
48 \NewDocumentCommand{\LWR@HTML@textcolor}{o m m}{%
49 \begingroup%
```
Set the PDF color, to be picked up by SVG math if possible.

The print-mode \color command cannot accept the named option with color mixing, but it works with no option at all.

```
50 \IfValueTF{#1}{%
               51 \color[#1]{#2}%
               52 }{%
               53 \color{#2}%
               54 }%
               55 \LWR@FBcancel%
               56 \IfValueTF{#1}{%
               57 \InlineClass[color:\LWR@colorstyle{#1}{#2}]{textcolor}{%
               58 \renewcommand*{\LWR@currenttextcolor}{\LWR@origpound\LWR@tempcolor}%
               59 #3%
               60 }%
               61 }{%
               62 \InlineClass[color:\LWR@colorstyle{named}{#2}]{textcolor}{%
               63 \renewcommand*{\LWR@currenttextcolor}{\LWR@origpound\LWR@tempcolor}%
               64 #3%
               65 }%
               66 }%
               67 \endgroup%
               68 }
               69
               70 \LWR@formatted{textcolor}
  \pagecolor [(model)](\{color\})Ignored. Use css instead.
               71 \renewcommand*{\pagecolor}[2][named]{}
\nopagecolor Ignored.
               72 \renewcommand*{\nopagecolor}{}
   \colorbox [\langle model \rangle] {\langle color \rangle} {\langle text \rangle}Converted into an HTML hex background color <span>.
               73 \NewDocumentCommand{\LWR@HTML@colorbox}{O{named} m +m}{%
               74 \begingroup%
               75 \LWR@FBcancel%
               76 \InlineClass[%
               77 background:\LWR@colorstyle{#1}{#2} ; %
               78 padding:\LWR@printlength{\fboxsep}%
               79 ]{colorbox}{#3}%
               80 \endgroup%
               81 }
               82
               83 \AtBeginDocument{
               84 \LWR@formatted{colorbox}
               85 }
```

```
\colorboxBlock [\langle model \rangle] {\langle color \rangle} {\langle text \rangle}
```
Converted into an HTML hex background color <div>.

```
86 \NewDocumentCommand{\LWR@HTML@colorboxBlock}{O{named} m +m}{%
87 \begingroup%
88 \LWR@FBcancel%
89 \LWR@stoppars%
90 \begin{BlockClass}[%
91 background:\LWR@colorstyle{#1}{#2} ; %
92 padding:\LWR@printlength{\fboxsep}%
93 ]{colorboxBlock}
94 #3
95 \end{BlockClass}%
96 \endgroup%
```
Prevent paragraph tags around horizontal white space until the start of the next paragraph:

```
97 \global\booltrue{LWR@minipagethispar}%
98 }
99
100 \AtBeginDocument{
101 \LWR@formatted{colorboxBlock}
102 }
```

```
\fcolorbox [\framemodel\] {\framecolor\} [\/boxmodel\] {\boxcolor\} {\/text\}
```
Converted into a framed HTML hex background color span.

A background color of none creates a colored frame without a background color.

```
103 \NewDocumentCommand{\LWR@HTML@fcolorbox}{O{named} m O{named} m +m}{%
104 \LWR@traceinfo{HTML fcolorbox #2 #4}%
105 \begingroup%
106 \LWR@FBcancel%
107 \LWR@forceminwidth{\fboxrule}%
108 \ifthenelse{\equal{#4}{none}}%
109 {% no background color
110 \InlineClass[%
111 \LWR@borderpadding{#1}{#2}%
112 ]{fcolorbox}{#5}%
113 }%
114 {% yes background color
115 \InlineClass[%
116 \LWR@borderpadding{#1}{#2} ; %
117 background:\LWR@colorstyle{#3}{#4}%
118 ]{fcolorbox}{#5}%
119 }%
120 \endgroup%
```

```
121 }
122
123 \AtBeginDocument{
124 \LWR@formatted{fcolorbox}
125 }
```

```
\fcolorboxBlock [\{frame model\}] \ {\{framecolor\}} \ [\{boxmodel\}] \ {\langle boxmodel\} \ \ {\langle boxcolor\} \ \ {\langle text\rangle\}
```
Converted into a framed HTML hex background color span.

A background color of none creates a colored frame without a background color.

```
126 \NewDocumentCommand{\LWR@HTML@fcolorboxBlock}{O{named} m O{named} m +m}{%
127 \LWR@traceinfo{HTML fcolorboxBlock #2 #4}%
128 \begingroup%
129 \LWR@FBcancel%
130 \LWR@forceminwidth{\fboxrule}%
```
\LWR@stoppars%

```
132 \ifthenelse{\equal{#4}{none}}%
133 {% no background color
134 \begin{BlockClass}[%
135 \LWR@borderpadding{#1}{#2}%
136 ]{fcolorboxBlock}
137 #5
138 \end{BlockClass}%
139 }%
140 {% yes background color
141 \convertcolorspec{#3}{#4}{HTML}\LWR@tempcolortwo%
142 \begin{BlockClass}[%
143 background:\LWR@origpound\LWR@tempcolortwo\ ; %
144 \LWR@borderpadding{#1}{#2}%
145 ]{fcolorboxBlock}
146 #5
147 \end{BlockClass}%
148 }%
149 \endgroup%
```
Prevent paragraph tags around horizontal white space until the start of the next paragraph:

```
150 \global\booltrue{LWR@minipagethispar}%
151 \LWR@traceinfo{HTML fcolorboxBlock done}%
152 }
153
154 \AtBeginDocument{
155 \LWR@formatted{fcolorboxBlock}
156 }
```
Creates a framed HTML <div> around its contents.

```
A print-output version is defined in the lwarp core: section 85
\LWR@subfcolorminipage {\{ \mathsf{framemodel} \} \{ \mathsf{framecolor} \} \{ \mathsf{background tag} \} \{ \mathsf{height} \}157 \NewDocumentCommand{\LWR@subfcolorminipage}{m m m m}{%
                         158 \LWR@stoppars%
                          159 \begin{BlockClass}[%
                          160 #3%
                         161 \LWR@borderpadding{#1}{#2} ; %
                          162 \IfValueT{#4}{height:\LWR@printlength{\LWR@tempheight} ; }%
                          163 width:\LWR@printlength{\LWR@tempwidth}%
                          164 ]{fcolorminipage}%
                          165 }
   Env fcolorminipage [\langle 1:gramemodel \rangle] \{ \langle 2:framecolor \rangle\} [\langle 3:boxmodel \rangle] \{ \langle 4:boxcolor \rangle\} [\langle 5:align \rangle] [\langle 6:height \rangle][\langle 7:inner-align:4] {\8:width}}
                          166 \NewDocumentEnvironment{LWR@HTML@fcolorminipage}{O{named} m O{named} m O{c} o o m}
                          167 {%
                          168 \LWR@FBcancel%
                          169 \setlength{\LWR@tempwidth}{#8}%
                         170 \IfValueT{#6}{\setlength{\LWR@tempheight}{#6}}%
                          171 \LWR@forceminwidth{\fboxrule}%
                          172 \convertcolorspec{#1}{#2}{HTML}\LWR@tempcolor%
                          173 \ifthenelse{\equal{#4}{none}}%
                          174 {\LWR@subfcolorminipage{#1}{#2}{}{#6}}%
                          175 {%
                          176 \convertcolorspec{#3}{#4}{HTML}\LWR@tempcolortwo%
                          177 \LWR@subfcolorminipage{#1}{#2}%
                          178 {background:\LWR@origpound\LWR@tempcolortwo\ ; }%
                          179 {#6}%
                          180 }%
                          181 }%
                          182 {%
                          183 \end{BlockClass}%
                          Prevent paragraph tags around horizontal white space until the start of the next
                          paragraph:
                          184 \global\booltrue{LWR@minipagethispar}%
                          185 }
                          186
                          187 \AtBeginDocument{
                          188 \LWR@formattedenv{fcolorminipage}
                          189 }
```
\boxframe {*\width*} {*\height*} {*\depth*} }

The depth is added to the height, but the box is not decended below by the depth. \textcolor is honored.

```
190 \newcommand*{\LWR@HTML@boxframe}[3]{%
191 {%
192 \setlength{\LWR@tempwidth}{#1}%
193 \setlength{\LWR@tempheight}{#2}%
194 \addtolength{\LWR@tempheight}{#3}%
195 \LWR@forceminwidth{\fboxrule}%
196 \LWR@findcurrenttextcolor%
197 \InlineClass[%
198 display:inline-block ; %
199 border:\LWR@printlength{\LWR@atleastonept} solid \LWR@currenttextcolor{} ; %
200 width:\LWR@printlength{\LWR@tempwidth} ; %
201 height:\LWR@printlength{\LWR@tempheight}%
202 ]{boxframe}{}%
203 }%
204 }
205
206 \LWR@formatted{boxframe}
```
#### § 503.8 **Row colors**

\rowc@l@rs [ $\langle cmds \rangle$ ] { $\langle startrow \rangle$ } { $\langle odd\, color \rangle$ } { $\langle even\, color \rangle$ }

```
207 \newcommand*{\LWR@xcolortempcolor}{}
208
209 \def\rowc@l@rs[#1]#2#3#4%
210 \;211 \global\rownum=1
212 \global\@rowcolorstrue
213 \@ifxempty{#3}%
214 {\def\@oddrowcolor{\@norowcolor}}%
215 {%
216 \convertcolorspec{named}{#3}{HTML}\LWR@xcolortempcolor%
217 \edef\@oddrowcolor{%
218 \csdef{LWR@xcolorrowHTMLcolor}{\LWR@xcolortempcolor}%
219 }%
220 }%
221 \@ifxempty{#4}%
222 {\def\@evenrowcolor{\@norowcolor}}%
223 {%
224 \convertcolorspec{named}{#4}{HTML}\LWR@xcolortempcolor%
225 \edef\@evenrowcolor{%
226 \csdef{LWR@xcolorrowHTMLcolor}{\LWR@xcolortempcolor}%
227 }%
228 }%
229 \if@rowcmd
230 \def\@rowcolors
231 {%
232 % #1%
233 \if@rowcolors
234 % \noalign{%
235 \relax\ifnum\rownum<#2\@norowcolor\else
236 \ifodd\rownum\@oddrowcolor\else\@evenrowcolor\fi\fi%
237 % }
238 \fi%
239 }%
240 \else
```
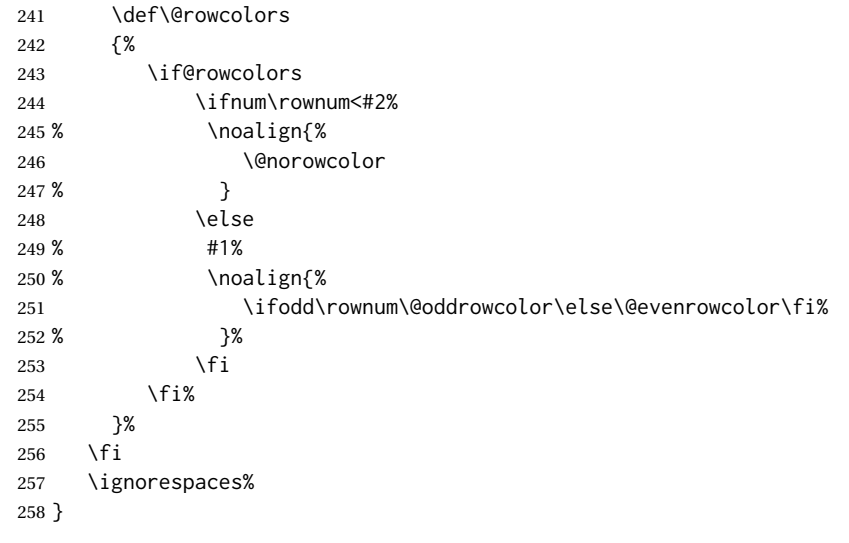

\@norowcolor Turns off color for this row.

```
259 \def\@norowcolor{%
260 \renewcommand{\LWR@xcolorrowHTMLcolor}{}%
261 }
```
\@rowc@lors Executed at the end of each row.

 \def\@rowc@lors{% % \noalign{% 264 \global\advance\rownum\@ne% % }% \@rowcolors% }

\end{warpHTML}

File 406 **lwarp-xechangebar.sty**

# § 504 Package **xechangebar**

Pkg xechangebar xechangebar is ignored.

**for HTML output:** 1 \LWR@ProvidesPackageDrop{xechangebar}[2017/08/03] \LWR@origRequirePackage{lwarp-changebar}

File 407 **lwarp-xellipsis.sty**

# § 505 Package **xellipsis**

(*Emulates or patches code by* DONALD P. GOODMAN III.)

Pkg xellipsis xellipsis is patched for use by lwarp.

When non-zero, each of the spaces is converted to an HTML thin unbreakable space.

```
for HTML output: 1 \LWR@ProvidesPackagePass{xellipsis}[2015/11/01]
```

```
2 \newcommand*{\LWR@xellipsespace}[1]{%
3 \ifdim#1=0pt\else%
4 \ifdim#1<\fontdimen2\font%
5 \quad \lambda.%
6 \else%
7 \sim %8 \fi%
9 \forallfi%
10 }
11
12 \def\xelip{%
13 \mbox{%
14 \LWR@xellipsespace{\xelipprebef}%
15 \xelipprechar%
16 \LWR@xellipsespace{\xelippreaft}%
17 \LWR@xellipsespace{\xelipbef}%
18 \xelipchar%
19 \quad \text{Xel@loopi} = 1\%20 \loop\ifnum\xelipnum>\xel@loopi%
21 \advance\xel@loopi by1%
22 \LWR@xellipsespace{\xelipgap}%
23 \xelipchar%
24 \repeat%
25 \LWR@xellipsespace{\xelipaft}%
26 \LWR@xellipsespace{\xelippostbef}%
27 \xelippostchar%
28 \LWR@xellipsespace{\xelippostaft}%
29 }%
```
}%

File 408 **lwarp-xetexko-vertical.sty**

# § 506 Package **xetexko-vertical**

(*Emulates or patches code by* DOHYUN KIM.)

Pkg xetexko-vertical xetexko-vertical is patched for use by lwarp. **for HTML output:** 1 \LWR@loadbefore{xetexko-vertical}  $\overline{2}$  \LWR@ProvidesPackagePass{xetexko-vertical}[2018/04/06] \renewcommand{\verticaltypesetting}{} \renewenvironment{vertical}[1]{\BlockClass{verticalrl}}{\endBlockClass} \renewenvironment{horizontal}[1]{\BlockClass{horizontaltb}}{\endBlockClass}

#### File 409 **lwarp-xfakebold.sty**

# § 507 Package **xfakebold**

(*Emulates or patches code by* HERBERT VOSS.)

Pkg xfakebold xfakebold is patched for use by lwarp, and additional underlying support is found in the lwarp core.

 $\triangle$  page breaks Note that the print version resets to unbold at each page break, whereas the HTML version maintains the bold state until it is undone.

#### **for HTML output:** 1 \LWR@ProvidesPackagePass{xfakebold}[2018/07/25]

```
2 \let\LWR@orig@setBold\setBold
3 \let\LWR@orig@unsetBold\unsetBold
4 \renewcommand*{\setBold}{\booltrue{LWR@xfakebold}}
5 \renewcommand*{\unsetBold}{\boolfalse{LWR@xfakebold}}
6
7 \renewcommand*{\LWR@applyxfakebold}{%
8 \ifbool{LWR@xfakebold}{\LWR@orig@setBold}{\LWR@orig@unsetBold}%
9 }
```
- File 410 **lwarp-xfrac.sty**
- § 508 Package **xfrac**

(*Emulates or patches code by* THE LATEX3 PROJECT.)

Pkg xfrac Supported by adding xfrac instances.

**for HTML output:** <sup>1</sup> \LWR@ProvidesPackagePass{xfrac}[2018-08-23]

In the user's document preamble, lwarp should be loaded after font-related setup.  $\triangle$  font size During HTML conversion, this font is used by lwarp to generate its initial PDF output containing HTML tags, later to be converted by *pdftotext* to a plain text file. While the text may be in any font which *pdftotext* can read, the math is directly converted into SVG images using this same user-selected font. xfrac below is set for the Latin Modern (lmr) font. If another font is used, it may be desirable to redefine \xfracHTMLfontsize with a different em size.

\sfrac  $[(instance)] \{ \langle num \rangle\} [\langle sep \rangle] \{ \langle denom \rangle\}$ 

A text-mode instance for the default font is provided below. The numerator and denominator formats are adjusted to encase everything in HTML tags. \scalebox is made null inside the numerator and denominator, since the HTML tags should not be scaled, and we do not want to introduce additional HTML tags for scaling.

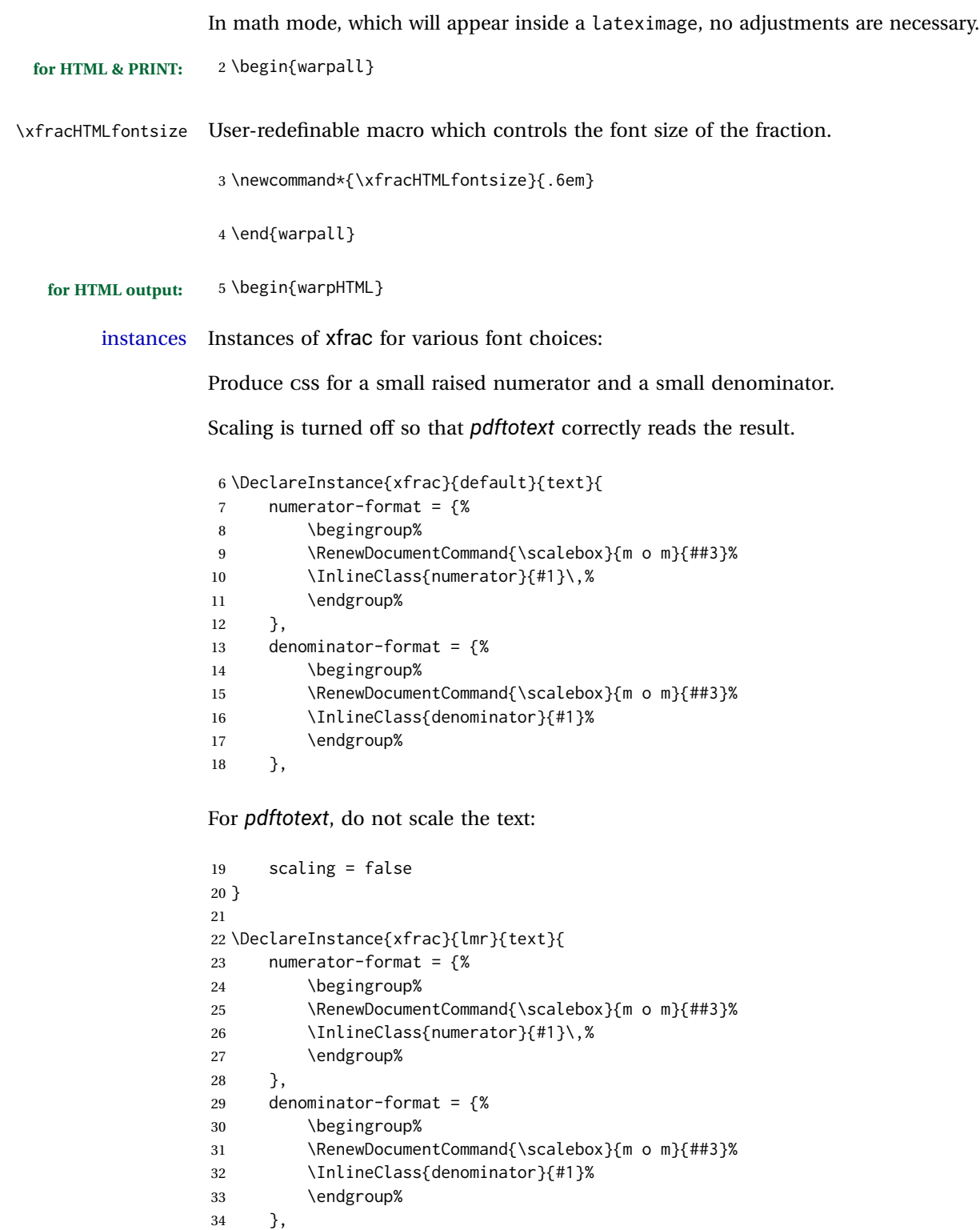

For *pdftotext*, do not scale the text:

```
35 scaling = false
36 }
37
38 \DeclareInstance{xfrac}{lmss}{text}{
39 numerator-format = {%
40 \begingroup%
41 \RenewDocumentCommand{\scalebox}{m o m}{##3}%
42 \InlineClass{numerator}{#1}\,%
43 \endgroup%
44 },
45 denominator-format = {%
46 \begingroup%
47 \RenewDocumentCommand{\scalebox}{m o m}{##3}%
48 \InlineClass{denominator}{#1}%
49 \endgroup%
50 },
```
For *pdftotext*, do not scale the text:

```
51 scaling = false
52 }
53
54 \DeclareInstance{xfrac}{lmtt}{text}{
55 numerator-format = {%
56 \begingroup%
57 \RenewDocumentCommand{\scalebox}{m o m}{##3}%
58 \InlineClass{numerator}{#1}\,%
59 \endgroup%
60 },
61 denominator-format = {%
62 \begingroup%
63 \RenewDocumentCommand{\scalebox}{m o m}{##3}%
64 \InlineClass{denominator}{#1}%
65 \endgroup%
66 },
```
For *pdftotext*, do not scale the text:

 scaling = false }

\end{warpHTML}

#### File 411 **lwarp-xltabular.sty**

## § 509 Package **xltabular**

(*Emulates or patches code by* ROLF NIEPRASCHK, HERBERT VOSS.)

Pkg xltabular xltabular is emulated by lwarp.

**for HTML output:** Relies on tabularx.

 $\triangle$  table numbering At present, an xltabular without a caption or with only a \caption\* may be misnumbered in HTML, so it may be necessary to place at the end of the table:

```
\warpHTMLonly{\addtocounter{table}{-1}}
1 \RequirePackage{tabularx}
2
```

```
3 \LWR@ProvidesPackageDrop{xltabular}[2018/05/23]
4
5 \DeclareDocumentEnvironment{xltabular}{o m m}
6 {\longtable{#3}}
```

```
7 {\endlongtable}
```
#### File 412 **lwarp-xltxtra.sty**

# § 510 Package **xltxtra**

(*Emulates or patches code by* WILL ROBERTSON, JONATHAN KEW.)

```
Pkg xltxtra xltxtra is emulated.
```

```
for HTML output: 1 \LWR@ProvidesPackageDrop{xltxtra}[2016/01/21]
```

```
2 \RequirePackage{realscripts}
3 \RequirePackage{metalogo}
4 \newcommand*\TeX@logo@spacing[6]{}
5
6 \newcommand*{\vfrac}[2]{%
7 \textsuperscript{#1}/\textsubscript{#2}%
8 }
9
10 \newcommand\namedglyph[1]{%
11 \@tempcnta=\XeTeXglyphindex "#1"\relax
12 \ifnum\@tempcnta>0
13 \XeTeXglyph\@tempcnta
14 \else
15 \xxt@namedglyph@fallback{#1}%
16 \fi}
17
18 \newcommand\xxt@namedglyph@fallback[1]{[#1]}
19
20 \DeclareDocumentCommand{\showhyphens}{m}{}
```
#### File 413 **lwarp-xmpincl.sty**

### § 511 Package **xmpincl**

(*Emulates or patches code by* MAARTEN SNEEP.)

Pkg xmpincl Emulated.

**for HTML output:** Discard all options for lwarp-xmpincl:

1 \LWR@ProvidesPackageDrop{xmpincl}[2008/05/10]

2 \newcommand\*{\includexmp}[1]{}

#### File 414 **lwarp-xpiano.sty**

# § 512 Package **xpiano**

(*Emulates or patches code by* ENRICO GREGORIO.)

Pkg xpiano xpiano is patched for use by lwarp.

**for HTML output:** 1 \LWR@ProvidesPackagePass{xpiano}

```
2 \ExplSyntaxOn
3 \NewDocumentCommand{\LWR@print@keyboard}{ O{}m }
4 {
5 \xpiano_keyboard:nn { #1 } { #2 }
6 }
 7
8 \NewDocumentCommand{\LWR@HTML@keyboard}{ O{}m }
9 {
10 \begin{lateximage}*
11 [(-xpiano-~\packagediagramname{}: \detokenize\expandafter{#2})]
12 [\detokenize\expandafter{#1}]
13 \xpiano_keyboard:nn { #1 } { #2 }
14 \end{lateximage}
15 }
16 \ExplSyntaxOff
17
18 \LWR@formatted{keyboard}
```
File 415 **lwarp-xpinyin.sty**

### § 513 Package **xpinyin**

(*Emulates or patches code by* SOBEN LEE.)

Pkg xpinyin xpinyin is partly supported. \xpinyin and pinyinscope are nullified, but \pinyin works.

**for HTML output:** 1 \LWR@ProvidesPackagePass{xpinyin}[2018/01/28]

2 \RenewDocumentEnvironment{pinyinscope}{O{}}{}{}

3
```
4 \RenewDocumentCommand{\xpinyin}{s O{} m}{%
5 \IfBooleanTF{#1}{#3}{\@firstoftwo#3}%
6 }
7
8 \RenewDocumentCommand{\enablepinyin}{}{}
```
# File 416 **lwarp-xtab.sty**

# § 514 Package **xtab**

(*Emulates or patches code by* PETER WILSON.)

- Pkg xtab xtab is emulated.
- **for HTML output:** <sup>1</sup> \LWR@ProvidesPackageDrop{xtab}[2011/07/31]
- $\triangle$  Misplaced alignment For \tablefirsthead, etc., enclose them as follows:
	- tab character & \StartDefiningTabulars \tablefirsthead . . .

\StopDefiningTabulars

See section [8.10.1.](#page-143-0)

 $\triangle$  lateximage supertabular and xtab are not supported inside a lateximage.

```
2 \newcommand{\LWRXT@firsthead}{}
3
4 \newcommand{\tablefirsthead}[1]{%
5 \long\gdef\LWRXT@firsthead{#1}%
6 }
7
8 \newcommand{\tablehead}[1]{}
9
10 \newcommand{\tablelasthead}[1]{}
11
12 \newcommand{\notablelasthead}{}
13
14 \newcommand{\tabletail}[1]{}
15
16 \newcommand{\LWRXT@lasttail}{}
17
18 \newcommand{\tablelasttail}[1]{%
19 \long\gdef\LWRXT@lasttail{#1}%
20 }
21 \newcommand{\tablecaption}[2][]{%
22 \long\gdef\LWRXT@caption{%
23 \iintblank{#1}\%24 {\caption{#2}}%
25 {\caption[#1]{#2}}%
```

```
26 }%
27 }
28
29 \let\topcaption\tablecaption
30 \let\bottomcaption\tablecaption
31 \newcommand*{\LWRXT@caption}{}
32
33 \newcommand*{\shrinkheight}[1]{}
34
35 \newcommand*{\xentrystretch}[1]{}
36
37 \NewDocumentEnvironment{xtabular}{s o m}
38 {%
39 \LWR@traceinfo{xtabular}%
40 \table%
41 \LWRXT@caption%
42 \begin{tabular}{#3}%
43 \TabularMacro\ifdefvoid{\LWRXT@firsthead}%
44 {\LWR@getmynexttoken}%
45 {\expandafter\LWR@getmynexttoken\LWRXT@firsthead}%
46 }%
47 {%
48 \ifdefvoid{\LWRXT@lasttail}%
49 {}%
50 {%
51 \TabularMacro\ResumeTabular%
52 \LWRXT@lasttail%
53 }%
54 \end{tabular}%
55 \endtable%
56 \gdef\LWRXT@caption{}%
57 \LWR@traceinfo{xtabular done}%
58 }
59
60 \NewDocumentEnvironment{mpxtabular}{s o m}
61 {\minipage{\linewidth}\xtabular{#3}}
62 {\endxtabular\endminipage}
```
# File 417 **lwarp-xunicode.sty**

# § 515 Package **xunicode**

Pkg xunicode Error if xunicode is loaded after lwarp.

Patch lwarp-xunicode, but also verify that is was loaded before lwarp:

```
for HTML output: 1 \LWR@loadbefore{xunicode}%
                 2
                 3 \LWR@ProvidesPackagePass{xunicode}[2011/09/09]
```
\textcircled becomes a span with a rounded border. \providecommand is used to avoid conflict with textcomp.

```
4 \providecommand*{\LWR@HTML@textcircled}[1]{%
5 \InlineClass[border: 1px solid \LWR@currenttextcolor]{textcircled}{#1}%
6 }
7
8 \LWR@formatted{textcircled}
```
Nullify xunicode macros when generating filenames:

```
9 \FilenameNullify{%
10 \renewcommand*{\textdegree}{}%
11 \renewcommand*{\textcelsius}{}%
12 \renewcommand*{\textohm}{}%
13 \renewcommand*{\textmu}{}%
14 \renewcommand*{\textlquill}{}%
15 \renewcommand*{\textrquill}{}%
16 \renewcommand*{\textcircledP}{}%
17 \renewcommand*{\texttwelveudash}{}%
18 \renewcommand*{\textthreequartersemdash}{}%
19 \renewcommand*{\textmho}{}%
20 \renewcommand*{\textnaira}{}%
21 \renewcommand*{\textpeso}{}%
22 \renewcommand*{\textrecipe}{}%
23 \renewcommand*{\textinterrobang}{}%
24 \renewcommand*{\textinterrobangdown}{}%
25 \renewcommand*{\textperthousand}{}%
26 \renewcommand*{\textpertenthousand}{}%
27 \renewcommand*{\textbaht}{}%
28 \renewcommand*{\textdiscount}{}%
29 \renewcommand*{\textservicemark}{}%
30 \renewcommand*{\textcircled}[1]{#1}%
31 \renewcommand*{\capitalcedilla}[1]{#1}%
32 \renewcommand*{\capitalogonek}[1]{#1}%
33 \renewcommand*{\capitalgrave}[1]{#1}%
34 \renewcommand*{\capitalacute}[1]{#1}%
35 \renewcommand*{\capitalcircumflex}[1]{#1}%
36 \renewcommand*{\capitaltilde}[1]{#1}%
37 \renewcommand*{\capitaldieresis}[1]{#1}%
38 \renewcommand*{\capitalhungarumlaut}[1]{#1}%
39 \renewcommand*{\capitalring}[1]{#1}%
40 \renewcommand*{\capitalcaron}[1]{#1}%
41 \renewcommand*{\capitalbreve}[1]{#1}%
42 \renewcommand*{\capitalmacron}[1]{#1}%
43 \renewcommand*{\capitaldotaccent}[1]{#1}%
44 }% FilenameNullify
```
#### File 418 **lwarp-xurl.sty**

# § 516 Package **xurl**

Pkg xurl xurl is ignored.

```
lwarp and the set of the set of the set of the set of the set of the set of the set of the set of the set of t
  for HTML output: 1 \LWR@ProvidesPackageDrop{xurl}[2018/06/02]
          File 419 lwarp-xy.sty
§ 517 Package xy
                    (Emulates or patches code by KRISTOFFER H. ROSE, ROSS MOORE.)
          Pkg xy xy is patched for use by lwarp.
\triangle \xypolygon \xypolygon must be used inside the xy environment, or inside \xy ...\endxy.
  for HTML output: 1 \LWR@ProvidesPackagePass{xy}[2013/10/06]
                     2 \AtBeginDocument{
                     3
                     4 \preto{\xy}{\begin{lateximage}[(-xy-~\packagediagramname)]}
                     5 \appto{\endxy}{\end{lateximage}}
                     6
                     7 \@ifundefined{xymatrix}{}{
                     8 \LetLtxMacro\LWR@origxymatrix\xymatrix
                     9
                    10 \renewcommand{\xymatrix}[1]{%
                    11 \begin{lateximage}[(-xy- xymatrix \packagediagramname)]
                    12 \LWR@origxymatrix{#1}
                    13 \end{lateximage}
                    14 }
                    15 }
                    16
                    17 \@ifundefined{xygraph}{}{
                    18 \LetLtxMacro\LWR@origxygraph\xygraph
                    19
                    20 \renewcommand{\xygraph}[1]{%
                    21 \begin{lateximage}[(-xy- xygraph \packagediagramname)]
                    22 \LWR@origxygraph{#1}
                    23 \end{lateximage}
                    24 }
                    25 }
                    26
                    27 }
```
File 420 **lwarp-zhlineskip.sty**

# § 518 Package **zhlineskip**

Pkg zhlineskip zhlineskip is ignored.

**for HTML output:** 1 \LWR@ProvidesPackageDrop{zhlineskip}[2018/11/30]

\newcommand\*\SetTextEnvironmentSinglespace[1]{}

- \newcommand\*\RestoreTextEnvironmentLeading{}
- \newcommand\*\SetMathEnvironmentSinglespace[1]{}
- \newcommand\*\RestoreMathEnvironmentLeading{}

#### File 421 **lwarp-zwpagelayout.sty**

# § 519 Package **zwpagelayout**

(*Emulates or patches code by* ZDENĚK WAGNER.)

Pkg zwpagelayout zwpagelayout is ignored.

```
for HTML output: 1 \LWR@ProvidesPackageDrop{zwpagelayout}[2013/01/13]
```

```
2 \def\noBboxes{}
3 \@onlypreamble\noBboxes
4
5 \expandafter\ifx\csname definecolor\endcsname\relax \else
 6 \definecolor{cmykblack}{cmyk}{0,0,0,1}
 7 \definecolor{grblack}{gray}{0}
8 % \ifzwpl@redefineblack
9 % \definecolor{black}{cmyk}{0,0,0,1}\color{black}
10\% \fi
11 \definecolor{cmykred}{cmyk}{0,1,1,0}
12 \definecolor{cmykgreen}{cmyk}{1,0,1,0}
13 \definecolor{cmykblue}{cmyk}{1,1,0,0}
14 \definecolor{rgbred}{rgb}{1,0,0}
15 \definecolor{rgbgreen}{rgb}{0,1,0}
16 \definecolor{rgbblue}{rgb}{0,0,1}
17 % \ifzwpl@redefinetocmyk
18 % \definecolor{red}{cmyk}{0,1,1,0}
19 % \definecolor{green}{cmyk}{1,0,1,0}
20 % \definecolor{blue}{cmyk}{1,1,0,0}
21\% \fi
22 \overline{\text{f}}23
24 \let\OverprintXeTeXExtGState\relax
25
26 \DeclareRobustCommand\SetOverprint{\ignorespaces}
27 \DeclareRobustCommand\SetKnockout{\ignorespaces}
28 \DeclareRobustCommand\textoverprint[1]{{\SetOverprint#1}}
29 \DeclareRobustCommand\textknockout[1]{{\SetKnockout#1}}
30
31 \def\SetPDFminorversion#1{}
32 \@onlypreamble\SetPDFminorversion
33
34 \newcommand*\Vcorr{}
35
36 \DeclareRobustCommand\vb[1][]{}
37 \NewDocumentCommand{\NewOddPage}{* o}{}
38 \NewDocumentCommand{\NewEvenPage}{* o}{}
39 \def\SetOddPageMessage#{\gdef\ZW@oddwarning}
```

```
40 \def\SetEvenPageMessage#{\gdef\Z@@evenwarning}
41 \def\ZW@oddwarning{Empty page inserted}\let\ZW@evenwarning\ZW@oddwarning
42
43 \def\clap#1{#1}
44
45 \def\CropFlap{2in}
46 \def\CropSpine{1in}
47 \def\CropXSpine{1in}
48 \def\CropXtrim{.25in}
49 \def\CropYtrim{.25in}
50 \def\UserWidth{5in}
51 \def\UserLeftMargin{1in}
52 \def\UserRightMargin{1in}
53 \def\UserTopMargin{1in}
54 \def\UserBotMargin{1in}
55 \def\thePageNumber{\LWR@origpound\,\arabic{page}}
56 \ifXeTeX
57 \def\ifcaseZWdriver{\ifcase2}
58 \else
59 \def\ifcaseZWdriver{\ifcase1}
60 \fi
61 \DeclareRobustCommand\ZWifdriver[2]{}
```

```
File 422 lwarp-patch-komascript.sty
```
# § 520 Package **patch-komascript**

Pkg lwarp-patch-komascript Patches for komascript classes.

lwarp loads this package when scrbook, scrartcl, or scrreprt classes are detected.

Many features are ignored during the HTML conversion. The goal is source-level compatibility.

\titlehead, \subject, \captionformat, \figureformat, and \tableformat are not yet emulated.

 $\triangle$  Not fully tested! Please send bug reports!

Some features have not yet been tested. Please contact the author with any bug reports.

**for HTML output:** 1 \ProvidesPackage{lwarp-patch-komascript}

typearea is emulated.

\RequirePackage{lwarp-typearea}

tocbasic is emulated.

\RequirePackage{lwarp-tocbasic}

scrextend patches most of the new macros.

```
4 \RequirePackage{lwarp-scrextend}
```
Indexing macros, simplified for lwarp:

```
5 \AtBeginDocument{
6
7 \renewcommand*{\idx@heading}{%
8 \idx@@heading{\indexname}%
9 }
10
11 \renewenvironment{theindex}{%
12 \idx@heading%
13 \index@preamble\par\nobreak
14 \let\item\LWR@indexitem%
15 \let\subitem\LWR@indexsubitem%
16 \let\subsubitem\LWR@indexsubsubitem%
17 }
18 {}
19
20 \renewcommand*\indexspace{}
21
22 }% AtBeginDocument
```
The \minisec is placed inside a <div> of class minisec.

```
23 \renewcommand*{\minisec}[1]{
24 \begin{BlockClass}{minisec}
25 #1
26 \end{BlockClass}
27 }
```
The part and chapter preambles are placed as plain text just after each heading.

```
28 \@ifundefined{setpartpreamble}{}{
29 \RenewDocumentCommand{\setpartpreamble}{o o +m}{%
30 \renewcommand{\part@preamble}{#3}%
31 }
32 }
33
34 \@ifundefined{setchapterpreamble}{}{
35 \RenewDocumentCommand{\setchapterpreamble}{o o +m}{%
36 \renewcommand{\chapter@preamble}{#3}%
37 }
38 }
```
Simple captions are used in all cases.

```
39 \LetLtxMacro\captionbelow\caption
40 \LetLtxMacro\captionabove\caption
41
42 \LetLtxMacro\captionofbelow\captionof
43 \LetLtxMacro\captionofabove\captionof
44
```

```
45 \RenewDocumentEnvironment{captionbeside}{o m o o o s}
46 {}
47 {%
48 \IfValueTF{#1}%
49 {\caption[#1]{#2}}%
50 {\caption{#2}}%
51 }
52
53 \RenewDocumentEnvironment{captionofbeside}{m o m o o o s}
54 {}
55 {%
56 \IfValueTF{#2}%
57 {\captionof{#1}[#2]{#3}}%
58 {\captionof{#1}{#3}}%
59 }
60
61 \RenewDocumentCommand{\setcapindent}{s m}{}
62 \renewcommand*{\setcaphanging}{}
63 \renewcommand*{\setcapwidth}[2][]{}
64 \renewcommand*{\setcapdynwidth}[2][]{}
65 \RenewDocumentCommand{\setcapmargin}{s o m}{}
```

```
File 423 lwarp-patch-memoir.sty
```
# § 521 Package **patch-memoir**

(*Emulates or patches code by* PETER WILSON.)

Pkg lwarp-patch-memoir Patches for memoir class.

 $\triangle$  Not fully tested! Please send bug reports!

lwarp loads this package when the memoir class is detected.

While emulating memoir, lwarp pre-loads a number of packages (section [521.1\)](#page-980-0). This  $\triangle$  options clash can cause an options clash when the user's document later loads the same packages with options. To fix this problem, specify the options before loading lwarp:

```
\documentclass{memoir}
. . .
\PassOptionsToPackage{options_list}{package_name}
. . .
\usepackage{lwarp}
. . .
\usepackage{package_name}
```
 $\triangle$  version numbers memoir emulates a number of packages, and declares a version date for each which often does not match the date of the corresponding freestanding package. This can cause warnings about incorrect version numbers. Since lwarp is intended to support the freestanding packages, which are often newer than the date declared by memoir, it is hoped that memoir will update and change its emulated version numbers to match.

\verbfootnote is not supported.

\newfootnoteseries, etc. are not supported.

lwarp loads pagenote to perform memoir's pagenote functions, but there are minor differences in \pagenotesubhead and related macros.

Poem numbering is not supported.

The verbatim environment does not yet support the memoir enhancements. It is currently recommended to load and use fancyvrb instead.

The memoir glossary system is not yet supported by *lwarpmk*. The glossaries package may be used instead, but does require the glossary entries be changed from the memoir syntax to the glossaries syntax.

**for HTML output:** 1 \ProvidesPackage{lwarp-patch-memoir}

#### § 521.1 **Packages**

<span id="page-980-0"></span>These are pre-loaded to provide emulation for many of memoir's functions. memoir pretends that abstract, etc. are already loaded, via its "emulated" package mechanism, but lwarp is directly loading the "lwarp-" version of each, which happens to avoid memoir's emulation system.

```
2 \RequirePackage{lwarp-abstract}% req'd
3 \RequirePackage{lwarp-array}% req'd
4 \RequirePackage{lwarp-booktabs}% req'd
5 % \RequirePackage{lwarp-ccaption}% emualated below
6 \RequirePackage{lwarp-changepage}% req'd
7 \RequirePackage{lwarp-crop}
8 \RequirePackage{lwarp-dcolumn}% req'd
9 \RequirePackage{lwarp-enumerate}% req'd
10 \RequirePackage{lwarp-epigraph}% req'd
11 \RequirePackage{lwarp-fancyvrb}% req'd
12 \RequirePackage{lwarp-footmisc}% req'd
13 \RequirePackage{lwarp-framed}% req'd
14 \RequirePackage{lwarp-hanging}% req'd
15 \RequirePackage{lwarp-makeidx}% req'd
16 \DisemulatePackage{moreverb}
17 \RequirePackage{lwarp-moreverb}
18 \RequirePackage{lwarp-mparhack}
19 \RequirePackage{lwarp-needspace}% req'd
20 \RequirePackage{lwarp-nextpage}% req'd
21 \RequirePackage{lwarp-pagenote}% req'd
22 \RequirePackage{lwarp-parskip}
23 \RequirePackage{lwarp-setspace}% req'd
24 \RequirePackage{lwarp-showidx}
25 \RequirePackage{lwarp-subfigure}% red'q
26 \makeindex
```
subfigure is emulated via subfig, which pre-defines subfigure and subtable, but memoir does not, so they must be tested for here:

```
27 \LetLtxMacro\LWR@memorignewsubfloat\newsubfloat
28 \RenewDocumentCommand{\newsubfloat}{O{} m}{%
29 \@ifundefined{c@sub#2}{%
30 \LWR@memorignewsubfloat[#1]{#2}%
31 }{}%
32 }
33
34 \RequirePackage{lwarp-tabularx}% req'd
35 \RequirePackage{lwarp-titling}% req'd
36 % \RequirePackage{lwarp-tocbibind}% not emulated by memoir
37 \RequirePackage{lwarp-tocloft}% req'd
38 \RequirePackage{lwarp-verse}% req'd
```
#### § 521.2 **Preliminary setup**

Bypass the memoir package mechanism:

```
39 \LetLtxMacro\LWR@orig@label\@mem@old@label
```
memoir already set the page size to a default, so it must be forced large for lwarp's use, to avoid tag overflows off the page.

```
40 \setstocksize{190in}{20in}
41 \setlrmarginsandblock{2in}{2in}{*}
42 \setulmarginsandblock{1in}{1in}{*}
```
#### § 521.3 **Laying out the page**

```
43 \renewcommand*{\stockavi}{}
44 \renewcommand*{\stockav}{}
45 \renewcommand*{\stockaiv}{}
46 \renewcommand*{\stockaiii}{}
47 \renewcommand*{\stockbvi}{}
48 \renewcommand*{\stockbv}{}
49 \renewcommand*{\stockbiv}{}
50 \renewcommand*{\stockbiii}{}
51% \renewcommand*{\stockmetriccrownvo}{}% in docs but not in the package
52 \renewcommand*{\stockmlargecrownvo}{}
53 \renewcommand*{\stockmdemyvo}{}
54 \renewcommand*{\stockmsmallroyalvo}{}
55 \renewcommand*{\pageavi}{}
56 \renewcommand*{\pageav}{}
57 \renewcommand*{\pageaiv}{}
58 \renewcommand*{\pageaiii}{}
59 \renewcommand*{\pagebvi}{}
60 \renewcommand*{\pagebv}{}
61 \renewcommand*{\pagebiv}{}
62 \renewcommand*{\pagebiii}{}
63 % \renewcommand*{\pagemetriccrownvo}{}% in docs but not in the package
64 \renewcommand*{\pagemlargecrownvo}{}
65 \renewcommand*{\pagemdemyvo}{}
66 \renewcommand*{\pagemsmallroyalvo}{}
67
68 \renewcommand*{\stockdbill}{}
69 \renewcommand*{\stockstatement}{}
```

```
70 \renewcommand*{\stockexecutive}{}
 71 \renewcommand*{\stockletter}{}
 72 \renewcommand*{\stockold}{}
 73 \renewcommand*{\stocklegal}{}
 74 \renewcommand*{\stockledger}{}
 75 \renewcommand*{\stockbroadsheet}{}
 76 \renewcommand*{\pagedbill}{}
 77 \renewcommand*{\pagestatement}{}
 78 \renewcommand*{\pageexecutive}{}
 79 \renewcommand*{\pageletter}{}
 80 \renewcommand*{\pageold}{}
 81 \renewcommand*{\pagelegal}{}
 82 \renewcommand*{\pageledger}{}
 83\renewcommand*{\pagebroadsheet}{}
 84
 85 \renewcommand*{\stockpottvo}{}
 86 \renewcommand*{\stockfoolscapvo}{}
 87 \renewcommand*{\stockcrownvo}{}
 88 \renewcommand*{\stockpostvo}{}
 89 \renewcommand*{\stocklargecrownvo}{}
 90 \renewcommand*{\stocklargepostvo}{}
 91 \renewcommand*{\stocksmalldemyvo}{}
 92 \renewcommand*{\stockdemyvo}{}
 93 \renewcommand*{\stockmediumvo}{}
 94 \renewcommand*{\stocksmallroyalvo}{}
 95 \renewcommand*{\stockroyalvo}{}
 96 \renewcommand*{\stocksuperroyalvo}{}
 97\renewcommand*{\stockimperialvo}{}
 98 \renewcommand*{\pagepottvo}{}
 99 \renewcommand*{\pagefoolscapvo}{}
100 \renewcommand*{\pagecrownvo}{}
101 \renewcommand*{\pagepostvo}{}
102 \renewcommand*{\pagelargecrownvo}{}
103 \renewcommand*{\pagelargepostvo}{}
104 \renewcommand*{\pagesmalldemyvo}{}
105 \renewcommand*{\pagedemyvo}{}
106 \renewcommand*{\pagemediumvo}{}
107 \renewcommand*{\pagesmallroyalvo}{}
108 \renewcommand*{\pageroyalvo}{}
109 \renewcommand*{\pagesuperroyalvo}{}
110 \renewcommand*{\pageimperialvo}{}
111
112 \renewcommand*{\memfontfamily}{}
113 \renewcommand*{\memfontenc}{}
114 \renewcommand*{\memfontpack}{}
115
116 \renewcommand*{\anyptfilebase}{}
117 \renewcommand*{\anyptsize}{10}
118
119 \renewcommand*{\setstocksize}[2]{}
120 \renewcommand*{\settrimmedsize}[3]{}
121 \renewcommand*{\settrims}[2]{}
122
123 % \newlength{\lxvchars}
124 % \setlength{\lxvchars}{305pt}
```

```
125 % \newlength{\xlvchars}
126 % \setlength{\xlvchars}{190pt}
127 \renewcommand*{\setxlvchars}[1]{}
128 \renewcommand*{\setlxvchars}[1]{}
129
130 \renewcommand*{\settypeblocksize}[3]{}
131 \renewcommand*{\setlrmargins}[3]{}
132 \renewcommand*{\setlrmarginsandblock}[3]{}
133 \renewcommand*{\setbinding}[1]{}
134 \renewcommand*{\setulmargins}[3]{}
135 \renewcommand*{\setulmarginsandblock}[3]{}
136 \renewcommand*{\setcolsepandrule}[2]{}
137
138 \renewcommand*{\setheadfoot}[2]{}
139 \renewcommand*{\setheaderspaces}[3]{}
140 \renewcommand*{\setmarginnotes}[3]{}
141 \renewcommand*{\setfootins}[2]{}
142 \renewcommand*{\checkandfixthelayout}[1][]{}
143 \renewcommand*{\checkthelayout}[1]{}
144 \renewcommand*{\fixthelayout}{}
145 %
146 % \newlength{\stockheight}
147 % \newlength{\trimtop}
148 % \newlength{\trimedge}
149 % \newlength{\stockwidth}
150 % \newlength{\spinemargin}
151 % \newlength{\foremargin}
152 % \newlength{\uppermargin}
153 % \newlength{\headmargin}
154 %
155 \renewcommand*{\typeoutlayout}{}
156 \renewcommand*{\typeoutstandardlayout}{}
157 \renewcommand*{\settypeoutlayoutunit}[1]{}
158 \renewcommand*{\fixpdflayout}{}
159 \renewcommand*{\fixdvipslayout}{}
160
161 \renewcommand*{\medievalpage}[1][]{}
162 \renewcommand*{\isopage}[1][]{}
163 \renewcommand*{\semiisopage}[1][]{}
164
165 \renewcommand{\setpagebl}[3]{}
166 \renewcommand{\setpageml}[3]{}
167 \renewcommand{\setpagetl}[3]{}
168 \renewcommand{\setpagetm}[3]{}
169 \renewcommand{\setpagetr}[3]{}
170 \renewcommand{\setpagemr}[3]{}
171 \renewcommand{\setpagebr}[3]{}
172 \renewcommand{\setpagebm}[3]{}
173 \renewcommand{\setpagecc}[3]{}
```
## § 521.4 **Text and fonts**

 \let\miniscule\tiny \let\HUGE\Huge 

```
177 \renewcommand*{\abnormalparskip}[1]{}
178 \renewcommand*{\nonzeroparskip}{}
179 \renewcommand*{\traditionalparskip}{}
180
181 \let\onelineskip\baselineskip
182
183 \let\OnehalfSpacing\onehalfspacing
184 \let\DoubleSpacing\doublespacing
185 \renewcommand*{\setPagenoteSpacing}[1]{}
186 \renewcommand*{\setFloatSpacing}[1]{}
187 \let\SingleSpacing\singlespacing
188 \let\setSingleSpace\SetSinglespace
189 \let\SingleSpace\singlespace
190 \let\endSingleSpace\endsinglespace
191 \let\Spacing\spacing
192 \let\endSpacing\endspacing
193 \let\OnehalfSpace\onehalfspace
194 \let\endOnehalfSpace\endonehalfspace
195 \csletcs{OnehalfSpace*}{onehalfspace}
196 \csletcs{endOnehalfSpace*}{endonehalfspace}
197 \let\DoubleSpace\doublespace
198 \let\endDoubleSpace\enddoublespace
199 \csletcs{DoubleSpace*}{doublespace}
200 \csletcs{endDoubleSpace*}{enddoublespace}
201 \renewcommand*{\setDisplayskipStretch}[1]{}
202 \renewcommand*{\memdskipstretch}{}
203 \renewcommand*{\noDisplayskipStretch}{}
204 \renewcommand*{\memdskips}{}
205
206 \renewcommand*{\midsloppy}{}
207 \renewenvironment*{midsloppypar}{}{}
208
209 \renewcommand*{\sloppybottom}{}
```
# § 521.5 **Titles**

```
210 \csletcs{titlingpage*}{titlingpage}
211 \csletcs{endtitlingpage*}{endtitlingpage}
212 \let\titlingpageend\relax
213 \newcommand{\titlingpageend}[2]{}
214 \let\andnext\and
215 \renewcommand*{\thanksmarkstyle}[1]{}
216 \renewcommand{\thanksfootmark}{%
217 \thanksscript{\tamark}%
218 }
219
220 % \newlength{\thanksmarksep}
```
#### § 521.6 **Abstracts**

```
221 \renewcommand*{\abstractcol}{}
222 \renewcommand*{\abstractintoc}{}
223 \renewcommand*{\abstractnum}{}
224 \renewcommand*{\abstractrunin}{}
```
## § 521.7 **Docment divisions**

```
225
226 \def\@apppage{%
227 \part*{\appendixpagename}
228 }
229 \renewcommand\mempreaddapppagetotochook{}
230 \renewcommand\mempostaddapppagetotochook{}
231
232 \def\@sapppage{%
233 \part*{\appendixpagename}
234 }
235
236 \csletcs{frontmatter*}{frontmatter}
237 \csletcs{mainmatter*}{mainmatter}
238 \renewcommand*{\raggedbottomsection}{}
239 \renewcommand*{\normalbottomsection}{}
240 \renewcommand*{\bottomsectionskip}{}
241 \renewcommand*{\bottomsectionpenalty}{}
242 \csletcs{appendixpage*}{appendixpage}
243 \renewcommand*{\namedsubappendices}{}
244 \renewcommand*{\unnamedsubappendices}{}
245 \renewcommand*{\setsecnumdepth}[1]{}% todo tocvsec2
246 \renewcommand*{\maxsecnumdepth}[1]{}% todo tocvsec2
247 \renewcommand*{\beforebookskip}{}
248 \renewcommand*{\afterbookskip}{}
249 \renewcommand*{\beforepartskip}{}
250 \renewcommand*{\afterpartskip}{}
251 \renewcommand*{\midbookskip}{}
252 \renewcommand*{\midpartskip}{}
253 \renewcommand*{\printbookname}{}
254 \renewcommand*{\booknamefont}{}
255 \renewcommand*{\booknamenum}{}
256 \renewcommand*{\printbooknum}{}
257 \renewcommand*{\booknumfont}{}
258 \renewcommand*{\printpartname}{}
259 \renewcommand*{\partnamefont}{}
260 \renewcommand*{\partnamenum}{}
261 \renewcommand*{\printpartnum}{}
262 \renewcommand*{\partnumfont}{}
263 \renewcommand*{\printbooktitle}[1]{}
264 \renewcommand*{\booktitlefont}{}
265 \renewcommand{\printparttitle}[1]{}
266 \renewcommand*{\parttitlefont}{}
267 \renewcommand*{\bookpageend}{}
268 \renewcommand*{\bookblankpage}{}
269 \renewcommand*{\nobookblankpage}{}
270 \renewcommand*{\partpageend}{}
271 \renewcommand*{\partblankpage}{}
272 \renewcommand*{\nopartblankpage}{}
273 \RenewDocumentCommand{\newleadpage}{s o m m}{}% todo
274 \RenewDocumentCommand{\renewleadpage}{s o m m}{}% todo
275 \renewcommand*{\leadpagetoclevel}{chapter}
276
277 \renewcommand*{\openright}{}
278 \renewcommand*{\openleft}{}
```
279 \renewcommand\*{\openany}{} \renewcommand\*{\clearforchapter}{} 281 \renewcommand\*{\memendofchapterhook}{} 282 \renewcommand\*{\chapterheadstart}{} % \newlength{\beforechapskip} \renewcommand\*{\afterchapternum}{} % \newlength{\midchapskip} \renewcommand\*{\afterchaptertitle}{} % \newlength{\afterchapskip} 288 \renewcommand\*{\printchaptername}{} 289 \renewcommand\*{\chapnamefont}{} \renewcommand\*{\chapternamenum}{} \renewcommand\*{\printchapternum}{} \renewcommand\*{\chapnumfont}{} \renewcommand{\printchaptertitle}[1]{} \renewcommand\*{\chaptitlefont}{} \renewcommand\*{\printchapternonum}{} \renewcommand\*{\indentafterchapter}{} \renewcommand\*{\noindentafterchapter}{} \renewcommand\*{\insertchapterspace}{} \renewcommand\*{\chapterstyle}[1]{} \renewcommand{\makechapterstyle}[2]{} 302 \renewcommand\*{\chapindent}{} \let\chapterprecis\cftchapterprecis \let\chapterprecishere\cftchapterprecishere \let\chapterprecistoc\cftchapterprecistoc \renewcommand\*{\precisfont}{} \renewcommand\*{\prechapterprecis}{} \renewcommand\*{\postchapterprecis}{} \renewcommand{\precistoctext}[1]{} \renewcommand\*{\precistocfont}{} \renewcommand\*{\precistocformat}{} % \newlength{\prechapterprecisshift} \renewcommand\*{\setbeforesecskip}[1]{} \renewcommand\*{\setaftersecskip}[1]{} \renewcommand\*{\setsecindent}[1]{} \renewcommand\*{\setsecheadstyle}[1]{} \renewcommand\*{\setbeforesubsecskip}[1]{} \renewcommand\*{\setaftersubsecskip}[1]{} \renewcommand\*{\setsubsecindent}[1]{} \renewcommand\*{\setsubsecheadstyle}[1]{} \renewcommand\*{\setbeforesubsubsecskip}[1]{} \renewcommand\*{\setaftersubsubsecskip}[1]{} \renewcommand\*{\setsubsubsecindent}[1]{} \renewcommand\*{\setsubsubsecheadstyle}[1]{} \renewcommand\*{\setbeforeparaskip}[1]{} \renewcommand\*{\setafterparaskip}[1]{} \renewcommand\*{\setparaindent}[1]{} \renewcommand\*{\setparaheadstyle}[1]{} \renewcommand\*{\setbeforesubparaskip}[1]{} \renewcommand\*{\setaftersubparaskip}[1]{} \renewcommand\*{\setsubparaindent}[1]{} \renewcommand\*{\setsubparaheadstyle}[1]{}

```
334 \renewcommand{\@hangfrom}[1]{#1}
335 \renewcommand{\sethangfrom}[1]{}
336 \renewcommand{\setsecnumformat}[1]{}
337
338 \renewcommand*{\hangsecnum}{}
339 \renewcommand*{\defaultsecnum}{}
340
341 \renewcommand*{\sechook}{}
342 \renewcommand{\setsechook}[1]{}
343 \renewcommand*{\subsechook}{}
344 \renewcommand{\setsubsechook}[1]{}
345 \renewcommand*{\subsubsechook}{}
346 \renewcommand{\setsubsubsechook}[1]{}
347 \renewcommand*{\parahook}{}
348 \renewcommand{\setparahook}[1]{}
349 \renewcommand*{\subparahook}{}
350 \renewcommand{\setsubparahook}[1]{}
351
352 \RenewDocumentCommand{\plainbreak}{s m}{\begin{center}~\end{center}}
353
354 \RenewDocumentCommand{\fancybreak}{s +m}{%
355 \begin{center}#2\end{center}%
356 }
357
358 \RenewDocumentCommand{\plainfancybreak}{s m m +m}{%
359 \begin{center}#4\end{center}%
360 }
361
362 \RenewDocumentCommand{\pfbreak}{s}{%
363 \begin{center}
364 \pfbreakdisplay
365 \end{center}
366 }
367
368 % \newlength{\pfbreakskip}
369 \renewcommand{\pfbreakdisplay}{*\quad*\quad*}
370
371 \renewcommand{\makeheadstyles}[2]{}
372 \renewcommand*{\headstyles}[1]{}
```
## § 521.8 **Pagination and headers**

```
373 \renewcommand*{\savepagenumber}{}
374 \renewcommand*{\restorepagenumber}{}
375 \renewcommand*{\uppercaseheads}{}
376 \renewcommand*{\nouppercaseheads}{}
377
378 \renewcommand*{\bookpagemark}[1]{}
379 \renewcommand*{\partmark}[1]{}
380 \renewcommand*{\bibmark}{}
381 \renewcommand*{\indexmark}{}
382 \renewcommand*{\glossarymark}{}
383
384 \LWR@origpagestyle{empty}
385 \renewcommand*{\ps@empty}{}
```

```
386 \renewcommand*{\makepagestyle}[1]{}
387 \renewcommand*{\emptypshook}{}%
388 % \renewcommand*{\empty@oddhead}{}
389 % \renewcommand*{\empty@oddfoot}{}
390 % \renewcommand*{\empty@evenhead}{}
391 % \renewcommand*{\empty@evenfoot}{}
392 \renewcommand*{\@oddhead}{}
393 \renewcommand*{\@oddfoot}{}
394 \renewcommand*{\@evenhead}{}
395 \renewcommand*{\@evenfoot}{}
396 \renewcommand*{\aliaspagestyle}[2]{}
397 \renewcommand*{\copypagestyle}[2]{}
398
399 \renewcommand*{\makeevenhead}[4]{}
400 \renewcommand*{\makeoddhead}[4]{}
401 \renewcommand*{\makeevenfoot}[4]{}
402 \renewcommand*{\makeoddfoot}[4]{}
403 \renewcommand*{\makerunningwidth}[3]{}
404 % \newlength{\headwidth}
405 \renewcommand*{\makeheadrule}[3]{}
406 \renewcommand*{\makefootrule}[3]{}
407 \renewcommand*{\makeheadfootruleprefix}[3]{}
408 % \newlength{\normalrulethickness}
409 % \setlength{\normalrulethickness}{.4pt}
410 % \newlength{\footruleheight}
411 % \newlength{\footruleskip}
412 \renewcommand*{\makeheadposition}[5]{}
413 \renewcommand{\makepsmarks}[2]{}
414 \renewcommand*{\makeheadfootstrut}[3]{}
415
416 \renewcommand{\createplainmark}[3]{}
417 \renewcommand{\memUChead}[1]{}
418 \renewcommand{\createmark}[5]{}
419 \renewcommand*{\clearplainmark}[1]{}
420 \renewcommand*{\clearmark}[1]{}
421 \renewcommand{\addtopsmarks}[3]{}
422 \renewcommand{\ifonlyfloats}[2]{#2}
423 \renewcommand*{\mergepagefloatstyle}[3]{}
424
425 \renewcommand*{\framepichead}{}
426 \renewcommand*{\framepictextfoot}{}
427 \renewcommand*{\framepichook}{}
428 \renewcommand*{\showheadfootlocoff}{}
429\renewcommand*{\showtextblocklocoff}{}
```
# § 521.9 **Paragraphs and lists**

```
430 \renewcommand{\hangfrom}[1]{#1}
431 \let\centerfloat\centering
432 \renewcommand*{\raggedyright}[1][]{}
433 % \newlength{\ragrparindent}
434 \renewcommand{\sourceatright}[2][]{\attribution{#2}}
435 \let\memorigdbs\LWR@endofline
436 \let\memorigpar\par
437 \let\atcentercr\LWR@endofline
```

```
438
439 \renewcommand*{\linenottooshort}[1][]{}
440 \renewcommand*{\russianpar}{}
441 \renewcommand*{\lastlinerulefill}{}
442 \renewcommand*{\lastlineparrule}{}
443 \renewcommand*{\justlastraggedleft}{}
444 \renewcommand*{\raggedrightthenleft}{}
445 \renewcommand*{\leftcenterright}{}
446
447 \renewcommand{\leftspringright}[4]{%
448 \begin{minipage}{#1\linewidth}#3\end{minipage}\qquad%
449 \begin{minipage}{#2\linewidth}\begin{flushright}#4\end{flushright}\end{minipage}%
450 }
451
452 \renewenvironment*{blockdescription}
453 {\LWR@descriptionstart\LWR@origdescription}
454 {\enddescription}
455 \renewcommand*{\blockdescriptionlabel}[1]{\textbf{#1}}
456 \renewenvironment*{labelled}[1]{\begin{description}}{\end{description}}
457 \renewenvironment*{flexlabelled}[6]{\begin{description}}{\end{description}}
458 \renewcommand*{\tightlists}{}
459 \renewcommand*{\defaultlists}{}
460 \RenewDocumentCommand{\firmlists}{s}{}
461 \renewcommand*{\firmlist}{}
462 \renewcommand*{\tightlist}{}
463 \renewcommand*{\zerotrivseps}{}
464 \renewcommand*{\savetrivseps}{}
465 \renewcommand*{\restoretrivseps}{}
```
## § 521.10 **Contents lists**

```
466 \csletcs{tableofcontents*}{tableofcontents}
467 \csletcs{listoffigures*}{listoffigures}
468 \csletcs{listoftables*}{listoftables}
469 \renewenvironment{KeepFromToc}{}{}
470 \renewcommand*{\onecoltocetc}{}
471 \renewcommand*{\twocoltocetc}{}
472 \renewcommand*{\ensureonecol}{}
473 \renewcommand*{\restorefromonecol}{}
474 \renewcommand*{\doccoltocetc}{}
475 \renewcommand*{\maxtocdepth}[1]{}% tocvsec2
476 \renewcommand*{\settocdepth}[1]{}% tocvsec2
477
478 \renewcommand{\tocheadstart}{}
479 \renewcommand{\printtoctitle}[1]{}
480 \renewcommand{\tocmark}{}
481 \renewcommand{\aftertoctitle}{}
482 \renewcommand{\lofheadstart}{}
483 \renewcommand{\printloftitle}[1]{}
484 \renewcommand{\lofmark}{}
485\renewcommand{\afterloftitle}{}
486 \renewcommand{\lotheadstart}{}
487 \renewcommand{\printlottitle}[1]{}
488 \renewcommand{\lotmark}{}
489 \renewcommand{\afterlottitle}{}
```
 \renewcommand\*{\setpnumwidth}[1]{} \renewcommand\*{\setrmarg}[1]{} \renewcommand\*{\cftbookbreak}{} \renewcommand\*{\cftpartbreak}{} \renewcommand\*{\cftchapterbreak}{} % \newlength{\cftbeforebookskip} % \newlength{\cftbookindent} % \newlength{\cftbooknumwidth} \renewcommand\*{\cftbookfont}{} \renewcommand\*{\cftbookname}{} \renewcommand\*{\cftbookpresnum}{} \renewcommand\*{\cftbookaftersnum}{} \renewcommand\*{\cftbookaftersnumb}{} \renewcommand\*{\cftbookleader}{} \renewcommand\*{\cftbookdotsep}{1} \renewcommand\*{\cftbookpagefont}{} \renewcommand\*{\cftbookafterpnum}{} \renewcommand\*{\cftbookformatpnum}[1]{} \renewcommand\*{\cftbookformatpnumhook}[1]{}

#### Part is already defined by tocloft.

```
510 % \newlength{\cftbeforechapterskip}
511 % \newlength{\cftchapterindent}
512 % \newlength{\cftchapternumwidth}
513 \renewcommand*{\cftchapterfont}{}
514 \renewcommand*{\cftchaptername}{}
515 \renewcommand*{\cftchapterpresnum}{}
516 \renewcommand*{\cftchapteraftersnum}{}
517 \renewcommand*{\cftchapteraftersnumb}{}
518 \renewcommand*{\cftchapterleader}{}
519 \renewcommand*{\cftchapterdotsep}{1}
520 \renewcommand*{\cftchapterpagefont}{}
521 \renewcommand*{\cftchapterafterpnum}{}
522 \renewcommand*{\cftchapterformatpnum}[1]{}
523 \renewcommand*{\cftchapterformatpnumhook}[1]{}
524 % \newlength{\cftbeforesectionskip}
525 % \newlength{\cftsectionindent}
526 % \newlength{\cftsectionnumwidth}
527 \renewcommand*{\cftsectionfont}{}
528 \renewcommand*{\cftsectionname}{}
529 \renewcommand*{\cftsectionpresnum}{}
530 \renewcommand*{\cftsectionaftersnum}{}
531 \renewcommand*{\cftsectionaftersnumb}{}
532 \renewcommand*{\cftsectionleader}{}
533 \renewcommand*{\cftsectiondotsep}{1}
534 \renewcommand*{\cftsectionpagefont}{}
535 \renewcommand*{\cftsectionafterpnum}{}
536 \renewcommand*{\cftsectionformatpnum}[1]{}
537 \renewcommand*{\cftsectionformatpnumhook}[1]{}
538 % \newlength{\cftbeforesubsectionskip}
```
% \newlength{\cftsubsectionindent}

```
540 % \newlength{\cftsubsectionnumwidth}
541 \renewcommand*{\cftsubsectionfont}{}
542 \renewcommand*{\cftsubsectionname}{}
543 \renewcommand*{\cftsubsectionpresnum}{}
544 \renewcommand*{\cftsubsectionaftersnum}{}
545 \renewcommand*{\cftsubsectionaftersnumb}{}
546 \renewcommand*{\cftsubsectionleader}{}
547 \renewcommand*{\cftsubsectiondotsep}{1}
548 \renewcommand*{\cftsubsectionpagefont}{}
549 \renewcommand*{\cftsubsectionafterpnum}{}
550 \renewcommand*{\cftsubsectionformatpnum}[1]{}
551 \renewcommand*{\cftsubsectionformatpnumhook}[1]{}
552 % \newlength{\cftbeforesubsubsectionskip}
553 % \newlength{\cftsubsubsectionindent}
554 % \newlength{\cftsubsubsectionnumwidth}
555 \renewcommand*{\cftsubsubsectionfont}{}
556 \renewcommand*{\cftsubsubsectionname}{}
557 \renewcommand*{\cftsubsubsectionpresnum}{}
558 \renewcommand*{\cftsubsubsectionaftersnum}{}
559 \renewcommand*{\cftsubsubsectionaftersnumb}{}
560 \renewcommand*{\cftsubsubsectionleader}{}
561 \renewcommand*{\cftsubsubsectiondotsep}{1}
562 \renewcommand*{\cftsubsubsectionpagefont}{}
563 \renewcommand*{\cftsubsubsectionafterpnum}{}
564 \renewcommand*{\cftsubsubsectionformatpnum}[1]{}
565 \renewcommand*{\cftsubsubsectionformatpnumhook}[1]{}
566 % \newlength{\cftbeforeparagraphskip}
567 % \newlength{\cftparagraphindent}
568 % \newlength{\cftparagraphnumwidth}
569 \renewcommand*{\cftparagraphfont}{}
570 \renewcommand*{\cftparagraphname}{}
571 \renewcommand*{\cftparagraphpresnum}{}
572 \renewcommand*{\cftparagraphaftersnum}{}
573 \renewcommand*{\cftparagraphaftersnumb}{}
574 \renewcommand*{\cftparagraphleader}{}
575 \renewcommand*{\cftparagraphdotsep}{1}
576 \renewcommand*{\cftparagraphpagefont}{}
577 \renewcommand*{\cftparagraphafterpnum}{}
578 \renewcommand*{\cftparagraphformatpnum}[1]{}
579 \renewcommand*{\cftparagraphformatpnumhook}[1]{}
580 % \newlength{\cftbeforesubparagraphskip}
581 % \newlength{\cftsubparagraphindent}
582 % \newlength{\cftsubparagraphnumwidth}
583 \renewcommand*{\cftsubparagraphfont}{}
584 \renewcommand*{\cftsubparagraphname}{}
585 \renewcommand*{\cftsubparagraphpresnum}{}
586 \renewcommand*{\cftsubparagraphaftersnum}{}
587\renewcommand*{\cftsubparagraphaftersnumb}{}
588 \renewcommand*{\cftsubparagraphleader}{}
589 \renewcommand*{\cftsubparagraphdotsep}{1}
590 \renewcommand*{\cftsubparagraphpagefont}{}
591 \renewcommand*{\cftsubparagraphafterpnum}{}
592 \renewcommand*{\cftsubparagraphformatpnum}[1]{}
```

```
593 \renewcommand*{\cftsubparagraphformatpnumhook}[1]{}
594 % \newlength{\cftbeforefigureskip}
595 % \newlength{\cftfigureindent}
596 % \newlength{\cftfigurenumwidth}
597 \renewcommand*{\cftfigurefont}{}
598 \renewcommand*{\cftfigurename}{}
599 \renewcommand*{\cftfigurepresnum}{}
600 \renewcommand*{\cftfigureaftersnum}{}
601 \renewcommand*{\cftfigureaftersnumb}{}
602 \renewcommand*{\cftfigureleader}{}
603 \renewcommand*{\cftfiguredotsep}{1}
604 \renewcommand*{\cftfigurepagefont}{}
605 \renewcommand*{\cftfigureafterpnum}{}
606 \renewcommand*{\cftfigureformatpnum}[1]{}
607 \renewcommand*{\cftfigureformatpnumhook}[1]{}
608 % \newlength{\cftbeforesubfigureskip}
609 % \newlength{\cftsubfigureindent}
610 % \newlength{\cftsubfigurenumwidth}
611 \newcommand*{\cftsubfigurefont}{}
612 \newcommand*{\cftsubfigurename}{}
613 \newcommand*{\cftsubfigurepresnum}{}
614 \newcommand*{\cftsubfigureaftersnum}{}
615 \newcommand*{\cftsubfigureaftersnumb}{}
616 \newcommand*{\cftsubfigureleader}{}
617 \newcommand*{\cftsubfiguredotsep}{1}
618 \newcommand*{\cftsubfigurepagefont}{}
619 \newcommand*{\cftsubfigureafterpnum}{}
620 \newcommand*{\cftsubfigureformatpnum}[1]{}
621 \newcommand*{\cftsubfigureformatpnumhook}[1]{}
622 % \newlength{\cftbeforetableskip}
623 % \newlength{\cfttableindent}
624 % \newlength{\cfttablenumwidth}
625 \renewcommand*{\cfttablefont}{}
626 \renewcommand*{\cfttablename}{}
627 \renewcommand*{\cfttablepresnum}{}
628 \renewcommand*{\cfttableaftersnum}{}
629 \renewcommand*{\cfttableaftersnumb}{}
630 \renewcommand*{\cfttableleader}{}
631 \renewcommand*{\cfttabledotsep}{1}
632 \renewcommand*{\cfttablepagefont}{}
633 \renewcommand*{\cfttableafterpnum}{}
634 \renewcommand*{\cfttableformatpnum}[1]{}
635 \renewcommand*{\cfttableformatpnumhook}[1]{}
636 % \newlength{\cftbeforesubtableskip}
637 % \newlength{\cftsubtableindent}
638 % \newlength{\cftsubtablenumwidth}
639 \newcommand*{\cftsubtablefont}{}
640 \newcommand*{\cftsubtablename}{}
641 \newcommand*{\cftsubtablepresnum}{}
642 \newcommand*{\cftsubtableaftersnum}{}
643 \newcommand*{\cftsubtableaftersnumb}{}
644 \newcommand*{\cftsubtableleader}{}
```

```
645 \newcommand*{\cftsubtabledotsep}{1}
646 \newcommand*{\cftsubtablepagefont}{}
647 \newcommand*{\cftsubtableafterpnum}{}
648 \newcommand*{\cftsubtableformatpnum}[1]{}
649 \newcommand*{\cftsubtableformatpnumhook}[1]{}
650 \renewcommand*{\booknumberline}[1]{}
651 \renewcommand*{\partnumberline}[1]{}
652 \renewcommand*{\chapternumberline}[1]{}
653 \renewcommand*{\numberlinehook}[1]{}
654 % \renewcommand*{\cftwhatismyname}{}%
655 \renewcommand*{\booknumberlinehook}[1]{}
656 \renewcommand*{\partnumberlinehook}[1]{}
657 \renewcommand*{\chapternumberlinehook}[1]{}
658 \renewcommand{\numberlinebox}[2]{}
659 \renewcommand{\booknumberlinebox}[2]{}
660 \renewcommand{\partnumberlinebox}[2]{}
661 \renewcommand{\chapternumberlinebox}[2]{}
662 %
663 % \newlength{\cftparfillskip}
664 \renewcommand*{\cftpagenumbersoff}[1]{}
665 \renewcommand*{\cftpagenumberson}[1]{}
666 \renewcommand*{\cftlocalchange}[3]{}
667 \renewcommand*{\cftaddtitleline}[4]{}
668 \renewcommand*{\cftaddnumtitleline}[4]{}
669 \renewcommand{\cftinsertcode}[2]{}
670 \renewcommand{\cftinserthook}[2]{}
671 \renewcommand{\settocpreprocessor}[2]{}
672 \DeclareRobustCommand{\cftpagenumbersoff}[1]{}
673 \DeclareRobustCommand{\cftpagenumberson}[1]{}
```
#### § 521.11 **Floats and captions**

\newfloat  $[\langle 1: within \rangle]$  { $\langle 2: type \rangle$ } { $\langle 3: ext \rangle$ } { $\langle 4: camame \rangle$ }

```
674 \RenewDocumentCommand{\newfloat}{o m m m}{%
675 \IfValueTF{#1}%
676 {\DeclareFloatingEnvironment[fileext=#3,within=#1,name={#4}]{#2}}%
677 {\DeclareFloatingEnvironment[fileext=#3,name={#4}]{#2}}%
```
newfloat package automatically creates the \listof command for new floats, but float does not, so remove \listof here in case it is manually created later.

```
678 \cslet{listof#2s}\relax%
679 \cslet{listof#2es}\relax%
680 }
```
\newlistof  $[\langle within \rangle] {\langle type \rangle} {\langle ext \rangle} {\langle listofname \rangle}$ 

Emulated through the \newfloat mechanism. Note that memoir uses a different syntax than tocloft for the name.

```
681 \RenewDocumentCommand{\newlistof}{o m m m}
682 {%
683 \IfValueTF{#1}
684 {\newlistentry[#1]{#2}{#3}{0}}
685 {\newlistentry{#2}{#3}{0}}
```

```
686 \@namedef{ext@#2}{#3}%
687 \@ifundefined{c@#3depth}{\newcounter{#3depth}}{}%
688 \setcounter{#3depth}{1}%
689 \@namedef{#3mark}{}%
690 \@namedef{#2}{\listof{#2}{#4}}
691 \@namedef{@cftmake#3title}{}
692 \@ifundefined{cftbefore#3titleskip}{
693 \expandafter\newlength\csname cftbefore#3titleskip\endcsname
694 \expandafter\newlength\csname cftafter#3titleskip\endcsname
695 }{}
696 \@namedef{cft#3titlefont}{}
697 \@namedef{cftafter#3title}{}
698 \@namedef{cft#3prehook}{}
699 \@namedef{cft#3posthook}{}
700 }
```
\renewcommand{\setfloatadjustment}[2]{}

Borrowed from the lwarp version of keyfloat:

```
702 \NewDocumentEnvironment{KFLTmemoir@marginfloat}{O{-1.2ex} m}
703 {% start
704 \LWR@BlockClassWP{float:right; width:2in; margin:10pt}{}{marginblock}%
705 \captionsetup{type=#2}%
706 }
707 {%
708 \endLWR@BlockClassWP%
709 }
710
711 \DeclareDocumentEnvironment{marginfigure}{o}
712 {\begin{KFLTmemoir@marginfloat}{figure}}
713 {\end{KFLTmemoir@marginfloat}}
714
715 \DeclareDocumentEnvironment{margintable}{o}
716 {\begin{KFLTmemoir@marginfloat}{table}}
717 {\end{KFLTmemoir@marginfloat}}
718 \renewcommand{\setmarginfloatcaptionadjustment}[2]{}
719 \renewcommand{\setmpjustification}[2]{}
720 \renewcommand*{\mpjustification}{}
721 \renewcommand*{\setfloatlocations}[2]{}
722 \DeclareDocumentCommand{\suppressfloats}{o}{}
723 \renewcommand*{\FloatBlock}{}
724 \renewcommand*{\FloatBlockAllowAbove}{}
725 \renewcommand*{\FloatBlockAllowBelow}{}
726 \renewcommand*{\setFloatBlockFor}{}
727
728 \renewcommand{\captiontitlefinal}[1]{}
729
730 \renewcommand{\flegtable}{\tablename}
731 \renewcommand{\flegfigure}{\figurename}
732 \renewcommand{\flegtoctable}{}
733 \renewcommand{\flegtocfigure}{}
734
735
```

```
736 \renewcommand{\subcaption}[2][]{%
737 \ifblank{#1}{\subfloat[#2]{}}{\subfloat[#1][#2]{}}%
738 }
739
740 \renewcommand{\contsubcaption}{\ContinuedFloat\subcaption}
741
742 \LetLtxMacro\subcaptionref\subref
743
744 \renewcommand*{\tightsubcaptions}{}
745 \renewcommand*{\loosesubcaptions}{}
746
747 \renewcommand*{\subcaptionsize}[1]{}
748 \renewcommand*{\subcaptionlabelfont}[1]{}
749 \renewcommand*{\subcaptionfont}[1]{}
750 \renewcommand*{\subcaptionstyle}[1]{}
751
752 \renewcommand*{\hangsubcaption}{}
753 \renewcommand*{\shortsubcaption}{}
754 \renewcommand*{\normalsubcaption}{}
755
756 \RenewDocumentEnvironment{sidecaption}{o m o}
757 {}
758 {
759 \IfValueTF{#1}{\caption[#1]{#2}}{\caption{#2}}%
760 \IfValueT{#3}{\label{#3}}%
761 }
762
763 % \newlength{\sidecapwidth}
764 % \newlength{\sidecapsep}
765 \renewcommand*{\setsidecaps}[2]{}
766 \renewcommand*{\sidecapmargin}[1]{}
767 % \newif\ifscapmargleft
768 \scapmargleftfalse
769 \renewcommand*{\setsidecappos}[1]{}
770
771 \RenewDocumentEnvironment{sidecontcaption}{m o}
772 {}
773 {%
774 \ContinuedFloat%
775 \caption{#1}%
```
Without \@captype, the section is referred to instead.

```
776 \IfValueT{#2}{\label[\@captype]{#2}}%
777 }
```
\sidenamedlegend does not appear to use the TOC argument.

```
778 \renewenvironment{sidenamedlegend}[2][]{
779 \begin{center}
780 \@nameuse{\@captype name}\CaptionSeparator#2
781 \end{center}
782 }
783 {}
784
```

```
785 \renewenvironment{sidelegend}[1]
786 {\begin{center}
787 #1
788
789 }
790 {\end{center}}
791
792 \renewcommand*{\sidecapstyle}{}
793 \renewcommand*{\overridescapmargin}[1]{}
794 % \newlength{\sidecapraise}
795 \renewcommand*{\sidecapfloatwidth}{\linewidth}
796
797 \LetLtxMacro\ctabular\tabular
798 \LetLtxMacro\endctabular\endtabular
799
800\renewcommand{\autorows}[5][]{%
801 #5
802 }
803
804 \renewcommand{\autocols}[5][]{%
805 #5
806 }
```
## § 521.12 **Page notes**

```
807 \renewcommand*{\feetabovefloat}{}
808 \renewcommand*{\feetbelowfloat}{}
809 \renewcommand*{\feetatbottom}{}
810
811 \renewcommand*{\verbfootnote}[2][]{
812 \PackageError{lwarp,memoir}
813 {Verbatim footnotes are not yet supported by lwarp.}
814 {This may be improved some day.}
815 }
816
817 \renewcommand*{\plainfootnotes}{}
818 \renewcommand*{\twocolumnfootnotes}{}
819 \renewcommand*{\threecolumnfootnotes}{}
820 \renewcommand*{\paragraphfootnotes}{}
821 \renewcommand*{\footfudgefiddle}{}
822
823 \renewcommand*{\newfootnoteseries}[1]{
824 \PackageError{lwarp,memoir}
825 {Memoir footnote series are not yet supported by lwarp.}
826 {This may be improved some day.}
827 }
828
829 \renewcommand*{\plainfootstyle}[1]{}
830 \renewcommand*{\twocolumnfootstyle}[1]{}
831 \renewcommand*{\threecolumnfootstyle}[1]{}
832 \renewcommand*{\paragraphfootstyle}[1]{}
833
834 \renewcommand*{\footfootmark}{}
835 \renewcommand*{\footmarkstyle}[1]{}
836
```

```
837 % \newlength{\footmarkwidth}
838 % \newlength{\footmarksep}
839 % \newlength{\footparindent}
840
841 \renewcommand*{\foottextfont}{}
842
843 \renewcommand*{\marginparmargin}[1]{}
844 \renewcommand*{\sideparmargin}[1]{}
845
846 \LetLtxMacro\sidepar\marginpar
847 \renewcommand*{\sideparfont}{}
848 \renewcommand*{\sideparform}{}
849 \LWR@providelength{\sideparvshift}
850
851 \renewcommand*{\parnopar}{}
852
853\renewcommand{\sidebar}[1]{\begin{quote}#1\end{quote}}
854 \renewcommand*{\sidebarmargin}[1]{}
855 \renewcommand*{\sidebarfont}{}
856 \renewcommand*{\sidebarform}{}
857 % \newlength{\sidebarhsep}
858 % \newlength{\sidebarvsep}
859%\newlength{\sidebarwidth}
860 % \newlength{\sidebartopsep}
861 \renewcommand{\setsidebarheight}[1]{}
862 \renewcommand*{\setsidebars}[6]{}
863\renewcommand*{\footnotesatfoot}{}
864 \renewcommand*{\footnotesinmargin}{}
865
866 \LetLtxMacro\sidefootnote\footnote
867 \LetLtxMacro\sidefootnotemark\footnotemark
868 \LetLtxMacro\sidefootnotetext\footnotetext
869
870 \renewcommand*{\sidefootmargin}[1]{}
871% \newlength{\sidefoothsep}
872%\newlength{\sidefootvsep}
873 % \newlength{\sidefootwidth}
874 % \newlength{\sidefootadjust}
875 % \newlength{\sidefootheight}
876 \renewcommand*{\setsidefootheight}[1]{}
877% \renewcommand*{\sidefootfont}{}% in docs but not in the package
878\renewcommand*{\setsidefeet}[6]{}
879 \renewcommand*{\sidefootmarkstyle}[1]{}
880\renewcommand*{\sidefoottextfont}{}
881 \renewcommand*{\sidefootform}{}
882
883 \renewcommand*{\continuousnotenums}{\pncontopttrue}% from pagenote
884 \renewcommand*{\notepageref}{}
885 \renewcommand*{\prenotetext}{}
886\renewcommand*{\postnotetext}{}
887 \renewcommand*{\idtextinnotes}[1]{}
888 \renewcommand*{\printpageinnotes}[1]{}
889 \renewcommand*{\printpageinnoteshyperref}[1]{}
890 \renewcommand*{\foottopagenote}{}
891 \renewcommand*{\pagetofootnote}{}
```
## § 521.13 **Decorative text**

```
892 \renewcommand*{\epigraphposition}[1]{}
893 \renewcommand*{\epigraphtextposition}[1]{}
894 \renewcommand*{\epigraphsourceposition}[1]{}
895 \renewcommand*{\epigraphfontsize}[1]{}
896 \renewcommand*{\epigraphforheader}[2][]{}
897 \renewcommand*{\epigraphpicture}{}
```
## § 521.14 **Poetry**

```
898 \renewcommand*{\vinphantom}{}
899 \renewcommand*{\vleftofline}[1]{#1}
900 % \let\linenumberfrequency\poemlines
901 % \renewcommand*{\linenumberfont}[1]{}
902
903 \DeclareDocumentCommand{\PoemTitle}{s o o m}{%
904 \IfValueTF{#2}%
905 {\poemtitle[#2]{#4}}%
906 {\poemtitle{#4}}%
907 }
908
909 \renewcommand*{\NumberPoemTitle}{}
910 \renewcommand*{\PlainPoemTitle}{}
911 \renewcommand*{\poemtitlepstyle}{}
912 \renewcommand*{\poemtitlestarmark}[1]{}
913 \renewcommand*{\poemtitlestarpstyle}{}
914 \renewcommand*{\PoemTitleheadstart}{}
915 \renewcommand*{\printPoemTitlenonum}{}
916 \renewcommand*{\printPoemTitlenum}{}
917 \renewcommand*{\afterPoemTitlenum}{}
918 \renewcommand*{\printPoemTitletitle}[1]{}
919 \renewcommand*{\afterPoemTitle}{}
920 \newlength{\midpoemtitleskip}
921 \renewcommand*{\PoemTitlenumfont}{}
922 \renewcommand*{\PoemTitlefont}{}
```
#### § 521.15 **Boxes, verbatims and files**

```
923 \renewenvironment{qframe}{\framed}{\endframed}
924 \renewenvironment{qshade}{\shaded}{\endshaded}
```
Use the comment package:

```
925 \renewcommand*{\commentsoff}[1]{\includecomment{#1}}
926 \renewcommand*{\commentson}[1]{\excludecomment{#1}}
927 \LetLtxMacro\renewcomment\commentson
928
929 \renewcommand*{\setverbatimfont}[1]{}
930 \renewcommand*{\tabson}[1]{}
931 \renewcommand*{\tabsoff}{}
932 \renewcommand*{\wrappingon}{}
933 \renewcommand*{\wrappingoff}{}
934 \renewcommand*{\verbatimindent}{}
935 \renewcommand*{\verbatimbreakchar}[1]{}
```
\DefineVerbatimEnvironment{fboxverbatim}{Verbatim}{frame=single}

boxedverbatim is already defined by moreverb. boxedverbatim\* does not appear to work at all, even in a minimal print memoir document.

```
937 \renewcommand*{\bvbox}{}
938 \renewcommand*{\bvtopandtail}{}
939 \renewcommand*{\bvsides}{}
940 \renewcommand*{\nobvbox}{}
941 % \newlength\bvboxsep
942 \renewcommand*{\bvtoprulehook}{}
943 \renewcommand*{\bvtopmidhook}{}
944 \renewcommand*{\bvendrulehook}{}
945 \renewcommand*{\bvleftsidehook}{}
946 \renewcommand*{\bvrightsidehook}{}
947 \renewcommand*{\bvperpagetrue}{}
948 \renewcommand*{\bvperpagefalse}{}
949 \renewcommand{\bvtopofpage}[1]{}
950 \renewcommand{\bvendofpage}[1]{}
951 \renewcommand*{\linenumberfrequency}[1]{}
952 \renewcommand*{\resetbvlinenumber}{}
953 \renewcommand*{\setbvlinenums}[2]{}
954 \renewcommand*{\linenumberfont}[1]{}
955 \renewcommand*{\bvnumbersinside}{}
956 \renewcommand*{\bvnumbersoutside}{}
```
#### § 521.16 **Cross referencing**

```
957 \renewcommand*{\fref}[1]{\cref{#1}}
958 \renewcommand*{\tref}[1]{\cref{#1}}
959 \renewcommand*{\pref}[1]{\cpageref{#1}}
960 \renewcommand*{\Aref}[1]{\cref{#1}}
961 \renewcommand*{\Bref}[1]{\cref{#1}}
962 \renewcommand*{\Pref}[1]{\cref{#1}}
963 \renewcommand*{\Sref}[1]{\cref{#1}}
964 \renewcommand*{\figurerefname}{Figure}
965 \renewcommand*{\tablerefname}{Table}
966 \renewcommand*{\pagerefname}{page}
967 \renewcommand*{\bookrefname}{Book~}
968 \renewcommand*{\partrefname}{Part~}
969 \renewcommand*{\chapterrefname}{Chapter~}
970 \renewcommand*{\sectionrefname}{\S}
971 \renewcommand*{\appendixrefname}{Appendix~}
972 \LetLtxMacro\titleref\nameref
973 \renewcommand*{\headnameref}{}
974 \renewcommand*{\tocnameref}{}
975
976 \providecounter{LWR@currenttitle}
977
978 \renewcommand*{\currenttitle}{%
979 \addtocounter{LWR@currenttitle}{1}%
980 \label{currenttitle\arabic{LWR@currenttitle}}%
981 \nameref{currenttitle\arabic{LWR@currenttitle}}%
982 }
983
```

```
984 \renewcommand*{\theTitleReference}[2]{}
985\renewcommand*{\namerefon}{}
986 \renewcommand*{\namerefoff}{}
```
# § 521.17 **Back matter**

Redefined to write the LWR@autoindex counter instead of page. Note that memoir has two versions, depending on the use of hyperref.

```
987 \AtBeginDocument{
988
989 \def\@@wrindexhyp#1||\\{%
990 \addtocounter{LWR@autoindex}{1}%
991 \LWR@new@label{LWRindex-\arabic{LWR@autoindex}}%
992 % \ifshowindexmark\@showidx{#1}\fi
993 \protected@write\@auxout{}%
994 {\string\@@wrindexm@m{\@idxfile}{#1}{\arabic{LWR@autoindex}}}%
995 \endgroup
996 \@esphack}%
```
\specialindex behaves like a regular \index, pointing to where \specialindex is used. If \specialindex is used inside a figure or table after the \caption, then the hyperlink will be given the name of that particular figure or table.

```
997 \def\@@wrspindexhyp#1||\\{%
998 \addtocounter{LWR@autoindex}{1}%
999 \LWR@new@label{LWRindex-\arabic{LWR@autoindex}}%
1000 % \ifshowindexmark\@showidx{#1}\fi
1001 \protected@write\@auxout{}%
1002 {%
1003 % \string\@@wrindexm@m{\@idxfile}{#1}{\@nameuse{the\@sptheidx}}%
1004 \string\@@wrindexm@m{\@idxfile}{#1}{\arabic{LWR@autoindex}}%
1005 }%
1006 \endgroup
1007 \@esphack}%
1008
1009 }% \AtBeginDocument
```
Patched to use \_html filename and \BaseJobname:

```
1010 \catcode'\_=12%
1011 \renewcommand*{\makeindex}[1][\BaseJobname]{%
1012 \if@filesw
1013 \def\gindex{\@bsphack%
1014 \@ifnextchar [{\@index}{\@index[\BaseJobname]}}
1015 \def\specialindex{\@bsphack\@spindex}%
1016 \makememindexhook
1017 \expandafter\newwrite\csname #1@idxfile\endcsname
1018 \expandafter\immediate\openout \csname #1@idxfile\endcsname #1_html.idx\relax
1019 \typeout{Writing index file #1_html.idx }%
1020 \fi}
1021 \catcode'\_=8%
```
Patched to use \_html filename and \BaseJobname. This will later be patched by the lwarp core.

```
1022 \catcode'\_=12%
1023 \renewcommand{\printindex}[1][\BaseJobname]{\@input@{#1_html.ind}}
1024 \catcode'\_=8%
1025 \DeclareDocumentCommand{\newblock}{}{}
1026 %
1027 \renewcommand*{\showindexmarks}{}
1028 \renewcommand*{\hideindexmarks}{}
1029
1030 \renewcommand*{\xindyindex}{}
```
#### § 521.18 **Miscellaneous**

```
1031 \renewcommand*{\changemarks}{}
1032 \renewcommand*{\nochangemarks}{}
1033 \renewcommand*{\added}[1]{}
1034 \renewcommand*{\deleted}[1]{}
1035 \renewcommand*{\changed}[1]{}
1036
1037 \renewcommand*{\showtrimsoff}{}
1038 \renewcommand*{\showtrimson}{}
1039 \renewcommand*{\trimXmarks}{}
1040 \renewcommand*{\trimLmarks}{}
1041 \renewcommand*{\trimFrame}{}
1042 \renewcommand*{\trimNone}{}
1043 \renewcommand*\trimmarkscolor{}
1044 \renewcommand*{\trimmarks}{}
1045 \renewcommand*{\tmarktl}{}
1046 \renewcommand*{\tmarktr}{}
1047 \renewcommand*{\tmarkbr}{}
1048 \renewcommand*{\tmarkbl}{}
1049 \renewcommand*{\tmarktm}{}
1050 \renewcommand*{\tmarkmr}{}
1051 \renewcommand*{\tmarkbm}{}
1052 \renewcommand*{\tmarkml}{}
1053 \renewcommand*{\trimmark}{}
1054 \renewcommand*{\quarkmarks}{}
1055 \renewcommand*{\registrationColour}[1]{}
1056
1057 \renewcommand*{\leavespergathering}[1]{}
1058
1059 \renewcommand*{\noprelistbreak}{}
1060
1061 \renewcommand*{\cleartorecto}{}
1062 \renewcommand*{\cleartoverso}{}
1063
1064 \renewenvironment{vplace}[1][]{}{}
```
### § 521.19 **ccaption emulation**

```
1065 \renewcommand*{\captiondelim}[1]{\renewcommand*{\CaptionSeparator}{#1}}
1066 \renewcommand*{\captionnamefont}[1]{}
```

```
1067 \renewcommand*{\captiontitlefont}[1]{}
1068 \renewcommand*{\flushleftright}{}
1069 \renewcommand*{\centerlastline}{}
1070 \renewcommand*{\captionstyle}[2][]{}
1071 \DeclareDocumentCommand{\captionwidth}{m}{}
1072 \renewcommand*{\changecaptionwidth}{}
1073 \renewcommand*{\normalcaptionwidth}{}
1074 \renewcommand*{\hangcaption}{}
1075 \renewcommand*{\indentcaption}[1]{}
1076 \renewcommand*{\normalcaption}{}
1077 \renewcommand{\precaption}[1]{}
1078 \renewcommand{\postcaption}[1]{}
1079 \renewcommand{\midbicaption}[1]{}
1080 \renewcommand{\contcaption}[1]{%
1081 % \ContinuedFloat%
1082 % \caption{#1}%
1083 \begin{LWR@figcaption}% later becomes \caption*
1084 \LWR@isolate{\@nameuse{\@captype name}}~%
1085 \thechapter.\the\value{\@captype}\CaptionSeparator\LWR@isolate{#1}%
1086 \end{LWR@figcaption}
1087 }
1088 \newlength{\abovelegendskip}
1089 \setlength{\abovelegendskip}{0.5\baselineskip}
1090 \newlength{\belowlegendskip}
```
The extra  $\iota$  here forces a  $\iota$  in HTML when  $\leq$  is used in a \marginpar.

```
1092 \renewcommand{\legend}[1]{\begin{center}#1\\\end{center}}
1093
1094 \renewcommand{\namedlegend}[2][]{
1095 \begin{center}
1096 \@nameuse{fleg\@captype}\CaptionSeparator#2\\
1097 \end{center}
1098 \@nameuse{flegtoc\@captype}{#1}
1099 }
1100
1101 \renewcommand{\newfixedcaption}[3][\caption]{%
1102 \renewcommand{#2}{\def\@captype{#3}#1}}
1103 \renewcommand{\renewfixedcaption}[3][\caption]{%
1104 \renewcommand{#2}{\def\@captype{#3}#1}}
1105 \renewcommand{\providefixedcaption}[3][\caption]{%
1106 \providecommand{#2}{\def\@captype{#3}#1}}
1107
1108 \renewcommand{\bitwonumcaption}[6][]{%
1109 \ifblank{#2}{\caption{#3}}{\caption[#2]{#3}}%
1110 \addtocounter{\@captype}{-1}%
1111 \begingroup%
1112 \csdef{\@captype name}{#4}%
1113 \ifblank{#5}{\caption{#6}}{\caption[#5]{#6}}%
1114 \endgroup%
1115 \ifblank{#1}{}{\label{#1}}%
1116 }
1117
1118 \LetLtxMacro\bionenumcaption\bitwonumcaption% todo
```
\setlength{\belowlegendskip}{\abovelegendskip}

```
1119
```

```
1120 \renewcommand{\bicaption}[5][]{%
1121 \ifblank{#2}{\caption{#3}}{\caption[#2]{#3}}%
1122 \begin{LWR@figcaption}% later becomes \caption*
1123 \LWR@isolate{#4} \thechapter.\the\value{\@captype}\CaptionSeparator\LWR@isolate{#5}%
1124 \end{LWR@figcaption}
1125 \ifblank{#1}{}{\label{#1}}%
1126 }
1127
1128 \renewcommand{\bicontcaption}[3]{%
1129 \contcaption{#1}%
1130 \begingroup%
1131 \csdef{\@captype name}{#2}%
1132 \contcaption{#3}%
1133 \endgroup%
1134 }
1135 % only in ccaption, not in memoir:
1136 % \LetLtxMacro\longbitwonumcaption\bitwonumcaption%
1137 % \LetLtxMacro\longbionenumcaption\bitwonumcaption%
1138 % \LetLtxMacro\longbicaption\bicaption%
1139
1140 \RenewDocumentCommand{\subtop}{O{} O{} m}{%
1141 \subfloat[#1][#2]{#3}%
1142 }
1143
1144 \RenewDocumentCommand{\subbottom}{O{} O{} m}{%
1145 \subfloat[#1][#2]{#3}%
1146 }
1147
1148 \renewcommand{\contsubtop}{%
1149 \ContinuedFloat\addtocounter{\@captype}{1}%
1150 \subtop}
1151
1152 \renewcommand{\contsubbottom}{%
1153 \ContinuedFloat\addtocounter{\@captype}{1}%
1154 \subbottom}
1155
1156 \renewcommand{\subconcluded}{}
1157
1158 \let\subfigure\subbottom
1159 \let\subtable\subtop
1160
1161 \let\contsubtable\contsubtop
1162 \let\contsubfigure\contsubbottom
1163 \newcommand{\newfloatentry}[4][\@empty]{TODO: newfloatentry}
1164 \newcommand{\newfloatlist}[5][\@empty]{TODO: newfloatlist}
1165 \newcommand{\newfloatenv}[4][\@empty]{TODO: newfloatenv}
1166 \DeclareRobustCommand{\newfloatpagesoff}[1]{}
1167 \DeclareRobustCommand{\newfloatpageson}[1]{}
1168 \newcommand{\setnewfloatindents}[3]{}
```
## § 521.20 **Final patchwork**

\newlistof{tableofcontents}{toc}{\contentsname}

1170 \newlistof{listoffigures}{lof}{\listfigurename} 1171 \newlistof{listoftables}{lot}{\listtablename}

File 424 **lwarp-common-multimedia.sty**

# § 522 Package **common-multimedia**

Pkg lwarp-common-multimedia Common code for multimedia, movie15, and media9.

The packages multimedia, movie15, and media9 are supported.

HTML5 <audio> and <video> objects are created for .mp3 and .mp4 files.

HTML5 <embed> objects are created for http and ftp links.

\href links are created for other media types. (Unfortunately, there is not much overlap between the file types supported for print output and the file types supported by HTML5.)

For media9, a multimedia object is inserted for each addresource=, as well as each flashvars source= and src=. This may result in duplicate objects.

Undesired objects may be nullified by placing them inside \warpprintonly or the warpprint environment.

Each HTML multimedia object includes the poster text, except for <embed> objects. For movie15, the text option is supported to specify the poster text.

The width, height, and totalheight options are supported. The HTML object is scaled according to the display width, correctly compensating for either tall or wide viewports.

Other options are ignored.

media9 \addmediapath is supported. It is assumed that the same path structure will exist for the HTML document.

HTML5 media controls are always specified for each <audio> and <video> object.

media9 slideshows are not supported.

\hyperlinkmovie, \movieref, and \mediabutton are not supported.

3D objects are not supported.

If using a YOUTUBE™ video, use an "embedded" URL with .../embed/... instead of .../v/...

**for HTML output:** 1 \ProvidesPackage{lwarp-common-multimedia}[2019/04/22]

2 \RequirePackage{xkeyval}

3

4 \define@key{LWR@multimedia}{width}{\setlength{\LWR@multimedia@width}{#1}}

```
5 \define@key{LWR@multimedia}{height}{\setlength{\LWR@multimedia@height}{#1}}
                          6 \define@key{LWR@multimedia}{totalheight}{\setlength{\LWR@multimedia@height}{#1}}
                          7 \newlength{\LWR@multimedia@width}
                          8 \newlength{\LWR@multimedia@height}
                          9 \newlength{\LWR@multimedia@maxdimension}
\LWR@multimedia@printsize Proportional to \linewidth and the viewport's smaller dimension. This scales each
                         object such that it will always fit on the screen, even if a tall or wide object inside a
                         tall or wide viewport.
                         10 \newcommand*{\LWR@multimedia@printsize}{%
                         11 \setlength{\LWR@multimedia@maxdimension}{%
                         12 \maxof%
                         13 {\linewidth}%
                         14 {\maxof{\LWR@multimedia@width}{\LWR@multimedia@height}}%
                         15 }%
                         16 \setlength{\LWR@multimedia@maxdimension}{1.1\LWR@multimedia@maxdimension}%
                         17 \ifdimgreater{\LWR@multimedia@width}{0pt}{%
                         18 width:%
                         19 \LWR@printpercentlength%
                         20 {\LWR@multimedia@width}%
                         21 {\LWR@multimedia@maxdimension}vmin ; % space
                         22 }{}%
                         23 \ifdimgreater{\LWR@multimedia@height}{0pt}{%
                         24 height:%
                         25 \LWR@printpercentlength%
                         26 {\LWR@multimedia@height}%
                         27 {\LWR@multimedia@maxdimension}vmin ; % space
                         28 }{}%
                         29 }
  \LWR@multimedia@fileAV {\poster text}} {\filename}} {\audio/video}} {\mimetype}}
                         Creates a video or audio from a file.
                         30 \newcommand*{\LWR@multimedia@fileAV}[4]{%
                         31 \filename@parse{#2}%
                         32 \IfFileExists{#2}{%
                        The container <div> is sized as desired.
                         33 \begin{BlockClass}[\LWR@multimedia@printsize\ margin:auto]{AVviewport}
                         Paragraph tags are unnecessary for the A/V tags.
                         34 \LWR@stoppars
                        The A/V element is 100% of the container.
                         35 \LWR@htmltag{%
                         36 #3\ % space
                         37 width=\textquotedbl{}100\%\textquotedbl\ % space
                         38 height=\textquotedbl{}100\%\textquotedbl\ % space
                         39 controls%
                         40 }\LWR@orignewline
                        The file source and type:
```

```
41 \LWR@htmltag{%
42 source % space
43 src=\textquotedbl%
44 \@filef@und\unskip\textquotedbl\ % space
45 type=\textquotedbl{}#4\textquotedbl}
```
The poster text inside paragraph tags, along with a reference to the file.

```
46 \LWR@startpars
47 \href{\@filef@und}{#1}
48 \LWR@stoppars
```
#### Finish.

```
49 \LWR@htmltag{/#3}\LWR@orignewline
50 \end{BlockClass}
51 }{%
52 \PackageError{lwarp-common-multimedia}
53 {File '#2' not found}
54 {Perhaps an incorrect path?}
55 }%
56 }
```
\LWR@multimedia@httpAV {*\poster text*}} {*\filename*}} {*\audio/video*}} {*\mimetype*}}

Creates a video or audio from a URL link.

```
57 \newcommand*{\LWR@multimedia@httpAV}[4]{%
```
The container <div> is sized as desired.

\begin{BlockClass}[\LWR@multimedia@printsize\ margin:auto]{AVviewport}

Paragraph tags are unnecessary for the A/V tags.

\LWR@stoppars

The A/V element is 100% of the container.

```
60 \LWR@htmltag{%
61 #3\ % space
62 width=\textquotedbl{}100\%\textquotedbl\ % space
63 height=\textquotedbl{}100\%\textquotedbl\ controls}\LWR@orignewline
```
The file source and type:

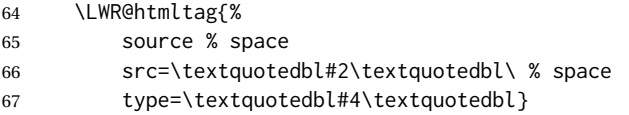

The poster text inside paragraph tags, along with a reference to the URL.

```
68 \LWR@startpars
69 \href{#2}{#1}
```

```
70 \LWR@stoppars
```
Finish.

 \LWR@htmltag{/#3}\LWR@orignewline \end{BlockClass}

}

\LWR@multimedia@AV {*\poster text*} {*{filename}* } {*{audio/video}* } {*/mimetype}* } Creates an audio or video from a file or a URL. \newcommand\*{\LWR@multimedia@AV}[4]{% \IfBeginWith{#2}{http}% {\LWR@multimedia@httpAV{#1}{#2}{#3}{#4}}% {% 78 \lifBeginWith{#2}{HTTP}% {\LWR@multimedia@httpAV{#1}{#2}{#3}{#4}}% {\LWR@multimedia@fileAV{#1}{#2}{#3}{#4}}% }% } \LWR@multimedia@embed {*\poster text*}} {*\URL or filename*}} {*\mime type*}} Embeds multimedia of an arbitrary type. The poster text is not used, as it would appear along with the video if the <embed> element is supported. \newcommand\*{\LWR@multimedia@embed}[3]{% \begin{BlockClass}[width:100\%]{AVviewport}% \LWR@stoppars \LWR@htmltag{% embed % space 88 \ifblank{#3}{}{type=\textquotedbl#3\textquotedbl\ }% style=\textquotedbl\LWR@multimedia@printsize\ margin:auto\textquotedbl\ % space src=\textquotedbl#2\textquotedbl\ % space }% \LWR@startpars 93 \end{BlockClass} } Error message if the comment character is used among the arguments of \LWR@multimediab. \LWR@multimedia@percenterror \newcommand\*{\LWR@multimedia@percenterror}{% \PackageError{lwarp-media9} {% Do not use a percent comment between\MessageBreak \protect\includemedia\space arguments% } {Percent is changed to a regular character to allow its use inside a URL.} } \LWR@multimediab  $[(options)]$  { $\{poster text\}$ } { $\{filename\}$ } Creates multimedia. Examines the file extension to determine the type. If not a supported type, creates an embedded object if it has a URL. If neither, create a link to the unsupported object.

\newcommand\*{\LWR@multimediab}[3][]{%

Error if the percent character appears among the arguments. This could happen since the comment character has been temporarily disabled, for use in a URL.

\if#1\@percentchar\LWR@multimedia@percenterror\fi%
```
106 \if#2\@percentchar\LWR@multimedia@percenterror\fi%
107 \if#3\@percentchar\LWR@multimedia@percenterror\fi%
Record the desired size.
108 \setlength{\LWR@multimedia@width}{0pt}%
109 \setlength{\LWR@multimedia@height}{0pt}%
110 \setkeys*{LWR@multimedia}{#1}%
If a known A/v type, create an HTML5 <video> or <audio>.
111 \IfEndWith{#3}{.mp4}{\LWR@multimedia@AV{#2}{#3}{video}{video/mp4}}{%
112 \IfEndWith{#3}{.MP4}{\LWR@multimedia@AV{#2}{#3}{video}{video/mp4}}{%
113 \IfEndWith{#3}{.mp3}{\LWR@multimedia@AV{#2}{#3}{audio}{audio/mpeg}}{%
114 \IfEndWith{#3}{.MP3}{\LWR@multimedia@AV{#2}{#3}{audio}{audio/mpeg}}{%
If an arbitrary URL, embed it.
115 \IfBeginWith{#3}{http}{\LWR@multimedia@embed{#2}{#3}{}}{%
116 \IfBeginWith{#3}{HTTP}{\LWR@multimedia@embed{#2}{#3}{}}{%
117 \IfBeginWith{#3}{ftp}{\LWR@multimedia@embed{#2}{#3}{}}{%
118 \IfBeginWith{#3}{FTP}{\LWR@multimedia@embed{#2}{#3}{}}{%
If unknown, create a link to it.
```

```
119 \href{#3}{#2}% unknown format
120 }}}}}}}}%
121 \endgroup%
122 }
```
Catcodes which may apper in a URL.

```
123 \newrobustcmd*{\LWR@multimedia}{%
124 \begingroup%
125 \catcode '\#=12%
126 \catcode'\%=12%
127 \catcode '\&=12%
128 \catcode'\~=12%
129 \catcode'\_=12%
130 \LWR@multimediab%
131 }
```
# **Change History**

## § 523 **Chg Hist**

For the most recent changes, see page [1036.](#page-1035-0)

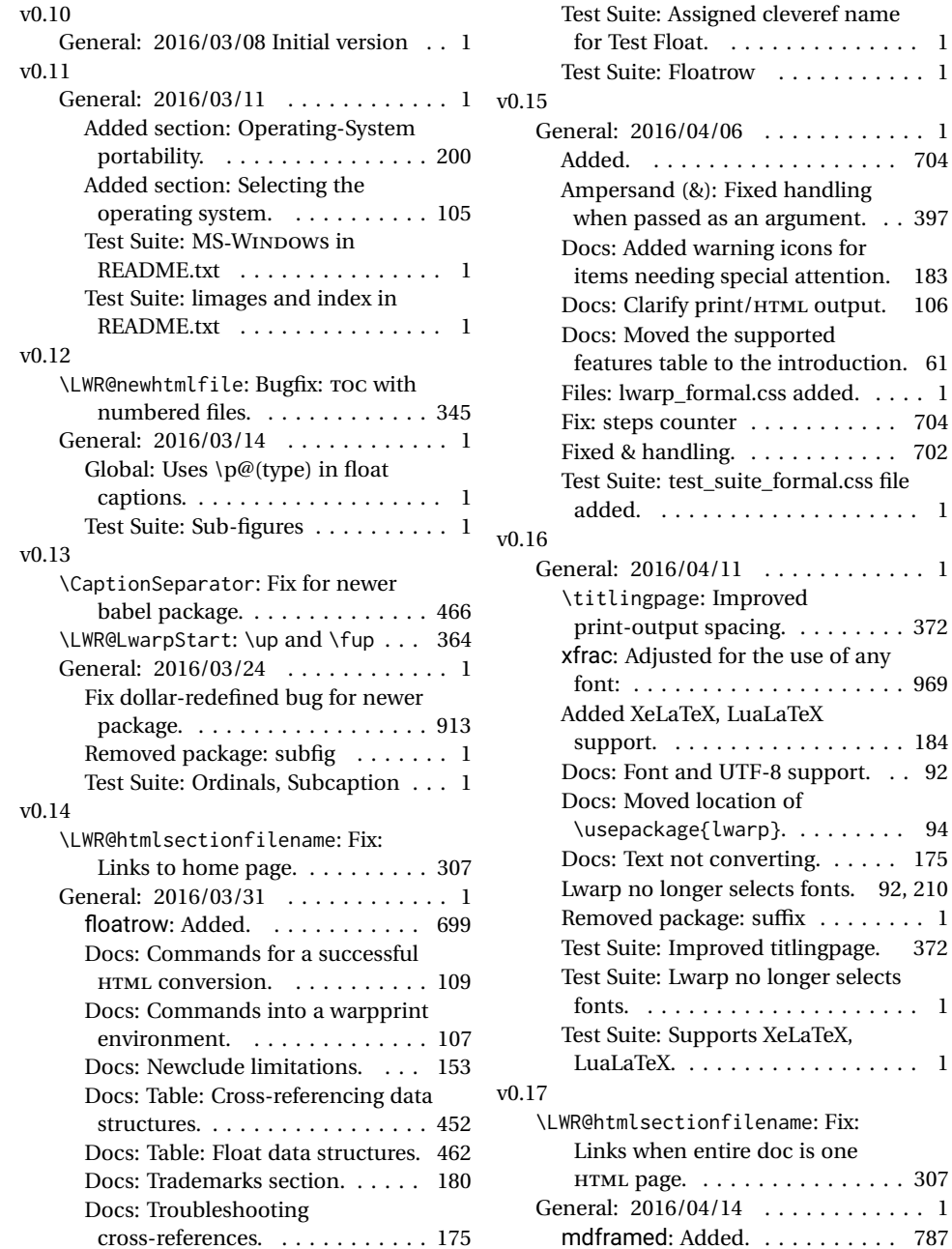

support. . . 92

. . . . . . . . . . . 1

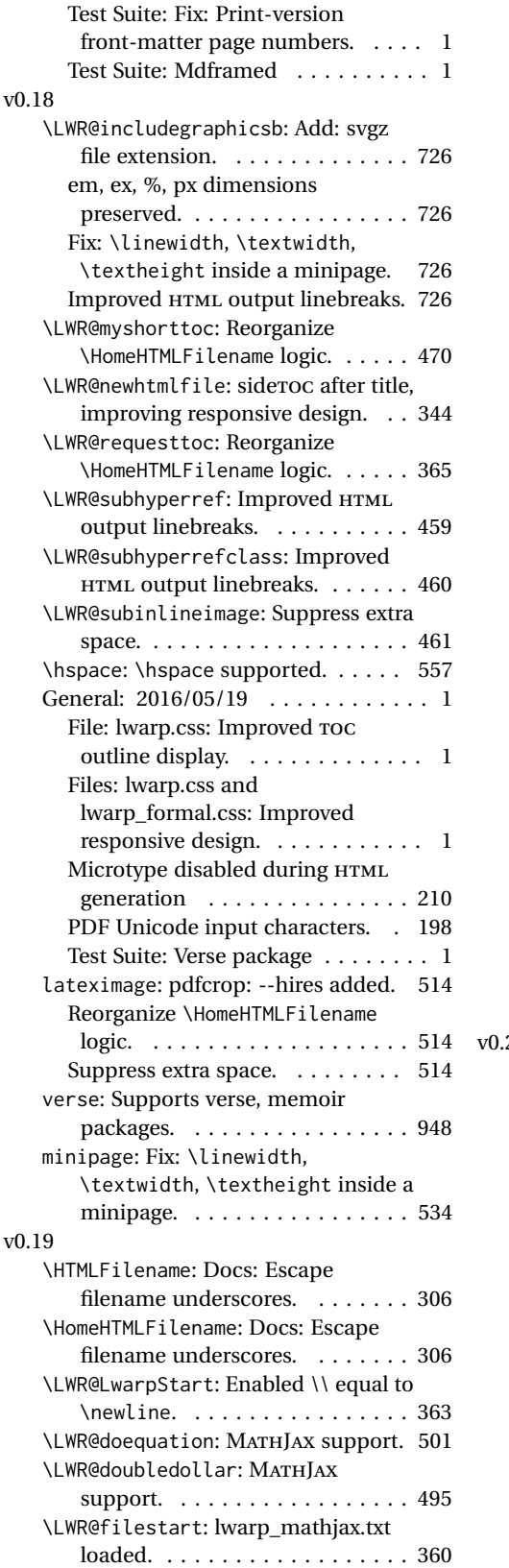

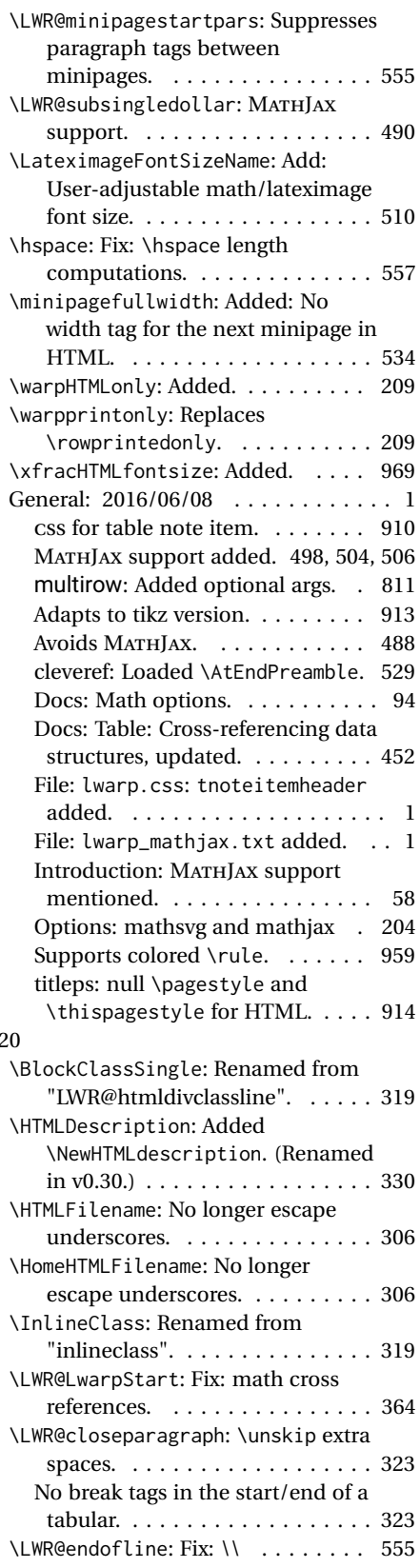

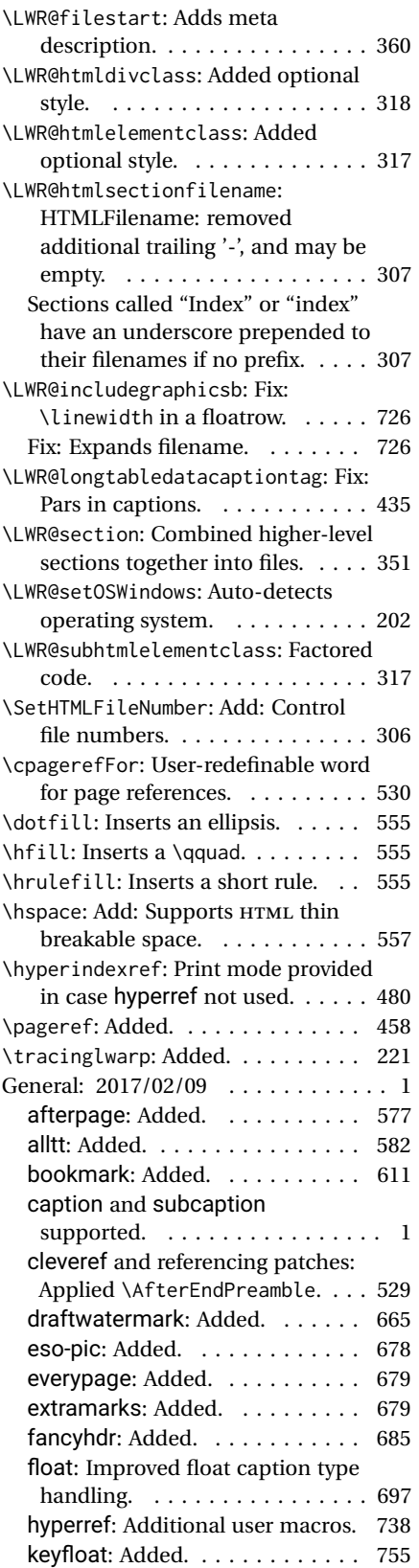

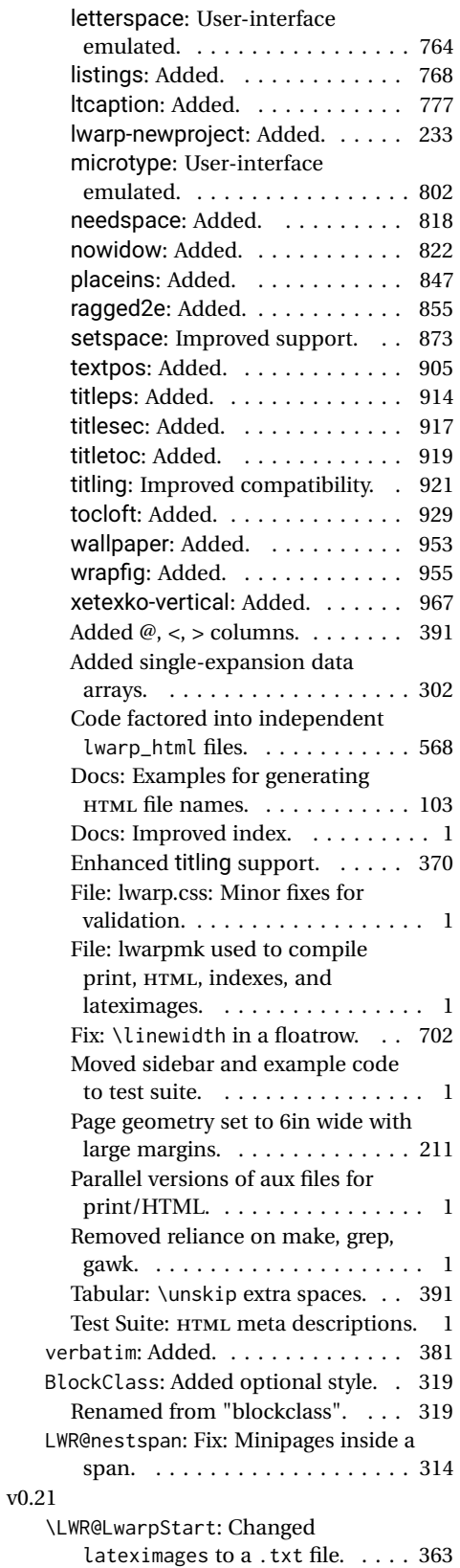

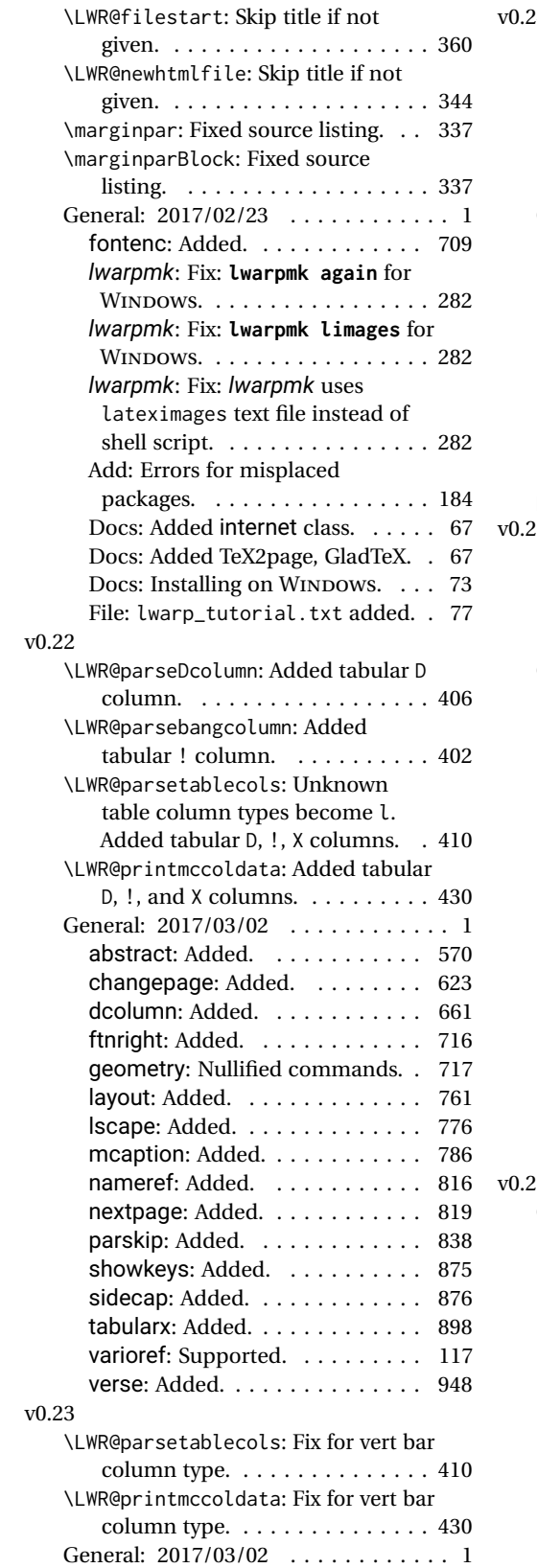

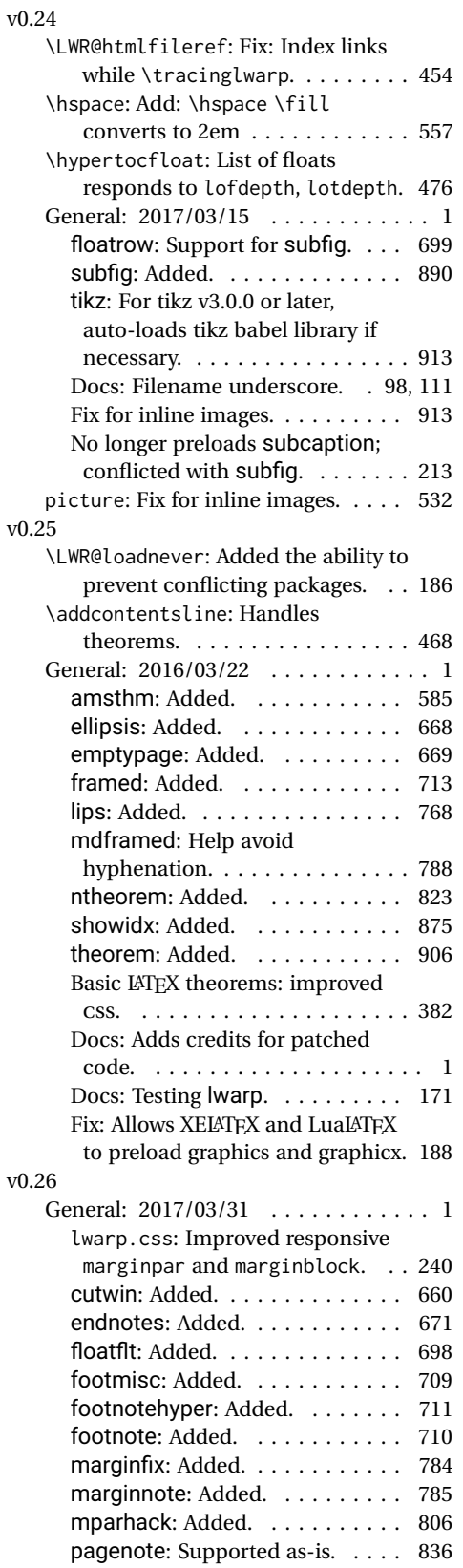

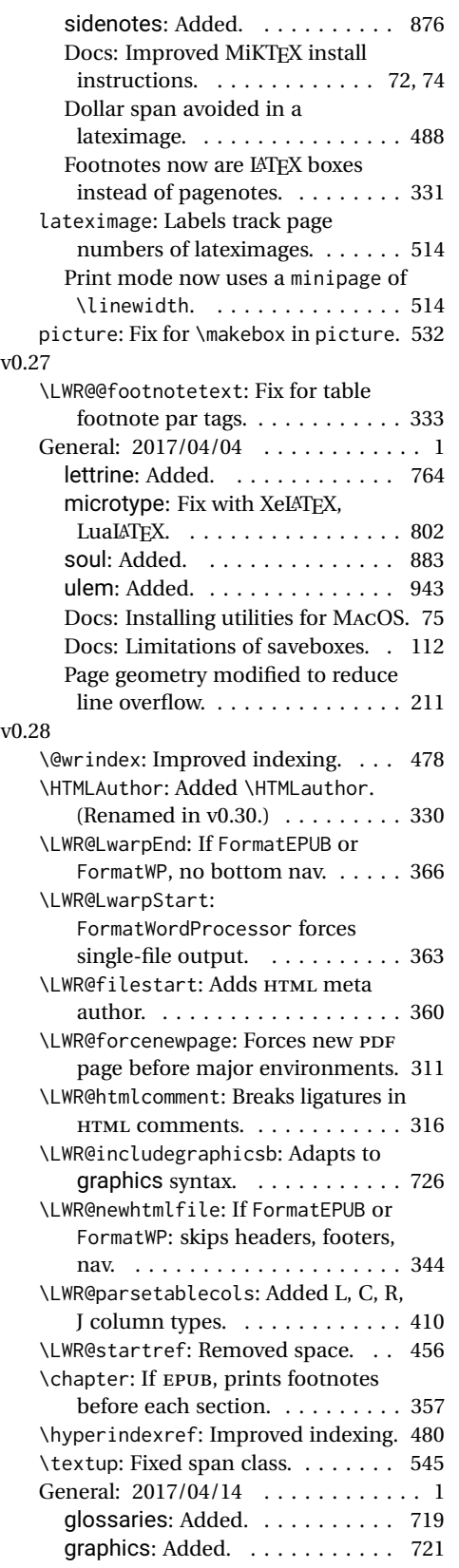

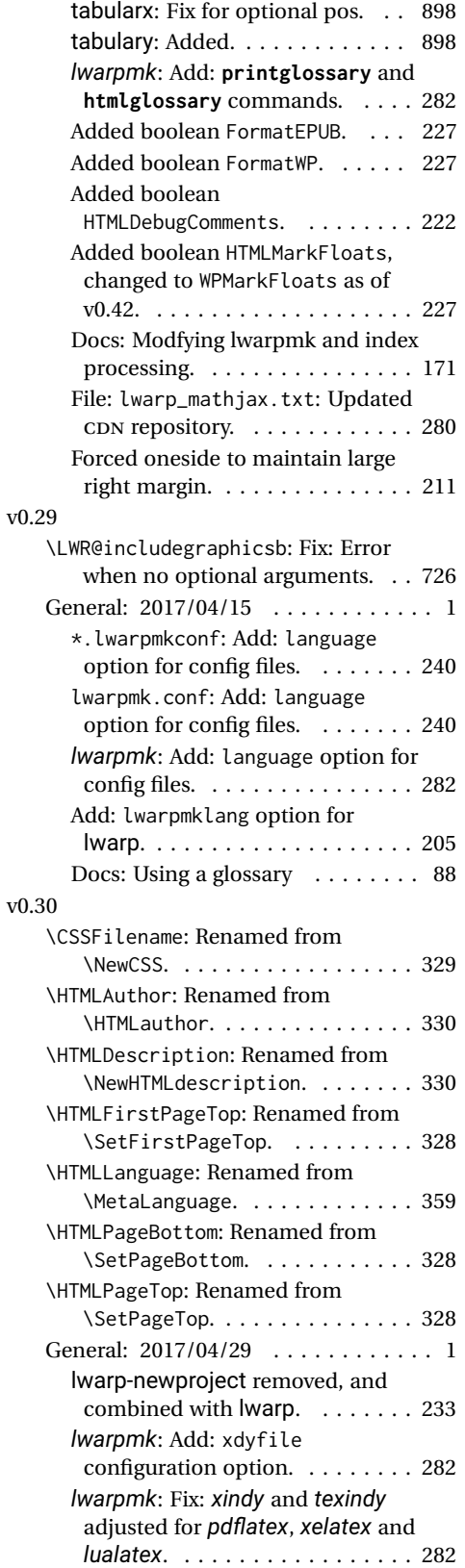

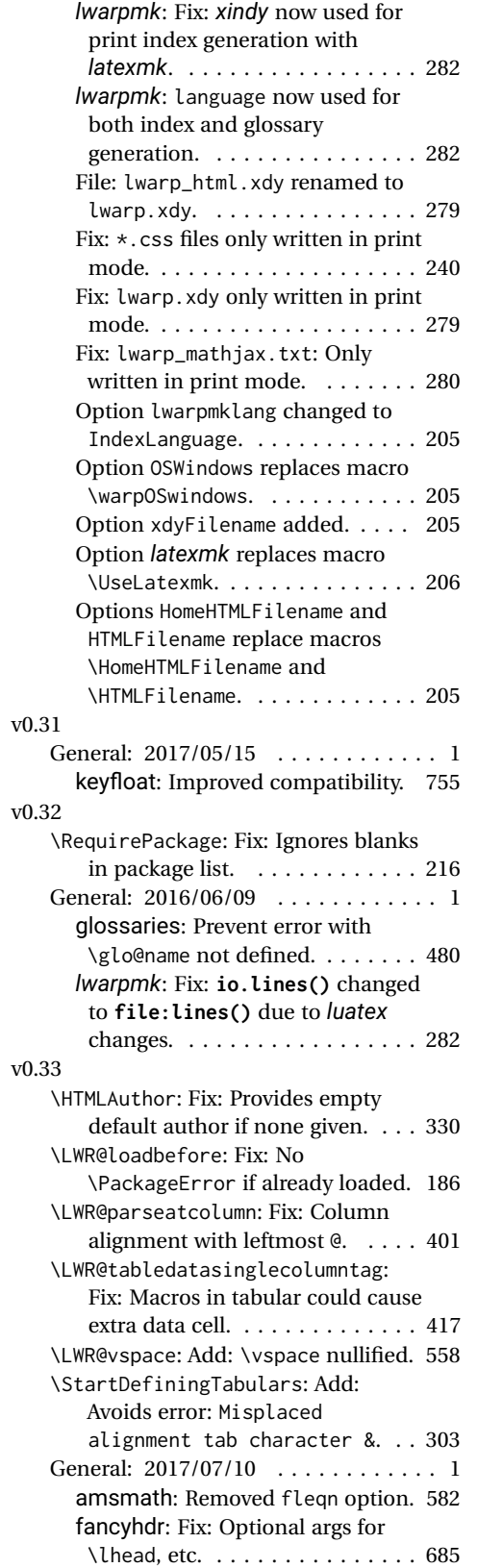

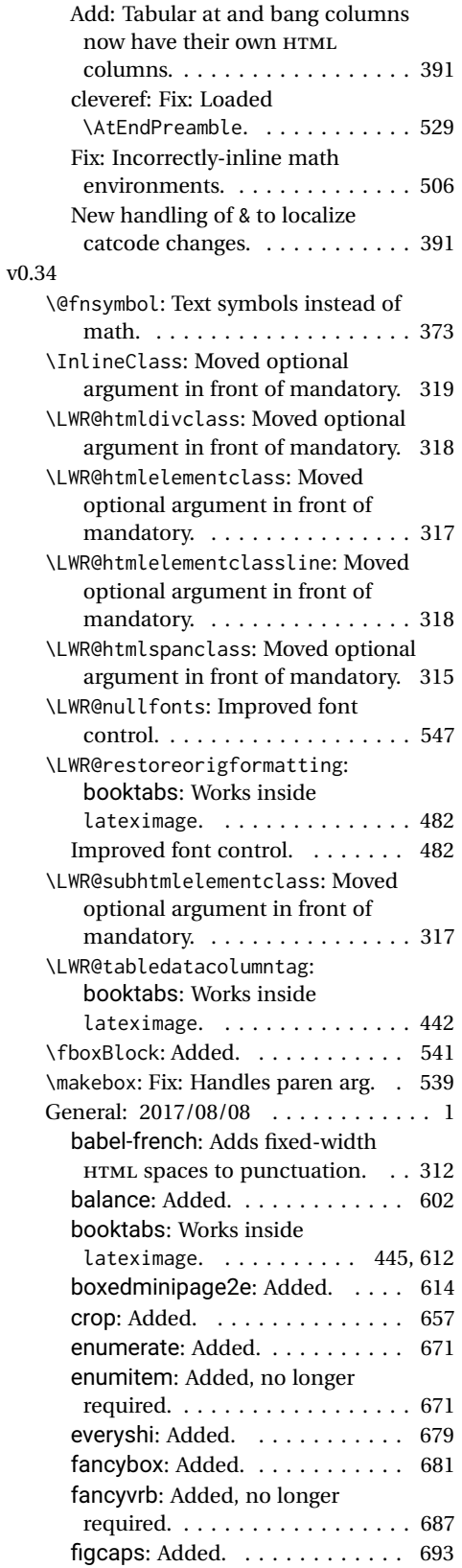

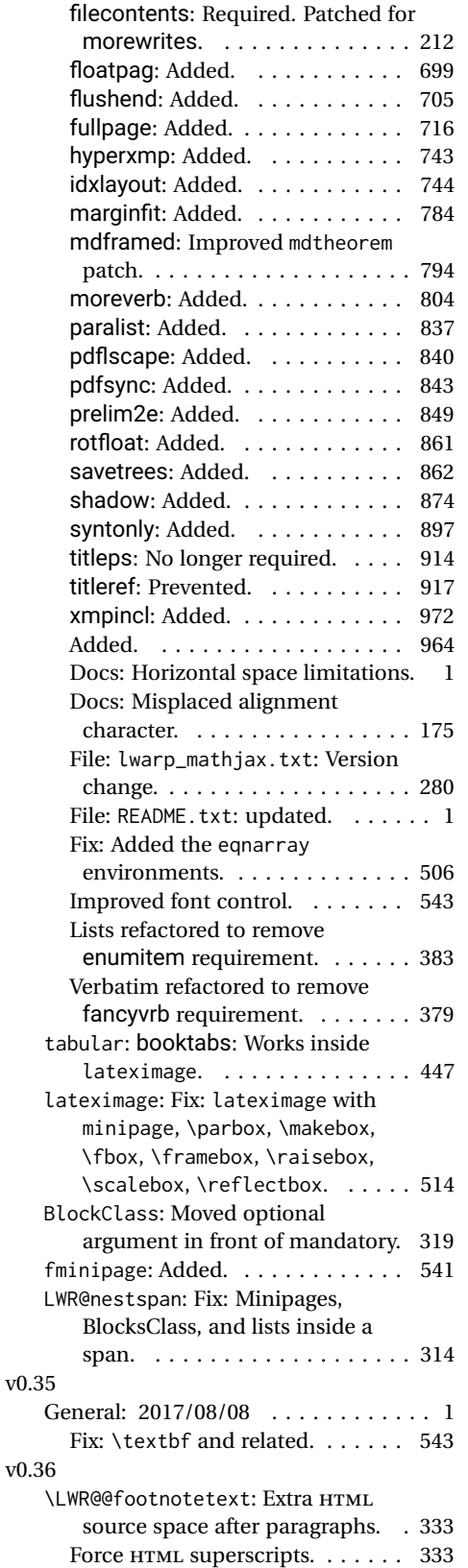

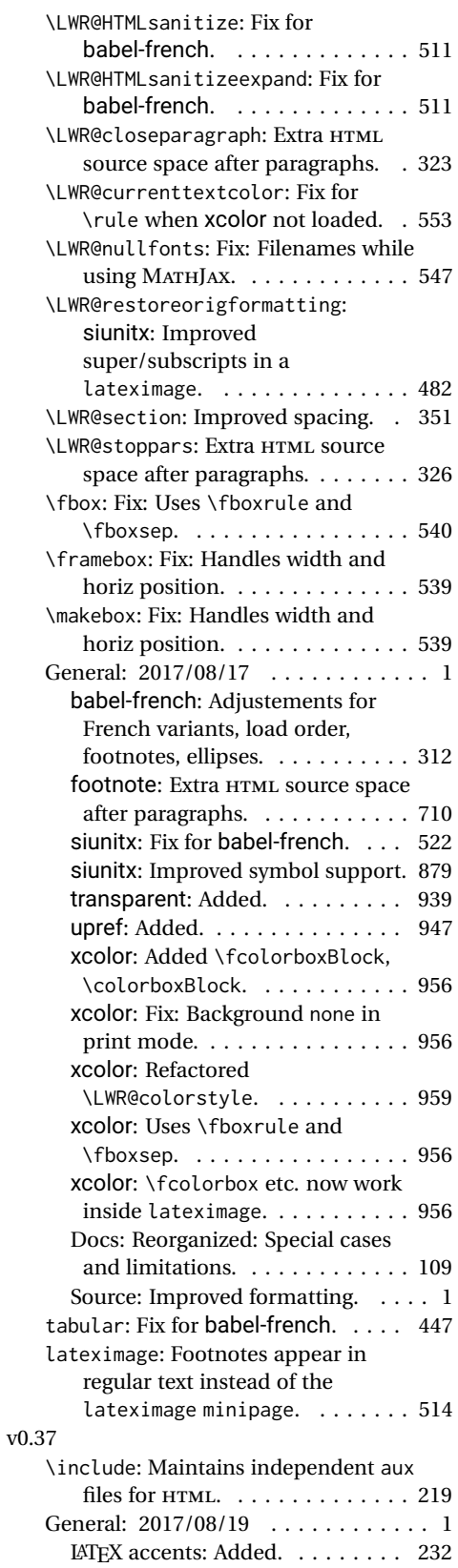

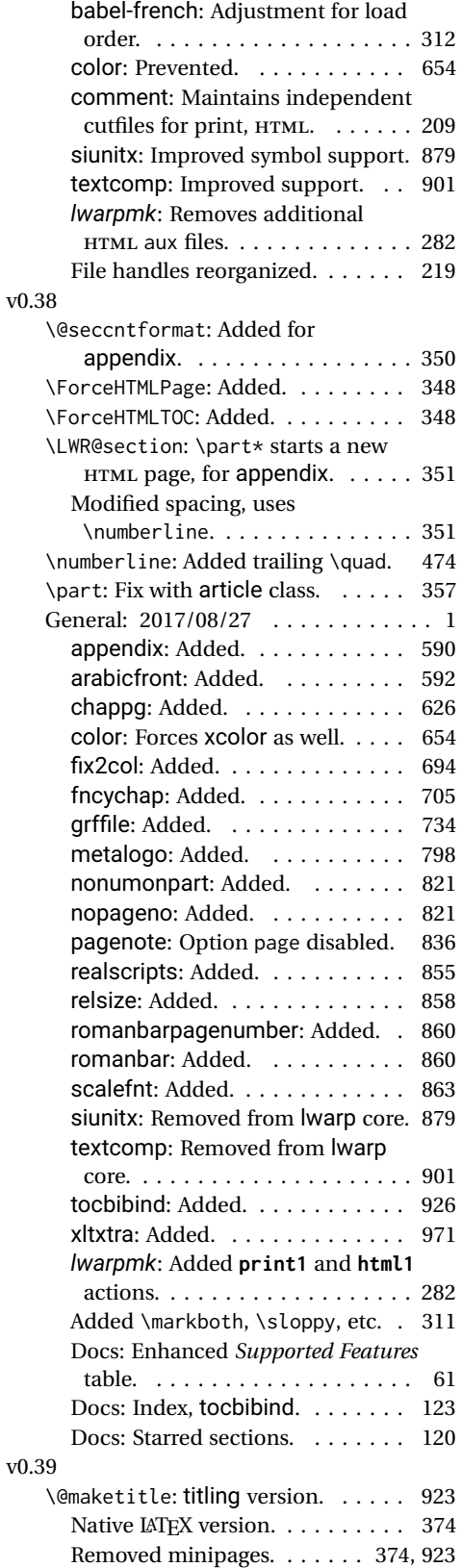

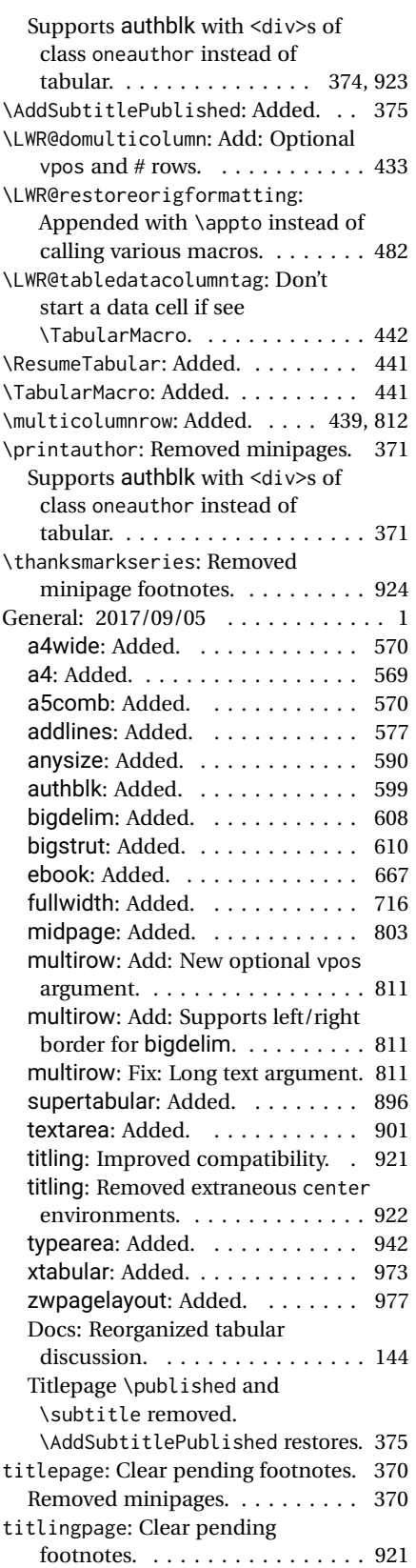

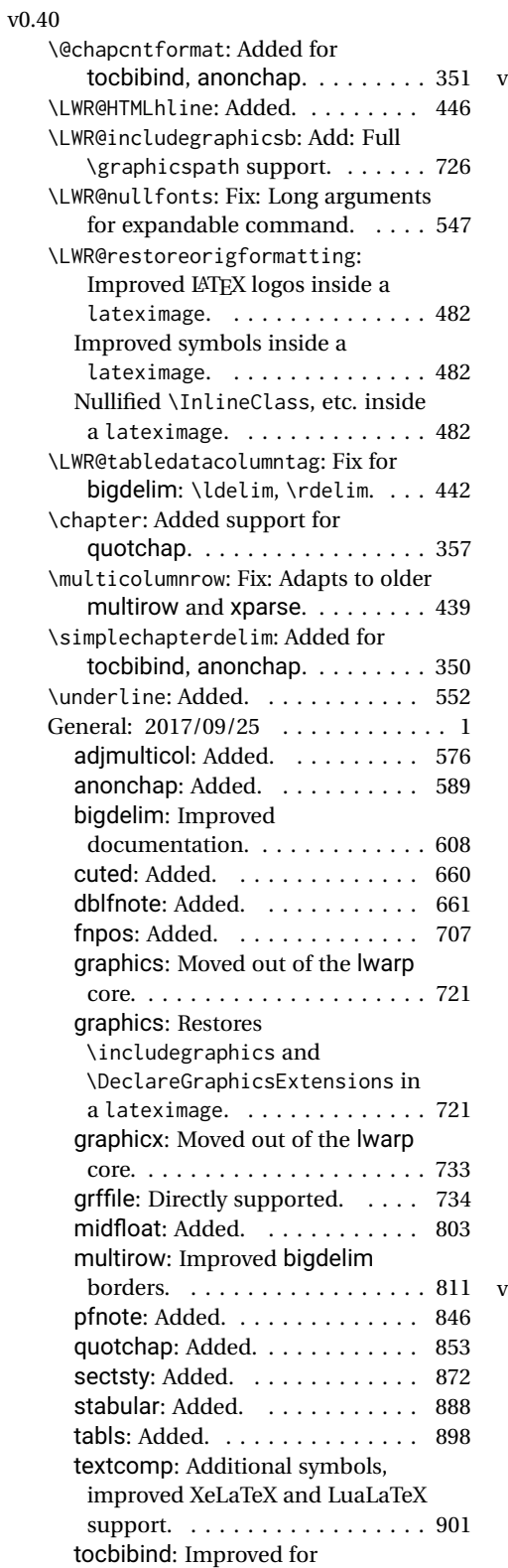

\simplechapter. . . . . . . . . . . 926 xfrac: No longer preloaded. . . . . 213

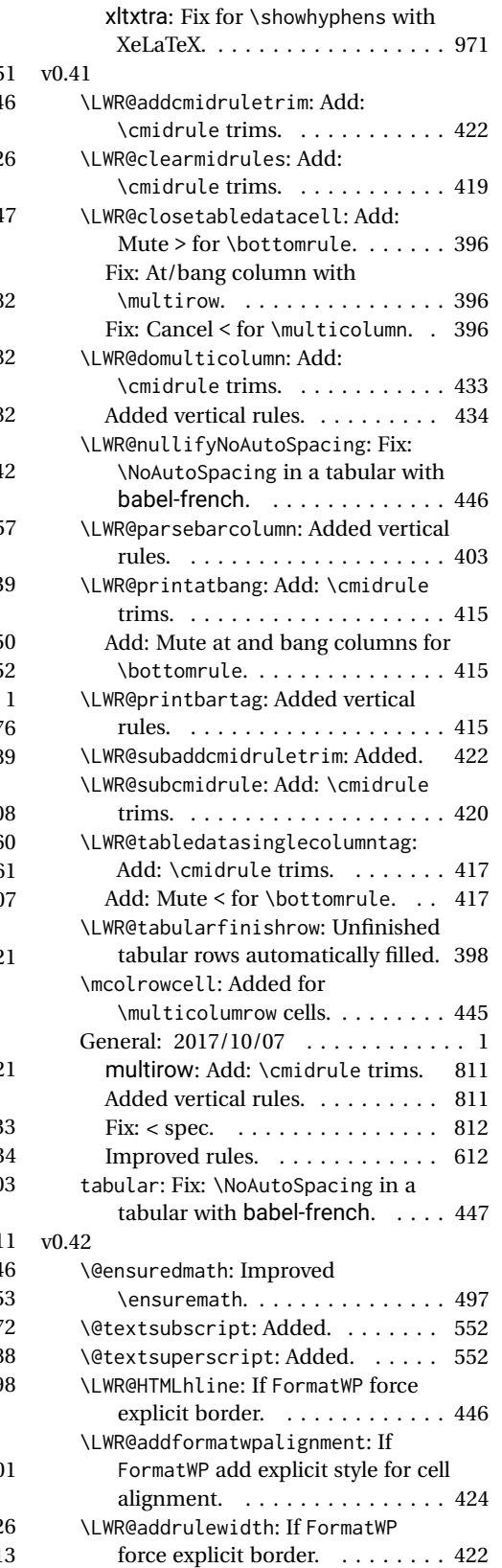

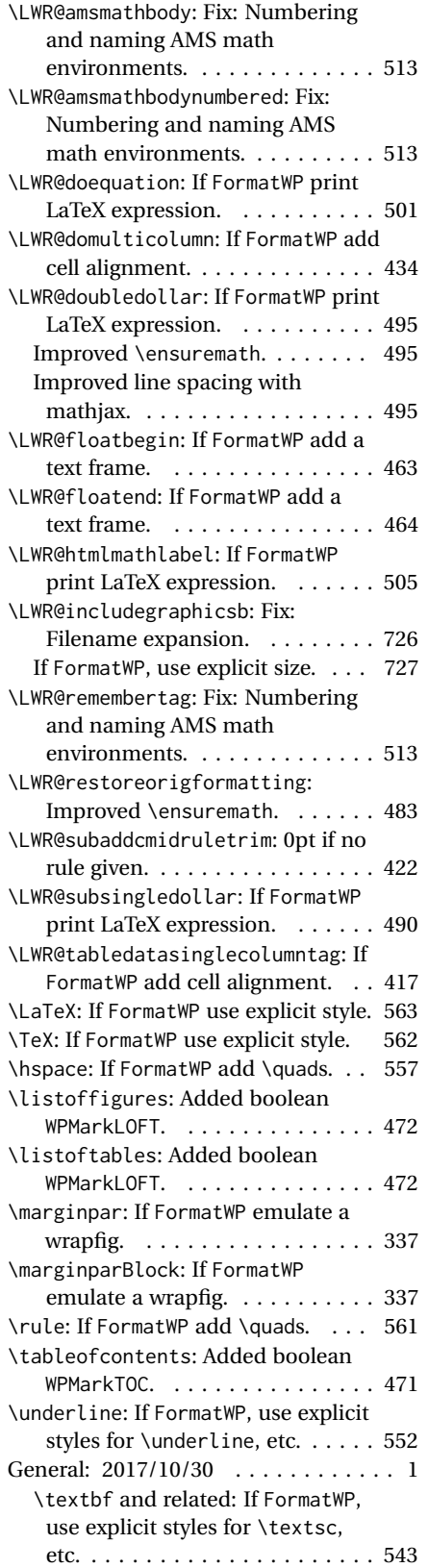

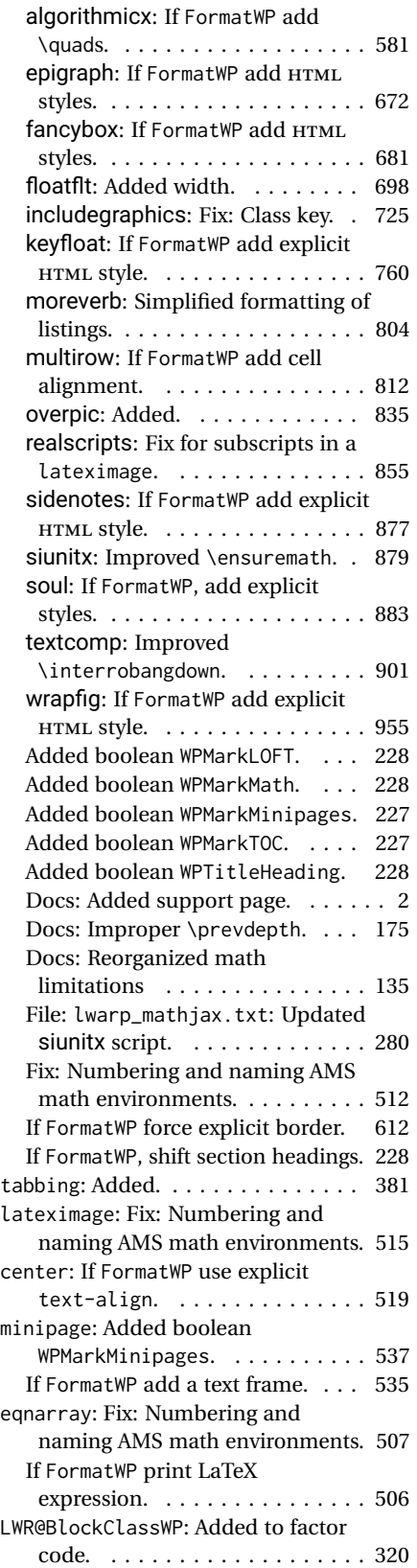

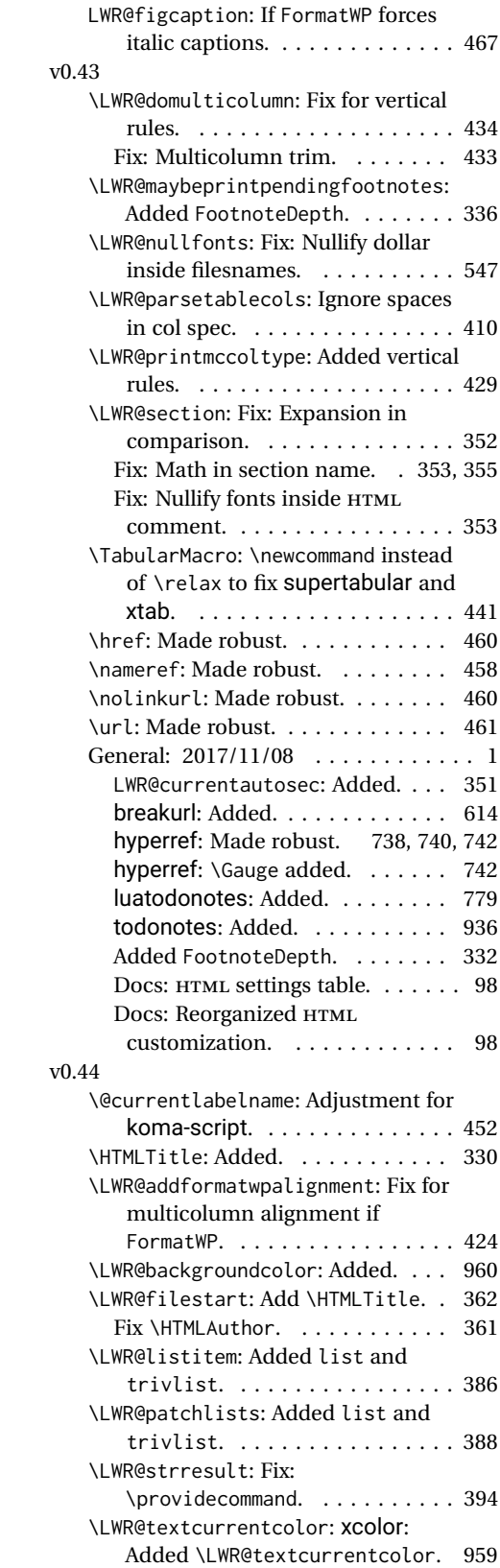

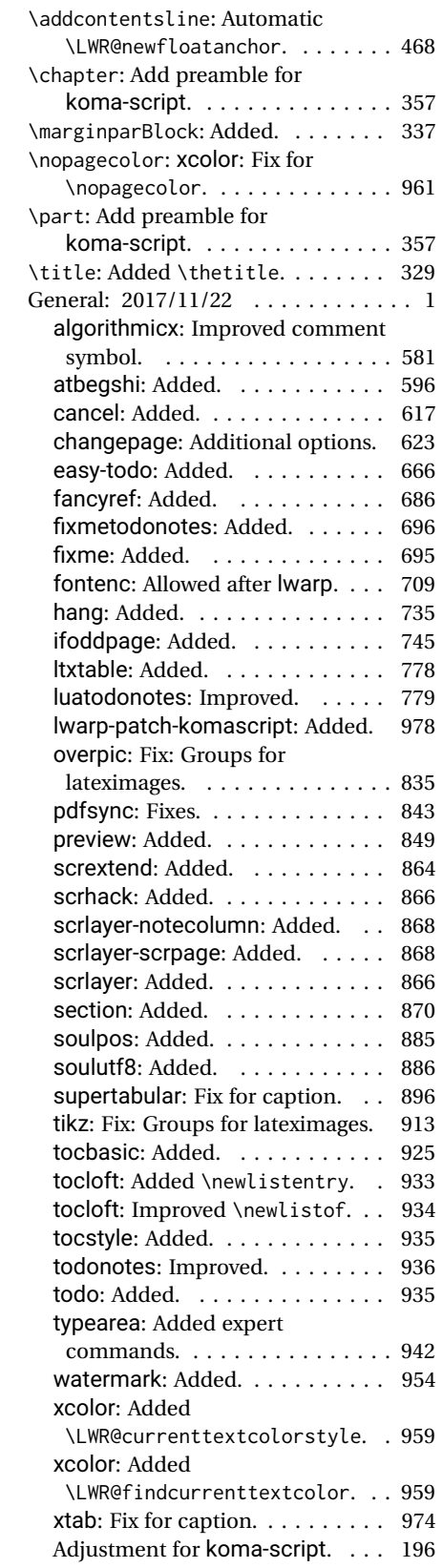

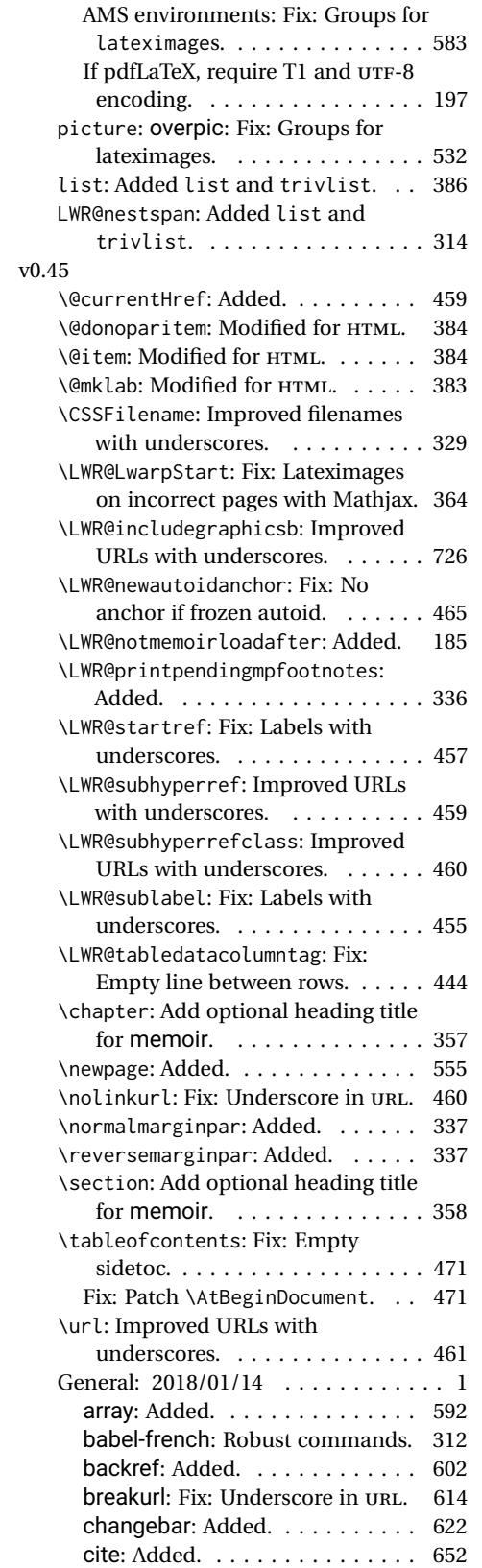

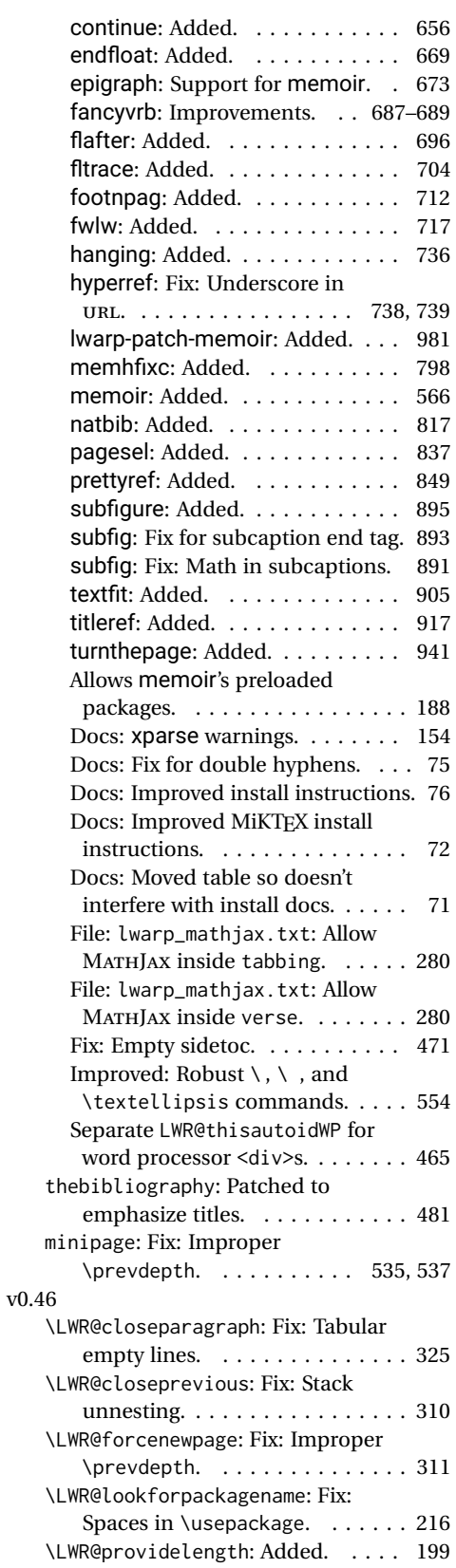

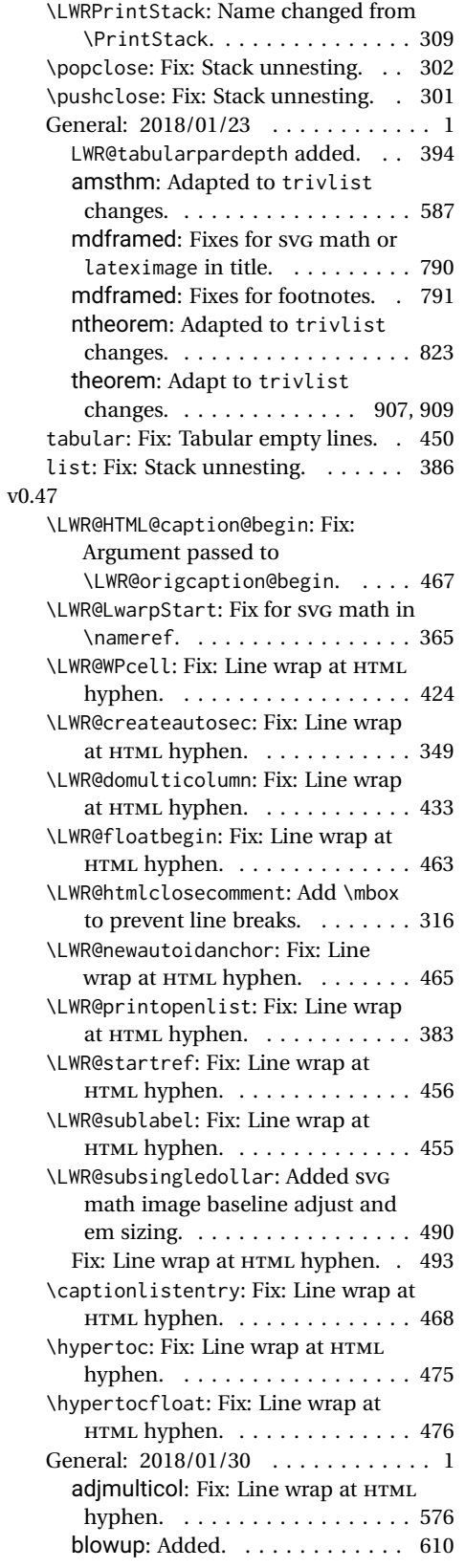

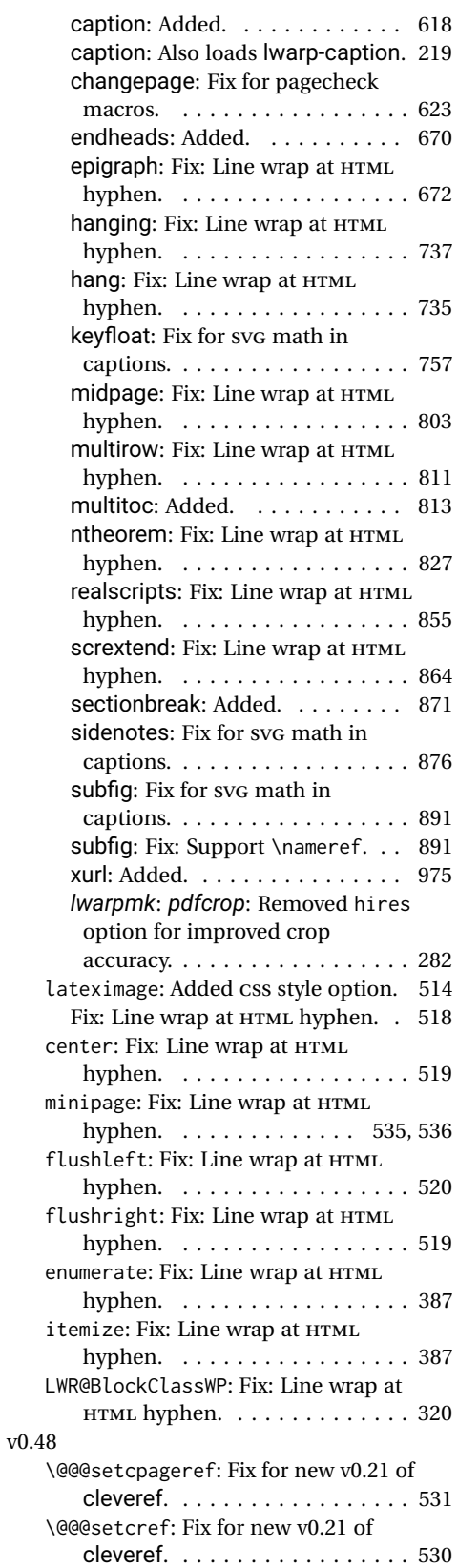

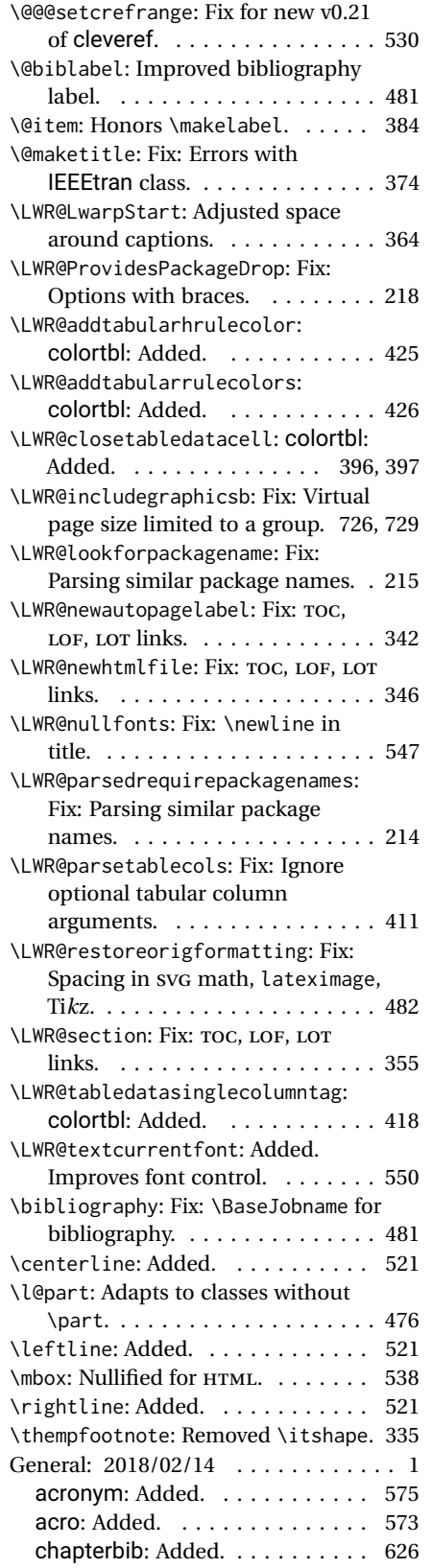

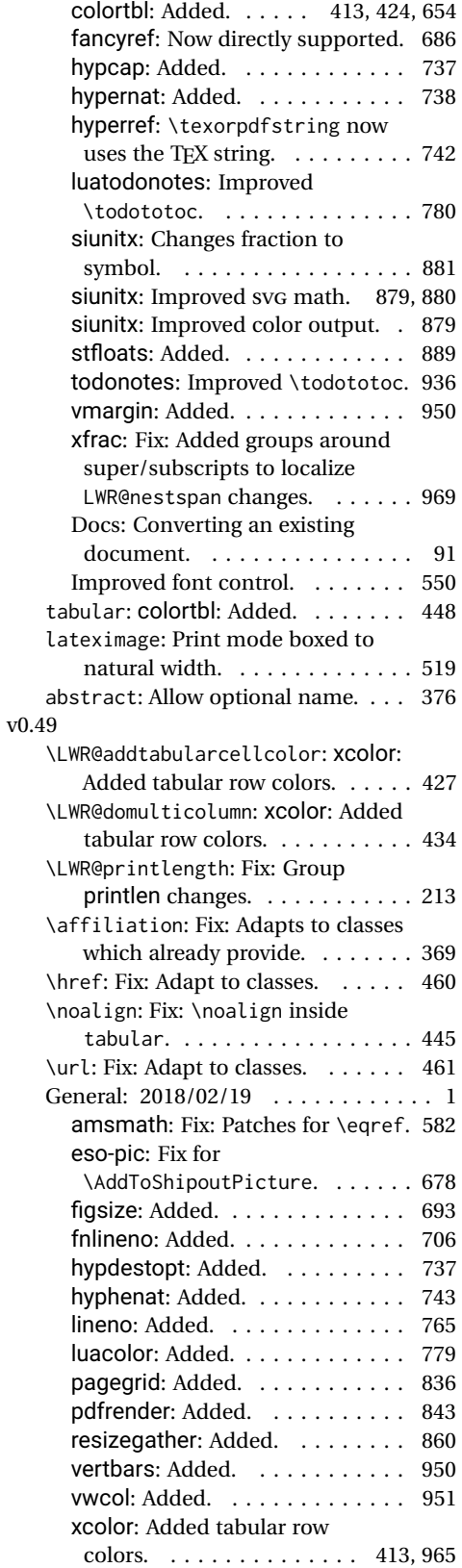

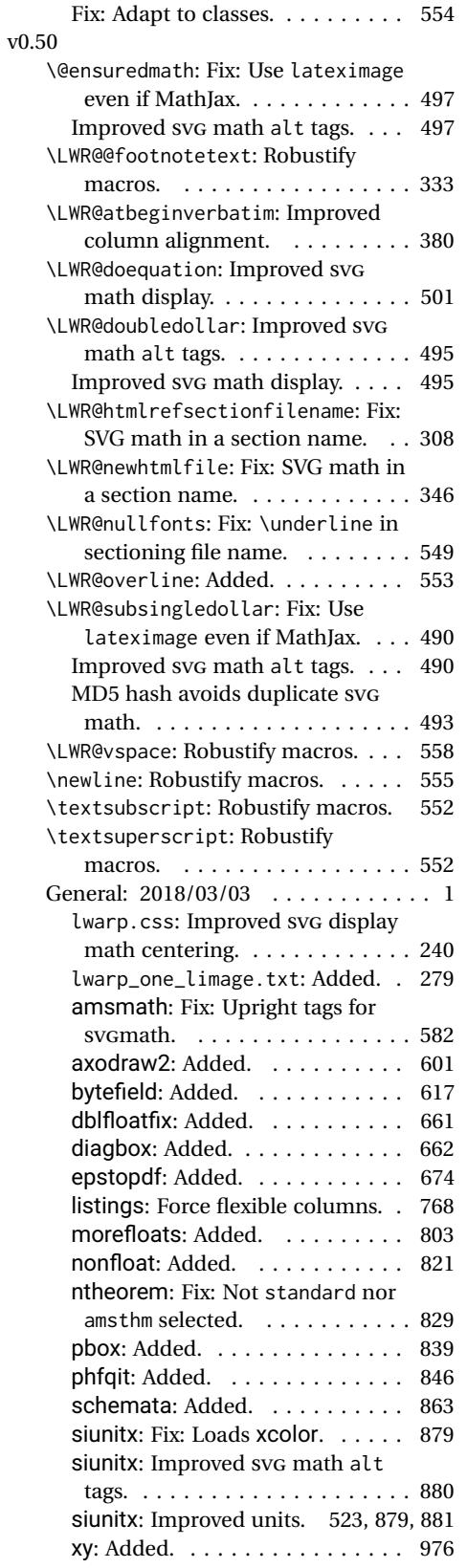

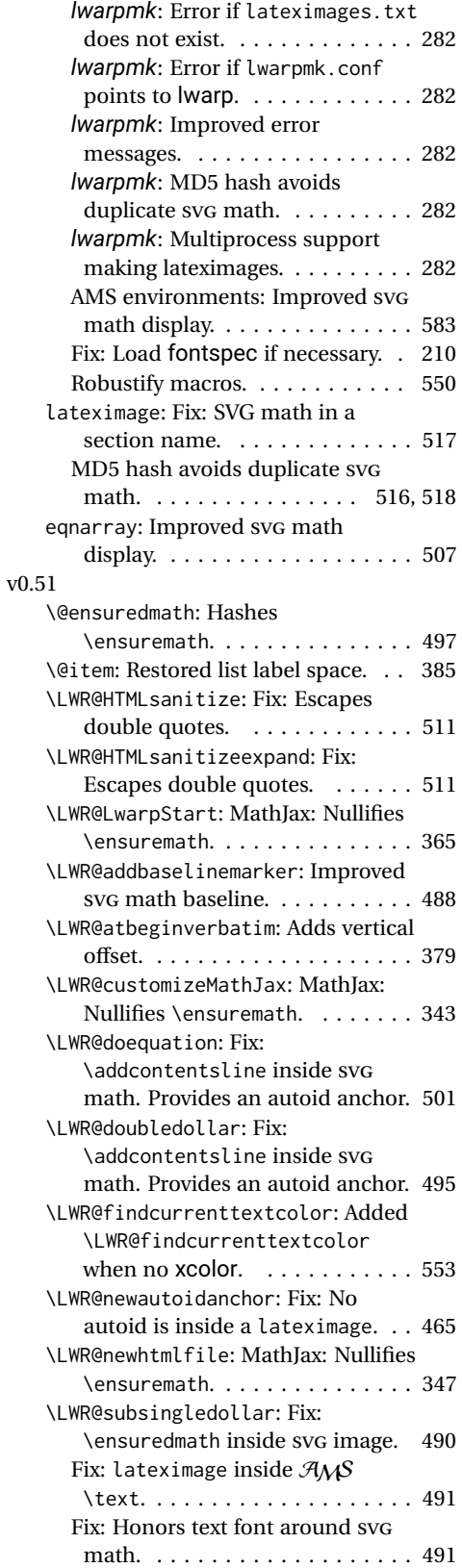

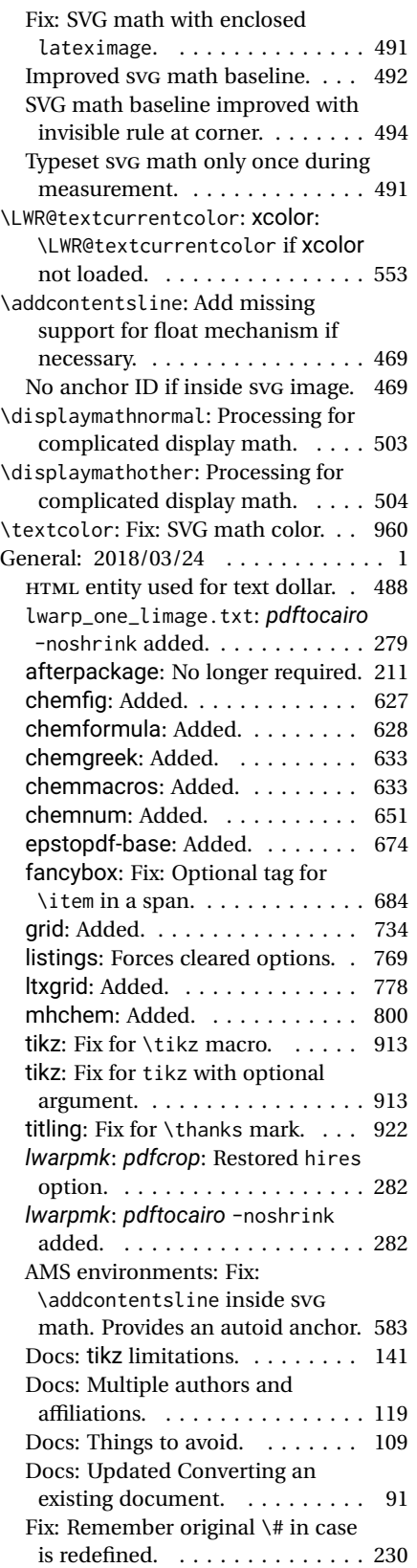

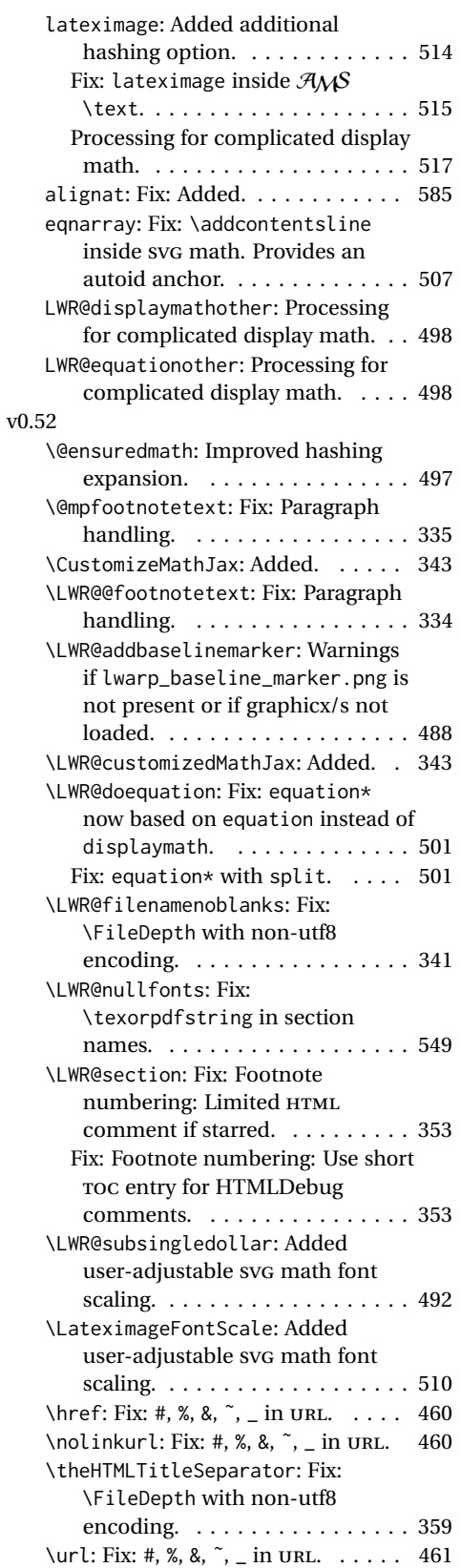

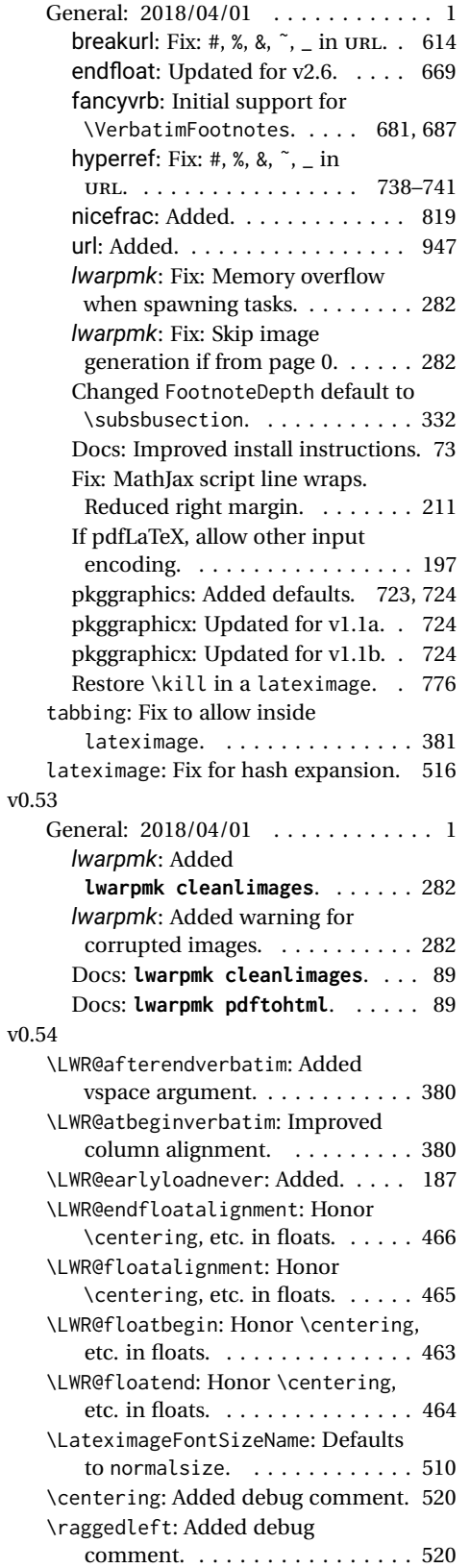

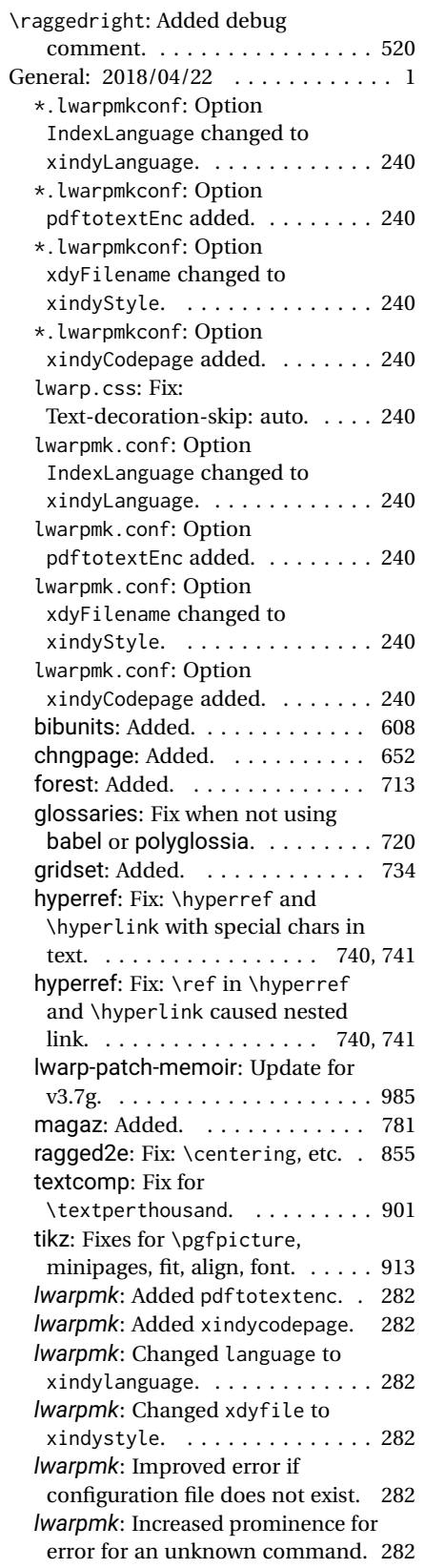

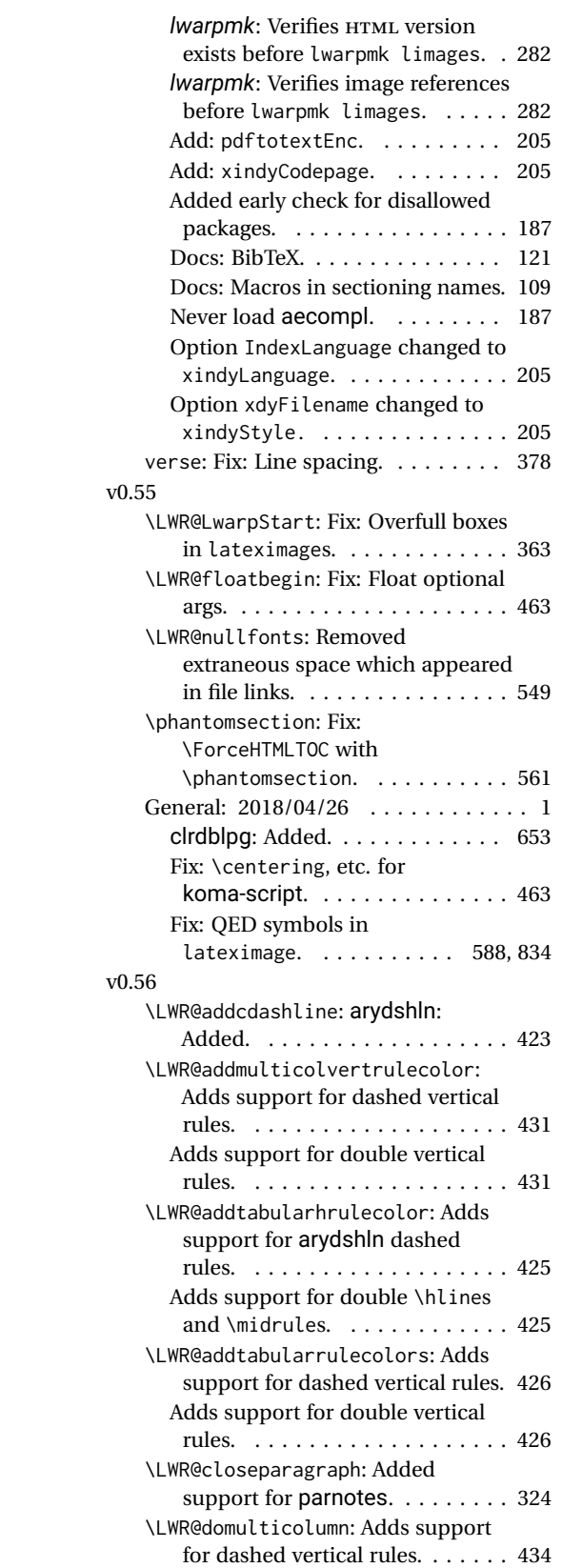

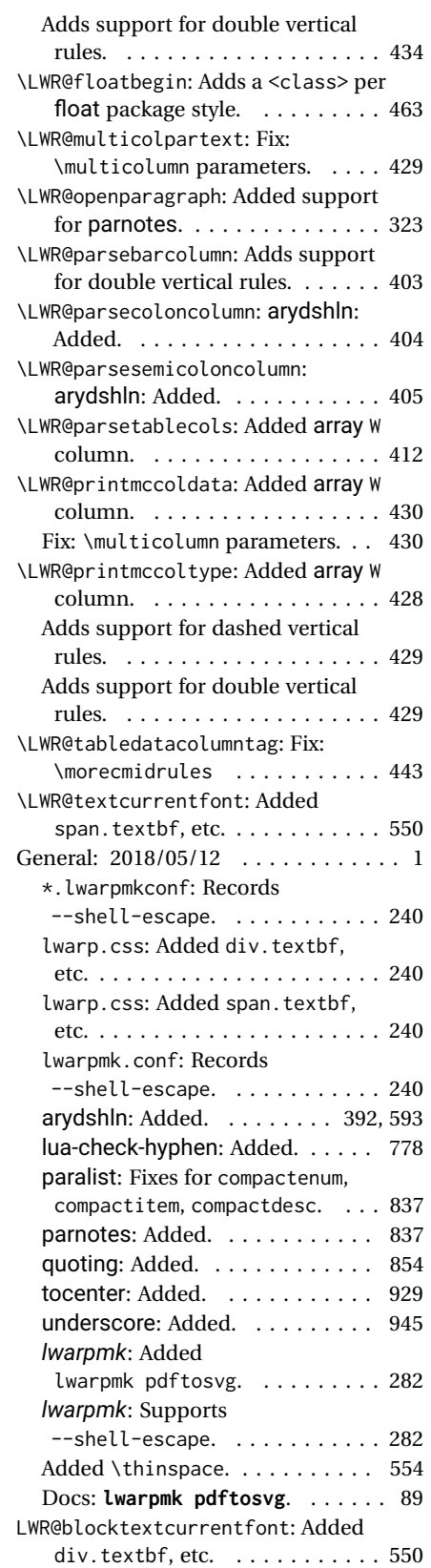

#### v0.57

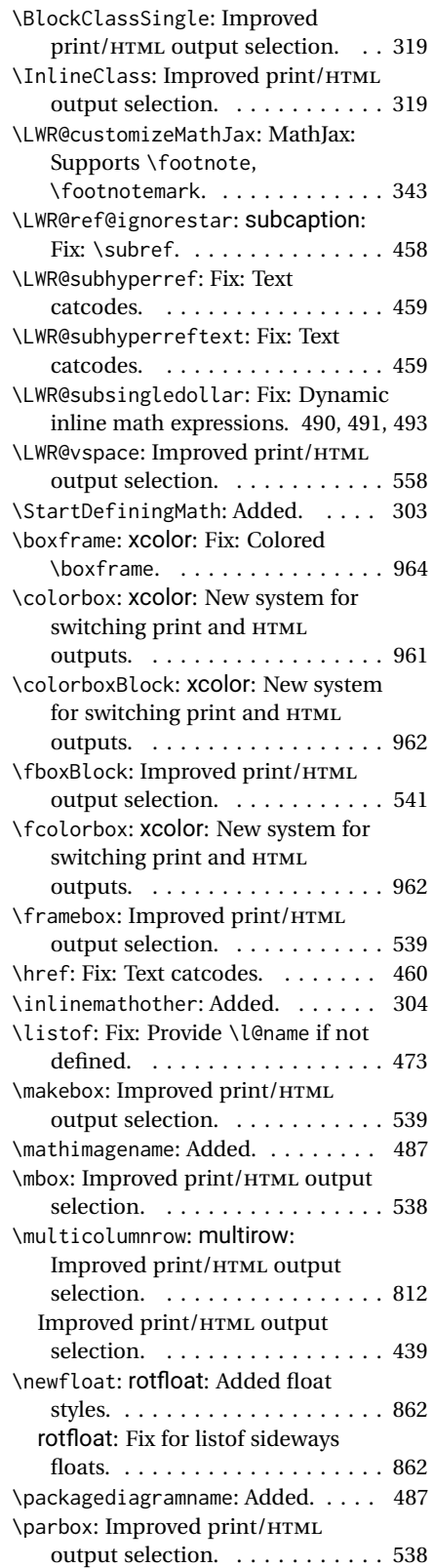

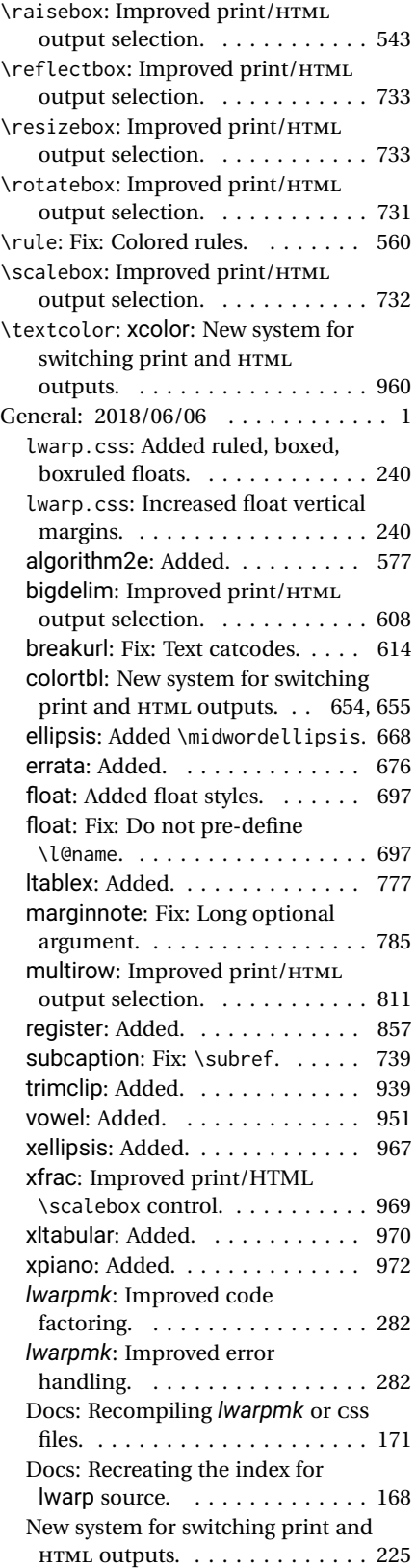

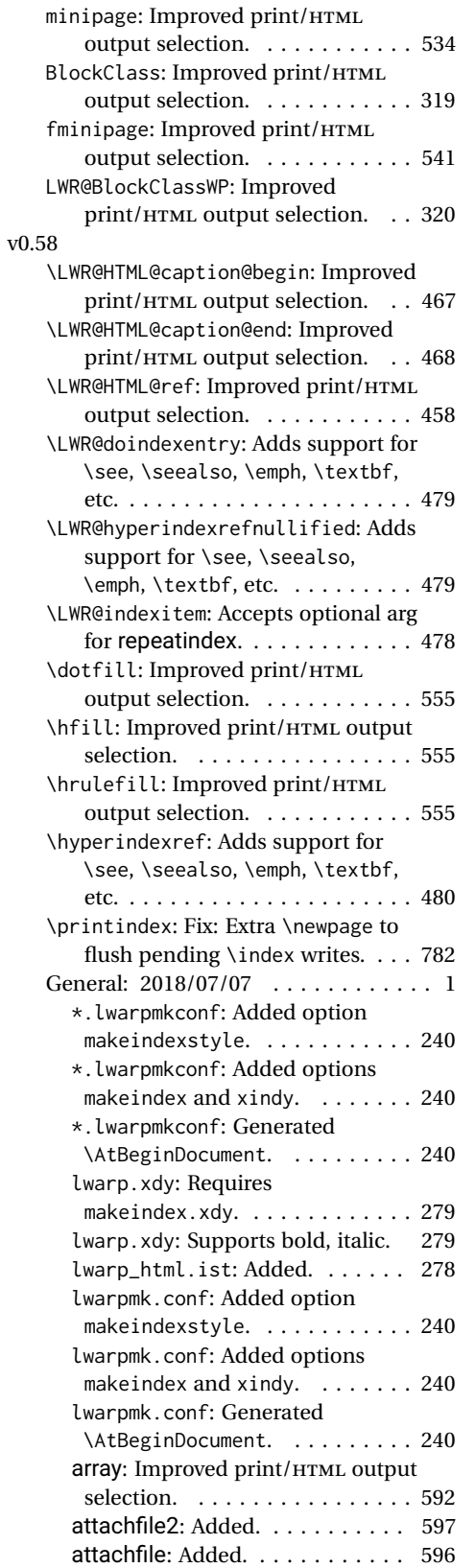

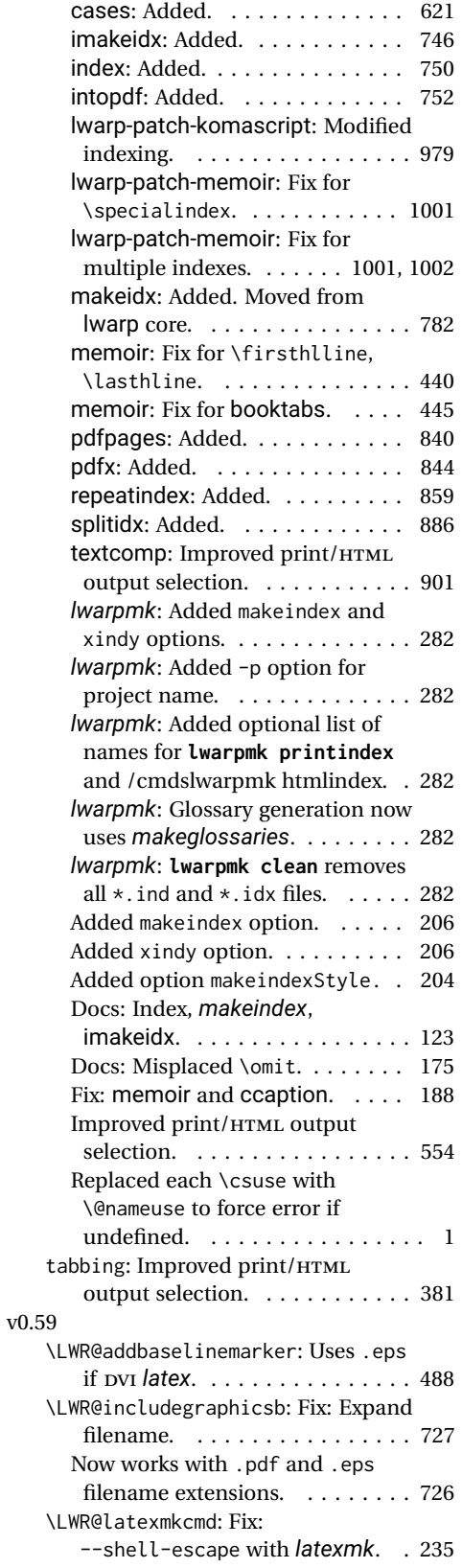

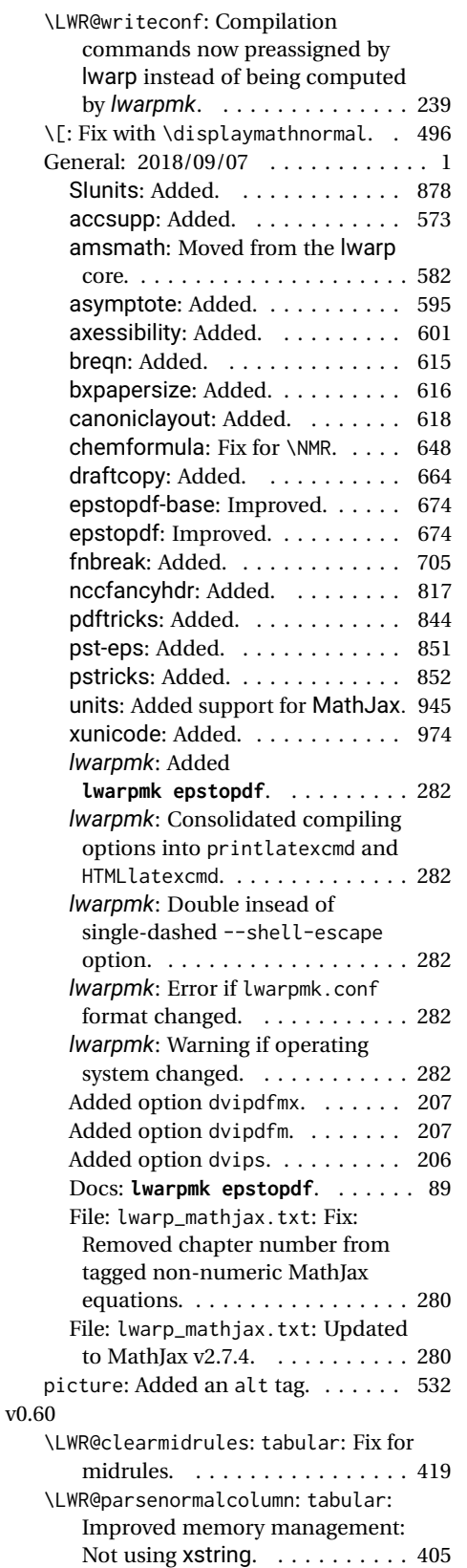

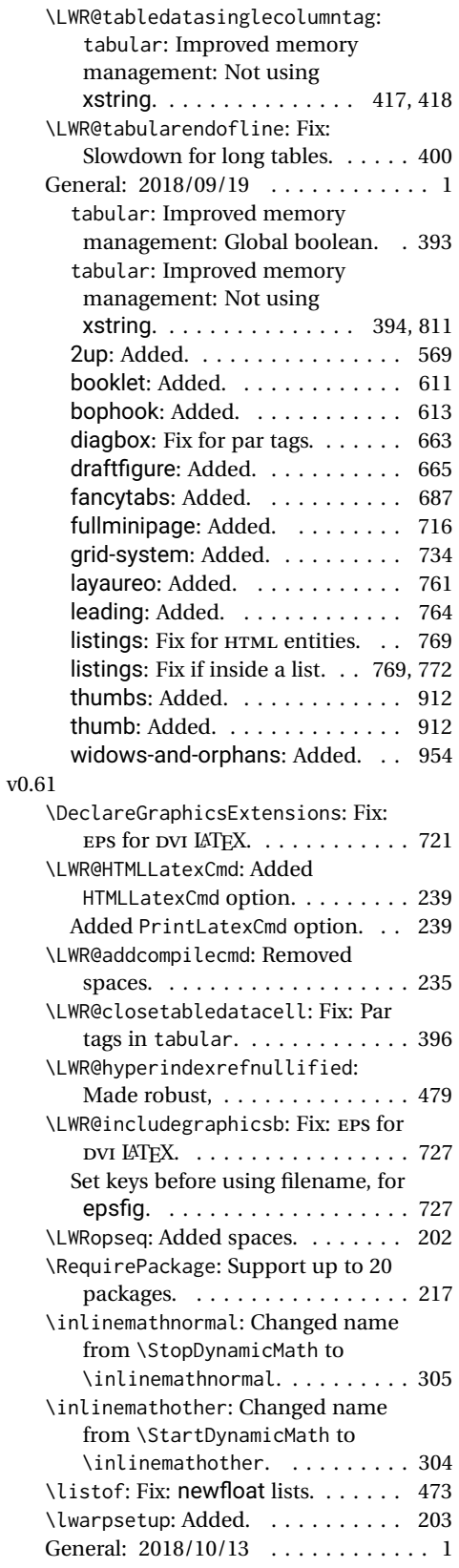

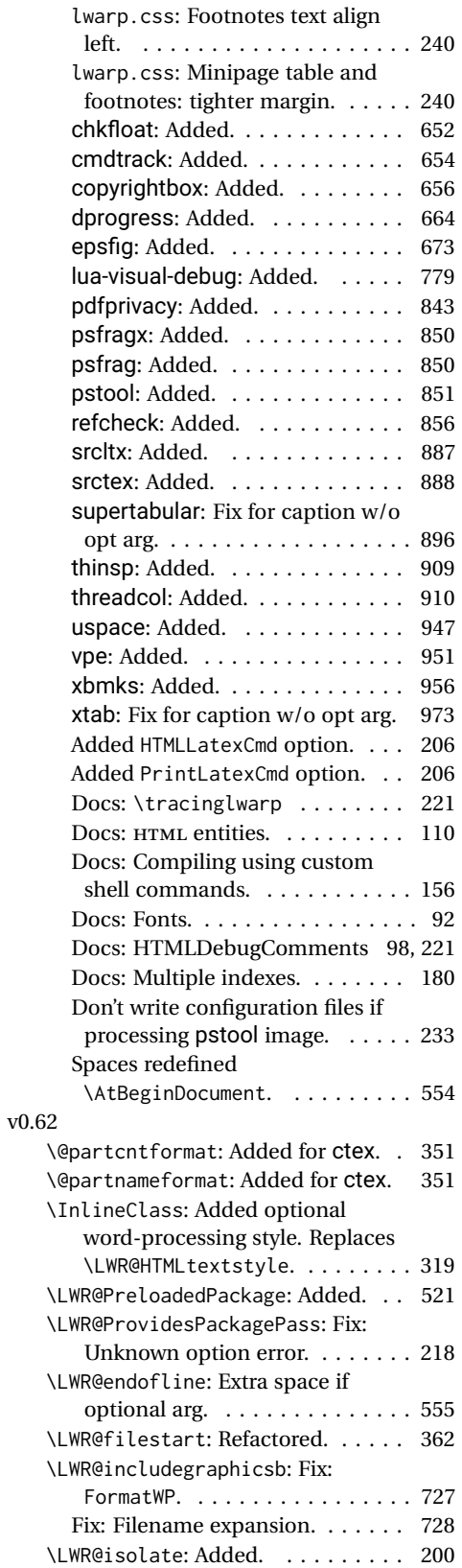

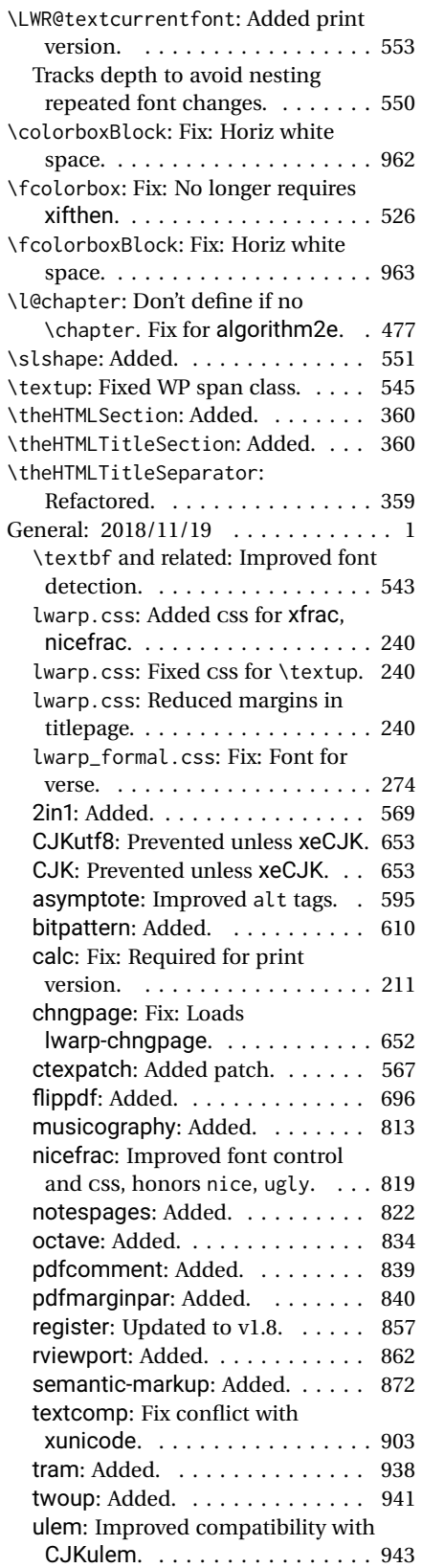

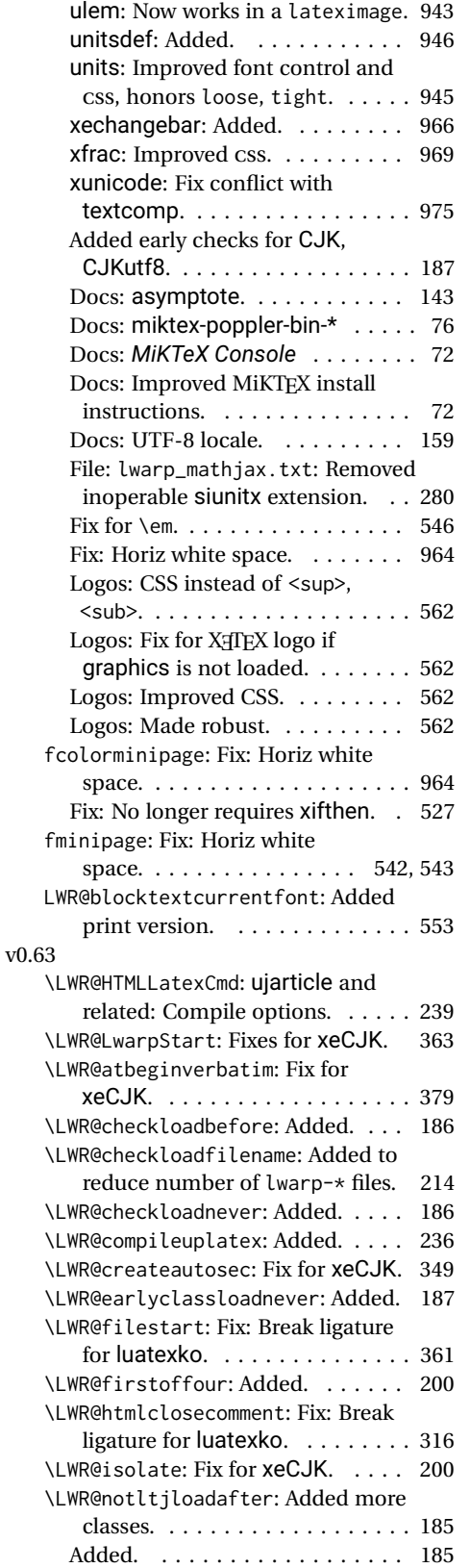

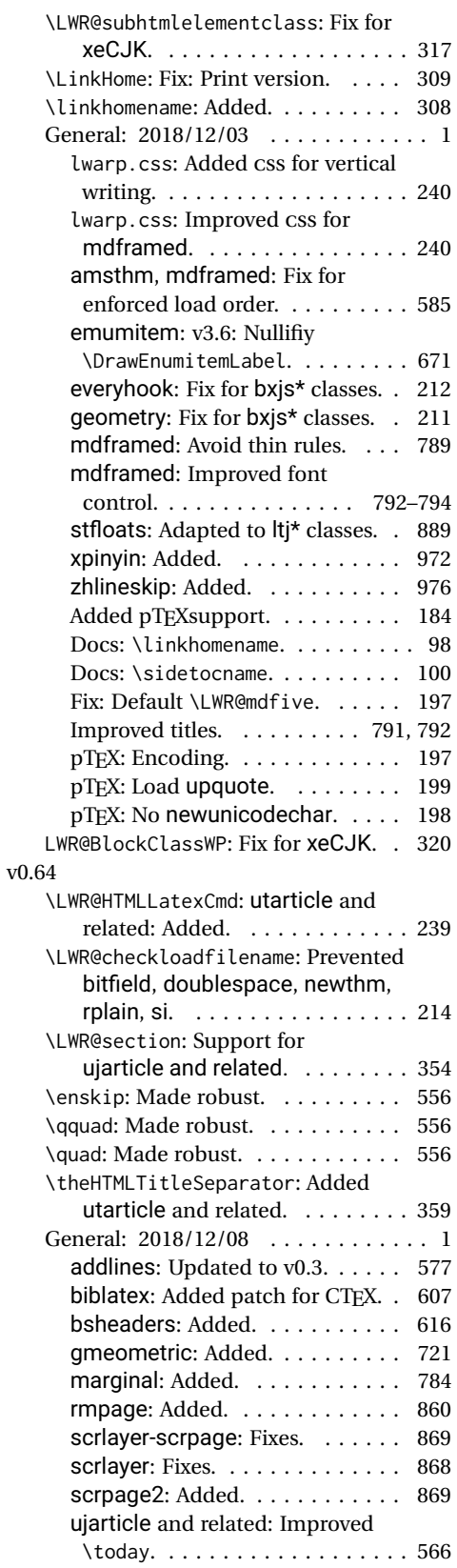

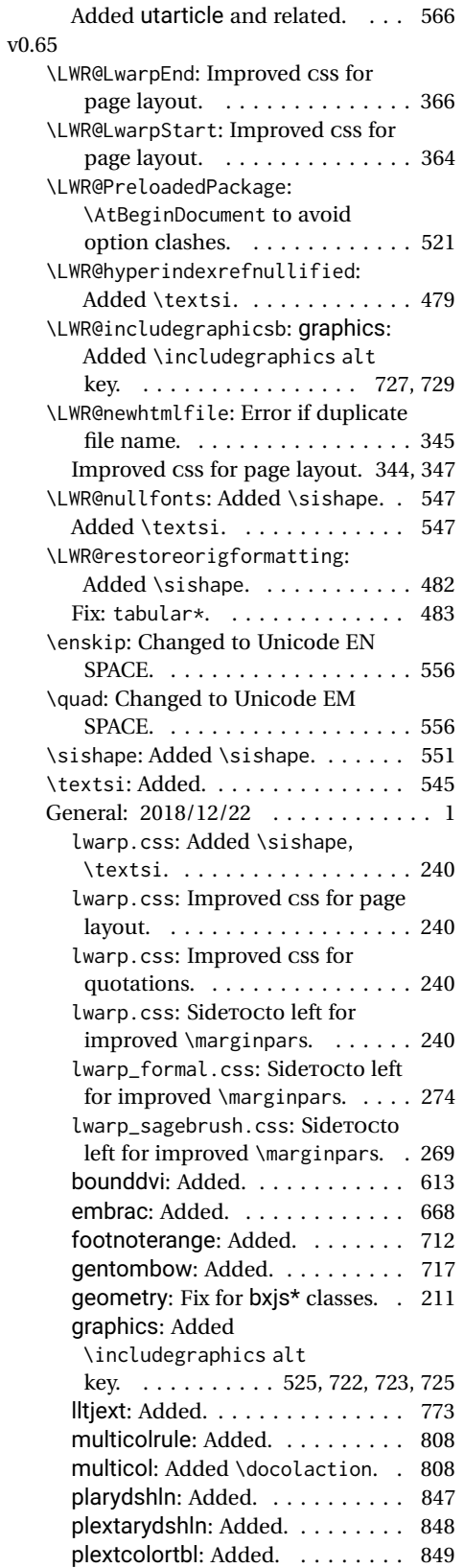

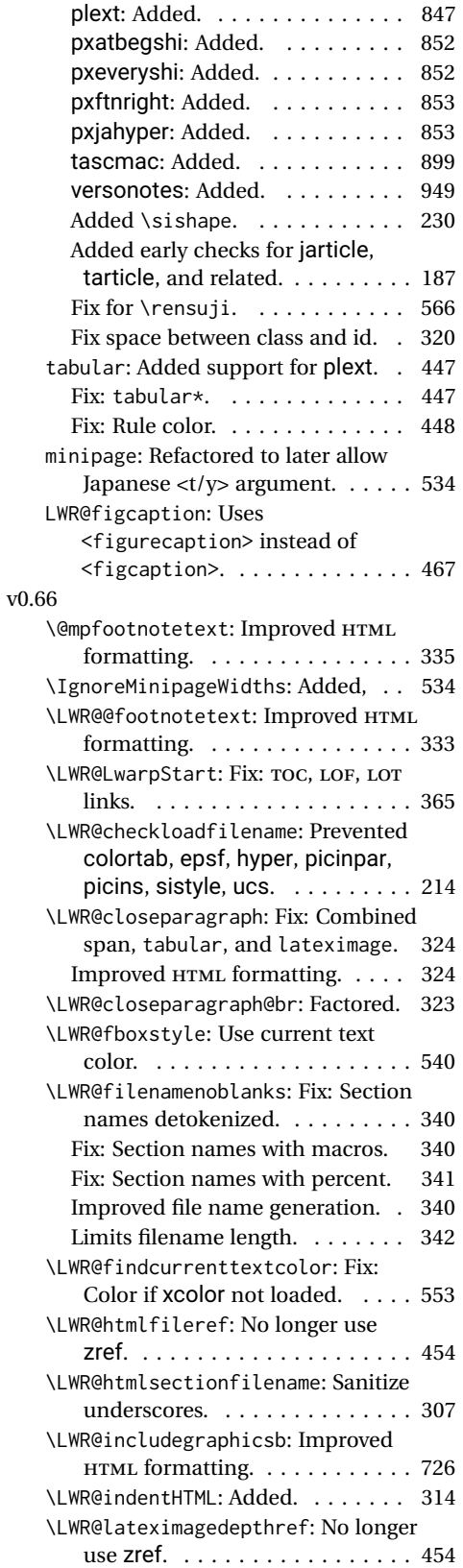

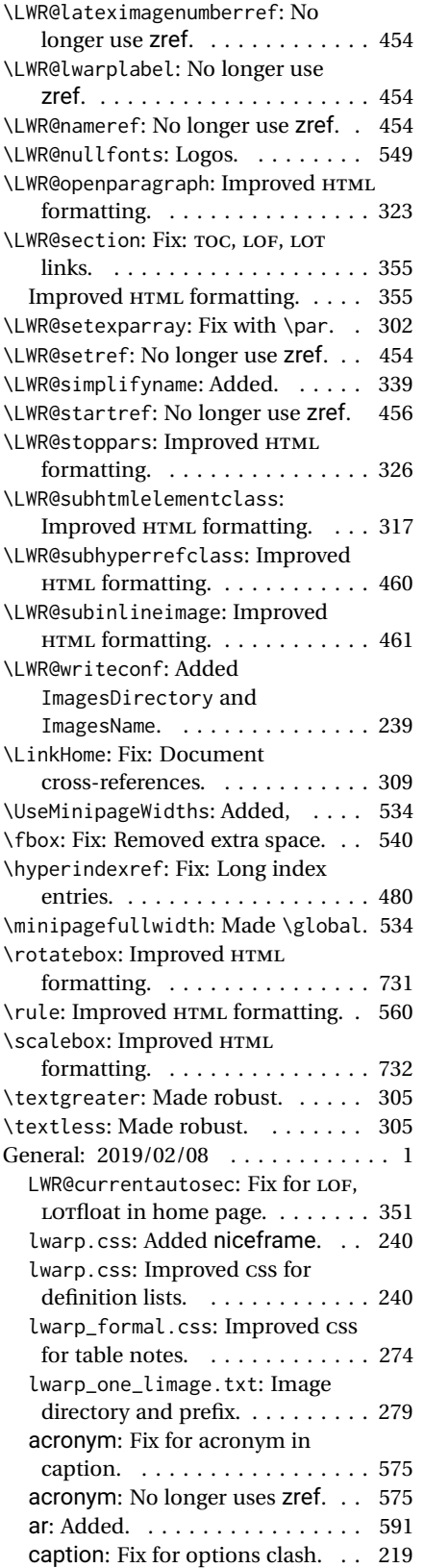

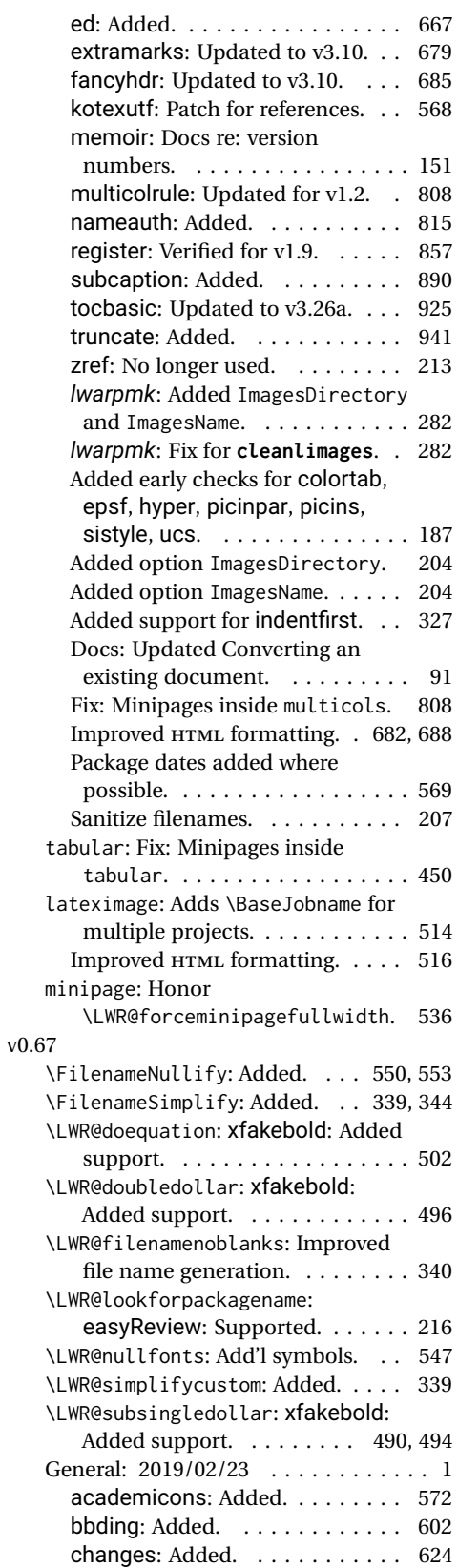

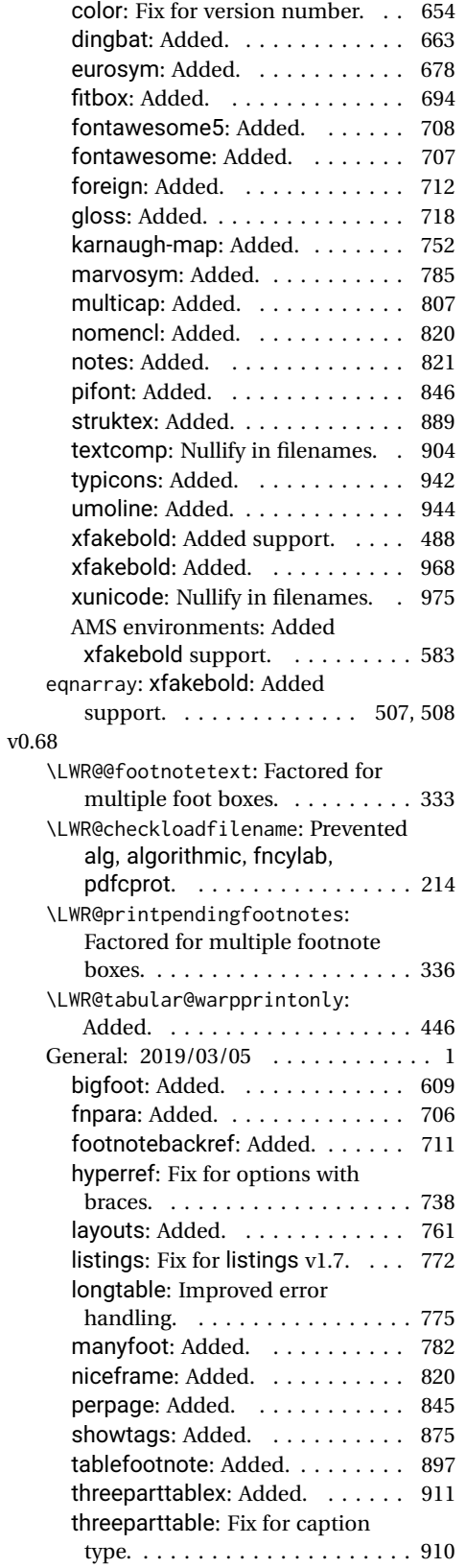

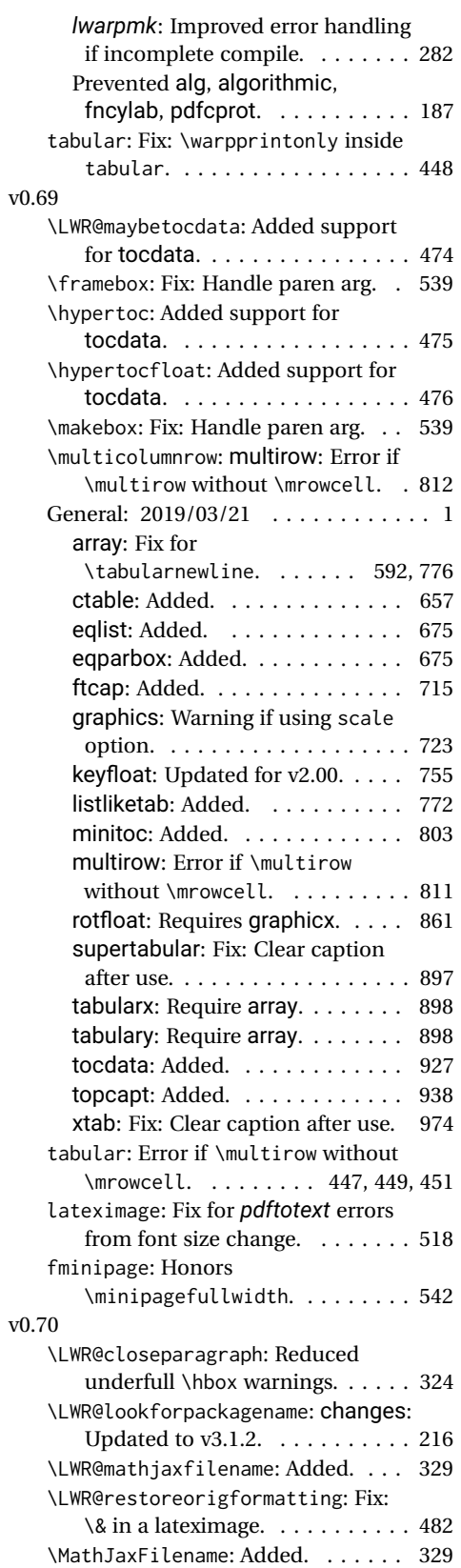

<span id="page-1035-0"></span>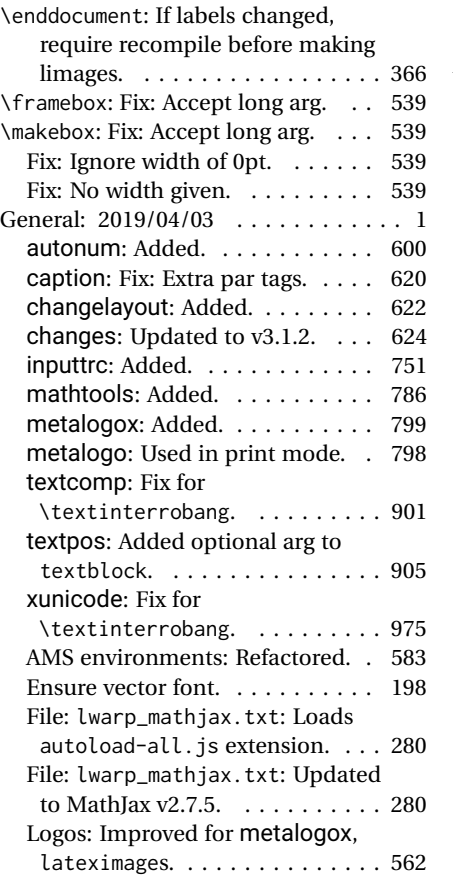

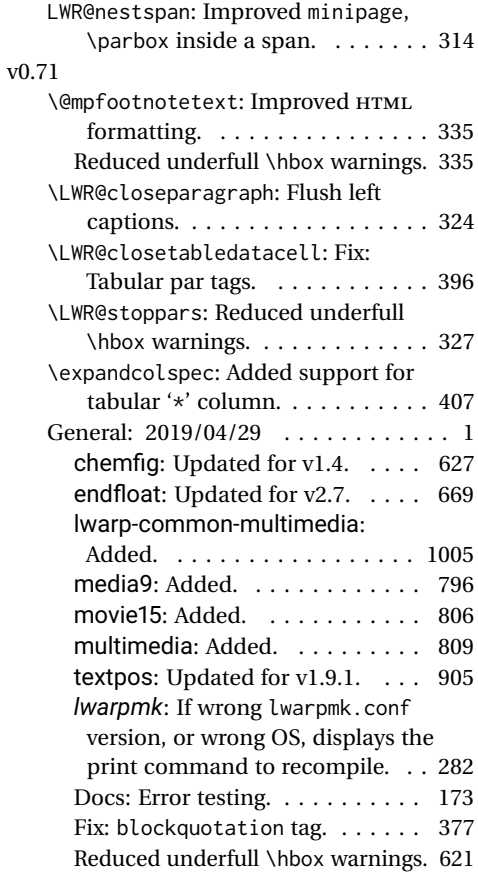

## **Index of Objects**

This is an index of macros, environments, booleans, counters, lengths, packages, classes, options, keys, files, and various other programming objects. Each is listed by itself, and also by category. In some cases, they are further subdivided by [class].

Numbers written in italic refer to the page where the corresponding entry is described; numbers underlined refer to the code line of the definition.

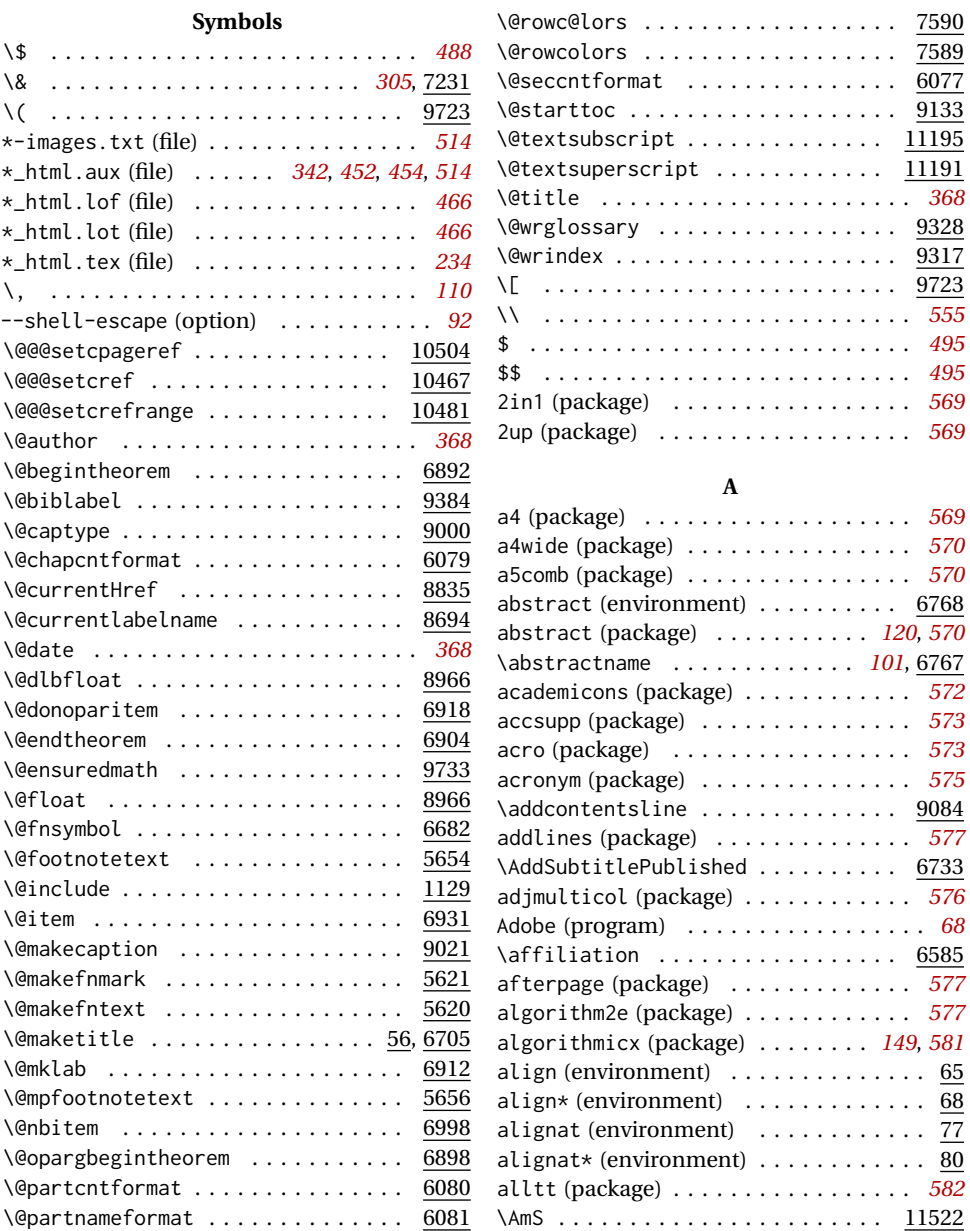

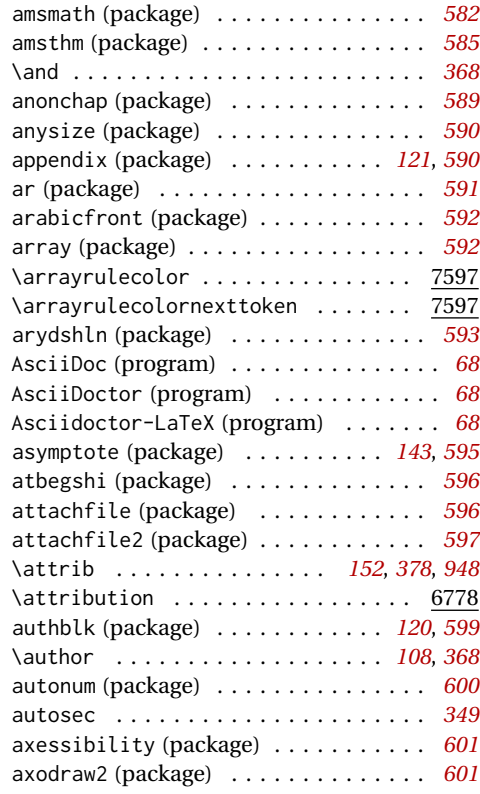

#### **B**

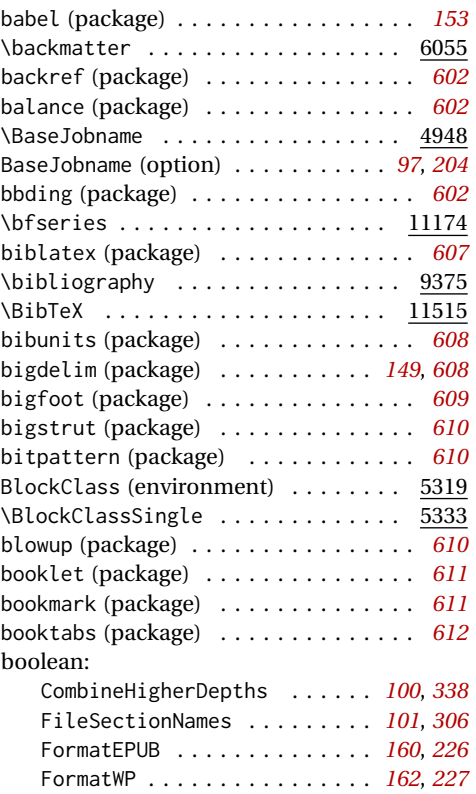

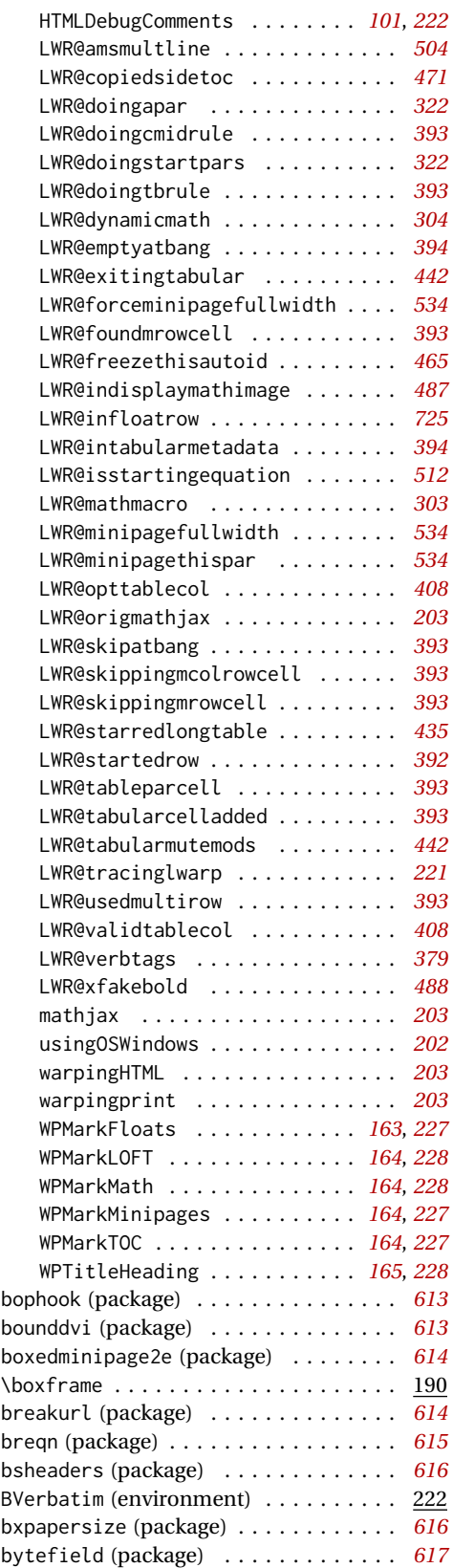

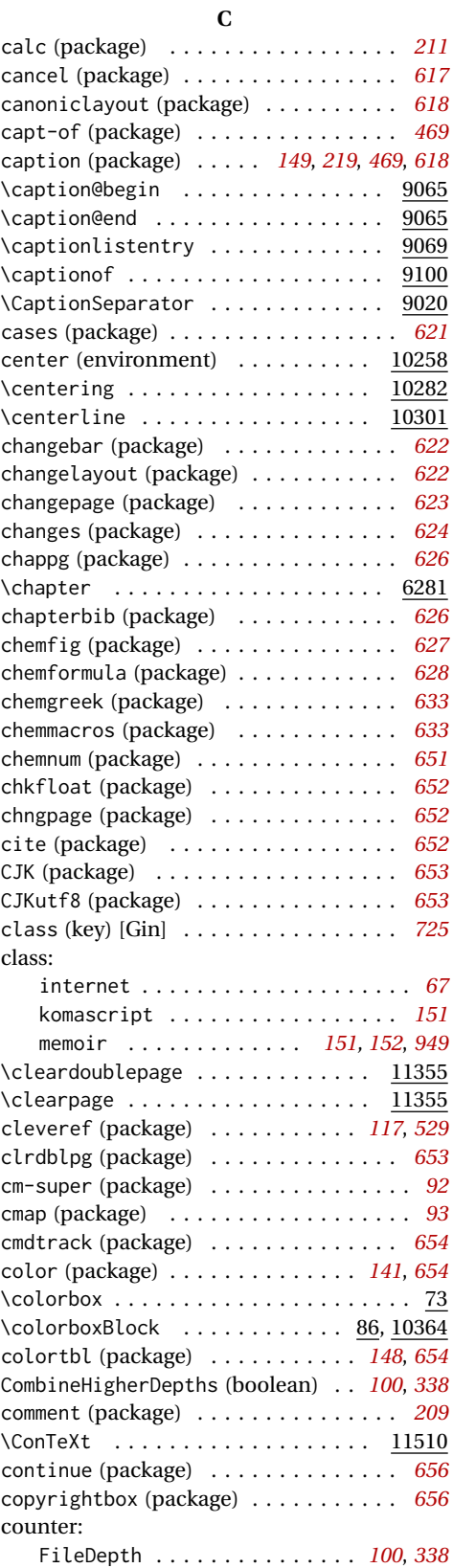

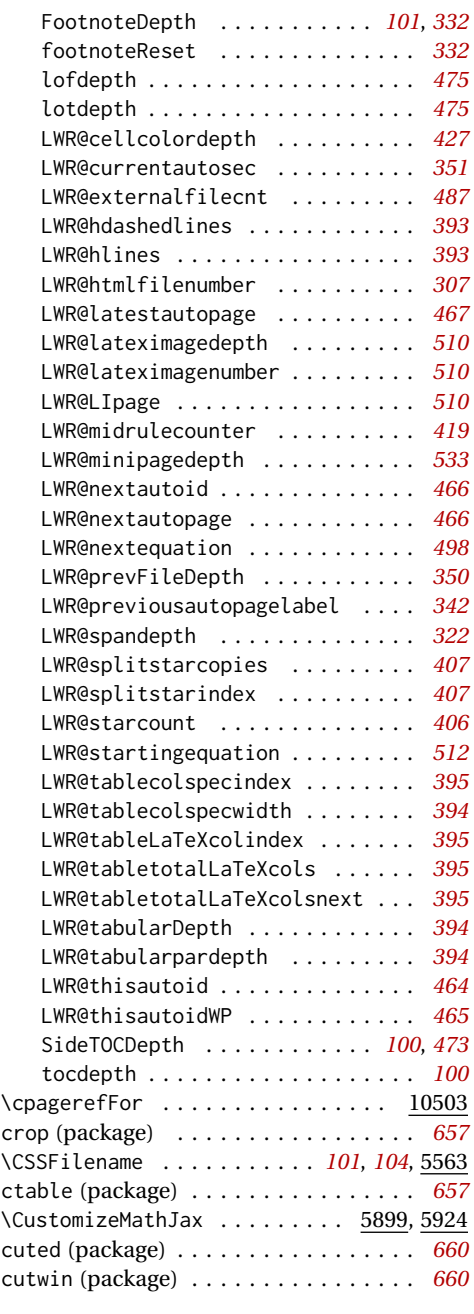

#### **D**

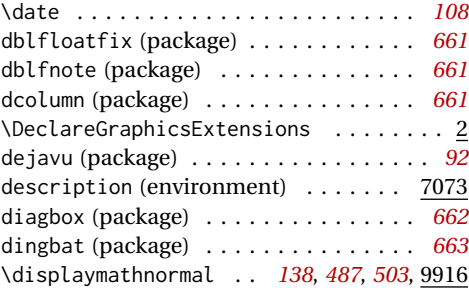

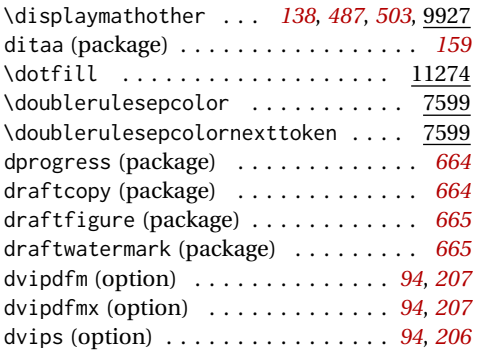

#### **E**

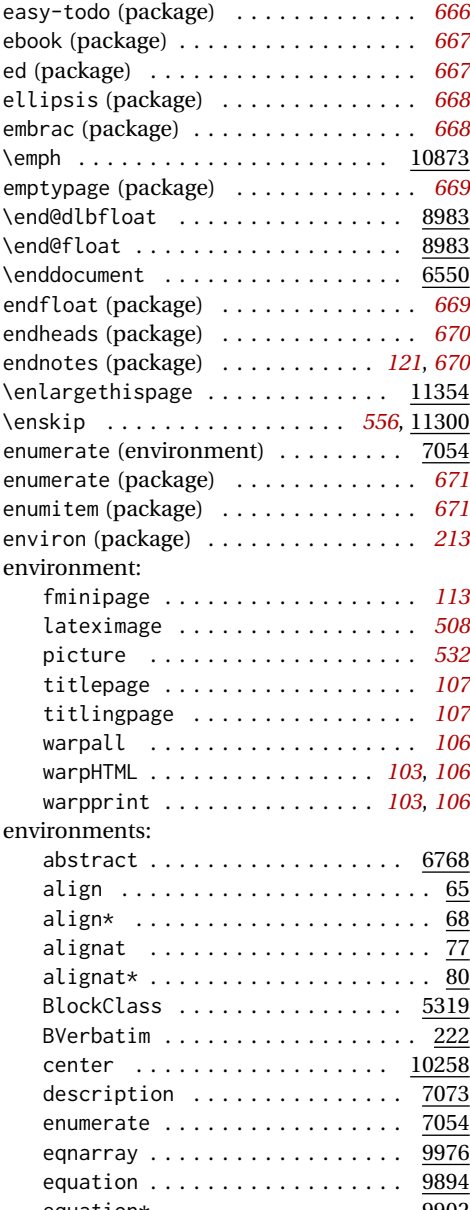

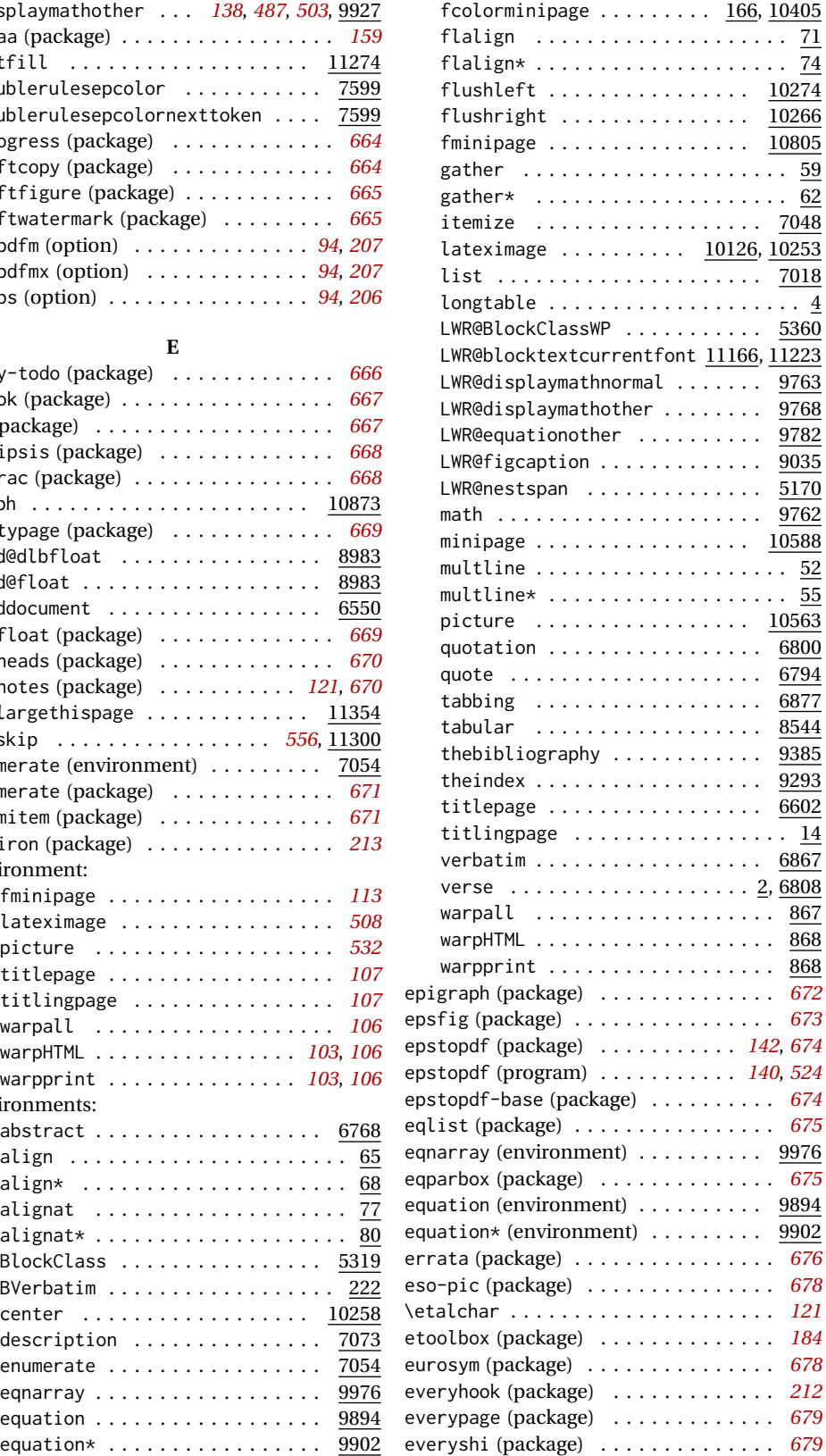

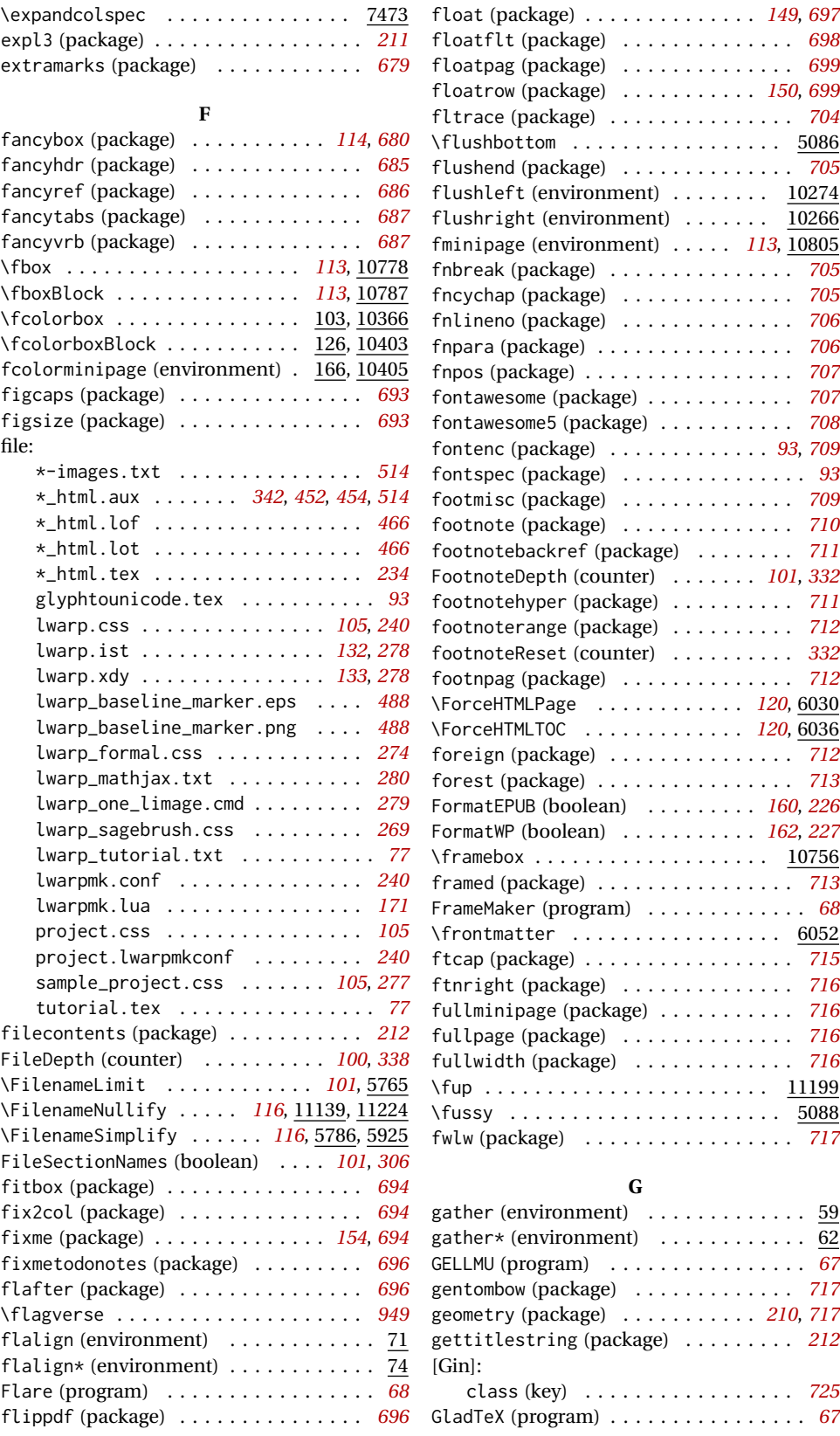

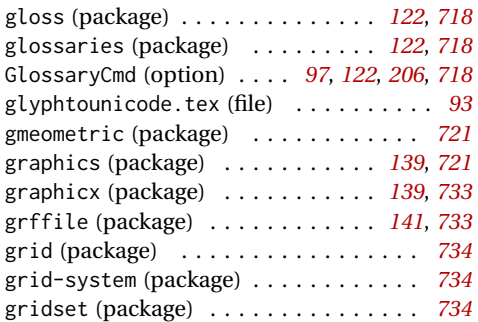

#### **H**

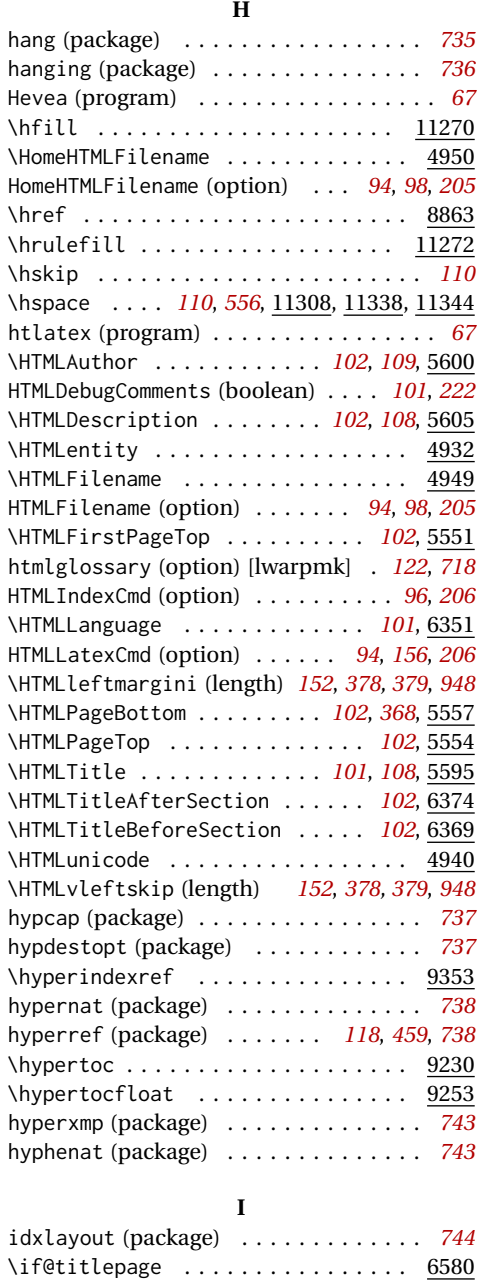

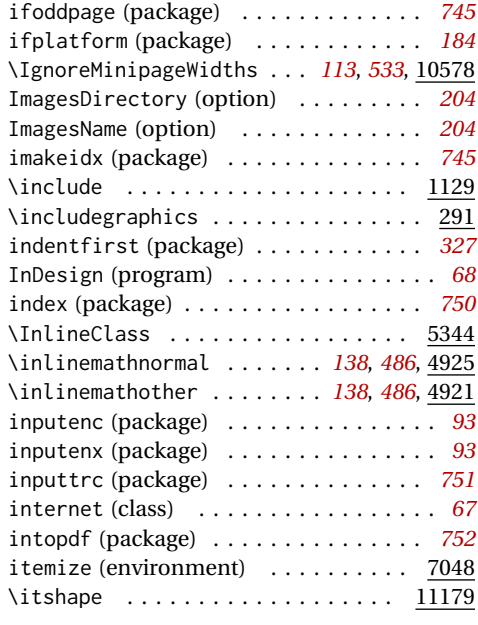

### **K**

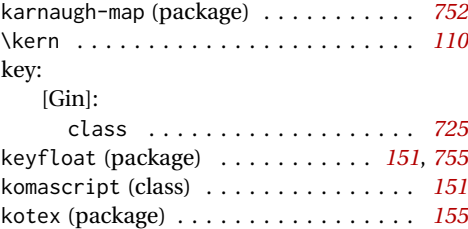

# kvoptions (package) . . . . . . . . . . . . . *[203](#page-202-0)*

## **L**

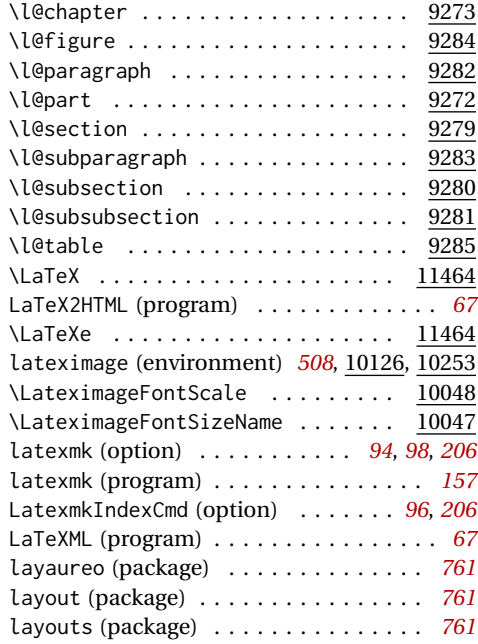

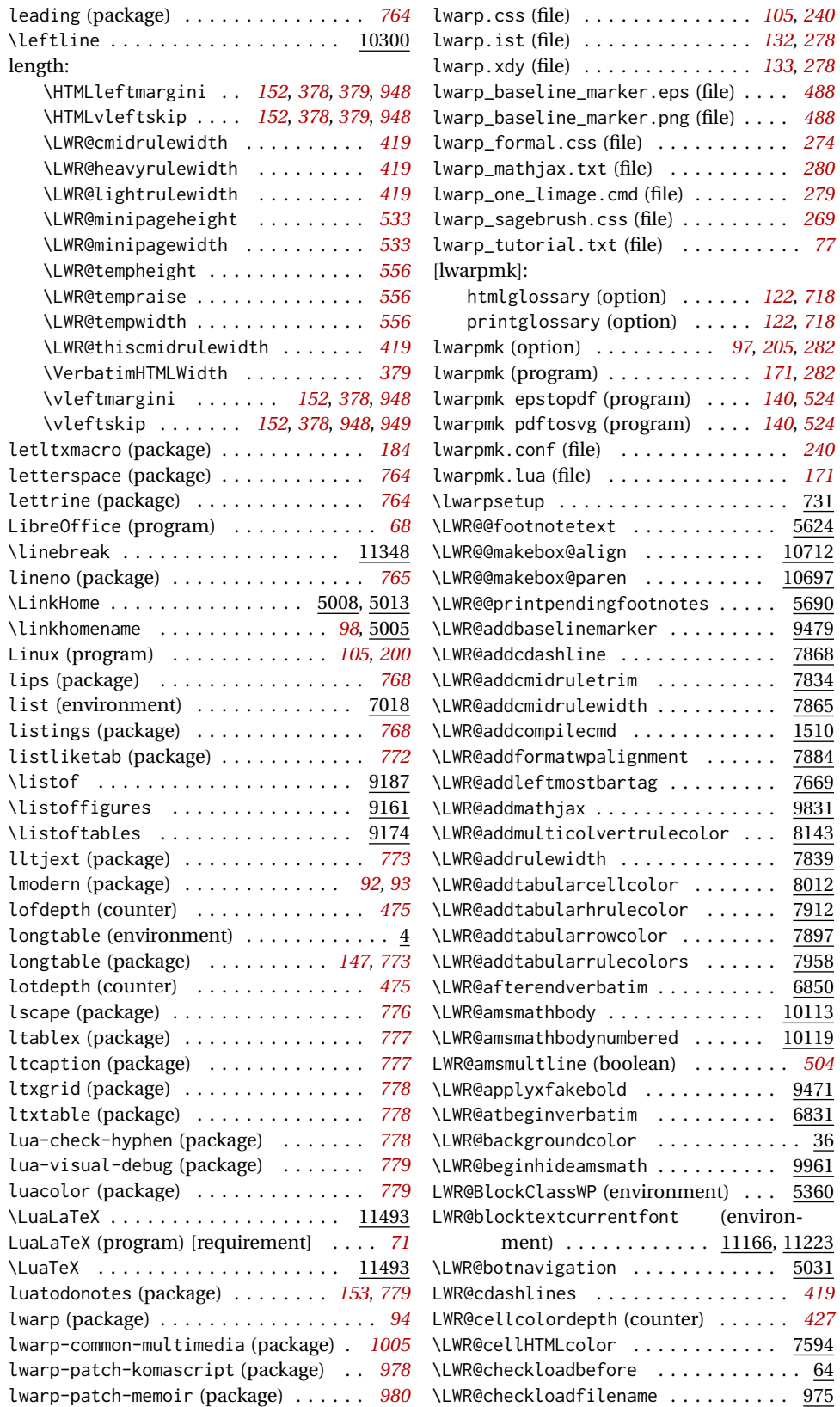

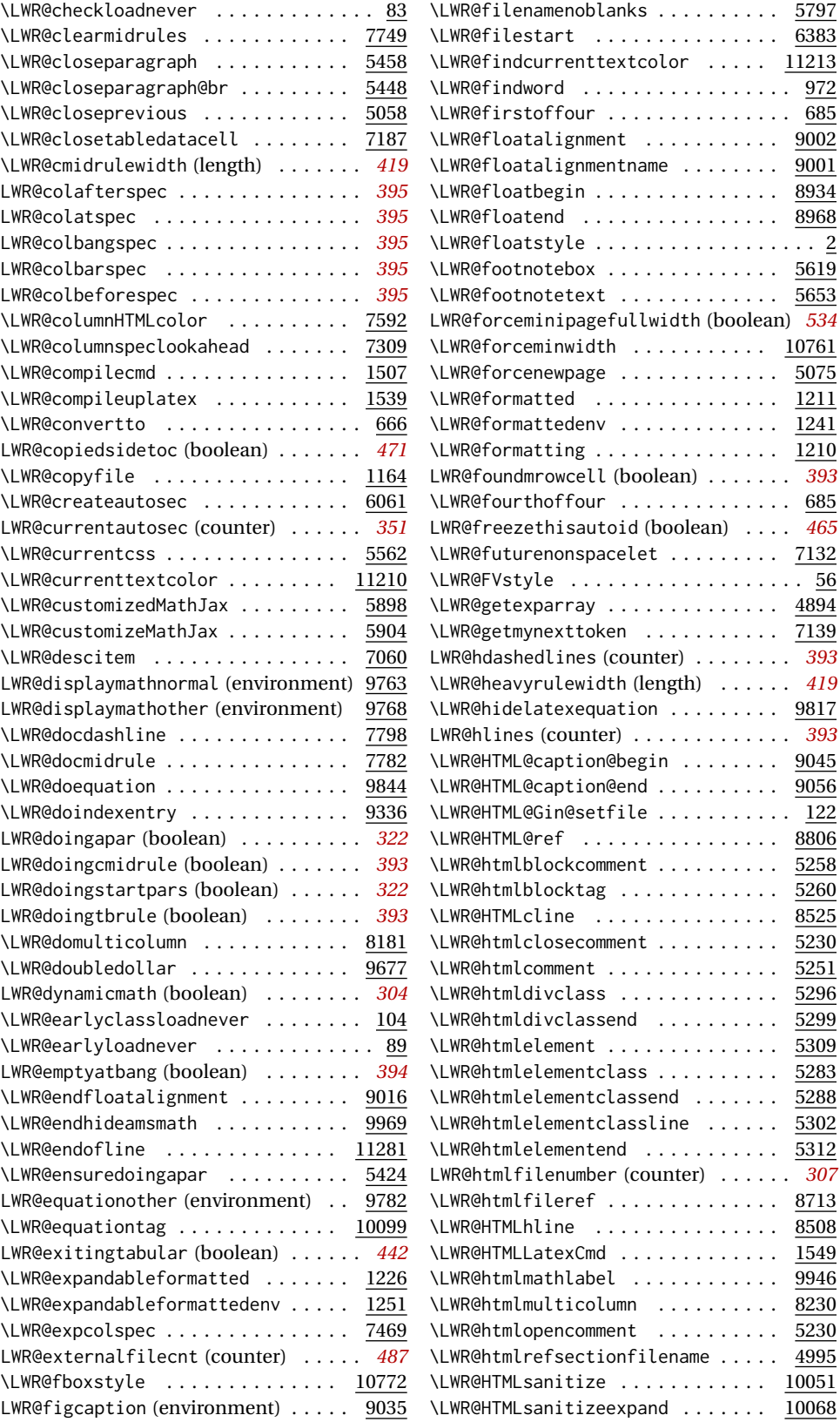
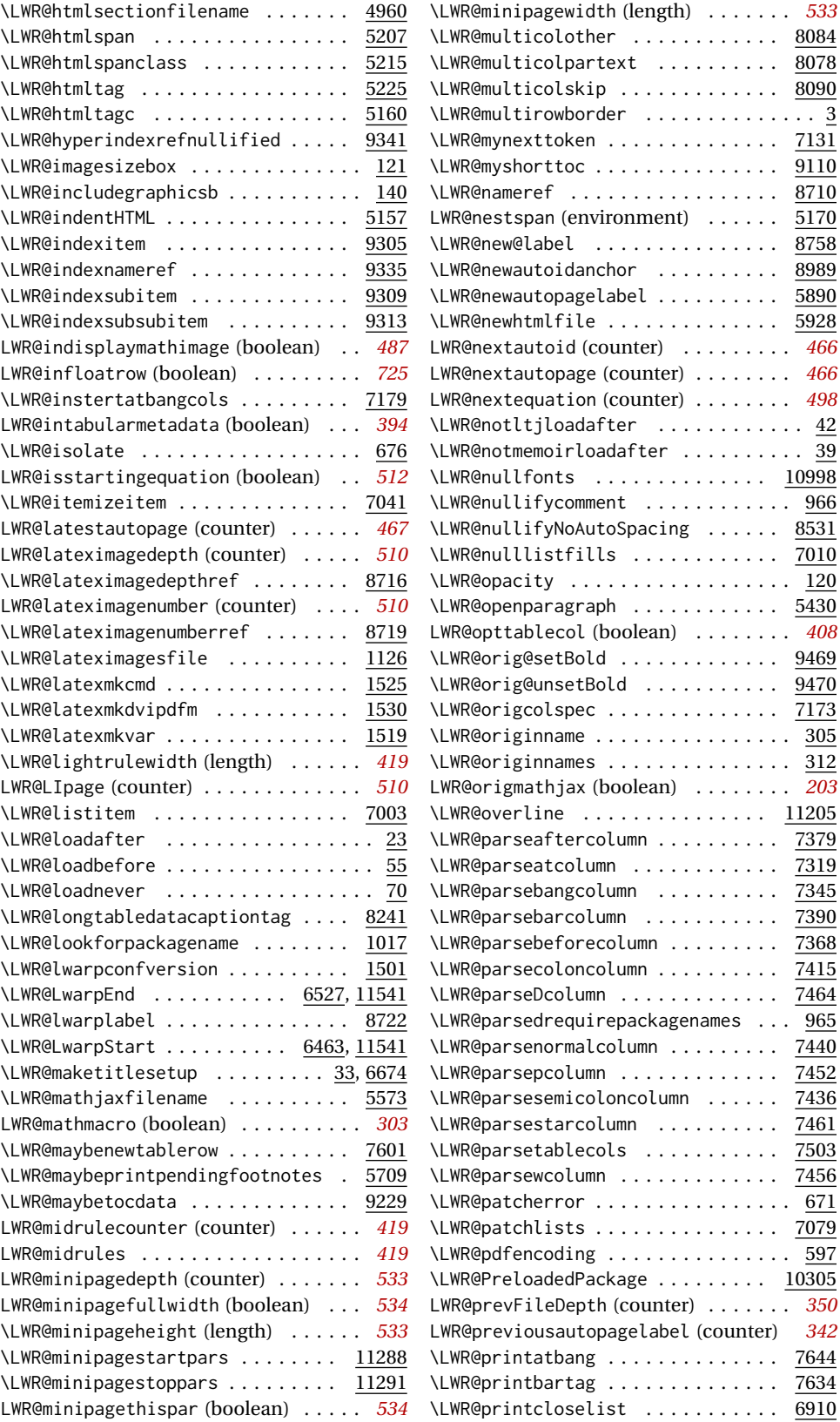

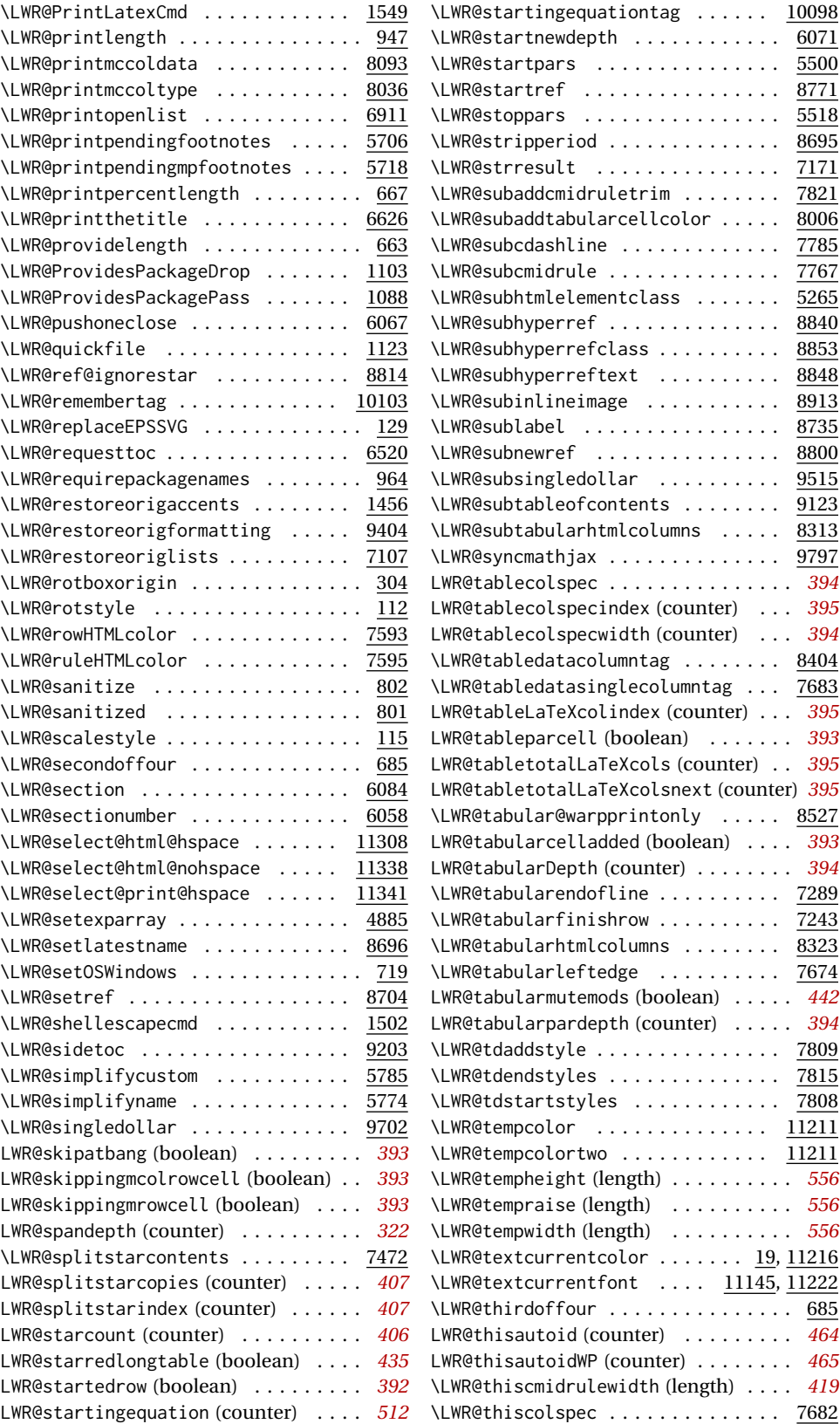

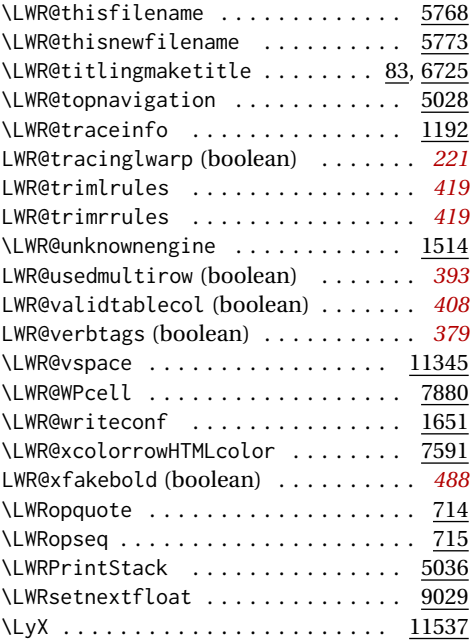

## **M**

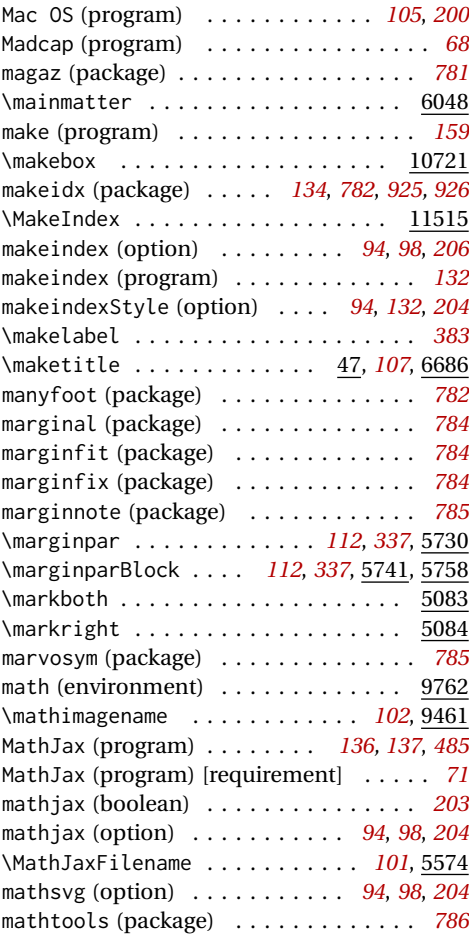

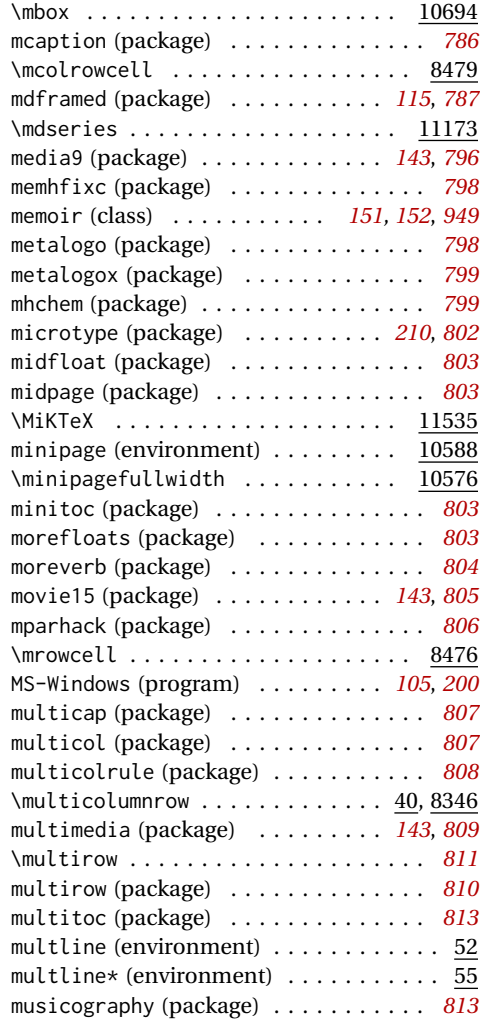

## **N**

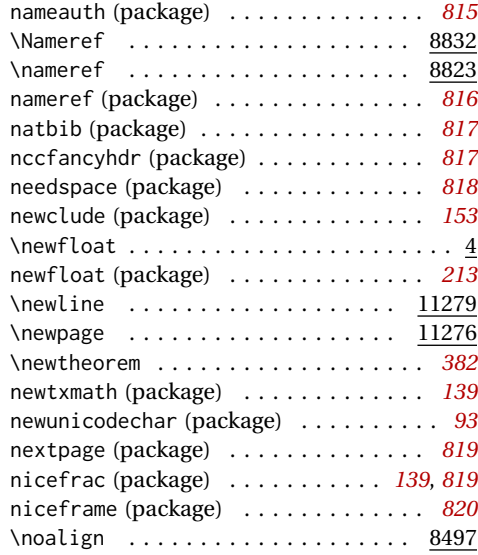

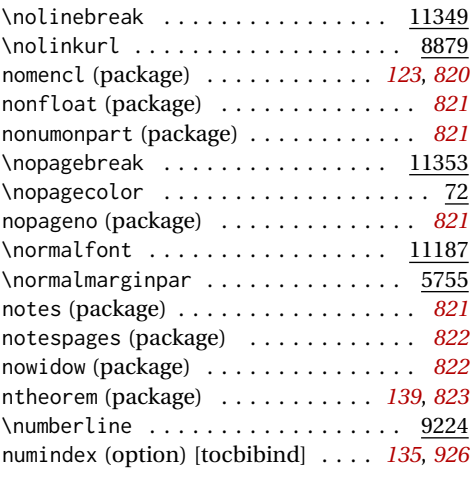

**O**

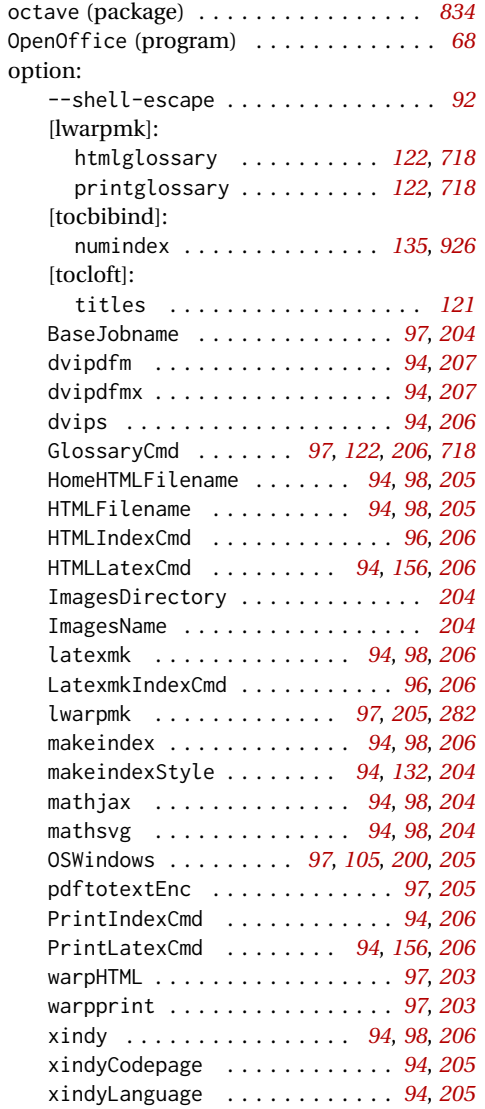

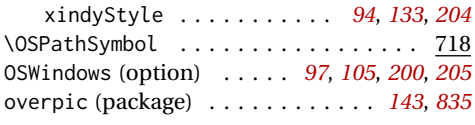

**P**

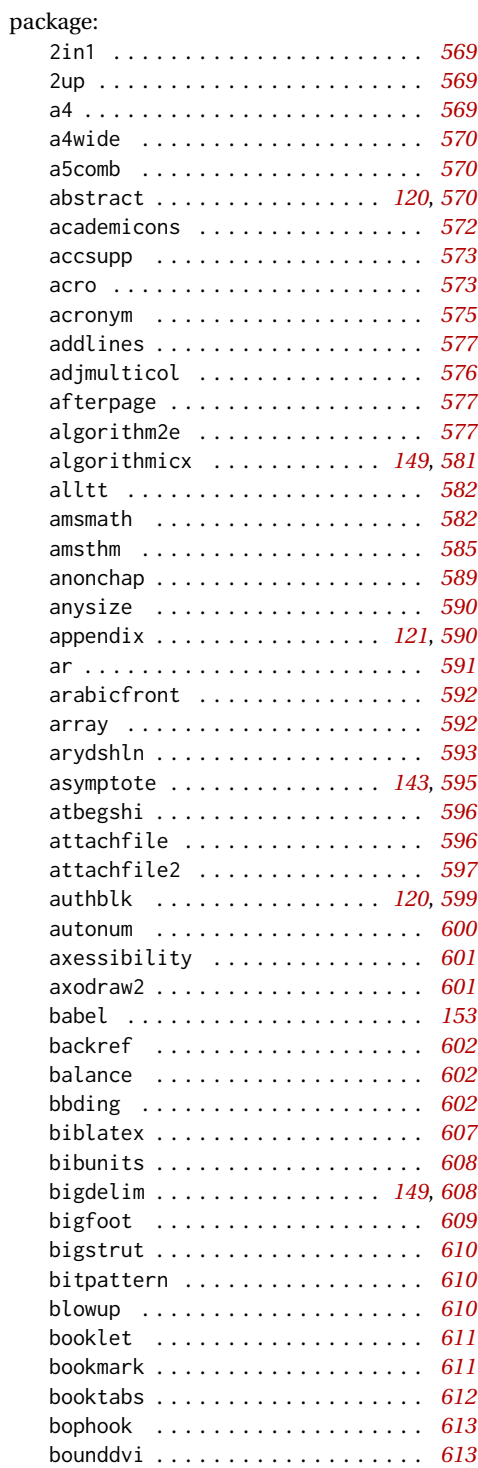

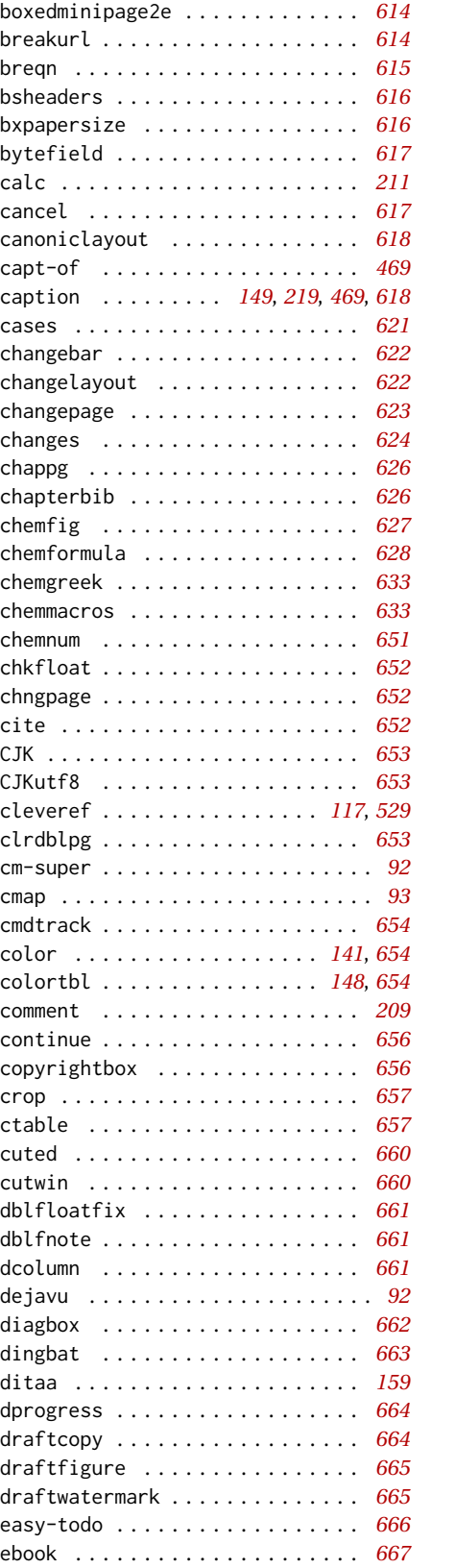

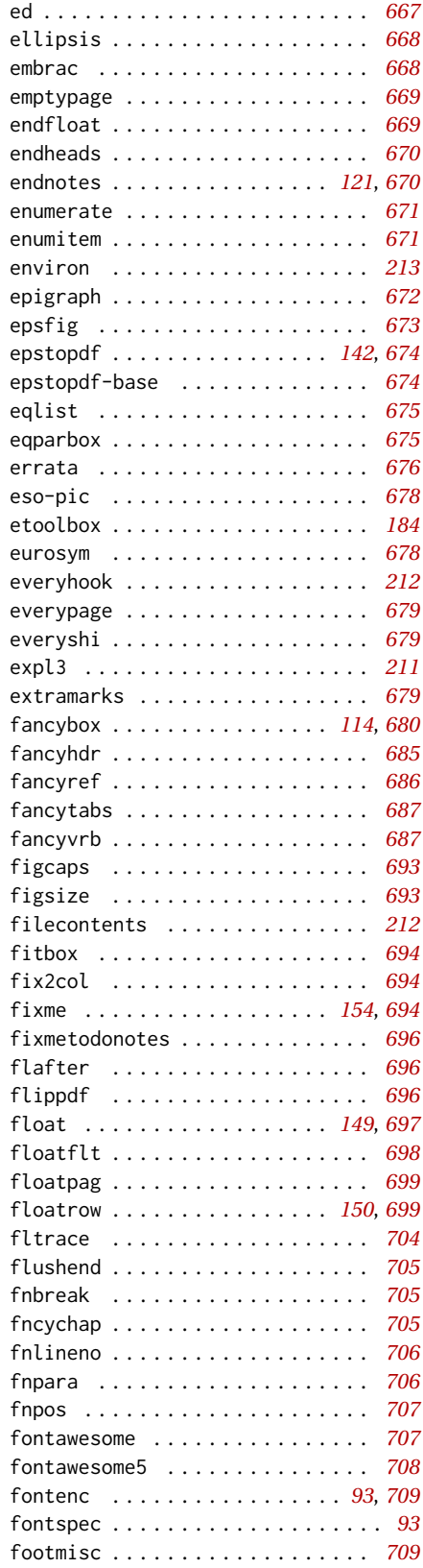

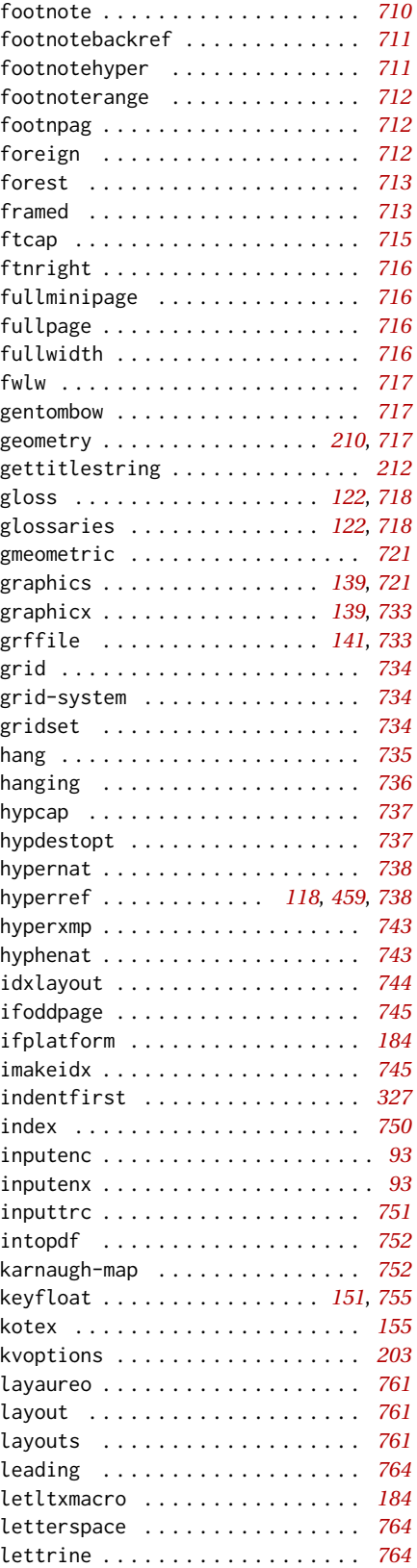

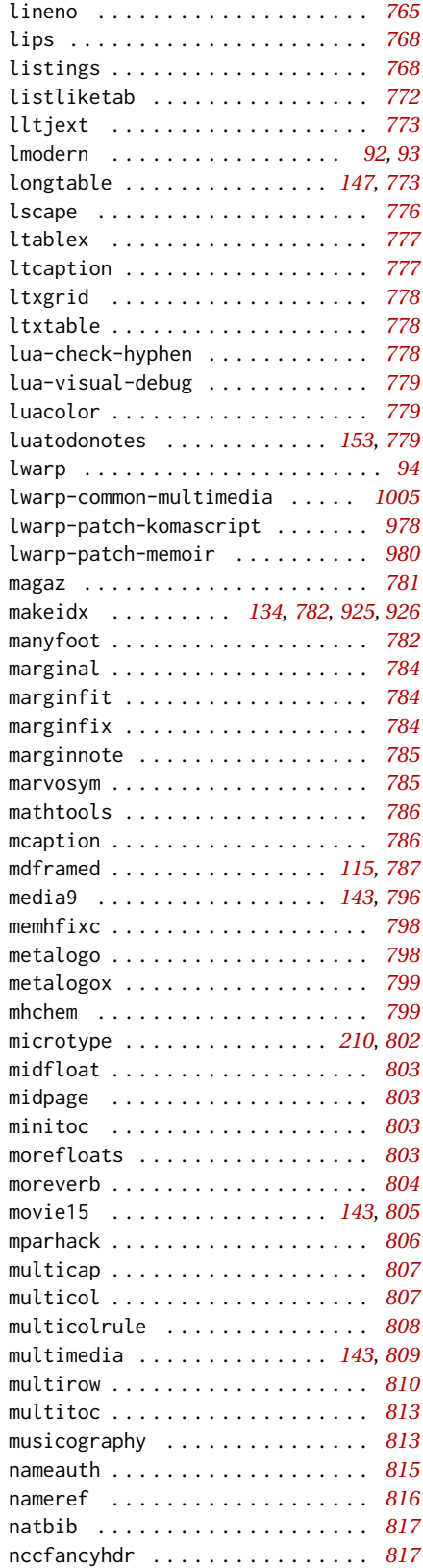

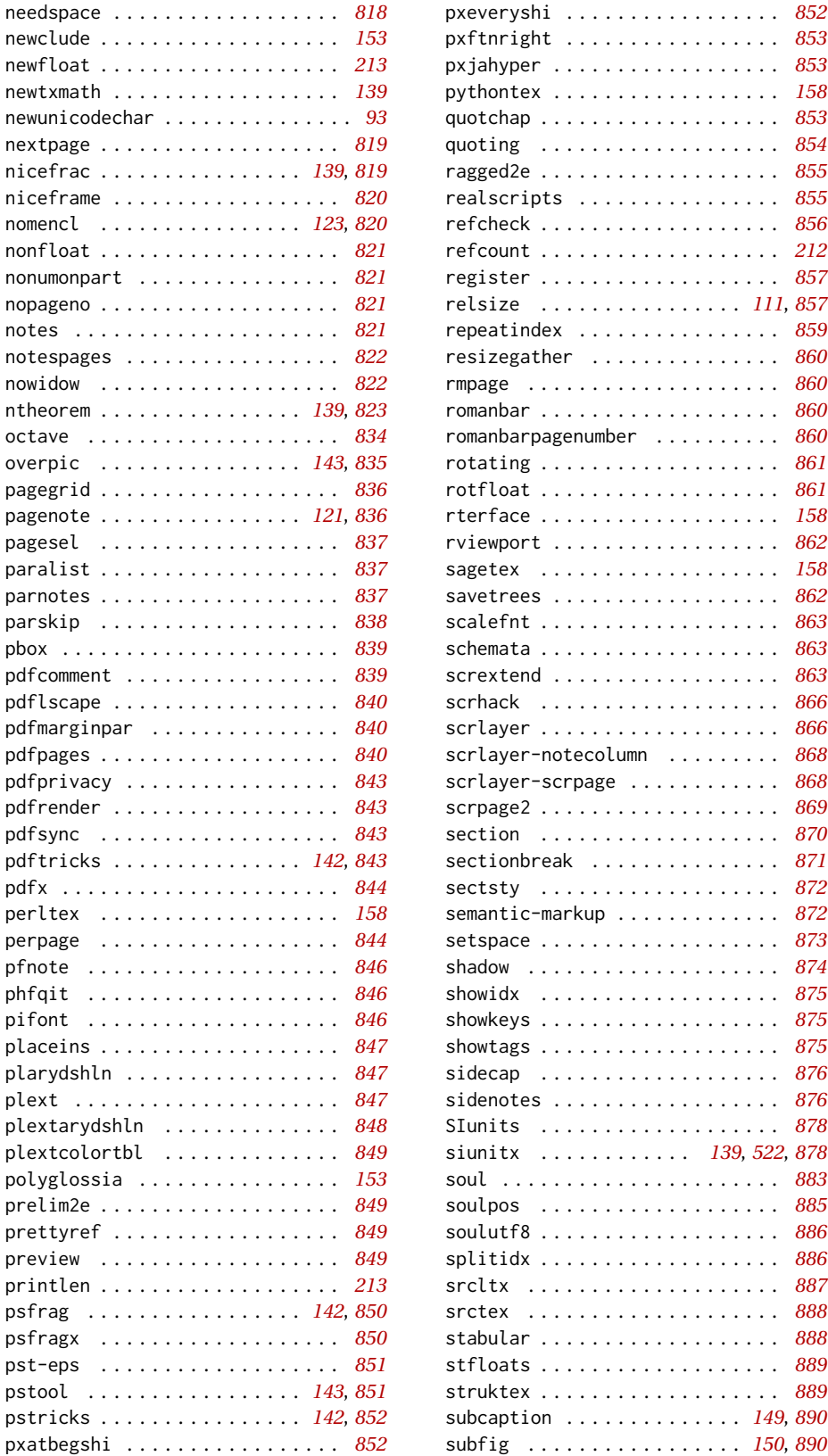

refcount . . . . . . . . . . . . . . . . . . . *[212](#page-211-0)*

soulpos . . . . . . . . . . . . . . . . . . . *[885](#page-884-0)*

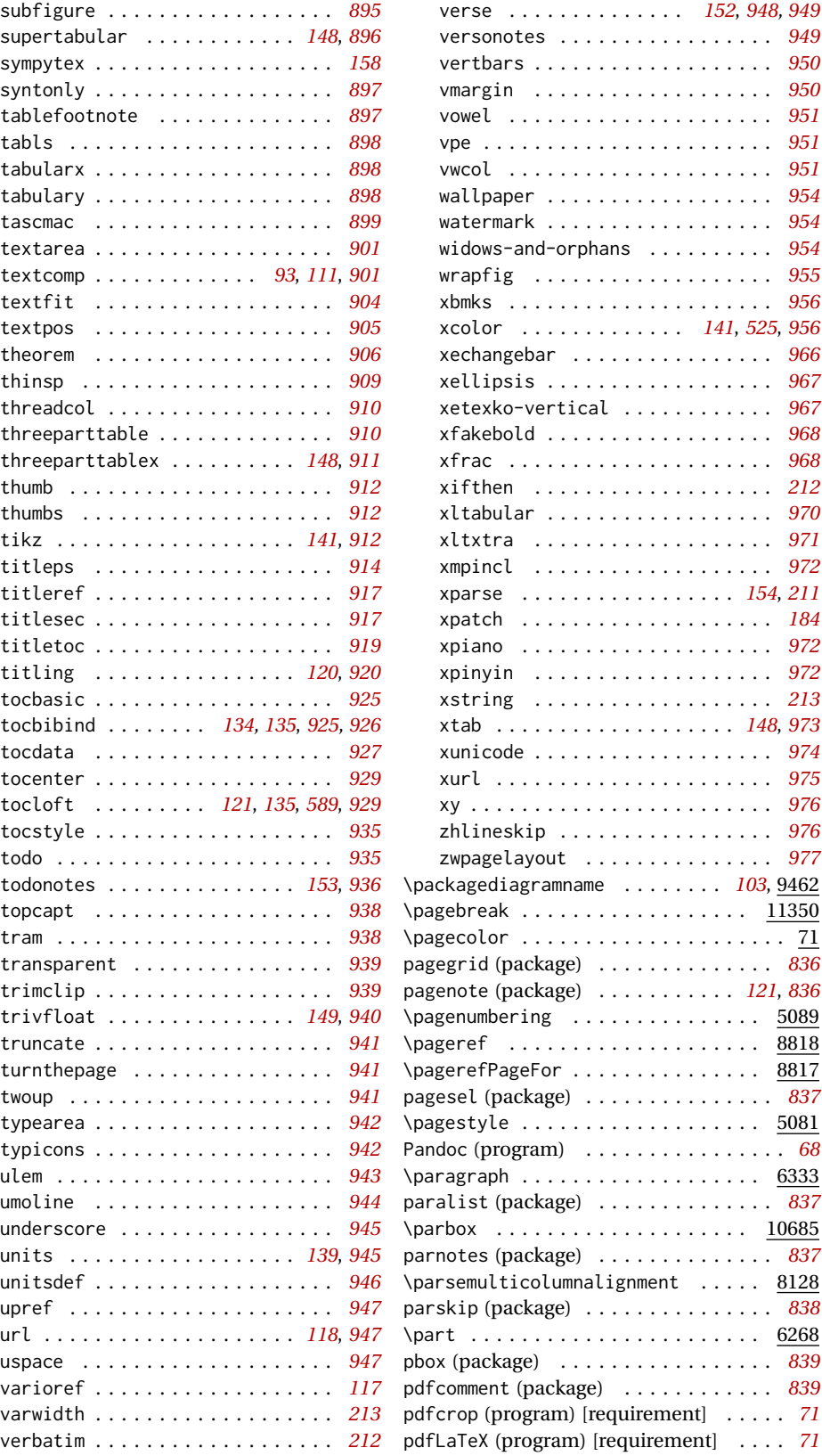

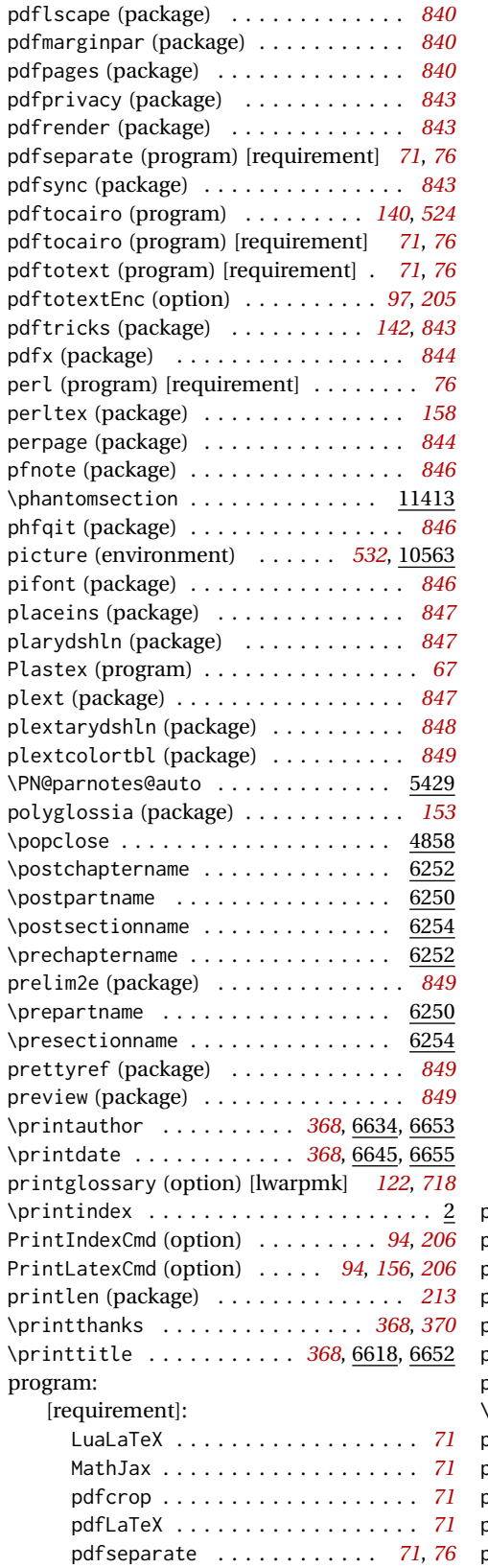

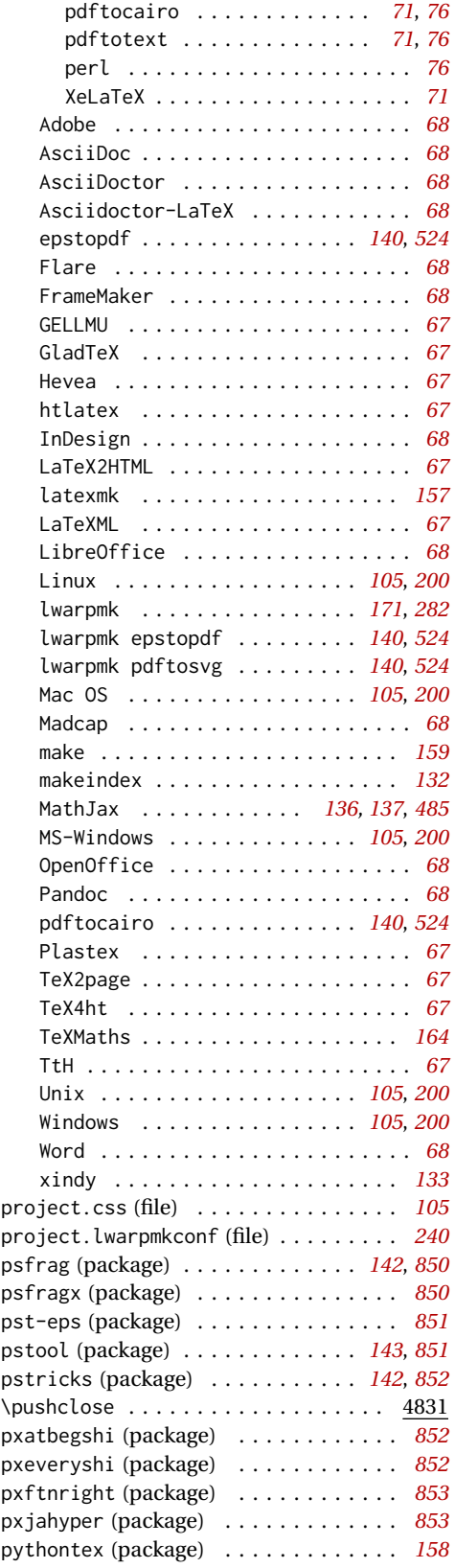

# **Q**

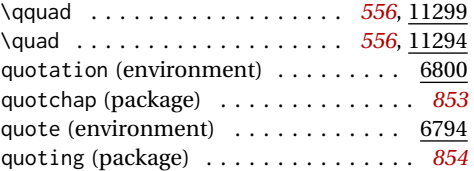

## **R**

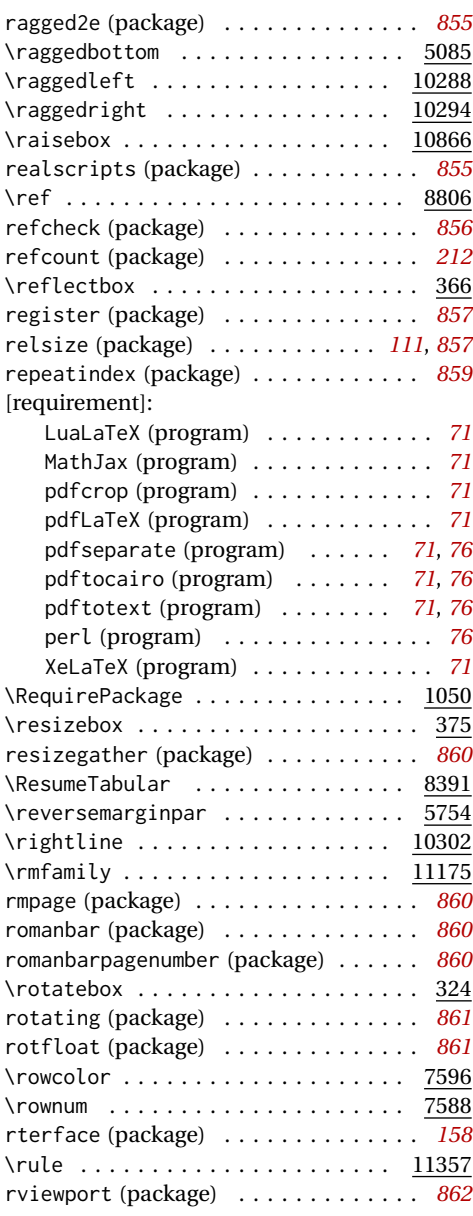

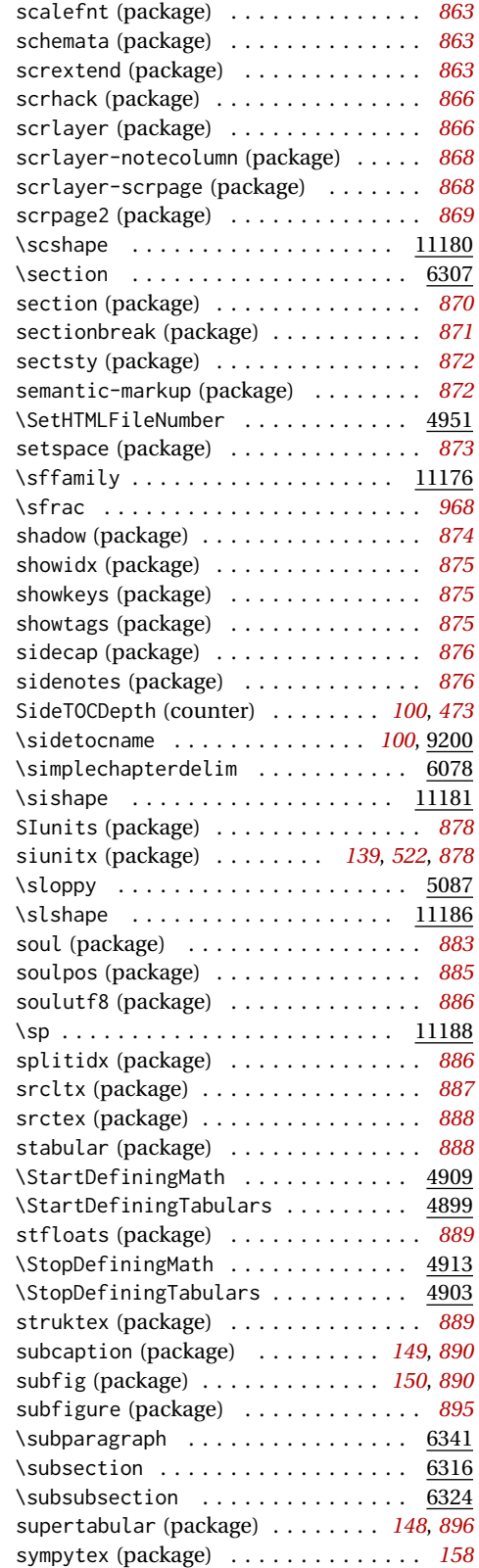

\scalebox ..................... 347

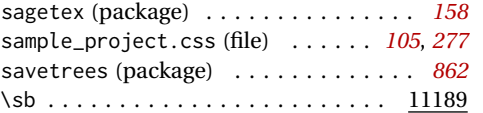

**S**

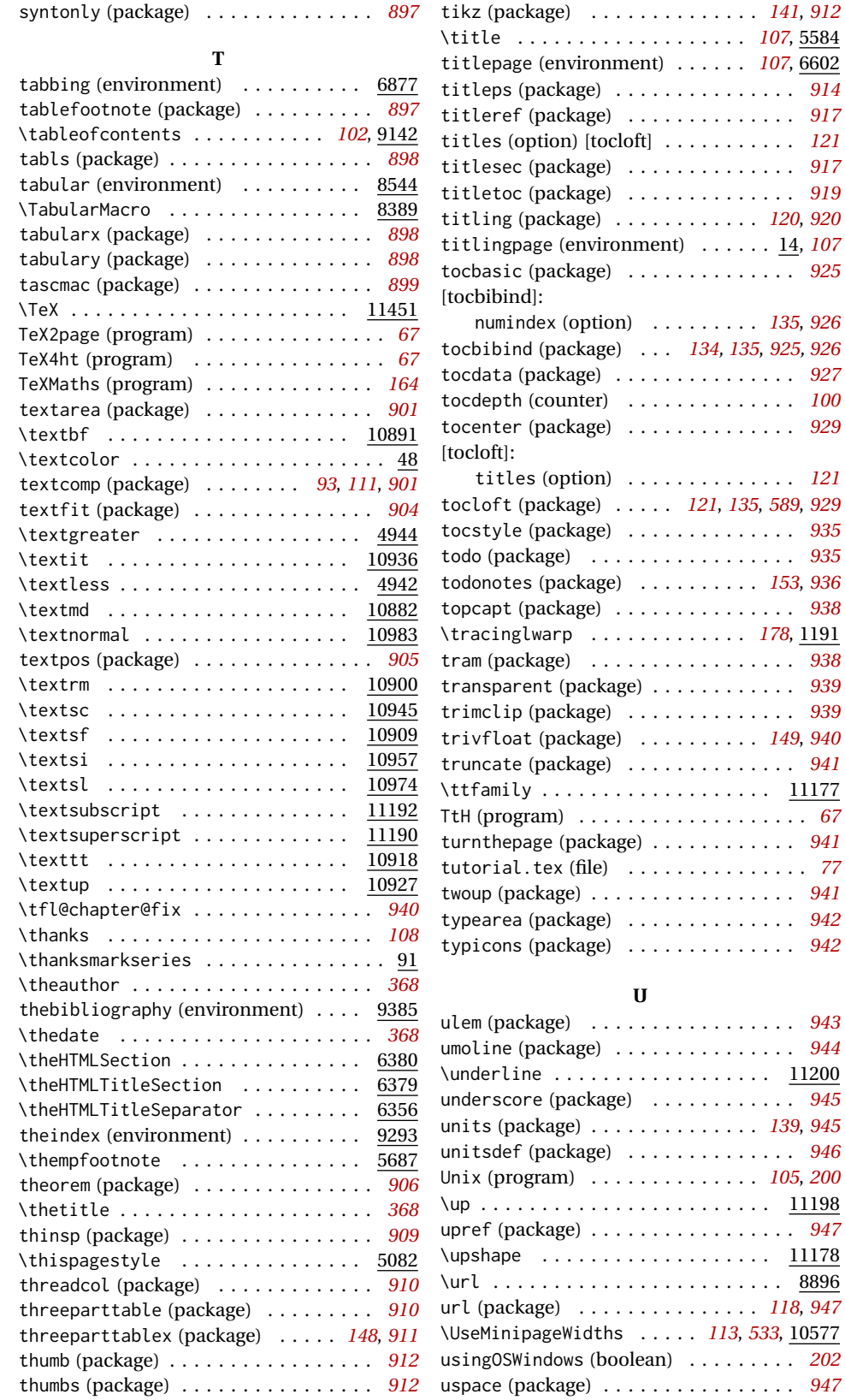

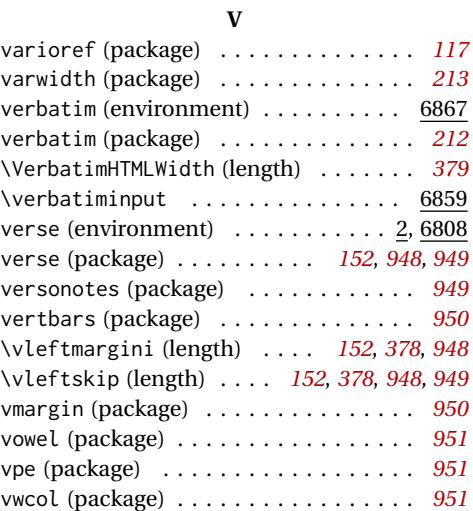

## **W**

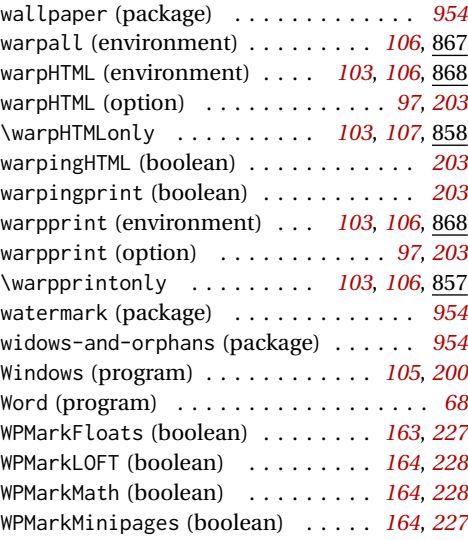

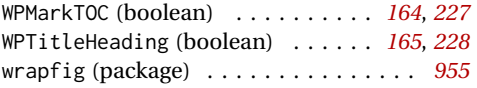

# **X**

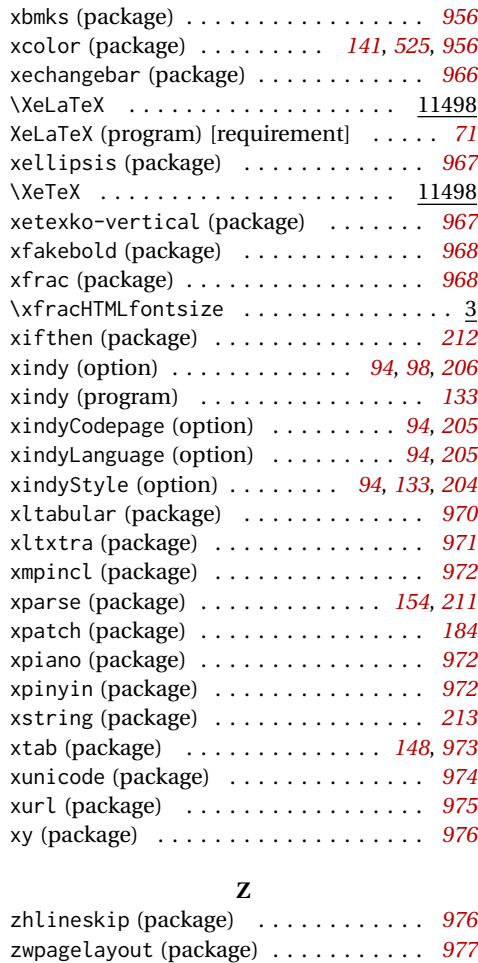

# <span id="page-1056-0"></span>**General Index**

This is an index of instructions and concepts. Look here when wondering how to do something, and check the Troubleshooting Index when something goes wrong.

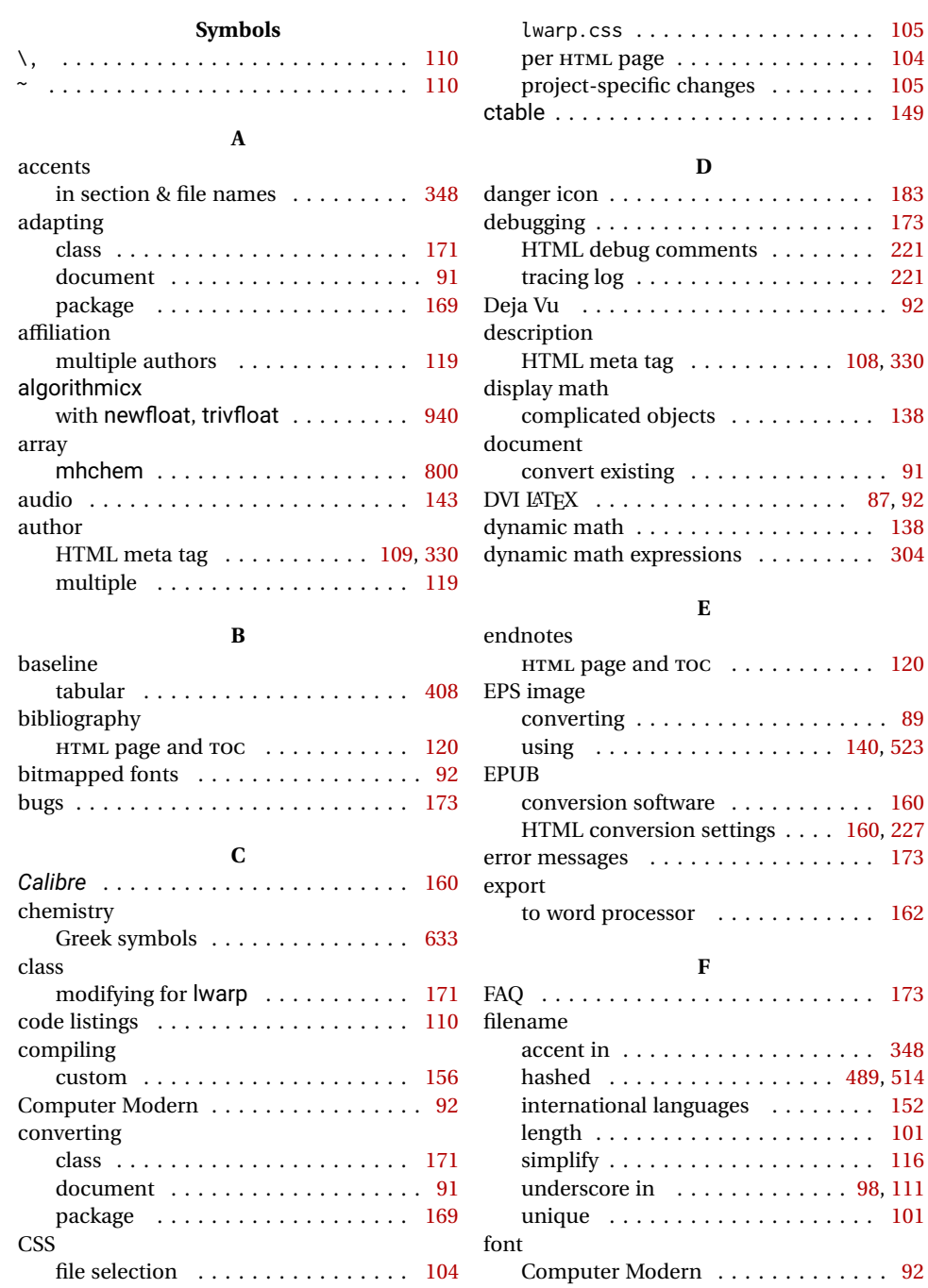

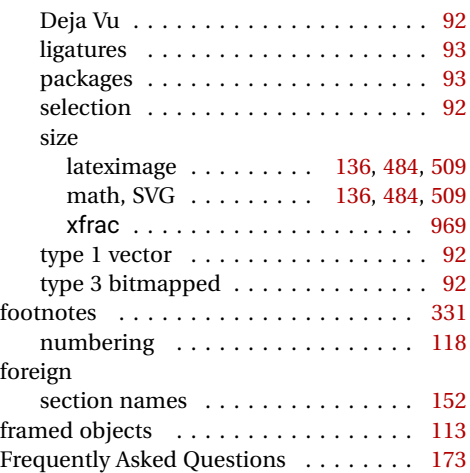

# **G**

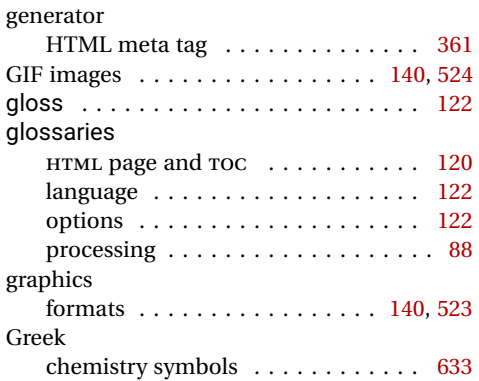

# **H**

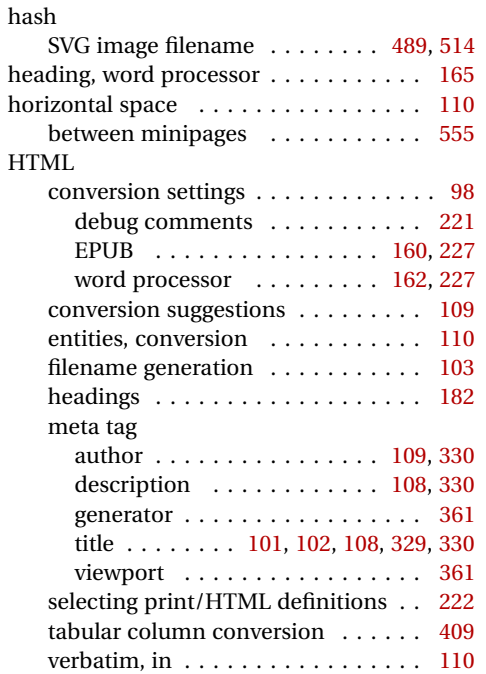

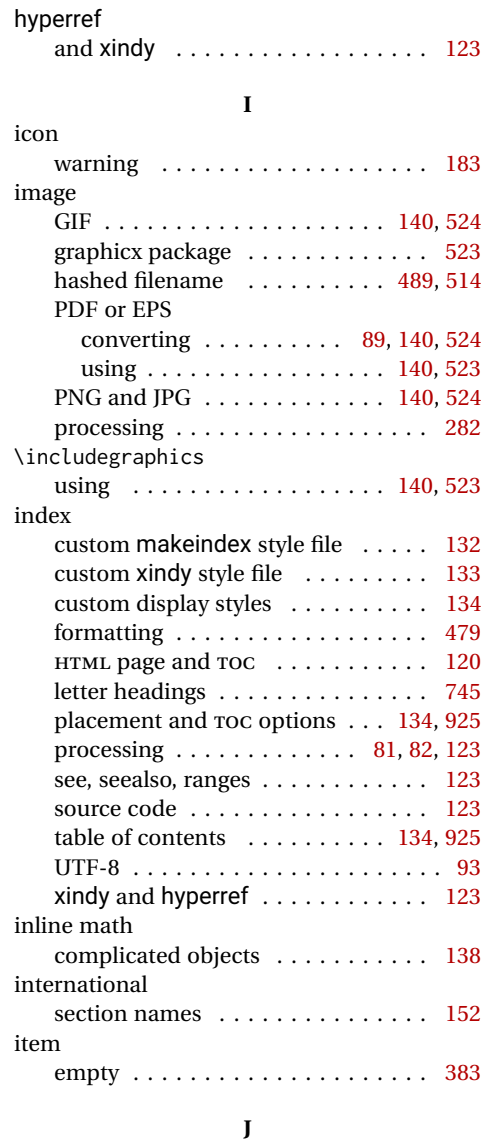

# JAVASCRIPT MATHJAX . . . . . . . . . . . . . . . . [135,](#page-134-0) [484](#page-483-0)

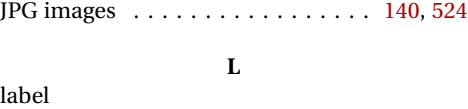

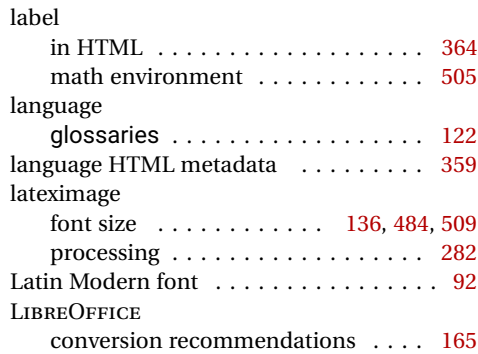

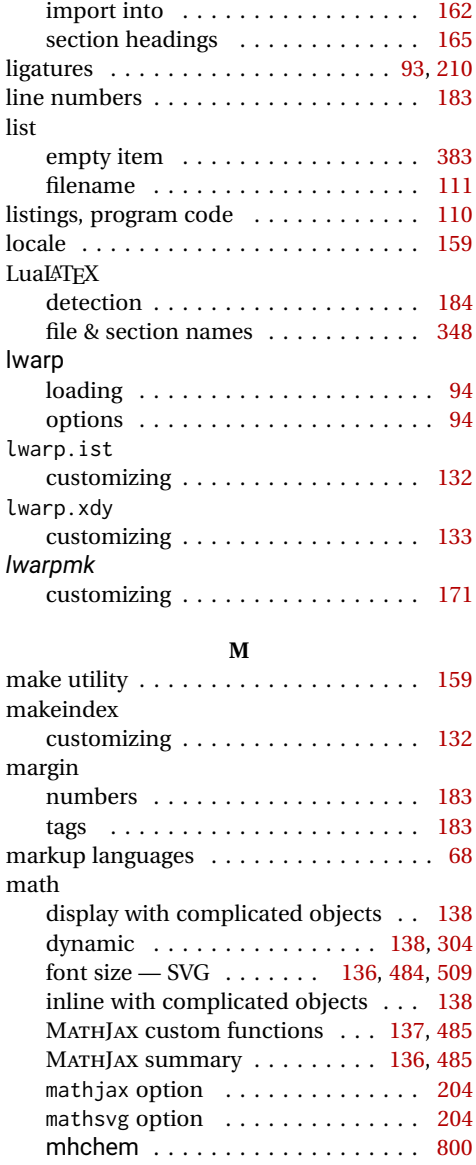

SVG summary . . . . . . . . . . . . [136,](#page-135-0) [484](#page-483-0) word processor conversion . . . . . . [165](#page-164-0)

custom functions . . . . . . . . . . [137,](#page-136-0) [485](#page-484-0) custom script . . . . . . . . . . . . . . . . [280](#page-279-0) mathjax option ............... [204](#page-203-0) summary . . . . . . . . . . . . . . . . [136,](#page-135-0) [485](#page-484-0) \mcolrowcell ................... [146](#page-145-0)

SVG image filename . . . . . . . . [489,](#page-488-0) [514](#page-513-0)

verse . . . . . . . . . . . . . . . . . . . . . . [949](#page-948-0)

author . . . . . . . . . . . . . . . . . . [109,](#page-108-0) [330](#page-329-0) description . . . . . . . . . . . . . . [108,](#page-107-0) [330](#page-329-0) generator . . . . . . . . . . . . . . . . . . [361](#page-360-0)

MATHJAX

MD5 hash

meta tag, HTML

memoir

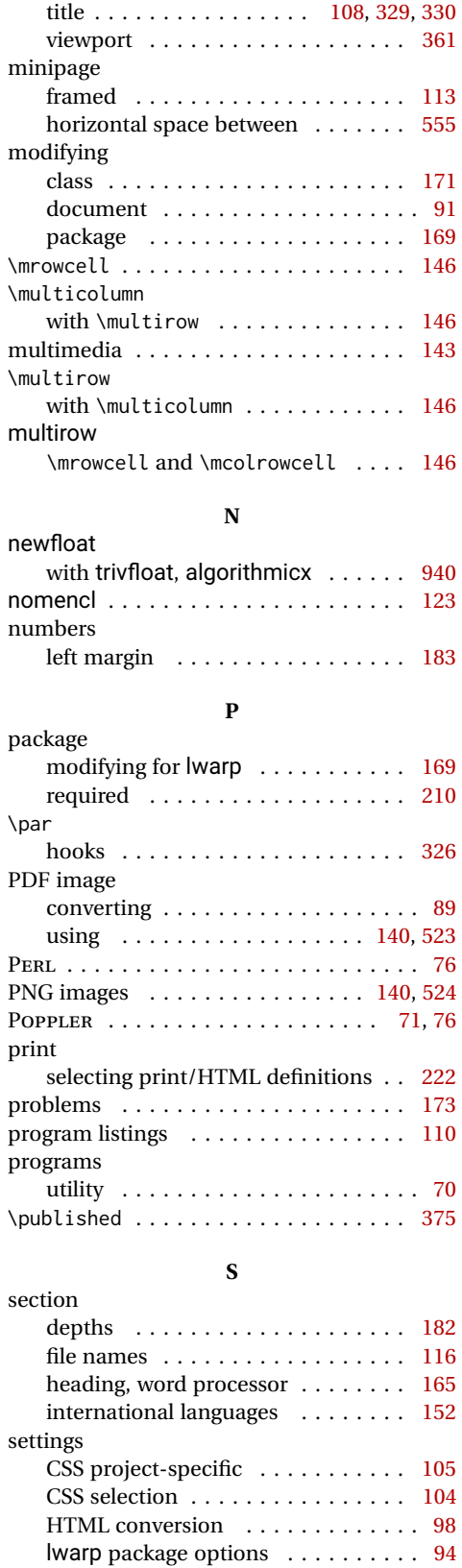

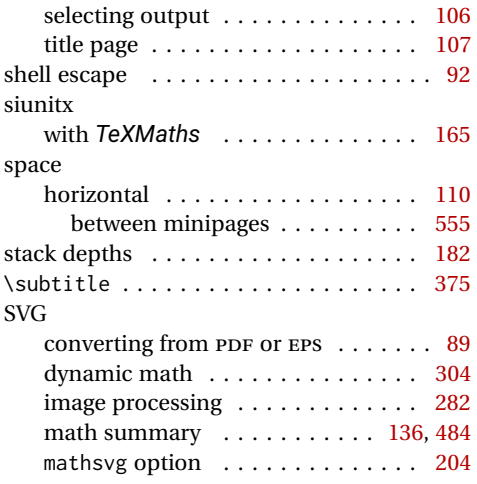

## **T**

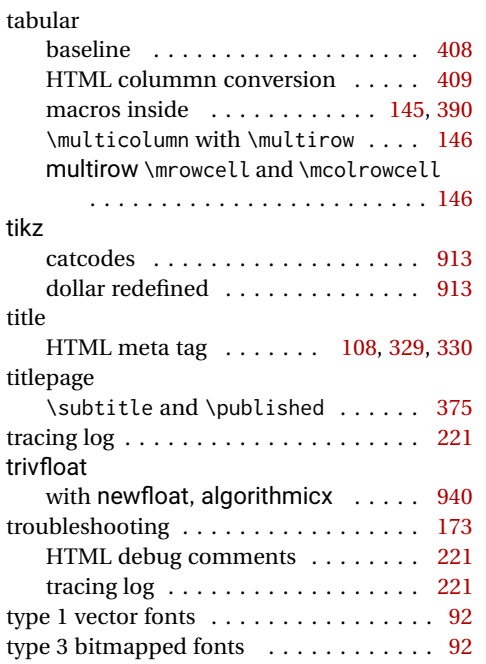

# **U**

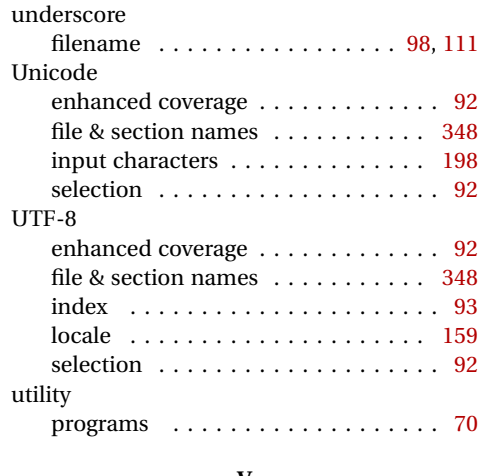

### **V**

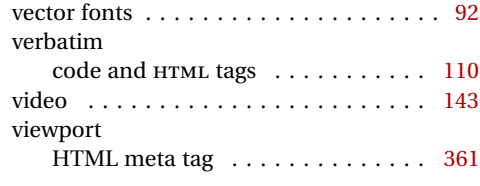

## **W**

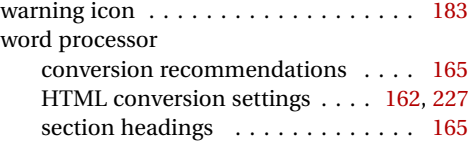

**X**

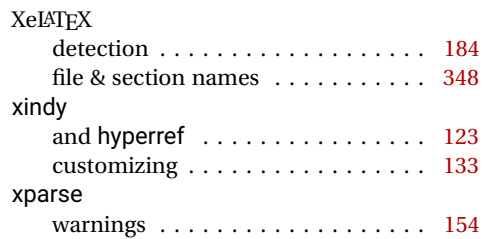

# <span id="page-1060-0"></span>**Troubleshooting Index**

This index is a sorted reference of problems and solutions. In order to make it easier to locate a solution, the same issue may be addressed by more than one entry.

Entries with higher page numbers are often duplicates of entries with lower page numbers, as the same warning may occur within the user manual and again within the source code for a given package.

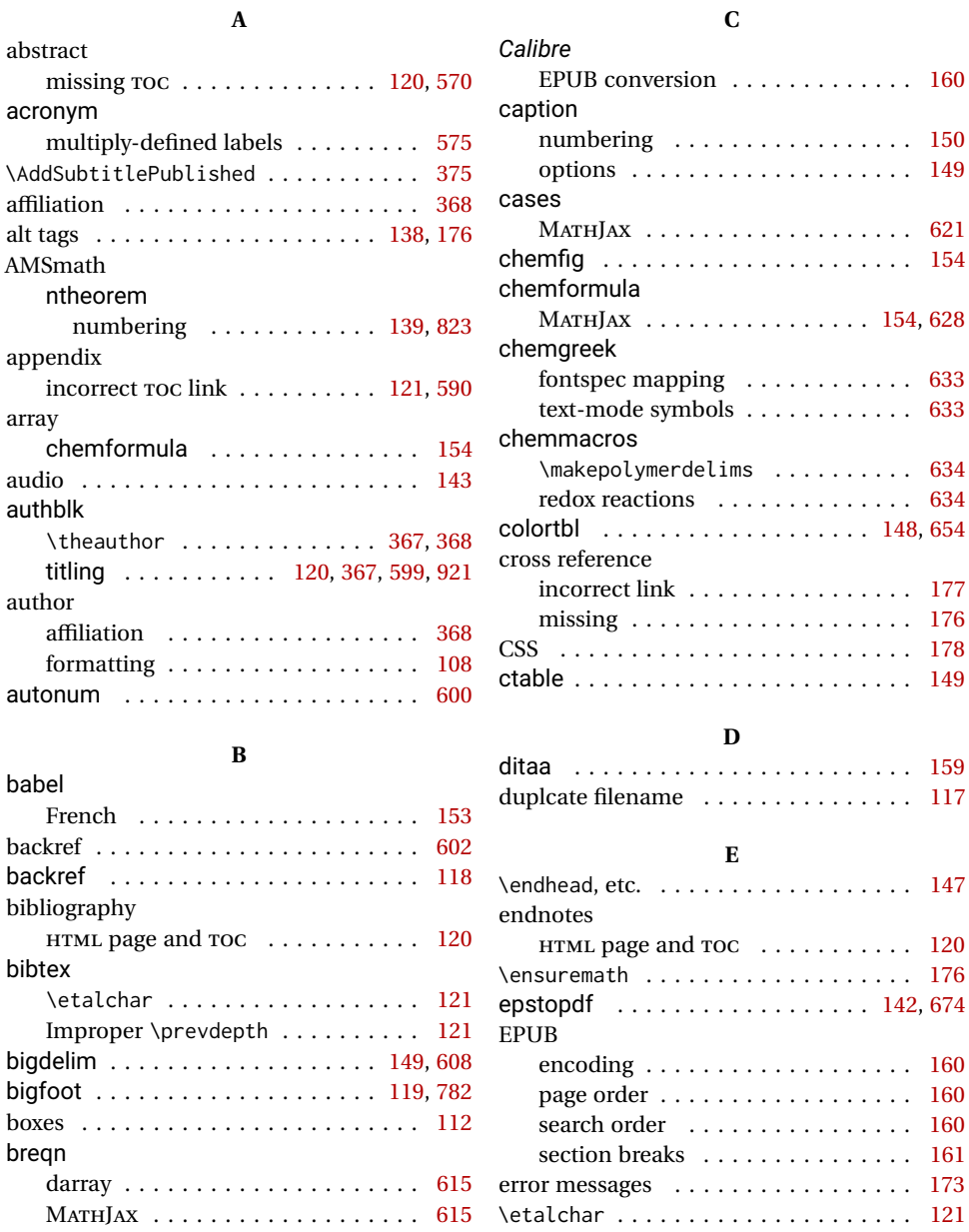

## 1061

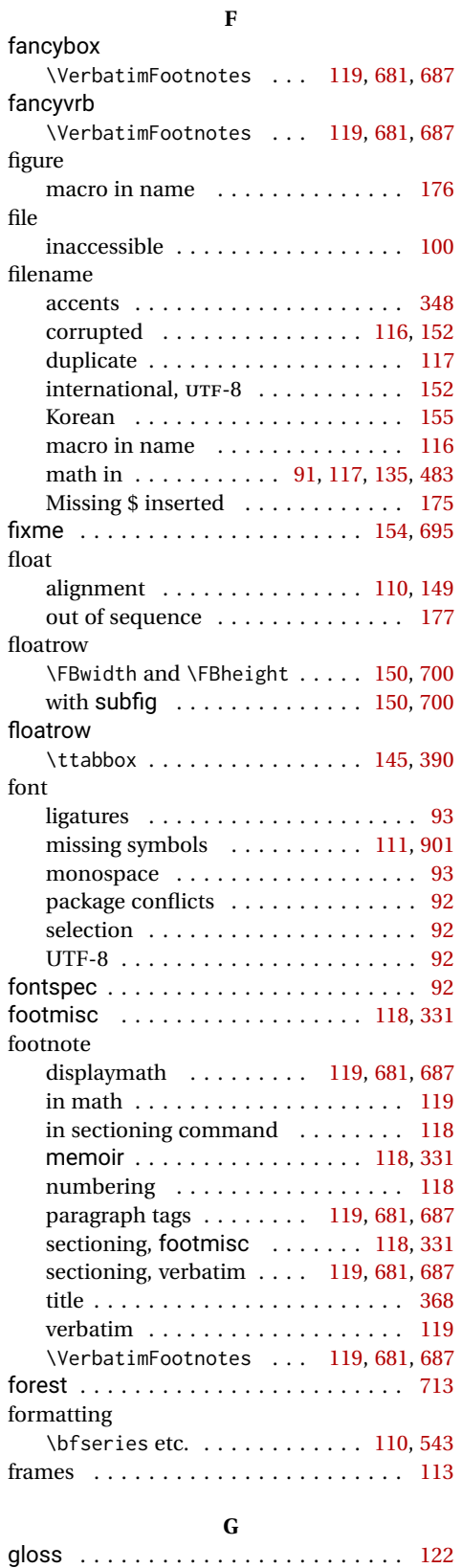

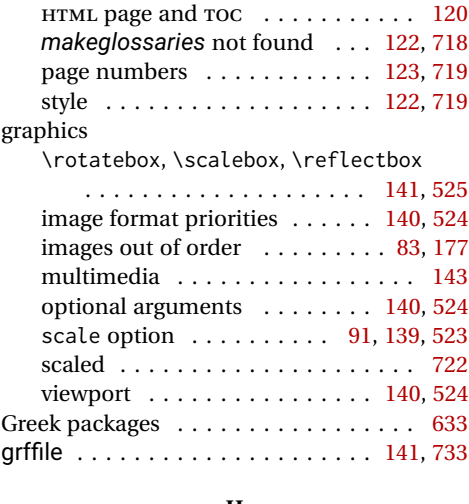

glossaries

### **H**

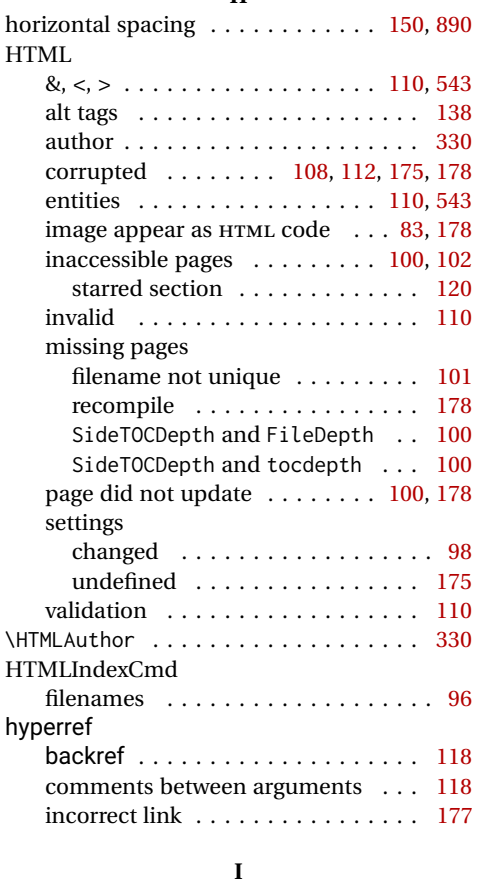

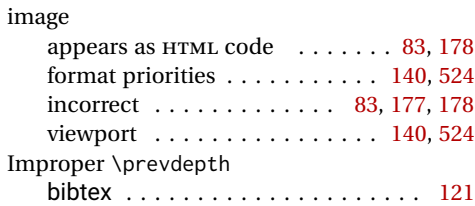

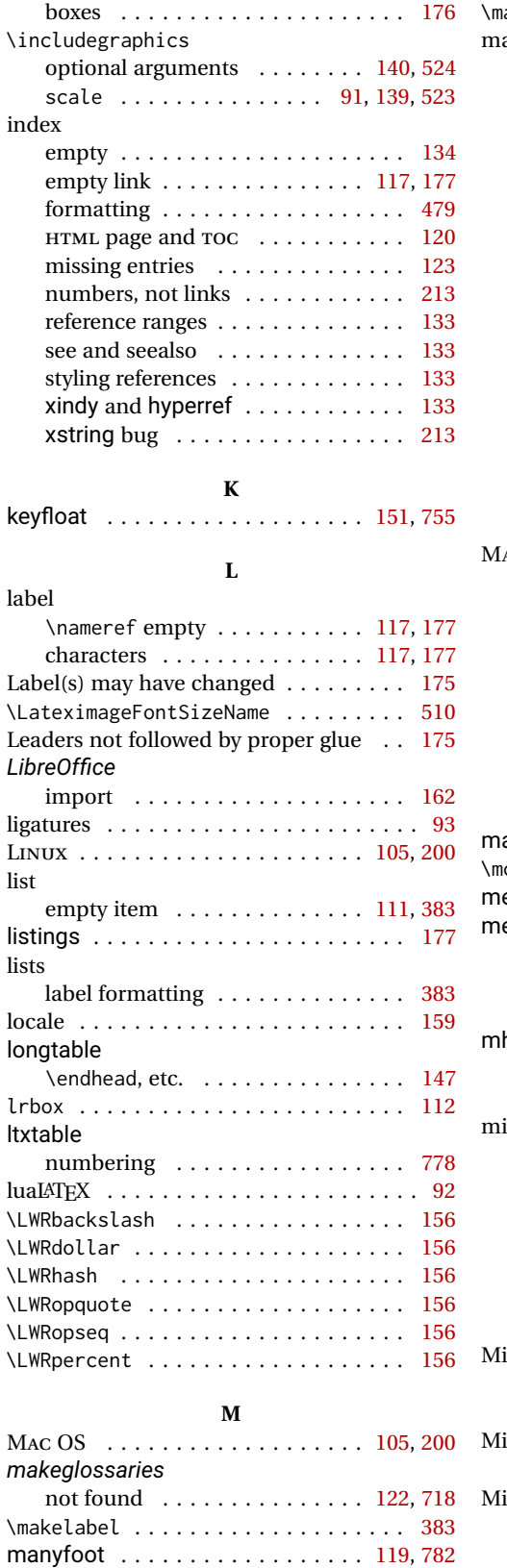

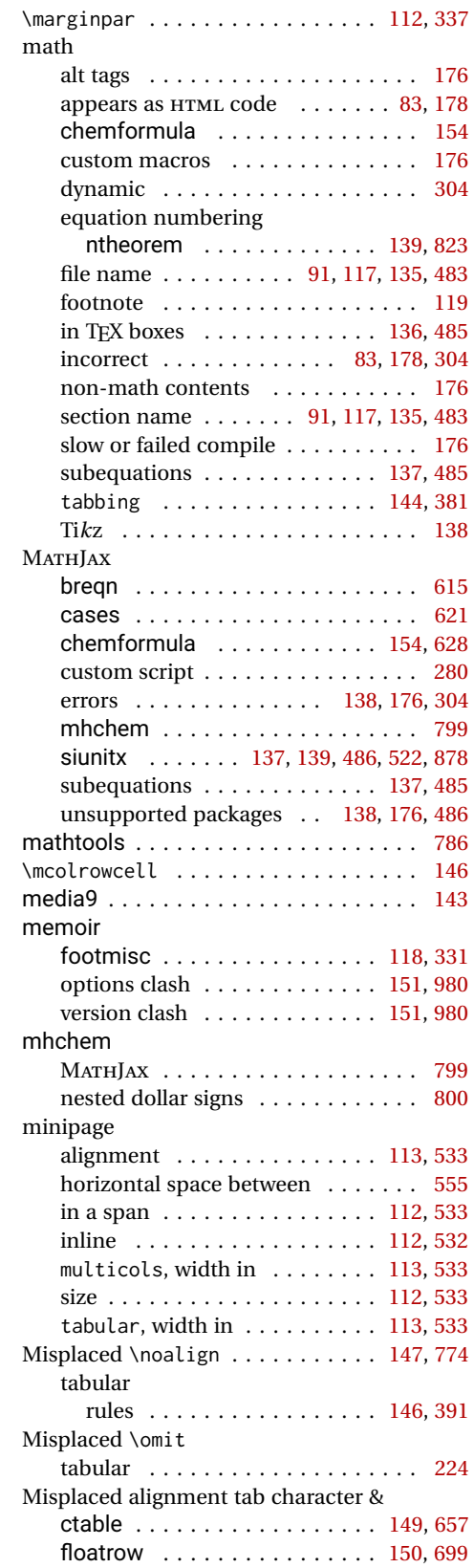

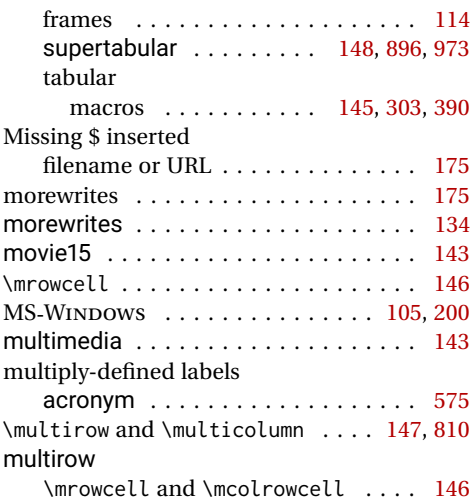

## **N**

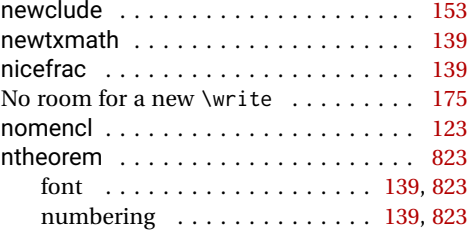

# **O**

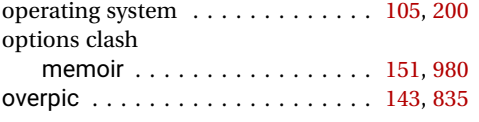

# **P**

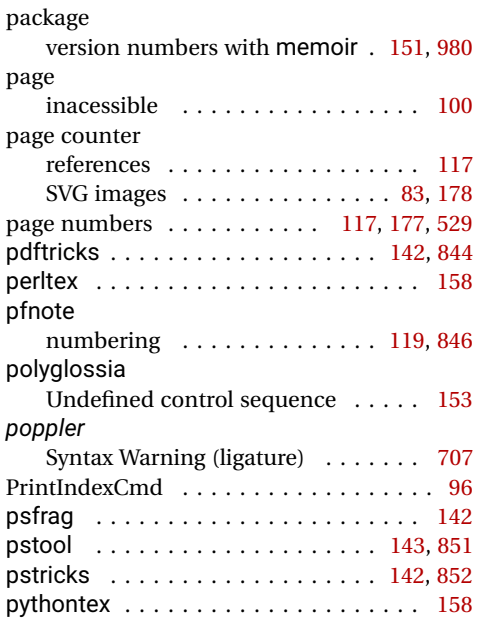

## **R**

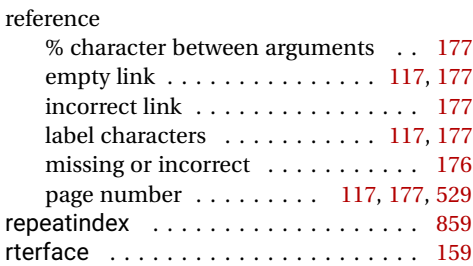

# **S**

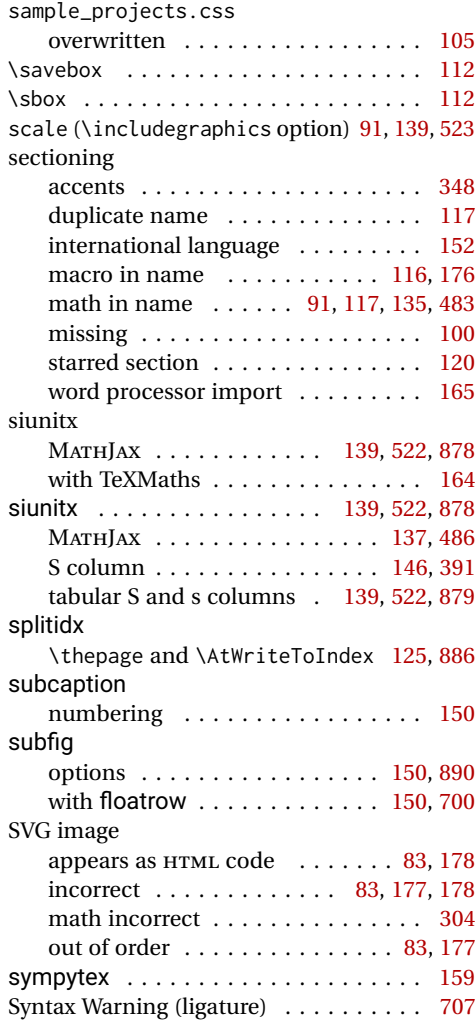

# **T**

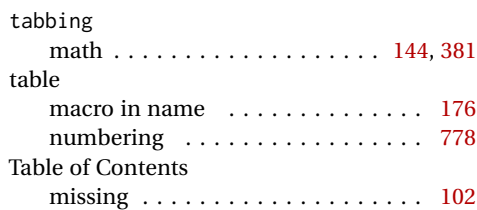

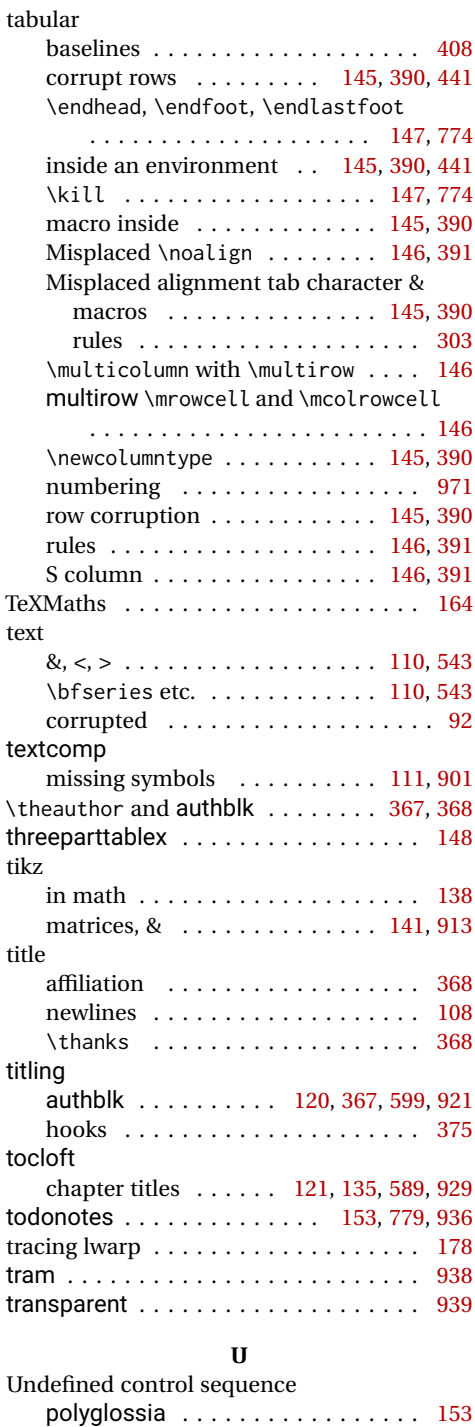

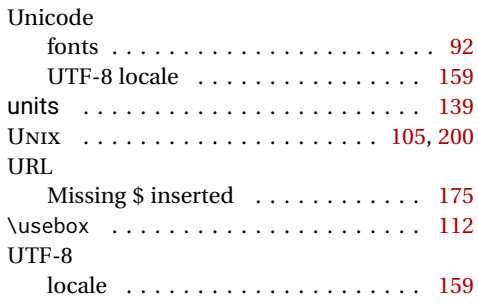

## **V**

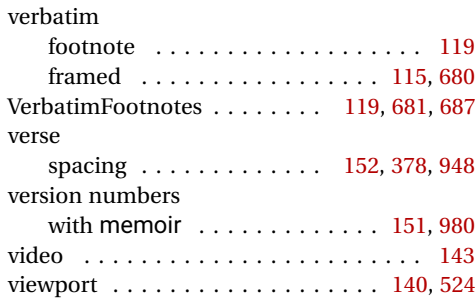

### **W**

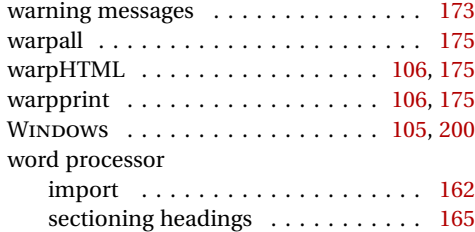

# **X**

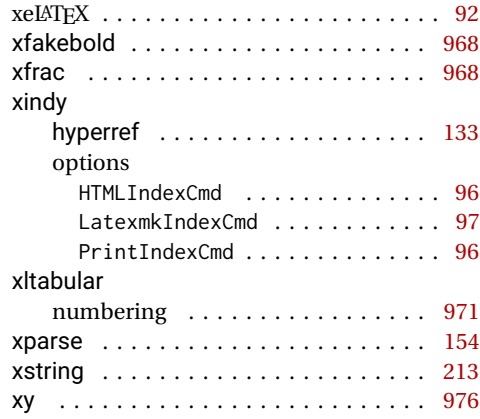

# **Index of Indexes**

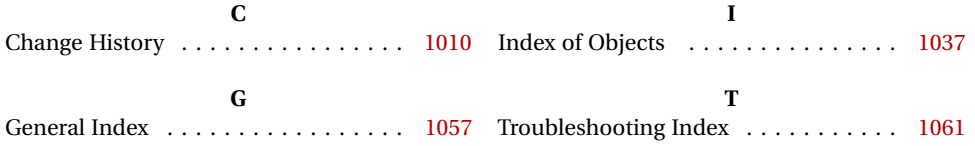